## **Prozess-Simulation in KMU**

Entwicklung und Analyse eines Petrinetz-basierten Baukastensystems als Instrument zur Modellierung und Simulation von Produktions- und Logistikprozessen – speziell ausgelegt zur Unterstützung von kleinen und mittleren Unternehmen (KMU)

#### **Dissertation**

zur Erlangung des akademischen Grades eines Doktors der Wirtschaftswissenschaften (Dr. rer. pol.) durch die Fakultät für Wirtschaftswissenschaften der Universität Duisburg-Essen, Campus Essen

vorgelegt von

Diplom-Wirtschaftsingenieurin (FH), Master of Systems Engineering Stefanie Rudel aus Unterhaching

Essen, 2016

Tag der mündlichen Prüfung: 08. Juni 2016

Erstgutachter: Univ.-Prof. Dr. Stephan Zelewski

Zweitgutachter: Univ.-Prof. Dr. Heimo H. Adelsberger

### **Danksagung**

An erster Stelle möchte ich mich herzlich bei meinem Doktorvater Herrn Prof. Dr. Zelewski für die Betreuung dieser Dissertation bedanken. Durch seine zahlreichen kritischen, jedoch stets sehr konstruktiven Anmerkungen hat er meiner wissenschaftlichen Arbeitsweise zu einer Entwicklung verholfen, die ich selbst nie für möglich gehalten hätte.

Weiterhin danke ich Herrn Prof. Dr. Adelsberger für die Bereitschaft als Zweitgutachter für die Dissertation zur Verfügung zu stehen.

Den Unternehmen Max und Franz Heiland GmbH (Unterhaching), A. Zilske Präzisionsmechanik GmbH (Taufkirchen) und Feinmechanische Werkstätte Thomas Markl GmbH (Deisenhofen) danke ich für die mit mir geführten Experteninterviews.

Besonderer Dank gilt meinem Mann Dr. Albert Beer, der mich stets bestärkt meinen Weg zu gehen, sowie meinen Kindern, die mir täglich aufs neue zeigen, was wirklich zählt im Leben.

Herzlichen Dank auch an all die lieben Menschen um mich, die mich durch Korrekturlesen dieser Arbeit unterstützt haben.

Unterhaching, im Juni 2016 Steffi Rudel

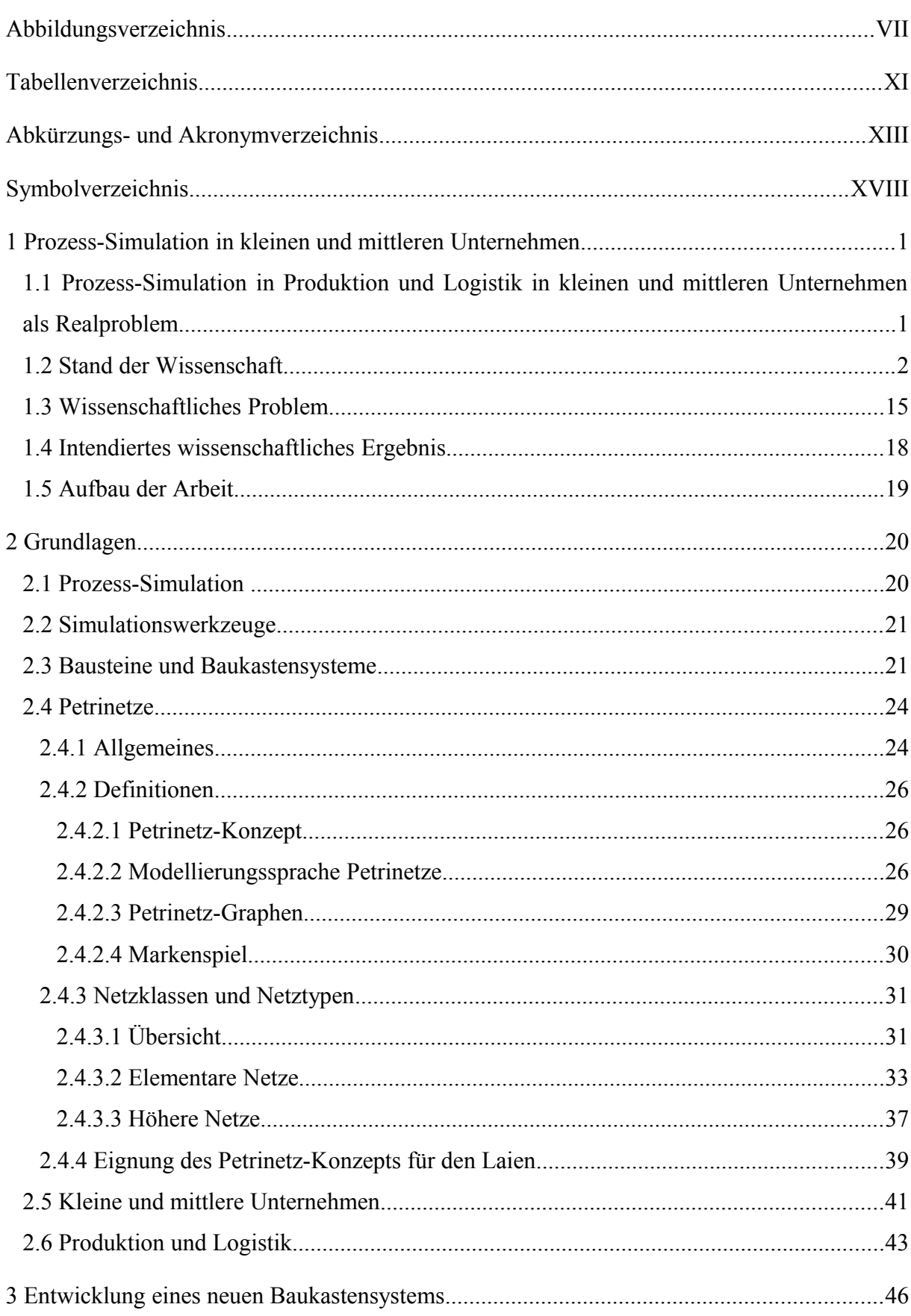

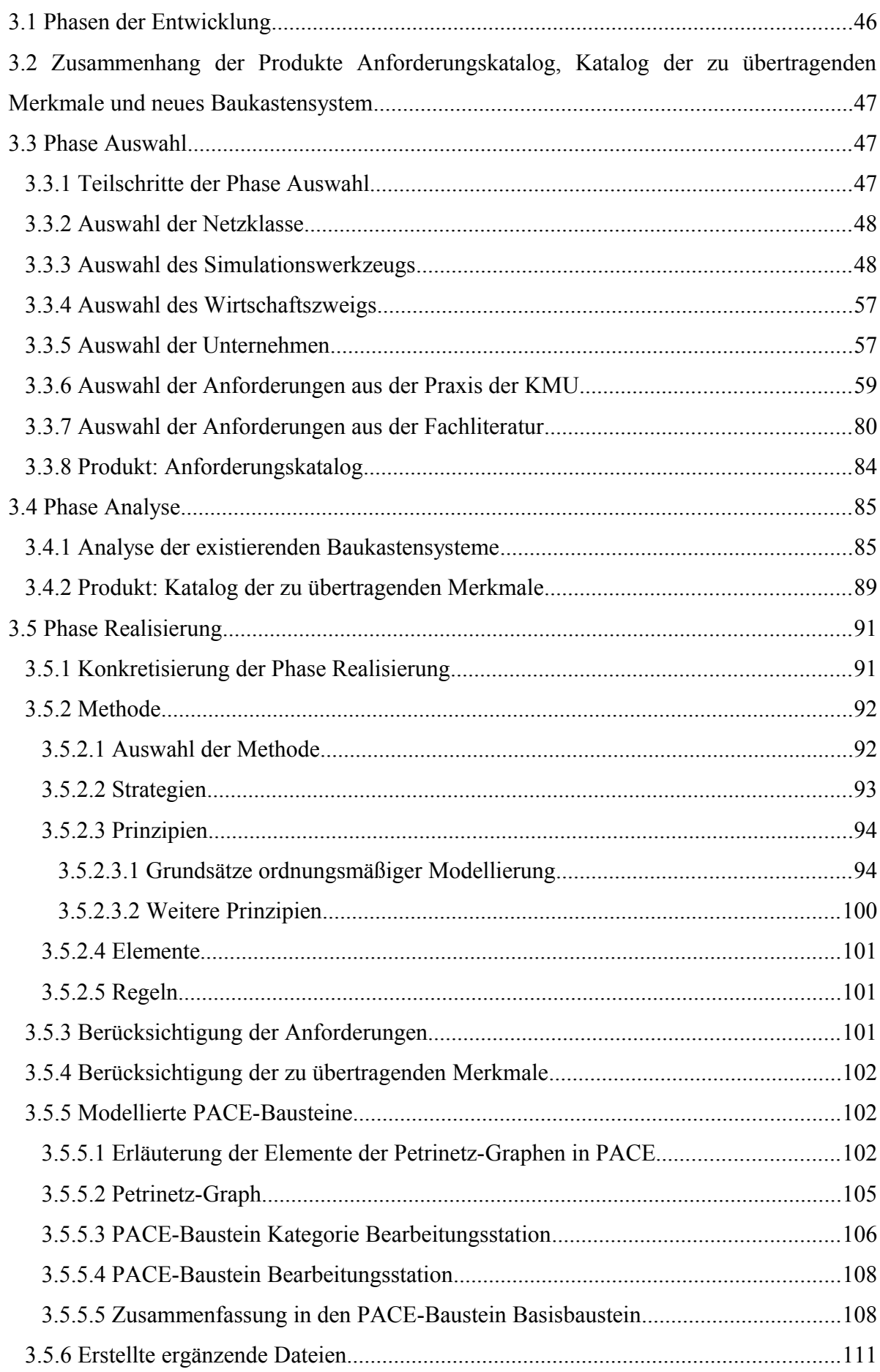

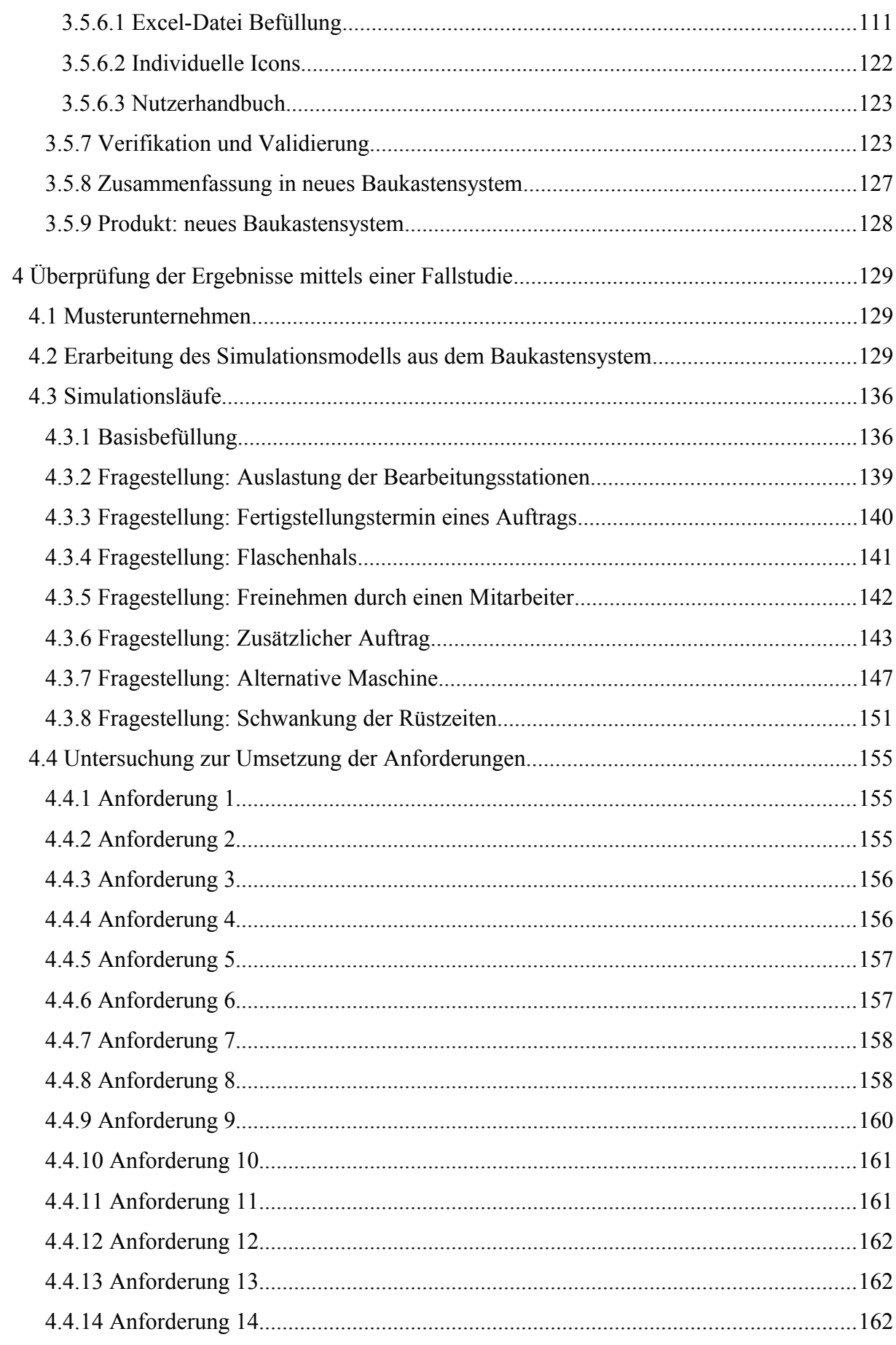

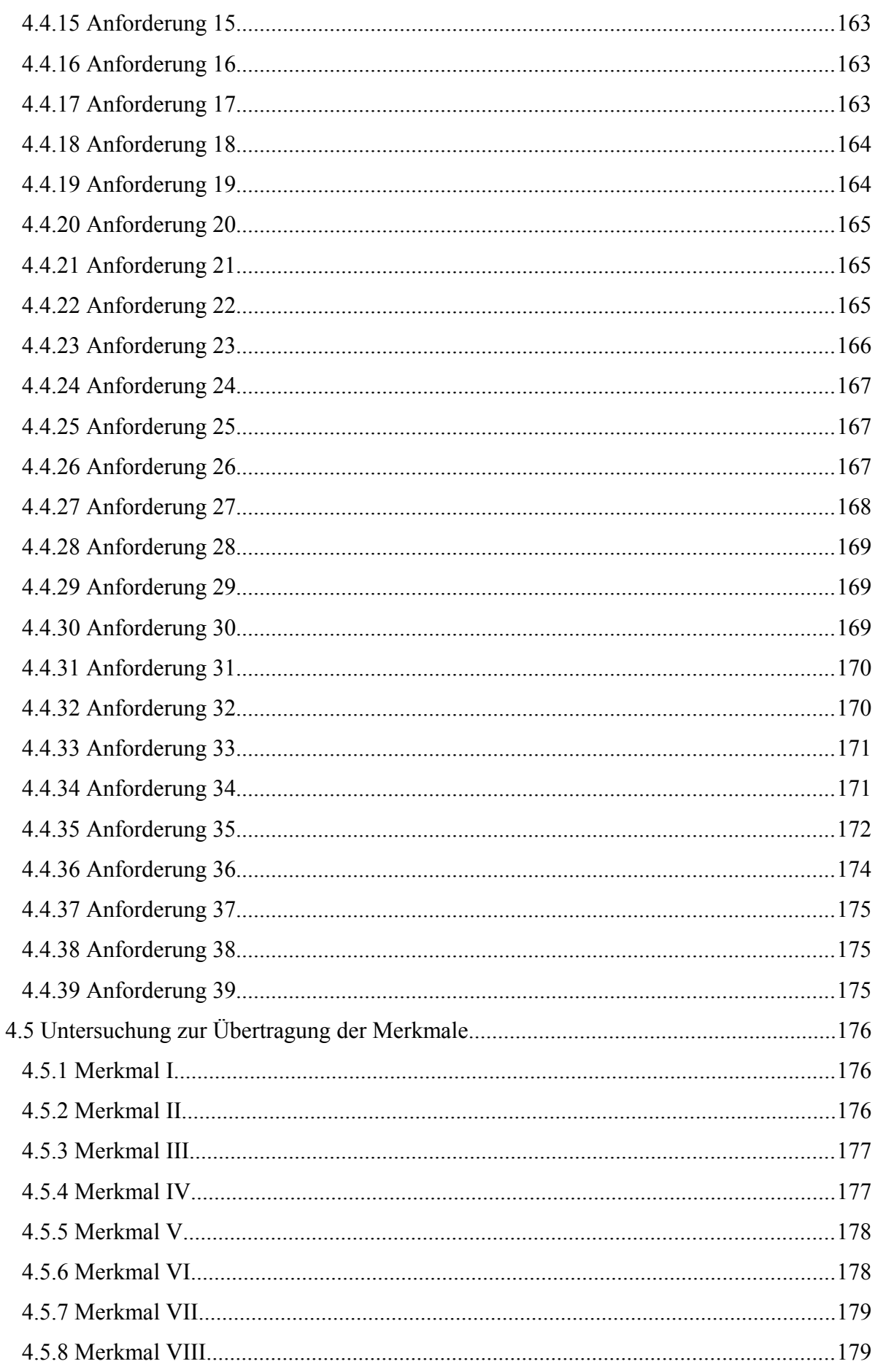

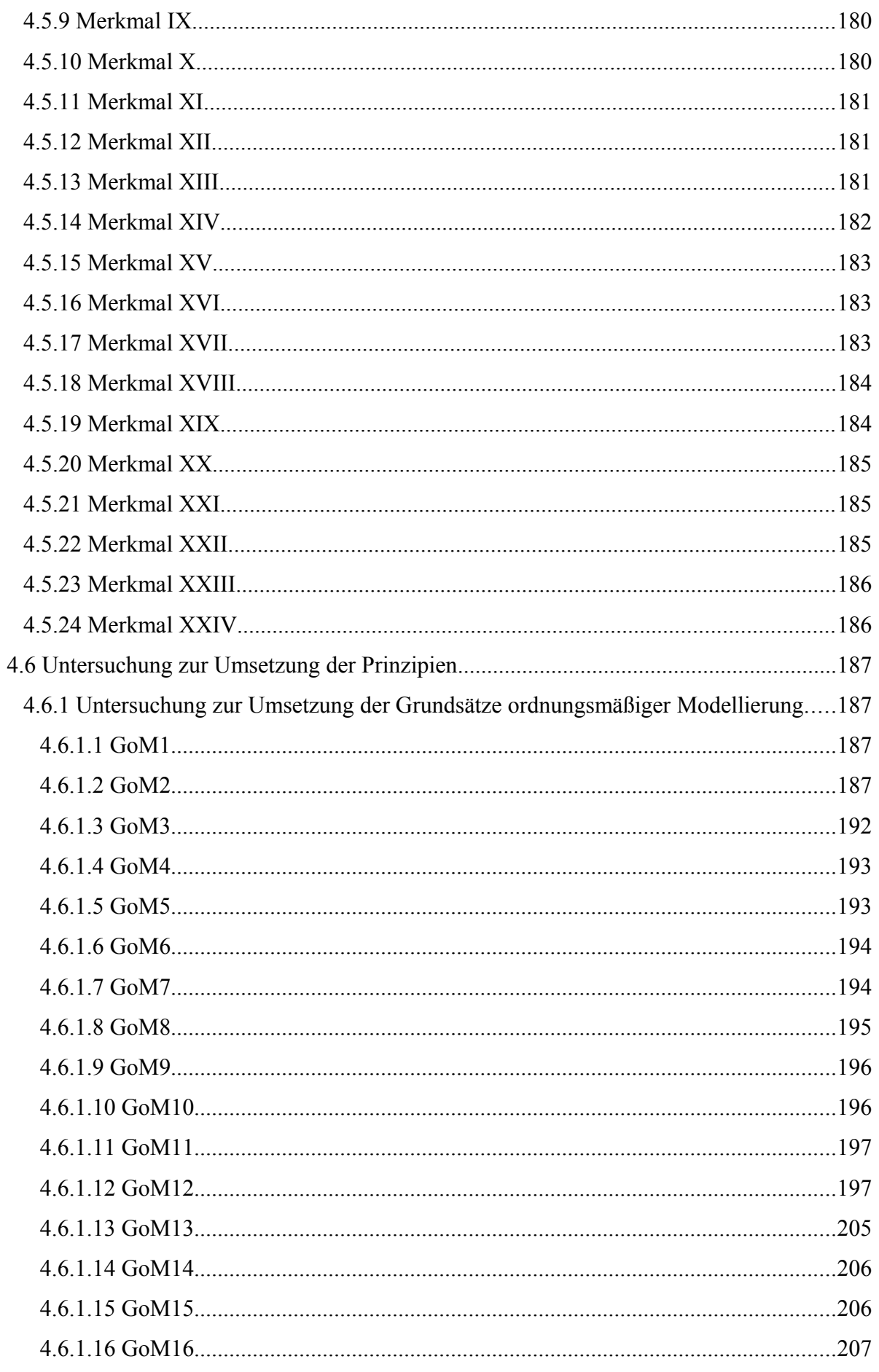

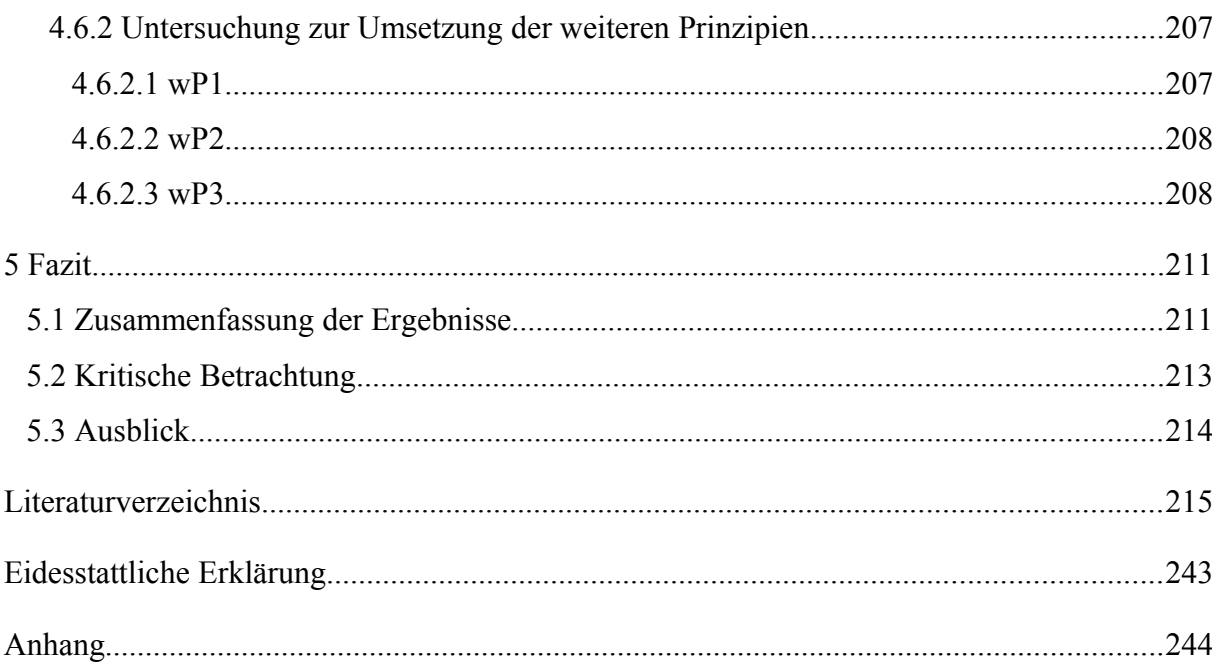

# **Abbildungsverzeichnis**

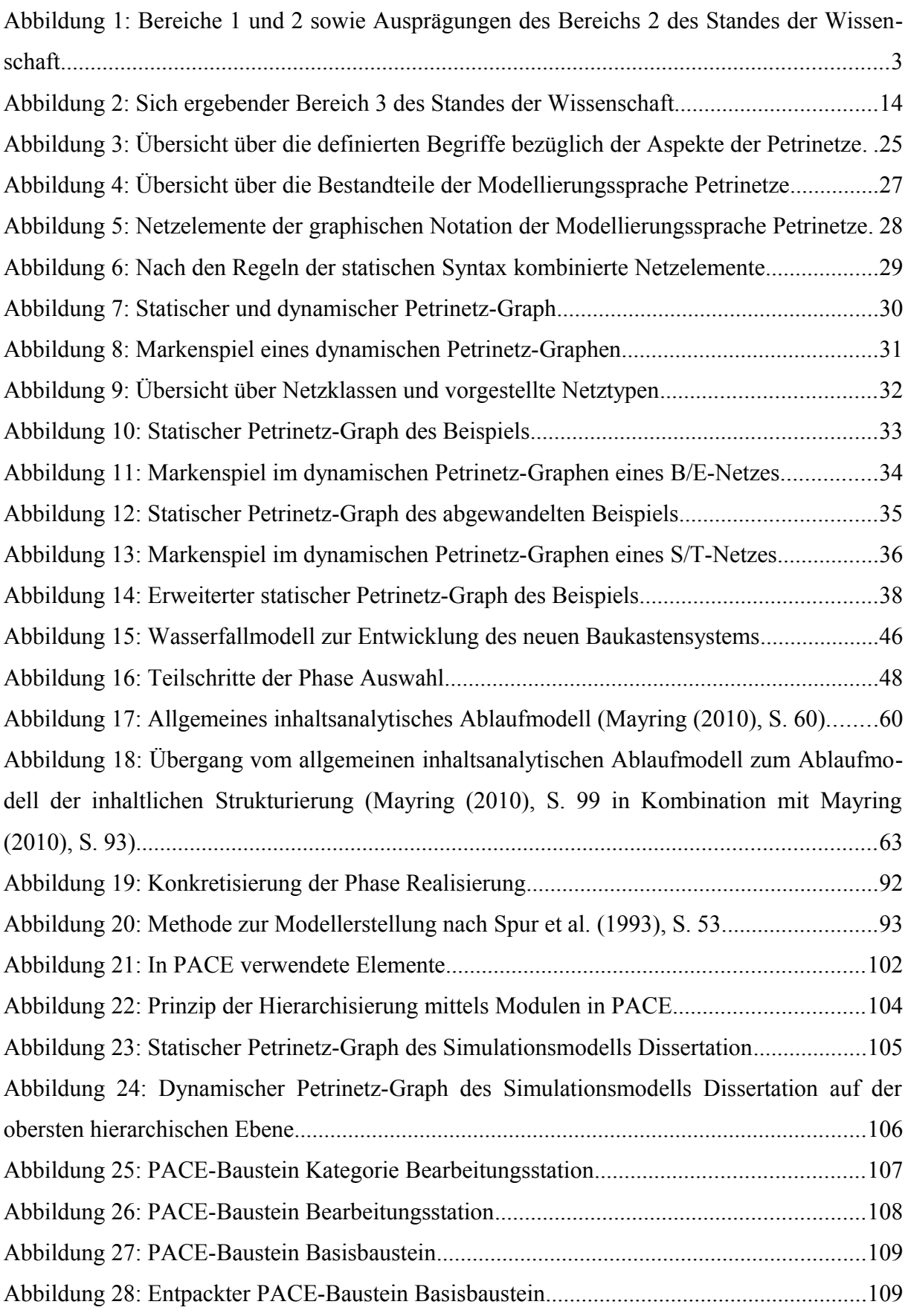

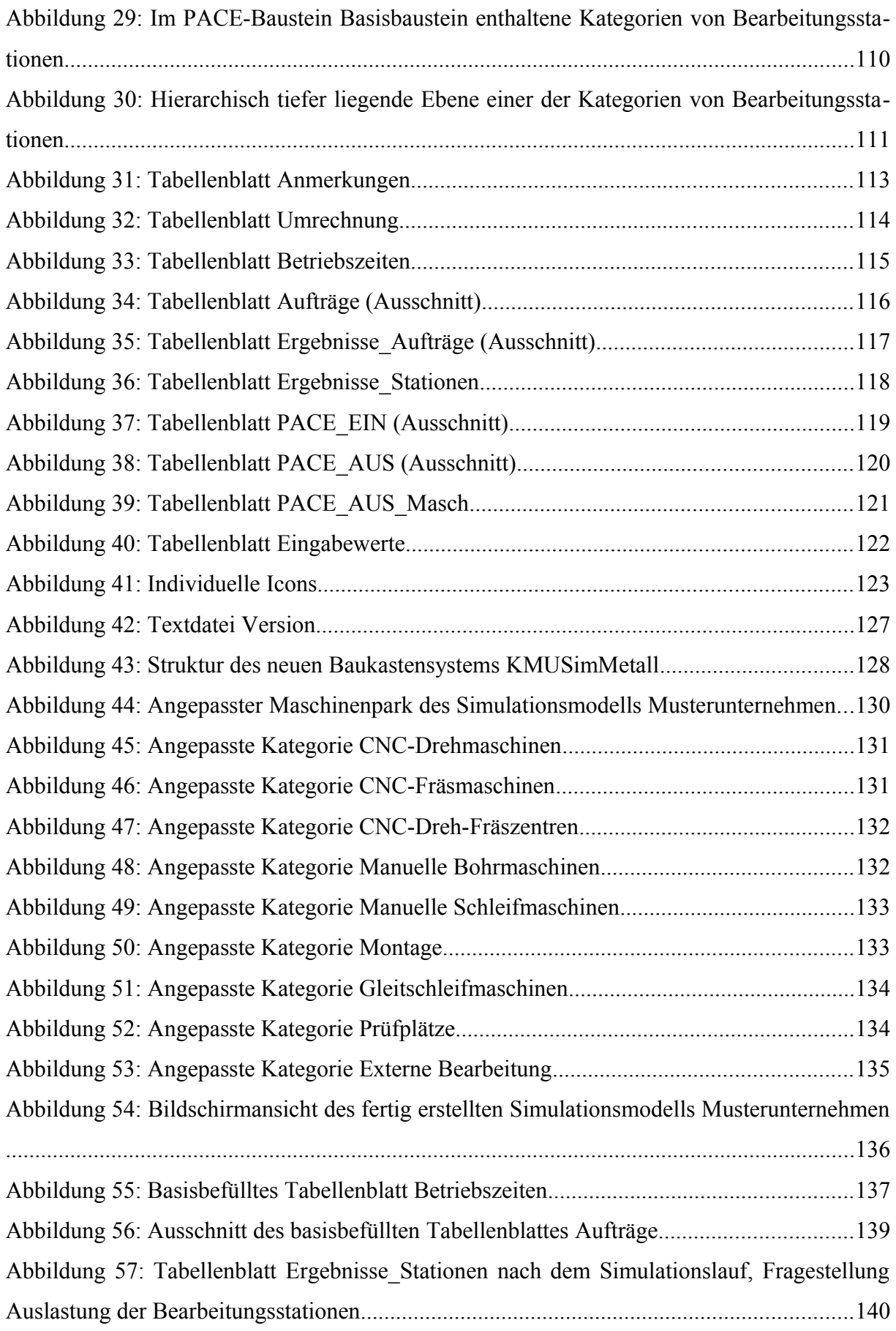

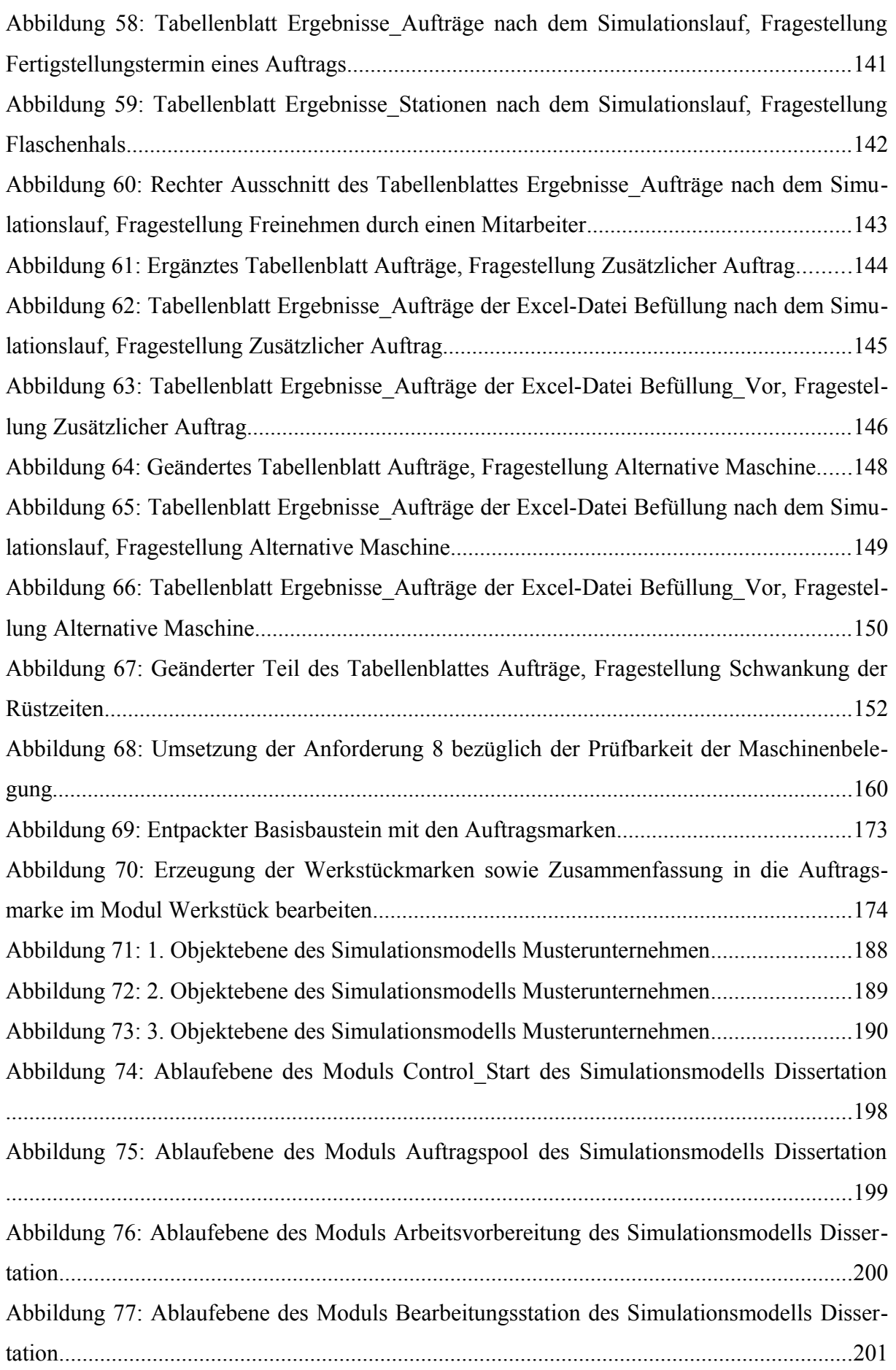

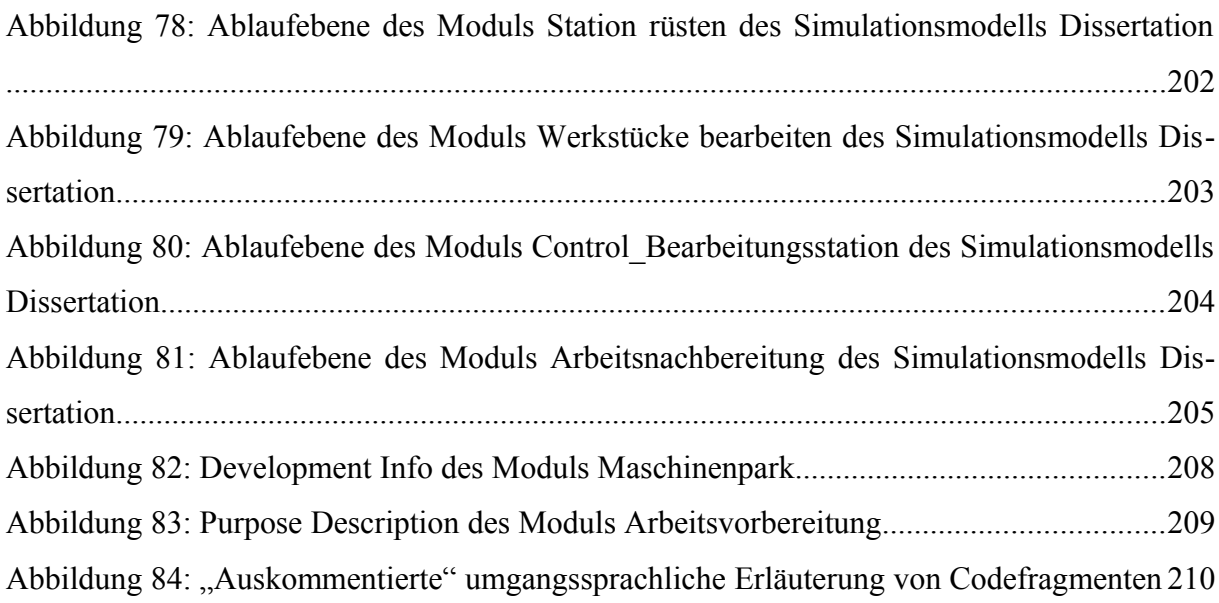

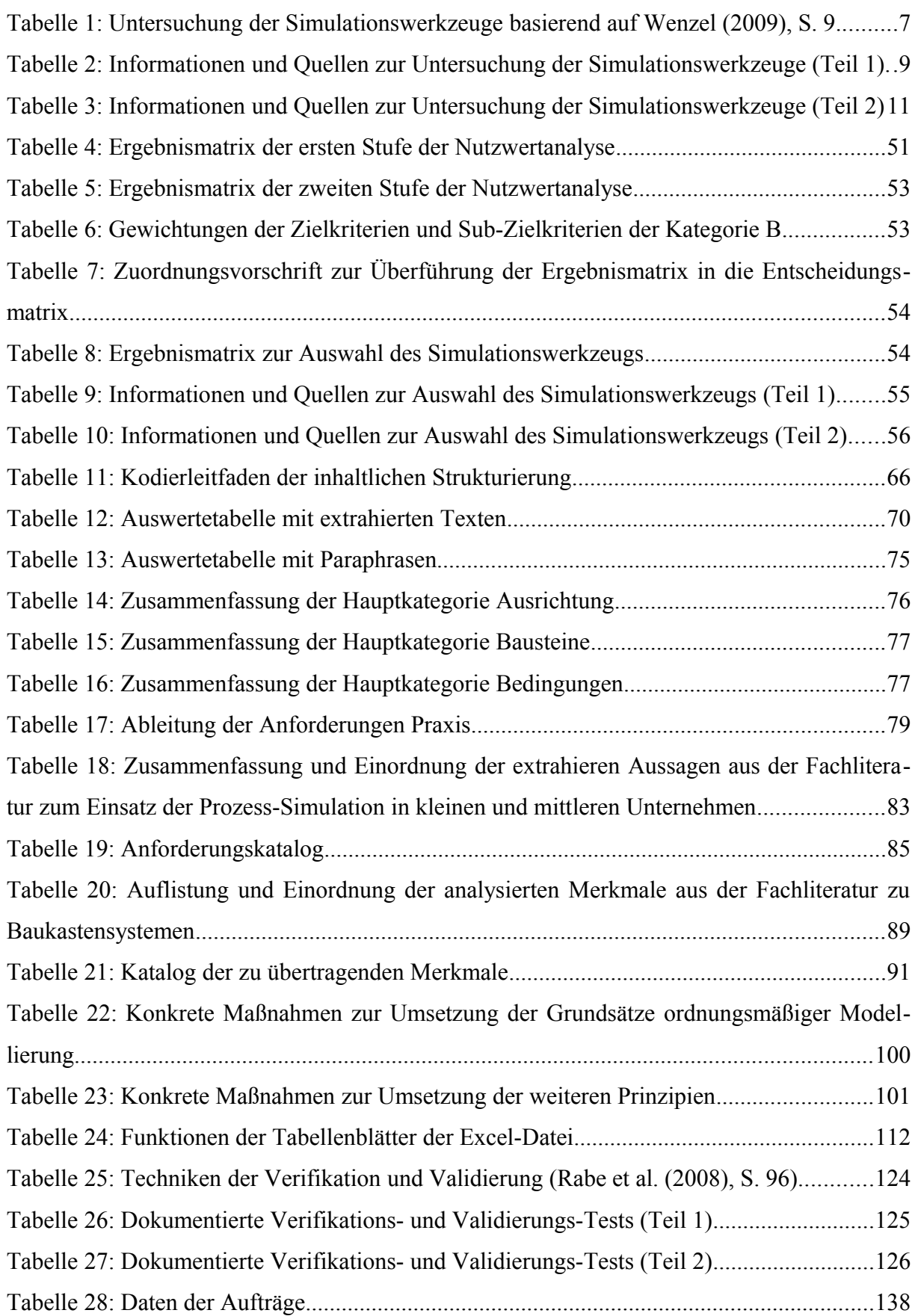

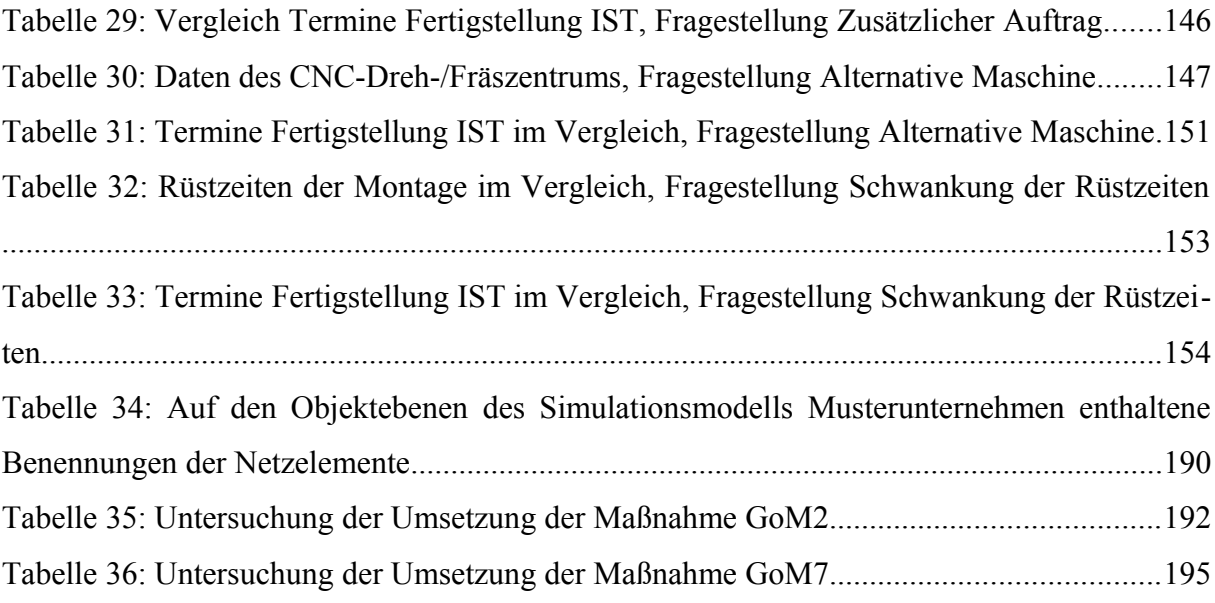

## **Abkürzungs- und Akronymverzeichnis**

Eigennamen von Simulationswerkzeugen, von Unternehmen sowie von Verlagen werden nicht aufgeführt.

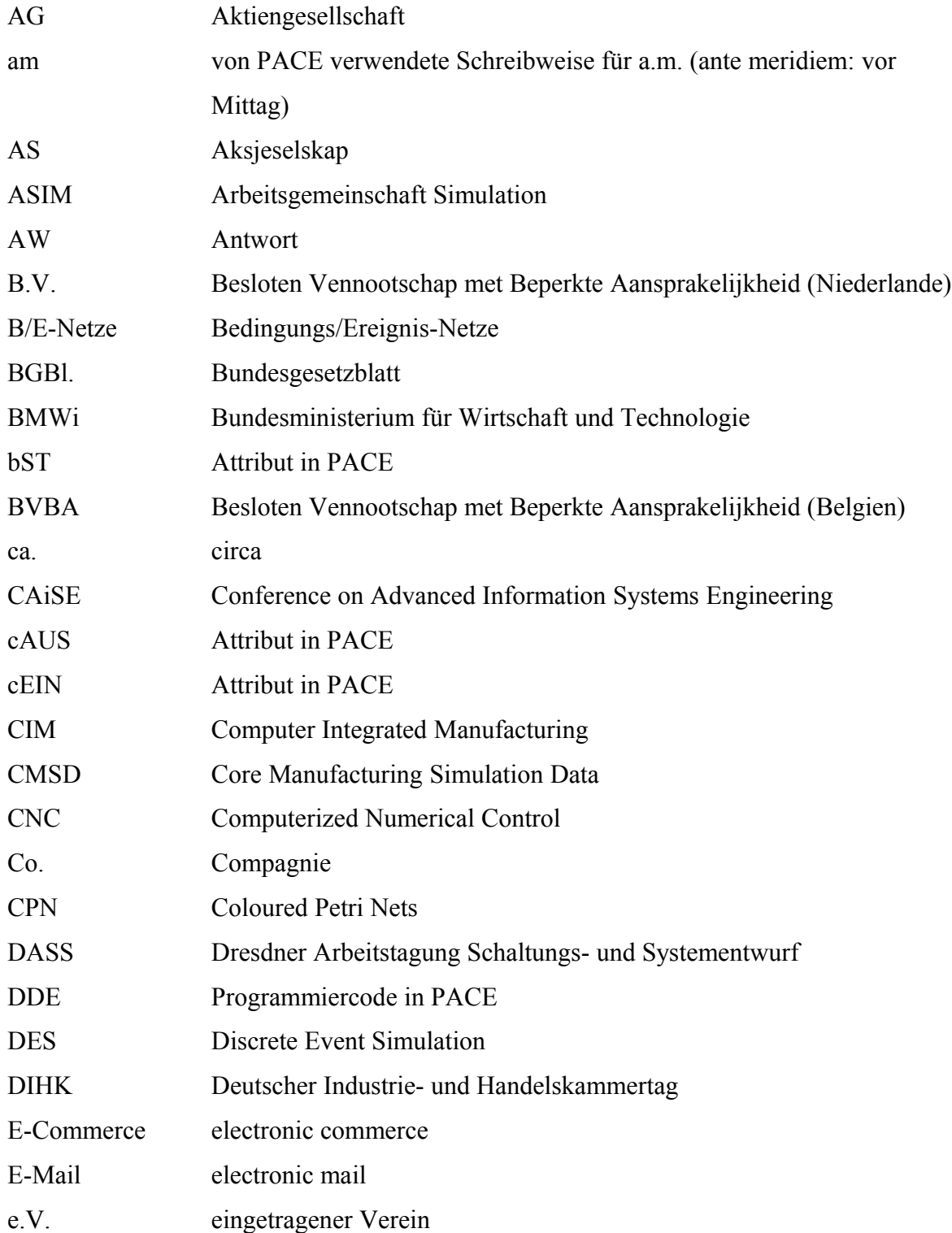

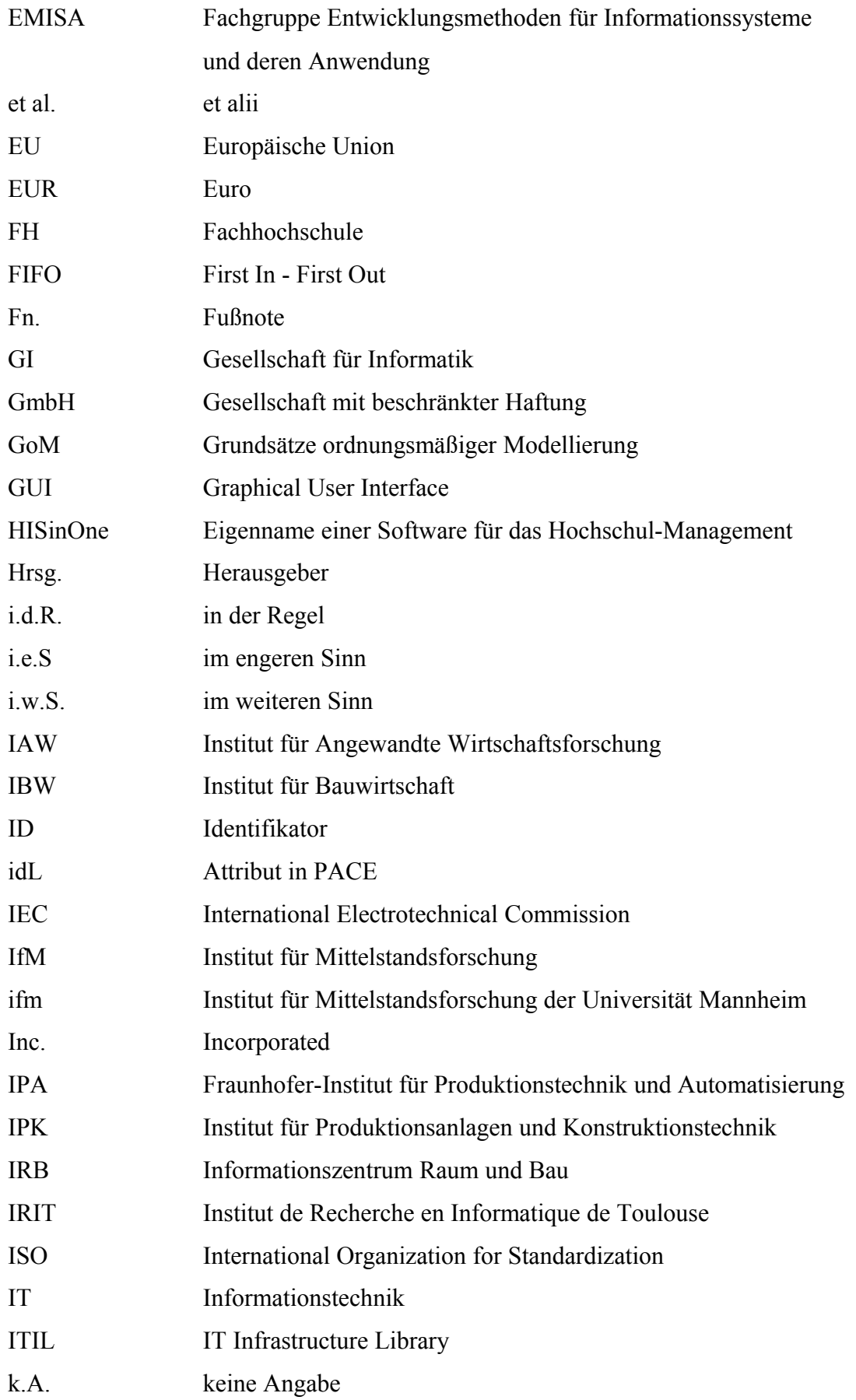

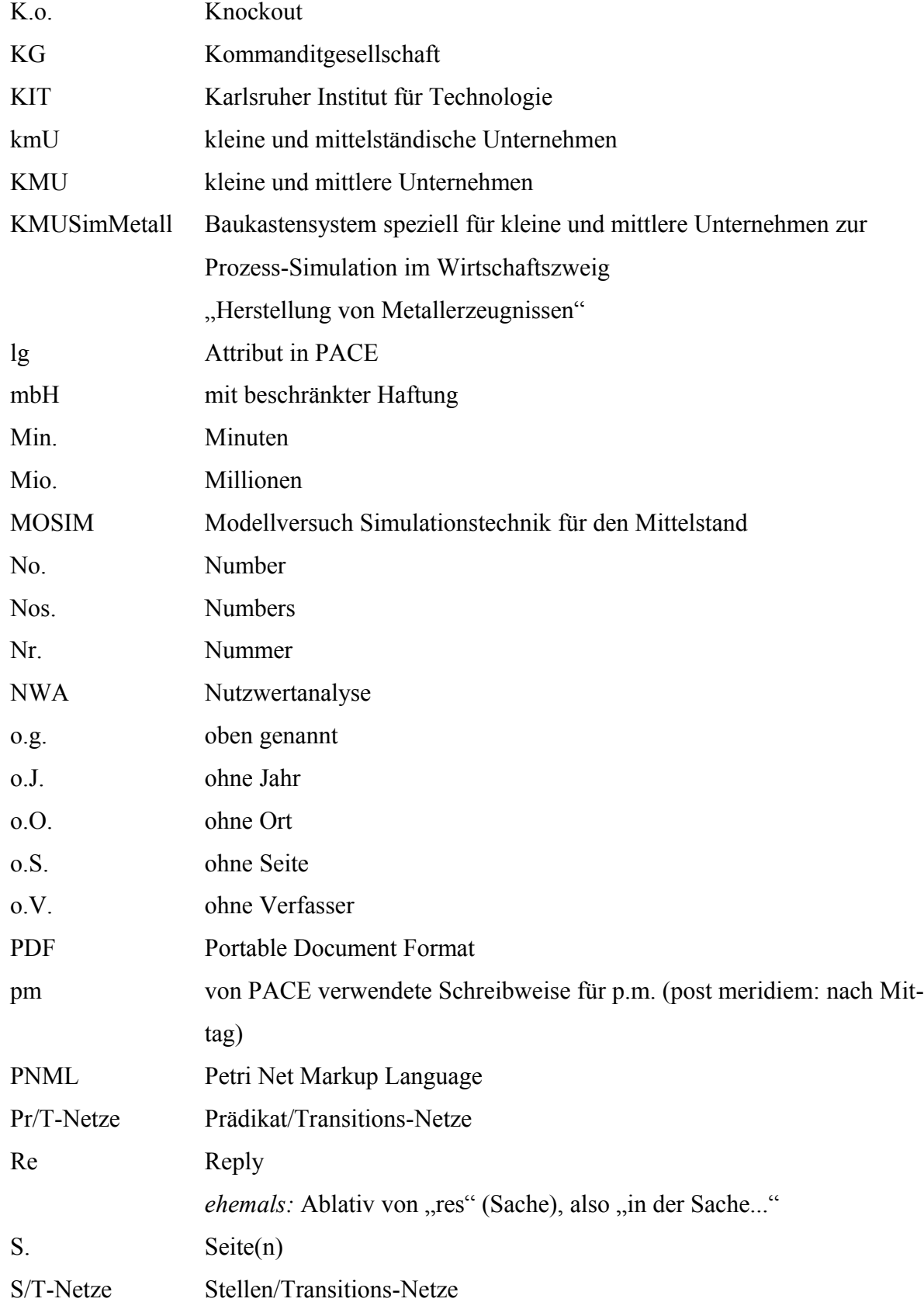

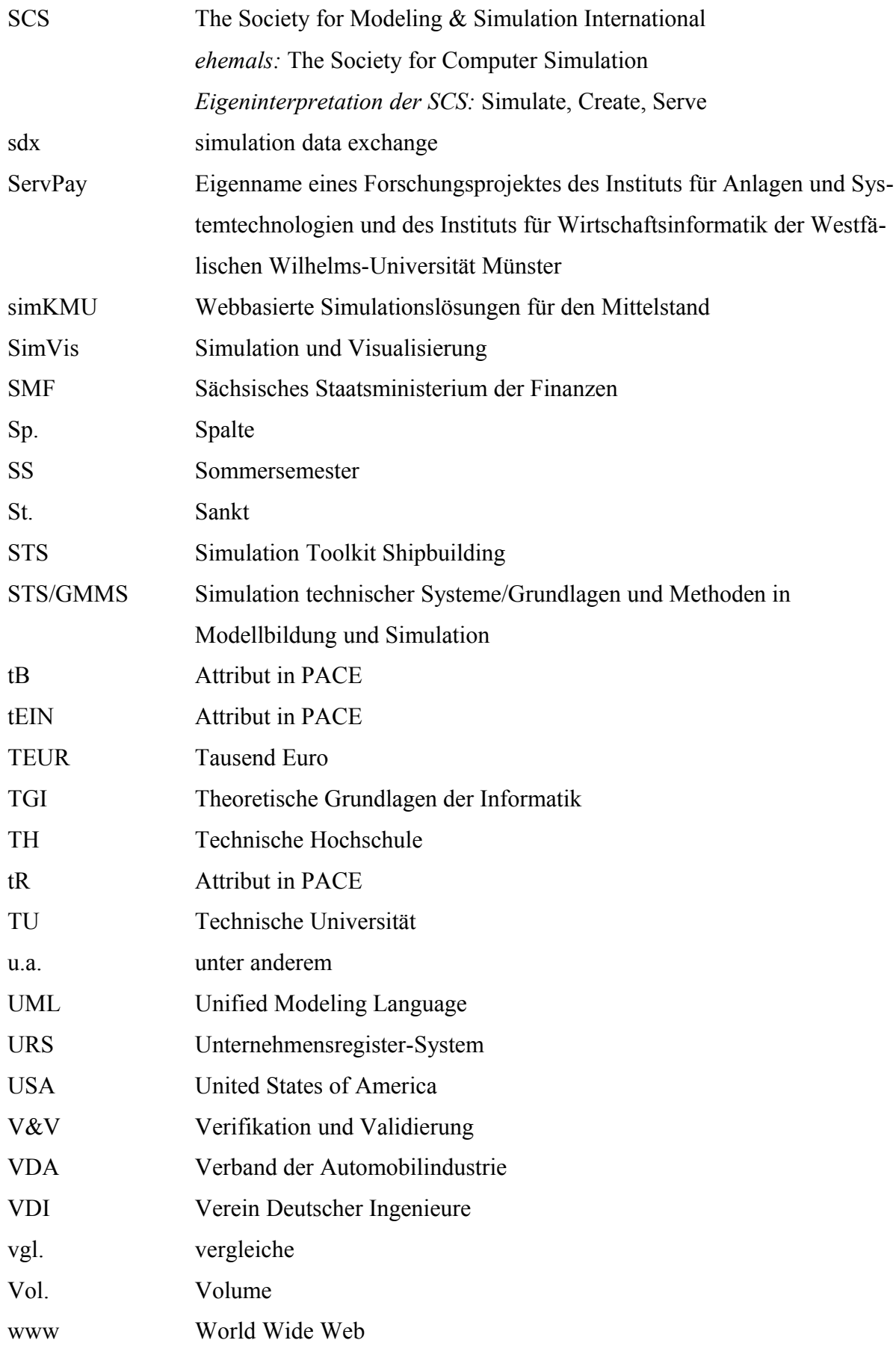

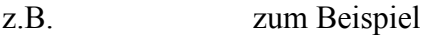

Zip Eigenname eines Dateiformates zur Komprimierung von Dateien

# **Symbolverzeichnis**

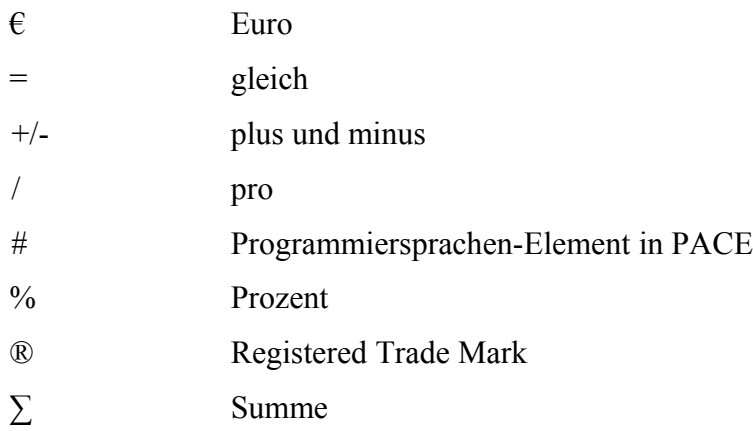

### **1 Prozess-Simulation in kleinen und mittleren Unternehmen**

### **1.1 Prozess-Simulation in Produktion und Logistik in kleinen und mittleren Unternehmen als Realproblem**

Prozess-Simulation<sup>[1](#page-21-0)</sup> ist wissenschaftlich für den Bereich Produktion und Logistik<sup>[2](#page-21-1)</sup> seit Jahr-zehnten untersucht und etabliert<sup>[3](#page-21-2)</sup>. Prozess-Simulation gibt Unternehmen die Möglichkeit, einen Prozess<sup>[4](#page-21-3)</sup> mittels eines Simulationswerkzeugs<sup>[5](#page-21-4)</sup> auf einem Computer nachzubilden<sup>[6](#page-21-5)</sup>, um diesen Prozess unabhängig vom realen Prozess untersuchen<sup>[7](#page-21-6)</sup> zu können. Dieses Vorgehen kann Unternehmen dabei unterstützen, ihre logistischen Zielgrößen<sup>[8](#page-21-7)</sup> zu verbessern.

Um Unternehmen beim Einsatz der Prozess-Simulation zu unterstützen, wurden verschiedene Instrumente entwickelt<sup>[9](#page-21-8)</sup>. Jedoch ist der Einsatz der Prozess-Simulation in der unternehmeri-schen Praxis in Deutschland trotz der entwickelten Instrumente bislang nicht die Regel<sup>[10](#page-21-9)</sup>. Dabei ist es wichtig, eine Unterscheidung in Bezug auf die Größe der Unternehmen zu berück-sichtigen, denn während in Großunternehmen<sup>[11](#page-21-10)</sup> der Einsatz der Prozess-Simulation im Be-reich der Produktion und Logistik nicht unüblich ist<sup>[12](#page-21-11)</sup>, setzen kleine und mittlere Unternehmen  $(KMU)^{13}$  $(KMU)^{13}$  $(KMU)^{13}$  in Deutschland diese nur selten ein<sup>[14](#page-21-13)</sup>.

<span id="page-21-0"></span><sup>1</sup> Als Prozess-Simulation wird in der Dissertation die ereignisdiskrete Simulation (Discrete Event Simulation, DES) von Prozessen definiert. Zur Definition des Begriffs Prozess-Simulation vgl. Kapitel [2.1.](#page-40-0)

<span id="page-21-1"></span><sup>2</sup> In der Dissertation wird der Begriff Produktion im Sinne der industriellen Produktion verwendet. Der Begriff Logistik bezeichnet in der Dissertation die zugehörige Versorgung der Produktion mit Material und Informationen. Zur Definition der Begriffe Produktion und Logistik vgl. Kapitel [2.6.](#page-63-0)

<span id="page-21-2"></span><sup>3</sup> Vgl. SPIECKERMANN (2005), S. 3; FREISEISEN (2008), S. V; RABE et al. (2008), S. 1; WENZEL et al. (2008), S. 1. Neben der Wissenschaft beschäftigen sich auch verschiedene wissenschaftsnahe Fachgruppen mit dem Thema Prozess-Simulation in Produktion und Logistik. Wissenschaftsnahe Fachgruppen sind unter anderem die Arbeitsgemeinschaft Simulation (ASIM) der Gesellschaft für Informatik (GI), die Arbeitsgruppe Ablaufsimulation des Verbandes der Automobilindustrie (VDA) sowie der Verein Deutscher Ingenieure (VDI) mit seinem Fachbereich A5 Modellierung und Simulation.

<span id="page-21-3"></span><sup>4</sup> Der Begriff Prozess wird in der Dissertation im Sinne von Geschäftsprozessen verwendet. Ein Geschäftsprozess wird in der Dissertation definiert als eine Abfolge von Tätigkeiten, die in einem Unternehmen ausgeführt werden, um ein be triebswirtschaftliches Ziel zu erreichen.

<span id="page-21-4"></span><sup>5</sup> Ein Simulationswerkzeug wird in der Dissertation definiert als eine Software, die speziell für die Simulation von Prozessen auf dem Computer entwickelt wurde. Zur Definition des Begriffs Simulationswerkzeug vgl. Kapitel [2.2.](#page-41-1)

<span id="page-21-5"></span><sup>6</sup> Dieser Vorgang wird in der Dissertation als Modellerstellung (vgl. Fn. [99,](#page-41-0) S. [21\)](#page-41-0) bezeichnet, das auf dem Computer entstandene Abbild des realen Prozesses wird als Modell bezeichnet; vgl. ROSEMANN (1996), S. 18. Der Vorgang zur Modellerstellung wird in der Dissertation als Modellierung bezeichnet; vgl. ROSEMANN (1996), S. 18.

<span id="page-21-6"></span><sup>7</sup> Die Untersuchung des Prozesses beinhaltet neben der Analyse der Abläufe auch die Variation der Modellparameter. Modellparameter können beispielsweise Transportwege, Losgrößen, Lagerkapazitäten und Anzahl der Maschinen sein.

<span id="page-21-7"></span><sup>8</sup> Die logistischen Zielgrößen werden in Kapitel [2.6](#page-63-0) erläutert.

<span id="page-21-8"></span><sup>9</sup> Neben dem in der Dissertation betrachteten Instrument der Baukastensysteme stellen z.B. RABE et al. (2001), S. 117– 190, Handlungsanleitungen zur Verfügung und WENZEL et al. (2008), S. 1, stellt ein Vorgehensmodell zur Verfügung.

<span id="page-21-9"></span><sup>10</sup> Vgl. RABE et al. (1997), S. 422; SCHULZ et al. (2007), S. 32.

<span id="page-21-10"></span><sup>11</sup> Als Großunternehmen gelten in der Dissertation diejenigen Unternehmen, welches nicht als KMU definiert sind; vgl. Kapitel [2.5.](#page-61-0)

<span id="page-21-11"></span><sup>12</sup> Vgl. BIERSCHENK et al. (2005), S. 6; SPIECKERMANN (2005), S. 3–4; RABE et al. (2008), S. 1.

<span id="page-21-12"></span><sup>13</sup> Die Definition für KMU wird von der EU-Kommission übernommen, vgl. EU-KOMMISSION (2003), S. 39; vgl. auch EUROPÄISCHE KOMMISSION (2006), S. 13–15. Zur Definition der KMU vgl. Kapitel [2.5.](#page-61-0)

<span id="page-21-13"></span><sup>14</sup> Vgl. HELLINGRATH (1998), S. 235; KUHN et al. (1998), S. 116; GÜNTHNER (2001), S. 5; RABE et al. (2001), S. 1; SOMMER et al. (2004), S. 304; SCHNEIDER (2005), S. 2; SCHULZ et al. (2007), S. 36; BÖS (2008), S. 409; GRAF et al. (2008), S. 31; SPIECKERMANN (2008), S. 83.

In der einschlägigen Fachliteratur werden mögliche Ursachen für diesen defizitären Einsatz der Prozess-Simulation in KMU besprochen<sup>[15](#page-22-1)</sup>. Dort sind Hinweise zu finden, dass die bisher entwickelten Instrumente KMU beim Einsatz der Prozess-Simulation nicht genügend unter- $stützen<sup>16</sup>$  $stützen<sup>16</sup>$  $stützen<sup>16</sup>$ .

Die Dissertation setzt sich daher mit dem Realproblem auseinander, dass ein Instrument fehlt, das KMU mit ihren speziellen Erfordernissen<sup>[17](#page-22-3)</sup> beim Einsatz der Prozess-Simulation unterstützt. Die Existenz eines solchen Instrumentes ist jedoch betriebswirtschaftlich wünschens-wert, um auch KMU die Nutzung der Vorteile<sup>[18](#page-22-4)</sup>, die sich durch den Einsatz der Prozess-Simulation ergeben können, zu ermöglichen.

Um die Wahrscheinlichkeit zu erhöhen, dass das Instrument tatsächlich Verwendung in KMU findet, sollte das Instrument helfen, eine Hürde zu überwinden, welche die Verbreitung der Prozess-Simulation in der unternehmerischen Praxis in KMU bisher verhindert. RABE et al. (1997), S. 422, sowie WACHSMANN (2006), S. 106, nennen als eine solche Hürde den hohen Zeitaufwand für die Modellerstellung. Verschiedene Autoren halten Baukastensysteme<sup>[19](#page-22-5)</sup> für geeignet, diesen Zeitaufwand zu reduzieren<sup>[20](#page-22-6)</sup>. Daher werden die konkreten Untersuchungen der Dissertation auf das Instrument der Baukastensysteme eingeschränkt.

#### <span id="page-22-0"></span>**1.2 Stand der Wissenschaft**

Der Stand der Wissenschaft wird in der Dissertation in drei Bereiche unterteilt. Zunächst wird auf die Bereiche 1 und 2 eingegangen. Anschließend wird auf den Bereich 3 eingegangen, welcher sich aus den beiden Bereichen 1 und 2 ergibt<sup>[21](#page-22-7)</sup>.

Die beiden Bereiche 1 und 2 setzen sich mit dem Einsatz der Prozess-Simulation in Unternehmen auseinander, haben jedoch unterschiedliche Fokussierungen. Der Bereich 1 fokussiert sich auf den Einsatz der Prozess-Simulation speziell in KMU. Der Bereich 2 fokussiert sich auf das Instrument der Baukastensysteme und wird in der Dissertation in die folgenden zwei Ausprägungen unterteilt:

<span id="page-22-1"></span><sup>15</sup> Die einzelnen Quellen werden in Kapitel [1.2](#page-22-0) diskutiert.

<span id="page-22-2"></span><sup>16</sup> Die einzelnen Quellen werden in Kapitel [1.2](#page-22-0) diskutiert.

<span id="page-22-3"></span><sup>17</sup> Die speziellen Erfordernisse der KMU werden in Kapitel [1.3](#page-35-0) genannt.

<span id="page-22-4"></span><sup>18</sup> Wird ein Prozess mittels der Prozess-Simulation am Computer untersucht, so können die Erkenntnisse aus dieser Untersuchung anschließend zurück auf den realen Prozess übertragen werden. Wie oben bereits erwähnt, kann dies zu einer Verbesserung der logistischen Zielgrößen (vgl. auch Fn. [8,](#page-21-7) S. [1\)](#page-21-7) beitragen. Die Verbesserung der logistischen Zielgrößen kann als Vorteil für ein Unternehmen bewertet werden. Detailliert mit der Thematik der Verbesserung der logistischen Zielgrößen durch die Nutzung von Prozess-Simulation beschäftigt sich auch WACHSMANN (2006), S. 7–10.

<span id="page-22-5"></span><sup>19</sup> Bausteine werden in der Dissertation definiert als funktionell abgrenzbare Elemente mit definiertem Inhalt und Umfang, wobei die Bausteine unter Beachtung von Regeln kombinierbar sind; vgl. WIRTH et al. (1974) zitiert durch MÜLLER et al. (2007), S. 26. Ein Baukastensystem wird in der Dissertation definiert als eine Sammlung mehrerer Bausteine. Zur Definition der Begriffe Baustein und Baukastensystem vgl. Kapitel [2.3.](#page-41-2)

<span id="page-22-6"></span><sup>20</sup> Vgl. SCHMIDT (1988), S. 18–19; NOCHE et al. (1993), S. 271; RABE et al. (1997), S. 422; WACHSMANN (2006), S. 106; MÜLLER et al. (2007), S. 27.

<span id="page-22-7"></span><sup>21</sup> Die Arbeiten des Bereichs 3 werden ab S. [14](#page-34-0) diskutiert.

- Von Seiten des Herstellers im Simulationswerkzeug enthaltene Baukastensysteme sowie
- vom Anwender neu erstellte Baukastensysteme.

Die folgende [Abbildung 1](#page-23-0) visualisiert die Bereiche 1 und 2 sowie die beiden Ausprägungen des Bereichs 2.

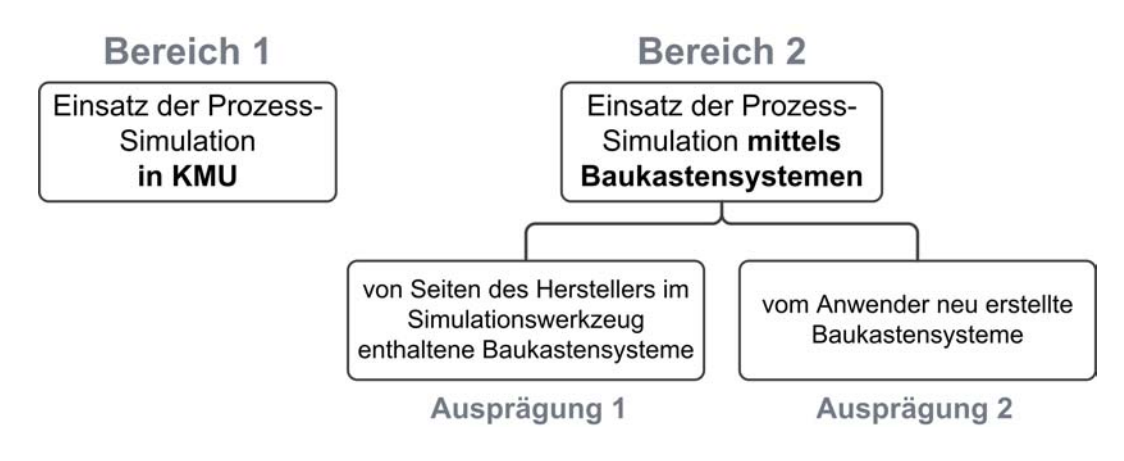

<span id="page-23-0"></span>*Abbildung 1: Bereiche 1 und 2 sowie Ausprägungen des Bereichs 2 des Standes der Wissenschaft*

Die wichtigsten Arbeiten des Bereichs 1, welcher den Einsatz der Prozess-Simulation in KMU untersucht, werden im Folgenden diskutiert<sup>[22](#page-23-1)</sup>.

Das Projekt MOSIM beschäftigte sich von 1996 bis 1998 mit der Förderung des Einsatzes von Prozess-Simulation in KMU<sup>[23](#page-23-2)</sup>. Als Ergebnis aus diesem Projekt ging ein Praxis-Leitfa- $den<sup>24</sup>$  $den<sup>24</sup>$  $den<sup>24</sup>$  hervor, der Beispiele für Simulationsstudien<sup>[25](#page-23-4)</sup> in KMU sowie eine Handlungsanleitung<sup>[26](#page-23-5)</sup> beinhaltet<sup>[27](#page-23-6)</sup>.

<span id="page-23-1"></span><sup>22</sup> Die Arbeiten des Bereichs 2 werden ab S. [6](#page-26-0) diskutiert.

<span id="page-23-2"></span><sup>23</sup> Vgl. O.V. (1999).

<span id="page-23-3"></span><sup>24</sup> Vgl. RABE et al. (2001).

<span id="page-23-4"></span><sup>25</sup> Vgl. RABE et al. (2001), S. 5–116.

<span id="page-23-5"></span><sup>26</sup> Vgl. RABE et al. (2001), S. 117–190.

<span id="page-23-6"></span><sup>27</sup> HELLINGRATH et al. (2001) nennen als einen Hauptgrund für den defizitären Einsatz der Prozess-Simulation in KMU "Unsicherheiten im Unternehmen"; HELLINGRATH et al. (2001), S. 1. Diese entstehen aus Sicht von HELLINGRATH et al. (2001), S. 1, aus fehlendem Know-how über Prozess-Simulation. Daher vermittelt die Handlungsanleitung Grundwissen zur Prozess-Simulation, stellt Checklisten und Entscheidungshilfen sowie einen Leitfaden zur Durchführung von Simulationsstudien zur Verfügung.

SOMMER et al. (2004) beschäftigen sich mit der generellen Eignung der Prozess-Simulation für den Mittelstand<sup>[28](#page-24-0)</sup>. Die Autoren identifizieren unter anderem hohe Anschaffungskosten<sup>[29](#page-24-1)</sup> für Simulationswerkzeuge als ein Hemmnis der KMU beim Einsatz der Prozess-Simulation. Des Weiteren halten SOMMER et al. (2004), S. 304, leicht zu bedienende Simulationswerkzeuge zur Unterstützung der KMU beim Einsatz der Prozess-Simulation für notwendig.

SCHNEIDER (2005) untersucht den Einsatz und das Potential der Prozess-Simulation in deut-schen Unternehmen, wobei er auch an vielen Stellen auf KMU eingeht<sup>[30](#page-24-2)</sup>. Unter anderem fordert SCHNEIDER (2005), S. 7, dass die speziellen Erfordernisse von KMU an Simulationswerkzeuge erforscht sowie Standardprozesse entwickelt werden sollten.

<span id="page-24-0"></span><sup>28</sup> Die Autoren verwenden in ihrem Artikel die Begriffe Mittelstand, mittelständische Unternehmen und KMU, wobei sie diese Begriffe als Synonyme zu verstehen scheinen; vgl. z.B. SOMMER et al. (2004), S. 303. Tatsächlich existieren zwischen den Begriffen Mittelstand und mittelständische Unternehmen einerseits sowie dem Begriff KMU andererseits quantitative Ähnlichkeiten – eine dezidierte Äquivalenz besteht jedoch nicht. Die Problematik wird in Kapitel [2.5](#page-61-0) diskutiert.

<span id="page-24-1"></span><sup>29</sup> Vgl. SOMMER et al. (2004), S. 304.

<span id="page-24-2"></span><sup>30</sup> Vgl. SCHNEIDER (2005) z.B. S. 2, 5, 7, 14, 23 und 33.

Die Prozess-Simulation wird in einigen Publikationen als Teilbereich der Digitalen Fabrik untersucht:

In der Breitenbefragung von BIERSCHENK et al. (2005) bezüglich der Digitalen Fabrik wird besonders auf die Ursachen des defizitären Einsatzes der Prozess-Simulation in kleinen und mittelständischen Unternehmen eingegangen<sup>[31](#page-25-0)</sup>. BIERSCHENK et al. (2005), S. 25, identifizieren hohe Einführungskosten als größte Einstiegsbarriere. Des Weite-ren weisen sie darauf hin, dass "kmU-taugliche Werkzeuge"<sup>[32](#page-25-1)</sup> fehlen<sup>[33](#page-25-2)</sup>.

- <span id="page-25-1"></span>32 BIERSCHENK et al. (2005), S. 46. Die Tauglichkeit eines Simulationswerkzeugs für kmU wird von BIERSCHENK et al. (2005) auf die "Skalierbarkeit (relevanter Funktionsumfang und Größe)" (BIERSCHENK et al. (2005), S. 46) des Simulationswerkzeugs bezogen.
- <span id="page-25-2"></span>33 Aus der Aussage folgert die Autorin der Dissertation, dass BIERSCHENK et al. (2005) die Bereitstellung eines solchen Simulationswerkzeugs für geeignet halten, KMU beim Einsatz der Digitalen Fabrik und damit auch beim Einsatz der Prozess-Simulation zu unterstützen.

<span id="page-25-0"></span><sup>31</sup> BIERSCHENK et al. (2005) verwenden in ihrer Arbeit die Formulierung "kleine und mittelständische Unternehmen", welche sie mit kmU abkürzen. Ob diese Abweichung in der Schreibweise von der EU-Definition von KMU (vgl. Fn. [13,](#page-21-12) S. [1\)](#page-21-12) beabsichtigt ist, geht aus der Arbeit nicht hervor.

Definiert wird die Gruppe der kmU lediglich anhand der Mitarbeiterzahlen in den befragten Unternehmen. BIERSCHENK et al. (2005), S. 15, definieren Unternehmen von 1 bis 1000 Mitarbeitern als kmU, Unternehmen mit über 1000 Mitarbeitern als Großunternehmen. Der Jahresumsatz und die Jahresbilanzsumme der Unternehmen bleiben unberücksichtigt. Die Ergebnisse der Breitenbefragung werden von der Autorin der Dissertation genannt, werden aber im Folgenden kritisch hinterfragt. Der Grund für diese kritische Hinterfragung der Ergebnisse liegt, abgesehen von der ohnehin abweichenden Definition der kmU von den KMU, im Einbezug der Antworten von Großunternehmen durch BIERSCHENK et al. (2005) in die Ergebnisse der Breitenbefragung.

Nach Meinung von BIERSCHENK et al. (2005) sind die Antworten von Großunternehmen für die Ergebnisse der Breitenbefragung relevant, da in den Großunternehmen gezielt Fachabteilungen angeschrieben wurden, welche "eigenständig die Einführung solcher Technologien vorantreiben"; BIERSCHENK et al. (2005), S. 15. Die Antworten dieser Fachabteilungen seien aufgrund der niedrigen Mitarbeiteranzahl in den Fachabteilungen laut Interpretation von BIERSCHENK et al. (2005), S. 15, nicht Großunternehmen, sondern kmU zuzuordnen. Die Antworten der Großunternehmen werden in den Ergebnissen der Breitenbefragung nicht gesondert ausgewiesen.

Obwohl die Breitenbefragung durch ein wissenschaftsnahes Institut, nämlich das Fraunhofer-Institut für Produktionstechnik und Automatisierung IPA, durchgeführt wurde, scheint die Arbeit nicht den Anspruch einer wissenschaftlichen Arbeit erheben zu wollen. Zu dieser Annahme gelangt die Autorin der Dissertation, weil die Arbeit zum einen als "Breitenbefragung" und nicht als "wissenschaftliche Studie" tituliert ist, zum anderen auch den Regeln guter wissenschaftlicher Praxis, vgl. DEUTSCHE FORSCHUNGSGEMEINSCHAFT (2013), widerspricht. In der Erläuterung der Empfehlung 12 heißt es beispielsweise, dass Veröffentlichungen wissenschaftliche Ergebnisse "vollständig und nachvollziehbar beschreiben" (DEUTSCHE FORSCHUNGSGEMEINSCHAFT (2013), S. 30) sollen. Da die Antworten der Großunternehmen in den Ergebnissen der Breitenbefragung nicht gesondert ausgewiesen werden, sind die Ergebnisse nach Meinung der Autorin der Dissertation eben *nicht* nachvollziehbar beschrieben. Des Weiteren fehlt beispielsweise das geforderte konsequente Anzweifeln der eigenen Ergebnisse, vgl. DEUTSCHE FORSCHUNGSGEMEINSCHAFT (2013), S. 15.

Vom wissenschaftlichen Standpunkt beurteilt die Autorin der Dissertation die Arbeit von BIERSCHENK et al. (2005) daher als unsauber. Da es sich bei der Arbeit jedoch offensichtlich *nicht* um eine wissenschaftliche Studie handeln soll und weil sich die Erkenntnisse, die die Autoren aus ihrer Breitenbefragung ziehen (vgl. den weiteren Verlauf des Absatzes im Text oben), mit den Erkenntnissen anderer Arbeiten, die sich ausschließlich mit der Prozess-Simulation in KMU befassen, decken (vgl. z.B. BÖS (2008), S. 410; SOMMER et al. (2004), S. 304), werden die Ergebnisse der Breitenbefragung in der Dissertation trotz der abweichenden Definition der kmU und des Einbezuges der Antworten von Großunternehmen verwendet.

Aus den Ausführungen dieser Fußnote ergibt sich konsequenterweise die kritische Frage, warum die Breitenbefragung von BIERSCHENK et al. (2005) unter Einbezug der Antworten der Fachabteilungen in Großunternehmen zu ähnlichen Erkenntnissen kommt wie andere Arbeiten, die sich mit der Prozess-Simulation ausschließlich in KMU befassen. Diese kritische Frage wird jedoch in der Dissertation nicht näher untersucht.

- BÖS (2008), S. 409, setzt sich im Rahmen der Digitalen Fabrik mit Methoden der Di-gitalen Fabrikplanung speziell für KMU auseinander<sup>[34](#page-26-1)</sup>. Er propagiert niedrige An-schaffungskosten für Simulationswerkzeuge<sup>[35](#page-26-2)</sup>, den Einsatz von Baukastensystemen<sup>[36](#page-26-3)</sup> sowie die Vermeidung von Programmierarbeit durch den Anwender<sup>[37](#page-26-4)</sup> als Maßnahmen zur Unterstützung von KMU beim Einsatz der Prozess-Simulation.
- DETTMERING et al. (2010) widmen sich in ihrem Fachbeitrag den Methoden und Instru-menten der Digitalen Fabrik für den Mittelstand<sup>[38](#page-26-5)</sup>. Sie heben die Notwendigkeit, spezi-ell auf die Bedürfnisse von KMU einzugehen<sup>[39](#page-26-6)</sup>, hervor und schlagen unter anderem "vorkonfigurierte Lösungen"<sup>[40](#page-26-7)</sup> und die "schnelle, preiswerte Implementierung"<sup>[41](#page-26-8)</sup> als Maßnahmen für die Unterstützung von KMU beim Einsatz der Prozess-Simulation vor.

<span id="page-26-0"></span>Die wichtigsten Arbeiten des Bereichs 2, welcher den Einsatz der Prozess-Simulation mittels Baukastensystemen untersucht<sup>[42](#page-26-9)</sup>, werden im Folgenden diskutiert.

Zunächst wird auf die Ausprägung 1 eingegangen, welche die von Seiten des Herstellers bereits im Simulationswerkzeug enthaltenen Baukastensysteme für Produktion und Logistik untersucht.

Als Basis für die Untersuchung dient die Auflistung von Simulationswerkzeugen im Beitrag von WENZEL (2009)<sup>[43](#page-26-10)</sup>. Die Untersuchung wurde von der Autorin der Dissertation im Zeitraum vom 06.02.2014 bis zum15.02.2014 durchgeführt.

<span id="page-26-1"></span><sup>34</sup> Bei BÖS (2008) liegt die gleiche Problematik hinsichtlich der Begriffsdefinition KMU vor wie bei SOMMER et al. (2004) (vgl. Fn. [28,](#page-24-0) S. [4\)](#page-24-0); vgl. z.B. BÖS (2008), S. 409.

<span id="page-26-2"></span><sup>35</sup> Vgl. BÖS (2008), S. 410.

<span id="page-26-3"></span><sup>36</sup> Vgl. BÖS (2008), S. 411.

<span id="page-26-4"></span><sup>37</sup> Vgl. BÖS (2008), S. 412.

<span id="page-26-5"></span><sup>38</sup> Bei DETTMERING et al. (2010) liegt die gleiche Problematik hinsichtlich der Begriffsdefinition KMU vor wie bei SOMMER et al. (2004) (vgl. Fn. [28,](#page-24-0) S. [4\)](#page-24-0); vgl. z.B. DETTMERING et al. (2010), S. 491.

<span id="page-26-6"></span><sup>39</sup> Vgl. DETTMERING et al. (2010), S. 490.

<span id="page-26-7"></span><sup>40</sup> DETTMERING et al. (2010), S. 490.

<span id="page-26-8"></span><sup>41</sup> DETTMERING et al. (2010), S. 490.

<span id="page-26-9"></span><sup>42</sup> Vgl. Abbildung [1,](#page-23-0) S. [3.](#page-23-0)

<span id="page-26-10"></span><sup>43</sup> Vgl. WENZEL (2009), S. 9. Auf die Untersuchung der beiden Rubriken "Simulationssprachen" und "Allgemeine Programmiersprachen" wurde verzichtet, da diese Rubriken keine Simulationswerkzeuge im Sinne der Dissertation enthalten.

Die folgende [Tabelle 1](#page-27-0) zeigt die Ergebnisse im Einzelnen<sup>[44](#page-27-1)</sup>.

|                                      | Baukastensysteme enthalten            |                                                 |                                      | <b>Baukastensysteme enthalten</b>            |                                                 |
|--------------------------------------|---------------------------------------|-------------------------------------------------|--------------------------------------|----------------------------------------------|-------------------------------------------------|
| Simulations-<br>werkzeug             | für<br>Produktion<br>und<br>Logistik? | die konkret<br>auf KMU<br>ausgerichtet<br>sind? | <b>Simulations-</b><br>werkzeug      | für<br><b>Produktion</b><br>und<br>Logistik? | die konkret<br>auf KMU<br>ausgerichtet<br>sind? |
| $20$ -sim                            | nein                                  | nein                                            | <b>ModelMaker</b>                    | k.A.                                         | k.A.                                            |
| <b>ARENA</b>                         | ja                                    | nein                                            | <b>PACE</b>                          | nein                                         | nein                                            |
| <b>AutoMod</b>                       | ja                                    | nein                                            | PacSi                                | ja                                           | nein                                            |
| <b>AutoShed AP</b>                   | nein                                  | nein                                            | <b>Plant Simulation</b>              | ja                                           | nein                                            |
| <b>CASTOMAT-</b><br><b>System</b>    | nein                                  | nein                                            | Powersim                             | nein                                         | nein                                            |
| <b>COSA BPM</b>                      | nein                                  | nein                                            | ProModel                             | ja                                           | nein                                            |
| <b>COSIMIR</b>                       | Vertrieb eingestellt                  |                                                 | <b>QUEST</b>                         | ja                                           | nein                                            |
| $d3$ FACT insight                    | ja                                    | nein                                            | <b>Show flow</b>                     | ja                                           | nein                                            |
| <b>DOSIMIS-3</b>                     | ja                                    | nein                                            | <b>SimAL</b>                         | ja                                           | nein                                            |
| <b>E-CONTROL</b>                     | Unternehmen aufgelöst                 |                                                 | <b>SIMBAX</b>                        | nein                                         | nein                                            |
| <b>Enterprise</b><br><b>Dynamics</b> | ja                                    | nein                                            | <b>SimCron</b><br><b>Modeller</b>    | ja                                           | nein                                            |
| <b>ESPE</b>                          | k.A.                                  | k.A.                                            | Simflex/3D                           | k.A.                                         | k.A.                                            |
| <b>FAD</b>                           | Vertrieb eingestellt                  |                                                 | <b>SIMPLEX 3</b>                     | ja                                           | nein                                            |
| <b>FEMOS</b>                         | k.A.                                  | k.A.                                            | <b>SIMPRO</b><br><b>Java Edition</b> | Vertrieb eingestellt                         |                                                 |
| <b>FLEXSIM</b>                       | ja                                    | nein                                            | <b>SyteAPS/AIM</b>                   | Nachfolge-<br>produkt: nein                  | Nachfolge-<br>produkt: nein                     |
| iGrafx                               | ja                                    | nein                                            | <b>TPS</b>                           | nein                                         | nein                                            |
| <b>ISSOP</b>                         | nein                                  | nein                                            | <b>UX-SIMU</b>                       | Nachfolge-<br>produkt: nein                  | Nachfolge-<br>produkt: nein                     |
| <b>MASSIMO</b>                       | nein                                  | nein                                            | <b>WAY</b>                           | nein                                         | nein                                            |
| <b>MOBILEIT-S</b>                    | Vertrieb eingestellt                  |                                                 | <b>WITNESS</b>                       | ja                                           | nein                                            |

<span id="page-27-0"></span>*Tabelle 1: Untersuchung der Simulationswerkzeuge basierend auf WENZEL (2009), S. 9*

Wie aus der [Tabelle 1](#page-27-0) ersichtlich ist, sind in einigen Simulationswerkzeugen Baukastensysteme für Produktion und Logistik enthalten, jedoch ist keines dieser Baukastensysteme konkret auf KMU ausgerichtet.

<span id="page-27-1"></span><sup>44</sup> Die Namen der Simulationswerkzeuge wurden wörtlich aus WENZEL (2009), S. 9, übernommen. Der Wert "k.A." (keine Angabe) wird angegeben, wenn die Untersuchung der Autorin der Dissertation kein Ergebnis brachte und auch vom Anbieter des Simulationswerkzeugs keine Auskunft gegeben wurde. Die Informationen zu den Simulationswerkzeugen sowie die Quellen der Informationen sind in [Tabelle 3,](#page-31-0) S. [11,](#page-31-0) angegeben.

Die folgenden Tabellen [2](#page-29-0) und [3](#page-31-0) zeigen die Informationen und Quellen zu den Simulations-werkzeugen<sup>[45](#page-28-0)</sup>.

| <b>Simulations-</b><br>werkzeug | Kommentar                   | Vertrieb durch                                                                                            |  |
|---------------------------------|-----------------------------|----------------------------------------------------------------------------------------------------|--|
| $20$ -sim                       | Spezialsoftware             | Controllab Products B.V., Enschede, Niederlande                                                           |  |
| <b>ARENA</b>                    | $-$                         | ROCKWELL AUTOMATION, Wexford, USA                                                                         |  |
| AutoMod                         |                             | in Deutschland durch SimPlan AG, München                                                                  |  |
| AutoShed AP                     | muss AutoSched AP<br>heißen | in Deutschland durch SimPlan AG, München                                                                  |  |
| CASTOMATSystem                  | Spezialsoftware             | Siemens AG, München                                                                                       |  |
| <b>COSA BPM</b>                 | $-$                         | PASS BPM Solutions Deutschland GmbH, Köln                                                                 |  |
| <b>COSIMIR</b>                  | Vertrieb eingestellt        | ehemals TU Dortmund, Institut für Roboterforschung,<br>Dortmund                                           |  |
| $d^3$ FACT insight              | $\sim$                      | Universität Paderborn, Heinz Nixdorf Institut, Paderborn                                                  |  |
| DOSIMIS-3                       |                             | SDZ GmbH, Dortmund                                                                                        |  |
| <b>E-CONTROL</b>                | Unternehmen<br>aufgelöst    | ehemals VES Planungsgesellschaft für Transport- und<br>Lagersysteme mbH, Dortmund                         |  |
| <b>Enterprise Dynamics</b>      | $-$                         | INCONTROL Simulation Solutions, Utrecht,<br>Niederlande;<br>in Deutschland u.a. durch SimPlan AG, Maintal |  |
| <b>ESPE</b>                     | keine Reaktion              | Universität Karlsruhe (TH), Institut für Arbeitswissen-<br>schaft und Betriebsorganisation, Karlsruhe     |  |
| FAD                             | Vertrieb eingestellt        | ehemals SDZ GmbH, Dortmund                                                                                |  |
| <b>FEMOS</b>                    | keine Reaktion              | Universität Karlsruhe (TH), Institut für Arbeitswissen-<br>schaft und Betriebsorganisation, Karlsruhe     |  |
| <b>FLEXSIM</b>                  |                             | FlexSim Deutschland, Ingenieurbüro für Simulations-<br>dienstleistung Ralf Gruber, Kirchlengern           |  |
| iGrafx                          |                             | iGrafx GmbH, Karlsfeld                                                                                    |  |
| <b>ISSOP</b>                    | Spezialsoftware             | DUALIS <sup>®</sup> GmbH IT Solution, Dresden                                                             |  |
| <b>MASSIMO</b>                  | Spezialsoftware             | Zip Industrieplanung, München                                                                             |  |
| <b>MOBILEIT-S</b>               | Vertrieb eingestellt        | ehemals Ruhr-Universität Bochum,<br>Lehrstuhl für Produktionssysteme, Bochum                              |  |
| ModelMaker                      | keine Reaktion              | ModelKinetix, Oxfordshire, Großbritanien                                                                  |  |
| <b>PACE</b>                     | --                          | IBE Simulation Engineering GmbH, Glonn                                                                    |  |
| PacSi                           |                             | privates Forschungsinstitut IKA Institut für Konstrukti-<br>onstechnik und Anlagegestaltung, Dresden      |  |
| <b>Plant Simulation</b>         | $-$                         | Siemens PLM Software, Köln                                                                                |  |
| Powersim                        | --                          | Powersim Software AS, Nyborg, Norwegen                                                                    |  |
| ProModel                        | --                          | GBU mbH, Stuttgart                                                                                        |  |
| <b>QUEST</b>                    | --                          | in Deutschland u.a. durch Delfoi GmbH, Mainz                                                              |  |

<span id="page-28-0"></span><sup>45</sup> Der Wert "Spezialsoftware" gibt an, dass es sich um kein Simulationswerkzeug im Sinne der Dissertation handelt (zur Definition von Simulationswerkzeugen vgl. Kapitel [2.2\)](#page-41-1). Der Wert "Recherche auf eigener Webseite" bedeutet, dass auf der Webseite, die in der Spalte "Internet" angegeben ist, recherchiert wurde. Der Wert "Internet-Recherche" drückt dagegen aus, dass im gesamten Internet über dieses Simulationswerkzeug recherchiert wurde.

| Simulations-<br>werkzeug      | Kommentar                                              | Vertrieb durch                                                                                                    |
|-------------------------------|--------------------------------------------------------|----------------------------------------------------------------------------------------------------|
| Show flow                     | --                                                     | Webb Systems Limited, Großbritanien                                                                                         |
| SimAL                         | $-$                                                    | SDZ GmbH, Dortmund                                                                                                    |
| <b>SIMBAX</b>                 | --                                                     | AICOS Technologies AG, Basel, Schweiz                                                                                       |
| SimCron Modeller              | --                                                     | simcron GmbH, Dresden                                                                                                    |
| Simflex/3D                    | nicht mehr<br>auffindbar                               | ehemals Universität Kassel, Institut für Produktionstech-<br>nik und Logistik, Fachgebiet für Produktionssysteme,<br>Kassel |
| SIMPLEX <sub>3</sub>          |                                                        | Universität Passau, Lehrstuhl für Operations Research<br>und Systemtheorie, Passau                                          |
| <b>SIMPRO</b><br>Java Edition | Vertrieb eingestellt                                   | ehemals SDZ GmbH, Dortmund                                                                                                  |
| SyteAPS/AIM                   | Nachfolgeprodukt:<br>InforSysteAPS;<br>Spezialsoftware | Infor (Deutschland) GmbH, Friedrichsthal                                                                                    |
| <b>TPS</b>                    | Spezialsoftware                                        | HaCon Ingenieurgesellschaft mbH, Hannover                                                                                   |
| <b>UX-SIMU</b>                | Nachfolgeprodukt:<br>SIMU;<br>Spezialsoftware          | IBS - Ingenieurbüro für Bahnbetriebssysteme GmbH,<br>Hannover                                                               |
| <b>WAY</b>                    |                                                        | Wassermann AG, München                                                                                                    |
| <b>WITNESS</b>                |                                                        | in Deuschland durch Lanner Simulation Technology<br>GmbH, Düsseldorf                                                        |

<span id="page-29-0"></span>*Tabelle 2: Informationen und Quellen zur Untersuchung der Simulationswerkzeuge (Teil 1)*

am 13.02.2014

am 13.02.2014

**Quelle Informationen** 

**Simulations-**

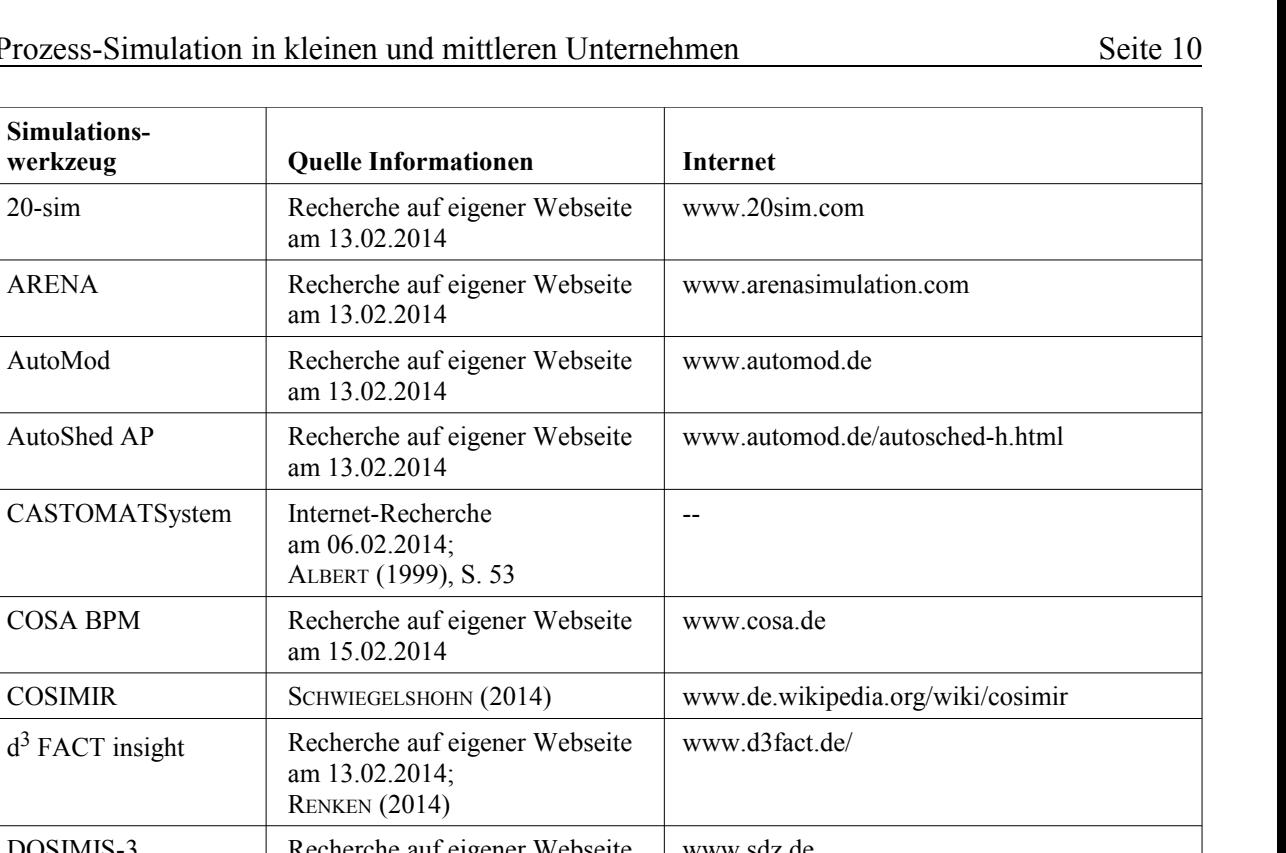

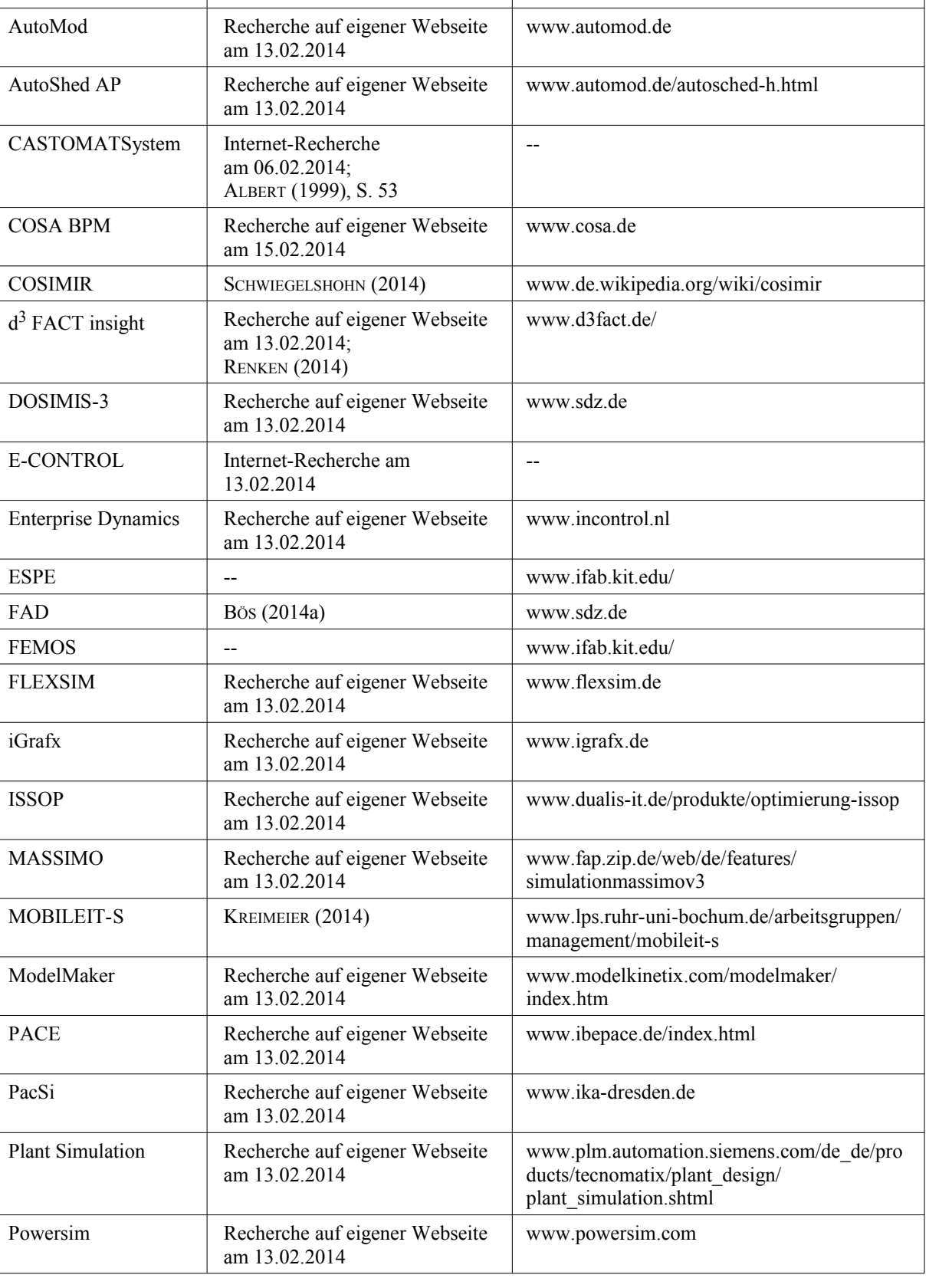

| Simulations-<br>werkzeug      | <b>Quelle Informationen</b>                                                      | <b>Internet</b>                                                                                                    |
|-------------------------------|----------------------------------------------------------------------------------|----------------------------------------------------------------------------------------------------|
| ProModel                      | Recherche auf eigener Webseite<br>am 13.02.2014                                  | www.promodel.de                                                                                                    |
| <b>QUEST</b>                  | Recherche auf eigener Webseite<br>am 13.02.2014;<br>FEIKE (2014a); FEIKE (2014b) | www.3ds.com/de/produkte-und-services/<br>delmia/                                                                                                    |
| Show flow                     | Recherche auf eigener Webseite<br>am 06.02.2014                                  | www.showflow.com/                                                                                                    |
| SimAL                         | Recherche auf eigener Webseite<br>am 06.02.2014                                  | www.sdz.de                                                                                                    |
| <b>SIMBAX</b>                 | Recherche auf eigener Webseite<br>am 06.02.2014                                  | www.aicos.com/Production-logistics/<br>Simbax.html                                                                                                    |
| SimCron Modeller              | HAMPEL (2014a);<br>HAMPEL (2014b)                                                | www.simcron.de                                                                                                    |
| Simflex/3D                    | Internet-Recherche<br>am 06.02.2014                                              | ehemals Prof. Reinhardt<br>www.fps.maschinenbau.uni-kassel.de/de/<br>forschung/sfx3d entw.htm<br>wurde 2006 übernommen<br>www.uni-kassel.de/maschinenbau/institute/<br>ipl/produktionstechnik-und-logistik-ipl/<br>ehemalige-professoren.html |
| <b>SIMPLEX 3</b>              | Recherche auf eigener Webpage<br>am 13.02.2014;<br><b>SCHMIDT (2000)</b>         | www.staff.fim.uni-passau.de/schmidtb/or/<br>forschung/simplex.htm                                                                                                    |
| <b>SIMPRO</b><br>Java Edition | Bös (2014b)                                                                      | www.sdz.de                                                                                                    |
| SyteAPS/AIM                   | Recherche auf eigener Webseite<br>am 15.02.2014                                  | www.infor.de/product summary/erp/sl/                                                                                                    |
| <b>TPS</b>                    | Recherche auf eigener Webseite<br>am 15.02.2014                                  | www.hacon.de/hacon/index.shtml                                                                                                    |
| <b>UX-SIMU</b>                | Recherche auf eigener Webseite<br>am 15.02.2014                                  | www.simu.de/produkte/simulation/simu.htm                                                                                                    |
| <b>WAY</b>                    | Recherche auf eigener Webseite<br>am 15.02.2014                                  | www.wassermann.de/scm-software/<br>way-produktfamilie.html                                                                                                    |
| <b>WITNESS</b>                | Recherche auf eigenen Websei-<br>ten am 15.02.2014                               | www.lanner.com<br>www.lannersimtech.de                                                                                                    |

<span id="page-31-0"></span>*Tabelle 3: Informationen und Quellen zur Untersuchung der Simulationswerkzeuge (Teil 2)*

Als nächstes wird auf die Ausprägung 2 eingegangen, welche die vom Anwender in einem Simulationswerkzeug neu erstellten Baukastensysteme für Produktion und Logistik untersucht.

Sehr ausführlich stellt ZELEWSKI (1995d) Bausteine eines komplexen Produktionssystems dar. Die vom Autor entwickelten Bausteine wurden als Petrinetze erstellt<sup>[46](#page-32-0)</sup>. In welchem Simulationswerkzeug die Bausteine implementiert wurden, wird in der Arbeit nicht genannt, eine Ausrichtung auf eine konkrete Unternehmensgröße wird ebenfalls nicht angegeben.

ZIMMERMANN (1997) entwickelt in seiner Dissertation eine auf Petrinetzen basierende Methode, die den Anwender beim Entwurf von Fertigungssystemen unterstützen soll. Im Rahmen der Dissertation gibt der Autor drei Beispiele für Bausteine, die als Petrinetze erstellt wurden[47](#page-32-1). Implementiert wurden diese Bausteine in einer eigens entwickelten Erweiterung des Si-mulationswerkzeugs TimeNET<sup>[48](#page-32-2)</sup>. Eine konkrete Ausrichtung der Bausteine auf KMU wird nicht genannt.

KADACHI beschäftigt sich in seiner Dissertation<sup>[49](#page-32-3)</sup> sowie in einem Forschungsbericht<sup>[50](#page-32-4)</sup> mit dem Thema der simulationsgestützten Planung und Nutzung von Getränke-Abfüllanlagen und er-stellt ein Baukastensystem, das auf dem Simulationswerkzeug eM-Plant<sup>[51](#page-32-5)</sup> basiert<sup>[52](#page-32-6)</sup>. In der Ein-leitung des Forschungsberichtes sind Andeutungen auf KMU zu finden<sup>[53](#page-32-7)</sup>, eine konkrete Ausrichtung des erstellten Baukastensystems auf KMU ist jedoch in beiden Arbeiten nicht ersichtlich.

VOIGT (2004) untersucht in seiner Dissertation den Einsatz der IT in der Getränkeindustrie. Im Rahmen der Arbeit erstellt er ebenfalls Bausteine basierend auf dem Simulationswerkzeug eM-Plant<sup>[54](#page-32-8)</sup>. Eine Unterscheidung bezüglich der Unternehmensgröße innerhalb der Getränkeindustrie findet in der Arbeit keine Erwähnung, daher ist eine Ausrichtung der Bausteine auf eine konkrete Unternehmensgröße nicht ersichtlich.

<span id="page-32-0"></span><sup>46</sup> Zur Definition des Begriffs Petrinetze vgl. Kapitel [2.4.2.](#page-46-0)

<span id="page-32-1"></span><sup>47</sup> Der Autor entwickelt Bausteine für ein Förderband, eine einfache Maschine und eine Montagestation; vgl. ZIMMERMANN (1997), S. 51–59.

<span id="page-32-2"></span><sup>48</sup> Vgl. ZIMMERMANN (1997), S. 131–138.

<span id="page-32-3"></span><sup>49</sup> Vgl. KADACHI (2004).

<span id="page-32-4"></span><sup>50</sup> Vgl. GÜNTHNER (2001).

<span id="page-32-5"></span><sup>51</sup> eM-Plant ist ein früherer Produktname des Simulationswerkzeugs "Plant Simulation" des Unternehmens Siemens PLM Software, Köln.

<span id="page-32-6"></span><sup>52</sup> KADACHI gibt nicht an, auf welchem Simulationswerkzeug das Baukastensystem basiert. Auf Nachfrage wurde der Autorin der Dissertation mitgeteilt, dass das Baukastensystem auf dem Simulationswerkzeug eM-Plant basiert; vgl. GÜNTHNER (2011).

<span id="page-32-7"></span><sup>53</sup> Vgl. GÜNTHNER (2001), S. 5–6.

<span id="page-32-8"></span><sup>54</sup> Vgl. VOIGT (2004), S. 10.

BADER (2005) entwickelt in seiner Dissertation ein Baukastensystem speziell für die Halbleiter- und Flachbildschirmfertigung. Das Baukastensystem basiert auf dem Simulationswerk-zeug eM-Plant<sup>[55](#page-33-0)</sup> und ist nicht auf eine konkrete Unternehmensgröße ausgerichtet.

HEINRICH et al. (2006) beschreiben in ihrer Arbeit den "VDA Automotive Bausteinkasten", welcher in der Praxis erstellt wurde und in verschiedenen Unternehmen der Automobilindus-trie Anwendung findet<sup>[56](#page-33-1)</sup>. Das Baukastensystem basiert auf dem Simulationswerkzeug Plant Simulation<sup>[57](#page-33-2)</sup> und wird von der VDA Arbeitsgruppe Ablaufsimulation<sup>[58](#page-33-3)</sup> gepflegt. Eine Aussage, auf welche Unternehmensgröße das Baukastensystem ausgerichtet ist, findet sich in der Arbeit nicht.

STEINHAUER erstellte beim Unternehmen Flensburger Schiffbau-Gesellschaft mbH & Co. KG den "Simulationsbausteinkasten für den Schiffsbau Simulation Toolkit Shipbuilding (STS)"<sup>[59](#page-33-4)</sup>. Dieser wird laut STEINHAUER (2007), S. 4, mittlerweile von der Flensburger Schiffbau-Gesellschaft zusammen mit Werften, Universitäten und maritimen Forschungszentren gepflegt, er-weitert und genutzt. Auf Basis des STS wurden zwei weitere Baukastensysteme erstellt<sup>[60](#page-33-5)</sup>. Alle drei Baukastensysteme basieren auf dem Simulationswerkzeug eM-Plant. Eine Aussage bezüglich der Ausrichtung der Baukastensysteme auf eine konkrete Unternehmensgröße findet sich in keinem Fall.

Aus den beiden Bereichen 1 und 2 ergibt sich der Bereich 3 des Standes der Wissenschaft. Dieser Bereich 3 beschäftigt sich mit dem Einsatz der Prozess-Simulation mittels Baukastensystemen in KMU.

<span id="page-33-0"></span><sup>55</sup> Vgl. BADER (2005), S. 95.

<span id="page-33-1"></span><sup>56</sup> Vgl. CLAUSING et al. (2008), S. 24; MAYER et al. (2010), S. 35.

<span id="page-33-2"></span><sup>57</sup> Plant Simulation ist der aktuelle Produktname des Simulationswerkzeugs eM-Plant des Unternehmens Siemens PLM Software, Köln; vgl. auch Fn. [51,](#page-32-5) S. [12.](#page-32-5)

<span id="page-33-3"></span><sup>58</sup> Die VDA-Arbeitsgruppe verfolgt das Ziel, die Umsetzung der Erkenntnisse aus der Wissenschaft in die betriebliche Praxis zu fördern; vgl. HEINRICH et al. (2006), S. 423.

<span id="page-33-4"></span><sup>59</sup> STEINHAUER (2006); STEINHAUER (2007); STEINHAUER (2008).

<span id="page-33-5"></span><sup>60</sup> KÖNIG et al. (2007) erstellten ein Baukastensystem für den Trockenbau, SPIECKERMANN et al. (2010) ein Baukastensystem für Montage- und Logistikprozesse im Bauwesen.

Die folgende [Abbildung 2](#page-34-1) visualisiert den sich ergebenden Bereich 3 des Standes der Wissenschaft.

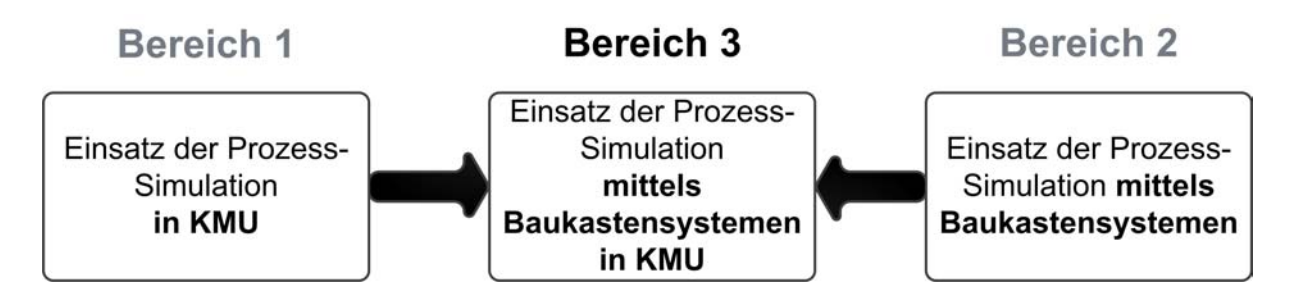

<span id="page-34-1"></span>*Abbildung 2: Sich ergebender Bereich 3 des Standes der Wissenschaft*

<span id="page-34-0"></span>Für den Bereich 3 des Standes der Wissenschaft ist nur wenig Literatur zu finden.

NOCHE (1998) beschreibt in seinem Beitrag Standardisierungsmöglichkeiten in der Prozess-Simulation<sup>[61](#page-34-2)</sup>. Der Beitrag gibt Beispiele für den Einsatz von Ablauflogiken<sup>[62](#page-34-3)</sup> und nennt Mo-dellierungshilfen<sup>[63](#page-34-4)</sup> in der Prozess-Simulation. Weiterhin beschreibt der Autor zwei Anwendungsbeispiele, die aus Bausteinen in einem Simulationswerkzeug unter Anwendung der Ablauflogiken und der Modellierungshilfen erstellt werden. Im Bild 1 des Beitrages ist eine Pa-rametermaske erkennbar, die aus dem Simulationswerkzeug DOSIMIS-3 stammt<sup>[64](#page-34-5)</sup>. Dies lässt die Hypothese zu, dass zum Zeitpunkt des Beitrages, also im Jahr 1998, in dem Simulationswerkzeug DOSIMIS-3 Baukastensysteme vorhanden waren, die speziell auf KMU ausgerichtet waren. Jedoch wurden im Jahr 2014 von Seiten des vertreibenden Unternehmens SDZ GmbH, Dortmund, für das Simulationswerkzeug DOSIMIS-3 keine Baukastensysteme (mehr) angeboten, die speziell auf KMU ausgerichtet sind<sup>[65](#page-34-6)</sup>. Die möglicherweise im Jahr 1998 vorhandenen speziellen KMU-Bausteine in DOSIMIS-3 sind daher für KMU aktuell nicht mehr nutzbar.

<span id="page-34-2"></span><sup>61</sup> Im Abstract des Beitrages nennt der Autor konkret Bedürfnisse von KMU bezüglich Prozess-Simulation, im Beitrag selbst werden KMU jedoch an keiner Stelle explizit erwähnt.

<span id="page-34-3"></span><sup>62</sup> Als Ablauflogiken nennt der Autor Operationsregeln, Steuerungsregeln, Dispositionsregeln und administrative Regeln; vgl. NOCHE (1998), S. 135–137.

<span id="page-34-4"></span><sup>63</sup> Als Modellierungshilfen nennt der Autor Entscheidungstabellen und Petrinetze; vgl. NOCHE (1998), S. 137–138.

<span id="page-34-5"></span><sup>64</sup> Vgl. NOCHE (1998), S. 139.

<span id="page-34-6"></span><sup>65</sup> Vgl. [Tabelle 1,](#page-27-0) S. [7,](#page-27-0) und [Tabelle 3,](#page-31-0) S. [11.](#page-31-0)

In den 1990er und 2000er Jahren wurde vom Fraunhofer-Institut für Produktionsanlagen und Konstruktionstechnik IPK das "Referenzmodell Fertigungssysteme" entwickelt<sup>[66](#page-35-1)</sup>. Dieses Re-ferenzmodell enthielt Bausteine<sup>[67](#page-35-2)</sup>, die speziell für KMU erstellt wurden<sup>[68](#page-35-3)</sup>. Das Projekt wurde jedoch bereits vor längerer Zeit eingestellt und das Referenzmodell wird nicht mehr vertrie-ben<sup>[69](#page-35-4)</sup>. Daher können das "Referenzmodell Fertigungssysteme" und die enthaltenen Bausteine von KMU aktuell nicht mehr genutzt werden.

Im Rahmen eines neueren, vom Bundesministerium für Wirtschaft und Technologie (BMWi) geförderten Projektes simKMU sollen Unternehmen beim Einsatz von Simulation<sup>[70](#page-35-5)</sup> durch die Bereitstellung von Baukastensystemen, Beispielanwendungen und eines internetbasierten Si-mulationswerkzeugs<sup>[71](#page-35-6)</sup> unterstützt werden<sup>[72](#page-35-7)</sup>. Das Projekt richtet sich speziell an KMU, daher sind die Baukastensysteme und das Simulationswerkzeug speziell auf KMU ausgerichtet<sup>[73](#page-35-8)</sup>. Die Baukastensysteme sind im zugehörigen Simulationswerkzeug SimWebApp zu finden, welches Mitte 2011 freigeschaltet werden sollte<sup>[74](#page-35-9)</sup>. Im Januar 2016 befand sich die Software nach wie vor im Pilotbetrieb<sup>[75](#page-35-10)</sup>. Daher sind die Baukastensysteme für KMU derzeit nicht nutzbar.

#### <span id="page-35-0"></span>**1.3 Wissenschaftliches Problem**

Die Arbeiten des in Kapitel [1.2](#page-22-0) genannten Bereichs 1 des Standes der Wissenschaft untersuchen den Einsatz der Prozess-Simulation in KMU, analysieren Ursachen für den defizitären Einsatz der Prozess-Simulation in KMU und nennen Ansätze zur Unterstützung der KMU beim Einsatz der Prozess-Simulation, ohne jedoch konkret Baukastensysteme als Instrumente zu erstellen.

<span id="page-35-1"></span><sup>66</sup> Vgl. MERTINS et al. (1996); FRIEDLAND et al. (2000), S. 139; RABE et al. (2006).

<span id="page-35-2"></span><sup>67</sup> Vgl. MERTINS et al. (1996), S. 99; FRIEDLAND et al. (2000), S. 139.

<span id="page-35-3"></span><sup>68</sup> Vgl. MERTINS et al. (1996), S. 96; FRIEDLAND et al. (2000), S. 133.

<span id="page-35-4"></span><sup>69</sup> Vgl. POSPISCHIL (2014).

<span id="page-35-5"></span><sup>70</sup> Der Begriff *Simulation* wird in dem beschriebenen Projekt verwendet – die Abweichung von dem in der Dissertation sonst verwendeten Begriff Prozess-Simulation wird von der Autorin der Dissertation also bewusst gewählt. Das Projekt simKMU ist nicht ausschließlich auf Prozess-Simulation nach Definition der Autorin der Dissertation ausgerichtet, sondern beinhaltet diese Simulationsart als Teilbereich.

<span id="page-35-6"></span><sup>71</sup> Im Rahmen des Projektes entstand das internetbasierte Simulationswerkzeug SimWebApp, welches durch das Fraunhofer-Institut für Produktionstechnik und Automatisierung IPA Stuttgart entwickelt wurde.

<span id="page-35-7"></span><sup>72</sup> Vgl. O.V. (o.J.).

<span id="page-35-8"></span><sup>73</sup> Vgl. FRAUNHOFER-INSTITUT FÜR PRODUKTIONSTECHNIK UND AUTOMATISIERUNG (IPA) (2011), S. 401.

<span id="page-35-9"></span><sup>74</sup> Vgl. FRAUNHOFER-GESELLSCHAFT (2010).

<span id="page-35-10"></span><sup>75</sup> Die aktuelle Version am 19.01.2016 war die Alpha-Version 0.4.28. Für Details zur Planung des Pilotbetriebs vgl. FRAUNHOFER-INSTITUT FÜR PRODUKTIONSTECHNIK UND AUTOMATISIERUNG (IPA) (2011), S. 489.
Die Arbeiten des in Kapitel [1.2](#page-22-0) genanten Bereichs 2 des Standes der Wissenschaft erstellen zwar Baukastensysteme als Instrument zur Unterstützung der Unternehmen beim Einsatz der Prozess-Simulation, die konkrete Ausrichtung der Baukastensysteme auf KMU fehlt jedoch. Vielmehr sollen diese Baukastensysteme mutmaßlich für alle Unternehmensgrößen nutzbar sein[76](#page-36-0). Dies ist aus Sicht der Autorin der Dissertation jedoch problematisch, da KMU sich im Hinblick auf die Prozess-Simulation in den folgenden zwei Punkten gravierend von Großunternehmen unterscheiden:

- Zum einen unterscheidet sich die Mitarbeiterstruktur von KMU von der von Großunternehmen; Informatiker oder gar zentrale IT-Abteilungen sind bei KMU eher selten zu finden<sup>[77](#page-36-1)</sup>. Dies führt zum Fehlen von Instanzen, die Simulations-Know-how leicht aufbauen und halten können. NOCHE (1998), S. 134, fordert daher, Programmierarbeit für den Anwender in KMU grundsätzlich zu vermeiden. Weiterhin nennen SOMMER et al. (2004), S. 304, als Erfordernis an ein Simulationswerkzeug für KMU einfache Handhabbarkeit und niedrigen Schulungsbedarf<sup>[78](#page-36-2)</sup> zum Einsatz des Simulationswerkzeugs. Diese beiden Umstände erfordern eine KMU-gerechte Ausgestaltung der Bausteine für das Baukastensystem.
- Zum anderen ist in KMU der Bereich Produktion und Logistik im Gegensatz zu Großunternehmen nicht von Großserien- und Fließfertigung, sondern von Kleinserien-und Werkstattfertigung geprägt<sup>[79](#page-36-3)</sup>. Dieser Umstand erfordert eine abweichende Aus-wahl der Bausteine für das Baukastensystem<sup>[80](#page-36-4)</sup>.

Aus diesen beiden Punkten leitet die Autorin der Dissertation als erstes spezielles Erfordernis die KMU-gerechte Auswahl und Ausgestaltung der Bausteine für das Baukastensystem ab.

<span id="page-36-0"></span><sup>76</sup> Diesen Rückschluss zieht die Autorin der Dissertation daraus, dass die vertreibenden Unternehmen nicht definieren, dass die in den Simulationswerkzeugen enthaltenen Baukastensysteme für eine bestimmte Unternehmensgröße gedacht sind.

<span id="page-36-1"></span><sup>77</sup> Vgl. NOCHE (1998), S. 134; SCHNEIDER (2005), S. 39.

<span id="page-36-2"></span><sup>78</sup> Hinsichtlich des niedrigen Schulungsbedarfs mag an dieser Stelle Kritik bezogen auf die Ausführungen in Fn. [83,](#page-37-0) S. [17,](#page-37-0) erhoben werden. Jedoch bezieht sich die Fn. [83](#page-37-0) explizit auf Schulungs*kosten*, wohingegen SOMMER et al. (2004) von Schulungs*bedarf* spricht. Dies sind aus Sicht der Autorin der Dissertation unterschiedliche Aspekte, da Schulungskosten zwar durch Schulungsbedarf verursacht werden, die tatsächlichen Kosten für Schulung wissenschaftlich jedoch nur schwer bewertet werden können (vgl. die Ausführungen der Fn. [83\)](#page-37-0).

<span id="page-36-3"></span><sup>79</sup> Vgl. KUHN et al. (1998), S. 116.

<span id="page-36-4"></span><sup>80</sup> In der Großserien- und Fließfertigung werden beispielsweise die Mitarbeiter einer Fertigung in ihrer Arbeitsweise eher von den Maschinen dominiert. Das heißt, die Fertigungsmaschinen geben den Arbeitstakt an, die Mitarbeiter richten sich danach. In Kleinserien- und Werkstattfertigung werden dagegen eher der Maschinen von den Mitarbeitern dominiert. Das heißt, die Werkstücke werden erst auf der betreffenden Maschine weiterbearbeitet, wenn ein Mitarbeiter die Maschine bedient. In diesem Fall geben die Mitarbeiter den Arbeitstakt an. Vgl. auch INSTITUT FÜR ANGEWANDTE WIRTSCHAFTSFORSCHUNG IAW, INSTITUT FÜR MITTELSTANDSFORSCHUNG DER UNIVERSITÄT MANNHEIM IFM (2007), S. 11.

Die in der Ausprägung 2 des Bereichs 2 vorgestellten, von Anwendern erstellten Baukasten-systeme basieren fast ausschließlich<sup>[81](#page-37-1)</sup> auf dem Simulationswerkzeug Plant Simulation oder dessen Vorgänger eM-Plant<sup>[82](#page-37-2)</sup>. Eine Vollversion dieses Simulationswerkzeugs hat reine An-schaffungskosten<sup>[83](#page-37-0)</sup> in Höhe von ca. 40 TEUR<sup>[84](#page-37-3)</sup> netto. Die Autorin der Dissertation erachtet diese Anschaffungskosten als hoch<sup>[85](#page-37-4)</sup>. In verschiedenen Arbeiten, die in Kapitel [1.2](#page-22-0) angeführt wurden, werden hohe Anschaffungskosten für Simulationswerkzeuge jedoch als Hemmnis für den Einsatz der Prozess-Simulation in KMU identifiziert<sup>[86](#page-37-5)</sup>.

Als zweites spezielles Erfordernis werden daher niedrige Anschaffungskosten für das Simulationswerkzeug, auf dem das Baukastensystem basiert, abgeleitet.

Die drei Arbeiten des in Kapitel [1.2](#page-22-0) genanten Bereichs 3 des Standes der Wissenschaft erstellen zwar Baukastensysteme speziell für KMU als Instrumente zur Unterstützung der KMU beim Einsatz der Prozess-Simulation, die Baukastensysteme sind jedoch für die KMU derzeit nicht nutzbar.

<span id="page-37-1"></span><sup>81</sup> Einzig das Baukastensystem in ZIMMERMANN (1997) basiert auf einer vom Autor selbst entwickelten Erweiterung des Simulationswerkzeugs TimeNET.

<span id="page-37-2"></span><sup>82</sup> Ohne das Simulationswerkzeug, in dem die Baukastensysteme erstellt wurden, sind die Baukastensysteme nicht nutzbar, vgl. Kapitel [2.3.](#page-41-0)

<span id="page-37-0"></span><sup>83</sup> Als Anschaffungskosten werden die Kosten für die Anschaffung einer Einzelplatz-Lizenz des Simulationswerkzeugs definiert.

Neben den Anschaffungskosten entstehen bei der Einführung eines Simulationswerkzeugs in einem Unternehmen in der Regel zusätzlich Implementierungs- sowie Schulungskosten. Diese Kosten setzen sich jeweils aus Sachkosten und Kosten für aufgewendete Arbeitszeit der Mitarbeiter zusammen. Die tatsächlichen Kosten für Implementierung und Schulung sind nach Meinung der Autorin der Dissertation monetär nur schwer zu bewerten, da sie von individuellen Faktoren der beteiligten Instanzen abhängen.

So hängen die Kosten der Implementierung stark von der vorhandenen Hard- und Software im Unternehmen sowie von den persönlichen Fähigkeiten des implementierenden Mitarbeiters ab.

Die Kosten für Schulungen hängen von Kurskosten und zeitlicher Dauer der Kurse ab. Auch hier tritt das Problem der individuellen Faktoren auf. Da die Simulationswerkzeuge unterschiedlich aufgebaut sind und unterschiedliche Funktionsumfänge beinhalten, variieren auch Kurskosten und zeitliche Dauer der Schulungen. Die Autorin der Dissertation kann nicht beurteilen, wie viele Tage Schulung für die Nutzung der unterschiedlichen Simulationswerkzeuge in KMU tatsächlich nötig sind.

Da die Implementierungs- und Schulungskosten der Simulationswerkzeuge monetär nicht eindeutig bewertet werden können, werden sie in der Dissertation nicht berücksichtigt. Als Anschaffungskosten werden in der Dissertation die reinen Anschaffungskosten einer Einzelplatz-Lizenz der Software ohne Umsatzsteuer (netto) und ohne Versandkosten definiert.

<span id="page-37-3"></span><sup>84</sup> TEN HOMPEL et al. (2007), S. 28, geben die Kosten mit ca. 45 TEUR für eine Voll-Lizenz an. Es ist in der Quelle nicht ersichtlich, ob diese Kosten brutto oder netto ausgewiesen sind. Laut telefonischer Auskunft des vertreibenden Unterneh mens des Simulationswerkzeugs (der Auskunftgeber möchte nicht genannt werden) vom 04.11.2011 liegen die Kosten für eine Einzelplatz-Lizenz der Professional-Version des Simulationswerkzeugs Plant Simulation bei ca. 40 TEUR netto; vgl. O.V. (2011).

<span id="page-37-4"></span><sup>85</sup> Die Autorin der Dissertation geht davon aus, dass 40 TEUR netto für ein KMU hohe Anschaffungskosten für ein Simulationswerkzeug darstellen. Nach Meinung der Autorin der Dissertation, welche sich auf jahrelange berufliche Erfahrungswerte in KMU stützt, liegt die Grenze, bei der ein KMU die Anschaffung eines Simulationswerkzeugs noch in Erwägung ziehen würde, bei etwa 5 TEUR.

<span id="page-37-5"></span><sup>86</sup> Vgl. die Arbeiten von SOMMER et al. (2004) auf S. [4](#page-24-0) der Dissertation; BIERSCHENK et al. (2005) auf S. [5](#page-25-0) der Dissertation sowie BÖS (2008) auf S. [6](#page-26-0) der Dissertation.

Da die vorhandenen, derzeit nutzbaren Baukastensysteme die beiden Erfordernisse 1 und 2 nicht erfüllen, ergibt sich das wissenschaftliche Problem<sup>[87](#page-38-0)</sup>, dass diese Baukastensysteme KMU beim Einsatz der Prozess-Simulation nicht ausreichend unterstützen.

Die Existenz eines solchen Baukastensystems ist jedoch betriebswirtschaftlich wünschenswert, wie auf S. [2](#page-22-1) der Dissertation erläutert wurde. Zur Behebung des wissenschaftliche Problems wird in der Dissertation ein solches Baukastensystem für KMU erstellt.

## <span id="page-38-2"></span>**1.4 Intendiertes wissenschaftliches Ergebnis**

In Kapitel [1.1](#page-21-0) wurde das Realproblem aufgezeigt, dass ein Instrument fehlt, das KMU mit ihren speziellen Erfordernissen beim Einsatz der Prozess-Simulation unterstützt. Weiterhin wurde die Einschränkung auf das Instrument der Baukastensysteme getroffen.

In Kapitel [1.3](#page-35-0) wurde als wissenschaftliches Problem präzisiert, dass ein Baukastensystem in einem Simulationswerkzeug fehlt, welcher auf die speziellen Erfordernisse von KMU zugeschnitten ist. Als spezielle Erfordernisse wurden die KMU-gerechte Auswahl und Ausgestaltung der Bausteine für das Baukastensystem sowie niedrige Anschaffungskosten für das Simulationswerkzeug genannt.

Das intendierte wissenschaftliche Ergebnis der Dissertation ist folglich ein Baukastensystem, welches auf die speziellen Erfordernisse der KMU zugeschnitten ist und in einem Simulationswerkzeug mit niedrigen Anschaffungskosten erstellt wird.

Um das Erfordernis 1 zu erfüllen, werden die Bausteine für das Baukastensystem KMU-gerecht ausgewählt und ausgestaltet. Dafür wird eine Zusammenarbeit mit KMU angestrebt, da dies die Wahrscheinlichkeit erhöht, dass das Baukastensystem später in der Praxis von KMU tatsächlich angewendet wird.

Um das Erfordernis 2 zu erfüllen, wird das Baukastensystem in einem Simulationswerkzeug mit niedrigen Anschaffungskosten erstellt. Weiterhin wird ein Simulationswerkzeug gewählt, welches mit Petrinetzen arbeitet<sup>[88](#page-38-1)</sup>.

<span id="page-38-0"></span><sup>87</sup> Es besteht ein Erkenntnisproblem, welches sich im Erfordernis 1 widerspiegelt, sowie ein Implementierungsproblem, welches sich im Erfordernis 2 widerspiegelt.

<span id="page-38-1"></span><sup>88</sup> Die Eignung der Petrinetze für den Laien wird in Kapitel [2.4.4](#page-59-0) diskutiert.

# **1.5 Aufbau der Arbeit**

In Kapitel [1](#page-21-1) wird zunächst eine Einführung in die Prozess-Simulation in KMU gegeben und der Stand der Wissenschaft in diesem Bereich erläutert. Aus dem Stand der Wissenschaft wird das wissenschaftliche Problem abgeleitet und das intendierte wissenschaftliche Ergebnis der Dissertation aufgezeigt.

In Kapitel [2](#page-40-0) werden die grundlegenden Begriffe der Dissertation definiert sowie die Eignung des Petrinetz-Konzepts für den Laien diskutiert.

In Kapitel [3](#page-66-0) wird das Baukastensystem entwickelt. Dazu wird das Kapitel [3](#page-66-0) in drei Phasen unterteilt.

In der ersten Phase, der Auswahl, werden zunächst die Netzklasse, das Simulationswerkzeug, der Wirtschaftszweig und die Unternehmen, mit denen zusammengearbeitet werden soll, ausgewählt. Anschließend werden die Anforderungen aus der Praxis der KMU sowie die Anforderungen aus der Fachliteratur zum Einsatz der Prozess-Simulation in KMU erarbeitet und diese in einem Anforderungskatalog zusammengefasst.

In der zweiten Phase, der Analyse, wird die Fachliteratur zu Baukastensystemen analysiert und die zu übertragenden Merkmale werden im Katalog der zu übertragenden Merkmale festgehalten.

In der dritten Phase, der Realisierung, wird schließlich das Baukastensystem mit Hilfe einer Methode, welche Prinzipien beinhaltet, unter Berücksichtigung des Anforderungskatalogs und des Katalogs der zu übertragenden Merkmale realisiert.

In Kapitel [4](#page-149-0) wird eine Fallstudie erstellt, die die praktische Anwendung des Baukastensystems zeigt. Anschließend wird untersucht, ob das Baukastensystem die Anforderungen erfüllt, ob die Merkmale übertragen wurden und ob die Prinzipien der Methode eingehalten wurden.

Kapitel [5](#page-231-0) bietet schließlich das Fazit mit einer Zusammenfassung der Ergebnisse, einer kritischen Betrachtung und einem Ausblick.

## <span id="page-40-9"></span><span id="page-40-0"></span>**2.1 Prozess-Simulation**

Bei der Prozess-Simulation handelt es sich um eine Ausprägung der Simulation<sup>[89](#page-40-1)</sup>. Mit Hilfe der Prozess-Simulation wird ein realer Prozess<sup>[90](#page-40-2)</sup> unter Berücksichtigung der Zeit nachgebil-det<sup>[91](#page-40-3)</sup>, in aller Regel mittels eines Simulationswerkzeugs<sup>[92](#page-40-4)</sup> auf dem Computer. Dieser nachgebildete Prozess kann anschließend unabhängig von dem realen Prozess untersucht werden. Bei neuen Prozessen kann diese Untersuchung bereits vor der Implementierung des realen Prozesses durchgeführt werden, so können beispielsweise Engpässe erkannt oder Auswirkungen von Störungen untersucht werden. Bei bestehenden Prozessen bietet die Prozess-Simulation den Vorteil, dass der reale Prozess für die Untersuchung nicht unterbrochen werden muss; es können beispielsweise geplante Maßnahmen zur Verkürzung von Durchlaufzeiten mittels der Prozess-Simulation analysiert werden. Die Erkenntnisse der Untersuchungen können anschließend auf den realen Prozess übertragen werden.

*Als Prozess-Simulation wird in der Dissertation die ereignisdiskrete Simulation[93](#page-40-5) (Discrete Event Simulation, DES) von Prozessen definiert. Bei der DES verändern sich die Zustandsvariablen eines Prozesses zu einzelnen, voneinander abgrenzbaren Zeitpunkten[94](#page-40-6). Die Prozess-Simulation grenzt sich damit von der kontinuierlichen Simulation ab, bei der sich die Zustandsvariablen kontinuierlich über die Zeit verändern[95](#page-40-7) .*

Anwendung findet die Prozess-Simulation heute in der Industrie, wo sie Unternehmen unter-stützen kann, ihre logistischen Zielgrößen zu verbessern<sup>[96](#page-40-8)</sup>.

<span id="page-40-1"></span><sup>89</sup> Simulation kann allgemein definiert werden als die Nachbildung eines realen Prozesses oder Systems über die Zeit; vgl. BANKS et al. (2014), S. 1. Die Ausprägungen der Simulation sind vielfältig; einige Beispiele sind die Simulation von Flüssigkeiten in der Strömungsmechanik, Flugsimulatoren zur Ausbildung von Piloten oder die Simulation meteorologischer Modelle zur Erstellung einer Wettervorhersage.

<span id="page-40-2"></span><sup>90</sup> Als Prozess kann eine Folge von Aktivitäten verstanden werden, die zu einem Ergebnis führt; vgl. ARNDT (2015), S. 37.

<span id="page-40-3"></span><sup>91</sup> Vgl. BANKS et al. (2014), S. 1.

<span id="page-40-4"></span><sup>92</sup> Der Begriff Simulationswerkzeug wird in Kapitel [2.2](#page-41-1) erläutert.

<span id="page-40-5"></span><sup>93</sup> Die ereignisdiskrete Simulation wird in der Fachliteratur zur Prozess-Simulation auch als ereignisorientierten Simulation (vgl. HEDTSTÜCK (2013), S. 22), Materialflusssimulation (vgl. WENZEL (2009), S. 13) oder Ablaufsimulation (vgl. SCHULZ et al. (2007), S. 33; WENZEL (2009), S. 13) bezeichnet.

<span id="page-40-6"></span><sup>94</sup> Die jeweiligen Zeitpunkte werden durch Ereignisse (Events) verursacht; vgl. LIEBL (1992), S. 9; HEDTSTÜCK (2013), S. 4.

<span id="page-40-7"></span><sup>95</sup> Vgl. LIEBL (1992), S. 9.

<span id="page-40-8"></span><sup>96</sup> Die logistischen Zielgrößen werden in Kapitel [2.6](#page-63-0) erläutert.

#### <span id="page-41-1"></span>**2.2 Simulationswerkzeuge**

Bei einem Simulationswerkzeug handelt es sich um ein spezielles Softwarewerkzeug. Es wird im Rahmen der Prozess-Simulation zur Nachbildung eines realen Prozesses unter Berücksich-tigung der Zeit auf dem Computer verwendet<sup>[97](#page-41-2)</sup>.

*In der Dissertation wird ein Simulationswerkzeug definiert als ein Softwarewerkzeug, welches speziell für die Simulation von Prozessen auf dem Computer entwickelt wurde. Ein Simulationswerkzeug ermöglicht dem Anwender zum einen die Erstellung eines Simulationsmodells[98](#page-41-3), zum anderen das Ausführen des so erstellten Simulationsmodells[99](#page-41-4) .* 

Für den Begriff Simulationswerkzeuge<sup>[100](#page-41-5)</sup> werden in der deutschsprachigen Fachliteratur zur Prozess-Simulation verschiedene Synonyme verwendet. So werden sie beispielsweise von KUHN et al. (1998), S. 116, und BADER (2005), S. 32, als Simulationssysteme bezeichnet. KÖNIG et al. (2007), S. 22, und GRAF et al. (2008), S. 31, verwenden den Begriff Simulationssoftware.

#### <span id="page-41-0"></span>**2.3 Bausteine und Baukastensysteme**

Einige Simulationswerkzeuge nutzen das Konzept der Bausteine<sup>[101](#page-41-6)</sup>. Besonders in Produktion und Logistik sind Simulationswerkzeuge verbreitet, die mit Bausteinen arbeiten<sup>[102](#page-41-7)</sup>. Auch im Bereich der Petrinetze<sup>[103](#page-41-8)</sup> wurde das Konzept der Bausteine bereits aufgegriffen<sup>[104](#page-41-9)</sup>.

<span id="page-41-2"></span><sup>97</sup> Vgl. auch Kapitel [2.1.](#page-40-9)

<span id="page-41-3"></span><sup>98</sup> Als Simulationsmodell wird in der Dissertation der nachgebildete Prozess auf dem Computer bezeichnet.

<span id="page-41-4"></span><sup>99</sup> Von MÖHRLE (1989), S. 13, werden diese beiden Schritte als Modellerstellung und Modellnutzung bezeichnet. Diese beiden Begriffe werden in der Dissertation übernommen.

<span id="page-41-5"></span><sup>100</sup> Der Begriff Simulationswerkzeuge wird beispielsweise verwendet von HEINRICH et al. (2006), S. 425; WENZEL et al. (2008), S. 7; BARTSCH (2010), S. 237.

<span id="page-41-6"></span><sup>101</sup> Vgl. NOCHE et al. (1993), S. 270–272.

<span id="page-41-7"></span><sup>102</sup> Vgl. KADACHI (2004), S. 42. Der Autor stellt sogar die Behauptung auf, dass in diesem Bereich ausschließlich Simulationswerkzeuge eingesetzt würden, welche mit Baukastensystemen arbeiten – Belege für diese Aussage liefert der Autor jedoch nicht. Die Autorin der Dissertation interpretiert aus dieser Aussage trotzdem eine hohe Verbreitung der Baukastensysteme in Produktion und Logistik.

<span id="page-41-8"></span><sup>103</sup> Petrinetze werden ausführlich in Kapitel [2.4](#page-44-0) erläutert.

<span id="page-41-9"></span><sup>104</sup> Vgl. FEHLING (1992), S. 125–160.

Bausteine sind nur in dem Simulationswerkzeug nutzbar, in dem sie erstellt wurden<sup>[105](#page-42-0)</sup>. In der Dissertation wird daher der Begriff festgelegt, dass ein Baustein auf einem Simulationswerkzeug *basiert*.

Bausteine werden von NOCHE et al. (1993), S. 270, definiert als in sich abgeschlossene Elemente, welche in einem Simulationswerkzeug mehrfach kombinierbar sind, deren Zustände und Zustandsübergänge fest definiert sind und die Parametermasken für die Eingabe von Daten besitzen. WIRTH et al. (1974) zitiert durch MÜLLER et al. (2007), S. 26, definieren Bausteine als funktionell abgrenzbare Elemente mit definiertem Inhalt und Umfang, wobei die Bausteine unter Beachtung von Regeln kombinierbar sind. FEHLING (1992), S. 125, hält seine Definition allgemeiner und bezeichnet Bausteine als Elemente, welche in der Entwicklung abgeschlossen sind, eine Bezeichnung tragen, über welche sie adressiert werden können, und die zur Modellierung eines "größeren Ganzen"<sup>[106](#page-42-1)</sup> eingesetzt werden können.

*Bausteine werden in der Dissertation definiert als funktionell abgrenzbare Elemente mit definiertem Inhalt und Umfang, wobei die Bausteine unter Beachtung von Regeln kombinierbar sind[107](#page-42-2) .* 

*Eine Sammlung mehrere solcher Bausteine wird in der Dissertation als Baukastensystem bezeichnet.* 

Wäre ein solcher Austausch von Bausteinen zwischen unterschiedlichen Simulationswerkzeugen jedoch möglich, wäre die Nutzung von Bausteinen in einem anderen als in dem Simulationswerkzeug, in dem sie erstellt wurden, unter Umständen ebenfalls möglich, was die Aussage von oben widerlegen würde.

<span id="page-42-0"></span><sup>105</sup> Diese Aussage unterstellt, dass eine Austauschbarkeit von Bausteinen zwischen unterschiedlichen Simulationswerkzeugen nicht möglich ist. Diese Unterstellung wird im Folgenden diskutiert.

Im Bereich der Simulationswerkzeuge existieren Ansätze zum Austausch von Dateien zwischen unterschiedlichen Simulationswerkzeugen, beispielsweise anhand der Umwandlung der Dateien in die Formate simulation data exchange (sdx) und Core Manufacturing Simulation Data (CMSD); vgl. BERGMANN et al. (2010); STRASSBURGER et al. (2010), S. 41–42. Im Bereich der Simulationswerkzeuge, welche mit Petrinetzen arbeiten (vgl. Kapitel [3.3.3\)](#page-68-0), existiert mit der Petri Net Markup Language (PNML) ein weitere Ansatz zur Austauschbarkeit von Dateien; vgl. HILLAH et al. (2009). Ob sich diese Austauschbarkeit von Dateien auch auf die Austauschbarkeit von Bausteinen zwischen unterschiedlichen Simulationswerkzeugen übertragen lässt bliebe zu prüfen, wird aber in der Dissertation nicht näher betrachtet. Die Auto rin der Dissertation geht jedoch davon aus, dass eine solche Austauschbarkeit nicht gegeben ist. Dies hat zwei Gründe. Zum einen müssen sich Bausteine stets an der Software-Architektur des Simulationswerkzeugs, in dem sie erstellt wurden, orientieren. Es ist kaum zu erwarten, dass die Software-Architektur unterschiedlicher Simulationswerkzeuge so ähnlich ist, dass sich Bausteine problemlos zwischen den Simulationswerkzeugen übertragen lassen. Zum anderen schätzt die Autorin der Dissertation das Interesse der Hersteller der Simulationswerkzeuge an der Austauschbarkeit der Bausteine als gering ein, da die Hersteller damit die Bindung ihrer Kunden an das eigene Simulationswerkzeug verlieren würden. Auch dies spricht gegen eine Austauschbarkeit von Bausteinen zwischen unterschiedlichen Simulationswerk-

zeugen.

<span id="page-42-1"></span><sup>106</sup> FEHLING (1992), S. 125.

<span id="page-42-2"></span><sup>107</sup> Die Definition wird von WIRTH et al. (1974) zitiert durch MÜLLER et al. (2007), S. 26, übernommen.

Bausteine<sup>[108](#page-43-0)</sup> und Baukastensysteme<sup>[109](#page-43-1)</sup> werden in der analysierten Fachliteratur zur Prozess-Simulation mit verschiedenen Synonymen benannt. So bezeichnet beispielsweise MÖHRLE (1989), S. 89, die Bausteine als Makros. ZIMMERMANN (1997), S. 51, bezeichnet Bausteine als Bibliotheksmodule und das Baukastensystem als Bibliothek. NOCHE (1997), S. 435, bezeichnet Baukastensysteme ebenfalls als Bibliotheken. Andere Autoren dagegen bezeichnen das Baukastensystem als Bausteinkasten<sup>[110](#page-43-2)</sup>. HEINRICH et al. (2006), S. 427, bezeichnen den VDA Automotive Bausteinkasten im gleichen Artikel auch als Bausteinbibliothek.

Aus der Verwendung von Baukastensystemen ergeben sich einige Vorteile, allerdings können sich auch Probleme ergeben.

Als Vorteile nennen verschiedene Autoren den reduzierten Zeitaufwand bei der Modellerstel-lung<sup>[111](#page-43-3)</sup>. Noche (1997), S. 435, sieht die in Simulationswerkzeugen enthaltenen Baukastensys-teme sogar als eine Voraussetzung zur "effizienten Nutzung"<sup>[112](#page-43-4)</sup> der Prozess-Simulation. Weitere genannte Vorteile, die sich durch die Verwendung von Baukastensystemen bei der Mo-dellerstellung ergeben, sind die Vermeidung von Programmieraufwand<sup>[113](#page-43-5)</sup> sowie die Reduzie-rung der Fehleranfälligkeit<sup>[114](#page-43-6)</sup>.

Allerdings stoßen die Vorteile, die sich durch die Verwendung von Baukastensystemen ergeben, auch an ihre Grenzen. So ist es nicht selbstverständlich, dass die vorhandenen Baukas-tensysteme in Simulationswerkzeugen fehlerfreie Bausteine enthalten<sup>[115](#page-43-7)</sup>. Problematisch wird es zudem, wenn die vorhandenen Bausteine in einem Simulationswerkzeug für die Modeller-stellung nicht ausreichen<sup>[116](#page-43-8)</sup>. In beiden Fällen wird Programmieraufwand durch den Anwender nötig, was dem oben genannten Vorteil der Vermeidung von Programmieraufwand entgegenwirkt.

<span id="page-43-0"></span><sup>108</sup> Der Begriff Bausteine wird beispielsweise verwendet von WIRTH et al. (1974) zitiert durch MÜLLER et al. (2007), S. 26; NOCHE et al. (1993), S. 270–272; KADACHI (2004), S. 47; ZSIFKOVITS et al. (2007), S. 65; MOTTA et al. (2008), S. 23; WENZEL et al. (2008), S. 4.

<span id="page-43-1"></span><sup>109</sup> Der Begriff Baukastensystem wird beispielsweise verwendet von WIRTH et al. (1974) zitiert durch MÜLLER et al. (2007), S. 26.

<span id="page-43-2"></span><sup>110</sup> Vgl. beispielsweise FRIEDLAND et al. (2000), S. 133; STEINHAUER (2007), S. 4; TEN HOMPEL et al. (2007), S. 2.

<span id="page-43-3"></span><sup>111</sup> Die einzelnen Quellen werden in Fn. [20,](#page-22-2) S. [2,](#page-22-2) genannt.

<span id="page-43-4"></span><sup>112</sup> NOCHE (1997), S. 435.

<span id="page-43-5"></span><sup>113</sup> Vgl. ZIMMERMANN (1997), S. 23.

<span id="page-43-6"></span><sup>114</sup> Vgl. ZIMMERMANN (1997), S. 51. Der Autor bezieht diese Aussage insbesondere auf große Simulationsmodelle.

<span id="page-43-7"></span><sup>115</sup> Vgl. SPIECKERMANN (2005), S. 9.

<span id="page-43-8"></span><sup>116</sup> Vgl. SCHMIDT (1988), S. 18–19.

## <span id="page-44-0"></span>**2.4 Petrinetze**

### <span id="page-44-8"></span>**2.4.1 Allgemeines**

Petrinetze sind in der Informatik beheimatet<sup>[117](#page-44-1)</sup>. Sie gehen auf CARL ADAM PETRI zurück und wurden in ihrer ursprünglichen Form 1962 in seiner Dissertation<sup>[118](#page-44-2)</sup> vorgestellt. Diese ursprüngliche Form der Petrinetze wurde in den vergangenen 50 Jahren stetig weiterentwickelt und heute finden die Petrinetze eine breite Anwendung in Wissenschaft und Praxis<sup>[119](#page-44-3)</sup>.

Eine in der analysierten Fachliteratur zu Petrinetzen häufig genannte Definition lautet, dass Petrinetze verwendet werden, um verteilte oder nebenläufige Systeme darzustellen<sup>[120](#page-44-4)</sup>. Ein verteiltes System bezeichnet eine Sammlung unabhängiger Komponenten, welche dem Anwen-der jedoch als zusammenhängendes System erscheinen<sup>[121](#page-44-5)</sup>. Diese Komponenten kommunizie-ren untereinander<sup>[122](#page-44-6)</sup>. Nebenläufig wird ein System genannt, wenn Prozesse darin gleichzeitig ausgeführt werden können<sup>[123](#page-44-7)</sup>.

<span id="page-44-1"></span><sup>117</sup> Vgl. REISIG (2010), S. 1.

<span id="page-44-2"></span><sup>118</sup> Vgl. PETRI (1962). Diese ursprüngliche Version der Petrinetze beinhaltete jedoch – im Gegensatz zu den heute gebräuchlichen Petrinetzen – noch keine graphischen Elemente; vgl. REISIG (2010), S. 2. Zur Diskussion der ursprünglichen Version der Petrinetze vgl. ZELEWSKI (1987), S. 6–8.

<span id="page-44-3"></span><sup>119</sup> Die Entwicklung hin zu den heute gebräuchlichen Petrinetzen wird ausführlich in ZELEWSKI (1987), S. 22–25, beschrieben. Als Informationsquelle für die aktuellen Entwicklungen im Bereich der Petrinetze sei auf die Internetseite der Petri Nets World (vgl. PETRI NETS WORLD (o.J.b)) sowie den zweimal jährlich erscheinenden Petri Net Newsletter (vgl. z.B. GESELLSCHAFT FÜR INFORMATIK E.V. (2014))verwiesen.

Einen Überblick über Theorie und Anwendungen der Petrinetze bietet ferner jährlich die Petrinetz-Konferenz, vgl. z.B. CIARDO et al. (2014); DEVILLERS et al. (2015).

<span id="page-44-4"></span><sup>120</sup> Vgl. DESEL et al. (1996), S. 359; ZIMMERMANN (1997), S. 2; ZAPF et al. (2000), S. 36; WEBER (2002), S. 1; SARSHAR et al. (2005), S. 205.

<span id="page-44-5"></span><sup>121</sup> Der Begriff der verteilten Systeme entstammt der Informatik und bezeichnet dort im engeren Sinne eine Sammlung unabhängiger Computer, welche dem Anwender jedoch als zusammenhängendes System erscheinen; vgl. TANENBAUM et al. (2014), S. 2.

<span id="page-44-6"></span><sup>122</sup> Vgl. VOGT (2004), S. 403.

<span id="page-44-7"></span><sup>123</sup> Vgl. VOGT (2004), S. 163.

Um zu klären, was ein Petrinetz ist, soll zunächst darauf hingewiesen werden, dass der Begriff Petrinetz in der analysierten Fachliteratur zu Petrinetzen in unterschiedlichen Bedeutungen<sup>[124](#page-45-2)</sup> verwendet wird<sup>[125](#page-45-3)</sup>. Um in der Dissertation Klarheit im Bezug auf den Begriff Petrinetz zu erlangen, werden im Kapitel [2.4.2](#page-46-0) zunächst für die verschiedenen Aspekte der Petrinetze eigene Begriffe definiert<sup>[126](#page-45-1)</sup>. Diese Definitionen werden anhand der Bedingungs/Ereignis-Netze<sup>[127](#page-45-4)</sup> erläutert.

Die folgende [Abbildung 3](#page-45-0) zeigt eine Übersicht über die definierten Begriffe bezüglich der Aspekte der Petrinetze in der Dissertation.

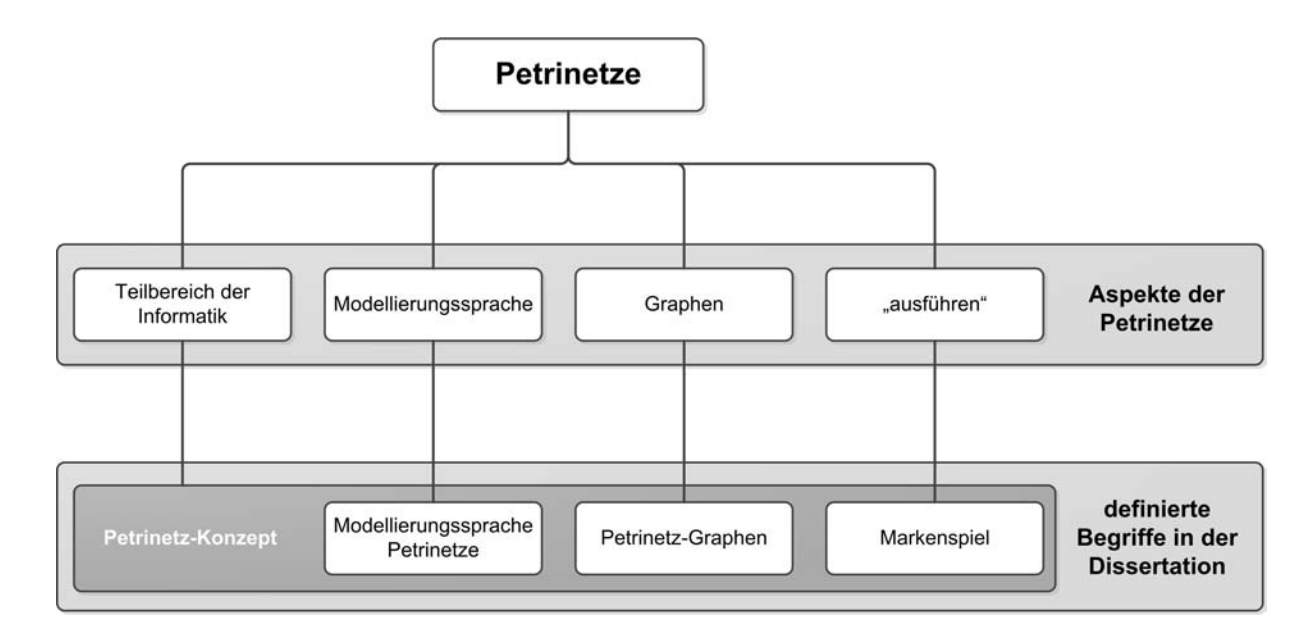

<span id="page-45-0"></span>*Abbildung 3: Übersicht über die definierten Begriffe bezüglich der Aspekte der Petrinetze*

<span id="page-45-2"></span><sup>124</sup> Diese unterschiedlichen Bedeutungen werden im Folgenden als Aspekte von Petrinetzen bezeichnet, vgl. auch Fn. [126,](#page-45-1) S. [25.](#page-45-1)

<span id="page-45-3"></span><sup>125</sup> Diese Problematik ist in der Fachliteratur zu Petrinetzen immer wieder anzutreffen. Stellvertretend soll die Problematik im Folgenden an lediglich zwei ausgewählten Werken belegt werden. Das Fachbuch REISIG (2010) beschäftigt sich mit den Petrinetzen als Teilbereich der Informatik. Auf S. 3 des Fachbuchs werden Petrinetze dann als Modellierungstechnik bezeichnet, auf S. 9 werden die Graphen ebenfalls als Petrinetze be zeichnet. Das Fachbuch VAN DER AALST et al. (2011) bezeichnet auf S. 65 Petrinetze als Modellierungstechnik, auf S. 66 wird der

Graph ebenfalls als Petrinetz bezeichnet. 126 DESEL et al. (2001), S. 1–25, verweist in seinem Beitrag auf verschiedene Aspekte von Petrinetzen. Er nennt als Aspekte

<span id="page-45-1"></span>die graphische Notation, die präzise mathematische Sprache, den strukturierten Satz von Aktivitäten welcher Marken abzieht und erzeugt, die kompakte Art und Weise um Verhalten zu beschreiben, den Formalismus der mit Analysemethoden ausgestattet ist sowie das Modell eines verteilten Systems. Die definierten Begriffe in der Dissertation in Bezug auf Petrinetze lehnen sich an diese von DESEL et al. (2001) genannten Aspekte an.

<span id="page-45-4"></span><sup>127</sup> Der Netztyp Bedingungs/Ereignis-Netze wird in Kapitel [2.4.3.2](#page-53-0) erläutert.

# <span id="page-46-0"></span>**2.4.2 Definitionen**

# <span id="page-46-6"></span>**2.4.2.1 Petrinetz-Konzept**

Petrinetze sind ein Teilbereich der Informatik. Dieser Aspekt der Petrinetze wird in der Dissertation als Petrinetz-Konzept definiert.

Das Petrinetz-Konzept basiert auf einer mathematisch fundierten Definition<sup>[128](#page-46-1)</sup>, welche die An-wendung von Analyse-Methoden<sup>[129](#page-46-2)</sup> für Petrinetz-Graphen möglich macht<sup>[130](#page-46-3)</sup>. Diese Definition wird jedoch in der Dissertation nicht behandelt<sup>[131](#page-46-4)</sup>.

Das Petrinetz-Konzept unterscheidet verschiedene Netzklassen. Auf diese Netzklassen wird in Kapitel [2.4.3](#page-51-0) eingegangen.

## <span id="page-46-7"></span>**2.4.2.2 Modellierungssprache Petrinetze**

Zunächst sei definiert, dass es sich bei Petrinetzen unter anderem um eine Modellierungssprache handelt. Dieser Aspekt der Petrinetze wird in der Dissertation als Modellierungssprache Petrinetze definiert.

Die Modellierungssprache Petrinetze besteht aus einer Notation und einer Syntax<sup>[132](#page-46-5)</sup>, wobei die Modellierungssprache Petrinetze jeweils sowohl eine graphische als auch eine mathematische Notation und Syntax nutzt.

<span id="page-46-1"></span><sup>128</sup> Vgl. DESEL et al. (2001), S. 2; VAN DER AALST et al. (2011), S. 65.

<span id="page-46-2"></span><sup>129</sup> Die Petrinetz-Graphen (vgl. Kapitel [2.4.2.3\)](#page-49-0) können auf dynamische Systemeigenschaften wie z.B. Beschränktheit, Lebendigkeit, Invarianten und Deadlocks überprüft werden; vgl. STARKE (1990), S. 38–42, 54–61, 110–121, 162–176; ROSENSTENGEL et al. (1991), S. 100; ZELEWSKI (1995e), S. 63–64; VAN DER AALST et al. (2011), S. 257–258.

<span id="page-46-3"></span><sup>130</sup> Vgl. VAN DER AALST et al. (2011), S. 65.

<span id="page-46-4"></span><sup>131</sup> Die mathematisch fundierte Definition ist eine wichtige Facette des Petrinetz-Konzepts, allerdings wird die mathematisch fundierte Definition des Petrinetz-Konzepts von Laien auf dem Gebiet des Petrinetz-Konzepts teilweise als kompliziert empfunden, vgl. z.B. DESEL et al. (2001), S. 6; VON UTHMANN (2001), S. 161–162. Daher wird diese mathematisch fundierte Definition in der Dissertation nicht näher ausgeführt. Dies begründet sich darin, dass die Dissertation nicht die wissenschaftlichen Hintergründe des Petrinetz-Konzepts behandelt, sondern vielmehr eine praxisorientierte Anwendung des Petrinetz-Konzepts entwickelt und sich an Wirtschaftswissenschaftler wendet, die in der Regel eben solche Laien auf dem Gebiet des Petrinetz-Konzepts sind. Ausführungen zu der mathematisch fundierten Definition finden sich in REISIG (1982), JENSEN (1992) und DESEL et al. (2001), S. 6–9. Zur Definition des Begriffs Laie vgl. Kapitel [2.4.4.](#page-59-0)

<span id="page-46-5"></span><sup>132</sup> Eine Modellierungssprache besteht grundsätzlich aus diesen beiden Komponenten, vgl. SPUR et al. (1993), S. 12.

Die folgende [Abbildung 4](#page-47-0) zeigt die in diesem Kapitel beschriebenen Bestandteile der Modellierungssprache Petrinetze.

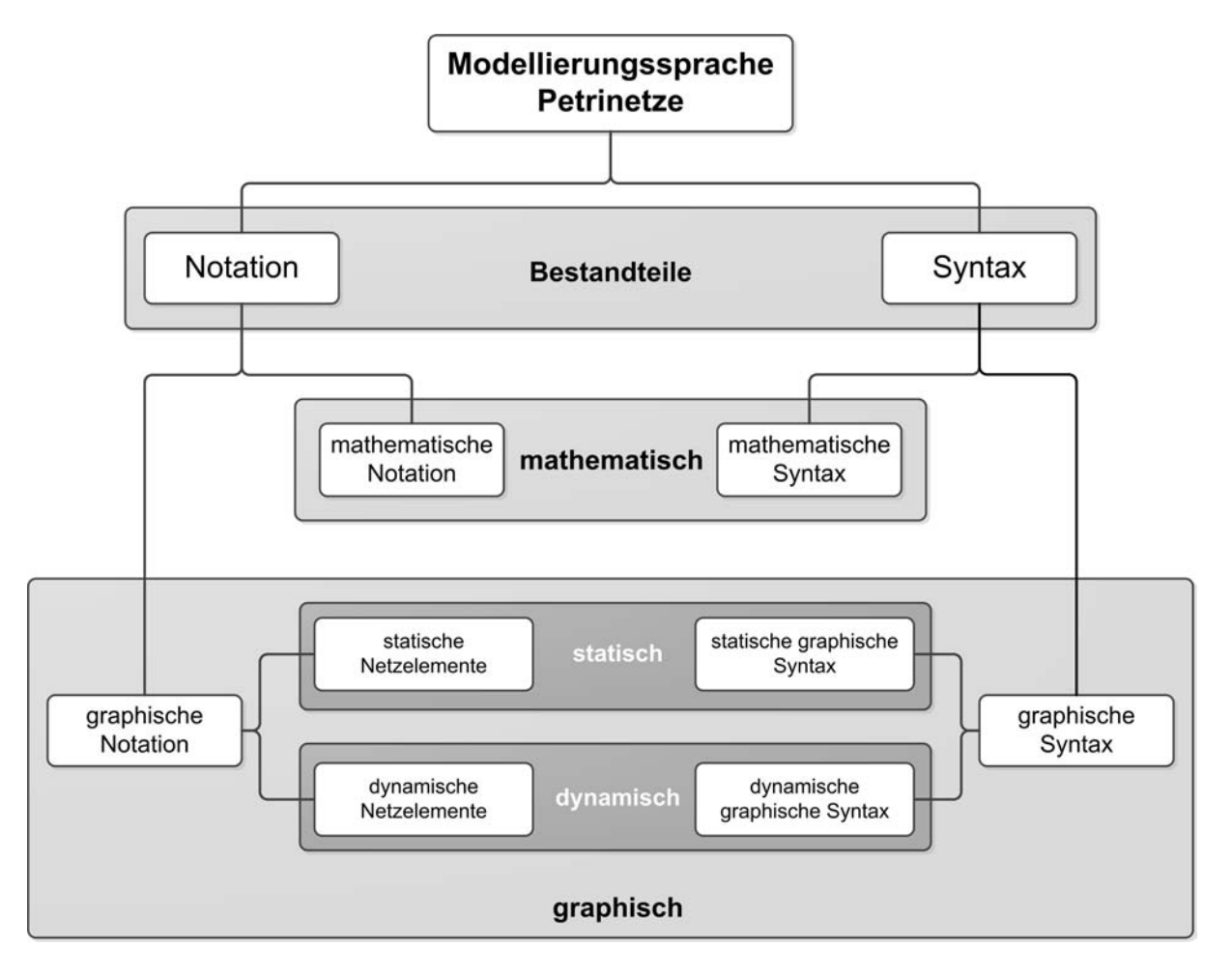

<span id="page-47-0"></span>*Abbildung 4: Übersicht über die Bestandteile der Modellierungssprache Petrinetze*

<span id="page-47-1"></span>Die mathematische Notation sowie die mathematische Syntax werden für die mathematisch fundierte Definition des Petrinetz-Konzepts verwendet. Da die mathematisch fundierte Defi-nition des Petrinetz-Konzepts in der Dissertation nicht näher behandelt wird<sup>[133](#page-47-1)</sup>, wird auch auf die mathematische Notation sowie die mathematische Syntax nicht näher eingegangen.

Die graphische Notation<sup>[134](#page-48-1)</sup> besteht aus lediglich vier Netzelementen<sup>[135](#page-48-2)</sup>. Diese Netzelemente sind die Stellen<sup>[136](#page-48-3)</sup>, die Transitionen<sup>[137](#page-48-4)</sup>, die Kanten<sup>[138](#page-48-5)</sup> sowie die Marken. In der Dissertation werden die Stellen, Transitionen und Kanten als statische Netzelemente definiert, während die Marken als dynamische Netzelemente definiert werden<sup>[139](#page-48-6)</sup>.

Die folgende [Abbildung 5](#page-48-0) zeigt die vier Netzelemente.

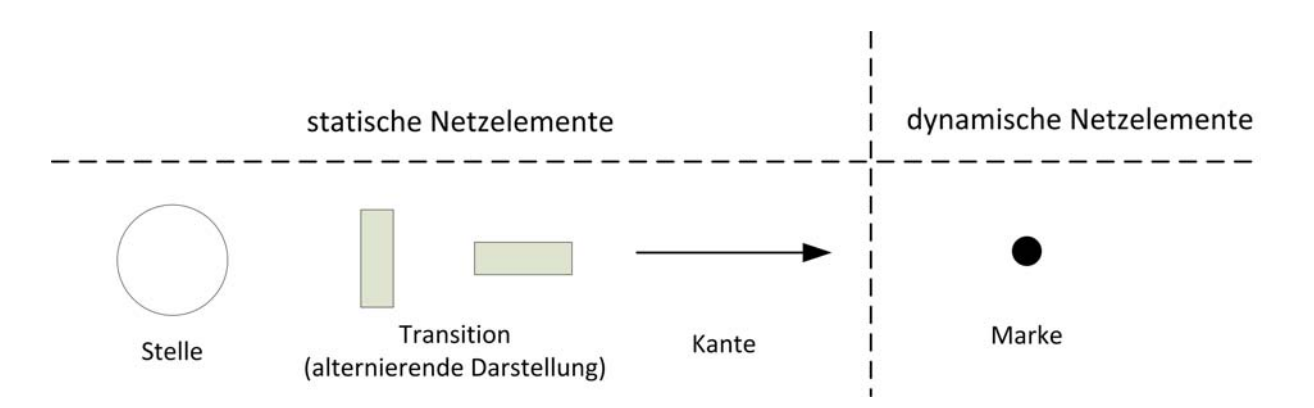

<span id="page-48-0"></span>*Abbildung 5: Netzelemente der graphischen Notation der Modellierungssprache Petrinetze*

Mit den statischen Netzelementen wird die Struktur eines Systems dargestellt<sup>[140](#page-48-7)</sup>. Dabei bilden die Stellen Zustände ab, Transitionen bilden Zustandsänderungen ab<sup>[141](#page-48-8)</sup>. Die Kanten verbinden die Stellen mit den Transitionen.

<span id="page-48-1"></span><sup>134</sup> Vgl. VAN DER AALST et al. (2011), S. 326.

<span id="page-48-2"></span><sup>135</sup> Vgl. WEBER (2002), S. 1.

<span id="page-48-3"></span><sup>136</sup> Stellen werden in der analysierten Fachliteratur zum Petrinetz-Konzept, teilweise abhängig vom Netztyp, unterschiedlich benannt. So werden sie z.B. bei den Bedingungs/Ereignis-Netzen als Bedingungen bezeichnet, vgl. REISIG (1985b), S. 13. REISIG (2010), S. 22, verwendet dagegen generell die Bezeichnung Plätze. In der Dissertation wird die Bezeichnung Stellen für alle Netztypen einheitlich verwendet.

<span id="page-48-4"></span><sup>137</sup> Transitionen werden in der analysierten Fachliteratur zum Petrinetz-Konzept, teilweise abhängig vom Netztyp, unterschiedlich benannt. So werden sie z.B. bei den Bedingungs/Ereignis-Netzen als Ereignisse bezeichnet; vgl. REISIG (1985b), S. 13. In der Dissertation wird die Bezeichnung Transition für alle Netztypen einheitlich verwendet.

<span id="page-48-5"></span><sup>138</sup> Kanten werden u.a. von REISIG (2010), S. 22, als gerichtete Kanten bezeichnet. Gerichtet bedeutet in diesem Fall, dass die Richtung der Kante vorgegeben ist. Die Bezeichnung "gerichtet" wird in der Dissertation nicht übernommen, sondern es wird vereinfacht von Kanten gesprochen, wobei definiert sei, dass es sich bei einer Kante stets um eine gerichtete Kante handelt.

<span id="page-48-6"></span><sup>139</sup> Diese Definition lehnt sich an die Ausführungen von WEBER (2002), S. 1, an, der folgendes schreibt: "Stellen, Transitionen und Kanten modellieren statische Verhältnisse eines Systems.[…]. Das vierte Grundelement in Petrinetzen sind Marken, die die dynamischen Verhältnisse eines Systems modellieren."; WEBER (2002), S. 1.

Darüber, dass Transitionen den statischen Netzelementen und Marken den dynamischen Netzelementen zugeordnet werden, lässt sich trefflich diskutieren, da die Transitionen durch die Schaltregeln (vgl. Kapitel [2.4.2.4\)](#page-50-0) die Dynamik eines Petrinetz-Graphen (vgl. Kapitel [2.4.2.3\)](#page-49-0) konstituieren, während das Markenspiel (vgl. Kapitel [2.4.2.4\)](#page-50-0) nur eine Folge dieser Dynamik darstellt. Jedoch handelt es sich bei der Arbeit WEBER (2002) um eine von WOLFGANG REISIG betreute Dissertation; WOLFGANG REISIG ist auf dem Gebiet des Petrinetz-Konzepts ein bedeutender Autor; vgl. z.B. REISIG (1982); REISIG (1985a); REISIG (1985b); REISIG (1987); REISIG (2010). Da WOLFGANG REISIG diese Definition in der Dissertation von WEBER (2002) offensichtlich für vertretbar hielt, lehnt die Autorin der Dissertation sich ebenfalls an diese Definition an.

<span id="page-48-7"></span><sup>140</sup> Vgl. FEHLING (1992), S. 12.

<span id="page-48-8"></span><sup>141</sup> Vgl. WEBER (2002), S. 1.

Mit den dynamischen Netzelementen wird das Verhalten eines Systems dargestellt<sup>[142](#page-49-2)</sup>. Dies wird durch das Markenspiel realisiert, welches in Kapitel [2.4.2.4](#page-50-0) erläutert wird.

Die Syntax der Modellierungssprache Petrinetze wird in der Dissertation unterteilt in die statische Syntax und in die dynamische Syntax.

Die statische Syntax definiert die Regeln, nach denen die statischen Netzelemente miteinander kombiniert werden dürfen. Dabei ist lediglich zu beachten, das sich Stellen und Transitionen stets abwechseln müssen und mit Hilfe jeweils einer Kante verbunden werden.

Die folgende [Abbildung 6](#page-49-1) visualisiert diese Regeln.

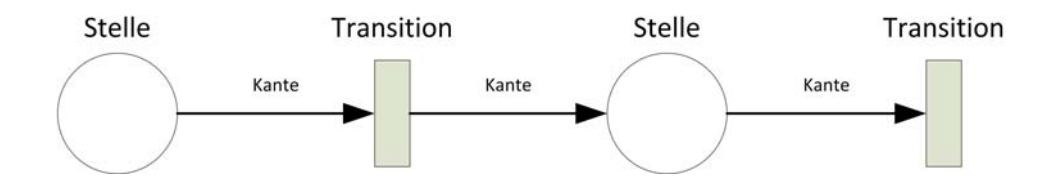

<span id="page-49-1"></span>*Abbildung 6: Nach den Regeln der statischen Syntax kombinierte Netzelemente*

Die dynamische Syntax definiert die Regeln, nach denen sich die dynamischen Netzelemente durch die Struktur des Systems bewegen. Diese Regeln werden in der Dissertation als Schaltregeln bezeichnet und in Kapitel [2.4.2.4](#page-50-0) erläutert.

#### <span id="page-49-0"></span>**2.4.2.3 Petrinetz-Graphen**

Wird ein System mit Hilfe der Modellierungssprache Petrinetze modelliert, so entsteht ein Graph. Dieser Graph wird in der Dissertation als Petrinetz-Graph definiert<sup>[143](#page-49-3)</sup>. Analog zur definierten statischen und dynamischen Notation wird in der Dissertation zwischen statischen und dynamischen Petrinetz-Graphen<sup>[144](#page-49-4)</sup> unterschieden.

Ein statischer Petrinetz-Graph<sup>[145](#page-49-5)</sup> besteht aus den statischen Netzelementen der graphischen Notation. Durch die Erweiterung eines statischen Petrinetz-Graphen um die dynamischen Net-zelemente der graphischen Notation (Marken) entsteht ein dynamischer Petrinetz-Graph<sup>[146](#page-49-6)</sup>.

<span id="page-49-2"></span><sup>142</sup> Vgl. FEHLING (1992), S. 12.

<span id="page-49-3"></span><sup>143</sup> ROSEMANN (1996), S. 52, bezeichnet diesen Graphen als Kanal-Instanzen-Netz.

<span id="page-49-4"></span><sup>144</sup> In der Dissertation wird im Folgenden der Begriff Petrinetz-Graph teilweise mit, teilweise ohne den Zusatz dynamisch/statisch verwendet. Wenn der Begriff Petrinetz-Graph ohne den Zusatz verwendet wird, so gilt die Aussage sowohl für den statischen als auch für den dynamischen Petrinetz-Graphen.

<span id="page-49-5"></span><sup>145</sup> REISIG (2010), S. 23, bezeichnet dies als Netzstruktur.

<span id="page-49-6"></span><sup>146</sup> Der in der Dissertation definierte dynamische Petrinetz-Graph ist dem von REISIG (2010), S. 30–31, vorgestellten Systemnetz ähnlich, wobei die in der Dissertation geforderte Markierung des Petrinetz-Graphen sich nicht, wie bei REISIG (2010), S. 238, zwingend auf die Anfangsmarkierung bezieht. Bezüglich der Anfangsmarkierung im dynamischen Petrinetz-Graphen vgl. auch Kapitel [2.4.2.4,](#page-50-0) insbesondere die Fn. [148,](#page-50-1) S. [30.](#page-50-1)

Die folgende [Abbildung 7](#page-50-4) zeigt beispielhaft links einen statischen sowie rechts einen dynamischen Petrinetz-Graphen.

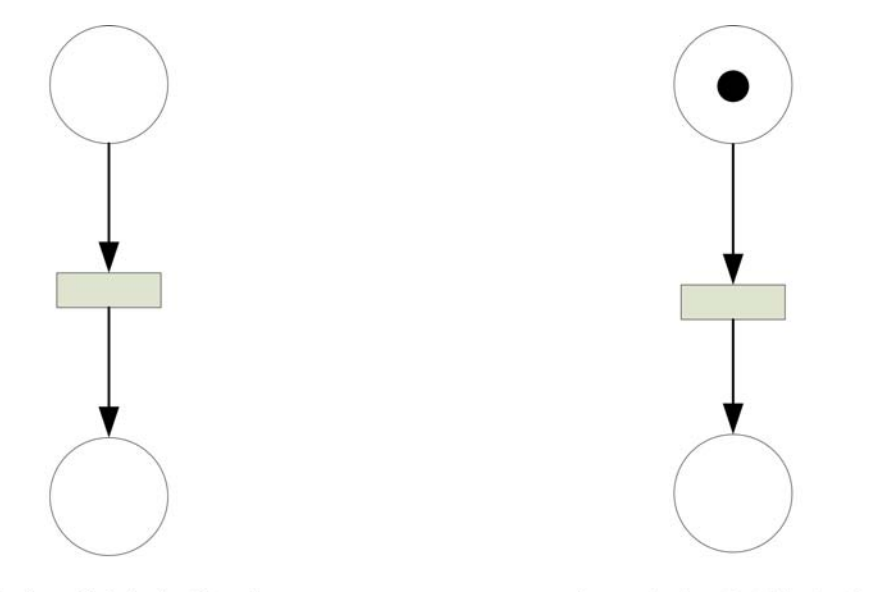

statischer Petrinetz-Graph

dynamischer Petrinetz-Graph

#### <span id="page-50-0"></span>**2.4.2.4 Markenspiel**

In einem dynamischen Petrinetz-Graphen kann im Rahmen der Modellnutzung das Marken-spiel<sup>[147](#page-50-5)</sup> ausgeführt werden, sofern die Anfangsmarkierung<sup>[148](#page-50-1)</sup> des Petrinetz-Graphen korrekt gesetzt wurde. Dieses Markenspiel folgt Schaltregeln<sup>[149](#page-50-6)</sup>.

Durch das Schalten<sup>[150](#page-50-7)</sup> der Transitionen entsteht ein Durchfluss<sup>[151](#page-50-8)</sup> von Marken durch einen dynamischen Petrinetz-Graphen. Eine Transition schaltet, sofern die Schaltregel erfüllt ist. Die Marke der Eingangsstelle<sup>[152](#page-50-3)</sup> wird zur Ausgangsstelle<sup>[153](#page-50-2)</sup> transferiert<sup>[154](#page-50-9)</sup>.

<span id="page-50-4"></span>*Abbildung 7: Statischer und dynamischer Petrinetz-Graph*

<span id="page-50-5"></span><sup>147</sup> Vgl. BARTSCH (2010), S. 135.

<span id="page-50-1"></span><sup>148</sup> Die Anfangsmarkierung eines Petrinetz-Graphen bezeichnet in der Dissertation den Zustand des Petrinetz-Graphen, in dem an allen dafür nötigen Stellen ausreichend Marken eingelegt sind, so dass das Markenspiel ausgeführt werden kann.

<span id="page-50-6"></span><sup>149</sup> Vgl. BARTSCH (2010), S. 135. Die Schaltregeln sind abhängig vom Netztyp. Bei den Bedingungs/Ereignis-Netzen schaltet eine Transition, wenn jeweils genau eine Marke auf den Eingangstellen und jeweils keine Marke auf den Ausgangsstellen liegt (zur Definition der Begriffe Eingangsstelle und Ausgangsstelle vgl. die Fn. [152,](#page-50-3) S. [30,](#page-50-3) und die Fn. [153,](#page-50-2) S. [30\)](#page-50-2). Ausführlich mit den Schaltregeln der Stellen/Transitions-Netze beschäftigt sich ZELEWSKI (1995b), S. 44–104.

<span id="page-50-7"></span><sup>150</sup> REISIG (2010), S. 9, spricht davon, dass eine Transition eintritt. Der Ausdruck, dass eine Transition schaltet, ist deutlich verbreiteter und wird z.B. verwendet von DESEL et al. (1996), S. 360; ZIMMERMANN (1997), S. 33; WEBER (2002), S. 1; SARSHAR et al. (2005), S. 205.

<span id="page-50-8"></span><sup>151</sup> Durchfluss bedeutet in diesem Zusammenhang, dass die Marken jeweils von einer Stelle zur nächsten transferiert werden.

<span id="page-50-3"></span><sup>152</sup> Als Eingangsstellen werden diejenigen Stellen bezeichnet, die der Transition im Petrinetz-Graphen direkt vorgelagert sind.

<span id="page-50-2"></span><sup>153</sup> Als Ausgangsstellen werden diejenigen Stellen bezeichnet, die der Transition im Petrinetz-Graphen direkt nachgelagert sind.

<span id="page-50-9"></span><sup>154</sup> Genaugenommen wird die Marke der Eingangstelle konsumiert oder gelöscht und auf der Ausgangsstelle produziert oder neu erzeugt, vgl. WEBER (2002), S. 13; TROST (2007), S. 68. Dieser Vorgang wird in der Dissertation vereinfacht als Transferieren der Marke von der Eingangsstelle zur Ausgangsstelle bezeichnet.

Die folgende [Abbildung 8](#page-51-1) visualisiert diesen Vorgang.

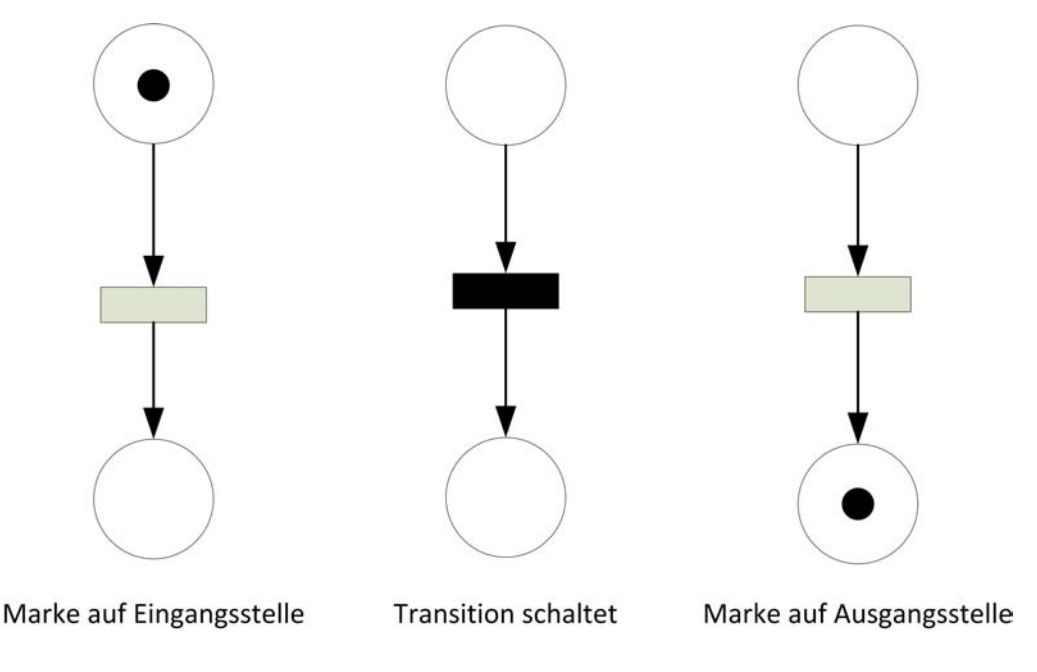

<span id="page-51-1"></span>*Abbildung 8: Markenspiel eines dynamischen Petrinetz-Graphen*

Das Markenspiel eines dynamischen Petrinetz-Graphen endet mit der Endmarkierung<sup>[155](#page-51-2)</sup>.

#### <span id="page-51-0"></span>**2.4.3 Netzklassen und Netztypen**

#### **2.4.3.1 Übersicht**

Das Petrinetz-Konzept unterscheidet die Netzklassen der Elementaren Netze<sup>[156](#page-51-3)</sup> und der Höhe-ren Netze<sup>[157](#page-51-4)</sup>. Die Vertreter dieser Netzklassen werden in der Dissertation als Netztypen be-zeichnet. In der Dissertation werden nur einige einschlägige Netztypen vorgestellt<sup>[158](#page-51-5)</sup>.

Die folgende [Abbildung 9](#page-52-0) visualisiert dies und zeigt die in der Dissertation vorgestellten Netztypen.

<span id="page-51-2"></span><sup>155</sup> Die Endmarkierung eines dynamischen Petrinetz-Graphen bezeichnet den Zustand in dem keine Transition mehr schalten kann.

<span id="page-51-3"></span><sup>156</sup> Vgl. DESEL et al. (1996), S. 359; SARSHAR et al. (2005), S. 205. Die Elementaren Netze werden auch als Low-Level-Netze bezeichnet, vgl. z.B. WEBER (2002), S. 15.

<span id="page-51-4"></span><sup>157</sup> Vgl. BAUMGARTEN (1996), S. 193; SARSHAR et al. (2005), S. 205. Die Höheren Netze werden auch als High-Level-Netze bezeichnet, vgl. z.B. WEBER (2002), S. 15.

<span id="page-51-5"></span><sup>158</sup> VON UTHMANN (2001), S. 161, schreibt bereits damals von mehr als sechzig Netztypen. Da in der Dissertation der Fokus nicht in einer erschöpfenden Aufzählung von Netztypen, sondern auf der Entwicklung einer praxisorientierten Anwen dung des Petrinetz-Konzepts liegt, werden nur einige einschlägige Netztypen vorgestellt. Die Auswahl der einschlägigen Netztypen erfolgt nach subjektiver Einschätzung der Autorin der Dissertation, stützt sich jedoch auf die Erfahrungswerte der Autorin der Dissertation zur Häufigkeit der Nennung der entsprechenden Netztypen in der analysierten Fachliteratur zum Petrinetz-Konzept.

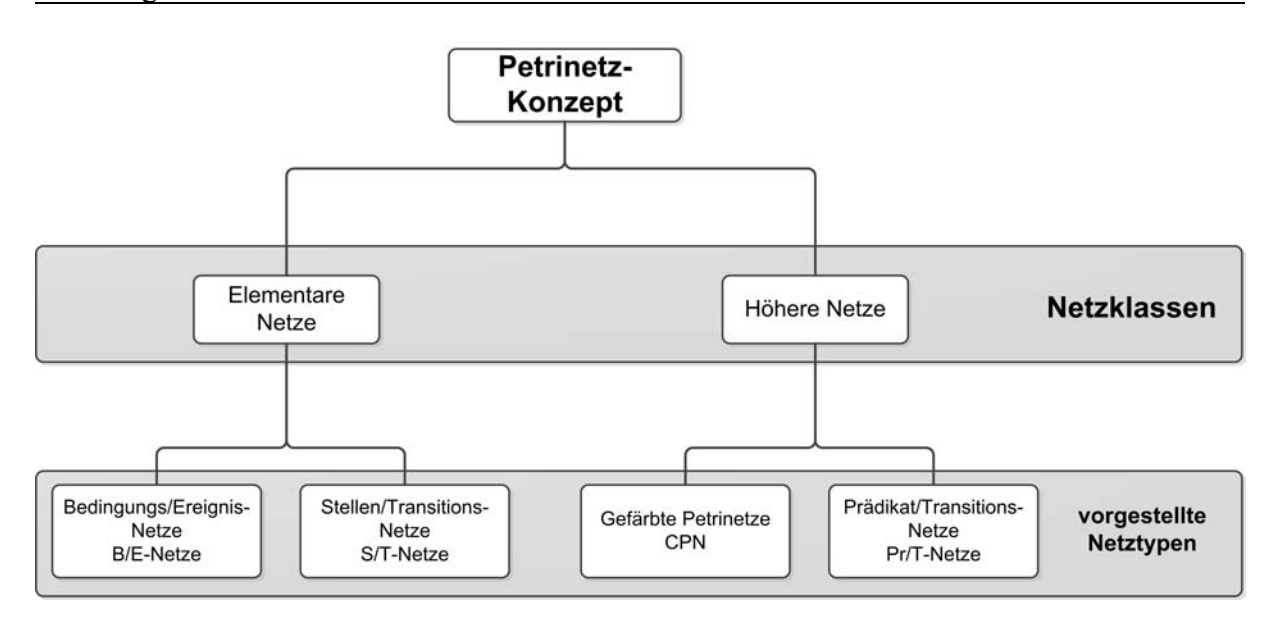

<span id="page-52-0"></span>*Abbildung 9: Übersicht über Netzklassen und vorgestellte Netztypen*

Zum besseren Verständnis werden die Netzklassen und Netztypen jeweils anhand eines Beispiels vorgestellt. Daher wird im Folgenden zunächst der statische Petrinetz-Graph eines einfachen Beispiels modelliert. An diesem Beispiel werden anschließend in Kapitel [2.4.3.2](#page-53-0) und Kapitel [2.4.3.3](#page-57-0) die verschiedenen Netztypen erläutert.

Als Beispiel wird ein Kaffeeautomat modelliert<sup>[159](#page-52-1)</sup>. Der Kaffeeautomat besteht aus einem Einwurfschlitz, einer Wahltaste, einem Behälter für Kaffeepulver sowie einem Ausgabeschacht, in dem der fertige Kaffee ausgegeben wird. Der Einwurfschlitz erlaubt nur das Einwerfen von vorher gekauften Wertmarken. Die Eingabe einer leeren Tasse in den Ausgabeschacht, in welche der Automat den Kaffee einfüllt, obliegt dem Benutzer und wird nicht von dem Automaten geprüft.

Die folgende [Abbildung 10](#page-53-1) zeigt den statischen Petrinetz-Graphen des Kaffeeautomaten<sup>[160](#page-52-2)</sup>.

<span id="page-52-1"></span><sup>159</sup> Das Beispiel eines Kaffeeautomaten in einer Dissertation mag dem Leser auf den ersten Blick trivial erscheinen. Die Auswahl dieses Beispiels erfolgt jedoch von der Autorin der Dissertation ganz bewusst so trivial. Damit soll sicherge stellt werden, dass Leser der verschiedenen Fachgebiete das Beispiel in jedem Fall aus dem täglichen Leben kennen. Daraus verspricht sich die Autorin der Dissertation, dass das Beispiel vom Leser gut nachvollzogen werden kann. Die Wahl eines trivialen Beispiels aus dem täglichen Leben zur Einführung des Petrinetz-Konzepts ist auch bei REISIG (1982), S. 4–6, in Form des Wechsels der vier Jahreszeiten, bei REISIG (2010), S. 9–33, in Form eines Keksautomaten und bei VAN DER AALST et al. (2011), S. 66–68, in Form eines Aufzugs zu finden.

<span id="page-52-2"></span><sup>160</sup> Die Stellen werden in der Form Sx.x und die Transitionen in der Form Tx.x numerisch beschriftet.

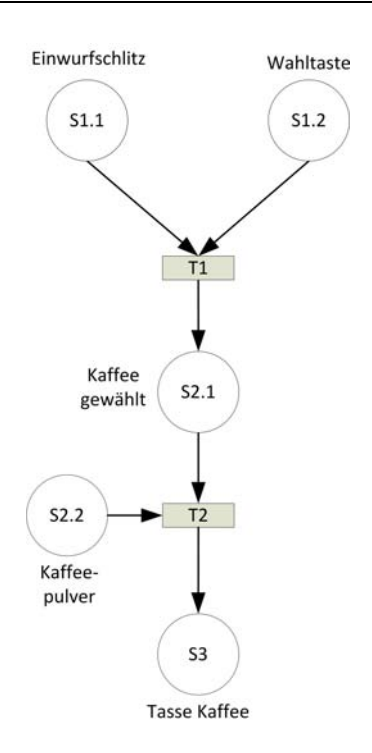

<span id="page-53-1"></span>*Abbildung 10: Statischer Petrinetz-Graph des Beispiels*

#### <span id="page-53-0"></span>**2.4.3.2 Elementare Netze**

Bei Vertretern der Netzklasse der Elementaren Netze sind die Marken nicht unterscheidbar<sup>[161](#page-53-2)</sup>. Beispiele für Netztypen dieser Netzklasse sind Bedingungs/Ereignis-Netze<sup>[162](#page-53-3)</sup> (B/E-Netze) und Stellen/Transitions-Netze<sup>[163](#page-53-4)</sup> (S/T-Netze).

Zunächst wird für das o.g. Beispiel der dynamische Petrinetz-Graph eines B/E-Netzes model-liert und in der folgenden [Abbildung 11](#page-54-0) visualisiert<sup>[164](#page-53-5)</sup>. In Schritt 1 wird zunächst jeweils eine Marke in die Stellen S1.1 (Einwurfschlitz)<sup>[165](#page-53-6)</sup>, S1.2 (Wahltaste)<sup>[166](#page-53-7)</sup> sowie S2.2 (Kaffeepulver)<sup>[167](#page-53-8)</sup> eingelegt. Dadurch wird die Anfangsmarkierung des dynamischen Petrinetz-Graphen geschaffen und es kann in den Schritten 2 bis 5 das Markenspiel ausgeführt werden. Im Schritt 5 hat die Marke die Stelle S3 (Tasse Kaffee) erreicht<sup>[168](#page-53-9)</sup>. Damit ist die Endmarkierung des dynamischen Petrinetz-Graphen erreicht und das Markenspiel endet.

<span id="page-53-2"></span><sup>161</sup> Vgl. SARSHAR et al. (2005), S. 205.

<span id="page-53-3"></span><sup>162</sup> Vgl. REISIG (1985b), S. 11–26.

<span id="page-53-4"></span><sup>163</sup> Vgl. REISIG (1985b), S. 27–36. Im Gegensatz zu B/E-Netzen können S/T-Netze mehrere Marken pro Stelle aufnehmen.

<span id="page-53-5"></span><sup>164</sup> In der Darstellung der dynamischen Petrinetz-Graphen wird aus Gründen der Übersichtlichkeit auf die numerische Be schriftung der Stellen und Transitionen verzichtet. Die numerische Beschriftung der Stellen und Transitionen ist mit denen aus [Abbildung 10,](#page-53-1) S. [33,](#page-53-1) identisch.

Die Schritte 2 und 4 werden zum besseren Verständnis eingefügt, sie sind jedoch nach dem Petrinetz-Konzept keine de finierten Zustände, da das Schalten einer Transition uno actu erfolgt.

<span id="page-53-6"></span><sup>165</sup> In dem Beispiel repräsentiert diese Marke die Wertmarke, welche in den Einwurfschlitz eingeworfen wird.

<span id="page-53-7"></span><sup>166</sup> In dem Beispiel repräsentiert diese Marke das Drücken der Wahltaste.

<span id="page-53-8"></span><sup>167</sup> In dem Beispiel repräsentiert diese Marke Kaffeepulver im Vorratsbehälter für genau eine Tasse Kaffee.

<span id="page-53-9"></span><sup>168</sup> In dem Beispiel repräsentiert diese Marke den ausgegebenen Kaffee.

#### Grundlagen Seite 34

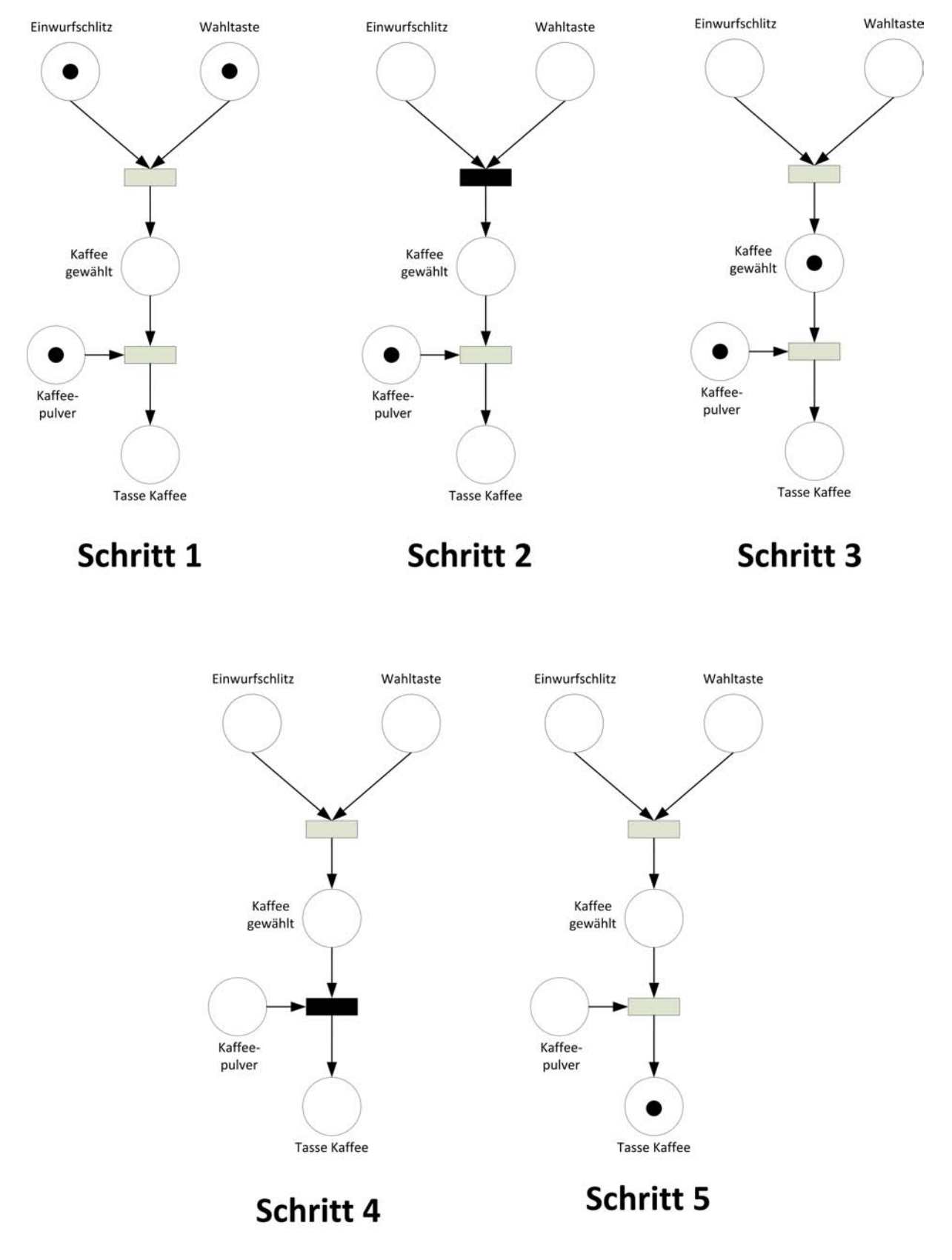

<span id="page-54-0"></span>*Abbildung 11: Markenspiel im dynamischen Petrinetz-Graphen eines B/E-Netzes*

Bei S/T-Netzen ist es im Gegensatz zu B/E-Netzen möglich, mehrere Marken pro Stelle zuzu-lassen<sup>[169](#page-55-1)</sup> sowie eine Übertragungskapazität<sup>[170](#page-55-2)</sup> an den Kanten zu definieren<sup>[171](#page-55-3)</sup>. Zur Erläuterung der S/T-Netze wird zunächst das o.g. Beispiel des Kaffeeautomaten abgewandelt und in der folgenden [Abbildung 12](#page-55-0) visualisiert.

Eine Tasse Kaffee kostet nun zwei Wertmarken. Dies wird im Petrinetz-Graphen durch die Ziffer 2 an der Kante zwischen der Stelle S1.1 (Einwurfschlitz) und der Transition T1 dargestellt.

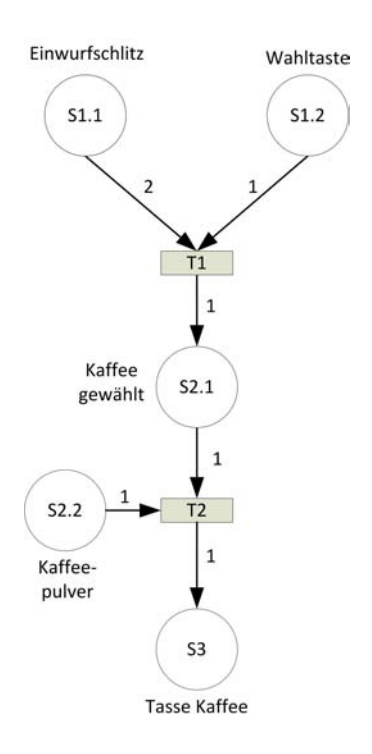

<span id="page-55-0"></span>*Abbildung 12: Statischer Petrinetz-Graph des abgewandelten Beispiels*

Das Markenspiel im dynamischen Petrinetz-Graphen des S/T-Netzes wird in der folgenden [Abbildung 13](#page-56-0) visualisiert.

Dazu wird in Schritt 1 zunächst die Anfangsmarkierung geschaffen. Da eine Tasse Kaffee nun zwei Wertmarken kostet, werden in die Stelle S1.1 (Einwurfschlitz) zwei Marken eingelegt. An den Stellen S1.2 (Wahltaste) sowie S2.2 (Kaffeepulver) wird wieder nur jeweils eine Mar-ke eingelegt. In den Schritten 2 bis 5 wird das Markenspiel ausgeführt<sup>[172](#page-55-4)</sup>. Mit dem Erreichen der Endmarkierung in Schritt 5 ist das Markenspiel beendet.

<span id="page-55-1"></span><sup>169</sup> Vgl. WEBER (2002), S. 14.

<span id="page-55-2"></span><sup>170</sup> Die Übertragungskapazität einer Kante bestimmt, wie viele Marken bei einem Schaltvorgang gleichzeitig über diese Kante fließen.

<span id="page-55-3"></span><sup>171</sup> Vgl. WEBER (2002), S. 14.

<span id="page-55-4"></span><sup>172</sup> Zu den Schritten 2 und 4 vgl. Fn. [164,](#page-53-5) S. [33.](#page-53-5)

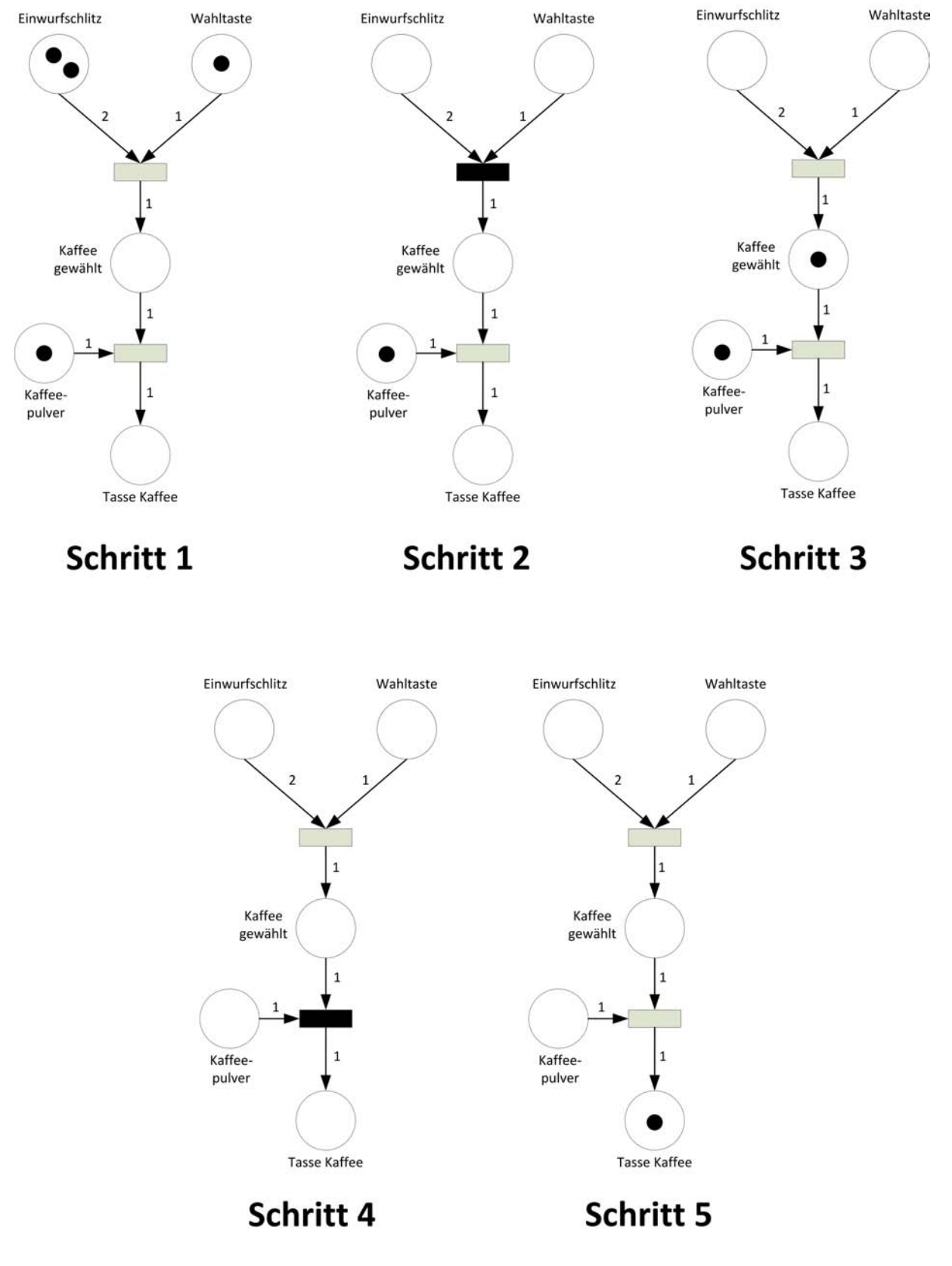

<span id="page-56-0"></span>*Abbildung 13: Markenspiel im dynamischen Petrinetz-Graphen eines S/T-Netzes*

<span id="page-57-0"></span>Die Weiterentwicklung der Elementaren Netze brachte eine große Zahl von neuen Netztypen hervor, die der Netzklasse der Höheren Netze zuzuordnen sind<sup>[173](#page-57-1)</sup>. Das wichtigste Merkmal, das die Höheren Netze von den Elementaren Netzen unterscheidet, ist die Individualisierbarkeit der Marken. Als Beispiele für Netztypen aus der Netzklasse der Höheren Netze werden im Folgenden die Prädikat/Transitions-Netze<sup>[174](#page-57-2)</sup> (Pr/T-Netze) und die gefärbten Petrinetze<sup>[175](#page-57-3)</sup> (Coloured Petri Nets, CPN) genannt.

Pr/T-Netze wurden als erste Vertreter der Höheren Netze eingeführt<sup>[176](#page-57-4)</sup>. Etwas später wurden CPN vorgestellt<sup>[177](#page-57-5)</sup>. Da sich diese beiden Netztypen sehr ähnlich sind<sup>[178](#page-57-6)</sup>, werden sie im folgenden Beispiel zusammen erläutert.

Zunächst wird das o.g. Beispiel des Kaffeeautomaten aus [Abbildung 12,](#page-55-0) S. [35,](#page-55-0) in einen Heißgetränkeautomaten abgewandelt, es werden nun auch Tee und Kakao verkauft. Dafür wird der statische Petrinetz-Graph um zwei weitere Wahltasten sowie zwei weitere Vorratsbehälter für unterschiedliches Pulver erweitert.

<span id="page-57-1"></span><sup>173</sup> Eine ältere Übersicht zu Höheren Netzen bietet JENSEN et al. (1991). Übersichten zu aktuellen Entwicklungen bieten die Internetseite der Petri Nets World sowie die jährlich stattfindende Petrinetz-Konferenz, vgl. Fn. [119,](#page-44-3) S. [24.](#page-44-3)

<span id="page-57-2"></span><sup>174</sup> Vgl. GENRICH et al. (1981), S. 109–136; GENRICH (1991), S. 3–43; VAN DER AALST et al. (2011), S. 167.

<span id="page-57-3"></span><sup>175</sup> Vgl. JENSEN (1981); JENSEN (1983); JENSEN (1987); JENSEN (1992); JENSEN et al. (2009).

Gefärbte Petrinetze werden auch als farbige Petrinetze bezeichnet; vgl. z.B. ZIMMERMANN (1997), S. 21; TROST (2007), S. 16.

<span id="page-57-4"></span><sup>176</sup> Bereits 1979 beschrieb GENRICH et al. (1979) die Pr/T-Netze. Häufiger zitiert wird jedoch GENRICH et al. (1981), S. 109– 136.

<span id="page-57-5"></span><sup>177</sup> CPN werden erstmals von JENSEN (1981) beschrieben.

<span id="page-57-6"></span><sup>178</sup> ZELEWSKI (1995c), S. 29, schreibt, dass sich die beiden Netztypen zwar in ihren Frühformen unterschieden haben, jedoch inzwischen sehr ähnlich sind. Dies erläutert der Autor genauer auf S. 35, wo als Unterscheidungsmerkmal nur die Fähigkeit der Pr/T-Netze genannt ist, dass dort eine unendliche Anzahl verschiedenartiger Marken dargestellt werden kann, was bei CPN nicht möglich ist. In ZELEWSKI (1996) verzichtet der Autor ganz auf diese genauere Erläuterung und bezeichnet die beiden Netztypen als "letztlich äquivalent"; ZELEWSKI (1996), S. 369. GRUDE (1988), S. 69, dagegen beschreibt als Unterschied der beiden Netztypen, dass die Kanten bei CPN nur eine jeweils gleichbleibende, vorher festgelegte Anzahl von Marken transportieren können, während Pr/T-Netze hier variabel sind. Das Kriterium der unendlichen Anzahl verschiedenartiger Marken erwähnt GRUDE (1988), S. 71, zwar, einen Rückschluss bezüglich eines weiteren Unterscheidungsmerkmales der beiden Netztypen zieht der Autor allerdings daraus nicht.

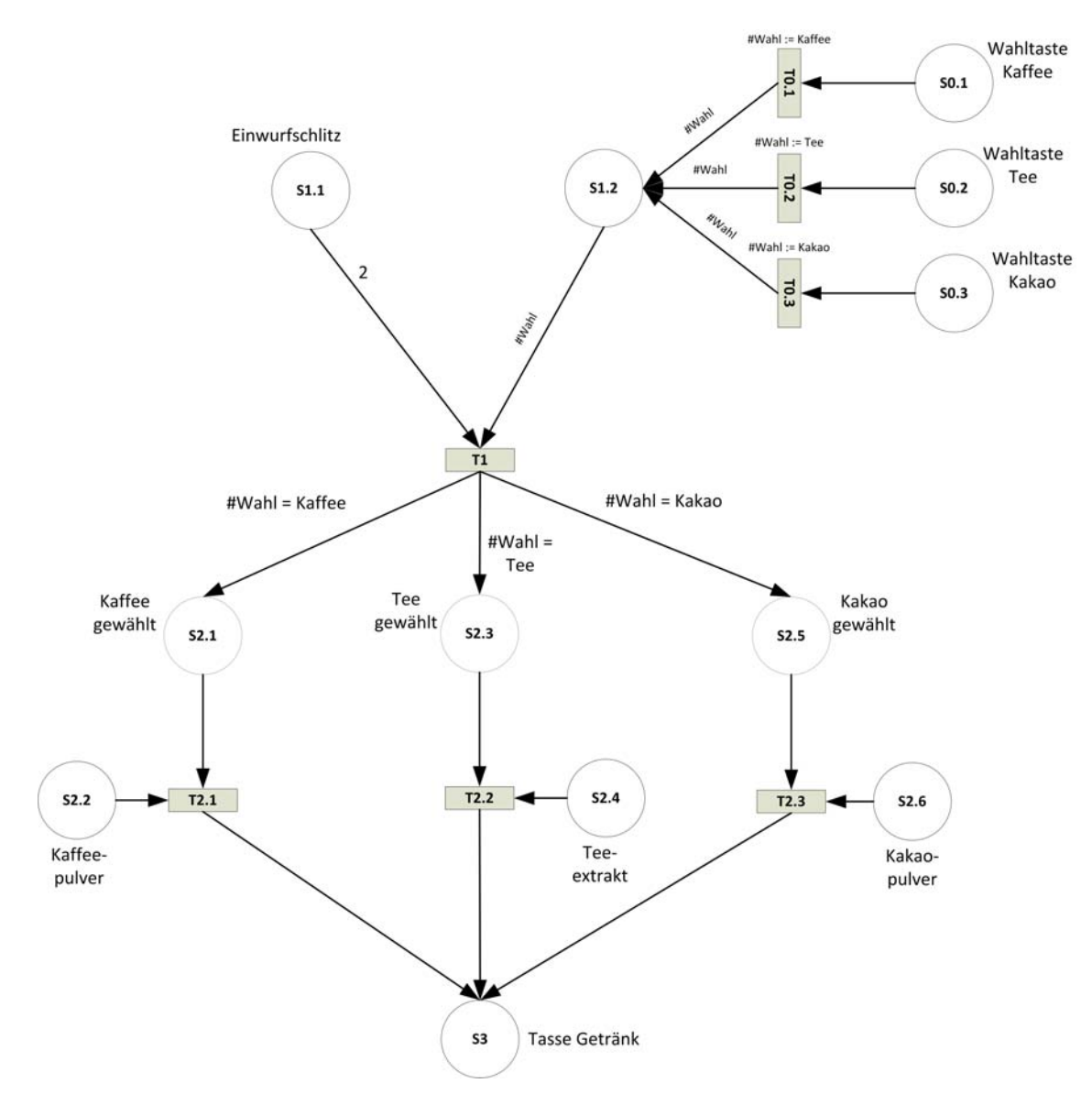

Die folgende [Abbildung 14](#page-58-0) zeigt den erweiterten statischen Petrinetz-Graphen des Beispiels $179$ .

<span id="page-58-0"></span>*Abbildung 14: Erweiterter statischer Petrinetz-Graph des Beispiels*

Da die Darstellung des Markenspiels des dynamischen Petrinetz-Graphen in diesem Fall recht umfangreich wäre, wird auf die grafische Darstellung verzichtet. Stattdessen werden die wichtigsten Schritte im Folgenden verbal beschrieben.

<span id="page-58-1"></span><sup>179</sup> In der Darstellung werden aus Gründen der Übersichtlichkeit die Übertragungskapazitäten an den Kanten weggelassen, sofern diese 1 beträgt.

Zunächst wird die Anfangsmarkierung des Petrinetz-Graphen geschaffen. Dazu werden in die Stelle S1.1 zwei Marken (vom Benutzer eingeworfene Wertmarken) eingelegt und in die Stellen S2.2, S2.4 und S2.6 jeweils eine Marke eingelegt.

Die Wahl des Benutzers für eines der Produkte Kaffee, Tee oder Kakao wird durch das Betätigen der entsprechenden Wahltaste am Heißgetränkeautomat getroffen. Im Petrinetz-Graphen wird damit an den Stellen S0.1, S0.2 oder S0.3 eine Marke eingelegt. Damit ist die Anfangsmarkierung geschaffen und das Markenspiel kann beginnen.

Zuerst schaltet die entsprechende Transition T0.1, T0.2 oder T0.3. Dabei wird der jeweiligen Marke die Farbe #Wahl mit dem jeweiligen Wert Kaffee, Tee oder Kakao zugewiesen (Ausdruck z.B. #Wahl:= Kaffee). Die folgende Kante transportiert die Marke inklusive dieser Farbe mit dem zugewiesenen Wert weiter zur nächsten Stelle S1.2.

Beim folgenden Schaltvorgang der Transition T1 werden zwei farblose Marken von der Stelle S1.1 sowie die gefärbte Marke von der Stelle S1.2 abgezogen. Die Farbe #Wahl mit dem zugewiesenen Wert wird weiter mit der Marke transferiert. Durch die sich verzweigende Kante nach der Transition T1 wird nun die Farbe ausgewertet - nur wenn die Farbe mit dem entsprechenden Wert belegt ist, wird die Marke über die entsprechende Kante transferiert. Dies hat eine Sortierung der Marke in die richtige Stelle S2.1, S2.3 oder S2.5 zur Folge. Ab hier wird die Farbe #Wahl nicht weiter transferiert (ersichtlich, da die Kanten nicht mehr mit der Farbe beschriftet sind), da sie im weiteren Verlauf nicht mehr benötigt wird.

Von der entsprechenden Stelle S2.2, S2.4 oder S2.6 wird von der Transition T2.1, T2.2 oder T2.3 beim Schaltvorgang eine Marke abgezogen und die Marke wird weiter transferiert auf die Stelle S3, in der alle Kanten wieder zusammenlaufen. Damit ist die Endmarkierung des dynamischen Petrinetz-Graphen erreicht, das Markenspiel ist abgeschlossen und das Getränk ausgegeben.

#### <span id="page-59-0"></span>**2.4.4 Eignung des Petrinetz-Konzepts für den Laien**

In der Dissertation wird an verschiedenen Stellen der Begriff Laie verwendet.

*Als Laie wird in der Dissertation eine natürliche Person verstanden, welche auf dem jeweils benannten Fachgebiet keine Fachkenntnisse besitzt[180](#page-59-1) .*

<span id="page-59-1"></span><sup>180</sup> Ein Wirtschaftswissenschaftler ist beispielsweise i.d.R. ein Laie auf dem Gebiet des Petrinetz-Konzepts, da das Petrinetz-Konzept ein Teilbereich der Informatik ist (vgl. Kapitel [2.4.1\)](#page-44-8) und daher i.d.R. nicht Bestandteil der Ausbildung eines Wirtschaftswissenschaftlers ist.

Da sich das zu entwickelnde Baukastensystem an Laien auf dem Gebiet des Petrinetz-Kon-zepts richtet<sup>[181](#page-60-0)</sup>, wird im Folgenden das Für und Wider der Eignung des Petrinetz-Konzepts für den Laien auf dem Gebiet des Petrinetz-Konzepts diskutiert.

Wichtigstes Argument für die Eignung des Petrinetz-Konzepts für den Laien auf dem Gebiet des Petrinetz-Konzepts sind die Eigenschaften der Modellierungssprache Petrinetze. Diese be-sitzt eine aus wenigen Elementen<sup>[182](#page-60-1)</sup> bestehende graphische Notation zur Modellierung des Petrinetz-Graphen. Darum wird die Modellierungssprache Petrinetze von verschiedenen Autoren als einfach<sup>[183](#page-60-2)</sup> oder leicht erlernbar<sup>[184](#page-60-3)</sup>, die modellierten Petrinetz-Graphen werden als leicht les-bar<sup>[185](#page-60-4)</sup> oder anschaulich<sup>[186](#page-60-5)</sup> bezeichnet<sup>[187](#page-60-6)</sup>. Aus diesen Gründen ist das Petrinetz-Konzept grund-sätzlich auch für Laien auf dem Gebiet des Petrinetz-Konzepts zugänglich<sup>[188](#page-60-7)</sup>.

Allerdings verliert dieses Argument der Einfachheit zunehmend an Gewicht, je komplexer die zu modellierenden Systeme werden. ZIMMERMANN (1997), S. 18, stellt die These auf, dass die Anwendbarkeit von Vertretern der Netzklasse der Elementaren Netze in der Praxis wohl auf kleine (und damit wenig komplexe) Systeme beschränkt ist. Für die Modellierung komplexer Systeme werden folglich Vertreter der Netzklasse der Höheren Netze benötigt. Bei den Vertretern der Netzklasse der Höheren Netze schwindet allerdings zunehmend der oben genannte Vorteil der Einfachheit, da die Petrinetz-Graphen von Vertretern der Netzklasse der Höheren Netze neben den Netzelementen häufig Programmiersprachen-Elemente enthalten<sup>[189](#page-60-8)</sup>. Dadurch wird zum einen die Erlernbarkeit der Modellierungssprache, zum anderen die Lesbarkeit<sup>[190](#page-60-9)</sup> der Petrinetz-Graphen für den Laien erschwert.

<span id="page-60-0"></span><sup>181</sup> Die Autorin der Dissertation geht davon aus, dass in KMU in Produktion und Logistik überwiegend Laien auf dem Ge biet des Petrinetz-Konzepts vertreten sind.

<span id="page-60-1"></span><sup>182</sup> Die graphische Notation besteht aus lediglich vier Netzelementen, vgl. Kapitel [2.4.2.2.](#page-46-7)

<span id="page-60-2"></span><sup>183</sup> Vgl. ROSENSTENGEL et al. (1991), S. 99–100.

<span id="page-60-3"></span><sup>184</sup> Vgl. ROSENSTENGEL et al. (1991), S. 99–100; STUCKY et al. (1996), S. 357; DESEL et al. (2001), S. 3; VON UTHMANN (2001), S. 160.

<span id="page-60-4"></span><sup>185</sup> Vgl. DESEL et al. (2001), S. 3; VON UTHMANN (2001), S. 160.

<span id="page-60-5"></span><sup>186</sup> Vgl. STUCKY et al. (1996), S. 357.

<span id="page-60-6"></span><sup>187</sup> Diese Eigenschaften der Modellierungssprache Petrinetze sowie der Petrinetz-Graphen werden im weiteren Verlauf dieses Kapitels als "Vorteil Einfachheit" bezeichnet.

<span id="page-60-7"></span><sup>188</sup> Vgl. VAN DER AALST et al. (2011), S. 65.

<span id="page-60-8"></span><sup>189</sup> Vgl. ZIMMERMANN (1997), S. 21. Die Programmiersprachen-Elemente werden verwendet, um Marken Farben zuzuweisen oder Variablen zu definieren; vgl. ZIMMERMANN (1997), S. 21. Des Weiteren können z.B. Stellen in ihrer Kapazität beschränkt werden. Beispiele für solche Programmiersprachen-Elemente sind in der Abbildung [14](#page-58-0) , S. [38,](#page-58-0) zu sehen, dort zu erkennen an dem vorangestellten Symbol #.

<span id="page-60-9"></span><sup>190</sup> Vgl. ZIMMERMANN (1997), S. 21.

Des Weiteren fällt bei der Analyse der Fachliteratur zum Petrinetz-Konzept auf, dass das Petrinetz-Konzept von Informatikern positiv bewertet wird; außerhalb dieses Personenkreises besteht dagegen laut VON UTHMANN (2001), S. 161, ein Akzeptanzproblem. Einen Ursprung dieses Akzeptanzproblems sehen GREEN et al. (1999) darin, dass praxisorientierte Anwendun-gen des Petrinetz-Konzepts "from method experts for method experts"<sup>[191](#page-61-0)</sup> erstellt werden und damit für den Laien nicht mehr einfach zu verstehen sind.

Aufgrund der genannten Argumente hält die Autorin der Dissertation das Petrinetz-Konzept für den Laien auf dem Gebiet des Petrinetz-Konzepts grundsätzlich für geeignet, solange folgendes berücksichtigt wird:

*Beim Erstellen einer praxisorientierten Anwendung des Petrinetz-Konzepts sollte berücksichtigt werden, dass die Anwendung für den Laien auf dem Gebiet des Petrinetz-Konzepts erstellt wird.* 

*Das angewendete Petrinetz-Konzept sollte daher möglichst einfach sein, die erstellten Petrinetz-Graphen sollten möglichst wenig Programmiersprachen-Elemente enthalten.*

#### **2.5 Kleine und mittlere Unternehmen**

<span id="page-61-2"></span>Die EU-Kommission empfiehlt, Unternehmen, "die weniger als 250 Personen beschäftigen und die entweder einen Jahresumsatz von höchstens 50 Mio. EUR erzielen oder deren Jahresbilanzsumme sich auf höchstens 43 Mio. EUR beläuft"<sup>[192](#page-61-1)</sup>, als kleine und mittlere Unternehmen (KMU) zu bezeichnen. Diese Gruppe der KMU macht in Deutschland mehr als 99%

<span id="page-61-0"></span><sup>191</sup> GREEN et al. (1999), S. 231.

<span id="page-61-1"></span><sup>192</sup> EU-KOMMISSION (2003), S. 39; vgl. auch EUROPÄISCHE KOMMISSION (2006), S. 13–15. Da sich in dieser Definition aufgrund der exklusiven entweder-oder-Verknüpfung zwischen dem Jahresumsatz und der Jahresbilanzsumme eine logische Lücke ergibt, wird die Definition in einem Benutzerhandbuch der EU-Kommission näher erläutert. Es wird dort darauf hingewiesen, dass die Schwellenwerte bezüglich der Mitarbeiteranzahl zwingend eingehalten werden müssen, die Schwellenwerte für den Jahresumsatz sowie die Jahresbilanzsumme dagegen alternierend eingehalten werden können; vgl. EUROPÄISCHE KOMMISSION (2006), S. 13. Das bedeutet, es muss *entweder* der Schwellenwert des Jahresumsatz *oder* der Schwellenwert der Jahresbilanzsumme eingehalten werden – es *können jedoch auch beide* Schwellenwerte Jahresumsatz und Jahresbilanzsumme *gleichzeitig* eingehalten werden. Bei der Berechnung der Daten eines KMU müssen einige weitere Details bezüglich der Eigenständigkeit des Unternehmens berücksichtigt werden. Auf diese Details wird in der Dissertation nicht eingegangen. Die Details werden ausführlich beschrieben in EUROPÄISCHE KOMMISSION (2006), S. 16–25.

Die EU-Kommission unterscheidet innerhalb der KMU-Definition weiterhin Kleinstunternehmen, kleine Unternehmen und mittlere Unternehmen. Als Kleinstunternehmen wird ein Unternehmen definiert, welches "weniger als 10 Personen beschäftigt und dessen Jahresumsatz bzw. Jahresbilanz 2 Mio. EUR nicht überschreitet" (EU-KOMMISSION (2003), S. 39), als kleines Unternehmen wird ein Unternehmen definiert, welches "weniger als 50 Personen beschäftigt und dessen Jahresumsatz bzw. Jahresbilanz 10 Mio. EUR nicht übersteigt" (EU-KOMMISSION (2003), S. 39). Folglich ist als mittleres Unternehmen zu bezeichnen wenn mindestens 50 Personen, aber weniger als 250 Personen beschäftigt werden und der Jahresumsatz mehr als 10 Mio. EUR aber höchstens 50 Mio. EUR beträgt oder die Jahresbilanzsumme mehr als 10 Mio. EUR aber höchstens 43 Mio. EUR beträgt.

aller Unternehmen aus<sup>[193](#page-62-0)</sup>, weshalb sie volkswirtschaftlich gesehen eine bedeutende Rolle spie- $len^{194}$  $len^{194}$  $len^{194}$ .

Im deutschen Sprachgebrauch ist häufig eine Gleichsetzung der Begriffe Mittelstand und mit-telständische Unternehmen mit dem Begriff KMU festzustellen<sup>[195](#page-62-2)</sup>. Die Autorin der Dissertation folgt der Auffassung, dass die Begriffe mittelständische Unternehmen und Mittelstand Synonyme sind und fasst diese im Folgenden unter dem Begriff Mittelstand zusammen.

Die Gleichsetzung der Begriffe Mittelstand und KMU ist dagegen wissenschaftlich betrachtet problematisch, da keine Äquivalenz der Begriffe besteht. Dies begründet sich darin, dass sich im betriebswirtschaftlichen Zusammenhang<sup>[196](#page-62-3)</sup> nur für den Begriff KMU eine Definition eta-bliert hat, für den Begriff Mittelstand jedoch nicht<sup>[197](#page-62-4)</sup>. Das Institut für Mittelstandsforschung IfM in Bonn bringt dies auf den Punkt und schreibt auf seiner Internetseite: "Eine allgemein anerkannte Definition des Mittelstandes gibt es nicht<sup>«[198](#page-62-5)</sup>. Selbst die Bundesregierung verzichtet für den Begriff Mittelstand im betriebswirtschaftlichen Zusammenhang auf eine Definition $^{199}$  $^{199}$  $^{199}$ .

Für den Begriff KMU existieren im betriebswirtschaftlichen Zusammenhang dagegen eta-blierte Definitionen<sup>[200](#page-62-7)</sup>, jedoch besteht die Problematik der unterschiedlichen quantitativen Eingrenzungen. So definiert beispielsweise das IfM Bonn abweichend von der Definition der EU-Kommission KMU als "alle unabhängigen Unternehmen mit weniger als 500 Beschäftigten und weniger als 50 Millionen  $\epsilon$  Jahresumsatz<sup>"[201](#page-62-8)</sup>. Der DIHK definiert KMU lediglich über die Mitarbeiterzahl, die bis zu 500 betragen darf<sup>[202](#page-62-9)</sup>.

<span id="page-62-0"></span><sup>193</sup> Vgl. GÜNTERBERG (2012), S. 5. Die in der Quelle angegebenen Zahlen basieren auf einer Sonderauswertung des Unternehmensregister-Systems des Statistischen Bundesamts mit Auswertungsstichtag 30.04.2011. GÜNTERBERG (2012) gibt eine Prozentzahl von 99,5% für das Jahr 2009 an. Da in der gleichen Arbeit der Anteil der KMU für die Jahre 2004 bis 2009 um lediglich 0,1% schwankt (vgl. GÜNTERBERG (2012), S. 18) geht die Autorin der Dissertation davon aus, dass auch im aktuell betrachteten Jahr 2015 der Anteil der KMU an Unternehmen in Deutschland mehr als 99% beträgt.

<span id="page-62-1"></span><sup>194</sup> Vgl. INSTITUT FÜR ANGEWANDTE WIRTSCHAFTSFORSCHUNG IAW, INSTITUT FÜR MITTELSTANDSFORSCHUNG DER UNIVERSITÄT MANNHEIM IFM (2007), S. 11. Für nähere Ausführungen der volkswirtschaftlichen Bedeutung der KMU in Deutschland sei auf INSTITUT FÜR ANGEWANDTE WIRTSCHAFTSFORSCHUNG IAW, INSTITUT FÜR MITTELSTANDSFORSCHUNG DER UNIVERSITÄT MANNHEIM IFM (2007), S. 11–12, verwiesen.

<span id="page-62-2"></span><sup>195</sup> Vgl. z.B. die Arbeiten von BIERSCHENK et al. (2005), BÖS (2008) und DETTMERING et al. (2010) in Kapitel [1.2](#page-22-0) der Dissertation sowie DEUTSCHER INDUSTRIE- UND HANDELSKAMMERTAG E.V. (2012), S. 2.

<span id="page-62-3"></span><sup>196</sup> Für den Begriff "Mittelstand" existiert in der Soziologie eine etablierte Definition, die eine soziale Schicht bezeichnet; vgl. GEIGER (1930), S. 637–654; DAHRENDORF (1965), S. 94–115; GEIGER (1967), S. 77–138; GEISSLER (2014), S. 153– 155. Diese Definition hat sich jedoch in der Betriebswirtschaft nicht etabliert.

<span id="page-62-4"></span><sup>197</sup> Verschiedene Definitionen des Begriffs Mittelstand in Deutschland werden ausführlich in GÜNTERBERG et al. (2002), S. 4–9, sowie in INSTITUT FÜR ANGEWANDTE WIRTSCHAFTSFORSCHUNG IAW, INSTITUT FÜR MITTELSTANDSFORSCHUNG DER UNIVERSITÄT MANNHEIM IFM (2007), S. 12–16, beschrieben.

<span id="page-62-5"></span><sup>198</sup> INSTITUT FÜR MITTELSTANDSFORSCHUNG BONN (2015).

<span id="page-62-6"></span><sup>199</sup> Vgl. GÜNTERBERG et al. (2002), S. 3.

<span id="page-62-7"></span><sup>200</sup> Vgl. dieses Kapitel [oben.](#page-61-2)

<span id="page-62-8"></span><sup>201</sup> GÜNTERBERG (2012), S. 174.

<span id="page-62-9"></span><sup>202</sup> Vgl. DEUTSCHER INDUSTRIE- UND HANDELSKAMMERTAG E.V. (2012), S. 1. Die Definition und Verwendung des Begriffs KMU beim DIHK wird von der Autorin der Dissertation kritisch beurteilt, da auch hier die Begriffe KMU und Mittelstand vermischt werden, vgl. z.B. DEUTSCHER INDUSTRIE- UND HANDELSKAMMERTAG E.V. (2012), S. 2.

*Aufgrund ihrer quantitativen Eindeutigkeit und der Empfehlung auf EU-weiter Ebene wird für die Dissertation die KMU-Definition der EU-Kommission übernommen[203](#page-63-1) .*

#### <span id="page-63-0"></span>**2.6 Produktion und Logistik**

Die Bereiche Produktion und Logistik besitzen in Unternehmen einen starken Zusammen-hang<sup>[204](#page-63-2)</sup>. So wird Produktion im betriebswirtschaftlichen Sinn allgemein als die Umwandlung von eingebrachten Gütern in einem Unternehmen unter Berücksichtigung von Verfahrenswei-sen in ausbringfähige Güter bezeichnet<sup>[205](#page-63-3)</sup> und als Logistik wird die Steuerung der Material-und Informationsflüsse bezeichnet<sup>[206](#page-63-4)</sup>.

Der Begriff Produktion wird in der Fachliteratur zur Produktion nicht einheitlich definiert<sup>[207](#page-63-5)</sup>. Weiterhin differenzieren einige Autoren die Begriffe Produktion und Fertigung und beschrei-ben die Fertigung als Teilprozess der Produktion<sup>[208](#page-63-6)</sup>. Auch taucht in der Fachliteratur zur Pro-duktion teilweise der Begriff der industriellen Produktion auf<sup>[209](#page-63-7)</sup>, welcher wiederum von eini-gen Autoren mit dem Begriff der industriellen Fertigung gleichgesetzt wird<sup>[210](#page-63-8)</sup>.

<span id="page-63-1"></span><sup>203</sup> Vgl. dieses Kapitel [oben.](#page-61-2) Für tiefere Diskussionen bezüglich der Begriffe Mittelstand und KMU sei auf GÜNTERBERG et al. (2002), S. 1–14, sowie INSTITUT FÜR ANGEWANDTE WIRTSCHAFTSFORSCHUNG IAW, INSTITUT FÜR MITTELSTANDSFORSCHUNG DER UNIVERSITÄT MANNHEIM IFM (2007), S. 12–17, verwiesen.

<span id="page-63-2"></span><sup>204</sup> Vgl. FLEISCHMANN (2008), S. 4; WENZEL et al. (2008), S. 1; GÜNTHER et al. (2014), S. 19.

<span id="page-63-3"></span><sup>205</sup> Vgl. z.B. STEVEN (2007), S. 16; GÜNTHER et al. (2014), S. 6.

<span id="page-63-4"></span><sup>206</sup> Vgl. z.B. GÜNTHER et al. (2014), S. 19.

<span id="page-63-5"></span><sup>207</sup> So definieren WIENDAHL (1991), S. 25, KERN (1996), Sp. 1634, und KÜPPER et al. (2004), S. 5–6, Produktion recht allgemein als die Erstellung von Sachgütern. Etwas genauer definieren STEVEN (2007), S. 16, und GÜNTHER et al. (2014), S. 6, die Produktion als einen Vorgang, bei dem Einsatzgüter mittels eines Verfahrens zu Produkten umgewandelt werden. Für WESTKÄMPER et al. (2006), S. 24, ist die Produktion dagegen ein Prozess zur Herstellung, zum Erhalt und zum Recycling von Produkten; auf die Anwendung von Verfahrensweisen bei der Produktion verweist er nicht explizit. Zur ausführlichen Diskussion des Begriffs Produktion vgl. auch DANGELMAIER (2001), S. 3, sowie die darin genannten Quellen.

<span id="page-63-6"></span><sup>208</sup> Vgl. KERN (1996), Sp. 1634–1635, und WESTKÄMPER et al. (2006), S. 24. Die Unterscheidung der Begriffe Produktion und Fertigung ähnelt einer anderen Abgrenzung, wie sie bei KÜPPER et al. (2004), S. 5–6, und THOMMEN et al. (2012), S. 343–344, zu finden ist; diese beiden Werke unterscheiden die Produktion im weiteren Sinn (Produktion i.w.S.) und im engeren Sinn (Produktion i.e.S.). Die Produktion i.w.S. ist bezüglich der Definition von KERN (1996) und WESTKÄMPER et al. (2006) mit dem Begriff der Produktion vergleichbar, die Produktion i.e.S. ist mit dem Begriff der Fertigung vergleichbar. Die Begriffe Produktion i.w.S. und Produktion i.e.S werden in der Dissertation nicht übernommen. Zur Definition der Begriffe Produktion und Fertigung vgl. auch ZELEWSKI (1995a), S. 2-3.

<span id="page-63-7"></span><sup>209</sup> Vgl. KERN (1992), S. 3; SCHWEITZER (1994), S. 573; GÜNTHER et al. (2014), S. 6.

<span id="page-63-8"></span><sup>210</sup> Vgl. KERN (1992), S. 3; SCHWEITZER (1994), S. 573.

*In der Dissertation wird der Begriff der Produktion im Sinne der industriellen Produktion verwendet. Produktion wird daher definiert als die systematische Erzeugung von Stückgütern in industriellen Unternehmen unter Einsatz von technischen Hilfsmitteln[211](#page-64-0). Diese Definition schließt die Erstellung von Dienstleistungen explizit aus[212](#page-64-1) .*

Der Begriff Logistik wird in der Fachliteratur zur Logistik ebenfalls unterschiedlich defi-niert<sup>[213](#page-64-2)</sup>. Weiterhin differenzieren einige Autoren die Logistik in Bezug auf den Materialfluss, wobei auch hier die Fachliteratur nicht einheitlich ist<sup>[214](#page-64-3)</sup>.

In der Dissertation wird im Bezug auf den Materialfluss der Bereich der Produktionslogistik[215](#page-64-4) herausgegriffen, welcher die logistische Unterstützung des Produktionsprozesses bezeich- $net^{216}$  $net^{216}$  $net^{216}$ .

*Daher wird in der Dissertation Logistik definiert als die bedarfs- und termingerechte Versorgung der Produktion innerhalb eines Unternehmens mit Material und Informationen[217](#page-64-6). Einschränkend bezieht sich die definierte Logistik ausschließlich auf die oben definierte industrielle Produktion.*

<span id="page-64-0"></span><sup>211</sup> Die Definition lehnt sich an GÜNTHER et al. (2014), S. 6, und GÜNTHER et al. (2014), S. 7, an.

<span id="page-64-1"></span><sup>212</sup> WIENDAHL (1991), S. 25, SCHWEITZER (1994), S. 573, und KÜPPER et al. (2004), S. 5–6, schließen in die Produktion auch die Erstellung von Dienstleistungen ein. In der Dissertation wird die Produktion von Dienstleistungen nicht betrachtet. Der Grund dafür ist, das die Prozess-Simulation von Dienstleistungen zwar zunehmend an Bedeutung gewinnt (vgl. DECKER et al. (2011)), jedoch aufgrund verschiedener Faktoren noch nicht die Reife der Prozess-Simulation von Stückgütern erreicht hat (vgl. DECKER et al. (2011), S. 49). Daher beschränkt sich die definierte Produktion und damit das zu erstellende Baukastensystem auf die Erzeugung von Stückgütern.

<span id="page-64-2"></span>Zur Diskussion der Produktion von Dienstleistungen vgl. auch BODE et al. (1992).

<sup>213</sup> SCHULTE (2013), S. 1, definiert Logistik als die Planung, Gestaltung, Abwicklung und Kontrolle von Material- und zugehörigen Informationsflüssen in einem Unternehmen, zu anderen Unternehmen sowie zum Kunden. FORTMANN et al. (2007), S. 20, definieren Logistik ähnlich, anstatt der Materialflüsse nennen sie jedoch Lagerungs- und Transportvorgän ge und erweitern diese auch auf die Entsorgungsvorgänge. WESTKÄMPER et al. (2006) bleiben in ihrer Definition allgemeiner und nennen Logistik die "termingerechte Ver- und Entsorgung mit Material"; WESTKÄMPER et al. (2006), S. 20. Zur ausführlichen Diskussion des Begriffs Logistik vgl. auch PFOHL (2010), S. 12–14, sowie die darin enthaltenen Quellen.

<span id="page-64-3"></span><sup>214</sup> FLEISCHMANN (2008), S. 5, unterscheidet die Beschaffungs-, Produktions- und Distributionslogistik, GUDEHUS (2012), S. 5, und SCHULTE (2013), S. 26, fügen dem noch die Entsorgungslogistik hinzu. In früherer Fachliteratur zur Logistik wird von einigen Autoren zusätzlich die Verkehrslogistik genannt (vgl. JÜNEMANN et al. (1989), S. 43–62, und WIENDAHL (1991), S. 28–29), wobei beide Werke Einschränkungen treffen. So schreiben JÜNEMANN et al. (1989), S. 44, dass nicht jeder Logistikbereich in jedem Unternehmen vorkommen muss, und WIENDAHL (1991), S. 29, weist explizit darauf hin, dass Produktionsunternehmen meist nicht über eine eigene Verkehrslogistik verfügen.

<span id="page-64-4"></span><sup>215</sup> Die Produktionslogistik wird in der Fachliteratur zur Logistik auch als innerbetriebliche Logistik oder Intralogistik be zeichnet, vgl. ARNOLD (2006), S. 1; GÜNTHER (2006), S. 6; FORTMANN et al. (2007), S. 95; FLEISCHMANN (2008), S. 5; GUDEHUS (2012), S. 5.

<span id="page-64-5"></span><sup>216</sup> Vgl. ARNDT (2015), S. 23.

<span id="page-64-6"></span><sup>217</sup> Die Definition lehnt sich an GÜNTHER et al. (2014), S. 19, an.

Ansinnen der Logistik ist es, die logistischen Zielgrößen zu verbessern. Diese logistischen Zielgrößen benennen NYHUIS et al. (2012), S. 11, für Produktionsprozesse mit Termintreue, Durchlaufzeit, Leistung, Bestand und Kosten. Aus diesen Zielgrößen nennen NYHUIS et al. (2012), S. 2, speziell für die oben genannte Produktionslogistik als die wichtigsten Ziele der Logistik eine möglichst hohe Lieferfähigkeit sowie eine möglichst hohe Liefertreue, beides bei möglichst geringen Logistik- und Produktionskosten.

# <span id="page-66-0"></span>**3 Entwicklung eines neuen Baukastensystems**

# **3.1 Phasen der Entwicklung**

Die Entwicklung des neuen Baukastensystems erfolgt mit Hilfe eines Vorgehensmodells; es wird das Wasserfallmodell gewählt<sup>[218](#page-66-2)</sup>. Das Vorgehensmodell wird in die Phasen Auswahl, Analyse und Realisierung gegliedert.

Die folgende [Abbildung 15](#page-66-1) visualisiert diese Phasen sowie die sich ergebenden Produkte<sup>[219](#page-66-3)</sup>.

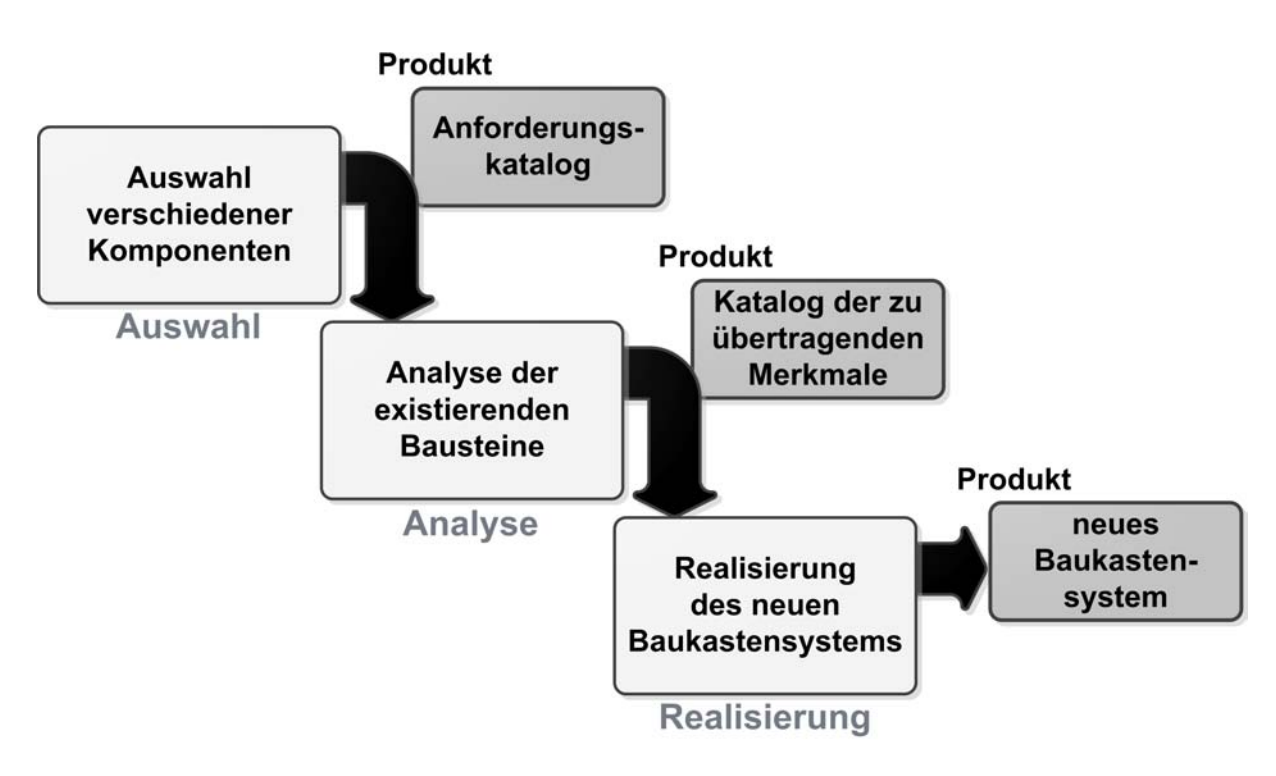

<span id="page-66-1"></span>*Abbildung 15: Wasserfallmodell zur Entwicklung des neuen Baukastensystems*

<span id="page-66-2"></span><sup>218</sup> Das Wasserfallmodell ist ein Vorgehensmodell für Softwareentwicklungs-Projekte; vgl. BERNROIDER et al. (2006), S. 127. Das Wasserfallmodell wird insbesondere bei kleinen Projekten häufig genutzt; vgl. WIECZORREK et al. (2011), S. 115.

Das Wasserfallmodel wird für die Erstellung des Baukastensystems gewählt, da es ein sequenzielles, strukturiertes Vorgehen unterstützt und aufgrund der geringen Komplexität des Prozessmodells einfach anzuwenden ist; vgl. BERNROIDER et al. (2006), S. 127.

<span id="page-66-3"></span><sup>219</sup> Beim Wasserfallmodell wird die Entwicklung in Phasen unterteilt, wobei jede Phase mit einem Produkt abschließt.

# **3.2 Zusammenhang der Produkte Anforderungskatalog, Katalog der zu übertragenden Merkmale und neues Baukastensystem**

Der Anforderungskatalog stellt das Produkt der Phase Auswahl<sup>[220](#page-67-1)</sup> dar. In dieser Phase Auswahl werden zum einen auf Basis von mit KMU geführten Experteninterviews die "Anforderungen aus der Praxis der KMU" festgelegt. Zum anderen wird die Fachliteratur zum Einsatz der Prozess-Simulation in KMU<sup>[221](#page-67-2)</sup> systematisch ausgewertet und es werden die "Anforderungen aus der Fachliteratur" festgelegt. Anschließend werden die Anforderungen im Anforderungskatalog zusammengefasst. Dieser Anforderungskatalog bildet folglich sowohl die Anforderungen aus der Praxis der KMU als auch die Anforderungen aus der Fachliteratur zum Einsatz der Prozess-Simulation in KMU an das neue Baukastensystem ab.

Der Katalog der zu übertragenden Merkmale stellt das Produkt der Phase Analyse<sup>[222](#page-67-3)</sup> dar. In dieser Phase Analyse wird die Fachliteratur zu Baukastensystemen<sup>[223](#page-67-4)</sup> analysiert und auf Basis dieser Analyse wird der "Katalog der zu übertragenden Merkmale" erstellt. Dieser Katalog der zu übertragenden Merkmale bildet daher die "analysierte Fachliteratur zu Baukastensystemen" ab.

Das neue Baukastensystem stellt das Produkt der Phase Realisierung<sup>[224](#page-67-5)</sup> dar. In dieser Phase Realisierung wird das neue Baukastensystem unter Berücksichtigung des Anforderungskatalogs und des Katalogs der zu übertragenden Merkmale realisiert. Dieses neue Baukastensystem kombiniert folglich die Anforderungen aus der Praxis der KMU, die Anforderungen aus der Fachliteratur zum Einsatz der Prozess-Simulation in KMU und die analysierte Fachliteratur zu Baukastensystemen.

# <span id="page-67-0"></span>**3.3 Phase Auswahl**

# **3.3.1 Teilschritte der Phase Auswahl**

Die Phase Auswahl enthält mehrere Teilschritte.

<span id="page-67-1"></span><sup>220</sup> Vgl. Kapitel [3.3.](#page-67-0)

<span id="page-67-2"></span><sup>221</sup> Zur analysierten Fachliteratur vgl. Fn. [297,](#page-100-0) S. [80.](#page-100-0)

<span id="page-67-3"></span><sup>222</sup> Vgl. Kapitel [3.4.](#page-105-1)

<span id="page-67-4"></span><sup>223</sup> Zur analysierten Fachliteratur vgl. Fn. [320,](#page-105-0) S. [85.](#page-105-0)

<span id="page-67-5"></span><sup>224</sup> Vgl. Kapitel [3.5.](#page-111-0)

Die folgenden [Abbildung 16](#page-68-1) zeigt diese Teilschritte.

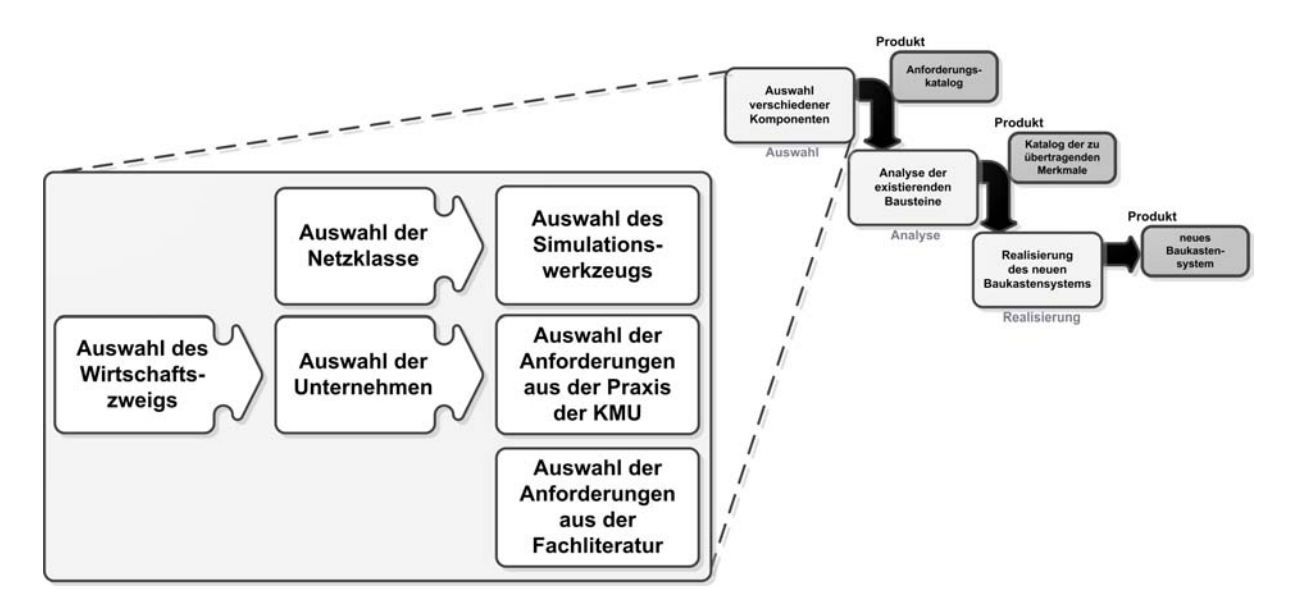

<span id="page-68-1"></span>*Abbildung 16: Teilschritte der Phase Auswahl*

## **3.3.2 Auswahl der Netzklasse**

Das Petrinetz-Konzept wird von verschiedenen Autoren als gut geeignet für die Modellierung in der Prozess-Simulation eingestuft<sup>[225](#page-68-2)</sup>. Jedoch scheinen Vertreter der Elementaren Netze nur für kleine Systeme anwendbar zu sein<sup>[226](#page-68-3)</sup>; daher wird für das zu erstellende Baukastensystem die Netzklasse der Höheren Netze gewählt, da deren Vertreter auch für komplexe Systeme eine kompakte Darstellung erlaubt<sup>[227](#page-68-4)</sup>.

## <span id="page-68-0"></span>**3.3.3 Auswahl des Simulationswerkzeugs**

In diesem Kapitel erfolgt die Auswahl eines Simulationswerkzeugs, welches mit der Netzklasse der Höheren Netze arbeitet und für KMU geeignet ist. Als Basis für diese Auswahl wird die Petri Nets tool database<sup>[228](#page-68-5)</sup> gewählt.

<span id="page-68-2"></span><sup>225</sup> ZELEWSKI (1996), S. 369, hält das Petrinetz-Konzept zur Modellierung von Prozessen geeignet, BECKER et al. (2000), S. 41, halten das Petrinetz-Konzept sowohl zur Modellierung komplexer Produktions- und Materialflusssysteme als auch zur Modellierung einzelner Maschinenkomponenten geeignet und VON UTHMANN (2001), S. 159, hält das Petrinetz-Konzept zur Modellierung von Geschäftsprozessen geeignet.

<span id="page-68-3"></span><sup>226</sup> Vgl. ZIMMERMANN (1997), S. 18; vgl. auch Kapitel [2.4.4.](#page-59-0)

<span id="page-68-4"></span><sup>227</sup> Vgl. DESEL et al. (1996), S. 359.

<span id="page-68-5"></span><sup>228</sup> Vgl. PETRI NETS WORLD (o.J.a).

Die dort angegebenen Simulationswerkzeuge werden zunächst nach Suchkriterien gefiltert. Die so ermittelten Simulationswerkzeuge werden anschließend einer Nutzwertanalyse (NWA)[229](#page-69-1) unterzogen, um die am besten geeignete Alternative zu bestimmen.

Im ersten Schritt erfolgt die Abfrage der Petri Nets tool database. Als Suchkriterien werden bei der Abfrage die Kriterien "Commercially" sowie "High-level Petri Nets" gewählt<sup>[230](#page-69-2)</sup>. Die so ermittelten Simulationswerkzeuge sind Artifex, COSA BPM, ExSpect, GreatSPN, Kontinuum, MISTA, PACE, SPNP, SYROCO, TimeNET, GDToolkit, Income Suite und  $ALPHA/Sim<sup>231</sup>$  $ALPHA/Sim<sup>231</sup>$  $ALPHA/Sim<sup>231</sup>$ .

Im nächsten Schritt werden diese Simulationswerkzeuge einer NWA unterzogen.

Zur Anwendung der NWA werden Zielkriterien festgelegt, anhand derer die Simulationswerkzeuge bewertet werden. Die Zielkriterien werden in zwei Kategorien A und B unterteilt. Die Kategorie A enthält K.o.-Kriterien. Die Kategorie B enthält Zielkriterien, anhand derer die Praxistauglichkeit der Simulationswerkzeuge in KMU in Deutschland bewertet wird. Die Zielkriterien der Kategorie B werden in Sub-Zielkriterien konkretisiert.

Als Zielkriterien der Kategorie A werden definiert<sup>[232](#page-69-3)</sup>:

- A1: Das Simulationswerkzeug wird aktuell vertrieben<sup>[233](#page-69-4)</sup>.
- A2: Die Anschaffungskosten des Simulationswerkzeugs betragen unter 5 TEUR netto<sup>[234](#page-69-5)</sup>.

<span id="page-69-1"></span><sup>229</sup> Die NWA ist ein systematisches Verfahren zur Entscheidungsfindung innerhalb der normativen Entscheidungstheorie; vgl. z.B. PFOHL et al. (1981), S. 274–277; BAMBERG et al. (2012), S. 58–59.

In der Dissertation wird die NWA nach PFOHL et al. (1981) angewendet, welche auf der Methodik von ZANGEMEISTER (1976) beruht (vgl. auch ZANGEMEISTER (2014)).

<span id="page-69-2"></span><sup>230</sup> Bei der Abfrage unter<http://www.informatik.uni-hamburg.de/TGI/PetriNets/tools/search.html>können verschiedene Suchkriterien ausgewählt werden. Bei der konkreten Abfrage am 13.06.2013 (vgl. Fn. [231,](#page-69-0) S[.49\)](#page-69-0) wurden die Suchkriterien (Commercially OR Commercially (discounts for academic institutions) OR Commercially (free for academic institutions)) AND High-level Petri Nets ausgewählt. Die Petri Nets tool database gibt keine Definition, was unter dem Kriterium Commercially zu verstehen ist. Die Autorin der Dissertation interpretiert das Kriterium Commercially als gültig für Simulationswerkzeuge, welche von Unternehmen zu gewinnbringenden Zwecken genutzt werden dürfen. Ob für das Simulationswerkzeug von den Unternehmen An-

<span id="page-69-0"></span>schaffungskosten gezahlt werden müssen oder ob es sich um Freeware handelt, ist für diese Interpretation unerheblich. 231 Vgl. PETRI NETS WORLD (2013). Die Bezeichnungen der Simulationswerkzeuge wurden direkt übernommen.

<span id="page-69-3"></span><sup>232</sup> Die Zielkriterien A2 und A3 leiten sich von den Ausführungen in Kapitel [1.3,](#page-35-0) Kapitel [1.4](#page-38-2) und Kapitel [2.4.4](#page-59-0) ab. Die in Kapitel [1.3](#page-35-0) als erstes spezielles Erfordernis abgeleitete KMU-gerechte Auswahl und Ausgestaltung der Bausteine für das Baukastensystem ist erst in der Phase Realisierung (vgl. Kapitel [3.5\)](#page-111-0) relevant und wird daher nicht als Zielkriterium übernommen.

<span id="page-69-4"></span><sup>233</sup> Einige der Informationen in der Petri Nets tool database wurden bereits seit Jahren nicht mehr aktualisiert. Dies ist ersichtlich aus den bei jedem Simulationswerkzeug hinterlegten Datumseinträgen "Entry last updated" und "Entry last validated". Zur Überprüfung, ob die genannten Simulationswerkzeuge aktuell (zum 13.06.2013, vgl. PETRI NETS WORLD (2013)) vertrieben werden, wird das Zielkriterium A1 definiert.

<span id="page-69-5"></span><sup>234</sup> Als zweites spezielles Erfordernis wurden in Kapitel [1.3](#page-35-0) niedrige Anschaffungskosten für das Simulationswerkzeug abgeleitet. In Fn. [85,](#page-37-4) S. [17,](#page-37-4) wurde die Grenze, bei der ein KMU die Anschaffung eines Simulationswerkzeugs noch in Erwägung ziehen würde, auf etwa 5 TEUR geschätzt. Daher wird im Zielkriterium dieser Betrag von 5 TEUR als Grenze für die Anschaffungskosten definiert.

Die Anschaffungskosten im Zielkriterium A2 beziehen sich auf eine Einzelplatz-Lizenz des Simulationswerkzeugs, mit der die Simulation von Prozessen in uneingeschränktem Umfang möglich ist.

- A3: Das Simulationswerkzeug verwendet auf der Benutzeroberfläche die Simulations-sprache Petrinetze<sup>[235](#page-70-4)</sup>.
- Als Zielkriterien und Sub-Zielkriterien der Kategorie B werden definiert:
- B1: Installationsunterstützung
	- B1.1: Es wird Installationsunterstützung (telefonisch oder per E-Mail) angeboten<sup>[236](#page-70-3)</sup>.
	- B1.2: Die Installationsunterstützung ist garantiert<sup>[237](#page-70-2)</sup>.
	- B1.3: Die Installationsunterstützung ist deutschsprachig<sup>[238](#page-70-1)</sup>.
- B2: Anwenderunterstützung
	- B2.1: Es wird Anwenderunterstützung (telefonisch oder per E-Mail) angeboten<sup>[239](#page-70-5)</sup>.
	- B2.2: Die Anwenderunterstützung ist garantiert<sup>[240](#page-70-6)</sup>.
	- B2.3: Die Anwenderunterstützung ist deutschsprachig<sup>[241](#page-70-0)</sup>.
- B3: Schriftliche Dokumentation
	- B3.1: Eine schriftliche Dokumentation wird angeboten<sup>[242](#page-70-7)</sup>.
	- B3.2: Die schriftliche Dokumentation ist deutschsprachig<sup>[243](#page-70-8)</sup>.
- B4: Schulungen in Deutschland
	- B4.1: Schulungen in Deutschland werden angeboten<sup>[244](#page-70-9)</sup>.
- <span id="page-70-4"></span>235 In Kapitel [1.4](#page-38-2) wurde definiert, dass das Baukastensystem in einem Simulationswerkzeug erstellt wird, welches mit Petrinetzen arbeitet. In Kapitel [2.4.2](#page-46-0) wurde der Begriff Petrinetze konkretisiert und für die verschiedenen Aspekte der Petrinetze wurden eigene Begriffe definiert. In Kapitel [2.4.4](#page-59-0) wurde festgestellt, dass der Aspekt Modellierungssprache Petrinetze für den Laien auf dem Gebiet des Petrinetz-Konzepts von entscheidender Bedeutung ist. Daher wird als Zielkriterium die Verwendung der Modellierungssprache Petrinetze auf der Benutzeroberfläche definiert.
- <span id="page-70-3"></span>236 Wie bereits in Kapitel [1.3](#page-35-0) erwähnt, verfügen KMU in der Regel nicht über eigene IT-Abteilungen. Für die Praxistauglichkeit des Simulationswerkzeugs für KMU ist daher die Unterstützung bei der Installation nach Einschätzung der Autorin der Dissertation ein entscheidende Kriterium, da ein KMU ohne diese Unterstützung von der Installation der Simulationswerkzeugs aufgrund fehlenden Know-hows in diesem Bereich eher absehen wird.
- <span id="page-70-2"></span>237 Unter einer garantierten Unterstützung versteht die Autorin der Dissertation eine vertraglich zugesicherte Unterstützung durch den Anbieter per E-Mail oder Telefon, welche i.d.R. über einen Supportvertrag abgedeckt wird und kostenpflichtig ist.
- <span id="page-70-1"></span>238 Nach Einschätzung der Autorin der Dissertation ist es ein wichtiges Kriterium, ob diese Unterstützung in deutscher Sprache erfolgt. Zwar kann davon ausgegangen werden dass viele Mitarbeiter in KMU Fremdsprachen verstehen und sprechen können, jedoch kann die Kenntnis von fremdsprachigen Fachbegriffen aus der Softwarewelt, welche für die Installation eines Simulationswerkzeugs nötig ist, nicht vorausgesetzt werden.
- <span id="page-70-5"></span>239 Vgl. Fn. [236,](#page-70-3) S. [50.](#page-70-3)
- <span id="page-70-6"></span>240 Vgl. Fn. [237,](#page-70-2) S. [50.](#page-70-2)
- <span id="page-70-0"></span>241 Es kann nach Meinung der Autorin der Dissertation nicht davon ausgegangen werden, dass Mitarbeitern von KMU Fachbegriffe der Prozess-Simulation sowie der Produktion und Logistik in Fremdsprachen geläufig sind; vgl. auch Fn. [238,](#page-70-1) S. [50.](#page-70-1)
- <span id="page-70-7"></span>242 Unter einer schriftlichen Dokumentation versteht die Autorin der Dissertation zum einen eine schriftliche Dokumentation zur Installation des Simulationswerkzeugs, zum anderen ein Handbuch zur Anwendung des Simulationswerkzeugs.
- <span id="page-70-8"></span>243 Vgl. Fn. [238,](#page-70-1) S. [50,](#page-70-1) und Fn. [241,](#page-70-0) S. [50.](#page-70-0)
- <span id="page-70-9"></span>244 Es ist von KMU in Deutschland nach Auffassung der Autorin der Dissertation aus Zeit- und Kostengründen kaum zu erwarten, für eine Schulung einen Ort im Ausland aufzusuchen. Für das Kriterium B4.1 wurden nur Schulungen mit persönlich anwesenden Referenten berücksichtigt; E-Learning wurde folglich nicht berücksichtigt, da beim E-Learning kein Referent persönlich anwesend ist.

B4.2: Schulungen in Deutschland werden in deutscher Sprache abgehalten<sup>[245](#page-71-1)</sup>.

Die beiden Kategorien A und B der Zielkriterien werden zur besseren Übersichtlichkeit in einer zweistufigen NWA bewertet.

In der ersten Stufe der NWA wird die Erfüllung der Zielkriterien der Kategorie A mit Hilfe einer Nominalskala bewertet. Die Erfüllung der Zielkriterien kann die Werte "erfüllt" und "nicht erfüllt" annehmen. Treffen diese beiden Werte nicht zu, wird der Wert "k.A." angege- $ben<sup>246</sup>$  $ben<sup>246</sup>$  $ben<sup>246</sup>$ .

Die folgende [Tabelle 4](#page-71-0) zeigt die Ergebnismatrix der ersten Stufe der NWA.

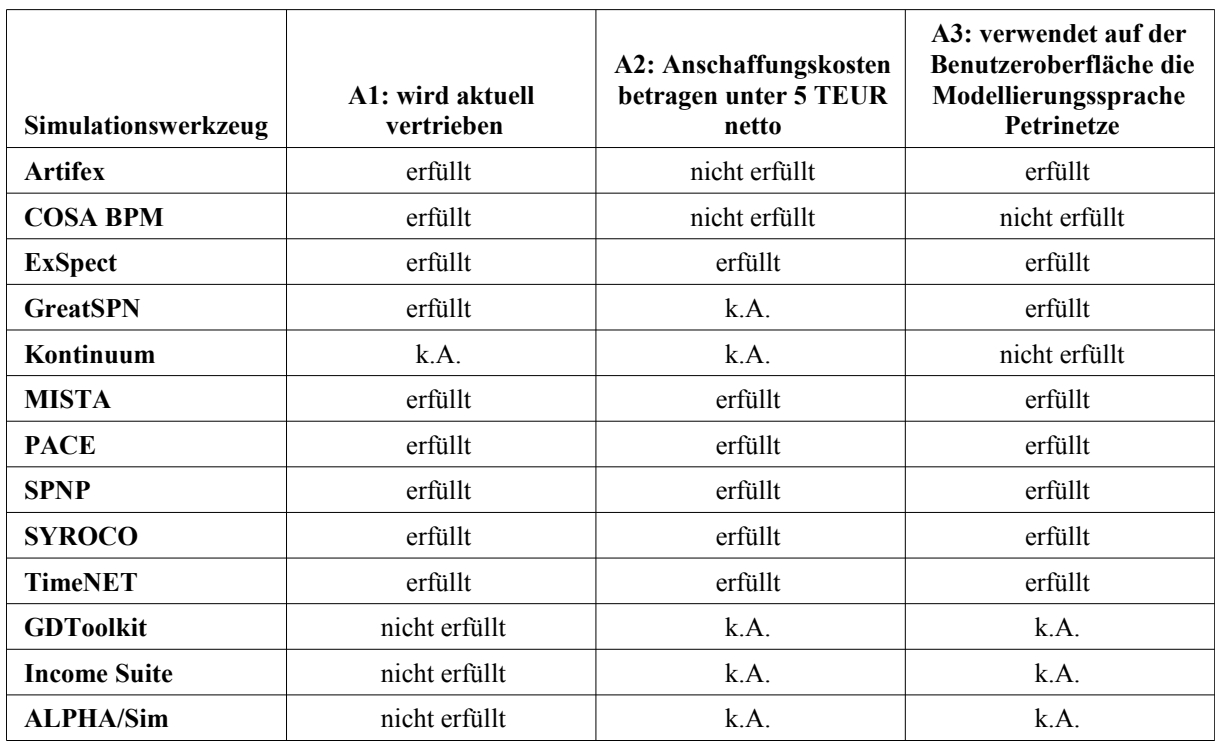

<span id="page-71-0"></span>*Tabelle 4: Ergebnismatrix der ersten Stufe der Nutzwertanalyse*

<span id="page-71-1"></span><sup>245</sup> Vgl. Fn. [238,](#page-70-1) S. [50,](#page-70-1) und Fn. [241,](#page-70-0) S. [50.](#page-70-0)

<span id="page-71-2"></span><sup>246</sup> Der Wert "k.A." wird angegeben, wenn entweder keine Auskunft vom Anbieter des Simulationswerkzeugs gegeben wurde oder aufgrund anderer Umstände keine Auskunft bezüglich der Erfüllung des Zielkriteriums möglich ist. Nähere Erläuterungen werden in Fn. [247,](#page-72-0) S. [52,](#page-72-0) gegeben.
Da die Kategorie A der Zielkriterien ausschließlich K.o.-Kriterien beinhaltet, entfällt eine Gewichtung dieser Zielkriterien. Auf eine Überführung der Ergebnismatrix in die Entscheidungsmatrix wird aufgrund der Einfachheit der Ergebnismatrix verzichtet. Alle diejenigen Simulationswerkzeuge, welche nicht alle drei Zielkriterien der Kategorie A sicher erfüllen, wer-den für die weiteren Betrachtungen ausgeschlossen<sup>[247](#page-72-0)</sup>. Somit verbleiben für die zweite Stufe der NWA die Simulationswerkzeuge ExSpect, MISTA, PACE, SPNP, SYROCO und Time-NET.

In der zweiten Stufe der NWA wird die Erfüllung der Zielkriterien der Kategorie B mit Hilfe einer Nominalskala bewertet. Die Erfüllung der Zielkriterien kann die Werte "erfüllt" und "nicht erfüllt" annehmen.

<span id="page-72-0"></span><sup>247</sup> Der Anbieter von GreatSPN machte auf Anfrage der Autorin der Dissertation keine Angaben über die Anschaffungskosten für Unternehmen, daher ist eine Bewertung des Zielkriteriums A1 für GreatSPN nicht möglich. Der Anbieter von Kontinuum zeigte auf mehrmalige Anfragen der Autorin der Dissertation keine Reaktion, daher ist eine Bewertung der Zielkriterien der Kategorie A für Kontinuum nicht möglich.

Der Anbieter von ALPHA/Sim sowie Hinweise auf den Vertrieb des Simulationswerkzeugs sind im Internet nicht mehr auffindbar. GDToolkit wurde laut dem Anbieter zum Zeitpunkt der Anfrage grundlegend überarbeitet, ein Zeitpunkt für neues Release konnte vom Anbieter nicht genannt werden. Die Income Suite wird laut dem Anbieter nicht mehr vertrieben. Die Zielkriterien A2 und A3 können für die drei Simulationswerkzeuge ALPHA/Sim, GDToolkit und Income Suite daher nicht bewertet werden.

Die fünf Simulationswerkzeuge GreatSPN, Kontinuum, ALPHA/Sim, GDToolkit und Income Suite werden für die weiteren Betrachtungen ausgeschlossen, da die Zielkriterien der Kategorie A nicht sicher erfüllt sind.

Die Informationen zu den Simulationswerkzeugen sowie die Quellen der Informationen sind in der [Tabelle 10,](#page-76-0) S. [56,](#page-76-0) angegeben.

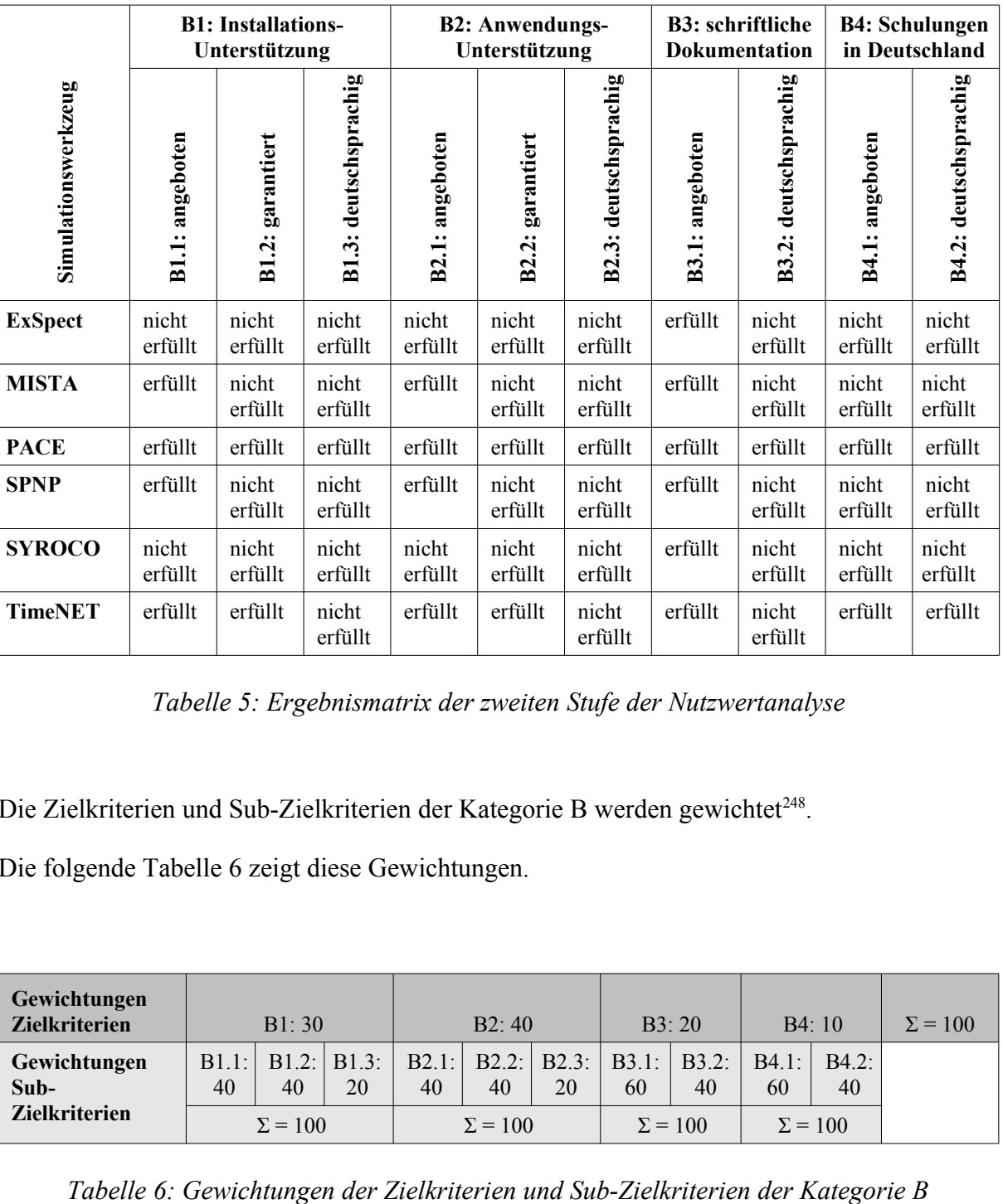

Die folgende [Tabelle 5](#page-73-1) zeigt die Ergebnismatrix der zweiten Stufe der NWA.

<span id="page-73-1"></span>*Tabelle 5: Ergebnismatrix der zweiten Stufe der Nutzwertanalyse*

Die Zielkriterien und Sub-Zielkriterien der Kategorie B werden gewichtet<sup>[248](#page-73-2)</sup>.

Die folgende [Tabelle 6](#page-73-0) zeigt diese Gewichtungen.

| Gewichtungen<br><b>Zielkriterien</b> |    | B1:30          |    |    | B2:40          |    | B3:20                                                               |                |             | B4:10          | $\Sigma = 100$ |
|--------------------------------------|----|----------------|----|----|----------------|----|---------------------------------------------------------------------|----------------|-------------|----------------|----------------|
| Gewichtungen<br>$Sub-$               | 40 | 40             | 20 | 40 | 40             | 20 | B1.1:   B1.2:   B1.3:   B2.1:   B2.2:   B2.3:   B3.1:   B3.2:<br>60 | 40             | B4.1:<br>60 | $B4.2$ :<br>40 |                |
| <b>Zielkriterien</b>                 |    | $\Sigma = 100$ |    |    | $\Sigma = 100$ |    |                                                                     | $\Sigma = 100$ |             | $\Sigma = 100$ |                |

<span id="page-73-0"></span>

Um die Ergebnismatrix in die Entscheidungsmatrix zu überführen, werden die Erfüllungsgrade anhand einer Zuordnungsvorschrift ersetzt.

<span id="page-73-2"></span><sup>248</sup> Die Gewichtungen basieren auf den persönlichen Einschätzungen der Autorin der Dissertation aufgrund ihrer jahrelangen beruflichen Erfahrung. Eine höhere Punktzahl entspricht einer höheren Gewichtung.

Die folgende [Tabelle 7](#page-74-0) zeigt die Zuordnungsvorschrift.

| Erfüllungsgrad | <b>Punktwert</b> |
|----------------|------------------|
| nicht erfüllt  |                  |
| erfüllt        |                  |

<span id="page-74-0"></span>*Tabelle 7: Zuordnungsvorschrift zur Überführung der Ergebnismatrix in die Entscheidungsmatrix*

Die folgende [Tabelle 8](#page-74-1) zeigt die sich ergebende Entscheidungsmatrix<sup>[249](#page-74-2)</sup>.

| Simulationswerkzeug | $\epsilon$<br>$-51$<br>$\overline{\phantom{0}}$<br>$\overline{\phantom{0}}$<br>$\mathbf{\Omega}$<br>Summe. | $\overline{\phantom{0}}$<br>$\mathbf{\Omega}$<br>Gewichtung | 畐<br>Ergebnis | $\sim$<br>B <sub>2</sub><br>B <sub>2</sub><br>Summe | B <sub>2</sub><br>Gewichtung | B <sub>2</sub><br>Ergebnis | $\mathbf{\Omega}$<br>$-B3$<br>⊣<br>B <sub>3</sub><br>Summe | $\epsilon$<br>$\mathbf{\Omega}$<br>Gewichtung | B <sub>3</sub><br>Ergebnis | $\mathbf{\Omega}$<br>$\overline{B4}$<br>$\overline{\phantom{0}}$<br><b>B4.</b><br>Summe | $_{\rm B4}$<br>Gewichtung | B4<br>Ergebnis | Zeilensumme |
|---------------------|----------------------------------------------------------------------------------------------------|-------------------------------------------------------------|---------------|-----------------------------------------------------|------------------------------|----------------------------|------------------------------------------------------------|-----------------------------------------------|----------------------------|-----------------------------------------------------------------------------------------|---------------------------|----------------|-------------|
| <b>ExSpect</b>      | $\boldsymbol{0}$                                                                                           | 30                                                          | $\bf{0}$      | $\theta$                                            | 40                           | $\boldsymbol{0}$           | 60                                                         | 20                                            | 1200                       | $\mathbf{0}$                                                                            | 10                        | $\bf{0}$       | 1200        |
| <b>MISTA</b>        | 40                                                                                                    | 30                                                          | 1200          | 40                                                  | 40                           | 1600                       | 60                                                         | 20                                            | 1200                       | $\mathbf{0}$                                                                            | 10                        | $\bf{0}$       | 4000        |
| <b>PACE</b>         | 100                                                                                                    | 30                                                          | 3000          | 100                                                 | 40                           | 4000                       | 100                                                        | 20                                            | 2000                       | 100                                                                                     | 10                        | 1000           | 10000       |
| <b>SPNP</b>         | 40                                                                                                    | 30                                                          | 1200          | 40                                                  | 40                           | 1600                       | 60                                                         | 20                                            | 1200                       | $\mathbf{0}$                                                                            | 10                        | $\bf{0}$       | 4000        |
| <b>SYROCO</b>       | $\boldsymbol{0}$                                                                                           | 30                                                          | $\bf{0}$      | $\theta$                                            | 40                           | $\mathbf{0}$               | 60                                                         | 20                                            | 1200                       | $\boldsymbol{0}$                                                                        | 10                        | $\bf{0}$       | 1200        |
| <b>TimeNET</b>      | 80                                                                                                    | 30                                                          | 2400          | 80                                                  | 40                           | 3200                       | 60                                                         | 20                                            | 1200                       | 100                                                                                     | 10                        | 1000           | 7800        |

<span id="page-74-1"></span>*Tabelle 8: Ergebnismatrix zur Auswahl des Simulationswerkzeugs*

<span id="page-74-2"></span><sup>249</sup> Zunächst werden die Erfüllungsgrade der Ergebnismatrix (vgl. [Tabelle 5,](#page-73-1) S. [53\)](#page-73-1) anhand der Zuordnungsvorschrift (vgl. [Tabelle 7,](#page-74-0) S. [54\)](#page-74-0) in Punktewerte überführt. Anschließend werden diese Punktewerte mit den Gewichtungen (vgl. [Tabelle](#page-73-0) [6,](#page-73-0) S. [53\)](#page-73-0) multipliziert.

Aus der Ergebnismatrix wird das Simulationswerkzeug mit der höchsten Zeilensumme ausgewählt, da dieses die Zielkriterien am besten erfüllt. Die höchste Zeilensumme in der Ergebnismatrix weist mit 10000 Punkten das Simulationswerkzeug PACE[250](#page-75-1) aus. Dieses wird folglich für die Dissertation ausgewählt.

In den folgenden Tabellen [9](#page-75-0) und [10](#page-76-0) sind die Informationen zu den Simulationswerkzeugen sowie die Quellen der Informationen angegeben.

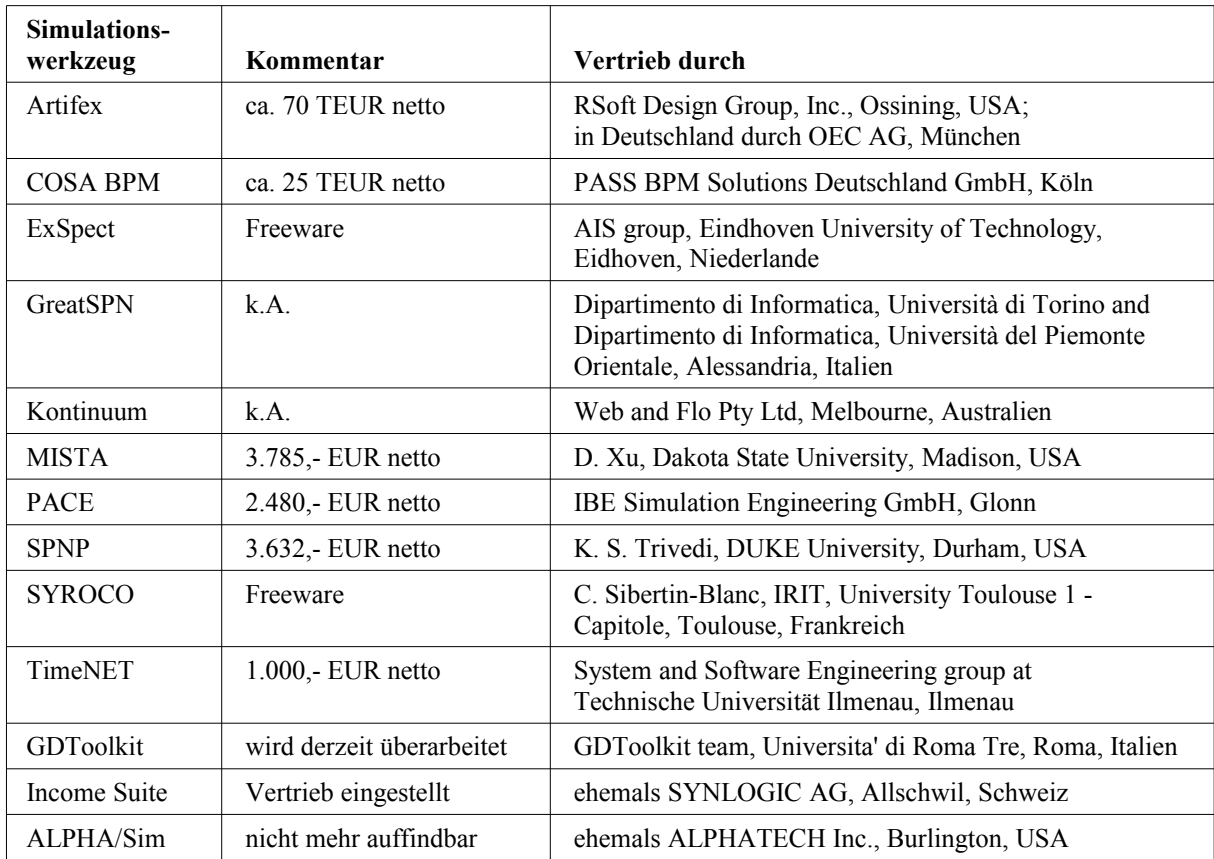

<span id="page-75-0"></span>*Tabelle 9: Informationen und Quellen zur Auswahl des Simulationswerkzeugs (Teil 1)*

<span id="page-75-1"></span><sup>250</sup> PACE verwendet den Netztyp der Attributierten Petrinetze, welcher ein Vertreter der Höheren Netze sind. Attributiert bedeutet, dass die Eigenschaften von Marken, die durch das Simulationsmodell transportiert werden, als "Attribute" an die jeweilige Marke "angeheftet" werden. Die wichtigsten Eigenschaften der Attributierten Petrinetze sind laut EICHENAUER (2008) "Attributierung von Marken, Inskribierung von Transitionen und Konnektoren, Hierarchiebildung, Modellierung der Zeit, Inhibierte Konnektoren, Globale Variablen, Zugang zu den Marken einer Stelle, Kapazitätsbeschränkungen für Stellen, Extra-Codes [...]"; EICHENAUER (2008), S. 3–4. Attributierte Petrinetze wurden von EICHENAUER in verschiedenen Artikeln genannt, bisher jedoch wissenschaftlich nicht explizit eingeführt. Erstmals beschreibt EICHENAUER (1997) die Eigenschaften der Attributierten Petrinetze in einem (wissenschaftlich nicht publizierten) Artikel. In EICHENAUER (2004), S. 323, und EICHENAUER et al. (2003), o.S., wurde die Bezeichnung "Attributierte Petrinetze" dann in publizierten Beiträgen verwendet.

| <b>Simulations</b><br>werkzeug | <b>Quelle Informationen</b>                      | <b>Internet</b>                                                                                                    |
|--------------------------------|--------------------------------------------------|----------------------------------------------------------------------------------------------------|
| Artifex                        | <b>FÖDISCH (2013)</b>                            | http://www.rsoftdesign.com/products.php?sub=<br>System+and+Network&itm=Artifex<br>http://www.oec.net/optik-design-software/rsoft/ |
| COSA BPM                       | <b>KNOCHE (2012)</b>                             | http://www.pass-bpmsolutions.de/business pro-<br>cess management bpm.html                                                         |
| ExSpect                        | O.V. (2013)                                      | http://www.exspect.com                                                                                                    |
| GreatSPN                       | keine Reaktion                                   | http://www.di.unito.it/~greatspn/index.html                                                                                       |
| Kontinuum                      | keine Reaktion                                   | http://www.webandflo.com.au/                                                                                                    |
| <b>MISTA</b>                   | XU(2013)                                         | http://www.homepages.dsu.edu/dxu/research/<br>MBT.html                                                                            |
| <b>PACE</b>                    | <b>IBE SIMULATION ENGINEERING</b><br>GMBH (2013) | http://www.ibe-pace.de                                                                                                    |
| <b>SPNP</b>                    | <b>TRIVEDI</b> (2013)                            | http://www.ee.duke.edu/~kst/                                                                                                    |
| <b>SYROCO</b>                  | SIBERTIN-BLANC (2013)                            | http://w3.univ-tlse1.fr/irit/soc/coo/<br>Syroco.html                                                                              |
| TimeNET                        | ZIMMERMANN (2013)                                | http://www.tu-ilmenau.de/TimeNET                                                                                                  |
| GDToolkit                      | PATRIGNANI (2013)                                | http://www.dia.uniroma3.it/~gdt/                                                                                                  |
| Income Suite                   | LEBSANFT $(2012)$                                |                                                                                                    |
| ALPHA/Sim                      | Internet-Recherche am 13.07.2013                 | --                                                                                                    |

<span id="page-76-0"></span>*Tabelle 10: Informationen und Quellen zur Auswahl des Simulationswerkzeugs (Teil 2)*

## <span id="page-77-0"></span>**3.3.4 Auswahl des Wirtschaftszweigs**

In diesem Kapitel erfolgt die Auswahl des Wirtschaftszweigs, für deren Unternehmen das Baukastensystem erstellt werden soll. Die Auswahl des Wirtschaftszweigs wird basierend auf der Gliederung der Wirtschaftszweige des Statistischen Bundesamtes Deutschlands getrof- $fen<sup>251</sup>$  $fen<sup>251</sup>$  $fen<sup>251</sup>$ .

Wie in Kapitel [2.6](#page-63-0) festgelegt, beschränkt sich die Dissertation auf die industrielle Produktion. Diese industrielle Produktion wird in der Gliederung der Wirtschaftszweige des Statistischen Bundesamtes dem Abschnitt C zugeordnet, welcher das Verarbeitende Gewerbe enthält. Die Auswahl des Wirtschaftszweigs erfolgt daher aus dem Abschnitt C.

Der Abschnitt C wird vom Statistischen Bundesamt weiter untergliedert in verschiedene Ab-teilungen<sup>[252](#page-77-2)</sup>. Aus diesen wird eine Abteilung ausgewählt. Als Auswahlkriterium für die Abteilung wird die Anzahl der Unternehmen in den einzelnen Abteilungen im Abschnitt C herangezogen; diese Anzahl der Unternehmen soll möglichst hoch sein, um eine möglichst große Anzahl von Unternehmen mit dem Baukastensystem erreichen zu können. Die meisten Unternehmen des Abschnitts C gehörten im Jahr 2012 mit 41992 Unternehmen der Abteilung C25 an[253](#page-77-3). Daher wird diese Abteilung C25, welche die Herstellung von Metallerzeugnissen repräsentiert, in der Dissertation als Wirtschaftszweig ausgewählt.

### **3.3.5 Auswahl der Unternehmen**

In diesem Kapitel erfolgt die Auswahl der Unternehmen, mit denen für die Auswahl der Anforderungen aus der Praxis der KMU[254](#page-77-4) zusammengearbeitet werden soll. Die ausgewählten Unternehmen müssen aus der Grundgesamtheit der KMU stammen und der Abteilung C25 zugehören<sup>[255](#page-77-5)</sup>. Ziel der Zusammenarbeit mit den Unternehmen ist es, die Praxisnähe und somit die betriebswirtschaftliche Relevanz des Baukastensystems zu erhöhen.

<span id="page-77-1"></span><sup>251</sup> Vgl. STATISTISCHES BUNDESAMT (2008).

<span id="page-77-2"></span><sup>252</sup> Vgl. STATISTISCHES BUNDESAMT (2008), S. 186–333. Die Wirtschaftszweige werden nach dem Statistischen Bundesamt in Ebenen gegliedert, wobei die Reihenfolge (absteigend, also detaillierend) Abschnitt, Abteilung, Gruppe, Klasse, Un terklasse eingehalten wird; vgl. STATISTISCHES BUNDESAMT (2008), S. 59. In der Dissertation wird der Wirtschaftszweig auf der Ebene der Abteilung festgelegt.

<span id="page-77-3"></span><sup>253</sup> Vgl. STATISTISCHES BUNDESAMT (2014), S. 504. Dies waren die aktuellsten Zahlen, die zum Zeitpunkt der Auswahl des Wirtschaftszweigs in der Dissertation zugänglich waren.

<span id="page-77-4"></span><sup>254</sup> Vgl. Kapitel [3.3.6.](#page-79-0)

<span id="page-77-5"></span><sup>255</sup> Vgl. Kapitel [3.3.4.](#page-77-0)

Als erstes Unternehmen wurde die Max und Franz Heiland GmbH[256](#page-78-1) ausgewählt. Das Unternehmen beschäftigt ca. 20 fest angestellte Mitarbeiter sowie ca. 10 Aushilfen, die Jahresbi-lanzsumme beträgt weniger als 10 Mio. EUR<sup>[257](#page-78-2)</sup>. Damit fällt das Unternehmen in die Kategorie der kleinen Unternehmen<sup>[258](#page-78-0)</sup>.

Als zweites Unternehmen wurde die A. Zilske Präzisionsmechanik GmbH[259](#page-78-3) ausgewählt. Das Unternehmen beschäftigt zwei fest angestellte Mitarbeiter sowie einige Aushilfen, die Jahres-bilanzsumme beträgt weniger als 2 Mio. EUR<sup>[260](#page-78-4)</sup>. Damit fällt das Unternehmen in die Katego-rie der Kleinstunternehmen<sup>[261](#page-78-5)</sup>.

Als drittes Unternehmen wurde die Feinmechanische Werkstätte Thomas Markl GmbH[262](#page-78-6) ausgewählt. Das Unternehmen beschäftigt 24 angestellte Mitarbeiter inklusive Auszubildender und Aushilfen, die Jahresbilanzsumme beträgt weniger als 10 Mio. EUR<sup>[263](#page-78-7)</sup>. Damit fällt das Unternehmen in die Kategorie der kleinen Unternehmen.

<span id="page-78-1"></span><sup>256</sup> Geschwister-Scholl-Straße 29, 82008 Unterhaching. Im Folgenden wird das Unternehmen kurz als "Heiland" bezeichnet.

<span id="page-78-2"></span><sup>257</sup> Bei Heiland reicht das Geschäftsjahr jeweils vom 01.01. bis zum 31.12. eines Kalenderjahres. Im Geschäftsjahr 2009 lag die Bilanzsumme bei 626.995,56 EUR, im Geschäftsjahr 2010 bei 798.686,19 EUR, im Ge-

schäftsjahr 2011 bei 978.103,32 EUR, im Geschäftsjahr 2012 bei 1.382.603,67 EUR, im Geschäftsjahr 2013 bei 1.937.813,93 EUR und im Geschäftsjahr 2014 bei 2.362.383,02 EUR; vgl. BUNDESMINISTERIUM DER JUSTIZ UND FÜR VERBRAUCHERSCHUTZ (2011b); BUNDESMINISTERIUM DER JUSTIZ UND FÜR VERBRAUCHERSCHUTZ (2013b); BUNDESMINISTERIUM DER JUSTIZ UND FÜR VERBRAUCHERSCHUTZ (2014b); BUNDESMINISTERIUM DER JUSTIZ UND FÜR VERBRAUCHERSCHUTZ (2015b).

<span id="page-78-0"></span><sup>258</sup> Zur Definition von kleinen Unternehmen vgl. Fn. [258,](#page-78-0) S. [58.](#page-78-0)

<span id="page-78-3"></span><sup>259</sup> Hochstraße 37, 82024 Taufkirchen. Im Folgenden wird das Unternehmen kurz als Zilske bezeichnet.

<span id="page-78-4"></span><sup>260</sup> Bei Zilske reicht das Geschäftsjahr jeweils vom 01.10. des 1. Jahres bis zum 30.09. des 2. Jahres. Im Folgenden ist als Geschäftsjahr bei Zilske jeweils das Jahr des 2. Jahres angegeben. Im Geschäftsjahr 2009 lag die Bilanzsumme bei 564.211,57 EUR, im Geschäftsjahr 2010 bei 676.262,33 EUR, im Ge-

schäftsjahr 2011 bei 442.103,85 EUR und im Geschäftsjahr 2012 bei 609.013,15 EUR; vgl. BUNDESMINISTERIUM DER JUSTIZ UND FÜR VERBRAUCHERSCHUTZ (2010); BUNDESMINISTERIUM DER JUSTIZ UND FÜR VERBRAUCHERSCHUTZ (2011a); BUNDESMINISTERIUM DER JUSTIZ UND FÜR VERBRAUCHERSCHUTZ (2012a); BUNDESMINISTERIUM DER JUSTIZ UND FÜR VERBRAUCHERSCHUTZ (2013a). Weder für das Geschäftsjahr 2013, noch für das Geschäftsjahr 2014, in dem das Interview geführt wurde, wurden bisher Bilanzen veröffentlicht. Die Autorin der Dissertation geht aufgrund der Entwicklung der Bilanzsumme der vergangenen Jahre jedoch davon aus, dass die Bilanzsumme auch im Geschäftsjahr 2014 weniger als 2 Mio. EUR betragen hat.

<span id="page-78-5"></span><sup>261</sup> Zur Definition von Kleinstunternehmen vgl. Fn. [258,](#page-78-0) S. [58.](#page-78-0)

<span id="page-78-6"></span><sup>262</sup> Raiffeisenallee 12, 82041 Deisenhofen. Im Folgenden wird das Unternehmen kurz als Markl bezeichnet.

<sup>263</sup> Bei Markl reicht das Geschäftsjahr jeweils vom 01.01. bis zum 31.12. eines Kalenderjahres.

<span id="page-78-7"></span>Im Geschäftsjahr 2009 lag die Bilanzsumme bei 1.286.075,03 EUR, im Geschäftsjahr 2010 bei 1.344.356,56 EUR, im Geschäftsjahr 2011 bei 1.456.340,67 EUR, im Geschäftsjahr 2012 bei 2.017.396,14 EUR und im Geschäftsjahr 2013 bei 1.524.844,24 EUR; vgl. BUNDESMINISTERIUM DER JUSTIZ UND FÜR VERBRAUCHERSCHUTZ (2012b); BUNDESMINISTERIUM DER JUSTIZ UND FÜR VERBRAUCHERSCHUTZ (2014a); BUNDESMINISTERIUM DER JUSTIZ UND FÜR VERBRAUCHERSCHUTZ (2015a). Die Bilanzsumme für das Geschäftsjahr 2014, in dem das Interview geführt wurde, wurde bisher nicht veröffentlicht. Wenngleich die Bilanzsumme über die Geschäftsjahre eine stetig steigende Tendenz aufweist, geht die Autorin der Dissertation davon aus, dass die Bilanzsumme auch im Jahr 2014 weniger als 10 Mio. EUR betragen hat.

#### <span id="page-79-0"></span>**3.3.6 Auswahl der Anforderungen aus der Praxis der KMU**

Im nächsten Schritt erfolgte in Zusammenarbeit mit den Unternehmen die Auswahl der "Anforderungen aus der Praxis der KMU"[264](#page-79-1), die das neue Baukastensystem erfüllen soll.

Dazu wurden Vor-Ort-Termine bei den Unternehmen durchgeführt. Die Vor-Ort-Termine bestanden aus einer Befragung der für die Produktion verantwortlichen Mitarbeiter des Unter-nehmens<sup>[265](#page-79-2)</sup> sowie einer anschießenden Besichtigung der Produktion<sup>[266](#page-79-3)</sup>. Die Befragung der verantwortlichen Mitarbeiter wurde mittels Experteninterviews<sup>[267](#page-79-4)</sup> durchgeführt, wobei als Er-hebungsinstrument das Leitfadeninterview<sup>[268](#page-79-5)</sup> genutzt wurde. Der entwickelte Leitfaden sowie die protokollierten Interviews<sup>[269](#page-79-6)</sup> sind als Dokumente RUDEL (2014a), RUDEL (2014b), RUDEL (2014c) und RUDEL (2014d) im Anhang abgedruckt.

<span id="page-79-3"></span>266 Die Besichtigung des Unternehmens diente dem Kennenlernen des Produktionsprozesses des Unternehmens. Für die Dissertation relevante Aspekte wurden während der Besichtigung ebenfalls protokolliert.

<span id="page-79-1"></span><sup>264</sup> Als Anforderungen werden in der Dissertation in Anlehnung an PARTSCH (2010), S. 25, zu erfüllenden Eigenschaften des Produkts Baukastensystem definiert. Ausführlich wird die Definition von Anforderungen in PARTSCH (2010), S. 25–34, beschrieben.

<span id="page-79-2"></span>Die "Anforderungen aus der Praxis der KMU" werden im weiteren Verlauf kurz als "Anforderungen Praxis" bezeichnet. 265 Die verantwortlichen Mitarbeiter waren Produktionsleiter oder Geschäftsführer. Diese verantwortlichen Mitarbeiter werden von der Autorin der Dissertation als Experten auf dem Gebiet der Herstellung von Metallerzeugnissen im verarbeitenden Gewerbe speziell in KMU angesehen. In der Dissertation wird ein Experte definiert als eine Person, die über Fachwissen auf dem betreffenden Gebiet verfügt.

Dieses Fachwissen muss durch Ausbildung in dem betreffenden Gebiet kombiniert mit mehrjähriger Berufserfahrung in dem betreffenden oder einem artverwandten Gebiet erworben worden sein. Eine ausführliche Diskussion des Begriffs Experte gibt MEUSER et al. (2009), S. 466–470.

<span id="page-79-4"></span><sup>267</sup> Das Experteninterview wurde gewählt, da es bei der Befragung von Experten die am häufigsten genutzte Methode ist; vgl. MEUSER et al. (2009), S. 465; LAMNEK et al. (2010), S. 655. Ausführlich dargestellt wird das Expeteninterview in MEUSER et al. (1991), S. 441–471; PRZYBORSKI et al. (2008), S. 131–138; MEUSER et al. (2009); LAMNEK et al. (2010), S. 655–658.

<span id="page-79-5"></span><sup>268</sup> Das Leitfadeninterview wird in der sozialwissenschaftlichen Fachliteratur auch als offenes Leitfadeninterview bezeich net, vgl. PRZYBORSKI et al. (2008), S. 138; MEUSER et al. (2009), S. 472. In der Dissertation wird auf den Zusatz "offen" im Folgenden verzichtet.

Das Leitfadeninterview wurde für die Dissertation ausgewählt, da es von MEUSER et al. (2009), S. 472, als passendes Erhebungsinstrument für ein Experteninterview angesehen wird.

Der Aufbau des Leitfadens wurde auf Basis der Empfehlungen in PRZYBORSKI et al. (2008), S. 140–144, erarbeitet. Die Inhalte orientieren sich an den von NYHUIS et al. (2012), S. 1-6 sowie 9-11, genannten logistischen Zielgrößen und an dem erarbeiteten Fragebogen in FRAUNHOFER-INSTITUT FÜR PRODUKTIONSTECHNIK UND AUTOMATISIERUNG (IPA) (2011), S. 546–576, dort insbesondere an der Frage 21 auf S. 557, sowie der Frage 28 auf S. 562. Die hier genannten Quellen wurden in dem erarbeiteten Leitfaden nicht vermerkt.

<span id="page-79-6"></span><sup>269</sup> Die Interviews sowie die anschließende Besichtigung der Produktion wurden vor Ort handschriftlich protokolliert und nach dem Interview elektronisch erfasst. Bei der elektronischen Erfassung wurden kleine, formelle Änderungen vorgenommen, wie die Behebung von Rechtschreibfehlern sowie das Ausschreiben von verwendeten Abkürzungen. Inhaltlich wurden die Aussagen der Interviewpartner in keiner Weise verändert. In den Anhang der Dissertation wurden lediglich die drei elektronisch erfassten Interviews eingefügt.

Die Auswertung der protokollierten Interviews erfolgte nach der Methode der qualitativen In-haltsanalyse nach MAYRING (2010)<sup>[270](#page-80-1)</sup>. Diese Methode sieht ein Ablaufmodell<sup>[271](#page-80-2)</sup> vor, welches in der folgenden [Abbildung 17](#page-80-0) visualisiert ist.

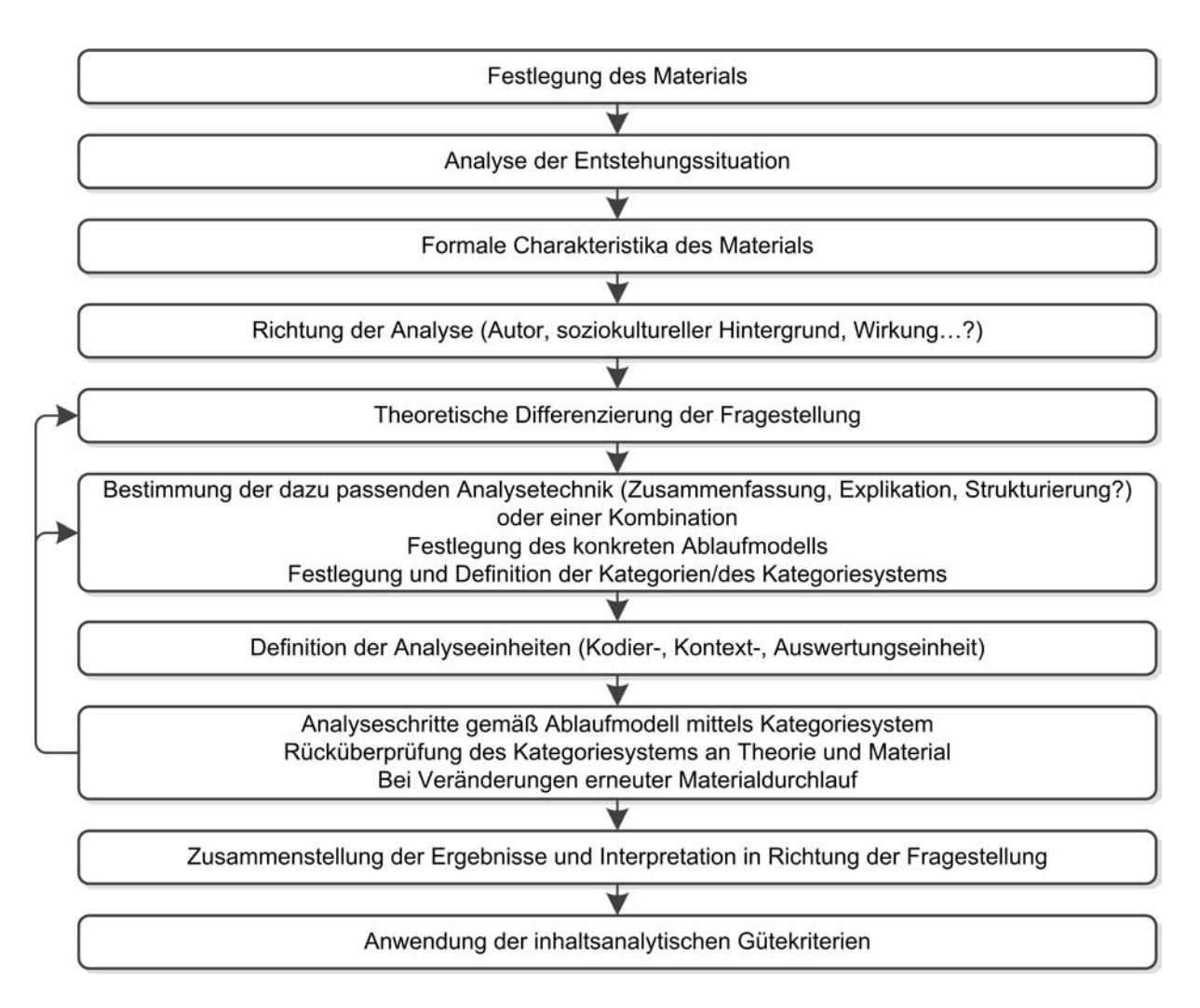

<span id="page-80-0"></span>*Abbildung 17: Allgemeines inhaltsanalytisches Ablaufmodell (MAYRING (2010), S. 60)*

*Im Folgenden wird das allgemeine inhaltsanalytische Ablaufmodell auf die protokollierten Interviews angewendet.*

<span id="page-80-1"></span><sup>270</sup> Vgl. MAYRING (2010), S. 48–109. Die Methode der qualitativen Inhaltsanalyse nach MAYRING (2010) wird ausgewählt, da es sich dabei, im Gegensatz zu der weit verbreiteten "freien Interpretation" (GLÄSER et al. (2010), S. 45), um ein systematisches Verfahren zur Auswertung von Experteninterviews handelt; vgl. GLÄSER et al. (2010), S. 46. Des Weiteren ist die qualitative Inhaltsanalyse nach MAYRING (2010) im deutschsprachigen Raum etabliert und findet häufig Verwendung; vgl. STEIGLEDER (2007), S. 11.

<span id="page-80-2"></span><sup>271</sup> MAYRING (2010), S. 60. Das Ablaufmodell wird von MAYRING (2010) als allgemeines inhaltsanalytisches Ablaufmodell bezeichnet. Diese Bezeichnung wird im Folgenden übernommen.

### **Festlegung des Materials**

Die befragten Unternehmen stammen aus der Grundgesamtheit der KMU des verarbeitenden Gewerbes, welche Metallerzeugnisse herstellen<sup>[272](#page-81-0)</sup>. Die Auswahl der Unternehmen aus dieser Grundgesamtheit erfolgte geographisch unter ökonomischen Gesichtspunkten<sup>[273](#page-81-1)</sup> mit Hilfe einer Internet-Recherche. Es ergab sich eine Auswahl von 11 Unternehmen, welche telefonisch kontaktiert wurden. 3 der 11 kontaktierten Unternehmen waren bereit, an einem Interview teilzunehmen. Diese 3 Unternehmen wurden als Stichprobe ausgewählt<sup>[274](#page-81-2)</sup>.

#### **Analyse der Enstehungssituation**

Die Termine für die Interviews wurden im Vorfeld telefonisch vereinbart und wurden jeweils vor Ort bei den Unternehmen mittels persönlicher Befragung durch die Autorin der Dissertation durchgeführt. Der zeitliche Umfang für die Befragung lag bei jeweils etwa 1 Stunde, die anschließende Besichtigung der Produktion umfasste jeweils etwa weitere 20 Minuten.

### **Formale Charakteristika des Materials**

Die Antworten der Gesprächspartner wurden während des Interviews schriftlich in Stichpunkten protokolliert; auf Tonbandaufzeichnung wurde verzichtet. Pausen, Betonungen sowie Befindlichkeiten des Interviewpartners wurden nicht protokolliert.

### <span id="page-81-3"></span>**Richtung der Analyse (Autor, soziokultureller Hintergrund, Wirkung …?)**

Es wird lediglich der protokollierte Text analysiert, da Befindlichkeiten sowie Handlungshintergründe der Interviewpartner nicht protokolliert wurden.

Die Analyse orientiert sich an den folgenden Leitfragen L1 bis L3:

- L1: Welche Ausrichtung soll die Prozess-Simulation haben?
- L2: Welche Bausteine sollten in dem Simulationswerkzeug vorhanden sein?
- L3: Welche Vorbehalte existieren gegen die Prozess-Simulation und Simulationswerkzeuge im Speziellen, welche Bedingungen lassen sich daraus ableiten? Welche Rahmenbedingungen sollen erfüllt werden?

<span id="page-81-0"></span><sup>272</sup> Vgl. Kapitel [3.3.4.](#page-77-0)

<span id="page-81-1"></span><sup>273</sup> Die Unternehmen wurden rund um den Wohnort der Autorin der Dissertation ausgewählt, um die Kosten und die Zeit für die Anfahrt zu den Unternehmen möglichst gering zu halten.

<span id="page-81-2"></span><sup>274</sup> Die so ausgewählten Unternehmen stellen keine repräsentative Stichprobe aus der Grundgesamtheit dar. Vielmehr ist die Stichprobe eine Auswahl der im Internet mit eigener Homepage vertretenen KMU des verarbeitenden Gewerbes, welche Metallerzeugnisse herstellen, im geographischen Bereich des Münchner Südens rund um den Wohnort der Autorin der Dissertation.

Die Auswirkungen dieser nicht repräsentativ ausgewählten Stichprobe auf die Ergebnisse der Dissertation werden im Kapitel [5.2](#page-233-0) diskutiert.

### **Theoretische Differenzierung der Fragestellung**

Bisher wurden die Bedürfnisse der KMU in Produktion und Logistik in Bezug auf Prozess-Simulation nicht explizit vor der Erstellung eines Baukastensystems mittels eines Interviews erfragt. Diese Lücke schließen die geführten Interviews. Im Projekt simKMU wurden zwar Interviews mit den späteren Anwendern geführt, allerdings sind diese Interviews für die Dissertation nicht verwendbar, da erstens nicht explizit KMU aus Produktion und Logistik befragt wurden, vgl. FRAUNHOFER-INSTITUT FÜR PRODUKTIONSTECHNIK UND AUTOMATISIERUNG (IPA) (2011), S. 546, und zweitens nicht explizit auf Prozess-Simulation, sondern Simulation allgemein befragt wurde, vgl. FRAUNHOFER-INSTITUT FÜR PRODUKTIONSTECHNIK UND AUTOMATISIERUNG (IPA) (2011), S. 549.

# **Bestimmung der dazu passenden Analysetechnik (Zusammenfassung, Explikation, Strukturierung?) oder einer Kombination**

Es wird die Technik der Strukturierung<sup>[275](#page-82-0)</sup> und daraus konkret die inhaltliche Strukturierung<sup>[276](#page-82-1)</sup> gewählt.

#### **Festlegung des konkreten Ablaufmodells**

Die inhaltliche Strukturierung folgt einem eigenen Ablaufmodell<sup>[277](#page-82-2)</sup>.

<span id="page-82-0"></span><sup>275</sup> Neben der Technik der Strukturierung nennt MAYRING (2010) noch die Technik der Zusammenfassung und die Technik der Explikation; vgl. MAYRING (2010), S. 67–93. Die Technik der Strukturierung ist nach Abwägung der genannten Alternativen nach Einschätzung der Autorin der Dissertation im vorliegenden Fall am besten geeignet.

<span id="page-82-1"></span><sup>276</sup> Neben der inhaltlichen Strukturierung nennt MAYRING (2010) noch die formale Strukturierung, die typisierende Strukturierung sowie die skalierende Strukturierung; vgl. MAYRING (2010), S. 94–109. Die Analysetechnik der inhaltlichen Strukturierung ist nach Abwägung der genannten Alternativen nach Einschätzung der Autorin der Dissertation im vorliegenden Fall am besten geeignet.

<span id="page-82-2"></span><sup>277</sup> Vgl. MAYRING (2010), S. 98. Der Schritt "Festlegung und Definition der Kategorien des Kategoriesystems" (vgl. [Abbil](#page-80-0)[dung 17,](#page-80-0) S. [60\)](#page-80-0) des allgemeinen inhaltsanalytischen Ablaufmodells überschneidet sich mit den Schritten 2 und 3 des Ablaufmodells der inhaltlichen Strukturierung. In der Dissertation werden die Kategorien des Kategoriesystems im Ablaufmodell der inhaltlichen Strukturierung festgelegt.

In der folgenden [Abbildung 18](#page-83-0) ist der Übergang vom allgemeinen inhaltsanalytischen Ablauf-modell zum Ablaufmodell der inhaltlichen Strukturierung visualisiert<sup>[278](#page-83-1)</sup>.

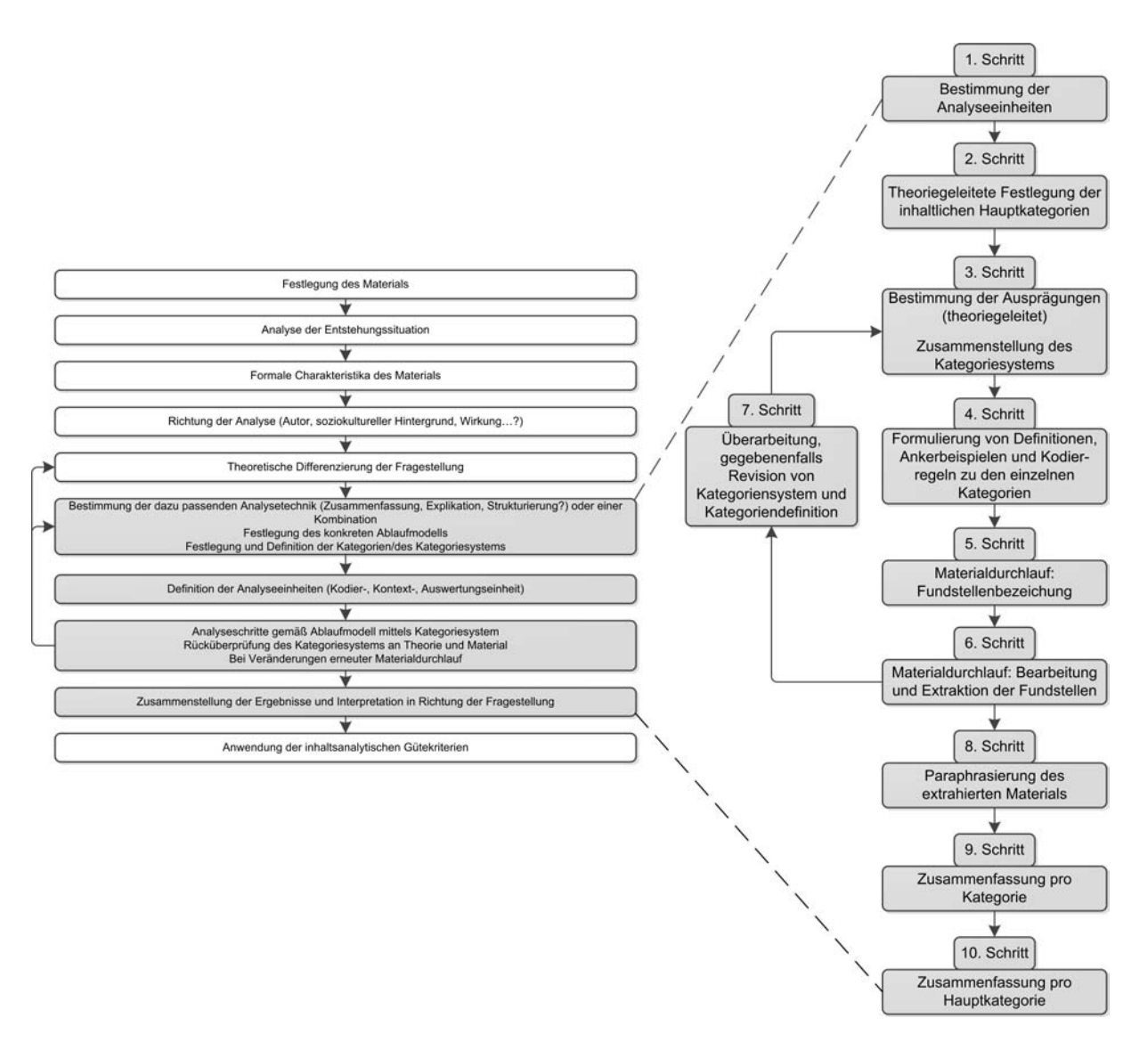

<span id="page-83-0"></span>*Abbildung 18: Übergang vom allgemeinen inhaltsanalytischen Ablaufmodell zum Ablaufmodell der inhaltlichen Strukturierung (MAYRING (2010), S. 99 in Kombination mit MAYRING (2010), S. 93)*

*Im Folgenden wird das Ablaufmodell der inhaltlichen Strukturierung auf die protokollierten Interviews angewendet.*

<span id="page-83-1"></span>278 MAYRING (2010), S. 99 in Kombination mit MAYRING (2010), S. 93.

### **1. Schritt: Bestimmung der Analyseeinheiten**

Kodiereinheit: Wort

### Kontexteinheit: Satz

Auswertungseinheit: Die drei protokollierten Interviews werden chronologisch in der Reihen-folge ihrer Erhebung analysiert, das heißt, als erstes wird das Interview Heiland<sup>[279](#page-84-1)</sup>, als zweites wird das Interview Zilske<sup>[280](#page-84-2)</sup> und als drittes wird das Interview Markl<sup>[281](#page-84-3)</sup> analysiert. Jedes proto-kollierte Interview durchläuft zunächst gegebenenfalls mehrere Analysedurchgänge<sup>[282](#page-84-4)</sup>, bevor das nächste protokollierte Interview ausgewertet wird.

### **2. Schritt: Theoriegeleitete Festlegung der inhaltlichen Hauptkategorien**

Die Hauptkategorien werden aus den Leitfragen L1 bis L3 abgeleitet<sup>[283](#page-84-5)</sup>:

- Ausrichtung
- Bausteine
- Bedingungen

# <span id="page-84-0"></span>**3. Schritt: Bestimmung der Ausprägungen (theoriegeleitet), Zusammenstellung des Kategoriesystems**

Zu den Hauptkategorien werden Unterkategorien festgelegt. Es ergibt sich das folgende hier-archische Kategoriesystem<sup>[284](#page-84-6)</sup>:

- Ausrichtung
	- was soll simuliert werden
	- erwarteter Erkenntnisgewinn
- Bausteine
- Bedingungen
	- Vorbehalte
	- Rahmenbedingungen

<span id="page-84-1"></span><sup>279</sup> Dieses wurde am 27.03.2014 am Vormittag geführt.

<span id="page-84-2"></span><sup>280</sup> Dieses wurde am 27.03.2014 am Nachmittag geführt.

<span id="page-84-3"></span><sup>281</sup> Dieses wurde am 22.05.2014 geführt.

<span id="page-84-4"></span><sup>282</sup> Je Kodierung erfolgt ein Analysedurchgang. Die Kodierungen werden erst später im Kodierleitfaden (basierend auf dem festgelegten Kategoriesystem) im 3. und 4. Schritt des Ablaufmodells festgelegt; vgl. ab S. [64.](#page-84-0)

<span id="page-84-5"></span><sup>283</sup> Vgl. [Richtung der Analyse \(Autor, soziokultureller Hintergrund, Wirkung …?\),](#page-81-3) S. [61.](#page-81-3)

<span id="page-84-6"></span><sup>284</sup> Im Folgenden wird das hierarchische Kategoriesystem kurz als Kategoriesystem bezeichnet.

*Es wird zunächst ein Probedurchlauf mit diesem Kategoriesystem durchgeführt. Dabei stellt* sich heraus, dass das gewählte Unterkategoriesystem der Hauptkategorie "Ausrichtung" zu *detailliert ist. Die Schritte 4 bis 6 des Probelaufs werden aufgrund des erheblichen, nicht zu rechtfertigenden Aufwands nicht dokumentiert.*

# **4. Schritt: Formulierung von Definitionen, Ankerbeispielen und Kodierregeln zu den einzelnen Kategorien**

Dieser 4. Schritt wird für den Probedurchlauf nicht dokumentiert.

### **5. Schritt: Materialdurchlauf: Fundstellenbezeichnung**

Dieser 5. Schritt wird für den Probedurchlauf nicht dokumentiert.

### **6. Schritt: Materialdurchlauf: Bearbeitung und Extraktion der Fundstellen**

Dieser 6. Schritt wird für den Probedurchlauf nicht dokumentiert.

# **7. Schritt: Überarbeitung, gegebenenfalls Revision von Kategoriensystem und Kategoriendefinition**

Es erfolgt die Rückschleife zum 3. Schritt zur Überarbeitung des Kategoriesystems.

# **3. Schritt: Bestimmung der Ausprägungen (theoriegeleitet), Zusammenstellung des Kategoriesystems**

Zu den Hauptkategorien werden teilweise Unterkategorien festgelegt. Es ergibt sich das folgende Kategoriesystem:

- Ausrichtung
- Bausteine
- Bedingungen
	- Vorbehalte
	- Rahmenbedienungen

## **4. Schritt: Formulierung von Definitionen, Ankerbeispielen und Kodierregeln zu den einzelnen Kategorien**

Zu dem Kategoriesystem wird ein Kodierleitfaden erstellt.

Die folgende [Tabelle 11](#page-86-0) zeigt den erstellten Kodierleitfaden<sup>[285](#page-86-1)</sup>.

| Haupt-<br>kategorie | Unter-<br>kategorie      | Kodierung              | <b>Definition</b>                                     | Ankerbeispiel                                                                                        | Kodierregel                                                                                                    |
|---------------------|--------------------------|------------------------|-------------------------------------------------------|----------------------------------------------------------------------------------------------------|----------------------------------------------------------------------------------------------------|
| Ausrichtung         | $\overline{\phantom{a}}$ | Ausrichtung            | mögliche Aus-<br>richtung der Pro-<br>zess-Simulation | "zugesagte Termi-<br>ne halten können"<br>(H4.1)<br>"Plantafel plant<br>keine Mitarbeiter"<br>(M4.5) | wenn im Interview eine<br>Aussage protokolliert<br>wurde, die eine mögli-<br>che Ausrichtung der<br>Prozess-Simulation ex-<br>plizit oder implizit<br>nennt             |
| Bausteine           | $-$                      | Bausteine              | mögliche Baustei-<br>ne des Simulati-<br>onswerkzeugs | "CNC-Drehma-<br>schinen, manuelle<br>Dreh-/Fräsen"<br>(Z13.1)                                        | wenn im Interview eine<br>Aussage protokolliert<br>wurde, die mögliche<br>Bausteine nennt                                                                               |
| Bedingun-<br>gen    | Vorbehalte               | Vorbehalte             | Vorbehalte gegen<br>Prozess-Simulati-<br>$^{on}$      | "Mehr Aufwand<br>als Nutzen"<br>(H14.2)                                                              | wenn im Interview eine<br>Aussage protokolliert<br>wurde, die explizit oder<br>implizit Vorbehalte ge-<br>gen Prozess-Simulation<br>nennt                               |
| Bedingun-<br>gen    | Rahmenbe-<br>dingungen   | Rahmenbe-<br>dingungen | Rahmenbedingun-<br>gen des Simulati-<br>onswerkzeugs  | "Zeitaufwand<br>wichtiger als An-<br>schaffungskosten"<br>(ZWA1)                                     | wenn im Interview eine<br>Aussage protokolliert<br>wurde, die explizit oder<br>implizit Rahmenbedin-<br>gungen nennt, die das<br>Simulationswerkzeug<br>erfüllen sollte |

<span id="page-86-0"></span>*Tabelle 11: Kodierleitfaden der inhaltlichen Strukturierung*

### **5. Schritt: Materialdurchlauf: Fundstellenbezeichnung**

Die protokollierten Interviews durchlaufen jeweils vier Analysedurchgänge<sup>[286](#page-86-2)</sup>, die Fundstellen werden dabei in den protokollierten Interviews handschriftlich mit verschiedenen Farben markiert.

<span id="page-86-1"></span><sup>285</sup> Die Ankerbeispiele sind in den protokollierten Interviews RUDEL (2014a), RUDEL (2014b), RUDEL (2014c) im Anhang unter den in der [Tabelle 11](#page-86-0) jeweils in Klammern angegebenen Fundstelle nachzulesen.

<span id="page-86-2"></span><sup>286</sup> Pro Kodierung erfolgt ein Analysedurchgang; vgl. auch Fn. [282,](#page-84-4) S. [64.](#page-84-4)

### **6. Schritt: Materialdurchlauf: Bearbeitung und Extraktion der Fundstellen**

Die farbig markierten Fundstellen werden aus den protokollierten Interviews in die folgende [Tabelle 12](#page-90-0) extrahiert<sup>[287](#page-87-0)</sup>.

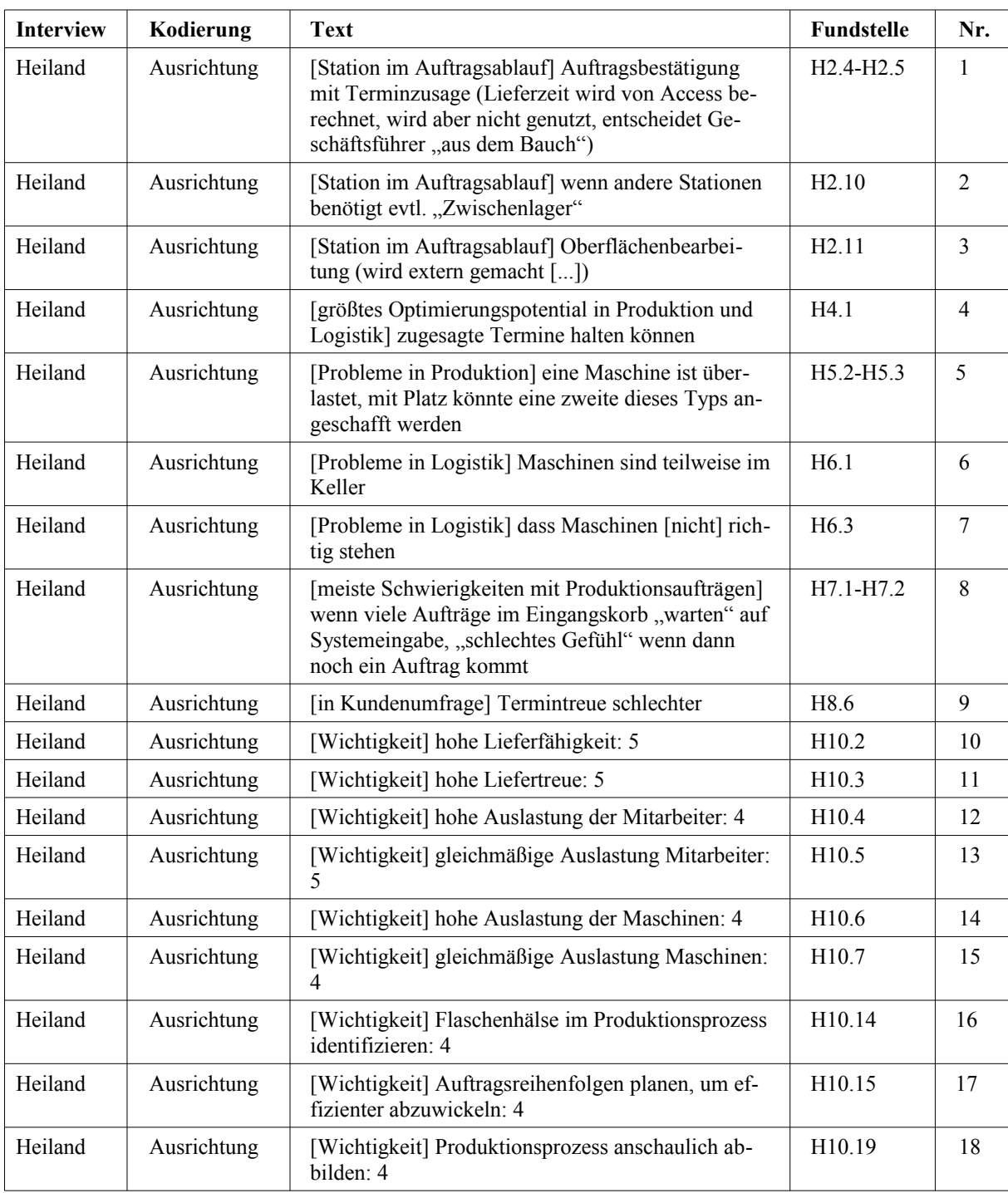

<span id="page-87-0"></span>287 Bei der Übernahme der Texte aus den protokollierten Interviews in die [Tabelle 12](#page-90-0) werden in den Protokollen kursiv gekennzeichnete Texte in normalen Text überführt. Zum besseren Verständnis werden zusätzliche Informationen zu den Antworten in eckige Klammern eingefügt, um so den Bezug zu den gestellten Fragen herzustellen. Die wörtlichen Antworten sind in den protokollierten Interviews RUDEL (2014a), RUDEL (2014b), RUDEL (2014c) im Anhang unter den in der [Tabelle 12](#page-90-0) angegebenen Fundstellen nachzulesen.

Zur besseren Weiterverarbeitbarkeit wird in die [Tabelle 12](#page-90-0) die Spalte "Nr." mit einer laufenden Nummer eingefügt.

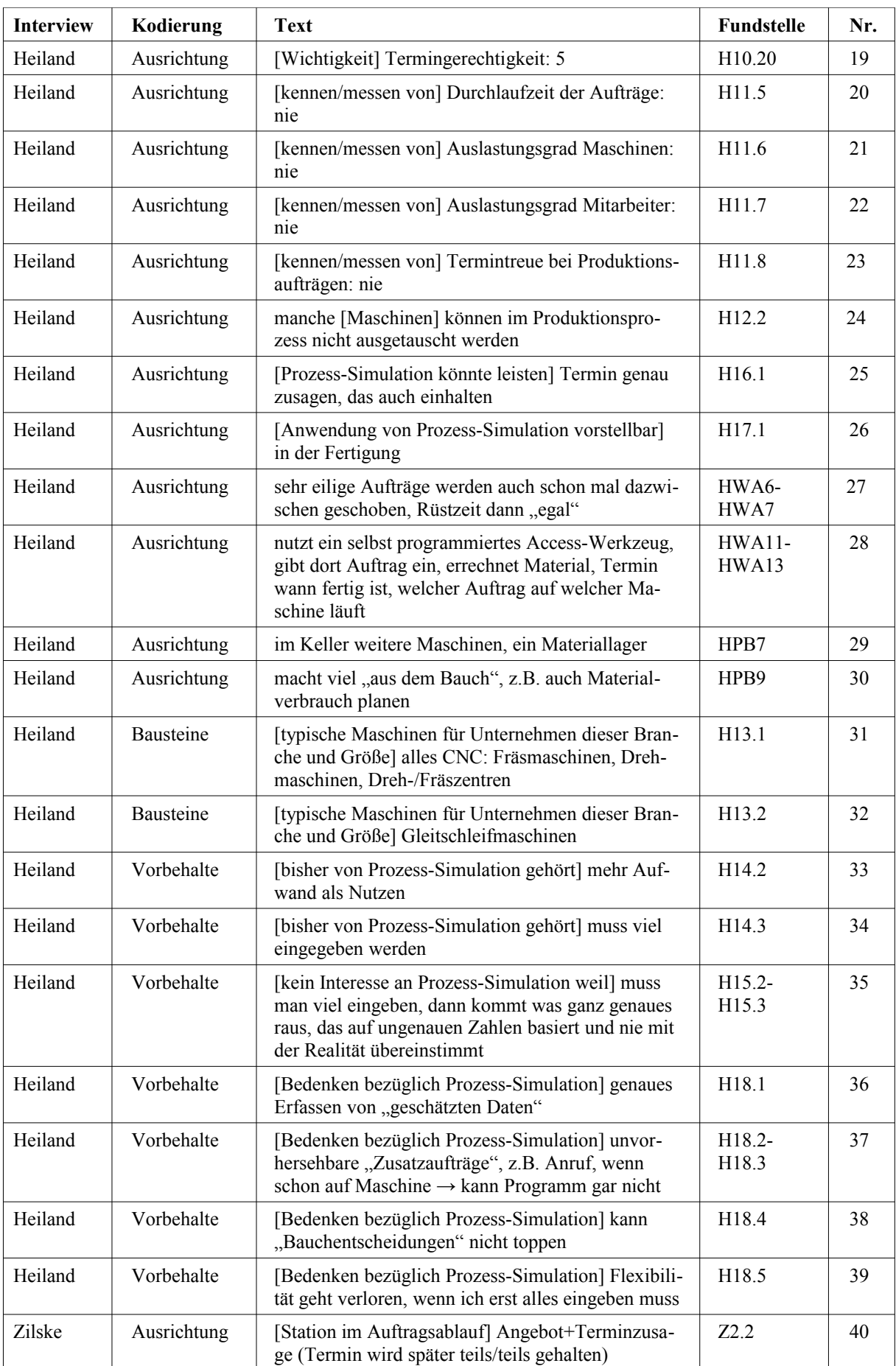

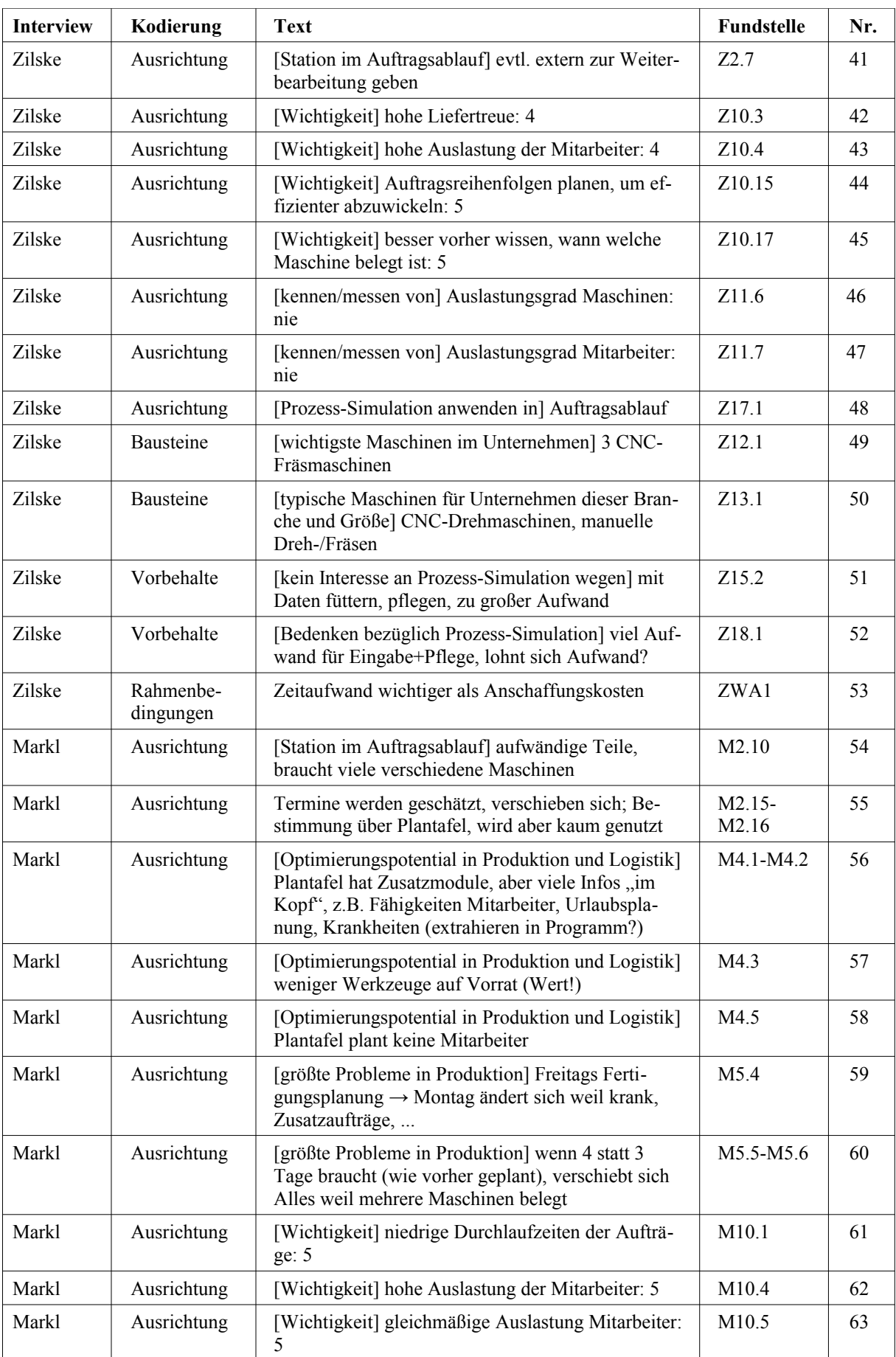

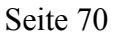

| <b>Interview</b> | Kodierung              | <b>Text</b>                                                                                                    | <b>Fundstelle</b>  | Nr. |
|------------------|------------------------|----------------------------------------------------------------------------------------------------|--------------------|-----|
| <b>Markl</b>     | Ausrichtung            | [Wichtigkeit] Auftragsreihenfolgen planen, um ef-<br>fizienter abzuwickeln: 5                                                                                                    | M <sub>10.15</sub> | 64  |
| Markl            | Ausrichtung            | [kennen/messen von] Durchlaufzeit der Aufträge:<br>nie                                                                                                    | M11.5              | 65  |
| Markl            | Ausrichtung            | [Termintreue bei Produktionsaufträgen messen]<br>könnte System, aber wird Termin nicht gepflegt;<br>nicht dokumentiert; [misst] täglich mit Lieferschein<br>("sehe ich ja dann") | M11.13-<br>M11.14  | 66  |
| Markl            | Ausrichtung            | [Prozess-Simulation anwenden in] Produktion                                                                                                    | M17.1              | 67  |
| Markl            | Ausrichtung            | Einrüstzeiten werden auch eingeplant, per Hand                                                                                                    | MWA14              | 68  |
| Markl            | <b>Bausteine</b>       | [wichtigste Maschinen im Unternehmen] 5-Achs-<br>Fräsmaschine CNC (teuerste) 5x vorhanden                                                                                        | M12.1              | 69  |
| Markl            | <b>Bausteine</b>       | [typische Maschinen für Unternehmen dieser Bran-<br>che und Größe] Fräsmaschine, Drehmaschine<br>(CNC und konventionell)                                                         | M13.1              | 70  |
| Markl            | Bausteine              | [typische Maschinen für Unternehmen dieser Bran-<br>che und Größe] Schleifmaschine, Bohrmaschine<br>(konventionell)                                                              | M13.2              | 71  |
| Markl            | Bausteine              | [typische Maschinen für Unternehmen dieser Bran-<br>che und Größe] Gleitschleif-Maschine (Trowalisie-<br>ren) zum Entgraten ("Waschmaschine")                                    | M13.3              | 72  |
| Markl            | Vorbehalte             | Plantafel hat Zusatzmodule, aber viele Infos "im<br>Kopf", z.B. Fähigkeiten Mitarbeiter, Urlaubspla-<br>nung, Krankheiten (extrahieren in Programm?)                             | $M4.1-$<br>M4.2    | 73  |
| Markl            | Rahmenbe-<br>dingungen | Schnittstellen sind das Problem (viel IT, untypisch<br>für diese Größe), verschiedene Software, wenn was<br>geändert wird müssen Schnittstellen angepasst wer-<br>den            | MWA1-<br>MWA3      | 74  |
| Markl            | Rahmenbe-<br>dingungen | ERP kostet ca. 20 TEUR ("nicht so teuer"), zusätz-<br>liche Module wie z.B. Zeitverwaltung "teuer"                                                                               | MWA5-<br>MWA6      | 75  |
| Markl            | Rahmenbe-<br>dingungen | IT-Software für ca. 400 TEUR im Betrieb                                                                                                    | MWA7               | 76  |

<span id="page-90-0"></span>*Tabelle 12: Auswertetabelle mit extrahierten Texten*

# **7. Schritt: Überarbeitung, gegebenenfalls Revision von Kategoriensystem und Kategoriendefinition**

Dieser 7. Schritt entfällt, da keine Überarbeitung des Kategoriesystems nötig ist.

### **8. Schritt: Paraphrasierung des extrahierten Materials**

In diesem 8. Schritt werden die extrahierten Texte paraphrasiert.

## Die folgende [Tabelle 13](#page-95-0) listet die Paraphrasen auf.

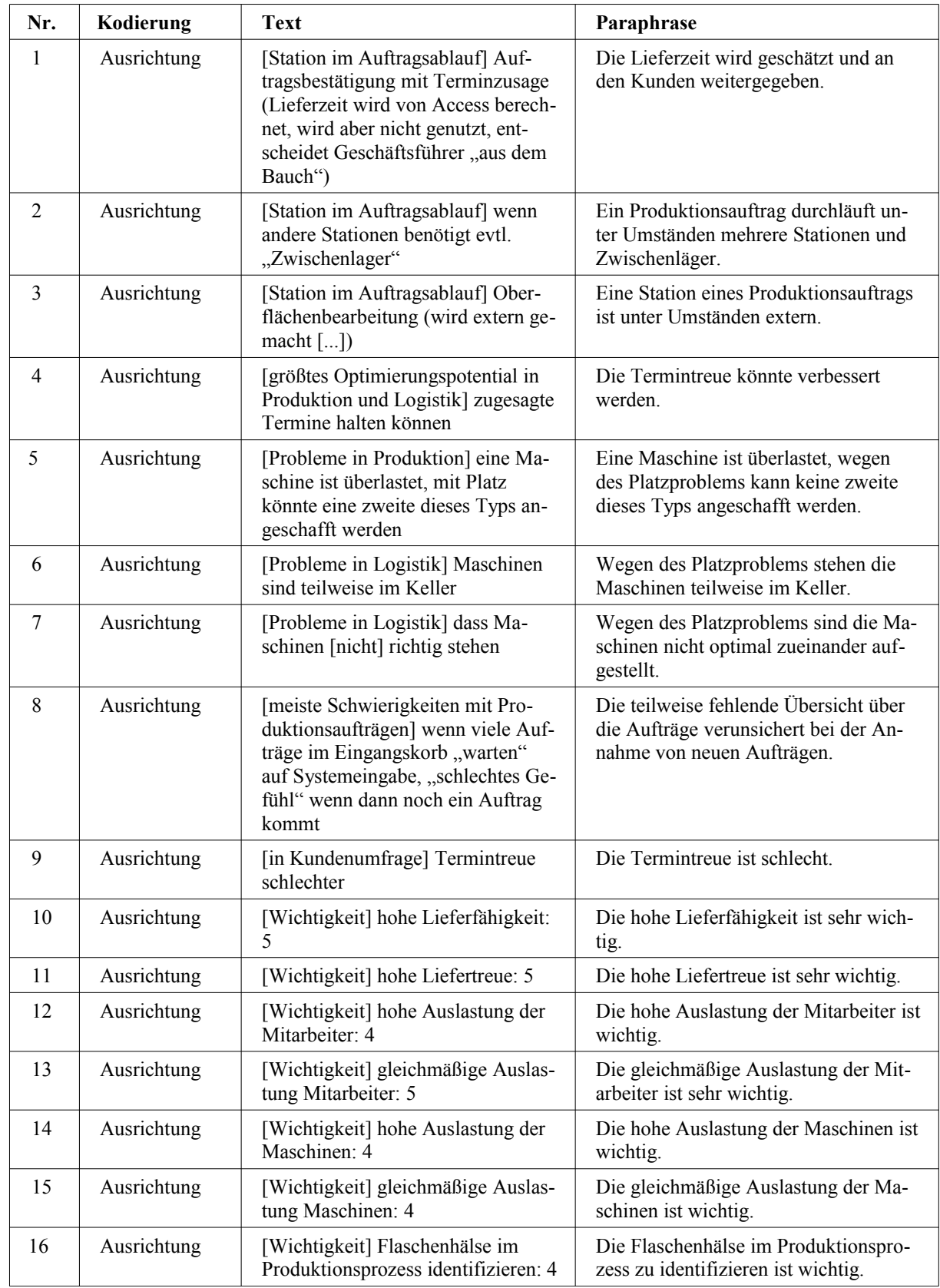

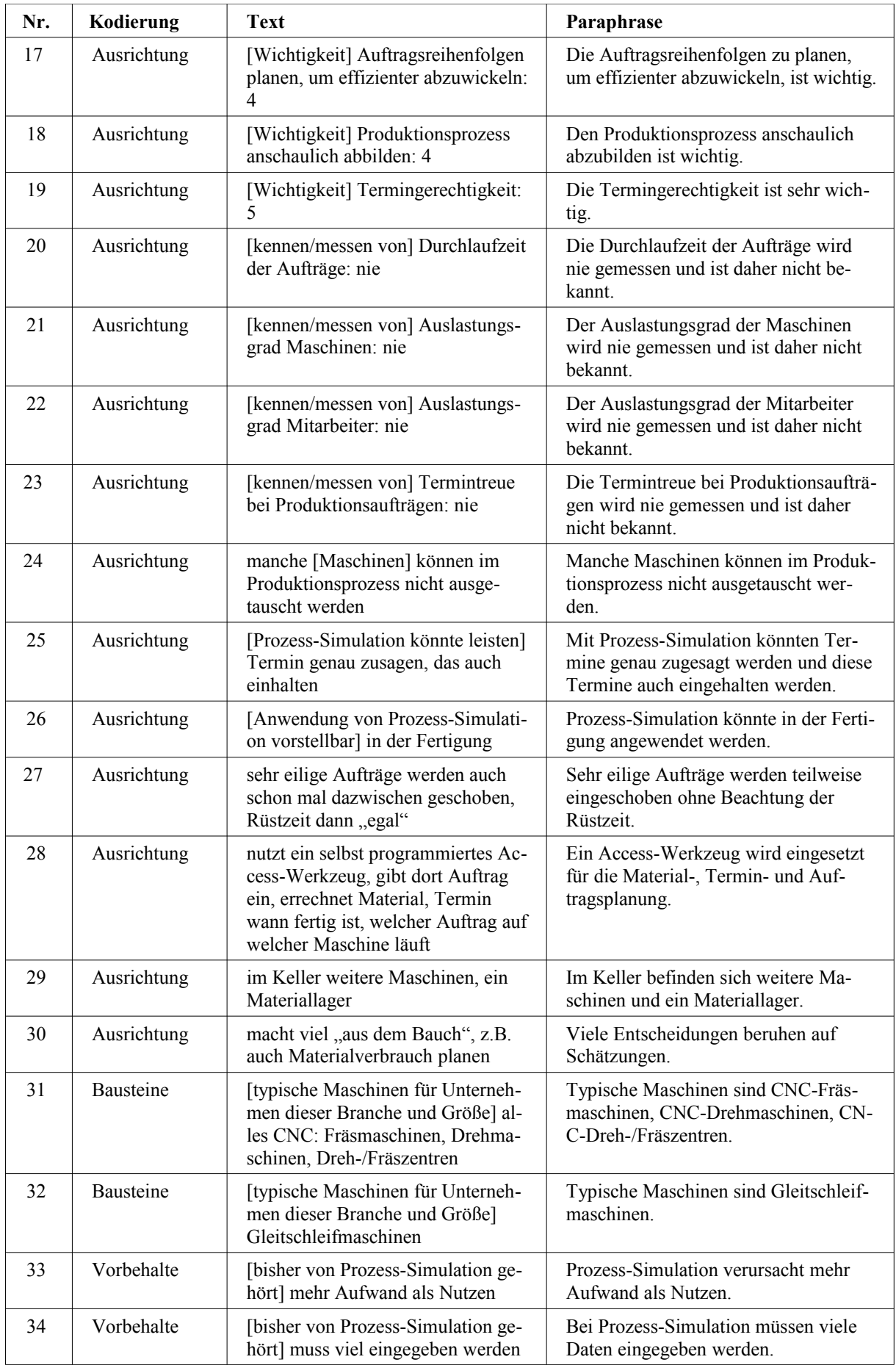

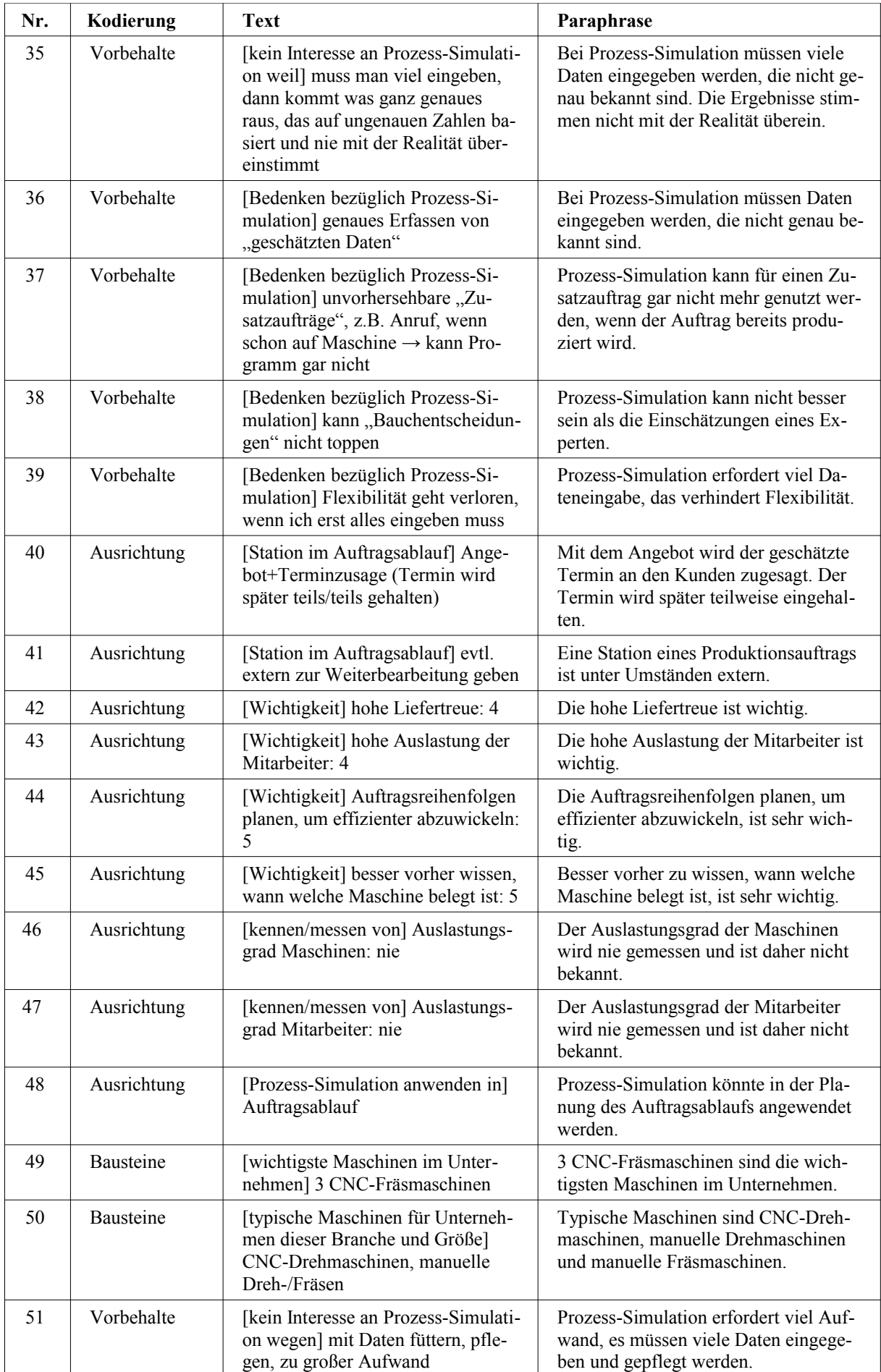

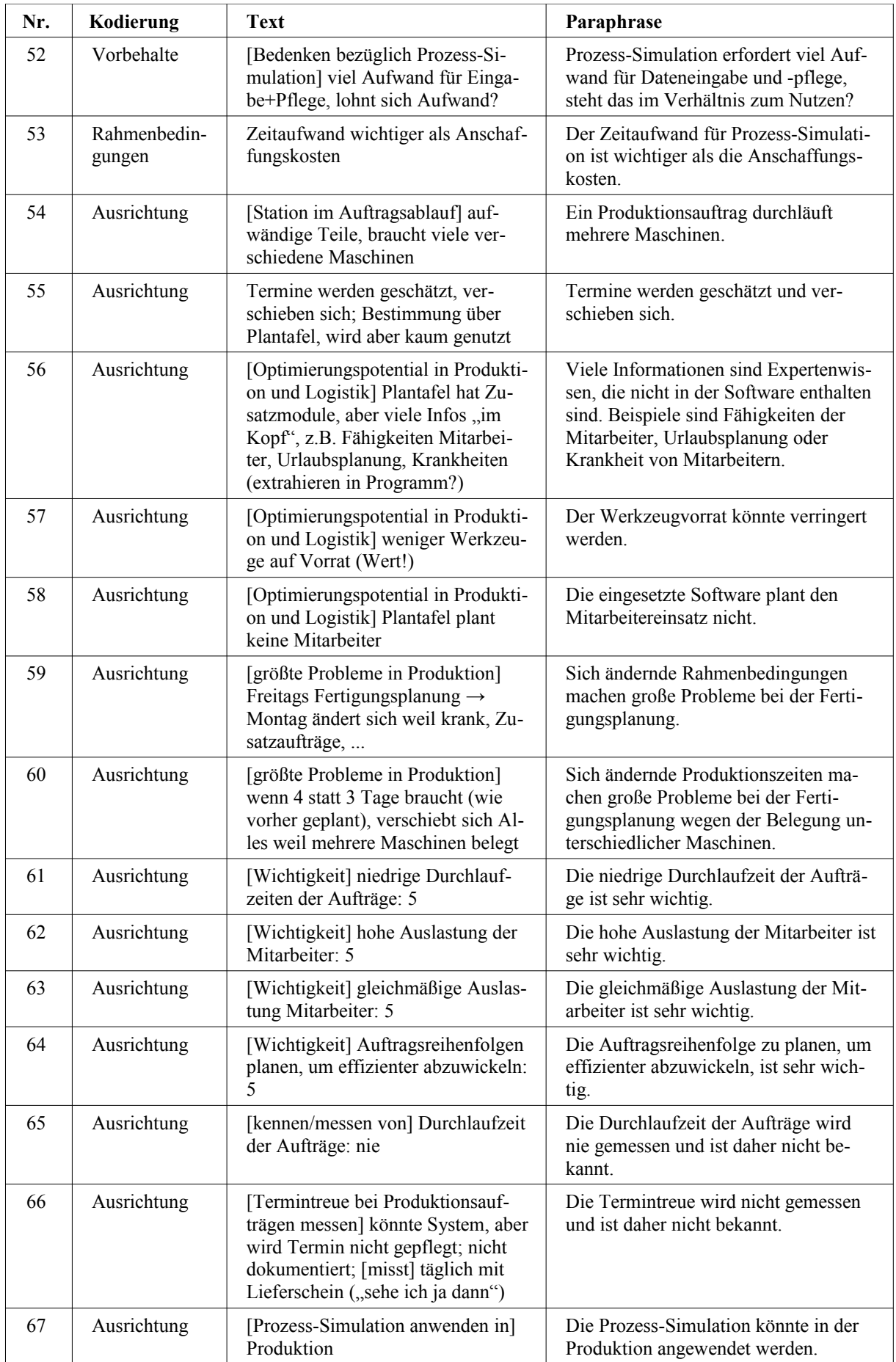

| Nr. | Kodierung              | <b>Text</b>                                                                                                    | Paraphrase                                                                                                    |
|-----|------------------------|----------------------------------------------------------------------------------------------------|----------------------------------------------------------------------------------------------------|
| 68  | Ausrichtung            | Einrüstzeiten werden auch einge-<br>plant, per Hand                                                                                                    | Einrüstzeiten werden geschätzt und<br>eingeplant.                                                                                                    |
| 69  | Bausteine              | [wichtigste Maschinen im Unter-<br>nehmen] 5-Achs-Fräsmaschine<br>CNC (teuerste) 5x vorhanden                                                                          | Wichtigste Maschinen im Unterneh-<br>men sind CNC-5-Achs-Fräsmaschinen.                                                                                                    |
| 70  | Bausteine              | [typische Maschinen für Unterneh-<br>men dieser Branche und Größe]<br>Fräsmaschine, Drehmaschine (CNC<br>und konventionell)                                            | Typische Maschinen sind CNC- und<br>manuelle Fräsmaschinen sowie CNC-<br>und manuelle Drehmaschinen.                                                                                         |
| 71  | Bausteine              | [typische Maschinen für Unterneh-<br>men dieser Branche und Größe]<br>Schleifmaschine, Bohrmaschine<br>(konventionell)                                                 | Typische Maschinen sind manuelle<br>Schleifmaschinen und manuelle Bohr-<br>maschinen.                                                                                                    |
| 72  | Bausteine              | [typische Maschinen für Unterneh-<br>men dieser Branche und Größe]<br>Gleitschleif-Maschine (Trowalisie-<br>ren) zum Entgraten ("Waschma-<br>schine")                  | Eine typische Maschine ist eine Gleit-<br>schleifmaschine.                                                                                                    |
| 73  | Vorbehalte             | Plantafel hat Zusatzmodule, aber<br>viele Infos "im Kopf", z.B. Fähig-<br>keiten Mitarbeiter, Urlaubsplanung,<br>Krankheiten (extrahieren in Pro-<br>gramm?)           | Viele Informationen sind Expertenwis-<br>sen, die nicht in der Software enthalten<br>sind. Beispiele sind Fähigkeiten der<br>Mitarbeiter, Urlaubsplanung oder<br>Krankheit von Mitarbeitern. |
| 74  | Rahmenbedin-<br>gungen | Schnittstellen sind das Problem<br>(viel IT, untypisch für diese Größe),<br>verschiedene Software, wenn was<br>geändert wird müssen Schnittstellen<br>angepasst werden | Die Schnittstellen-Pflege zwischen der<br>verschiedenen eingesetzten Software<br>ist pflegeintensiv.                                                                                         |
| 75  | Rahmenbedin-<br>gungen | ERP kostet ca. 20 TEUR ("nicht so<br>teuer"), zusätzliche Module wie<br>z.B. Zeitverwaltung "teuer"                                                                    | Kosten von ca. 20 TEUR werden als<br>nicht so teuer genannt.                                                                                                    |
| 76  | Rahmenbedin-<br>gungen | IT-Software für ca. 400 TEUR im<br><b>Betrieb</b>                                                                                                    | Das Unternehmen nutzt Software im<br>Wert von ca. 400 TEUR.                                                                                                    |

<span id="page-95-0"></span>*Tabelle 13: Auswertetabelle mit Paraphrasen*

### **9. Schritt: Zusammenfassung pro Kategorie**

Da lediglich die Hauptkategorie Bedingungen in Unterkategorien konkretisiert wurde, wird dieser 9. Schritt übersprungen und die Zusammenfassung der Unterkategorien der Hauptkategorie Bedingungen im 10. Schritt mit ausgeführt.

#### **10. Schritt: Zusammenfassung pro Hauptkategorie**

Im 10. Schritt werden die Paraphrasen der drei Hauptkategorien Ausrichtung, Bausteine und Bedingungen jeweils zusammengefasst<sup>[288](#page-96-1)</sup>.

Für die Hauptkategorie Ausrichtung<sup>[289](#page-96-2)</sup> ergibt sich folgende [Tabelle 14:](#page-96-0)

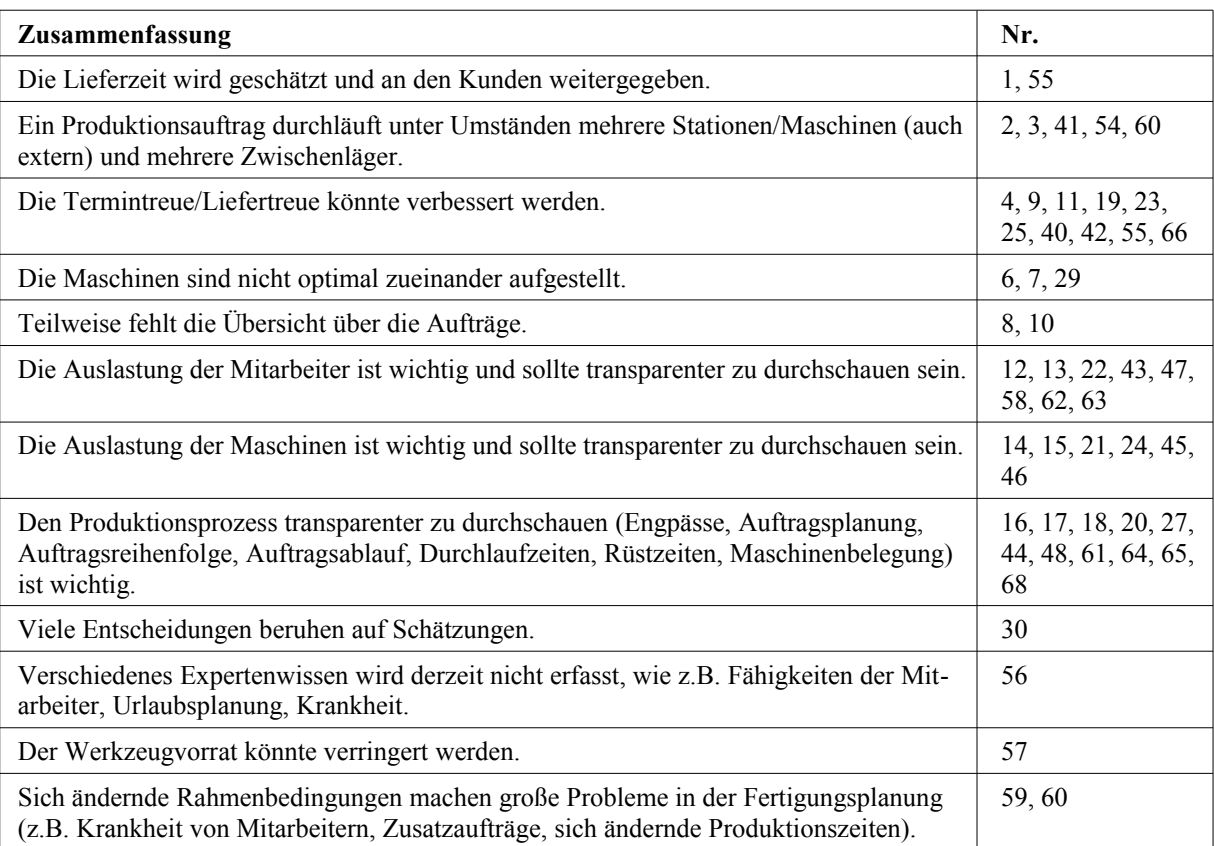

<span id="page-96-0"></span>*Tabelle 14: Zusammenfassung der Hauptkategorie Ausrichtung*

<span id="page-96-1"></span><sup>288</sup> Die Paraphrasen sind teilweise mehreren Zusammenfassungen zugeordnet. Die Paraphrasen 26, 30, 53, 67 und 74 werden nicht in die Zusammenfassung übernommen, da sie nach Einschätzung der Autorin der Dissertation für die Anforderungen Praxis zu allgemein sind. Die Paraphrasen 5, 28 und 57 werden nicht in die Zusammenfassung übernommen, da sie nach Einschätzung der Autorin der Dissertation zu spezifisch für die Anforderungen Praxis sind. Die Paraphrasen 75 und 76 werden nicht in die Zusammenfassung übernommen, da sie nach eigener Einschätzung des befragten Unternehmens untypisch für Unternehmen dieser Größe sind und daher die Anforderungen Praxis verfälschen würden. Die Aussage zur Lieferfähigkeit (Nr. 10) wurde der Zusammenfassung "Teilweise fehlt die Übersicht über die Aufträge." zugeordnet.

<span id="page-96-2"></span><sup>289</sup> Die Hauptkategorie Ausrichtung entspricht der Kodierung Ausrichtung, vgl. [Tabelle 11,](#page-86-0) S. [66.](#page-86-0)

Für die Hauptkategorie Bausteine<sup>[290](#page-97-2)</sup> ergibt sich folgende [Tabelle 15.](#page-97-1)

| Zusammenfassung          | Nr.            |
|--------------------------|----------------|
| CNC-Fräsmaschine         | 31, 49, 69, 70 |
| CNC-Drehmaschine         | 31, 50, 70     |
| CNC-Dreh-/Fräszentrum    | 31             |
| Gleitschleifmaschine     | 32, 72         |
| Manuelle Drehmaschine    | 50, 70         |
| Manuelle Fräsmaschine    | 50, 70         |
| Manuelle Schleifmaschine | 71             |
| Manuelle Bohrmaschine    | 71             |

<span id="page-97-1"></span>*Tabelle 15: Zusammenfassung der Hauptkategorie Bausteine*

Für die Hauptkategorie Bedingungen<sup>[291](#page-97-3)</sup> ergibt sich folgende [Tabelle 16.](#page-97-0)

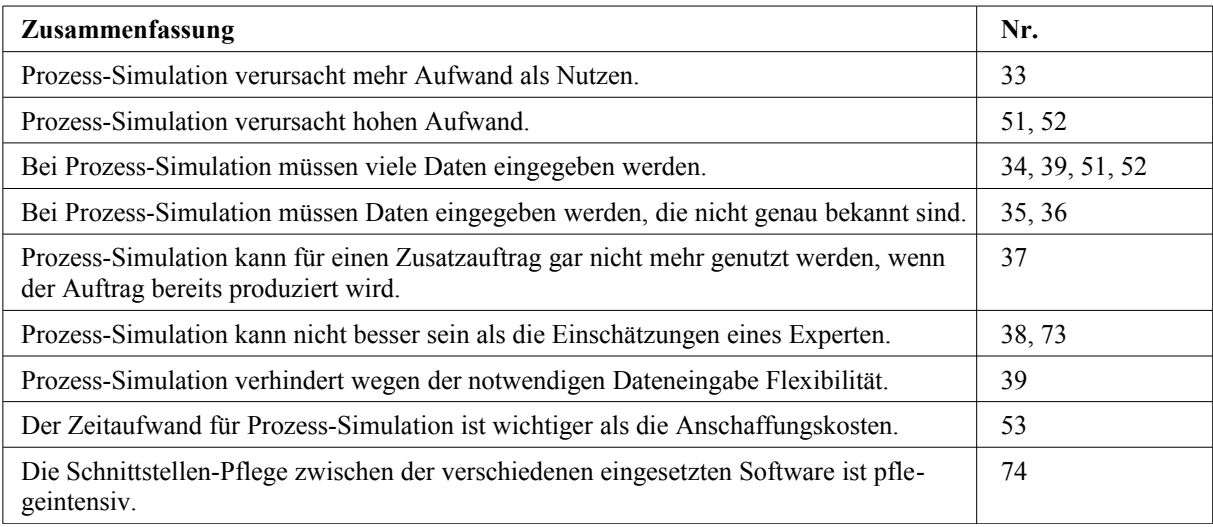

<span id="page-97-0"></span>*Tabelle 16: Zusammenfassung der Hauptkategorie Bedingungen*

<span id="page-97-2"></span><sup>290</sup> Die Hauptkategorie Bausteine entspricht der Kodierung Bausteine, vgl. [Tabelle 11,](#page-86-0) S. [66.](#page-86-0)

<span id="page-97-3"></span><sup>291</sup> Die Hauptkategorie Bedingungen entspricht den Kodierungen Vorbehalte und Rahmenbedingungen, vgl. [Tabelle 11,](#page-86-0) S. [66.](#page-86-0)

*An diesem Punkt endet das Ablaufmodell der inhaltlichen Strukturierung und es greift wieder das allgemeine inhaltsanalytische Ablaufmodell[292](#page-98-0). Dieses wird im Folgenden wieder angewendet.*

#### **Zusammenstellung der Ergebnisse und Interpretation in Richtung der Fragestellung**

In diesem Schritt werden aus den zusammengefassten Ergebnissen je Hauptkategorie die Anforderungen Praxis abgeleitet.

Die folgende [Tabelle 17](#page-99-0) zeigt die abgeleiteten Anforderungen Praxis.

| Hauptkategorie | Zusammenfassung                                                                                                    | abgeleitete Anforderung                                                                                                    |
|----------------|----------------------------------------------------------------------------------------------------|----------------------------------------------------------------------------------------------------|
| Ausrichtung    | Die Lieferzeit wird geschätzt und an den Kunden<br>weitergegeben.                                                                                                    | Der Liefertermin eines Auf-<br>trags sollte ersichtlich sein.                                                                                                    |
| Ausrichtung    | Ein Produktionsauftrag durchläuft unter Umständen<br>mehrere Stationen/Maschinen (auch extern) und<br>mehrere Zwischenläger.                                                                  | Es sollten mehrere Maschi-<br>nen und Läger kombinier-<br>bar sein.                                                                                                    |
| Ausrichtung    | Die Termintreue/Liefertreue könnte verbessert wer-<br>den.                                                                                                    | Verschiebungen des Liefer-<br>termins sollten ersichtlich<br>sein.                                                                                                    |
| Ausrichtung    | Die Maschinen sind nicht optimal zueinander auf-<br>gestellt.                                                                                                    | Die Aufstellung der Ma-<br>schinen zueinander sollte<br>prüfbar sein.                                                                                                    |
| Ausrichtung    | Teilweise fehlt die Übersicht über die Aufträge.                                                                                                    | Die Aufträge (geplante,<br>wartende und solche in Pro-<br>duktion) sollten übersicht-<br>lich dargestellt sein.                                                                                    |
| Ausrichtung    | Die Auslastung der Mitarbeiter ist wichtig und soll-<br>te transparenter zu durchschauen sein.                                                                                                | Die Auslastung der Mitar-<br>beiter sollte prüfbar sein.                                                                                                    |
| Ausrichtung    | Die Auslastung der Maschinen ist wichtig und sollte<br>transparenter zu durchschauen sein.                                                                                                    | Die Auslastung der Maschi-<br>nen sollte prüfbar sein.                                                                                                    |
| Ausrichtung    | Den Produktionsprozess transparenter zu durch-<br>schauen (Engpässe, Auftragsplanung, Auftragsrei-<br>henfolge, Auftragsablauf, Durchlaufzeit, Rüstzeiten,<br>Maschinenbelegung) ist wichtig. | Der Produktionsprozess<br>sollte bezüglich Engpässen,<br>Auftragsplanung, Auftrags-<br>reihenfolge, Auftragsab-<br>lauf, Durchlaufzeiten, Rüst-<br>zeiten und Maschinenbele-<br>gung prüfbar sein. |
| Ausrichtung    | Verschiedenes Expertenwissen wird derzeit nicht<br>erfasst, wie z.B. Fähigkeiten der Mitarbeiter, Ur-<br>laubsplanung, Krankheit.                                                             | Fähigkeiten der Mitarbeiter,<br>Urlaubsplanung, Krankheit<br>sollten in das Simulations-<br>werkzeug eingebunden<br>werden.                                                                        |

<span id="page-98-0"></span><sup>292</sup> Vgl. [Abbildung 17,](#page-80-0) S. [60.](#page-80-0) Der 10. Schritt des Ablaufmodells der inhaltlichen Strukturierung überschneidet sich mit dem Schritt "Zusammenfassung der Ergebnisse und Interpretation in Richtung der Fragestellung" im allgemeinen inhaltsanalytischen Ablaufmodell. Die Zusammenfassung der Ergebnisse wird in der Dissertation im 10. Schritt des Ablaufmodells der inhaltlichen Strukturierung durchgeführt, die Interpretation der Ergebnisse in Richtung der Fragestellung wird in dem Schritt "Zusammenstellung der Ergebnisse und Interpretation in Richtung der Fragestellung" im allgemeinen inhaltsanalytischen Ablaufmodell durchgeführt.

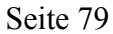

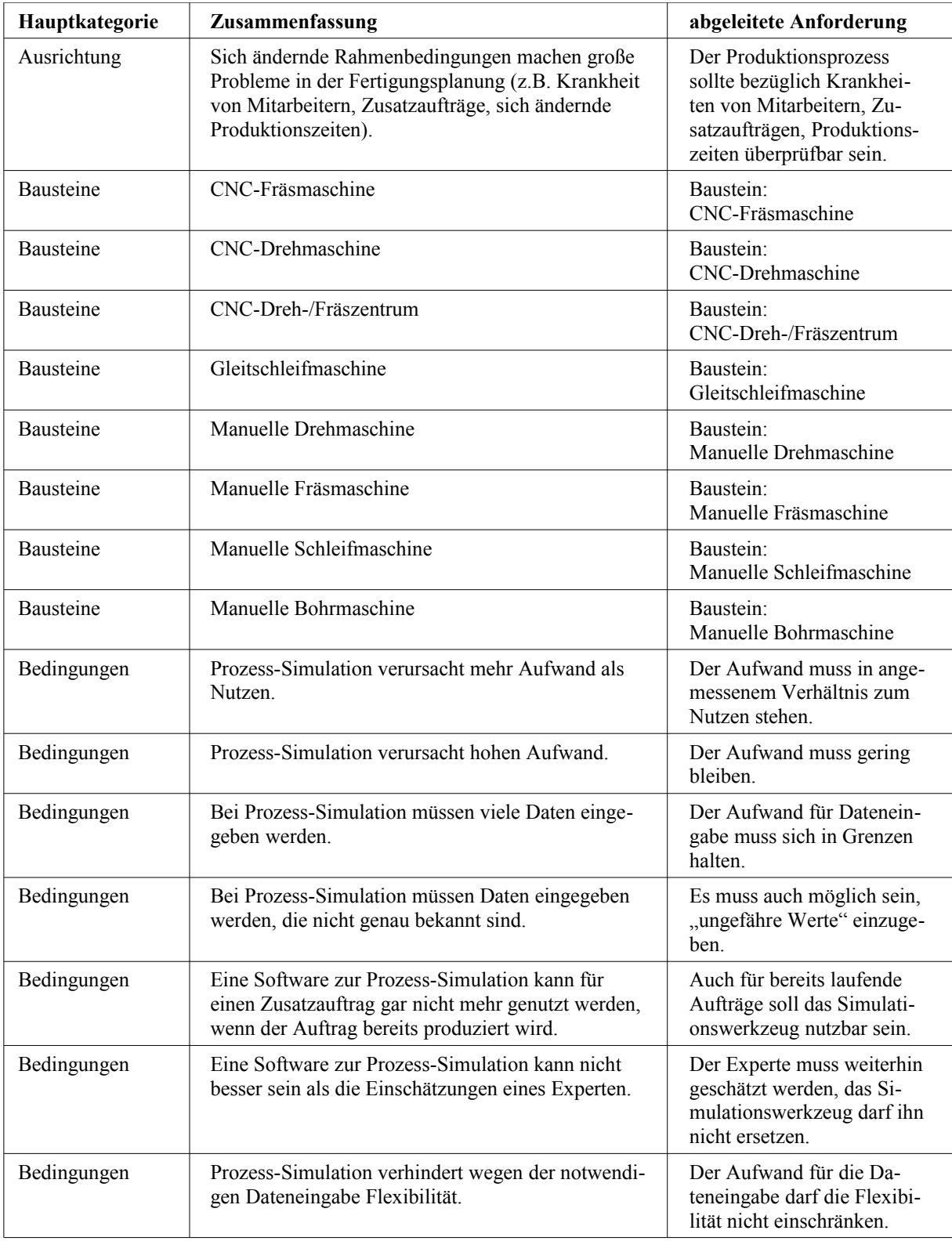

<span id="page-99-0"></span>*Tabelle 17: Ableitung der Anforderungen Praxis*

### **Anwendung der inhaltsanalytischen Gütekriterien**

Da es sich bei der qualitativen Inhaltsanalyse nach MAYRING (2010) um eine wissenschaftli-che Methode handelt, müssten die Ergebnisse mit Hilfe von Gütekriterien<sup>[293](#page-100-0)</sup> überprüft werden[294](#page-100-1). Da der Fokus der Dissertation jedoch nicht auf der sozialwissenschaftlichen Forschung[295](#page-100-2), sondern auf der Erstellung eines praxisorientierten Werkzeugs zur Prozess-Simula-tion liegt, wird in der Dissertation auf die Anwendung der Gütekriterien verzichtet<sup>[296](#page-100-3)</sup>.

### **3.3.7 Auswahl der Anforderungen aus der Fachliteratur**

Ihn diesem Kapitel wird die in Kapitel [1.2](#page-22-0) genannte Fachliteratur zum Einsatz der Prozess-Si-mulation in KMU<sup>[297](#page-100-4)</sup> systematisch ausgewertet und es werden die "Anforderungen aus der Fachliteratur"<sup>[298](#page-100-5)</sup> erarbeitet.

Im Folgenden werden zunächst die für die Auswahl relevanten Aussagen aus der Fachliteratur extrahiert.

Aus den Arbeiten O.V. (1999) und RABE et al. (2001), die im Rahmen des Projekts MOSIM entstanden, werden keine Aussagen extrahiert.

Aus der Arbeit SOMMER et al. (2004) werden die folgenden Aussagen extrahiert:

- niedrige Anschaffungskosten<sup>[299](#page-100-6)</sup>,
- geringer Schulungsbedarf<sup>[300](#page-100-7)</sup> sowie
- schnelle Nutzbarkeit<sup>[301](#page-100-8)</sup>.

Aus der Arbeit SCHNEIDER (2005) werden die folgenden Aussagen extrahiert:

• die Anforderungen von KMU an Simulationswerkzeuge müssen erforscht werden<sup>[302](#page-100-9)</sup>,

<span id="page-100-0"></span><sup>293</sup> Man unterscheidet zwischen den klassischen Gütekriterien Validität, Reliabilität und Objektivität; vgl. PRZYBORSKI et al. (2008), S. 35–42. Die Anwendung der klassischen Gütekriterien auf die qualitative Inhaltsanalyse wird allerdings in der sozialwissenschaftlichen Fachliteratur kritisch diskutiert (vgl. MAYRING (2010), S. 117–118), weshalb immer wieder eigene Gütekriterien für die qualitative Forschung entwickelt werden; vgl. MAYRING (2010), S. 119. Von MAYRING (2010), S. 118–122, werden für die qualitative Inhaltsanalyse die Gütekriterien nach KUGELER et al. (1998), S. 158, vorgeschlagen.

<span id="page-100-1"></span><sup>294</sup> Vgl. MAYRING (2010), S. 116.

<span id="page-100-2"></span><sup>295</sup> Die qualitative Inhaltsanalyse nach MAYRING (2010) ist eine Methode der sozialwissenschaftlichen Forschung.

<span id="page-100-3"></span><sup>296</sup> MAYRING (2010), S. 116, führt selbst an, dass die Anwendung der Gütekriterien sogar in der sozialwissenschaftlichen Forschung und vor allem bei Inhaltsanalysen eher selten erfolgt.

<span id="page-100-4"></span><sup>297</sup> Ausgewertet werden die Arbeiten des Bereichs 1 des Standes der Wissenschaft, vgl. Kapitel [1.2](#page-22-0) ab Seite [3.](#page-23-0)

<span id="page-100-5"></span><sup>298</sup> Die "Anforderungen aus der Fachliteratur" werden im Folgenden kurz als "Anforderungen Fachliteratur" bezeichnet.

<span id="page-100-6"></span><sup>299</sup> Diese Aussage leitet die Autorin der Dissertation aus der Forderung der Autoren nach geringem Investitionsvolumen für das Simulationswerkzeug und Schulungen ab; vgl. SOMMER et al. (2004), S. 304. Das Investitionsvolumen für das Simulationswerkzeug interpretiert die Autorin der Dissertation als Anschaffungskosten, die Forderung nach geringem Investitionsvolumen für Schulungen wird nicht übernommen; vgl. hierzu auch die Ausführungen in Fn. [83,](#page-37-0) S. [17.](#page-37-0)

<span id="page-100-7"></span><sup>300</sup> Vgl. SOMMER et al. (2004), S. 304.

<span id="page-100-8"></span><sup>301</sup> Vgl. SOMMER et al. (2004), S. 304.

<span id="page-100-9"></span><sup>302</sup> Vgl. SCHNEIDER (2005), S. 7.

- es müssen Musterlösungen entworfen werden<sup>[303](#page-101-0)</sup>,
- hierarchisches Baukastensystem zur einfachen Anpassung der Simulationsmodelle<sup>[304](#page-101-1)</sup>,
- Optimierung der Rechenzeit des Simulationswerkzeugs<sup>[305](#page-101-2)</sup> sowie
- die Benutzeroberfläche muss an die Nutzergruppe angepasst werden<sup>[306](#page-101-3)</sup>.

Aus der Arbeit BIERSCHENK et al. (2005) werden die folgenden Aussagen extrahiert:

- es sollten niedrige Anschaffungskosten entstehen<sup>[307](#page-101-4)</sup>,
- durch die Nutzung sollten Planungsergebnisse abgesichert werden können<sup>[308](#page-101-5)</sup> sowie
- das Einbinden der Software Excel wäre von Vorteil<sup>[309](#page-101-6)</sup>.

Aus der Arbeit BÖS (2008) werden die folgenden Aussagen extrahiert:

- niedrige Anschaffungskosten für das Simulationswerkzeug<sup>[310](#page-101-7)</sup>,
- Einsatz von Baukastensystemen $311$  sowie
- Vermeidung von Programmierarbeit durch den Anwender<sup>[312](#page-101-9)</sup>.

Aus der Arbeit DETTMERING et al. (2010) werden die folgenden Aussagen extrahiert:

• die Orientierung am Office-Standard wäre von Vorteil<sup>[313](#page-101-10)</sup>,

Es wird in der Arbeit von BIERSCHENK et al. (2005) nicht spezifiziert, was in den Einführungskosten im Vergleich zu den Softwarekosten enthalten ist. Daher wird von der Autorin der Dissertation nur das Hindernis der hohen Softwarekosten übernommen und diese Softwarekosten werden als Anschaffungskosten des Simulationswerkzeugs interpretiert. Vgl. hierzu auch die Ausführungen in Fn. [83,](#page-37-0) S. [17.](#page-37-0)

- <span id="page-101-5"></span>308 Diese Aussage leitet die Autorin der Dissertation daraus ab, dass in der Breitenbefragung im Bezug auf den Nutzen eines Simulationswerkzeugs abgesicherte Planungsergebnisse die meisten Nennungen erhalten haben (diese Antwort nannten 69% der befragten Unternehmen); vgl. BIERSCHENK et al. (2005), S. 27.
- <span id="page-101-6"></span>309 Diese Aussage leitet die Autorin der Dissertation daraus ab, dass die meisten Nennungen im Bezug auf die bisher im Unternehmen eingesetzte Software zur Planung der Prozesse die Software Excel erhalten hat (diese Antwort nannten 66% der befragten Unternehmen); vgl. BIERSCHENK et al. (2005), S. 30. Wenn in dem neuen Baukastensystem Excel ebenfalls eingebunden wäre, würde das die Wahrscheinlichkeit der Anwendung des Baukastensystems in der Praxis erhöhen, da die Unternehmen mit der Software Excel bereits vertraut sind.

<span id="page-101-9"></span>312 Vgl. BÖS (2008), S. 412.

<span id="page-101-0"></span><sup>303</sup> Vgl. SCHNEIDER (2005), S. 7.

<span id="page-101-1"></span><sup>304</sup> Vgl. SCHNEIDER (2005), S. 35.

<span id="page-101-2"></span><sup>305</sup> Vgl. SCHNEIDER (2005), S. 35.

<span id="page-101-3"></span><sup>306</sup> Vgl. SCHNEIDER (2005), S. 39. Der Autor schreibt im Detail, es "müssen sich GUIs idealerweise den vom User bei seinem Kerngeschäft verwendeten Systemoberflächen angleichen"; SCHNEIDER (2005), S. 39.

<span id="page-101-4"></span><sup>307</sup> Diese Aussage leitet die Autorin der Dissertation daraus ab, dass als die beiden größten Hindernisse, die die Einführung der Prozess-Simulation im eigenen Unternehmen verhindern, in der Breitenbefragung von 48% der befragen Unternehmen Einführungskosten und von 46% der befragen Unternehmen Softwarekosten genannt wurden; vgl. BIERSCHENK et al. (2005), S. 25.

<span id="page-101-7"></span><sup>310</sup> Vgl. BÖS (2008), S. 410.

<span id="page-101-8"></span><sup>311</sup> Vgl. BÖS (2008), S. 411.

<span id="page-101-10"></span><sup>313</sup> Diese Aussage leitet die Autorin der Dissertation aus der folgenden Aussage ab: "Eingesetzte Werkzeuge und vorhandene IT-Systemumgebung orientieren sich [in KMU] zumeist am Office-Standard"; DETTMERING et al. (2010), S. 490. Die Autoren spezifizieren nicht genauer, was mit "Office-Standard" gemeint ist; die Autorin der Dissertation interpretiert als Office-Standard die Software des Unternehmens Microsoft Office (typische Software ist z.B. Excel, Word, PowerPoint, Outlook). Wenn sich das neue Baukastensystem ebenfalls am Office-Standard orientieren würde, würde das die Wahrscheinlichkeit der Anwendung des Baukastensystems in der Praxis erhöhen, da die Unternehmen mit dem Office-Standard bereits vertraut sind.

- es sollten "vorkonfigurierte Lösungen"<sup>[314](#page-102-0)</sup> enthalten sein sowie
- die "schnelle, preiswerte Implementierung"<sup>[315](#page-102-1)</sup> sollte möglich sein.

Anschließend werden in der folgenden [Tabelle 18](#page-103-0) die extrahieren Aussagen zusammengefasst und in die Hauptkategorien<sup>[316](#page-102-2)</sup> eingeordnet<sup>[317](#page-102-3)</sup>.

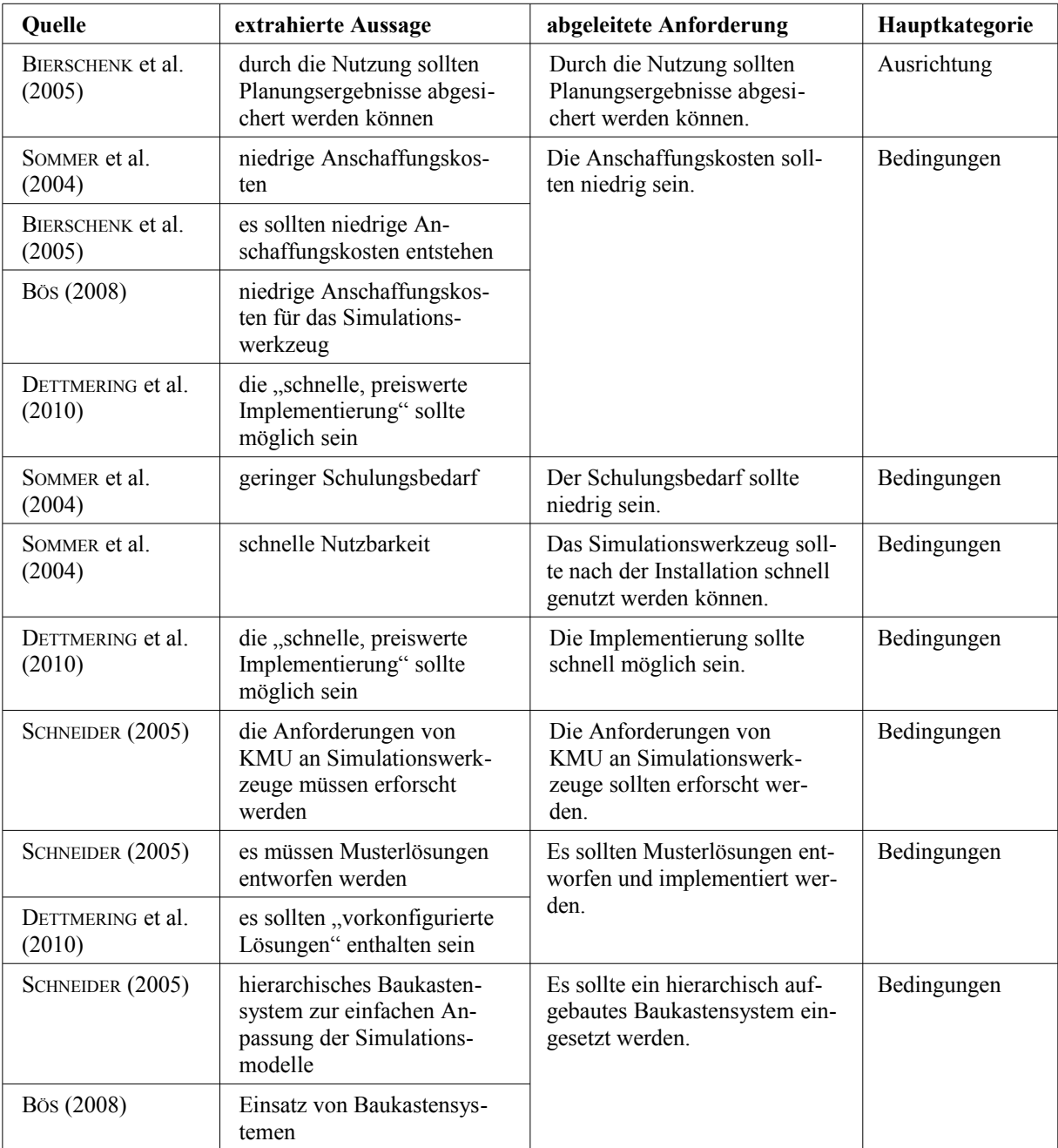

<span id="page-102-0"></span><sup>314</sup> DETTMERING et al. (2010), S. 490.

<span id="page-102-1"></span><sup>315</sup> DETTMERING et al. (2010), S. 490.

<span id="page-102-2"></span><sup>316</sup> Die Hauptkategorien Ausrichtung, Bausteine und Bedingungen werden aus Kapitel [3.3.6](#page-79-0) übernommen; vgl. [Tabelle 11,](#page-86-0) Seite [66.](#page-86-0)

<span id="page-102-3"></span><sup>317</sup> Aus einigen Aussagen werden mehrere Anforderungen abgeleitet.

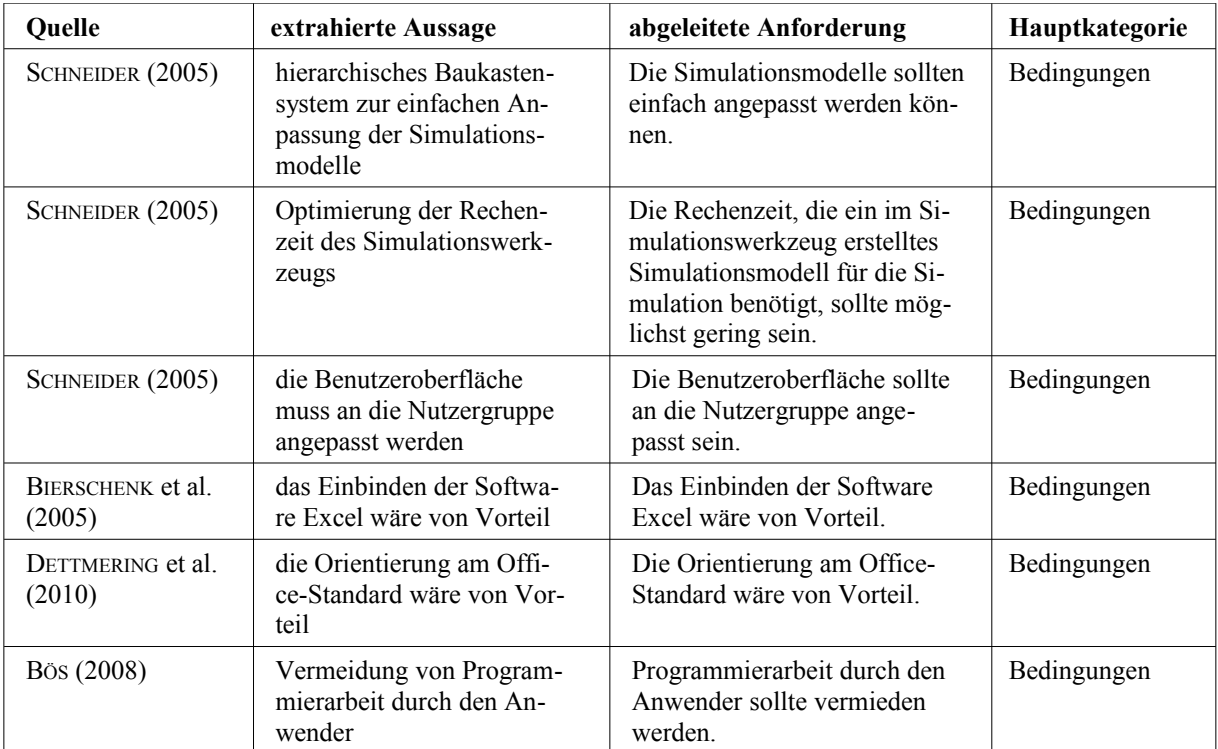

<span id="page-103-0"></span>*Tabelle 18: Zusammenfassung und Einordnung der extrahieren Aussagen aus der Fachliteratur zum Einsatz der Prozess-Simulation in kleinen und mittleren Unternehmen*

## **3.3.8 Produkt: Anforderungskatalog**

In der folgenden [Tabelle 19](#page-105-0) sind die abgeleiteten Anforderungen Praxis<sup>[318](#page-104-0)</sup> (in Tabelle 19 auf-gelistet als Anforderungen 1 bis 25) sowie die Anforderungen Fachliteratur<sup>[319](#page-104-1)</sup> (in [Tabelle 19](#page-105-0) aufgelistet als Anforderungen 26 bis 39) im Anforderungskatalog zusammengefasst. Dieser Anforderungskatalog stellt das Produkt der Phase Auswahl dar und wird bei der Modellierung des neuen Baukastensystems berücksichtigt.

<span id="page-104-1"></span><span id="page-104-0"></span>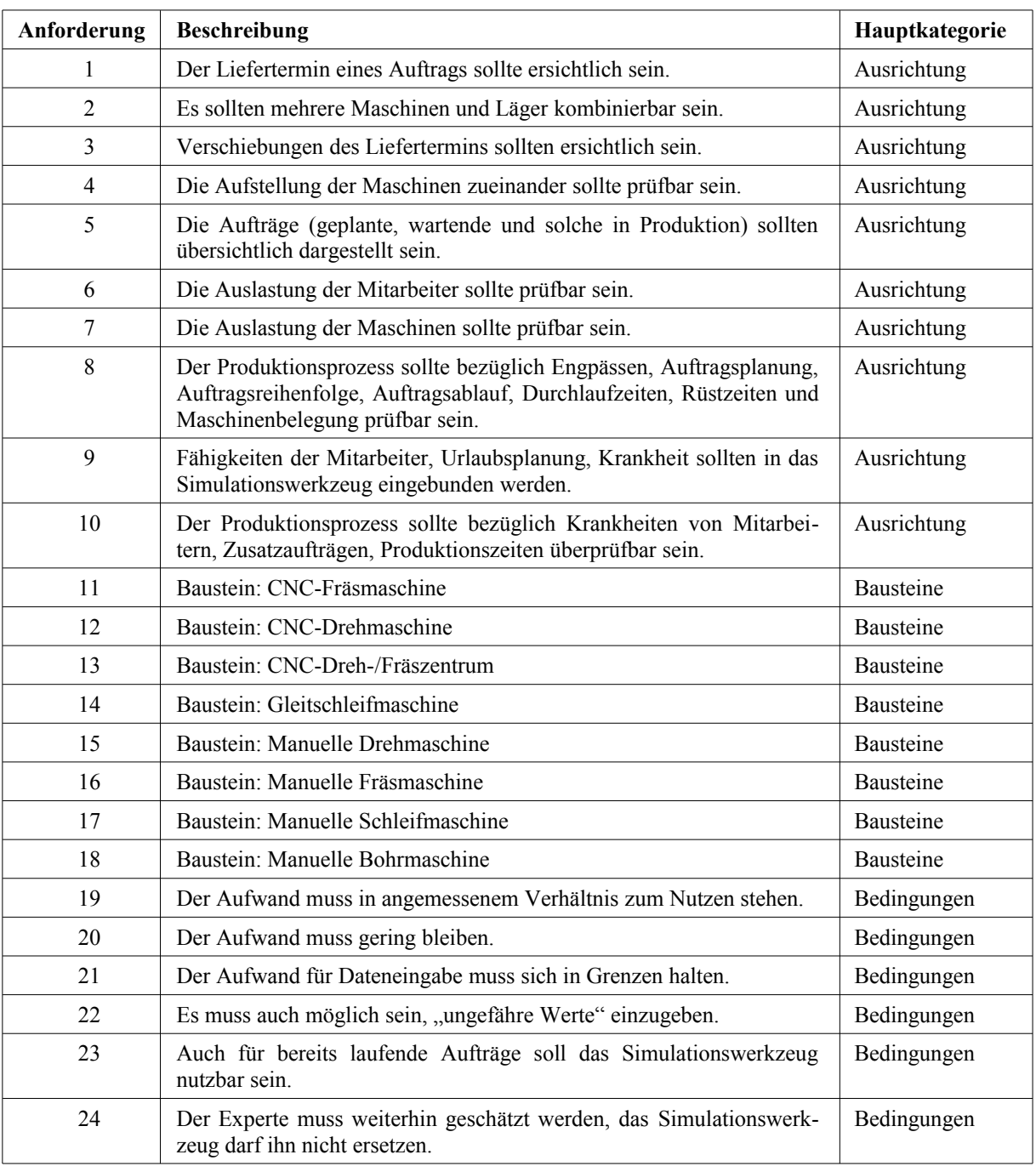

| Anforderung | <b>Beschreibung</b>                                                                                                    | Hauptkategorie |
|-------------|----------------------------------------------------------------------------------------------------|----------------|
| 25          | Der Aufwand für die Dateneingabe darf die Flexibilität nicht ein-<br>schränken.                                                             | Bedingungen    |
| 26          | Durch die Nutzung sollten Planungsergebnisse abgesichert werden<br>können.                                                                  | Ausrichtung    |
| 27          | Die Anschaffungskosten sollten niedrig sein.                                                                                                | Bedingungen    |
| 28          | Der Schulungsbedarf sollte niedrig sein.                                                                                                    | Bedingungen    |
| 29          | Das Simulationswerkzeug sollte nach der Installation schnell genutzt<br>werden können.                                                      | Bedingungen    |
| 30          | Die Implementierung sollte schnell möglich sein.                                                                                            | Bedingungen    |
| 31          | Die Anforderungen von KMU an Simulationswerkzeuge sollten er-<br>forscht werden.                                                            | Bedingungen    |
| 32          | Es sollten Musterlösungen entworfen und implementiert werden.                                                                               | Bedingungen    |
| 33          | Es sollte ein hierarchisch aufgebautes Baukastensystem eingesetzt<br>werden.                                                                | Bedingungen    |
| 34          | Die Simulationsmodelle sollten einfach angepasst werden können.                                                                             | Bedingungen    |
| 35          | Die Rechenzeit, die ein im Simulationswerkzeug erstelltes Simulati-<br>onsmodell für die Simulation benötigt, sollte möglichst gering sein. | Bedingungen    |
| 36          | Die Benutzeroberfläche sollte an die Nutzergruppe angepasst sein.                                                                           | Bedingungen    |
| 37          | Das Einbinden der Software Excel wäre von Vorteil.                                                                                          | Bedingungen    |
| 38          | Die Orientierung am Office-Standard wäre von Vorteil.                                                                                       | Bedingungen    |
| 39          | Programmierarbeit durch den Anwender sollte vermieden werden.                                                                               | Bedingungen    |

<span id="page-105-0"></span>*Tabelle 19: Anforderungskatalog*

## **3.4 Phase Analyse**

### **3.4.1 Analyse der existierenden Baukastensysteme**

In diesem Kapitel werden die existierenden Baukastensysteme analysiert<sup>[320](#page-105-1)</sup> und es wird ge-prüft, ob Merkmale<sup>[321](#page-105-2)</sup> für die Erstellung des neuen Baukastensystems übernommen werden können<sup>[322](#page-105-3)</sup>. Die relevanten Ergebnisse aus der Analyse sind im Folgenden aufgeführt<sup>[323](#page-105-4)</sup>.

Bausteine einheitlich die Begriffe Werkstücke, Werker, Bearbeitungsstation, Lager und Puffer verwendet.

<span id="page-105-1"></span><sup>320</sup> Es werden die Baukastensysteme analysiert, die im Stand der Wissenschaft, vgl. Kapitel [1.2,](#page-22-0) für den Bereich 1, den Bereich 2 Ausprägung 2 sowie den Bereich 3 genannt sind. Die Baukastensysteme des Bereichs 2 Ausprägung 1 können nicht analysiert werden, da die Autorin der Dissertation keinen Zugriff auf die dort genannten (kostenpflichtigen) Simu lationswerkzeuge hat.

<span id="page-105-2"></span><sup>321</sup> Auf Ebene der Baukastensysteme kann ein Merkmal in diesem Zusammenhang beispielsweise die Einteilung der Bausteine in Rubriken sein.

Auf Ebene der Bausteine können Merkmale in diesem Zusammenhang beispielsweise Parameter sowie gültige Werte von Parametermasken für die Eingabe von Daten der Bausteine sein.

<span id="page-105-3"></span><sup>322</sup> Aus der Analyse der Quellen MERTINS et al. (1996), GÜNTHNER (2001), KADACHI (2004), VOIGT (2004), HEINRICH et al. (2006), RABE et al. (2006), KÖNIG et al. (2007), STEINHAUER (2007), CLAUSING et al. (2008), STEINHAUER (2008), FRAUNHOFER-GESELLSCHAFT (2010) und MAYER et al. (2010) ergaben sich keine übertragbaren Merkmale.

<span id="page-105-4"></span><sup>323</sup> Es werden jeweils nur die Merkmale aufgeführt, die voraussichtlich übernommen werden. Auf die Nennung und Diskussion der voraussichtlich nicht übernommenen Merkmale wird an dieser Stelle verzichtet. Die Autoren nutzen in den analysierten Arbeiten für einige Bausteine unterschiedliche Begriffe. Auf diese unterschiedlichen Begriffe wird in der Dissertation nicht eingegangen. Stattdessen werden in der Dissertation für die betreffenden

ZELEWSKI (1995d) modelliert Werker<sup>[328](#page-106-4)</sup> und Werkstücke<sup>[329](#page-106-5)</sup> jeweils als Marken mit Attributen im Petrinetz-Graphen<sup>[330](#page-106-6)</sup>.

NOCHE (1997), S. 428, nennt als mögliche organisatorische Elemente Steuerungen, Arbeitspläne, Störmuster und Schichtmodelle. Des Weiteren nennt er Standardstatistiken wie beispielsweise<sup>[331](#page-106-7)</sup>:

- Auslastungsdiagramme, welche die Zustände zu Bearbeitungsstationen oder Werkern aufzeigen, wie z.B. Bearbeitung, Wartezeit und Rüstzeit,
- Belegungsdiagramme, die unter anderem den Füllstand von Lägern darstellen, sowie
- Statistiken zur Durchlaufzeit von Werkstücken.

ZIMMERMANN (1997) nennt Zielgrößen, an denen die Prozess-Simulation<sup>[332](#page-106-8)</sup> ausgerichtet werden sollte. Diese Zielgrößen können die Auslastung von Bearbeitungsstationen, Pufferfüll-stände oder Durchlaufzeiten<sup>[333](#page-106-9)</sup> sein.

NOCHE (1998) schlägt die Bereitstellung unter anderem folgender Regeln vor<sup>[334](#page-106-10)</sup>:

• Regeln zur Weitergabe der Werkstücke zwischen den Bausteinen<sup>[335](#page-106-11)</sup> sowie

<span id="page-106-0"></span><sup>324</sup> Vgl. NOCHE et al. (1993), S. 270.

<span id="page-106-1"></span><sup>325</sup> Bisher wurde in der Dissertation der Begriff Maschine verwendet. Diese Benennung wird ab hier zum Begriff Bearbeitungsstation erweitert. Eine Bearbeitungsstation kann sowohl eine Maschine als auch z.B. ein Prüfplatz sein.

<span id="page-106-2"></span><sup>326</sup> Vgl. NOCHE et al. (1993), S. 270.

<span id="page-106-3"></span><sup>327</sup> Vgl. NOCHE et al. (1993), S. 270.

<span id="page-106-4"></span><sup>328</sup> Vgl. ZELEWSKI (1995d), S. 94–110.

<span id="page-106-5"></span><sup>329</sup> Vgl. ZELEWSKI (1995d), S. 7–19.

<span id="page-106-6"></span><sup>330</sup> Die Marken sind dynamische Netzelemente und entsprechen daher beweglichen Elementen, vgl. Kapitel [2.4.2.2](#page-46-0) und Kapitel [2.4.2.4.](#page-50-0)

<span id="page-106-7"></span><sup>331</sup> Vgl. NOCHE (1997), S. 429.

<span id="page-106-8"></span><sup>332</sup> Da hier von Prozess-Simulation und nicht von Bausteinen die Rede ist, scheint dieses Merkmal für die Erstellung des Baukastensystems auf den ersten Blick keine Relevanz zu besitzen. Um jedoch die Ausrichtung der später vom Anwender zu erstellenden Prozess-Simulationen auf eine Zielgröße zu ermöglichen, muss das Baukastensystem diese Möglichkeit bieten. Daher wird die Möglichkeit zur Ausrichtung auf Zielgrößen bei der Erstellung des Baukastensystems berücksichtigt.

<span id="page-106-9"></span><sup>333</sup> Vgl. ZIMMERMANN (1997), S. 11.

<span id="page-106-10"></span><sup>334</sup> Der Autor teilt die Regeln in Operationsregeln, Steuerungsregeln, Dispositionsregeln und Administrationsregeln ein. Auf diese Unterteilung wird in der Dissertation nicht näher eingegangen. Die Regeln können sowohl in den Bausteinen selbst als auch übergeordnet hinterlegt werden.

<span id="page-106-11"></span><sup>335</sup> NOCHE (1998) fasst diese als Steuerungsregeln zusammen und nennt First In - First Out (FIFO), kürzester Zeitverbrauch, vom Füllgrad bestimmter Bausteine gesteuert (dies kann beispielsweise der vorhergehende oder der nachfolgende Baustein sein), Zufallsentscheidung, Pulkweitergabe sowie Prioritätsregeln; vgl. NOCHE (1998), S. 136.

• Regeln zur Zuordnung der Werkstücke auf Bearbeitungsstationen<sup>[336](#page-107-0)</sup>.

Den Bausteinen ordnet NOCHE (1998), S. 137, Zustandsvariablen zu, ein Baustein kann die Zustände wartet, gestört, arbeitet oder rüstet annehmen. Außerdem werden Parametermasken gezeigt, welche bei den Bausteinen der Bearbeitungsstationen und Werker zum Einsatz kom-men können<sup>[337](#page-107-1)</sup>.

Bei FRIEDLAND et al. (2000) werden die Bausteine nach Funktionen unter anderem in die Rubriken Fertigen, Lagern, Prüfen und Montieren eingeteilt. Bausteine der gleichen Rubriken werden mit jeweils gleichen Symbolen dargestellt<sup>[338](#page-107-2)</sup>.

Die Einteilung der Bausteine in Rubriken ist bei BADER (2005) ebenfalls zu finden, wobei er unter anderem die Rubriken Fertigen und Lagern<sup>[339](#page-107-3)</sup> verwendet. Auch er kennzeichnet Baustei-ne der gleichen Rubrik mit gleichen Symbolen<sup>[340](#page-107-4)</sup>.

STEINHAUER (2006) nennt verschiedene Auswertungsmöglichkeiten wie das Messen der Auslastung von Bearbeitungsstationen und Werkern, der Analyse der Liefertreue sowie die Ana-lyse der Puffer zwischen Bearbeitungsstationen<sup>[341](#page-107-5)</sup>.

FRAUNHOFER-INSTITUT FÜR PRODUKTIONSTECHNIK UND AUTOMATISIERUNG (IPA) (2011) teilt die Bausteine in ortsfeste Bausteine (Lager, Puffer, Bearbeitungsstationen) und bewegliche Bau-steine (Werker und Werkstücke) ein<sup>[342](#page-107-6)</sup>. Den Lagerbausteinen kann eine maximale Kapazität zugewiesen werden<sup>[343](#page-107-7)</sup>, der Kundenbedarf an Werkstücken kann periodisch verteilt eingegeben werden[344](#page-107-8) und die Bearbeitungsstationen erhalten optional eine Prioritätsregel für die Bearbei-tung von Werkstücken<sup>[345](#page-107-9)</sup>. Des Weiteren werden verschiedene Auswertungsmöglichkeiten für die Auslastung der Bearbeitungsstationen, Liefertreue und Durchlaufzeit aufgezeigt<sup>[346](#page-107-10)</sup>.

SPIECKERMANN et al. (2010), S. 142, schlagen als mögliche Ausrichtung einer Prozess-Simulation die Ausrichtung auf kritische Ressourcen unter Beachtung von vorgegebenen Arbeitsreihenfolgen vor.

<span id="page-107-0"></span><sup>336</sup> NOCHE (1998) fasst diese als Dispositionsregeln zusammen und nennt Prioritätsregeln, kürzester Zeitverbrauch, rüstzeitoptimale Zuordnung sowie termingesteuerte Zuordnung; vgl. NOCHE (1998), S. 135–136.

<span id="page-107-1"></span><sup>337</sup> Vgl. NOCHE (1998), S. 140. Es können beispielsweise Rüstzeiten der Bearbeitungsstationen sowie Qualifikationen der Werker mittels der Parametermasken in den Baustein eingepflegt werden.

<span id="page-107-2"></span><sup>338</sup> Vgl. FRIEDLAND et al. (2000), S. 144.

<span id="page-107-3"></span><sup>339</sup> Vgl. BADER (2005), S. 57.

<span id="page-107-4"></span><sup>340</sup> Vgl. BADER (2005), S. 57.

<span id="page-107-5"></span><sup>341</sup> Vgl. STEINHAUER (2006), S. 9–10.

<span id="page-107-6"></span><sup>342</sup> Vgl. FRAUNHOFER-INSTITUT FÜR PRODUKTIONSTECHNIK UND AUTOMATISIERUNG (IPA) (2011), S. 408.

<span id="page-107-7"></span><sup>343</sup> Vgl. FRAUNHOFER-INSTITUT FÜR PRODUKTIONSTECHNIK UND AUTOMATISIERUNG (IPA) (2011), S. 410.

<span id="page-107-8"></span><sup>344</sup> Vgl. FRAUNHOFER-INSTITUT FÜR PRODUKTIONSTECHNIK UND AUTOMATISIERUNG (IPA) (2011), S. 415.

<span id="page-107-9"></span><sup>345</sup> Vgl. FRAUNHOFER-INSTITUT FÜR PRODUKTIONSTECHNIK UND AUTOMATISIERUNG (IPA) (2011), S. 419–420.

<span id="page-107-10"></span><sup>346</sup> Vgl. FRAUNHOFER-INSTITUT FÜR PRODUKTIONSTECHNIK UND AUTOMATISIERUNG (IPA) (2011), S. 444–456.
In der folgenden [Tabelle 20](#page-109-0) werden die analysierten Merkmale aufgelistet und in Kategorien eingeordnet. Diese Kategorien orientieren sich an den bereits im vorhergehenden Kapitel [3.3](#page-67-0)  verwendeten Kategorien, es wird jedoch die Kategorie Auswertung hinzugefügt und die Kate-gorie Bausteine um Unterkategorien<sup>[347](#page-108-0)</sup> ergänzt.

| Quelle                     | analysiertes Merkmal                                                                               | Hauptkategorie | Unterkategorie |
|----------------------------|----------------------------------------------------------------------------------------------------|----------------|----------------|
| NOCHE et al.               | Werkstücke                                                                                         | Bausteine      | $\overline{a}$ |
| (1993)                     | Bearbeitungsstation                                                                                | Bausteine      | $\overline{a}$ |
|                            | Puffer                                                                                             | Bausteine      | $-$            |
|                            | bewegliche Elemente: Werkstücke                                                                    | Bausteine      | Einteilung     |
|                            | ortsfeste Elemente: Bearbeitungsstationen<br>und Puffer                                            | Bausteine      | Einteilung     |
|                            | organisatorische Elemente: Pausen, Störun-<br>gen, Personaleinsatz, Arbeitspläne, Stücklis-<br>ten | Bausteine      | Einteilung     |
| <b>ZELEWSKI</b>            | Werker                                                                                             | Baustein       | $\overline{a}$ |
| (1995d)                    | Werkstücke                                                                                         | Baustein       | $-$            |
|                            | bewegliche Elemente: Werker, Werkstücke                                                            | Baustein       | Einteilung     |
| NOCHE (1997)               | organisatorische Elemente: Steuerungen,<br>Arbeitspläne, Störmuster, Schichtmodelle                | Baustein       | Einteilung     |
|                            | Auslastung Werker: Bearbeitungszeit, War-<br>tezeit, Rüstzeit                                      | Auswertung     | --             |
|                            | Auslastung Bearbeitungsstationen: Bearbei-<br>tungszeit, Wartezeit, Rüstzeit                       | Auswertung     | --             |
|                            | Belegungsdiagramm Lager                                                                            | Auswertung     | $\overline{a}$ |
|                            | Werkstücke: Durchlaufzeit                                                                          | Auswertung     | $-$            |
| <b>ZIMMERMANN</b>          | Auslastung Bearbeitungsstationen                                                                   | Ausrichtung    | $-$            |
| (1997)                     | Pufferfüllstände                                                                                   | Ausrichtung    | $\overline{a}$ |
|                            | Durchlaufzeiten                                                                                    | Ausrichtung    | $\overline{a}$ |
| NOCHE (1998)               | Bearbeitungsstation: wartet, gestört, arbeitet,<br>rüstet                                          | Bausteine      | Zustände       |
|                            | Bearbeitungsstation: Werkstückweitergabe,<br>Werkstückzuordnung, Rüstzeiten                        | Bausteine      | Parameter      |
|                            | Werker: Qualifikation                                                                              | Bausteine      | Parameter      |
| FRIEDLAND et al.<br>(2000) | Rubriken der Bausteine: Fertigen, Lagern,<br>Prüfen, Montieren                                     | Bausteine      | Einteilung     |
|                            | Bausteine der gleichen Rubrik mit gleichen<br>Symbolen darstellen                                  | Bausteine      | Kennzeichnung  |
| <b>BADER</b> (2005)        | Rubriken der Bausteine: Fertigen, Lagern                                                           | Bausteine      | Einteilung     |
|                            | Bausteine der gleichen Rubrik mit gleichen<br>Symbolen kennzeichnen                                | Bausteine      | Kennzeichnung  |

<span id="page-108-0"></span><sup>347</sup> Es werden die Unterkategorien Einteilung, Kennzeichnung, Zustände und Parameter ergänzt. Diese Unterkategorien sind nicht identisch mit den in Kapitel [3.3.6](#page-79-0) in der qualitativen Inhaltsanalyse nach MAYRING (2010) festgelegten Unterkategorien.

| Quelle                              | analysiertes Merkmal                                          | Hauptkategorie   | Unterkategorie |
|-------------------------------------|---------------------------------------------------------------|------------------|----------------|
| <b>STEINHAUER</b>                   | Auslastung Bearbeitungsstationen                              | Auswertung       | $-$            |
| (2006)                              | Auslastung Werker                                             | Auswertung       | --             |
|                                     | Liefertreue                                                   | Auswertung       | $-$            |
|                                     | Puffer                                                        | Auswertung       | $-$            |
| FRAUNHOFER-                         | Lager                                                         | Bausteine        | $-$            |
| <b>INSTITUT FÜR</b><br>PRODUKTIONS- | Puffer                                                        | Bausteine        | $-$            |
| <b>TECHNIK UND</b>                  | Bearbeitungsstation                                           | Bausteine        | --             |
| AUTOMATISIE-<br>RUNG (IPA)          | Werker                                                        | Bausteine        | $-$            |
| (2011)                              | Werkstücke                                                    | Bausteine        | $-$            |
|                                     | ortsfeste Elemente: Lager, Puffer, Bearbei-<br>tungsstationen | Bausteine        | Einteilung     |
|                                     | bewegliche Elemente: Werker, Werkstücke                       | Bausteine        | Einteilung     |
|                                     | Lager: maximale Kapazität                                     | Bausteine        | Parameter      |
|                                     | Werkstücke: periodisch verteilter Kunden-<br>bedarf           | <b>Bausteine</b> | Parameter      |
|                                     | Bearbeitungsstation: Prioritätsregeln                         | Bausteine        | Parameter      |
|                                     | Auslastung Bearbeitungsstationen                              | Auswertung       | $-$            |
|                                     | Liefertreue                                                   | Auswertung       | $-$            |
|                                     | Werkstücke: Durchlaufzeit                                     | Auswertung       | $-$            |
| SPIECKERMANN<br>et al. (2010)       | kritische Ressourcen                                          | Ausrichtung      | --             |

<span id="page-109-0"></span>*Tabelle 20: Auflistung und Einordnung der analysierten Merkmale aus der Fachliteratur zu Baukastensystemen*

# **3.4.2 Produkt: Katalog der zu übertragenden Merkmale**

In der folgenden [Tabelle 21](#page-111-0) werden die analysierten Merkmale aus der Fachliteratur zu Baukastensystemen in den Katalog der zu übertragenden Merkmale zusammengefasst. Dieser Katalog stellt das Produkt der Phase Analyse dar und wird in der nächsten Phase, der Realisierung des neuen Baukastensystems, berücksichtigt.

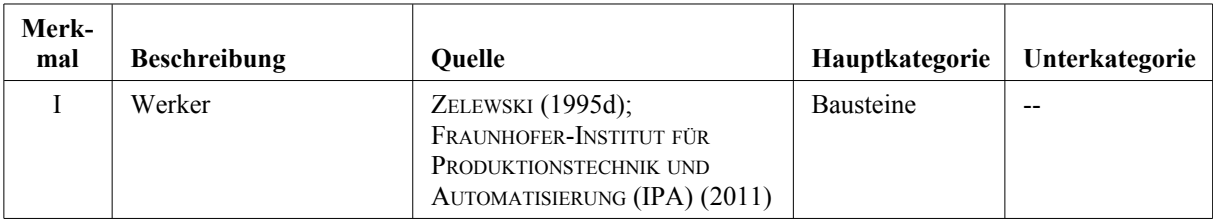

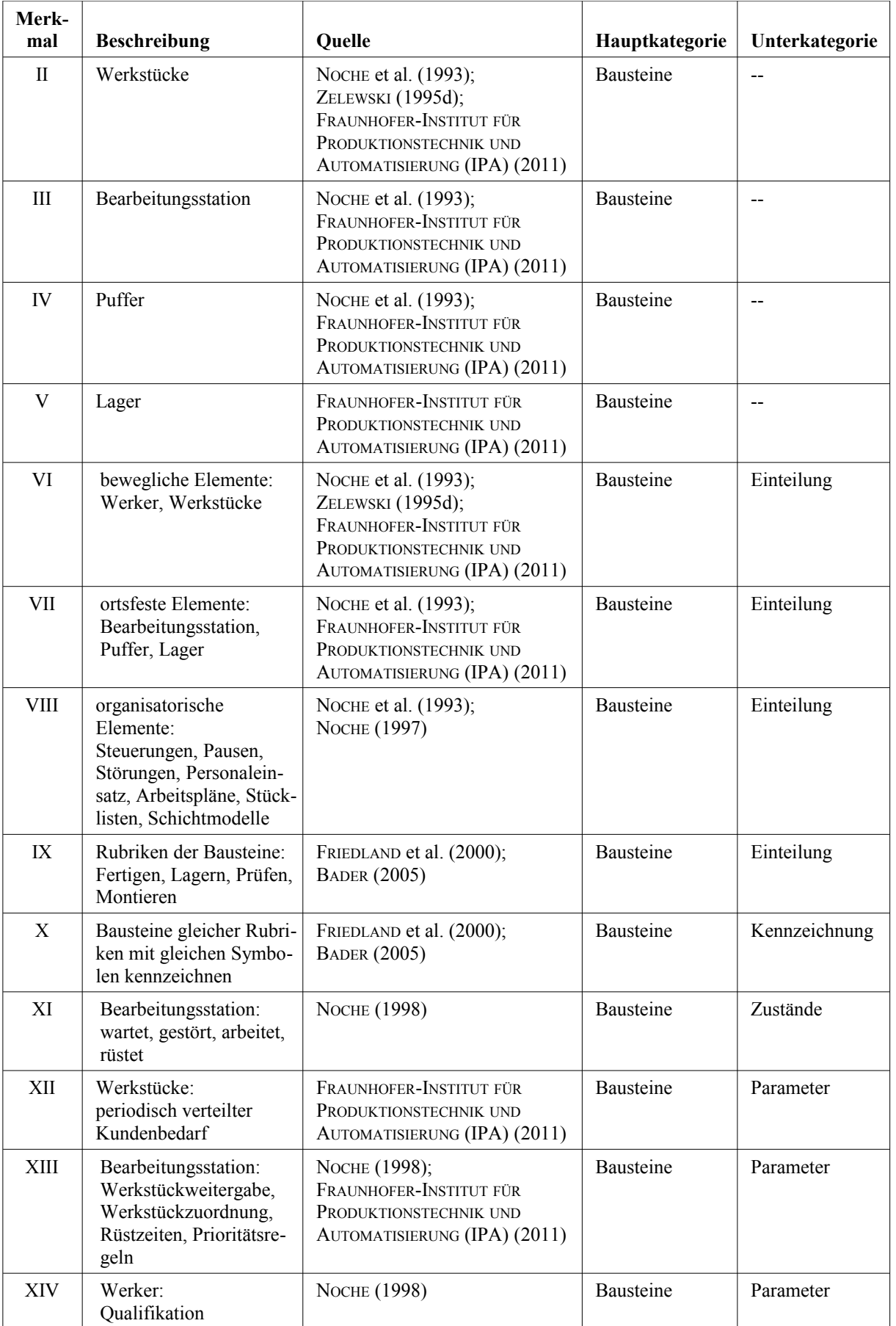

| Merk-<br>mal | <b>Beschreibung</b>                                                                  | Quelle                                                                                                    | Hauptkategorie | Unterkategorie |
|--------------|--------------------------------------------------------------------------------------|----------------------------------------------------------------------------------------------------|----------------|----------------|
| XV           | Lager:<br>maximale Kapazität                                                         | FRAUNHOFER-INSTITUT FÜR<br>PRODUKTIONSTECHNIK UND<br>AUTOMATISIERUNG (IPA) (2011)                                               | Bausteine      | Parameter      |
| XVI          | kritische Ressourcen                                                                 | SPIECKERMANN et al. (2010)                                                                                                    | Ausrichtung    | $\overline{a}$ |
| <b>XVII</b>  | Auslastung Bearbei-<br>tungsstationen                                                | ZIMMERMANN (1997)                                                                                                    | Ausrichtung    | --             |
| XVIII        | Pufferfüllstände                                                                     | ZIMMERMANN (1997)                                                                                                    | Ausrichtung    | $-$            |
| XIX          | Durchlaufzeiten                                                                      | ZIMMERMANN (1997)                                                                                                    | Ausrichtung    | $\sim$ $\sim$  |
| XX           | Auslastung Werker:<br>Bearbeitungszeit, Warte-<br>zeit, Rüstzeit                     | <b>NOCHE</b> (1997);<br>STEINHAUER (2006)                                                                                       | Auswertung     | --             |
| <b>XXI</b>   | Auslastung Bearbei-<br>tungsstationen:<br>Bearbeitungszeit, Warte-<br>zeit, Rüstzeit | <b>NOCHE</b> (1997);<br>STEINHAUER (2006);<br>FRAUNHOFER-INSTITUT FÜR<br>PRODUKTIONSTECHNIK UND<br>AUTOMATISIERUNG (IPA) (2011) | Auswertung     | $-$            |
| XXII         | Lager und Puffer:<br>Belegungsdiagramm                                               | <b>NOCHE</b> (1997);<br>STEINHAUER (2006)                                                                                       | Auswertung     | $-$            |
| <b>XXIII</b> | Werkstücke:<br>Durchlaufzeit                                                         | NOCHE (1997);<br>FRAUNHOFER-INSTITUT FÜR<br>PRODUKTIONSTECHNIK UND<br>AUTOMATISIERUNG (IPA) (2011)                              | Auswertung     | --             |
| <b>XXIV</b>  | Liefertreue                                                                          | STEINHAUER (2006);<br>FRAUNHOFER-INSTITUT FÜR<br>PRODUKTIONSTECHNIK UND<br>AUTOMATISIERUNG (IPA) (2011)                         | Auswertung     | $-$            |

<span id="page-111-0"></span>*Tabelle 21: Katalog der zu übertragenden Merkmale*

# **3.5 Phase Realisierung**

# **3.5.1 Konkretisierung der Phase Realisierung**

In der Phase Realisierung werden die Bausteine in PACE<sup>[348](#page-111-1)</sup> mittels einer Methode<sup>[349](#page-111-2)</sup> unter Beachtung der Anforderungen und der zu übertragenden Merkmale modelliert. Die PACE-Bausteine werden entwicklungsbegleitend validiert und verifiziert.

Parallel dazu werden ergänzende Dateien, ebenfalls unter Beachtung der Anforderungen und der zu übertragenden Merkmale, erstellt<sup>[350](#page-111-3)</sup>. Abschließend werden die PACE-Bausteine sowie die ergänzenden Dateien in das neue Baukastensystem zusammengefasst.

<span id="page-111-2"></span><span id="page-111-1"></span><sup>348</sup> Die Bausteine werden im Folgenden als PACE-Bausteine bezeichnet.

<sup>349</sup> Die ausgewählte Methode lehnt sich an die Methode zur Modellerstellung nach SPUR et al. (1993) an; vgl. Kapitel [3.5.2.1.](#page-112-0)

<span id="page-111-3"></span><sup>350</sup> Die Methode wird lediglich auf die zu erstellenden PACE-Bausteine angewandt, da nur diese *modelliert* werden. Bei der *Erstellung* der ergänzenden Dateien wird die Methode nicht angewandt.

Die folgenden [Abbildung 19](#page-112-1) visualisiert die Konkretisierung der Phase Realisierung.

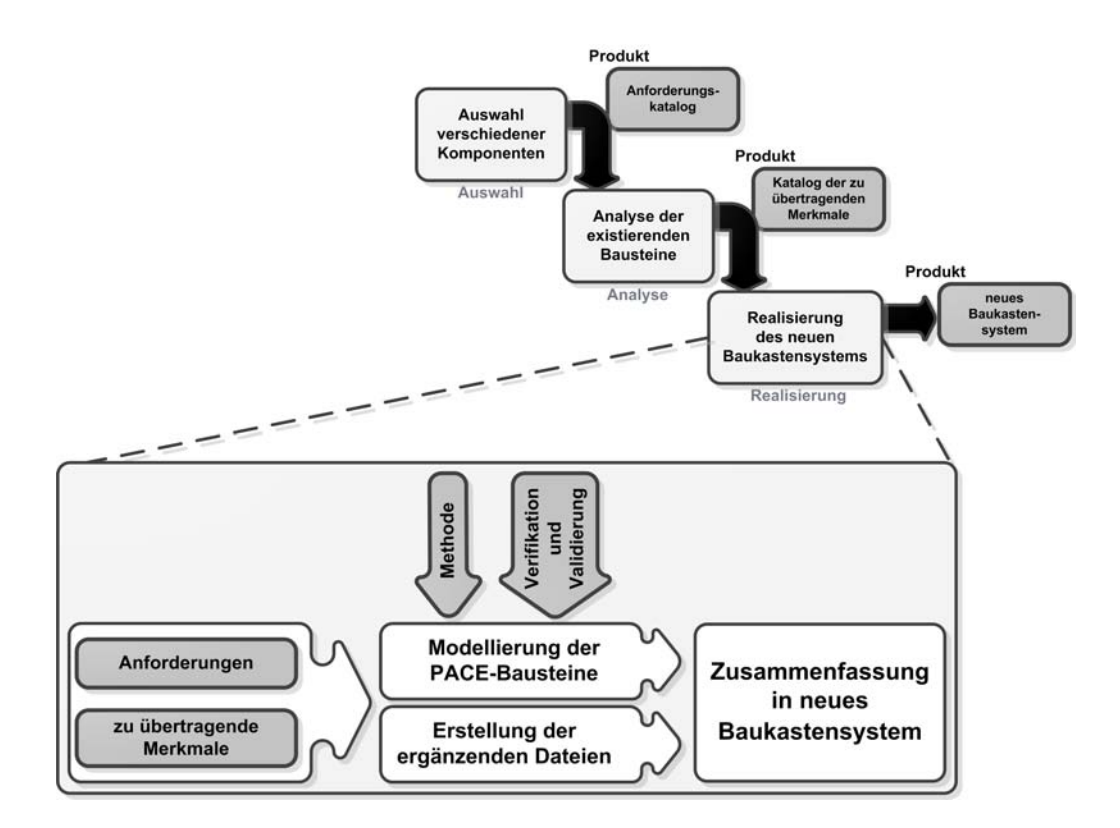

<span id="page-112-1"></span>*Abbildung 19: Konkretisierung der Phase Realisierung*

# **3.5.2 Methode**

# <span id="page-112-0"></span>**3.5.2.1 Auswahl der Methode**

Die Modellierung der PACE-Bausteine erfolgt angelehnt an die Methode zur Modellerstellung von Spur et al.  $(1993)^{351}$  $(1993)^{351}$  $(1993)^{351}$ .

SPUR et al. (1993), S. 53, unterteilen ihre Methode in die Vorgehensweise und die Konstrukte. Die Vorgehensweise enthält Strategien und Prinzipien zur Modellerstellung, während als Konstrukte Elemente sowie Regeln zur Verknüpfung der Elemente bezeichnet werden<sup>[352](#page-112-3)</sup>.

<span id="page-112-2"></span><sup>351</sup> Vgl. SPUR et al. (1993), S. 53. Der Autor nutzt seine Methode, um aus bestehenden Bausteinen ein Simulationsmodell zu erstellen. Da in der Dissertation noch keine Bausteine vorhanden sind, sondern ebendiese modelliert werden, kann die Methode nicht direkt übernommen werden. Daher lehnt sich die angewandte Methode der Dissertation an die Methode von SPUR et al. (1993) an.

Die Methode von SPUR et al. (1993) wird ausgewählt, da sie nach subjektiver Meinung der Autorin der Dissertation die am besten geeignete Methode für den vorliegenden Anwendungsfall ist. Eine interessante alternative Methode zur Modellerstellung böte möglicherweise die VDI Richtlinie 4465, welche konkret den Modellbildungsprozess in logistischen Systemen beschreiben soll und bereits im Jahr 2011 hätte erscheinen sollen; vgl. TEN HOMPEL et al. (2007), S. 29; WENZEL (2010), S. 547. Im Juni 2015 war die Richtlinie allerdings bei einer Suche auf der Webseite des VDI https://www.vdi.de/technik/richtlinien/ weder als veröffentlicht noch als angekündigt noch als zurückgezogen auffindbar.

<span id="page-112-3"></span><sup>352</sup> Vgl. SPUR et al. (1993), S. 53.

Die folgende [Abbildung 20](#page-113-0) visualisiert die Unterteilung der Methode.

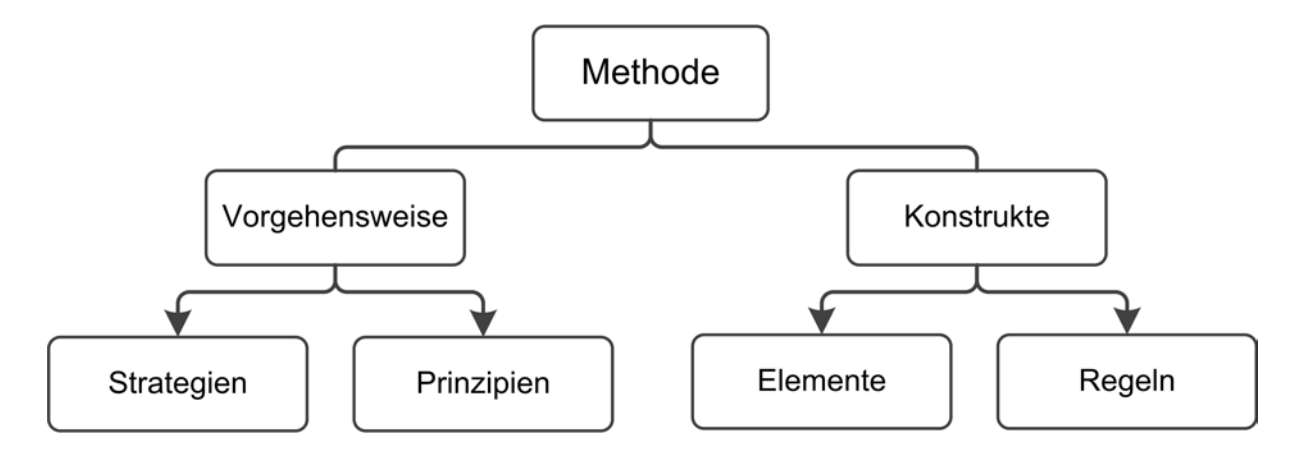

<span id="page-113-0"></span>*Abbildung 20: Methode zur Modellerstellung nach SPUR et al. (1993), S. 53*

Im Folgenden wird die Methode detailliert vorgestellt.

## <span id="page-113-7"></span>**3.5.2.2 Strategien**

Es wird zunächst in PACE ein dynamischer Petrinetz-Graph erstellt, aus dem anschließend die PACE-Bausteine als Elemente extrahiert werden.

Die Strategie zur Erstellung des dynamischen Petrinetz-Graphen lehnt sich an die Strategie von BALZERT (2009) zur schrittweisen Erstellung von hierarchischen Petrinetz-Graphen an<sup>[353](#page-113-1)</sup>. Es wird zunächst ein statischer Petrinetz-Graph eines Elementaren Netzes<sup>[354](#page-113-2)</sup> erstellt<sup>[355](#page-113-3)</sup>. Dieser statische Petrinetz-Graph stellt die Netzelemente der obersten hierarchischen Ebene dar. An-schließend werden diese Netzelemente im Top-down-Ansatz<sup>[356](#page-113-4)</sup> verfeinert<sup>[357](#page-113-5)</sup> und das Marken-spiel hinzugefügt<sup>[358](#page-113-6)</sup>, wodurch der dynamische Petrinetz-Graph entsteht.

<span id="page-113-1"></span><sup>353</sup> Eine allgemein anerkannte Methode zur Erstellung speziell von Petrinetz-Graphen findet sich in der Literatur nicht, vgl. BALZERT (2009), S. 322. Der Autor schlägt daher ein Vorgehen zur Erstellung eines hierarchischen Petrinetz-Graphen in acht Schritten vor; vgl. BALZERT (2009), S. 323–327.

<span id="page-113-2"></span><sup>354</sup> Vgl. Kapitel [2.4.3.2.](#page-53-0)

<span id="page-113-3"></span><sup>355</sup> Dies entspricht den Schritten 1 und 2 nach BALZERT (2009); vgl. BALZERT (2009), S. 323–326.

<span id="page-113-4"></span><sup>356</sup> MÖHRLE (1989) empfiehlt dieses Vorgehen bei neu zu erstellenden Modellen und besonders bei Petrinetz-Graphen; vgl. MÖHRLE (1989), S. 79–80. Weitere Diskussionen zum Thema Top-down, Bottom-up und Middle-out bieten WENZEL et al. (2008), S. 127; FRAUNHOFER-INSTITUT FÜR PRODUKTIONSTECHNIK UND AUTOMATISIERUNG (IPA) (2011), S. 67.

<span id="page-113-5"></span><sup>357</sup> Dies entspricht den Schritten 3 bis 5 und dem Schritt 7 nach BALZERT (2009); vgl. BALZERT (2009), S. 327. Der Autor legt in seiner Strategie den Netztyp erst im 6. Schritt fest (vgl. BALZERT (2009), S. 327). In der Dissertation ist dagegen der Netztyp bereits vor dem 1. Schritt der Erstellung des hierarchischen Petrinetz-Graphen festgelegt. Daher entfällt der 6. Schritt nach BALZERT (2009).

PACE verwendet den Netztyp der Attributierten Petrinetze. Attributierte Petrinetze sind ein Netztyp der Höheren Netze, vgl. Fn. [250,](#page-75-0) S. [55,](#page-75-0) sowie Kapitel [2.4.3.](#page-51-0)

<span id="page-113-6"></span><sup>358</sup> Dies entspricht dem Schritt 8 nach BALZERT (2009); vgl. BALZERT (2009), S. 327.

## **3.5.2.3 Prinzipien**

### <span id="page-114-0"></span>**3.5.2.3.1 Grundsätze ordnungsmäßiger Modellierung**

Ein realer Prozess kann in einem Simulationsmodell unterschiedlich dargestellt werden<sup>[359](#page-114-1)</sup>. Eine Möglichkeit zur Vermeidung dieser unterschiedlichen Darstellungen und damit zur Vereinheitlichung der Modellierung stellen die Grundsätze ordnungsmäßiger Modellierung (GoM) dar<sup>[360](#page-114-2)</sup>. Zur Erhöhung des Qualitätsniveaus<sup>[361](#page-114-3)</sup> der PACE-Bausteine werden daher bei der Erstellung als ein Prinzip die GoM angewendet. Die einzelnen Grundsätze<sup>[362](#page-114-4)</sup> sowie konkrete, messbare Maßnahmen zu den jeweiligen Grundsätzen werden im Folgenden vorgestellt. Die Maßnahmen werden in [Tabelle 22,](#page-120-0) S. [100,](#page-120-0) zusammengefasst.

### **Grundsatz der Richtigkeit**

Der Grundsatz der Richtigkeit wird unterteilt in die syntaktische Richtigkeit und die semanti-sche Richtigkeit<sup>[363](#page-114-5)</sup>. Syntaktisch richtig ist ein Modell<sup>[364](#page-114-6)</sup>, wenn es die Regeln der Modellie-rungssprache einhält<sup>[365](#page-114-7)</sup>. Semantisch richtig ist ein Modell, wenn es den realen Prozess sowohl in der Struktur als auch im Verhalten korrekt wiedergibt<sup>[366](#page-114-8)</sup>.

<span id="page-114-1"></span><sup>359</sup> Vgl. ZIMMERMANN (1997), S. 21; VAN DER AALST et al. (2011), S. 91; BECKER et al. (2012), S. 3.

<span id="page-114-2"></span><sup>360</sup> Die GoM werden in der Literatur in zwei Varianten beschrieben. Die erste Variante wurde in BECKER et al. (1995), S. 437 sowie ROSEMANN (1996) als GoM vorgestellt. Die zweite Variante wurde von SCHÜTTE (1998) als GoM II vorgestellt. Die Formulierung der GoM II hatte gegenüber den GoM die Zielsetzung "Theoriedefizite zu eleminieren" (SCHÜTTE (1998), S. 111) und die Anwendbarkeit in der Praxis zu fördern; vgl. SCHÜTTE (1998), S. 111. In Bezug auf die Anwendbarkeit in der Praxis scheint dieses Ziel jedoch nicht erreicht worden zu sein, da zum einen sogar der Autor selbst später darauf hinweist, dass die GoM II für den Anwender weniger verständlich sind; vgl. SCHÜTTE (1999), S. 192. Zum anderen sind praktische Anwendungen der GoM II in der Literatur nur vereinzelt wiederzufinden vgl. z.B. ZELLNER (2003), S. 159–171; BECKER et al. (2004), S. 65–170; HOCHSTEIN et al. (2004). Die GoM hingegen erfahren mehr praktische Anwendungen, vgl. z.B. BRAUN et al. (2003), S. 40–47; BECKER et al. (2004), S. 65–170; SCHEUCH (2004); WENZEL et al. (2008), S. 126; FRAUCHIGER (2010), S. 11–35; WEDDELING et al. (2010), S. 263; BÜHRIG (2011), S. 54–55; BECKER et al. (2012), S. 143–214, LEIMEISTER (2012), S. 189–223.

Die Schlussfolgerung der Autorin der Dissertation ist, dass die GoM II zwar wissenschaftlich fundierter formuliert sein mögen, sich in der Praxis jedoch mangels Verständlichkeit für den Anwender nicht durchsetzen. Da in der Dissertation ein Baukastensystem als Instrument für die Praxis entwickelt wird, werden in der Dissertation die praxisnäheren GoM angewandt.

<span id="page-114-3"></span><sup>361</sup> BECKER et al. (1995), S. 437 leiten aus der Einschränkung der Freiheitsgrade bei der Modellierung eine Erhöhung der Modellqualität ab.

<span id="page-114-4"></span><sup>362</sup> Die GoM sind aufgeteilt in Grundsätze der Richtigkeit, der Relevanz, der Wirtschaftlichkeit, der Klarheit, der Vergleichbarkeit und des systematischen Aufbaus; vgl. BECKER et al. (1995), S. 437–439.

<span id="page-114-5"></span><sup>363</sup> Vgl. ROSEMANN et al. (2012), S. 49.

<span id="page-114-6"></span><sup>364</sup> In der Dissertation wird i.d.R. von Simulationsmodellen gesprochen, in diesem Kapitel [3.5.2.3.1](#page-114-0) wird dagegen auch allgemein vom Modell gesprochen. Der Hintergrund ist, dass die GoM nicht nur für Simulationsmodelle sondern allgemein auf Modelle angewendet werden können und in der Dissertation zunächst für die Anwendung auf Simulationsmodelle konkretisiert werden.

<span id="page-114-7"></span><sup>365</sup> Vgl. ROSEMANN et al. (2012), S. 49.

<span id="page-114-8"></span><sup>366</sup> Vgl. ROSEMANN et al. (2012), S. 49.

Als Maßnahme<sup>[367](#page-115-0)</sup> zum Erreichen der syntaktischen Richtigkeit eines Modells fordert SCHEUCH (2004), S. 30, die Einhaltung der Regeln der Modellierungssprache<sup>[368](#page-115-1)</sup>. Diese Maßnahmen wird in der Dissertation als Maßnahme GoM1 übernommen.

Als Maßnahme zum Erreichen der semantischen Richtigkeit eines Modells wird von BECKER et al. (1995), S. 438, BRAUN et al. (2003), S. 40, und BECKER et al. (2012), S. 181–183, die Einhaltung von Namenskonventionen<sup>[369](#page-115-2)</sup> genannt. In der Dissertation werden diese Namenskonventionen[370](#page-115-3) mit der Ausprägung *Allgemein* bezeichnet und als Maßnahme GoM2 übernommen. Die Maßnahme GoM2 beinhaltet folgende sprachliche Vorgaben zur Benennung der Netzelemente:

- Die Verwendung von Synonymen und Homonymen wird vermieden, soweit es Sicht der Autorin der Dissertation möglich und sinnvoll ist<sup>[371](#page-115-4)</sup>.
- Module<sup>[372](#page-115-5)</sup> und Stellen werden mit Substantiv im Singular oder Plural, gegebenenfalls plus Adjektiv, beschriftet<sup>[373](#page-115-6)</sup>.

<span id="page-115-0"></span><sup>367</sup> SCHEUCH (2004) gibt in seinem Artikel zu jedem GoM "messbare Merkmale" (SCHEUCH (2004), S. 30) an. Allerdings vermischt SCHEUCH (2004) Merkmale des fertigen Modells mit Maßnahmen, wobei sich die Maßnahmen weiterhin unterscheiden lassen in Maßnahmen, die bei der Modellerstellung zu beachten sind, und Maßnahmen, mit denen das fertige Modell auf die Einhaltung der GoM überprüft werden kann. Eine explizite Unterscheidung der Merkmale von den Maßnahmen nimmt SCHEUCH (2004) nicht vor.

Vom wissenschaftlichen Standpunkt her beurteilt die Autorin der Dissertation den Artikel von SCHEUCH (2004) daher als unpräzise. Die Arbeit von SCHEUCH (2004) wird in der Dissertation dennoch verwendet, da sie eine der wenigen praxisnahen Beiträge zu den GoM mit Nennung konkreter, messbarer Maßnahmen ist.

<span id="page-115-1"></span><sup>368</sup> Die Einhaltung der Regeln der Modellierungssprache Petrinetze schließt auch die Einhaltung der mathematischen Notation und der mathematischen Syntax ein, auf die in Kapitel [2.4.2.2](#page-46-0) nicht eingegangen wurde.

<span id="page-115-2"></span><sup>369</sup> ROSEMANN (1996), S. 101, weist darauf hin, dass die Namenskonventionen in harmonischer Beziehung zum Grundsatz der Klarheit stehen.

<span id="page-115-3"></span><sup>370</sup> Alle Namenskonventionen werden in der Dissertation nur auf den Objektebenen berücksichtigt (zu den Objektebenen vgl. Fn. [393,](#page-117-0) S. [97\)](#page-117-0). Das hat den Grund, dass die Module, Stellen und Transitionen auf den Objektebenen konsequent beschriftet werden, da diese Ebenen vom späteren Anwender des Baukastensystems genutzt werden. In den tiefer liegenden Ablaufebenen erfolgt die Beschriftung von Modulen, Stellen und Transitionen nur bedarfsweise.

<span id="page-115-4"></span><sup>371</sup> Vgl. BECKER et al. (2012), S. 182–183.

<span id="page-115-5"></span><sup>372</sup> Abweichend von den in Kapitel [2.4.2.2](#page-46-0) vorgestellten Netzelementen der Modellierungssprache Petrinetze enthält das Simulationswerkzeug PACE zusätzlich das Netzelement Modul. Dieses wird zur Hierarchisierung von Petrinetz-Graphen verwendet; vgl. auch Kapitel [3.5.5.1.](#page-122-0)

<span id="page-115-6"></span><sup>373</sup> Diese sprachliche Vorgabe wird in der [Tabelle 35,](#page-212-0) S. [192,](#page-212-0) als *grammatikalischer Aufbau* bezeichnet.

#### **Grundsatz der Relevanz**

Der Grundsatz der Relevanz besagt zum einen, dass nur die Aspekte der Realität modelliert werden sollen, die für das Ziel der Modellierung relevant sind<sup>[374](#page-116-1)</sup>. Die Ziele der Modellierung stellen im Falle des Baukastensystems die zu beantwortenden Fragestellungen dar, die in den Anforderungen 1 bis 10 und 26<sup>[375](#page-116-2)</sup> sowie den Merkmalen XVI bis XIX<sup>[376](#page-116-3)</sup> erfasst und dort als Ausrichtung bezeichnet wurden. Als Maßnahme GoM3 wird in der Dissertation daher festge-legt, dass in den Bausteinen<sup>[377](#page-116-4)</sup> nur diejenigen Aspekte der Realität modelliert werden, die für die Ausrichtungen des Baukastensystems relevant sind.

Zum anderen fordert der Grundsatz der Relevanz, dass keine Aspekte im Modell dargestellt werden, welche so nicht auch in der Realität existieren<sup>[378](#page-116-5)</sup>. Aus dieser Forderung wird die Maßnahme GoM4 abgeleitet, nur Aspekte darzustellen, die so auch in der Realität existieren.

#### **Grundsatz der Wirtschaftlichkeit**

Der Grundsatz der Wirtschaftlichkeit fordert allgemein ein angemessenes Verhältnis der Mo-dellierungskosten zum Nutzen der Modellierung<sup>[379](#page-116-0)</sup>. BECKER et al. (2012), S. 34 schreibt genauer, dass die Kosten einer Modellverfeinerung den monetären Nutzen, den die Verfeinerung ergibt, nicht übersteigen sollen. Die Maßnahmen zur Einhaltung des Grundsatzes der Wirtschaftlichkeit zielen darauf ab, den Aufwand für die Modellerstellung möglichst gering zu halten<sup>[380](#page-116-6)</sup>. Als Maßnahmen werden in der Literatur die Verwendung von Modellierungswerk-zeugen<sup>[381](#page-116-7)</sup> sowie die Wiederverwendung von Bausteinen<sup>[382](#page-116-8)</sup> vorgeschlagen.

Als Maßnahme GoM5 wird in der Dissertation zur Einhaltung des Grundsatzes der Wirtschaftlichkeit ein Simulationswerkzeug zur Erstellung der Bausteine verwendet.

Als Maßnahme GoM6 werden, soweit möglich, Merkmale bereits existierender Bausteine übernommen.

Auch innerhalb des Baukastensystems werden als Maßnahme GoM7 Merkmale von neu erstellten PACE-Bausteinen, soweit möglich, mehrfach verwendet.

<span id="page-116-1"></span><sup>374</sup> Vgl. SCHEUCH (2004), S. 30; BECKER et al. (2012), S. 33; ROSEMANN et al. (2012), S. 49–50.

<span id="page-116-2"></span><sup>375</sup> Vgl. [Tabelle 19,](#page-105-0) S. [85.](#page-105-0)

<span id="page-116-3"></span><sup>376</sup> Vgl. [Tabelle 21,](#page-111-0) S. [91.](#page-111-0)

<span id="page-116-4"></span><sup>377</sup> Vgl. die Anforderungen 11 bis 18 [\(Tabelle 19,](#page-105-0) S. [85\)](#page-105-0), sowie die Merkmale I bis V [\(Tabelle 21,](#page-111-0) S. [91\)](#page-111-0).

<span id="page-116-5"></span><sup>378</sup> Vgl. BECKER et al. (2012), S. 34.

<span id="page-116-0"></span><sup>379</sup> Vgl. ROSEMANN et al. (2012), S. 50. Die Modellierungskosten sind verhältnismäßig einfach zu erfassen, während der Nutzen einer Modellierung nur schwer in monetären Werten auszudrücken ist, vgl. ROSEMANN et al. (2012), S. 50.

<span id="page-116-6"></span><sup>380</sup> Vgl. BECKER et al. (1995), S. 442. Die Autoren spezifizieren genauer, dass "Ein Modell [...] so lange verfeinert werden [soll], bis die zusätzlichen Kosten der Verfeinerung gerade dem zusätzlichen Nutzen, der aus der Verfeinerung resultiert, gleich kommen"; BECKER et al. (2012), S. 34. Diese Forderung ist allerdings nur schwer umzusetzen, da der Nutzen einer Verfeinerung eines Modells nur schwer in monetären Vorteil umgerechnet werden kann; vgl. ROSEMANN et al. (2012), S. 50. Vgl. auch die Fn. [379,](#page-116-0) S. [96.](#page-116-0)

<span id="page-116-7"></span><sup>381</sup> Vgl. BECKER et al. (1995), S. 442.

<span id="page-116-8"></span><sup>382</sup> BRAUN et al. (2003), S. 41, schreiben von der Wiederverwendung von Strukturbausteinen und Prozessbausteinen, SCHEUCH (2004), S. 30, schreibt von der Wiederverwendung von Strukturbausteinen.

Der Grundsatz der Klarheit fordert eine möglichst verständliche Darstellung des Modells<sup>[383](#page-117-1)</sup>.

Die Verwendung der Modellierungssprache Petrinetze unterstützt als Maßnahme GoM8 den Grundsatz der Klarheit<sup>[384](#page-117-2)</sup>.

Als Maßnahme GoM9 werden die PACE-Bausteine funktionsorientiert in Gruppen einge-teilt<sup>[385](#page-117-3)</sup> und die PACE-Bausteine der jeweils gleichen Gruppen mit gleichen Symbolen gekennzeichnet.

Als Maßnahme GoM10 werden die PACE-Bausteine, soweit möglich, nach einem einheitli-chen Konstruktionsprinzip modelliert<sup>[386](#page-117-4)</sup>.

Als Maßnahme GoM11 werden Namenskonventionen<sup>[387](#page-117-5)</sup> in der Ausprägung Zielgruppenori*entierte Fachsprache*[388](#page-117-6) eingehalten.

Der graphischen Anordnung der Elemente wird ein wesentlicher Anteil an der Lesbarkeit ei-nes Modells zugeschrieben<sup>[389](#page-117-7)</sup>. Zur Verbesserung der Lesbarkeit werden daher als Maßnahme GoM12 die Netzelemente auf der Ablaufebene<sup>[390](#page-117-8)</sup> vertikal von oben nach unten angeordnet<sup>[391](#page-117-9)</sup>.

Als Maßnahme GoM13 werden die Netzelemente auf allen Ebenen so angeordnet, dass sie sich möglichst nicht überlappen oder kreuzen<sup>[392](#page-117-10)</sup>. Auf den Objektebenen<sup>[393](#page-117-0)</sup> ist keine Kantenbe-schriftung zu sehen<sup>[394](#page-117-11)</sup>.

<span id="page-117-1"></span><sup>383</sup> Vgl. SCHEUCH (2004), S. 30. Genauer formuliert geht es um die "Lesbarkeit, Anschaulichkeit und Verständlichkeit" (BECKER et al. (2012), S. 35) eines Modells , um die intuitive Lesbarkeit (vgl. ROSEMANN et al. (2012), S. 50) oder dass "ein Modell ohne große Schwierigkeiten verständlich ist" (LEIMEISTER (2012), S. 196).

<span id="page-117-2"></span><sup>384</sup> Vgl. auch Kapitel [2.4.4,](#page-59-0) wo die Eignung des Petrinetz-Konzepts für den Laien auf dem Gebiet des Petrinetz-Konzepts diskutiert wird.

<span id="page-117-3"></span><sup>385</sup> Vgl. NOCHE et al. (1993), S. 273; FRIEDLAND et al. (2000), S. 144; BADER (2005), S. 57; MÜLLER et al. (2007), S. 27.

<span id="page-117-4"></span><sup>386</sup> Vgl. MÜLLER et al. (2007), S. 29–30. Diese Maßnahme GoM10 steht in starkem Zusammenhang mit der Maßnahme GoM7, die dem Grundsatz der Wirtschaftlichkeit zugeordnet ist.

<span id="page-117-5"></span><sup>387</sup> Alle Namenskonventionen werden in der Dissertation nur auf der Objektebene berücksichtigt, vgl. Fn. [370,](#page-115-3) S. [95.](#page-115-3)

<span id="page-117-6"></span><sup>388</sup> Vgl. BRAUN et al. (2003), S. 40; SCHEUCH (2004), S. 30; BECKER et al. (2012), S. 182. In den genannten Quellen wird vom "Fachbegriffsmodell" gesprochen, auf das in der Dissertation nicht näher eingegangen wird. Genaueres zum Fachbegriffsmodell vgl. z.B. KUGELER et al. (1998).

<span id="page-117-7"></span><sup>389</sup> Vgl. ROSEMANN (1996), S. 101.

<span id="page-117-8"></span><sup>390</sup> Vgl. Fn. [393,](#page-117-0) S. [97.](#page-117-0)

<span id="page-117-9"></span><sup>391</sup> Für die Objektebenen (vgl. Fn. [393,](#page-117-0) S. [97\)](#page-117-0) wird keine Maßnahme zur Anordnung der Netzelemente festgelegt. Vielmehr werden die Netzelemente dort möglichst übersichtlich für den Anwender angeordnet; vgl. LEIMEISTER (2012), S. 197, obgleich LEIMEISTER (2012) dies dem Grundsatz des systematischen Aufbaus zuordnet (vgl. auch S. [99\)](#page-119-1). Die möglichst übersichtliche Anordnung der Netzelemente erfolgt nach dem subjektiven Empfinden der Autorin der Dissertation.

<span id="page-117-10"></span><sup>392</sup> Vgl. LEIMEISTER (2012), S. 196.

<span id="page-117-0"></span><sup>393</sup> Die PACE-Bausteine werden auf den oberen hierarchischen Ebenen als Objekte modelliert, diese Ebenen werden in der Dissertation als *Objektebenen* bezeichnet. Hierarchisch tiefer liegende Ebenen werden ablauforientiert modelliert, diese Ebenen werden in der Dissertation als *Ablaufebenen* bezeichnet. Durch dieses Vorgehen werden die Vorteile der Objektorientierung mit den Stärken des Petrinetz-Konzepts kombiniert, da die Darstellung von Objekten, die so auch in der Realität vorkommen, die Klarheit beim Anwender erhöht (vgl. Fn. [405,](#page-119-0) S. [99\)](#page-119-0), zugleich aber die ablauforientierte Modellierung den Vorzügen des Petrinetz-Konzepts Rechnung trägt, da Petrinetz-Graphen Abläufe gut darstellen können (vgl. DESEL et al. (1996), S. 359).

<span id="page-117-11"></span><sup>394</sup> Vgl. BECKER et al. (2012), S. 61. Auf den Ablaufebenen ist ein Ausblenden der Attribute in PACE systemtechnisch nicht möglich, daher sind auf den Ablaufebenen eben diese Attribute als Kantenbeschriftung sichtbar.

#### **Grundsatz der Vergleichbarkeit**

Der Grundsatz der Vergleichbarkeit lässt sich in die syntaktische und in die semantische Ver-gleichbarkeit untergliedern<sup>[395](#page-118-0)</sup>. Die syntaktische Vergleichbarkeit bezeichnet die Vergleichbar-keit von Modellen, die mit unterschiedlichen Ansätzen<sup>[396](#page-118-1)</sup> erstellt wurden<sup>[397](#page-118-2)</sup>. Die semantische Vergleichbarkeit dagegen bezeichnet die Vergleichbarkeit innerhalb eines Modells.

In der Dissertation wird der Grundsatz der Vergleichbarkeit auf die semantische Vergleichbarkeit beschränkt, welche auf die Vergleichbarkeit der PACE-Bausteine untereinander angewendet wird. Zur Erfüllung des Grundsatzes der Vergleichbarkeit werden als Maßnahme GoM14 Namenskonventionen<sup>[398](#page-118-3)</sup> in der Ausprägung Ähnlichkeiten beachtet<sup>[399](#page-118-4)</sup>.

#### **Grundsatz des systematischen Aufbaus**

Der Grundsatz des systematischen Aufbaus wird in der Literatur unterschiedlich ausgelegt. Diese Auslegungen und die daraus festgelegten konkreten Maßnahmen werden im Folgenden erläutert.

In der ursprünglichen Auslegung von ROSEMANN (1996), S. 103, wird gefordert, dass Modelle, die in mehreren Sichten<sup>[400](#page-118-5)</sup> modelliert werden, in sich konsistent sind<sup>[401](#page-118-6)</sup>. Da in dem Baukasten-system lediglich eine Sicht, nämlich die Prozesssicht<sup>[402](#page-118-7)</sup>, modelliert wird, werden in der Dissertation für den Grundsatz des systematischen Aufbaus in dieser ursprünglichen Auslegung nach ROSEMANN (1996) keine konkreten Maßnahmen formuliert.

<span id="page-118-0"></span><sup>395</sup> Vgl. z.B. BECKER et al. (1995), S. 441; VON UTHMANN (2001), S. 123.

<span id="page-118-1"></span><sup>396</sup> BECKER et al. (1995), S. 439, schreibt von Methoden, GI-FACHGRUPPE 5.2 (1998), S. 6, von Modellierungsverfahren, SCHEUCH (2004), S. 30, von Modellierungsmethoden, BECKER et al. (2012), S. 36, von Modellierungssprachen. Diese unterschiedlichen Begriffe werden an dieser Stelle als "unterschiedliche Ansätze" zusammengefasst.

<span id="page-118-2"></span><sup>397</sup> Vgl. BECKER et al. (1995), S. 439; VON UTHMANN (2001), S. 123; BECKER et al. (2012), S. 36.

<span id="page-118-3"></span><sup>398</sup> Alle Namenskonventionen werden in der Dissertation nur auf den Objektebenen berücksichtigt, vgl. Fn. [370,](#page-115-3) S. [95.](#page-115-3)

<span id="page-118-4"></span><sup>399</sup> BECKER et al. (1995), S. 444, weisen darauf hin, dass sich die Vergleichbarkeit sowie die Klarheit von Modellen erhöhen ließe, wenn die Ähnlichkeit von Vorgängen aus deren Benennung hervorgehen würde. Dieser Aspekt wird in der Dissertation dem Grundsatz der Vergleichbarkeit zugeordnet und als Namenskonvention *Ähnlichkeiten* bezeichnet.

<span id="page-118-5"></span><sup>400</sup> Diese unterschiedlichen Sichten können z.B. die Organisationssicht, die Funktionssicht und die Datensicht sein, vgl. GI-FACHGRUPPE 5.2 (1998), S. 7.

<span id="page-118-6"></span><sup>401</sup> Diese Auslegung des Grundsatzes des systematischen Aufbaus findet sich auch bei GI-FACHGRUPPE 5.2 (1998), S. 7, und BECKER et al. (2012), S. 36.

<span id="page-118-7"></span><sup>402</sup> Zur Prozesssicht vgl. BECKER et al. (1995), S. 437; BECKER et al. (2012), S. 42; ROSEMANN et al. (2012), S. 65.

<span id="page-119-1"></span>LEIMEISTER (2012) legt den Grundsatz des systematischen Aufbaus anders aus, er fordert dass "die Elemente eines Modells logisch angeordnet werden, so dass die Prozesse für den Be-trachter schnell zugänglich sind<sup>"[403](#page-119-2)</sup>. Dem Ansatz von LEIMEISTER (2012) folgend werden in der Dissertation als Maßnahme GoM15 die PACE-Bausteine hierarchisch<sup>[404](#page-119-3)</sup> einem objektori-entierten Ansatz<sup>[405](#page-119-0)</sup> folgend modelliert.

VON UTHMANN (2001) ordnet dem Grundsatz des systematischen Aufbaus die Trennung von Funktionen und Daten zu<sup>[406](#page-119-4)</sup>. In der Dissertation wird diese Trennung von Funktionen und Daten nach VON UTHMANN (2001) als Maßnahme GoM16 übernommen.

In der folgenden [Tabelle 22](#page-120-0) werden die konkreten Maßnahmen GoM1 bis GoM16 zusammengefasst.

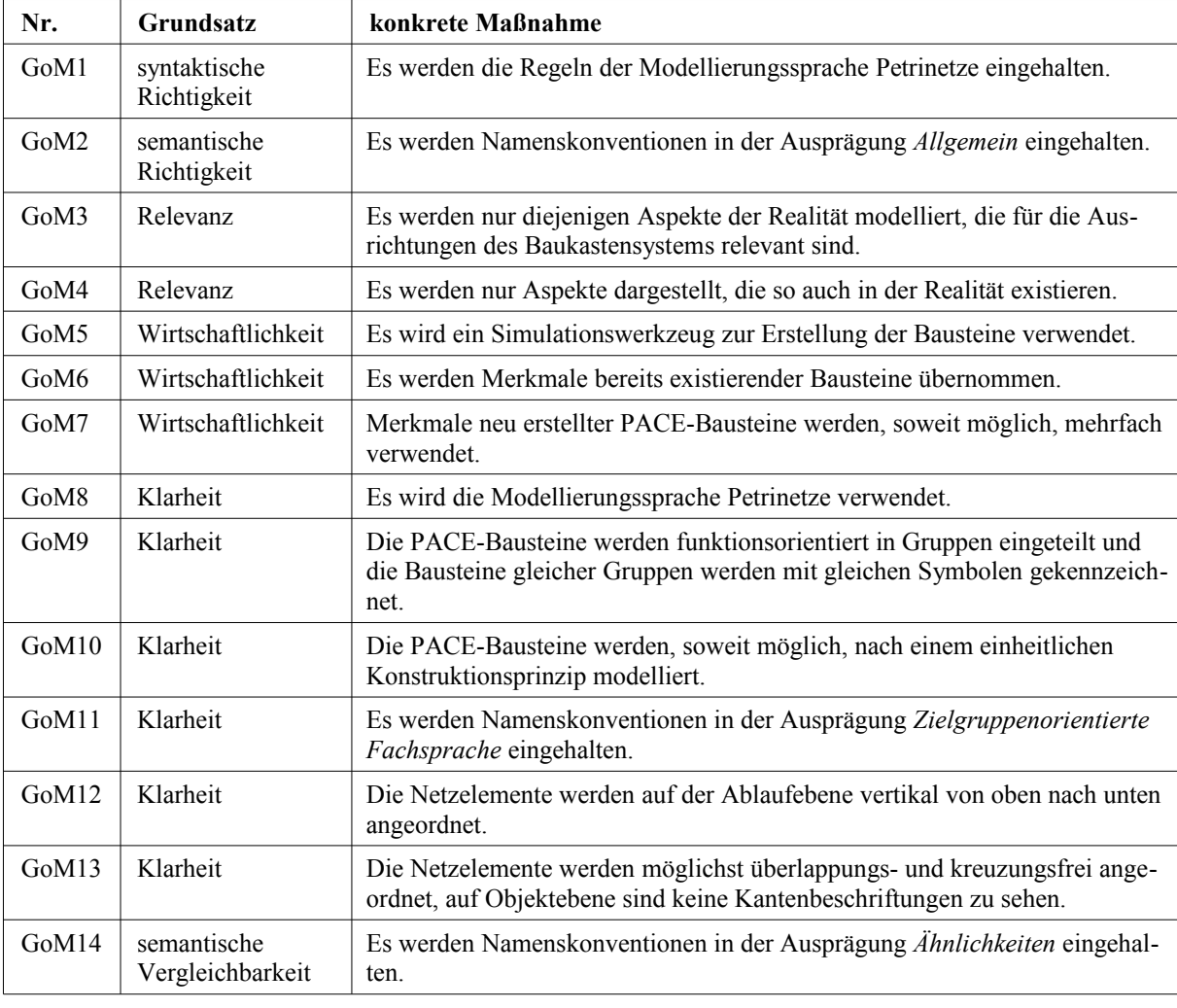

<span id="page-119-2"></span>403 LEIMEISTER (2012), S. 197.

<span id="page-119-3"></span><sup>404</sup> Vgl. FEHLING (1992), S. 14; BECKER et al. (2000), S. 32–33.

<span id="page-119-0"></span><sup>405</sup> Durch die Anwendung des objektorientierten Ansatzes werden Objekte der Realwelt direkt im Simulationswerkzeug abgebildet; vgl. BECKER et al. (2000), S. 42; BADER (2005), S. 31–32. Ein solches Objekt kann beispielsweise eine CN-C-Drehmaschine sein. Aus der Objektorientierung resultiert Verständlichkeit, vgl. BECKER et al. (2000), S. 46; BERNROIDER et al. (2006), S. 53.

<span id="page-119-4"></span><sup>406</sup> Vgl. VON UTHMANN (2001), S. 123. WENZEL et al. (2008), S. 136, schlägt ebenfalls die Trennung der Daten vom Modell vor, ordnet diese Maßnahmen jedoch nicht den GoM zu.

| Nr.               | Grundsatz                | konkrete Maßnahme                                                                             |
|-------------------|--------------------------|-----------------------------------------------------------------------------------------------|
| GoM <sub>15</sub> | systematischer<br>Aufbau | Die PACE-Bausteine werden hierarchisch einem objektorientierten Ansatz<br>folgend modelliert. |
| GoM16             | systematischer<br>Aufbau | Es wird die Trennung der Daten von den Funktionen eingehalten.                                |

<span id="page-120-0"></span>*Tabelle 22: Konkrete Maßnahmen zur Umsetzung der Grundsätze ordnungsmäßiger Modellierung*

Die Untersuchung zur Umsetzung der GoM wird in Kapitel [4.6.1](#page-207-0) durchgeführt.

## **3.5.2.3.2 Weitere Prinzipien**

Neben den GoM werden bei der Erstellung der PACE-Bausteine einige weitere Prinzipien angewendet. Auch diese werden mit konkreten Maßnahmen hinterlegt.

Als ein Prinzip werden Parametermasken eingesetzt<sup>[407](#page-120-1)</sup>, durch die dem Anwender bei der späteren Erstellung eines Simulationsmodells aus dem Baukastensystem die Dateneingabe erleichtert werden soll. Als Maßnahme wP1 werden daher, soweit möglich, Parametermasken zur Eingabe der Daten implementiert.

Ein weiteres Prinzip ist es, Programmierarbeit für den Anwender des Baukastensystems weit-gehend zu vermeiden<sup>[408](#page-120-2)</sup>. Als Maßnahme wP2 werden die PACE-Bausteine daher so modelliert, dass bei der späteren Erstellung eines Simulationsmodells aus dem Baukastensystem keine Programmierarbeit durch den Anwender erforderlich ist.

Als abschließendes Prinzip wird auf die Dokumentation der Entwicklung des Baukastensystems großer Wert gelegt[409](#page-120-3). Als Maßnahme wP3 wird daher sowohl in den PACE-Bausteinen selbst eine Dokumentation hinterlegt, als auch eine separate, schriftliche Dokumentation der PACE-Bausteine erstellt.

<span id="page-120-1"></span><sup>407</sup> Auch NOCHE et al. (1993), S. 270, sowie WENZEL et al. (2008), S. 161, weisen auf die Verwendung von Parametermasken hin, wenngleich nicht unter dem Hintergrund der leichteren Dateneingabe.

<span id="page-120-2"></span><sup>408</sup> Vgl. das Fazit des Kapitels [2.4.4.](#page-59-0)

<span id="page-120-3"></span><sup>409</sup> Vgl. NOCHE (1998), S. 135.

In der folgenden [Tabelle 23](#page-121-0) werden die konkreten Maßnahmen zur Umsetzung der weiteren Prinzipien wP1 bis wP3 zusammengefasst.

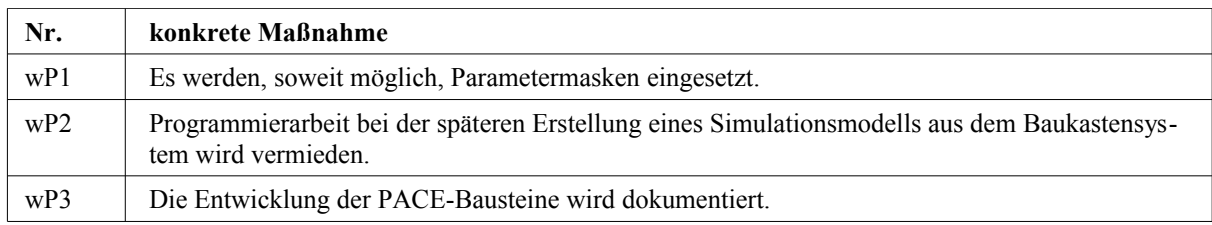

<span id="page-121-0"></span>*Tabelle 23: Konkrete Maßnahmen zur Umsetzung der weiteren Prinzipien*

Die Untersuchung zur Umsetzung der weiteren Prinzipien wird in Kapitel [4.6.2](#page-227-0) durchgeführt.

### **3.5.2.4 Elemente**

Die PACE-Bausteine werden als eigenständige Elemente modelliert<sup>[410](#page-121-1)</sup>. Die Bausteine können dann bei der späteren Erstellung eines Simulationsmodells aus dem Baukastensystem unter der Einhaltung von Regeln individuell zusammengesetzt werden<sup>[411](#page-121-2)</sup>.

### **3.5.2.5 Regeln**

Um bei der späteren Erstellung eines Simulationsmodells aus dem Baukastensystem die Verknüpfung der einzelnen PACE-Bausteine miteinander zu erleichtern, werden die PACE-Bau-steine jeweils mit einem Anschlussknoten versehen<sup>[412](#page-121-3)</sup>. Dieser Anschlussknoten dient als Platzhalter für später anzuschließende Netzelemente<sup>[413](#page-121-4)</sup>.

# **3.5.3 Berücksichtigung der Anforderungen**

Die Anforderungen aus dem Anforderungskatalog<sup>[414](#page-121-5)</sup> werden bei der Realisierung des Baukastensystems berücksichtigt. Die Untersuchung zur Umsetzung der Anforderungen wird in Kapitel [4.4](#page-175-0) durchgeführt.

<span id="page-121-1"></span><sup>410</sup> An diesem Punkt weicht das verwendete Modell von dem von SPUR et al. (1993), S. 53, ab. SPUR et al. (1993) listet in dieser Kategorie die Bausteine auf, aus denen das Simulationsmodell erstellt wird. In der Dissertation werden in dieser Kategorie die modellierten PACE-Bausteine aufgelistet.

<span id="page-121-2"></span><sup>411</sup> Vgl. ZSIFKOVITS et al. (2007), S. 65.

<span id="page-121-3"></span><sup>412</sup> Dieses Konstrukt ist angelehnt an FEHLING (1992), S. 128–131. Der Begriff "Anschlussknoten" ist direkt von FEHLING (1992) übernommen, die weiteren Bezeichnungen wie "Rumpf" oder "Bausteinkopf" werden in der Dissertation nicht übernommen; vgl. FEHLING (1992), S. 129.

<span id="page-121-4"></span><sup>413</sup> Durch dieses Vorgehen soll sichergestellt werden, dass die Verknüpfung der PACE-Bausteine durch den Anwender ohne Informationsverlust möglich ist.

<span id="page-121-5"></span><sup>414</sup> Vgl. [Tabelle 19,](#page-105-0) S. [85.](#page-105-0)

# **3.5.4 Berücksichtigung der zu übertragenden Merkmale**

Die zu übertragenden Merkmale<sup>[415](#page-122-2)</sup> werden bei der Realisierung des Baukastensystems berücksichtigt. Die Untersuchung zur Übertragung der Merkmale wird in Kapitel [4.5](#page-196-0) durchgeführt.

# **3.5.5 Modellierte PACE-Bausteine**

# <span id="page-122-0"></span>**3.5.5.1 Erläuterung der Elemente der Petrinetz-Graphen in PACE**

Die folgende [Abbildung 21](#page-122-1) zeigt einen Petrinetz-Graphen in PACE. Anhand dieser Abbil-dung werden im Folgenden die Elemente des Petrinetz-Graphen in PACE erläutert<sup>[416](#page-122-3)</sup>.

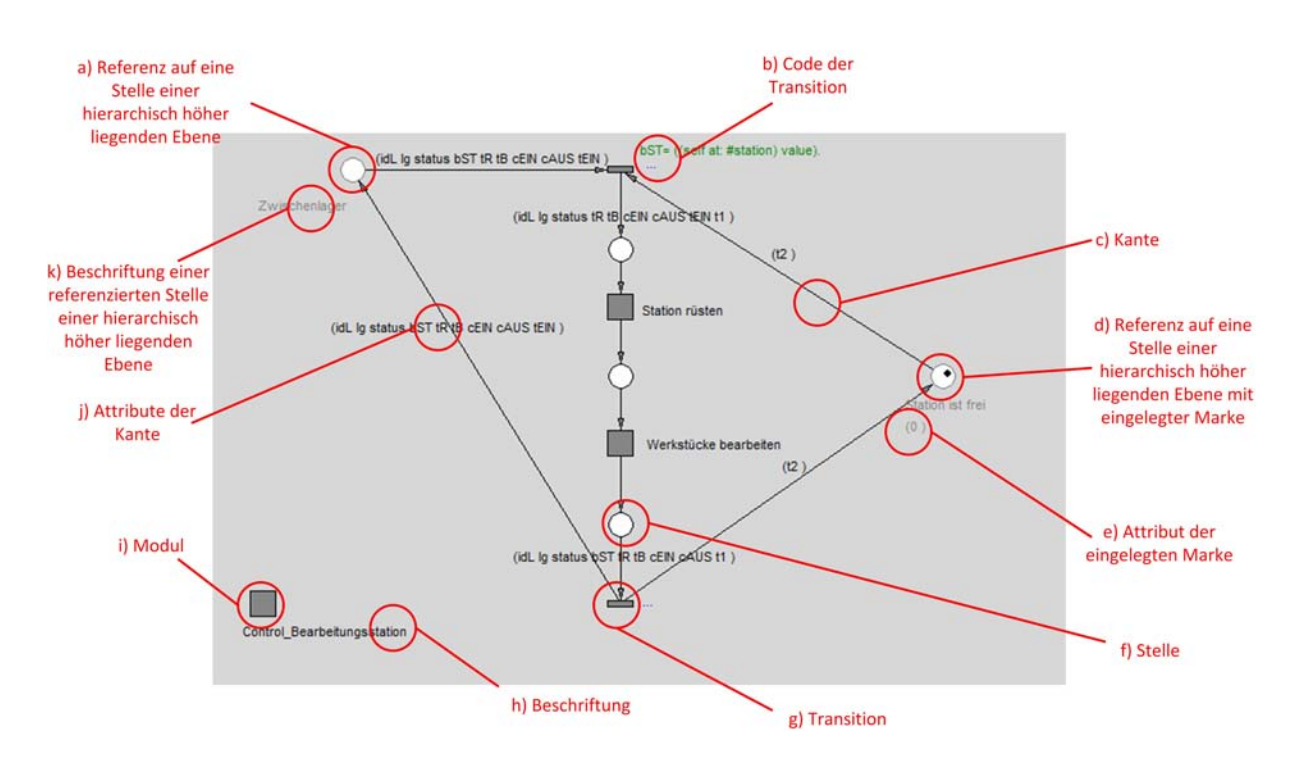

<span id="page-122-1"></span>*Abbildung 21: In PACE verwendete Elemente*

a) Referenz auf eine Stelle einer hierarchisch höher liegenden Ebene

Wird eine Transition mittels eines Moduls verfeinert<sup>[417](#page-122-4)</sup>, werden die referenzierten Stellen (die Stellen, an denen das Modul angebunden ist) der hierarchisch höher liegenden Ebene als grau umrandeter Kreis (statt als schwarz umrandeter Kreis) dargestellt.

<span id="page-122-2"></span><sup>415</sup> Vgl. [Tabelle 21,](#page-111-0) S. [91.](#page-111-0)

<span id="page-122-3"></span><sup>416</sup> An dieser Stelle werden nur die wichtigsten Elemente erläutert. Der interessierte Leser sei auf das ausführliche PACE-Handbuch verwiesen; vgl. EICHENAUER (2008).

<span id="page-122-4"></span><sup>417</sup> Zur Hierarchisierung mittels Modulen vgl. [Abbildung 22,](#page-124-0) S. [104.](#page-124-0)

b) Code der Transition

An den Transitionen kann in PACE Code ausgeführt werden. Dieser Code wird mittels der Programmiersprache Smalltalk im *Condition Code* (grüne Schrift, hier werden Bedingungen hinterlegt), *Delay Code* (rote Schrift, hier werden Verzögerungen hinterlegt) oder *Action Code* (blaue Schrift, hier werden Aktionen hinterlegt) der Transitionen hinterlegt. Langer Code kann ausgeblendet werden, dann weisen die Zeichen ....." auf den ausgeblendeten Code hin.

- c) Kant $e^{418}$  $e^{418}$  $e^{418}$
- d) Referenz auf eine Stelle einer hierarchisch höher liegenden Ebene mit eingelegter Marke Siehe a) Referenz auf Stelle einer hierarchisch höher liegenden Ebene. Die Marke<sup>[419](#page-123-1)</sup> wird unverändert in schwarz dargestellt.
- e) Attribut der eingelegten Marke

Die Marken in PACE können attributiert werden, wodurch Eigenschaften an Marken ange-heftet und so mit der Marke durch das Netz transportiert werden<sup>[420](#page-123-2)</sup>. Diese Attribute werden in PACE bei der jeweiligen Marke in Klammern angezeigt.

- f) Stelle<sup>[421](#page-123-3)</sup>
- $g)$  Transition<sup>[422](#page-123-4)</sup>
- h) Beschriftung
- i)  $Modu<sup>423</sup>$  $Modu<sup>423</sup>$  $Modu<sup>423</sup>$
- j) Attribute der Kante

Die Kanten können in PACE ebenfalls mit Attributen versehen werden, diese Attribute werden an der Kante in Klammern angezeigt. Sofern eine Marke entsprechend attributiert ist, werden diese Attribute mit der Marke über die Kante weitergegeben.

<span id="page-123-0"></span><sup>418</sup> Zur Erläuterung der Standard-Elemente vgl. Kapitel [2.4.2.2](#page-46-0) und Kapitel [2.4.2.3.](#page-49-0)

<span id="page-123-1"></span><sup>419</sup> Zur Erläuterung der Standard-Elemente vgl. Kapitel [2.4.2.2](#page-46-0) und Kapitel [2.4.2.3.](#page-49-0)

<span id="page-123-2"></span><sup>420</sup> Vgl. auch Fn. [250,](#page-75-0) S. [55.](#page-75-0)

<span id="page-123-3"></span><sup>421</sup> Zur Erläuterung der Standard-Elemente vgl. Kapitel [2.4.2.2](#page-46-0) und Kapitel [2.4.2.3.](#page-49-0)

<span id="page-123-4"></span><sup>422</sup> Zur Erläuterung der Standard-Elemente vgl. Kapitel [2.4.2.2](#page-46-0) und Kapitel [2.4.2.3.](#page-49-0)

<span id="page-123-5"></span><sup>423</sup> Zusätzlich zu den in Kapitel [2.4.2.2](#page-46-0) vorgestellten Elementen der Modellierungssprache Petrinetze benutzt PACE als Vertreter der Höheren Netze als weiteres Netzelement die Module. Diese Module dienen der Hierarchisierung der Simulationsmodelle, da sich in Modulen Teilnetze tiefer liegender Ebenen zusammenfassen lassen. Das Simulationsmodell kann so auf der obersten hierarchischen Ebene übersichtlicher dargestellt werden. Zur Hierarchisierung vgl. [Abbildung 22,](#page-124-0) S. [104.](#page-124-0)

k) Beschriftung einer referenzierten Stelle einer hierarchisch höher liegenden Ebene Wird eine Transition mittels eines Moduls verfeinert, werden die Beschriftungen der referenzierten Stellen (die Stellen, an denen das Modul angebunden ist) der hierarchisch höher liegenden Ebene als graue Schrift (statt als schwarze Schrift) dargestellt.

Die folgende [Abbildung 22](#page-124-0) zeigt das Prinzip der Hierarchisierung mittels Modulen.

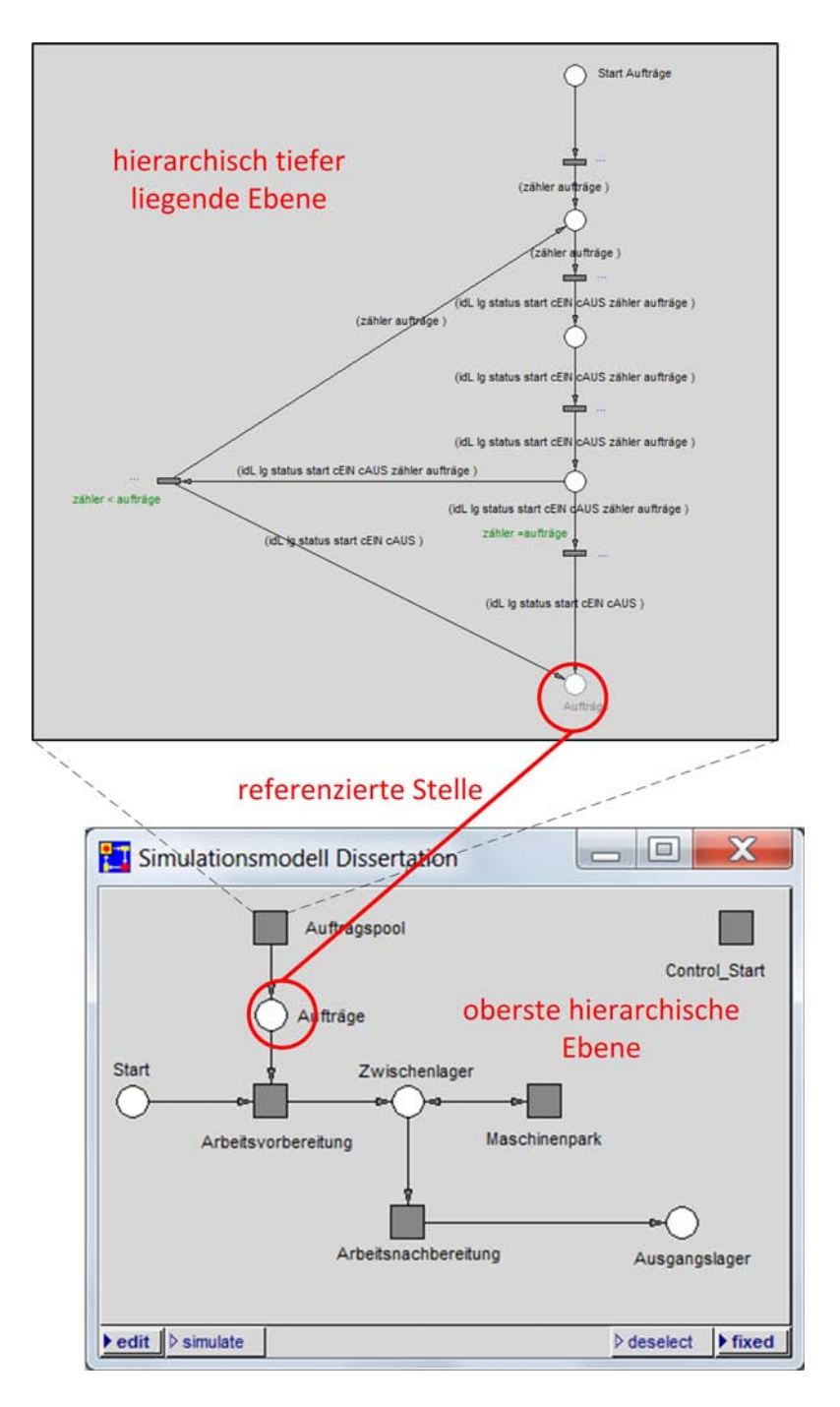

<span id="page-124-0"></span>*Abbildung 22: Prinzip der Hierarchisierung mittels Modulen in PACE*

# <span id="page-125-3"></span>**3.5.5.2 Petrinetz-Graph**

Es wurde die PACE-Datei Simulationsmodell Dissertation erstellt<sup>[424](#page-125-1)</sup>.

Die folgende [Abbildung 23](#page-125-0) zeigt den zunächst erstellten statischen Petrinetz-Graphen.

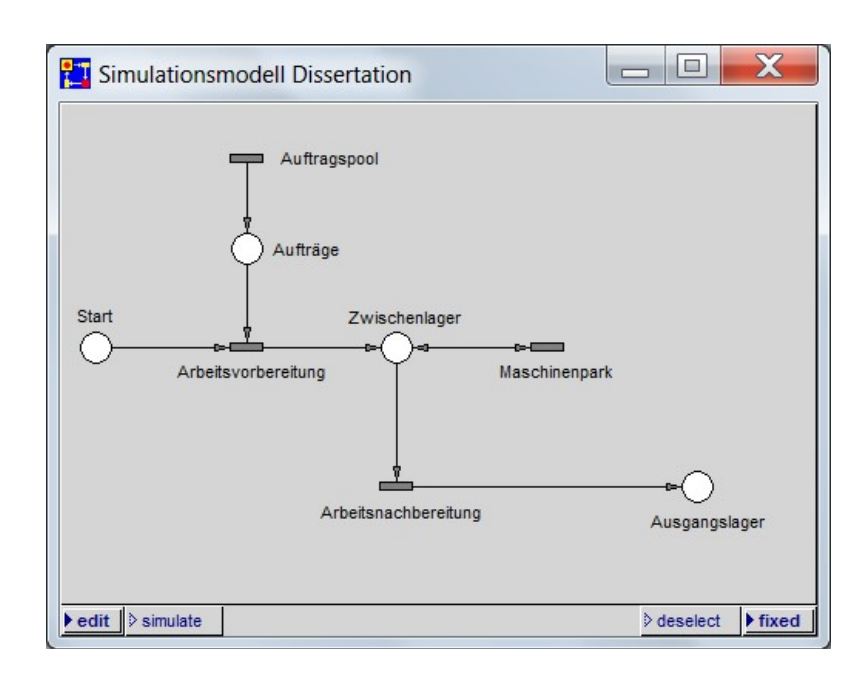

<span id="page-125-0"></span>*Abbildung 23: Statischer Petrinetz-Graph des Simulationsmodells Dissertation*

Der statische Petrinetz-Graph wurde anschließend hierarchisch im Top-down-Ansatz verfeinert. Zu diesem Zweck wurden zunächst die Transitionen durch Module ersetzt. Abschließend wurde das Modul *Control Start* eingefügt<sup>[425](#page-125-2)</sup> und es wurde das Markenspiel hinzugefügt.

<span id="page-125-1"></span><sup>424</sup> Die Strategie zur Erstellung des dynamischen Petrinetz-Graphen wird in Kapitel [3.5.2.2](#page-113-7) erläutert. Das *Simulationsmodell Dissertation* enthält den dynamischen Petrinetz-Graphen.

<span id="page-125-2"></span><sup>425</sup> Das Modul *Control\_Start* ist ein Hilfsmodul und wird zu Beginn des Simulationslaufs ausgeführt, um unter anderem verschiedene Daten aus der Excel-Datei *Befüllung* einzulesen. Zur genauen Erläuterung der Module vgl. das Dokument RUDEL (2016b) im Anhang unter der jeweiligen *Purpose Description* der Module, zur Excel-Datei *Befüllung* vgl. Kapitel [3.5.6.1.](#page-131-0)

Die folgende [Abbildung 24](#page-126-0) zeigt den so entstandenen dynamischen Petrinetz-Graphen auf der obersten hierarchischen Ebene.

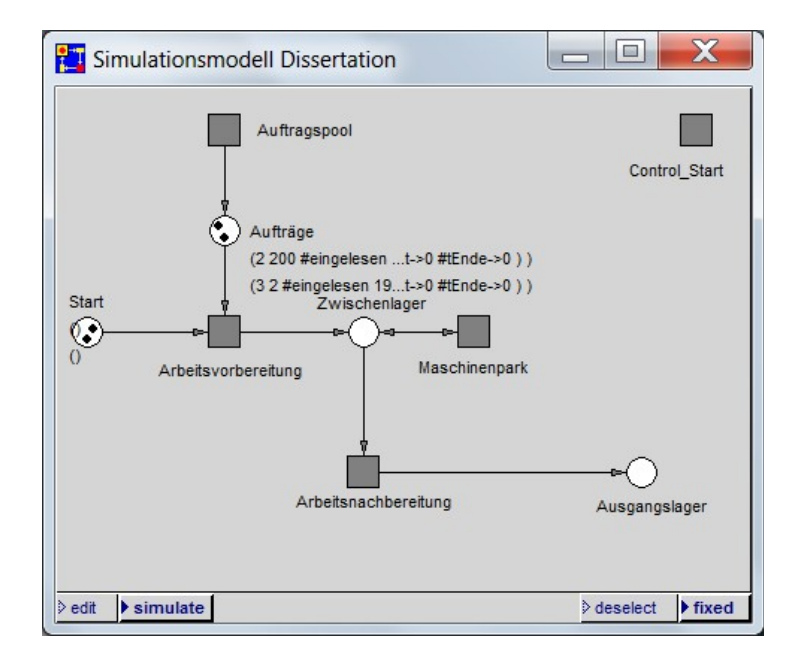

<span id="page-126-0"></span>*Abbildung 24: Dynamischer Petrinetz-Graph des Simulationsmodells Dissertation auf der obersten hierarchischen Ebene*

Die Dokumentation des *Simulationsmodells Dissertation* besteht aus zwei Dokumenten. Diese sind als Dokumente RUDEL  $(2016b)^{426}$  $(2016b)^{426}$  $(2016b)^{426}$  und RUDEL  $(2016d)^{427}$  $(2016d)^{427}$  $(2016d)^{427}$  im Anhang abgedruckt.

# <span id="page-126-3"></span>**3.5.5.3 PACE-Baustein** *Kategorie Bearbeitungsstation*

Aus dem *Simulationsmodell Dissertation* wurde der PACE-Baustein *Kategorie Bearbeitungsstation* extrahiert. Dieser PACE-Baustein kann in das Modul Maschinenpark eingefügt und mittels Nutzung des Anschlussknotens an das Zwischenlager angebunden werden. Der PACE-Baustein ist universell für alle Kategorien von Bearbeitungsstationen verwendbar, die Individualisierung auf die jeweilige Kategorie wird über die Umbenennung der Modulvariablen #station sowie der sichtbaren Beschriftung vorgenommen.

<span id="page-126-1"></span><sup>426</sup> Das Dokument ist eine aus PACE automatisch erzeugte Dokumentation.

<sup>427</sup> Dies ist ein von der Autorin der Dissertation erstelltes Dokument.

<span id="page-126-2"></span>Da die PACE-Datei *Simulationsmodell Dissertation* nur im Zusammenspiel mit der Excel-Datei *Befüllung* (vgl. Kapitel [3.5.6.1\)](#page-131-0) lauffähig ist, beinhaltet RUDEL (2016d) auch die Dokumentation ebendieser Excel-Datei. Ebenfalls ist in RUDEL (2016d) bereits auf die Icon-Datei *Icons* verwiesen, da diese Bestandteil der PACE-Datei *Simulationsmodell Dissertation* ist.

Es ist die Individualisierung auf folgende Kategorien möglich:

- *CNC-Drehmaschinen*
- *CNC-Fräsmaschinen*
- *CNC-Dreh-Fräszentren[428](#page-127-1)*
- *Manuelle Drehmaschinen*
- *Manuelle Fräsmaschinen*
- *Manuelle Bohrmaschinen*
- *Manuelle Schleifmaschinen*
- *Montage*
- *Gleitschleifmaschinen*
- *Prüfplätze*
- *Externe Bearbeitung*

Die folgende [Abbildung 25](#page-127-0) zeigt den PACE-Baustein *Kategorie Bearbeitungsstation.*

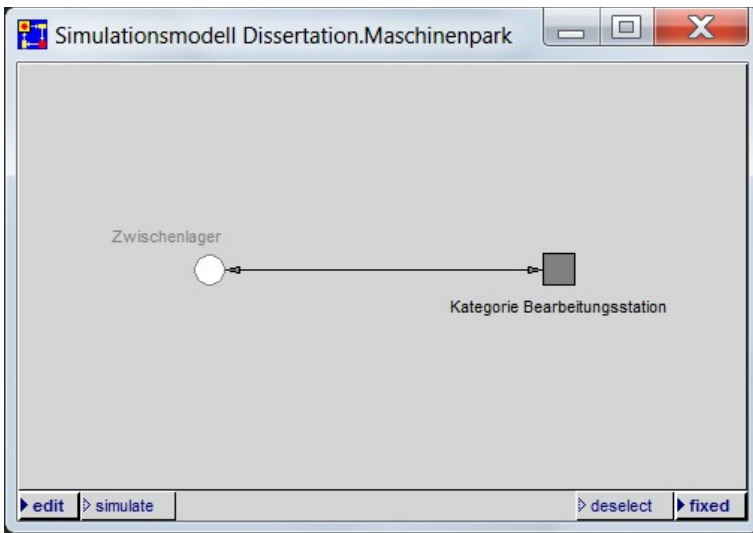

<span id="page-127-0"></span>*Abbildung 25: PACE-Baustein Kategorie Bearbeitungsstation*

<span id="page-127-1"></span><sup>428</sup> In der Dissertation wird die Beschriftung CNC-Dreh-/Fräszentren verwendet, in PACE wird die Beschriftung CN-C-Dreh-Fräszentren verwendet. Diese Abweichung ist systemtechnisch bedingt, da in PACE bei der Beschriftung von Bausteinen das Zeichen / nicht verwendet werden darf.

# **3.5.5.4 PACE-Baustein** *Bearbeitungsstation*

Aus dem *Simulationsmodell Dissertation* wurde der PACE-Baustein *Bearbeitungsstation* extrahiert. Dieser Baustein ist universell für alle Bearbeitungsstationen verwendbar, eine Individualisierung auf die Kategorie Bearbeitungsstation ist nicht nötig[429](#page-128-1). Der PACE-Baustein *Bearbeitungsstation* wird in beliebiger Anzahl in einen PACE-Baustein *Kategorie Bearbeitungsstation* eingefügt und mittels Nutzung des Anschlussknotens an das Zwischenlager angebunden.

Die folgende [Abbildung 26](#page-128-0) zeigt den PACE-Baustein *Bearbeitungsstation.*

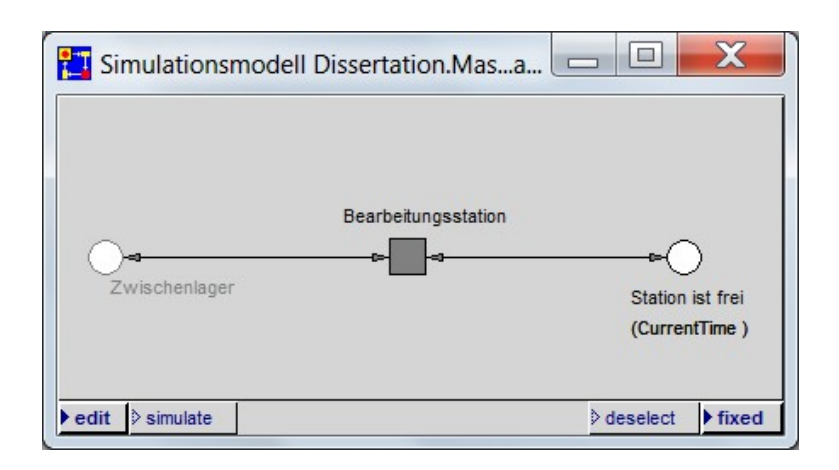

<span id="page-128-0"></span>*Abbildung 26: PACE-Baustein Bearbeitungsstation*

# **3.5.5.5 Zusammenfassung in den PACE-Baustein** *Basisbaustein*

Aus dem *Simulationsmodell Dissertation* sowie den PACE-Bausteinen *Bearbeitungsstation* und *Kategorie Bearbeitungsstation* wurde der PACE-Baustein *Basisbaustein* erstellt.

Der PACE-Baustein *Basisbaustein* wird vom Anwender bei der späteren Erstellung eines Simulationsmodells aus dem Baukastensystem in ein neues Netz in PACE eingefügt und anschließend entpackt<sup>[430](#page-128-2)</sup>.

<span id="page-128-1"></span><sup>429</sup> Die Individualisierung erfolgt über den PACE-Baustein *Kategorie Bearbeitungsstation* der höher liegenden Ebene.

<span id="page-128-2"></span><sup>430</sup> Entpackt bildet der PACE-Baustein *Basisbaustein* im Sinne des objektorientierten Ansatzes die Werkstatt des Unternehmens ab.

Die folgende [Abbildung 27](#page-129-1) zeigt die oberste hierarchische Ebene des PACE-Bausteins *Basisbaustein.*

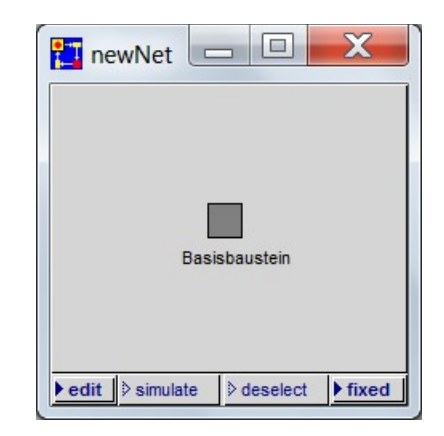

*Abbildung 27: PACE-Baustein Basisbaustein*

Die folgende [Abbildung 28](#page-129-0) zeigt den PACE-Baustein *Basisbaustein* nach dem Entpacken.

<span id="page-129-1"></span>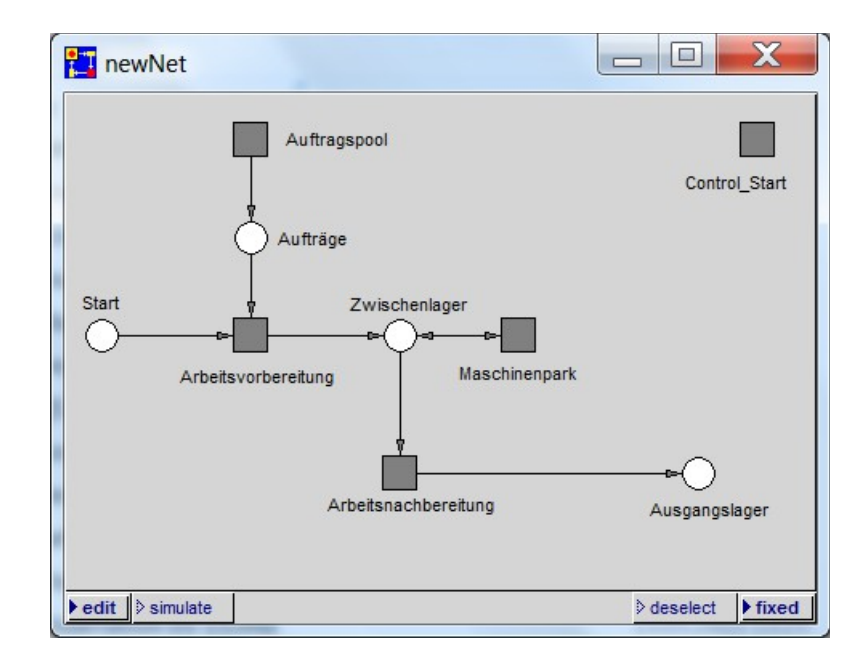

<span id="page-129-0"></span>*Abbildung 28: Entpackter PACE-Baustein Basisbaustein*

In dem PACE-Baustein *Basisbaustein* wurde jede mögliche Kategorie von Bearbeitungssta-tionen eingefügt<sup>[431](#page-130-1)</sup>. Jede der Kategorien enthält jeweils eine Bearbeitungsstation.

Die folgende [Abbildung 29](#page-130-0) zeigt die im PACE-Baustein *Basisbaustein* enthaltenen Kategorien von Bearbeitungsstationen.

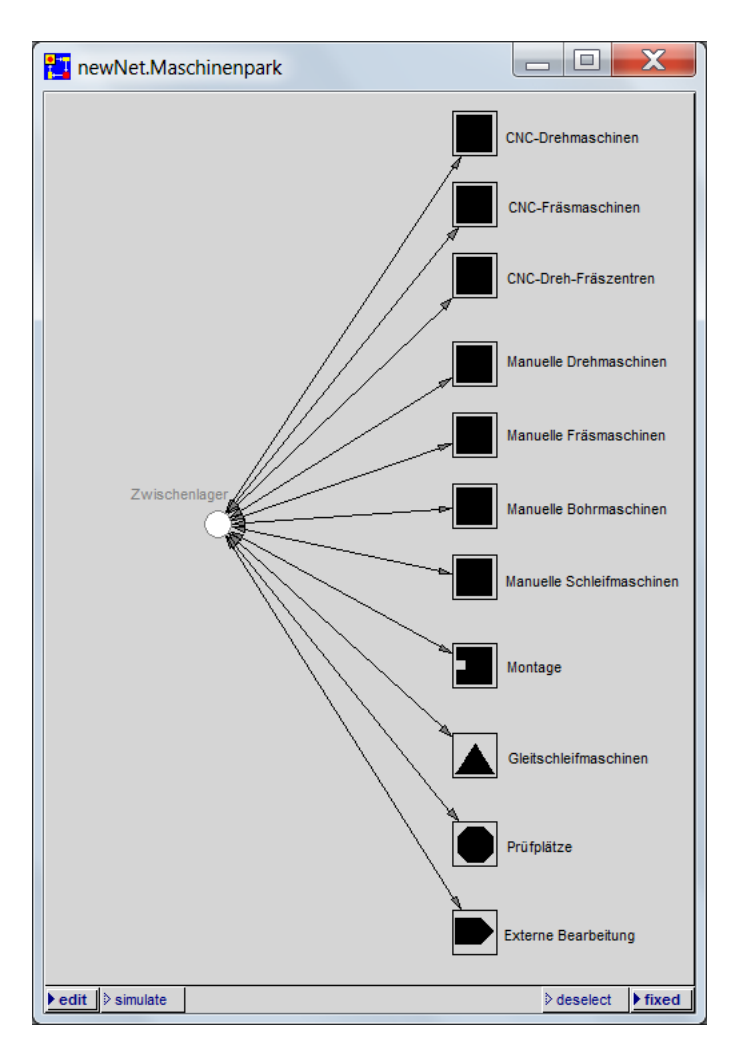

<span id="page-130-1"></span><span id="page-130-0"></span>*Abbildung 29: Im PACE-Baustein Basisbaustein enthaltene Kategorien von Bearbeitungsstationen*

Die folgende [Abbildung 30](#page-131-1) zeigt stellvertretend die hierarchisch tiefer liegende Ebene einer der Kategorien von Bearbeitungsstationen.

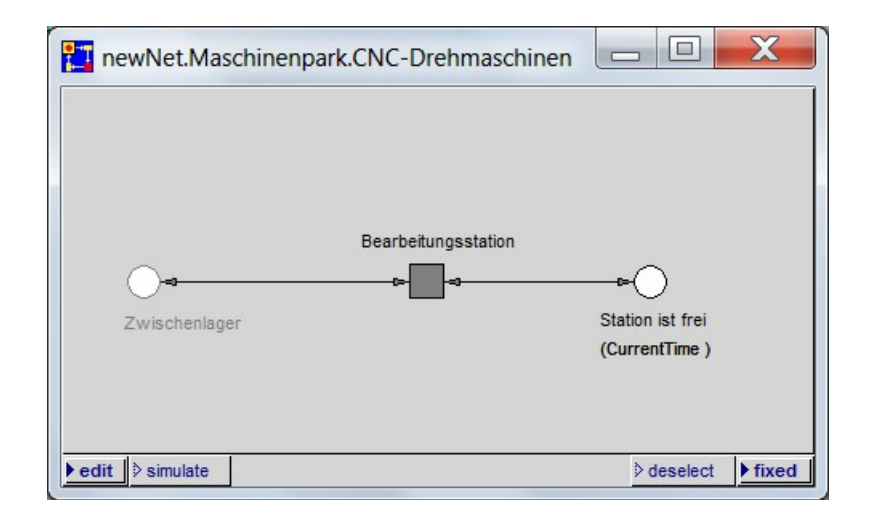

<span id="page-131-1"></span>*Abbildung 30: Hierarchisch tiefer liegende Ebene einer der Kategorien von Bearbeitungsstationen*

# **3.5.6 Erstellte ergänzende Dateien**

# <span id="page-131-0"></span>**3.5.6.1 Excel-Datei** *Befüllung*

Um die Ein- und Ausgabe von Daten anwenderfreundlich zu gestalten, wurde die Excel-Datei *Befüllung* erstellt<sup>[432](#page-131-2)</sup>. Die vollständige Dokumentation der Excel-Datei ist als Dokument RUDEL (2016d)[433](#page-131-3) im Anhang abgedruckt. Detaillierte Informationen zur Benutzung der Excel-Datei beinhaltet auch das Nutzerhandbuch, welches als Dokument RUDEL (2016a) im Anhang abgedruckt ist.

Im Folgenden wird eine Übersicht über die Excel-Datei gegeben<sup>[434](#page-131-4)</sup>.

<span id="page-131-2"></span><sup>432</sup> Die Datei wird im Folgenden kurz als Excel-Datei bezeichnet.

<span id="page-131-3"></span><sup>433</sup> Da die Excel-Datei nur im Zusammenspiel mit einem in PACE erstellten Simulationsmodell, in diesem Fall dem *Simulationsmodell Dissertation* (vgl. Kapitel [3.5.5.2\)](#page-125-3), ausführbar ist, beinhaltet RUDEL (2016d) auch die Dokumentation ebendieser PACE-Datei *Simulationsmodell Dissertation*. Ebenfalls ist in RUDEL (2016d) bereits auf die Icon-Datei *Icons* verwiesen, da diese Bestandteil der PACE-Datei *Simulationsmodell Dissertation* ist; vgl. auch Fn. [427,](#page-126-2) S. [106.](#page-126-2) Da es sich bei dem Dokument RUDEL (2016d) um eine technische Dokumentation handelt, entspricht es weder formell

<span id="page-131-4"></span>noch inhaltlich dem wissenschaftlichen Niveau der Dissertation. 434 Es handelt sich teilweise um wörtliche Auszüge aus dem Dokument RUDEL (2016d) sowie dem Dokument RUDEL (2016a). Diese Auszüge sind nicht als Zitate gekennzeichnet.

Die Excel-Datei besteht aus 10 Tabellenblättern. Die Funktionen der einzelnen Tabellenblätter sind der folgenden [Tabelle 24](#page-132-0) zu entnehmen.

| <b>Tabellenblatt</b>           | <b>Funktion</b>           | <b>Erläuterung Funktion</b>                                                                                                    | Anmerkung              |
|--------------------------------|---------------------------|----------------------------------------------------------------------------------------------------|------------------------|
| <b>Anmerkungen</b>             | Hilfsblatt<br>Anwender    | Hier werden Informationen und Einschränkungen zur<br>Dateneingabe aufgelistet.                                                                      | geschützt              |
| Umrechnung                     | Hilfsblatt<br>Anwender    | Dies ist ein Hilfsblatt zum Umrechnen von Bearbei-<br>tungszeiten in Dezimalzeiten sowie von Tagen in Minu-<br>ten (dezimal).                       | teilweise<br>geschützt |
| <b>Betriebszeiten</b>          | Eingabe                   | Hier werden vom Anwender die Betriebszeiten sowie<br>eventuelle Betriebsschließungen eingegeben.                                                    | teilweise<br>geschützt |
| <b>Aufträge</b>                | Eingabe                   | Hier werden vom Anwender die Daten der Aufträge, das<br>Startdatum der Simulation und optional ein Abbruchda-<br>tum der Simulation eingegeben.     | teilweise<br>geschützt |
| Ergebnisse<br><b>Aufträge</b>  | Ausgabe                   | Hier werden nach dem Simulationslauf die aufbereiteten<br>Ergebnisse pro Auftrag aufgelistet.<br>(Quelle: Tabellenblatt PACE AUS)                   | geschützt              |
| Ergebnisse<br><b>Stationen</b> | Ausgabe                   | Hier werden nach dem Simulationslauf die aufbereiteten<br>Ergebnisse pro Bearbeitungsstation aufgelistet.<br>(Quelle: Tabellenblatt PACE_AUS_Masch) | geschützt              |
| PACE_EIN                       | Hilfsblatt<br><b>PACE</b> | Hier werden die Daten des Tabellenblattes Aufträge für<br>PACE aufbereitet zur Verfügung gestellt.<br>(PACE ließt hier aus)                         | ausgeblendet           |
| PACE_AUS                       | Hilfsblatt<br><b>PACE</b> | Hier schreibt PACE während des Simulationslaufs die<br>Ergebnisse pro Auftrag hinein.                                                               | ausgeblendet           |
| PACE_AUS<br><b>Masch</b>       | Hilfsblatt<br><b>PACE</b> | Hier schreibt PACE während des Simulationslaufs die<br>Ergebnisse pro Bearbeitungsstation hinein.                                                   | ausgeblendet           |
| Eingabewerte                   | Hilfsblatt<br>Excel       | Hier werden die Listenparameter für die Bearbeitungs-<br>stationen sowie für die Schwankungen festgelegt.                                           | ausgeblendet           |

<span id="page-132-0"></span>*Tabelle 24: Funktionen der Tabellenblätter der Excel-Datei*

Die Tabellenblätter sind in verschiedenen Farben gestaltet. Thematisch zusammengehörende Tabellenblätter sind in der gleichen Farbe gestaltet. Dies soll dem Anwender die Nutzung der Excel-Datei durch das Erfassen der Zusammenhänge erleichtern.

Des Weiteren sind die Tabellenblätter teilweise in farbige und weiße Bereiche unterteilt. Die Tabellenblätter sind so geschützt, dass nur die weißen Bereiche vom Anwender ausgefüllt werden können.

Im Folgenden werden die Tabellenblätter im Einzelnen kurz beschrieben.

#### **Tabellenblatt** *Anmerkungen*

Im Tabellenblatt *Anmerkungen* sind Informationen und Einschränkungen aufgelistet, die dem Anwender die Nutzung der Excel-Datei erleichtern sollen.

Die folgende [Abbildung 31](#page-133-0) zeigt das Tabellenblatt *Anmerkungen*.

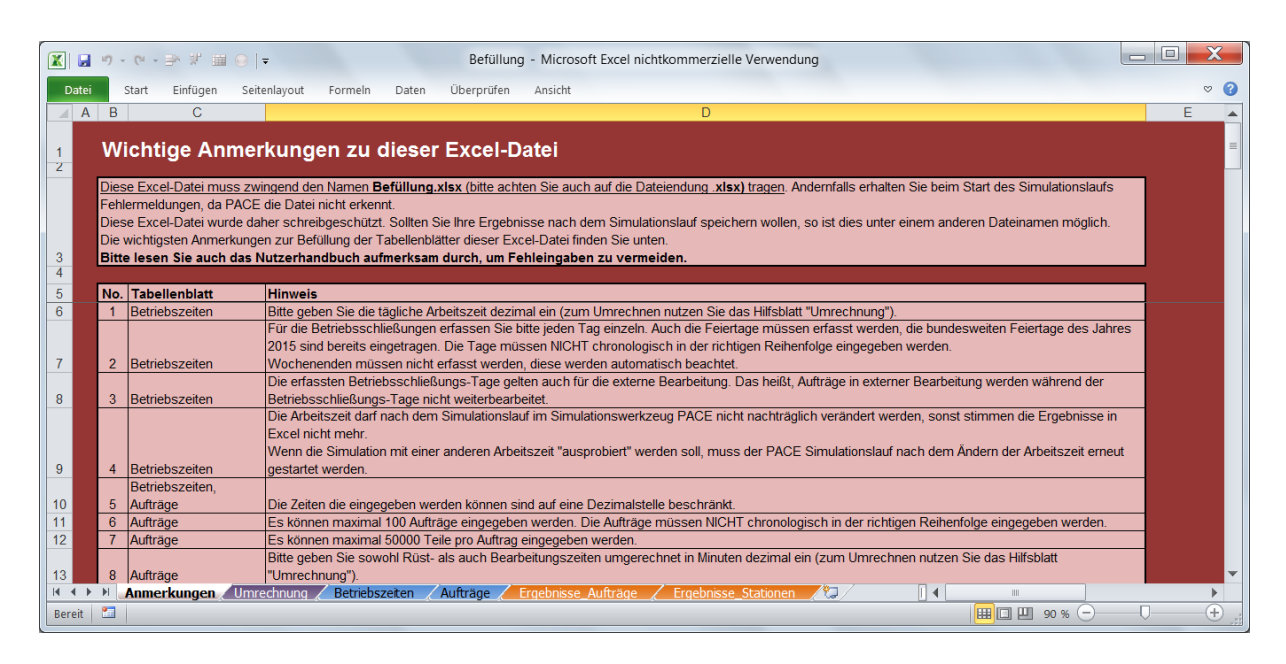

<span id="page-133-0"></span>*Abbildung 31: Tabellenblatt Anmerkungen*

### **Tabellenblatt** *Umrechnung*

Im Tabellenblatt *Umrechnung* kann der Anwender Bearbeitungszeiten in Dezimalzeiten sowie Tage in Minuten (dezimal) umrechnen.

Die folgende [Abbildung 32](#page-134-0) zeigt das Tabellenblatt *Umrechnung*.

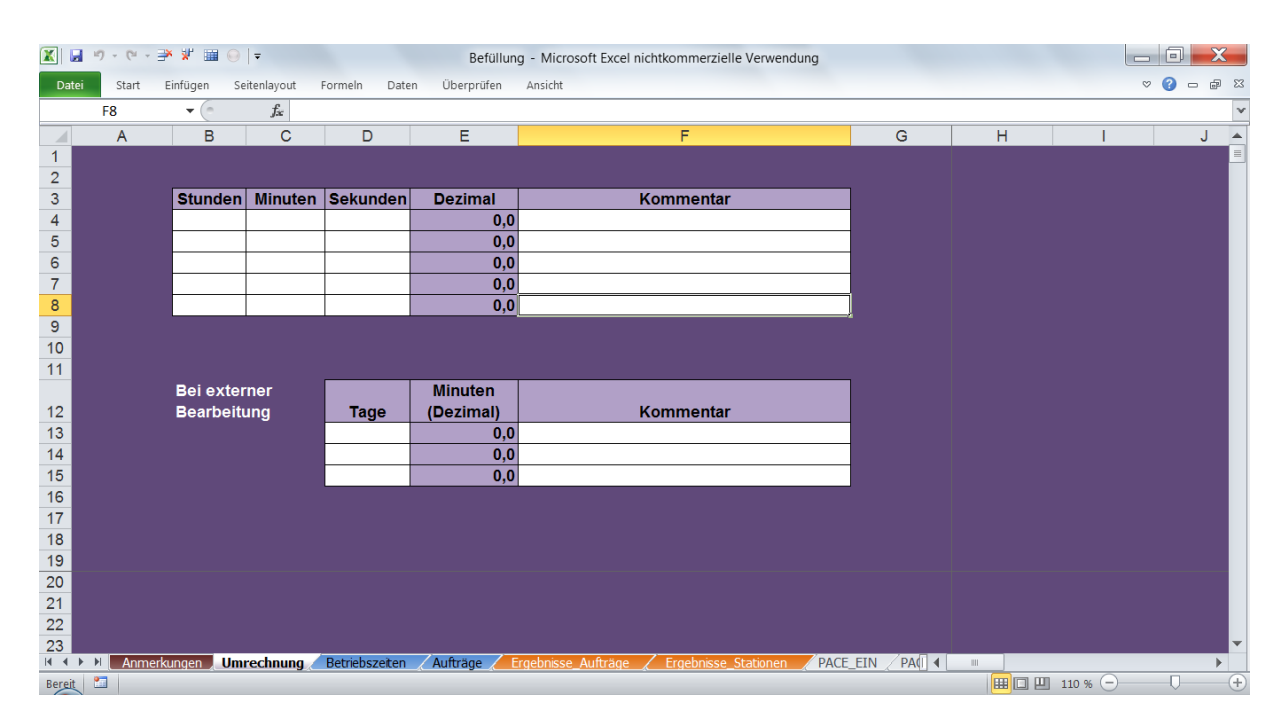

<span id="page-134-0"></span>*Abbildung 32: Tabellenblatt Umrechnung*

## **Tabellenblatt** *Betriebszeiten*

Im Tabellenblatt *Betriebszeiten* werden vom Anwender die Betriebszeiten sowie eventuelle Betriebsschließungen eingegeben.

Die folgende [Abbildung 33](#page-135-0) zeigt das Tabellenblatt *Betriebszeiten*.

| $\mathbf{X}$ .             | サ・ローチ 早田             | $\bigcirc$   =                                                                                   |              |                             |     | Befüllung - Microsoft Excel nichtkommerzielle Verwendung |          |     |                |      | 同                                             | $\mathbf{x}$                                   |
|----------------------------|----------------------|--------------------------------------------------------------------------------------------------|--------------|-----------------------------|-----|----------------------------------------------------------|----------|-----|----------------|------|-----------------------------------------------|------------------------------------------------|
| Datei                      | Start                | Einfügen<br>Seitenlayout<br>Formeln<br>Daten                                                     | Überprüfen   | Ansicht                     |     |                                                          |          |     |                |      | $\bullet$<br>$\infty$<br>$\qquad \qquad \Box$ | ■ 83                                           |
|                            | A12                  | $f_x$ 16.05.2016<br>$\mathbf{v}$ ( $\mathbf{v}$ )                                                |              |                             |     |                                                          |          |     |                |      |                                               | $\mathbf{v}$                                   |
|                            | $\overline{A}$       | B                                                                                                | $\mathbf{C}$ | D                           | E   | F                                                        | G        |     | н              |      | J                                             | $\blacktriangle$                               |
| $\mathbf{1}$               |                      |                                                                                                  |              |                             |     |                                                          |          |     |                |      |                                               |                                                |
| $\overline{2}$             |                      |                                                                                                  |              | <b>Arbeitszeit</b>          | 8,0 | Stunden/Tag                                              |          |     | 480            |      | Arbeitsminuten/Tag                            |                                                |
| 3                          | Datum                | <b>Betriebsschließungen</b><br><b>Text (optional)</b>                                            |              | <b>Start der Simulation</b> |     | 03.01.00                                                 |          |     | <b>Abbruch</b> |      |                                               | $\equiv$                                       |
| 4                          |                      |                                                                                                  |              |                             |     |                                                          |          |     |                | nein |                                               |                                                |
| 5<br>6                     | 01.01.16<br>25.03.16 | Neujahr<br>Karfreitag                                                                            |              |                             |     |                                                          |          |     |                |      |                                               |                                                |
| $\overline{7}$             | 27.03.16             | Ostersonntag                                                                                     |              |                             |     |                                                          |          |     |                |      |                                               |                                                |
| 8                          | 28.03.16             | Ostermontag                                                                                      |              |                             |     |                                                          |          |     |                |      |                                               |                                                |
| $\overline{9}$             | 01.05.16             | Maifeiertag                                                                                      |              |                             |     |                                                          |          |     |                |      |                                               |                                                |
| 10 <sub>1</sub>            | 05.05.16             | Christi Himmelfahrt                                                                              |              |                             |     |                                                          |          |     |                |      |                                               |                                                |
| 11                         | 15.05.16             | Pfingstsonntag                                                                                   |              |                             |     |                                                          |          |     |                |      |                                               |                                                |
| 12 <sup>°</sup>            | 16.05.16             | Pfingstmontag                                                                                    |              |                             |     |                                                          |          |     |                |      |                                               |                                                |
| 13                         | 03.10.16             | Tag der deutschen Einheit                                                                        |              |                             |     |                                                          |          |     |                |      |                                               |                                                |
| 14                         | 25.12.16             | Erster Weihnachtsfeiertag                                                                        |              |                             |     |                                                          |          |     |                |      |                                               |                                                |
| 15                         | 26.12.16             | Zweiter Weihnachtsfeiertag                                                                       |              |                             |     |                                                          |          |     |                |      |                                               |                                                |
| 16                         |                      |                                                                                                  |              |                             |     |                                                          |          |     |                |      |                                               |                                                |
| 17                         |                      |                                                                                                  |              |                             |     |                                                          |          |     |                |      |                                               |                                                |
| 18                         |                      |                                                                                                  |              |                             |     |                                                          |          |     |                |      |                                               |                                                |
| 19<br>20                   |                      |                                                                                                  |              |                             |     |                                                          |          |     |                |      |                                               |                                                |
| 21                         |                      |                                                                                                  |              |                             |     |                                                          |          |     |                |      |                                               |                                                |
| 22                         |                      |                                                                                                  |              |                             |     |                                                          |          |     |                |      |                                               |                                                |
| 23                         |                      |                                                                                                  |              |                             |     |                                                          |          |     |                |      |                                               |                                                |
| 24                         |                      |                                                                                                  |              |                             |     |                                                          |          |     |                |      |                                               |                                                |
| 25                         |                      |                                                                                                  |              |                             |     |                                                          |          |     |                |      |                                               |                                                |
| 26                         |                      |                                                                                                  |              |                             |     |                                                          |          |     |                |      |                                               | $\blacktriangledown$                           |
| $M \leftarrow \rightarrow$ | v                    | Anmerkungen / Umrechnung<br>Betriebszeiten Aufträge / Ergebnisse Aufträge / Ergebnisse Stationen |              |                             |     |                                                          | PACE EIN | PAG | Ш              |      |                                               | Þ.                                             |
| Bereit <b>Pa</b>           |                      |                                                                                                  |              |                             |     |                                                          |          |     |                |      |                                               | $\left( \begin{matrix} 4 \end{matrix} \right)$ |

<span id="page-135-0"></span>*Abbildung 33: Tabellenblatt Betriebszeiten*

## **Tabellenblatt** *Aufträge*

Im Tabellenblatt *Aufträge* werden vom Anwender die Daten der Aufträge eingegeben. Des Weiteren wird hier das Startdatum der Simulation eingegeben. Optional kann zusätzlich ein Datum für den Abbruch der Simulation eingegeben werden.

Die folgende [Abbildung 34](#page-136-0) zeigt das Tabellenblatt *Aufträge*.

| $\Box$<br>$\mathbb{E} \Vert \mathbf{E} \Vert$ is a set of $\mathbb{E} \Vert \mathbf{E} \Vert$<br>Befüllung - Microsoft Excel nichtkommerzielle Verwendung<br>$\Box$ |                       |                 |                          |                    |                                       |             |   |                     |  |                    |   |                      |   |                            | $\mathbf{x}$                                                         |     |                 |              |                    |                      |                         |
|----------------------------------------------------------------------------------------------------|-----------------------|-----------------|--------------------------|--------------------|---------------------------------------|-------------|---|---------------------|--|--------------------|---|----------------------|---|----------------------------|----------------------------------------------------------------------|-----|-----------------|--------------|--------------------|----------------------|-------------------------|
|                                                                                                    | Datei                 | Start           | Einfügen                 | Seitenlayout       | Formeln<br>Daten                      | Überprüfen  |   | Ansicht             |  |                    |   |                      |   |                            |                                                                      |     |                 |              | ℯ<br>$\heartsuit$  | $\qquad \qquad \Box$ | <b>同 83</b>             |
| 4                                                                                                    | A                     | $\overline{B}$  | $\mathsf{C}$             | D                  | E                                     | F           | G | H                   |  | J                  | K |                      | M | N                          | $\circ$                                                              | P   | $\Omega$        | $\mathsf{R}$ | S                  | T                    |                         |
|                                                                                                    |                       | Aufträge gesamt | $\mathbf{0}$             |                    | <b>Start der Simulation (morgens)</b> |             |   |                     |  | 03.01.00           |   |                      |   | Abbruch (abends, optional) |                                                                      |     |                 |              |                    |                      | $\equiv$                |
| $\overline{2}$                                                                                                    |                       |                 |                          |                    |                                       |             |   |                     |  |                    |   |                      |   |                            |                                                                      |     |                 |              |                    |                      |                         |
|                                                                                                    |                       |                 |                          |                    |                                       |             |   | Schwankung          |  |                    |   | Schwankung           |   |                            |                                                                      |     | Schwankung      |              |                    |                      |                         |
|                                                                                                    |                       |                 |                          | <b>Fertig soll</b> |                                       | Rüstzeit    |   | Rüstzeit,           |  | <b>Bearbeitung</b> |   | Bearbeitung,         |   |                            | <b>Rüstzeit/Los</b>                                                  |     | Rüstzeit.       |              | <b>Bearbeitung</b> |                      | Е                       |
| 3                                                                                                    | ID                    | Losgröße        | <b>Start</b>             | (optional)         | 1. Station                            | /Los (Min.) |   | jeweils +/- (%)     |  | /Stück (Min.)      |   | jeweils +/- (%)      |   | 2. Station                 | (Min.)                                                               |     | jeweils +/- (%) |              | /Stück (Min.)      |                      | io                      |
| 4<br>5                                                                                                    |                       |                 |                          |                    |                                       |             |   |                     |  |                    |   |                      |   |                            |                                                                      |     |                 |              |                    |                      |                         |
| 6                                                                                                    |                       |                 |                          |                    |                                       |             |   |                     |  |                    |   |                      |   |                            |                                                                      |     |                 |              |                    |                      |                         |
| $\overline{7}$                                                                                                    |                       |                 |                          |                    |                                       |             |   |                     |  |                    |   |                      |   |                            |                                                                      |     |                 |              |                    |                      |                         |
| $\bf 8$                                                                                                    |                       |                 |                          |                    |                                       |             |   |                     |  |                    |   |                      |   |                            |                                                                      |     |                 |              |                    |                      |                         |
| 9                                                                                                    |                       |                 |                          |                    |                                       |             |   |                     |  |                    |   |                      |   |                            |                                                                      |     |                 |              |                    |                      |                         |
| 10                                                                                                    |                       |                 |                          |                    |                                       |             |   |                     |  |                    |   |                      |   |                            |                                                                      |     |                 |              |                    |                      |                         |
| 11                                                                                                    |                       |                 |                          |                    |                                       |             |   |                     |  |                    |   |                      |   |                            |                                                                      |     |                 |              |                    |                      |                         |
| 12                                                                                                    |                       |                 |                          |                    |                                       |             |   |                     |  |                    |   |                      |   |                            |                                                                      |     |                 |              |                    |                      |                         |
| 13                                                                                                    |                       |                 |                          |                    |                                       |             |   |                     |  |                    |   |                      |   |                            |                                                                      |     |                 |              |                    |                      |                         |
| 14                                                                                                    |                       |                 |                          |                    |                                       |             |   |                     |  |                    |   |                      |   |                            |                                                                      |     |                 |              |                    |                      |                         |
| 15<br>16                                                                                                    |                       |                 |                          |                    |                                       |             |   |                     |  |                    |   |                      |   |                            |                                                                      |     |                 |              |                    |                      |                         |
| 17                                                                                                    |                       |                 |                          |                    |                                       |             |   |                     |  |                    |   |                      |   |                            |                                                                      |     |                 |              |                    |                      |                         |
| 18                                                                                                    |                       |                 |                          |                    |                                       |             |   |                     |  |                    |   |                      |   |                            |                                                                      |     |                 |              |                    |                      |                         |
| 19                                                                                                    |                       |                 |                          |                    |                                       |             |   |                     |  |                    |   |                      |   |                            |                                                                      |     |                 |              |                    |                      |                         |
| 20                                                                                                    |                       |                 |                          |                    |                                       |             |   |                     |  |                    |   |                      |   |                            |                                                                      |     |                 |              |                    |                      |                         |
| 21                                                                                                    |                       |                 |                          |                    |                                       |             |   |                     |  |                    |   |                      |   |                            |                                                                      |     |                 |              |                    |                      |                         |
| 22                                                                                                    |                       |                 |                          |                    |                                       |             |   |                     |  |                    |   |                      |   |                            |                                                                      |     |                 |              |                    |                      |                         |
| 23                                                                                                    |                       |                 |                          |                    |                                       |             |   |                     |  |                    |   |                      |   |                            |                                                                      |     |                 |              |                    |                      |                         |
| 24                                                                                                    |                       |                 |                          |                    |                                       |             |   |                     |  |                    |   |                      |   |                            |                                                                      |     |                 |              |                    |                      | $\overline{\mathbf{v}}$ |
| $H = 4$                                                                                                    | $\blacktriangleright$ |                 | Anmerkungen / Umrechnung |                    | Betriebszeiten                        | Aufträge    |   | Ergebnisse Aufträge |  |                    |   | Ergebnisse_Stationen |   | 70                         | $\overline{\mathbb{R}}$ + $\overline{\mathbb{R}}$<br>$\parallel$ 111 |     |                 |              |                    |                      | k                       |
| <b>Bereit</b>                                                                                                    | $\mathbf{r}$          |                 |                          |                    |                                       |             |   |                     |  |                    |   |                      |   |                            |                                                                      | 田口凹 | 90 %            | $=$          |                    |                      | $^{\rm (+)}$            |

<span id="page-136-0"></span>*Abbildung 34: Tabellenblatt Aufträge (Ausschnitt)*

## **Tabellenblatt** *Ergebnisse\_Aufträge*

Im Tabellenblatt *Ergebnisse\_Aufträge* werden nach dem Simulationslauf die aufbereiteten Ergebnisse (basierend auf dem Tabellenblatt *PACE\_AUS*) für die Aufträge ausgegeben.

Die folgende [Abbildung 35](#page-137-0) zeigt das Tabellenblatt *Ergebnisse\_Aufträge*.

| $\qquad \qquad \Box$<br>$= \left\  \begin{array}{c c} \mathbf{E} & \mathbb{R} & \mathbb{R} & \mathbb{R} & \mathbb{R} \\ \mathbf{E} & \mathbb{R} & \mathbb{R} & \mathbb{R} & \mathbb{R} \\ \mathbb{R} & \mathbb{R} & \mathbb{R} & \mathbb{R} & \mathbb{R} \\ \mathbb{R} & \mathbb{R} & \mathbb{R} & \mathbb{R} & \mathbb{R} \\ \mathbb{R} & \mathbb{R} & \mathbb{R} & \mathbb{R} & \mathbb{R} \\ \mathbb{R} & \mathbb{R} & \mathbb{R} & \mathbb{R} & \mathbb$<br>$\overline{\phantom{0}}$<br>Befüllung - Microsoft Excel nichtkommerzielle Verwendung |                                        |                      |              |             |                                                                                 |                      |   |                 |                      |                  |                         |                  |                   |                                               | $\mathbf x$           |
|----------------------------------------------------------------------------------------------------|----------------------------------------|----------------------|--------------|-------------|---------------------------------------------------------------------------------|----------------------|---|-----------------|----------------------|------------------|-------------------------|------------------|-------------------|-----------------------------------------------|-----------------------|
| Datei                                                                                                    |                                        | Einfügen<br>Start    | Seitenlayout | Formeln     | Überprüfen<br>Daten                                                             | Ansicht              |   |                 |                      |                  |                         |                  |                   | $\bullet$<br>$\infty$<br>$\qquad \qquad \Box$ | <b>■ 83</b>           |
| $\mathcal{A}$                                                                                                    | A                                      | B                    | $\mathbf C$  | D           | E                                                                               | F                    | G | н               | $\mathsf{K}$<br>J    | M<br>L           | N.<br>$\circ$           | P<br>$\mathsf Q$ | R<br>$\vert$ S    |                                               |                       |
| $\mathbf{1}$                                                                                                    |                                        |                      |              |             |                                                                                 |                      |   | <b>Rüstzeit</b> |                      | Bearbeitungszeit |                         | Wartezeit        |                   |                                               | Produktio             |
|                                                                                                    |                                        | <b>Start Auftrag</b> |              |             | Start Auftrag   Fertigstellung   Fertigstellung                                 | <b>Durchlaufzeit</b> |   |                 |                      |                  |                         |                  |                   |                                               | Sta                   |
| $\overline{2}$                                                                                                    | ID                                     | <b>SOLL</b>          | <b>IST</b>   | <b>SOLL</b> | <b>IST</b>                                                                      | (Min.)               |   | Zeit (Min.)     | in %                 | Zeit (Min.)      | in $%$                  | Zeit (Min.)      | in $%$            | <b>Station 1</b>                              | St                    |
| 3                                                                                                    |                                        |                      |              |             |                                                                                 |                      |   |                 |                      |                  |                         |                  |                   |                                               |                       |
| 4                                                                                                    |                                        |                      |              |             |                                                                                 |                      |   |                 |                      |                  |                         |                  |                   |                                               |                       |
| 5                                                                                                    |                                        |                      |              |             |                                                                                 |                      |   |                 |                      |                  |                         |                  |                   |                                               |                       |
| 6                                                                                                    |                                        |                      |              |             |                                                                                 |                      |   |                 |                      |                  |                         |                  |                   |                                               |                       |
| 7                                                                                                    |                                        |                      |              |             |                                                                                 |                      |   |                 |                      |                  |                         |                  |                   |                                               |                       |
| 8                                                                                                    |                                        |                      |              |             |                                                                                 |                      |   |                 |                      |                  |                         |                  |                   |                                               |                       |
| 9<br>10                                                                                                    |                                        |                      |              |             |                                                                                 |                      |   |                 |                      |                  |                         |                  |                   |                                               |                       |
| 11                                                                                                    |                                        |                      |              |             |                                                                                 |                      |   |                 |                      |                  |                         |                  |                   |                                               |                       |
| 12                                                                                                    |                                        |                      |              |             |                                                                                 |                      |   |                 |                      |                  |                         |                  |                   |                                               |                       |
| 13                                                                                                    |                                        |                      |              |             |                                                                                 |                      |   |                 |                      |                  |                         |                  |                   |                                               |                       |
| 14                                                                                                    |                                        |                      |              |             |                                                                                 |                      |   |                 |                      |                  |                         |                  |                   |                                               |                       |
| 15                                                                                                    |                                        |                      |              |             |                                                                                 |                      |   |                 |                      |                  |                         |                  |                   |                                               |                       |
| 16                                                                                                    |                                        |                      |              |             |                                                                                 |                      |   |                 |                      |                  |                         |                  |                   |                                               |                       |
| 17                                                                                                    |                                        |                      |              |             |                                                                                 |                      |   |                 |                      |                  |                         |                  |                   |                                               |                       |
| 18                                                                                                    |                                        |                      |              |             |                                                                                 |                      |   |                 |                      |                  |                         |                  |                   |                                               |                       |
| 19                                                                                                    |                                        |                      |              |             |                                                                                 |                      |   |                 |                      |                  |                         |                  |                   |                                               |                       |
| 20                                                                                                    |                                        |                      |              |             |                                                                                 |                      |   |                 |                      |                  |                         |                  |                   |                                               |                       |
| 21                                                                                                    |                                        |                      |              |             |                                                                                 |                      |   |                 |                      |                  |                         |                  |                   |                                               |                       |
| 22                                                                                                    |                                        |                      |              |             |                                                                                 |                      |   |                 |                      |                  |                         |                  |                   |                                               |                       |
| 23                                                                                                    |                                        |                      |              |             |                                                                                 |                      |   |                 |                      |                  |                         |                  |                   |                                               |                       |
| 24                                                                                                    |                                        |                      |              |             |                                                                                 |                      |   |                 |                      |                  |                         |                  |                   |                                               |                       |
| 25                                                                                                    |                                        |                      |              |             |                                                                                 |                      |   |                 |                      |                  |                         |                  |                   |                                               |                       |
| $M - 4$                                                                                                    | $\blacktriangleright$<br>$\rightarrow$ |                      |              |             | Anmerkungen / Umrechnung / Betriebszeiten / Aufträge <b>Ergebnisse Aufträge</b> |                      |   |                 | Ergebnisse Stationen | アヤコ              | $\overline{\mathbb{R}}$ | $\,$ HH $\,$     |                   |                                               | $\blacktriangleright$ |
| Bereit                                                                                                    | $\mathbf{r}$                           |                      |              |             |                                                                                 |                      |   |                 |                      |                  |                         | 田 回 凹 90 %       | $\left( -\right)$ |                                               | $\bigoplus$           |

<span id="page-137-0"></span>*Abbildung 35: Tabellenblatt Ergebnisse\_Aufträge (Ausschnitt)*

## **Tabellenblatt** *Ergebnisse\_Stationen*

Im Tabellenblatt *Ergebnisse\_Stationen* werden nach dem Simulationslauf die aufbereiteten Ergebnisse (basierend auf dem Tabellenblatt *PACE\_AUS\_Masch*) für die Bearbeitungsstationen ausgegeben.

Die folgende [Abbildung 36](#page-138-0) zeigt das Tabellenblatt *Ergebnisse\_Stationen*.

| $-$ a<br>$\mathbb{E} \Vert \mathbf{E} \Vert \mathbf{0} + \mathbf{0} \Vert \mathbf{0} + \mathbf{0} \Vert \mathbf{0} \Vert \mathbf{0} \Vert \mathbf{0}$<br>Befüllung - Microsoft Excel nichtkommerzielle Verwendung<br>Datei<br>Seitenlayout |                                                                            |                          |                     |         |                         |         |                                     |                              |                                                                                                    |                       |              |  |  |
|----------------------------------------------------------------------------------------------------|----------------------------------------------------------------------------|--------------------------|---------------------|---------|-------------------------|---------|-------------------------------------|------------------------------|----------------------------------------------------------------------------------------------------|-----------------------|--------------|--|--|
|                                                                                                    | Einfügen<br>Start                                                          | Formeln                  | Überprüfen<br>Daten | Ansicht |                         |         |                                     |                              |                                                                                                    | $\circ$ 0 $-$<br>图 83 |              |  |  |
|                                                                                                    | $\mathbf{v}$ (=<br>A1                                                      | $f_x$<br>Simulierte Zeit |                     |         |                         |         |                                     |                              |                                                                                                    |                       | $\mathbf{v}$ |  |  |
|                                                                                                    | A                                                                          | B<br>$\mathbf{C}$        | D<br>Е              | F<br>G  | н                       | K.<br>J | P<br>$\mathsf Q$                    | $\mathsf{s}$<br>$\mathsf{R}$ | т                                                                                                    | U<br>$\blacktriangle$ |              |  |  |
|                                                                                                    | Simulierte Zeit                                                            |                          | $0,0$ Min.          |         |                         |         |                                     |                              |                                                                                                    |                       |              |  |  |
| $\overline{c}$                                                                                                    |                                                                            |                          |                     |         |                         |         |                                     |                              |                                                                                                    |                       |              |  |  |
| 3                                                                                                    | <b>Kategorie</b>                                                           | <b>Betriebszeit</b>      | <b>Rüstzeit</b>     |         | <b>Bearbeitungszeit</b> |         | <b>Wartezeit</b>                    |                              |                                                                                                    | $\equiv$              |              |  |  |
| 4                                                                                                    | <b>Bearbeitungsstation</b>                                                 | <b>Stationen</b>         | Zeit (Min.)         | in $%$  | Zeit (Min.)             | in $%$  | Zeit (Min.)                         | in $%$                       | <b>Anzahl</b>                                                                                                    |                       |              |  |  |
| 5                                                                                                    | cncDreh                                                                    |                          |                     |         |                         |         |                                     |                              | $\mathbf{0}$                                                                                                    |                       |              |  |  |
| 6                                                                                                    | cncFräs                                                                    |                          |                     |         |                         |         |                                     |                              | $\mathbf 0$                                                                                                    |                       |              |  |  |
|                                                                                                    | cncDrehFräs                                                                |                          |                     |         |                         |         |                                     |                              | $\mathbf 0$                                                                                                    |                       |              |  |  |
| 8                                                                                                    | manDreh                                                                    |                          |                     |         |                         |         |                                     |                              | $\mathbf{0}$                                                                                                    |                       |              |  |  |
| 9                                                                                                    | manFräs                                                                    |                          |                     |         |                         |         |                                     |                              | $\mathbf{0}$                                                                                                    |                       |              |  |  |
|                                                                                                    | 10 manBohr                                                                 |                          |                     |         |                         |         |                                     |                              | $\mathbf 0$                                                                                                    |                       |              |  |  |
|                                                                                                    | 11 manSchleif                                                              |                          |                     |         |                         |         |                                     |                              | $\mathbf 0$                                                                                                    |                       |              |  |  |
|                                                                                                    | 12 gleitSchleif                                                            |                          |                     |         |                         |         |                                     |                              | $\mathbf 0$                                                                                                    |                       |              |  |  |
|                                                                                                    | 13 montage                                                                 |                          |                     |         |                         |         |                                     |                              | $\mathbf 0$                                                                                                    |                       |              |  |  |
|                                                                                                    | 14 prüf                                                                    |                          |                     |         |                         |         |                                     |                              | $\mathbf 0$                                                                                                    |                       |              |  |  |
|                                                                                                    | 15 extern                                                                  |                          |                     |         |                         |         |                                     |                              | $\mathbf 0$                                                                                                    |                       |              |  |  |
| 16                                                                                                    |                                                                            |                          |                     |         |                         |         |                                     |                              |                                                                                                    |                       |              |  |  |
| 17                                                                                                    |                                                                            |                          |                     |         |                         |         |                                     |                              |                                                                                                    |                       |              |  |  |
| 18                                                                                                    |                                                                            |                          |                     |         |                         |         |                                     |                              |                                                                                                    |                       |              |  |  |
| 19                                                                                                    |                                                                            |                          |                     |         |                         |         |                                     |                              |                                                                                                    |                       |              |  |  |
| 20                                                                                                    |                                                                            |                          |                     |         |                         |         |                                     |                              |                                                                                                    |                       |              |  |  |
| 21                                                                                                    |                                                                            |                          |                     |         |                         |         |                                     |                              |                                                                                                    |                       |              |  |  |
| 22                                                                                                    |                                                                            |                          |                     |         |                         |         |                                     |                              |                                                                                                    |                       |              |  |  |
| 23                                                                                                    |                                                                            |                          |                     |         |                         |         |                                     |                              |                                                                                                    | $\blacktriangledown$  |              |  |  |
| 24                                                                                                    | Anmerkungen / Umrechnung / Betriebszeiten / Aufträge / Ergebnisse Aufträge |                          |                     |         |                         |         | Ergebnisse_Stationen PACE_EIN PAI 4 |                              |                                                                                                    | ▶.                    |              |  |  |
|                                                                                                    | Bereit <b>1</b>                                                            |                          |                     |         |                         |         |                                     |                              | $\blacksquare$ $\blacksquare$ | $\bigoplus$<br>U      |              |  |  |

<span id="page-138-0"></span>*Abbildung 36: Tabellenblatt Ergebnisse\_Stationen*

# **Tabellenblatt** *PACE\_EIN*

PACE greift auf dieses Tabellenblatt PACE\_EIN zu und liest Daten aus. Daher werden in diesem Tabellenblatt die Daten für PACE aufbereitet zur Verfügung gestellt.

Das Tabellenblatt ist ausgeblendet und somit für den Anwender nicht sichtbar.

Die folgende [Abbildung 37](#page-139-0) zeigt das Tabellenblatt PACE\_EIN.

| ŒН               | ы               | リ・ロ・子 * 画   | ∥≂                              |                |                     |                     |     | Befüllung - Microsoft Excel nichtkommerzielle Verwendung |     |                          |                  |                           | 画<br>$\Box$                             |               |
|------------------|-----------------|-------------|---------------------------------|----------------|---------------------|---------------------|-----|----------------------------------------------------------|-----|--------------------------|------------------|---------------------------|-----------------------------------------|---------------|
|                  | Datei<br>Start  | Einfügen    | Seitenlayout                    | Formeln        | Überprüfen<br>Daten | Ansicht             |     |                                                          |     |                          |                  |                           | $\infty$<br>$\qquad \qquad \qquad \Box$ | 中<br>$\Sigma$ |
|                  | A               | B           | $\mathsf{C}$                    | D              | F                   | F                   | G   | H                                                        |     | J                        | K                |                           | M                                       |               |
|                  | Aufträge gesamt |             | $\mathbf{0}$                    |                | <b>Start</b>        | 03.01.00            |     | 1 Abbruch bei                                            | n   | 99                       |                  |                           |                                         |               |
| $\overline{2}$   |                 |             |                                 |                |                     |                     |     |                                                          |     |                          |                  |                           |                                         |               |
|                  |                 |             |                                 |                |                     | <b>Schwankung</b>   |     | <b>Schwankung</b>                                        |     |                          | <b>Schwankun</b> |                           | Schwankun                               |               |
|                  |                 |             |                                 |                | Rüstzeit/Los        | Rüstzeit.           |     | Bearbeitung Bearbeitung,                                 |     | Rüstzeit/Los q Rüstzeit, |                  | Bearbeitung q             |                                         |               |
| 3                | Los ID          | Losaröße    | <b>Start Auftrag 1. Station</b> |                | (Min.)              |                     |     | jeweils +/- (%) /Stück (Min.) jeweils +/- (%) 2. Station |     | (Min.)                   | ieweils +/-      |                           | /Stück (Min.) Bearbeitung 3. Sta        |               |
|                  |                 |             | $\Omega$                        | #NV            | 0.0                 |                     | 0.0 |                                                          | #NV | 0.0 <sub>1</sub>         | $\Omega$         | 0.0                       |                                         |               |
| 5                |                 |             |                                 | #NV            | 0.0                 |                     | 0.0 |                                                          | #NV | 0.0                      | n                | 0,0                       |                                         |               |
| 6                |                 |             |                                 | #NV            | 0.0                 | Ō                   | 0.0 | Ò                                                        | #NV | 0.0                      | n                | 0,0                       |                                         |               |
|                  |                 |             | C                               | #NV            | 0,0                 |                     | 0.0 |                                                          | #NV | 0,0                      |                  | 0,0                       |                                         |               |
| 8                |                 |             | O                               | #NV            | 0,0                 |                     | 0.0 |                                                          | #NV | 0.0                      | n                | 0,0                       |                                         |               |
| 9                |                 |             | $\Omega$                        | #NV            | 0,0                 | n                   | 0.0 | Ő                                                        | #NV | 0,0                      | n                | 0,0                       |                                         |               |
| 10 <sup>10</sup> |                 |             | $\Omega$                        | #NV            | 0.0                 | Ô                   | 0,0 | n                                                        | #NV | 0.0                      | O                | 0,0                       |                                         |               |
| 11               |                 |             | $\Omega$                        | #NV            | 0.0                 | Ō                   | 0.0 | $\Omega$                                                 | #NV | 0.0                      | O                | 0.0                       |                                         |               |
| 12               |                 |             | n                               | #NV            | 0.0                 | n                   | 0.0 | n                                                        | #NV | 0.0                      | n                | 0,0                       |                                         |               |
| 13               |                 |             | O                               | #NV            | 0,0                 | n                   | 0,0 |                                                          | #NV | 0,0                      | n                | 0,0                       |                                         |               |
| 14               |                 |             | $\Omega$                        | #NV            | 0.0                 | Ŏ                   | 0.0 | n                                                        | #NV | 0.0                      | O                | 0.0                       |                                         |               |
| 15               |                 |             | $\mathbf{0}$                    | #NV            | 0.0                 | O                   | 0.0 |                                                          | #NV | 0.0                      | $\bf{0}$         | 0.0                       |                                         |               |
| 16               |                 |             | $\Omega$                        | #NV            | 0.0                 | n                   | 0.0 |                                                          | #NV | 0,0                      | $\Omega$         | 0.0                       |                                         |               |
| 17               |                 |             | 0                               | #NV            | 0,0                 |                     | 0,0 |                                                          | #NV | 0,0                      | 0                | 0,0                       |                                         |               |
| 18               |                 |             | $\Omega$                        | #NV            | 0.0                 |                     | 0.0 |                                                          | #NV | 0.0                      | n                | 0,0                       |                                         |               |
| 19               |                 |             | $\Omega$                        | #NV            | 0,0                 | O                   | 0.0 | $\Omega$                                                 | #NV | 0.0                      | $\bf{0}$         | 0,0                       |                                         |               |
| 20               |                 |             | n                               | #NV            | 0,0                 | n                   | 0.0 | n                                                        | #NV | 0.0                      | n                | 0,0                       |                                         |               |
| 21               |                 |             | $\Omega$                        | #NV            | 0.0                 | Ô                   | 0.0 | $\Omega$                                                 | #NV | 0.0                      | $\Omega$         | 0.0                       |                                         |               |
| 22               |                 |             | O                               | #NV            | 0.0                 | Ō                   | 0.0 | n                                                        | #NV | 0.0                      | O                | 0.0                       |                                         |               |
| 23               |                 |             | $\Omega$                        | #NV            | 0.0                 | O                   | 0.0 |                                                          | #NV | 0.0                      | O                | 0.0                       |                                         |               |
| 24               |                 |             | O                               | #NV            | 0,0                 | 0                   | 0.0 |                                                          | #NV | 0.0                      | 0                | 0,0                       |                                         |               |
| 25               |                 |             | O                               | #NV            | 0.0                 | O                   | 0,0 | n                                                        | #NV | 0.0                      | $\Omega$         | 0,0                       |                                         |               |
| 26               |                 |             | $\mathbf{0}$                    | #NV            | 0.0                 | 0                   | 0.0 | Ō                                                        | #NV | 0.0                      | $\bf{0}$         | 0,0                       | $\Omega$                                | #             |
| $\frac{1}{2}$    |                 | Anmerkungen | Umrechnung                      | Betriebszeiten | Aufträge            | Ergebnisse Aufträge |     | Ergebnisse Stationen                                     |     | <b>PACE EIN</b><br>धा ।  |                  |                           |                                         |               |
| Bereit           | 圖               |             |                                 |                |                     |                     |     |                                                          |     |                          | 田口凹              | 90 %<br>$\left( -\right)$ |                                         | $_{\pm}$      |

<span id="page-139-0"></span>*Abbildung 37: Tabellenblatt PACE\_EIN (Ausschnitt)*

# **Tabellenblatt** *PACE\_AUS*

PACE greift auf dieses Tabellenblatt *PACE\_AUS* zu und trägt während des Simulationslaufs die Ergebnisse der simulierten Aufträge ein.

Das Tabellenblatt ist ausgeblendet und somit für den Anwender nicht sichtbar.

Die folgende [Abbildung 38](#page-140-0) zeigt das Tabellenblatt *PACE\_AUS*.

| <b>X</b>            |                       | ワード・デメ                   | ■                    | ∣≂           |                          |                          |                          |                      |                         | Befüllung - Microsoft Excel nichtkommerzielle Verwendung |                             |              |                                   |                            | o<br>$\qquad \qquad$                  | $\mathbf x$ |
|---------------------|-----------------------|--------------------------|----------------------|--------------|--------------------------|--------------------------|--------------------------|----------------------|-------------------------|----------------------------------------------------------|-----------------------------|--------------|-----------------------------------|----------------------------|---------------------------------------|-------------|
|                     | <b>Datei</b>          | Start                    | Einfügen             | Seitenlayout | Formeln                  | Daten                    | Überprüfen<br>Ansicht    |                      |                         |                                                          |                             |              |                                   |                            | ℯ<br>$\infty$<br>$\qquad \qquad \Box$ | 中 83        |
|                     | A                     |                          | B                    | $\mathsf{C}$ | D                        | E                        | F                        | G                    | H                       |                                                          |                             |              | К                                 |                            | M                                     | $N =$<br>▲  |
|                     |                       |                          |                      |              | Los                      |                          |                          |                      |                         |                                                          |                             |              |                                   |                            |                                       |             |
| $\overline{2}$      | <b>ID</b>             |                          | <b>Start Los</b>     | Warte        | <b>Rüst</b>              | <b>Bearb</b>             | Ende                     | <b>DLZ</b>           | Station 1               |                                                          | Start auf Station Station 2 |              | <b>Start auf Static Station 3</b> |                            | <b>Start auf Static Station 4</b>     |             |
| 3                   |                       | $\mathbf{0}$             |                      |              |                          |                          |                          |                      |                         |                                                          |                             |              |                                   |                            |                                       |             |
|                     |                       |                          | $\Omega$             |              | $\Omega$                 | $\mathbf{0}$             | $\Omega$                 | $\mathbf{0}$         | $\mathbf 0$             | $\mathbf{0}$                                             | $\mathbf{0}$                | $\mathbf{0}$ | $\bf{0}$                          | $\mathbf 0$                | $\Omega$                              |             |
| 5                   |                       | $\mathbf 0$              | $\Omega$             |              | $\mathbf{0}$             | $\mathbf{0}$             | $\mathbf{0}$             | $\bf{0}$             | $\mathbf{0}$            | 0                                                        | $\Omega$                    | 0            | $\bf{0}$                          | $\bf{0}$                   | $\Omega$                              |             |
| 6                   |                       | $\bf{0}$                 | $\bf{0}$             |              | $\bf{0}$                 | $\mathbf 0$              | $\bf{0}$                 | 0                    | $\mathbf 0$             | $\bf{0}$                                                 | $\mathbf{0}$                | 0            | 0                                 | $\bf{0}$                   | $\Omega$                              |             |
| $\overline{7}$<br>8 |                       | $\mathbf{0}$<br>$\Omega$ | $\bf{0}$<br>$\Omega$ |              | $\bf{0}$<br>$\mathbf{0}$ | $\bf{0}$<br>$\mathbf{0}$ | $\mathbf{0}$<br>$\Omega$ | $\bf{0}$<br>$\Omega$ | $\mathbf 0$<br>$\Omega$ | 0<br>$\Omega$                                            | $\bf{0}$<br>$\Omega$        | 0<br>0       | $\bf{0}$<br>$\Omega$              | $\bf{0}$<br>$\Omega$       | $\Omega$                              |             |
| 9                   |                       | $\mathbf{0}$             | $\bf{0}$             |              | $\mathbf{0}$             | $\mathbf{0}$             | $\mathbf{0}$             | $\bf{0}$             | $\mathbf{0}$            | $\bf{0}$                                                 | $\mathbf{0}$                | 0            | 0                                 | $\Omega$                   |                                       |             |
| 10                  |                       | $\mathbf{0}$             | $\bf{0}$             |              | $\bf{0}$                 | $\mathbf 0$              | $\bf{0}$                 | $\bf{0}$             | $\bf{0}$                | $\bf{0}$                                                 | $\bf{0}$                    | $\bf{0}$     | $\bf{0}$                          | $\bf{0}$                   | $\Omega$                              |             |
| 11                  |                       | $\mathbf{0}$             | $\bf{0}$             |              | 0                        | $\mathbf{0}$             | $\mathbf{0}$             | $\bf{0}$             | $\mathbf 0$             | 0                                                        | $\Omega$                    | 0            | $\Omega$                          | $\bf{0}$                   | $\Omega$                              |             |
| 12                  |                       | $\Omega$                 | $\Omega$             |              | 0                        | $\mathbf{0}$             | 0                        | $\Omega$             | $\mathbf 0$             | $\mathbf{0}$                                             | $\Omega$                    | $\mathbf{0}$ | $\bf{0}$                          | $\Omega$                   |                                       |             |
| 13                  |                       | $\Omega$                 | $\bf{0}$             |              | 0                        | $\mathbf{0}$             | $\bf{0}$                 | O                    | $\Omega$                | o                                                        | $\Omega$                    | $\bf{0}$     | $\bf{0}$                          | $\bf{0}$                   |                                       |             |
| 14                  |                       | $\Omega$                 | $\bf{0}$             |              | 0                        | $\mathbf 0$              | 0                        | $\bf{0}$             | $\mathbf 0$             | 0                                                        | $\bf{0}$                    | 0            | 0                                 | $\mathbf 0$                | $\Omega$                              |             |
| 15                  |                       | $\Omega$                 | $\bf{0}$             |              | 0                        | $\mathbf{0}$             | 0                        | $\bf{0}$             | $\mathbf{0}$            | 0                                                        | $\Omega$                    | 0            | $\Omega$                          | $\mathbf 0$                | $\Omega$                              |             |
| 16                  |                       | $\Omega$                 | $\bf{0}$             |              | $\Omega$                 | $\mathbf{0}$             | $\mathbf{0}$             | $\bf{0}$             | $\mathbf 0$             | $\mathbf{0}$                                             | $\Omega$                    | 0            | $\bf{0}$                          | $\bf{0}$                   | $\mathbf{0}$                          |             |
| 17                  |                       | $\mathbf{0}$             | $\bf{0}$             |              | $\bf{0}$                 | $\mathbf 0$              | $\bf{0}$                 | $\bf{0}$             | $\bf{0}$                | $\bf{0}$                                                 | $\bf{0}$                    | $\bf{0}$     | $\bf{0}$                          | $\bf{0}$                   | $\Omega$                              |             |
| 18                  |                       | $\Omega$                 | $\Omega$             |              | $\bf{0}$                 | $\mathbf 0$              | $\bf{0}$                 | $\bf{0}$             | $\mathbf 0$             | $\Omega$                                                 | $\Omega$                    | 0            | $\bf{0}$                          | $\bf{0}$                   | $\Omega$                              |             |
| 19                  |                       | $\Omega$                 | $\Omega$             |              | $\mathbf{0}$             | $\mathbf{0}$             | $\mathbf{0}$             | $\bf{0}$             | $\mathbf 0$             | $\Omega$                                                 | $\Omega$                    | 0            | $\bf{0}$                          | $\Omega$                   | $\Omega$                              |             |
| 20                  |                       | $\mathbf{0}$             | $\bf{0}$             |              | $\mathbf{0}$             | $\mathbf 0$              | $\mathbf{0}$             | $\mathbf{0}$         | $\mathbf 0$             | $\bf{0}$                                                 | $\Omega$                    | 0            | $\bf{0}$                          | $\bf{0}$                   | $\bf{0}$                              |             |
| 21                  |                       | $\mathbf{0}$             | $\bf{0}$             |              | $\bf{0}$                 | $\mathbf 0$              | $\bf{0}$                 | 0                    | $\mathbf 0$             | 0                                                        | $\overline{0}$              | 0            | $\overline{0}$                    | $\bf{0}$                   |                                       |             |
| 22                  |                       | $\bf{0}$                 | $\mathbf 0$          |              | 0                        | $\mathbf{0}$             | $\mathbf{0}$             | $\bf{0}$             | $\mathbf 0$             | 0                                                        | $\mathbf 0$                 | 0            | 0                                 | $\mathbf 0$                | $\Omega$                              |             |
| 23                  |                       | $\Omega$                 | $\Omega$             |              | $\mathbf{0}$             | $\mathbf{0}$             | $\mathbf{0}$             | $\bf{0}$             | $\Omega$                | $\Omega$                                                 | $\Omega$                    | 0            | $\bf{0}$                          | $\Omega$                   | $\Omega$                              |             |
| 24                  |                       | $\mathbf{0}$             | $\bf{0}$             |              | 0                        | $\mathbf{0}$             | $\bf{0}$                 | 0                    | $\mathbf{0}$            | $\bf{0}$                                                 | $\mathbf{0}$                | 0            | $\bf{0}$                          | $\bf{0}$                   | 0                                     |             |
| 25                  |                       | $\Omega$                 | $\Omega$             |              | $\bf{0}$                 | $\mathbf 0$              | 0                        | $\bf{0}$             | $\mathbf 0$             | 0                                                        | $\Omega$                    | 0            | $\bf{0}$                          | $\mathbf{0}$               | $\Omega$                              |             |
| 26                  |                       | $\Omega$                 | $\Omega$             |              | $\bf{0}$                 | $\mathbf{0}$             | $\Omega$                 | $\bf{0}$             | $\Omega$                | $\Omega$                                                 | $\Omega$                    | $\Omega$     | $\Omega$                          | $\mathbf{0}$               | $\Omega$                              |             |
| $ 4$ $ $            | $\blacktriangleright$ |                          | Anmerkungen          | Umrechnung   | Betriebszeiten           | Aufträge                 |                          | Ergebnisse Aufträge  |                         | <b>Ergebnisse Stationen</b>                              | <b>PACE AUS</b>             | धा।          | Ш                                 |                            |                                       |             |
| Bereit              | 圖                     |                          |                      |              |                          |                          |                          |                      |                         |                                                          |                             |              | 田 □ 田                             | $\left  - \right $<br>90 % | Ū                                     | $^{(+)}$    |

<span id="page-140-0"></span>*Abbildung 38: Tabellenblatt PACE\_AUS (Ausschnitt)*

# **Tabellenblatt** *PACE\_AUS\_Masch*

PACE greift auf dieses Tabellenblatt *PACE\_AUS\_Masch* zu und trägt während des Simulationslaufs die Ergebnisse der Bearbeitungsstationen ein.

Das Tabellenblatt ist ausgeblendet und somit für den Anwender nicht sichtbar.

Die folgende [Abbildung 39](#page-141-0) zeigt das Tabellenblatt *PACE\_AUS\_Masch*.

|                   | 図 回 り・0・予 第 画         | $\bigcirc$ =       |                                |                      |              |                     | Befüllung - Microsoft Excel nichtkommerzielle Verwendung |                       |              |      |                          | e.        |                                      |              |
|-------------------|-----------------------|--------------------|--------------------------------|----------------------|--------------|---------------------|----------------------------------------------------------|-----------------------|--------------|------|--------------------------|-----------|--------------------------------------|--------------|
|                   | Datei<br>Start        | Einfügen           | Seitenlayout<br>Formeln        | Daten                | Überprüfen   | Ansicht             |                                                          |                       |              |      |                          | $\circ$ 0 | 中 83<br>$\qquad \qquad \blacksquare$ |              |
|                   | A1                    | $\mathbf{v}$ ( $=$ | $f_x$<br>Station               |                      |              |                     |                                                          |                       |              |      |                          |           |                                      | $\checkmark$ |
|                   | $\overline{A}$        | B                  | $\mathbf{C}$                   | D                    | E            | F                   | G                                                        | H                     |              | J    | K                        | L         | $M_{\overline{A}}$                   |              |
|                   | Station               | rüsten             | bearbeiten                     | warten               | Anzahl       | <b>Betriebszeit</b> | 0,0                                                      |                       |              |      |                          |           |                                      |              |
| $\overline{2}$    | cncDreh               | 0,0                | 0,0                            | 0,0                  | $\bf{0}$     |                     |                                                          |                       |              |      |                          |           |                                      |              |
| 3                 | cncFräs               | 0,0                | 0,0                            | 0,0                  | $\bf{0}$     |                     |                                                          |                       |              |      |                          |           |                                      |              |
| $\overline{4}$    | cncDrehFräs           | 0,0                | 0,0                            | 0,0                  | $\mathbf{0}$ |                     |                                                          |                       |              |      |                          |           |                                      |              |
| 5                 | manDreh               | 0,0                | 0,0                            | 0,0                  | $\bf{0}$     |                     |                                                          |                       |              |      |                          |           |                                      |              |
| 6                 | manFräs               | 0,0                | 0,0                            | 0,0                  | $\bf{0}$     |                     |                                                          |                       |              |      |                          |           |                                      |              |
| $\overline{7}$    | manBohr               | 0,0                | 0,0                            | 0,0                  | $\bf{0}$     |                     |                                                          |                       |              |      |                          |           |                                      |              |
| 8                 | manSchleif            | 0,0                | 0,0                            | 0,0                  | $\bf{0}$     |                     |                                                          |                       |              |      |                          |           |                                      |              |
| 9                 | gleitSchleif          | 0,0                | 0,0                            | 0,0                  | $\mathbf{0}$ |                     |                                                          |                       |              |      |                          |           |                                      |              |
|                   | 10 montage            | 0,0                | 0,0                            | 0,0                  | $\bf{0}$     |                     |                                                          |                       |              |      |                          |           |                                      |              |
|                   | 11 prüf               | 0,0                | 0,0                            | 0,0                  | $\bf{0}$     |                     |                                                          |                       |              |      |                          |           |                                      |              |
|                   | 12 extern             | 0,0                | 0,0                            | 0,0                  | $\bf{0}$     |                     |                                                          |                       |              |      |                          |           |                                      |              |
| 13                |                       |                    |                                |                      |              |                     |                                                          |                       |              |      |                          |           |                                      | $\equiv$     |
| 14                |                       |                    |                                |                      |              |                     |                                                          |                       |              |      |                          |           |                                      |              |
| 15                |                       |                    |                                |                      |              |                     |                                                          |                       |              |      |                          |           |                                      |              |
| 16                |                       |                    |                                |                      |              |                     |                                                          |                       |              |      |                          |           |                                      |              |
| 17                |                       |                    |                                |                      |              |                     |                                                          |                       |              |      |                          |           |                                      |              |
| 18                |                       |                    |                                |                      |              |                     |                                                          |                       |              |      |                          |           |                                      |              |
| 19                |                       |                    |                                |                      |              |                     |                                                          |                       |              |      |                          |           |                                      |              |
| 20                |                       |                    |                                |                      |              |                     |                                                          |                       |              |      |                          |           |                                      |              |
| 21                |                       |                    |                                |                      |              |                     |                                                          |                       |              |      |                          |           |                                      |              |
| $\overline{22}$   |                       |                    |                                |                      |              |                     |                                                          |                       |              |      |                          |           |                                      |              |
| 23                |                       |                    |                                |                      |              |                     |                                                          |                       |              |      |                          |           |                                      |              |
| 24                |                       |                    |                                |                      |              |                     |                                                          |                       |              |      |                          |           |                                      |              |
| 25                |                       |                    |                                |                      |              |                     |                                                          |                       |              |      |                          |           |                                      |              |
| 26                |                       |                    |                                |                      |              |                     |                                                          |                       |              |      |                          |           |                                      | $\mathbf{v}$ |
| $M \rightarrow P$ | $\blacktriangleright$ |                    | Aufträge / Ergebnisse Aufträge | Ergebnisse Stationen |              | PACE_EIN PACE_AUS   |                                                          | <b>PACE AUS Masch</b> | Eingabewerte | ⊿∏ ∢ | $\mathbb{H}\mathbb{H}$ . |           | $\mathbf{F}$                         |              |
|                   | Bereit <b>17</b>      |                    |                                |                      |              |                     |                                                          |                       |              |      |                          | O.        |                                      | Œ            |

<span id="page-141-0"></span>*Abbildung 39: Tabellenblatt PACE\_AUS\_Masch*

### **Tabellenblatt** *Eingabewerte*

Im Tabellenblatt *Eingabewerte* werden die Listenparameter festgelegt.

Das Tabellenblatt ist ausgeblendet und somit für den Anwender nicht sichtbar.

Die folgende [Abbildung 40](#page-142-0) zeigt das Tabellenblatt *Eingabewerte*.

| ■ W → → → → W → W<br>$\odot$ =<br>Befüllung - Microsoft Excel nichtkommerzielle Verwendung |                                                                              |                     |              |                |                   |    |                |              |  |     | n                                             |                            |                            |
|--------------------------------------------------------------------------------------------|------------------------------------------------------------------------------|---------------------|--------------|----------------|-------------------|----|----------------|--------------|--|-----|-----------------------------------------------|----------------------------|----------------------------|
| Überprüfen<br>Einfügen<br>Seitenlayout<br>Daten<br>Ansicht<br>Datei<br>Formeln<br>Start    |                                                                              |                     |              |                |                   |    |                |              |  |     | $\bullet$<br>$\infty$<br>$\qquad \qquad \Box$ | 中 83                       |                            |
| Verfügbare Bearbeitungsstationen<br>$\mathbf{v}$ ( $\mathbf{v}$ )<br>$f_x$<br>A1           |                                                                              |                     |              |                |                   |    |                |              |  |     |                                               |                            | $\mathbf{v}$               |
|                                                                                            | $\overline{A}$                                                               | $\overline{B}$      | $\mathbf{C}$ | D              | E                 | F. | G              | н            |  | J   | К                                             |                            | $\Box$<br>$\blacktriangle$ |
|                                                                                            | Verfügbare Bearbeitungsstationen                                             |                     |              | Schwankung (%) |                   |    |                |              |  |     |                                               |                            |                            |
| $\overline{2}$                                                                             |                                                                              |                     |              |                |                   |    |                |              |  |     |                                               |                            |                            |
| 3                                                                                          | cncDreh                                                                      | 1                   |              | $\bf{0}$       |                   |    |                |              |  |     |                                               |                            |                            |
| $\overline{4}$<br>5                                                                        | cncFräs<br>cncDrehFräs                                                       | $\overline{2}$<br>3 |              | 10<br>25       |                   |    |                |              |  |     |                                               |                            |                            |
| 6                                                                                          | manDreh                                                                      | 4                   |              | 50             |                   |    |                |              |  |     |                                               |                            |                            |
| $\overline{7}$                                                                             | manFräs                                                                      | 5                   |              | 100            |                   |    |                |              |  |     |                                               |                            |                            |
| 8                                                                                          | manBohr                                                                      | 6                   |              |                |                   |    |                |              |  |     |                                               |                            |                            |
| 9                                                                                          | manSchleif                                                                   | 7                   |              |                |                   |    |                |              |  |     |                                               |                            |                            |
|                                                                                            | 10 gleitSchleif                                                              | 8                   |              |                |                   |    |                |              |  |     |                                               |                            |                            |
|                                                                                            | 11 montage                                                                   | $\overline{9}$      |              |                |                   |    |                |              |  |     |                                               |                            |                            |
|                                                                                            | 12 prüf                                                                      | 10                  |              |                |                   |    |                |              |  |     |                                               |                            |                            |
|                                                                                            | 13 extern                                                                    | 11                  |              |                |                   |    |                |              |  |     |                                               |                            | $\equiv$                   |
| 14                                                                                         |                                                                              |                     |              |                |                   |    |                |              |  |     |                                               |                            |                            |
| 15                                                                                         |                                                                              |                     |              |                |                   |    |                |              |  |     |                                               |                            |                            |
| 16                                                                                         |                                                                              |                     |              |                |                   |    |                |              |  |     |                                               |                            |                            |
| 17                                                                                         |                                                                              |                     |              |                |                   |    |                |              |  |     |                                               |                            |                            |
| 18<br>19                                                                                   |                                                                              |                     |              |                |                   |    |                |              |  |     |                                               |                            |                            |
| 20                                                                                         |                                                                              |                     |              |                |                   |    |                |              |  |     |                                               |                            |                            |
| 21                                                                                         |                                                                              |                     |              |                |                   |    |                |              |  |     |                                               |                            |                            |
| 22                                                                                         |                                                                              |                     |              |                |                   |    |                |              |  |     |                                               |                            |                            |
| 23                                                                                         |                                                                              |                     |              |                |                   |    |                |              |  |     |                                               |                            |                            |
| 24                                                                                         |                                                                              |                     |              |                |                   |    |                |              |  |     |                                               |                            |                            |
| 25                                                                                         |                                                                              |                     |              |                |                   |    |                |              |  |     |                                               |                            |                            |
| 26                                                                                         |                                                                              |                     |              |                |                   |    |                |              |  |     |                                               |                            |                            |
|                                                                                            | $R \leftarrow R$ <b>Example 2</b> Engebnisse Aufträge / Engebnisse Stationen |                     |              |                | PACE EIN PACE AUS |    | PACE AUS Masch | Eingabewerte |  | ∏⊣∣ | $\rm III$                                     |                            | ÞП                         |
| $\Box$<br>  田 回 凹 100 % ○<br>$\overline{\mathbf{m}}$<br><b>Bereit</b>                      |                                                                              |                     |              |                |                   |    |                |              |  |     |                                               | $\left( \mathrm{+}\right)$ |                            |

<span id="page-142-0"></span>*Abbildung 40: Tabellenblatt Eingabewerte*

# **3.5.6.2 Individuelle Icons**

Für die PACE-Bausteine *Kategorie Bearbeitungsstation* wurden in PACE individuelle Icons erstellt. Diese individuellen Icons gruppieren die PACE-Bausteine *Kategorie Bearbeitungsstation* funktionsorientiert.

Die folgende [Abbildung 41](#page-143-0) zeigt die individuellen Icons.

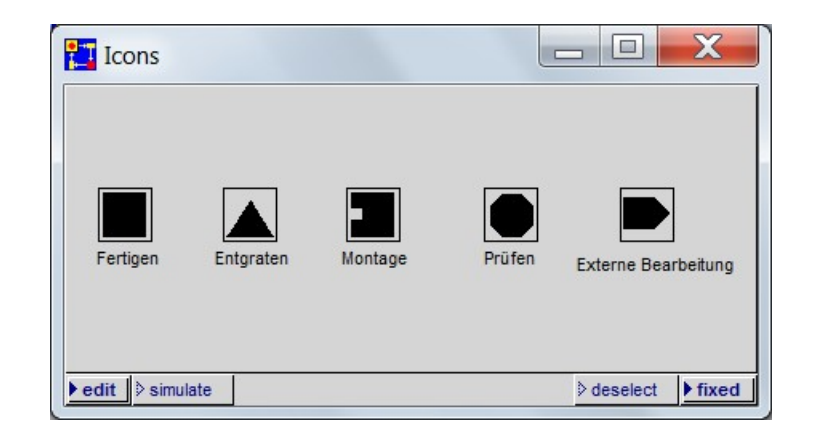

*Abbildung 41: Individuelle Icons*

<span id="page-143-0"></span>Die Icons wurden aus dem *Simulationsmodell Dissertation* als PACE-Datei *Icons* extrahiert.

Die PACE-Datei *Icons* wird vom Anwender bei der späteren Erstellung eines Simulationsmodells aus dem Baukastensystem zusammen mit dem PACE-Baustein Basisbaustein in ein neues Netz in PACE eingefügt<sup>[435](#page-143-1)</sup>.

# **3.5.6.3 Nutzerhandbuch**

Um die Anwendung des Baukastensystems zu erleichtern, wurde ein Nutzerhandbuch er-stellt<sup>[436](#page-143-2)</sup>. Dieses Nutzerhandbuch ist als Dokument RUDEL (2016d) im Anhang abgedruckt.

# **3.5.7 Verifikation und Validierung**

Um die Qualität der PACE-Bausteine zu sichern<sup>[437](#page-143-3)</sup>, wurden sie entwicklungsbegleitend verifi-ziert<sup>[438](#page-143-4)</sup> und validiert<sup>[439](#page-143-5)</sup>.

<span id="page-143-3"></span>437 WENZEL et al. (2008), S. 4 zählt V&V zu den fünf wichtigsten Qualitätskriterien bei der Prozess-Simulation. Auf die Bedeutung der V&V insbesondere bei der Entwicklung von Bausteinsystemen weist RABE et al. (2008), S. 130 hin. Es wird von verschiedenen Autoren darauf hingewiesen, dass die Fehlerfreiheit eines Modells durch V&V nicht nachge-

<span id="page-143-1"></span><sup>435</sup> Die PACE-Bausteine *Kategorie Bearbeitungsstation* werden in PACE zunächst mit einem weißen Standardicon von PACE angezeigt (voreingestellt durch PACE). Durch das Hinzuladen der PACE-Datei *Icons* werden dann die individuell erstellten Icons angezeigt.

<span id="page-143-2"></span><sup>436</sup> Da das Nutzerhandbuch für den späteren Anwender des Baukastensystems in KMU gedacht ist, wurde es in der "Anwendersprache" erstellt und entspricht nicht dem wissenschaftlichen Niveau der Dissertation.

wiesen, sondern lediglich die Glaubwürdigkeit eines Modells erreicht werden kann; vgl. RABE et al. (2008), S. 1; RABE et al. (2008), S. 3; RABE et al. (2008), S. 93; WENZEL et al. (2008), S. 31–32.

<span id="page-143-4"></span><sup>438</sup> Die Verifizierung eines Modells hinterfragt, ob *das Modell richtig ist;* vgl. TROST (2007), S. 25; RABE et al. (2008), S. 14. Es wird also geprüft, ob die Regeln der Modellierungssprache korrekt angewendet wurden.

<span id="page-143-5"></span><sup>439</sup> Die Validierung eines Modells hinterfragt, ob das *richtige Modell* entwickelt wurde, also ob der reale Prozess im Modell korrekt wiedergegeben wird; vgl. AHRENS et al. (1993), S. 69; SCHMIDT et al. (1993), S. 81–82; TROST (2007), S. 25; RABE et al. (2008), S. 15.
RABE et al. (2008), S. 96, fassen für die V&V verschiedene Techniken zusammen. Die folgende [Tabelle 25](#page-144-0) listet diese Techniken auf.

| <b>Deutsche Bezeichnung</b>         | <b>Englische Bezeichnung</b>      |
|-------------------------------------|-----------------------------------|
| Animation                           | Animation                         |
| Begutachtung                        | Review                            |
| Dimensionstest                      | Dimensional Consistency Test      |
| Ereignisvaliditätstest              | <b>Event Validity Test</b>        |
| Festwerttest                        | <b>Fixed Value Test</b>           |
| Grenzwerttest                       | <b>Extreme-Condition Test</b>     |
| Monitoring                          | Monitoring, Operational Graphics  |
| Schreibtischtest                    | Desk Checking                     |
| Sensitivitätsanalyse                | Sensitivity Analysis              |
| Statistische Techniken              | <b>Statistical Techniques</b>     |
| Strukturiertes Durchgehen           | Structured Walkthrough            |
| Test der internen Validität         | <b>Internal Validity Test</b>     |
| Test von Teilmodellen               | <b>Submodel Testing</b>           |
| Trace-Analyse                       | <b>Trace Analysis</b>             |
| Turing-Test                         | <b>Turing Test</b>                |
| Ursache-Wirkungs-Graph              | Cause-Effect Graph                |
| Validierung im Dialog               | Face Validity                     |
| Validierung von Vorhersagen         | <b>Predictive Validation</b>      |
| Vergleich mit anderen Modellen      | Comparison to other Models        |
| Vergleich mit aufgezeichneten Daten | <b>Historical Data Validation</b> |

<span id="page-144-0"></span>*Tabelle 25: Techniken der Verifikation und Validierung (RABE et al. (2008), S. 96)*

Aus diesen Techniken wurden die Techniken Animation<sup>[440](#page-144-1)</sup>, Festwerttest<sup>[441](#page-144-2)</sup>, Grenzwerttest<sup>[442](#page-144-3)</sup>, Sensivitätsanalyse<sup>[443](#page-144-4)</sup>, Statistische Techniken<sup>[444](#page-144-5)</sup> und Trace-Analyse<sup>[445](#page-144-6)</sup> ausgewählt<sup>[446](#page-144-7)</sup> und mittels Tests angewendet. Die Ergebnisse der Tests wurden dokumentiert<sup>[447](#page-144-8)</sup>.

<span id="page-144-1"></span><sup>440</sup> Vgl. RABE et al. (2008), S. 95–97.

<span id="page-144-2"></span><sup>441</sup> Vgl. RABE et al. (2008), S. 99–100.

<span id="page-144-3"></span><sup>442</sup> Vgl. RABE et al. (2008), S. 100–101.

<span id="page-144-4"></span><sup>443</sup> Vgl. RABE et al. (2008), S. 102–103.

<span id="page-144-5"></span><sup>444</sup> Vgl. RABE et al. (2008), S. 103–104, wobei diese in der Dissertation nur in vereinfachter Form angewendet wurden.

<span id="page-144-6"></span><sup>445</sup> Vgl. RABE et al. (2008), S. 107.

<span id="page-144-7"></span><sup>446</sup> Diese Techniken sind nach subjektiver Ansicht der Autorin der Dissertation am besten für die V&V der PACE-Bausteine geeignet.

<span id="page-144-8"></span><sup>447</sup> Die Dokumentation der Tests lehnt sich an die von RABE et al. (2008), S. 124, vorgeschlagenen Aspekte an. Neben der schriftlichen Dokumentation der Tests wurden auch die Ergebnisse der Tests in Dateien gespeichert.

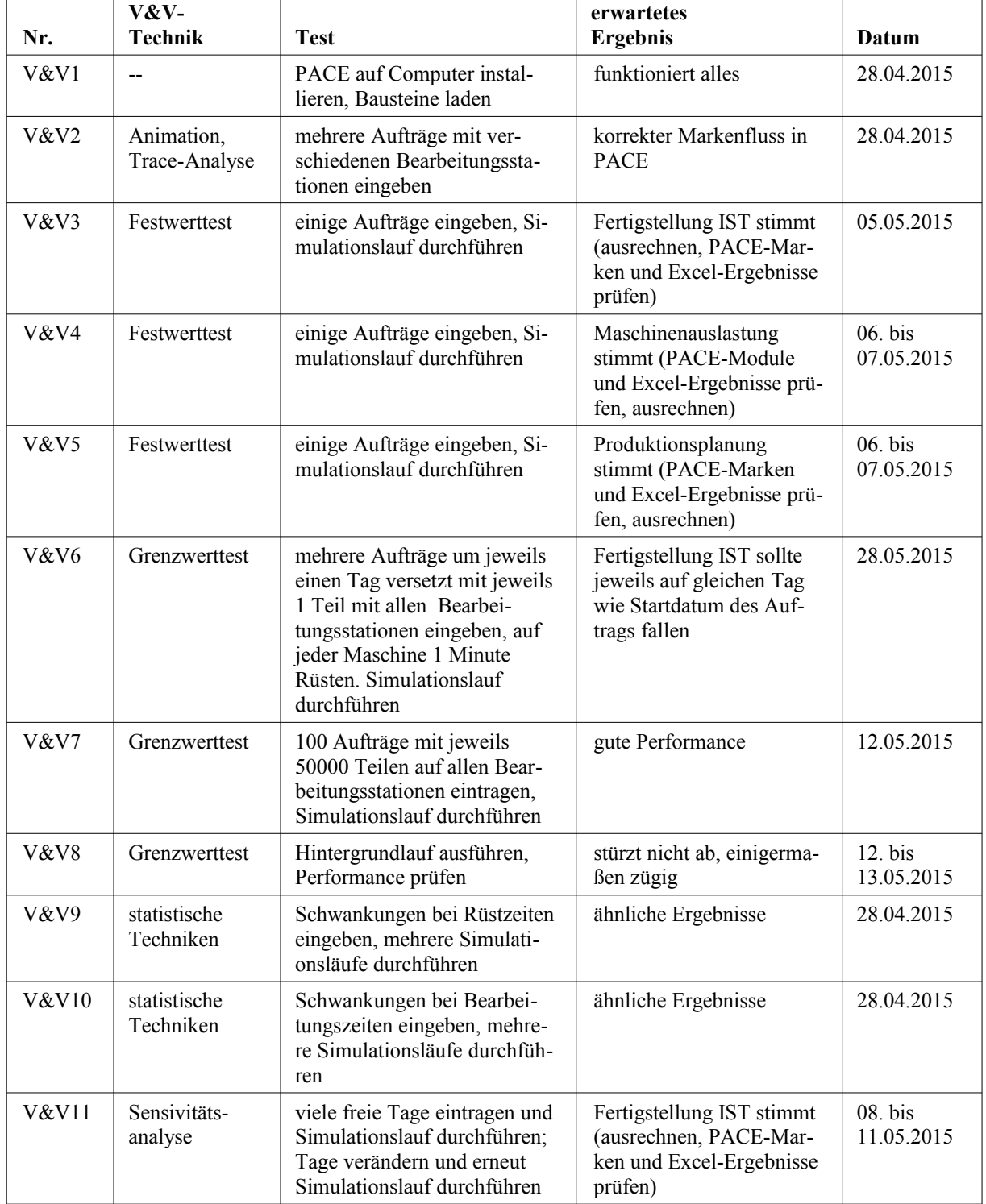

Die folgenden Tabellen [26](#page-145-0) und [27](#page-146-0) zeigen die dokumentierten V&V-Tests.

<span id="page-145-0"></span>*Tabelle 26: Dokumentierte Verifikations- und Validierungs-Tests (Teil 1)*

| Nr.              | <b>Details</b>                                                                                                    | Handlungsbedarf                                                                                                    | Dokumen-<br>tation                                      |
|------------------|----------------------------------------------------------------------------------------------------|----------------------------------------------------------------------------------------------------|---------------------------------------------------------|
| V&V1             | Programm auf C: Benutzer instal-<br>liert; neues Netz erstellt, Basisbau-<br>stein zugeladen; in Mitte platziert,<br>refine; ist ohne Icons da; Icons<br>über Extras-load individual Icons<br>zugeladen, alle da; Simulationslauf<br>durchgeführt; Rückgabe Aufträge<br>in Excel funktioniert nicht (keine<br>Fehlermeldung!) | Action Code in Arbeitsnachbereitung<br>geändert, Kanal1 wird dort jetzt noch-<br>mal geöffnet (hat Marke unterwegs<br>"verloren")                                                                                                    | $\overline{a}$                                          |
| V&V <sub>2</sub> | Aufträge mit Stationen eingetra-<br>gen, die nicht in PACE sind - Auf-<br>träge blieben erwartungsgemäß im<br>Zwischenlager hängen; auch tiefer<br>liegende Module auf korrekten<br>Markenfluss geprüft                                                                                                    | $\overline{a}$                                                                                                    | Lauf 13                                                 |
| V&V3             | Anfangszeit stimmt nicht, passiert<br>wenn man die Arbeitszeit in Excel<br>NACH dem Lauf verändert, siehe<br>Lauf 9                                                                                                    | Hinweis in Excel geschrieben                                                                                                    | Lauf 9 bis<br>Lauf 12                                   |
| V&V4             | --                                                                                                    |                                                                                                    | Lauf 22 bis<br>Lauf 24                                  |
| V&V5             | merkwürdiges Ergebnis in Lauf<br>14, Komma-Zahlen drin; siehe<br>Lauf 15, kommt durch die 2,67                                                                                                    | Zeiten in Excel generell auf eine Dezi-<br>malstelle beschränkt; Test siehe Lauf 16<br>Los 1 Station 1, Lauf 18 Station 1 und<br>im Gegensatz Lauf 19 Station 1, war<br>aber nicht ausreichend; daher geändert<br>auf Tabellenblatt PACE_EIN alles per<br>Formel gerundet auf 1 Nachkommastel-<br>le, siehe Lauf 20 | Lauf 14 bis<br>Lauf $16$ ;<br>Lauf 18 bis<br>Lauf 20    |
| V&V6             | $\overline{a}$                                                                                                    |                                                                                                    | Lauf 13                                                 |
| V&V7             | Lauf 28: nur Rüsten, lief ca. 1,5<br>Stunden; Lauf 30 lief ca. 3 Stun-<br>den                                                                                                    | --                                                                                                    | Lauf 28 bis<br>Lauf 30                                  |
| V&V8             | Lauf 17 mit jeweils 1; Lauf 31 (je<br>50000 Teile 100 Aufträge, alle<br>Maschinen+Schwankungen) Start<br>22:45 Ende 00:51 Uhr                                                                                                    | --                                                                                                    | Lauf 17                                                 |
| V&V9             | für 10 Aufträge mit 10% Schwan-<br>kung eingegeben, Ergebnisse Auf-<br>träge und Bearbeitungsstationen<br>stimmen                                                                                                    | $-$                                                                                                    | Lauf 1 bis<br>Lauf 5;<br>Lauf1-<br>5 Auswer-<br>tung    |
| <b>V&amp;V10</b> | für 10 Aufträge mit 10% Schwan-<br>kung eingegeben, Ergebnisse Auf-<br>träge und Bearbeitungsstationen<br>stimmen                                                                                                    |                                                                                                    | Lauf 6 bis<br>Lauf $8$ ;<br>Lauf6-<br>8 Auswer-<br>tung |
| <b>V&amp;V11</b> | Fertigstellung IST verschiebt sich<br>korrekt zu der Veränderung der<br>Betriebsschließungen oder der täg-<br>lichen Arbeitszeit                                                                                                    | $\overline{a}$                                                                                                    | Lauf 25 bis<br>Lauf 27                                  |

<span id="page-146-0"></span>*Tabelle 27: Dokumentierte Verifikations- und Validierungs-Tests (Teil 2)*

# **3.5.8 Zusammenfassung in neues Baukastensystem**

Abschließend wurden die Bausteine sowie die ergänzenden Dateien in das neue Baukastensystem zusammengefasst.

Zur Strukturierung wurden zwei Dateiordner erstellt:

- *Ergänzende Dateien*
- *PACE-Bausteine*

Die Dateien *Befüllung*, *Icons* und das *Nutzerhandbuch* wurden in den Dateiordner *Ergänzende Dateien* eingefügt.

Die beiden PACE-Bausteine *Basisbaustein* und *Bearbeitungsstation* wurden in den Dateiordner *PACE-Bausteine* eingefügt. Der PACE-Baustein *Kategorie Bearbeitungsstation* wurde für jede mögliche Kategorie Bearbeitungsstation<sup>[448](#page-147-1)</sup> individualisiert und jeweils als neuer PACE-Baustein extrahiert. Diese neuen PACE-Bausteine wurden in einen, dem Dateiordner *PACE-Bausteine* untergeordneten, Dateiordner *Kategorien von Bearbeitungsstationen* eingefügt. Des Weiteren wurde eine Textdatei *Version* erstellt*.*

Die folgende [Abbildung 42](#page-147-0) zeigt den Inhalt der Textdatei *Version*.

| Version - Editor                                            |                                                                                 | Х<br>E. |
|-------------------------------------------------------------|---------------------------------------------------------------------------------|---------|
| Datei                                                       | Bearbeiten Format Ansicht ?                                                     |         |
| Bezeichnung<br>Versionsnummer<br>Datum<br>Ansprechpartnerin | Bausteinkasten KMUSimMetall<br>1.0<br>15.01.2016<br>Steffi Rudel S.Rudel@web.de | ▲       |

<span id="page-147-0"></span>*Abbildung 42: Textdatei Version*

Zuletzt wurde das neue Baukastensystem als Baukastensystem *KMUSimMetall*[449](#page-147-2) bezeichnet und als Zip-Datei verpackt.

<span id="page-147-1"></span><sup>448</sup> Vgl. die Liste in Kapitel [3.5.5.3.](#page-126-0)

<span id="page-147-2"></span><sup>449</sup> Der Name *KMUSimMetall* ist ein Konstrukt aus den Bezeichnungen *KMU*, *Simulation* und *Metall* und soll aussagen, dass das Baukastensystem speziell für KMU zur Prozess-Simulation im Wirtschaftszweig "Herstellung von Metallerzeugnissen" erstellt wurde.

# **3.5.9 Produkt: neues Baukastensystem**

Die Zip-Datei Baukastensystem *KMUSimMetall* stellt das Produkt der Phase Realisierung dar. Die folgende [Abbildung 43](#page-148-0) zeigt die Struktur des neuen Baukastensystems KMUSimMetall<sup>[450](#page-148-1)</sup>.

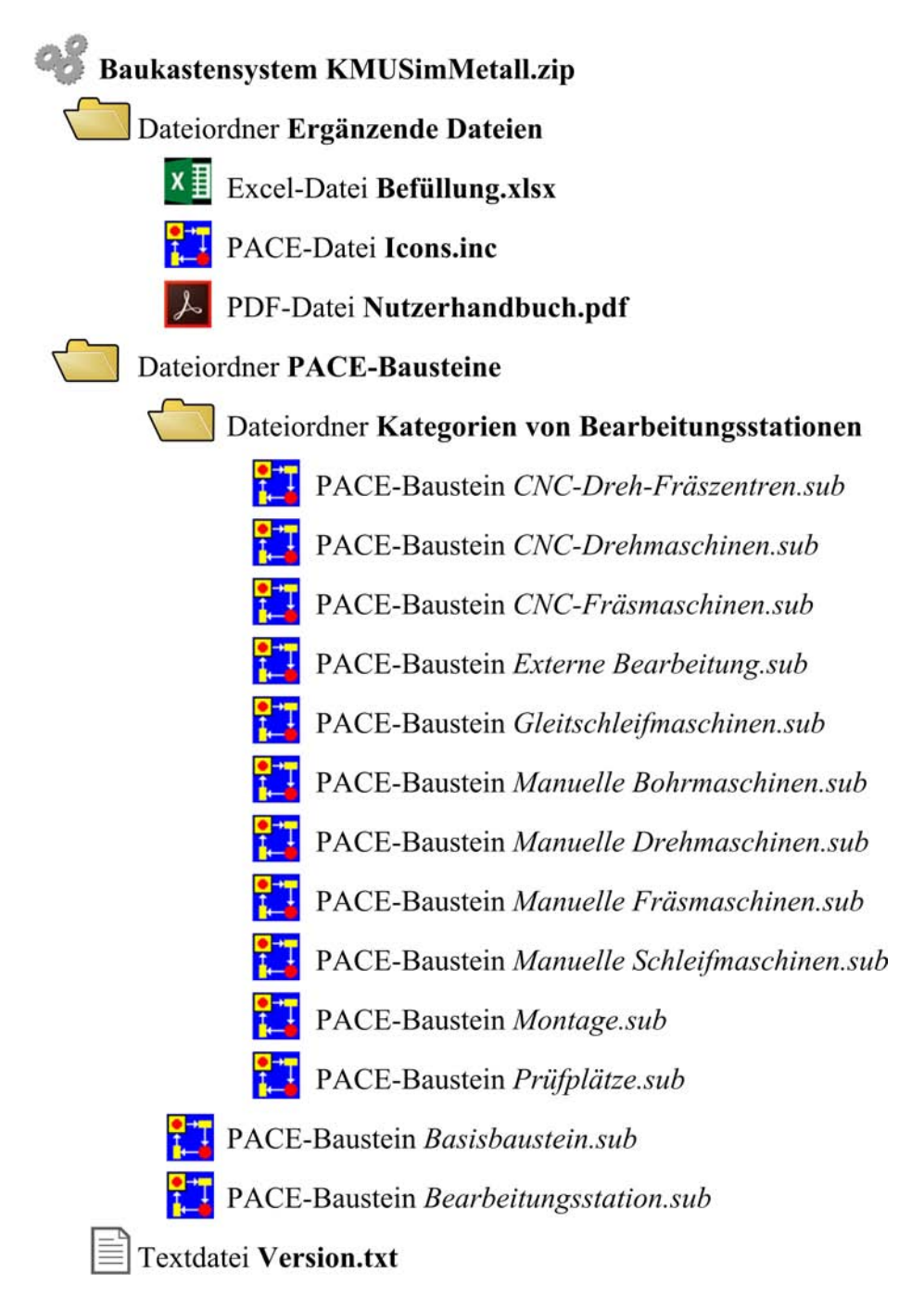

<span id="page-148-0"></span>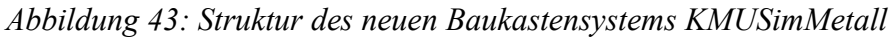

<span id="page-148-1"></span><sup>450</sup> Die Sortierung im Dateiordner "Kategorien von Bearbeitungsstationen" wird systemtechnisch vorgegeben und entspricht daher nicht der sonst verwendeten Sortierung.

# **4 Überprüfung der Ergebnisse mittels einer Fallstudie**

# <span id="page-149-1"></span>**4.1 Musterunternehmen**

Für die Fallstudie<sup>[451](#page-149-0)</sup> dient ein Musterunternehmen mit den folgenden Eckdaten:

- kleines Unternehmen mit 14 Mitarbeitern in München, Bayern
- die tägliche Arbeitszeit beträgt 8 Stunden
- folgende Bearbeitungsstationen sind vorhanden:
	- 4 CNC-Drehmaschinen
	- 3 CNC-Fräsmaschinen
	- 1 CNC-Dreh-/Fräszentrum
	- 2 manuelle Bohrmaschinen
	- 1 manuelle Schleifmaschine
	- 2 Montageplätze
	- 2 Gleitschleifmaschinen
	- 1 Prüfplatz
- es wird mit 1 externen Partner für die Eloxierung zusammengearbeitet

# <span id="page-149-2"></span>**4.2 Erarbeitung des Simulationsmodells aus dem Baukastensystem**

Mit Hilfe des Nutzerhandbuchs wird aus dem Baukastensystem das *Simulationsmodell Musterunternehmen* erarbeitet. Dabei werden zunächst die folgenden Schritte chronologisch nacheinander ausgeführt:

- Simulationswerkzeug PACE installieren, Lizenz eingetragen
- neues Netz *Musterunternehmen* öffnen
- PACE-Baustein *Basisbaustein* einfügen und entpacken
- Netzfenster Maschinenpark öffnen
- PACE-Datei *Icons* einfügen

<span id="page-149-0"></span><sup>451</sup> Die Fallstudie deckt nicht alle Fälle ab, die für die Untersuchung der Anforderungen, der zu übertragenden Merkmale und der Prinzipien nötig wären. Vielmehr werden in der Fallstudie beispielhaft Fragestellungen behandelt, wie sie in KMU der Branche "Herstellung von Metallerzeugnissen" auftreten können.

- Kategorien Bearbeitungsstation löschen:
	- *Manuelle Drehmaschinen*
	- *Manuelle Fräsmaschinen*

Die folgende [Abbildung 44](#page-150-0) zeigt den so angepassten Maschinenpark des *Simulationsmodells Musterunternehmen*.

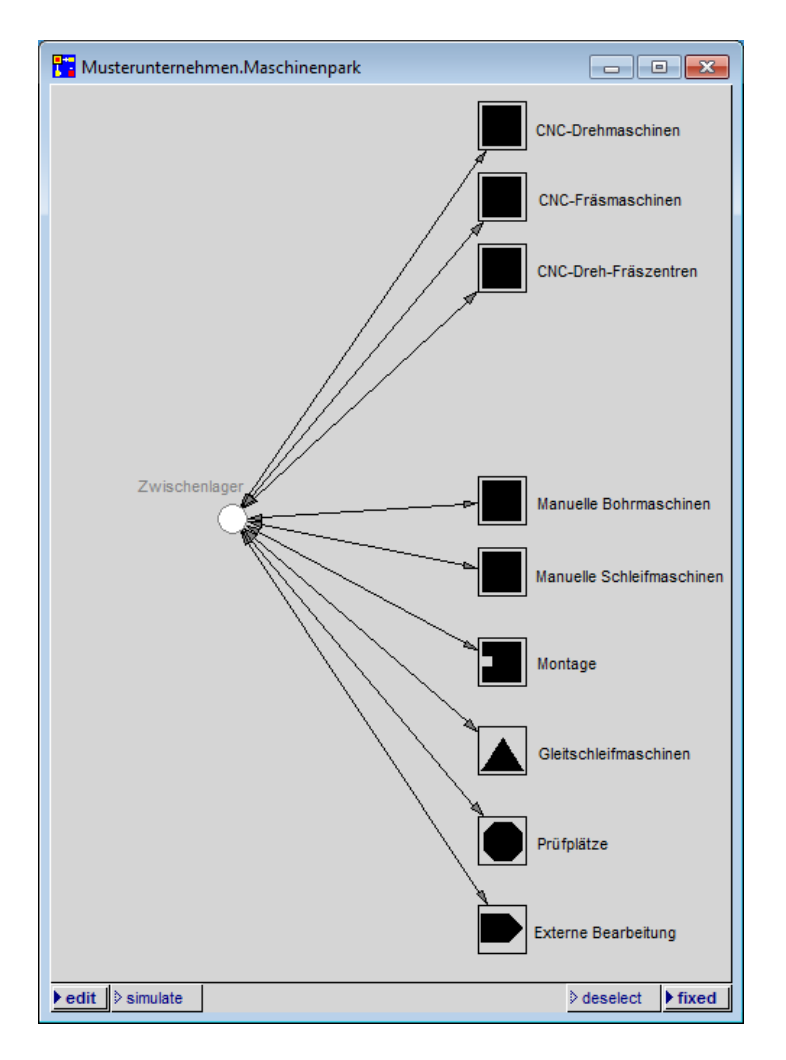

<span id="page-150-0"></span>*Abbildung 44: Angepasster Maschinenpark des Simulationsmodells Musterunternehmen*

<span id="page-150-1"></span>Die jeweilige Anzahl der Bearbeitungsstationen in den einzelnen Kategorien wird entspre-chend den Vorgaben<sup>[452](#page-150-1)</sup> angepasst.

Die folgende [Abbildung 45](#page-151-1) zeigt die angepasste Kategorie *CNC-Drehmaschinen*.

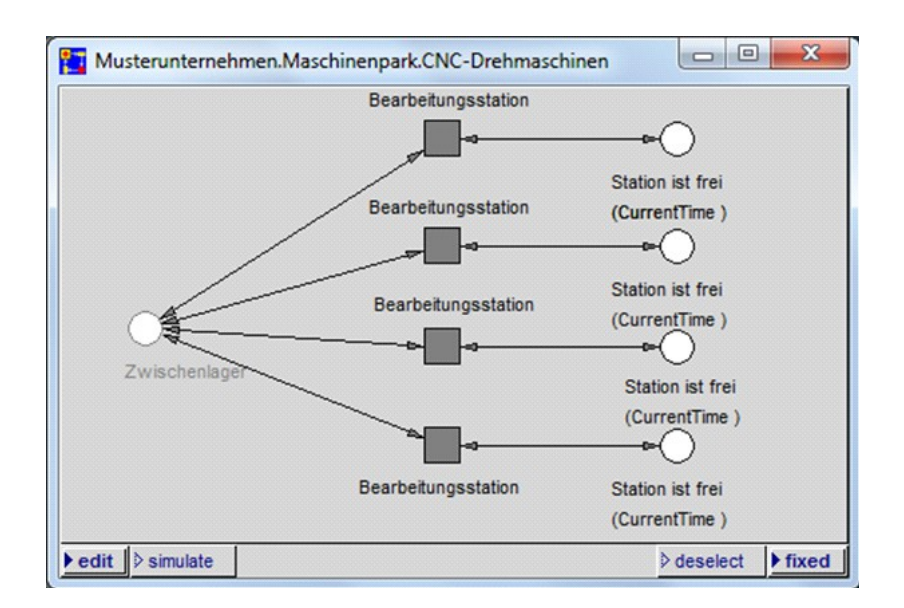

<span id="page-151-1"></span>*Abbildung 45: Angepasste Kategorie CNC-Drehmaschinen*

Die folgende [Abbildung 46](#page-151-0) zeigt die angepasste Kategorie *CNC-Fräsmaschinen*.

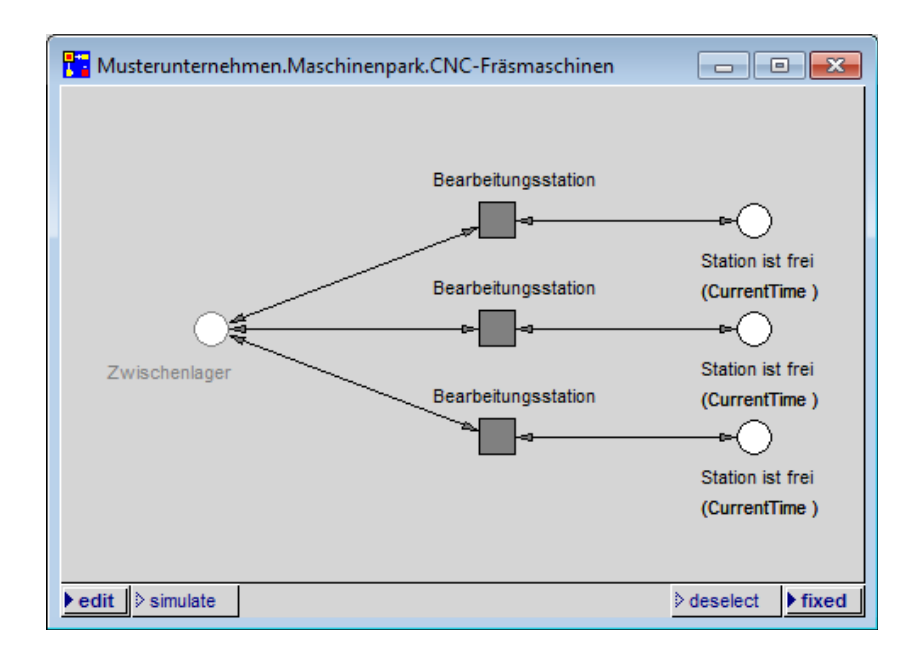

<span id="page-151-0"></span>*Abbildung 46: Angepasste Kategorie CNC-Fräsmaschinen*

Die folgende [Abbildung 47](#page-152-1) zeigt die angepasste Kategorie *CNC-Dreh-Fräszentren*.

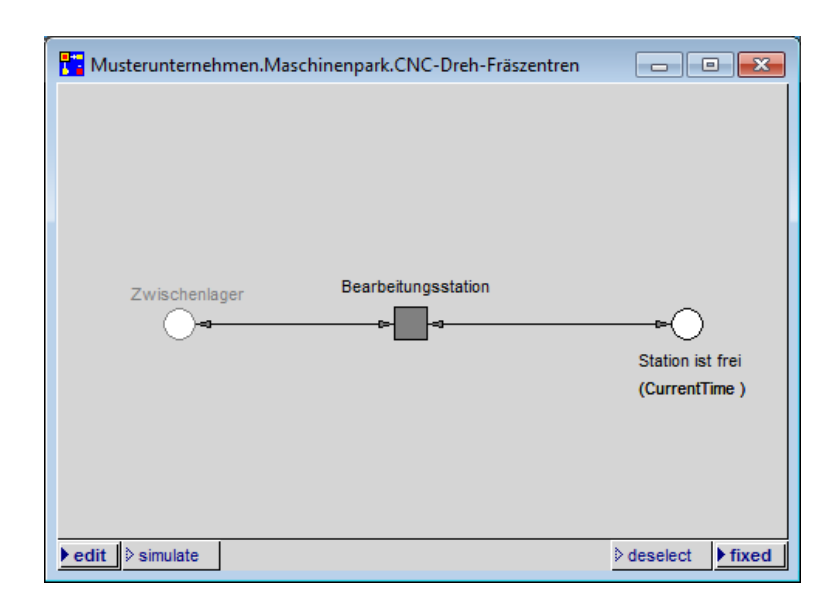

<span id="page-152-1"></span>*Abbildung 47: Angepasste Kategorie CNC-Dreh-Fräszentren*

Die folgende [Abbildung 48](#page-152-0) zeigt die angepasste Kategorie *Manuelle Bohrmaschinen*.

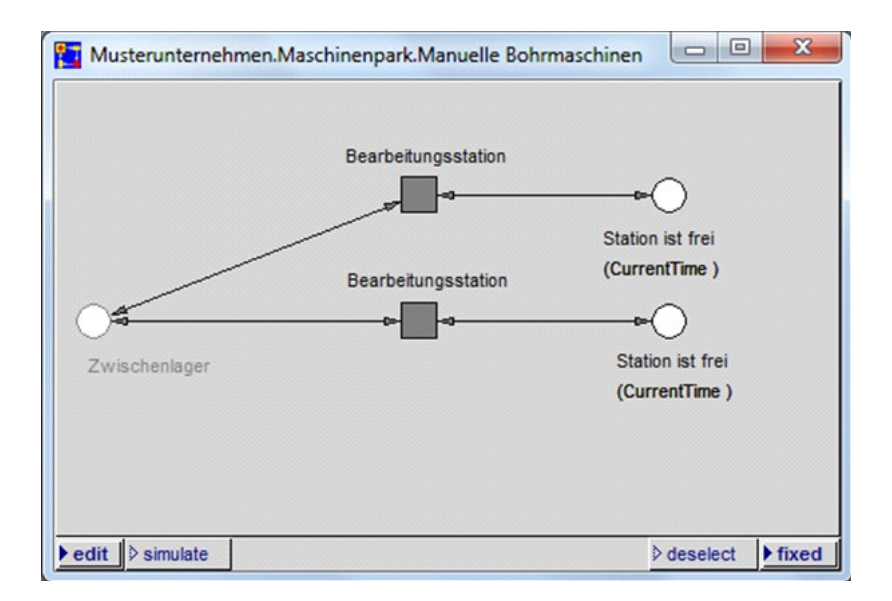

<span id="page-152-0"></span>*Abbildung 48: Angepasste Kategorie Manuelle Bohrmaschinen*

Die folgende [Abbildung 49](#page-153-1) zeigt die angepasste Kategorie *Manuelle Schleifmaschinen*.

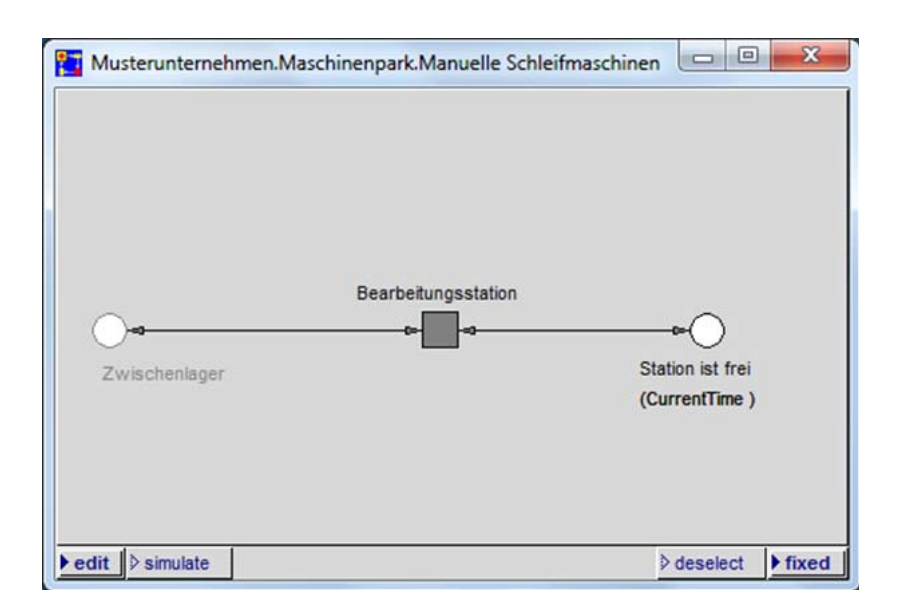

<span id="page-153-1"></span>*Abbildung 49: Angepasste Kategorie Manuelle Schleifmaschinen*

Die folgende [Abbildung 50](#page-153-0) zeigt die angepasste Kategorie *Montage*.

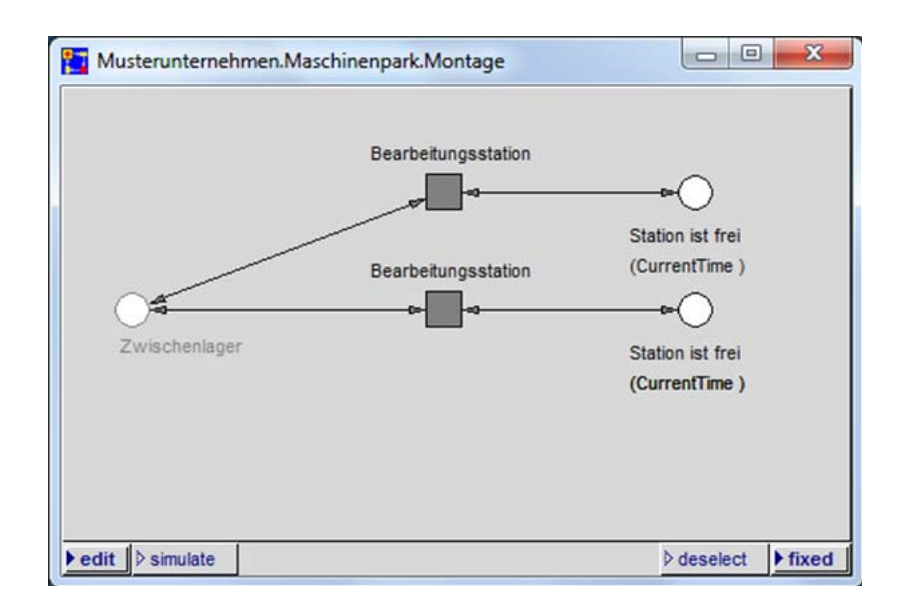

<span id="page-153-0"></span>*Abbildung 50: Angepasste Kategorie Montage*

Die folgende [Abbildung 51](#page-154-1) zeigt die angepasste Kategorie *Gleitschleifmaschinen*.

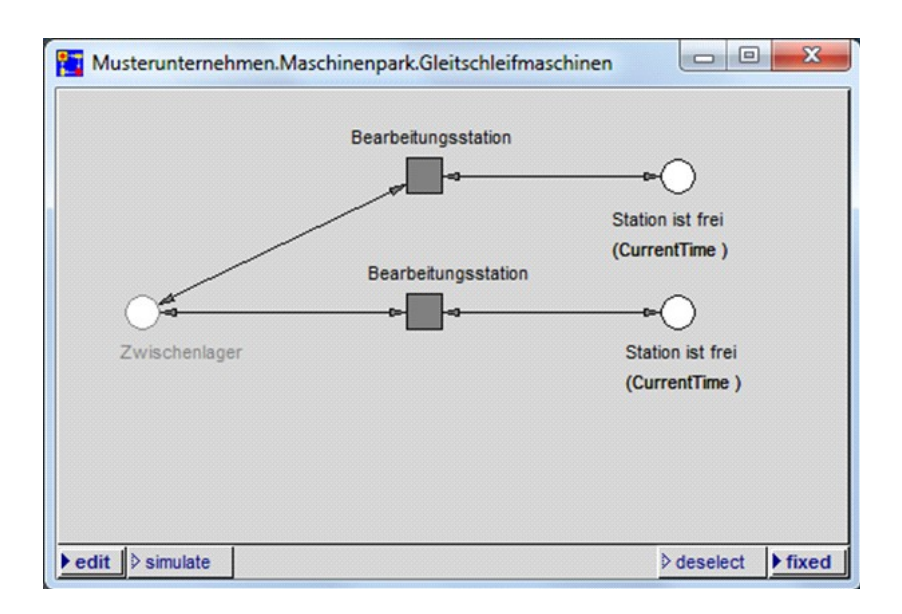

<span id="page-154-1"></span>*Abbildung 51: Angepasste Kategorie Gleitschleifmaschinen*

Die folgende [Abbildung 52](#page-154-0) zeigt die angepasste Kategorie *Prüfplätze*.

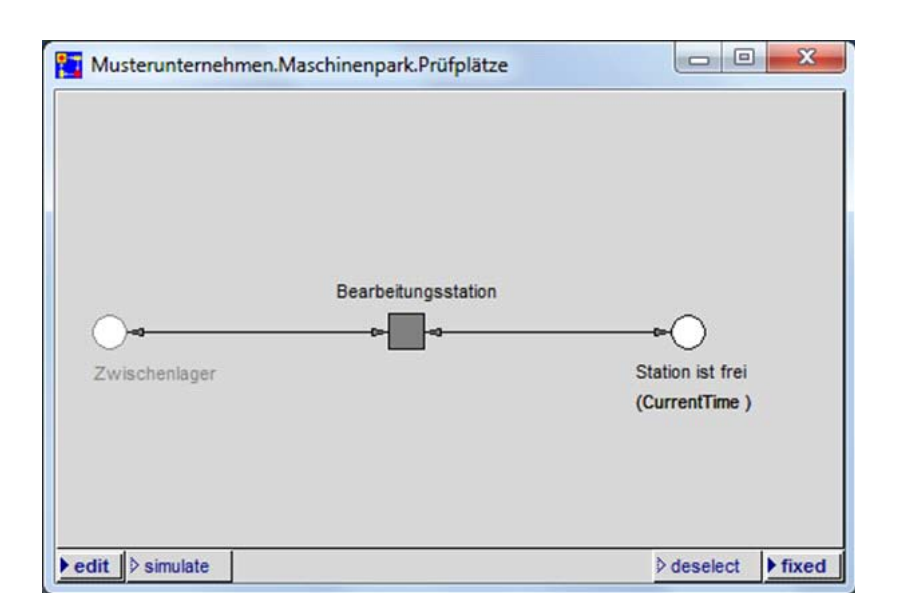

<span id="page-154-0"></span>*Abbildung 52: Angepasste Kategorie Prüfplätze*

Die folgende [Abbildung 53](#page-155-0) zeigt die angepasste Kategorie *Externe Bearbeitung*.

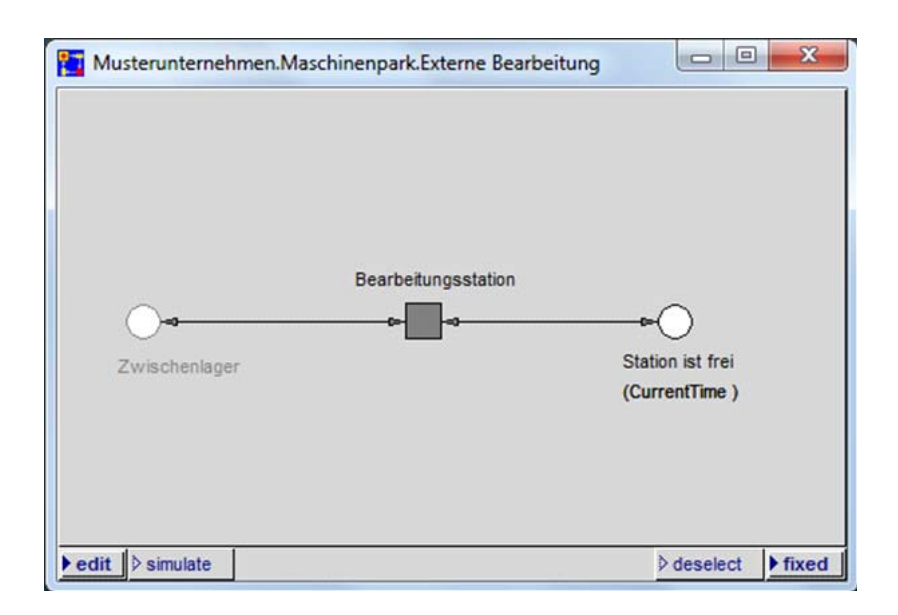

<span id="page-155-0"></span>*Abbildung 53: Angepasste Kategorie Externe Bearbeitung*

Die folgende [Abbildung 54](#page-156-0) zeigt die Bildschirmansicht des fertig erstellten *Simulationsmodells Musterunternehmen*.

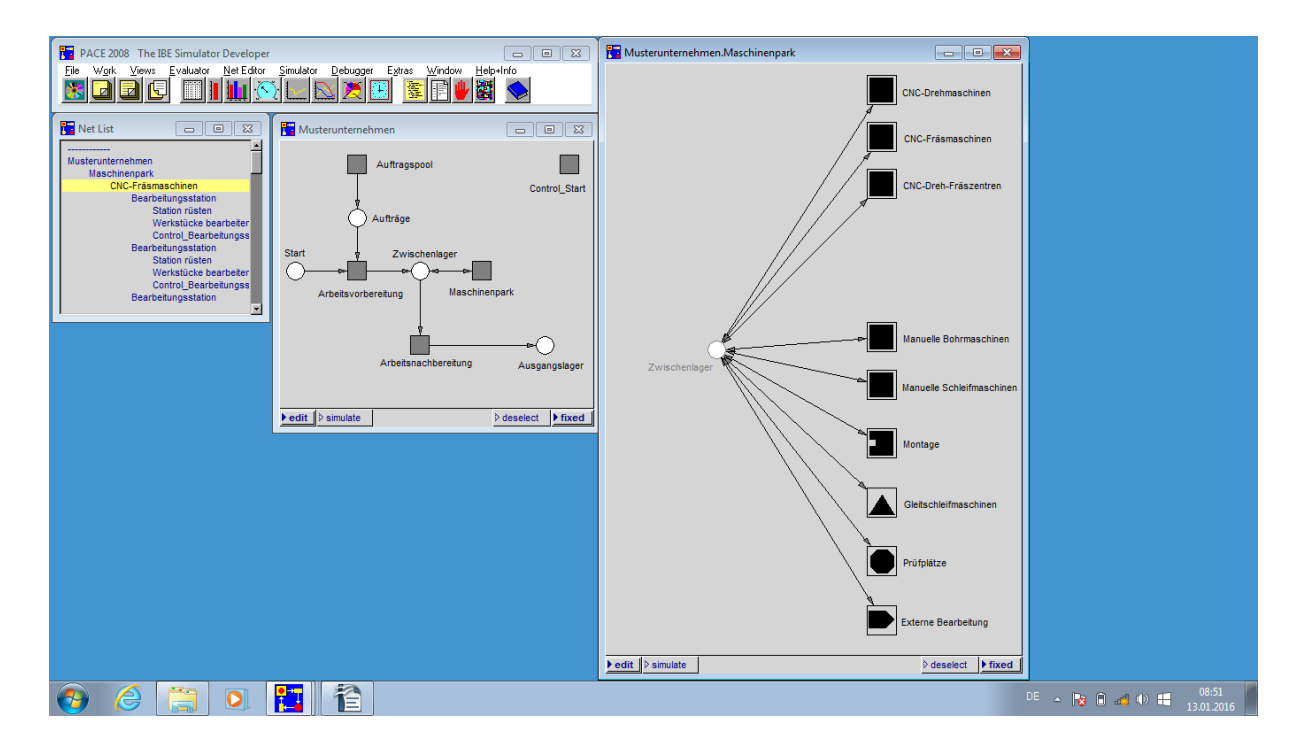

<span id="page-156-0"></span>*Abbildung 54: Bildschirmansicht des fertig erstellten Simulationsmodells Musterunternehmen*

Die Dokumentation des *Simulationsmodells Musterunternehmen* ist als Dokument RUDEL  $(2016c)^{453}$  $(2016c)^{453}$  $(2016c)^{453}$  im Anhang abgedruckt.

# **4.3 Simulationsläufe**

# **4.3.1 Basisbefüllung**

Zunächst werden in der Excel-Tabelle *Befüllung* die Basisdaten<sup>[454](#page-156-2)</sup> eingegeben.

Dazu wird im Tabellenblatt *Betriebszeiten* die tägliche Arbeitszeit mit 8 Stunden eingetragen. Des Weiteren werden ergänzend zu den bundesweiten Feiertagen die bayerischen Feiertage eingepflegt.

<span id="page-156-2"></span><span id="page-156-1"></span><sup>453</sup> Das Dokument ist eine aus PACE automatisch erzeugte Dokumentation. 454 Vgl. Kapitel [4.1.](#page-149-1)

Die folgende [Abbildung 55](#page-157-0) zeigt das basisbefüllte Tabellenblatt *Betriebszeiten*.

| $\mathbf{K}$        | ы<br>in <sub>1</sub>    | $\bullet \quad \mathbb{C}^r \times \mathbb{R}^r \times \mathbb{H}^r$<br>$\bigcirc$ $\left  \right.$ |                         |                             |            | Befüllung - Microsoft Excel nichtkommerzielle Verwendung |                      |         |                |                    |   |                   |         | 同                           |                            |
|---------------------|-------------------------|----------------------------------------------------------------------------------------------------|-------------------------|-----------------------------|------------|----------------------------------------------------------|----------------------|---------|----------------|--------------------|---|-------------------|---------|-----------------------------|----------------------------|
|                     | <b>Datei</b><br>Start   | Einfügen<br>Seitenlayout                                                                            | Formeln                 | Daten                       | Überprüfen | Ansicht                                                  |                      |         |                |                    |   |                   | $\circ$ | $\qquad \qquad \qquad \Box$ | <b>@ 83</b>                |
| ⊿                   | A                       | B                                                                                                   | Ċ                       | D                           | E          | F                                                        | G                    | H       |                | J                  | K |                   |         | M                           | $\blacktriangle$           |
| $\frac{1}{2}$       |                         |                                                                                                    |                         |                             |            |                                                          |                      |         |                |                    |   |                   |         |                             |                            |
|                     |                         |                                                                                                    |                         | Arbeitszeit                 | 8,0        | Stunden/Tag                                              |                      | 480     |                | Arbeitsminuten/Tag |   |                   |         |                             |                            |
|                     |                         | Betriebsschließungen                                                                                |                         |                             |            |                                                          |                      |         |                |                    |   |                   |         |                             |                            |
| $\overline{4}$<br>5 | Datum<br>01.01.15       | <b>Text (optional)</b><br>Neuiahr                                                                   |                         | <b>Start der Simulation</b> |            | 12.01.15                                                 |                      | Abbruch | nein           |                    |   |                   |         |                             |                            |
| $\overline{6}$      | 03.04.15                | Karfreitag                                                                                          |                         |                             |            |                                                          |                      |         |                |                    |   |                   |         |                             | $=$                        |
|                     | 05.04.15                | Ostersonntag                                                                                        |                         |                             |            |                                                          |                      |         |                |                    |   |                   |         |                             |                            |
| 8                   | 06.04.15                | Ostermontag                                                                                         |                         |                             |            |                                                          |                      |         |                |                    |   |                   |         |                             |                            |
| 9                   | 01.05.15                | Maifeiertag                                                                                         |                         |                             |            |                                                          |                      |         |                |                    |   |                   |         |                             |                            |
| 10                  | 14.05.15                | Christi Himmelfahrt                                                                                 |                         |                             |            |                                                          |                      |         |                |                    |   |                   |         |                             |                            |
| 11                  | 24.05.15                | Pfingstsonntag                                                                                      |                         |                             |            |                                                          |                      |         |                |                    |   |                   |         |                             |                            |
| 12                  | 25.05.15                | Pfingstmontag                                                                                       |                         |                             |            |                                                          |                      |         |                |                    |   |                   |         |                             |                            |
| 13                  | 03.10.15                | Tag der deutschen Einheit                                                                           |                         |                             |            |                                                          |                      |         |                |                    |   |                   |         |                             |                            |
| 14                  | 25.12.15                | Erster Weihnachtsfeiertag                                                                           |                         |                             |            |                                                          |                      |         |                |                    |   |                   |         |                             |                            |
| 15                  | 26.12.15                | Zweiter Weihnachtsfeiertag                                                                          |                         |                             |            |                                                          |                      |         |                |                    |   |                   |         |                             |                            |
| 16                  |                         |                                                                                                    |                         |                             |            |                                                          |                      |         |                |                    |   |                   |         |                             |                            |
| 17                  | 06.01.15                | Heilige Drei Könige                                                                                 |                         |                             |            |                                                          |                      |         |                |                    |   |                   |         |                             |                            |
| 18                  | 04.06.15                | Fronleichnam                                                                                        |                         |                             |            |                                                          |                      |         |                |                    |   |                   |         |                             |                            |
| 19                  | 15.08.15                | Mariä Himmelfahrt                                                                                   |                         |                             |            |                                                          |                      |         |                |                    |   |                   |         |                             |                            |
| 20                  | 01.11.15                | Allerheiligen                                                                                       |                         |                             |            |                                                          |                      |         |                |                    |   |                   |         |                             |                            |
| 21                  |                         |                                                                                                    |                         |                             |            |                                                          |                      |         |                |                    |   |                   |         |                             |                            |
| 22                  |                         |                                                                                                    |                         |                             |            |                                                          |                      |         |                |                    |   |                   |         |                             |                            |
| 23                  |                         |                                                                                                    |                         |                             |            |                                                          |                      |         |                |                    |   |                   |         |                             |                            |
| 24                  |                         |                                                                                                    |                         |                             |            |                                                          |                      |         |                |                    |   |                   |         |                             |                            |
| 25                  |                         |                                                                                                    |                         |                             |            |                                                          |                      |         |                |                    |   |                   |         |                             |                            |
| 26                  |                         |                                                                                                    |                         |                             |            |                                                          |                      |         |                |                    |   |                   |         |                             |                            |
| 27<br>28            |                         |                                                                                                    |                         |                             |            |                                                          |                      |         |                |                    |   |                   |         |                             |                            |
| 29                  |                         |                                                                                                    |                         |                             |            |                                                          |                      |         |                |                    |   |                   |         |                             |                            |
| 30                  |                         |                                                                                                    |                         |                             |            |                                                          |                      |         |                |                    |   |                   |         |                             |                            |
| $\sim$ $\sim$       |                         |                                                                                                    |                         |                             |            |                                                          |                      |         |                |                    |   |                   |         |                             | $\overline{\phantom{0}}$   |
| $ 4$ $ $            | $\blacktriangleright$   | Anmerkungen / Umrechnung                                                                            | Betriebszeiten Aufträge |                             |            | Ergebnisse Aufträge                                      | Ergebnisse Stationen |         | $\overline{A}$ | ∏⊣                 | Ш |                   |         |                             | Þ.                         |
| Bereit              | $\overline{\mathbf{m}}$ |                                                                                                    |                         |                             |            |                                                          |                      |         |                |                    |   | $\left( -\right)$ | Đ       |                             | $\left( \mathrm{+}\right)$ |

<span id="page-157-0"></span>*Abbildung 55: Basisbefülltes Tabellenblatt Betriebszeiten*

Für das Tabellenblatt *Aufträge* wird festgelegt, dass das Unternehmen den gleichen Auftrag von einem Auftraggeber A immer wieder in unregelmäßigen Abständen mit einer Stückzahl von 200 Teilen erhält und bearbeitet. Für die Aufträge wird vom Musterunternehmen jeweils eine Lieferzeit von 10 Werktagen ab Teileanlieferung durch den Auftraggeber<sup>[455](#page-157-1)</sup> zusagt.

<span id="page-157-1"></span><sup>455</sup> Das bedeutet, dass die Teile am 11. Tag, der auf den Tag der Teileanlieferung folgt, fertig bearbeitet sind und zur Abholung durch den Auftraggeber bereitstehen.

Die folgende [Tabelle 28](#page-158-0) zeigt chronologisch von oben nach unten in der Bearbeitungsreihen-folge die Bearbeitungsstationen mit den Daten für die Aufträge<sup>[456](#page-158-1)</sup>.

| <b>Bearbeitungsstation</b> | <b>R</b> iistzeit<br>$/Los$ (Min.) | Schwankung<br>Rüstzeit,<br>jeweils $+/-$ (%) | <b>Bearbeitung</b><br>/Stück (Min.) | Schwankung<br>Bearbeitung,<br>jeweils $+/-$ (%) |
|----------------------------|------------------------------------|----------------------------------------------|-------------------------------------|-------------------------------------------------|
| CNC-Drehmaschine           | 20,0 Min.                          |                                              | $0,8$ Min.                          |                                                 |
| CNC-Fräsmaschine           | 15,0 Min.                          |                                              | 1,5 Min.                            |                                                 |
| Manuelle Bohrmaschine      | 5,0 Min.                           |                                              | 3,0 Min.                            | 50,00%                                          |
| Gleitschleifmaschine       | 120,0 Min.                         |                                              |                                     |                                                 |
| Prüfen                     |                                    |                                              | $0,3$ Min.                          | 50,00%                                          |
| <b>Externe Bearbeitung</b> | 960,0 Min.                         |                                              |                                     |                                                 |
| Montage                    | 15,0 Min.                          |                                              | $4.0$ Min.                          | 50,00%                                          |

<span id="page-158-0"></span>*Tabelle 28: Daten der Aufträge*

Die Aufträge werden mit unregelmäßigen, zufällig ausgewählten Startzeiten zwischen dem 12.01.2015 und dem 19.05.2015 eingetragen.

Als Start der Simulation wird der 12.01.2015 eingegeben, das Feld Abbruch bleibt frei.

<span id="page-158-1"></span><sup>456</sup> Dem aufmerksamen Leser mag auffallen, dass Schwankungen bei den Bearbeitungszeiten eingegeben werden, jeweils jedoch nur 1 Simulationslauf durchgeführt und ausgewertet wird. Genaugenommen haben diese Ergebnisse des Simulationslaufs keine Gültigkeit, dies wäre erst durch die Erstellung einer ausreichenden Anzahl von Replikationen der Fall (als Replikationen werden Simulationsläufe eines Simulationsmodells mit unterschiedlichen, erzeugten Zufallszahlen bezeichnet; vgl. RABE et al. (2008), S. 13; WENZEL et al. (2008), S. 139); vgl. RABE et al. (2008), S. 12. Die Aussagen in der Literatur, wie viele Replikationen nötig sind, damit ein Ergebnis statistisch verlässlich und damit gültig ist, variieren. So schreiben beispielsweise RABE et al. (2008), S. 12, allgemein von mehrfachen Wiederholungen, WENZEL et al. (2008), S. 143, schreiben von einigen Dutzend bis einigen Hundert Wiederholungen.

Die Autorin der Dissertation hält die Ergebnisse der Simulationsläufe dennoch für gültig, da pro Simulationslauf für jeden Auftrag 200 Teile simuliert werden, bei denen jeweils die Bearbeitungszeiten schwanken. Es wird daher argumentiert, dass es sich hier um Replikationen der Aufträge handelt. Mit der Anzahl von 200 liegen die Wiederholungen im oben genannten Maß von RABE et al. (2008) und WENZEL et al. (2008).

Bei den Rüstzeiten wird bewusst keine Schwankung eingegeben, da diese pro Auftrag und Bearbeitungsstation nur *einmal* genutzt wird und damit die Anzahl der Wiederholungen nur bei 1 liegt. Zur Schwankung der Rüstzeit vgl. Kapitel [4.3.8.](#page-171-0)

Die folgende [Abbildung 56](#page-159-1) zeigt einen Ausschnitt des basisbefüllten Tabellenblattes *Aufträge*.

|                     |                                                                            | <b>X J 9 + 0 + 3 V H</b> | $\bigcirc$ =         |                      |                                  |                                       |                 | Befüllung Basis - Microsoft Excel nichtkommerzielle Verwendung |     |                 |   |                            |                     |                        |                 |       |                    | VE).                 |          |
|---------------------|----------------------------------------------------------------------------|--------------------------|----------------------|----------------------|----------------------------------|---------------------------------------|-----------------|----------------------------------------------------------------|-----|-----------------|---|----------------------------|---------------------|------------------------|-----------------|-------|--------------------|----------------------|----------|
|                     | Datei                                                                      | Start                    | Einfügen             | Seitenlayout         | Daten<br>Formeln                 | Überprüfen                            | Ansicht         |                                                                |     |                 |   |                            |                     |                        |                 |       |                    |                      | 中        |
| $\overline{A}$      | $\overline{A}$                                                             | $\overline{R}$           | $\mathsf{C}$         | D.                   | E                                | G<br>F                                | H               | K<br>J.                                                        |     |                 | M | N                          | $\circ$             | P                      | $\Omega$        | R.    | S                  |                      |          |
|                     |                                                                            | Aufträge gesamt          | 19                   |                      |                                  | <b>Start der Simulation (morgens)</b> |                 | 12.01.15                                                       |     |                 |   | Abbruch (abends, optional) |                     |                        |                 |       |                    |                      |          |
| $\overline{2}$      |                                                                            |                          |                      |                      |                                  |                                       |                 |                                                                |     |                 |   |                            |                     |                        |                 |       |                    |                      | $\equiv$ |
|                     |                                                                            |                          |                      |                      |                                  |                                       | Schwankung      |                                                                |     | Schwankung      |   |                            |                     |                        | Schwankung      |       |                    |                      | S.       |
|                     |                                                                            |                          |                      | Fertia soll          |                                  | <b>Rüstzeit</b>                       | Rüstzeit.       | <b>Bearbeitung</b>                                             |     | Bearbeitung.    |   |                            | <b>Rüstzeit/Los</b> |                        | Rüstzeit.       |       | <b>Bearbeitung</b> |                      | в        |
| 3                   | ID                                                                         | Losgröße                 | <b>Start</b>         | (optional)           | 1. Station                       | /Los (Min.)                           | ieweils +/- (%) | /Stück (Min.)                                                  |     | ieweils +/- (%) |   | 2. Station                 | (Min.)              |                        | jeweils +/- (%) |       | /Stück (Min.)      |                      | je       |
| $\overline{4}$      | $\mathbf{1}$                                                               | 200                      | 12.01.15             | 27.01.15             | cncDreh                          | 20.0 Min.                             |                 | 0.8 Min.                                                       |     |                 |   | cncFräs                    |                     | 15.0 Min.              |                 |       |                    | 1.5 Min.             |          |
| 5                   | $\overline{2}$                                                             | 200                      | 16.01.15             | 02.02.15             | <b>cncDreh</b>                   | 20,0 Min.                             |                 | 0,8 Min.                                                       |     |                 |   | cncFräs                    |                     | 15,0 Min.              |                 |       |                    | 1,5 Min.             |          |
| 6                   | 3                                                                          | 200                      | 27.01.15             | 11.02.15             | <b>cncDreh</b>                   | 20.0 Min.                             |                 | 0.8 Min.                                                       |     |                 |   | cncFräs                    |                     | 15.0 Min.              |                 |       |                    | 1.5 Min.             |          |
| $\overline{7}$      | $\overline{4}$                                                             | 200                      | 29.01.15             | 13.02.15             | <b>cncDreh</b>                   | 20.0 Min.                             |                 | 0.8 Min.                                                       |     |                 |   | cncFräs                    |                     | 15.0 Min.              |                 |       |                    | 1.5 Min.             |          |
| 8                   | 5                                                                          | 200                      | 06.02.15             | 23.02.15             | <b>cncDreh</b>                   | 20.0 Min.                             |                 | 0.8 Min.                                                       |     |                 |   | cncFräs                    |                     | 15,0 Min.              |                 |       |                    | 1.5 Min.             |          |
| 9                   | 6                                                                          | 200                      | 12.02.15             | 27.02.15             | <b>cncDreh</b>                   | 20.0 Min.                             |                 | 0.8 Min.                                                       |     |                 |   | cncFräs                    |                     | 15.0 Min.              |                 |       |                    | 1.5 Min.             |          |
| 10                  | $\overline{7}$                                                             | 200                      | 24.02.15             | 11.03.15             | <b>cncDreh</b>                   | 20.0 Min.                             |                 | $0.8$ Min.                                                     |     |                 |   | cncFräs                    |                     | 15.0 Min.              |                 |       |                    | 1.5 Min.             |          |
| 11                  | $\overline{8}$                                                             | 200                      | 27.02.15             | 16.03.15             | <b>cncDreh</b>                   | 20.0 Min.                             |                 | $0.8$ Min.                                                     |     |                 |   | cncFräs                    |                     | 15.0 Min.              |                 |       |                    | 1.5 Min.             |          |
| 12                  | 9                                                                          | 200                      | 12.03.15             | 27.03.15             | <b>cncDreh</b>                   | 20,0 Min.                             |                 | 0,8 Min.                                                       |     |                 |   | cncFräs                    |                     | 15,0 Min.              |                 |       |                    | 1,5 Min.             |          |
| 13                  | 10                                                                         | 200                      | 20.03.15             | 08.04.15             | <b>cncDreh</b>                   | 20.0 Min.                             |                 | 0.8 Min.                                                       |     |                 |   | cncFräs                    |                     | 15.0 Min.              |                 |       |                    | 1.5 Min.             |          |
| 14                  | 11                                                                         | 200                      | 24.03.15             | 10.04.15             | <b>cncDreh</b>                   | 20.0 Min.                             |                 | $0.8$ Min.                                                     |     |                 |   | cncFräs                    |                     | 15.0 Min.              |                 |       |                    | 1.5 Min.             |          |
| 15                  | 12                                                                         | 200                      | 27.03.15             | 15.04.15             | <b>cncDreh</b>                   | 20.0 Min.                             |                 | 0.8 Min.                                                       |     |                 |   | cncFräs                    |                     | 15,0 Min.              |                 |       |                    | 1.5 Min.             |          |
| 16                  | 13                                                                         | 200                      | 10.04.15             | 27.04.15             | <b>cncDreh</b>                   | 20.0 Min.                             |                 | 0.8 Min.                                                       |     |                 |   | cncFräs                    |                     | 15.0 Min.              |                 |       |                    | 1,5 Min.             |          |
| 17                  | 14                                                                         | 200                      | 16.04.15             | 04.05.15             | cncDreh                          | 20.0 Min.                             |                 | 0.8 Min.                                                       |     |                 |   | cncFräs                    |                     | 15.0 Min.              |                 |       |                    | 1.5 Min.             |          |
| 18                  | 15<br>16                                                                   | 200                      | 27.04.15<br>05.05.15 | 13.05.15<br>21.05.15 | cncDreh                          | 20.0 Min                              |                 | $0.8$ Min.<br>0.8 Min.                                         |     |                 |   | cncFräs                    |                     | 15,0 Min.              |                 |       |                    | 1.5 Min.             |          |
| 19                  | 17                                                                         | 200<br>200               | 08.05.15             | 27.05.15             | <b>cncDreh</b><br><b>cncDreh</b> | 20,0 Min.                             |                 | 0.8 Min.                                                       |     |                 |   | cncFräs                    |                     | 15.0 Min.<br>15.0 Min. |                 |       |                    | 1,5 Min.             |          |
| 20<br>21            | 18                                                                         | 200                      | 13.05.15             | 01.06.15             | <b>cncDreh</b>                   | 20,0 Min.<br>20.0 Min.                |                 | $0.8$ Min.                                                     |     |                 |   | cncFräs<br>cncFräs         |                     | 15.0 Min.              |                 |       |                    | 1,5 Min.<br>1.5 Min. |          |
| 22                  | 19                                                                         | 200                      | 19.05.15             | 05.06.15             | <b>cncDreh</b>                   | 20.0 Min.                             |                 | 0.8 Min.                                                       |     |                 |   | cncFräs                    |                     | 15.0 Min.              |                 |       |                    | 1,5 Min.             |          |
| 23                  |                                                                            |                          |                      |                      |                                  |                                       |                 |                                                                |     |                 |   |                            |                     |                        |                 |       |                    |                      |          |
| 24                  |                                                                            |                          |                      |                      |                                  |                                       |                 |                                                                |     |                 |   |                            |                     |                        |                 |       |                    |                      |          |
| 25                  |                                                                            |                          |                      |                      |                                  |                                       |                 |                                                                |     |                 |   |                            |                     |                        |                 |       |                    |                      |          |
| 26                  |                                                                            |                          |                      |                      |                                  |                                       |                 |                                                                |     |                 |   |                            |                     |                        |                 |       |                    |                      |          |
| 27                  |                                                                            |                          |                      |                      |                                  |                                       |                 |                                                                |     |                 |   |                            |                     |                        |                 |       |                    |                      |          |
| 28                  |                                                                            |                          |                      |                      |                                  |                                       |                 |                                                                |     |                 |   |                            |                     |                        |                 |       |                    |                      |          |
| $\vert 4$ $\vert 4$ | $\blacktriangleright$ $\blacktriangleright$ $\blacktriangleright$ $\dashv$ | / Umrechnung ∡           |                      | Betriebszeiten       | Aufträge                         | Ergebnisse Aufträge                   |                 | <b>Ergebnisse Stationen</b>                                    | 790 |                 |   |                            | $\vert$ 4 $\vert$ = |                        |                 |       |                    |                      | ь        |
| <b>Bereit</b>       | <b>PT</b>                                                                  |                          |                      |                      |                                  |                                       |                 |                                                                |     |                 |   |                            |                     |                        | ■□凹 90 %        | $(-)$ |                    |                      | Ŧ        |

<span id="page-159-1"></span>*Abbildung 56: Ausschnitt des basisbefüllten Tabellenblattes Aufträge*

Zu dieser Basisbefüllung wurden verschiedene Fragestellungen ausgearbeitet, die in Simulationsläufen geprüft werden. Diese Fragestellungen sind in den folgenden Kapiteln [4.3.2](#page-159-0) bis [4.3.8](#page-171-0) genauer beschrieben.

Am Tag der Fragestellungen ist jeweils der 20.05.2015.

#### <span id="page-159-0"></span>**4.3.2 Fragestellung: Auslastung der Bearbeitungsstationen**

Das Musterunternehmen möchte wissen, wie die Auslastung der Bearbeitungsstationen im laufenden Jahr 2015 bisher war.

Es müssen zur Basisbefüllung keine zusätzlichen Daten in die Excel-Datei *Befüllung* eingepflegt werden. Es wird ein Simulationslauf durchgeführt. Zur Beantwortung der Frage muss nach dem Simulationslauf das Tabellenblatt *Ergebnisse\_Stationen* geprüft werden.

Die folgende [Abbildung 57](#page-160-0) zeigt das Tabellenblatt *Ergebnisse\_Stationen* nach dem Simulationslauf.

| $\mathbb{R}^{\parallel}$ | り ♡ 子 * 量<br>ы                                              | $\bigcirc$ =            |                                                 |                       | Befüllung_Basis - Microsoft Excel nichtkommerzielle Verwendung |        |                  |         |                |              | <b>F</b>                         |                              |                         |
|--------------------------|-------------------------------------------------------------|-------------------------|-------------------------------------------------|-----------------------|----------------------------------------------------------------|--------|------------------|---------|----------------|--------------|----------------------------------|------------------------------|-------------------------|
|                          | Datei<br>Einfügen<br>Start                                  | Seitenlayout<br>Formeln | Daten                                           | Überprüfen<br>Ansicht |                                                                |        |                  |         |                |              | $\boldsymbol{\Omega}$<br>$\circ$ | 品 83<br>$\qquad \qquad \Box$ |                         |
|                          | $\overline{A}$                                              | $\mathbf C$<br>B        | $\overline{D}$<br>F                             | G<br>F                | H<br>$\mathbf{L}$                                              | K<br>J | P<br>Q           | $R$ $S$ | T              | U            | $\vee$                           |                              | ▲                       |
|                          | <b>Simulierte Zeit</b>                                      |                         | 44827.2 Min.                                    |                       |                                                                |        |                  |         |                |              |                                  |                              |                         |
| $\overline{2}$           |                                                             |                         |                                                 |                       |                                                                |        |                  |         |                |              |                                  |                              |                         |
| 3                        | Kategorie                                                   | <b>Betriebszeit</b>     | <b>Rüstzeit</b>                                 |                       | <b>Bearbeitungszeit</b>                                        |        | <b>Wartezeit</b> |         |                |              |                                  |                              |                         |
|                          | <b>Bearbeitungsstation</b>                                  | <b>Stationen</b>        | Zeit (Min.)                                     | in $%$                | Zeit (Min.)                                                    | in $%$ | Zeit (Min.)      | in %    | Anzahl         |              |                                  |                              |                         |
| 5                        | cncDreh                                                     | 3421,6 Min.             | 380,0 Min.                                      | 0.3%                  | 3041,6 Min.                                                    | 1.7%   | 175887,2 Min.    | 98,1 %  | $\overline{4}$ |              |                                  |                              | $\equiv$                |
| 6                        | cncFräs                                                     | 5985,0 Min.             | 285,0 Min.                                      | 0.3%                  | 5700,0 Min.                                                    | 4,3 %  | 128496,6 Min.    | 95,6 %  | $\overline{3}$ |              |                                  |                              |                         |
|                          | cncDrehFräs                                                 | 0,0 Min.                | 0,0 Min.                                        | 0.0%                  | 0,0 Min.                                                       | 0.0%   | 44827,2 Min.     | 100,0 % | $\mathbf{1}$   |              |                                  |                              |                         |
| 8                        | manDreh                                                     |                         |                                                 |                       |                                                                |        |                  |         | $\mathbf{0}$   |              |                                  |                              |                         |
| 9                        | manFräs                                                     |                         |                                                 |                       |                                                                |        |                  |         | $\mathbf{0}$   |              |                                  |                              |                         |
|                          | 10 manBohr                                                  | 11545,2 Min.            | 95,0 Min.                                       | 0.2%                  | 11450.2 Min.                                                   | 12.8 % | 78109.2 Min.     | 87.2 %  | $\overline{2}$ |              |                                  |                              |                         |
|                          | 11 manSchleif                                               | 0,0 Min.                | 0,0 Min.                                        | $0.0 \%$              | 0,0 Min.                                                       | 0.0%   | 44827,2 Min.     | 100,0 % | $\overline{1}$ |              |                                  |                              |                         |
|                          | 12 gleitSchleif                                             | 2280.0 Min.             | 2280.0 Min.                                     | 2.6 %                 |                                                                |        | 87374.4 Min.     | 97.5 %  | $\overline{2}$ |              |                                  |                              |                         |
|                          | 13 montage                                                  | 15432,2 Min.            | 285,0 Min.                                      | 0.4%                  | 15147,2 Min.                                                   | 16.9 % | 74222.2 Min.     | 82,8 %  | $\overline{2}$ |              |                                  |                              |                         |
|                          | 14 prüf                                                     | 1141,0 Min              | 0.0 Min.                                        | 0.0%                  | 1141.0 Min.                                                    | 2,6 %  | 43686.2 Min.     | 97.5 %  | $\mathbf{1}$   |              |                                  |                              |                         |
|                          | 15 extern                                                   | 18240,0 Min.            | 18240,0 Min.                                    | 40,7 %                |                                                                |        | 26587,2 Min.     | 59,4 %  | $\overline{1}$ |              |                                  |                              |                         |
| 16                       |                                                             |                         |                                                 |                       |                                                                |        |                  |         |                |              |                                  |                              |                         |
| 17                       |                                                             |                         |                                                 |                       |                                                                |        |                  |         |                |              |                                  |                              |                         |
| 18                       |                                                             |                         |                                                 |                       |                                                                |        |                  |         |                |              |                                  |                              |                         |
| 19                       |                                                             |                         |                                                 |                       |                                                                |        |                  |         |                |              |                                  |                              |                         |
| 20                       |                                                             |                         |                                                 |                       |                                                                |        |                  |         |                |              |                                  |                              |                         |
| 21                       |                                                             |                         |                                                 |                       |                                                                |        |                  |         |                |              |                                  |                              |                         |
| 22                       |                                                             |                         |                                                 |                       |                                                                |        |                  |         |                |              |                                  |                              |                         |
| 23                       |                                                             |                         |                                                 |                       |                                                                |        |                  |         |                |              |                                  |                              |                         |
| 24                       |                                                             |                         |                                                 |                       |                                                                |        |                  |         |                |              |                                  |                              |                         |
| 25                       |                                                             |                         |                                                 |                       |                                                                |        |                  |         |                |              |                                  |                              |                         |
| 26                       |                                                             |                         |                                                 |                       |                                                                |        |                  |         |                |              |                                  |                              |                         |
| 27                       |                                                             |                         |                                                 |                       |                                                                |        |                  |         |                |              |                                  |                              | $\overline{\mathbf{v}}$ |
|                          | $R \leftarrow R$ $\rightarrow$ $R$ $\sim$ Umrechnung $\sim$ |                         | Betriebszeiten / Aufträge / Ergebnisse Aufträge |                       | Ergebnisse Stationen                                           |        | PACE AUS Masch / | ∏⊣∣     |                | $\mathbb{H}$ |                                  | $\blacktriangleright$        |                         |
| Bereit                   | 图                                                           |                         |                                                 |                       |                                                                |        |                  |         |                | 100 % ○      | Ū.                               |                              | $^{\circledR}$          |

<span id="page-160-0"></span>*Abbildung 57: Tabellenblatt Ergebnisse\_Stationen nach dem Simulationslauf, Fragestellung Auslastung der Bearbeitungsstationen*

Die Frage nach der Auslastung der Bearbeitungsstationen kann aus dem Tabellenblatt *Ergebnisse\_Stationen* direkt abgelesen werden.

# <span id="page-160-1"></span>**4.3.3 Fragestellung: Fertigstellungstermin eines Auftrags**

Der Auftraggeber A fragt, ob er die Teile des am 13.05.2015 angelieferten Auftrags ausnahmsweise schon nach 6 Werktagen, also am 26.05.2015, abholen kann, da A einen Teile-Engpass hat.

Es müssen zur Basisbefüllung keine zusätzlichen Daten in die Excel-Datei *Befüllung* eingepflegt werden. Es wird ein Simulationslauf durchgeführt. Bei dem Auftrag handelt es sich um Auftrag 18. Zur Beantwortung der Frage muss nach dem Simulationslauf der Auftrag 18 im Tabellenblatt *Ergebnisse\_Aufträge* geprüft werden.

Die folgende [Abbildung 58](#page-161-0) zeigt das Tabellenblatt *Ergebnisse\_Aufträge* nach dem Simulationslauf.

| <b>X</b> H               |                       | $\mathbf{u} \cdot \mathbf{u} \cdot \mathbf{v} \times \mathbf{v}$ | 圖<br>$\odot$ =           |                                                 |                         | Befüllung - Microsoft Excel nichtkommerzielle Verwendung |                 |                             |                         |              |             |          |                                          |                  |
|--------------------------|-----------------------|------------------------------------------------------------------|--------------------------|-------------------------------------------------|-------------------------|----------------------------------------------------------|-----------------|-----------------------------|-------------------------|--------------|-------------|----------|------------------------------------------|------------------|
|                          | Datei                 | Einfügen<br>Start                                                | Seitenlayout             | Formeln                                         | Überprüfen<br>Daten     | Ansicht                                                  |                 |                             |                         |              |             |          | $\infty$<br>$\qquad \qquad \blacksquare$ | 中                |
| $\overline{\mathcal{A}}$ | A                     | B                                                                | $\mathsf{C}$             | D                                               | Е                       | F<br>G                                                   | н               | $\mathsf K$                 | M                       | N<br>$\circ$ | P<br>Q      | R<br>l S |                                          |                  |
|                          |                       |                                                                  |                          |                                                 |                         |                                                          | <b>Rüstzeit</b> |                             | <b>Bearbeitungszeit</b> |              | Wartezeit   |          |                                          | <b>Produktio</b> |
|                          |                       | <b>Start Auftrag</b>                                             |                          | Start Auftrag   Fertigstellung   Fertigstellung |                         | <b>Durchlaufzeit</b>                                     |                 |                             |                         |              |             |          |                                          | Stai $\equiv$    |
| $\overline{2}$           | ID                    | <b>SOLL</b>                                                      | <b>IST</b>               | <b>SOLL</b>                                     | <b>IST</b>              | (Min.)                                                   | Zeit (Min.)     | in $%$                      | Zeit (Min.)             | in $%$       | Zeit (Min.) | in %     | <b>Station 1</b>                         | <b>Sta</b>       |
| 3                        | 1                     | 12.01.15                                                         | 12.01.15                 | 27.01.15                                        | 20.01.15                | 3084.6 Min.                                              | 1135.0 Min.     | 36.8%                       | 1949.6 Min.             | 63.2%        | 0.0 Min.    |          | 0.0 % cncDreh                            | 12               |
| 4                        | $\overline{2}$        | 16.01.15                                                         | 16.01.15                 | 02.02.15                                        | 26.01.15                | 3045.3 Min.                                              | 1135.0 Min.     | 37.3 %                      | 1910.3 Min.             | 62.7 %       | 0.0 Min.    |          | 0.0 % cncDreh                            | 16               |
| 5                        | 3                     | 27.01.15                                                         | 27.01.15                 | 11.02.15                                        | 04.02.15                | 3036.3 Min.                                              | 1135.0 Min.     | 37.4 %                      | 1901.3 Min.             | 62.6%        | 0.0 Min.    |          | 0.0 % cncDreh                            | 27               |
| 6                        | $\overline{4}$        | 29.01.15                                                         | 29.01.15                 | 13.02.15                                        | 06.02.15                | 3069.1 Min.                                              | 1135.0 Min.     | 37.0%                       | 1934.1 Min.             | 63.0%        | 0.0 Min.    |          | 0.0 % cncDreh                            | 2 <sub>5</sub>   |
|                          | 5                     | 06.02.15                                                         | 06.02.15                 | 23.02.15                                        | 16.02.15                | 3047.6 Min.                                              | 1135.0 Min.     | 37.2 %                      | 1912.6 Min.             | 62.8%        | 0.0 Min.    |          | 0.0 % cncDreh                            | 06               |
| 8                        | 6                     | 12.02.15                                                         | 12.02.15                 | 27.02.15                                        | 20.02.15                | 3071.6 Min.                                              | 1135.0 Min.     | 37.0%                       | 1936.6 Min.             | 63.0%        | 0.0 Min.    |          | 0.0 % cncDreh                            | 12               |
| 9                        | $\overline{7}$        | 24.02.15                                                         | 24.02.15                 | 11.03.15                                        | 04.03.15                | 3053,8 Min.                                              | 1135,0 Min.     | 37.2 %                      | 1918,8 Min.             | 62.8%        | 0,0 Min.    |          | 0.0 % cncDreh                            | 2 <sup>i</sup>   |
| 10                       | 8                     | 27.02.15                                                         | 27.02.15                 | 16.03.15                                        | 09.03.15                | 3029.3 Min.                                              | 1135.0 Min.     | 37,5 %                      | 1894.3 Min.             | 62.5%        | 0.0 Min.    |          | 0.0 % cncDreh                            | $\overline{2i}$  |
| 11                       | 9                     | 12.03.15                                                         | 12.03.15                 | 27.03.15                                        | 20.03.15                | 3072.1 Min.                                              | 1135.0 Min.     | 36.9%                       | 1937.1 Min.             | 63.1%        | 0.0 Min.    |          | 0.0 % cncDreh                            | 12               |
| 12                       | 10                    | 20.03.15                                                         | 20.03.15                 | 08.04.15                                        | 30.03.15                | 3072.9 Min.                                              | 1135.0 Min.     | 36.9%                       | 1937,9 Min.             | 63.1%        | 0.0 Min     |          | 0.0 % cncDreh                            | 2(               |
| 13                       | 11                    | 24.03.15                                                         | 24.03.15                 | 10.04.15                                        | 01.04.15                | 3057.4 Min.                                              | 1135.0 Min.     | 37.1 %                      | 1922.4 Min.             | 62.9%        | 0,0 Min     |          | 0.0 % cncDreh                            | 2 <sup>i</sup>   |
| 14                       | 12                    | 27.03.15                                                         | 27.03.15                 | 15.04.15                                        | 08.04.15                | 3065.4 Min.                                              | 1135.0 Min.     | 37.0%                       | 1930.4 Min.             | 63.0%        | 0.0 Min.    |          | 0.0 % cncDreh                            | $\overline{2i}$  |
| 15                       | 13                    | 10.04.15                                                         | 10.04.15                 | 27.04.15                                        | 20.04.15                | 3045.4 Min.                                              | 1135.0 Min.     | 37.3 %                      | 1910.4 Min.             | 62.7%        | 0.0 Min.    |          | 0.0 % cncDreh                            | 10               |
| 16                       | 14                    | 16.04.15                                                         | 16.04.15                 | 04.05.15                                        | 24.04.15                | 3032.6 Min.                                              | 1135.0 Min.     | 37.4 %                      | 1897,6 Min.             | 62.6%        | 0,0 Min     |          | 0.0 % cncDreh                            | 16               |
| 17                       | 15                    | 27.04.15                                                         | 27.04.15                 | 13.05.15                                        | 06.05.15                | 3056.6 Min.                                              | 1135.0 Min.     | 37,1 %                      | 1921,6 Min.             | 62.9%        | $0,0$ Min   |          | 0.0 % cncDreh                            | 27               |
| 18                       | 16                    | 05.05.15                                                         | 05.05.15                 | 21.05.15                                        | 13.05.15                | 3039.3 Min.                                              | 1135,0 Min.     | 37.3 %                      | 1904.3 Min.             | 62.7%        | 0.0 Min.    |          | 0.0 % cncDreh                            | 0 <sup>t</sup>   |
| 19                       | 17                    | 08.05.15                                                         | 08.05.15                 | 27.05.15                                        | 19.05.15                | 3062.2 Min.                                              | 1135.0 Min.     | 37.1 %                      | 1927,2 Min.             | 62.9 %       | 0,0 Min     |          | 0.0 % cncDreh                            | $0\xi$           |
| 20                       | 18                    | 13.05.15                                                         | 13.05.15                 | 01.06.15                                        | 22.05.15                | 3036,4 Min.                                              | 1135.0 Min.     | 37,4 %                      | 1901,4 Min.             | 62,6%        | 0,0 Min     |          | 0.0 % cncDreh                            | 10               |
| 21                       | 19                    | 19.05.15                                                         | 19.05.15                 | 05.06.15                                        | 28.05.15                | 3067.2 Min.                                              | 1135.0 Min.     | 37.0%                       | 1932.2 Min.             | 63.0 %       | 0.0 Min.    |          | 0.0 % cncDreh                            | 15               |
| 22                       |                       |                                                                  |                          |                                                 |                         |                                                          |                 |                             |                         |              |             |          |                                          |                  |
| 23                       |                       |                                                                  |                          |                                                 |                         |                                                          |                 |                             |                         |              |             |          |                                          |                  |
| 24                       |                       |                                                                  |                          |                                                 |                         |                                                          |                 |                             |                         |              |             |          |                                          |                  |
| 25                       |                       |                                                                  |                          |                                                 |                         |                                                          |                 |                             |                         |              |             |          |                                          |                  |
| 26                       |                       |                                                                  |                          |                                                 |                         |                                                          |                 |                             |                         |              |             |          |                                          |                  |
| 27                       |                       |                                                                  |                          |                                                 |                         |                                                          |                 |                             |                         |              |             |          |                                          |                  |
| 28                       |                       |                                                                  |                          |                                                 |                         |                                                          |                 |                             |                         |              |             |          |                                          |                  |
| 29                       |                       |                                                                  |                          |                                                 |                         |                                                          |                 |                             |                         |              |             |          |                                          |                  |
| $ 4$ $ $                 | $\blacktriangleright$ |                                                                  | Anmerkungen / Umrechnung |                                                 | Betriebszeiten Aufträge | Ergebnisse Aufträge                                      |                 | <b>Ergebnisse Stationen</b> | Æ                       | ∥∢           | UL.         |          |                                          |                  |
| <b>Bereit</b>            | <b>PT</b>             |                                                                  |                          |                                                 |                         |                                                          |                 |                             |                         |              | 田 □ 凹 90 %  |          | $(-)$                                    | Œ                |

<span id="page-161-0"></span>*Abbildung 58: Tabellenblatt Ergebnisse\_Aufträge nach dem Simulationslauf, Fragestellung Fertigstellungstermin eines Auftrags*

Die Analyse des Auftrags 18 im Tabellenblatt *Ergebnisse\_Aufträge* ergibt, dass der Auftrag bereits am 22.05.2015 fertiggestellt sein wird. Die Frage, ob Auftraggeber A die Teile des am 13.05.2015 angelieferten Auftrags schon am 26.05.2015 abholen kann, ist also positiv zu beantworten.

# <span id="page-161-2"></span>**4.3.4 Fragestellung: Flaschenhals**

Das Musterunternehmen möchte wissen, welche Bearbeitungsstation den Flaschenhals<sup>[457](#page-161-1)</sup> darstellt.

Es müssen zur Basisbefüllung keine zusätzlichen Daten in die Excel-Datei *Befüllung* eingepflegt werden. Es wird ein Simulationslauf durchgeführt. Zur Beantwortung der Frage muss nach dem Simulationslauf das Tabellenblatt *Ergebnisse\_Stationen* geprüft werden.

<span id="page-161-1"></span><sup>457</sup> Als Flaschenhals werden in der Produktion die Bearbeitungsstationen mit der höchsten Auslastung bezeichnet; vgl. JEZIOREK (1994), S. 90. Der Flaschenhals einer Produktion wird auch als die Engpassstelle bezeichnet; vgl. JEZIOREK (1994), S. 90.

Die folgende [Abbildung 59](#page-162-0) zeigt das Tabellenblatt *Ergebnisse\_Stationen* nach dem Simulati-onslauf<sup>[458](#page-162-1)</sup>.

| ŒΙ<br>り ローチメ<br>田<br><b>M</b>                              | $\bigcirc$ $\vdash$     |              |              |                 |                     |         |                                                                |                         |              |        |                |                  |              |                |                                   |              |          | l e j                             |      |
|------------------------------------------------------------|-------------------------|--------------|--------------|-----------------|---------------------|---------|----------------------------------------------------------------|-------------------------|--------------|--------|----------------|------------------|--------------|----------------|-----------------------------------|--------------|----------|-----------------------------------|------|
|                                                            |                         |              |              |                 |                     |         | Befüllung_Basis - Microsoft Excel nichtkommerzielle Verwendung |                         |              |        |                |                  |              |                |                                   |              |          |                                   | ■ 83 |
| Einfügen<br>Datei<br>Start                                 | Seitenlayout            | Formeln      | Daten        | Überprüfen      |                     | Ansicht |                                                                |                         |              |        |                |                  |              |                |                                   |              | $\infty$ | $\bullet$<br>$\qquad \qquad \Box$ |      |
| A                                                          | B                       | $\mathsf{C}$ | D.           | F               | F                   | G       | H                                                              |                         | $\mathbf{J}$ | K      | P              | $\Omega$         | $\mathsf{R}$ | S<br>T         |                                   | $\mathbf{U}$ | $\vee$   |                                   |      |
| <b>Simulierte Zeit</b>                                     |                         |              | 44827,2 Min. |                 |                     |         |                                                                |                         |              |        |                |                  |              |                |                                   |              |          |                                   |      |
|                                                            |                         |              |              |                 |                     |         |                                                                |                         |              |        |                |                  |              |                |                                   |              |          |                                   |      |
| Kategorie                                                  | <b>Betriebszeit</b>     |              |              | <b>Rüstzeit</b> |                     |         |                                                                | <b>Bearbeitungszeit</b> |              |        |                | <b>Wartezeit</b> |              |                |                                   |              |          |                                   |      |
| Bearbeitungsstation                                        | <b>Stationen</b>        |              | Zeit (Min.)  |                 | in $%$              |         | Zeit (Min.)                                                    |                         | in $%$       |        | Zeit (Min.)    |                  | in $%$       | <b>Anzahl</b>  |                                   |              |          |                                   |      |
| cncDreh                                                    | 3421.6 Min.             |              | 380.0 Min.   |                 |                     | 0.3%    |                                                                | 3041.6 Min.             |              | 1.7%   | 175887.2 Min.  |                  | 98.1 %       | $\overline{4}$ |                                   |              |          |                                   |      |
| cncFräs                                                    | 5985.0 Min              |              | 285,0 Min.   |                 |                     | 0.3%    |                                                                | 5700.0 Min.             |              | 4.3 %  | 128496.6 Min.  |                  | 95.6 %       | 3              |                                   |              |          |                                   |      |
| cncDrehFräs                                                |                         | 0.0 Min.     | 0.0 Min.     |                 |                     | 0.0%    |                                                                | 0.0 Min.                |              | 0.0%   | 44827.2 Min.   |                  | 100.0 %      | $\mathbf{1}$   |                                   |              |          |                                   |      |
| manDreh                                                    |                         |              |              |                 |                     |         |                                                                |                         |              |        |                |                  |              | $\mathbf{0}$   |                                   |              |          |                                   |      |
| 9 manFräs                                                  |                         |              |              |                 |                     |         |                                                                |                         |              |        |                |                  |              | $\mathbf{0}$   |                                   |              |          |                                   |      |
| 10 manBohr                                                 | 11545.2 Min             |              | 95.0 Min.    |                 |                     | 0,2%    | 11450.2 Min.                                                   |                         |              | 12.8 % | 78109.2 Min.   |                  | 87.2 %       | $\overline{2}$ |                                   |              |          |                                   |      |
| 11 manSchleif                                              |                         | 0,0 Min.     | 0,0 Min.     |                 |                     | 0.0%    |                                                                | 0,0 Min.                |              | 0.0%   | 44827,2 Min.   |                  | 100,0 %      | $\mathbf{1}$   |                                   |              |          |                                   |      |
| 12 gleitSchleif                                            | 2280.0 Min.             |              | 2280.0 Min.  |                 |                     | 2.6%    |                                                                |                         |              |        | 87374.4 Min.   |                  | 97.5 %       | $\overline{2}$ |                                   |              |          |                                   |      |
| 13 montage                                                 | 15432,2 Min.            |              | 285,0 Min.   |                 |                     | 0.4%    | 15147,2 Min.                                                   |                         |              | 16,9 % | 74222,2 Min.   |                  | 82,8 %       | $\overline{2}$ |                                   |              |          |                                   |      |
| 14 prüf                                                    | 1141,0 Min.             |              | 0.0 Min.     |                 |                     | 0.0%    |                                                                | 1141,0 Min.             |              | 2,6 %  | 43686.2 Min.   |                  | 97.5 %       | $\overline{1}$ |                                   |              |          |                                   |      |
| 15 extern                                                  | 18240,0 Min.            |              | 18240,0 Min. |                 | 40,7 %              |         |                                                                |                         |              |        | 26587,2 Min.   |                  | 59,4 %       | $\overline{1}$ |                                   |              |          |                                   |      |
| 16<br>17                                                   |                         |              |              |                 |                     |         |                                                                |                         |              |        |                |                  |              |                |                                   |              |          |                                   |      |
|                                                            |                         |              |              |                 |                     |         |                                                                |                         |              |        |                |                  |              |                |                                   |              |          |                                   |      |
|                                                            |                         |              |              |                 |                     |         |                                                                |                         |              |        |                |                  |              |                |                                   |              |          |                                   |      |
|                                                            |                         |              |              |                 |                     |         |                                                                |                         |              |        |                |                  |              |                |                                   |              |          |                                   |      |
|                                                            |                         |              |              |                 |                     |         |                                                                |                         |              |        |                |                  |              |                |                                   |              |          |                                   |      |
|                                                            |                         |              |              |                 |                     |         |                                                                |                         |              |        |                |                  |              |                |                                   |              |          |                                   |      |
| 22<br>23                                                   |                         |              |              |                 |                     |         |                                                                |                         |              |        |                |                  |              |                |                                   |              |          |                                   |      |
|                                                            |                         |              |              |                 |                     |         |                                                                |                         |              |        |                |                  |              |                |                                   |              |          |                                   |      |
|                                                            |                         |              |              |                 |                     |         |                                                                |                         |              |        |                |                  |              |                |                                   |              |          |                                   |      |
| 25                                                         |                         |              |              |                 |                     |         |                                                                |                         |              |        |                |                  |              |                |                                   |              |          |                                   |      |
| 26<br>27                                                   |                         |              |              |                 |                     |         |                                                                |                         |              |        |                |                  |              |                |                                   |              |          |                                   |      |
| Z Umrechnung<br>$M \rightarrow P$<br>$\blacktriangleright$ | Betriebszeiten Aufträge |              |              |                 | Ergebnisse Aufträge |         | <b>Ergebnisse Stationen</b>                                    |                         |              |        | PACE AUS Masch | ″Ω               | ∥∢           |                |                                   | $\mathbb{H}$ |          |                                   |      |
| 图<br>Bereit                                                |                         |              |              |                 |                     |         |                                                                |                         |              |        |                |                  |              |                | $\Box$ $\Box$ $\Box$ 100 % $\Box$ |              |          |                                   |      |

<span id="page-162-0"></span>*Abbildung 59: Tabellenblatt Ergebnisse\_Stationen nach dem Simulationslauf, Fragestellung Flaschenhals*

Die Analyse des Tabellenblattes *Ergebnisse\_Stationen* zeigt, dass die Bearbeitungsstation *Ex-*terne Bearbeitung mit 59,4% die geringste Wartezeit und damit die höchste Auslastung hat<sup>[459](#page-162-2)</sup>. Die Frage, welche Bearbeitungsstation den Flaschenhals darstellt, ist also mit "die externe Bearbeitung" zu beantworten.

# **4.3.5 Fragestellung: Freinehmen durch einen Mitarbeiter**

Der Mitarbeiter des Musterunternehmens, der für die Prüfung zuständig ist, fragt, ob er Freitag, den 22.06.2015, freinehmen kann.

<span id="page-162-1"></span><sup>458</sup> Die "Rüstzeit" und die "Bearbeitungszeit" werden jeweils aus dem Tabellenblatt PACE AUS Masch entnommen (In dieses Tabellenblatt trägt PACE während des Simulationslaufs die Ergebnisse der Bearbeitungsstationen ein, vgl. auch [Abbildung 39,](#page-141-0) S. [121.](#page-141-0) Die Anzahl der Bearbeitungsstationen ist in den beiden Werten "Rüstzeit" und "Bearbeitungszeit" bereits berücksichtigt.). Die "Betriebszeit" ergibt sich jeweils aus der Addition der "Rüstzeit" und der "Bearbeitungszeit". Die "Wartezeit" ergibt sich aus der Multiplikation des Wertes "Simulierte Zeit" mit der jeweiligen "Anzahl" und anschließender Subtraktion der jeweiligen "Betriebszeit Stationen". Die %-Angaben ("in %") ergeben sich aus der Division der jeweiligen Zeit ("Rüstzeit", Bearbeitungszeit" oder "Wartezeit") durch 1% des Produktes aus der Multiplikation des Wertes "Simulierte Zeit" mit der jeweiligen "Anzahl". Die %-

Angaben in diesem Tabellenblatt werden auf eine Stelle nach dem Komma gerundet (die "in %"-Werte werden an dieser Stelle bewusst *aufgerundet*, um zu verhindern, dass bei einer Bearbeitungsstation zwar eine positive Zeit, die "in %"-Angabe dann aber mit 0,0% angegeben wird), wodurch es zu Rundungsfehlern kommen kann.

<span id="page-162-2"></span>Für Details zu den Berechnungen vgl. RUDEL (2016d), Kapitel 3.4.2.

<sup>459</sup> Vgl. Fn. [457,](#page-161-1) S. [141.](#page-161-1)

Es müssen zur Basisbefüllung keine zusätzlichen Daten in die Excel-Datei *Befüllung* eingepflegt werden. Es wird ein Simulationslauf durchgeführt. Um die Frage zu beantworten, muss nach dem Simulationslauf das Tabellenblatt *Ergebnisse\_Aufträge* geprüft werden.

Die folgende [Abbildung 60](#page-163-0) zeigt den rechten Ausschnitt des Tabellenblattes *Ergebnisse\_Aufträge*.

|                |                             | $\mathbb{E} \left[ \begin{array}{c c} \mathbb{E} & \mathbb{E} & \mathbb{E} \end{array} \right] \mathbb{E} \left[ \begin{array}{c c} \mathbb{E} & \mathbb{E} \end{array} \right] \mathbb{E} \left[ \begin{array}{c c} \mathbb{E} & \mathbb{E} \end{array} \right] \mathbb{E} \left[ \begin{array}{c c} \mathbb{E} & \mathbb{E} \end{array} \right] \mathbb{E} \left[ \begin{array}{c c} \mathbb{E} & \mathbb{E} \end{array} \right] \mathbb{E} \left[ \begin{array}{c c}$ |                  |                  |                  |                  | Befüllung - Microsoft Excel nichtkommerzielle Verwendung                   |                  |                      |                  |                  |                   |                                | 同                                |                      |                         |
|----------------|-----------------------------|----------------------------------------------------------------------------------------------------|------------------|------------------|------------------|------------------|----------------------------------------------------------------------------|------------------|----------------------|------------------|------------------|-------------------|--------------------------------|----------------------------------|----------------------|-------------------------|
|                | Datei                       | Einfügen<br>Start                                                                                                    | Seitenlayout     | Formeln          | Daten            | Überprüfen       | Ansicht                                                                    |                  |                      |                  |                  |                   |                                | $\boldsymbol{\Omega}$<br>$\circ$ | $\qquad \qquad \Box$ | ■ 83                    |
| $\mathcal{A}$  | $\mathsf{A}$                | AB                                                                                                    | <b>AC</b>        | <b>AD</b>        | <b>AE</b>        | <b>AF</b>        | AG                                                                         | AH               | <b>AI</b>            | AJ               | AK               | AL                | <b>AM</b>                      | AN                               |                      | $\lambda$               |
| $\mathbf{1}$   |                             |                                                                                                    |                  |                  |                  |                  |                                                                            |                  |                      |                  |                  |                   |                                |                                  |                      |                         |
|                |                             |                                                                                                    | <b>Start auf</b> |                  | <b>Start auf</b> |                  | <b>Start auf</b>                                                           |                  | <b>Start auf</b>     |                  | <b>Start auf</b> |                   | <b>Start auf</b>               |                                  |                      | $\equiv$                |
| $\overline{2}$ | ID                          | <b>Station 5</b>                                                                                                    | <b>Station</b>   | <b>Station 6</b> | <b>Station</b>   | <b>Station 7</b> | <b>Station</b>                                                             | <b>Station 8</b> | <b>Station</b>       | <b>Station 9</b> | <b>Station</b>   | <b>Station 10</b> | <b>Station</b>                 |                                  |                      |                         |
| 3              | $\mathbf{1}$                | prüf                                                                                                    | 14.01.15 extern  |                  |                  | 14.01.15 montage | 16.01.15                                                                   |                  |                      |                  |                  |                   |                                |                                  |                      |                         |
| 4              | $\overline{2}$              | prüf                                                                                                    | 20.01.15 extern  |                  |                  | 20.01.15 montage | 22.01.15                                                                   |                  |                      |                  |                  |                   |                                |                                  |                      |                         |
| 5              | $\overline{3}$              | prüf                                                                                                    | 29.01.15 extern  |                  |                  | 29.01.15 montage | 02.02.15                                                                   |                  |                      |                  |                  |                   |                                |                                  |                      |                         |
| 6              | 4                           | prüf                                                                                                    | 02.02.15 extern  |                  |                  | 02.02.15 montage | 04.02.15                                                                   |                  |                      |                  |                  |                   |                                |                                  |                      |                         |
|                | 5                           | prüf                                                                                                    | 10.02.15 extern  |                  |                  | 10.02.15 montage | 12.02.15                                                                   |                  |                      |                  |                  |                   |                                |                                  |                      |                         |
| 8              | 6                           | prüf                                                                                                    | 16.02.15 extern  |                  |                  | 16.02.15 montage | 18.02.15                                                                   |                  |                      |                  |                  |                   |                                |                                  |                      |                         |
| 9              | $\overline{7}$              | prüf                                                                                                    | 26.02.15 extern  |                  |                  | 26.02.15 montage | 02.03.15                                                                   |                  |                      |                  |                  |                   |                                |                                  |                      |                         |
| 10             | 8                           | prüf                                                                                                    | 03.03.15 extern  |                  |                  | 03.03.15 montage | 05.03.15                                                                   |                  |                      |                  |                  |                   |                                |                                  |                      |                         |
| 11             | 9                           | prüf                                                                                                    | 16.03.15 extern  |                  |                  | 16.03.15 montage | 18.03.15                                                                   |                  |                      |                  |                  |                   |                                |                                  |                      |                         |
| 12             | 10                          | prüf                                                                                                    | 24.03.15 extern  |                  |                  | 24.03.15 montage | 26.03.15                                                                   |                  |                      |                  |                  |                   |                                |                                  |                      |                         |
| 13             | 11                          | prüf                                                                                                    | 26.03.15 extern  |                  |                  | 26.03.15 montage | 30.03.15                                                                   |                  |                      |                  |                  |                   |                                |                                  |                      |                         |
| 14             | 12                          | prüf                                                                                                    | 31.03.15 extern  |                  |                  | 31.03.15 montage | 02.04.15                                                                   |                  |                      |                  |                  |                   |                                |                                  |                      |                         |
| 15             | 13                          | prüf                                                                                                    | 14.04.15 extern  |                  |                  | 14.04.15 montage | 16.04.15                                                                   |                  |                      |                  |                  |                   |                                |                                  |                      |                         |
| 16             | 14                          | prüf                                                                                                    | 20.04.15 extern  |                  |                  | 20.04.15 montage | 22.04.15                                                                   |                  |                      |                  |                  |                   |                                |                                  |                      |                         |
| 17             | 15                          | prüf                                                                                                    | 29.04.15 extern  |                  |                  | 29.04.15 montage | 04.05.15                                                                   |                  |                      |                  |                  |                   |                                |                                  |                      |                         |
| 18             | 16                          | prüf                                                                                                    | 07.05.15 extern  |                  |                  | 07.05.15 montage | 11.05.15                                                                   |                  |                      |                  |                  |                   |                                |                                  |                      |                         |
| 19             | 17                          | prüf                                                                                                    | 12.05.15 extern  |                  |                  | 12.05.15 montage | 15.05.15                                                                   |                  |                      |                  |                  |                   |                                |                                  |                      |                         |
| 20             | 18                          | prüf                                                                                                    | 18.05.15 extern  |                  |                  | 18.05.15 montage | 20.05.15                                                                   |                  |                      |                  |                  |                   |                                |                                  |                      |                         |
| 21             | 19                          | prüf                                                                                                    | 21.05.15 extern  |                  |                  | 21.05.15 montage | 26.05.15                                                                   |                  |                      |                  |                  |                   |                                |                                  |                      |                         |
| 22             |                             |                                                                                                    |                  |                  |                  |                  |                                                                            |                  |                      |                  |                  |                   |                                |                                  |                      |                         |
| 23             |                             |                                                                                                    |                  |                  |                  |                  |                                                                            |                  |                      |                  |                  |                   |                                |                                  |                      |                         |
| 24             |                             |                                                                                                    |                  |                  |                  |                  |                                                                            |                  |                      |                  |                  |                   |                                |                                  |                      |                         |
| 25             |                             |                                                                                                    |                  |                  |                  |                  |                                                                            |                  |                      |                  |                  |                   |                                |                                  |                      |                         |
| 26             |                             |                                                                                                    |                  |                  |                  |                  |                                                                            |                  |                      |                  |                  |                   |                                |                                  |                      |                         |
| 27             |                             |                                                                                                    |                  |                  |                  |                  |                                                                            |                  |                      |                  |                  |                   |                                |                                  |                      |                         |
| 28             |                             |                                                                                                    |                  |                  |                  |                  |                                                                            |                  |                      |                  |                  |                   |                                |                                  |                      |                         |
| 29             |                             |                                                                                                    |                  |                  |                  |                  |                                                                            |                  |                      |                  |                  |                   |                                |                                  |                      | $\overline{\mathbf{v}}$ |
|                | $H \leftarrow \leftarrow H$ |                                                                                                    |                  |                  |                  |                  | Anmerkungen / Umrechnung / Betriebszeiten / Aufträge / Ergebnisse Aufträge |                  | Ergebnisse_Stationen | 79               | $\Box$           |                   | $\mathbb{H}$                   |                                  |                      |                         |
|                | Bereit <b>27</b>            |                                                                                                    |                  |                  |                  |                  |                                                                            |                  |                      |                  |                  |                   | 田 □ 凹 90%<br>$\left( -\right)$ | O                                |                      | $\bigoplus$             |

<span id="page-163-0"></span>*Abbildung 60: Rechter Ausschnitt des Tabellenblattes Ergebnisse\_Aufträge nach dem Simulationslauf, Fragestellung Freinehmen durch einen Mitarbeiter*

Die Analyse des Tabellenblattes *Ergebnisse\_Aufträge* im Hinblick auf die Bearbeitungsstation *Prüfung* zeigt, dass am 21.05.2015 die Prüfung des nächsten Auftrags 19 startet und auch abgeschlossen wird<sup>[460](#page-163-1)</sup>. Die Frage, ob der Mitarbeiter am 22.05.2015 freinehmen kann, ist also positiv zu beantworten, da er an diesem Tag keine Prüfung vornehmen muss.

# **4.3.6 Fragestellung: Zusätzlicher Auftrag**

Das Musterunternehmen möchte wissen, ob am 26.05.2015 ein zusätzlicher, identischer Auftrag von Auftraggeber B angenommen werden kann, ohne dass sich die zugesagte Lieferzeit für den Auftrag 19 des Auftraggebers A verschiebt.

<span id="page-163-1"></span><sup>460</sup> Da die darauf folgende Bearbeitungsstation, nämlich die externe Bearbeitung, ebenfalls am 21.05.2015 startet, wird abgeleitet, dass die Prüfung am 21.05.2015 abgeschossen wird.

Um die Frage zu beantworten, wird zunächst mit der basisbefüllten Excel-Datei *Befüllung* ein Simulationslauf durchgeführt. Nach erfolgtem Simulationslauf wird die Excel-Datei unter dem Namen *Befüllung\_Vor* abgespeichert. Anschließend wird die basisbefüllte Excel-Datei *Befüllung* wieder geöffnet und der zusätzliche Auftrag von Auftraggeber B als Auftrag 20 in das Tabellenblatt *Aufträge* eingetragen.

Die folgende [Abbildung 61](#page-164-0) zeigt das ergänzte Tabellenblatt *Aufträge*.

| ŒТ             | $\blacksquare$<br>Datei               | <b>ウ</b> ・ペーデ W 画<br>Start    | $\bigcirc$ =<br>Einfügen | Seitenlayout | Formeln<br>Daten                      | Überprüfen          |           | Ansicht         |                      |            | Befüllung ZusätzlicherAuftrag - Microsoft Excel nichtkommerzielle Verwendung |   |                            |                             |           |                 |       | $\infty$           | o<br>$\equiv$ | ■ 83 |
|----------------|---------------------------------------|-------------------------------|--------------------------|--------------|---------------------------------------|---------------------|-----------|-----------------|----------------------|------------|------------------------------------------------------------------------------|---|----------------------------|-----------------------------|-----------|-----------------|-------|--------------------|---------------|------|
|                | $\overline{A}$                        | B                             | $\mathsf{C}$             | D            | E                                     | E                   | G         | H               |                      | K.         |                                                                              | M | N                          | $\circ$                     | P         | Q               | R.    | S                  | т             |      |
|                |                                       | Aufträge gesamt               | 20                       |              | <b>Start der Simulation (morgens)</b> |                     |           |                 | 12.01.15             |            |                                                                              |   | Abbruch (abends, optional) |                             |           |                 |       |                    |               |      |
| $\overline{2}$ |                                       |                               |                          |              |                                       |                     |           |                 |                      |            |                                                                              |   |                            |                             |           |                 |       |                    |               | $=$  |
|                |                                       |                               |                          |              |                                       |                     |           | Schwankung      |                      |            | Schwankung                                                                   |   |                            |                             |           | Schwankung      |       |                    |               | -SI  |
|                |                                       |                               |                          | Fertia soll  |                                       | <b>Rüstzeit</b>     |           | Rüstzeit.       | <b>Bearbeitung</b>   |            | Bearbeitung.                                                                 |   |                            | <b>Rüstzeit/Los</b>         |           | Rüstzeit.       |       | <b>Bearbeitung</b> |               | в    |
| 3              | ID                                    | Losgröße                      | <b>Start</b>             | (optional)   | 1. Station                            | /Los (Min.)         |           | ieweils +/- (%) | /Stück (Min.)        |            | jeweils $+/-$ (%)                                                            |   | 2. Station                 | (Min.)                      |           | ieweils +/- (%) |       | /Stück (Min.)      |               | je   |
| $\overline{4}$ |                                       | 200                           | 12.01.15                 | 27.01.15     | cncDreh                               |                     | 20.0 Min. |                 |                      | $0.8$ Min. |                                                                              |   | cncFräs                    |                             | 15.0 Min. |                 |       |                    | 1.5 Min.      |      |
| 5              | $\overline{2}$                        | 200                           | 16.01.15                 | 02.02.15     | <b>cncDreh</b>                        |                     | 20,0 Min. |                 |                      | 0,8 Min.   |                                                                              |   | cncFräs                    |                             | 15,0 Min. |                 |       |                    | 1,5 Min.      |      |
| 6              | 3                                     | 200                           | 27.01.15                 | 11.02.15     | <b>cncDreh</b>                        |                     | 20,0 Min. |                 |                      | $0.8$ Min. |                                                                              |   | cncFräs                    |                             | 15.0 Min. |                 |       |                    | 1,5 Min.      |      |
| $\overline{7}$ | $\overline{4}$                        | 200                           | 29.01.15                 | 13.02.15     | cncDreh                               |                     | 20,0 Min. |                 |                      | $0.8$ Min. |                                                                              |   | cncFräs                    |                             | 15,0 Min. |                 |       |                    | 1.5 Min.      |      |
| 8              | 5                                     | 200                           | 06.02.15                 | 23.02.15     | <b>cncDreh</b>                        |                     | 20.0 Min. |                 |                      | $0.8$ Min. |                                                                              |   | cncFräs                    |                             | 15,0 Min. |                 |       |                    | 1,5 Min.      |      |
| $\overline{9}$ | $6\phantom{1}6$                       | 200                           | 12.02.15                 | 27.02.15     | <b>cncDreh</b>                        |                     | 20.0 Min. |                 |                      | 0.8 Min.   |                                                                              |   | cncFräs                    |                             | 15.0 Min. |                 |       |                    | $1,5$ Min.    |      |
| 10             | $\overline{7}$                        | 200                           | 24.02.15                 | 11.03.15     | cncDreh                               |                     | 20.0 Min. |                 |                      | $0.8$ Min. |                                                                              |   | cncFräs                    |                             | 15.0 Min. |                 |       |                    | $1,5$ Min.    |      |
| 11             | 8                                     | 200                           | 27.02.15                 | 16.03.15     | <b>cncDreh</b>                        |                     | 20,0 Min. |                 |                      | $0.8$ Min. |                                                                              |   | cncFräs                    |                             | 15.0 Min. |                 |       |                    | 1.5 Min.      |      |
| 12             | $\overline{9}$                        | 200                           | 12.03.15                 | 27.03.15     | <b>cncDreh</b>                        |                     | 20,0 Min. |                 |                      | 0,8 Min.   |                                                                              |   | cncFräs                    |                             | 15,0 Min. |                 |       |                    | $1,5$ Min.    |      |
| 13             | 10                                    | 200                           | 20.03.15                 | 08.04.15     | cncDreh                               |                     | 20.0 Min. |                 |                      | 0.8 Min.   |                                                                              |   | cncFräs                    |                             | 15.0 Min. |                 |       |                    | 1,5 Min.      |      |
| 14             | 11                                    | 200                           | 24.03.15                 | 10.04.15     | cncDreh                               |                     | 20.0 Min. |                 |                      | $0.8$ Min. |                                                                              |   | cncFräs                    |                             | 15.0 Min. |                 |       |                    | 1,5 Min.      |      |
| 15             | 12                                    | 200                           | 27.03.15                 | 15.04.15     | <b>cncDreh</b>                        |                     | 20.0 Min. |                 |                      | $0.8$ Min. |                                                                              |   | cncFräs                    |                             | 15,0 Min. |                 |       |                    | 1,5 Min.      |      |
| 16             | 13                                    | 200                           | 10.04.15                 | 27.04.15     | <b>cncDreh</b>                        |                     | 20.0 Min. |                 |                      | 0.8 Min.   |                                                                              |   | cncFräs                    |                             | 15.0 Min. |                 |       |                    | 1,5 Min.      |      |
| 17             | 14                                    | 200                           | 16.04.15                 | 04.05.15     | cncDreh                               |                     | 20.0 Min. |                 |                      | 0.8 Min.   |                                                                              |   | cncFräs                    |                             | 15.0 Min. |                 |       |                    | 1.5 Min.      |      |
| 18             | 15                                    | 200                           | 27.04.15                 | 13.05.15     | <b>cncDreh</b>                        |                     | 20.0 Min. |                 |                      | $0.8$ Min. |                                                                              |   | cncFräs                    |                             | 15,0 Min. |                 |       |                    | 1.5 Min.      |      |
| 19             | 16                                    | 200                           | 05.05.15                 | 21.05.15     | <b>cncDreh</b>                        |                     | 20.0 Min. |                 |                      | 0.8 Min.   |                                                                              |   | cncFräs                    |                             | 15.0 Min. |                 |       |                    | 1,5 Min.      |      |
| 20             | 17                                    | 200                           | 08.05.15                 | 27.05.15     | <b>cncDreh</b>                        |                     | 20.0 Min. |                 |                      | 0.8 Min.   |                                                                              |   | cncFräs                    |                             | 15.0 Min. |                 |       |                    | 1,5 Min.      |      |
| 21             | 18                                    | 200                           | 13.05.15                 | 01.06.15     | cncDreh                               |                     | 20.0 Min. |                 |                      | $0.8$ Min. |                                                                              |   | cncFräs                    |                             | 15.0 Min. |                 |       |                    | 1.5 Min.      |      |
| 22             | 19                                    | 200                           | 19.05.15                 | 05.06.15     | <b>cncDreh</b>                        |                     | 20.0 Min. |                 |                      | 0,8 Min.   |                                                                              |   | cncFräs                    |                             | 15,0 Min. |                 |       |                    | 1,5 Min.      |      |
| 23             | 20                                    | 200                           | 26.05.15                 | 11.06.15     | <b>IcncDreh</b>                       |                     | 20.0 Min. |                 |                      | 0,8 Min.   |                                                                              |   | cncFräs                    |                             | 15,0 Min. |                 |       |                    | 1,5 Min.      |      |
| 24             |                                       |                               |                          |              |                                       |                     |           |                 |                      |            |                                                                              |   |                            |                             |           |                 |       |                    |               |      |
| 25             |                                       |                               |                          |              |                                       |                     |           |                 |                      |            |                                                                              |   |                            |                             |           |                 |       |                    |               |      |
| 26             |                                       |                               |                          |              |                                       |                     |           |                 |                      |            |                                                                              |   |                            |                             |           |                 |       |                    |               |      |
| 27             |                                       |                               |                          |              |                                       |                     |           |                 |                      |            |                                                                              |   |                            |                             |           |                 |       |                    |               |      |
| 28             |                                       |                               |                          |              |                                       |                     |           |                 |                      |            |                                                                              |   |                            |                             |           |                 |       |                    |               |      |
| $ 4$ $ $       | $\blacktriangleright$<br>$\mathbf{F}$ | ■ Umrechnung / Betriebszeiten |                          |              | Aufträge                              | Ergebnisse Aufträge |           |                 | Ergebnisse_Stationen |            | Eingabewerte                                                                 |   | - 1931                     | $\mathbb{R}$ 4 $\mathbb{R}$ |           |                 |       |                    |               |      |
| Bereit         | $\mathbf{r}$                          |                               |                          |              |                                       |                     |           |                 |                      |            |                                                                              |   |                            |                             |           | Ⅲ □ 凹 90 %      | $(-)$ |                    |               | Œ    |

<span id="page-164-0"></span>*Abbildung 61: Ergänztes Tabellenblatt Aufträge, Fragestellung Zusätzlicher Auftrag*

Es wird ein neuer Simulationslauf durchgeführt. Zur Beantwortung der Frage wird nach den Simulationsläufen das Tabellenblatt *Ergebnisse* bezüglich des Auftrags 19 geprüft.

Die folgende [Abbildung 62](#page-165-0) zeigt das Tabellenblatt *Ergebnisse\_Aufträge* der Excel-Datei *Befüllung*.

| <b>X</b> H     | $\mathcal{L}$         | $\cdot$ 6 $\cdot$ 3 3. | 圖<br>$\left( \begin{array}{c} 0 \\ 0 \end{array} \right)$ |                                      |                         | Befüllung - Microsoft Excel nichtkommerzielle Verwendung |                 |                      |                         |              |                  |                    | $=$              |                     |
|----------------|-----------------------|------------------------|-----------------------------------------------------------|--------------------------------------|-------------------------|----------------------------------------------------------|-----------------|----------------------|-------------------------|--------------|------------------|--------------------|------------------|---------------------|
|                | Datei                 | Einfügen<br>Start      | Seitenlayout                                              | Formeln                              | Überprüfen<br>Daten     | Ansicht                                                  |                 |                      |                         |              |                  |                    |                  | 中<br>$\equiv$       |
| $\mathcal{A}$  | $\overline{A}$        | B                      | C                                                         | D                                    | E                       | F<br>G                                                   | н               | $\mathsf{K}$         | M                       | N<br>$\circ$ | P<br>$\Omega$    | R.<br>$\mathsf{S}$ |                  |                     |
|                |                       |                        |                                                           |                                      |                         |                                                          | <b>Rüstzeit</b> |                      | <b>Bearbeitungszeit</b> |              | <b>Wartezeit</b> |                    |                  | <b>Produktio</b>    |
|                |                       | <b>Start Auftrag</b>   | <b>Start Auftrag</b>                                      | <b>Fertigstellung Fertigstellung</b> |                         | <b>Durchlaufzeit</b>                                     |                 |                      |                         |              |                  |                    |                  | $Stai \equiv$       |
| $\overline{2}$ | ID                    | <b>SOLL</b>            | <b>IST</b>                                                | <b>SOLL</b>                          | <b>IST</b>              | (Min.)                                                   | Zeit (Min.)     | in %                 | Zeit (Min.)             | in $%$       | Zeit (Min.)      | in %               | <b>Station 1</b> | <b>Sta</b>          |
| 3              | 1                     | 12.01.15               | 12.01.15                                                  | 27.01.15                             | 20.01.15                | 3051.0 Min                                               | 1135.0 Min.     | 37.2 %               | 1916.0 Min.             | 62.8%        | 0.0 Min.         |                    | 0,0 % cncDreh    | 12                  |
| 4              | $\overline{2}$        | 16.01.15               | 16.01.15                                                  | 02.02.15                             | 26.01.15                | 3063.7 Min                                               | 1135.0 Min      | 37.0%                | 1928.7 Min.             | 63.0%        | 0.0 Min.         |                    | 0.0 % cncDreh    | 16                  |
| 5              | 3                     | 27.01.15               | 27.01.15                                                  | 11.02.15                             | 04.02.15                | 3055.0 Min                                               | 1135.0 Min.     | 37.2 %               | 1920,0 Min.             | 62.8%        | 0.0 Min.         |                    | 0.0 % cncDreh    | $\overline{2i}$     |
| 6              | 4                     | 29.01.15               | 29.01.15                                                  | 13.02.15                             | 06.02.15                | 3046.1 Min.                                              | 1135.0 Min      | 37,3%                | 1911.1 Min.             | 62.7 %       | 0.0 Min.         |                    | 0.0 % cncDreh    | $\overline{2}$      |
| 7              | 5                     | 06.02.15               | 06.02.15                                                  | 23.02.15                             | 16.02.15                | 3059.0 Min.                                              | 1135.0 Min.     | 37.1 %               | 1924.0 Min.             | 62.9%        | 0.0 Min.         |                    | 0.0 % cncDreh    | $\overline{\alpha}$ |
| 8              | 6                     | 12.02.15               | 12.02.15                                                  | 27.02.15                             | 20.02.15                | 3092.5 Min                                               | 1135.0 Min.     | 36.7%                | 1957.5 Min.             | 63.3%        | 0.0 Min.         |                    | 0.0 % cncDreh    | $\overline{12}$     |
| 9              | $\overline{7}$        | 24.02.15               | 24.02.15                                                  | 11.03.15                             | 04.03.15                | 3085.3 Min                                               | 1135.0 Min.     | 36,8%                | 1950,3 Min.             | 63.2 %       | 0,0 Min.         |                    | 0.0 % cncDreh    | 2 <sup>i</sup>      |
| 10             | $\mathbf{8}$          | 27.02.15               | 27.02.15                                                  | 16.03.15                             | 09.03.15                | 3026.2 Min.                                              | 1135.0 Min.     | 37.5%                | 1891.2 Min.             | 62.5%        | 0.0 Min.         |                    | 0.0 % cncDreh    | $\overline{2i}$     |
| 11             | 9                     | 12.03.15               | 12.03.15                                                  | 27.03.15                             | 20.03.15                | 3057.8 Min                                               | 1135.0 Min      | 37.1 %               | 1922.8 Min.             | 62.9%        | 0.0 Min.         |                    | 0.0 % cncDreh    | 12                  |
| 12             | 10                    | 20.03.15               | 20.03.15                                                  | 08.04.15                             | 30.03.15                | 3022.0 Min                                               | 1135.0 Min.     | 37,6%                | 1887,0 Min.             | 62.4 %       | 0.0 Min.         |                    | 0.0 % cncDreh    | 2(                  |
| 13             | 11                    | 24.03.15               | 24.03.15                                                  | 10.04.15                             | 01.04.15                | 3045.6 Min                                               | 1135,0 Min.     | 37,3%                | 1910.6 Min.             | 62.7%        | 0.0 Min.         |                    | 0.0 % cncDreh    | $\overline{2}$      |
| 14             | 12                    | 27.03.15               | 27.03.15                                                  | 15.04.15                             | 08.04.15                | 3056.4 Min                                               | 1135.0 Min.     | 37.1 %               | 1921,4 Min.             | 62.9%        | 0.0 Min.         |                    | 0.0 % cncDreh    | $\overline{2i}$     |
| 15             | 13                    | 10.04.15               | 10.04.15                                                  | 27.04.15                             | 20.04.15                | 3049.3 Min                                               | 1135.0 Min.     | 37.2 %               | 1914.3 Min.             | 62.8%        | 0.0 Min.         |                    | 0.0 % cncDreh    | 10                  |
| 16             | 14                    | 16.04.15               | 16.04.15                                                  | 04.05.15                             | 24.04.15                | 3040.5 Min                                               | 1135.0 Min      | 37,3%                | 1905,5 Min.             | 62.7%        | 0,0 Min          |                    | 0.0 % cncDreh    | 16                  |
| 17             | 15                    | 27.04.15               | 27.04.15                                                  | 13.05.15                             | 06.05.15                | 3076.6 Min                                               | 1135.0 Min      | 36.9%                | 1941.6 Min.             | 63.1%        | 0.0 Min.         |                    | 0.0 % cncDreh    | 27                  |
| 18             | 16                    | 05.05.15               | 05.05.15                                                  | 21.05.15                             | 13.05.15                | 3045.1 Min                                               | 1135.0 Min      | 37.3 %               | 1910.1 Min.             | 62.7 %       | 0.0 Min.         |                    | 0.0 % cncDreh    | 0 <sup>t</sup>      |
| 19             | 17                    | 08.05.15               | 08.05.15                                                  | 27.05.15                             | 19.05.15                | 3072.0 Min                                               | 1135,0 Min      | 36,9%                | 1937,0 Min.             | 63.1%        | 0.0 Min.         |                    | 0.0 % cncDreh    | $0\xi$              |
| 20             | 18                    | 13.05.15               | 13.05.15                                                  | 01.06.15                             | 22.05.15                | 3041,0 Min                                               | 1135.0 Min.     | 37,3%                | 1906,0 Min.             | 62,7%        | 0,0 Min.         |                    | 0.0 % cncDreh    | 13                  |
| 21             | 19                    | 19.05.15               | 19.05.15                                                  | 05.06.15                             | 28.05.15                | 3065.2 Min                                               | 1135.0 Min.     | 37.0%                | 1930.2 Min.             | 63.0%        | 0.0 Min.         |                    | 0.0 % cncDreh    | 19                  |
| 22             | 20                    | 26.05.15               | 26.05.15                                                  | 11.06.15                             | 03.06.15                | 3041.3 Min                                               | 1135.0 Min      | 37.3 %               | 1906.3 Min.             | 62.7%        | 0.0 Min          |                    | 0.0 % cncDreh    | 26                  |
| 23             |                       |                        |                                                           |                                      |                         |                                                          |                 |                      |                         |              |                  |                    |                  |                     |
| 24             |                       |                        |                                                           |                                      |                         |                                                          |                 |                      |                         |              |                  |                    |                  |                     |
| 25             |                       |                        |                                                           |                                      |                         |                                                          |                 |                      |                         |              |                  |                    |                  |                     |
| 26             |                       |                        |                                                           |                                      |                         |                                                          |                 |                      |                         |              |                  |                    |                  |                     |
| 27             |                       |                        |                                                           |                                      |                         |                                                          |                 |                      |                         |              |                  |                    |                  |                     |
| 28             |                       |                        |                                                           |                                      |                         |                                                          |                 |                      |                         |              |                  |                    |                  |                     |
| 29             |                       |                        |                                                           |                                      |                         |                                                          |                 |                      |                         |              |                  |                    |                  |                     |
| $ 4$ $ $       | $\blacktriangleright$ | Anmerkungen            | / Umrechnung                                              |                                      | Betriebszeiten Aufträge | Ergebnisse Aufträge                                      |                 | Ergebnisse Stationen | 79                      |              | III.             |                    |                  |                     |
| Bereit         | 圖                     |                        |                                                           |                                      |                         |                                                          |                 |                      |                         |              | 田 □ 凹 90 %       |                    | Π.<br>$(-)$      | Œ                   |

<span id="page-165-0"></span>*Abbildung 62: Tabellenblatt Ergebnisse\_Aufträge der Excel-Datei Befüllung nach dem Simulationslauf, Fragestellung Zusätzlicher Auftrag*

Zusätzlich wird die vorher abgespeicherte Excel-Datei *Befüllung\_Vor* geöffnet.

Die folgende [Abbildung 63](#page-166-1) zeigt das Tabellenblatt *Ergebnisse\_Aufträge* der Excel-Datei *Befüllung\_Vor*.

| Ø              | $\bullet$ (* $\bullet$ $\Rightarrow$ $\frac{11}{2}$<br>ы<br>$\mathbf{r}$<br>ſаJ<br>圖<br>$\bigcirc$ =<br>Befüllung_Vor - Microsoft Excel nichtkommerzielle Verwendung |                      |                      |                               |                                                      |                      |             |                      |     |                         |              |                                      |            |                    |                  |                       |
|----------------|----------------------------------------------------------------------------------------------------|----------------------|----------------------|-------------------------------|------------------------------------------------------|----------------------|-------------|----------------------|-----|-------------------------|--------------|--------------------------------------|------------|--------------------|------------------|-----------------------|
|                | Datei                                                                                                    | Einfügen<br>Start    | Seitenlayout         | Formeln                       | Überprüfen<br>Daten                                  | Ansicht              |             |                      |     |                         |              |                                      |            |                    |                  | 中<br>$\equiv$         |
| $\mathcal{A}$  | A                                                                                                    | B                    | $\mathsf{C}$         | D                             | E                                                    | F<br>G               | H           |                      | ΙK. | M                       | $\circ$<br>N | P                                    | $\Omega$   | R.<br>$\mathsf{S}$ |                  |                       |
|                |                                                                                                    |                      |                      |                               |                                                      |                      |             | <b>Rüstzeit</b>      |     | <b>Bearbeitungszeit</b> |              | Wartezeit                            |            |                    |                  | <b>Produktio</b>      |
|                |                                                                                                    | <b>Start Auftrag</b> | <b>Start Auftrag</b> | Fertigstellung Fertigstellung |                                                      | <b>Durchlaufzeit</b> |             |                      |     |                         |              |                                      |            |                    |                  | Stai                  |
| $\overline{2}$ | ID                                                                                                    | <b>SOLL</b>          | <b>IST</b>           | <b>SOLL</b>                   | <b>IST</b>                                           | (Min.)               | Zeit (Min.) | in %                 |     | Zeit (Min.)             | in $%$       | Zeit (Min.)                          |            | in %               | <b>Station 1</b> | <b>Sta</b>            |
| 3              | 1                                                                                                    | 12.01.15             | 12.01.15             | 27.01.15                      | 20.01.15                                             | 3084.6 Min           | 1135.0 Min. | 36,8 %               |     | 1949.6 Min.             | 63.2%        |                                      | 0.0 Min.   |                    | 0.0 % cncDreh    | 12                    |
|                | $\overline{2}$                                                                                                    | 16.01.15             | 16.01.15             | 02.02.15                      | 26.01.15                                             | 3045.3 Min.          | 1135.0 Min. | 37.3 %               |     | 1910.3 Min.             | 62.7%        |                                      | 0.0 Min.   |                    | 0.0 % cncDreh    | 16                    |
| 5              | 3                                                                                                    | 27.01.15             | 27.01.15             | 11.02.15                      | 04.02.15                                             | 3036.3 Min.          | 1135.0 Min. | 37.4 %               |     | 1901.3 Min.             | 62.6%        |                                      | 0.0 Min.   |                    | 0.0 % cncDreh    | $\overline{2i}$       |
| 6              | $\overline{4}$                                                                                                    | 29.01.15             | 29.01.15             | 13.02.15                      | 06.02.15                                             | 3069.1 Min.          | 1135.0 Min. | 37.0%                |     | 1934.1 Min.             | 63.0%        |                                      | 0.0 Min.   |                    | 0.0 % cncDreh    | $\overline{2}$        |
|                | 5                                                                                                    | 06.02.15             | 06.02.15             | 23.02.15                      | 16.02.15                                             | 3047.6 Min.          | 1135.0 Min. | 37.2 %               |     | 1912.6 Min.             | 62.8%        |                                      | 0.0 Min.   |                    | 0.0 % cncDreh    | $\overline{\alpha}$   |
| 8              | 6                                                                                                    | 12.02.15             | 12.02.15             | 27.02.15                      | 20.02.15                                             | 3071.6 Min.          | 1135.0 Min. | 37.0%                |     | 1936.6 Min.             | 63.0%        |                                      | 0.0 Min.   |                    | 0.0 % cncDreh    | $\overline{12}$       |
| 9              | $\overline{7}$                                                                                                    | 24.02.15             | 24.02.15             | 11.03.15                      | 04.03.15                                             | 3053,8 Min.          | 1135.0 Min. | 37.2 %               |     | 1918,8 Min.             | 62.8%        |                                      | 0,0 Min    |                    | 0.0 % cncDreh    | $2\iota$              |
| 10             | 8                                                                                                    | 27.02.15             | 27.02.15             | 16.03.15                      | 09.03.15                                             | 3029.3 Min.          | 1135.0 Min. | 37,5 %               |     | 1894.3 Min.             | 62.5%        |                                      | 0.0 Min.   |                    | 0.0 % cncDreh    | $\overline{2i}$       |
| 11             | 9                                                                                                    | 12.03.15             | 12.03.15             | 27.03.15                      | 20.03.15                                             | 3072.1 Min.          | 1135.0 Min. | 36.9%                |     | 1937.1 Min.             | 63.1%        |                                      | 0.0 Min.   |                    | 0.0 % cncDreh    | 12                    |
| 12             | 10                                                                                                    | 20.03.15             | 20.03.15             | 08.04.15                      | 30.03.15                                             | 3072.9 Min.          | 1135.0 Min. | 36.9%                |     | 1937,9 Min.             | 63.1%        |                                      | 0.0 Min    |                    | 0.0 % cncDreh    | 2(                    |
| 13             | 11                                                                                                    | 24.03.15             | 24.03.15             | 10.04.15                      | 01.04.15                                             | 3057,4 Min.          | 1135.0 Min. | 37,1 %               |     | 1922,4 Min.             | 62.9%        |                                      | 0.0 Min    |                    | 0.0 % cncDreh    | 2 <sup>i</sup>        |
| 14             | 12                                                                                                    | 27.03.15             | 27.03.15             | 15.04.15                      | 08.04.15                                             | 3065.4 Min.          | 1135.0 Min. | 37.0%                |     | 1930.4 Min.             | 63.0%        |                                      | 0.0 Min    |                    | 0,0 % cncDreh    | $\overline{2i}$       |
| 15             | 13                                                                                                    | 10.04.15             | 10.04.15             | 27.04.15                      | 20.04.15                                             | 3045.4 Min.          | 1135.0 Min. | 37.3 %               |     | 1910.4 Min.             | 62.7%        |                                      | 0.0 Min    |                    | 0.0 % cncDreh    | 10                    |
| 16             | 14                                                                                                    | 16.04.15             | 16.04.15             | 04.05.15                      | 24.04.15                                             | 3032,6 Min.          | 1135.0 Min. | 37.4 %               |     | 1897,6 Min.             | 62.6%        |                                      | 0.0 Min    |                    | 0.0 % cncDreh    | 16                    |
| 17             | 15                                                                                                    | 27.04.15             | 27.04.15             | 13.05.15                      | 06.05.15                                             | 3056,6 Min.          | 1135.0 Min. | 37,1 %               |     | 1921,6 Min.             | 62,9 %       |                                      | $0,0$ Min  |                    | 0.0 % cncDreh    | 27                    |
| 18             | 16                                                                                                    | 05.05.15             | 05.05.15             | 21.05.15                      | 13.05.15                                             | 3039,3 Min.          | 1135.0 Min. | 37,3 %               |     | 1904,3 Min.             | 62.7%        |                                      | 0.0 Min.   |                    | 0.0 % cncDreh    | 0 <sub>t</sub>        |
| 19             | 17                                                                                                    | 08.05.15             | 08.05.15             | 27.05.15                      | 19.05.15                                             | 3062.2 Min.          | 1135.0 Min. | 37.1 %               |     | 1927,2 Min.             | 62.9%        |                                      | 0.0 Min.   |                    | 0.0 % cncDreh    | $0\xi$                |
| 20             | 18                                                                                                    | 13.05.15             | 13.05.15             | 01.06.15                      | 22.05.15                                             | 3036,4 Min.          | 1135.0 Min. | 37,4 %               |     | 1901,4 Min.             | 62.6%        |                                      | 0,0 Min.   |                    | 0,0 % cncDreh    | $\overline{1}$        |
| 21             | 19                                                                                                    | 19.05.15             | 19.05.15             | 05.06.15                      | 28.05.15                                             | 3067.2 Min.          | 1135.0 Min. | 37.0%                |     | 1932.2 Min.             | 63.0 %       |                                      | $0.0$ Min. |                    | 0,0 % cncDreh    | 19                    |
| 22             |                                                                                                    |                      |                      |                               |                                                      |                      |             |                      |     |                         |              |                                      |            |                    |                  |                       |
| 23             |                                                                                                    |                      |                      |                               |                                                      |                      |             |                      |     |                         |              |                                      |            |                    |                  |                       |
| 24             |                                                                                                    |                      |                      |                               |                                                      |                      |             |                      |     |                         |              |                                      |            |                    |                  |                       |
| 25             |                                                                                                    |                      |                      |                               |                                                      |                      |             |                      |     |                         |              |                                      |            |                    |                  |                       |
| 26             |                                                                                                    |                      |                      |                               |                                                      |                      |             |                      |     |                         |              |                                      |            |                    |                  |                       |
| 27             |                                                                                                    |                      |                      |                               |                                                      |                      |             |                      |     |                         |              |                                      |            |                    |                  |                       |
| 28             |                                                                                                    |                      |                      |                               |                                                      |                      |             |                      |     |                         |              |                                      |            |                    |                  |                       |
| 29             |                                                                                                    |                      |                      |                               |                                                      |                      |             |                      |     |                         |              |                                      |            |                    |                  |                       |
|                | $M \leftarrow M$                                                                                                    |                      |                      |                               | Anmerkungen / Umrechnung / Betriebszeiten / Aufträge | Ergebnisse_Aufträge  |             | Ergebnisse Stationen |     | Æ                       |              | $\blacktriangleleft$<br>$\mathbf{m}$ |            |                    |                  | $\blacktriangleright$ |
| Bereit         | ⊡                                                                                                    |                      |                      |                               |                                                      |                      |             |                      |     |                         |              |                                      | 田口凹        | 90 %               | п<br>$(-)$       | Œ                     |

<span id="page-166-1"></span>*Abbildung 63: Tabellenblatt Ergebnisse\_Aufträge der Excel-Datei Befüllung\_Vor, Fragestellung Zusätzlicher Auftrag*

Anschließend werden die Termine *Fertigstellung IST* des Auftrags 19 in den beiden Dateien verglichen.

Die folgende [Tabelle 29](#page-166-0) zeigt die Ergebnisse des Vergleichs.

|    |                | <b>Fertigstellung IST</b> |
|----|----------------|---------------------------|
| ID | Befüllung.xlsx | <b>Befüllung Vor.xlsx</b> |
| 19 | 28.05.15       | 28.05.15                  |

<span id="page-166-0"></span>*Tabelle 29: Vergleich Termine Fertigstellung IST, Fragestellung Zusätzlicher Auftrag*

Die [Tabelle 29](#page-166-0) zeigt, dass sich der Liefertermin für den Auftrag 19 nicht verändert. Die Frage, ob der zusätzliche Auftrag von Auftraggeber B angenommen werden kann, ohne dass sich die zugesagte Lieferzeit für den Auftrag 19 von Auftraggeber A verschiebt, ist also positiv zu beantworten.

# **4.3.7 Fragestellung: Alternative Maschine**

Das Musterunternehmen möchte wissen, wie sich die Produktion auf dem CNC-Dreh-/Fräszentrum als Alternative zu den beiden Einzelmaschinen CNC-Drehmaschine und CNC-Fräsmaschine auf den Fertigstellungstermin der Aufträge auswirken würde.

Um die Frage zu beantworten, wird zunächst mit der basisbefüllten Excel-Datei *Befüllung* ein Simulationslauf durchgeführt. Nach erfolgtem Simulationslauf wird die Excel-Datei unter dem Namen *Befüllung\_Vor* abgespeichert. Anschließend wird die basisbefüllte Excel-Datei *Befüllung* wieder geöffnet und es werden im Tabellenblatt *Aufträge* die Daten der Bearbeitungsstationen geändert. Dazu werden die beiden Bearbeitungsstationen CNC-Drehmaschine und CNC-Fräsmaschine durch eine Bearbeitungsstation CNC-Dreh-/Fräszentrum ersetzt.

Die folgende [Tabelle 30](#page-167-0) zeigt die Bearbeitungszeiten des CNC-Dreh-/Fräszentrums.

| <b>Bearbeitungsstation</b> | <b>Rüstzeit</b><br>$/Los$ (Min.) | Schwankung<br>Rüstzeit,<br>jeweils $+/-$ (%) | <b>Bearbeitung</b><br>/Stück (Min.) | Schwankung<br>Bearbeitung,<br>jeweils $+/-$ (%) |
|----------------------------|----------------------------------|----------------------------------------------|-------------------------------------|-------------------------------------------------|
| CNC-Dreh-/Fräszentrum      | $50,0$ Min.                      |                                              | $1,5$ Min.                          |                                                 |

<span id="page-167-0"></span>*Tabelle 30: Daten des CNC-Dreh-/Fräszentrums, Fragestellung Alternative Maschine*

Die folgende [Abbildung 64](#page-168-0) zeigt das geänderte Tabellenblatt Aufträge<sup>[461](#page-168-1)</sup>.

|                                                                                                    |                  | <b>X J 9 + 0 + 3 V H</b> | $\bigcirc$ =         |                      |                            | Befüllung_AlternativeMaschine - Microsoft Excel nichtkommerzielle Verwendung |                 |          |                      |   |                            |   |            |                     |   |                   |                  | o                  |          |      |
|----------------------------------------------------------------------------------------------------|------------------|--------------------------|----------------------|----------------------|----------------------------|------------------------------------------------------------------------------|-----------------|----------|----------------------|---|----------------------------|---|------------|---------------------|---|-------------------|------------------|--------------------|----------|------|
|                                                                                                    | Datei            | Start                    | Einfügen             | Seitenlayout         | Daten<br>Formeln           | Überprüfen                                                                   | Ansicht         |          |                      |   |                            |   |            |                     |   |                   |                  | $\infty$           | $\equiv$ | 品 83 |
| $\overline{A}$                                                                                                    | A                | <b>B</b>                 | $\mathsf{C}$         | $\Gamma$             | E                          | F<br>G                                                                       | H               |          |                      | K |                            | M | N          | $\circ$             | P | $\Omega$          | R                | S                  |          |      |
|                                                                                                    |                  | Aufträge gesamt          | 19                   |                      |                            | <b>Start der Simulation (morgens)</b>                                        |                 | 12.01.15 |                      |   | Abbruch (abends, optional) |   |            |                     |   |                   |                  |                    |          |      |
| $\overline{2}$                                                                                                    |                  |                          |                      |                      |                            |                                                                              |                 |          |                      |   |                            |   |            |                     |   |                   |                  |                    |          |      |
|                                                                                                    |                  |                          |                      |                      |                            |                                                                              | Schwankung      |          |                      |   | Schwankung                 |   |            |                     |   | Schwankung        |                  |                    |          | S.   |
|                                                                                                    |                  |                          |                      | <b>Fertig soll</b>   |                            | <b>Rüstzeit</b>                                                              | Rüstzeit.       |          | <b>Bearbeitung</b>   |   | Bearbeitung.               |   |            | <b>Rüstzeit/Los</b> |   | Rüstzeit.         |                  | <b>Bearbeitung</b> |          | в    |
| 3                                                                                                    | ID               | Losaröße                 | <b>Start</b>         | (optional)           | 1. Station                 | /Los (Min.)                                                                  | ieweils +/- (%) |          | /Stück (Min.)        |   | ieweils +/- (%)            |   | 2. Station | (Min.)              |   | ieweils $+/-$ (%) |                  | /Stück (Min.)      |          | je   |
| $\overline{4}$                                                                                                    | $\mathbf{1}$     | 200                      | 12.01.15             |                      | 27.01.15 cncDrehFräs       | 50.0 Min.                                                                    |                 |          | 1.5 Min.             |   |                            |   |            |                     |   |                   |                  |                    |          |      |
| $\sqrt{5}$                                                                                                    | $\overline{2}$   | 200                      | 16.01.15             | 02.02.15             | cncDrehFräs                | 50.0 Min.                                                                    |                 |          | 1.5 Min.             |   |                            |   |            |                     |   |                   |                  |                    |          |      |
| 6                                                                                                    | 3                | 200                      | 27.01.15             | 11.02.15             | cncDrehFräs                | 50,0 Min.                                                                    |                 |          | 1,5 Min.             |   |                            |   |            |                     |   |                   |                  |                    |          |      |
| $\overline{7}$                                                                                                    | $\overline{4}$   | 200                      | 29.01.15             | 13.02.15             | cncDrehFräs                | 50.0 Min.                                                                    |                 |          | $1,5$ Min.           |   |                            |   |            |                     |   |                   |                  |                    |          |      |
| $\bf 8$                                                                                                    | 5<br>6           | 200<br>200               | 06.02.15<br>12.02.15 | 23.02.15<br>27.02.15 | cncDrehFräs<br>cncDrehFräs | 50,0 Min.<br>50.0 Min.                                                       |                 |          | 1.5 Min.<br>1.5 Min. |   |                            |   |            |                     |   |                   |                  |                    |          |      |
| 9                                                                                                    | $\overline{7}$   | 200                      | 24.02.15             | 11.03.15             | cncDrehFräs                | 50.0 Min.                                                                    |                 |          | 1.5 Min.             |   |                            |   |            |                     |   |                   |                  |                    |          |      |
| 10<br>11                                                                                                    | $\overline{8}$   | 200                      | 27.02.15             | 16.03.15             | cncDrehFräs                | 50.0 Min.                                                                    |                 |          | 1.5 Min.             |   |                            |   |            |                     |   |                   |                  |                    |          |      |
| 12                                                                                                    | 9                | 200                      | 12.03.15             | 27.03.15             | cncDrehFräs                | 50,0 Min.                                                                    |                 |          | 1.5 Min.             |   |                            |   |            |                     |   |                   |                  |                    |          |      |
| 13                                                                                                    | 10 <sup>10</sup> | 200                      | 20.03.15             | 08.04.15             | <b>cncDrehFräs</b>         | 50,0 Min.                                                                    |                 |          | 1,5 Min.             |   |                            |   |            |                     |   |                   |                  |                    |          |      |
| 14                                                                                                    | 11               | 200                      | 24.03.15             | 10.04.15             | <b>cncDrehFras</b>         | 50.0 Min.                                                                    |                 |          | 1.5 Min.             |   |                            |   |            |                     |   |                   |                  |                    |          |      |
| 15                                                                                                    | 12               | 200                      | 27.03.15             | 15.04.15             | cncDrehFräs                | 50,0 Min.                                                                    |                 |          | 1.5 Min.             |   |                            |   |            |                     |   |                   |                  |                    |          |      |
| 16                                                                                                    | 13               | 200                      | 10.04.15             | 27.04.15             | cncDrehFräs                | 50,0 Min.                                                                    |                 |          | 1.5 Min.             |   |                            |   |            |                     |   |                   |                  |                    |          |      |
| 17                                                                                                    | 14               | 200                      | 16.04.15             | 04.05.15             | cncDrehFräs                | 50.0 Min.                                                                    |                 |          | 1.5 Min.             |   |                            |   |            |                     |   |                   |                  |                    |          |      |
| 18                                                                                                    | 15               | 200                      | 27.04.15             | 13.05.15             | cncDrehFräs                | 50.0 Min.                                                                    |                 |          | 1.5 Min.             |   |                            |   |            |                     |   |                   |                  |                    |          |      |
| 19                                                                                                    | 16               | 200                      | 05.05.15             | 21.05.15             | cncDrehFräs                | 50,0 Min.                                                                    |                 |          | 1.5 Min.             |   |                            |   |            |                     |   |                   |                  |                    |          |      |
| 20                                                                                                    | 17               | 200                      | 08.05.15             | 27 05 15             | cncDrehFräs                | 50.0 Min.                                                                    |                 |          | 1.5 Min.             |   |                            |   |            |                     |   |                   |                  |                    |          |      |
| 21                                                                                                    | 18               | 200                      | 13.05.15             | 01.06.15             | cncDrehFräs                | 50.0 Min.                                                                    |                 |          | 1.5 Min.             |   |                            |   |            |                     |   |                   |                  |                    |          |      |
| 22                                                                                                    | 19               | 200                      | 19.05.15             | 05.06.15             | <b>cncDrehFräs</b>         | 50,0 Min.                                                                    |                 |          | 1.5 Min.             |   |                            |   |            |                     |   |                   |                  |                    |          |      |
| 23                                                                                                    |                  |                          |                      |                      |                            |                                                                              |                 |          |                      |   |                            |   |            |                     |   |                   |                  |                    |          |      |
| 24                                                                                                    |                  |                          |                      |                      |                            |                                                                              |                 |          |                      |   |                            |   |            |                     |   |                   |                  |                    |          |      |
| 25                                                                                                    |                  |                          |                      |                      |                            |                                                                              |                 |          |                      |   |                            |   |            |                     |   |                   |                  |                    |          |      |
| 26                                                                                                    |                  |                          |                      |                      |                            |                                                                              |                 |          |                      |   |                            |   |            |                     |   |                   |                  |                    |          |      |
| 27                                                                                                    |                  |                          |                      |                      |                            |                                                                              |                 |          |                      |   |                            |   |            |                     |   |                   |                  |                    |          |      |
| 28                                                                                                    |                  |                          |                      |                      |                            |                                                                              |                 |          |                      |   |                            |   |            |                     |   |                   |                  |                    |          |      |
| $\mathbb{R}$ 4 $\mathbb{R}$<br>Betriebszeiten<br>79<br>/ Umrechnung<br>Aufträge<br>Ergebnisse Aufträge<br><b>Ergebnisse Stationen</b><br>$\blacksquare$<br>$\triangleright$ $\triangleright$ $\parallel$ |                  |                          |                      |                      |                            |                                                                              |                 |          |                      |   |                            |   |            |                     |   |                   |                  |                    |          |      |
| <b>Bereit</b>                                                                                                    | 西                |                          |                      |                      |                            |                                                                              |                 |          |                      |   |                            |   |            |                     |   | Ⅲ □ 凹 90 %        | $\overline{(-)}$ |                    |          | Œ    |

<span id="page-168-0"></span>*Abbildung 64: Geändertes Tabellenblatt Aufträge, Fragestellung Alternative Maschine*

Es wird ein neuer Simulationslauf durchgeführt. Zur Beantwortung der Frage muss nach dem Simulationslauf das Tabellenblatt *Ergebnisse\_Aufträge* geprüft werden.

<span id="page-168-1"></span><sup>461</sup> Die 1. Station wurde jeweils von der *CNC-Drehmaschine* in das *CNC-Dreh-/Fräszentrum* mit den in [Tabelle 30](#page-167-0) dargestellten Daten ausgetauscht, die 2. Station wurde herausgenommen. Die Stationen 3 bis 7 blieben unverändert.

Die folgende [Abbildung 65](#page-169-0) zeigt das Tabellenblatt *Ergebnisse\_Aufträge* der Excel-Datei *Befüllung.*

| $\mathbf{E}$ l<br>$\mathbf{v} \leftarrow \mathbf{v}$<br>T-1<br>ы<br>$\mathbf{r}$<br>用<br>$\bigcirc$ $\overline{\cdot}$<br>Befüllung - Microsoft Excel nichtkommerzielle Verwendung |                  |                      |                      |                                             |                     |                      |                      |                         |                         |              |                                      |                 |                   |                                     |
|----------------------------------------------------------------------------------------------------|------------------|----------------------|----------------------|---------------------------------------------|---------------------|----------------------|----------------------|-------------------------|-------------------------|--------------|--------------------------------------|-----------------|-------------------|-------------------------------------|
|                                                                                                    | Datei            | Einfügen<br>Start    | Seitenlayout         | Formeln                                     | Überprüfen<br>Daten | Ansicht              |                      |                         |                         |              |                                      |                 | $\circ$           | @ ⊠<br>$\qquad \qquad \blacksquare$ |
| $\mathcal{A}$                                                                                                    | $\overline{A}$   | B                    | $\mathsf{C}$         | D                                           | Е                   | F<br>G               | н                    | $\overline{\mathsf{K}}$ | M                       | N<br>$\circ$ | P<br>Q                               | R.<br>$\vert$ S |                   |                                     |
| 1.                                                                                                    |                  |                      |                      |                                             |                     |                      | <b>Rüstzeit</b>      |                         | <b>Bearbeitungszeit</b> |              | Wartezeit                            |                 |                   | Produktio                           |
|                                                                                                    |                  | <b>Start Auftrag</b> | <b>Start Auftrag</b> | Fertigstellung Fertigstellung               |                     | <b>Durchlaufzeit</b> |                      |                         |                         |              |                                      |                 |                   | Star                                |
| $\overline{2}$                                                                                                    | ID               | SOLL                 | <b>IST</b>           | <b>SOLL</b>                                 | <b>IST</b>          | (Min.)               | Zeit (Min.)          | in %                    | Zeit (Min.)             | in %         | Zeit (Min.)                          | in %            | <b>Station 1</b>  | <b>Sta</b>                          |
| $\mathbf{3}$                                                                                                    | $\overline{1}$   | 12.01.15             | 12.01.15             | 27.01.15                                    | 20.01.15            | 2933.1 Min.          | 1150.0 Min.          | 39.2 %                  | 1783.1 Min.             | 60.8%        | 0.0 Min.                             |                 | 0.0 % cncDrehFräs | 12                                  |
|                                                                                                    | $\overline{2}$   | 16.01.15             | 16.01.15             | 02.02.15                                    | 26.01.15            | 2898.9 Min           | 1150.0 Min.          | 39.7 %                  | 1748.9 Min.             | 60.3%        | 0.0 Min.                             |                 | 0.0 % cncDrehFräs | 16                                  |
| 5                                                                                                    | 3                | 27.01.15             | 27.01.15             | 11.02.15                                    | 03.02.15            | 2875.6 Min.          | 1150.0 Min.          | 40.0%                   | 1725.6 Min.             | 60.0%        | 0.0 Min.                             |                 | 0.0 % cncDrehFräs |                                     |
| 6                                                                                                    | $\overline{4}$   | 29.01.15             | 29.01.15             | 13.02.15                                    | 06.02.15            | 2919,1 Min.          | 1150,0 Min.          | 39.4 %                  | 1769,1 Min.             | 60,6%        | 0,0 Min.                             |                 | 0.0 % cncDrehFräs | $\frac{2i}{28}$ $\frac{2}{06}$      |
|                                                                                                    | 5                | 06.02.15             | 06.02.15             | 23.02.15                                    | 16.02.15            | 2905,9 Min.          | 1150.0 Min.          | 39,6 %                  | 1755.9 Min.             | 60,4%        | 0.0 Min.                             |                 | 0,0 % cncDrehFräs |                                     |
| 8                                                                                                    | $6\phantom{1}6$  | 12.02.15             | 12.02.15             | 27.02.15                                    | 20.02.15            | 2886.0 Min.          | 1150.0 Min.          | 39.8%                   | 1736.0 Min.             | 60.2%        | 0.0 Min.                             |                 | 0.0 % cncDrehFräs |                                     |
| 9                                                                                                    | $\overline{7}$   | 24.02.15             | 24.02.15             | 11.03.15                                    | 04.03.15            | 2913,7 Min.          | 1150,0 Min.          | 39.5 %                  | 1763,7 Min.             | 60.5%        | 0.0 Min.                             |                 | 0.0 % cncDrehFräs | $\frac{24}{21}$                     |
| 10                                                                                                    | 8                | 27.02.15             | 27.02.15             | 16.03.15                                    | 09.03.15            | 2907.0 Min.          | 1150.0 Min.          | 39,6 %                  | 1757.0 Min.             | 60.4%        | 0.0 Min.                             |                 | 0,0 % cncDrehFräs |                                     |
| 11                                                                                                    | 9                | 12.03.15             | 12.03.15             | 27.03.15                                    | 20.03.15            | 2910.0 Min.          | 1150.0 Min.          | 39.5 %                  | 1760.0 Min.             | 60.5%        | 0.0 Min.                             |                 | 0.0 % cncDrehFräs | $\overline{1}$                      |
| 12                                                                                                    | 10               | 20.03.15             | 20.03.15             | 08.04.15                                    | 30.03.15            | 2941.2 Min.          | 1150.0 Min.          | 39.1 %                  | 1791.2 Min.             | 60.9%        | 0.0 Min.                             |                 | 0.0 % cncDrehFräs | $\frac{20}{24}$                     |
| 13                                                                                                    | 11               | 24.03.15             | 24.03.15             | 10.04.15                                    | 01.04.15            | 2925.3 Min.          | 1150.0 Min.          | 39,3%                   | 1760.0 Min.             | 60.2%        | 15,2 Min.                            |                 | 0.5 % cncDrehFräs |                                     |
| 14                                                                                                    | 12               | 27.03.15             | 27.03.15             | 15.04.15                                    | 08.04.15            | 2887.6 Min.          | 1150.0 Min.          | 39.8%                   | 1737.6 Min.             | 60.2%        | 0.0 Min.                             |                 | 0.0 % cncDrehFräs | $\overline{2i}$                     |
| 15                                                                                                    | 13               | 10.04.15             | 10.04.15             | 27.04.15                                    | 20.04.15            | 2888.8 Min.          | 1150.0 Min.          | 39.8%                   | 1738.8 Min.             | 60.2%        | 0.0 Min.                             |                 | 0.0 % cncDrehFräs | 10                                  |
| 16                                                                                                    | 14               | 16.04.15             | 16.04.15             | 04.05.15                                    | 24.04.15            | 2922.2 Min           | 1150.0 Min.          | 39.4 %                  | 1772,2 Min.             | 60.6%        | 0.0 Min                              |                 | 0.0 % cncDrehFräs | 16                                  |
| 17                                                                                                    | 15               | 27.04.15             | 27.04.15             | 13.05.15                                    | 06.05.15            | 2906.2 Min.          | 1150.0 Min.          | 39.6%                   | 1756.2 Min.             | 60.4%        | 0.0 Min.                             |                 | 0,0 % cncDrehFräs | 27                                  |
| 18                                                                                                    | 16               | 05.05.15             | 05.05.15             | 21.05.15                                    | 13.05.15            | 2904,4 Min           | 1150.0 Min.          | 39,6 %                  | 1754,4 Min.             | 60,4%        | 0,0 Min                              |                 | 0,0 % cncDrehFräs | 0 <sub>t</sub>                      |
| 19                                                                                                    | 17               | 08.05.15             | 08.05.15             | 27.05.15                                    | 19.05.15            | 2921.8 Min.          | 1150,0 Min.          | 39,4 %                  | 1771.8 Min.             | 60.6%        | 0.0 Min                              |                 | 0.0 % cncDrehFräs | $0\xi$                              |
| 20                                                                                                    | 18               | 13.05.15             | 13.05.15             | 01.06.15                                    | 22.05.15            | 2918,6 Min.          | 1150,0 Min.          | 39,4 %                  | 1768,6 Min.             | 60,6 %       | 0,0 Min.                             |                 | 0.0 % cncDrehFräs | $\overline{1}$                      |
| 21                                                                                                    | 19               | 19.05.15             | 19.05.15             | 05.06.15                                    | 28.05.15            | 2911.3 Min.          | 1150.0 Min.          | 39,5 %                  | 1761,3 Min.             | 60,5 %       | 0.0 Min.                             |                 | 0,0 % cncDrehFräs | 19                                  |
| 22                                                                                                    |                  |                      |                      |                                             |                     |                      |                      |                         |                         |              |                                      |                 |                   |                                     |
| 23                                                                                                    |                  |                      |                      |                                             |                     |                      |                      |                         |                         |              |                                      |                 |                   |                                     |
| 24                                                                                                    |                  |                      |                      |                                             |                     |                      |                      |                         |                         |              |                                      |                 |                   |                                     |
| 25                                                                                                    |                  |                      |                      |                                             |                     |                      |                      |                         |                         |              |                                      |                 |                   |                                     |
| 26                                                                                                    |                  |                      |                      |                                             |                     |                      |                      |                         |                         |              |                                      |                 |                   |                                     |
| 27                                                                                                    |                  |                      |                      |                                             |                     |                      |                      |                         |                         |              |                                      |                 |                   |                                     |
| 28                                                                                                    |                  |                      |                      |                                             |                     |                      |                      |                         |                         |              |                                      |                 |                   |                                     |
| 29                                                                                                    |                  |                      |                      |                                             |                     |                      |                      |                         |                         |              |                                      |                 |                   |                                     |
|                                                                                                    | $M \leftarrow M$ | ■ / Umrechnung       |                      | Betriebszeiten Aufträge Ergebnisse Aufträge |                     |                      | Ergebnisse Stationen | 79                      |                         |              | $\blacktriangleleft$<br>$\mathbb{H}$ |                 |                   | $\blacktriangleright$               |
| Bereit                                                                                                    | $\mathbf{r}$     |                      |                      |                                             |                     |                      |                      |                         |                         |              |                                      | 田 □ 凹 90 % (一)  | Π.                | Œ                                   |

<span id="page-169-0"></span>*Abbildung 65: Tabellenblatt Ergebnisse\_Aufträge der Excel-Datei Befüllung nach dem Simulationslauf, Fragestellung Alternative Maschine*

Anschließend wird zusätzlich die vorher abgespeicherte Excel-Datei *Befüllung\_Vor* geöffnet.

Die folgende [Abbildung 66](#page-170-0) zeigt das Tabellenblatt *Ergebnisse\_Aufträge* der Excel-Datei *Befüllung\_Vor*.

| $\mathbf{E}$<br>ы<br>$\mathbf{u} \cdot \mathbf{u} \cdot \mathbf{v} \times \mathbf{v}$<br>圖<br>ſаJ<br>$\odot$ $\overline{ }$<br>Befüllung_Vor - Microsoft Excel nichtkommerzielle Verwendung |                       |                      |              |                                                 |                            |                      |                             |        |                         |              |             |         |                  |                                                                   |
|----------------------------------------------------------------------------------------------------|-----------------------|----------------------|--------------|-------------------------------------------------|----------------------------|----------------------|-----------------------------|--------|-------------------------|--------------|-------------|---------|------------------|-------------------------------------------------------------------|
|                                                                                                    | Datei                 | Einfügen<br>Start    | Seitenlayout | Formeln                                         | Überprüfen<br>Daten        | Ansicht              |                             |        |                         |              |             |         | $\circ$          | $\overline{\mathbb{R}^3}$<br>- 53<br>$\qquad \qquad \blacksquare$ |
| ◢                                                                                                    | Α                     | B                    | $\mathsf{C}$ | D                                               | Е                          | F<br>G               | н                           | К      | M                       | N<br>$\circ$ | P<br>Q      | R<br>۱s |                  |                                                                   |
| 1                                                                                                    |                       |                      |              |                                                 |                            |                      | <b>Rüstzeit</b>             |        | <b>Bearbeitungszeit</b> |              | Wartezeit   |         |                  | <b>Produktio</b>                                                  |
|                                                                                                    |                       | <b>Start Auftrag</b> |              | Start Auftrag   Fertigstellung   Fertigstellung |                            | <b>Durchlaufzeit</b> |                             |        |                         |              |             |         |                  | $Stai \equiv$                                                     |
| $\overline{2}$                                                                                                    | ID                    | <b>SOLL</b>          | <b>IST</b>   | <b>SOLL</b>                                     | <b>IST</b>                 | (Min.)               | Zeit (Min.)                 | in $%$ | Zeit (Min.)             | in %         | Zeit (Min.) | in %    | <b>Station 1</b> | <b>Sta</b>                                                        |
| 3                                                                                                    | $\mathbf{1}$          | 12.01.15             | 12.01.15     | 27.01.15                                        | 20.01.15                   | 3084.6 Min.          | 1135.0 Min.                 | 36.8%  | 1949.6 Min.             | 63.2 %       | 0.0 Min.    | 0.0%    | <b>c</b> ncDreh  | 12                                                                |
| 4                                                                                                    | $\overline{2}$        | 16.01.15             | 16.01.15     | 02.02.15                                        | 26.01.15                   | 3045,3 Min.          | 1135.0 Min.                 | 37,3 % | 1910,3 Min.             | 62.7%        | 0.0 Min.    |         | 0.0 % cncDreh    | 16                                                                |
| 5                                                                                                    | 3                     | 27.01.15             | 27.01.15     | 11.02.15                                        | 04.02.15                   | 3036.3 Min.          | 1135.0 Min.                 | 37.4 % | 1901.3 Min.             | 62.6%        | 0.0 Min.    |         | 0.0 % cncDreh    | $\overline{2i}$                                                   |
| 6                                                                                                    | $\overline{4}$        | 29.01.15             | 29.01.15     | 13.02.15                                        | 06.02.15                   | 3069,1 Min.          | 1135,0 Min.                 | 37,0%  | 1934,1 Min.             | 63,0%        | 0.0 Min.    |         | 0,0 % cncDreh    | $\overline{2}$                                                    |
|                                                                                                    | 5                     | 06.02.15             | 06.02.15     | 23.02.15                                        | 16.02.15                   | 3047,6 Min.          | 1135.0 Min.                 | 37.2 % | 1912,6 Min.             | 62.8%        | 0.0 Min.    |         | 0.0 % cncDreh    | $\overline{\alpha}$                                               |
| 8                                                                                                    | 6                     | 12.02.15             | 12.02.15     | 27.02.15                                        | 20.02.15                   | 3071.6 Min.          | 1135.0 Min.                 | 37.0%  | 1936,6 Min.             | 63.0%        | 0.0 Min.    |         | 0.0 % cncDreh    | $\overline{1}$                                                    |
| 9                                                                                                    | $\overline{7}$        | 24.02.15             | 24.02.15     | 11.03.15                                        | 04.03.15                   | 3053,8 Min.          | 1135.0 Min.                 | 37,2%  | 1918,8 Min.             | 62,8%        | 0.0 Min.    |         | 0.0 % cncDreh    | $\frac{2}{2i}$                                                    |
| 10                                                                                                    | 8                     | 27.02.15             | 27.02.15     | 16.03.15                                        | 09.03.15                   | 3029,3 Min.          | 1135,0 Min.                 | 37,5 % | 1894,3 Min.             | 62,5 %       | 0,0 Min.    |         | 0,0 % cncDreh    |                                                                   |
| 11                                                                                                    | 9                     | 12.03.15             | 12.03.15     | 27.03.15                                        | 20.03.15                   | 3072.1 Min.          | 1135.0 Min.                 | 36,9%  | 1937.1 Min.             | 63,1%        | 0.0 Min.    |         | 0,0 % cncDreh    | $\overline{1}$                                                    |
| 12                                                                                                    | 10                    | 20.03.15             | 20.03.15     | 08.04.15                                        | 30.03.15                   | 3072.9 Min.          | 1135.0 Min.                 | 36,9%  | 1937.9 Min.             | 63.1%        | 0.0 Min.    |         | 0.0 % cncDreh    | $\frac{20}{24}$                                                   |
| 13                                                                                                    | 11                    | 24.03.15             | 24.03.15     | 10.04.15                                        | 01.04.15                   | 3057,4 Min.          | 1135,0 Min.                 | 37,1 % | 1922,4 Min.             | 62,9%        | 0.0 Min.    |         | 0,0 % cncDreh    |                                                                   |
| 14                                                                                                    | 12                    | 27.03.15             | 27.03.15     | 15.04.15                                        | 08.04.15                   | 3065,4 Min.          | 1135,0 Min.                 | 37,0%  | 1930,4 Min.             | 63,0%        | 0.0 Min.    |         | 0.0 % cncDreh    | $\overline{2i}$                                                   |
| 15                                                                                                    | 13                    | 10.04.15             | 10.04.15     | 27.04.15                                        | 20.04.15                   | 3045.4 Min.          | 1135.0 Min.                 | 37.3 % | 1910.4 Min.             | 62.7%        | 0.0 Min.    |         | 0.0 % cncDreh    | $\overline{10}$                                                   |
| 16                                                                                                    | 14                    | 16.04.15             | 16.04.15     | 04.05.15                                        | 24.04.15                   | 3032,6 Min.          | 1135,0 Min.                 | 37.4 % | 1897,6 Min.             | 62.6%        | 0.0 Min.    | 0.0%    | cncDreh          | 16                                                                |
| 17                                                                                                    | 15                    | 27.04.15             | 27.04.15     | 13.05.15                                        | 06.05.15                   | 3056.6 Min.          | 1135.0 Min.                 | 37.1 % | 1921.6 Min.             | 62.9%        | 0.0 Min.    |         | 0.0 % cncDreh    | $\overline{2i}$                                                   |
| 18                                                                                                    | 16                    | 05.05.15             | 05.05.15     | 21.05.15                                        | 13.05.15                   | 3039.3 Min.          | 1135.0 Min.                 | 37.3 % | 1904.3 Min.             | 62.7%        | 0.0 Min.    |         | 0.0 % cncDreh    | $\overline{0}$                                                    |
| 19                                                                                                    | 17                    | 08.05.15             | 08.05.15     | 27.05.15                                        | 19.05.15                   | 3062.2 Min.          | 1135.0 Min.                 | 37.1 % | 1927.2 Min.             | 62.9%        | 0.0 Min.    |         | 0.0 % cncDreh    | $\overline{0}$                                                    |
| 20                                                                                                    | 18                    | 13.05.15             | 13.05.15     | 01.06.15                                        | 22.05.15                   | 3036.4 Min.          | 1135.0 Min.                 | 37.4 % | 1901,4 Min.             | 62.6%        | 0.0 Min.    |         | 0.0 % cncDreh    | $\overline{\mathcal{R}}$                                          |
| 21                                                                                                    | 19                    | 19.05.15             | 19.05.15     | 05.06.15                                        | 28.05.15                   | 3067.2 Min.          | 1135.0 Min.                 | 37.0%  | 1932.2 Min.             | 63.0%        | 0.0 Min.    |         | 0.0 % cncDreh    | 19                                                                |
| 22                                                                                                    |                       |                      |              |                                                 |                            |                      |                             |        |                         |              |             |         |                  |                                                                   |
| 23                                                                                                    |                       |                      |              |                                                 |                            |                      |                             |        |                         |              |             |         |                  |                                                                   |
| 24                                                                                                    |                       |                      |              |                                                 |                            |                      |                             |        |                         |              |             |         |                  |                                                                   |
| 25                                                                                                    |                       |                      |              |                                                 |                            |                      |                             |        |                         |              |             |         |                  |                                                                   |
| 26                                                                                                    |                       |                      |              |                                                 |                            |                      |                             |        |                         |              |             |         |                  |                                                                   |
| 27                                                                                                    |                       |                      |              |                                                 |                            |                      |                             |        |                         |              |             |         |                  |                                                                   |
| 28                                                                                                    |                       |                      |              |                                                 |                            |                      |                             |        |                         |              |             |         |                  |                                                                   |
| 29                                                                                                    |                       |                      |              |                                                 |                            |                      |                             |        |                         |              |             |         |                  |                                                                   |
| $ 4$ $ $                                                                                                    | $\blacktriangleright$ | Vumrechnung          |              | Betriebszeiten Aufträge                         | <b>Ergebnisse Aufträge</b> |                      | <b>Ergebnisse Stationen</b> | 79     |                         |              | <b>IIII</b> |         |                  | $\blacktriangleright$                                             |
| Bereit                                                                                                    | ■                     |                      |              |                                                 |                            |                      |                             |        |                         |              |             | 田□凹 90% | π.<br>$(-)$      | Œ                                                                 |

<span id="page-170-0"></span>*Abbildung 66: Tabellenblatt Ergebnisse\_Aufträge der Excel-Datei Befüllung\_Vor, Fragestellung Alternative Maschine*

Anschließend werden die Termine *Fertigstellung IST* der Aufträge in den beiden Dateien verglichen.

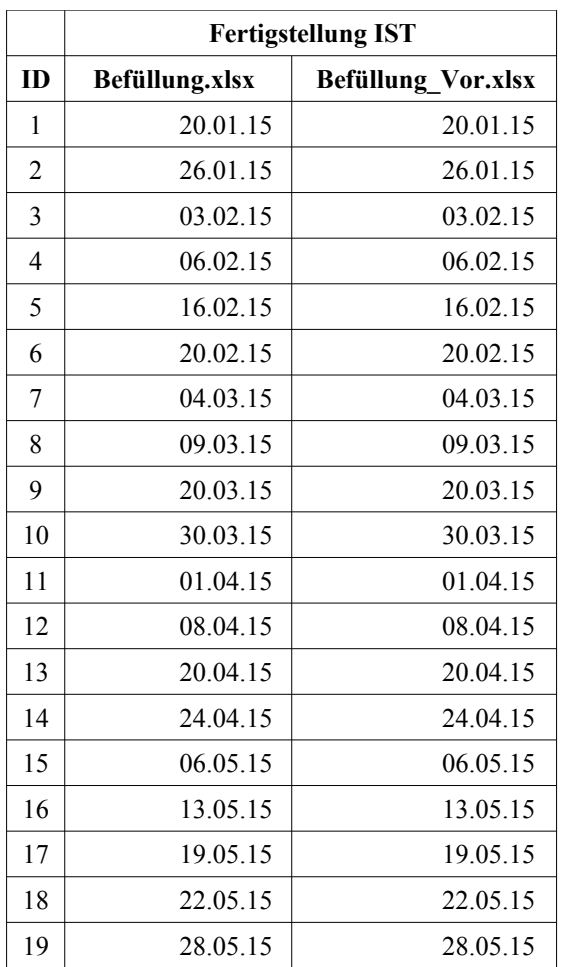

Die folgende [Tabelle 31](#page-171-1) zeigt die Ergebnisse des Vergleichs.

<span id="page-171-1"></span>*Tabelle 31: Termine Fertigstellung IST im Vergleich, Fragestellung Alternative Maschine*

Die [Tabelle 31](#page-171-1) zeigt, dass sich die Termine *Fertigstellung IST* nicht verändern. Die Frage, wie sich die Produktion auf dem CNC-Dreh-/Fräszentrum als Alternative zu den beiden Einzelmaschinen CNC-Drehmaschine und CNC-Fräsmaschine auf den Fertigstellungstermin der Aufträge auswirken würde, ist also mit "gar nicht" zu beantworten.

#### <span id="page-171-0"></span>**4.3.8 Fragestellung: Schwankung der Rüstzeiten**

Das Musterunternehmen stellt fest, dass die Rüstzeiten für die Montage um ca. 50% schwanken. Es möchte wissen, wie sich dies auf den Fertigstellungstermin der Aufträge auswirkt.

Um die Frage zu beantworten, wird zunächst mit der basisbefüllten Excel-Datei *Befüllung* ein Simulationslauf durchgeführt. Nach erfolgtem Simulationslauf wird die Excel-Datei unter dem Namen *Befüllung\_Vor* abgespeichert. Anschließend wird die basisbefüllte Excel-Datei *Befüllung* wieder geöffnet und es werden im Tabellenblatt *Aufträge* die Daten der Bearbeitungsstationen geändert. Zu diesem Zweck wird jeweils bei der Rüstzeit der *Montage* eine Schwankung von 50% eingegeben.

Die folgende [Abbildung 67](#page-172-0) zeigt den geänderten Teil des Tabellenblattes *Aufträge*.

| $\mathbf{E}$   |                                                                                                    | ■ こくい・⇒ 名 團     | $\odot$ =            |                    |                      |                        |                        | Befüllung - Microsoft Excel nichtkommerzielle Verwendung |            |                     |           |                 |           |                    |                          | <b>10 B</b>     |                          |
|----------------|----------------------------------------------------------------------------------------------------|-----------------|----------------------|--------------------|----------------------|------------------------|------------------------|----------------------------------------------------------|------------|---------------------|-----------|-----------------|-----------|--------------------|--------------------------|-----------------|--------------------------|
|                | Datei                                                                                                    | Start           | Einfügen             | Seitenlayout       | Formeln<br>Daten     | Überprüfen             | Ansicht                |                                                          |            |                     |           |                 |           |                    |                          |                 | $\circ$ $\bullet$        |
|                | $\overline{A}$                                                                                                    | B               | $\mathbf{C}$         | <b>BG</b>          | <b>BH</b><br>BI      | <b>BK</b><br><b>BJ</b> | <b>BM</b><br><b>BL</b> | <b>BO</b><br><b>BN</b>                                   | <b>BP</b>  | <b>BQ</b>           | <b>BR</b> | <b>BS</b>       | <b>BT</b> | <b>BU</b>          | <b>BV</b>                | <b>BW</b>       | $BX \triangle$           |
|                |                                                                                                    | Aufträge gesamt | 19                   |                    |                      |                        |                        |                                                          |            |                     |           |                 |           |                    |                          |                 |                          |
| $\overline{2}$ |                                                                                                    |                 |                      |                    |                      |                        |                        |                                                          |            |                     |           |                 |           |                    |                          |                 | $=$                      |
|                |                                                                                                    |                 |                      |                    |                      | Schwankung             |                        | Schwankung                                               |            |                     |           | Schwankung      |           |                    |                          | Schwankung      |                          |
|                |                                                                                                    |                 |                      |                    | <b>Rüstzeit/Los</b>  | Rüstzeit.              | Bearbeitung            | Bearbeitung,                                             |            | <b>Rüstzeit/Los</b> |           | Rüstzeit.       |           | <b>Bearbeitung</b> |                          | Bearbeitung.    |                          |
| 3              | ID                                                                                                    | Losgröße        | <b>Start</b>         | 7. Station         | (Min.)               | jeweils +/- (%)        | /Stück (Min.)          | ieweils +/- (%)                                          | 8. Station | (Min.)              |           | ieweils +/- (%) |           | /Stück (Min.)      |                          | jeweils +/- (%) |                          |
| 4              | $\mathbf{1}$                                                                                                    | 200             | 12.01.15             | montage            | 15.0 Min.            | 50 %                   | 4.0 Min.               | 50 %                                                     |            |                     |           |                 |           |                    |                          |                 |                          |
| 5              | $\overline{2}$                                                                                                    | 200             | 16.01.15             | montage            | 15.0 Min             | 50 %                   | 4.0 Min.               | 50 %                                                     |            |                     |           |                 |           |                    |                          |                 |                          |
| 6              | 3                                                                                                    | 200             | 27.01.15             | montage            | 15.0 Min.            | 50 %                   | 4.0 Min.               | 50 %                                                     |            |                     |           |                 |           |                    |                          |                 |                          |
| $\overline{7}$ | $\overline{4}$<br>5                                                                                                    | 200<br>200      | 29.01.15             | montage            | 15.0 Min.            | 50 %<br>50 %           | 4.0 Min.               | 50 %<br>50 %                                             |            |                     |           |                 |           |                    |                          |                 |                          |
| 8              | $6\phantom{1}6$                                                                                                    | 200             | 06.02.15<br>12.02.15 | montage            | 15,0 Min<br>15.0 Min | 50 %                   | 4.0 Min.<br>4.0 Min.   | 50 %                                                     |            |                     |           |                 |           |                    |                          |                 |                          |
| 9<br>10        | $\overline{7}$                                                                                                    | 200             | 24.02.15             | montage<br>montage | <b>15.0 Min</b>      | 50 %                   | 4.0 Min.               | 50 %                                                     |            |                     |           |                 |           |                    |                          |                 |                          |
| 11             | 8                                                                                                    | 200             | 27.02.15             | montage            | 15.0 Min             | 50 %                   | 4.0 Min.               | 50 %                                                     |            |                     |           |                 |           |                    |                          |                 |                          |
| 12             | 9                                                                                                    | 200             | 12.03.15             | montage            | 15.0 Min.            | 50 %                   | 4.0 Min.               | 50 %                                                     |            |                     |           |                 |           |                    |                          |                 |                          |
| 13             | 10                                                                                                    | 200             | 20.03.15             | montage            | 15.0 Min.            | 50 %                   | 4.0 Min.               | 50 %                                                     |            |                     |           |                 |           |                    |                          |                 |                          |
| 14             | 11                                                                                                    | 200             | 24.03.15             | montage            | 15.0 Min.            | 50 %                   | 4.0 Min.               | 50 %                                                     |            |                     |           |                 |           |                    |                          |                 |                          |
| 15             | 12                                                                                                    | 200             | 27.03.15             | montage            | 15.0 Min.            | 50 %                   | 4.0 Min.               | 50 %                                                     |            |                     |           |                 |           |                    |                          |                 |                          |
| 16             | 13                                                                                                    | 200             | 10.04.15             | montage            | 15,0 Min.            | 50 %                   | 4.0 Min.               | 50 %                                                     |            |                     |           |                 |           |                    |                          |                 |                          |
| 17             | 14                                                                                                    | 200             | 16.04.15             | montage            | 15.0 Min             | 50 %                   | 4.0 Min.               | 50 %                                                     |            |                     |           |                 |           |                    |                          |                 |                          |
| 18             | 15                                                                                                    | 200             | 27.04.15             | montage            | 15.0 Min             | 50 %                   | 4.0 Min.               | 50 %                                                     |            |                     |           |                 |           |                    |                          |                 |                          |
| 19             | 16                                                                                                    | 200             | 05.05.15             | montage            | 15,0 Min             | 50 %                   | 4.0 Min.               | 50 %                                                     |            |                     |           |                 |           |                    |                          |                 |                          |
| 20             | 17                                                                                                    | 200             | 08.05.15             | montage            | 15.0 Min             | 50 %                   | 4.0 Min.               | 50%                                                      |            |                     |           |                 |           |                    |                          |                 |                          |
| 21             | 18                                                                                                    | 200             | 13.05.15             | montage            | 15.0 Min             | 50 %                   | 4.0 Min.               | 50 %                                                     |            |                     |           |                 |           |                    |                          |                 |                          |
| 22             | 19                                                                                                    | 200             | 19.05.15             | montage            | 15,0 Min             | 50 %                   | 4.0 Min.               | 50 %                                                     |            |                     |           |                 |           |                    |                          |                 |                          |
| 23             |                                                                                                    |                 |                      |                    |                      |                        |                        |                                                          |            |                     |           |                 |           |                    |                          |                 |                          |
| 24             |                                                                                                    |                 |                      |                    |                      |                        |                        |                                                          |            |                     |           |                 |           |                    |                          |                 |                          |
| 25             |                                                                                                    |                 |                      |                    |                      |                        |                        |                                                          |            |                     |           |                 |           |                    |                          |                 |                          |
| 26             |                                                                                                    |                 |                      |                    |                      |                        |                        |                                                          |            |                     |           |                 |           |                    |                          |                 |                          |
| 27<br>28       |                                                                                                    |                 |                      |                    |                      |                        |                        |                                                          |            |                     |           |                 |           |                    |                          |                 |                          |
|                |                                                                                                    |                 |                      |                    |                      |                        |                        |                                                          |            |                     |           |                 |           |                    |                          |                 | $\overline{\phantom{a}}$ |
|                | Anmerkungen / Umrechnung /<br>Betriebszeiten Aufträge<br>Ergebnisse Aufträge<br><b>∕</b> Ergebnisse Stationen<br>$M \leftarrow M$<br>٣⊐<br>$\mathbb{H}$ |                 |                      |                    |                      |                        |                        |                                                          |            |                     |           |                 |           |                    |                          |                 |                          |
| <b>Bereit</b>  | $\mathbf{r}$                                                                                                    |                 |                      |                    |                      |                        |                        |                                                          |            |                     |           |                 | 囲口凹       | 90 %               | $\overline{\phantom{0}}$ | Π               | Œ                        |

<span id="page-172-0"></span>*Abbildung 67: Geänderter Teil des Tabellenblattes Aufträge, Fragestellung Schwankung der Rüstzeiten*

Anschließend werden 20 Replikationen<sup>[462](#page-172-1)</sup> durchgeführt, welche jeweils als Excel-Datei unter den Namen *Replikation1* bis *Repikation20* abgespeichert werden.

Zur Beantwortung der Frage müssen nach den Simulationsläufen die Tabellenblätter *Ergebnisse\_Aufträge* und *Ergebnisse\_Stationen* ausgewertet werden. Zunächst wird im Tabellenblatt *Ergebnisse* Stationen die Rüstzeiten der Kategorie *Montage* in den 21 Dateien<sup>[463](#page-172-2)</sup> verglichen.

<span id="page-172-1"></span><sup>462</sup> Zur Definition des Begriffs Replikation vgl. Fn. [456,](#page-158-1) S. [138.](#page-158-1) Die Anzahl von 20 Replikationen kann als nicht ausreichend kritisiert werden, da für eine statistisch verlässliche und damit gültige Aussage eine höhere Anzahl von Replika tionen nötig wäre; vgl. Fn. [456,](#page-158-1) S. [138.](#page-158-1) Allerdings kann aus den 20 durchgeführten Replikation ein Trend herausgelesen werden.

<span id="page-172-2"></span><sup>463</sup> Die Excel-Datei *Befüllung\_Vor* sowie die 20 Excel-Dateien *Repliation1*-*Replikation20*.

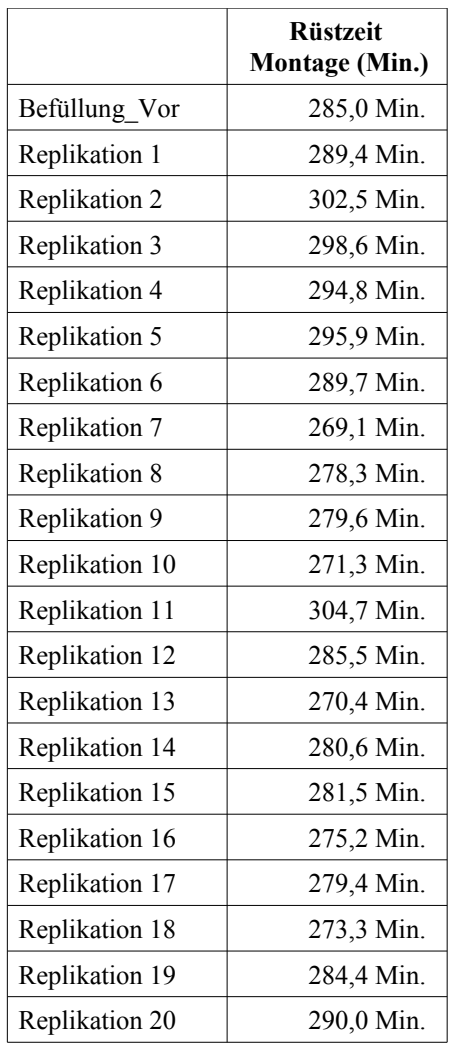

Die folgende [Tabelle 32](#page-173-0) zeigt die Ergebnisse dieses Vergleichs.

<span id="page-173-0"></span>*Tabelle 32: Rüstzeiten der Montage im Vergleich, Fragestellung Schwankung der Rüstzeiten*

Anschließend werden im Tabellenblatt *Ergebnisse\_Aufträge* die Termine *Fertigstellung IST* der Aufträge in den 21 Excel-Dateien verglichen.

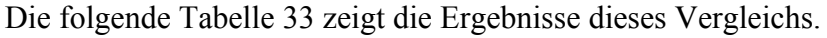

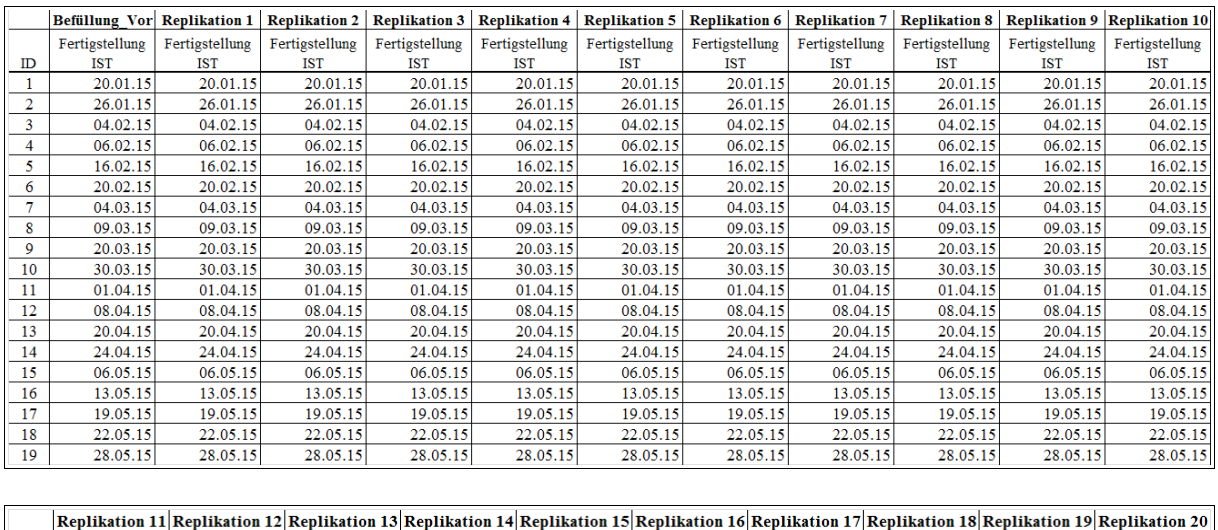

|           |                |                |                |                | Replikation 11 Replikation 12 Replikation 13 Replikation 14 Replikation 15 Replikation 16 Replikation 17 Replikation 18 Replikation 19 Replikation 20 |                |                |                |                |                |
|-----------|----------------|----------------|----------------|----------------|----------------------------------------------------------------------------------------------------|----------------|----------------|----------------|----------------|----------------|
|           | Fertigstellung | Fertigstellung | Fertigstellung | Fertigstellung | Fertigstellung                                                                                                    | Fertigstellung | Fertigstellung | Fertigstellung | Fertigstellung | Fertigstellung |
| <b>ID</b> | <b>IST</b>     | <b>IST</b>     | <b>IST</b>     | <b>IST</b>     | <b>IST</b>                                                                                                    | <b>IST</b>     | <b>IST</b>     | <b>IST</b>     | <b>IST</b>     | IST            |
|           | 20.01.15       | 20.01.15       | 20.01.15       | 20.01.15       | 20.01.15                                                                                                    | 20.01.15       | 20.01.15       | 20.01.15       | 20.01.15       | 20.01.15       |
| 2         | 26.01.15       | 26.01.15       | 26.01.15       | 26.01.15       | 26.01.15                                                                                                    | 26.01.15       | 26.01.15       | 26.01.15       | 26.01.15       | 26.01.15       |
| 3.        | 04.02.15       | 04.02.15       | 04.02.15       | 04.02.15       | 04.02.15                                                                                                    | 04.02.15       | 04.02.15       | 04.02.15       | 04.02.15       | 04.02.15       |
| 4         | 06.02.15       | 06.02.15       | 06.02.15       | 06.02.15       | 06.02.15                                                                                                    | 06.02.15       | 06.02.15       | 06.02.15       | 06.02.15       | 06.02.15       |
| 5.        | 16.02.15       | 16.02.15       | 16.02.15       | 16.02.15       | 16.02.15                                                                                                    | 16.02.15       | 16.02.15       | 16.02.15       | 16.02.15       | 16.02.15       |
| 6.        | 20.02.15       | 20.02.15       | 20.02.15       | 20.02.15       | 20.02.15                                                                                                    | 20.02.15       | 20.02.15       | 20.02.15       | 20.02.15       | 20.02.15       |
|           | 04.03.15       | 04.03.15       | 04.03.15       | 04.03.15       | 04.03.15                                                                                                    | 04.03.15       | 04.03.15       | 04.03.15       | 04.03.15       | 04.03.15       |
| 8         | 09.03.15       | 09.03.15       | 09.03.15       | 09.03.15       | 09.03.15                                                                                                    | 09.03.15       | 09.03.15       | 09.03.15       | 09.03.15       | 09.03.15       |
| 9         | 20.03.15       | 20.03.15       | 20.03.15       | 20.03.15       | 20.03.15                                                                                                    | 20.03.15       | 20.03.15       | 20.03.15       | 20.03.15       | 20.03.15       |
| 10        | 30.03.15       | 30.03.15       | 30.03.15       | 30.03.15       | 30.03.15                                                                                                    | 30.03.15       | 30.03.15       | 30.03.15       | 30.03.15       | 30.03.15       |
| 11        | 01.04.15       | 01.04.15       | 01.04.15       | 01.04.15       | 01.04.15                                                                                                    | 01.04.15       | 01.04.15       | 01.04.15       | 01.04.15       | 01.04.15       |
| 12        | 08.04.15       | 08.04.15       | 08.04.15       | 08.04.15       | 08.04.15                                                                                                    | 08.04.15       | 08.04.15       | 08.04.15       | 08.04.15       | 08.04.15       |
| 13        | 20.04.15       | 20.04.15       | 20.04.15       | 20.04.15       | 20.04.15                                                                                                    | 20.04.15       | 20.04.15       | 20.04.15       | 20.04.15       | 20.04.15       |
| 14        | 24.04.15       | 24.04.15       | 24.04.15       | 24.04.15       | 24.04.15                                                                                                    | 24.04.15       | 24.04.15       | 24.04.15       | 24.04.15       | 24.04.15       |
| 15        | 06.05.15       | 06.05.15       | 06.05.15       | 06.05.15       | 06.05.15                                                                                                    | 06.05.15       | 06.05.15       | 06.05.15       | 06.05.15       | 06.05.15       |
| 16        | 13.05.15       | 13.05.15       | 13.05.15       | 13.05.15       | 13.05.15                                                                                                    | 13.05.15       | 13.05.15       | 13.05.15       | 13.05.15       | 13.05.15       |
| 17        | 19.05.15       | 19.05.15       | 19.05.15       | 19.05.15       | 19.05.15                                                                                                    | 19.05.15       | 19.05.15       | 19.05.15       | 19.05.15       | 19.05.15       |
| 18        | 22.05.15       | 22.05.15       | 22.05.15       | 22.05.15       | 22.05.15                                                                                                    | 22.05.15       | 22.05.15       | 22.05.15       | 22.05.15       | 22.05.15       |
| 19        | 28.05.15       | 28.05.15       | 28.05.15       | 28.05.15       | 28.05.15                                                                                                    | 28.05.15       | 28.05.15       | 28.05.15       | 28.05.15       | 28.05.15       |

<span id="page-174-0"></span>*Tabelle 33: Termine Fertigstellung IST im Vergleich, Fragestellung Schwankung der Rüstzeiten*

Die [Tabelle 32](#page-173-0) zeigt, dass die Rüstzeit der Montage zwischen 269,1 Min. und 304,7 Min. schwankt. Die [Tabelle 33](#page-174-0) zeigt, dass sich durch diese Schwankung jedoch in keiner der Replikationen der Termin *Fertigstellung IST* verschiebt.

Die Frage, wie sich die Schwankungen der Rüstzeiten für die Montage auf den Fertigstel-lungstermin der Aufträge auswirkt, ist also mit "gar nicht" zu beantworten<sup>[464](#page-174-1)</sup>.

<span id="page-174-1"></span><sup>464</sup> Es ist dabei zu beachten, dass sich diese Aussage lediglich auf einen Trend bezieht, vgl. Fn. [462,](#page-172-1) S. [152.](#page-172-1)

# **4.4 Untersuchung zur Umsetzung der Anforderungen**

# **4.4.1 Anforderung 1**

#### **Beschreibung**

Der Liefertermin eines Auftrags sollte ersichtlich sein.

### **Hauptkategorie**

Ausrichtung

### **Umsetzung**

Die Anforderung 1 wurde in der Spalte *Fertigstellung IST* im Tabellenblatt *Ergebnisse\_Aufträge* der Excel-Datei *Befüllung* umgesetzt und in der Fallstudie mittels der Fragestellung Fer-tigstellungstermin eines Auftrags<sup>[465](#page-175-0)</sup> untersucht.

Die [Abbildung 58,](#page-161-0) S. [141,](#page-161-0) zeigt das Tabellenblatt *Ergebnisse\_Aufträge* nach dem Simulationslauf. In der Spalte *Fertigstellung IST* wird das Datum des Liefertermins dargestellt.

# **4.4.2 Anforderung 2**

#### **Beschreibung**

Es sollten mehrere Maschinen und Läger kombinierbar sein.

# **Hauptkategorie**

Ausrichtung

# **Umsetzung**

Die Anforderung 2 wurde nur teilweise umgesetzt.

Die Anforderung, mehrere Maschinen kombinieren zu können, wurde in den PACE-Bausteinen umgesetzt und in der Fallstudie mittels der Erarbeitung des *Simulationsmodells Musterunternehmen*[466](#page-175-1) untersucht.

Die [Abbildung 44,](#page-150-0) S. [130,](#page-150-0) zeigt die Möglichkeit, mehrere Kategorien von Bearbeitungsstationen zu kombinieren, die Abbildungen [45](#page-151-1) bis [53,](#page-155-0) S. [131](#page-151-1) bis [135,](#page-155-0) zeigen die Möglichkeit, die Anzahl der Bearbeitungsstationen in den einzelnen Kategorien zu variieren.

Die Anforderung, mehrere Läger kombinieren zu können wurde nicht umgesetzt, da Läger

<span id="page-175-0"></span><sup>465</sup> Vgl. Kapitel [4.3.3.](#page-160-1)

<span id="page-175-1"></span><sup>466</sup> Vgl. Kapitel [4.2.](#page-149-2)

nicht als Bausteine modelliert wurden. Stattdessen wurden in den *Basisbaustein* zwei Stellen Zwischenlager und Ausgangslager fix implementiert<sup>[467](#page-176-0)</sup>.

### **4.4.3 Anforderung 3**

#### **Beschreibung**

Verschiebungen des Liefertermins sollten ersichtlich sein.

#### **Hauptkategorie**

Ausrichtung

#### **Umsetzung**

Die Anforderung 3 wurde in der Spalte *Fertigstellung IST* im Tabellenblatt *Ergebnisse\_Aufträge* der Excel-Datei *Befüllung* umgesetzt und mittels der Fallstudie in der Fragestellung Fer-tigstellungstermin eines Auftrags<sup>[468](#page-176-1)</sup> untersucht.

Die [Abbildung 58,](#page-161-0) S. [141,](#page-161-0) zeigt das Tabellenblatt *Ergebnisse\_Aufträge* nach dem Simulationslauf. In der Spalte *Fertigstellung IST* wird das Datum des Liefertermins farbig dargestellt. Für den Fall, dass der Auftrag vor oder zu dem geplanten Liefertermin fertiggestellt wird, wird das Datum *Fertigstellung IST* grün dargestellt, für den Fall, dass der Auftrag nach dem geplanten Liefertermin fertiggestellt wird, wird das Datum Fertigstellung IST rot darge-stellt<sup>[469](#page-176-2)</sup>.

#### **4.4.4 Anforderung 4**

#### **Beschreibung**

Die Aufstellung der Maschinen zueinander sollte prüfbar sein.

#### **Hauptkategorie**

Ausrichtung

<sup>467</sup> Dieses Vorgehen liegt in der Methodik der Modellierungssprache Petrinetze begründet.

<span id="page-176-0"></span>So dient das Zwischenlager als Wartestation für die Aufträge vor und zwischen den Bearbeitungsschritten auf den einzelnen Bearbeitungsstationen. Die Implementierung als *eine Stelle* stellt sicher, dass stets der nächste, fällige Auftrag in den Maschinenpark gegeben wird.

Das Ausgangslager dient als Sammelstelle für fertiggestellte Aufträge. Aus dieser Stelle Ausgangslager besteht keine Verbindung zum Modul Maschinenpark, die Marken der fertiggestellten Aufträge befinden sich also in ihrer Endmarkierung.

Zur Methodik der Modellierungssprache Petrinetze vgl. die Kapitel [2.4.2.2](#page-46-0) bis [2.4.2.4](#page-50-0) sowie für Details REISIG (2010), S. 7–97.

<span id="page-176-1"></span><sup>468</sup> Vgl. Kapitel [4.3.3.](#page-160-1)

<span id="page-176-2"></span><sup>469</sup> Vgl. auch RUDEL (2016d).

### **Umsetzung**

Die Anforderung 4 wurde nicht umgesetzt, da keine Wege<sup>[470](#page-177-0)</sup> modelliert wurden und somit bezüglich der Aufstellung der Maschinen zueinander keine Aussage getroffen werden kann.

# **4.4.5 Anforderung 5**

#### **Beschreibung**

Die Aufträge (geplante, wartende und solche in Produktion) sollten übersichtlich dargestellt sein.

#### **Hauptkategorie**

Ausrichtung

### **Umsetzung**

Die Anforderung 5 wurde aus Gründen der Anwenderfreundlichkeit nicht umgesetzt<sup>[471](#page-177-1)</sup>.

# **4.4.6 Anforderung 6**

#### **Beschreibung**

Die Auslastung der Mitarbeiter sollte prüfbar sein.

#### **Hauptkategorie**

Ausrichtung

#### **Umsetzung**

Die Anforderung 6 wurde nicht umgesetzt, da dies zu Problemen mit der Gewerkschaft führen kann<sup>[472](#page-177-2)</sup>.

<span id="page-177-0"></span><sup>470</sup> Der Begriff Wege bezeichnet in diesem Fall die räumlichen Abstände zwischen den Bearbeitungsstationen sowie zum Zwischen- und Ausgangslager.

<span id="page-177-1"></span><sup>471</sup> Um die Zustände der Aufträge darzustellen, wäre es nötig, in PACE mit graphischen Ausgabefenstern zu arbeiten. Auf die Implementierung graphischer Ein- und Ausgabefenster in PACE wurde jedoch verzichtet, da diese vom Anwender des Baukastensystems im Rahmen der Erstellung des Simulationsmodells selbst erzeugt werden müssten, was Expertenwissen in PACE voraussetzen würde. Dies würde den Anforderungen 19 bis 21, den Aufwand gering zu halten, wider sprechen.

Da die Autorin der Dissertation die Anforderungen 19 bis 21 als gewichtiger einstuft als die Anforderung 5, wurde diese Anforderung 5 nicht umgesetzt.

<span id="page-177-2"></span><sup>472</sup> Die Leistungsmessung einzelner Mitarbeiter bedarf der Zustimmung des Betriebsrates, vgl. BUNDESMINISTERIUM DER JUSTIZ UND FÜR VERBRAUCHERSCHUTZ (2001/2013), S. 29.

### **4.4.7 Anforderung 7**

#### **Beschreibung**

Die Auslastung der Maschinen sollte prüfbar sein.

### **Hauptkategorie**

Ausrichtung

### **Umsetzung**

Die Anforderung 7 wurde im Tabellenblatt *Ergebnisse\_Stationen* der Excel-Datei *Befüllung* umgesetzt und in der Fallstudie mittels der Fragestellung Auslastung der Bearbeitungsstatio-nen<sup>[473](#page-178-0)</sup> untersucht.

Die [Abbildung 57,](#page-160-0) S. [140,](#page-160-0) zeigt das Tabellenblatt *Ergebnisse\_Stationen* nach dem Simulationslauf. Die Auslastung der Maschinen kann aus dem Tabellenblatt direkt abgelesen werden.

# **4.4.8 Anforderung 8**

#### **Beschreibung**

Der Produktionsprozess sollte bezüglich Engpässen, Auftragsplanung, Auftragsreihenfolge, Auftragsablauf, Durchlaufzeiten, Rüstzeiten und Maschinenbelegung prüfbar sein.

# **Hauptkategorie**

Ausrichtung

#### **Umsetzung**

Die Anforderung 8 wurde bezüglich der Prüfbarkeit von Engpässen im Tabellenblatt *Ergebnisse\_Stationen* der Excel-Datei *Befüllung* umgesetzt und in der Fallstudie mittels der Frage-stellung Flaschenhals<sup>[474](#page-178-1)</sup> untersucht. Die [Abbildung 59,](#page-162-0) S. [142,](#page-162-0) zeigt das Tabellenblatt *Ergebnisse\_Stationen* nach dem Simulationslauf. Die Kategorie von Bearbeitungsstationen mit der geringsten Wartezeit hat die höchste Auslastung und stellt damit den Engpass dar<sup>[475](#page-178-2)</sup>.

<span id="page-178-0"></span><sup>473</sup> Vgl. Kapitel [4.3.2.](#page-159-0)

<span id="page-178-1"></span><sup>474</sup> Vgl. Kapitel [4.3.4.](#page-161-2)

<span id="page-178-2"></span><sup>475</sup> Vgl. auch Fn. [457,](#page-161-1) S. [141.](#page-161-1)

Die Anforderung 8 wurde bezüglich der Prüfbarkeit der Auftragsplanung, der Auftragsreihenfolge und des Auftragsablaufes in den Tabellenblättern *Aufträge* und *Ergebnisse\_Aufträge* der Excel-Datei *Befüllung* umgesetzt. Es können in dem Tabellenblatt *Aufträge* bis zu 100 Aufträge mit jeweils bis zu 10 Bearbeitungsstationen eingetragen, simuliert und anschließend im Tabellenblatt *Ergebnisse\_Aufträge* geprüft werden. Dieses Vorgehen mit geänderten Auftragsdaten kann mehrfach wiederholt werden. So können die Auftragsplanung, die Auftragsreihenfolge und der Auftragsablauf geprüft werden, ohne in die laufende Produktion eingreifen zu müssen. Die [Abbildung 34,](#page-136-0) S. [116,](#page-136-0) zeigt das Tabellenblatt *Aufträge* und die [Abbildung 35,](#page-137-0) S. [117,](#page-137-0) zeigt das Tabellenblatt *Ergebnisse\_Aufträge.*

Die Anforderung 8 wurde bezüglich der Prüfbarkeit von Durchlaufzeiten der Aufträge in dem Tabellenblatt *Ergebnisse\_Aufträge* in der Spalte *Durchlaufzeit (Min.)* der Excel-Datei *Befüllung* umgesetzt. Die [Abbildung 58,](#page-161-0) S. [141,](#page-161-0) zeigt das Tabellenblatt *Ergebnisse\_Aufträge* nach einem Simulationslauf. In der Spalte *Durchlaufzeit (Min.)* wird die Durchlaufzeit der Aufträge dargestellt.

Die Anforderung 8 wurde bezüglich der Prüfbarkeit der Rüstzeiten für die Bearbeitungsstationen in dem Tabellenblatt *Ergebnisse\_Stationen* der Excel-Datei *Befüllung* umgesetzt. Die [Ab](#page-160-0)[bildung 57,](#page-160-0) S. [140,](#page-160-0) zeigt das Tabellenblatt *Ergebnisse\_Stationen* nach einem Simulationslauf. Die Rüstzeiten der Bearbeitungsstationen können aus dem Tabellenblatt direkt abgelesen werden.

Die Anforderung 8 wurde bezüglich der Prüfbarkeit der Rüstzeiten für die Aufträge in dem Tabellenblatt *Ergebnisse\_Aufträge* in den Spalten *Rüstzeit Zeit (Min.)* und *Rüstzeit in %* der Excel-Datei *Befüllung* umgesetzt. Die [Abbildung 58,](#page-161-0) S. [141,](#page-161-0) zeigt das Tabellenblatt *Ergebnisse\_Aufträge* nach einem Simulationslauf. In der Spalte *Rüstzeit Zeit (Min.)* wird die Rüstzeit der Aufträge in Minuten und in der Spalte *Rüstzeit in %* wird die Rüstzeit der Aufträge in Prozent dargestellt.

Die Anforderung 8 wurde bezüglich der Prüfbarkeit der Maschinenbelegung in dem Tabellenblatt *Ergebnisse\_Aufträge* in den Spalten *Produktionsplanung*[476](#page-179-0) umgesetzt.

<span id="page-179-0"></span><sup>476</sup> Die Spalten *Produktionsplanung* sind rechts im Tabellenblatt *Ergebnisse\_Aufträge* enthalten und geben für bis zu 10 Stationen jeweils die Station sowie das Startdatum des Auftrags auf der Station an.
Die folgende [Abbildung 68](#page-180-0) zeigt den betreffenden Ausschnitt des Tabellenblattes *Ergebnisse\_Aufträge* nach einem Simulationslauf. Die Maschinenbelegung kann aus dem Tabellenblatt aus den Spalten *Produktionsplanung* direkt abgelesen werden.

| $\mathbb{X} \parallel \mathbb{H} \parallel \mathcal{P} \parallel \mathcal{P} \parallel \mathcal{P} \parallel \mathcal{P}$<br>用<br>$\bigcirc$ $\overline{\cdot}$<br>Befüllung - Microsoft Excel nichtkommerzielle Verwendung |                |                                   |             |            |                    |                                                      |                  | $\Box$           |                      |                       |                  |                  |                  |                  |                                     |              |
|----------------------------------------------------------------------------------------------------|----------------|-----------------------------------|-------------|------------|--------------------|------------------------------------------------------|------------------|------------------|----------------------|-----------------------|------------------|------------------|------------------|------------------|-------------------------------------|--------------|
|                                                                                                    | Datei          | Einfügen<br>Start<br>Seitenlayout |             |            | Formeln            | Überprüfen<br>Daten<br>Ansicht                       |                  |                  |                      |                       |                  |                  |                  | $\circ$          | @ ⊠<br>$\qquad \qquad \blacksquare$ |              |
| ◢                                                                                                    | A              | $\circ$<br>N                      | P           | $\Omega$   | R.<br><sub>S</sub> | T                                                    | U.               | $\mathsf{V}$     | W                    | $\mathsf{X}$          | Y                |                  | AA               | AB               | <b>AC</b>                           | $AI =$       |
|                                                                                                    |                | aszeit                            |             | Wartezeit  |                    | Produktionsplanung                                   |                  |                  |                      |                       |                  |                  |                  |                  |                                     |              |
|                                                                                                    |                |                                   |             |            |                    |                                                      | <b>Start auf</b> |                  | <b>Start auf</b>     |                       | <b>Start auf</b> |                  | <b>Start auf</b> |                  | <b>Start auf</b>                    |              |
| $\overline{2}$                                                                                                    | ID             | in $%$                            | Zeit (Min.) |            | in %               | <b>Station 1</b>                                     | <b>Station</b>   | <b>Station 2</b> | <b>Station</b>       | <b>Station 3</b>      | <b>Station</b>   | <b>Station 4</b> | <b>Station</b>   | <b>Station 5</b> | <b>Station</b>                      | <b>Stati</b> |
| 3                                                                                                    | 1              | 60,8%                             |             | 0.0 Min.   |                    | 0.0 % cncDrehFräs                                    |                  | 12.01.15 manBohr |                      | 12.01.15 gleitSchleif | 13.01.15 prüf    |                  | 14.01.15 extern  |                  | 14.01.15 montac                     |              |
| 4                                                                                                    | $\overline{2}$ | 60.3%                             |             | 0.0 Min.   | 0.0%               | cncDrehFräs                                          |                  | 16.01.15 manBohr |                      | 16.01.15 aleitSchleif | 19.01.15 prüf    |                  | 20.01.15 extern  |                  | 20.01.15 montag                     |              |
| 5                                                                                                    | 3              | 60.0%                             |             | 0.0 Min.   |                    | 0.0 % cncDrehFräs                                    |                  | 27.01.15 manBohr |                      | 27.01.15 gleitSchleif | 28.01.15 prüf    |                  | 29.01.15 extern  |                  | 29.01.15 montag                     |              |
| 6                                                                                                    | 4              | 60,6%                             |             | 0.0 Min.   |                    | 0.0 % cncDrehFräs                                    |                  | 29.01.15 manBohr |                      | 29.01.15 gleitSchleif | 30.01.15 prüf    |                  | 02.02.15 extern  |                  | 02.02.15 montac                     |              |
|                                                                                                    | 5              | 60,4%                             |             | 0.0 Min.   |                    | 0.0 % cncDrehFräs                                    |                  | 06.02.15 manBohr |                      | 06.02.15 aleitSchleif | 09.02.15 prüf    |                  | 10.02.15 extern  |                  | 10.02.15 montag                     |              |
| 8                                                                                                    | 6              | 60.2%                             |             | 0.0 Min.   |                    | 0.0 % cncDrehFräs                                    |                  | 12.02.15 manBohr |                      | 12.02.15 aleitSchleif | 13.02.15 prüf    |                  | 16.02.15 extern  |                  | 16.02.15 montag                     |              |
| 9                                                                                                    | $\overline{7}$ | 60.5%                             |             | 0.0 Min.   |                    | 0.0 % cncDrehFräs                                    |                  | 24.02.15 manBohr |                      | 24.02.15 gleitSchleif | 25.02.15 prüf    |                  | 26.02.15 extern  |                  | 26.02.15 montac                     |              |
| 10                                                                                                    | 8              | 60.4%                             |             | 0.0 Min.   |                    | 0.0 % cncDrehFräs                                    |                  | 27.02.15 manBohr |                      | 27.02.15 aleitSchleif | 02.03.15 prüf    |                  | 03.03.15 extern  |                  | 03.03.15 montag                     |              |
| 11                                                                                                    | 9              | 60.5%                             |             | 0.0 Min.   |                    | 0.0 % cncDrehFräs                                    |                  | 12.03.15 manBohr |                      | 12.03.15 aleitSchleif | 13.03.15 prüf    |                  | 16.03.15 extern  |                  | 16.03.15 montag                     |              |
| 12                                                                                                    | 10             | 60.9%                             |             | 0.0 Min.   |                    | 0.0 % cncDrehFräs                                    |                  | 20.03.15 manBohr |                      | 20.03.15 gleitSchleif | 24.03.15 prüf    |                  | 24.03.15 extern  |                  | 24.03.15 montac                     |              |
| 13                                                                                                    | 11             | 60.2%                             |             | 15.2 Min.  |                    | 0.5 % cncDrehFräs                                    |                  | 24.03.15 manBohr |                      | 24.03.15 gleitSchleif | 25.03.15 prüf    |                  | 26.03.15 extern  |                  | 26.03.15 montac                     |              |
| 14                                                                                                    | 12             | 60.2%                             |             | $0,0$ Min. |                    | 0.0 % cncDrehFräs                                    |                  | 27.03.15 manBohr |                      | 27.03.15 aleitSchleif | 30.03.15 prüf    |                  | 31.03.15 extern  |                  | 31.03.15 montag                     |              |
| 15                                                                                                    | 13             | 60.2%                             |             | 0.0 Min.   |                    | 0.0 % cncDrehFräs                                    |                  | 10.04.15 manBohr |                      | 10.04.15 aleitSchleif | 13.04.15 prüf    |                  | 14.04.15 extern  |                  | 14.04.15 montac                     |              |
| 16                                                                                                    | 14             | 60.6%                             |             | 0.0 Min.   |                    | 0.0 % cncDrehFräs                                    |                  | 16.04.15 manBohr |                      | 16.04.15 gleitSchleif | 20.04.15 prüf    |                  | 20.04.15 extern  |                  | 20.04.15 montag                     |              |
| 17                                                                                                    | 15             | 60,4%                             |             | 0.0 Min.   |                    | 0.0 % cncDrehFräs                                    |                  | 27.04.15 manBohr |                      | 27.04.15 gleitSchleif | 28.04.15 prüf    |                  | 29.04.15 extern  |                  | 29.04.15 montag                     |              |
| 18                                                                                                    | 16             | 60,4%                             |             | 0.0 Min.   |                    | 0.0 % cncDrehFräs                                    |                  | 05.05.15 manBohr |                      | 05.05.15 aleitSchleif | 06.05.15 prüf    |                  | 07.05.15 extern  |                  | 07.05.15 montag                     |              |
| 19                                                                                                    | 17             | 60.6%                             |             | 0,0 Min.   |                    | 0.0 % cncDrehFräs                                    |                  | 08.05.15 manBohr |                      | 08.05.15 gleitSchleif | 11.05.15 prüf    |                  | 12.05.15 extern  |                  | 12.05.15 montac                     |              |
| 20                                                                                                    | 18             | 60,6%                             |             | 0,0 Min.   |                    | 0.0 % cncDrehFräs                                    |                  | 13.05.15 manBohr |                      | 13.05.15 gleitSchleif | 15.05.15 prüf    |                  | 18.05.15 extern  |                  | 18.05.15 montac                     |              |
| 21                                                                                                    | 19             | 60.5%                             |             | 0.0 Min.   |                    | 0.0 % cncDrehFräs                                    |                  | 19.05.15 manBohr |                      | 19.05.15 gleitSchleif | 20.05.15 prüf    |                  | 21.05.15 extern  |                  | 21.05.15 montag                     |              |
| 22                                                                                                    |                |                                   |             |            |                    |                                                      |                  |                  |                      |                       |                  |                  |                  |                  |                                     |              |
| 23                                                                                                    |                |                                   |             |            |                    |                                                      |                  |                  |                      |                       |                  |                  |                  |                  |                                     |              |
| 24                                                                                                    |                |                                   |             |            |                    |                                                      |                  |                  |                      |                       |                  |                  |                  |                  |                                     |              |
| 25                                                                                                    |                |                                   |             |            |                    |                                                      |                  |                  |                      |                       |                  |                  |                  |                  |                                     |              |
| 26                                                                                                    |                |                                   |             |            |                    |                                                      |                  |                  |                      |                       |                  |                  |                  |                  |                                     |              |
| 27                                                                                                    |                |                                   |             |            |                    |                                                      |                  |                  |                      |                       |                  |                  |                  |                  |                                     |              |
| 28                                                                                                    |                |                                   |             |            |                    |                                                      |                  |                  |                      |                       |                  |                  |                  |                  |                                     |              |
| 29                                                                                                    |                |                                   |             |            |                    |                                                      |                  |                  |                      |                       |                  |                  |                  |                  |                                     |              |
| $ 4 - 4 $                                                                                                    |                | $\blacksquare$ / Umrechnung /     |             |            |                    | Betriebszeiten / Aufträge <b>Ergebnisse Aufträge</b> |                  |                  | Ergebnisse Stationen | 78                    |                  |                  |                  | <b>IIII</b>      |                                     |              |
| <b>Bereit</b>                                                                                                    | <b>PT</b>      |                                   |             |            |                    |                                                      |                  |                  |                      |                       |                  |                  |                  | 田口凹<br>90 %      | $\left( -\right)$                   | $^{(+)}$     |

<span id="page-180-0"></span>*Abbildung 68: Umsetzung der Anforderung 8 bezüglich der Prüfbarkeit der Maschinenbelegung*

# **4.4.9 Anforderung 9**

## **Beschreibung**

Fähigkeiten der Mitarbeiter, Urlaubsplanung, Krankheit sollten in das Simulationswerkzeug eingebunden werden.

## **Hauptkategorie**

Ausrichtung

## **Umsetzung**

Die Anforderung 9 wurde nicht explizit<sup>[477](#page-180-1)</sup> umgesetzt, da keine Werker modelliert wurden<sup>[478](#page-180-2)</sup>.

<span id="page-180-1"></span><sup>477</sup> In der Fragestellung Freinehmen durch einen Mitarbeiter in Kapitel [4.3.5](#page-162-0) wurde jedoch eine ähnliche Fragestellung behandelt.

<span id="page-180-2"></span><sup>478</sup> Zur Begründung vgl. Kapitel [4.5.1.](#page-196-0)

## **4.4.10 Anforderung 10**

#### **Beschreibung**

Der Produktionsprozess sollte bezüglich Krankheiten von Mitarbeitern, Zusatzaufträgen, Produktionszeiten überprüfbar sein.

#### **Hauptkategorie**

Ausrichtung

#### **Umsetzung**

Die Anforderung 10 wurde bezüglich der Prüfbarkeit des Produktionsprozesses bei Krankhei-ten von Mitarbeitern nicht explizit<sup>[479](#page-181-0)</sup> umgesetzt, da keine Werker modelliert wurden<sup>[480](#page-181-1)</sup>.

Die Anforderung 10 wurde bezüglich der Prüfbarkeit des Produktionsprozesses bei Zusatzaufträgen in den Tabellenblättern *Aufträge* und *Ergebnisse\_Aufträge* der Excel-Datei *Befüllung* umgesetzt und in der Fallstudie mittels der Fragestellung Zusätzlicher Auftrag<sup>[481](#page-181-2)</sup> untersucht. Die [Abbildung 63,](#page-166-1) S. [146,](#page-166-1) zeigt das Tabellenblatt *Ergebnisse\_Aufträge* der Excel-Datei *Befüllung Vor*<sup>[482](#page-181-3)</sup> nach dem Simulationslauf. Die [Abbildung 62,](#page-165-0) S. [145,](#page-165-0) zeigt das Tabellenblatt *Ergebnisse\_Aufträge* der Excel-Datei *Befüllung*[483](#page-181-4) nach dem Simulationslauf. Die [Tabelle 29,](#page-166-0) S. [146,](#page-166-0) zeigt den Vergleich der beiden Tabellenblätter bezüglich des Zusatzauftrags.

## **4.4.11 Anforderung 11**

#### **Beschreibung**

Baustein: CNC-Fräsmaschine

#### **Hauptkategorie**

Bausteine

#### **Umsetzung**

Die Anforderung 11 wurde im PACE-Baustein *CNC-Fräsmaschinen* umgesetzt. Die [Abbil](#page-148-0)[dung 43,](#page-148-0) S. [128,](#page-148-0) zeigt, dass dieser als Kategorie im Baukastensystem *KMUSimMetall* enthalten ist.

<span id="page-181-0"></span><sup>479</sup> In der Fragestellung Freinehmen durch einen Mitarbeiter in Kapitel [4.3.5](#page-162-0) wurde jedoch eine ähnliche Fragestellung behandelt.

<span id="page-181-1"></span><sup>480</sup> Zur Begründung vgl. Kapitel [4.5.1.](#page-196-0)

<span id="page-181-2"></span><sup>481</sup> Vgl. Kapitel [4.3.6.](#page-163-0)

<span id="page-181-3"></span><sup>482</sup> Vor der Eingabe des Zusatzauftrags.

<span id="page-181-4"></span><sup>483</sup> Nach der Eingabe des Zusatzauftrags.

## **4.4.12 Anforderung 12**

#### **Beschreibung**

Baustein: CNC-Drehmaschine

#### **Hauptkategorie**

Bausteine

## **Umsetzung**

Die Anforderung 12 wurde im PACE-Baustein *CNC-Drehmaschinen* umgesetzt. Die [Abbil](#page-148-0)[dung 43,](#page-148-0) S. [128,](#page-148-0) zeigt, dass dieser als Kategorie im Baukastensystem *KMUSimMetall* enthalten ist.

## **4.4.13 Anforderung 13**

#### **Beschreibung**

Baustein: CNC-Dreh-/Fräszentrum

#### **Hauptkategorie**

Bausteine

#### **Umsetzung**

Die Anforderung 13 wurde im PACE-Baustein *CNC-Dreh-Fräszentren* umgesetzt. Die [Abbil](#page-148-0)[dung 43,](#page-148-0) S. [128,](#page-148-0) zeigt, dass dieser als Kategorie im Baukastensystem *KMUSimMetall* enthalten ist.

## **4.4.14 Anforderung 14**

#### **Beschreibung**

Baustein: Gleitschleifmaschine

## **Hauptkategorie**

Bausteine

Die Anforderung 14 wurde im PACE-Baustein *Gleitschleifmaschinen* umgesetzt. Die [Abbil](#page-148-0)[dung 43,](#page-148-0) S. [128,](#page-148-0) zeigt, dass dieser als Kategorie im Baukastensystem *KMUSimMetall* enthalten ist.

## **4.4.15 Anforderung 15**

#### **Beschreibung**

Baustein: Manuelle Drehmaschine

#### **Hauptkategorie**

Bausteine

## **Umsetzung**

Die Anforderung 15 wurde im PACE-Baustein *Manuelle Drehmaschinen* umgesetzt. Die [Ab](#page-148-0)[bildung 43,](#page-148-0) S. [128,](#page-148-0) zeigt, dass dieser als Kategorie im Baukastensystem *KMUSimMetall* enthalten ist.

## **4.4.16 Anforderung 16**

## **Beschreibung**

Baustein: Manuelle Fräsmaschine

## **Hauptkategorie**

Bausteine

## **Umsetzung**

Die Anforderung 16 wurde im PACE-Baustein *Manuelle Fräsmaschinen* umgesetzt. Die [Ab](#page-148-0)[bildung 43,](#page-148-0) S. [128,](#page-148-0) zeigt, dass dieser als Kategorie im Baukastensystem *KMUSimMetall* enthalten ist.

# **4.4.17 Anforderung 17**

## **Beschreibung**

Baustein: Manuelle Schleifmaschine

## **Hauptkategorie**

Bausteine

#### **Umsetzung**

Die Anforderung 17 wurde im PACE-Baustein *Manuelle Schleifmaschinen* umgesetzt. Die [Abbildung 43,](#page-148-0) S. [128,](#page-148-0) zeigt, dass dieser als Kategorie im Baukastensystem *KMUSimMetall* enthalten ist.

#### **4.4.18 Anforderung 18**

#### **Beschreibung**

Baustein: Manuelle Bohrmaschine

#### **Hauptkategorie**

Bausteine

#### **Umsetzung**

Die Anforderung 18 wurde im PACE-Baustein *Manuelle Bohrmaschinen* umgesetzt. Die [Ab](#page-148-0)[bildung 43,](#page-148-0) S. [128,](#page-148-0) zeigt, dass dieser als Kategorie im Baukastensystem *KMUSimMetall* enthalten ist.

## **4.4.19 Anforderung 19**

#### **Beschreibung**

Der Aufwand muss in angemessenem Verhältnis zum Nutzen stehen.

#### **Hauptkategorie**

Bedingungen

## **Umsetzung**

Die Umsetzung der Anforderung 19 kann nicht untersucht werden, da die Anforderung ungenau formuliert wurde und eine Definition fehlt, was der Anwender als "ein angemessenes Verhältnis" erachtet. Des Weiteren kann nicht beurteilt werden, wie hoch der Aufwand sowie der Nutzen vom Anwender angesehen werden<sup>[484](#page-184-0)</sup>.

<span id="page-184-0"></span><sup>484</sup> Zum Aufwand für den Anwender vgl. auch Kapitel [4.5.1,](#page-196-0) Kapitel [4.5.8,](#page-199-0) Kapitel [4.5.12,](#page-201-0) Kapitel [4.5.16](#page-203-0) sowie die Fn. [471,](#page-177-0) S. [157.](#page-177-0) Ob die Anforderung 19 umgesetzt wurde, wird sich nach Meinung der Autorin der Dissertation daran zeigen, ob das Baukastensystem *KMUSimMetall* in der Praxis angewendet wird.

## **4.4.20 Anforderung 20**

#### **Beschreibung**

Der Aufwand muss gering bleiben.

#### **Hauptkategorie**

Bedingungen

#### **Umsetzung**

Die Umsetzung der Anforderung 20 kann nicht untersucht werden, da die Anforderung ungenau formuliert ist und eine Definition fehlt, was der Anwender als "geringen Aufwand" erachtet $485$ .

## **4.4.21 Anforderung 21**

#### **Beschreibung**

Der Aufwand für Dateneingabe muss sich in Grenzen halten.

#### **Hauptkategorie**

Bedingungen

#### **Umsetzung**

Die Umsetzung der Anforderung 21 kann nicht untersucht werden, da die Anforderung ungenau formuliert ist und eine Definition fehlt, was der Anwender als ein "noch zumutbaren Auf-wand für die Dateneingabe" erachtet<sup>[486](#page-185-1)</sup>.

# **4.4.22 Anforderung 22**

#### **Beschreibung**

Es muss auch möglich sein, "ungefähre Werte" einzugeben.

## **Hauptkategorie**

#### Bedingungen

<span id="page-185-0"></span><sup>485</sup> Zum Aufwand für den Anwender vgl. auch Kapitel [4.5.1,](#page-196-0) Kapitel [4.5.8,](#page-199-0) Kapitel [4.5.12,](#page-201-0) Kapitel [4.5.16](#page-203-0) sowie die Fn. [471,](#page-177-0) S. [157.](#page-177-0) Ob die Anforderung 20 umgesetzt wurde, wird sich nach Meinung der Autorin der Dissertation daran zeigen, ob das Baukastensystem *KMUSimMetall* in der Praxis angewendet wird.

<span id="page-185-1"></span><sup>486</sup> Zum Aufwand für den Anwender vgl. auch Kapitel [4.5.1,](#page-196-0) Kapitel [4.5.8,](#page-199-0) Kapitel [4.5.12,](#page-201-0) Kapitel [4.5.16](#page-203-0) sowie die Fn. [471,](#page-177-0) S. [157.](#page-177-0) Ob die Anforderung 21 umgesetzt wurde, wird sich nach Meinung der Autorin der Dissertation daran zeigen, ob das Baukastensystem *KMUSimMetall* in der Praxis angewendet wird.

Die Anforderung 22 wurde im Tabellenblatt *Aufträge* in den Spalten *Schwankung Rüstzeit, jeweils +/- (%)* und *Schwankung Bearbeitung, jeweils +/- (%)* der Excel-Datei *Befüllung* umgesetzt.

Soll beispielsweise die Bearbeitungszeit eines Auftrags auf der Gleitschleifmaschine "so ungefähr zwischen 5 und 15 Minuten dauern", wird im Tabellenblatt *Aufträge* in der Spalte *Bearbeitung/Stück (Min.)* die Bearbeitungszeit von 10 Minuten eingegeben und in der Spalte *Schwankung Bearbeitung, jeweils +/- (%)* eine Schwankung von 50% ausgewählt.

Die [Abbildung 34,](#page-136-0) S. [116,](#page-136-0) zeigt das Tabellenblatt *Aufträge* mit den Spalten *Schwankung Rüstzeit, jeweils +/- (%)* und *Schwankung Bearbeitung, jeweils +/- (%)* der Excel-Datei *Befüllung* .

## **4.4.23 Anforderung 23**

#### **Beschreibung**

Auch für bereits laufende Aufträge soll das Simulationswerkzeug nutzbar sein.

#### **Hauptkategorie**

Bedingungen

#### **Umsetzung**

Die Anforderung 23 wurde in den Tabellenblättern *Aufträge* und *Ergebnisse\_Aufträge* der Excel-Datei *Befüllung* umgesetzt.

So kann beispielsweise für einen Auftrag, der sich bereits in der Produktion befindet, eine Erhöhung der Stückzahl geprüft werden. Dazu wird zunächst die Excel-Datei *Befüllung* nach dem Simulationslauf als Kopie unter dem Namen *Befüllung\_Vor* gespeichert. Anschließend wird in der Excel-Datei *Befüllung* die erhöhte Stückzahl für den Auftrag in das Tabellenblatt *Aufträge* eingepflegt und ein neuer Simulationslauf durchgeführt. Durch den Vergleich der beiden Excel-Dateien *Befüllung\_Vor* und *Befüllung* können die Auswirkungen der Veränderung des Auftrags bezüglich der Maschinenbelegung sowie der Fertigstellungstermine der Aufträge analysiert werden.

Die [Abbildung 34,](#page-136-0) S. [116,](#page-136-0) zeigt das Tabellenblatt *Aufträge* der Excel-Datei *Befüllung* und die [Abbildung 35,](#page-137-0) S. [117,](#page-137-0) zeigt das Tabellenblatt *Aufträge\_Ergebnisse* der Excel-Datei *Befüllung*.

## **4.4.24 Anforderung 24**

#### **Beschreibung**

Der Experte muss weiterhin geschätzt werden, das Simulationswerkzeug darf ihn nicht ersetzen.

#### **Hauptkategorie**

Bedingungen

## **Umsetzung**

Die Anforderung 24 wurde umgesetzt und in den Fragestellungen der Fallstudie untersucht<sup>[487](#page-187-0)</sup>. Anhand der Fallstudie ist nachvollziehbar, dass das Baukastensystem mit dem daraus erstellten Simulationsmodell sowie der Datei *Befüllung* nur Werkzeuge zur Prozess-Simulation darstellen. Nach erfolgtem Simulationslauf ist stets die Interpretation der Ergebnisse durch einen Experten nötig.

## **4.4.25 Anforderung 25**

## **Beschreibung**

Der Aufwand für die Dateneingabe darf die Flexibilität nicht einschränken.

## **Hauptkategorie**

Bedingungen

## **Umsetzung**

Die Anforderung 25 wurde nicht umgesetzt.

Durch den Aufwand für die Dateneingabe wird die Flexibilität einschränkt, da ohne Eingabe der Daten in die Datei *Befüllung* und einen anschließenden Simulationslauf keine Aussage be-züglich der Auswirkungen eines veränderten oder zusätzlichen Auftrags möglich ist<sup>[488](#page-187-1)</sup>.

# **4.4.26 Anforderung 26**

#### **Beschreibung**

Durch die Nutzung sollten Planungsergebnisse abgesichert werden können.

<span id="page-187-0"></span><sup>487</sup> Vgl. die Kapitel [4.3.2](#page-159-0) bis [4.3.8.](#page-171-0)

<span id="page-187-1"></span><sup>488</sup> Eine Einschränkung der Flexibilität ist zugunsten erhöhter Planungssicherheit nach Einschätzung der Autorin der Dissertation nicht zu vermeiden.

#### **Hauptkategorie**

Ausrichtung

#### **Umsetzung**

Die Anforderung 26 wurde in den Spalten *Start Auftrag SOLL*, *Start Auftrag IST*, *Fertigstellung SOLL* und *Fertigstellung IST* im Tabellenblatt *Ergebnisse\_Aufträge* der Excel-Datei *Befüllung* umgesetzt und kann an der Fallstudie<sup>[489](#page-188-0)</sup> mittels der Fragestellung Zusätzlicher Auftrag[490](#page-188-1) nachvollzogen werden.

Die [Abbildung 58,](#page-161-0) S. [141,](#page-161-0) zeigt das Tabellenblatt *Ergebnisse\_Aufträge* nach dem Simulationslauf. Zur näheren Erläuterung wird der Auftrag 18[491](#page-188-2) herausgegriffen. In der Tabellenspalte *Start Auftrag SOLL* ist zu sehen, dass der Auftrag 18 laut Planung am 13.05.2015 starten soll; die Tabellenspalte *Start Auftrag IST* zeigt ebenfalls den 13.05.2015, womit das Planungsergebnis des Starttermins abgesichert ist.

In der Tabellenspalte *Fertigstellung SOLL* ist zu sehen, dass der Auftrag 18 laut Planung am 01.06.2015 fertiggestellt sein soll, die Tabellenspalte *Fertigstellung IST* zeigt den 22.05.2015, womit das Planungsergebnis des Fertigstellungstermins ebenfalls abgesichert ist<sup>[492](#page-188-3)</sup>.

## **4.4.27 Anforderung 27**

#### **Beschreibung**

Die Anschaffungskosten sollten niedrig sein.

#### **Hauptkategorie**

Bedingung

#### **Umsetzung**

Die Anforderung 27 wurde umgesetzt. Die Umsetzung kann anhand des Kapitels [3.3.3](#page-68-0) nachvollzogen werden.

In Kapitels [3.3.3](#page-68-0) wurde das Simulationswerkzeug, auf dem das Baukastensystem basiert, anhand einer NWA ausgewählt. Als K.o.-Kriterium wurden in der NWA Anschaffungskosten von unter 5 TEUR netto festgelegt<sup>[493](#page-188-4)</sup>; dieser Betrag wird von der Autorin der Dissertation als niedrige Anschaffungskosten angesehen<sup>[494](#page-188-5)</sup>.

<span id="page-188-0"></span><sup>489</sup> Vgl. Kapitel [4.](#page-149-0)

<span id="page-188-1"></span><sup>490</sup> Vgl. Kapitel [4.3.6.](#page-163-0)

<span id="page-188-2"></span><sup>491</sup> Der Auftrag 18 ist in der [Abbildung 58,](#page-161-0) S. [141,](#page-161-0) mit "ID 18" bezeichnet.

<span id="page-188-3"></span><sup>492</sup> Das Planungsergebnis ist abgesichert da der Auftrag bereits vor dem geplanten Termin fertiggestellt ist und somit zum geplanten Termin in jedem Fall zur Verfügung steht.

<span id="page-188-4"></span><sup>493</sup> Vgl. auch Fn. [234,](#page-69-0) S. [49.](#page-69-0)

<span id="page-188-5"></span><sup>494</sup> Vgl. auch Fn. [85,](#page-37-0) S. [17.](#page-37-0)

## **4.4.28 Anforderung 28**

#### **Beschreibung**

Der Schulungsbedarf sollte niedrig sein.

#### **Hauptkategorie**

Bedingung

#### **Umsetzung**

Die Anforderung wurde berücksichtigt und in der KMU-gerechten Auswahl und Ausgestal-tung der Bausteine für das Baukastensystem umgesetzt<sup>[495](#page-189-0)</sup>. Die Auswahl und die Ausgestaltung der Bausteine kann in Kapitel [3](#page-66-0) nachvollzogen werden.

## **4.4.29 Anforderung 29**

#### **Beschreibung**

Das Simulationswerkzeug sollte nach der Installation schnell genutzt werden können.

#### **Hauptkategorie**

Bedingung

#### **Umsetzung**

Die Anforderung 29 wurde umgesetzt. Das Baukastensystem unterstützt die schnelle Nutzbarkeit des Simulationswerkzeugs, indem mit dem Baukastensystem eine praxisnahe und leicht zu bedienende Anwendung zur Verfügung steht<sup>[496](#page-189-1)</sup>. Des Weiteren wurde das Nutzerhandbuch RUDEL (2016a) erstellt, welches die Nutzung des Baukastensystems Schritt für Schritt beschreibt und damit ebenfalls die schnelle Nutzbarkeit unterstützt.

# **4.4.30 Anforderung 30**

#### **Beschreibung**

Die Implementierung sollte schnell möglich sein.

## **Hauptkategorie**

<span id="page-189-0"></span><sup>495</sup> Aus der Forderung von SOMMER et al. (2004), aus der die Anforderung 28 abgeleitet wurde, wurde bereits in Kapitel [1.3](#page-35-0) als "erstes spezielles Erfordernis" die KMU-gerechte Auswahl und Ausgestaltung der Bausteine für das Baukastensystem abgeleitet.

<span id="page-189-1"></span><sup>496</sup> Es ist für den Anwender nicht nötig, sich erst zeitaufwändig in das Simulationswerkzeug PACE einzuarbeiten; vielmehr kann der Anwender das Baukastensystem direkt nutzen.

Die Anforderung 30 wurde umgesetzt; um die schnelle Implementierung zu unterstützen wurde das Nutzerhandbuch RUDEL (2016a) erstellt und darin das Vorgehen zur Implementierung Schritt für Schritt beschrieben.

Zum Nachweis der Umsetzung der Anforderung 30 wurde die Installation des Simulationswerkzeugs PACE sowie die Implementierung des Baukastensystems mit einem Laien auf dem Gebiet der Simulationswerkzeuge getestet. Bei diesem Test<sup>[497](#page-190-0)</sup> wurde mit Hilfe des Nutzerhandbuchs das Simulationswerkzeug PACE auf dem Laptop des Laien installiert und das Baukastensystem implementiert. Anschließend wurde ein Simulationsmodell für ein imaginäres KMU erstellt. Die insgesamt benötigte Zeitspanne bis zum simulationsfähigen Modell belief sich auf ca. 3 Stunden. Die Autorin der Dissertation ist der Meinung, dass diese Zeitspanne auch für andere Laien als ungefähre Zeitspanne ansetzbar ist und interpretiert dies als schnelle Implementierung.

## **4.4.31 Anforderung 31**

#### **Beschreibung**

Die Anforderungen von KMU an Simulationswerkzeuge sollten erforscht werden.

#### **Hauptkategorie**

Bedingung

## **Umsetzung**

Die Anforderung 31 wurde umgesetzt, es wurden sowohl die Anforderungen von KMU an Si-mulationswerkzeuge aus der Praxis<sup>[498](#page-190-1)</sup> als auch aus der Fachliteratur zum Einsatz der Prozess-Simulation in KMU[499](#page-190-2) erforscht und im Anforderungskatalog in Kapitel [3.3.8](#page-104-0) zusammengefasst.

## **4.4.32 Anforderung 32**

## **Beschreibung**

Es sollten Musterlösungen entworfen und implementiert werden.

## **Hauptkategorie**

<span id="page-190-0"></span><sup>497</sup> Der Test fand am 29.05.2015 in Unterhaching statt. Die Installation und die Implementierung durch den Laien erfolgte ausschließlich auf Basis des Nutzerhandbuchs, das der Laie las und befolgte.

<span id="page-190-1"></span><sup>498</sup> Vgl. Kapitel [3.3.6.](#page-79-0)

<span id="page-190-2"></span><sup>499</sup> Vgl. Kapitel [3.3.7.](#page-100-0)

Die Anforderung 32 wurde nur teilweise umgesetzt.

Die in Kapitel [4](#page-149-0) erstellte Fallstudie kann als entworfene Musterlösung interpretiert werden, jedoch wurde diese Musterlösung nicht in das Baukastensystem implementiert.

## **4.4.33 Anforderung 33**

#### **Beschreibung**

Es sollte ein hierarchisch aufgebautes Baukastensystem eingesetzt werden.

#### **Hauptkategorie**

Bedingung

#### **Umsetzung**

Die Anforderung 33 wurde umgesetzt<sup>[500](#page-191-0)</sup>. Zur Nachweisführung dient das *Simulationsmodell Musterunternehmen*. Die Abbildungen [71](#page-208-0) bis [73,](#page-210-0) S. [188](#page-208-0) bis [190,](#page-210-0) zeigen die hierarchischen Ebenen 1 bis 3 des Simulationsmodells Musterunternehmen<sup>[501](#page-191-1)</sup>.

## **4.4.34 Anforderung 34**

## **Beschreibung**

Die Simulationsmodelle sollten einfach angepasst werden können.

## **Hauptkategorie**

<span id="page-191-0"></span><sup>500</sup> Die Anforderung 33 steht in starkem Zusammenhang mit der Maßnahme GoM15; zur Umsetzung der Maßnahme GoM15 vgl. Kapitel [4.6.1.15.](#page-226-0)

<span id="page-191-1"></span><sup>501</sup> Die 3. hierarchische Ebene ist nur einmal in [Abbildung 73,](#page-210-0) S. [190,](#page-210-0) stellvertretend für alle Kategorien von Bearbeitungsstationen abgebildet.

Die Anforderung 34 wurde umgesetzt<sup>[502](#page-192-0)</sup>. Die Bausteine *Kategorie Bearbeitungsstation* und *Bearbeitungsstation* sind jeweils universell verwendbar<sup>[503](#page-192-1)</sup>. Durch diese universelle Verwendbarkeit ist es für den Anwender möglich, sowohl die Kategorien der Bearbeitungsstationen als auch die Anzahl von Bearbeitungsstationen in den Kategorien der Bearbeitungsstationen im Simulationsmodell einfach anzupassen. Zur Unterstützung der Anwender bei diesen Anpassungen wurde das Nutzerhandbuch RUDEL (2016a) erstellt und darin das nötige Vorgehen Schritt für Schritt beschrieben.

## <span id="page-192-3"></span>**4.4.35 Anforderung 35**

#### **Beschreibung**

Die Rechenzeit, die ein im Simulationswerkzeug erstelltes Simulationsmodell für die Simulation benötigt, sollte möglichst gering sein.

#### **Hauptkategorie**

Bedingung

#### **Umsetzung**

Die Anforderung 35 wurde umgesetzt. Das Baukastensystem wurde so gestaltet, dass die Laufzeit des erstellten Simulationsmodells möglichst gering gehalten wird. Zur Nachweisführung wird im Folgenden beispielhaft das Modellierungskonzept der Werkstücke als Marken erläutert.

Die Werkstücke werden in dem PACE-Baustein *Basisbaustein* zunächst als Auftragsmarken erzeugt. Aus diesen Auftragsmarken werden erst später im Simulationslauf die Werkstück-marken erzeugt<sup>[504](#page-192-2)</sup>.

<span id="page-192-0"></span><sup>502</sup> Die Anforderung 33 steht in starkem Zusammenhang mit der Maßnahme GoM10; zur Umsetzung der GoM10 vgl. Kapitel [4.6.1.15.](#page-226-0)

<span id="page-192-1"></span><sup>503</sup> Die Details dazu sind den Kapiteln [3.5.5.3](#page-126-0) und [3.5.5.4](#page-128-0) nachzulesen.

<span id="page-192-2"></span><sup>504</sup> In den Auftragsmarken wird die jeweilige Anzahl der Werkstücke mittels des Attributs "Ig" hinterlegt. Für Details bezüglich der verwendeten Attribute vgl. das Kapitel 4.2 des Dokuments RUDEL (2016d).

Die folgende [Abbildung 69](#page-193-0) zeigt beispielhaft einen entpackten *Basisbaustein* mit zwei Auftragsmarken.

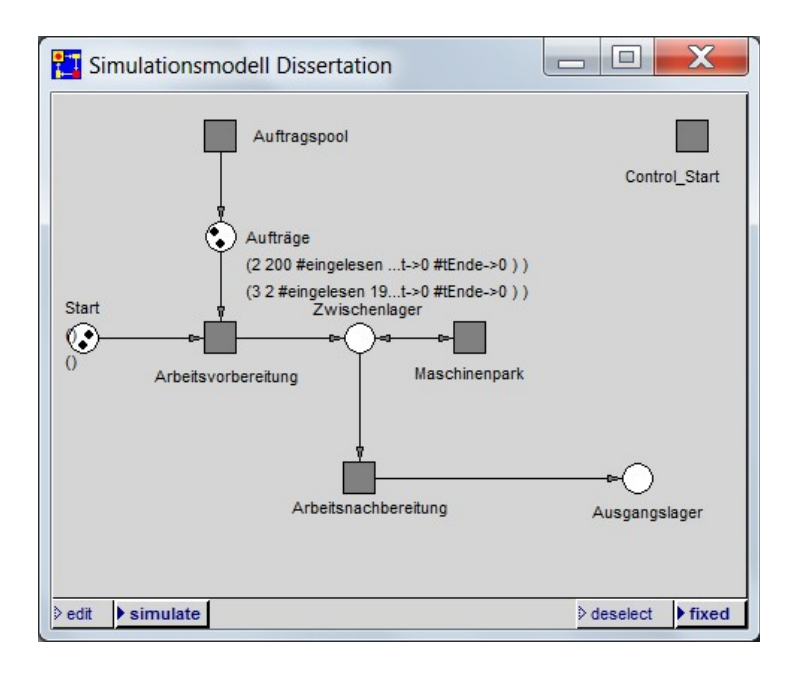

<span id="page-193-0"></span>*Abbildung 69: Entpackter Basisbaustein mit den Auftragsmarken*

Auf der Stelle "Aufträge" sind zwei Auftragsmarken zu sehen. Die obere der beiden Auftragsmarken besitzt die Attribute "(2 200 #eingelesen ...t->0 #Ende->0)", was bedeutet, dass in diesem Auftrag 200 Werkstücke bearbeitet werden<sup>[505](#page-193-1)</sup>. Diese 200 Werkstücke werden als Werkstückmarken zu Beginn des Moduls *Werkstücke bearbeiten*[506](#page-193-2) aus der Auftragsmarke er-zeugt<sup>[507](#page-193-3)</sup>: später in dem selben Modul werden die 200 Werkstückmarken wieder in *eine* Auf-tragsmarke zusammengefasst<sup>[508](#page-193-4)</sup>.

<span id="page-193-1"></span><sup>505</sup> Für Details bezüglich der verwendeten Attribute vgl. das Kapitel 4.2 des Dokuments RUDEL (2016d).

<span id="page-193-2"></span><sup>506</sup> Dieses Modul ist im PACE-Baustein *Bearbeitungsstation* enthalten.

<span id="page-193-3"></span><sup>507</sup> Die Werkstückmarken werden aus der Auftragsmarke mittels einer Schleife und der Hilfsvariablen "zähler" erzeugt; vgl. [Abbildung 70,](#page-194-0) S. [174.](#page-194-0)

<span id="page-193-4"></span><sup>508</sup> Die Werkstücke werden aus der Auftragsmarke einzeln erzeugt, um schwankende Bearbeitungszeiten der Werkstücke simulieren und auswerten zu können. Die tatsächlichen Bearbeitungszeiten der einzelnen Werkstücke werden nach der Simulation der Bearbeitungszeit in den Attributen der Marke mittels der *Ordered Collection* "cAUS" hinterlegt und später ausgelesen; vgl. [Abbildung 70,](#page-194-0) S. [174.](#page-194-0) Zu Details der *Ordered Collection* vgl. das Kapitel 4.2 des Dokuments RUDEL (2016d).

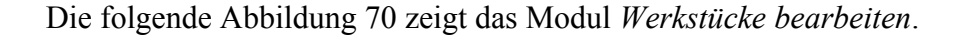

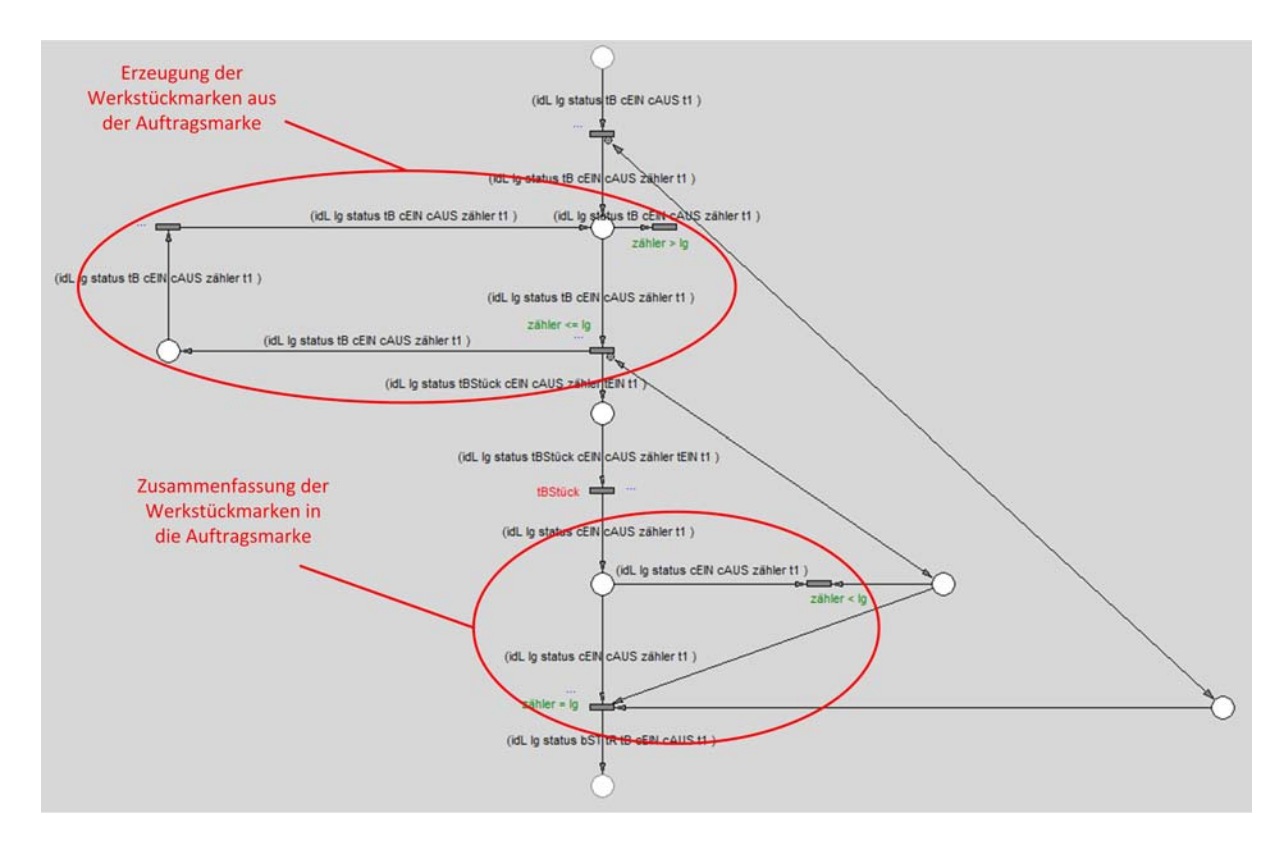

<span id="page-194-0"></span>*Abbildung 70: Erzeugung der Werkstückmarken sowie Zusammenfassung in die Auftragsmarke im Modul Werkstück bearbeiten*

Durch die Anwendung dieses Modellierungskonzepts wird die Anzahl der Marken, die während des Markenspiels durch den Petrinetz-Graphen transportiert werden, deutlich verringert, was die Laufzeit des Simulationsmodells erheblich reduziert<sup>[509](#page-194-1)</sup>.

## **4.4.36 Anforderung 36**

#### **Beschreibung**

Die Benutzeroberfläche sollte an die Nutzergruppe angepasst sein.

#### **Hauptkategorie**

<span id="page-194-1"></span><sup>509</sup> Die Reduzierung der Laufzeit ist abhängig von der Anzahl der eingegebenen Aufträge sowie der Werkstücke dieser Aufträge und kann daher nicht genau angegeben werden. Es kann jedoch allgemein formuliert werden, dass die Laufzeit eines Simulationsmodells in PACE umso höher ist, je mehr Marken während des Markenspiels durch den Petrinetz-Graphen transportiert werden, da sich die Anzahl der Schaltvorgänge mit der Anzahl der Marken proportional erhöht und die Anzahl der Schaltvorgänge die Laufzeit des Simulationsmodells in PACE maßgeblich beeinflusst.

Die Anforderung 36 wurde nicht umgesetzt, da die Benutzeroberfläche des Simulationswerkzeugs PACE systemseitig vorgegeben ist.

# <span id="page-195-0"></span>**4.4.37 Anforderung 37**

#### **Beschreibung**

Das Einbinden der Software Excel wäre von Vorteil.

#### **Hauptkategorie**

Bedingung

#### **Umsetzung**

Die Anforderung 37 wurde in der Excel-Datei *Befüllung* umgesetzt, welche Bestandteil des Baukastensystems *KMUSimMetall* ist. Die Tabellenblätter der Excel-Datei sind in den Abbildungen [31](#page-133-0) bis [40](#page-142-0) auf den Seiten [113](#page-133-0) bis [122](#page-142-0) abgebildet.

## **4.4.38 Anforderung 38**

## **Beschreibung**

Die Orientierung am Office-Standard wäre von Vorteil.

## **Hauptkategorie**

Bedingung

## **Umsetzung**

Die Anforderung 38 wurde umgesetzt<sup>[510](#page-195-1)</sup>, indem die Ein- und die Ausgabe der Daten des Simulationsmodells über die Excel-Datei *Befüllung* erfolgt<sup>[511](#page-195-2)</sup>. Die Tabellenblätter der Excel-Datei sind in den Abbildungen [31](#page-133-0) bis [40](#page-142-0) auf den Seiten [113](#page-133-0) bis [122](#page-142-0) abgebildet.

# **4.4.39 Anforderung 39**

#### **Beschreibung**

Programmierarbeit durch den Anwender sollte vermieden werden.

<span id="page-195-1"></span><sup>510</sup> Die Anforderung 38 steht in starkem Zusammenhang zur Anforderung 37; zur Umsetzung der Anforderung 37 vgl. Kapitel [4.4.37.](#page-195-0)

<span id="page-195-2"></span><sup>511</sup> Excel ist eine Software des Unternehmens Microsoft Office und stellt damit nach Interpretation der Autorin der Dissertation einen Office-Standard dar; vgl. Fn. [313,](#page-101-0) S. [81.](#page-101-0)

## **Hauptkategorie**

Bedingung

#### **Umsetzung**

Die Anforderung 39 wurde umgesetzt<sup>[512](#page-196-1)</sup>, der Anwender muss keine Programmierarbeit vornehmen. Zur Nachweisführung dient die Erstellung des *Simulationsmodells Musterunternehmen* in Kapitel [4.2.](#page-149-1)

# <span id="page-196-4"></span>**4.5 Untersuchung zur Übertragung der Merkmale**

## <span id="page-196-0"></span>**4.5.1 Merkmal I**

#### **Beschreibung**

Werker

## **Hauptkategorie**

Bausteine

#### **Umsetzung**

Das Merkmal I wurde nicht übertragen, es wurde kein Baustein für die Werker modelliert.

Der Grund hierfür ist, dass die Modellierung eines Bausteines für die Werker erhebliche Mehreingaben von Daten durch den Anwender in die Excel-Datei *Befüllung* erfordert hätte. Die Eingabe von vielen Daten läuft jedoch den Anforderungen 19 bis 21 entgegen und birgt somit die Gefahr, dass das Baukastensystem vom Anwender nicht akzeptiert wird.

Um einem möglichen Akzeptanzproblem entgegenzuwirken, wurde in der Version 1.0 des Baukastensystems *KMUSimMetall* der Fokus darauf gelegt, dass die Anwendung des Baukastensystems bei möglichst geringer Dateneingabe durch den Anwender erste verwertbare Er-gebnisse aufzeigt<sup>[513](#page-196-2)</sup>.

# <span id="page-196-3"></span>**4.5.2 Merkmal II**

## **Beschreibung**

Werkstücke

<span id="page-196-1"></span><sup>512</sup> Die Anforderung 39 steht in starkem Zusammenhang zu dem Prinzip wP2; zur Umsetzung des Prinzips wP2 vgl. Kapitel [4.6.2.2.](#page-228-0)

<span id="page-196-2"></span><sup>513</sup> Sobald das Baukastensystem bei den Anwendern Akzeptanz findet, soll das Baukastensystem auf Basis von Anwenderforderungen weiterentwickelt werden. In einer solchen Weiterentwicklung kann dann z.B. ein Baustein für die Werker modelliert werden.

#### **Hauptkategorie**

Bausteine

#### **Umsetzung**

Das Merkmal II wurde übertragen, die Werkstücke wurden als Marken modelliert<sup>[514](#page-197-0)</sup>. Die Marken sind als Anfangsmarkierung in dem PACE-Baustein *Basisbaustein* enthalten und werden beim Durchführen eines Simulationslaufs systemseitig aktiviert<sup>[515](#page-197-1)</sup>. Die [Abbildung 24,](#page-126-1) S. [106,](#page-126-1) zeigt den entpackten *Basisbaustein* mit den Marken.

#### **4.5.3 Merkmal III**

#### **Beschreibung**

Bearbeitungsstation

#### **Hauptkategorie**

Bausteine

#### **Umsetzung**

Das Merkmal III wurde übertragen und im PACE-Baustein *Bearbeitungsstation* umgesetzt; die [Abbildung 26,](#page-128-1) S. [108,](#page-128-1) zeigt diesen auf der Objektebene.

#### <span id="page-197-3"></span>**4.5.4 Merkmal IV**

#### **Beschreibung**

Puffer

#### **Hauptkategorie**

Bausteine

#### **Umsetzung**

Das Merkmal IV wurde nicht übertragen, es wurden keine Puffer als Bausteine modelliert. Stattdessen wurden ein Zwischenlager als zentrale Stelle sowie ein Ausgangslager model $li$ ert $516$ .

<span id="page-197-0"></span><sup>514</sup> Um die Laufzeit des Simulationsmodells zu verbessern, werden in dem PACE-Baustein *Basisbaustein* jedoch zunächst Auftragsmarken erzeugt, aus denen im Simulationslauf erst später die Werkstückmarken erzeugt werden. Für Details zu diesem Modellierungskonzept vgl. die Ausführungen in Kapitel [4.4.35.](#page-192-3)

<span id="page-197-1"></span><sup>515</sup> Durch das Ausführen eines Simulationslaufs wird das Markenspiel ausgeführt, vgl. Kapitel [2.4.2.4.](#page-50-0)

<span id="page-197-2"></span><sup>516</sup> Vgl. Kapitel [4.4.2,](#page-175-0) insbesondere die Fn. [467,](#page-176-0) S. [156.](#page-176-0)

## **4.5.5 Merkmal V**

#### **Beschreibung**

Lager

#### **Hauptkategorie**

Bausteine

## **Umsetzung**

Das Merkmal V wurde übertragen und im PACE-Baustein *Basisbaustein* umgesetzt. Die [Ab](#page-129-1)[bildung 27,](#page-129-1) S. [109,](#page-129-1) zeigt den PACE-Baustein *Basisbaustein* auf der Objektebene, die [Abbil](#page-129-0)[dung 28,](#page-129-0) S. [109,](#page-129-0) zeigt den entpackten PACE-Baustein *Basisbaustein* auf der Objektebene.

## **4.5.6 Merkmal VI**

#### **Beschreibung**

Bewegliche Elemente: Werker, Werkstücke

#### **Hauptkategorie**

Bausteine

#### **Unterkategorie**

Einteilung

## **Umsetzung**

Das Merkmal VI wurde nur teilweise übertragen.

Bezüglich der Werker wurde das Merkmal nicht übertragen, da keine Werker modelliert wur- $den<sup>517</sup>$  $den<sup>517</sup>$  $den<sup>517</sup>$ .

Bezüglich der Werkstücke wurde das Merkmal übertragen, die Werkstücke wurden als Mar-ken<sup>[518](#page-198-1)</sup> modelliert<sup>[519](#page-198-2)</sup>.

<span id="page-198-0"></span><sup>517</sup> Zur Begründung vgl. Kapitel [4.5.1.](#page-196-0)

<span id="page-198-2"></span><span id="page-198-1"></span><sup>518</sup> Marken sind dynamische Netzelemente und somit im Rahmen des Markenspiels beweglich, vgl. Kapitel [2.4.2.4.](#page-50-0) 519 Vgl. Kapitel [4.5.2.](#page-196-3)

## **4.5.7 Merkmal VII**

#### **Beschreibung**

Ortsfeste Elemente: Bearbeitungsstation, Puffer, Lager

#### **Hauptkategorie**

Bausteine

#### **Unterkategorie**

Einteilung

#### **Umsetzung**

Das Merkmal VII wurde nur teilweise übertragen.

Bezüglich der Bearbeitungsstation und des Lagers wurde das Merkmal VII übertragen, diese Elemente wurden als ortsfeste Elemente modelliert<sup>[520](#page-199-1)</sup>.

Bezüglich der Puffer wurde das Merkmal VII nicht übertragen, da keine Puffer modelliert wurden<sup>[521](#page-199-2)</sup>.

## <span id="page-199-0"></span>**4.5.8 Merkmal VIII**

## **Beschreibung**

Organisatorische Elemente: Steuerungen, Pausen, Störungen, Personaleinsatz, Arbeitspläne, Stücklisten, Schichtmodelle

#### **Hauptkategorie**

Bausteine

#### **Unterkategorie**

Einteilung

#### **Umsetzung**

Das Merkmal VIII wurde nicht übertragen, es wurden keine organisatorischen Elemente modelliert. Der Grund hierfür ist, dass diese organisatorischen Elemente erhebliche Mehreinga-ben von Daten durch den Anwender nötig gemacht hätten<sup>[522](#page-199-3)</sup>.

<span id="page-199-1"></span><sup>520</sup> Diese wurden als statische Netzelemente modelliert, was als ortsfest interpretiert werden kann.

<span id="page-199-2"></span><sup>521</sup> Vgl. Kapitel [4.5.4.](#page-197-3)

<span id="page-199-3"></span><sup>522</sup> Zur Begründung vgl. Kapitel [4.5.1.](#page-196-0)

## **4.5.9 Merkmal IX**

#### **Beschreibung**

Rubriken der Bausteine: Fertigen, Lagern, Prüfen, Montieren

#### **Hauptkategorie**

Bausteine

#### **Unterkategorie**

Einteilung

#### **Umsetzung**

Das Merkmal IX wurde teilweise übertragen und erweitert.

Die Rubrik Lagern wurde nicht übertragen, da Läger nicht als Bausteine modelliert wurden<sup>[523](#page-200-0)</sup>.

Die Rubriken Fertigen und Prüfen wurden direkt übertragen, die Rubrik Montieren wurde als Rubrik Montage übertragen. Zusätzlich wurden die Rubriken Entgraten und Externe Bearbeitung für die Bausteine festgelegt. Die [Abbildung 41,](#page-143-0) S. [123,](#page-143-0) zeigt die Rubriken der Bausteine[524](#page-200-1) .

## **4.5.10 Merkmal X**

#### **Beschreibung**

Bausteine gleicher Rubriken mit gleichen Symbolen kennzeichnen

#### **Hauptkategorie**

Bausteine

#### **Unterkategorie**

Kennzeichnung

#### **Umsetzung**

Das Merkmal X wurde übertragen und in den individuellen Icons der Bausteine Fertigen, Ent-graten, Montage, Prüfen und Externe Bearbeitung umgesetzt<sup>[525](#page-200-2)</sup>. Die [Abbildung 41,](#page-143-0) S. [123,](#page-143-0) zeigt die individuellen Icons der Rubriken der Bausteine.

<span id="page-200-0"></span><sup>523</sup> Zur Begründung vgl. Kapitel [4.4.2,](#page-175-0) insbesondere die Fn. [467,](#page-176-0) S. [156.](#page-176-0)

<span id="page-200-1"></span><sup>524</sup> In der Strukturierung des Baukastensystems (vgl. [Abbildung 43,](#page-148-0) S. [128\)](#page-148-0) wurden die Rubriken nicht umgesetzt, da dies die Übersichtlichkeit der Dateistruktur reduziert hätte.

<span id="page-200-2"></span><sup>525</sup> Die Symbole lehnen sich an die von FRIEDLAND et al. (2000), S. 144, verwendeten Symbole an.

# **4.5.11 Merkmal XI**

#### **Beschreibung**

Bearbeitungsstation: wartet, gestört, arbeitet, rüstet

#### **Hauptkategorie**

Bausteine

#### **Unterkategorie**

Zustände

#### **Umsetzung**

Das Merkmal XI wurde nicht übertragen, da zur Darstellung der Zustände der Bearbeitungsstationen graphische Ausgabefenster benötigt würden. Auf die Implementierung graphischer Ein- und Ausgabefenster in PACE wurde jedoch verzichtet<sup>[526](#page-201-1)</sup>.

## <span id="page-201-0"></span>**4.5.12 Merkmal XII**

#### **Beschreibung**

Werkstücke: Periodisch verteilter Kundenbedarf

## **Hauptkategorie**

Bausteine

#### **Unterkategorie**

Parameter

## **Umsetzung**

Das Merkmal XII wurde nicht übertragen. Der Grund hierfür ist, dass das Einbinden von periodisch verteiltem Kundenbedarf erhebliche Mehreingaben von Daten durch den Anwender nötig gemacht hätten<sup>[527](#page-201-2)</sup>.

# <span id="page-201-3"></span>**4.5.13 Merkmal XIII**

## **Beschreibung**

Bearbeitungsstation: Werkstückweitergabe, Werkstückzuordnung, Rüstzeiten, Prioritätsregeln

<span id="page-201-1"></span><sup>526</sup> Zur Begründung vgl. Fn. [471,](#page-177-0) S. [157.](#page-177-0)

<span id="page-201-2"></span><sup>527</sup> Zur Begründung vgl. Kapitel [4.5.1.](#page-196-0)

#### **Hauptkategorie**

Bausteine

**Unterkategorie**

Parameter

#### **Umsetzung**

Das Merkmal XIII wurde nur teilweise übertragen.

Bezüglich der Regeln zur Weitergabe und zur Priorisierung von Werkstücken wurde das Merkmal XIII aus systemtechnischen Gründen<sup>[528](#page-202-0)</sup> nicht übertragen<sup>[529](#page-202-1)</sup>.

Bezüglich der Regeln zur Werkstückzuordnung wurde das Merkmal XIII in dem Sinne übertragen, dass die Werkstücke der passenden Kategorie von Bearbeitungsstationen zugeordnet werden. Eine Zuordnung auf eine bestimmte Bearbeitungsstation innerhalb einer Kategorie von Bearbeitungsstationen wurde jedoch nicht umgesetzt.

Bezüglich der Rüstzeiten wurde das Merkmal XIII übertragen und im Tabellenblatt *Aufträge* in der Spalte *Rüstzeit/Los (Min.)* der Excel-Datei *Befüllung* umgesetzt; dort können für jede Bearbeitungsstation in jedem Auftrag die Rüstzeiten eingetragen werden. Die [Abbildung 34,](#page-136-0) S. [116,](#page-136-0) zeigt das Tabellenblatt *Aufträge* mit der Spalte *Rüstzeit/Los (Min.)*.

## **4.5.14 Merkmal XIV**

#### **Beschreibung**

Werker: Qualifikation

#### **Hauptkategorie**

Bausteine

#### **Unterkategorie**

Parameter

#### **Umsetzung**

Das Merkmal XIV wurde nicht übertragen, da keine Werker modelliert wurden<sup>[530](#page-202-2)</sup>.

<span id="page-202-0"></span><sup>528</sup> Die Modellierung dieser Regel in PACE ist nicht trivial und wurde von der Autorin der Dissertation zur Umsetzung in einer späteren Version zurückgestellt; vgl. auch Fn. [513,](#page-196-2) S. [176.](#page-196-2)

<span id="page-202-1"></span><sup>529</sup> Das Simulationswerkzeug PACE wendet systemtechnisch die FIFO-Regel in den Stellen an. Die FIFO-Regel führt in der Regel dazu, dass die Durchlaufzeit der Aufträge abnimmt; vgl. FRAUNHOFER-INSTITUT FÜR PRODUKTIONSTECHNIK UND AUTOMATISIERUNG (IPA) (2011), S. 419.

<span id="page-202-2"></span><sup>530</sup> Zur Begründung vgl. Kapitel [4.5.1.](#page-196-0)

## **4.5.15 Merkmal XV**

#### **Beschreibung**

Lager: Maximale Kapazität

#### **Hauptkategorie**

Bausteine

#### **Unterkategorie**

Parameter

#### **Umsetzung**

Das Merkmal XV wurde aus systemtechnischen Gründen nicht übertragen<sup>[531](#page-203-1)</sup>.

## <span id="page-203-0"></span>**4.5.16 Merkmal XVI**

#### **Beschreibung**

Kritische Ressourcen

#### **Hauptkategorie**

Ausrichtung

#### **Umsetzung**

Das Merkmal XVI wurde nicht übertragen. Der Grund hierfür ist, dass die Implementierung von Ressourcen erhebliche Mehreingaben von Daten durch den Anwender nötig gemacht hät- $ten<sup>532</sup>$  $ten<sup>532</sup>$  $ten<sup>532</sup>$ .

## **4.5.17 Merkmal XVII**

#### **Beschreibung**

Auslastung Bearbeitungsstationen

<span id="page-203-1"></span><sup>531</sup> In dem PACE-Baustein *Basisbaustein* wurden als Läger die beiden Stellen Zwischenlager und Ausgangslager modelliert; vgl. Kapitel [4.4.2](#page-175-0) sowie insbesondere die Fn. [467,](#page-176-0) S. [156.](#page-176-0)

Die Stelle Zwischenlager speichert alle Aufträge zwischen den jeweiligen Bearbeitungsschritten und erfüllt daher weniger die Funktion eines physikalischen Lagers, sondern übernimmt vielmehr eine organisatorische Funktion im Petrinetz-Graphen.

Im Falle des Ausgangslager erfolgt kein Abfluss der Marken durch Abholung der Waren durch den Kunden.

Für die beiden Stellen Zwischenlager und Ausgangslager sieht die Autorin der Dissertation daher eine Beschränkung der Kapazität als nicht sinnvoll an.

<span id="page-203-2"></span><sup>532</sup> Zur Begründung vgl. Kapitel [4.5.1.](#page-196-0)

#### **Hauptkategorie**

Ausrichtung

#### **Umsetzung**

Das Merkmal XVII wurde übertragen und im Tabellenblatt *Ergebnisse\_Stationen* in der Excel-Datei *Befüllung* umgesetzt. Die [Abbildung 36,](#page-138-0) S. [118,](#page-138-0) zeigt das Tabellenblatt *Ergebnisse\_Stationen.* Dort kann die Auslastung der Bearbeitungsstationen bezüglich der Rüst-, Bearbeitungs- und Wartezeiten direkt abgelesen werden.

#### **4.5.18 Merkmal XVIII**

#### **Beschreibung**

Pufferfüllstände

#### **Hauptkategorie**

Ausrichtung

#### **Umsetzung**

Das Merkmal XVIII wurde nicht übertragen, da für das Baukastensystem keine Puffer model-liert wurden<sup>[533](#page-204-0)</sup>.

## <span id="page-204-1"></span>**4.5.19 Merkmal XIX**

#### **Beschreibung**

Durchlaufzeiten

## **Hauptkategorie**

Ausrichtung

## **Umsetzung**

<span id="page-204-0"></span>Das Merkmal XIX wurde übertragen und im Tabellenblatt *Ergebnisse\_Aufträge* in der Spalte *Durchlaufzeit (Min.)* der Excel-Datei *Befüllung* umgesetzt. Die [Abbildung 35,](#page-137-0) S. [117,](#page-137-0) zeigt das Tabellenblatt *Ergebnisse\_Aufträge.* Dort kann die Durchlaufzeit der Aufträge direkt abgelesen werden.

# **4.5.20 Merkmal XX**

#### **Beschreibung**

Auslastung Werker: Bearbeitungszeit, Wartezeit, Rüstzeit

#### **Hauptkategorie**

Auswertung

#### **Umsetzung**

Das Merkmal XX wurde nicht übertragen, da keine Werker modelliert wurden<sup>[534](#page-205-0)</sup>.

#### **4.5.21 Merkmal XXI**

#### **Beschreibung**

Auslastung Bearbeitungsstationen: Bearbeitungszeit, Wartezeit, Rüstzeit

#### **Hauptkategorie**

Auswertung

#### **Umsetzung**

Das Merkmal XXI wurde übertragen und im Tabellenblatt *Ergebnisse\_Stationen* in der Excel-Datei *Befüllung* umgesetzt. Die [Abbildung 36,](#page-138-0) S. [118,](#page-138-0) zeigt das Tabellenblatt *Ergebnisse\_Stationen.* Dort kann die Auslastung der Bearbeitungsstationen bezüglich der Bearbeitungszeit, der Wartezeit und der Rüstzeit direkt abgelesen werden.

## **4.5.22 Merkmal XXII**

## **Beschreibung**

Lager und Puffer: Belegungsdiagramm

#### **Hauptkategorie**

<span id="page-205-0"></span>Auswertung

Das Merkmal XXII wurde nicht übertragen. Bezüglich der Puffer wurde das Merkmal nicht übertragen, da keine Puffer modelliert wurden<sup>[535](#page-206-0)</sup>. Bezüglich der Läger wurde das Merkmal nicht übertragen, da keine Diagramme implementiert wurden<sup>[536](#page-206-1)</sup>.

## **4.5.23 Merkmal XXIII**

#### **Beschreibung**

Werkstücke: Durchlaufzeit

#### **Hauptkategorie**

Auswertung

#### **Umsetzung**

Das Merkmal XXIII wurde nicht übertragen, da die Werkstücke stets als komplettes Los auf einer Bearbeitungsstation bearbeitet werden<sup>[537](#page-206-2)</sup> und eine Auswertung auf Werkstückebene im Vergleich zur Auswertung auf Auftragsebene[538](#page-206-3) daher keinen zusätzlichen Erkenntnisgewinn erwarten lässt.

## **4.5.24 Merkmal XXIV**

## **Beschreibung**

Liefertreue

## **Hauptkategorie**

Auswertung

#### **Umsetzung**

Das Merkmal XXIV wurde übertragen und in dem Tabellenblatt *Ergebnisse\_Aufträge* in den Spalten *Fertigstellung SOLL* und *Fertigstellung IST* der Excel-Datei *Befüllung* umgesetzt. Um die Liefertreue auswerten zu können, werden diese beiden Spalten miteinander verglichen. Die [Abbildung 35,](#page-137-0) S. [117,](#page-137-0) zeigt das Tabellenblatt *Ergebnisse\_Aufträge.*

<span id="page-206-0"></span><sup>535</sup> Vgl. Kapitel [4.5.4.](#page-197-3)

<span id="page-206-1"></span><sup>536</sup> Zur Begründung vgl. Kapitel [4.4.5.](#page-177-1)

<span id="page-206-2"></span><sup>537</sup> Die Unterbrechung laufender Lose auf einer Bearbeitungsstation wäre in einer späteren Version besonders im Hinblick auf die Regeln zur Weitergabe und Priorisierung von Werkstücken interessant, vgl. Kapitel [4.5.13.](#page-201-3) Vgl. hierzu auch Fn. [528,](#page-202-0) S. [182,](#page-202-0) sowie Fn. [513,](#page-196-2) S. [176.](#page-196-2)

<span id="page-206-3"></span><sup>538</sup> Vgl. Kapitel [4.5.19.](#page-204-1)

# **4.6 Untersuchung zur Umsetzung der Prinzipien**

# **4.6.1 Untersuchung zur Umsetzung der Grundsätze ordnungsmäßiger Modellierung**

**4.6.1.1 GoM1**

#### **Grundsatz**

Syntaktische Richtigkeit

## **Konkrete Maßnahme**

Es werden die Regeln der Modellierungssprache Petrinetze eingehalten.

## **Umsetzung**

Die Maßnahme GoM1 wurde umgesetzt.

Die Regeln der Modellierungssprache Petrinetze wurden in der Dissertation eingehend in Kapitel [2.4.2.2](#page-46-0) beschrieben. Die [Abbildung 4,](#page-47-0) S. [27,](#page-47-0) zeigt die im Kapitel [2.4.2.2](#page-46-0) beschriebenen Bestandteile der Modellierungssprache Petrinetze.

Die Regeln zur mathematischen Notation sowie zur mathematischen Syntax wurden eingehalten, da diese im Simulationswerkzeug PACE systemseitig implementiert sind und angewendet werden.

Die Regeln zur graphischen Notation wurden eingehalten, da das Simulationswerkzeug PACE systemtechnisch nur die gültigen Netzelemente zur Modellierung zur Verfügung stellt.

Die Regeln zur statischen graphischen Syntax wurden eingehalten, da das Simulationswerkzeug PACE systemtechnisch die Verknüpfung von Netzelementen nur zulässt, wenn die Verknüpfung den Regeln entspricht.

Die Regeln zur dynamischen graphischen Syntax wurden eingehalten, da die Schaltregeln im Simulationswerkzeug PACE systemtechnisch implementiert sind und angewendet werden.

## **4.6.1.2 GoM2**

## **Grundsatz**

Semantische Richtigkeit

## **Konkrete Maßnahme**

Es werden Namenskonventionen in der Ausprägung *Allgemein* eingehalten.

Die Maßnahme GoM2 wurde umgesetzt. Zur Nachweisführung dient das *Simulationsmodell Musterunternehmen*[539](#page-208-1) .

Die folgenden Abbildungen [71](#page-208-0) bis [73](#page-210-0) zeigen die Objektebenen des *Simulationsmodells Musterunternehmen*[540](#page-208-2) .

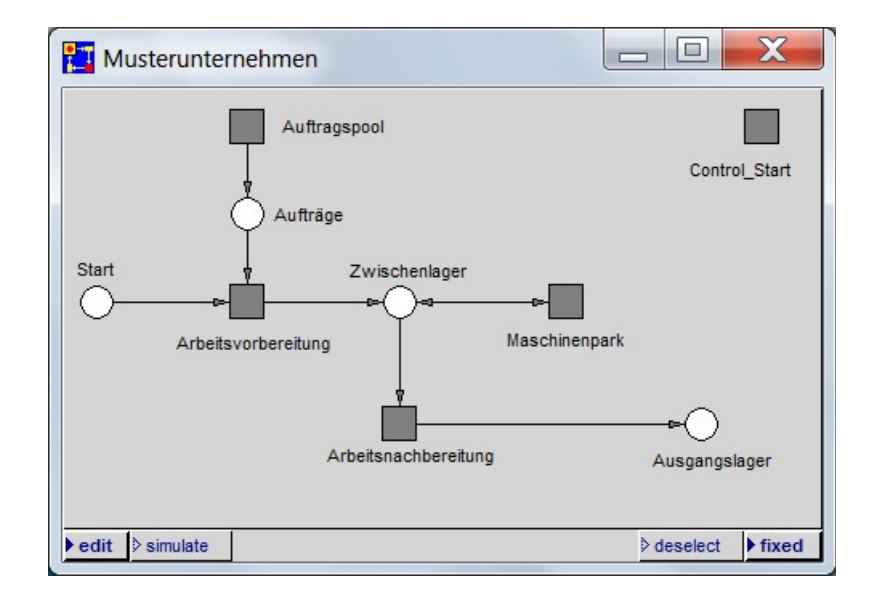

<span id="page-208-0"></span>*Abbildung 71: 1. Objektebene des Simulationsmodells Musterunternehmen*

<span id="page-208-1"></span><sup>539</sup> Vgl. Kapitel [4.2](#page-149-1) sowie das Dokument RUDEL (2016c) im Anhang.

<span id="page-208-2"></span><sup>540</sup> Die 3. Objektebene ist nur einmal in [Abbildung 73](#page-210-0) stellvertretend für alle Kategorien von Bearbeitungsstationen abgebildet.

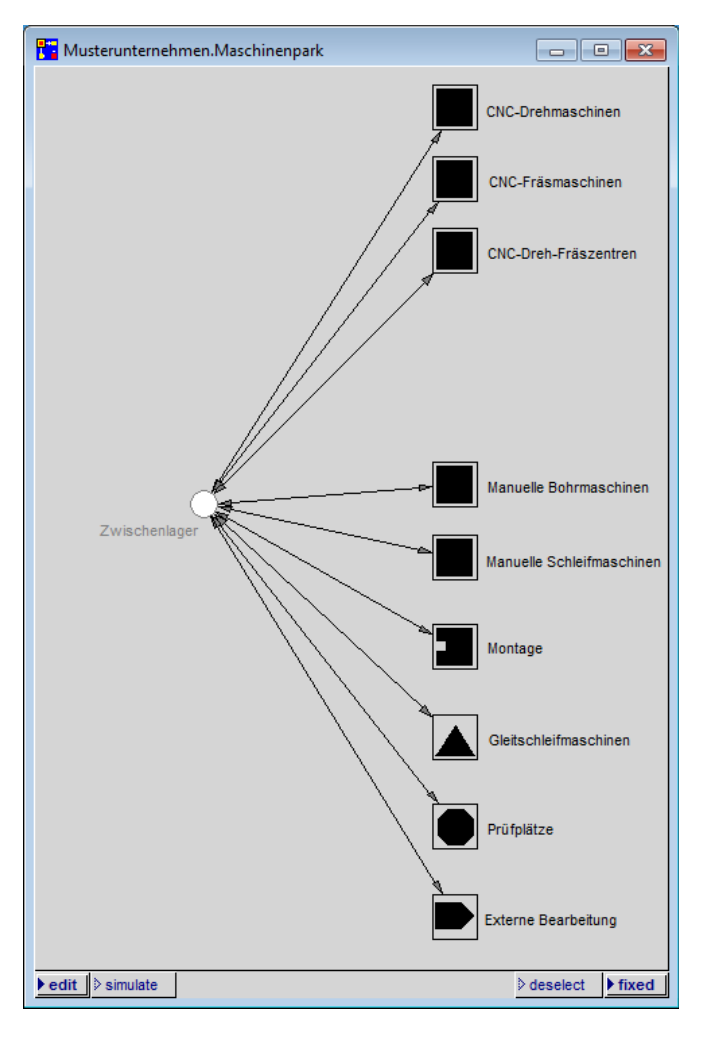

*Abbildung 72: 2. Objektebene des Simulationsmodells Musterunternehmen*

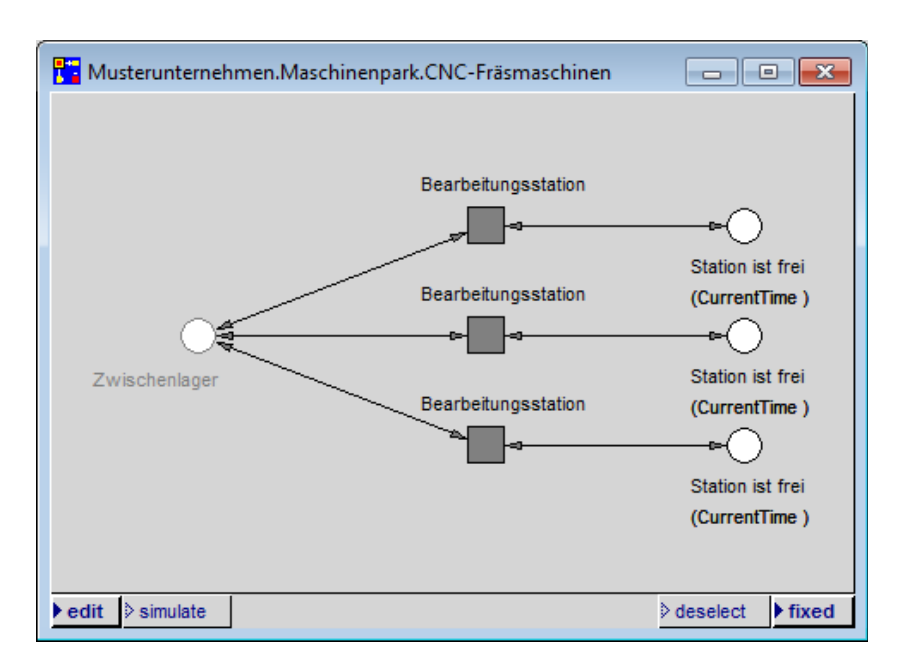

<span id="page-210-0"></span>*Abbildung 73: 3. Objektebene des Simulationsmodells Musterunternehmen*

Die auf den Objektebenen enthaltenen Benennungen der Netzelemente<sup>[541](#page-210-2)</sup> sind in der folgenden [Tabelle 34](#page-210-1) zusammengefasst.

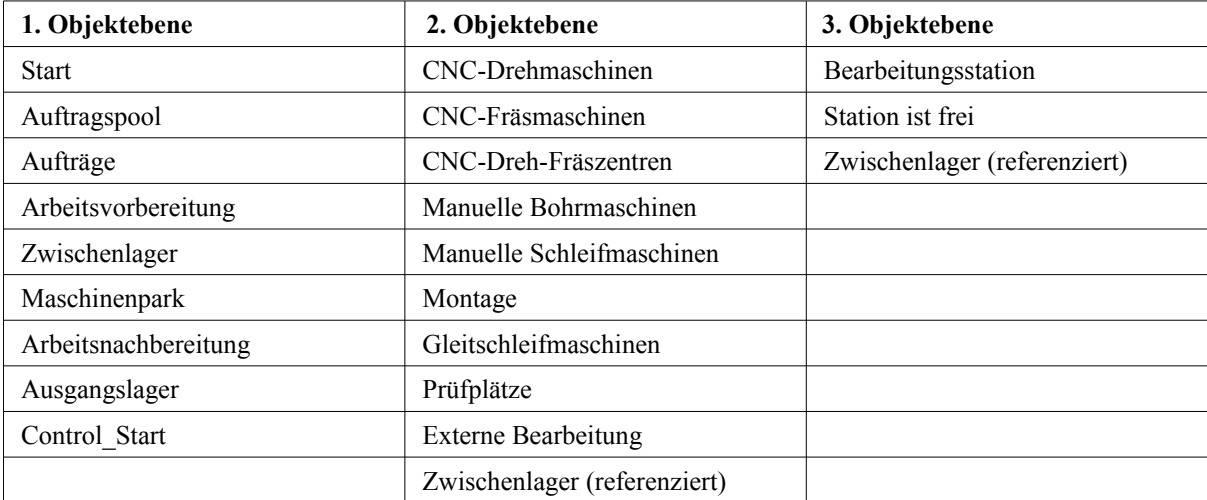

<span id="page-210-1"></span>*Tabelle 34: Auf den Objektebenen des Simulationsmodells Musterunternehmen enthaltene Benennungen der Netzelemente*

<span id="page-210-2"></span><sup>541</sup> Vgl. die Abbildungen [71](#page-208-0) bis [73,](#page-210-0) S. [188](#page-208-0) bis [190.](#page-210-0) Die Benennung (CurrentTime) in der [Abbildung 73,](#page-210-0) S. [190,](#page-210-0) ist eine von PACE angezeigte Bezeichnung, die systemtechnisch nicht ausgeblendet werden kann.

Die Untersuchung der auf S. [95](#page-115-0) festgelegten Namenskonventionen der Ausprägung *Allgemein* wird in der folgenden [Tabelle 35](#page-212-0) aufgelistet.

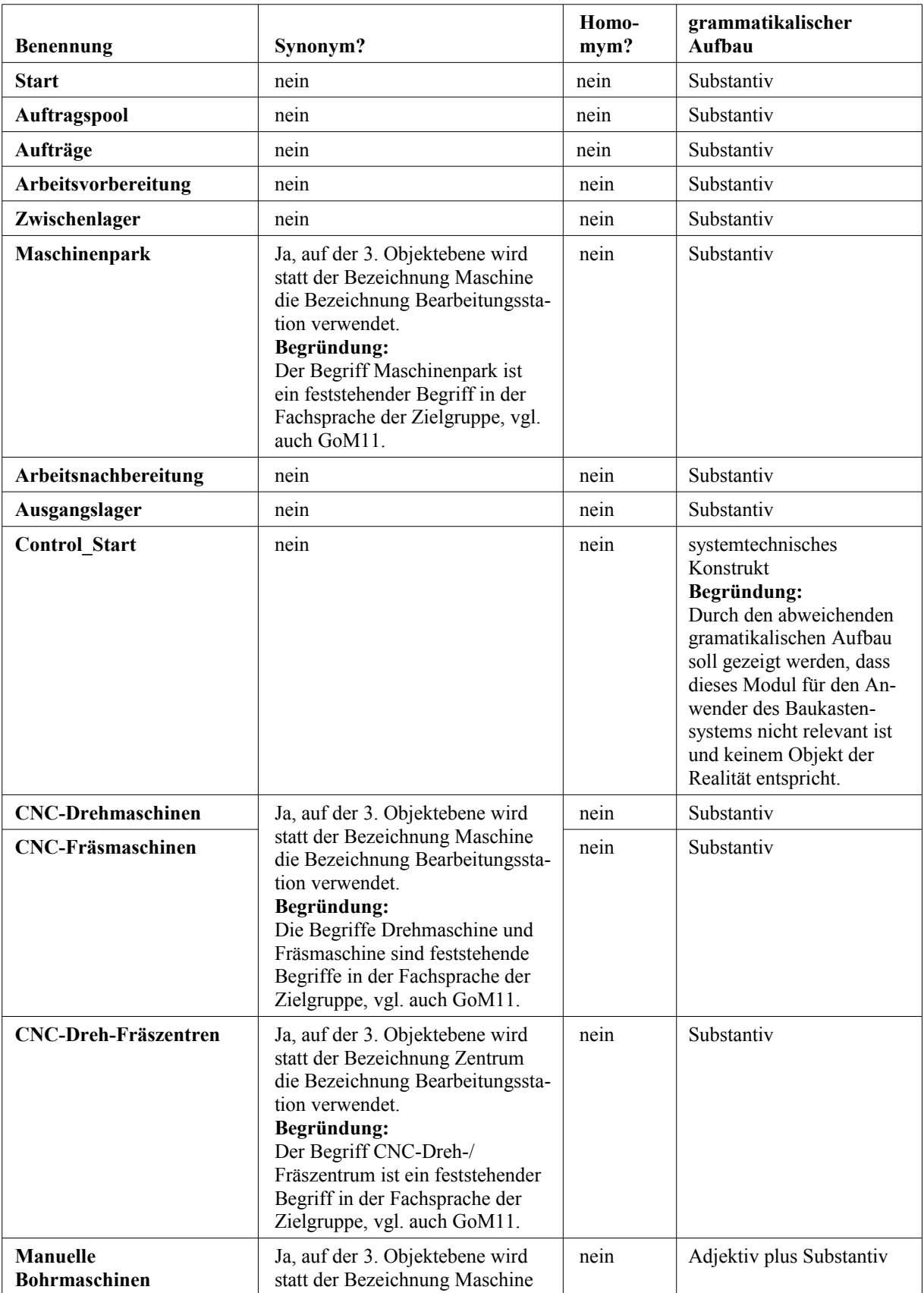

| <b>Benennung</b>                    | Synonym?                                                                                                    | Homo-<br>mym? | grammatikalischer<br>Aufbau |
|-------------------------------------|----------------------------------------------------------------------------------------------------|---------------|-----------------------------|
| <b>Manuelle</b><br>Schleifmaschinen | die Bezeichnung Bearbeitungssta-<br>tion verwendet.<br>Begründung:<br>Die Begriffe Bohrmaschine und<br>Schleifmaschine sind feststehen-<br>de Begriffe in der Fachsprache<br>der Zielgruppe, vgl. auch GoM11.                                                                                       | nein          | Adjektiv plus Substantiv    |
| Montage                             | nein                                                                                                    | nein          | Substantiv                  |
| Gleitschleifmaschinen               | Ja, auf der 3. Objektebene wird<br>statt der Bezeichnung Maschine<br>die Bezeichnung Bearbeitungssta-<br>tion verwendet.<br><b>Begründung:</b><br>Der Begriff Gleitschleifmaschine<br>ist ein feststehender Begriff in der<br>Fachsprache der Zielgruppe, vgl.<br>auch GoM11.                       | nein          | Substantiv                  |
| Prüfplätze                          | nein                                                                                                    | nein          | Substantiv                  |
| <b>Externe Bearbeitung</b>          | nein                                                                                                    | nein          | Adjektiv plus Substantiv    |
| Bearbeitungsstation                 | Ja, auf der 2. Objektebene wird<br>teilweise die Bezeichnung Ma-<br>schine verwendet.<br><b>Begründung:</b><br>Der Begriff Bearbeitungsstation<br>kann universell für alle Maschi-<br>nentypen als auch für Prüfplätze,<br>Montage und die externe Bearbei-<br>tung verwendet werden.               | nein          | Substantiv                  |
| <b>Station ist frei</b>             | Ja, auf der 2. Objektebene wird<br>teilweise die Bezeichnung Ma-<br>schine verwendet<br>Auf der 3. Objektebene wird die<br>Bezeichnung Bearbeitungsstation<br>verwendet.<br>Begründung:<br>Station ist die Kurzform von Be-<br>arbeitungsstation, von einer Ver-<br>wechslung ist nicht auszugehen. | nein          | Substantiv plus Adjektiv    |

<span id="page-212-0"></span>*Tabelle 35: Untersuchung der Umsetzung der Maßnahme GoM2*

## **4.6.1.3 GoM3**

#### **Grundsatz**

Relevanz

#### **Konkrete Maßnahme**

Es werden nur diejenigen Aspekte der Realität modelliert, die für die Ausrichtungen des Baukastensystems relevant sind.

#### **Umsetzung**

Die Maßnahme GoM3 wurde umgesetzt<sup>[542](#page-213-0)</sup>. So wurden beispielsweise keine Büroräume, kein Pausenraum, keine Materialbeschaffung und keine Rechnungslegung modelliert, da diese Aspekte für die Ausrichtungen des Baukastensystems nicht relevant sind. Zur Nachweisführung dient das *Simulationsmodell Musterunternehmen*[543](#page-213-1) . Die Abbildungen [71](#page-208-0) bis [73,](#page-210-0) S. [188](#page-208-0) bis [190,](#page-210-0) zeigen die Objektebenen des *Simulationsmodells Musterunternehmen*, aus denen die modellierten Aspekte der Realität direkt ersichtlich sind.

#### **4.6.1.4 GoM4**

#### **Grundsatz**

Relevanz

#### **Konkrete Maßnahme**

Es werden nur Aspekte dargestellt, die so auch in der Realität existieren.

#### **Umsetzung**

Die Maßnahme GoM4 wurde auf den Objektebenen, mit drei Ausnahmen<sup>[544](#page-213-2)</sup>, umgesetzt. Zur Nachweisführung dient das Simulationsmodell Musterunternehmen<sup>[545](#page-213-3)</sup>. Die Abbildungen [71](#page-208-0) bis [73,](#page-210-0) S. [188](#page-208-0) bis [190,](#page-210-0) zeigen die Objektebenen des *Simulationsmodells Musterunternehmen*, aus denen die modellierten Aspekte der Realität direkt ersichtlich sind.

## **4.6.1.5 GoM5**

#### **Grundsatz**

Wirtschaftlichkeit

<span id="page-213-0"></span><sup>542</sup> Zu den Ausrichtungen des Baukastensystems vgl. die Ausführungen zur Maßnahme GoM3, S. [96.](#page-116-0)

<span id="page-213-1"></span><sup>543</sup> Vgl. Kapitel [4.2](#page-149-1) sowie das Dokument RUDEL (2016c) im Anhang.

<sup>544</sup> Die Netzelemente *Start*, *Control\_Start* und *Station ist frei* existieren so nicht in der Realität.

<span id="page-213-2"></span>Die Stellen *Start* und *Station ist frei* wurden modelliert, um das Verständnis des Anwenders für den dynamischen Petrinetz-Graphen zu erhöhen. Das Modul *Control\_Start* wurde aus systemtechnischen Gründen modelliert.

<span id="page-213-3"></span><sup>545</sup> Vgl. Kapitel [4.2](#page-149-1) sowie das Dokument RUDEL (2016c) im Anhang.

#### **Konkrete Maßnahme**

Es wird ein Simulationswerkzeug zur Erstellung der Bausteine verwendet.

#### **Umsetzung**

Die Maßnahme GoM5 wurde umgesetzt, indem das Simulationswerkzeug PACE für die Modellierung der Bausteine verwendet wurde. Die Abbildungen [27](#page-129-1) bis [30,](#page-131-0) S. [109](#page-129-1) bis [111,](#page-131-0) zeigen die Bausteine im Simulationswerkzeug PACE.

#### **4.6.1.6 GoM6**

#### **Grundsatz**

Wirtschaftlichkeit

#### **Konkrete Maßnahme**

Es werden Merkmale bereits existierender Bausteine übernommen.

#### **Umsetzung**

Die Maßnahme GoM6 wurde umgesetzt.

Die bereits existierenden Bausteine wurden in Kapitel [3.4](#page-105-0) analysiert und die zu übertragenden Merkmale wurden in einem Katalog in [Tabelle 21,](#page-111-0) S. [91,](#page-111-0) zusammengefasst. Die Untersuchung zur Übertragung der Merkmale wurde im Kapitel [4.5](#page-196-4) geführt.

**4.6.1.7 GoM7**

#### **Grundsatz**

Wirtschaftlichkeit

#### **Konkrete Maßnahme**

Merkmale neu erstellter PACE-Bausteine werden, soweit möglich, mehrfach verwendet.

#### **Umsetzung**

Die Maßnahme GoM7 wurde umgesetzt, indem einige Programmiersprachen-Elemente in den *Action Codes* der Transitionen der neu erstellten PACE-Bausteine mehrfach verwendet wurden.

Zur Nachweisführung dient das Simulationsmodell Dissertation<sup>[546](#page-215-1)</sup>. Die Programmiersprachen-Elemente des *Simulationsmodells Dissertation* werden in der folgenden [Tabelle 36](#page-215-0) zusam-mengefasst<sup>[547](#page-215-2)</sup>.

| Nr.            | Kommentierung                                                              | <b>PACE-Baustein</b> | <b>Seite</b> |
|----------------|----------------------------------------------------------------------------|----------------------|--------------|
| 1              | "#warten Bearbeitungsstation aktualisieren"                                | Bearbeitungsstation  | 11           |
|                | "#rüsten Bearbeitungsstation aktualisieren"                                | Bearbeitungsstation  | 16           |
|                | "#bearbeiten Bearbeitungsstation aktualisieren"                            | Bearbeitungsstation  | 21           |
| $\overline{2}$ | "Warten Los in cAUS scheiben"                                              | Bearbeitungsstation  | 11           |
|                | "Rüstzeit in cAUS scheiben"                                                | Bearbeitungsstation  | 16           |
|                | "Bearbeitungszeit in cAUS scheiben"                                        | Bearbeitungsstation  | 21           |
|                | "Durchlaufzeit in cAUS scheiben"                                           | <b>Basisbaustein</b> | 45           |
| 3              | "Rüstzeit und Schwankung auslesen und ausrechnen"                          | Bearbeitungsstation  | 16           |
|                | "Bearbeitungszeit und Schwankung auslesen und ausrech-<br>nen"             | Bearbeitungsstation  | 20           |
| $\overline{4}$ | "Status Los umsetzen"                                                      | Bearbeitungsstation  | 11           |
|                | "Status Los umsetzen"                                                      | Bearbeitungsstation  | 12           |
|                | "Status Los umsetzen"                                                      | Bearbeitungsstation  | 20           |
|                | "Status Los umsetzen"                                                      | <b>Basisbaustein</b> | 41           |
|                | "Status Los umsetzen"                                                      | <b>Basisbaustein</b> | 45           |
| 5              | "Nächste Bearbeitungsstation aus cEIN rauslegen, sonst<br>#ende eintragen" | Bearbeitungsstation  | 19           |
|                | "Nächste Bearbeitungsstation aus cEIN rauslegen, sonst<br>#ende eintragen" | <b>Basisbaustein</b> | 40           |

<span id="page-215-0"></span>*Tabelle 36: Untersuchung der Umsetzung der Maßnahme GoM7*

#### **4.6.1.8 GoM8**

#### **Grundsatz**

Klarheit

#### **Konkrete Maßnahme**

Es wird die Modellierungssprache Petrinetze verwendet.

<span id="page-215-1"></span><sup>546</sup> Vgl. das Dokument RUDEL (2016b) im Anhang.

<span id="page-215-2"></span><sup>547</sup> Die kompletten Wortlaute der Codefragmente werden in der Tabelle nicht aufgeführt, sind jedoch im Dokument RUDEL (2016b) im Anhang der Dissertation auf der jeweiligen angegebenen Seite nachzulesen.
Die Maßnahme GoM8 wurde umgesetzt, indem das Simulationswerkzeug PACE verwendet wurde, welches mit der Modellierungssprache Petrinetze arbeitet. Die Abbildungen [27](#page-129-0) bis [30,](#page-131-0) S. [109](#page-129-0) bis [111,](#page-131-0) zeigen die Bausteine im Simulationswerkzeug PACE, welche mit der Modellierungssprache Petrinetze erstellt wurden.

**4.6.1.9 GoM9**

# **Grundsatz**

Klarheit

# **Konkrete Maßnahme**

Die PACE-Bausteine werden funktionsorientiert in Gruppen eingeteilt und die Bausteine gleicher Gruppen werden mit gleichen Symbolen gekennzeichnet.

# **Umsetzung**

Die Maßnahme GoM9 wurde umgesetzt, indem die PACE-Bausteine in die Gruppen Fertigen, Entgraten, Montage, Prüfen und Externe Bearbeitung eingeteilt und die Bausteine gleicher Gruppen mit gleichen, individuell erstellten Icons gekennzeichnet wurden<sup>[548](#page-216-0)</sup>. Die [Abbildung](#page-143-0) [41,](#page-143-0) S. [123,](#page-143-0) zeigt die individuellen Icons der Kategorien der Bausteine.

# **4.6.1.10 GoM10**

# **Grundsatz**

Klarheit

# **Konkrete Maßnahme**

<span id="page-216-0"></span>Die PACE-Bausteine werden, soweit möglich, nach einem einheitlichen Konstruktionsprinzip modelliert.

Die Maßnahme GoM10 wurde in den beiden PACE-Bausteinen *Bearbeitungsstation* und *Kategorie Bearbeitungsstation* umgesetzt, indem diese jeweils universell und damit nach einem einheitlichen Konstruktionsprinzip aufgebaut wurden<sup>[549](#page-217-0)</sup>. Die [Abbildung 25,](#page-127-0) S. [107,](#page-127-0) und die [Abbildung 26,](#page-128-0) S. [108,](#page-128-0) zeigen die beiden PACE-Bausteine *Bearbeitungsstation* und *Kategorie Bearbeitungsstation.*

# **4.6.1.11 GoM11**

# **Grundsatz**

Klarheit

# **Konkrete Maßnahme**

Es werden Namenskonventionen in der Ausprägung *Zielgruppenorientierte Fachsprache* eingehalten.

### **Umsetzung**

Die Maßnahme GoM11 wurde auf den Objektebenen umgesetzt.

Zur Nachweisführung dient das *Simulationsmodell Musterunternehmen*[550](#page-217-1). Die Abbildungen [71](#page-208-0) bis [73,](#page-210-1) S. [188](#page-208-0) bis [190,](#page-210-1) zeigen die Objektebenen des *Simulationsmodells Musterunternehmen*. Die [Tabelle 34,](#page-210-0) S. [190,](#page-210-0) listet alle verwendeten Benennungen der Objektebenen auf. Davon sind die Begriffe Arbeitsvorbereitung, Zwischenlager, Maschinenpark, Arbeitsnachbereitung, Ausgangslager, CNC-Drehmaschinen, CNC-Fräsmaschinen, CNC-Dreh-Fräszentren, Manuelle Bohrmaschinen, Manuelle Schleifmaschinen, Montage, Gleitschleifmaschinen und Prüfplätze der *zielgruppenorientiereten Fachsprache* zuzuordnen.

# **4.6.1.12 GoM12**

#### **Grundsatz**

Klarheit

# **Konkrete Maßnahme**

Die Netzelemente werden auf der Ablaufebene vertikal von oben nach unten angeordnet.

<span id="page-217-0"></span><sup>549</sup> Der PACE-Baustein *Bearbeitungsstation* wurde so aufgebaut, dass er universell für alle Bearbeitungsstationen verwendbar ist; vgl. Kapitel [3.5.5.4.](#page-128-1) Der PACE-Baustein *Kategorie Bearbeitungsstation* wurde so aufgebaut, dass er universell für alle Kategorien von Bearbeitungsstationen verwendbar ist; vgl. Kapitel [3.5.5.3.](#page-126-0)

<span id="page-217-1"></span><sup>550</sup> Vgl. Kapitel [4.2](#page-149-0) sowie das Dokument RUDEL (2016c) im Anhang.

Die Maßnahme GoM12 wurde prinzipiell umgesetzt. Zur Verbesserung der Lesbarkeit der Petrinetz-Graphen auf der Ablaufebene wurde die Maßnahme GoM12 jedoch nicht strikt umge-setzt, sondern es wurden einige Netzelemente horizontal angeordnet<sup>[551](#page-218-1)</sup>.

Zur Nachweisführung dient das *Simulationsmodell Dissertation* [552](#page-218-2) .

Die folgenden Abbildungen [74](#page-218-0) bis [81](#page-225-0) zeigen die Ablaufebenen des *Simulationsmodells Dissertation*, aus denen die Anordnung der Netzelemente auf den Ablaufebenen direkt ersichtlich ist.

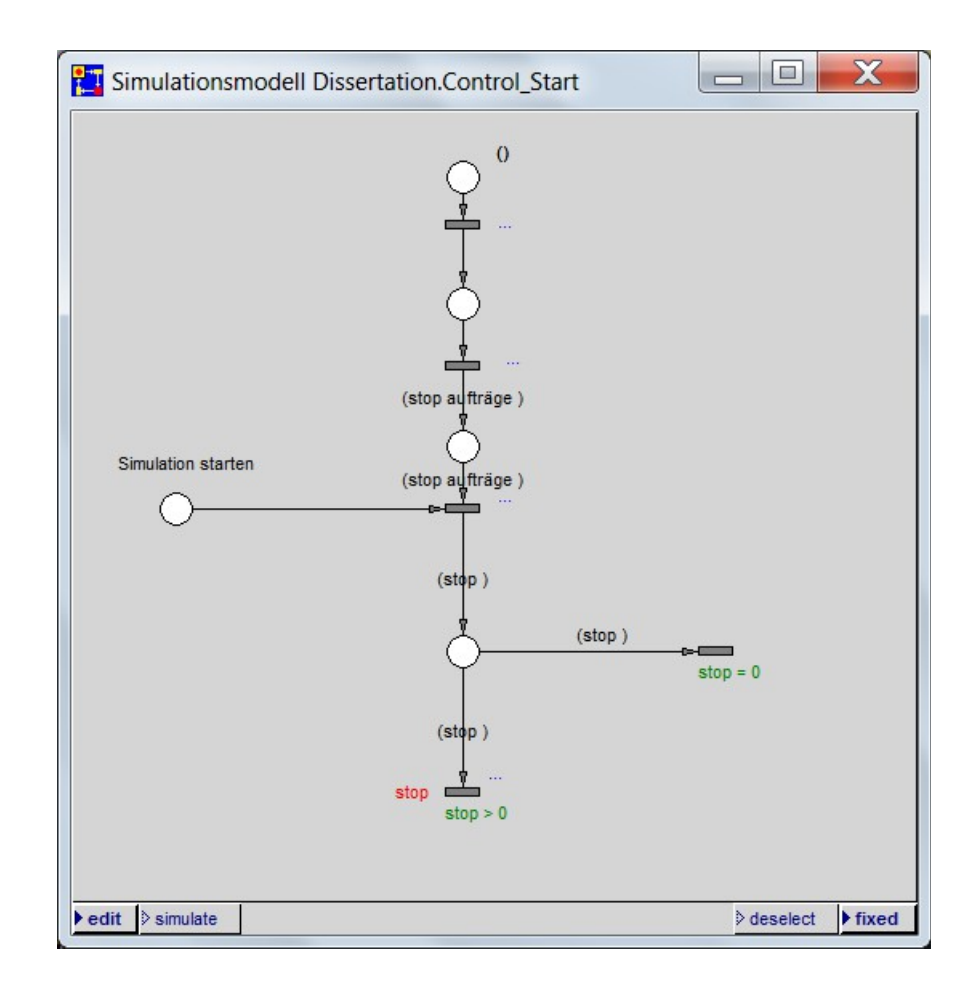

<span id="page-218-0"></span>*Abbildung 74: Ablaufebene des Moduls Control\_Start des Simulationsmodells Dissertation*

<span id="page-218-1"></span><sup>551</sup> Dies gilt insbesondere für referenzierte Stellen (in den Abbildungen mit grauer Umrandung und grauer Schrift dargestellt, vgl. auch Kapitel [3.5.5.1\)](#page-122-1), für Schleifen sowie für Zu- und Abflüsse.

<span id="page-218-2"></span><sup>552</sup> Vgl. Kapitel [3.5.5](#page-122-0) sowie das Dokument RUDEL (2016b) im Anhang.

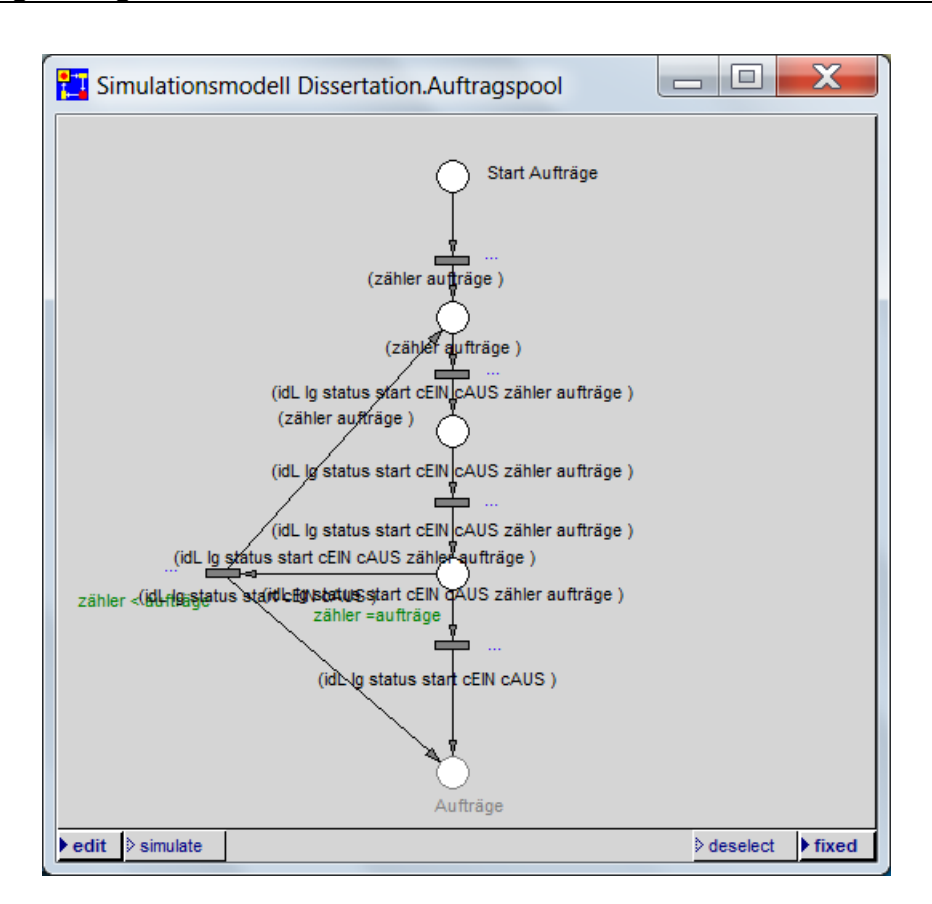

*Abbildung 75: Ablaufebene des Moduls Auftragspool des Simulationsmodells Dissertation*

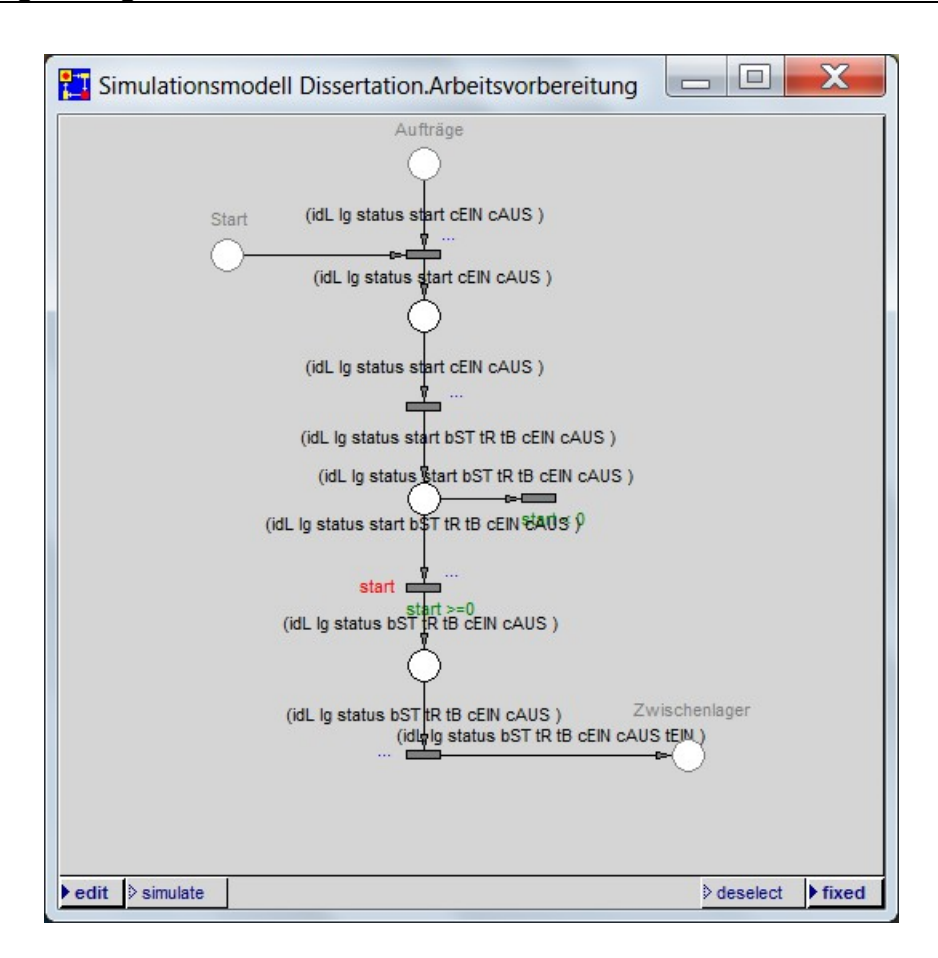

*Abbildung 76: Ablaufebene des Moduls Arbeitsvorbereitung des Simulationsmodells Dissertation*

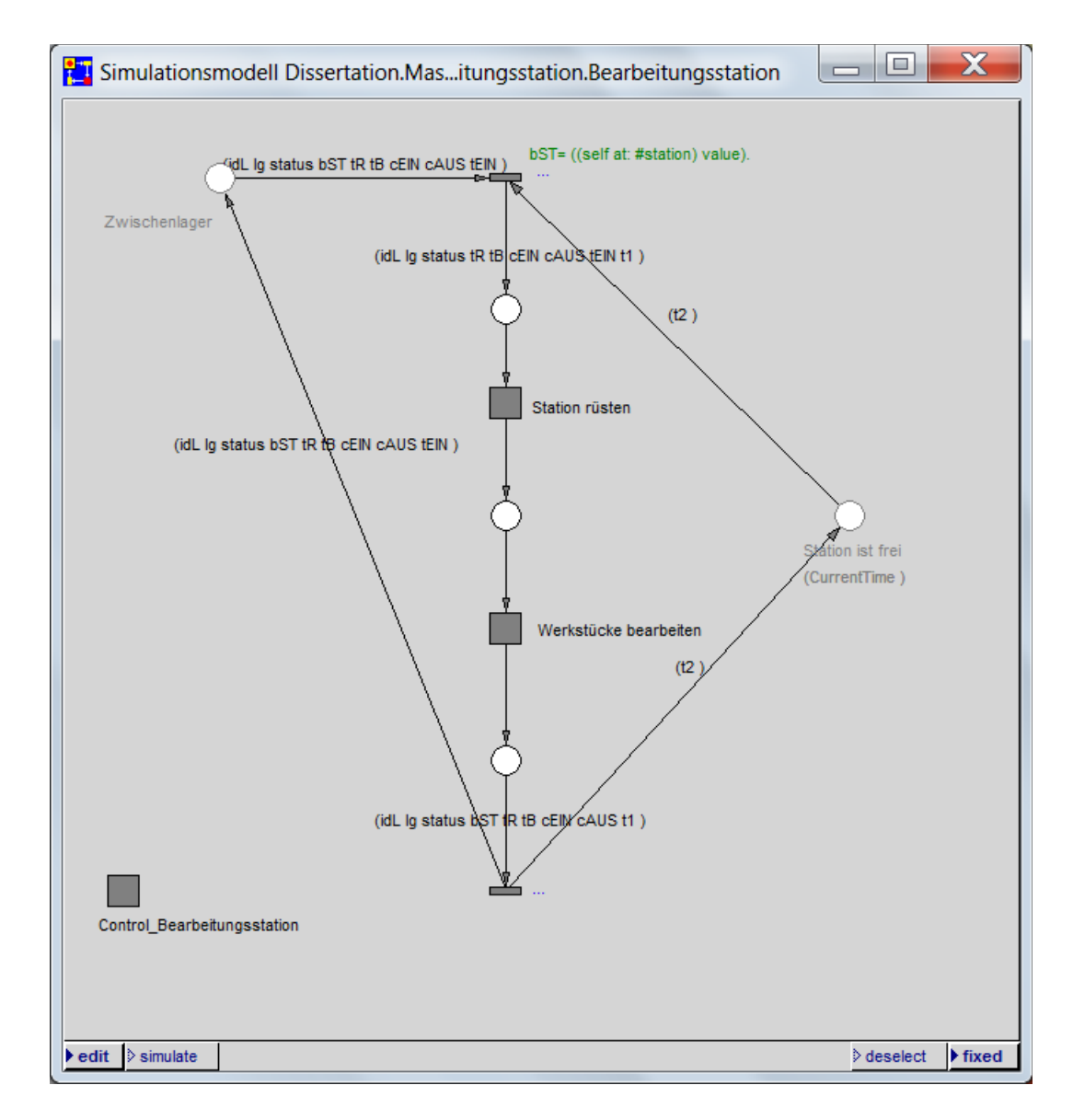

*Abbildung 77: Ablaufebene des Moduls Bearbeitungsstation des Simulationsmodells Dissertation*

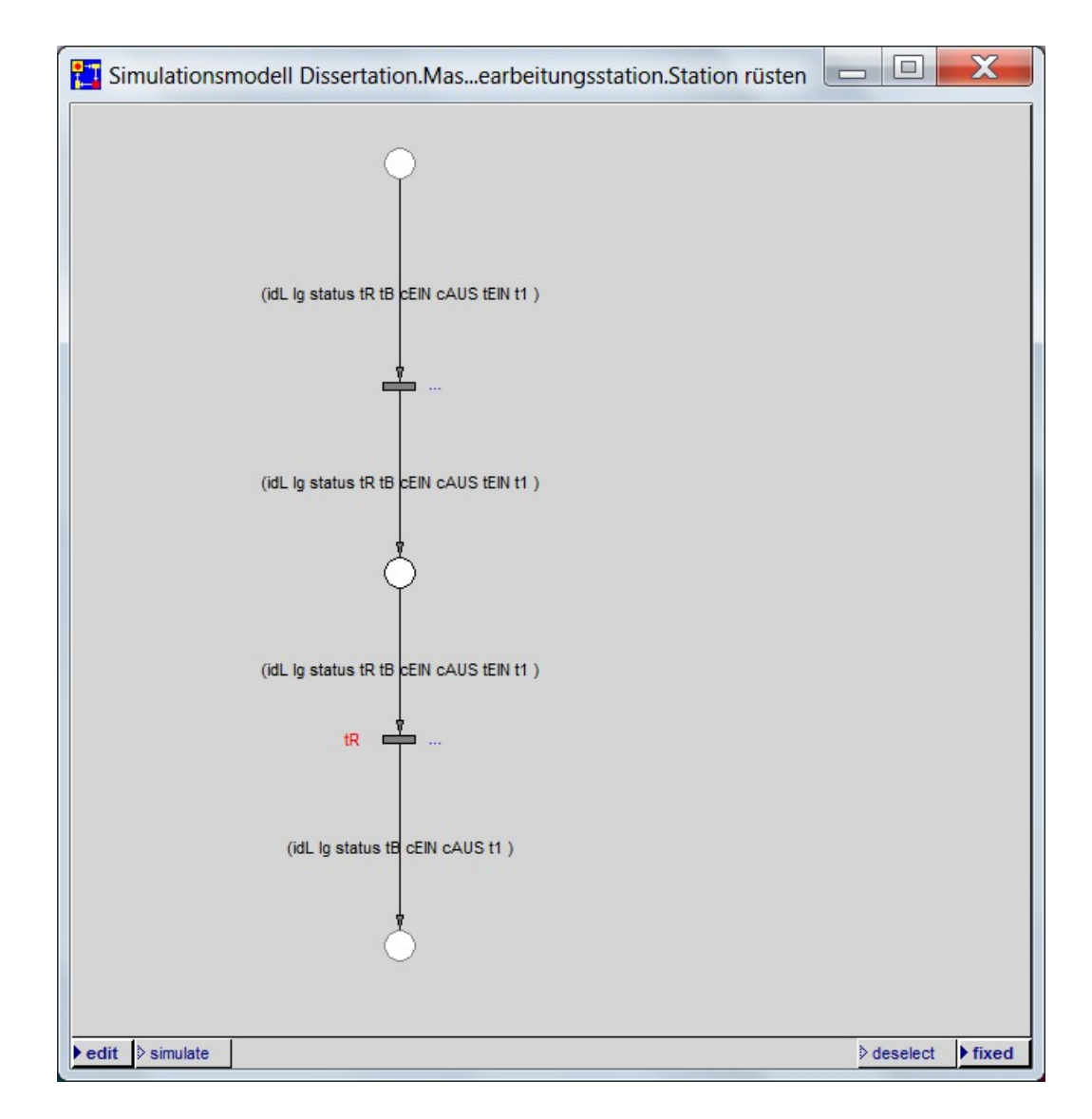

*Abbildung 78: Ablaufebene des Moduls Station rüsten des Simulationsmodells Dissertation*

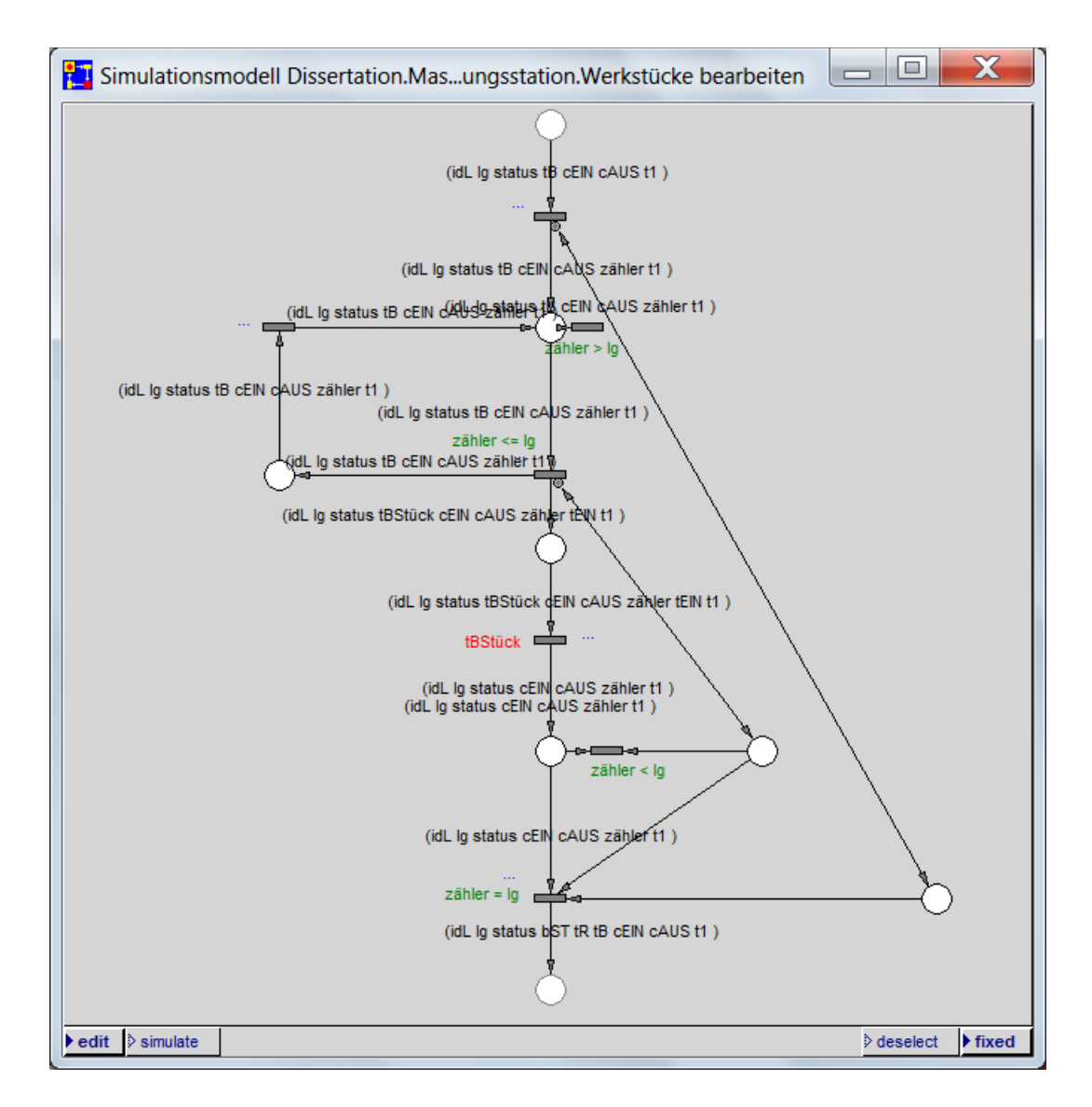

*Abbildung 79: Ablaufebene des Moduls Werkstücke bearbeiten des Simulationsmodells Dissertation*

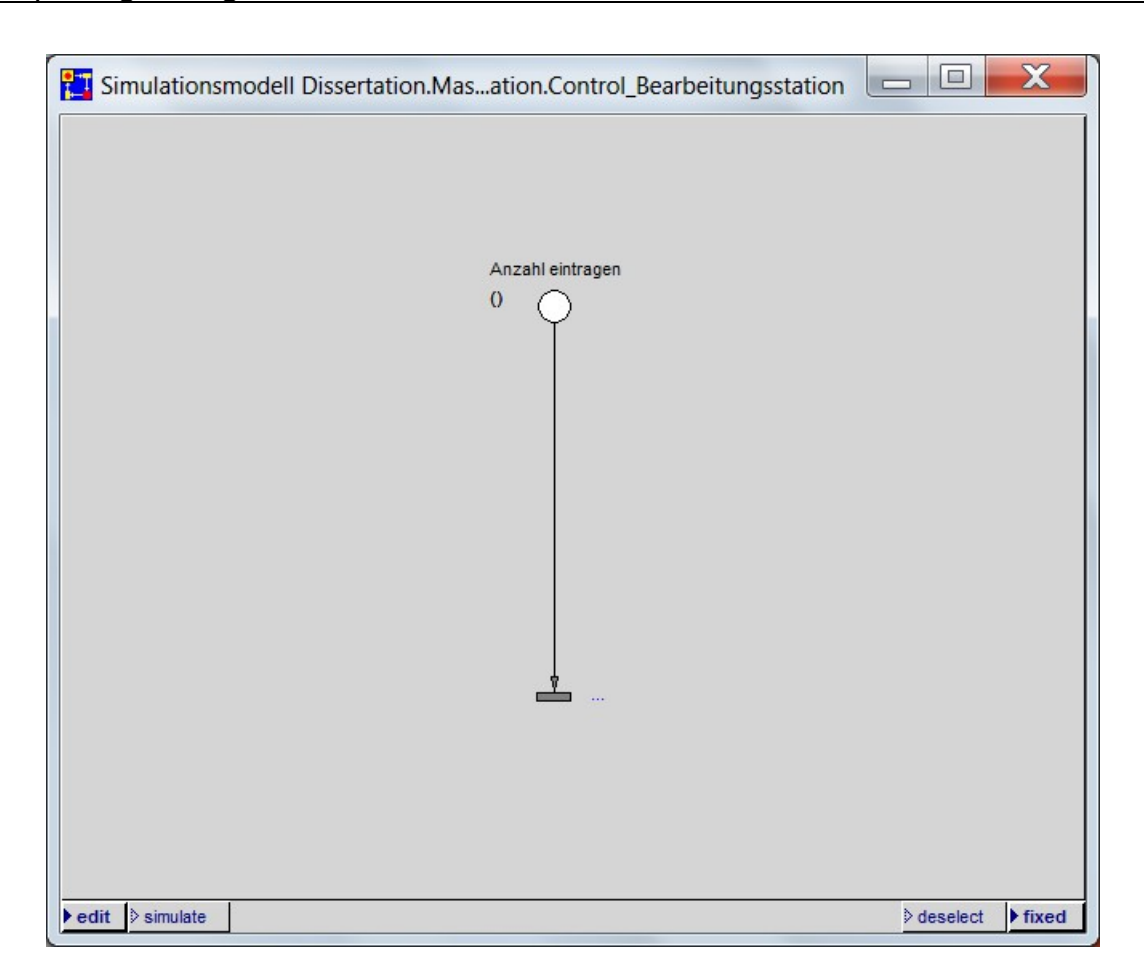

*Abbildung 80: Ablaufebene des Moduls Control\_Bearbeitungsstation des Simulationsmodells Dissertation*

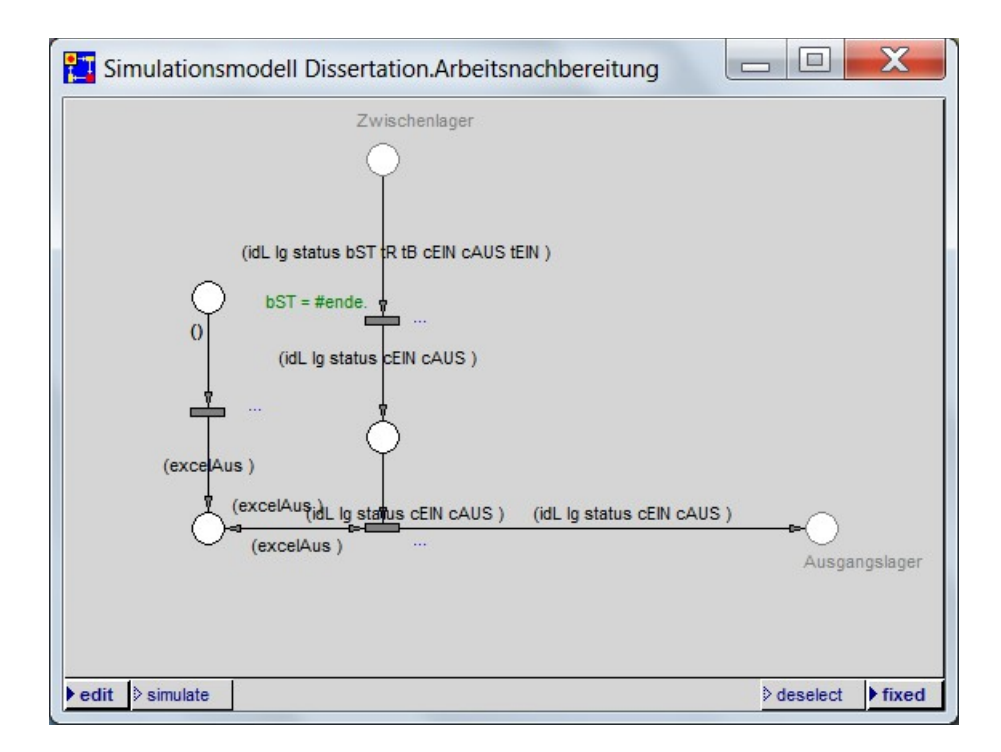

<span id="page-225-0"></span>*Abbildung 81: Ablaufebene des Moduls Arbeitsnachbereitung des Simulationsmodells Dissertation*

### **4.6.1.13 GoM13**

#### **Grundsatz**

Klarheit

#### **Konkrete Maßnahme**

Die Netzelemente werden möglichst überlappungs- und kreuzungsfrei angeordnet, auf Objektebene sind keine Kantenbeschriftungen zu sehen.

#### **Umsetzung**

Die Maßnahme GoM13 wurde umgesetzt<sup>[553](#page-225-1)</sup>.

Zur Nachweisführung dient das *Simulationsmodell Dissertation [554](#page-225-2) .*

Die Abbildungen [71](#page-208-0) bis [73,](#page-210-1) S. [188](#page-208-0) bis [190,](#page-210-1) zeigen die Objektebenen, die Abbildungen [74](#page-218-0) bis [81,](#page-225-0) S. [198](#page-218-0) bis [205,](#page-225-0) zeigen die Ablaufebenen des *Simulationsmodells Dissertation*. Aus den Abbildungen ist die Umsetzung der Maßnahme GoM13 direkt ersichtlich.

<span id="page-225-1"></span><sup>553</sup> Durch die Attribute, welche PACE systemtechnisch bedingt automatisch an die Kanten schreibt, ist ein Überlappen der Beschriftungen auf den Ablaufebenen nicht immer zu vermeiden.

<span id="page-225-2"></span><sup>554</sup> Vgl. Kapitel [3.5.5](#page-122-0) sowie das Dokument RUDEL (2016b) im Anhang.

# **4.6.1.14 GoM14**

# **Grundsatz**

Semantische Vergleichbarkeit

# **Konkrete Maßnahme**

Es werden Namenskonventionen in der Ausprägung *Ähnlichkeiten* eingehalten.

### **Umsetzung**

Die Maßnahme GoM14 wurde auf den Objektebenen umgesetzt.

Zur Nachweisführung dient das *Simulationsmodell Musterunternehmen*[555](#page-226-0). Die Abbildungen [71](#page-208-0) bis [73,](#page-210-1) S. [188](#page-208-0) bis [190,](#page-210-1) zeigen die Objektebenen des Simulationsmodells.

Die [Tabelle 34,](#page-210-0) S. [190,](#page-210-0) listet alle auf den Objektebenen verwendete Bezeichnungen auf. Davon sind die folgenden Begriffe zueinander ähnlich:

- Arbeitsvorbereitung, Arbeitsnachbereitung
- Control Start, Control Bearbeitungsstation
- CNC-Drehmaschine, CNC-Fräsmaschine, CNC-Dreh-Fräszentrum
- Manuelle Bohrmaschine, Manuelle Schleifmaschine

# **4.6.1.15 GoM15**

# **Grundsatz**

Systematischer Aufbau

# **Konkrete Maßnahme**

<span id="page-226-0"></span>Die PACE-Bausteine werden hierarchisch einem objektorientierten Ansatz folgend modelliert.

Die Maßnahme GoM15 wurde umgesetzt. Zur Nachweisführung dient das *Simulationsmodell Musterunternehmen*[556](#page-227-0) . Die Abbildungen [71](#page-208-0) bis [73,](#page-210-1) S. [188](#page-208-0) bis [190,](#page-210-1) zeigen die Objektebenen 1 bis 3 des *Simulationsmodells Musterunternehmen*[557](#page-227-1). Diese Objektebenen 1 bis 3 entsprechen den hierarchischen Ebenen 1 bis 3 und zeigen den objektorientierten Ansatz.

# **4.6.1.16 GoM16**

#### **Grundsatz**

Systematischer Aufbau

#### **Konkrete Maßnahme**

Es wird die Trennung der Daten von den Funktionen eingehalten.

#### **Umsetzung**

Die Maßnahme GoM16 wurde umgesetzt. Die Funktionen wurden in den PACE-Bausteinen umgesetzt, die Dateneingabe durch den Anwender und die Datenausgabe erfolgt ausschließlich mittels der Excel-Datei *Befüllung*<sup>[558](#page-227-2)</sup>. Zur Nachweisführung dient das Dokument RUDEL (2016d) im Anhang.

# **4.6.2 Untersuchung zur Umsetzung der weiteren Prinzipien**

#### **4.6.2.1 wP1**

#### **Konkrete Maßnahme**

Es werden, soweit möglich, Parametermasken eingesetzt.

#### **Umsetzung**

Die Maßnahme wP1 wurde aus Gründen der Anwenderfreundlichkeit nicht umgesetzt<sup>[559](#page-227-3)</sup>.

<span id="page-227-0"></span><sup>556</sup> Vgl. Kapitel [4.2](#page-149-0) sowie das Dokument RUDEL (2016c) im Anhang.

<span id="page-227-1"></span><sup>557</sup> Die 3. Objektebene ist nur einmal in [Abbildung 73,](#page-210-1) S. [190,](#page-210-1) stellvertretend für alle Kategorien von Bearbeitungsstationen abgebildet.

<span id="page-227-2"></span><sup>558</sup> PACE und Excel wurden über eine Schnittstelle miteinander gekoppelt, wobei der Datenaustausch von PACE aus gesteuert wird. Von PACE werden während des Simulationslaufs sowohl Daten aus Excel eingelesen als auch Ergebnisse nach Excel zurückgeschrieben. Für Details vgl. Kapitel [3.5.6.1](#page-131-1) sowie das Dokument RUDEL (2016d) im Anhang.

<span id="page-227-3"></span><sup>559</sup> Um Parametermasken in PACE zu implementieren, wäre es nötig, dass diese Parametermasken vom Anwender des Baukastensystems im Rahmen der Erstellung des Simulationsmodells selbst erzeugt würden. Dies würde Expertenwissen in PACE voraussetzen und läuft den Anforderungen 19 bis 21, den Aufwand gering zu halten, entgegen. Da die Autorin der Dissertation die Anforderungen 19 bis 21 als gewichtiger einstuft als die Maßnahme wP1, wurde die

se Maßnahme wP1 in den PACE-Bausteinen nicht umgesetzt. Stattdessen wurden die Parametermasken in der Excel-Da tei *Befüllung* umgesetzt, vgl. Kapitel [3.5.6.1](#page-131-1) sowie das Dokument RUDEL (2016d) im Anhang.

# **4.6.2.2 wP2**

# **Konkrete Maßnahme**

Programmierarbeit bei der späteren Erstellung eines Simulationsmodells aus dem Baukastensystem wird vermieden.

### **Umsetzung**

Die Maßnahme wP2 wurde umgesetzt. Der Anwender des Baukastensystems muss keine Programmierarbeit bei der Erstellung eines Simulationsmodells vornehmen. Zur Nachweisführung dient die Erstellung des *Simulationsmodells Musterunternehmen[560](#page-228-1)* .

**4.6.2.3 wP3**

### **Konkrete Maßnahme**

Die Entwicklung der PACE-Bausteine wird dokumentiert.

#### **Umsetzung**

Die Maßnahme wP3 wurde mittels der *Development Info*, der *Purpose Description*, der umgangssprachlichen Erläuterung der Codefragmente in den *Action Codes* der Transitionen sowie den Dokumenten RUDEL (2016b) und RUDEL (2016d) umgesetzt.

In PACE wurde für jedes Modul eine *Development Info<sup>[561](#page-228-2)</sup>* hinterlegt<sup>[562](#page-228-3)</sup>.

Die folgende [Abbildung 82](#page-228-0) zeigt beispielhaft eine solche *Development Info*.

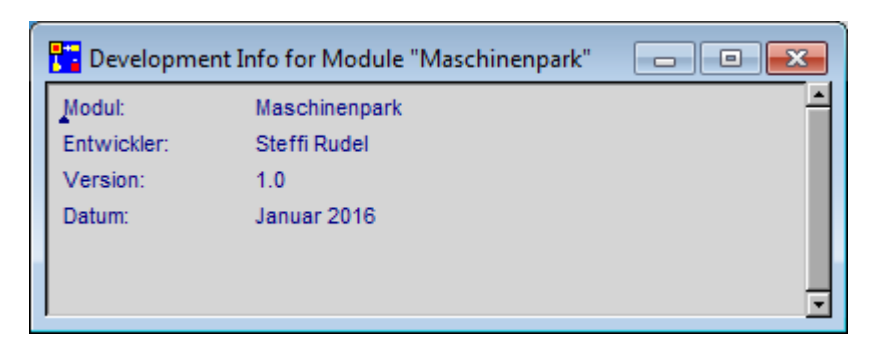

*Abbildung 82: Development Info des Moduls Maschinenpark*

<span id="page-228-1"></span><span id="page-228-0"></span><sup>560</sup> Vgl. Kapitel [4.2.](#page-149-0)

<span id="page-228-2"></span><sup>561</sup> Im Simulationswerkzeug PACE lautet die Bezeichnung *Development Info*, in der Dokumentation RUDEL (2016b) lautet die Bezeichnung *Development Comment* (beide Bezeichnungen sind von PACE systemtechnisch vergeben).

<span id="page-228-3"></span><sup>562</sup> Die jeweilige *Development Info* für alle Module ist dem Dokument RUDEL (2016b) im Anhang zu entnehmen.

Ebenfalls wurde in PACE für jedes Modul eine Purpose Description hinterlegt<sup>[563](#page-229-1)</sup>. Die folgende [Abbildung 83](#page-229-0) zeigt beispielhaft eine solche *Purpose Description*.

| Modulname:<br>Arbeitsvorbereitung<br>Aufgabe: In diesem Modul "Arbeitsvorbereitung" werden die Daten der Lose für die Simulation aufbereitet und die Lose in die Produktion gegeben.<br>Anzahl der Eingangsstellen: 2<br>Bezeichner<br>Attribute<br>Beschreibung<br>Start<br>Aufträge<br>idL<br>Eindeutige Nummer des Loses, in Excel festgelegt.<br>Aufträge<br>Anzahl der Werkstücke in dem Los, in Excel festgelegt.<br>la<br>Aufträge<br>status<br>Zeigt den aktuellen Status des Loses in der Simulation an.<br>Aufträge<br>start<br>Gibt die Simulationszeit an, zu der das Los startet.<br>cEIN<br>Aufträge<br>Collection, welche die Bearbeitungsstationen, Rüstzeiten und Bearbeitungszeiten des Loses speichert.<br>cAUS<br>Aufträge<br>Collection, welche die Auswerte-Daten des Loses speichert.<br>Anzahl der Ausgangsstellen: 1<br>Bezeichner<br>Attribute<br>Beschreibung<br>Zwischenlager<br>Eindeutige Nummer des Loses, in Excel festgelegt.<br>idL<br>Zwischenlager<br>Anzahl der Werkstücke in dem Los, in Excel festgelegt.<br>la<br>Zwischenlager<br>status<br>Zeigt den aktuellen Status des Loses in der Simulation an.<br>bST<br>Zwischenlager<br>Gibt an, auf welcher Bearbeitungsstation das Los bearbeitet wird.<br>tR<br>Zwischenlager<br>Gibt die Rüstzeit des Loses für die Bearbeitungsstation an.<br>tB<br>Zwischenlager<br>Gibt die Bearbeitungszeit je Werkstück für die Bearbeitungsstation an.<br>cEIN<br>Zwischenlager<br>Collection, welche die Bearbeitungsstationen, Rüstzeiten und Bearbeitungszeiten des Loses speichert.<br>cAUS<br>Zwischenlager<br>Collection, welche die Auswerte-Daten des Loses speichert.<br><b>EEIN</b><br>Zwischenlager<br>Wird zur Auswertung der Wartezeit im Zwischenlager benötigt. | Save |  |
|----------------------------------------------------------------------------------------------------|------|--|
|                                                                                                    |      |  |
|                                                                                                    |      |  |
|                                                                                                    |      |  |
|                                                                                                    |      |  |
|                                                                                                    |      |  |
|                                                                                                    |      |  |
|                                                                                                    |      |  |
|                                                                                                    |      |  |
|                                                                                                    |      |  |
|                                                                                                    |      |  |
|                                                                                                    |      |  |
|                                                                                                    |      |  |
|                                                                                                    |      |  |
|                                                                                                    |      |  |
|                                                                                                    |      |  |
|                                                                                                    |      |  |
|                                                                                                    |      |  |
|                                                                                                    |      |  |
|                                                                                                    |      |  |
|                                                                                                    |      |  |
|                                                                                                    |      |  |
|                                                                                                    |      |  |
|                                                                                                    |      |  |
|                                                                                                    |      |  |
|                                                                                                    |      |  |
|                                                                                                    |      |  |
|                                                                                                    |      |  |
|                                                                                                    |      |  |
|                                                                                                    |      |  |

<span id="page-229-0"></span>*Abbildung 83: Purpose Description des Moduls Arbeitsvorbereitung*

<span id="page-229-2"></span><span id="page-229-1"></span>In den *Action Codes*, welche an den Transitionen des Petrinetz-Graphen ausgeführt werden, wurde der Zweck des jeweiligen Codefragments "auskommentiert" umgangssprachlich erläu- $tert^{564}$  $tert^{564}$  $tert^{564}$ .

Die folgende [Abbildung 84](#page-230-0) zeigt beispielhaft solche "auskommentierten" umgangssprachlichen Erläuterungen von Codefragmenten.

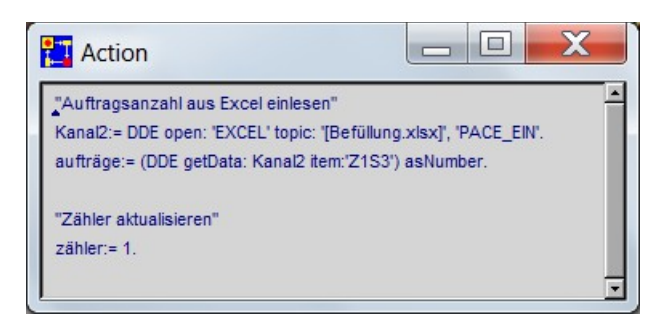

*Abbildung 84: "Auskommentierte" umgangssprachliche Erläuterung von Codefragmenten*

<span id="page-230-0"></span>Des Weiteren wurden die Dokumente RUDEL (2016b) und RUDEL (2016d) erstellt, welche im Anhang abgedruckt sind.

# **5 Fazit**

# **5.1 Zusammenfassung der Ergebnisse**

In der vorliegenden Dissertation wurde festgestellt, dass ein Instrument fehlt, das KMU beim Einsatz der Prozess-Simulation unterstützt. Es wurde die Einschränkung auf das Instrument der Baukastensysteme getroffen.

Um die Lücke zu schließen, wurde ein Baukastensystem in einem Simulationswerkzeug für KMU eines ausgewählten Wirtschaftszweigs als solches Instrument erstellt, womit das **wissenschaftlich intendierte Ergebnis** der Dissertation als erreicht angesehen werden kann.

Daneben ergaben sich in der Dissertation zahlreiche Teilergebnisse. Diese werden im Folgenden vorgestellt.

Das **erste Teilergebnis** ist eine Untersuchung von 38 Simulationswerkzeugen im Hinblick darauf, ob Baukastensysteme für Produktion und Logistik enthalten sind und ob diese Baukastensysteme konkret auf KMU ausgerichtet sind.

Da der Begriff Petrinetze in der Fachliteratur in unterschiedlichen Bedeutungen verwendet wird, wurde als **zweites Teilergebnis** für die verschiedenen Aspekte der Petrinetze die Begriffe Petrinetz-Konzept, Modellierungssprache Petrinetze, Petrinetz-Graphen und Markenspiel festgelegt.

Des Weiteren wurde die Eignung des Petrinetz-Konzepts für den Laien diskutiert. Als **drittes Teilergebnis** hält die Autorin der Dissertation das Petrinetz-Konzept grundsätzlich für den Laien geeignet, insofern das angewendete Petrinetz-Konzept möglichst einfach ist und auf Programmiersprachen-Elemente im Petrinetz-Graphen möglichst verzichtet wird.

Als **viertes Teilergebnis** wurde mittels einer NWA aus einer Liste von 13 mit Petrinetzen arbeitenden Simulationswerkzeugen das Simulationswerkzeug PACE als das für KMU am besten geeignete ausgewählt.

Als **fünftes Teilergebnis** wurde der Wirtschaftszweig "Herstellung von Metallerzeugnissen" ausgewählt, für deren Unternehmen das Baukastensystem erstellt werden sollte.

Für die Befragung der Unternehmen des ausgewählten Wirtschaftszweigs wurde als **sechstes Teilergebnis** der Leitfaden für Experteninterviews RUDEL (2014d) erstellt.

Als **Teilergebnisse sieben**, **acht** und **neun** entstanden die Experteninterviews RUDEL (2014a), RUDEL (2014c) und RUDEL (2014b).

Als **zehntes Teilergebnis** ergab sich ein Anforderungskatalog, der sowohl die Anforderungen aus der Praxis der KMU (25 Anforderungen) als auch die Anforderungen aus der Fachliteratur zum Einsatz der Prozess-Simulation in KMU (14 Anforderungen) beinhaltet.

Aus der existierenden Fachliteratur zu Baukastensystemen wurde außerdem als **elftes Teilergebnis** ein Katalog mit 24 zu übertragenden Merkmalen festgelegt.

Als ein Prinzip wurden bei der Erstellung der Bausteine die GoM angewendet, wobei die allgemein formulierten GoM auf den speziellen Anwendungsfall konkretisiert und mit messbaren Maßnahmen hinterlegt wurden. Als **zwölftes Teilergebnis** entstand so ein Katalog mit 16 konkreten Maßnahmen zur Umsetzung der GoM.

Da die GoM aus Sicht der Autorin der Dissertation nicht alle Prinzipien abdeckten, wurden weitere Prinzipien festgelegt und mit messbaren Maßnahmen hinterlegt. Als **dreizehntes Teilergebnis** entstand ein Katalog mit 3 konkreten Maßnahmen zur Umsetzung der weiteren Prinzipien.

Als **vierzehntes, fünfzehntes** und **sechzehntes Teilergebnis** entstand im Rahmen der Realisierung des Baukastensystems das *Simulationsmodell Dissertation* mit den Dokumentationen RUDEL (2016b) und RUDEL (2016d).

Des Weiteren wurde als **siebzehntes Teilergebnis** für das Baukastensystem das Nutzerhandbuch RUDEL (2016a) erstellt.

Anschließend entstand als **achtzehntes** und **neunzehntes Teilergebnis** das *Simulationsmodell Musterunternehmen* mit der Dokumentation RUDEL (2016c). Anhand einer Fallstudie wurden am *Simulationsmodell Musterunternehmen* sieben konkreten Fragestellungen, wie sie nach Erfahrung der Autorin der Dissertation typischerweise in der Praxis der KMU auftreten, analysiert. Als **zwanzigstes Teilergebnis** konnten alle sieben Fragestellungen beantwortet werden.

Abschließend wurde untersucht, ob das Baukastensystem die festgelegten Anforderungen erfüllt, ob die festgelegten Merkmale übertragen wurden und ob die GoM sowie die weiteren Prinzipien eingehalten wurden. Als **einundzwanzigstes, zweiundzwanzigstes, dreiundzwanzigstes** und **vierundzwanzigstes Teilergebnis** lässt sich Folgendes festhalten:

- Von den 39 festgelegten Anforderungen wurden 27 umgesetzt, 3 teilweise umgesetzt und 6 nicht umgesetzt; die Umsetzung von 3 der festgelegten Anforderungen konnte wegen ungenauer Formulierung nicht geprüft werden.
- Von den 24 festgelegten Merkmalen wurden 8 übertragen, 4 teilweise übertragen und 12 nicht übertragen.
- Von den 16 festgelegten GoM wurden 14 umgesetzt und 2 mit Einschränkungen umgesetzt.
- Von den 3 festgelegten weiteren Maßnahmen wurden 2 umgesetzt und 1 nicht umgesetzt.

# **5.2 Kritische Betrachtung**

Die Regeln guter wissenschaftlicher Praxis erfordern es, jede wissenschaftliche Arbeit kritisch auf Schwächen zu prüfen<sup>[565](#page-233-0)</sup>. Die Schwächen der vorliegenden Dissertation werden im Folgen-den diskutiert<sup>[566](#page-233-1)</sup>.

In der Definition auf S. [41](#page-61-0) wurde gefordert, dass praxisorientierte Anwendungen des Petrinetz-Konzepts, die für Laien auf dem Gebiet des Petrinetz-Konzepts erstellt werden, möglichst einfach sein sollten und die erstellten Petrinetz-Graphen möglichst wenig Programmiersprachen-Elemente beinhalten sollten. Die in PACE erstellten Bausteine widersprechen die-sem Prinzip, wie das Dokument RUDEL (2016b) zeigt<sup>[567](#page-233-2)</sup>. Jedoch soll erwähnt werden, dass die Programmiersprachen-Elemente auf den Objektebenen konsequent vermieden wurden. Sofern das Baukastensystem in seinem Originalzustand angewendet wird, ist für den Anwender kein Kontakt mit den Programmiersprachen-Elementen nötig.

Die Auswahl des Simulationswerkzeugs stellt ebenfalls einen kritisch zu hinterfragenden Punkt dar. Die Liste der Simulationswerkzeuge auf PETRI NETS WORLD (o.J.a) wurde von der Autorin der Dissertation weder auf Vollständigkeit überprüft, noch wurden die dort hinterlegten Eintragungen zu den einzelnen Simulationswerkzeugen auf Korrektheit überprüft. Daher ist es möglich, dass die Abfrage PETRI NETS WORLD (2013) die falschen Simulationswerkzeuge auflistete oder unvollständig war und damit die NWA mit falschen Ausgangswerten durchgeführt wurde. Folglich wäre es möglich, dass das ausgewählte Simulationswerkzeug PACE nicht das am besten geeignete für den vorliegenden Anwendungsfall darstellt.

<span id="page-233-0"></span><sup>565</sup> Vgl. DEUTSCHE FORSCHUNGSGEMEINSCHAFT (2013), S. 15.

<span id="page-233-1"></span><sup>566</sup> Die Aufzählung kann keinesfalls als vollständig angesehen werden, sondern stellt vielmehr eine Auswahl der kritischen Punkte nach subjektiver Meinung der Autorin der Dissertation dar.

<span id="page-233-2"></span><sup>567</sup> Tatsächlich scheint es aus Sicht der Autorin der Dissertation kaum möglich, einen Petrinetz-Graphen in diesem Anwendungszweck ohne Programmiersprachen-Elemente zu modellieren, da ein solcher Petrinetz-Graph ohne Programmiersprachen-Elemente in der Folge sehr groß und sehr unübersichtlich werden würde.

In Bezug auf die Auswahl der Unternehmen für die Experteninterviews kann kritisiert werden, dass diese Unternehmen nicht repräsentativ ausgewählt wurden; für eine repräsentative Auswahl wäre eine empirische Untersuchung nötig gewesen. Daher muss eingeschränkt werden, dass das Baukastensystem genaugenommen nur für drei die befragten Unternehmen gelten kann.

Des Weiteren sei in diesem Zusammenhang kritisiert, dass keines der drei befragten Unternehmen der Gruppe der mittleren Unternehmen angehört. Vielmehr wurden ein Unternehmen aus der Gruppe der Kleinstunternehmen und zwei Unternehmen aus der Gruppe der kleinen Unternehmen befragt. Auch hier muss also eingeschränkt werden, dass das Baukastensystem streng genommen nur für Kleinstunternehmen und kleine Unternehmen gelten kann.

Auch wird für die Unternehmen, die das Baukastensystem anwenden, nicht klar herausgestellt, dass ein einmaliger Simulationslauf bei eingegebenen Schwankungen kein gültiges Er-gebnis darstellt. Hier ist die Anzahl von Replikationen wichtig<sup>[568](#page-234-0)</sup>. Außerdem bietet das Baukastensystem keine Möglichkeit, automatisiert eine vorher festgelegte Anzahl an Replikationen zu erstellen; die Erstellung von Replikationen stellt also erheblichen manuellen Aufwand dar, wie die Fragestellung Schwankung der Rüstzeiten in Kapitel [4.3.8](#page-171-0) gezeigt hat.

# **5.3 Ausblick**

Das erstellte Baukastensystem bietet aus Sicht der Autorin der Dissertation Potential für weitere Forschungsfragen.

So könnten auf Basis des Baukastensystems *KMUSimMetall* weitere Baukastensysteme für KMU anderer Wirtschaftszweige entwickelt werden, um auch diese Unternehmen beim Einsatz der Prozess-Simulation zu unterstützen.

<span id="page-234-0"></span>Die Autorin der Dissertation würde es ferner begrüßen, wenn das Baukastensystem *KMUSim-Metall* in einer repräsentativen wissenschaftlichen Untersuchung auf seine tatsächliche Eignung für die KMU des Wirtschaftszweigs "Herstellung von Metallerzeugnissen" untersucht werden würde. Insbesondere die Frage, ob das Baukastensystem auch für mittlere Unternehmen anwendbar ist, wäre hier interessant.

# **Literaturverzeichnis**

# **AHRENS et al. (1993)**

AHRENS, V./RABE, M./SCHLÜTER, K./SKUDELNY, C.: Anwendungen der Simulation in der Layoutplanung. In: KUHN, A./REINHARDT, A./WIENDAHL, H.-P. (Hrsg.): Handbuch Simulationsanwendungen in Produktion und Logistik. Vieweg: Braunschweig et al. 1993, S. 43–72.

# **ALBERT (1999)**

ALBERT, J.: Software-Architektur für virtuelle Maschinen. Dissertation, Technische Universität München, 1998. Utz: München 1999.

# **ARNDT (2015)**

ARNDT, H.: Logistikmanagement. Springer Gabler: Wiesbaden 2015.

# **ARNOLD (2006)**

ARNOLD, D.: Einleitung des Herausgebers. In: ARNOLD, D. (Hrsg.): Intralogistik – Potentiale, Perspektiven, Prognosen. Springer: Berlin et al. 2006, S. 1–4.

# **BADER (2005)**

BADER, U.: Simulationsbaukasten für die Halbleiter- und Flachbildschirmfertigung – Ein Beitrag zur wirtschaftlichen Planung, Auslegung und Optimierung automatisierter Materialflusssysteme. Dissertation, Universität Stuttgart. Jost Jetter Verlag: Heimsheim 2005.

# **BALZERT (2009)**

BALZERT, H.: Lehrbuch der Softwaretechnik: Basiskonzepte und Requirements Engineering. 3. Auflage, Spektrum Akademischer Verlag: Heidelberg 2009.

# **BAMBERG et al. (2012)**

BAMBERG, G./COENENBERG, A. G./KRAPP, M.: Betriebswirtschaftliche Entscheidungslehre. 15. Auflage, Vahlen: München 2012.

# **BANKS et al. (2014)**

BANKS, J./CARSON LL, J. S./NELSON, B. L./NICOL, D. M.: Discrete-Event System Simulation. 5. Auflage, Pearson Education Limited: Harlow, Essex, England 2014.

# **BARTSCH (2010)**

BARTSCH, C.: Modellierung und Simulation von IT-Dienstleistungsprozessen. Dissertation, Karlsruher Institut für Technologie (KIT). KIT Scientific Publishing: Karlsruhe 2010.

### **BAUMGARTEN (1996)**

BAUMGARTEN, B.: Petri-Netze – Grundlagen und Anwendungen. 2. Auflage, Spektrum Akademischer Verlag: Heidelberg et al. 1996.

#### **BECKER et al. (1995)**

BECKER, J./ROSEMANN, M./SCHÜTTE, R.: Grundsätze ordnungsmäßiger Modellierung. In: Wirtschaftsinformatik, Vol. 37 (1995), No. 5, S. 435–445.

### **BECKER et al. (2000)**

BECKER, M./BRENNER, C./ERKOLLAR, A./JOCHEM, R./KLUSSMANN, J.: Beschreibungsmethoden für Referenzmodelle. In: WENZEL, S. (Hrsg.): Referenzmodelle für die Simulation in Produktion und Logistik. SCS-Europe BVBA: Ghent 2000, S. 31–54.

#### **BECKER et al. (2004)**

BECKER, J./SCHÜTTE, R.: Handelsinformationssysteme – Domänenorientierte Einführung in die Wirtschaftsinformatik. 2. Auflage, Redline Wirtschaft bei Verlag Moderne Industrie: München 2004.

### **BECKER et al. (2012)**

BECKER, J./PROBANDT, W./VERING, O.: Grundsätze ordnungsmäßiger Modellierung – Konzeption und Praxisbeispiel für ein effizientes Prozessmanagement. Springer Gabler: Berlin et al. 2012.

#### **BERGMANN et al. (2010)**

BERGMANN, S./FIEDLER, A./STEFFEN STRASSBURGER: Generierung und Integration von Simulationsmodellen unter Verwendung des Core Manufacturing Simulation Data (CMSD) Information Model. In: ZÜLCH, G./STOCK, P. (Hrsg.): Integrationsaspekte der Simulation: Technik, Organisation und Personal. 14. ASIM-Fachtagung Simulation in Produktion und Logistik, 07.-08.10.2010 in Karlsruhe, Tagungsband. KIT Scientific Publishing: Karlsruhe 2010, S. 461–468.

#### **BERNROIDER et al. (2006)**

BERNROIDER, E./STIX, V.: Grundzüge der Modellierung. 2. Auflage, Facultas: Wien 2006.

#### **BIERSCHENK et al. (2005)**

BIERSCHENK, S./KUHLMANN, T./RITTER, A.: Stand der Digitalen Fabrik bei kleinen und mittelständischen Unternehmen – Auswertung einer Breitenbefragung. Fraunhofer IRB Verlag: Stuttgart 2005.

### **BODE et al. (1992)**

BODE, J./ZELEWSKI, S.: Die Produktion von Dienstleistungen – Ansätze zu einer Produktionswirtschaftslehre der Dienstleistungsunternehmen? In: Betriebswirtschaftliche Forschung und Praxis, Vol. 44 (1992), No. 6, S. 594–607.

# **BÖS (2008)**

BÖS, M.: Methoden der Digitalen Fabrikplanung – ein praxisorientierter Ansatz für KMU. In: RABE, M. (Hrsg.): Advances in Simulation for Production and Logistics Applications. Zugleich 13. ASIM-Fachtagung Simulation in Produktion und Logistik, Berlin, 01.-02.10.2008, Tagungsband. Fraunhofer IRB Verlag: Stuttgart 2008, S. 407–415.

### **BÖS (2014a)**

BÖS, M.: AW: Ihre Software Dosimis-3 und FAD. E-Mail an Stefanie Rudel, 15.01.2014.

### **BÖS (2014b)**

BÖS, M.: AW: Ihre Software SimAL und SIMPRO. E-Mail an Stefanie Rudel, 17.01.2014.

### **BRAUN et al. (2003)**

BRAUN, R./GEHLERT, A./GREIFFENBERG, S.: SMF-Methode. Version 3.0. o.O. 2003. Online verfügbar unter<http://wise.wiwi.tu-dresden.de/~gehlert/publikationen/paper/smfmethode2003> .pdf, zuletzt geprüft am 18.01.2016.

# **BÜHRIG (2011)**

BÜHRIG, J.: Referenzmodelle in IT-Einführungsprojekten – Anforderungsorientierte Gestaltung des HISinOne Referenzmodells. In: DEGKWITZ, A./KLAPPER, F. (Hrsg.): Prozessorientierte Hochschule – Allgemeine Aspekte und Praxisbeispiele. Bock+Herchen: Bad Honnef 2011, S. 51–66.

#### **BUNDESMINISTERIUM DER JUSTIZ UND FÜR VERBRAUCHERSCHUTZ (2001/2013)**

BUNDESMINISTERIUM DER JUSTIZ UND FÜR VERBRAUCHERSCHUTZ: Betriebsverfassungsgesetz. Betriebsverfassungsgesetz in der Fassung der Bekanntmachung vom 25. September 2001 (BGBl. I S. 2518), das zuletzt durch Artikel 3 Absatz 4 des Gesetzes vom 20. April 2013 (BGBl. I S. 868) geändert worden ist. Bundesministerium der Justiz und für Verbraucherschutz: o.O. 2001/2013.

#### **BUNDESMINISTERIUM DER JUSTIZ UND FÜR VERBRAUCHERSCHUTZ (2010)**

BUNDESMINISTERIUM DER JUSTIZ UND FÜR VERBRAUCHERSCHUTZ: Alfred Zilske, Präzisionsmechanik GmbH Taufkirchen – Jahresabschluss zum Geschäftsjahr vom 01.10.2008 bis zum 30.09.2009. Bundesministerium der Justiz und für Verbraucherschutz: München 2010.

#### **BUNDESMINISTERIUM DER JUSTIZ UND FÜR VERBRAUCHERSCHUTZ (2011a)**

BUNDESMINISTERIUM DER JUSTIZ UND FÜR VERBRAUCHERSCHUTZ: Alfred Zilske, Präzisionsmechanik GmbH Taufkirchen – Jahresabschluss zum Geschäftsjahr vom 01.10.2009 bis zum 30.09.2010. Bundesministerium der Justiz und für Verbraucherschutz: München 2011.

#### **BUNDESMINISTERIUM DER JUSTIZ UND FÜR VERBRAUCHERSCHUTZ (2011b)**

BUNDESMINISTERIUM DER JUSTIZ UND FÜR VERBRAUCHERSCHUTZ: Max und Franz Heiland GmbH Unterhaching – Jahresabschluss zum Geschäftsjahr vom 01.01.2010 bis zum 31.12.2010. Bundesministerium der Justiz und für Verbraucherschutz: Unterhaching 2011.

#### **BUNDESMINISTERIUM DER JUSTIZ UND FÜR VERBRAUCHERSCHUTZ (2012a)**

BUNDESMINISTERIUM DER JUSTIZ UND FÜR VERBRAUCHERSCHUTZ: Alfred Zilske, Präzisionsmechanik GmbH Taufkirchen – Jahresabschluss zum Geschäftsjahr vom 01.10.2010 bis zum 30.09.2011. Bundesministerium der Justiz und für Verbraucherschutz: München 2012.

#### **BUNDESMINISTERIUM DER JUSTIZ UND FÜR VERBRAUCHERSCHUTZ (2012b)**

BUNDESMINISTERIUM DER JUSTIZ UND FÜR VERBRAUCHERSCHUTZ: Feinmechanische Werkstätte Thomas Markl GmbH Oberhaching, Ortsteil Deisenhofen – Jahresabschluss zum Geschäftsjahr vom 01.01.2010 bis zum 31.12.2010. Bundesministerium der Justiz und für Verbraucherschutz: Deisenhofen 2012.

#### **BUNDESMINISTERIUM DER JUSTIZ UND FÜR VERBRAUCHERSCHUTZ (2013a)**

BUNDESMINISTERIUM DER JUSTIZ UND FÜR VERBRAUCHERSCHUTZ: Alfred Zilske, Präzisionsmechanik GmbH Taufkirchen – Jahresabschluss zum Geschäftsjahr vom 01.10.2011 bis zum 30.09.2012. Bundesministerium der Justiz und für Verbraucherschutz: München 2013.

#### **BUNDESMINISTERIUM DER JUSTIZ UND FÜR VERBRAUCHERSCHUTZ (2013b)**

BUNDESMINISTERIUM DER JUSTIZ UND FÜR VERBRAUCHERSCHUTZ: Max und Franz Heiland GmbH Unterhaching – Jahresabschluss zum Geschäftsjahr vom 01.01.2012 bis zum 31.12.2012. Bundesministerium der Justiz und für Verbraucherschutz: Unterhaching 2013.

#### **BUNDESMINISTERIUM DER JUSTIZ UND FÜR VERBRAUCHERSCHUTZ (2014a)**

BUNDESMINISTERIUM DER JUSTIZ UND FÜR VERBRAUCHERSCHUTZ: Feinmechanische Werkstätte Thomas Markl GmbH Oberhaching, Ortsteil Deisenhofen – Jahresabschluss zum Geschäftsjahr vom 01.01.2012 bis zum 31.12.2012. Bundesministerium der Justiz und für Verbraucherschutz: Deisenhofen 2014.

#### **BUNDESMINISTERIUM DER JUSTIZ UND FÜR VERBRAUCHERSCHUTZ (2014b)**

BUNDESMINISTERIUM DER JUSTIZ UND FÜR VERBRAUCHERSCHUTZ: Max und Franz Heiland GmbH Unterhaching – Jahresabschluss zum Geschäftsjahr vom 01.01.2013 bis zum 31.12.2013. Bundesministerium der Justiz und für Verbraucherschutz: Unterhaching 2014.

### **BUNDESMINISTERIUM DER JUSTIZ UND FÜR VERBRAUCHERSCHUTZ (2015a)**

BUNDESMINISTERIUM DER JUSTIZ UND FÜR VERBRAUCHERSCHUTZ: Feinmechanische Werkstätte Thomas Markl GmbH Oberhaching, Ortsteil Deisenhofen – Jahresabschluss zum Geschäftsjahr vom 01.01.2013 bis zum 31.12.2013. Bundesministerium der Justiz und für Verbraucherschutz: Deisenhofen 2015.

### **BUNDESMINISTERIUM DER JUSTIZ UND FÜR VERBRAUCHERSCHUTZ (2015b)**

BUNDESMINISTERIUM DER JUSTIZ UND FÜR VERBRAUCHERSCHUTZ: Max und Franz Heiland GmbH Unterhaching – Jahresabschluss zum Geschäftsjahr vom 01.01.2014 bis zum 31.12.2014. Bundesministerium der Justiz und für Verbraucherschutz: Unterhaching 2015.

### **CIARDO et al. (2014)**

CIARDO, G./KINDLER, E. (Hrsg.): Application and Theory of Petri Nets and Concurrency – 35th international conference, PETRI NETS 2014, Tunis, Tunisia, June 23-27, 2014. Proceedings. Springer: Heidelberg et al. 2014.

#### **CLAUSING et al. (2008)**

CLAUSING, M./HEINRICH, S.: Mensch, Maschine, Material – die Standardisierung der Ablaufsimulation in der Automobilindustrie. In: ProduktDatenJornal, Vol. 15 (2008), No. 1, S. 23–25.

# **DAHRENDORF (1965)**

DAHRENDORF, R.: Gesellschaft und Demokratie in Deutschland. R. Piper & Co. Verlag: München 1965.

# **DANGELMAIER (2001)**

DANGELMAIER, W.: Fertigungsplanung – Planung von Aufbau und Ablauf der Fertigung; Grundlagen, Algorithmen und Beispiele. 2. Auflage, Springer: Berlin et al. 2001.

#### **DECKER et al. (2011)**

DECKER, B./KHAN, I./MEIREN, T.: Modellierung und Simulation von Dienstleistungen. In: SPATH, D./GANZ, W. (Hrsg.): Am Puls wirtschaftlicher Entwicklung – Dienstleistungstrends. Carl Hanser Verlag: München 2011, S. 43–50.

#### **DESEL et al. (1996)**

DESEL, J./OBERWEIS, A.: Petri-Netze in der Angewandten Informatik – Einführung, Grundlagen und Perspektiven. In: Wirtschaftsinformatik, Vol. 38 (1996), No. 4, S. 359–366.

#### **DESEL et al. (2001)**

DESEL, J./JUHÁS, G.: "What Is a Petri Net?" – Informal Answers for the Informed Reader. In: EHRIG, H./JUHÁS, G./PADBERG, J./ROZENBERG, G. (Hrsg.): Unifying Petri Nets – Advances in Petri Nets. Springer: Berlin et al. 2001, S. 1–25.

#### **DETTMERING et al. (2010)**

DETTMERING, H./NASS, A./REITER, R.: Methoden und Werkzeuge der Digitalen Fabrik für den Mittelstand. In: Zeitschrift für wirtschaftlichen Fabrikbetrieb, Vol. 105 (2010), No. 5, S. 489– 493.

#### **DEUTSCHE FORSCHUNGSGEMEINSCHAFT (2013)**

DEUTSCHE FORSCHUNGSGEMEINSCHAFT: Sicherung guter wissenschaftlicher Praxis – Safeguarding Good Scientific Practice. Ergänzte Auflage, Wiley-VCH: Weinheim 2013.

#### **DEUTSCHER INDUSTRIE- UND HANDELSKAMMERTAG E.V. (2012)**

DEUTSCHER INDUSTRIE- UND HANDELSKAMMERTAG E.V.: Umfeld schwierig – Mittelstand robust – DIHK-Mittelstandsreport Jahresbeginn 2012. Deutscher Industrie- und Handelskammertag e.V.: Berlin et al. 2012. Online verfügbar unter<http://www.dihk.de/ressourcen/downloads/> mittelstandsreport-03-2012, zuletzt geprüft am 18.01.2016.

#### **DEVILLERS et al. (2015)**

DEVILLERS, R./VALMARI, A. (Hrsg.): Application and Theory of Petri Nets and Concurrency – 36th International Conference, PETRI NETS 2015, Brussels, Belgium, June 21-26, 2015. Proceedings. Springer: Heidelberg et al. 2015.

#### **EICHENAUER (1997)**

EICHENAUER, B.: Ein Verfahren zur einheitlichen Bearbeitung von Analyse- und Entwicklungsvorhaben. IBE Simulation Engineering GmbH. Glonn 1997.

#### **EICHENAUER et al. (2003)**

EICHENAUER, B./SCHERER, K.: Modellierung und Simulation von intelligenten Gebäudesystemen mit attributierten Petri-Netzen. In: GÜRLEBECK, K./HEMPEL, L./KÖNKE, C. (Hrsg.): Proceedings 16th International Conference on the Applications of Computer Science and Mathematics in Architecture and Civil Engineering. 10.-12.06.2003 in Weimar. Bauhaus-Universität: Weimar 2003, o.S.

# **EICHENAUER (2004)**

EICHENAUER, B.: Ein Verfahren zur Optimierung von Geschäftsprozessen mit attributierten Petri-Netzen. In: BIETHAHN, J. (Hrsg.): Simulation als betriebliche Entscheidungshilfe – Neuere Werkzeuge und Anwendungen aus der Praxis. 9. Symposium, 15.-17.03.2004 in Braunlage, Tagungsband. Institut für Wirtschaftsinformatik: Göttingen 2004, S. 323–338.

### **EICHENAUER (2008)**

EICHENAUER, B.: PACE Handbuch – Modellierung und Simulation PACE 2008. IBE Simulation Engineering GmbH. Glonn 2008.

### **EU-KOMMISSION (2003)**

EU-KOMMISSION: Empfehlung der Kommission vom 6. Mai 2003 betreffend die Definition der Kleinstunternehmen sowie der kleinen und mittleren Unternehmen. In: Amtsblatt der Europäischen Union, Vol. 46 (2003), No. L 124, S. 36–41.

#### **EUROPÄISCHE KOMMISSION (2006)**

EUROPÄISCHE KOMMISSION (Hrsg.): Die neue KMU-Definition – Benutzerhandbuch und Mustererklärung. Europäische Gemeinschaften. o.O. 2006. Online verfügbar unter http://ec.europa.eu/enterprise/policies/sme/files/sme\_definition/sme\_user\_guide\_de.pdf, zuletzt geprüft am 06.07.2015.

#### **FEHLING (1992)**

FEHLING, R.: Hierarchische Petrinetze – Beiträge zur Theorie und formale Basis für zugehörige Werkzeuge. Dissertation, Universität Dortmund. Kovac: Hamburg 1992.

#### **FEIKE (2014a)**

FEIKE, M.: Delmia Quest. Telefonische Auskunft an Stefanie Rudel, 13.02.2014.

#### **FEIKE (2014b)**

FEIKE, M.: Delmia Quest. E-Mail an Stefanie Rudel, 13.02.2014.

#### **FLEISCHMANN (2008)**

FLEISCHMANN, B.: Begriffliche Grundlagen. A 1.1. In: ARNOLD, D./ISERMANN, H./KUHN, A./ TEMPELMEIER, H./FURMANS, K. (Hrsg.): Handbuch Logistik. 3. Auflage. Springer: Berlin et al. 2008, S. 3–12.

# **FÖDISCH (2013)**

FÖDISCH, R.: Preis Artifex. Telefonische Auskunft an Stefanie Rudel, 13.06.2013.

# **FORTMANN et al. (2007)**

FORTMANN, K.-M./KALLWEIT, A.: Logistik. 2. Auflage, Kohlhammer: Stuttgart 2007.

### **FRAUCHIGER (2010)**

FRAUCHIGER, D.: Ein auf Petri-Netzen basierendes Geschäftsprozessmodell und dessen Anwendung im E-Commerce. Dissertation. Universität Freiburg (Schweiz): Freiburg (Schweiz) 2010.

#### **FRAUNHOFER-GESELLSCHAFT (2010)**

FRAUNHOFER-GESELLSCHAFT: Erschwingliche Fabrikdaten-Simulation – Wirtschaftsthemen 16.12.2010. Pressemeldung. Fraunhofer-Gesellschaft. o.O. 2010. Online verfügbar unter http://www.fraunhofer.de/presse/presseinformationen/2010/12/cloud-fabrikdaten-simulation.jsp, zuletzt geprüft am 18.01.2016.

#### **FRAUNHOFER-INSTITUT FÜR PRODUKTIONSTECHNIK UND AUTOMATISIERUNG (IPA) (2011)**

FRAUNHOFER-INSTITUT FÜR PRODUKTIONSTECHNIK UND AUTOMATISIERUNG (IPA) (Hrsg.): Abschlussbericht simKMU – Internet- und webbasierte Simulationsdienste – Forschungsergebnisse im Teilvorhaben »Grundlagen, Konzeption und Intralogistik« des Verbundprojekts simKMU. Stuttgart 2011. Online verfügbar unter<https://fabriksimulation.ipa.fraunhofer.de/> CAL/20110729\_Foerderkennz-01MR08005\_simKMU-Abschlussbericht.pdf, zuletzt geprüft am 18.01.2016.

#### **FREISEISEN (2008)**

FREISEISEN, W.: Geleitwort – Auf die Ziele kommt es an. In: ENGELHARDT-NOWITZKI, C./ NOWITZKI, O./KRENN, B. (Hrsg.): Praktische Anwendung der Simulation im Materialflussmanagement – Erfolgsfaktoren und Implementierungsszenarien. Gabler: Wiesbaden 2008, S. V– VII.

#### **FRIEDLAND et al. (2000)**

FRIEDLAND, R./KÜHLING, M.: Referenzmodell für Fertigungssysteme. In: WENZEL, S. (Hrsg.): Referenzmodelle für die Simulation in Produktion und Logistik. SCS-Europe BVBA: Ghent 2000, S. 133–150.

#### **GEIGER (1930)**

GEIGER, T.: Panik im Mittelstand. In: Die Arbeit, Vol. 7 (1930), No. 10, S. 637–654.

#### **GEIGER (1967)**

GEIGER, T.: Die soziale Schichtung des deutschen Volkes – Soziographischer Versuch auf statistischer Grundlage. Unveränderter reprografischer Nachdruck der Ausgabe Stuttgart 1932, Ferdinand Enke Verlag: Stuttgart 1967.

# **GEISSLER (2014)**

GEISSLER, R.: Die Sozialstruktur Deutschlands. 7. Auflage, Springer VS: Wiesbaden 2014.

### **GENRICH et al. (1979)**

GENRICH, H. J./LAUTENBACH, K.: The Analysis of Distributed Systems by means of Predicate/Transition-Nets. In: KAHN, G. (Hrsg.): Semantics of Concurrent Computation – Proceedings of the International Symposium, Evian, France, July 2-4, 1979. Springer: Berlin et al. 1979, S. 123–146.

### **GENRICH et al. (1981)**

GENRICH, H./LAUTENBACH, K.: System modelling with high-level Petri nets. In: Theoretical Computer Science, Vol. 13 (1981), No. 1, S. 109–136.

### **GENRICH (1991)**

GENRICH, H.: Predicate/Transition Nets. In: JENSEN, K./ROZENBERG, G. (Hrsg.): High-level Petri Nets – Theory and Application. Springer: Berlin et al. 1991, S. 3–43.

### **GESELLSCHAFT FÜR INFORMATIK E.V. (2014)**

GESELLSCHAFT FÜR INFORMATIK E.V. (Hrsg.): Petri Net Newsletter, Volume 83. Augsburg 2014.

#### **GI-FACHGRUPPE 5.2 (1998)**

GI-FACHGRUPPE 5.2 (Hrsg.): Informationssystem-Architekturen. Koblenz 1998. Online verfügbar unter [http://www.wi-inf.uni-duisburg-essen.de/MobisPortal/pages/rundbrief/rundbrie](http://www.wi-inf.uni-duisburg-essen.de/MobisPortal/pages/rundbrief/rundbrief2)[f2\\_](http://www.wi-inf.uni-duisburg-essen.de/MobisPortal/pages/rundbrief/rundbrief2)98.html, zuletzt geprüft am 18.01.2016.

#### **GLÄSER et al. (2010)**

GLÄSER, J./LAUDEL, G.: Experteninterviews und qualitative Inhaltsanalyse als Instrumente rekonstruierender Untersuchungen. 4. Auflage, VS Verlag für Sozialwissenschaften: Wiesbaden 2010.

#### **GRAF et al. (2008)**

GRAF, K.-R./KLINGLER, F.: Ein Simulationskonzept für die Supply Chain im World Wide Web. In: ENGELHARDT-NOWITZKI, C./NOWITZKI, O./KRENN, B. (Hrsg.): Praktische Anwendung der Simulation im Materialflussmanagement – Erfolgsfaktoren und Implementierungsszenarien. Gabler: Wiesbaden 2008, S. 21–33.

### **GREEN et al. (1999)**

GREEN, P./ROSEMANN, M.: An Ontological Analysis of Integrated Process Modelling. In: JARKE, M./OBERWEIS, A. (Hrsg.): Advanced information systems engineering – 11th International Conference, CAiSE'99, Heidelberg, Germany, June 14-18, 1999, Proceedings. Springer: Berlin et al. 1999, S. 225–240.

### **GRUDE (1988)**

GRUDE, U.: Petri-Netze – eine informelle Einführung in die Grundideen. o.O. 1988. Online verfügbar unter http://public.beuth-hochschule.de/~grude/Petrinetze.pdf, zuletzt geprüft am 18.01.2016.

### **GUDEHUS (2012)**

GUDEHUS, T.: Logistik 1 – Grundlagen, Verfahren und Strategien. 4. Auflage, Springer: Berlin et al. 2012.

### **GÜNTERBERG et al. (2002)**

GÜNTERBERG, B./WOLTER, H.-J.: Unternehmensgrößenstatistik 2001/2002 – Daten und Fakten. Institut für Mittelstandsforschung Bonn. Bonn 2002. Online verfügbar unter [http://www.ifm](http://www.ifm-bonn.org//)[bonn.org//u](http://www.ifm-bonn.org//)ploads/tx\_ifmstudies/IfM-Materialien-157\_2003.pdf, zuletzt geprüft am 06.07.2015.

# **GÜNTERBERG (2012)**

GÜNTERBERG, B.: Unternehmensgrößenstatistik – Unternehmen, Umsatz und sozialversicherungspflichtig Beschäftigte 2004 bis 2009 in Deutschland, Ergebnisse des Unternehmensregisters (URS 95). Daten und Fakten Nr. 2. Institut für Mittelstandsforschung Bonn. Bonn 2012. Online verfügbar unter [http://www.ifm-bonn.org//uploads/tx\\_ifmstudies/Daten-un](http://www.ifm-bonn.org//uploads/tx_ifmstudies/Daten-und-Fakten-)[d-Fakten-](http://www.ifm-bonn.org//uploads/tx_ifmstudies/Daten-und-Fakten-)[2\\_](http://www.ifm-bonn.org//uploads/tx_ifmstudies/Daten-und-Fakten-2)2012.pdf, zuletzt geprüft am 18.01.2016.

#### **GÜNTHER (2006)**

GÜNTHER, P.: Intralogistik – eine starke Branche stellt sich vor. In: ARNOLD, D. (Hrsg.): Intralogistik – Potentiale, Perspektiven, Prognosen. Springer: Berlin et al. 2006, S. 5–16.

#### **GÜNTHER et al. (2014)**

GÜNTHER, H.-O./TEMPELMEIER, H.: Produktion und Logistik – Supply Chain und Operations Management. 11. Auflage, Books on Demand: Norderstedt 2014.

# **GÜNTHNER (2001)**

GÜNTHNER, W. A. (Hrsg.): Simulationsgestützte Planung und Nutzung von Getränke-Abfüllanlagen. Abschlussbericht zu Projekt-Nr. 12265-N. Lehrstuhl für Fördertechnik Materialfluss Logistik an der Technischen Universität München. München 2001. Online verfügbar unter http://mediatum.ub.tum.de/doc/1188204/1188204.pdf, zuletzt geprüft am 18.01.2016.

### **GÜNTHNER (2011)**

GÜNTHNER, W. A.: Re: Frage bezüglich einer Publikation. E-Mail an Stefanie Rudel, 12.11.2011.

### **HAMPEL (2014a)**

HAMPEL, D.: AW: Ihre Software Simcron MODELLER. E-Mail an Stefanie Rudel, 31.01.2014.

#### **HAMPEL (2014b)**

HAMPEL, D.: AW: Noch eine Detailfrage zum Simcron MODELLER. E-Mail an Stefanie Rudel, 18.02.2014.

### **HEDTSTÜCK (2013)**

HEDTSTÜCK, U.: Simulation diskreter Prozesse – Methoden und Anwendungen. Springer Vieweg: Berlin et al. 2013.

### **HEINRICH et al. (2006)**

HEINRICH, S./MAYER, G.: Ablaufsimulation im VDA – ein Bericht aus der Arbeitsgruppe. In: WENZEL, S. (Hrsg.): Simulation in Produktion und Logistik 2006. 12. Fachtagung, 26.- 27.09.2006 in Kassel, Tagungsband. SCS Publishing House: San Diego et al. 2006, S. 423– 428.

#### **HELLINGRATH (1998)**

HELLINGRATH, B.: Hemmnisse des Simulationseinsatzes in kleinen und mittleren Unternehmen und deren Überwindung. In: MERTINS, K./RABE, M. (Hrsg.): Erfahrungen aus der Zukunft. 8. ASIM-Fachtagung Simulation in Produktion und Logistik, 16.-17.02.1998 in Berlin, Tagungsband. IPK Eigenverlag: Berlin 1998, S. 235–241.

#### **HELLINGRATH et al. (2001)**

HELLINGRATH, B./RABE, M.: Einleitung. In: RABE, M./HELLINGRATH, B. (Hrsg.): Handlungsanleitung Simulation in Produktion und Logistik – Ein Leitfaden mit Beispielen für kleinere und mittlere Unternehmen. SCS International: San Diego 2001, S. 1–4.

### **HILLAH et al. (2009)**

HILLAH, L./KINDLER, É./KORDON, F./PETRUCCI, L./TRÈVES, N.: A primer on the Petri Net Markup Language and ISO/IEC 15909-2 (originally presented at the 10th International Workshop on Practical Use of Colored Petri Nets and the CPN Tools – CPN'09). In: GESELLSCHAFT FÜR INFORMATIK E.V. (Hrsg.): Petri Net Newsletter, Volume 76. Augsburg 2009, S. 9–28.

### **HOCHSTEIN et al. (2004)**

HOCHSTEIN, A./ZARNEKOW, R./BRENNER, W.: ITIL als Common-Practice-Referenzmodell für das IT-Service-Management – Formale Beurteilung und Implikationen für die Praxis. In: Wirtschaftsinformatik, Vol. 46 (2004), No. 5, S. 382–389.

# **IBE SIMULATION ENGINEERING GMBH (2013)**

IBE SIMULATION ENGINEERING GMBH: Prices and Conditions for the Licensing of the Simulator–Development-Environment PACE2008. IBE Simulation Engineering GmbH: Glonn 2013.

# **INSTITUT FÜR ANGEWANDTE WIRTSCHAFTSFORSCHUNG IAW, INSTITUT FÜR MITTELSTANDS-FORSCHUNG DER UNIVERSITÄT MANNHEIM IFM (2007)**

INSTITUT FÜR ANGEWANDTE WIRTSCHAFTSFORSCHUNG IAW, INSTITUT FÜR MITTELSTANDS-FORSCHUNG DER UNIVERSITÄT MANNHEIM IFM: Neue Datenquelle "Unternehmensregister" – Mehr Informationen über den Mittelstand ohne neue Bürokratie. Abschlussbericht an das Wirtschaftsministerium Baden-Württemberg. Institut für Angewandte Wirtschaftsforschung IAW, Institut für Mittelstandsforschung der Universität Mannheim ifm: Tübingen et al. 2007. Online verfügbar unter<http://www.institut-fuer-mittelstandsforschung.de/>kos/WNetz?art=File.download&id=246&name=Abschlussbericht\_Unternehmensregister.pdf, zuletzt geprüft am 18.01.2016.

#### **INSTITUT FÜR MITTELSTANDSFORSCHUNG BONN (2015)**

INSTITUT FÜR MITTELSTANDSFORSCHUNG BONN: Mittelstandsdefinition. Institut für Mittelstandsforschung Bonn. Bonn 2015. Online verfügbar unter http://www.ifm-bonn.org/mittelstandsdefinition/, zuletzt geprüft am 06.07.2015, am 18.01.2016 nicht mehr verfügbar.

#### **JENSEN (1981)**

JENSEN, K.: Coloured Petri Nets and the Invariant Method. In: Theoretical Computer Science, Vol. 14 (1981), S. 317–336.

# **JENSEN (1983)**

JENSEN, K.: High Level Petri Nets. In: PAGNONI, A./ROZENBERG, G. (Hrsg.): Application and Theory of Nets. Springer: Berlin et al. 1983, S. 166–180.

### **JENSEN (1987)**

JENSEN, K.: Coloured Petri Nets. In: BRAUER, W./REISIG, W./ROZENBERG, G. (Hrsg.): Petri Nets: Central Models and Their Properties – Advances in Petri Nets 1986, Part I, Proceedings of an Advanced Course, Bad Honnef, 8.-19. September 1986. Springer: Berlin et al. 1987, S. 248–299.

### **JENSEN et al. (1991)**

JENSEN, K./ROZENBERG, G. (Hrsg.): High-level Petri Nets – Theory and Application. Springer: Berlin et al. 1991.

### **JENSEN (1992)**

JENSEN, K.: Coloured Petri nets – Basic concepts, analysis methods and practical use. Volume 1. Springer: Berlin et al. 1992.

### **JENSEN et al. (2009)**

JENSEN, K./KRISTENSEN, L. M.: Coloured Petri Nets – Modelling and Validation of Concurrent Systems. Springer: Berlin et al. 2009.

#### **JEZIOREK (1994)**

JEZIOREK, O.: Lean Production – Vergleich mit anderen Konzepten zur Produktionsplanung und -steuerung. Vieweg: Wiesbaden 1994.

#### **JÜNEMANN et al. (1989)**

JÜNEMANN, R./DAUM, M.: Materialfluß und Logistik – Systemtechnische Grundlagen mit Praxisbeispielen. Springer: Berlin et al. 1989.

#### **KADACHI (2004)**

KADACHI, M.: Kriterien für eine simulationskonforme Abbildung von Materialflusssystemen. Dissertation, Technische Universität München. Utz: München 2004.

#### **KERN (1992)**

KERN, W.: Industrielle Produktionswirtschaft. 5. Auflage, Poeschel: Stuttgart 1992.

#### **KERN (1996)**

KERN, W.: Produktionswirtschaft: Objektbereich und Konzepte. In: KERN, W./SCHRÖDER, H.- H./WEBER, J. (Hrsg.): Handwörterbuch der Produktionswirtschaft. 2. Auflage. Schäffer-Poeschel: Stuttgart 1996, Sp. 1629–1642.

# **KNOCHE (2012)**

KNOCHE, F.: Preis COSA BPM Suite. Telefonische Auskunft an Stefanie Rudel, 05.07.2012.

### **KÖNIG et al. (2007)**

KÖNIG, M./BEISSERT, U./BARGSTÄDT, H.-J.: Ereignis-diskrete Simulation von Trockenbauarbeiten – Konzept, Implementierung und Anwendung. In: FRANZ, V. (Hrsg.): Simulation in der Bauwirtschaft. 1. IBW Workshop, 13.09.2007 an der Universität Kassel, Tagungsband. Kassel University Press: Kassel 2007, S. 15–28.

### **KREIMEIER (2014)**

KREIMEIER, D.: WG: Ihre Software mobileit-s. E-Mail an Stefanie Rudel, 16.01.2014.

### **KUGELER et al. (1998)**

KUGELER, M./ROSEMANN, M.: Fachbegriffsmodellierung für betriebliche Informationssysteme und zur Unterstützung der Unternehmenskommunikation. In: GI-FACHGRUPPE 5.2 (Hrsg.): Informationssystem-Architekturen. Koblenz 1998, S. 8–15.

### **KUHN et al. (1998)**

KUHN, A./RABE, M.: Simulation in Produktion und Logistik – Fallbeispielsammlung. Springer: Berlin et al. 1998.

### **KÜPPER et al. (2004)**

KÜPPER, H.-U./HELBER, S.: Ablauforganisation in Produktion und Logistik. 3. Auflage, Schäffer-Poeschel: Stuttgart 2004.

#### **LAMNEK et al. (2010)**

LAMNEK, S./KRELL, C.: Qualitative Sozialforschung. 5. Auflage, Beltz: Weinheim 2010.

#### **LEBSANFT (2012)**

LEBSANFT, E.: Preis INCOME Suite. Telefonische Auskunft an Stefanie Rudel, 22.06.2012.

# **LEIMEISTER (2012)**

LEIMEISTER, J. M.: Dienstleistungsengineering und -management. Springer Gabler: Berlin et al. 2012.

#### **LIEBL (1992)**

LIEBL, F.: Simulation – Problemorientierte Einführung. Oldenbourg: München et al. 1992.

# **MAYER et al. (2010)**

MAYER, G./PÖGE, C.: Auf dem Weg zum Standard – Von der Idee zur Umsetzung des VDA Automotive Bausteinkastens – The Road to Standardisation – from the Idea to the Realisation of the VDA Automotive Toolkit. In: ZÜLCH, G./STOCK, P. (Hrsg.): Integrationsaspekte der Simulation: Technik, Organisation und Personal. 14. ASIM-Fachtagung Simulation in Produktion und Logistik, 07.-08.10.2010 in Karlsruhe, Tagungsband. KIT Scientific Publishing: Karlsruhe 2010, S. 29–36.

### **MAYRING (2010)**

MAYRING, P.: Qualitative Inhaltsanalyse – Grundlagen und Techniken. 11. Auflage, Beltz: Weinheim et al. 2010.

#### **MERTINS et al. (1996)**

MERTINS, K./RABE, M./FRIEDLAND, R.: Referenzmodell Fertigungssysteme – Effizientere Simulation bei größerem Nutzen. In: KRUG, W. (Hrsg.): Simulationstechnik – 10. Symposium in Dresden, September 1996, Tagungsband. Vieweg: Braunschweig et al. 1996, S. 95–100.

### **MEUSER et al. (1991)**

MEUSER, M./NAGEL, U.: ExpertInneninterviews – vielfach erprobt, wenig bedacht – Ein Beitrag zur qualitativen Methodendiskussion. In: GARZ, D./KRAIMER, K. (Hrsg.): Qualitativ-empirische Sozialforschung – Konzepte, Methoden, Analysen. Westdeutscher Verlag: Opladen 1991, S. 441–471.

#### **MEUSER et al. (2009)**

MEUSER, M./NAGEL, U.: Das Experteninterview — konzeptionelle Grundlagen und methodische Anlage. In: PICKEL, S./PICKEL, G./LAUTH, H.-J./JAHN, D. (Hrsg.): Methoden der vergleichenden Politik- und Sozialwissenschaft – Neue Entwicklungen und Anwendungen. VS Verlag für Sozialwissenschaften: Wiesbaden 2009, S. 465–479.

#### **MÖHRLE (1989)**

MÖHRLE, M.: Petrinetze in der Produktionstechnik – Integration von Planung, Simulation und Steuerung von Produktionsanlagen. Dissertation. Ruhr-Universität: Bochum 1989.

# **MOTTA et al. (2008)**

MOTTA, M./WAGNITZ, A./HELLINGRATH, B./WELLER, R.: Gestaltung logistischer Netzwerke – ein Praxisbericht. In: RABE, M. (Hrsg.): Advances in Simulation for Production and Logistics Applications. Zugleich 13. ASIM-Fachtagung Simulation in Produktion und Logistik, Berlin, 01.-02.10.2008, Tagungsband. Fraunhofer IRB Verlag: Stuttgart 2008, S. 21–30.

### **MÜLLER et al. (2007)**

MÜLLER, E./NÄSER, P./ACKERMANN, J./EGDMANN, M.: Integrative, simulationsgestützte Logistikstruktur- und Produktionsstättenplanung. In: ENGELHARDT-NOWITZKI, C./NOWITZKI, O./ KRENN, B. (Hrsg.): Management komplexer Materialflüsse mittels Simulation – State-of-the-Art und innovative Konzepte. Deutscher Universitäts-Verlag: Wiesbaden 2007, S. 23–37.

#### **NOCHE et al. (1993)**

NOCHE, B./BERNHARD, W./KRAUTH, J./MEYER, R./WENZEL, S.: Simulationsinstrumente im Überblick. In: KUHN, A./REINHARDT, A./WIENDAHL, H.-P. (Hrsg.): Handbuch Simulationsanwendungen in Produktion und Logistik. Vieweg: Braunschweig et al. 1993, S. 267–308.

### **NOCHE (1997)**

NOCHE, B.: Simulation von Standardmodellen in der Logistik. In: KUHN, A./WENZEL, S. (Hrsg.): Simulationstechnik. 11. Symposium November 1997 in Dortmund, Tagungsband. Vieweg: Braunschweig et al. 1997, S. 427–435.

### **NOCHE (1998)**

NOCHE, B.: Flexible Standardsimulatoren ohne Programmierung. In: MERTINS, K./RABE, M. (Hrsg.): Erfahrungen aus der Zukunft. 8. ASIM-Fachtagung Simulation in Produktion und Logistik, 16.-17.02.1998 in Berlin, Tagungsband. IPK Eigenverlag: Berlin 1998, S. 133–142.

#### **NYHUIS et al. (2012)**

NYHUIS, P./WIENDAHL, H.-P.: Logistische Kennlinien – Grundlagen, Werkzeuge und Anwendungen. 3. Auflage, Springer: Berlin et al. 2012.

# **O.V. (o.J.)**

O.V.: Internetbasierte Simulationsanwendungen für KMU – Projekt-Flyer. simKMU. o.O. o.J. Online verfügbar unter https://www.simkmu.de/simkmu/media?id=111&cat=FLYER, zuletzt geprüft am 18.01.2016.

# **O.V. (1999)**

O.V.: MOSIM – Modellversuch Simulationstechnik für den Mittelstand. Karlsruher Institut für Technologie (KIT) Projektträger Karlsruhe Produktion und Fertigungstechnologien (PT-KA-PFT). o.O. 1999. Online verfügbar unter http://www.produktionsforschung.de/verbundprojekte/vp/index.htm?VP\_ID=105, zuletzt geprüft am 18.01.2016.

# **O.V. (2011)**

O.V.: Preise Plant Simulation. Telefonische Auskunft an Stefanie Rudel, 04.11.2011.

# **O.V. (2013)**

O.V.: Preis EXSPECT-Lizenzen. o.O. 2013. Online verfügbar unter http://www.exspect.com/, zuletzt geprüft am 10.06.2013.

# **PARTSCH (2010)**

PARTSCH, H. A.: Requirements-Engineering systematisch – Modellbildung für softwaregestützte Systeme. 2. Auflage, Springer: Heidelberg et al. 2010.

# **PATRIGNANI (2013)**

PATRIGNANI, M.: Re: Your Software GDToolkit. E-Mail an Stefanie Rudel, 17.06.2013.

# **PETRI (1962)**

PETRI, C. A.: Kommunikation mit Automaten. Dissertation. Technische Hochschule Darmstadt: Darmstadt 1962.

# **PETRI NETS WORLD (o.J.a)**

PETRI NETS WORLD: Petri Nets Tool Database. University of Hamburg, Fakulty of Mathematics, Informatics und Natural Sciences, Department of Informatics, TGI Group. Hamburg o.J. Online verfügbar unter http://www.informatik.uni-hamburg.de/TGI/PetriNets/tools/db.html, zuletzt geprüft am 18.01.2016.

# **PETRI NETS WORLD (o.J.b)**

PETRI NETS WORLD: Petri Nets World. University of Hamburg, Fakulty of Mathematics, Informatics und Natural Sciences, Department of Informatics, TGI Group. Hamburg o.J. Online verfügbar unter http://www.informatik.uni-hamburg.de/TGI/PetriNets/, zuletzt geprüft am 18.01.2016.

# **PETRI NETS WORLD (2013)**

PETRI NETS WORLD: Abfrage Petri Nets Tool Database vom 13.06.2013. University of Hamburg, Fakulty of Mathematics, Informatics und Natural Sciences, Department of Informatics, TGI Group. Hamburg 2013. Online verfügbar unter<http://www.informatik.uni-hamburg.de/> [cgi-bin/T](http://www.informatik.uni-hamburg.de/cgi-bin/)GI/tools/search, zuletzt geprüft am 13.06.2013.

# **PFOHL et al. (1981)**

PFOHL, H.-C./BRAUN, G. E.: Entscheidungstheorie – Normative und deskriptive Grundlagen des Entscheidens. Verlag Moderne Industrie: Landsberg am Lech 1981.

# **PFOHL (2010)**

PFOHL, H.-C.: Logistiksysteme – Betriebswirtschaftliche Grundlagen. 8. Auflage, Springer: Heidelberg et al. 2010.
## **POSPISCHIL (2014)**

POSPISCHIL, S.: Re: Referenzmodell Fertigungssysteme. E-Mail an Stefanie Rudel, 03.03.2014.

## **PRZYBORSKI et al. (2008)**

PRZYBORSKI, A./WOHLRAB-SAHR, M.: Qualitative Sozialforschung – Ein Arbeitsbuch. Oldenbourg: München 2008.

## **RABE et al. (1997)**

RABE, M./MÜLLER, W./OHLE, F.: Modellierung mit dem Referenzmodell Fertigungssysteme – ein Erfahrungsbericht. In: KUHN, A./WENZEL, S. (Hrsg.): Simulationstechnik. 11. Symposium November 1997 in Dortmund, Tagungsband. Vieweg: Braunschweig et al. 1997, S. 422–426.

## **RABE et al. (2001)**

RABE, M./HELLINGRATH, B. (Hrsg.): Handlungsanleitung Simulation in Produktion und Logistik – Ein Leitfaden mit Beispielen für kleinere und mittlere Unternehmen. SCS International: San Diego 2001.

## **RABE et al. (2006)**

RABE, M./MERTINS, K.: Fraunhofer Simulation Reference Models. In: BERNUS, P./MERTINS, K./SCHMIDT, G. (Hrsg.): Handbook of Architectures of Information Systems. 2. Auflage. Springer: Berlin et al. 2006, S. 693–704.

## **RABE et al. (2008)**

RABE, M./SPIECKERMANN, S./WENZEL, S.: Verifikation und Validierung für die Simulation in Produktion und Logistik – Vorgehensmodelle und Techniken. Springer: Berlin et al. 2008.

## **REISIG (1982)**

REISIG, W.: Petrinetze – Eine Einführung. Springer: Berlin et al. 1982.

## **REISIG (1985a)**

REISIG, W.: Petri nets with individual tokens. In: Theoretical Computer Science, Vol. 41 (1985), S. 185–213.

## **REISIG (1985b)**

REISIG, W.: Systementwurf mit Netzen. Springer: Berlin et al. 1985.

## **REISIG (1987)**

REISIG, W.: Place/transition systems. In: BRAUER, W./REISIG, W./ROZENBERG, G. (Hrsg.): Petri Nets: Central Models and Their Properties – Advances in Petri Nets 1986, Part I, Proceedings of an Advanced Course, Bad Honnef, 8.-19. September 1986. Springer: Berlin et al. 1987, S. 117–141.

## **REISIG (2010)**

REISIG, W.: Petrinetze – Modellierungstechnik, Analysemethoden, Fallstudien. Vieweg+Teubner Verlag: Wiesbaden 2010.

## **RENKEN (2014)**

RENKEN, H.: Re: Ihr Simulationstool d3 FACT insight. E-Mail an Stefanie Rudel, 25.01.2014.

## **ROSEMANN (1996)**

ROSEMANN, M.: Komplexitätsmanagement in Prozeßmodellen – Methodenspezifische Gestaltungsempfehlungen für die Informationsmodellierung. Dissertation, Universität Münster. Gabler: Wiesbaden 1996.

## **ROSEMANN et al. (2012)**

ROSEMANN, M./SCHWEGMANN, A./DELFMANN, P.: Vorbereitung der Prozessmodellierung. In: BECKER, J./KUGLER, M./ROSEMANN, M. (Hrsg.): Prozessmanagement – Ein Leitfaden zur prozessorientierten Organisationsgestaltung. 7. Auflage. Springer Gabler: Berlin et al. 2012, S. 47–111.

## **ROSENSTENGEL et al. (1991)**

ROSENSTENGEL, B./WINAND, U.: Petri-Netze – Eine anwendungsorientierte Einführung. 4. Auflage, Vieweg: Braunschweig 1991.

## **RUDEL (2014a)**

RUDEL, S.: Experteninterview Heiland. Unterhaching 2014.

## **RUDEL (2014b)**

RUDEL, S.: Experteninterview Markl. Unterhaching 2014.

## **RUDEL (2014c)**

RUDEL, S.: Experteninterview Zilske. Unterhaching 2014.

## **RUDEL (2014d)**

RUDEL, S.: Leitfaden für Experteninterview – Vorlage. Version 1.0. Unterhaching 2014.

#### **RUDEL (2016a)**

RUDEL, S.: Nutzerhandbuch – Baukastensystem KMUSimMetall. Version 1.0. Unterhaching 2016.

#### **RUDEL (2016b)**

RUDEL, S.: PACE model: Simulationsmodell Dissertation – January 20, 2016 2:55:12 pm. Version 1.0. Unterhaching 2016.

#### **RUDEL (2016c)**

RUDEL, S.: PACE model: Simulationsmodell Musterunternehmen – January 13, 2016 10:23:21 am. Version 1.0. Unterhaching 2016.

#### **RUDEL (2016d)**

RUDEL, S.: Simulationsmodell Dissertation – Dokumentation. Version 1.0. Unterhaching 2016.

#### **SARSHAR et al. (2005)**

SARSHAR, K./LOOS, P.: Modellierung überbetrieblicher Behandlungsprozesse durch Objekt-Petrinetze. In: Wirtschaftsinformatik, Vol. 47 (2005), No. 3, S. 203–210.

#### **SCHEUCH (2004)**

SCHEUCH, R.: Mit der UML 2.0 Geschäftsprozesse modellieren: Ein Vergleich marktrelevanter Methoden und Alternativen. In: Objektspektrum, Vol. 3 (2004), No. 3, S. 29–32.

#### **SCHMIDT (1988)**

SCHMIDT, B.: Simulation von Produktionssystemen. In: FELDMANN, K./SCHMIDT, B. (Hrsg.): Simulation in der Fertigungstechnik – Fachbereich Simulation, Band 10. Springer: Berlin et al. 1988, S. 1–45.

#### **SCHMIDT et al. (1993)**

SCHMIDT, U./TRIEMER, S.: Anwendung der Simulation in der Materialflußplanung. In: KUHN, A./REINHARDT, A./WIENDAHL, H.-P. (Hrsg.): Handbuch Simulationsanwendungen in Produktion und Logistik. Vieweg: Braunschweig et al. 1993, S. 75–91.

#### **SCHMIDT (2000)**

SCHMIDT, B.: Einführung in die Simulation mit SIMPLEX3. SCS-Europe BVBA: Ghent 2000.

## **SCHNEIDER (2005)**

SCHNEIDER, J.: Effektive Integration und effiziente Nutzung betrieblicher Simulationsmethoden und -werkzeuge im operativen Geschäft von Industrieunternehmen – Bericht über Verlauf und Ergebnisse eines Forschungssemesters im SS 2005. Fachhochschule Oldenburg/Ostfriesland/Wilhelmshaven. o.O. 2005. Online verfügbar unter http://www.fh-oow.de/forschungsdatenbank/docs/Forschungsbericht\_20092006120632.pdf, zuletzt geprüft am 02.03.2012, am 18.01.2016 nicht mehr verfügbar.

## **SCHULTE (2013)**

SCHULTE, C.: Logistik – Wege zur Optimierung des Material- und Informationsflusses. 6. Auflage, Vahlen: München 2013.

## **SCHULZ et al. (2007)**

SCHULZ, A./ZÜFLE, E./SOMMER, L./HAUG, M.: Simulation in der operativen Produktionsplanung – Erfolgsfaktoren für KMU. In: Zeitschrift für wirtschaftlichen Fabrikbetrieb, Vol. 102 (2007), Nos. 1–2, S. 32–36.

## **SCHÜTTE (1998)**

SCHÜTTE, R.: Grundsätze ordnungsmäßiger Referenzmodellierung – Konstruktion konfigurations- und anpassungsorientierter Modelle. Dissertation, Universität Münster (Westfalen), 1997. Gabler: Wiesbaden 1998.

## **SCHÜTTE (1999)**

SCHÜTTE, R.: Literaturauffassungen zur Bewertung von Informationsmodellen. In: KASCHEK, R. (Hrsg.): Entwicklungsmethoden für Informationssysteme und deren Anwendung – EMI-SA' 99 Fachtagung der Gesellschaft für Informatik e.V. (GI), September 1999 in Fischbachau. Tagungsband. Teubner: Stuttgart et al. 1999, S. 175–195.

## **SCHWEITZER (1994)**

SCHWEITZER, M.: Industrielle Fertigungswirtschaft. In: SCHWEITZER, M. (Hrsg.): Industriebetriebslehre – Das Wirtschaften in Industrieunternehmungen. 2. Auflage. Vahlen: München 1994, S. 569–746.

## **SCHWIEGELSHOHN (2014)**

SCHWIEGELSHOHN, U.: Re: Ihre Software COSIMIR. E-Mail an Stefanie Rudel, 16.01.2014.

## **SIBERTIN-BLANC (2013)**

SIBERTIN-BLANC, C.: Re: Software SYROCO. E-Mail an Stefanie Rudel, 14.06.2013.

## **SOMMER et al. (2004)**

SOMMER, L./PLANKENHORN, A.: Simulation – Verborgene Chancen für den Mittelstand. In: Zeitschrift für wirtschaftlichen Fabrikbetrieb, Vol. 99 (2004), No. 6, S. 303–305.

#### **SPIECKERMANN (2005)**

SPIECKERMANN, S.: Diskrete, ereignisorientierte Simulation in Produktion und Logistik – Herausforderungen und Trends. In: SCHULZE, T./HOTON, G./PREIM, B./SCHLECHTWEG, S. (Hrsg.): Simulation und Visualisierung 2005 – SimVis. 03.-04.03.2005 am Institut für Simulation und Graphik der Otto-von-Guericke-Universität in Magdeburg, Tagungsband. SCS Publishing House: Erlangen 2005, S. 3–14.

#### **SPIECKERMANN (2008)**

SPIECKERMANN, S.: Durchgängige Planungsbegleitung mit Simulation im Mittelstand. In: Zeitschrift für wirtschaftlichen Fabrikbetrieb, Vol. 103 (2008), Nos. 1–2, S. 83–85.

#### **SPIECKERMANN et al. (2010)**

SPIECKERMANN, S./HABENICHT, I./ZELLER, G./ZIMMERMANN, J.: Simulationen zur Prüfung von Montage- und Logistikabläufen. SimPlan AG. Maintal 2010. Online verfügbar unter http://www.simplan.de/images/stories/download/Mefisto%20Kongress\_Beitrag%20Spieckermann.pdf?ml=4&mlt=system&tmpl=component, zuletzt geprüft am 18.01.2016.

#### **SPUR et al. (1993)**

SPUR, G./MERTINS, K./JOCHEM, R.: Integrierte Unternehmensmodellierung – Entwicklungen zur Normung von CIM. Beuth Verlag: Berlin et al. 1993.

#### **STARKE (1990)**

STARKE, P. H.: Analyse von Petri-Netz-Modellen. Teubner: Stuttgart 1990.

#### **STATISTISCHES BUNDESAMT (2008)**

STATISTISCHES BUNDESAMT (Hrsg.): Klassifikation der Wirtschaftszweige – Mit Erläuterungen. Wiesbaden 2008.

#### **STATISTISCHES BUNDESAMT (2014)**

STATISTISCHES BUNDESAMT (Hrsg.): Statistisches Jahrbuch für die Bundesrepublik Deutschland 2014. Wiesbaden 2014.

## **STEIGLEDER (2007)**

STEIGLEDER, S.: Die strukurierende qualitative Inhaltsanalyse im Praxistest – Eine konstruktiv kritische Studie zur Auswertemethodik von Philipp Mayring. Dissertation, Universität Trier. Tectum Verlag: Marburg 2007.

## **STEINHAUER (2006)**

STEINHAUER, D.: Simulation im Schiffbau – Unterstützung von Werftplanung, Produktionsplanung und Produktentwicklung bei der Flensburger Schiffbau-Gesellschaft. In: WENZEL, S. (Hrsg.): Simulation in Produktion und Logistik 2006. 12. Fachtagung, 26.-27.09.2006 in Kassel, Tagungsband. SCS Publishing House: San Diego et al. 2006, S. 1–14.

## **STEINHAUER (2007)**

STEINHAUER, D.: Simulation im Schiffbau und Kooperation mit der Bauhaus-Universität Weimar. In: FRANZ, V. (Hrsg.): Simulation in der Bauwirtschaft. 1. IBW Workshop, 13.09.2007 an der Universität Kassel, Tagungsband. Kassel University Press: Kassel 2007, S. 1–13.

## **STEINHAUER (2008)**

STEINHAUER, D.: Simulationsgestützte Optimierung in der schiffbaulichen Produktionsplanung. In: RABE, M. (Hrsg.): Advances in Simulation for Production and Logistics Applications. Zugleich 13. ASIM-Fachtagung Simulation in Produktion und Logistik, Berlin, 01.- 02.10.2008, Tagungsband. Fraunhofer IRB Verlag: Stuttgart 2008, S. 459–467.

## **STEVEN (2007)**

STEVEN, M.: Handbuch Produktion – Theorie – Management – Logistik – Controlling. Kohlhammer: Stuttgart 2007.

## **STRASSBURGER et al. (2010)**

STRASSBURGER, S./BERGMANN, S./MÜLLER-SOMMER, H.: Modellgenerierung im Kontext der Digitalen Fabrik – Stand der Technik und Herausforderungen. In: ZÜLCH, G./STOCK, P. (Hrsg.): Integrationsaspekte der Simulation: Technik, Organisation und Personal. 14. ASIM-Fachtagung Simulation in Produktion und Logistik, 07.-08.10.2010 in Karlsruhe, Tagungsband. KIT Scientific Publishing: Karlsruhe 2010, S. 37–44.

## **STUCKY et al. (1996)**

STUCKY, W./WINAND, U.: Anwendungen von Petri-Netzen – Editorial zum Schwerpunktthema. In: Wirtschaftsinformatik, Vol. 38 (1996), No. 4, S. 357–358.

## **TANENBAUM et al. (2014)**

TANENBAUM, A. S./VAN STEEN, M.: Distributed Systems – Principles and Paradigms. 2. Auflage, Pearson Education Limited: Harlow, Essex, England 2014.

## **TEN HOMPEL et al. (2007)**

TEN HOMPEL, M./GÜNTHNER, W. A. (Hrsg.): Simulationsgestützte Grobplanung von Kommissioniersystemen. Forschungsbericht zu Projekt-Nr. 14601N. Fraunhofer Institut Materialfluss und Logistik, Lehrstuhl für Fördertechnik Materialfluss Logistik der Technischen Universität München. Dortmund et al. 2007. Online verfügbar unter<http://www.fml.mw.tum.de/fml/> [images/P](http://www.fml.mw.tum.de/fml/images/)ublikationen/Ulbrich\_14601\_Abschlussbericht.pdf, zuletzt geprüft am 06.07.2015, am 18.01.2016 nicht mehr verfügbar.

## **THOMMEN et al. (2012)**

THOMMEN, J.-P./ACHLEITNER, A.-K.: Allgemeine Betriebswirtschaftslehre – Umfassende Einführung aus managementorientierter Sicht. 7. Auflage, Springer Gabler: Wiesbaden 2012.

## **TRIVEDI (2013)**

TRIVEDI, K. S.: Re: Your Software SPNP. E-Mail an Stefanie Rudel, 13.06.2013.

## **TROST (2007)**

TROST, M.: Gesamtheitliche Anlagenmodellierung und -analyse auf Basis stochastischer Netzverfahren. Dissertation. Universität Stuttgart: Stuttgart 2007.

## **VAN DER AALST et al. (2011)**

VAN DER AALST, W./STAHL, C.: Modeling Business Processes – A Petri Net-Oriented Approach. The MIT Press: Cambridge et al. 2011.

## **VOGT (2004)**

VOGT, C.: Informatik – Eine Einführung in Theorie und Praxis. Spektrum Akademischer Verlag: München 2004.

## **VOIGT (2004)**

VOIGT, T.: Neue Methoden für den Einsatz der Informationstechnologie bei Getränkeabfüllanlagen. Dissertation, Technische Universität München. VDI-Verlag: Düsseldorf 2004.

## **VON UTHMANN (2001)**

VON UTHMANN, C.: Geschäftsprozesssimulation von Supply Chains – Ein Praxisleitfaden für die Konstruktion von Management-orientierten Modellen integrierter Material- und Informationsflüsse. Dissertation, Universität Erlangen-Nürnberg. SCS Europe Publishing House: Ghent 2001.

## **WACHSMANN (2006)**

WACHSMANN, J.: Kennliniengestützte Durchführung von Logistiksimulationen. Dissertation. Universität Hannover: Hannover 2006. Online verfügbar unter [http://edok01.tib.uni-hanno](http://edok01.tib.uni-hannover.de/)[ver.de/e](http://edok01.tib.uni-hannover.de/)doks/e01dh06/517145944.pdf, zuletzt geprüft am 06.07.2015.

## **WEBER (2002)**

WEBER, M.: Allgemeine Konzepte zur software-technischen Unterstützung verschiedener Petrinetz-Typen. Dissertation. Humboldt-Universität Berlin: Berlin 2002. Online verfügbar unter http://edoc.hu-berlin.de/dissertationen/weber-michael-2002-12-16/PDF/Weber.pdf, zuletzt geprüft am 06.07.2015.

## **WEDDELING et al. (2010)**

WEDDELING, M./BACKHAUS, K./BECKER, J./BEVERUNGEN, D./FROHS, M./KNACKSTEDT, R./ MÜLLER, O./STEINER, M.: Vermarktung hybrider Leistungsbündel – Das ServPay-Konzept. Springer: Heidelberg et al. 2010.

## **WENZEL et al. (2008)**

WENZEL, S./WEISS, M./COLLISI-BÖHMER, S./PITSCH, H./ROSE, O.: Qualitätskriterien für die Simulation in Produktion und Logistik. Springer: Berlin et al. 2008.

## **WENZEL (2009)**

WENZEL, S.: Modellbildung und Simulation in Produktion und Logistik – Stand und Perspektiven. In: ELST, G. (Hrsg.): Tagungsband zum ASIM–Treffen STS/GMMS 2009. DASS 2009 in Dresden, 05.-06.03.2009. Fraunhofer IRB Verlag: Stuttgart 2009, S. 7–16.

## **WENZEL (2010)**

WENZEL, S.: VDI-Richtlinien zur Modellbildung und Simulation. In: ZÜLCH, G./STOCK, P. (Hrsg.): Integrationsaspekte der Simulation: Technik, Organisation und Personal. 14. ASIM-Fachtagung Simulation in Produktion und Logistik, 07.-08.10.2010 in Karlsruhe, Tagungsband. KIT Scientific Publishing: Karlsruhe 2010, S. 543–550.

## **WESTKÄMPER et al. (2006)**

WESTKÄMPER, E./DECKER, M.: Einführung in die Organisation der Produktion. Springer: Berlin et al. 2006.

## **WIECZORREK et al. (2011)**

WIECZORREK, H. W./MERTENS, P.: Management von IT-Projekten – Von der Planung zur Realisierung. 4. Auflage, Springer: Berlin et al. 2011.

## **WIENDAHL (1991)**

WIENDAHL, H.-P.: Funktionen in Produktionsunternehmen. In: WIENDAHL, H.-P. (Hrsg.): Analyse und Neuordnung der Fabrik. Springer: Berlin et al. 1991, S. 16–42.

## **WIRTH et al. (1974)**

WIRTH, S./ZEIDLER, H.: Untersuchungen zur Entwicklung und Anwendung von Bausteinen in der technologischen Betriebsprojektierung unter besonderer Berücksichtigung ihrer Schnittparameter. Dissertation B. Technische Universität Dresden: Dresden 1974.

## **XU (2013)**

XU, D.: Re: Your Software Mista. E-Mail an Stefanie Rudel, 13.06.2013.

#### **ZANGEMEISTER (1976)**

ZANGEMEISTER, C.: Nutzwertanalyse in der Systemtechnik – Eine Methodik zur multidimensionalen Bewertung und Auswahl von Projektalternativen. 4. Auflage, Wittemannsche Buchhandlung: München 1976.

## **ZANGEMEISTER (2014)**

ZANGEMEISTER, C.: Nutzwertanalyse in der Systemtechnik – Eine Methodik zur multidimensionalen Bewertung und Auswahl von Projektalternativen. 5. Auflage, Zangemeister & Partner: Winnemark 2014.

## **ZAPF et al. (2000)**

ZAPF, M./HEINZL, A.: Ansätze zur Integration von Petri-Netzen und objektorientierten Konzepten. In: Wirtschaftsinformatik, Vol. 42 (2000), No. 1, S. 36–48.

## **ZELEWSKI (1987)**

ZELEWSKI, S.: Das Petrinetz-Konzept – Ansätze zu seiner inhaltlichen Charakterisierung. Internes Dokument. Industrieseminar der Universität zu Köln: Köln 1987. Online verfügbar unter http://www.pim.wiwi.uni-due.de/uploads/tx\_itochairt3/publications/Petrinetz-Konzept.pdf, zuletzt geprüft am 18.01.2016.

## **ZELEWSKI (1995a)**

ZELEWSKI, S.: Petrinetzbasierte Modellierung komplexer Produktionssysteme – Band 1: Exposition. Universität Leipzig: Leipzig 1995. Online verfügbar unter [http://www.pim.wiwi.uni](http://www.pim.wiwi.uni-due.de/)[due.de/](http://www.pim.wiwi.uni-due.de/)[uploads/t](http://www.pim.wiwi.uni-due.de/uploads/)x itochairt3/publications/leipzig arbeitsbericht nr 5.pdf, zuletzt geprüft am 18.01.2016.

## **ZELEWSKI (1995b)**

ZELEWSKI, S.: Petrinetzbasierte Modellierung komplexer Produktionssysteme – Band 3: Einführung in Stelle/Transition-Netze. Universität Leipzig: Leipzig 1995. Online verfügbar unter [http://www.pim.wiwi.uni-due.de/uploads/tx\\_itochairt3/publications/leipzig\\_arbeitsbericht](http://www.pim.wiwi.uni-due.de/uploads/tx_itochairt3/publications/leipzig_arbeitsbericht)[\\_nr\\_7.](http://www.pim.wiwi.uni-due.de/uploads/tx_itochairt3/publications/leipzig_arbeitsbericht_nr_7)pdf, zuletzt geprüft am 18.01.2016.

## **ZELEWSKI (1995c)**

ZELEWSKI, S.: Petrinetzbasierte Modellierung komplexer Produktionssysteme – Band 5.1: Einführung in Synthetische Netze – Das Kernkonzept Synthetischer Netze. Universität Leipzig: Leipzig 1995. Online verfügbar unter [http://www.pim.wiwi.uni-due.de/uploads/tx\\_itochairt3/](http://www.pim.wiwi.uni-due.de/uploads/tx_itochairt3/) publications/leipzig\_arbeitsbericht\_nr\_9.pdf, zuletzt geprüft am 18.01.2016.

## **ZELEWSKI (1995d)**

ZELEWSKI, S.: Petrinetzbasierte Modellierung komplexer Produktionssysteme – Band 7: Fallstudie. Universität Leipzig: Leipzig 1995. Online verfügbar unter [http://www.pim.wiwi.uni](http://www.pim.wiwi.uni-due.de/)[due.de/u](http://www.pim.wiwi.uni-due.de/)ploads/tx\_itochairt3/publications/leipzig\_arbeitsbericht\_nr\_12.pdf, zuletzt geprüft am 18.01.2016.

## **ZELEWSKI (1995e)**

ZELEWSKI, S.: Petrinetzbasierte Modellierung komplexer Produktionssysteme – Band 9: Beurteilung des Petrinetz-Konzepts. Universität Leipzig: Leipzig 1995. Online verfügbar unter [http://www.pim.wiwi.uni-due.de/uploads/tx\\_itochairt3/publications/leipzig\\_arbeitsbericht\\_nr\\_14.pdf,](http://www.pim.wiwi.uni-due.de/uploads/tx_itochairt3/publications/leipzig_arbeitsbericht_nr_14.pdf) zuletzt geprüft am 18.01.2016.

## **ZELEWSKI (1996)**

ZELEWSKI, S.: Eignung von Petrinetzen für die Modellierung komplexer Realsysteme – Beurteilungskriterien. In: Wirtschaftsinformatik, Vol. 38 (1996), No. 4, S. 369–381.

## **ZELLNER (2003)**

ZELLNER, G.: Leistungsprozesse im Kundenbeziehungsmanagement – Identifizierung und Modellierung für ausgewählte Kundentypen. Dissertation. Universität St. Gallen: St. Gallen 2003. Online verfügbar unter http://www.alexandria.unisg.ch/export/DL/214000.pdf, zuletzt geprüft am 18.01.2016.

## **ZIMMERMANN (1997)**

ZIMMERMANN, A.: Modellierung und Bewertung von Fertigungssystemen mit Petri-Netzen. Dissertation. Technische Universität Berlin: Berlin 1997. Online verfügbar unter http://www.researchgate.net/publication/34933862 Modellierung und Bewertung von Fertigungssystemen\_mit\_Petri-Netzen\_, zuletzt geprüft am 18.01.2016.

## **ZIMMERMANN (2013)**

ZIMMERMANN, A.: Re: Informationen zu TimeNet. E-Mail an Stefanie Rudel, 18.06.2013.

#### **ZSIFKOVITS et al. (2007)**

ZSIFKOVITS, H./KRENN, B.: Beherrschung von komplexen Systemen durch Modellbildung und Simulation. In: ENGELHARDT-NOWITZKI, C./NOWITZKI, O./KRENN, B. (Hrsg.): Management komplexer Materialflüsse mittels Simulation – State-of-the-Art und innovative Konzepte. Deutscher Universitäts-Verlag: Wiesbaden 2007, S. 55–70.

## **Eidesstattliche Erklärung**

Ich versichere durch meine Unterschrift an Eides statt, dass ich die vorstehende Dissertation selbständig und ohne fremde Hilfe angefertigt und alle Stellen, die ich wörtlich oder annähernd wörtlich aus Veröffentlichungen entnommen habe, als solche kenntlich gemacht habe, mich auch keiner anderen als der angegebenen Literatur oder sonstiger Hilfsmittel bedient habe. Die Dissertation hat in dieser oder ähnlicher Form noch keiner anderen Prüfungsbehörde vorgelegen.

Unterhaching, den 27.01.2016

Stefanie Rudel

# **Anhang**

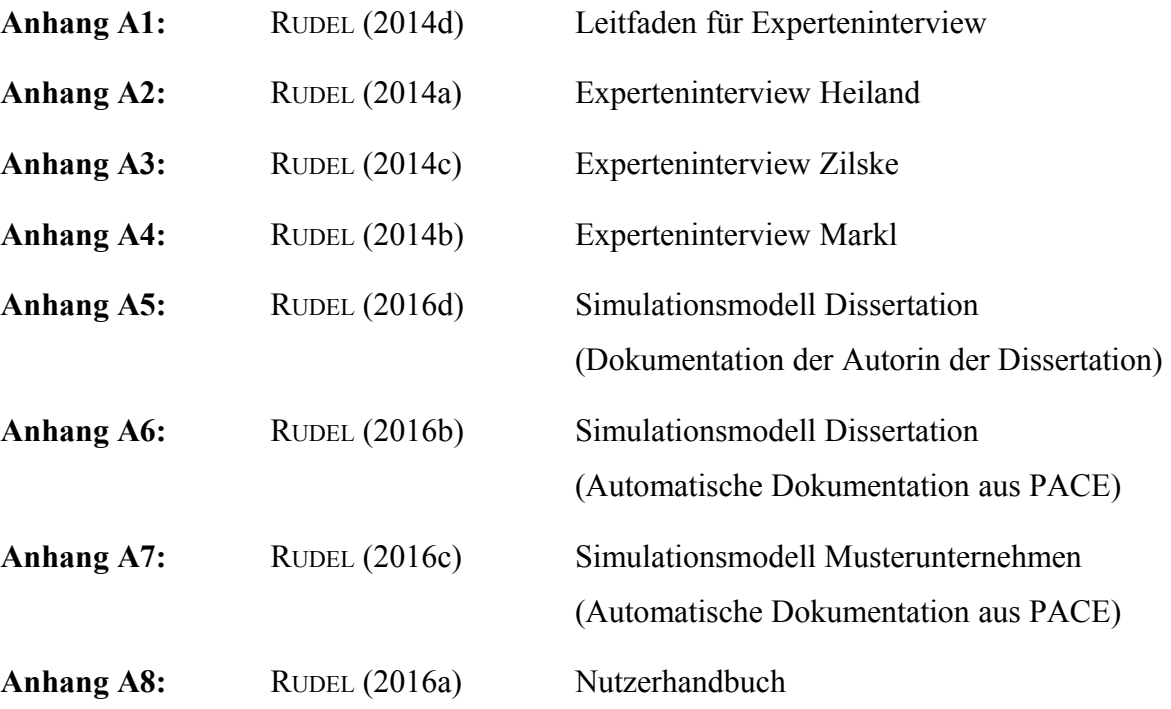

**Anhang**

# **Anhang A1**

Leitfaden für Experteninterview

# **Leitfaden für Experteninterview**

Vorlage

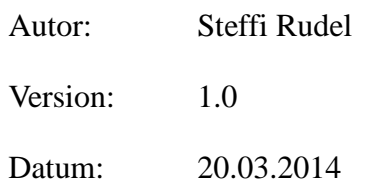

# **Leitfadeninterview**

## **Rahmendaten**

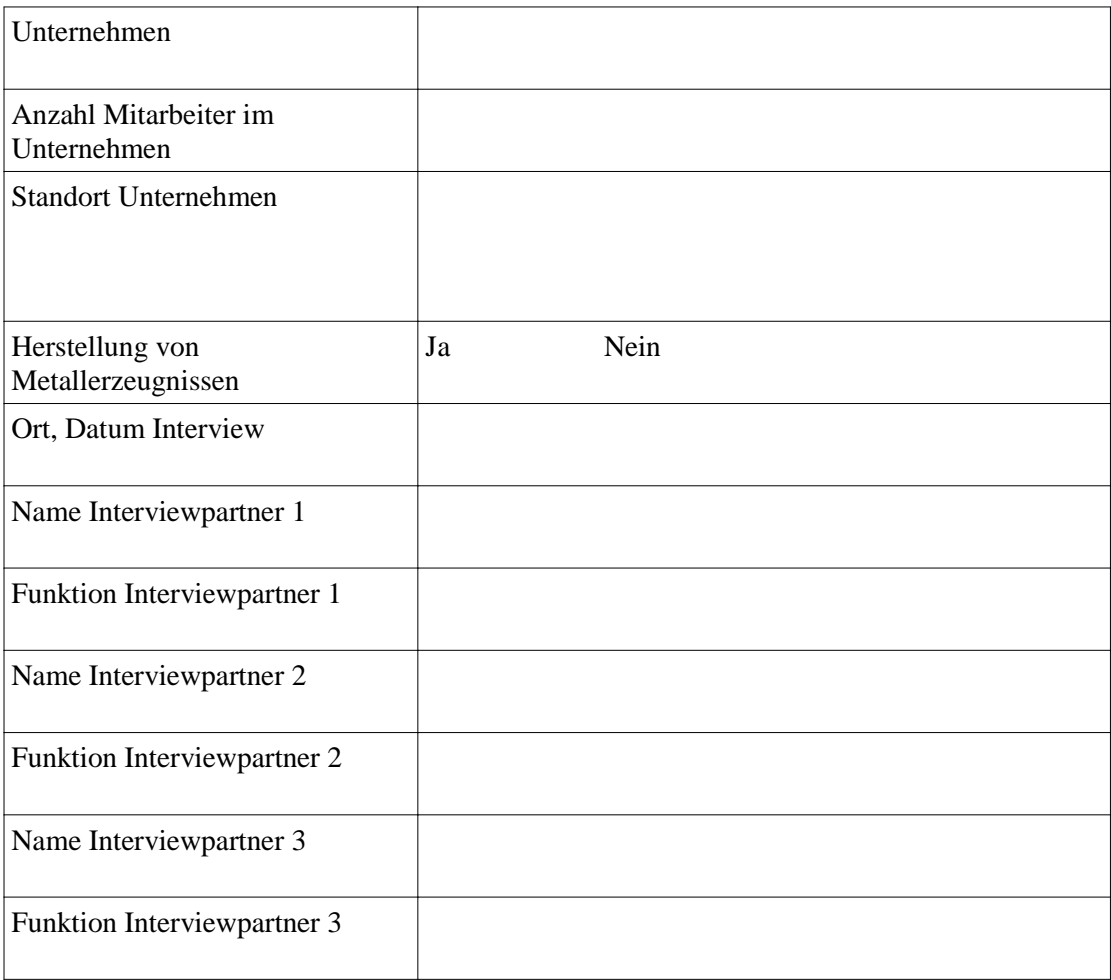

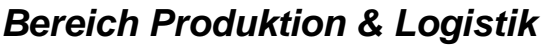

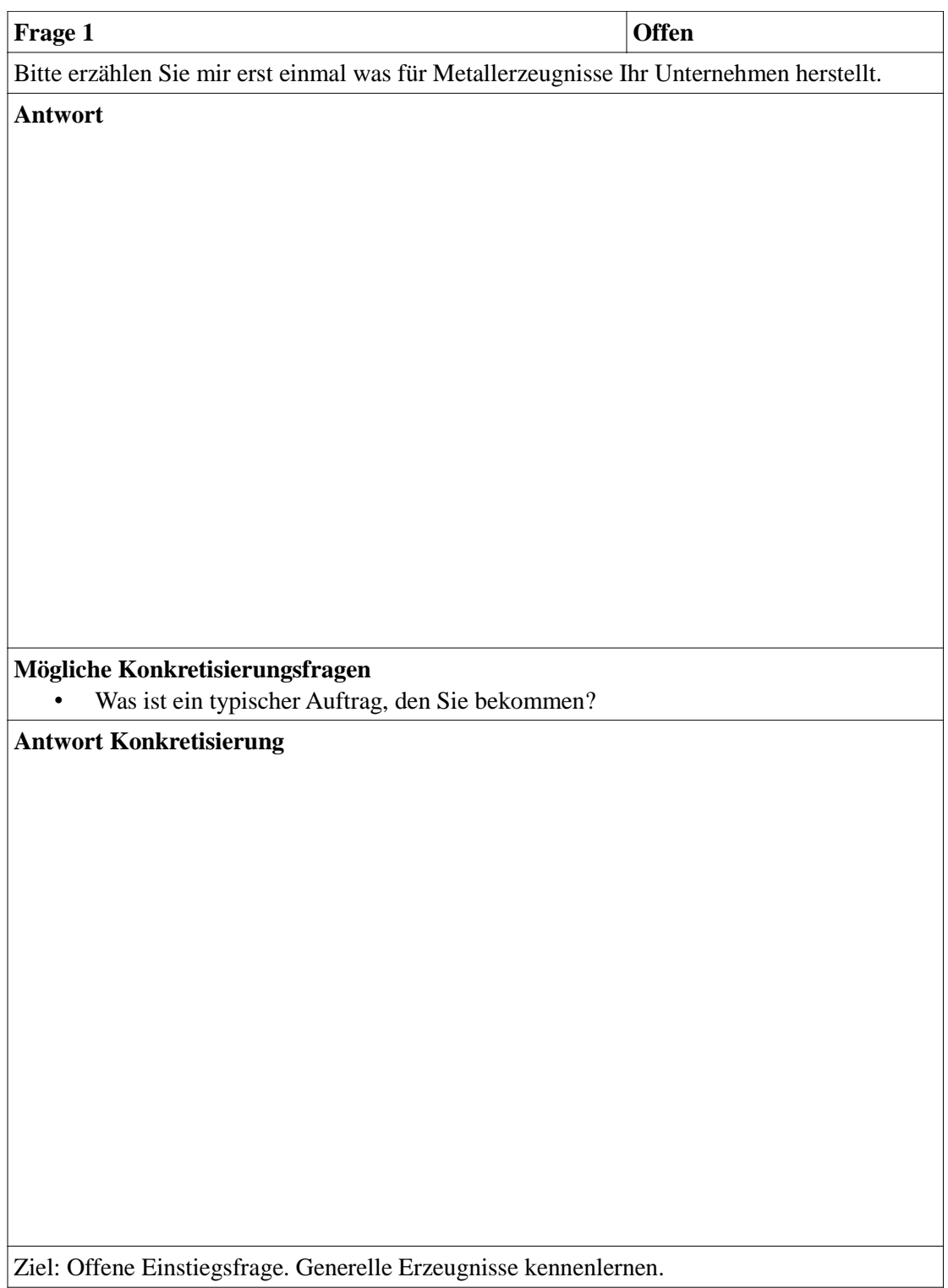

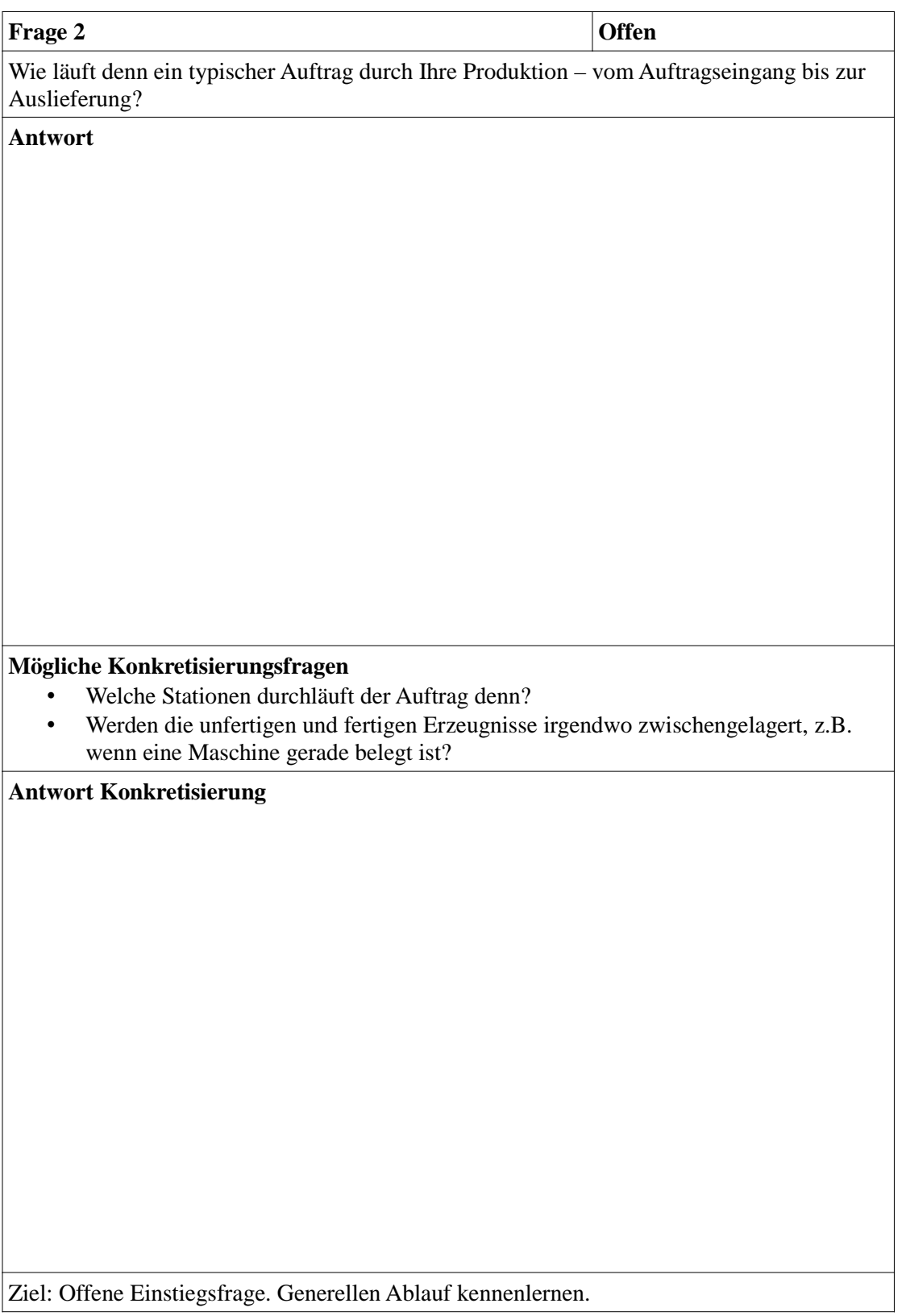

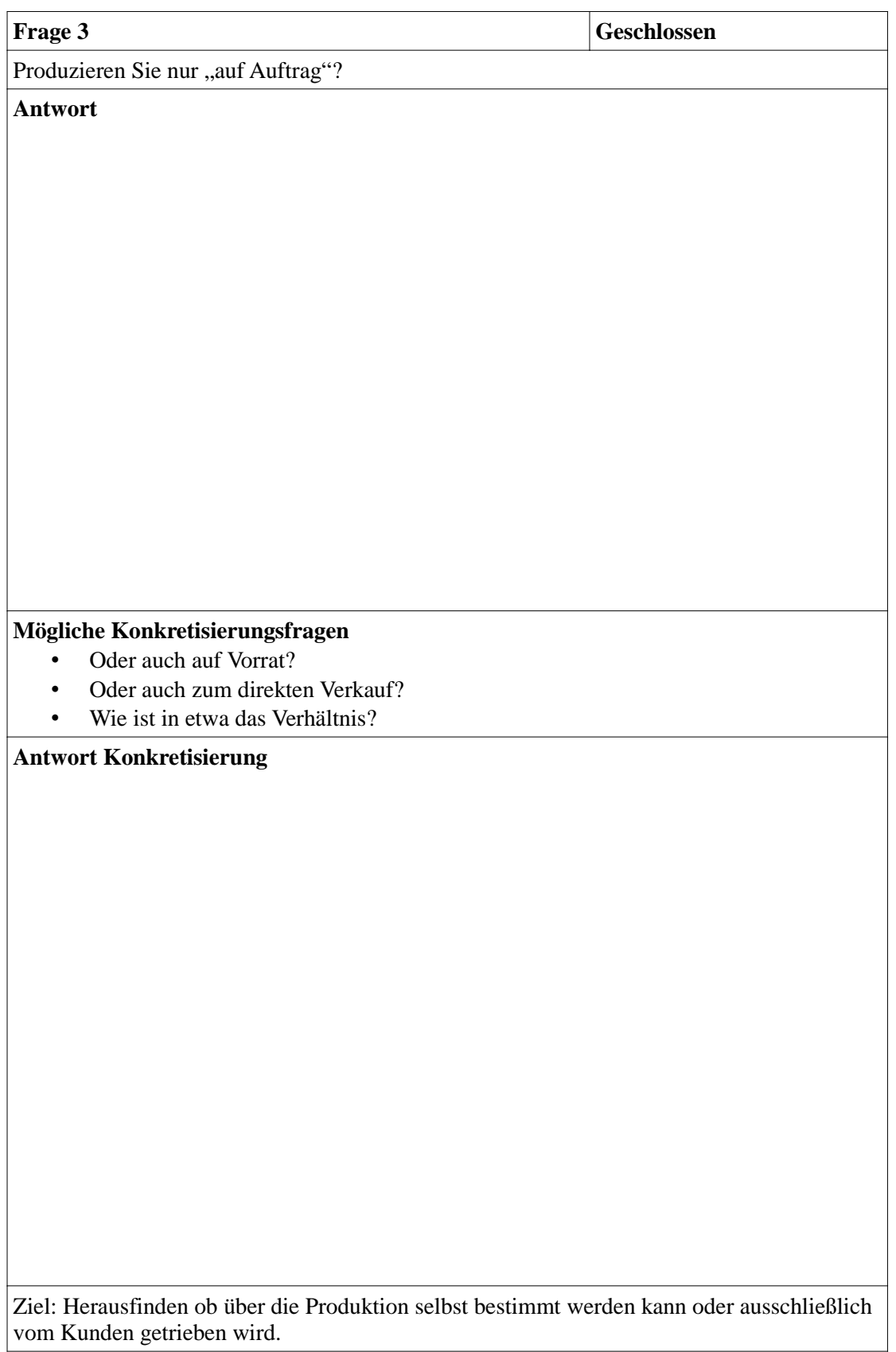

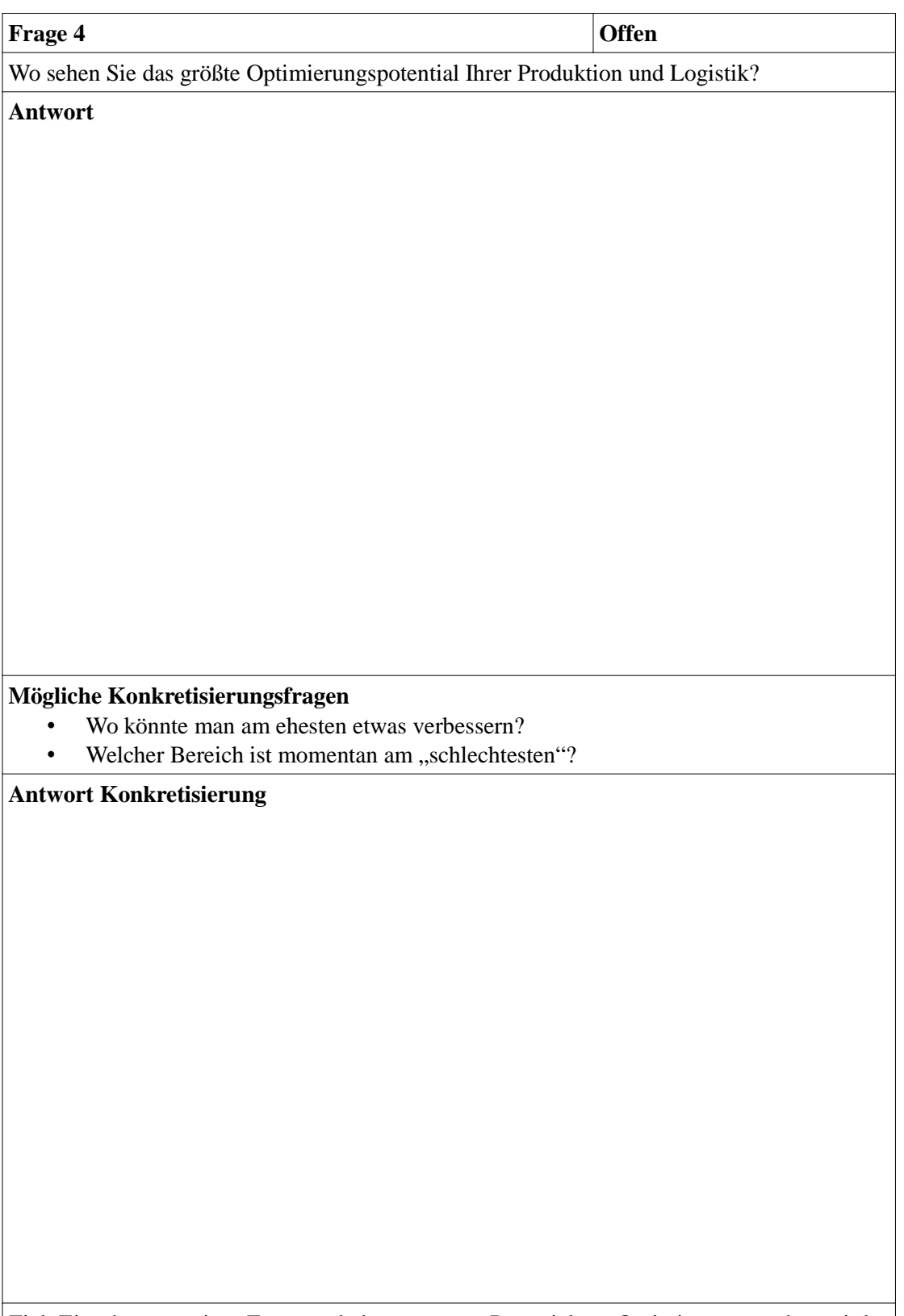

Ziel: Einschätzung eines Experten bekommen, wo Potential zur Optimierung gesehen wird.

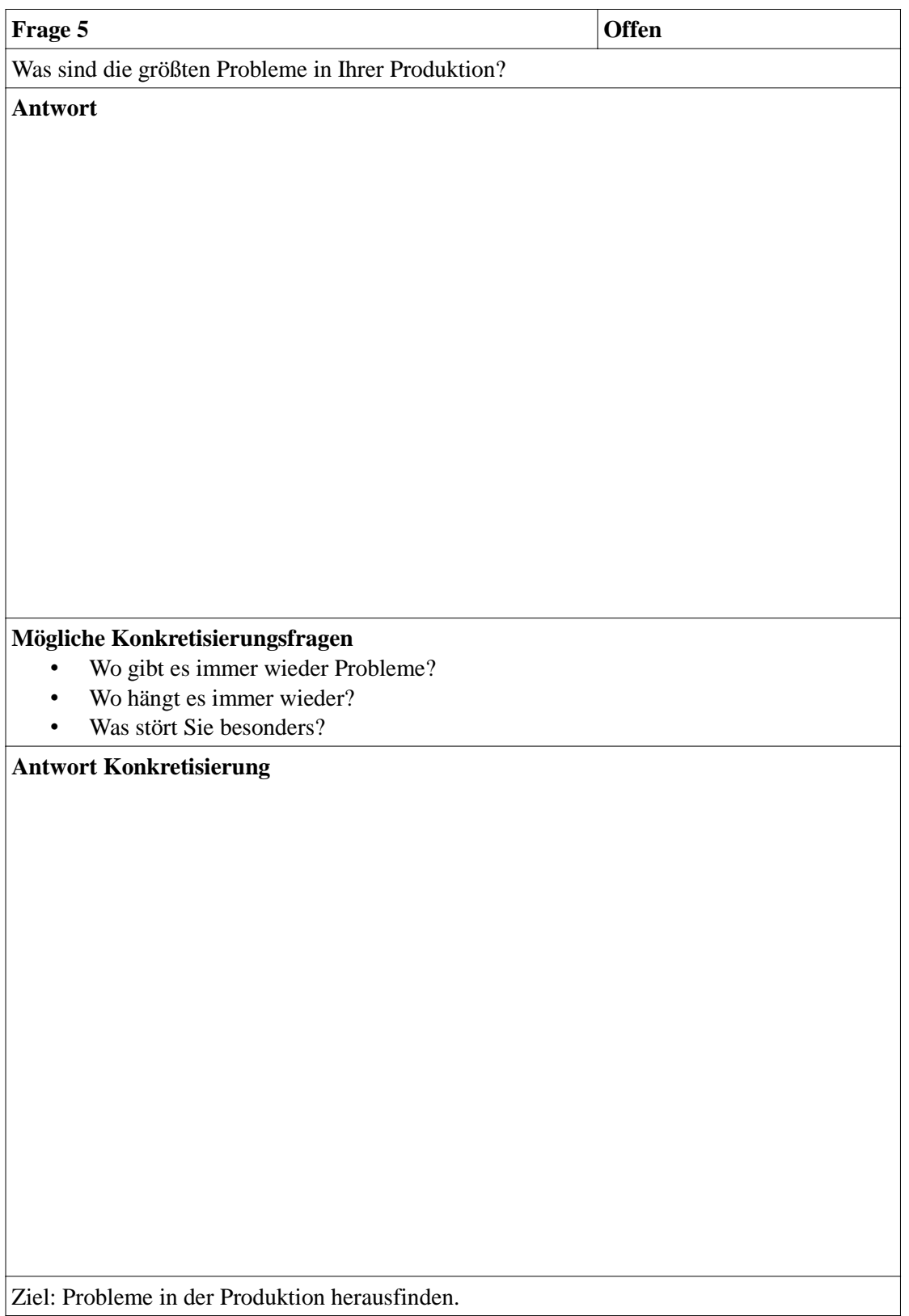

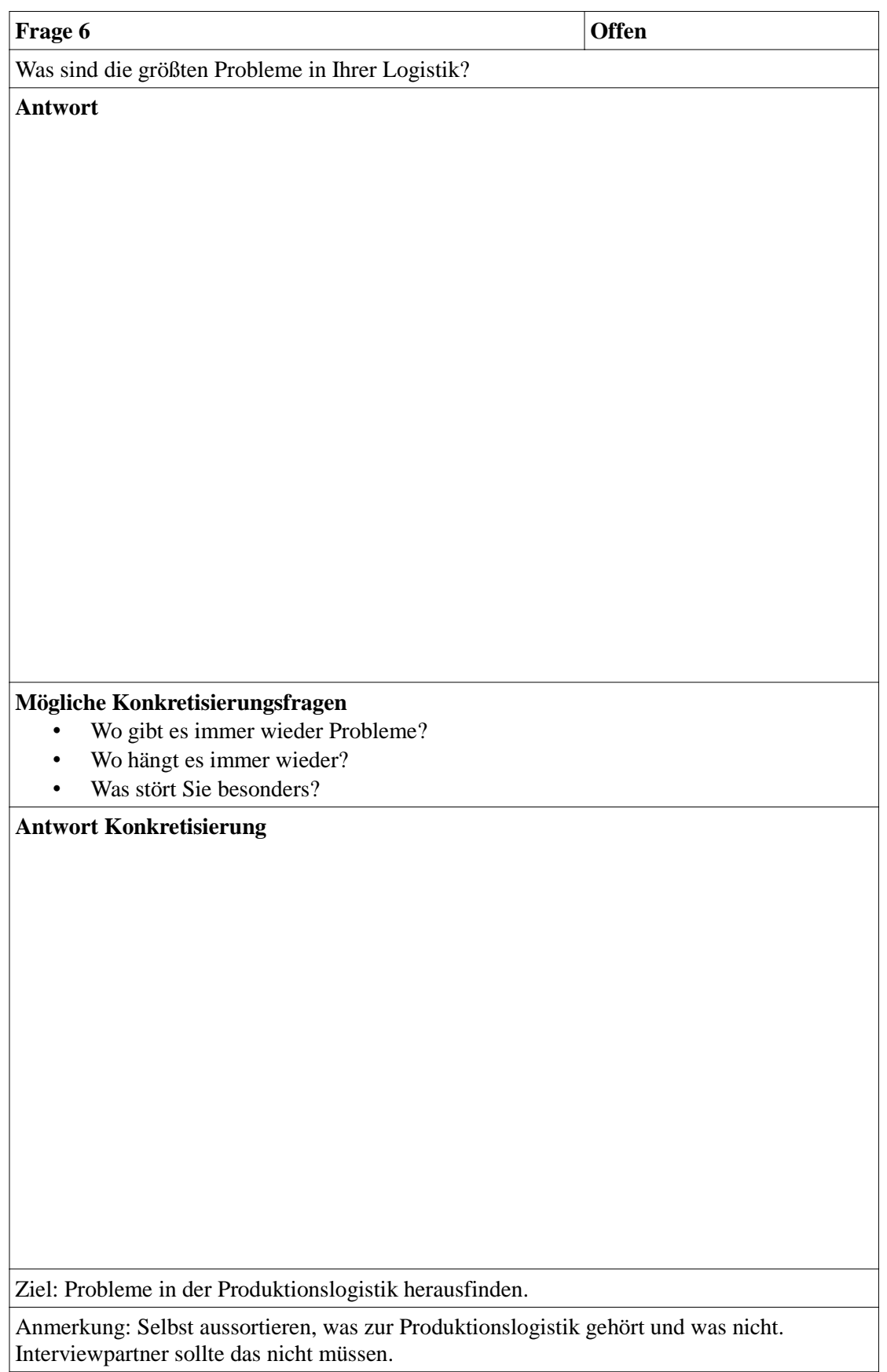

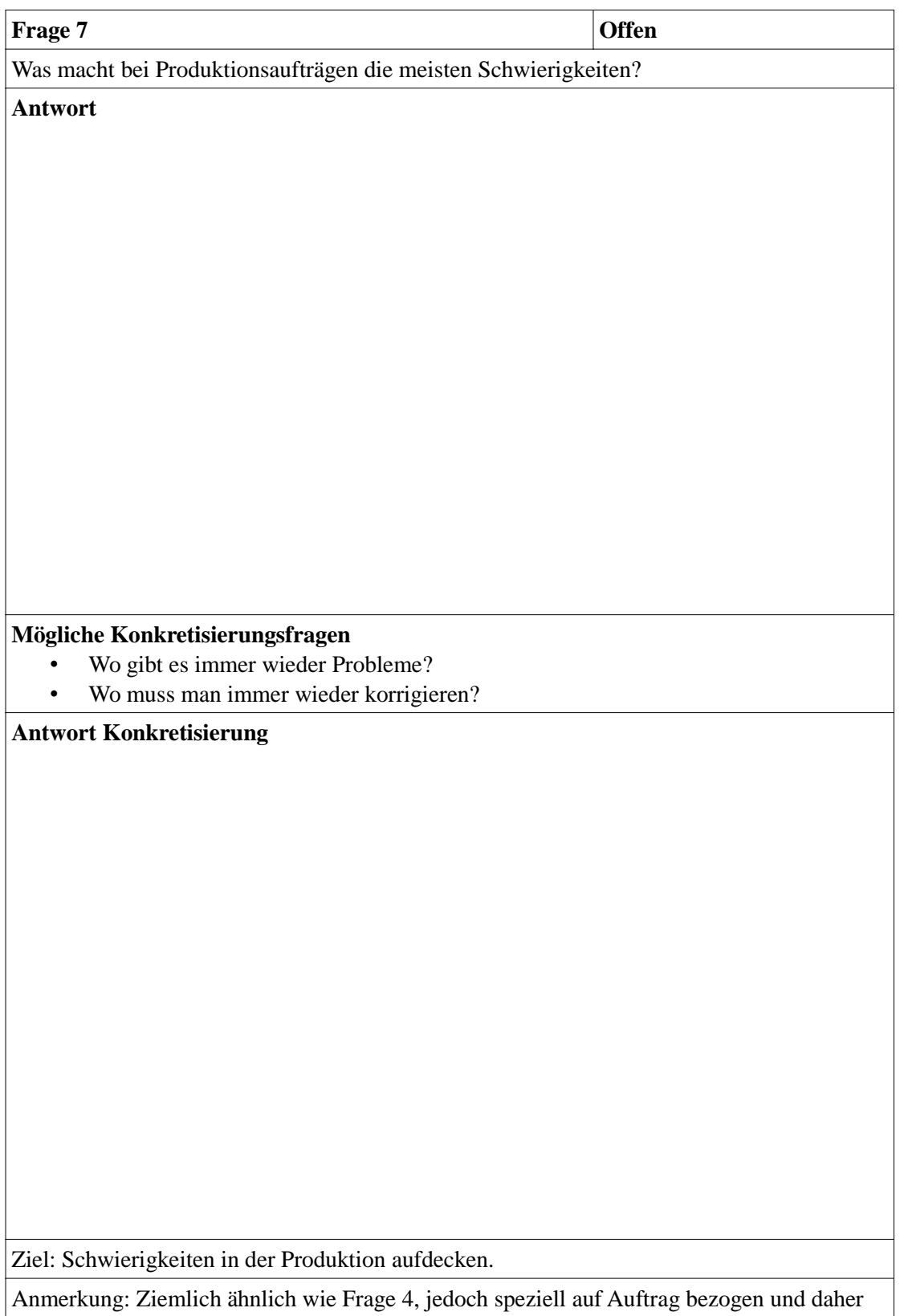

etwas anders formuliert.

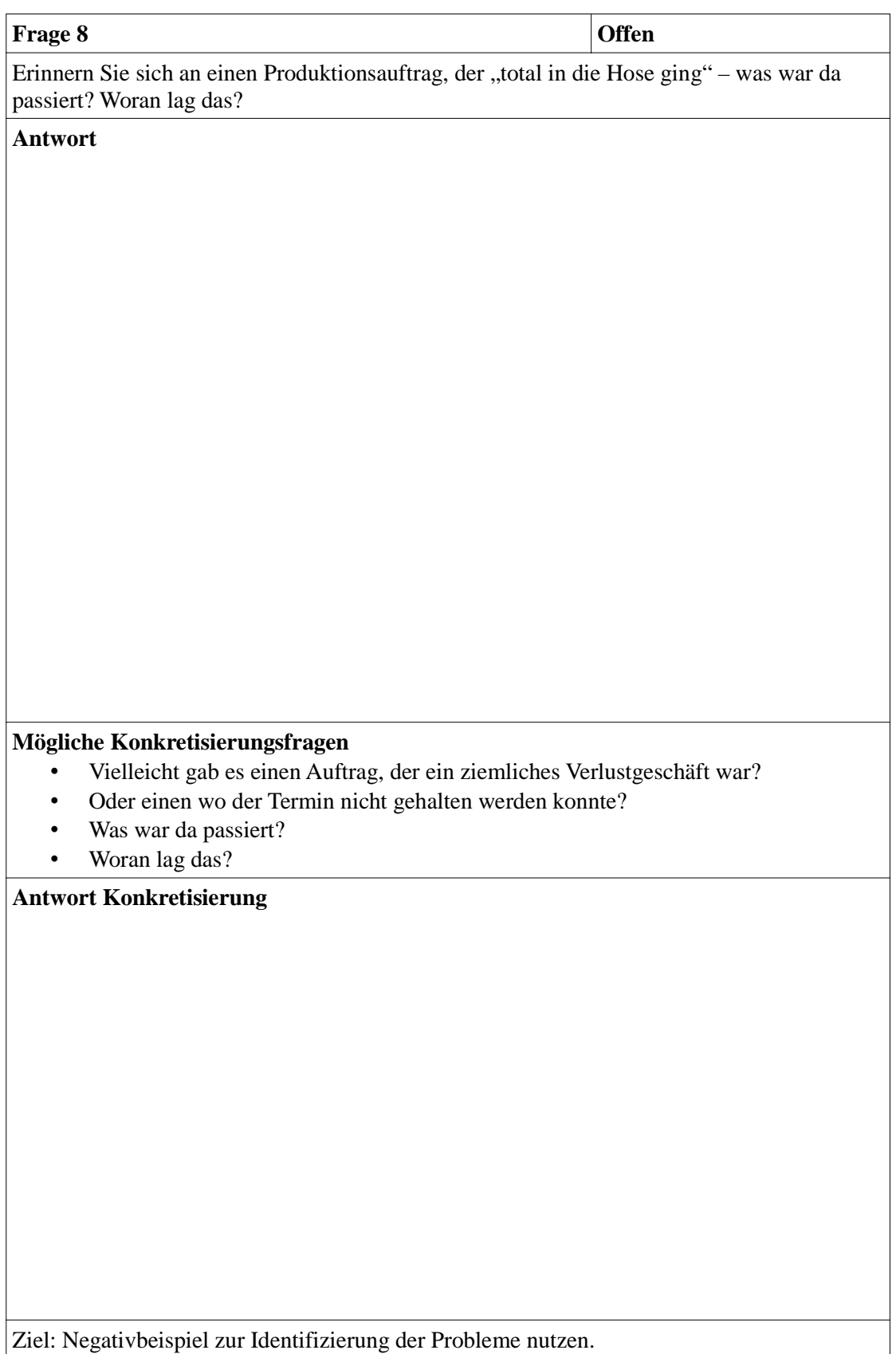

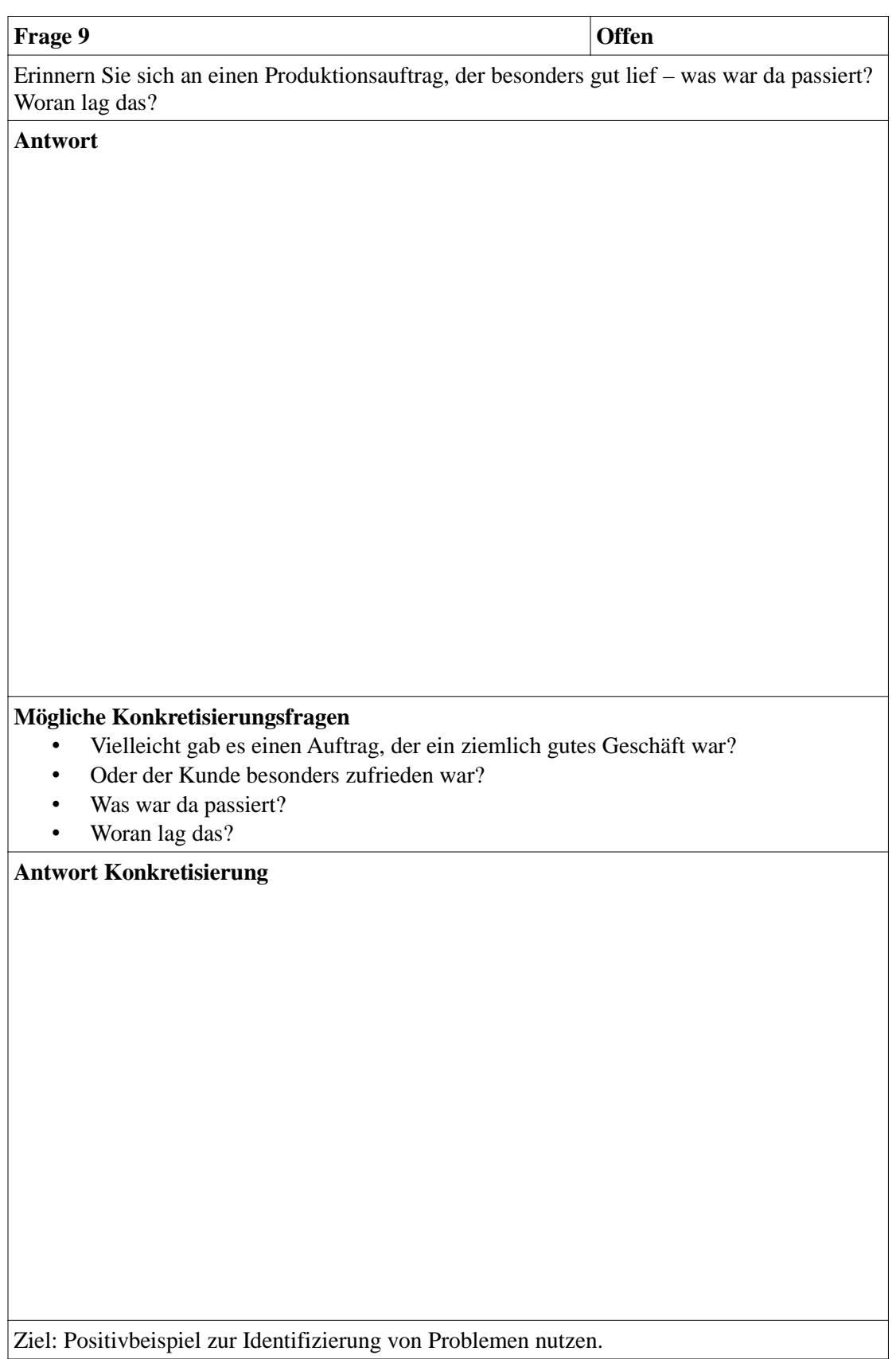

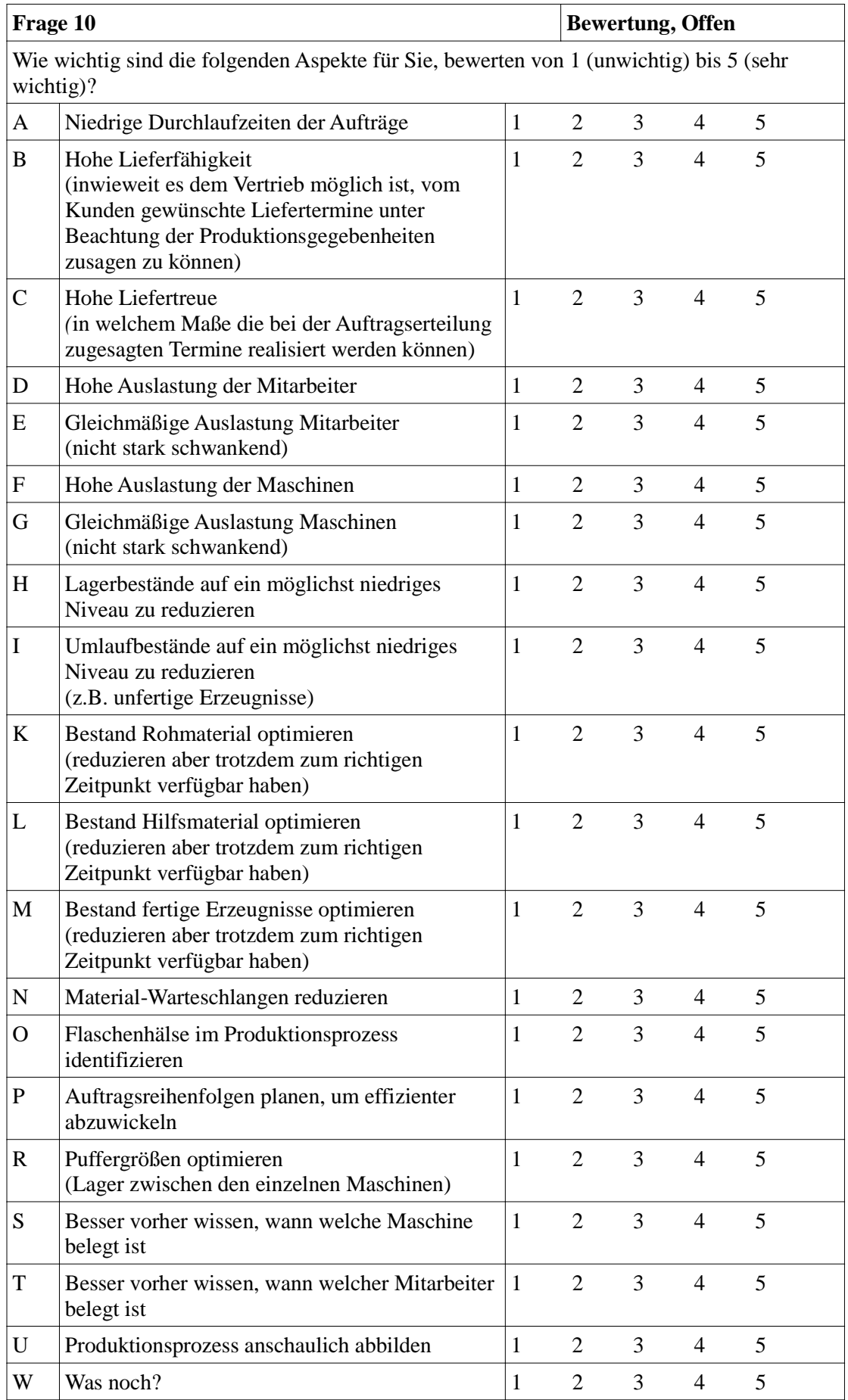

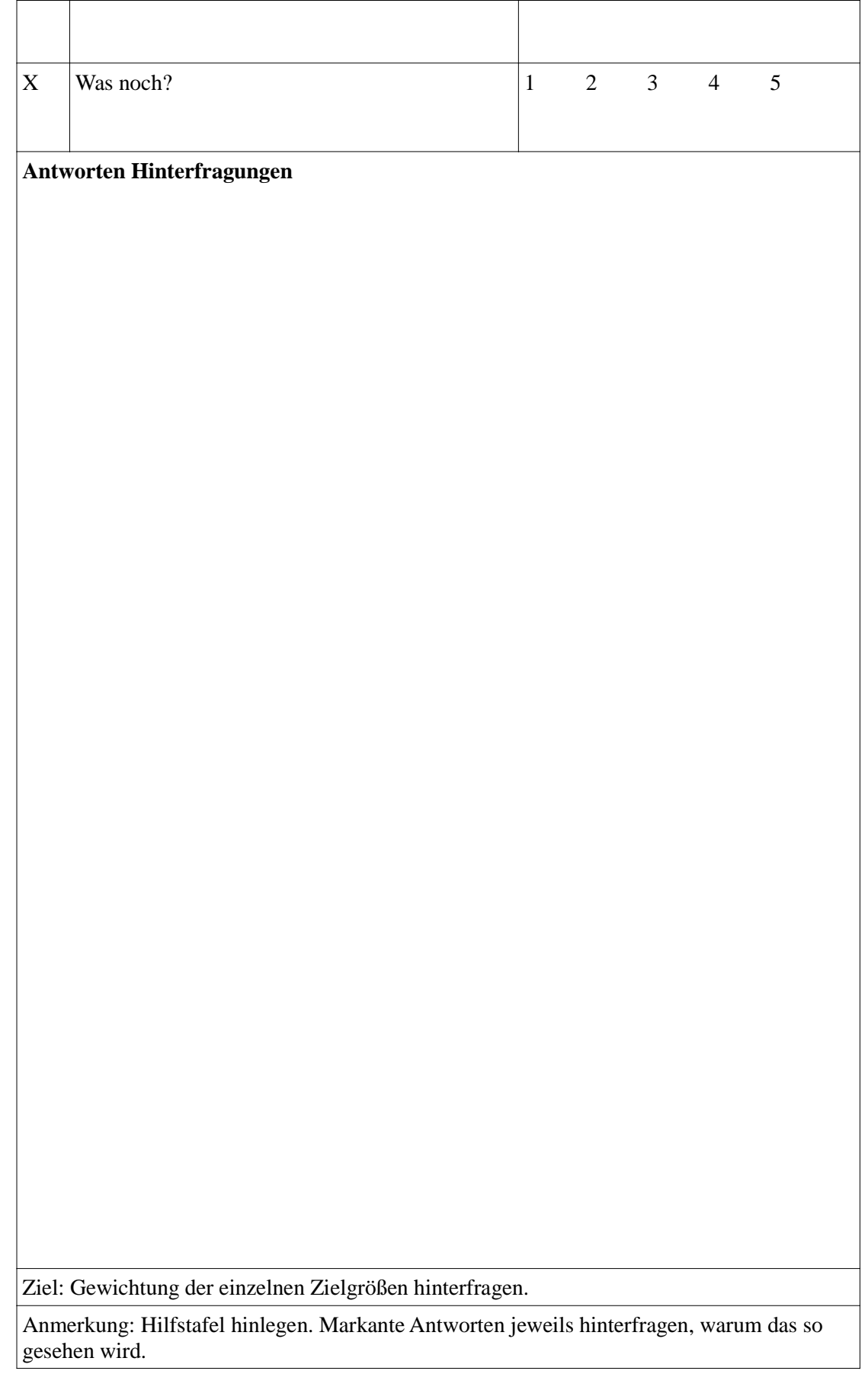

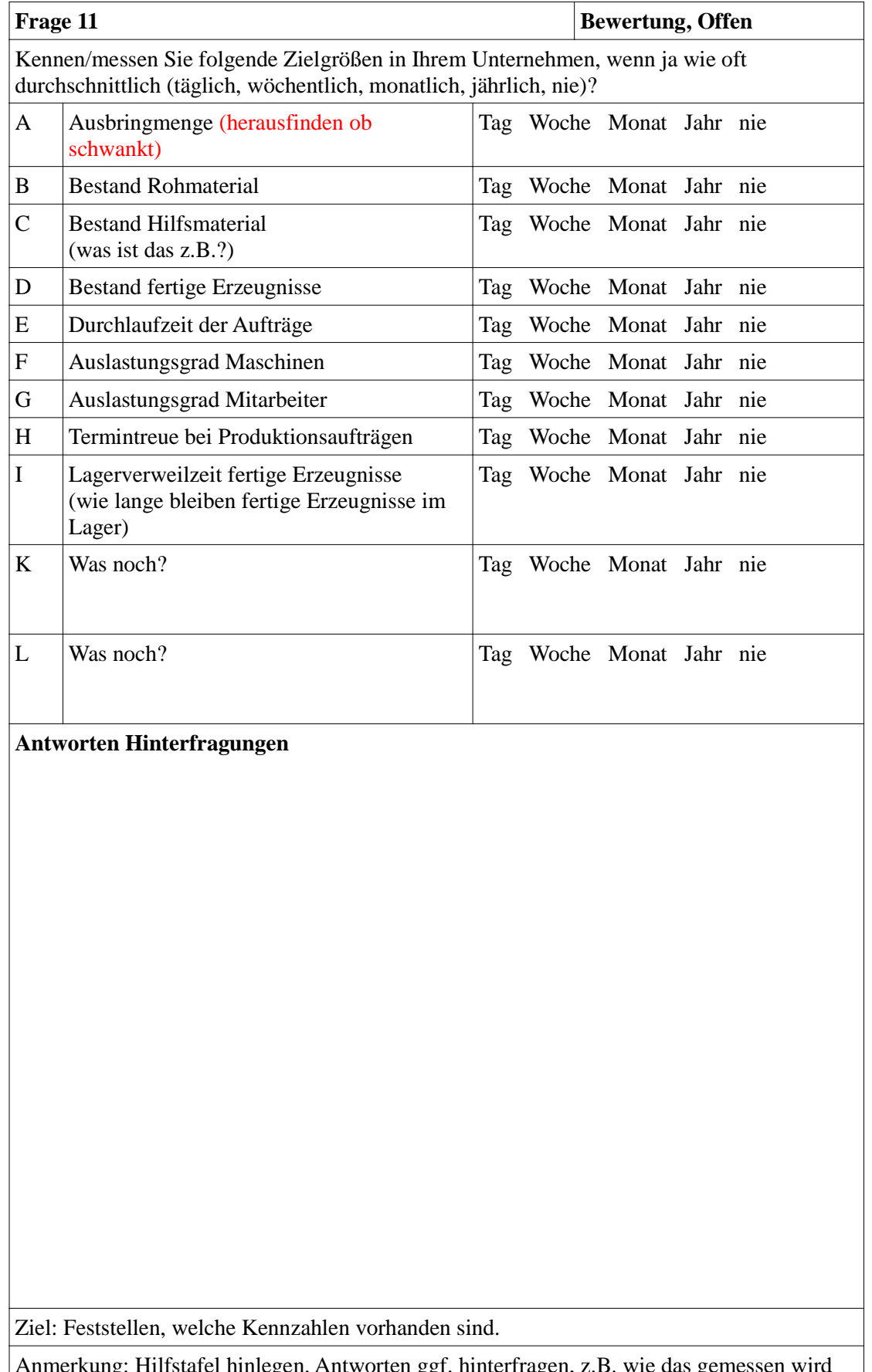

Anmerkung: Hilfstafel hinlegen. Antworten ggf. hinterfragen, z.B. wie das gemessen wird oder warum nicht gemessen wird. Im nächsten Schritt anschauen.

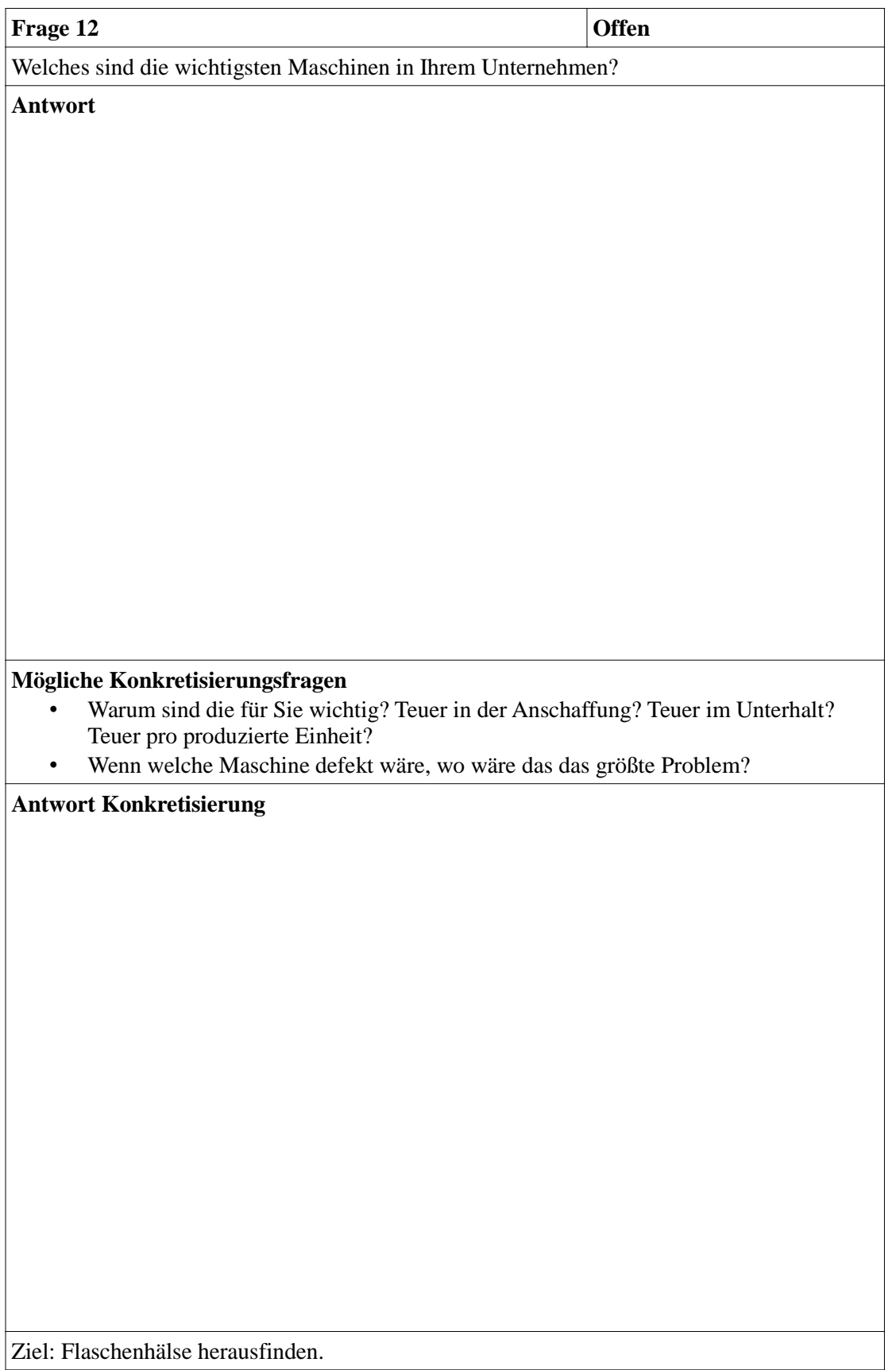

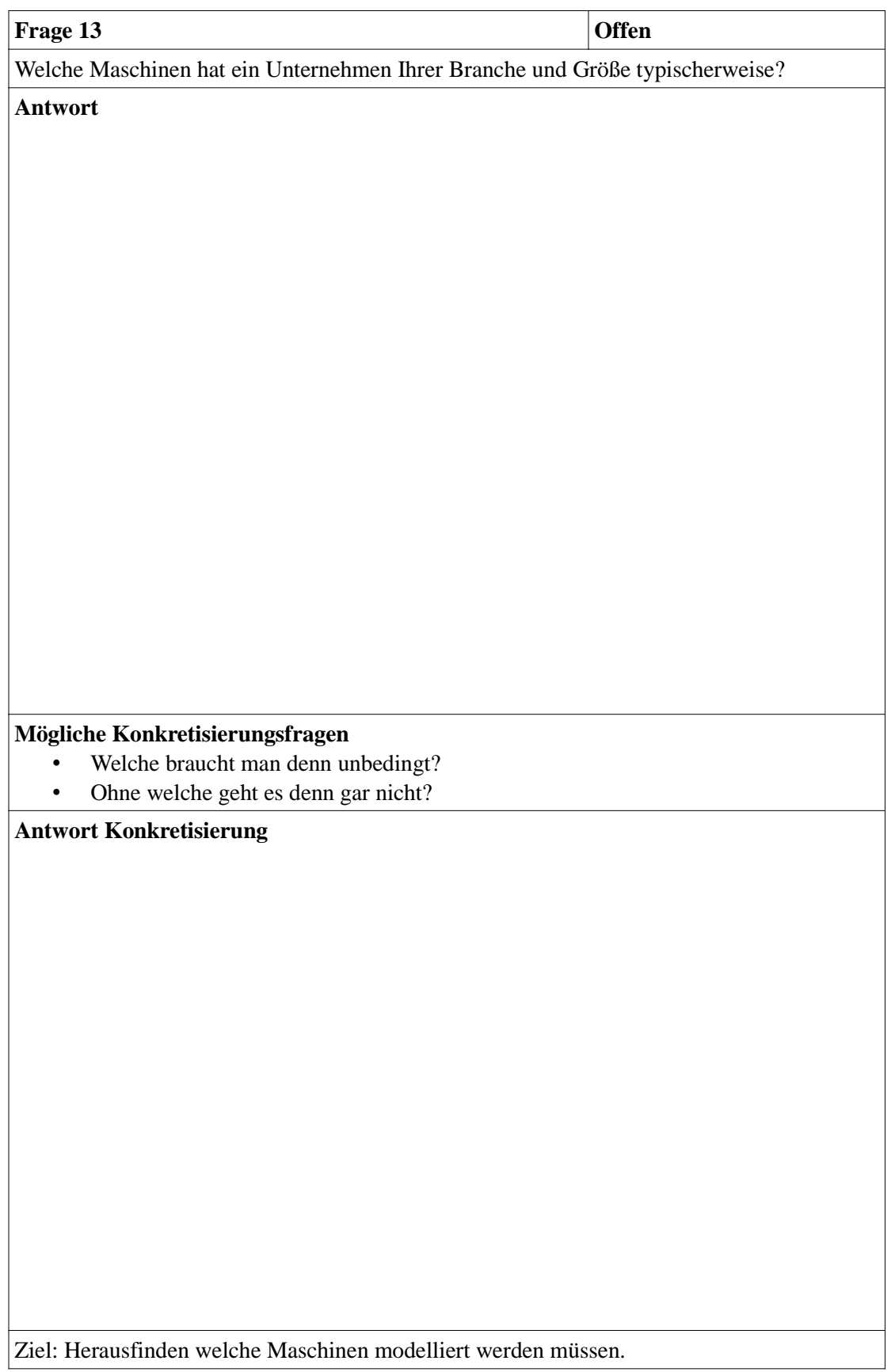

# **Bereich Prozess-Simulation**

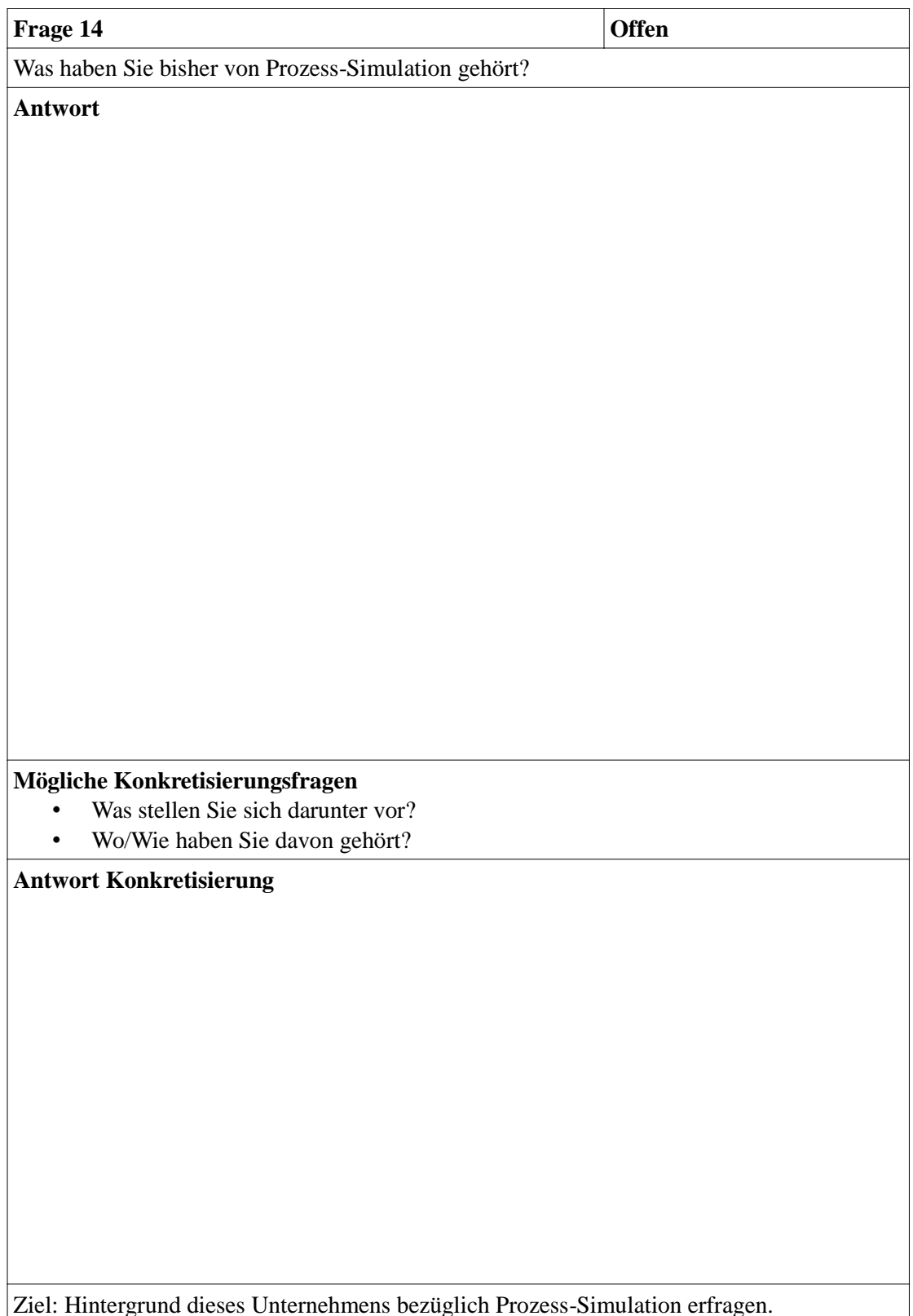

Ziel: Hintergrund dieses Unternehmens bezüglich Prozess-Simulation erfragen.

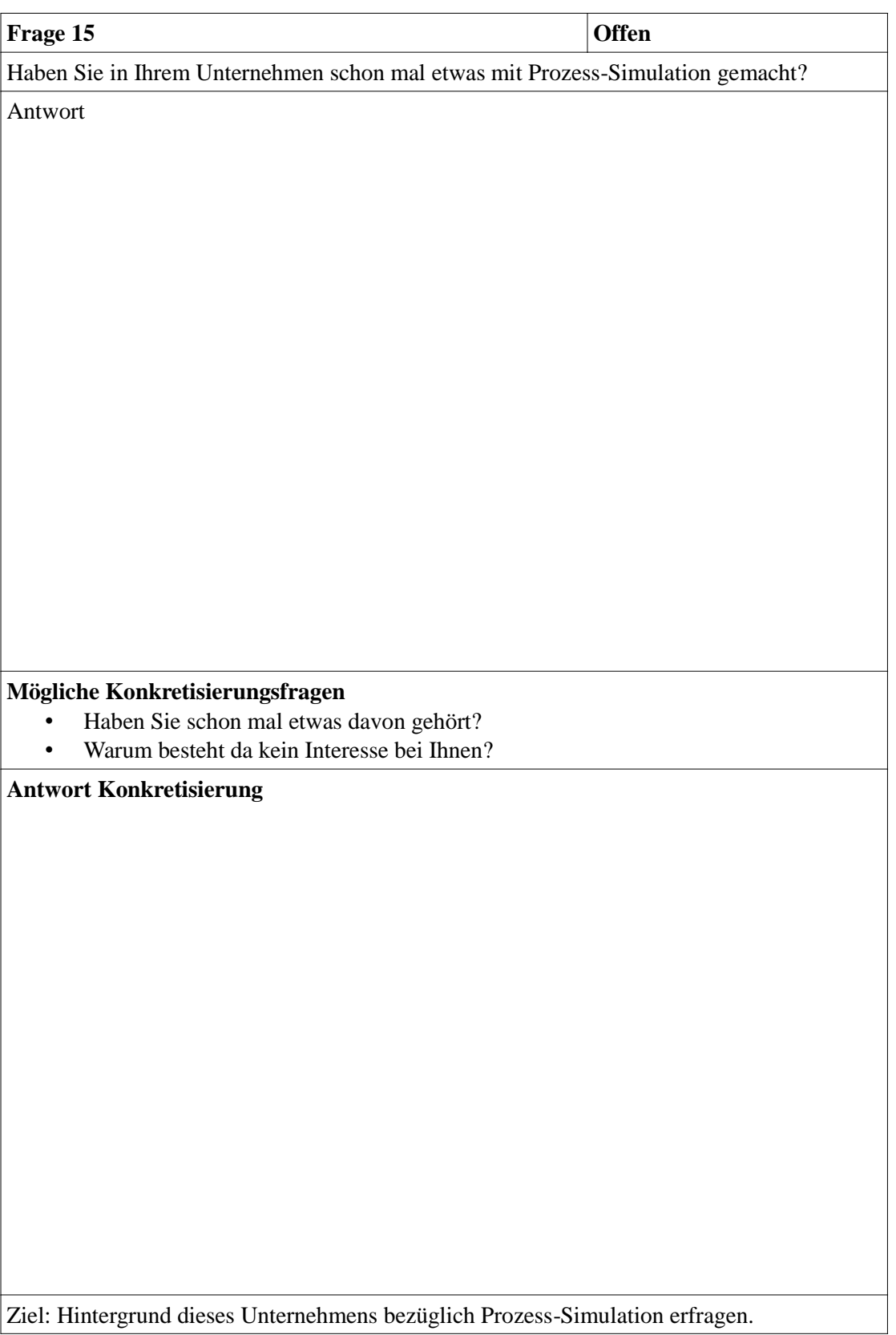

Ziel: Hintergrund dieses Unternehmens bezüglich Prozess-Simulation erfragen.

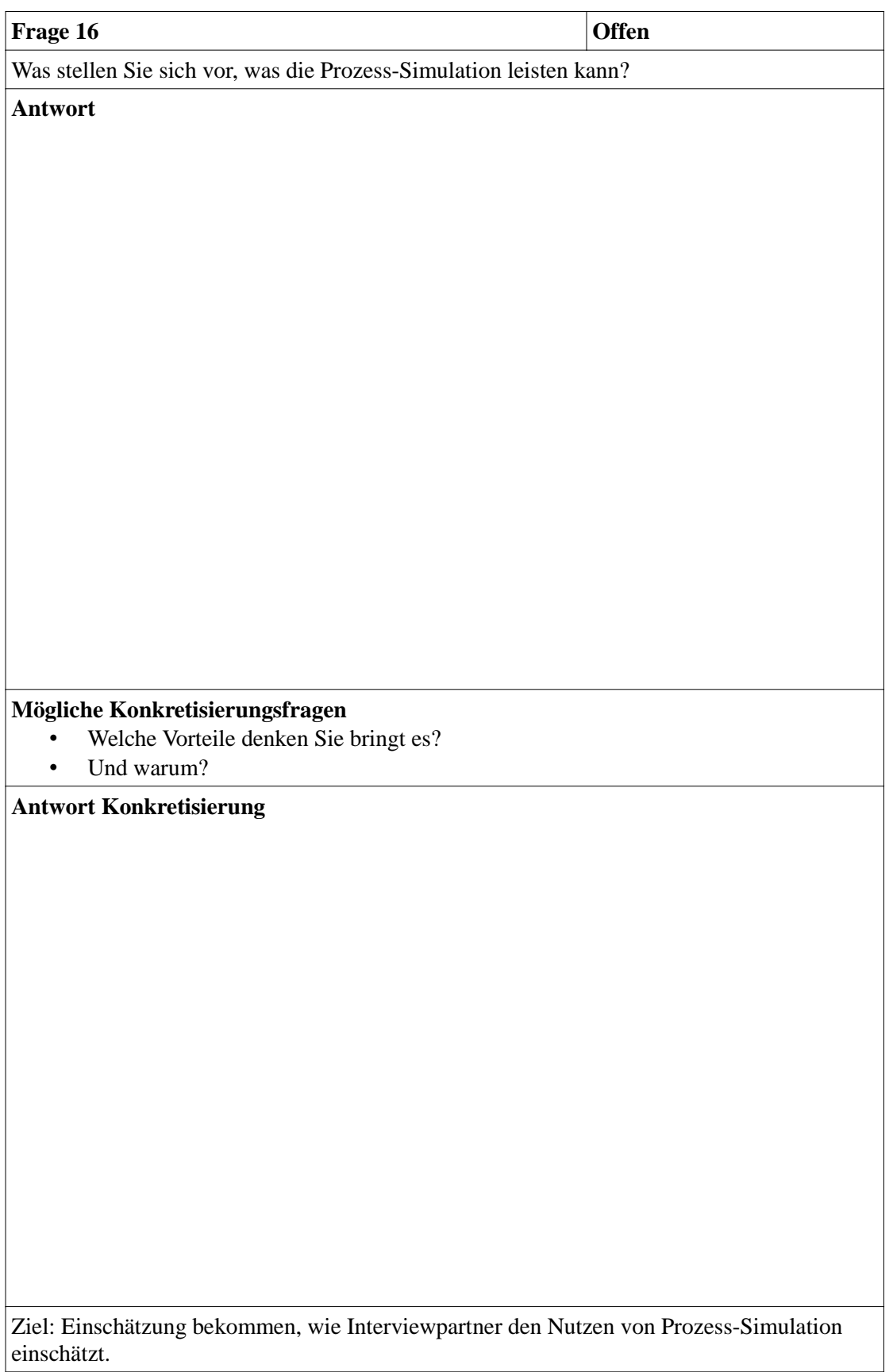

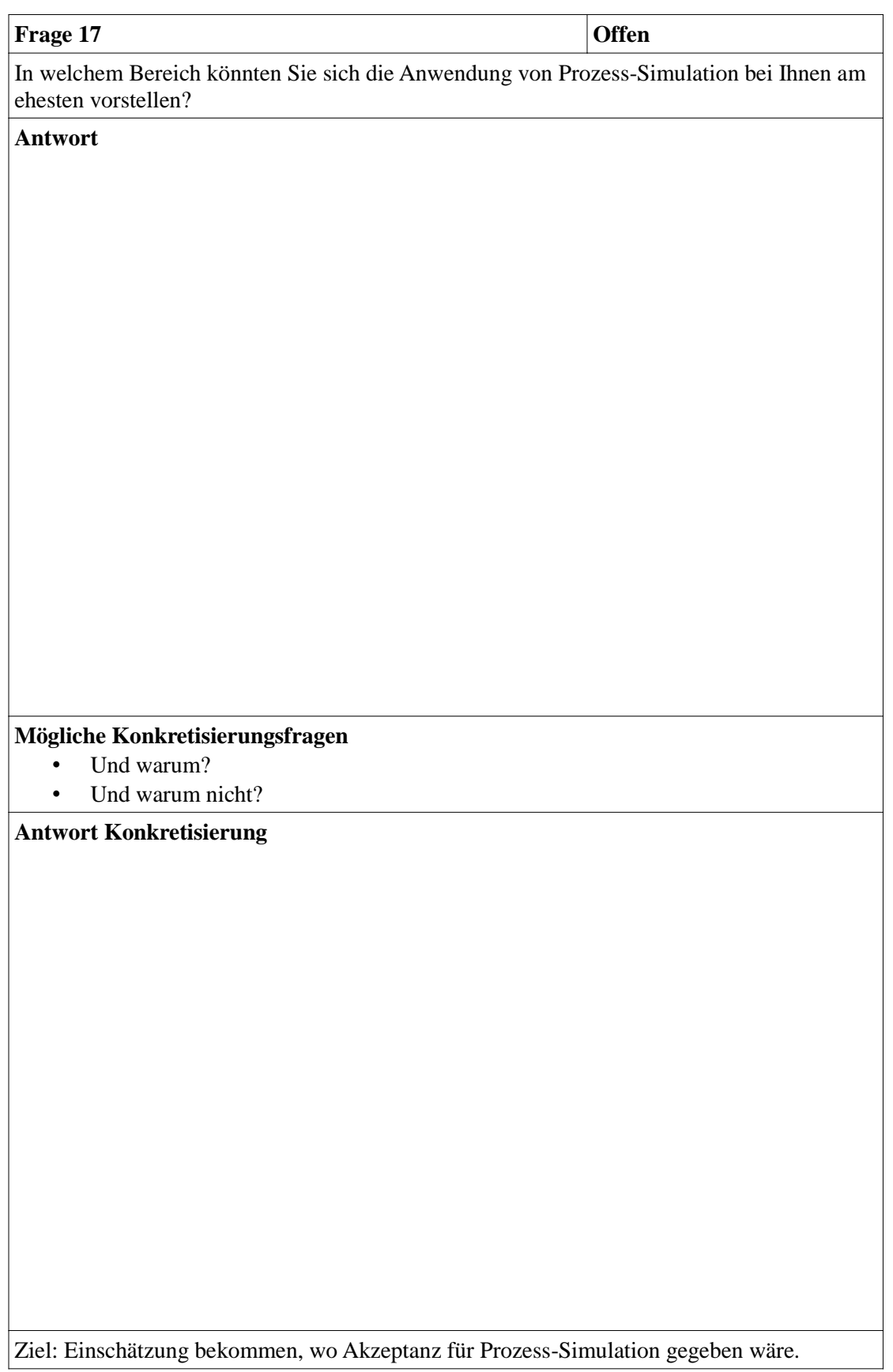

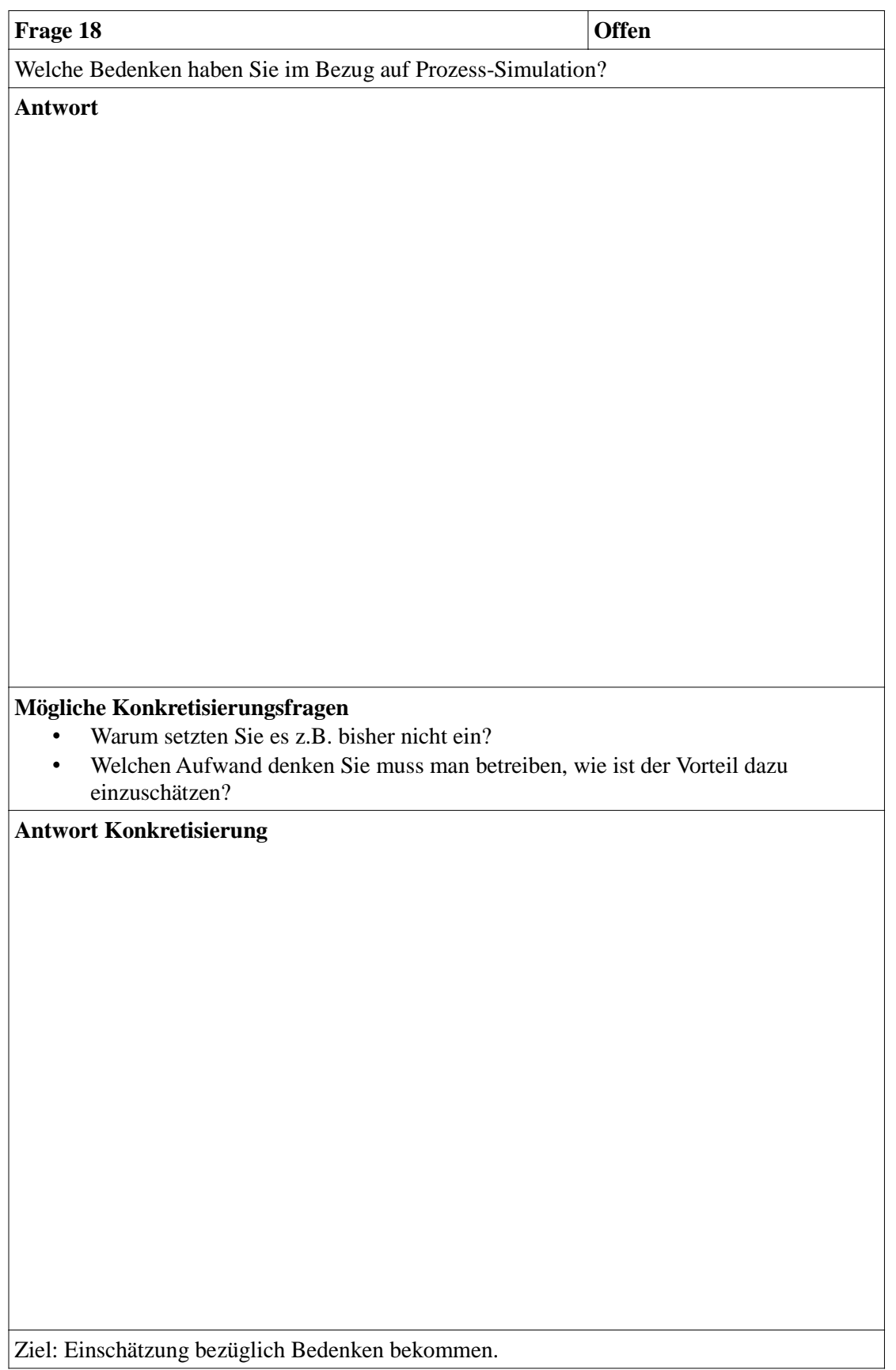
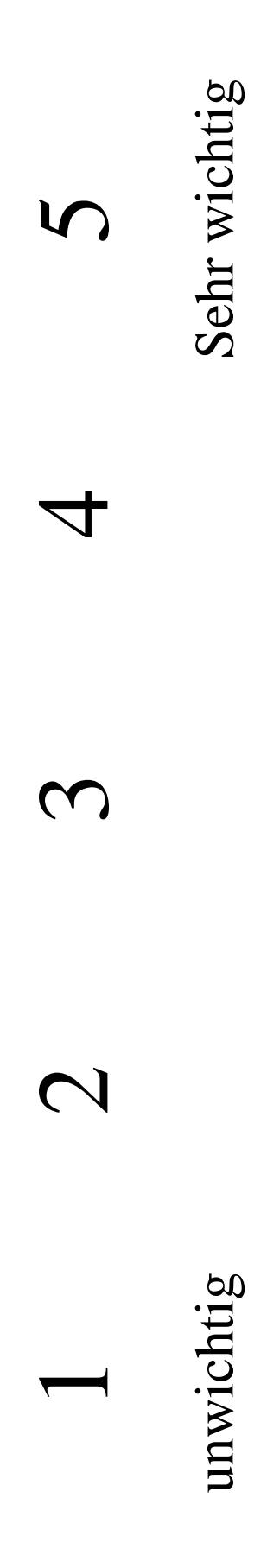

# Jahr nie Monat Woche Tag

Experteninterview Heiland

#### **Leitfadeninterview** Nachträglich erfasstes ist kursiv dargestellt

#### **Rahmendaten**

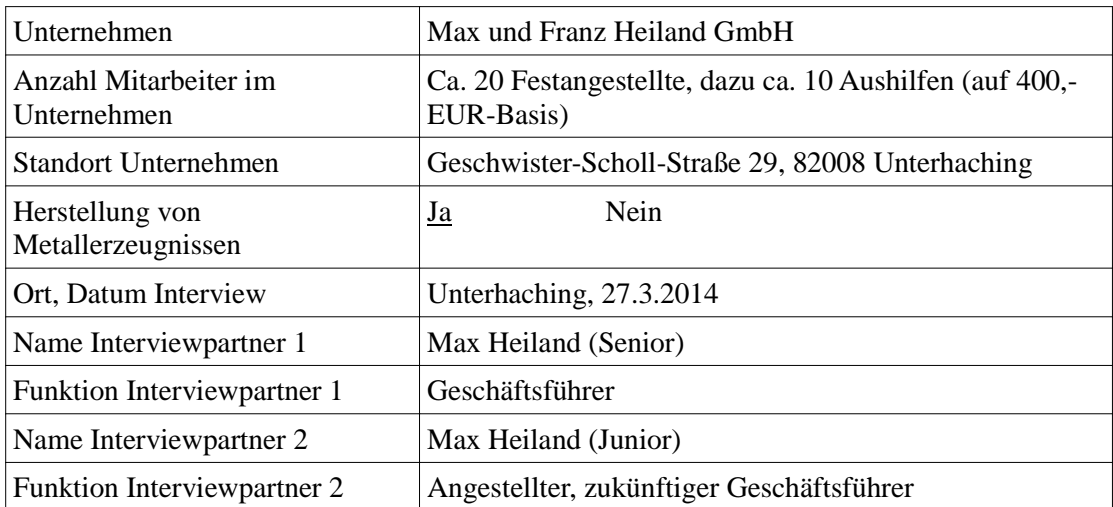

#### **Bereich Produktion & Logistik**

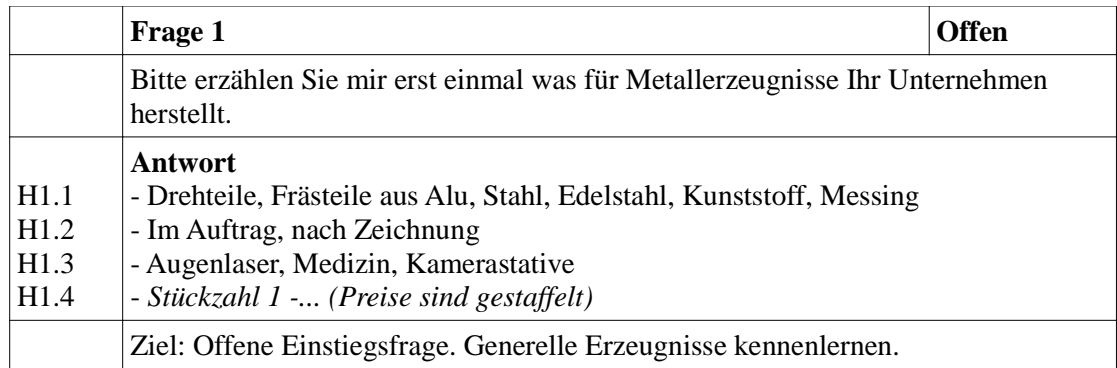

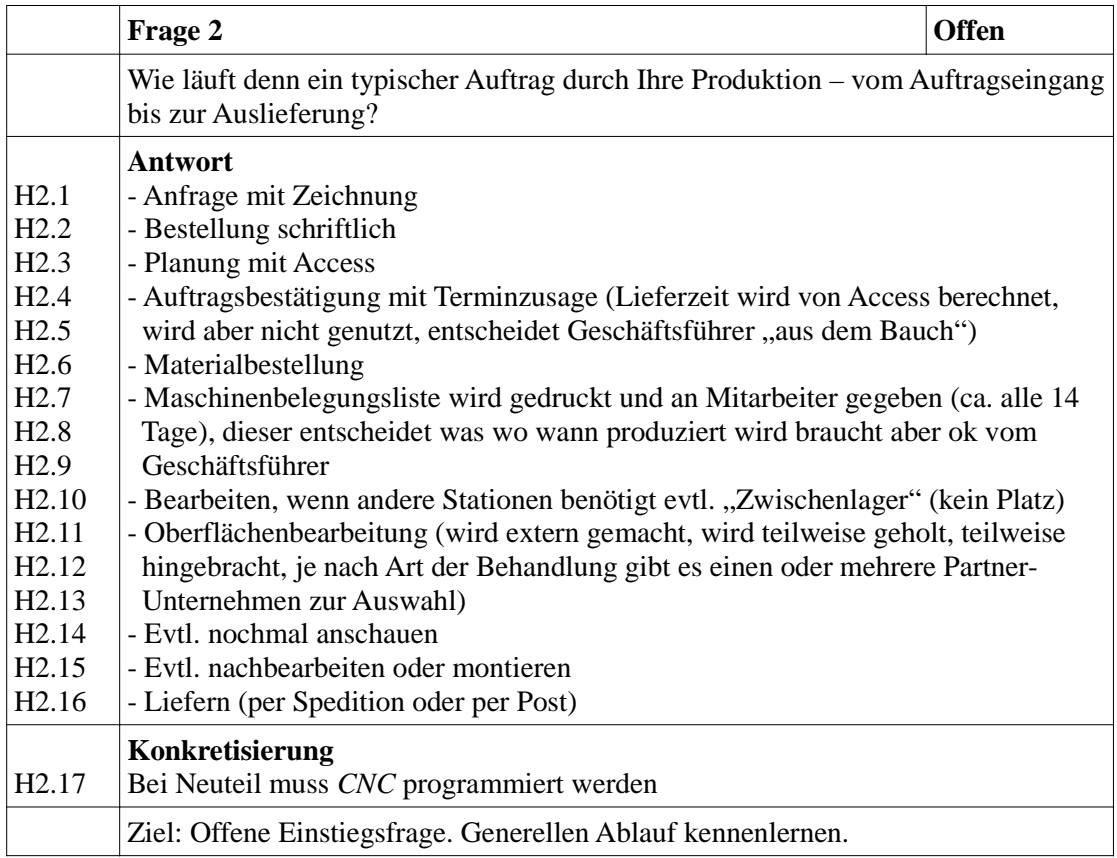

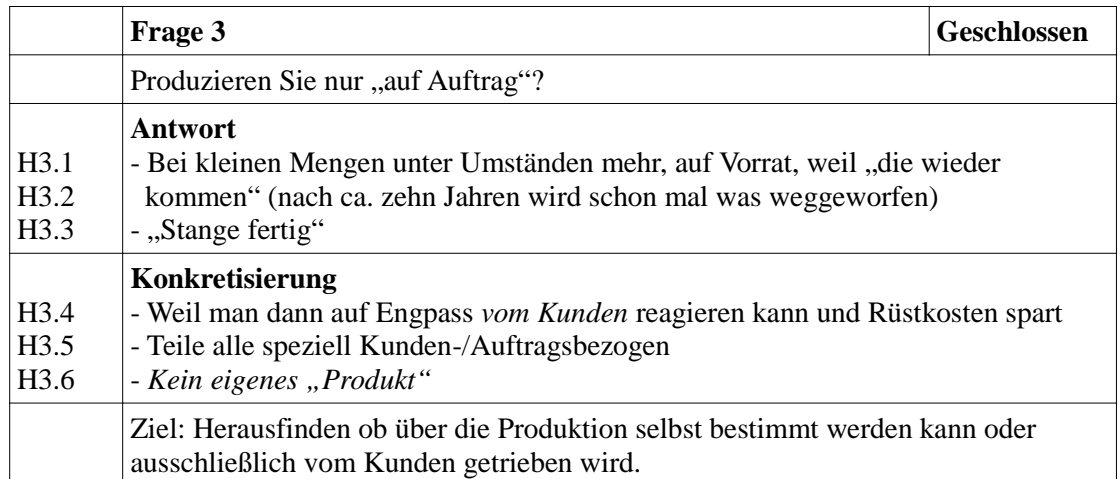

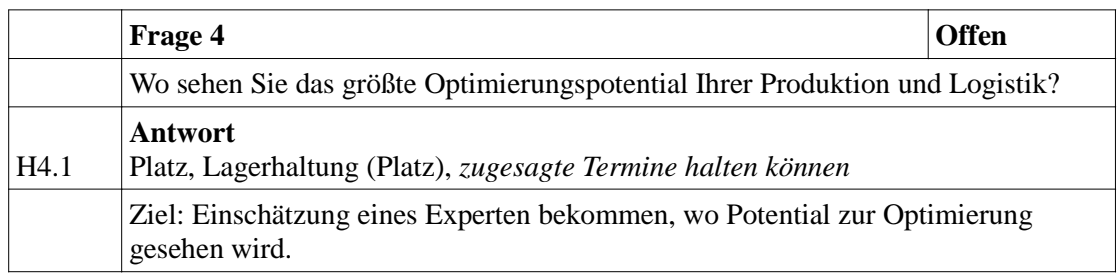

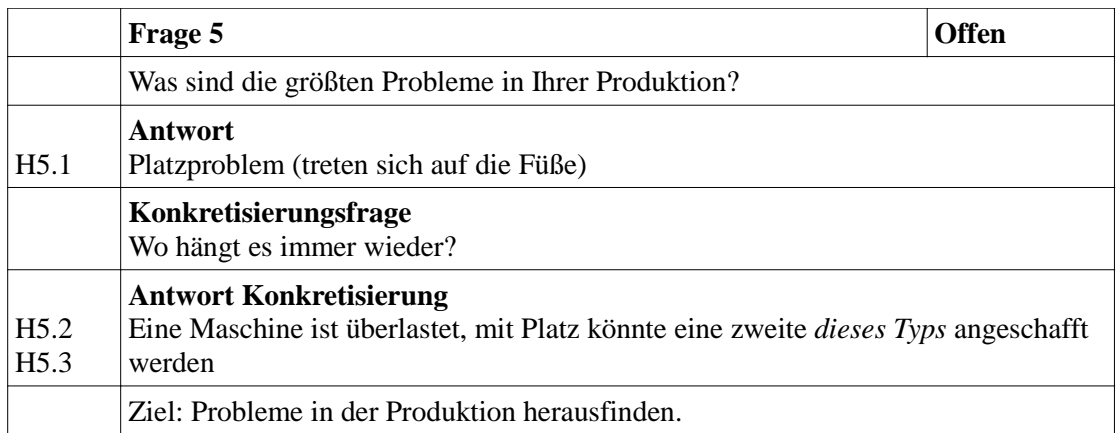

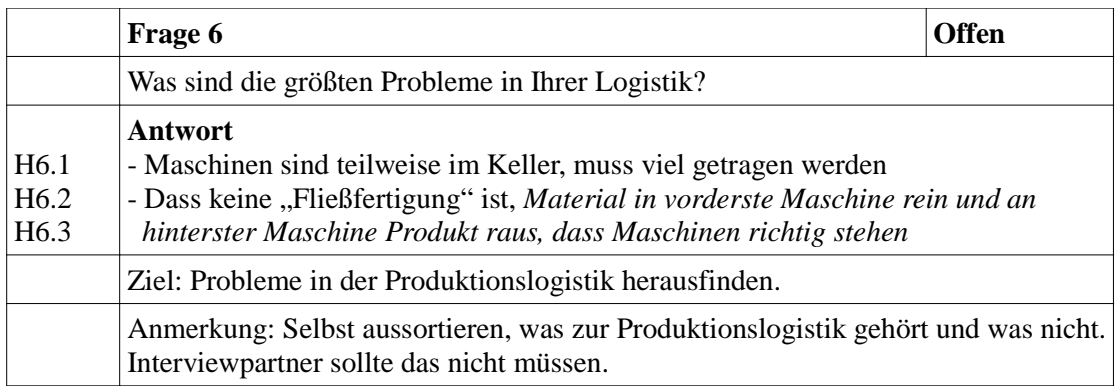

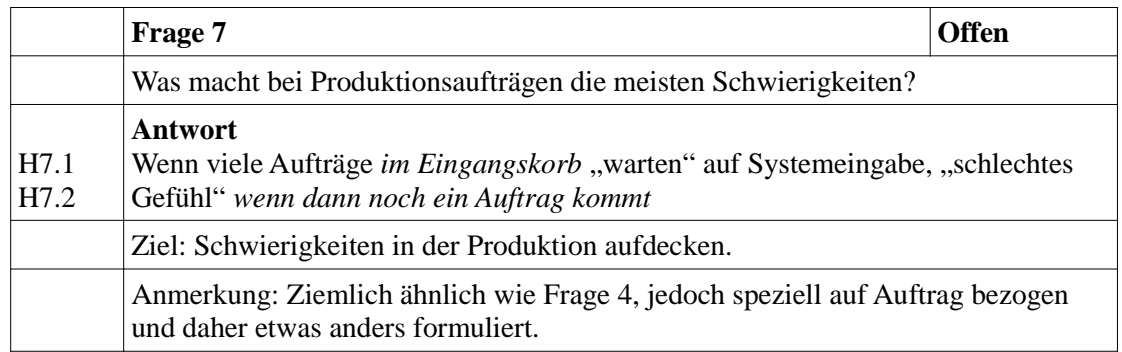

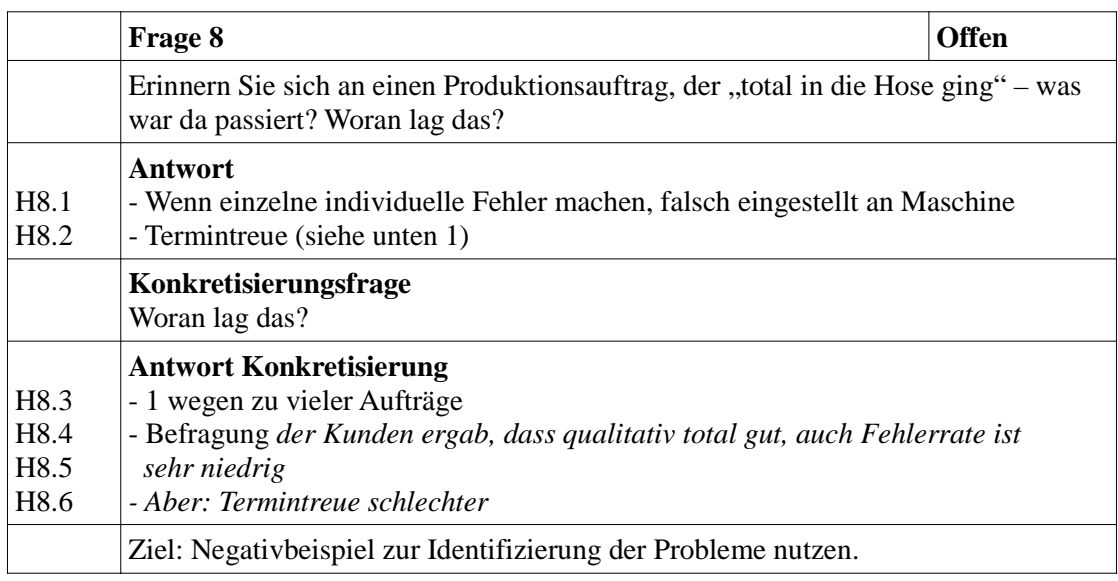

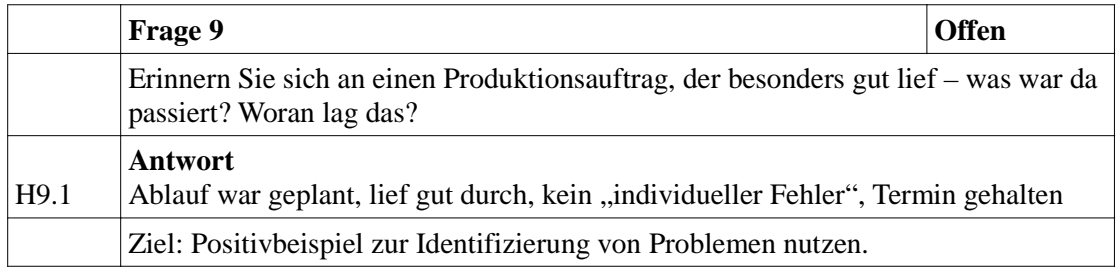

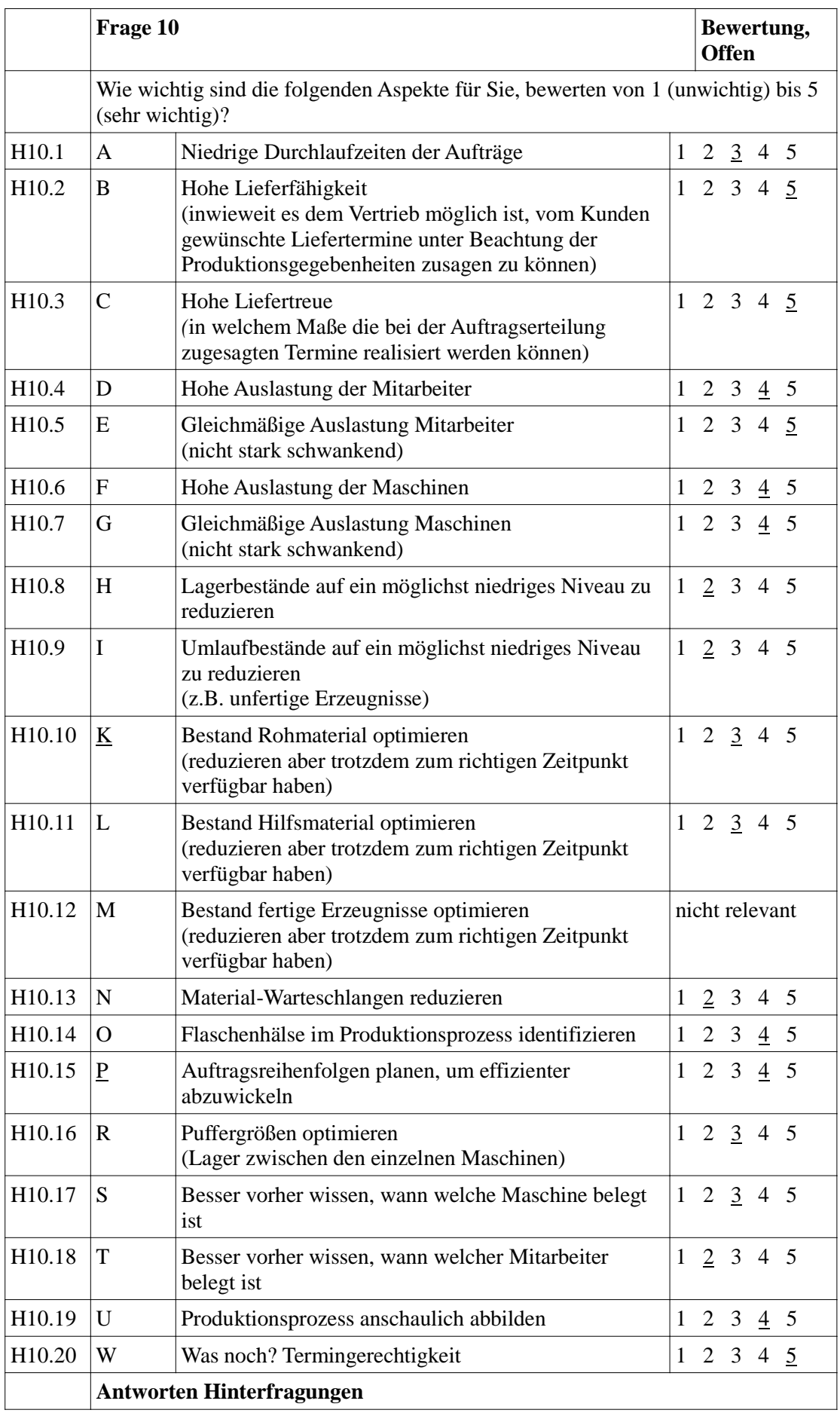

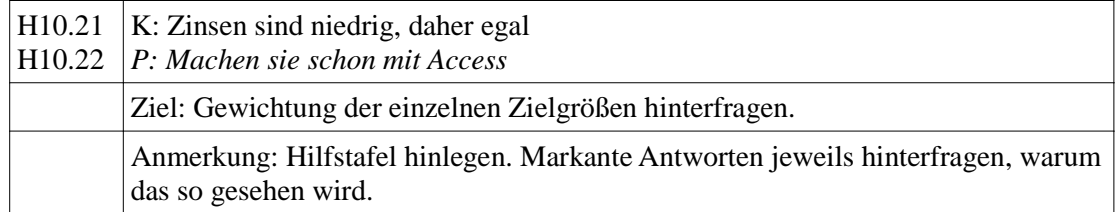

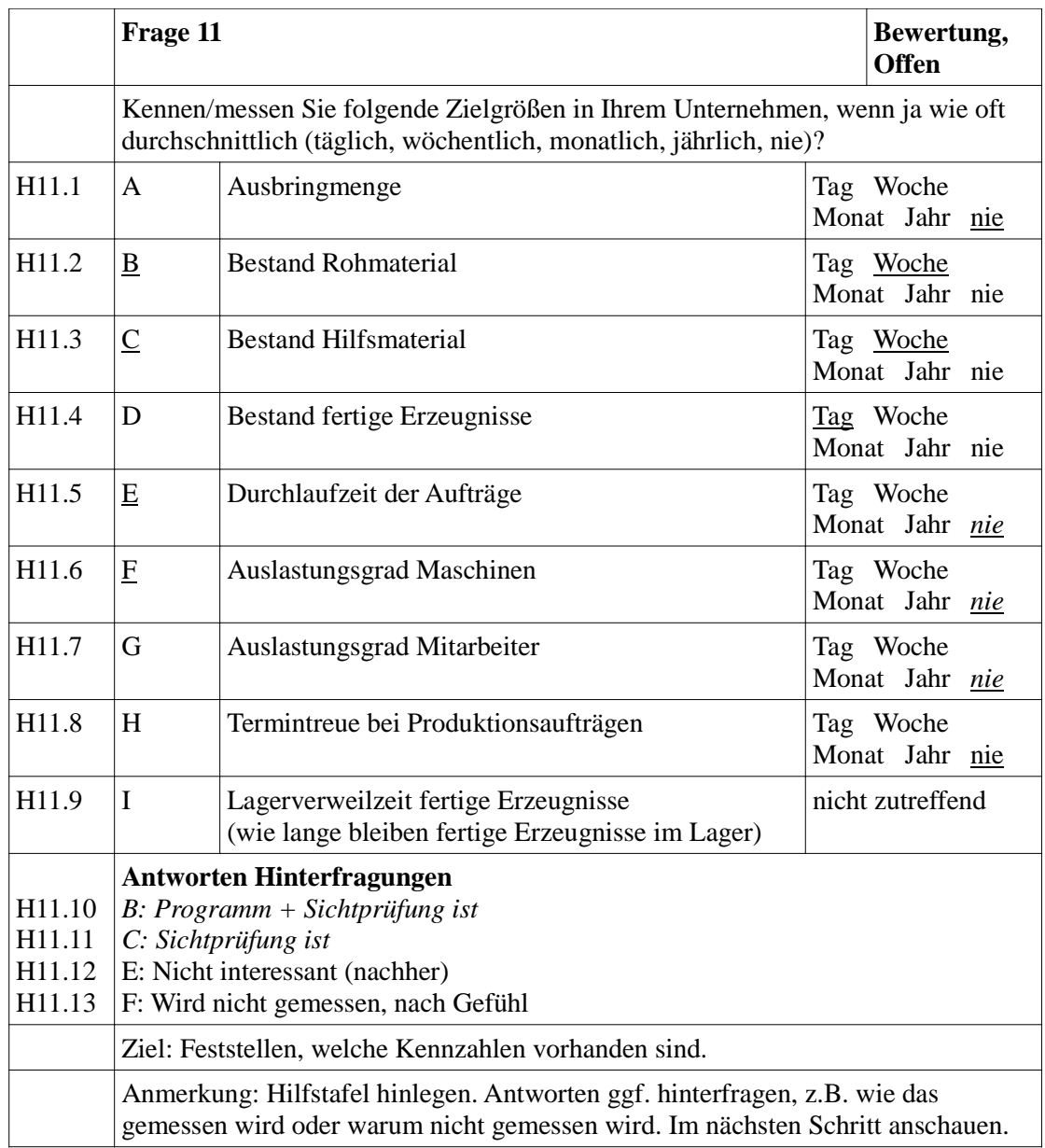

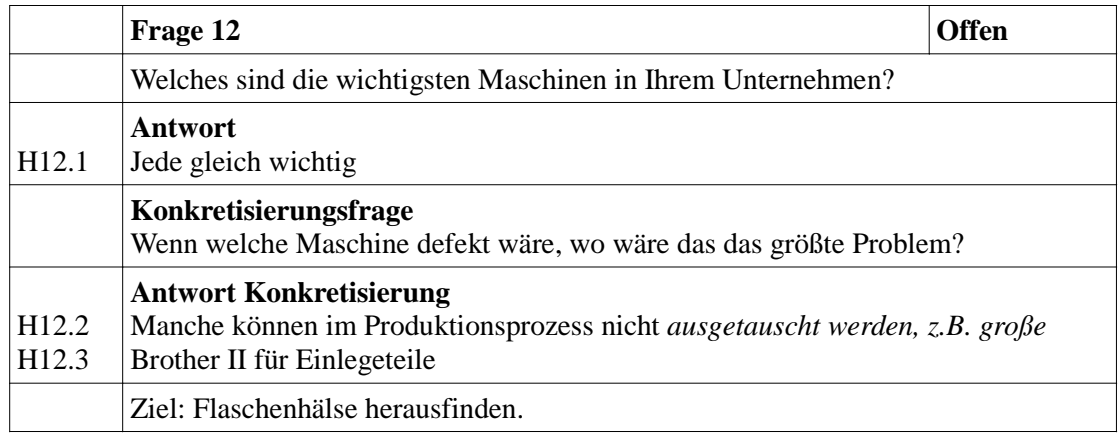

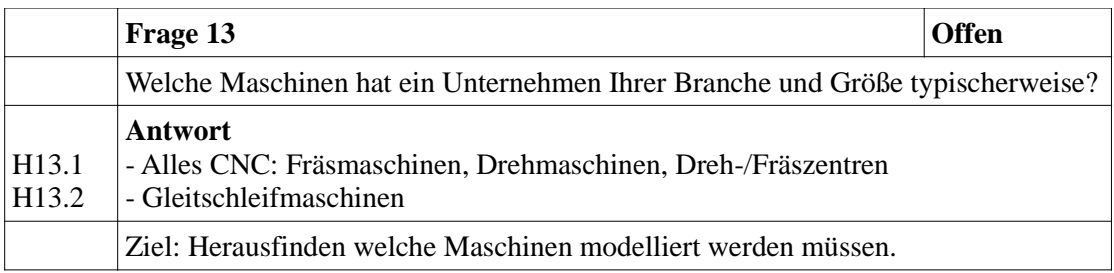

#### **Bereich Prozess-Simulation**

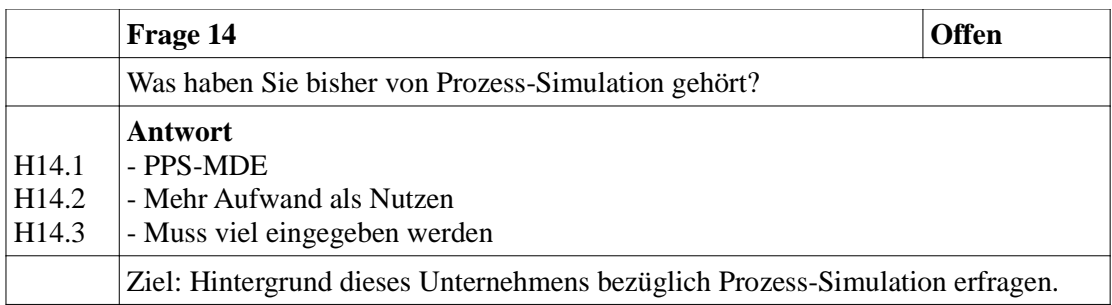

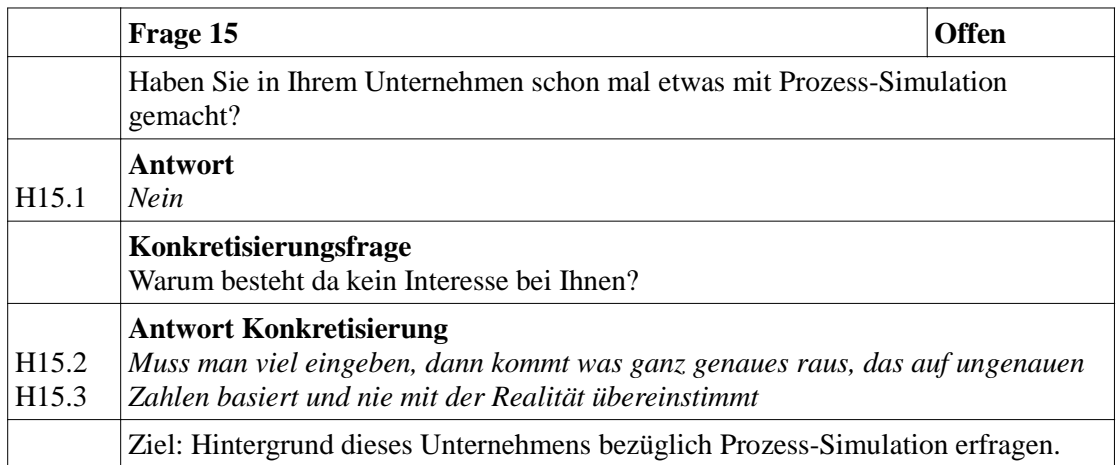

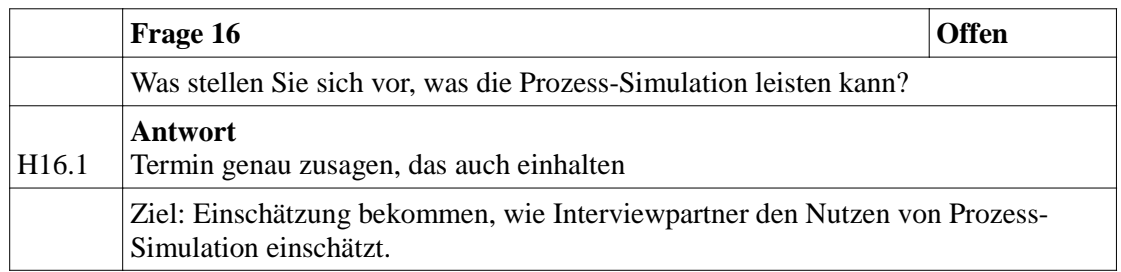

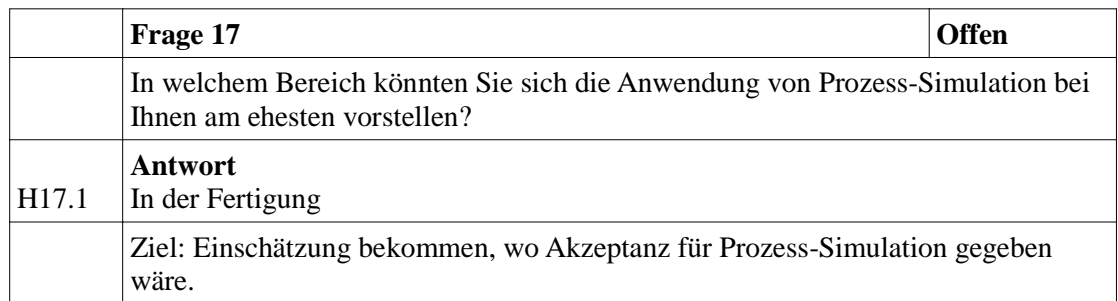

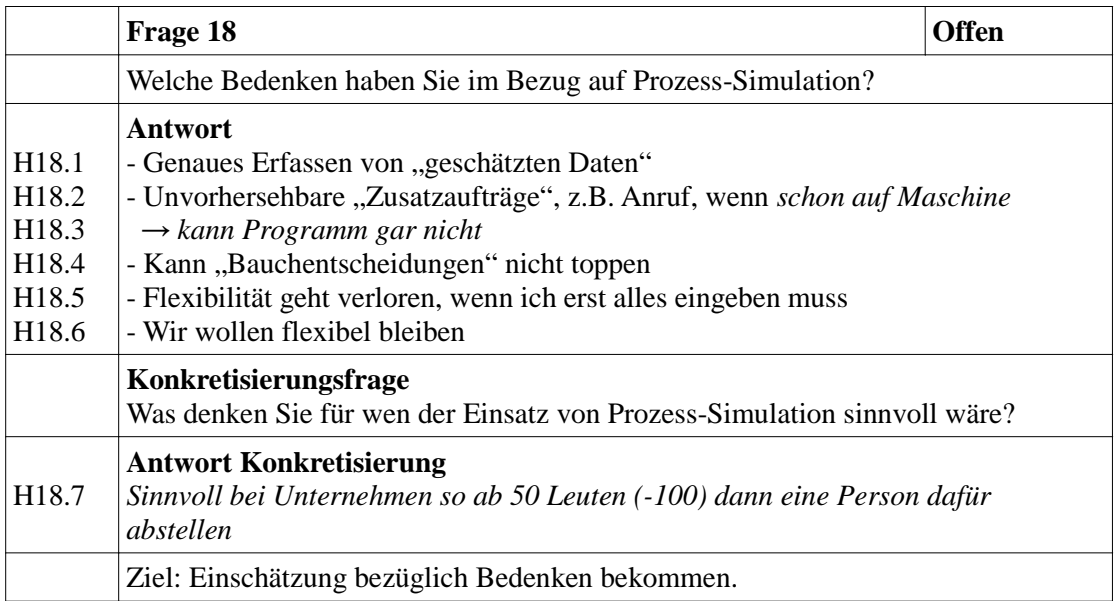

#### **Weitere Anmerkungen:**

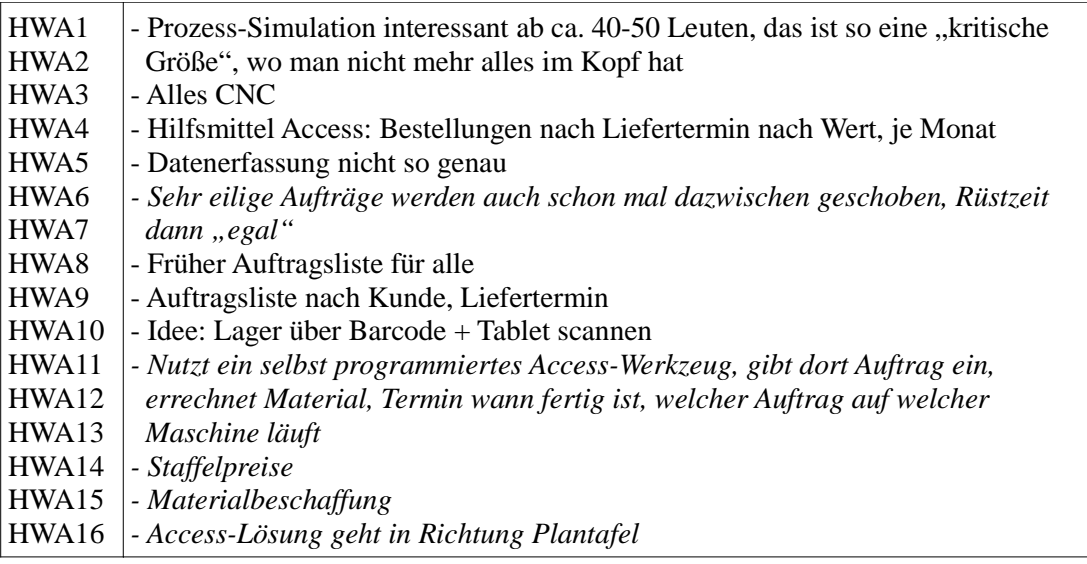

## **Protokoll Besichtigung Produktion**

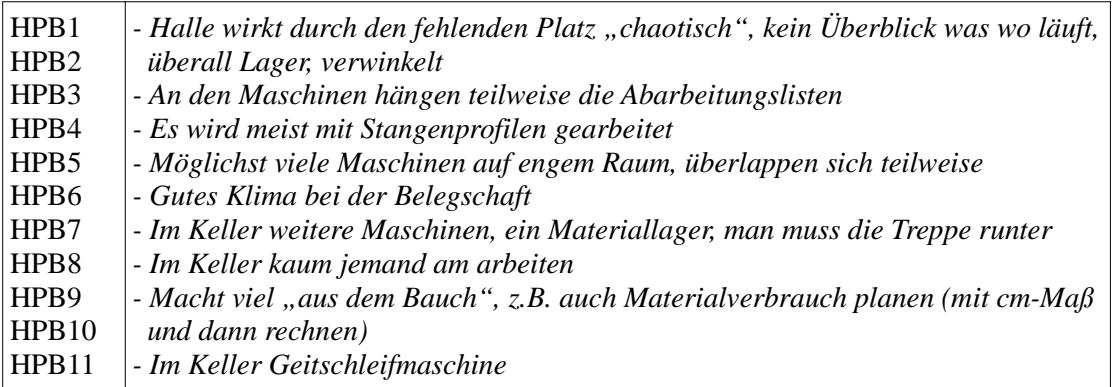

Experteninterview Zilske

#### **Leitfadeninterview** Nachträglich erfasstes ist kursiv dargestellt

#### **Rahmendaten**

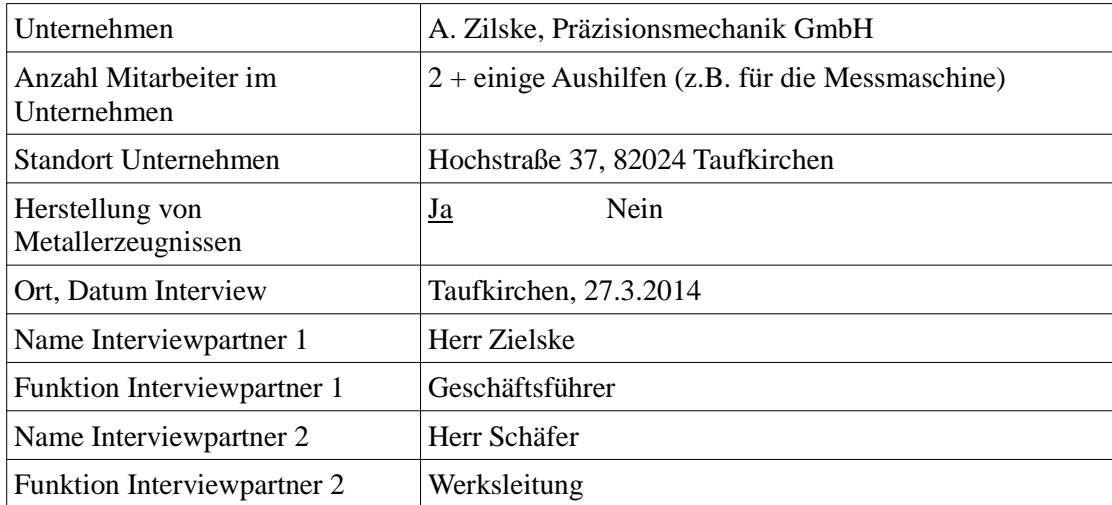

#### **Bereich Produktion & Logistik**

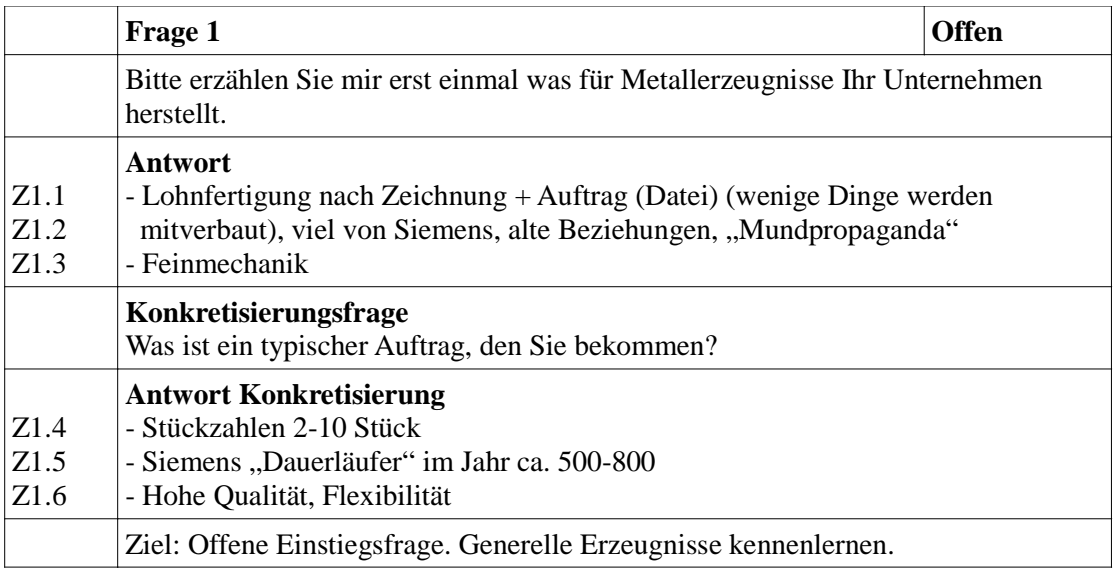

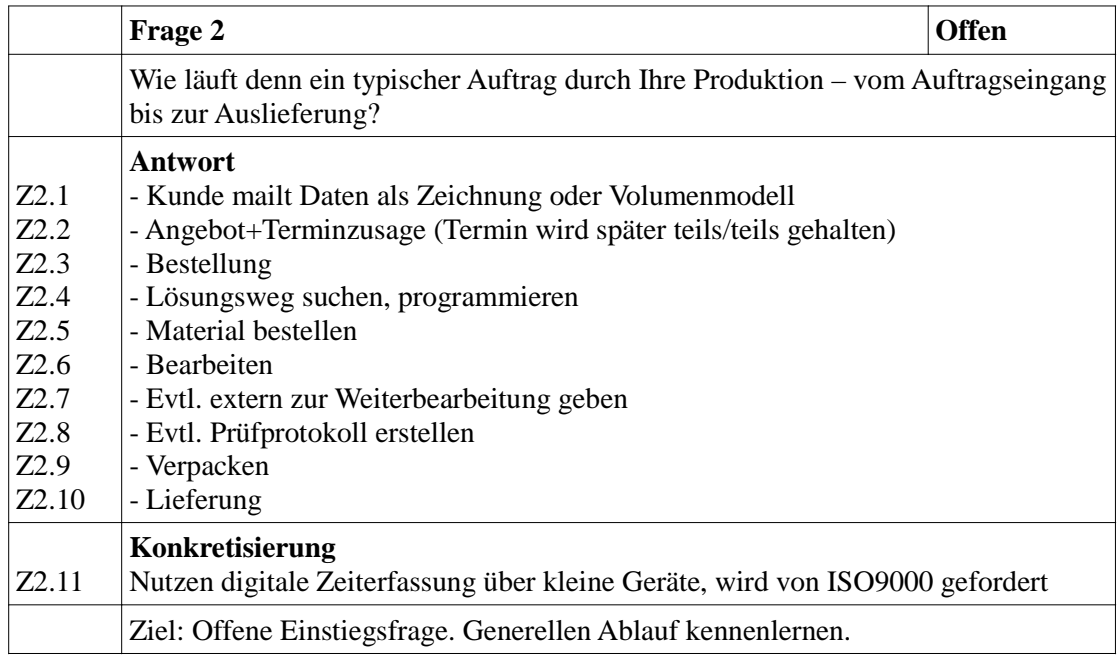

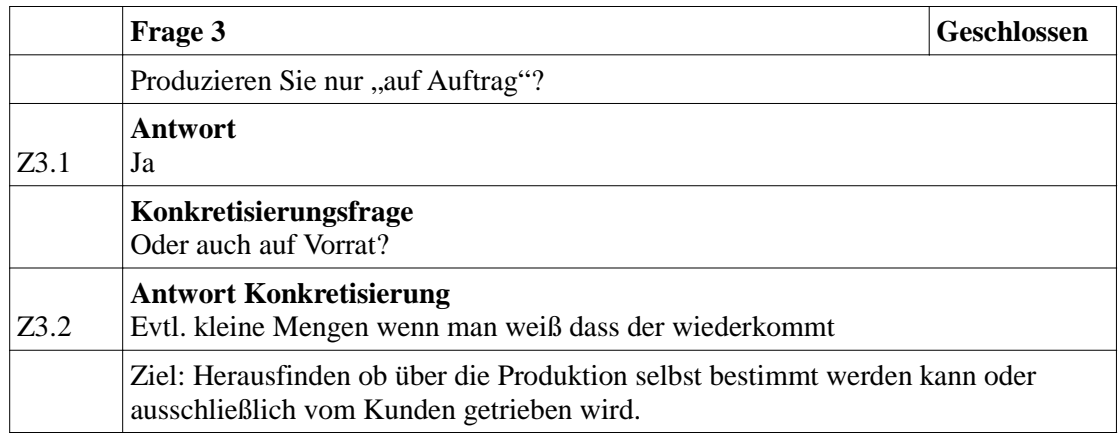

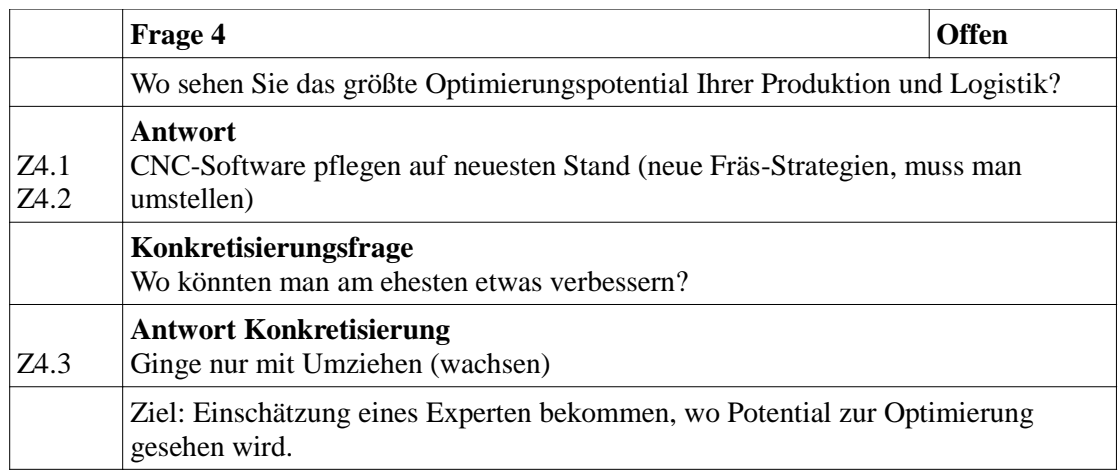

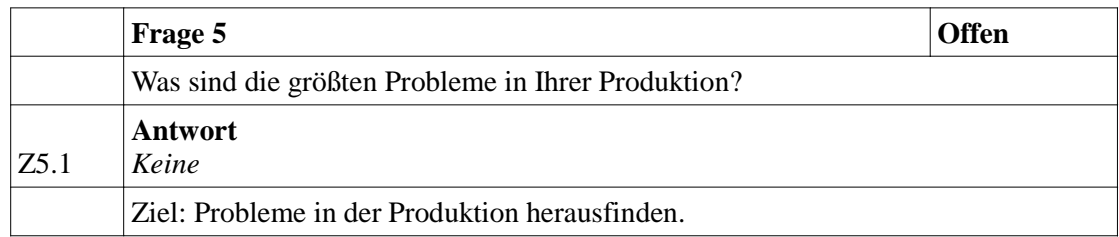

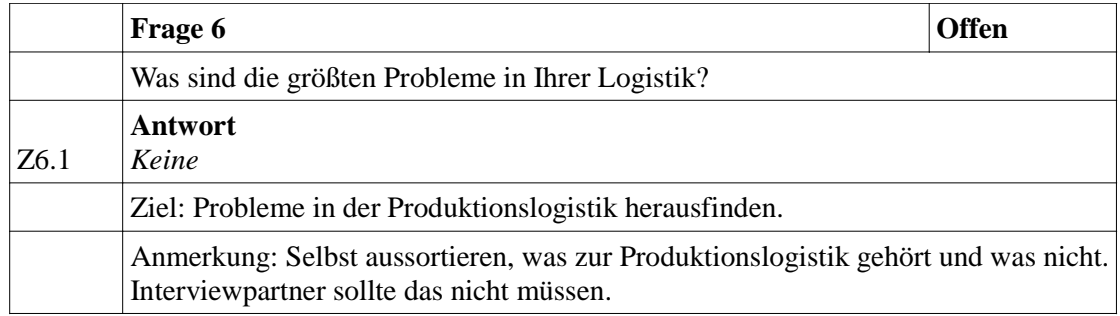

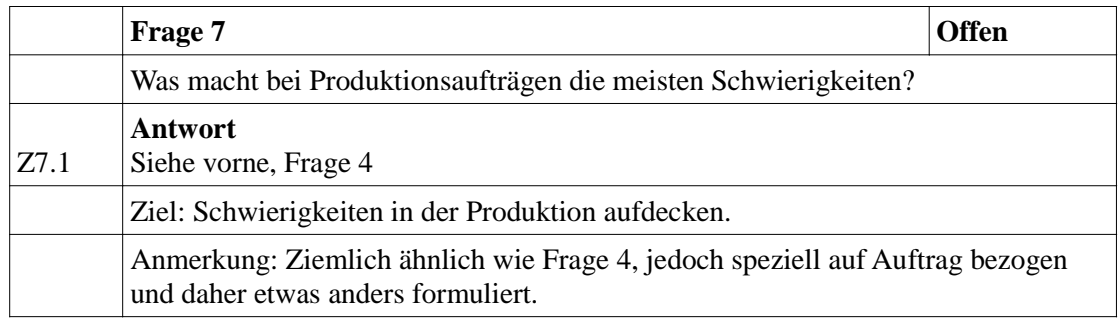

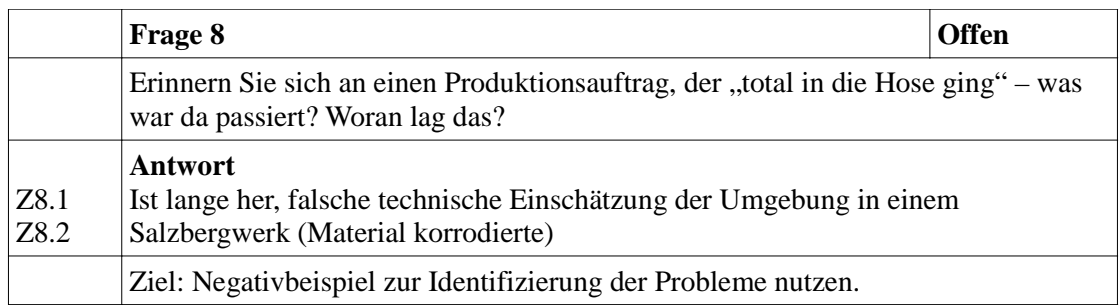

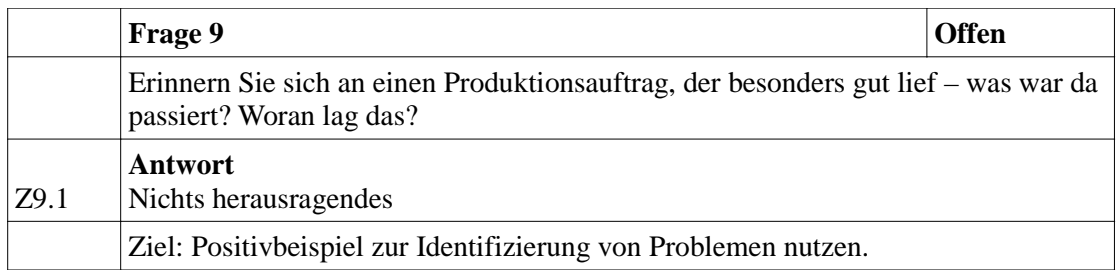

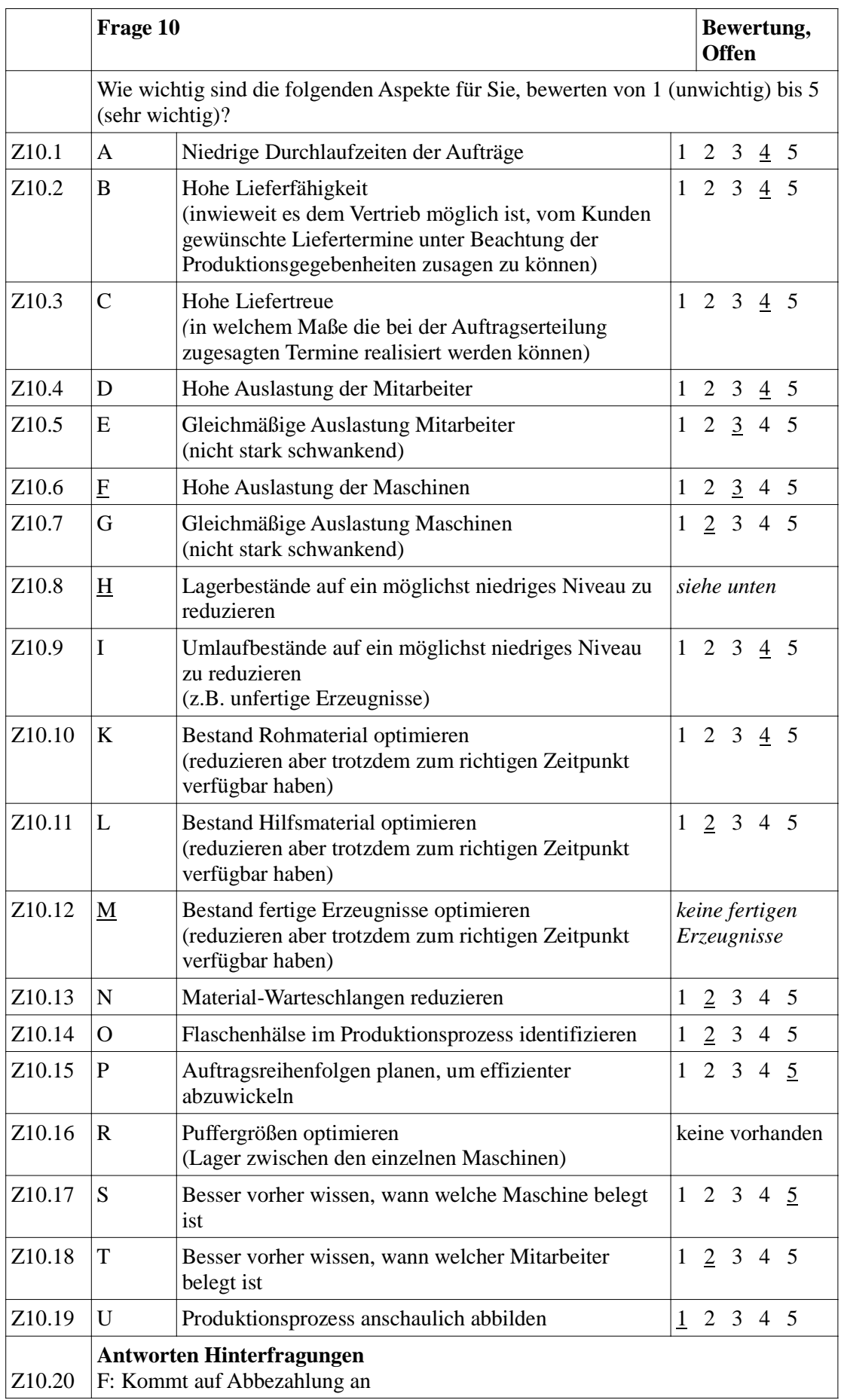

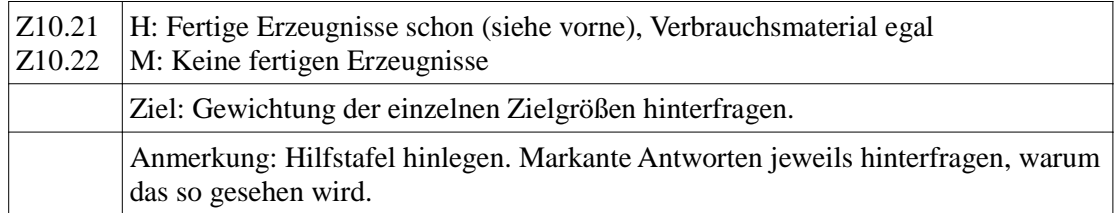

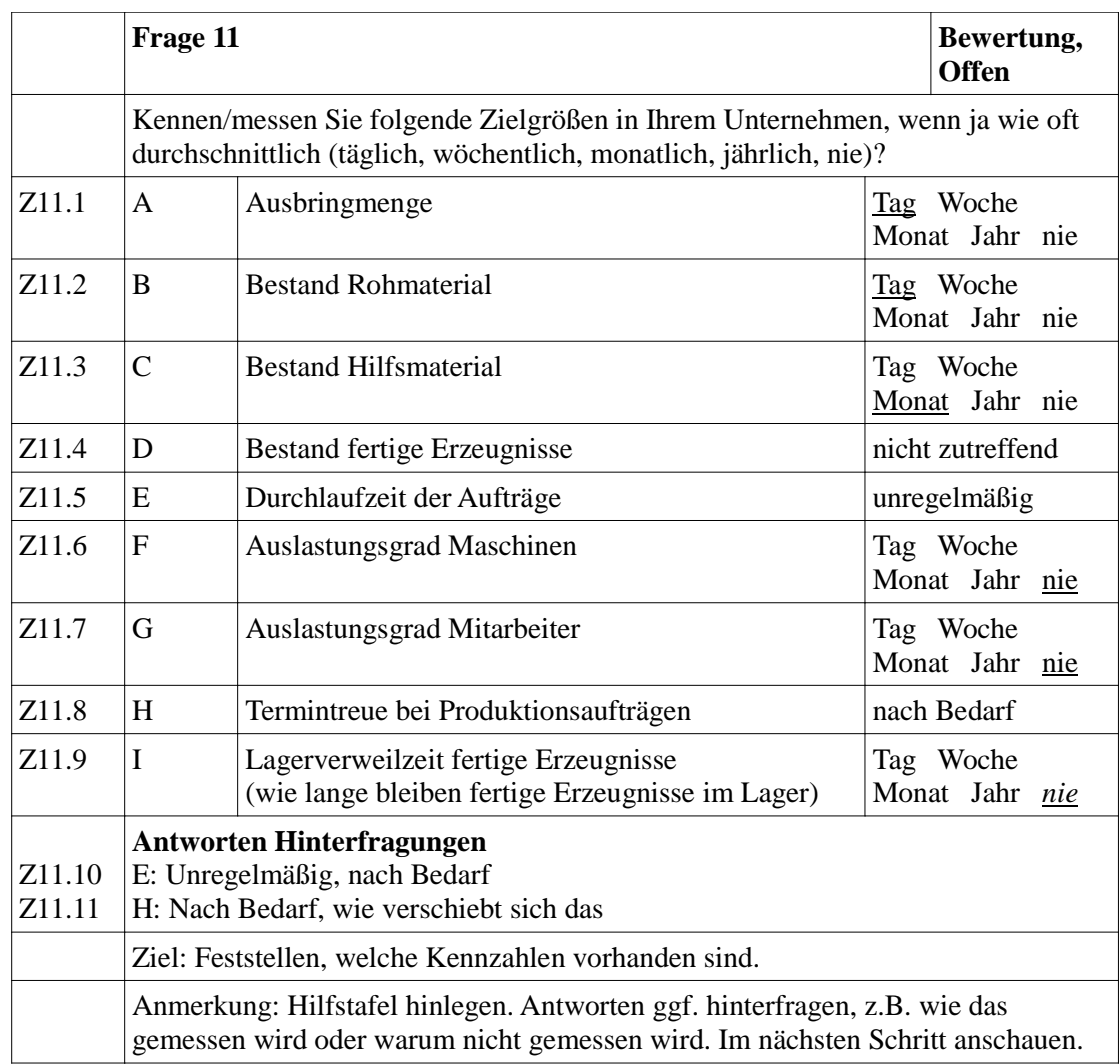

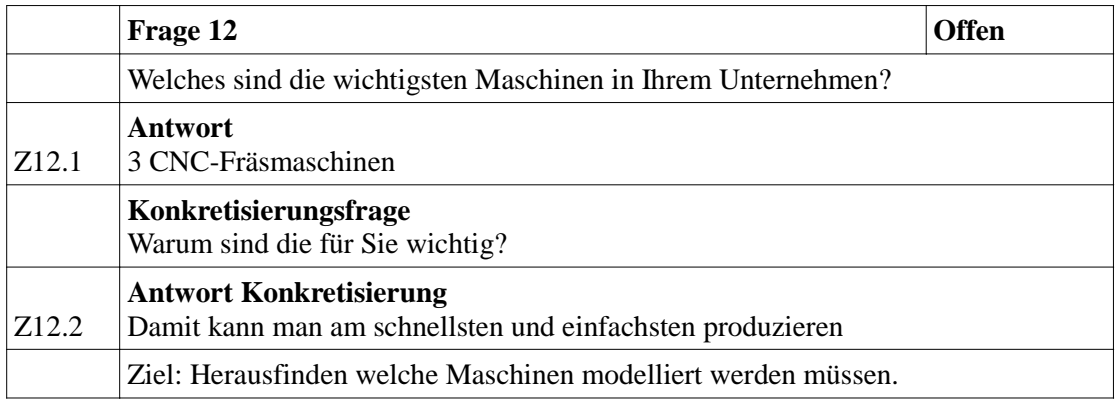

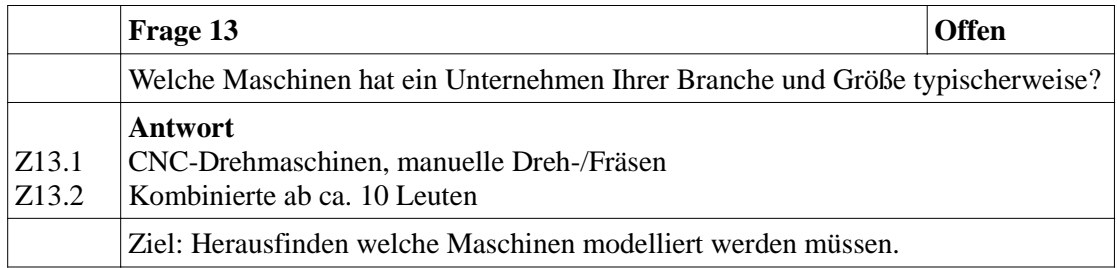

#### **Bereich Prozess-Simulation**

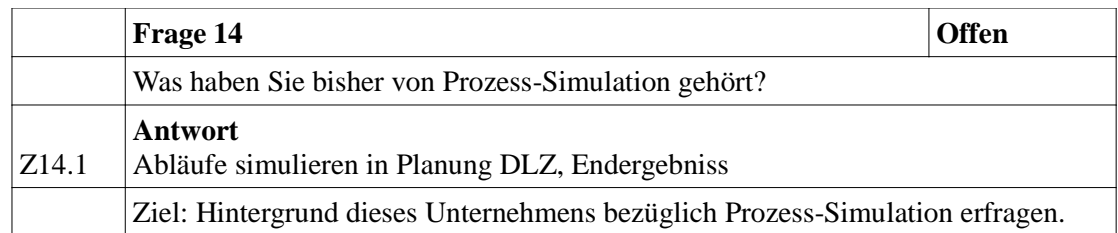

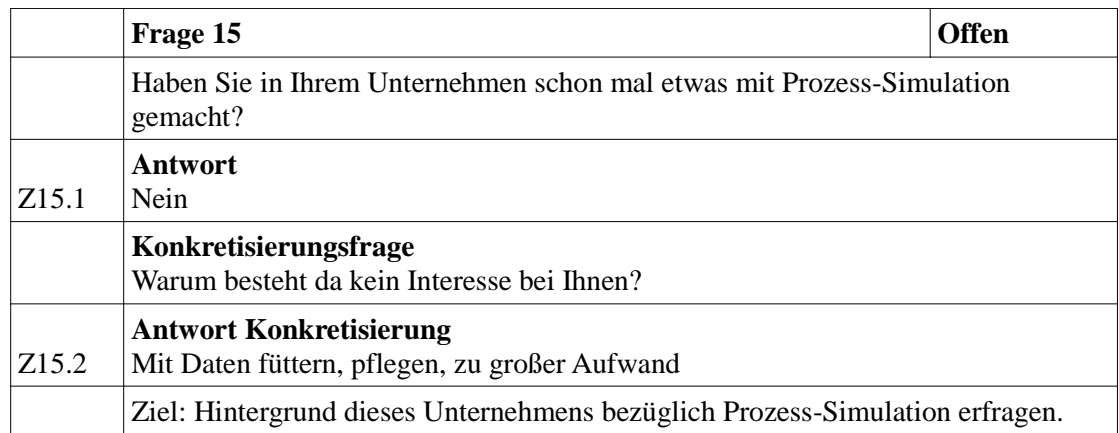

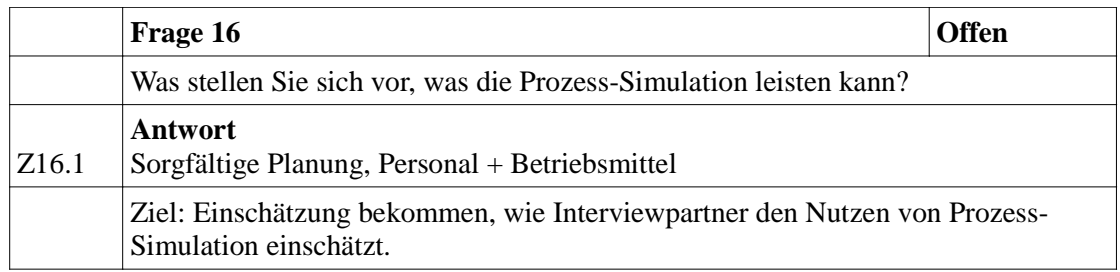

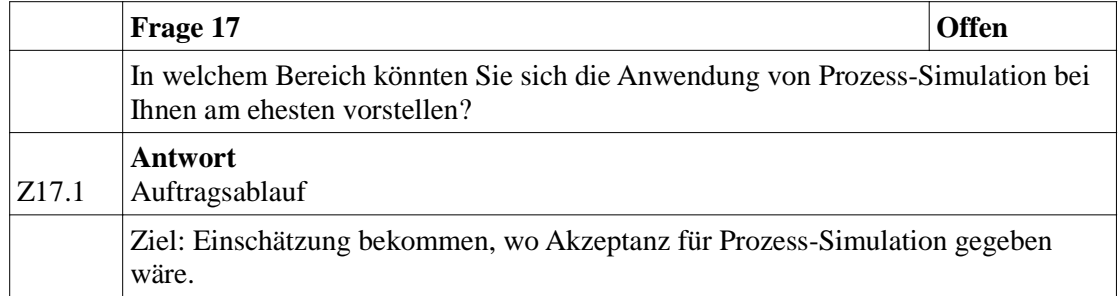

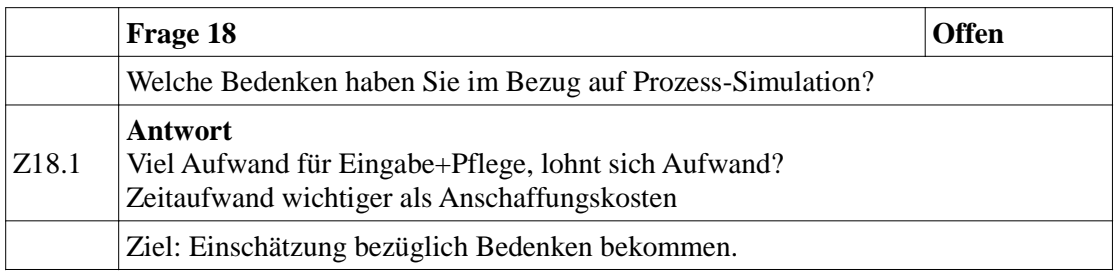

#### **Weitere Anmerkungen:**

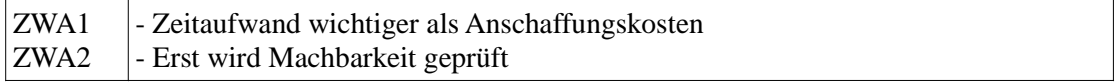

## **Protokoll Besichtigung Produktion**

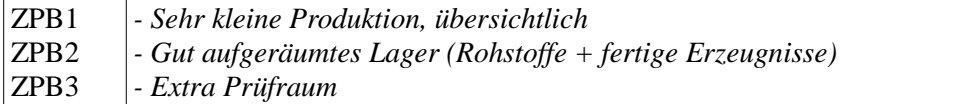

Experteninterview Markl

#### **Leitfadeninterview** Nachträglich erfasstes ist kursiv dargestellt

#### **Rahmendaten**

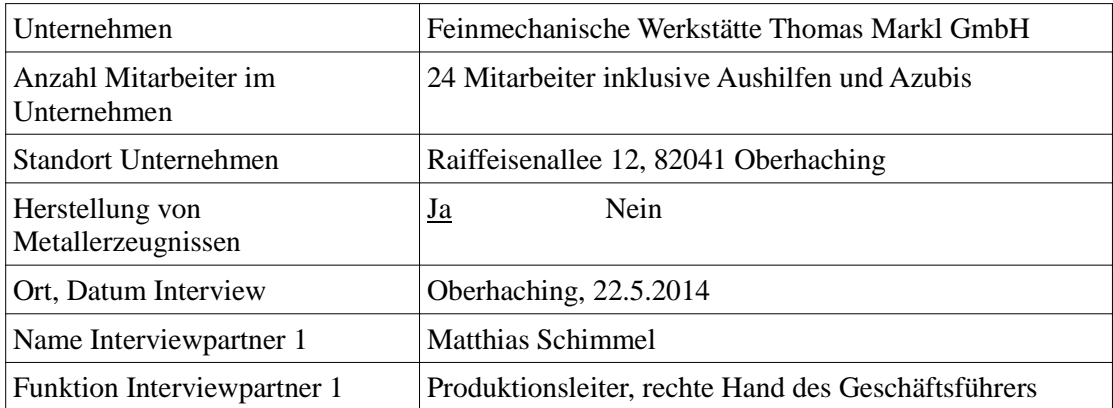

#### **Bereich Produktion & Logistik**

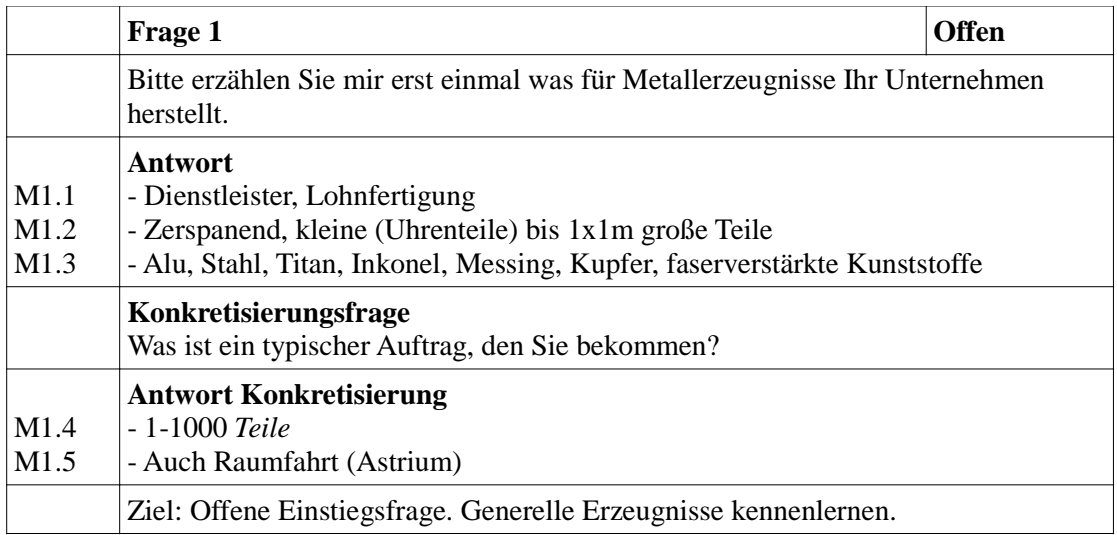

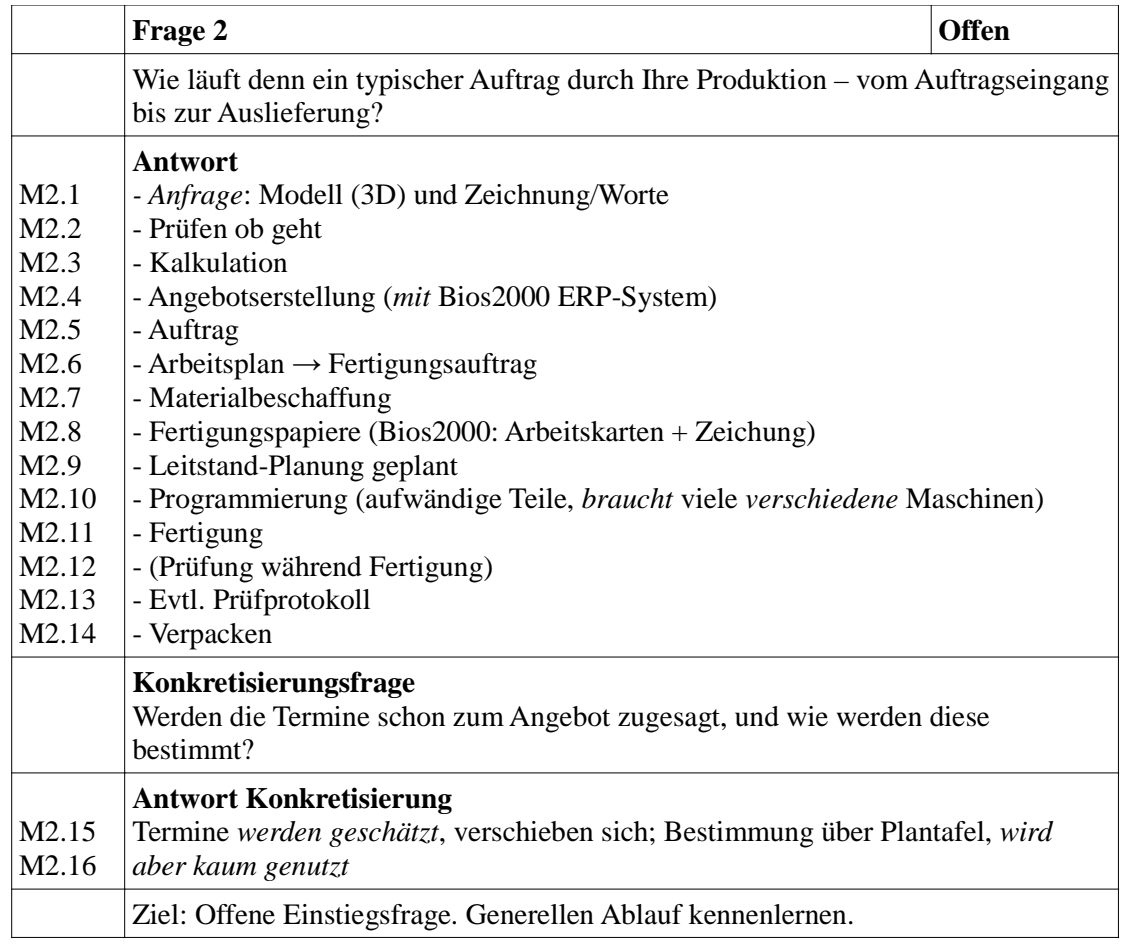

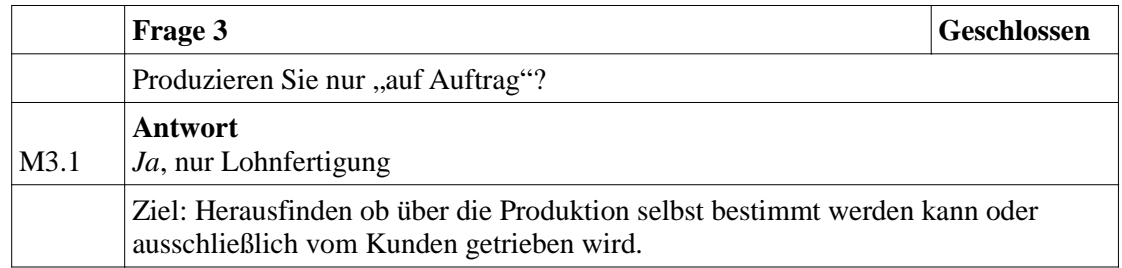

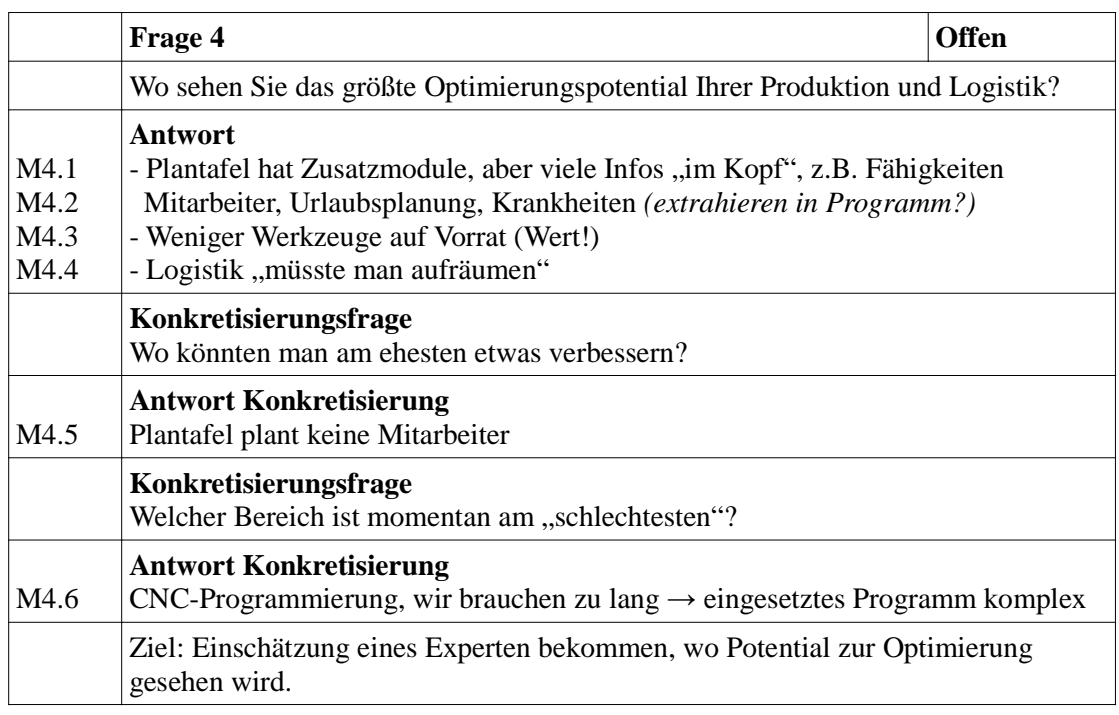

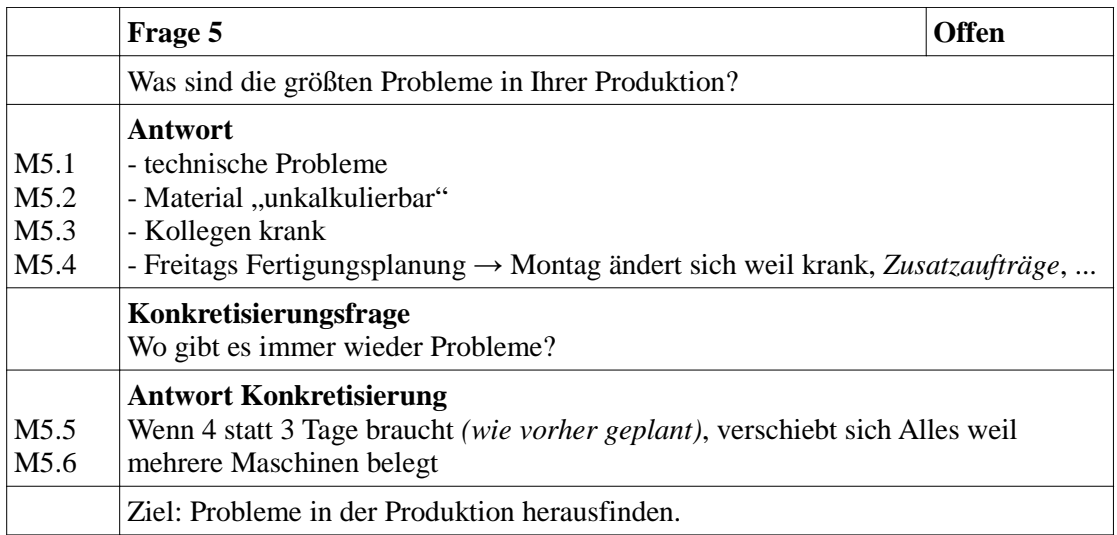

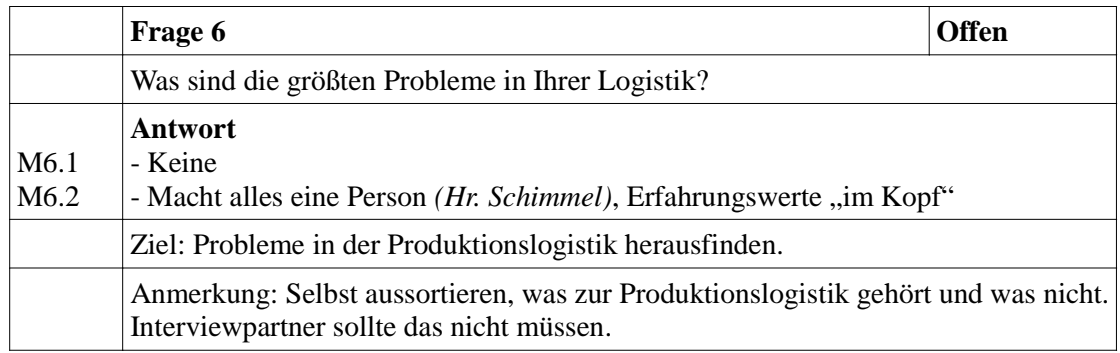

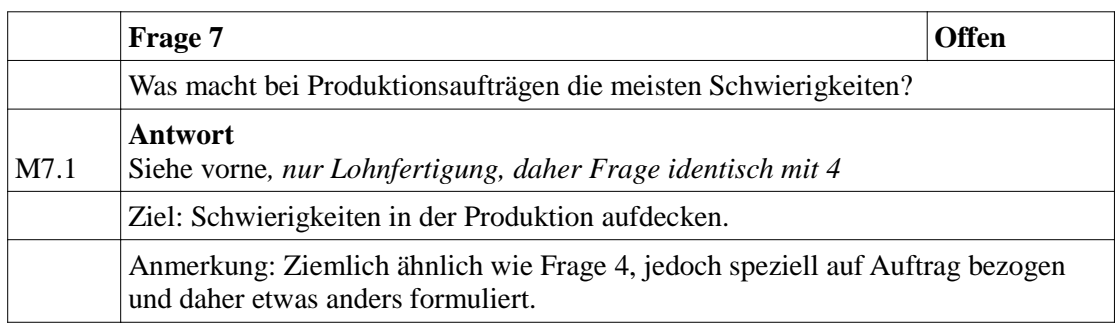

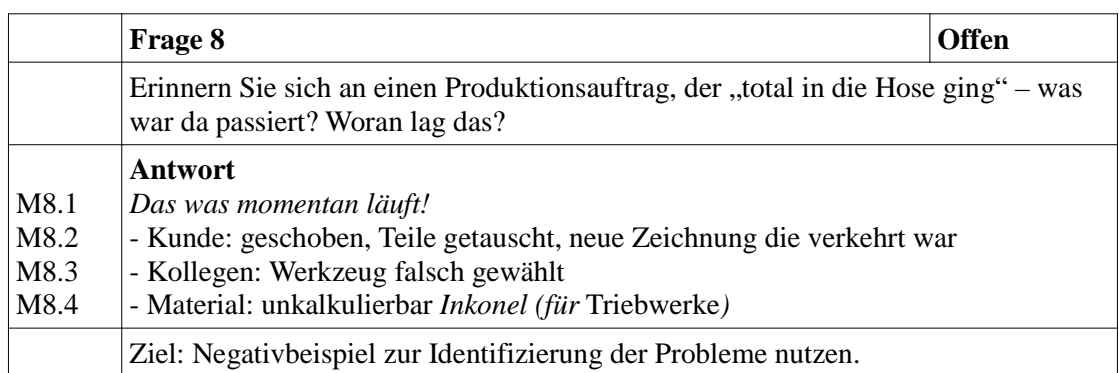

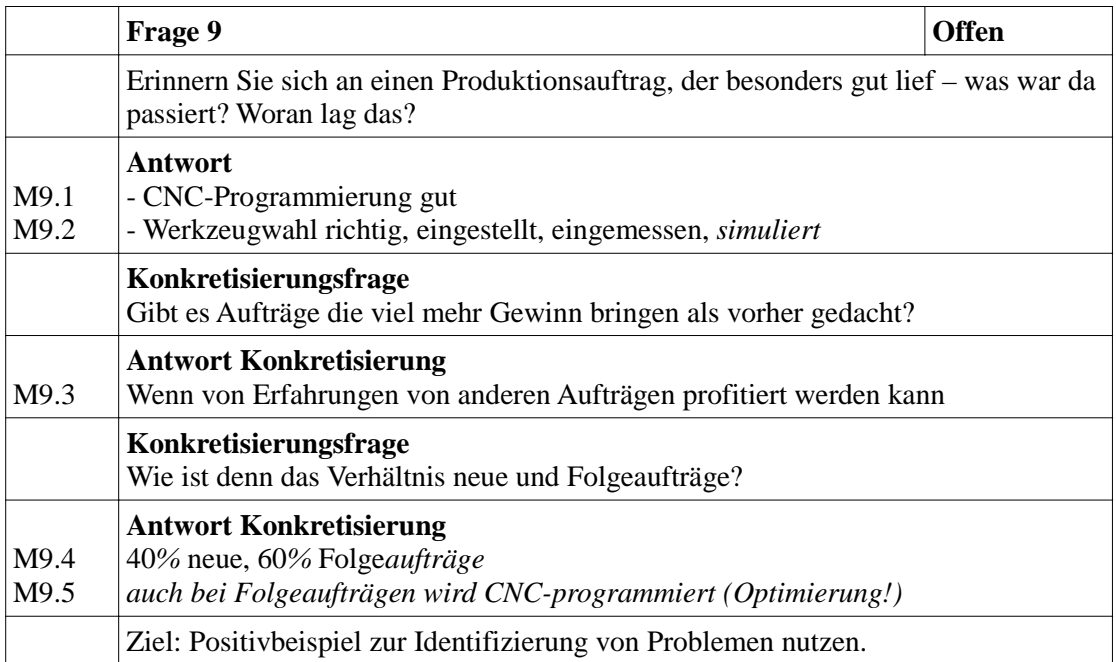

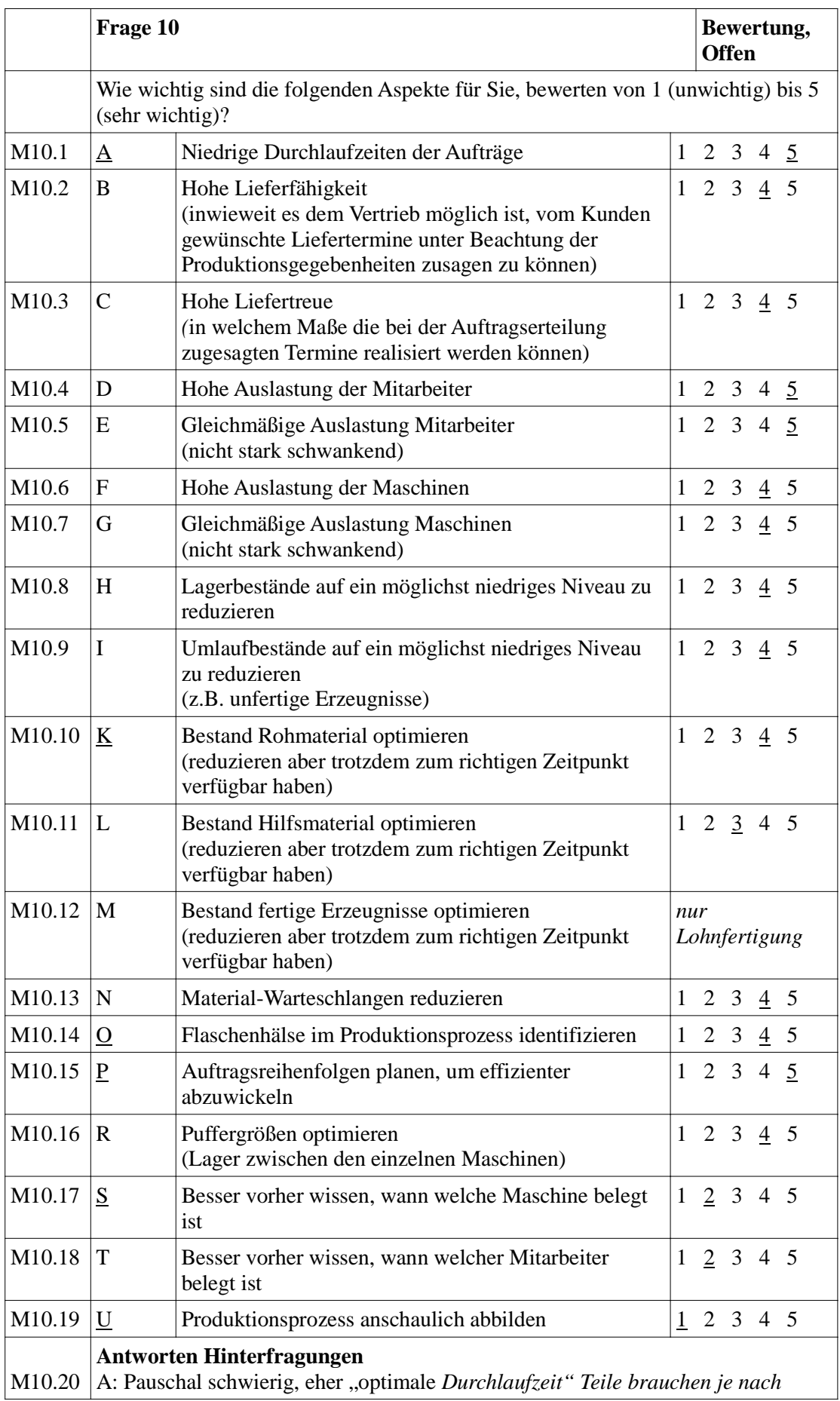

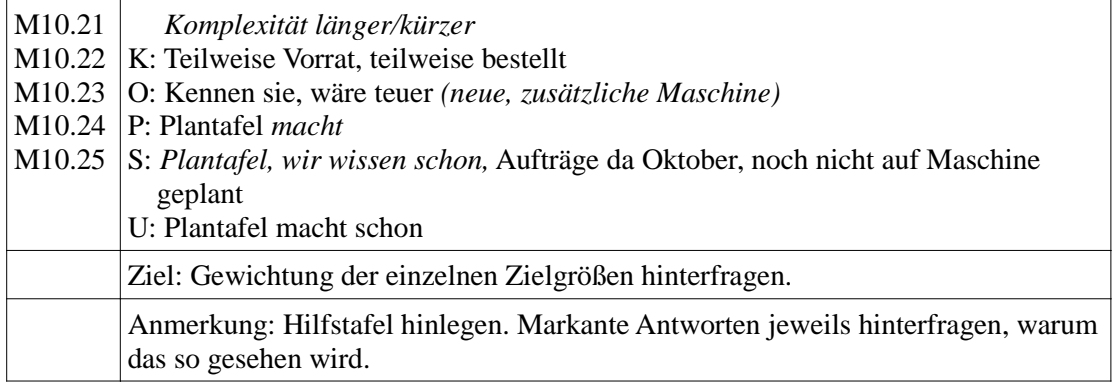

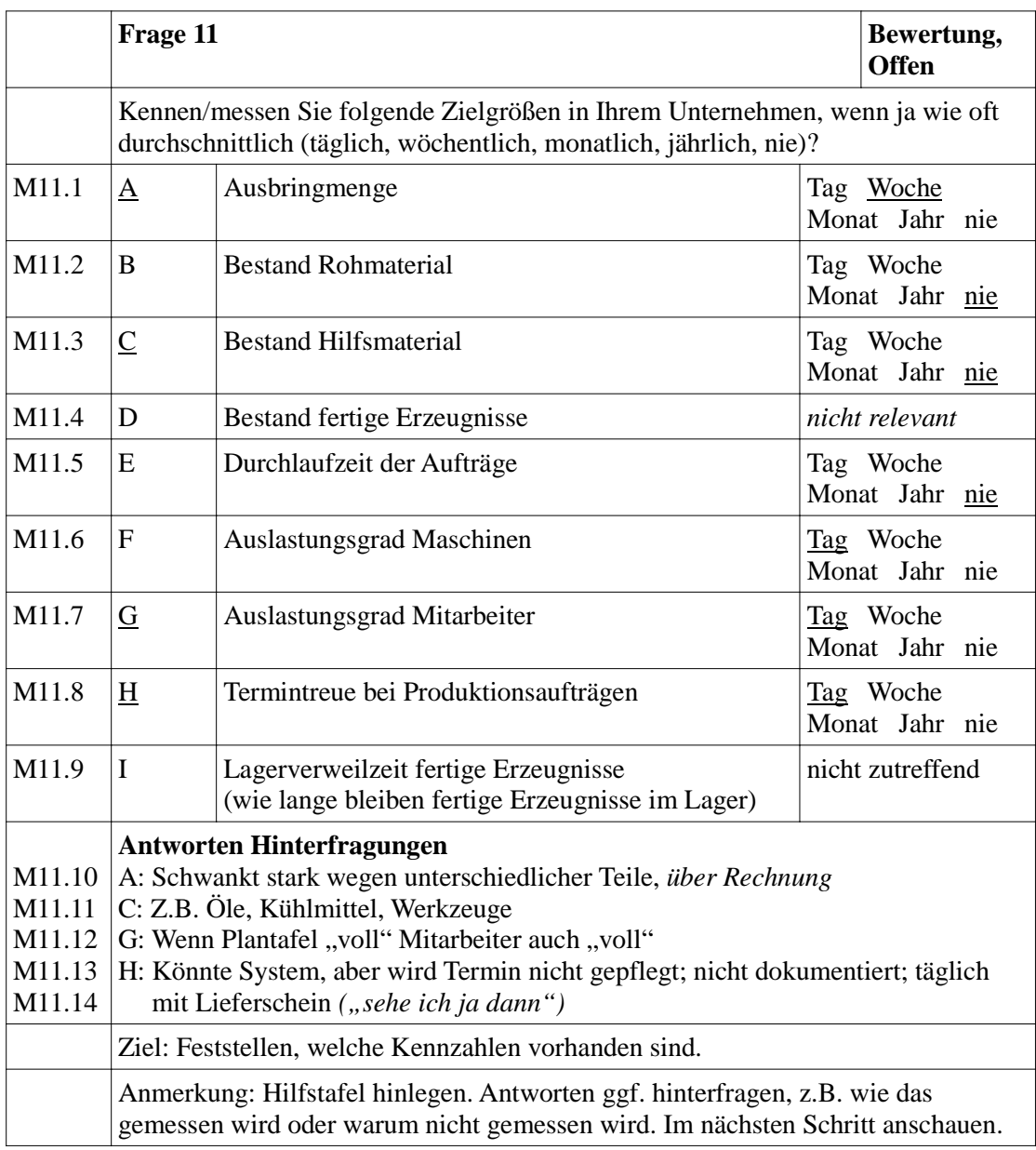

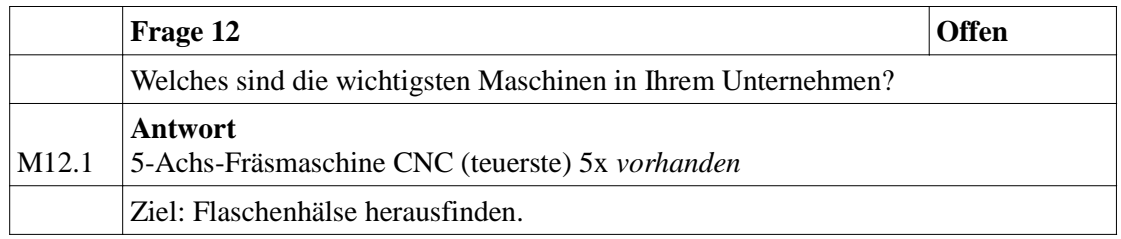

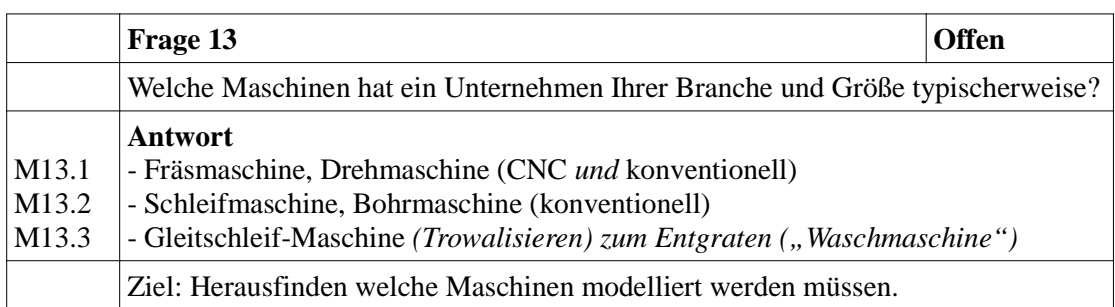

#### **Bereich Prozess-Simulation**

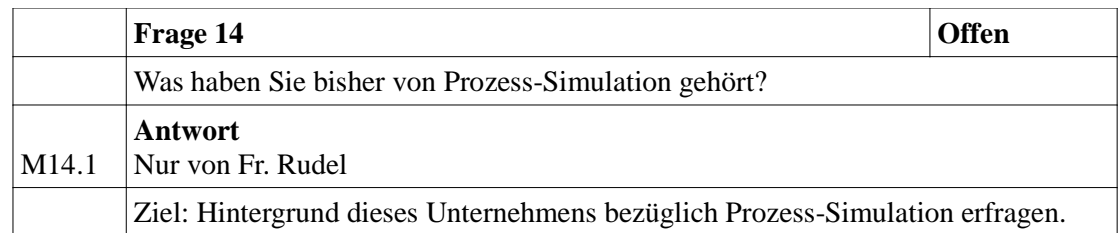

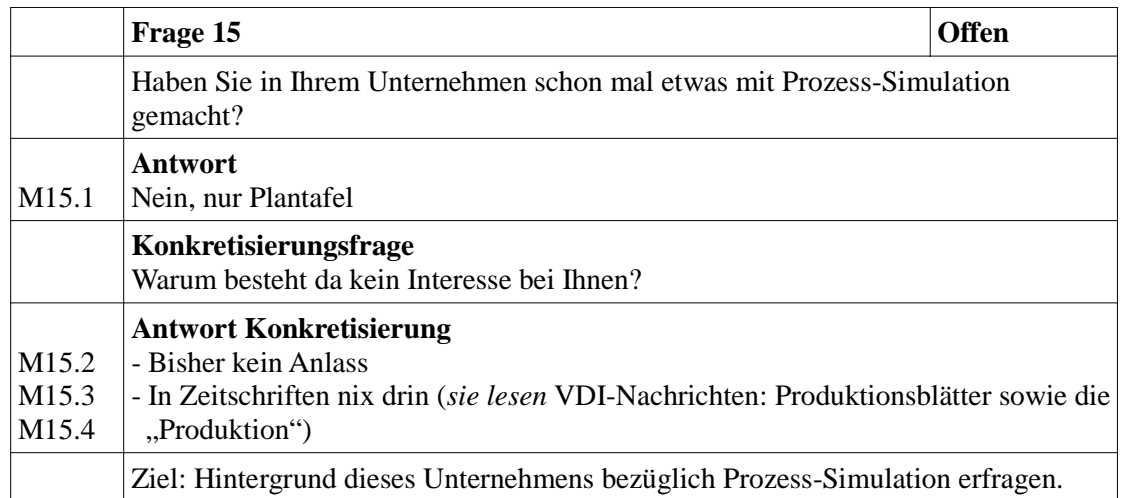

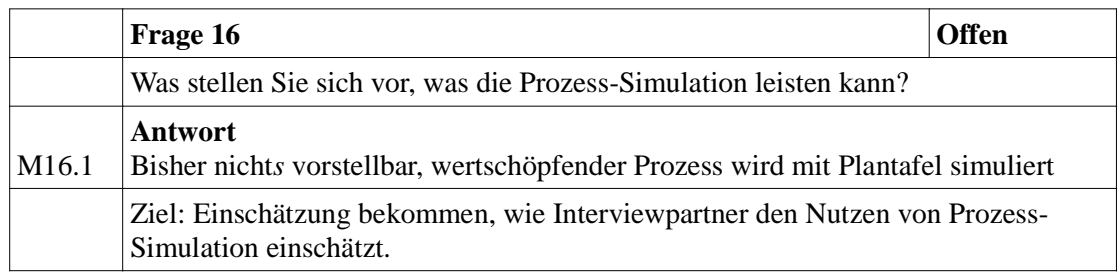

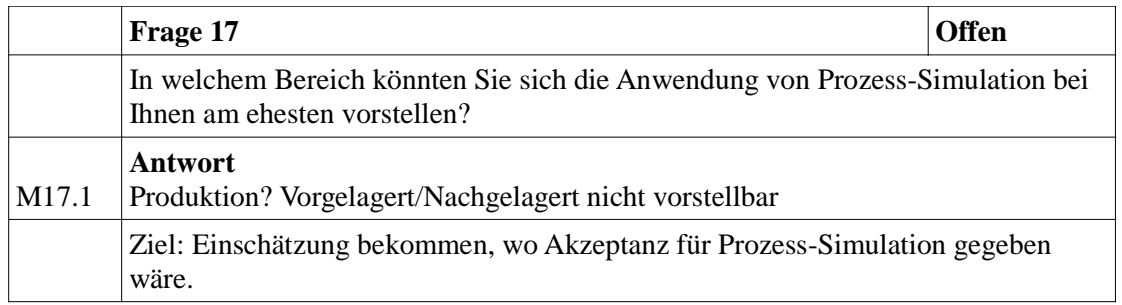

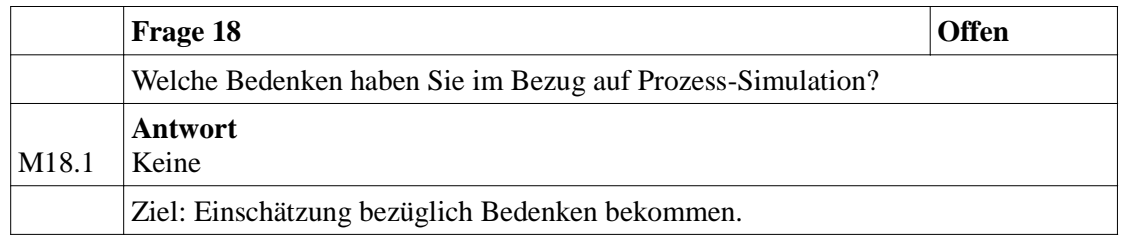

#### **Weitere Anmerkungen:**

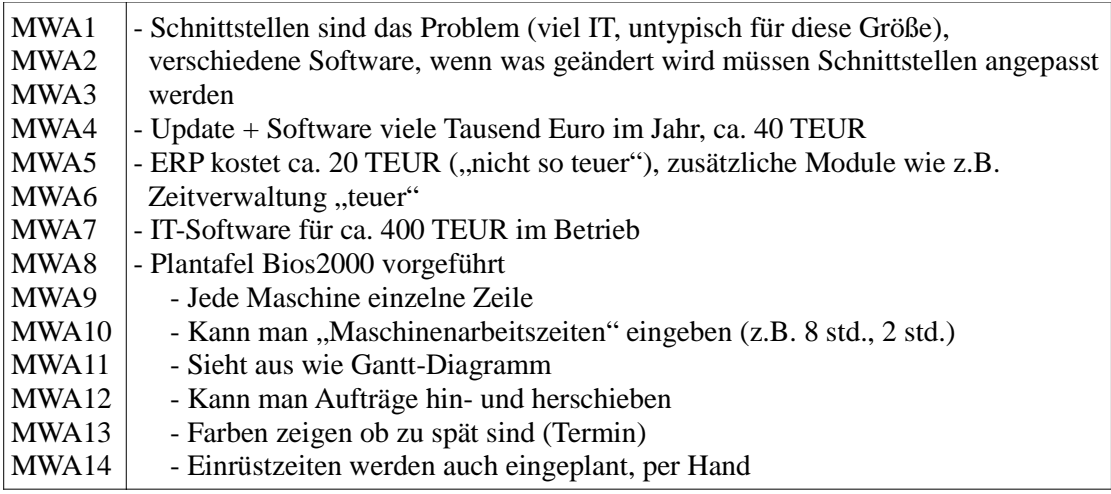

## **Protokoll Besichtigung Produktion**

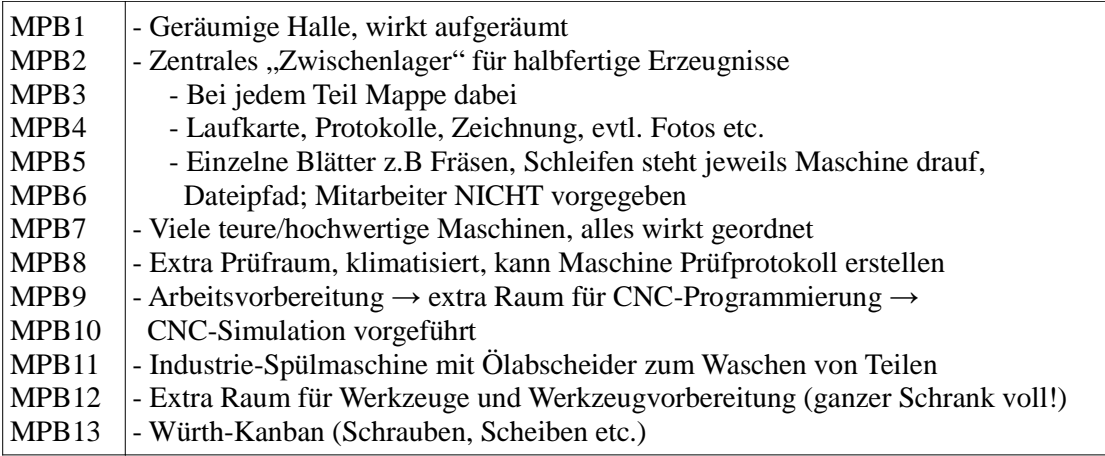

Simulationsmodell Dissertation (Dokumentation der Autorin der Dissertation)
# **Dokumentation**

Simulationsmodell Dissertation

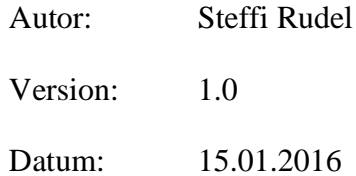

# **Inhaltsverzeichnis**

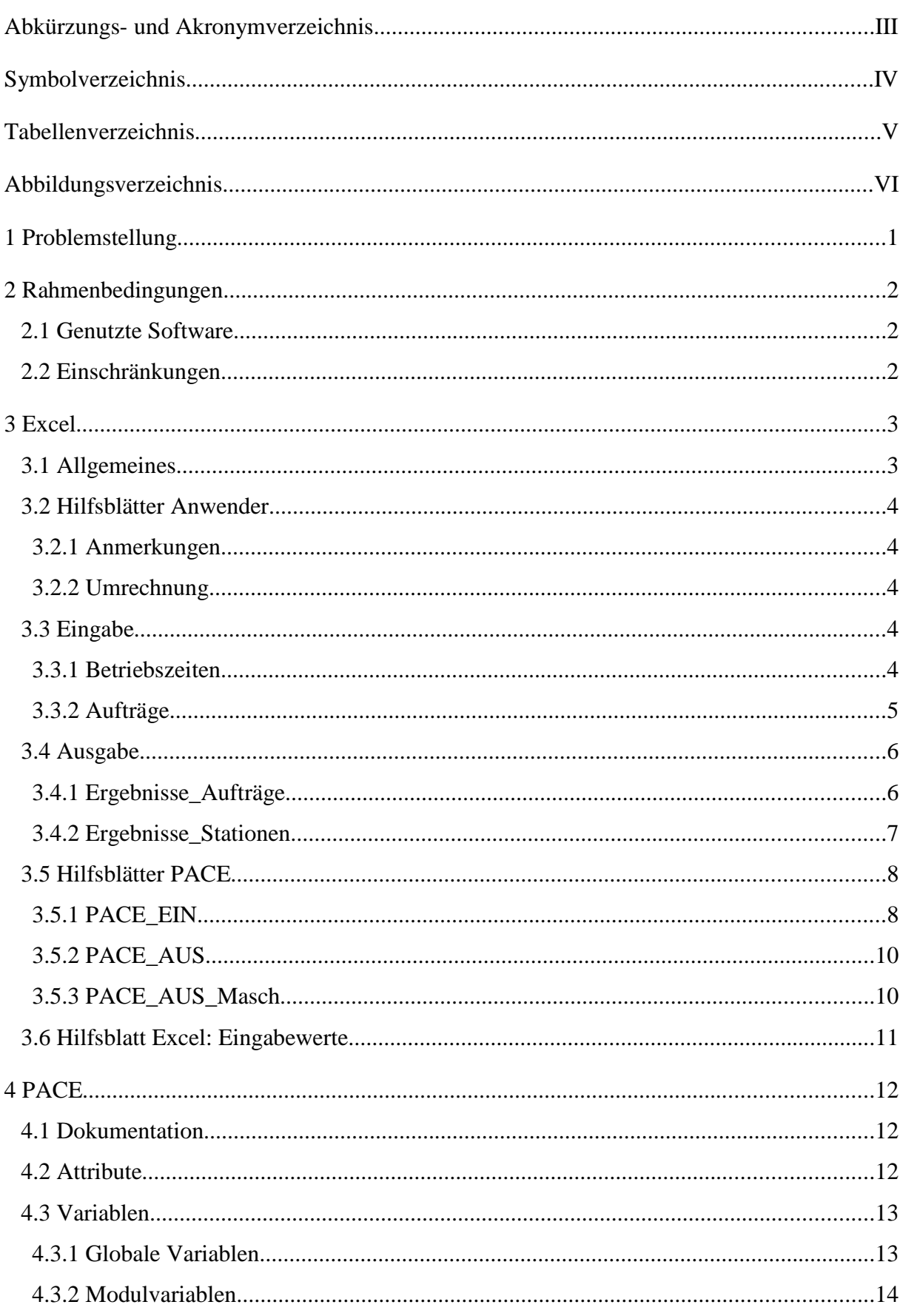

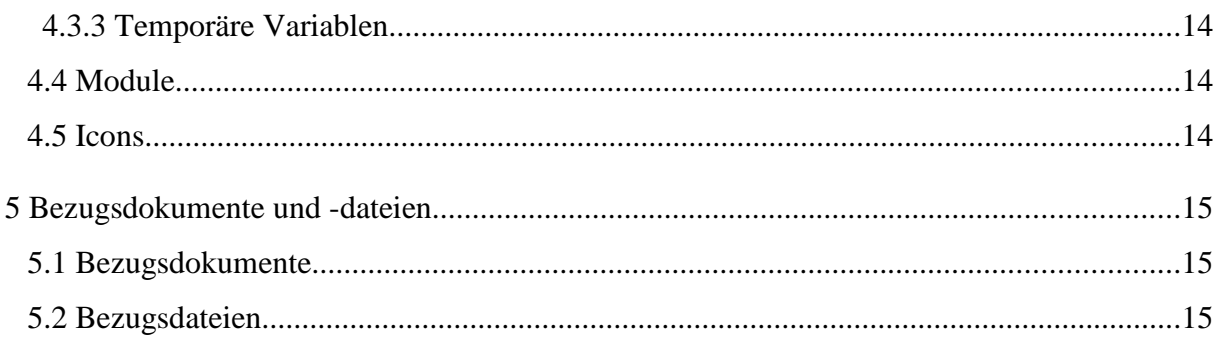

# **Abkürzungs- und Akronymverzeichnis**

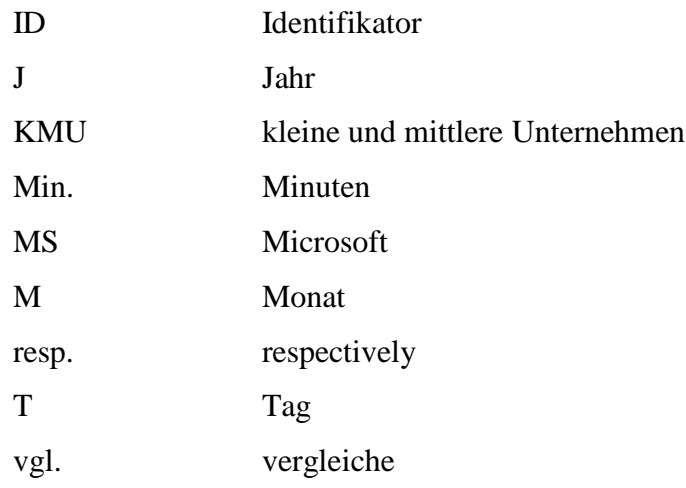

# **Symbolverzeichnis**

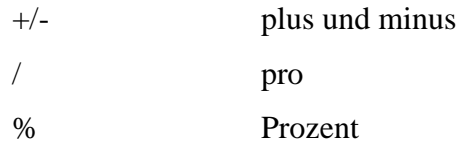

# **Tabellenverzeichnis**

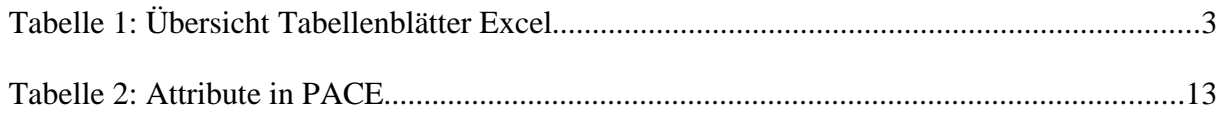

# **Abbildungsverzeichnis**

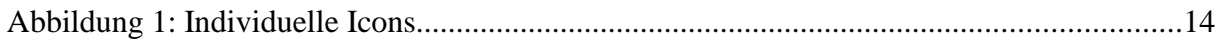

## **1 Problemstellung**

Im Rahmen der vorliegenden Dissertation wird ein Baukastensystem für kleine und mittlere Unternehmen des Wirtschaftszweiges "Herstellung von Metallerzeugnissen" erstellt. Zur Erstellung dieses Baukastensystems wurden zunächst das vorliegende PACE-Simulationsmodell SIMULATIONSMODELL DISSERTATION.NET (2016) sowie die vorliegende Excel-Datei BEFÜLLUNG.XLSX (2016) erstellt. Aus dem PACE-Simulationsmodell werden die Bausteine für das Baukastensystem sowie individuelle Icons für die Bausteine extrahiert. Die Excel-Datei wird unverändert in das Baukastensystem übernommen.

## **2 Rahmenbedingungen**

## **2.1 Genutzte Software**

Es wurden zwei Arten von Software verwendet. Zum einen wurde das Simulationswerkzeug PACE genutzt, im Folgenden kurz als PACE bezeichnet. Zum anderen wurde, zur Vereinfachung der Ein- und Ausgabe von Daten sowie um Fehleingaben durch den Anwender<sup>1</sup> zu vermeiden, die Software MS Excel verwendet, im Folgenden kurz als Excel bezeichnet. PACE und Excel wurden über eine Schnittstelle miteinander gekoppelt, wobei der Datenaustausch von PACE aus gesteuert wird. Von PACE werden dabei sowohl Daten aus Excel eingelesen als auch Ergebnisse nach Excel zurückgeschrieben. Die Dateneingabe durch den Anwender erfolgt ausschließlich über Excel.

## **2.2 Einschränkungen**

Aus technischen Gründen werden in Excel die folgenden Einschränkungen für die Dateneingabe vorgegeben:

- Es können maximal 100 Aufträge eingegeben werden.
- Es können maximal 50 Betriebs-Schließtage eingegeben werden.
- Es können maximal 50000 Werkstücke pro Los eingegeben werden.

<sup>1</sup> Es wird in diesem Dokument mehrfach der Begriff *Anwender* benutzt. Damit ist stets der Anwender des Baukastensystems (vgl. Kapitel 1, Seite 1) gemeint.

## **3 Excel**

## **3.1 Allgemeines**

Die Excel-Datei BEFÜLLUNG.XLSX (2016) besteht aus 10 Tabellenblättern. Die Funktion der einzelnen Tabellenblätter ist der folgenden Tabelle 2 zu entnehmen.

| <b>Tabellenblatt</b>            | <b>Funktion</b>           | <b>Erläuterung Funktion</b>                                                                                                    | Anmerkung              |
|---------------------------------|---------------------------|----------------------------------------------------------------------------------------------------|------------------------|
| Anmerkungen                     | Hilfsblatt<br>Anwender    | Hier werden Informationen und Einschränkungen zur Da-<br>teneingabe aufgelistet.                                                                    | geschützt              |
| Umrechnung                      | Hilfsblatt<br>Anwender    | Dies ist ein Hilfsblatt zum Umrechnen von Bearbeitungs-<br>zeiten in Dezimalzeiten sowie von Tagen in Minuten (dezi-<br>mal).                       | teilweise<br>geschützt |
| <b>Betriebszeiten</b>           | Eingabe                   | Hier werden vom Anwender die Betriebszeiten sowie<br>eventuelle Betriebsschließungen eingegeben.                                                    | teilweise<br>geschützt |
| Aufträge                        | Eingabe                   | Hier werden vom Anwender die Daten der Aufträge, das<br>Startdatum der Simulation und optional ein Abbruchdatum<br>der Simulation eingegeben.       | teilweise<br>geschützt |
| Ergebnisse_<br><b>Aufträge</b>  | Ausgabe                   | Hier werden nach dem Simulationslauf die aufbereiteten<br>Ergebnisse pro Auftrag aufgelistet.<br>(Quelle: Tabellenblatt PACE_AUS)                   | geschützt              |
| Ergebnisse_<br><b>Stationen</b> | Ausgabe                   | Hier werden nach dem Simulationslauf die aufbereiteten<br>Ergebnisse pro Bearbeitungsstation aufgelistet.<br>(Quelle: Tabellenblatt PACE_AUS_Masch) | geschützt              |
| <b>PACE EIN</b>                 | Hilfsblatt<br><b>PACE</b> | Hier werden die Daten des Tabellenblattes Aufträge für<br>PACE aufbereitet zur Verfügung gestellt.<br>(PACE ließt hier aus)                         | ausgeblendet           |
| PACE_AUS                        | Hilfsblatt<br><b>PACE</b> | Hier schreibt PACE während des Simulationslaufes die Er-<br>gebnisse pro Auftrag hinein.                                                            | ausgeblendet           |
| PACE_AUS_<br><b>Masch</b>       | Hilfsblatt<br><b>PACE</b> | Hier schreibt PACE während des Simulationslaufes die Er-<br>gebnisse pro Bearbeitungsstation hinein.                                                | ausgeblendet           |
| Eingabewerte                    | Hilfsblatt<br>Excel       | Hier werden die Listenparameter für die Bearbeitungssta-<br>tionen sowie für die Schwankungen festgelegt.                                           | ausgeblendet           |

*Tabelle 1: Übersicht Tabellenblätter Excel*

Die Tabellenblätter sind in verschiedenen Farben gestaltet. Thematisch zusammengehörende Tabellenblätter sind in der gleichen Farbe gestaltet. Dies soll dem Anwender die Nutzung der Excel-Datei durch das Erfassen der Zusammenhänge erleichtern.

Des Weiteren sind die Tabellenblätter teilweise in farbige und weiße Bereiche unterteilt. Die Tabellenblätter sind so geschützt, dass nur die weißen Bereiche vom Anwender ausgefüllt werden können.

Der Schutz der Arbeitsmappe sowie der Tabellenblätter ist mit einem Passwort hinterlegt. Das Passwort lautet *Dissertation*.

Die Datei wurde mit einem Schreibschutz versehen.

## **3.2 Hilfsblätter Anwender**

### **3.2.1 Anmerkungen**

Im Tabellenblatt Anmerkungen sind Informationen und Einschränkungen aufgelistet, die dem Anwender die Nutzung der Excel-Datei erleichtern sollen.

### **3.2.2 Umrechnung**

Im Tabellenblatt Umrechnung kann der Anwender Bearbeitungszeiten in Dezimalzeiten<sup>2</sup> sowie Tage in Minuten (dezimal) umrechnen.

## **3.3 Eingabe**

## **3.3.1 Betriebszeiten**

Im Tabellenblatt Betriebszeiten werden vom Anwender die Betriebszeiten sowie eventuelle Betriebsschließungen eingegeben.

In diesem Tabellenblatt werden einige Daten durch Excel automatisch erzeugt:

• Arbeitsminuten/Tag<sup>3</sup>

Es werden einige Daten aus anderen Tabellenblättern angezeigt:

- Start der Simulation<sup>4</sup>
- Abbruch<sup>5</sup>

Vom Anwender werden die folgenden allgemeinen Daten eingegeben:

• Arbeitszeit in Stunden/Tag $<sup>6</sup>$ </sup>

Des Weiteren können maximal 50 Tage Betriebsschließung eingegeben werden:

<sup>2</sup> Alle Dezimalzeiten in der Excel-Datei werden auf eine Nachkomma-Stelle gerundet.

<sup>3</sup> Der Wert wird aus der eingegebenen Arbeitszeit in Feld E2 errechnet.

<sup>4</sup> Der Wert wird aus Tabellenblatt Aufträge, Feld I1, übernommen.

<sup>5</sup> Der Wert wird aus Tabellenblatt Aufträge, Feld O1, übernommen, sofern dort ein Wert eingetragen ist. Andernfalls wird der Wert "nein" angezeigt.

<sup>6</sup> **Datenüberprüfung**: Wenn der eingegebene Wert kleiner als 0,1 oder größer als 24 ist, wird eine Fehlermeldung "Ungültige Arbeitszeit" angezeigt.

- Datum<sup>7</sup>
- Text (optional)

### **3.3.2 Aufträge**

Im Tabellenblatt Aufträge werden vom Anwender die Daten der Aufträge eingegeben. Des Weiteren wird hier das Startdatum der Simulation eingegeben. Optional kann zusätzlich ein Datum für den Abbruch der Simulation eingegeben werden.

In diesem Tabellenblatt werden einige Daten durch Excel automatisch erzeugt:

- Aufträge gesamt<sup>8</sup>
- $ID<sup>9</sup>$

Vom Anwender werden die folgenden allgemeinen Daten eingegeben:

- Start der Simulation (morgens) $10$
- Abbruch der Simulation (abends, optional) $<sup>11</sup>$ </sup>

Des Weiteren werden die spezifischen Daten der Aufträge hier erfasst. Es wird pro Los<sup>12</sup> eine Zeile ausgefüllt, wobei die folgenden Daten eingegeben werden:

- $Loss$ röße<sup>13</sup>
- $Start<sup>14</sup>$

10 **Datenüberprüfung**: Wenn der eingegebene Wert kein Datum des Formates TT.MM.JJ ist oder das Datum vor dem 01.01.00 liegt, wird eine Fehlermeldung "Ungültiges Datum" angezeigt. **Bedingte Formatierung**: Das Feld wird rot hinterlegt, wenn kein Datum eingegeben wird oder das eingegebene Datum auf einen arbeitsfreien Tag fällt (Prüfung erfolgt über Wert in Tabellenblatt PACE\_EIN Feld G1).

<sup>7</sup> **Datenüberprüfung**: Wenn der eingegebene Wert kein Datum des Formates TT.MM.JJ ist oder das Datum vor dem 01.01.00 liegt, wird eine Fehlermeldung "Ungültiges Datum" angezeigt.

<sup>8</sup> Der Wert wird aus den im Tabellenblatt Aufträge eingegebenen Aufträgen errechnet.

<sup>9</sup> Der Wert wird pro Zeile eingetragen, sobald vom Anwender eine Losgröße eingegeben wird.

<sup>11</sup> **Datenüberprüfung**: Wenn der eingegebene Wert kein Datum des Formates TT.MM.JJ ist oder das Datum vor dem Datum "Start der Simulation" liegt, wird eine Fehlermeldung "Ungültiges Datum" angezeigt. **Bedingte Formatierung**: Das Feld wird rot hinterlegt, wenn das eingegebene Datum auf einen arbeitsfreien Tag fällt (Prüfung erfolgt über Wert in Tabellenblatt PACE\_EIN Feld J1).

<sup>12</sup> Die Bezeichnungen *Aufträge* und *Lose* werden in Excel synonym verwendet. Der Begriff *Auftrag* wird als allgemeine Bezeichnung verwendet ("ein Kunde gibt einen *Auftrag"*), sobald der *Auftrag* jedoch in der Produktion gegeben wird oder für die Produktion genauer spezifiziert wird, wird aufgrund der Fachsprache der Anwender der Begriff *Los* verwendet. ("ein *Los* wird bearbeitet").

<sup>13</sup> **Datenüberprüfung**: Wenn der eingegebene Wert kleiner als 1 oder größer als 50000, ist wird eine Fehlermeldung "Ungültige Losgröße" angezeigt.

<sup>14</sup> **Datenüberprüfung**: Wenn der eingegebene Wert kein Datum des Formates TT.MM.JJ ist oder das Datum vor dem 01.01.00 liegt, wird eine Fehlermeldung "Ungültiges Datum" angezeigt.

**Bedingte Formatierung**: Das Feld wird rot hinterlegt wenn kein Datum eingegeben wird oder das eingegebene Datum auf einen arbeitsfreien Tag fällt (Prüfung erfolgt über Wert in Tabellenblatt PACE\_EIN Spalte BB).

**Bedingte Formatierung**: Das Feld wird gelb hinterlegt, wenn das eingegebene Datum vor dem Simulationsstart liegt (Prüfung erfolgt über Wert in Tabellenblatt Aufträge Feld I1).

• Fertig soll (optional) $15$ 

Es können pro Los bis zu 10 Bearbeitungsstationen erfasst werden:

- Station (Pulldown-Auswahlmenü)<sup>16</sup>
- Rüstzeit/Los  $(Min.)^{17}$
- Schwankung Rüstzeit, jeweils  $+/-$  (%) (Pulldown-Auswahlmenü)<sup>18</sup>
- Bearbeitung/Stück (Min.)<sup>19</sup>
- Schwankung Bearbeitung, jeweils  $+/-$  (%) (Pulldown-Auswahlmenü)<sup>20</sup>

### **3.4 Ausgabe**

#### **3.4.1 Ergebnisse\_Aufträge**

Im Tabellenblatt Ergebnisse\_Aufträge werden nach dem Simulationslauf die aufbereiteten Ergebnisse (basierend auf dem Tabellenblatt PACE\_AUS) für die Aufträge ausgegeben. Es wird pro Auftrag eine Zeile aufgelistet. Die folgenden Daten werden dargestellt:

- $ID<sup>21</sup>$
- Start Auftrag SOLL<sup>22</sup>
- Start Auftrag IST<sup>23</sup>
- Fertigstellung SOLL<sup>24</sup>
- Fertigstellung  $IST^{25}$
- Durchlaufzeit (Min.)<sup>26</sup>

<sup>15</sup> **Datenüberprüfung**: Wenn der eingegebene Wert kein Datum des Formates TT.MM.JJ ist oder das Datum vor dem Datum "Start Auftrag" liegt, wird eine Fehlermeldung "Ungültiges Datum" angezeigt. **Bedingte Formatierung**: Das Feld wird rot hinterlegt, wenn das eingegebene Datum auf einen arbeitsfreien Tag fällt

<sup>(</sup>Prüfung erfolgt über Wert in Tabellenblatt PACE\_EIN Spalte BC).

<sup>16</sup> Die Listenparameter sind in dem Tabellenblatt Eingabewerte festgelegt.

<sup>17</sup> **Datenüberprüfung**: Wenn der eingegebene Wert kleiner als 0 ist, wird eine Fehlermeldung "Ungültige Rüstzeit" angezeigt.

<sup>18</sup> Die Listenparameter sind in dem Tabellenblatt Eingabewerte festgelegt. PACE nutzt eine Dreiecksverteilung.

<sup>19</sup> **Datenüberprüfung**: Wenn der eingegebene Wert kleiner als 0 ist, wird eine Fehlermeldung "Ungültige Bearbeitungszeit" angezeigt.

<sup>20</sup> Die Listenparameter sind in dem Tabellenblatt Eingabewerte festgelegt. PACE nutzt eine Dreiecksverteilung.

<sup>21</sup> Der Wert wird aus dem Tabellenblatt PACE\_AUS, Spalte A, übernommen.

<sup>22</sup> Der Wert wird aus dem Tabellenblatt Aufträge, Spalte C, übernommen.

<sup>23</sup> Der Wert wird aus dem Tabellenblatt Ergebnisse\_Aufträge, Spalte U, übernommen.

<sup>24</sup> Der Wert wird aus dem Tabellenblatt Aufträge, Spalte D, übernommen.

<sup>25</sup> Der Wert wird aus dem dem Tabellenblatt PACE\_AUS, Spalte F, mittels einer Funktion errechnet. Sollte der Wert auf einen arbeitsfreien Tag fallen, wird der darauf folgende Arbeitstag angezeigt. Bedingte Formatierung: Das Datum wird fett rot angezeigt, wenn es nach dem Datum "Fertigstellung SOLL" (Tabellenblatt Ergebnisse\_Aufträge, Spalte D) liegt. Andernfalls wird das Datum fett grün angezeigt.

<sup>26</sup> Der Wert wird aus dem Tabellenblatt PACE\_AUS, Spalte G, übernommen und auf eine Nachkommastelle gerundet.

- Rüstzeit
	- $\circ$  Zeit (Min.)<sup>27</sup>
	- $\circ$  in %<sup>28</sup>
- **Bearbeitungszeit** 
	- $\circ$  Zeit (Min.)<sup>29</sup>
	- $\circ$  in %<sup>30</sup>
- **Wartezeit** 
	- $\circ$  Zeit (Min.)<sup>31</sup>
	- $\circ$  in %<sup>32</sup>

Für die Produktionsplanung werden pro Los bis zu 10 Bearbeitungsstationen aufgelistet:

- Produktionsplanung
	- Station<sup>33</sup>
	- Start auf Station<sup>34</sup>

#### **3.4.2 Ergebnisse\_Stationen**

Im Tabellenblatt Ergebnisse\_Stationen werden nach dem Simulationslauf die aufbereiteten Ergebnisse (basierend auf dem Tabellenblatt PACE\_AUS\_Masch) für die Bearbeitungsstationen ausgegeben. Die folgenden allgemeinen Daten werden dargestellt:

• Simulierte Zeit in Minuten $35$ 

Es wird für jede Kategorie von Bearbeitungsstationen eine Zeile aufgelistet. Die folgenden Daten werden aufgelistet:

• Kategorie Bearbeitungsstation<sup>36</sup>

<sup>27</sup> Der Wert wird aus dem Tabellenblatt PACE\_AUS, Spalte D, übernommen und auf eine Nachkommastelle gerundet.

<sup>28</sup> Der Wert aus den Werten der Spalten H und F des Tabellenblattes Ergebnisse\_Aufträge mittels einer Funktion errechnet.

<sup>29</sup> Der Wert wird aus dem Tabellenblatt PACE\_AUS, Spalte E, übernommen und auf eine Nachkommastelle gerundet.

<sup>30</sup> Der Wert aus den Werten der Spalten L und F des Tabellenblattes Ergebnisse\_Aufträge mittels einer Funktion errechnet. 31 Der Wert wird aus dem Tabellenblatt PACE\_AUS, Spalte C, übernommen und auf eine Nachkommastelle gerundet.

<sup>32</sup> Der Wert aus den Werten der Spalten P und F des Tabellenblattes Ergebnisse\_Aufträge mittels einer Funktion errechnet.

<sup>33</sup> Die Werte werden aus dem Tabellenblatt PACE\_AUS, Spalten H, J, L, N, P, R, T, V, X, Z, übernommen.

<sup>34</sup> Die Werte werden aus dem Tabellenblatt PACE\_AUS, Spalten I, K, M, O, Q, S, U, W, Y, AA, mittels einer Funktion errechnet. Sollte der Wert auf einen arbeitsfreien Tag fallen, wird der darauf folgende Arbeitstag angezeigt.

<sup>35</sup> Der Wert wird aus dem Tabellenblatt PACE\_AUS\_Masch, Feld G1, übernommen.

<sup>36</sup> Der Wert wird aus dem Tabellenblatt PACE\_AUS\_Masch, Spalte A, übernommen.

- Betriebszeit Stationen<sup>37</sup>
- Rüstzeit
	- $\circ$  Zeit (Min.)<sup>38</sup>
	- $\circ$  in %<sup>39</sup>
- Bearbeitungszeit<sup>40</sup>
	- $\circ$  Zeit (Min.)<sup>41</sup>
	- $\circ$  in %<sup>42</sup>
- **Wartezeit** 
	- $\circ$  Zeit (Min.)<sup>43</sup>
	- $\circ$  in %<sup>44</sup>
- Anzahl $45$

### **3.5 Hilfsblätter PACE**

#### **3.5.1 PACE\_EIN**

PACE greift auf dieses Tabellenblatt PACE\_EIN zu und liest Daten aus. Daher werden in diesem Tabellenblatt die Daten für PACE aufbereitet zur Verfügung gestellt.

Das Tabellenblatt ist ausgeblendet und somit für den Anwender nicht sichtbar.

Es werden die folgenden Daten dargestellt:

- Aufträge gesamt $46$
- Start<sup>47</sup>

<sup>37</sup> Der Wert wird aus dem Tabellenblatt Ergebnisse\_Stationen, Spalten D und H, mittels einer Funktion errechnet.

<sup>38</sup> Der Wert wird aus dem Tabellenblatt PACE\_AUS\_Masch, Spalte B, übernommen und auf eine Nachkommastelle gerundet.

<sup>39</sup> Der Wert wird aus dem Tabellenblatt Ergebnisse\_Stationen, Feld C1 sowie Spalten D und T, mittels einer Funktion errechnet und auf eine Nachkommastelle aufgerundet.

<sup>40</sup> Bei den Kategorien Bearbeitungsstationen *gleitschleif* und *extern* wird hier keine Zeit aufgegeben.

<sup>41</sup> Der Wert wird aus dem Tabellenblatt PACE\_AUS\_Masch, Spalte C, übernommen. und auf eine Nachkommastelle gerundet.

<sup>42</sup> Der Wert wird aus dem Tabellenblatt Ergebnisse\_Stationen, Feld C1 sowie Spalten H und T, mittels einer Funktion errechnet und auf eine Nachkommastelle aufgerundet.

<sup>43</sup> Der Wert wird aus dem Tabellenblatt Ergebnisse\_Stationen, Feld C1 sowie Spalten B und T, mittels einer Funktion errechnet.

<sup>44</sup> Der Wert wird aus dem Tabellenblatt Ergebnisse\_Stationen, Feld C1 sowie Spalten P und T, mittels einer Funktion errechnet und auf eine Nachkommastelle aufgerundet.

<sup>45</sup> Der Wert wird aus dem Tabellenblatt PACE\_AUS\_Masch, Spalte E, übernommen.

<sup>46</sup> Der Wert wird aus dem Tabellenblatt Aufträge, Feld C1, übernommen.

<sup>47</sup> Der Wert wird aus dem Tabellenblatt Aufträge, Feld I1, übernommen.

- Feld G1<sup>48</sup>
- Abbruch $49$
- Feld  $J1^{50}$

Des Weiteren werden die spezifischen Daten der Aufträge dargestellt. Es wird pro Los eine Zeile mit folgenden Daten dargestellt:

- Los  $ID^{51}$
- $Loss$ größe<sup>52</sup>
- Start Auftrag<sup>53</sup>

Es werden pro Los bis zu 10 Bearbeitungsstationen aufgelistet:

- Station<sup>54</sup>
- Rüstzeit/Los (Min.)<sup>55</sup>
- Schwankung Rüstzeit, jeweils  $+/-$  (%)<sup>56</sup>
- Bearbeitung/Stück  $(Min.)$ <sup>57</sup>
- Schwankung Bearbeitung, jeweils  $+/- (%)^{58}$

Rechts neben den Bearbeitungsstationen<sup>59</sup> werden noch zwei weitere Daten dargestellt:

- Abfrage freier Starttag<sup>60</sup>
- Abfrage freier Fertigtag<sup>61</sup>

- 51 Der Wert wird aus dem Tabellenblatt Aufträge, Spalte A, übernommen.
- 52 Der Wert wird aus dem Tabellenblatt Aufträge, Spalte B, übernommen.
- 53 Der Wert wird aus dem Tabellenblatt PACE\_EIN, Spalte B, dem Tabellenblatt Aufträge, Spalte C und Feld I1, sowie dem Tabellenblatt Betriebszeiten, Felder A5-A55 und Feld H2, errechnet.

56 Die Werte werden aus dem Tabellenblatt Aufträge, Spalten H, Q, Z, AI, AR, BA, BJ, BS, CB, und CK, übernommen.

59 In den Spalten BB und BC.

<sup>48</sup> Der Wert wird aus dem Tabellenblatt Aufträge, Felder I1, sowie dem Tabellenblatt Betriebszeiten, Felder A5-A55, errechnet.

<sup>49</sup> Der Wert wird aus dem Tabellenblatt Aufträge, Felder I1 und O1, sowie dem Tabellenblatt Betriebszeiten, Felder A5- A55 und F1, errechnet.

<sup>50</sup> Der Wert wird aus dem Tabellenblatt Aufträge, Feld O1, sowie dem Tabellenblatt Betriebszeiten, Felder A5-A55 und H2, errechnet.

<sup>54</sup> Die Werte werden aus dem Tabellenblatt Aufträge, Spalten E, N, W, AF, AO, AX, BG, BP, BY, CH, sowie dem Tabellenblatt Eingabewerte, Felder A3-B13, errechnet.

<sup>55</sup> Die Werte werden aus dem Tabellenblatt Aufträge, Spalten F, O, X, AG, AP, AY, BH, BQ, BZ und CI, übernommen und auf eine Nachkommastelle gerundet.

<sup>57</sup> Die Werte werden aus dem Tabellenblatt Aufträge, Spalten J, S, AB, AK, AT, BC, BL, BU, CD und CM, übernommen und auf eine Nachkommastelle gerundet.

<sup>58</sup> Die Werte werden aus dem Tabellenblatt Aufträge, Spalten L, U, AD, AM, AV, BE, BN, BW, CF und CO, übernommen.

<sup>60</sup> Der Wert wird aus dem Tabellenblatt PACE\_EIN, Spalte A, dem Tabellenblatt Aufträge, Spalte C, sowie dem Tabellenblatt Betriebszeiten, Felder A5-A55, errechnet.

<sup>61</sup> Der Wert wird aus dem Tabellenblatt PACE\_EIN, Spalte A, dem Tabellenblatt Aufträge, Spalte D, sowie dem Tabellenblatt Betriebszeiten, Felder A5-A55, errechnet.

## **3.5.2 PACE\_AUS**

PACE greift auf dieses Tabellenblatt PACE\_AUS zu und trägt während des Simulationslaufes die Ergebnisse der simulierten Aufträge ein.

Das Tabellenblatt ist ausgeblendet und somit für den Anwender nicht sichtbar.

Es wird pro Los eine Zeile mit folgenden Daten dargestellt:

- ID
- Start Los
- **Warte**
- Rüst
- Bearb
- Ende
- DLZ

Es werden pro Los bis zu 10 Bearbeitungsstationen aufgelistet:

- Station
- Start auf Station

## **3.5.3 PACE\_AUS\_Masch**

PACE greift auf dieses Tabellenblatt PACE\_AUS\_Masch zu und trägt während des Simulationslaufes die Ergebnisse der Bearbeitungsstationen ein.

Das Tabellenblatt ist ausgeblendet und somit für den Anwender nicht sichtbar.

Es werden die folgenden Daten dargestellt:

• Betriebszeit

Es wird pro Kategorie Bearbeitungsstation eine Zeile mit folgenden Daten aufgelistet:

- Station
- rüsten
- **bearbeiten**
- warten

• Anzahl

## **3.6 Hilfsblatt Excel: Eingabewerte**

Im Tabellenblatt Eingabewerte werden die Listenparameter festgelegt.

Das Tabellenblatt ist ausgeblendet und somit für den Anwender nicht sichtbar.

Es werden die folgenden Daten dargestellt:

- verfügbare Bearbeitungsstationen
- Schwankung (%)

# **4 PACE**

## **4.1 Dokumentation**

Das SIMULATIONSMODELL DISSERTATION.NET (2016) wurde in PACE mittels mehrerer Arten dokumentiert. Die komplette Dokumentation in PACE ist dem Dokument RUDEL (2016) zu  $entnehmen<sup>62</sup>$ .

Für jedes Modul wurde eine *Development Info63* hinterlegt. Dort wurden jeweils folgende Informationen eingetragen:

- Modul
- **Entwickler**
- Version
- Datum

Ebenfalls wurde für jedes Modul eine Purpose Description angelegt. Dort wurden jeweils folgende Informationen eingetragen:

- Modulname
- Aufgabe
- Eingangsstellen
- Ausgangsstellen
- eventuelle Modulvariablen

In den *Action Codes*, welche an den Transitionen des Petrinetz-Graphen ausgeführt werden, wurde der Zweck des jeweiligen Codefragments "auskommentiert" umgangssprachlich erläutert.

## **4.2 Attribute**

In PACE werden Attribute verwendet, die beim Ausführen des Markenspiels mit den Marken durch den Petrinetz-Graphen wandern.

Die Attribute werden in der folgenden Tabelle 2 aufgelistet und erläutert.

<sup>62</sup> Vgl. den Anhang A6 der vorliegenden Dissertation.

<sup>63</sup> Im Simulationswerkzeug PACE lautet die Bezeichnung *Development Info*, in der Dokumentation RUDEL (2016) lautet die Bezeichnung *Development Comment* (beide Bezeichnungen sind von PACE systemtechnisch vergeben).

| <b>Attribut</b> | <b>Bezeichnung</b>              | Art                          | <b>Beispiel</b>          | Erläuterung                                                                                                    |
|-----------------|---------------------------------|------------------------------|--------------------------|----------------------------------------------------------------------------------------------------|
| idL             | $Los-ID$                        | natürliche Zahl<br>ohne Null | $\mathbf{1}$             | eindeutige Nummer des Loses, in Ex-<br>cel festgelegt                                                                                                    |
| lg              | Losgröße                        | natürliche Zahl<br>ohne Null | 100                      | Anzahl der Werkstücke in dem Los, in<br>Excel festgelegt                                                                                                  |
| status          | Status des<br>Auftrages         | String                       | #wartet                  | zeigt den aktuellen Status des Loses<br>während der Simulation an; kann die<br>Werte #eingelesen, #wartet, #rüstet,<br>#berarbeitung und #fertig annehmen |
| start           | Startzeit des<br>Auftrages      | Dezimalzeit                  | 255                      | gibt die Simulationszeit an, zu der das<br>Los in die Produktion gegeben wird                                                                             |
| bST             | Bearbeitungs-<br>station        | Symbol                       | #cncDreh                 | gibt an, auf welcher Bearbeitungsstati-<br>on das Los als nächstes bearbeitet wird                                                                        |
| tR              | Rüstzeit/Los                    | Dezimalzeit                  | 20,5                     | gibt die Rüstzeit des Loses für die Be-<br>arbeitungsstation an                                                                                           |
| t <b>B</b>      | Bearbeitungs-<br>zeit/Werkstück | Dezimalzeit                  | 2,3                      | gibt die Bearbeitungszeit je Werkstück<br>dieses Loses für die Bearbeitungsstati-<br>on an                                                                |
| <b>cEIN</b>     | <b>Container EIN</b>            | Ordered<br>Collection        | $(\text{\#cncDreh }202)$ | Collection, welche die Bearbeitungs-<br>stationen, Rüstzeiten und Bearbei-<br>tungszeiten speichert                                                       |
| cAUS            | <b>Container AUS</b>            | Dictionary                   | #cncFräs $(100)$         | Dictionary, welche die Auswerte-Da-<br>ten je Los speichert                                                                                               |
| zähler          | Zähler                          | natürliche Zahl              | 18                       | wird zum Einlesen der Aufträge aus<br>Excel benötigt                                                                                                    |
| aufträge        | Anzahl der Auf-<br>träge        | natürliche Zahl              | 5                        | Anzahl der in Excel eingegebenen<br>Aufträge                                                                                                    |
| tEIN            | Eingangszeit<br>Zwischenlager   | Dezimalzeit                  | 18,9                     | wird zur Auswertung der Wartezeit im<br>Zwischenlager benötigt                                                                                            |
| t1              | Zeit 1                          | Dezimalzeit                  | 50,2                     | wird zur Auswertung der Bearbei-<br>tungs- und Rüstzeit benötigt                                                                                          |
| t2              | Zeit 2                          | Dezimalzeit                  | 266,9                    | wird zur Auswertung der Bearbei-<br>tungs- und Rüstzeit benötigt                                                                                          |

*Tabelle 2: Attribute in PACE*

## **4.3 Variablen**

#### **4.3.1 Globale Variablen**

In dem SIMULATIONSMODELL DISSERTATION.NET (2016) werden globale Variablen verwendet. Diese können dem Dokument RUDEL (2016) unter dem Menüpunkt *Global Variables* entnommen werden.

## **4.3.2 Modulvariablen**

In dem SIMULATIONSMODELL DISSERTATION.NET (2016) werden bei einigen Modulen Modulvariablen verwendet. Diese können dem Dokument RUDEL (2016) in den einzelnen Modulen unter dem jeweiligen Menüpunkt *Net resp. Module Variables* entnommen werden.

## **4.3.3 Temporäre Variablen**

Neben den Attributen werden im Code der Transitionen<sup>64</sup> des Petrinetz-Graphen temporäre Variablen verwendet. Diese temporären Variablen können dem Dokument RUDEL (2016) unter den jeweiligen Menüpunkten *Condition Code*, *Delay Code* und *Action Code* entnommen werden.

## **4.4 Module**

Die Module können dem Dokument RUDEL (2016) entnommen werden. Die Beschreibung der Module ist unter dem jeweiligen Menüpunkt *Purpose Description* erläutert.

## **4.5 Icons**

Im Rahmen der Erstellung des SIMULATIONSMODELL DISSERTATION.NET (2016) wurden individuelle Icons für die Bausteine erstellt. Die Icons sind in der Datei SIMULATIONSMODELL DISSERTATION.ICN (2016) hinterlegt.

Die folgende Abbildung 1 zeigt die individuellen Icons.

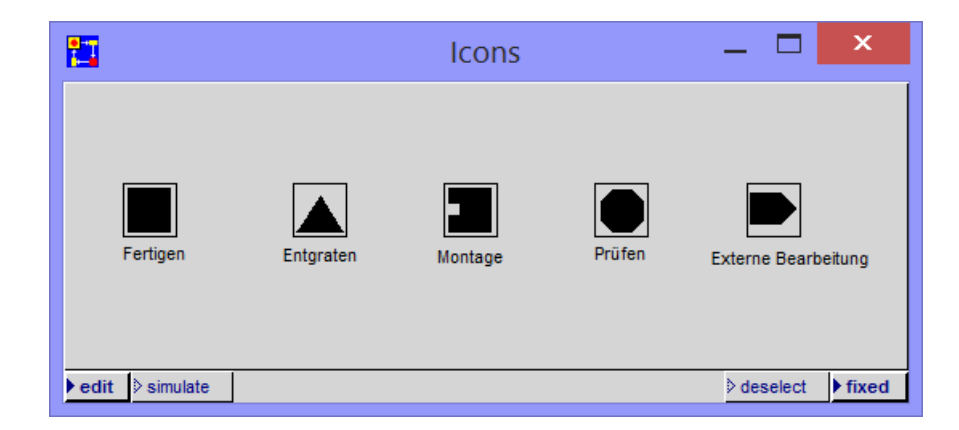

*Abbildung 1: Individuelle Icons*

## **5 Bezugsdokumente und -dateien**

## **5.1 Bezugsdokumente**

### **RUDEL (2016)**

RUDEL, S.: PACE model: Simulationsmodell Dissertation – January 20, 2016 2:55:12 pm. Version 1.0. Unterhaching 2016.

## **5.2 Bezugsdateien**

#### **BEFÜLLUNG.XLSX (2016)**

RUDEL, S.: Befüllung.xlsx. MS Excel-Datei, Version 1.0. Unterhaching 2016.

#### **SIMULATIONSMODELL DISSERTATION.ICN (2016)**

RUDEL, S.: Simulationsmodell Dissertation.icn. PACE Icon-Datei, Version 1.0. Unterhaching 2016.

### **SIMULATIONSMODELL DISSERTATION.NET (2016)**

RUDEL, S.: Simulationsmodell Dissertation.net. PACE Netz-Datei, Version 1.0. Unterhaching 2016.

# **Anhang A6**

Simulationsmodell Dissertation (Automatische Dokumentation aus PACE)

## PACE model: Simulationsmodell Dissertation

January 20, 2016 2:55:12 pm

#### Modules

Simulationsmodell Dissertation Maschinenpark Kategorie Bearbeitungsstation Bearbeitungsstation Station rüsten Werkstücke bearbeiten Control\_Bearbeitungsstation Control\_Start

Auftragspool Arbeitsvorbereitung Arbeitsnachbereitung Page: 2

### **Global Variables:**

ExcelMaschAus Kanal1 Kanal2 Kanal3

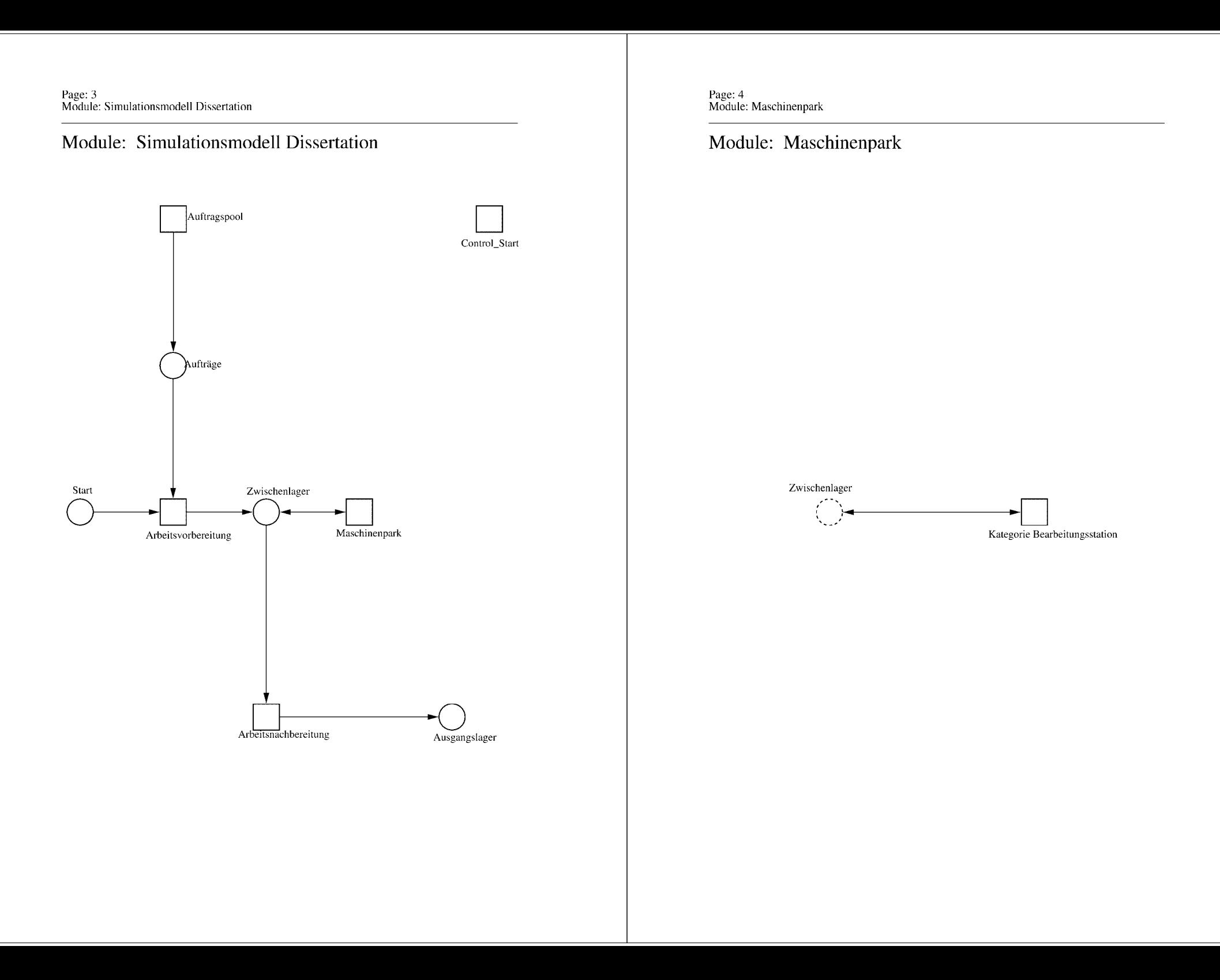

# Page: 5<br>Module: Maschinenpark

 $\equiv \equiv \equiv \rangle$  Development Comment  $\leq \equiv \equiv \equiv$ 

Modul: Maschinenpark Entwickler: Steffi Rudel Version: 1.0 Datum: Januar 2016

 $\equiv \equiv \equiv \rangle$  Purpose Description  $\leq \equiv \equiv \equiv$ 

Modulname: Maschinenpark

Aufgabe: Dieses Modul "Maschinenpark" beinhaltet die Bearbeitungsstationen.

Anzahl der Eingangsstellen: 1 Bezeichner Attribute Beschreibung

Zwischenlager Beschrieben im tiefer liegenden Modul "Bearbeitungsstation".

Anzahl der Ausgangsstellen: 1 Bezeichner Attribute Beschreibung Zwischenlager Beschrieben im tiefer liegenden Modul "Bearbeitungsstation". Page: 6<br>Module: Kategorie Bearbeitungsstation

Module: Kategorie Bearbeitungsstation

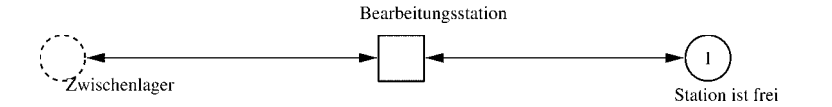

Page: 7 Module: Kategorie Bearbeitungsstation

 $\equiv \equiv \equiv \equiv$  Development Comment  $\le \equiv \equiv \equiv$ 

Modul: Kategorie Bearbeitungsstation Entwickler: Steffi Rudel Version: 1.0 Datum: Januar 2016

 $\equiv \equiv \equiv \Longrightarrow$  Purpose Description  $\le \equiv \equiv \equiv$ 

Modulname: Kategorie Bearbeitungsstation

Aufgabe: Dieses Modul "Kategorie Bearbeitungsstation" beinhaltet alle Bearbeitungsstationen EINES Typs (z.B. alle CNC-Drehmaschinen). Der Typ der Bearbeitungsstationen wird über die Modulvariable #maschine definiert. Die Anzahl der Bearbeitungsstationen in diesem Modul wird über die eingefügte Anzahl der Module "Bearbeitungsstation" eine Ebene tiefer definiert.

Anzahl der Eingangsstellen: 1 Bezeichner Attribute Beschreibung 

Zwischenlager Beschrieben im tiefer liegenden Baustein "Bearbeitungsstation".

Anzahl der Ausgangsstellen: 1 Bezeichner Attribute Beschreibung

Zwischenlager Beschrieben im tiefer liegenden Baustein "Bearbeitungsstation".

Modulvariable Vorbesetzung (Initial) Beschreibung 

#anzahl 0 Anzahl der Bearbeitungsstationen in diesem Modul. #bearbeiten 0 Summiert die Bearbeitungszeiten der Bearbeitungsstationen während der Simulation auf.  $\#$ rüsten 0 Summiert die Rüstzeiten der Bearbeitungsstationen während der Simulation auf. #station #eintragen Definition des Typs der Bearbeitungsstationen #warten 0 Summiert die Wartezeiten der Bearbeitungsstationen während der Simulation auf.  $\equiv \equiv \equiv \rangle$  Net resp. Module Variables  $\le \equiv \equiv \equiv$ #anzahl #bearbeiten #rüsten #station

Page: 8 Module: Kategorie Bearbeitungsstation

#warten

1: Place 'Station ist frei'

 $\equiv \equiv \equiv \equiv$  Initial Tokens  $\le \equiv \equiv \equiv$ (CurrentTime)

#### Module: Bearbeitungsstation

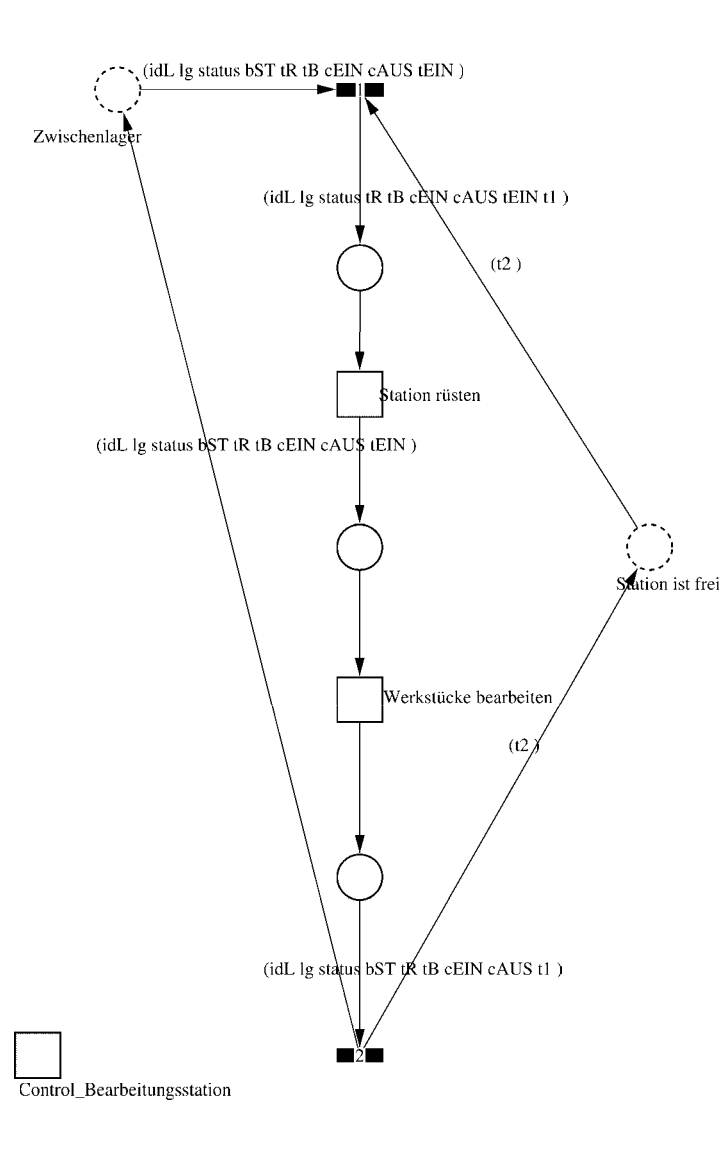

Page: 10 Module: Bearbeitungsstation

 $\equiv \equiv \equiv \equiv$  Development Comment  $\le \equiv \equiv \equiv$ 

Modul: Bearbeitungsstation Entwickler: Steffi Rudel Version: 1.0 Datum: Januar 2016

 $\equiv \equiv \equiv \equiv$  Purpose Description  $\le$  =  $\equiv$  =  $\equiv$ Modulname: Bearbeitungsstation

Aufgabe: Dieses Modul "Bearbeitungsstation" bildet eine Bearbeitungsstation ab. Das Modul ist universal aufgebaut und wird für jede Kategorie von Bearbeitungsstationen verwendet. Welcher Art die Bearbeitungsstation ist, wird über die Modulvariable #maschine im Modul "Kategorie Bearbeitungsstation" eine Ebene höher definiert.

Anzahl der Eingangsstellen: 2 Bezeichner Attribute Beschreibung 

Zwischenlager idL Eindeutige Nummer des Loses, in Excel festgelegt. Zwischenlager lg Anzahl der Werkstücke in dem Los, in Excel festgelegt. Zwischenlager status Zeigt den aktuellen Status des Loses in der Simulation an. Zwischenlager bST Gibt an, auf welcher Bearbeitungsstation das Los bearbeitet wird. Zwischenlager tR Gibt die Rüstzeit des Loses für die Bearbeitungsstation an. Zwischenlager tB Gibt die Bearbeitungszeit je Werkstück für die Bearbeitungsstation an. Zwischenlager cEIN Collection, welche die Bearbeitungsstationen, Rüstzeiten und Bearbeitungszeiten des Loses speichert.

Zwischenlager cAUS Collection, welche die Auswerte-Daten des Loses speichert. Zwischenlager tEIN Wird zur Auswertung der Wartezeit im Zwischenlager benötigt. Station ist frei t2 Wird zur Auswertung der Bearbeitungs- und Rüstzeit benötigt.

Anzahl der Ausgangsstellen: 2 Bezeichner Attribute Beschreibung 

Zwischenlager idL Eindeutige Nummer des Loses, in Excel festgelegt. Zwischenlager lg Anzahl der Werkstücke in dem Los, in Excel festgelegt. Zwischenlager status Zeigt den aktuellen Status des Loses in der Simulation an. Zwischenlager bST Gibt an, auf welcher Bearbeitungsstation das Los bearbeitet wird. Zwischenlager tR Gibt die Rüstzeit des Loses für die Bearbeitungsstation an. Zwischenlager tB Gibt die Bearbeitungszeit je Werkstück für die Bearbeitungsstation an. Zwischenlager cEIN Collection, welche die Bearbeitungsstationen, Rüstzeiten und Bearbeitungszeiten des Loses speichert.

Zwischenlager cAUS Collection, welche die Auswerte-Daten des Loses speichert.

#### Page: 11 Module: Bearbeitungsstation

Zwischenlager tEIN Wird zur Auswertung der Wartezeit im Zwischenlager benötigt. Station ist frei t2 Wird zur Auswertung der Bearbeitungs- und Rüstzeit benötigt.

#### 1: Transition

 $\equiv \equiv \equiv \equiv$  Transition Variables  $\leq \equiv \equiv \equiv$ #tEIN #tWarteAlt #tWarteHier #tWarteNeu # $t1$ #wartenAlt #wartenNeu #hearbSt

 $===$ > Condition Code  $\leq==$  $bST = ((self at: #station) value).$ 

#### $\equiv \equiv \equiv \ge$  Action Code  $\le \equiv \equiv \equiv$

"Warten Los in cAUS schreiben"  $tWarteAlt = cAUS$  at: #tWarte.  $tWaterHier = ((CurrentTime) value) - tEIN.$ tWarteNeu:= tWarteAlt + tWarteHier. cAUS at: #tWarte put: tWarteNeu.

"Bearbeitungsstation in cAUS eintragen"  $tEIN = (CurrentTime) value.$ bearbSt:=  $cAUS$  at: #bearbSt. bearbSt addFirst: tEIN. bearbSt addFirst: bST. cAUS at: #bearbSt put: bearbSt.

"Status Los umsetzen"  $status = #rüstet.$ 

"#warten Bearbeitungsstation aktualisieren"  $t1$ := (CurrentTime) value. warten $Alt$ := (self at: #warten) value. wartenNeu:= $(t1-t2)$  + wartenAlt. (self at: #warten) value: wartenNeu.

#### 2: Transition

Page: 12 Module: Bearbeitungsstation

#bearbeiten #bearbeitenExcel #betriebszeit #betriebszeitExcel #riisten #rüstenExcel #station #tEIN #warten #wartenExcel

 $===$ > Action Code  $\le$ ====

 $t2$ := CurrentTime.  $tEIN:=(CurrentTime) value.$ 

"Status Los umsetzen' status:=  $\#$ wartet.

"Status der Bearbeitungsstation in Excel schreiben" station =  $(self at: #station) value.$ rüsten:= (self at: #rüsten) value. bearbeiten:= (self at: #bearbeiten) value. warten:=  $(self at: #warten) value.$ rüstenExcel:= $(((\text{ruisten*10}) \text{ rounded})/10)$ printString,',',((((rüsten\*10)rounded)\\10)\*10)printString. bearbeitenExcel:= $(((\text{bearbeiten*10}) \text{ rounded})/10)$ printString,',',((((bearbeiten\*10)rounded)\\10)\*10)printString. wartenExcel:= $(((\text{water*10}) \text{ rounded})/10)$ printString,',',((((warten\*10)rounded)\\10)\*10)printString.  $(station = \#encDreh)$  if True: [DDE putData: Kanal 3 item: 'Z2S2' data: rüsten Excel DDE putData: Kanal3 item: 'Z2S3' data: bearbeitenExcel. DDE putData: Kanal3 item: 'Z2S4' data: wartenExcel.].  $\text{(station = } \# \text{enc} \text{Fräs})$  if True: [DDE putData: Kanal 3 item: 'Z3S2' data: rüsten Excel. DDE putData: Kanal3 item: 'Z3S3' data: bearbeitenExcel. DDE putData: Kanal3 item: 'Z3S4' data: wartenExcel.]. (station =#cncDrehFräs) ifTrue: [DDE putData: Kanal3 item: 'Z4S2' data: rüstenExcel. DDE putData: Kanal3 item: 'Z4S3' data: bearbeitenExcel. DDE putData: Kanal3 item: 'Z4S4' data: wartenExcel.]. (station =#manDreh) ifTrue: [DDE putData: Kanal3 item: 'Z5S2' data: rüstenExcel. DDE putData: Kanal3 item: 'Z5S3' data: bearbeitenExcel. DDE putData: Kanal3 item: 'Z5S4' data: wartenExcel.]. (station = #manFräs) ifTrue: [DDE putData: Kanal3 item: 'Z6S2' data: rüstenExcel.

Page: 13 Module: Bearbeitungsstation

DDE putData: Kanal3 item: 'Z6S3' data: bearbeitenExcel. DDE putData: Kanal3 item: 'Z6S4' data: wartenExcel.]. (station =#manBohr) ifTrue: [DDE putData: Kanal3 item: 'Z7S2' data: rüstenExcel. DDE putData: Kanal3 item: 'Z7S3' data: bearbeitenExcel. DDE putData: Kanal3 item: 'Z7S4' data: wartenExcel.]. (station =#manSchleif) ifTrue: [DDE putData: Kanal3 item: 'Z8S2' data: rüstenExcel. DDE putData: Kanal3 item: 'Z8S3' data: bearbeitenExcel. DDE putData: Kanal3 item: 'Z8S4' data: wartenExcel.]. (station =#gleitSchleif) ifTrue: [DDE putData: Kanal3 item: 'Z9S2' data: rüstenExcel. DDE putData: Kanal3 item: 'Z9S3' data: bearbeitenExcel. DDE putData: Kanal3 item: 'Z9S4' data: wartenExcel.]. (station =#montage) ifTrue: [DDE putData: Kanal3 item: 'Z10S2' data: rüstenExcel. DDE putData: Kanal3 item: 'Z10S3' data: bearbeitenExcel. DDE putData: Kanal3 item: 'Z10S4' data: wartenExcel.]. (station =#prüf) ifTrue: [DDE putData: Kanal3 item: 'Z11S2' data: rüstenExcel. DDE putData: Kanal3 item: 'Z11S3' data: bearbeitenExcel. DDE putData: Kanal3 item: 'Z11S4' data: wartenExcel.]. (station =#extern) ifTrue: [DDE putData: Kanal3 item: 'Z12S2' data: rüstenExcel. DDE putData: Kanal3 item: 'Z12S3' data: bearbeitenExcel. DDE putData: Kanal3 item: 'Z12S4' data: wartenExcel.].

"Betriebszeit in Excel schreiben" betriebszeit:= CurrentTime value. betriebszeitExcel:=(((betriebszeit\*10) rounded)//10) printString,',',((((betriebszeit\*10)rounded)\\10)\*10)printString. DDE putData: Kanal3 item: 'Z1S7' data: betriebszeitExcel.

Page: 14 Module: Station rüsten

### Module: Station rüsten

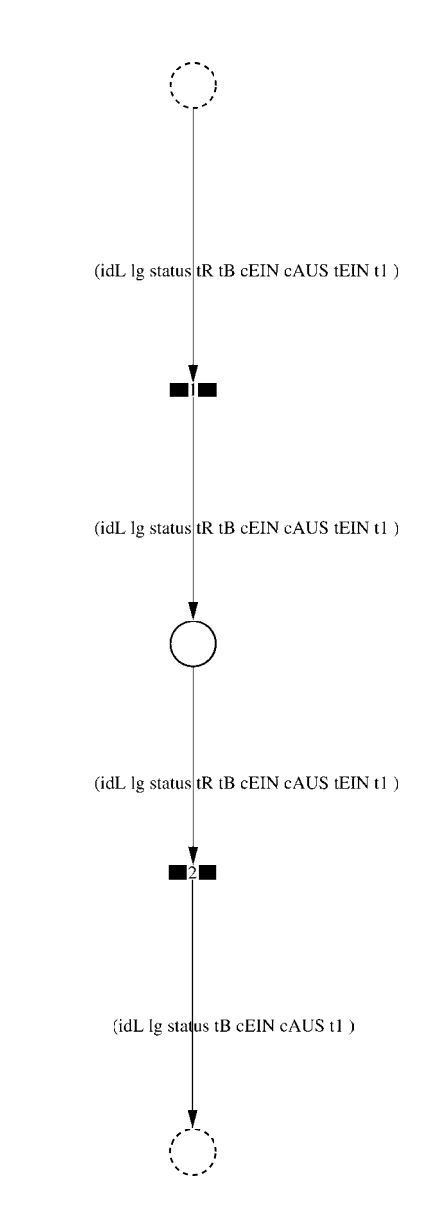

Page: 15 Module: Station rüsten

 $\equiv \equiv \equiv \equiv$  Development Comment  $\le \equiv \equiv \equiv$ 

Modul: Station rüsten Entwickler: Steffi Rudel Version: 1.0 Datum: Januar 2016

 $\equiv \equiv \equiv \Longrightarrow$  Purpose Description  $\le \equiv \equiv \equiv$ 

Modulname: Station rüsten

Aufgabe: In diesem Modul "Station rüsten" wird zunächst aus der Ordered Collection tR sowohl die Netto-Rüstzeit sowie eine evtl. eingegebene Schwankung herausgelesen und mit Hilfe einer Triangulären Verteilung die Rüstzeit tR bestimmt. Anschließend muss das Werkstück diese Zeit tR warten

Anzahl der Eingangsstellen: 1 Bezeichner Attribute Beschreibung

- -- idL Eindeutige Nummer des Loses, in Excel festgelegt.
- Ig Anzahl der Werkstücke in dem Los, in Excel festgelegt.
- -- status Zeigt den aktuellen Status des Loses in der Simulation an.
- tR Gibt die Rüstzeit des Loses für die Bearbeitungsstation an.
- -- tB Gibt die Bearbeitungszeit je Werkstück für die Bearbeitungsstation an.

-- cEIN Collection, welche die Bearbeitungsstationen, Rüstzeiten und Bearbeitungszeiten des Loses speichert.

- -- cAUS Collection, welche die Auswerte-Daten des Loses speichert.
- -- tEIN Wird zur Auswertung der Wartezeit im Zwischenlager benötigt.
- -- tl Wird zur Auswertung der Bearbeitungs- und Rüstzeit benötigt.

Anzahl der Ausgangsstellen: 1 Bezeichner Attribute Beschreibung

- -- idL Eindeutige Nummer des Loses, in Excel festgelegt.
- lg Anzahl der Werkstücke in dem Los, in Excel festgelegt.
- -- status Zeigt den aktuellen Status des Loses in der Simulation an.
- Gibt die Bearbeitungszeit je Werkstück für die Bearbeitungsstation an.
- -- cEIN Collection, welche die Bearbeitungsstationen, Rüstzeiten und
- Bearbeitungszeiten des Loses speichert.
- -- cAUS Collection, welche die Auswerte-Daten des Loses speichert. -- tl Wird zur Auswertung der Bearbeitungs- und Rüstzeit benötigt.

Page: 16 Module: Station rüsten

#tRNetto # $tR$ #tRVar #tRVarProzent

 $\equiv \equiv \equiv \equiv$  Action Code  $\le \equiv \equiv \equiv$ 

"Rüstzeit und Schwankung auslesen und ausrechnen"  $tRNetto:=tR$  removeFirst.  $tRVarProzent := tR$  remove First.  $(tRVarProzent > 0)$  if True:  $[tRVar:=(tRVarProzent/100)*tRVetto).$  $tR :=$  (Triangular from: (tRNetto - tRVar) to: (tRNetto + tRVar) shape: tRNetto) next.] ifFalse:  $[tR := tRNetto]$ .

#### 2: Transition

 $\equiv \equiv \equiv \equiv$  Transition Variables  $\le \equiv \equiv \equiv$ #tRüstAlt #tRüstHier #tRüstNeu #rüstenAlt #rüstenNeu

 $\equiv \equiv \equiv \Longrightarrow$  Delay Code  $\le \equiv \equiv \equiv$ 

#### $tR$

 $#t2$ 

 $\equiv \equiv \equiv \Longrightarrow$  Action Code  $\le \equiv \equiv \equiv$ 

"Rüstzeit in cAUS schreiben" tRüstAlt:= cAUS at: #tRüst.  $tRüstHier:=((CurrentTime) value) - tEIN.$ tRüstNeu:= tRüstAlt + tRüstHier. cAUS at: #tRüst put: tRüstNeu.

"#rüsten Bearbeitungsstation aktualisieren"  $t2$ := (CurrentTime) value. rüsten $Alt$ := (self at: #rüsten) value.  $riistenNeu := (t2-tEIN) + riistenAlt.$ (self at: #rüsten) value: rüstenNeu.

#### 1: Transition

 $\equiv \equiv \equiv \equiv$  Transition Variables  $\leq \equiv \equiv \equiv$ 

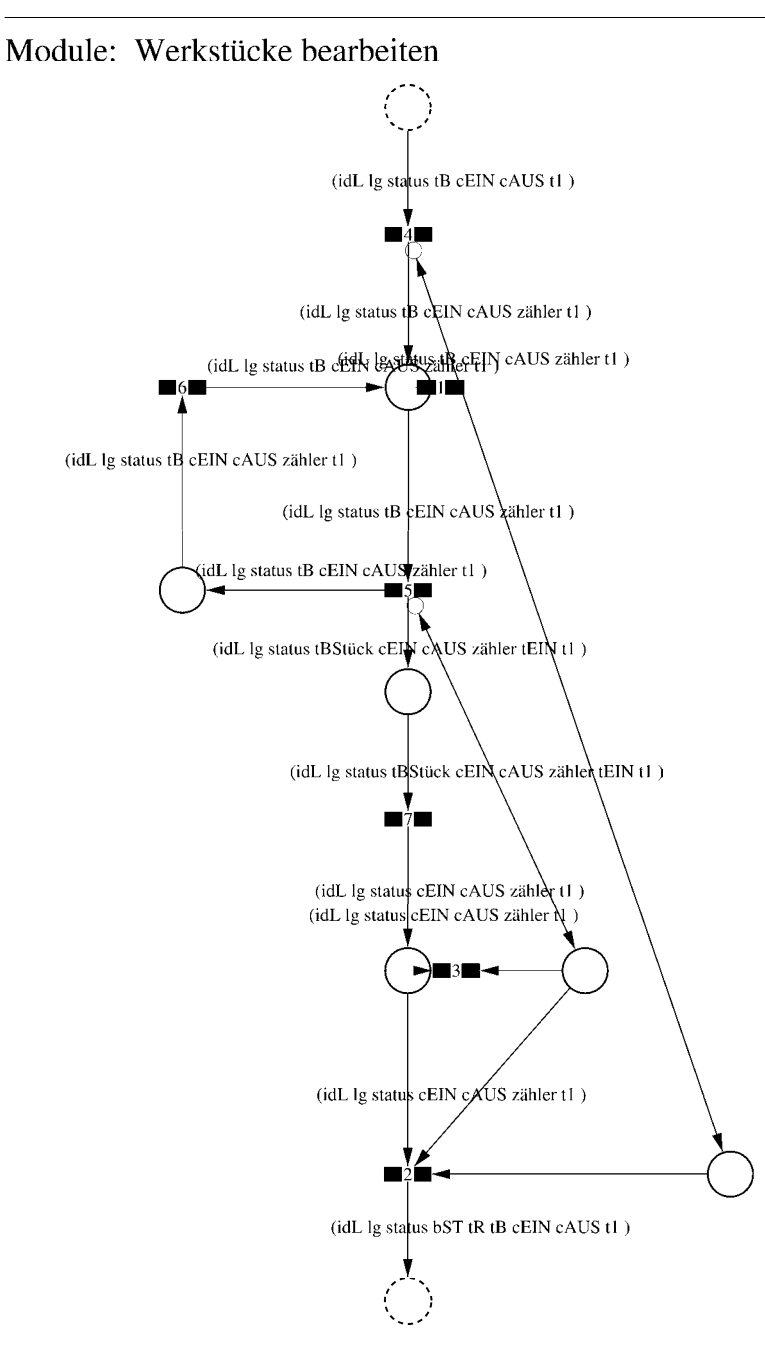

Page: 18 Module: Werkstücke bearbeiten

 $\equiv \equiv \equiv \Longrightarrow$  Development Comment  $\le \equiv \equiv \equiv$ Modul: Werkstücke bearbeiten

Entwickler: Steffi Rudel Version: 1.0 Datum: Januar 2016

 $\equiv \equiv \equiv \equiv$  Purpose Description  $\le$  =  $\equiv$  =  $\equiv$ Modulname: Werkstücke bearbeiten

Aufgabe: In diesem Modul "Werkstücke bearbeiten" wird zunächst aus der Ordered Collection tB sowohl die Netto-Bearbeitungszeit sowie eine evtl. eingegebene Schwankung herausgelesen und mit Hilfe einer Triangulären Verteilung die Bearbeitungszeit tB bestimmt. Anschließend muss das Werkstück diese Zeit tB warten.

Anzahl der Eingangsstellen: 1 Bezeichner Attribute Beschreibung 

-- idL Eindeutige Nummer des Loses, in Excel festgelegt.

- -- lg Anzahl der Werkstücke in dem Los, in Excel festgelegt.
- -- status Zeigt den aktuellen Status des Loses in der Simulation an.

-- tB Gibt die Bearbeitungszeit je Werkstück für die Bearbeitungsstation an.

-- cEIN Collection, welche die Bearbeitungsstationen, Rüstzeiten und Bearbeitungszeiten des Loses speichert.

-- cAUS Collection, welche die Auswerte-Daten des Loses speichert.

-- tl Wird zur Auswertung der Bearbeitungs- und Rüstzeit benötigt.

Anzahl der Ausgangsstellen: 1 Bezeichner Attribute Beschreibung

- -- idL Eindeutige Nummer des Loses, in Excel festgelegt.
- -- lg Anzahl der Werkstücke in dem Los, in Excel festgelegt.
- status Zeigt den aktuellen Status des Loses in der Simulation an.  $\sim$   $\sim$
- bST Gibt an, auf welcher Bearbeitungsstation das Los bearbeitet wird.
- tR Gibt die Rüstzeit des Loses für die Bearbeitungsstation an.  $-$
- -- tB Gibt die Bearbeitungszeit je Werkstück für die Bearbeitungsstation an.

-- cEIN Collection, welche die Bearbeitungsstationen, Rüstzeiten und Bearbeitungszeiten des Loses speichert.

- -- cAUS Collection, welche die Auswerte-Daten des Loses speichert.
- -- tl Wird zur Auswertung der Bearbeitungs- und Rüstzeit benötigt.

#### 1: Transition

 $\equiv \equiv \equiv \equiv$  Transition Variables  $\le \equiv \equiv \equiv$ #zähler  $#lg$ 

 $\equiv \equiv \equiv \ge$  Condition Code  $\le$   $\equiv \equiv \equiv$  $zähler > lg$ 

2: Transition

 $\equiv \equiv \equiv \equiv$  Transition Variables  $\le \equiv \equiv \equiv$ 

 $#lg$  $#tB$ #zähler  $#bST$ 

 $\equiv \equiv \equiv \pmod{1}$ 

zähler =  $lg$ 

 $\equiv \equiv \equiv \ge$  Action Code  $\le$   $\equiv \equiv \equiv$ 

"Nächste Bearbeitungsstation aus cEIN rauslegen, sonst #ende eintragen" cEIN notEmpty ifTrue:  $[$ bST: $=$   $c$ EIN removeFirst.  $tR := cEIN$  removeFirst.  $tB = cEIN$  remove First.] ifFalse:  $[**bST** = #ende.$  $tR := \#ende$ .  $tB:=\#ende.$ ].

#### 3: Transition

 $\# \lg$ #zähler

 $\equiv \equiv \equiv \pmod{3}$ zähler <  $lg$ 

Page: 20 Module: Werkstücke bearbeiten

#### 4: Transition

 $\equiv \equiv \equiv \equiv \equiv$  Transition Variables  $\le \equiv \equiv \equiv$ #zähler

 $===>$  Action Code  $\leq===$ "Zähler festlegen" zähler:= 1

#### 5: Transition

 $\equiv \equiv \equiv \equiv \equiv$  Transition Variables  $\le \equiv \equiv \equiv$ #zähler #tBNetto #tBVar #tBStück #tBVarProzent  $#EIN$ 

 $\equiv \equiv \equiv \pmod{1}$ 

zähler  $\leq$  lg

 $\equiv \equiv \equiv \Rightarrow$  Action Code  $\le \equiv \equiv \equiv$ 

"Bearbeitungszeit und Schwankung auslesen und ausrechnen"  $tBNetto:=tB$  at: 1.  $tBVarProzent := tB$  at: 2.  $(tBVarProzent > 0)$  if True: [tBVar:=  $((tBVarProzent/100) * tBNetto)$ ]. tBStück:= (Triangular from: (tBNetto - tBVar) to: (tBNetto + tBVar) shape: tBNetto) next. ifFalse:  $[tBStück := tBNetto].$ 

 $tEIN = (CurrentTime) value.$ 

"Status Los umsetzen" status:= #bearbeitung.

6: Transition

 $\equiv \equiv \equiv \Rightarrow$  Action Code  $\le \equiv \equiv \equiv$ 

Page: 21<br>Module: Werkstücke bearbeiten

"Zähler aktualisieren" zähler := zähler + 1

#### 7: Transition

 $\equiv \equiv \equiv \equiv$  Transition Variables  $\le$  =  $\equiv$  =  $\equiv$ #tBearbAlt #tBearbHier #tBearbNeu  $#t2$ #bearbeitenAlt #bearbeitenNeu

 $\equiv \equiv \equiv \Longrightarrow$  Delay Code  $\le \equiv \equiv \equiv$ tBStück

 $\Rightarrow$   $\Rightarrow$  Action Code  $\le$   $\equiv$   $\equiv$   $\equiv$ 

"Bearbeitungszeit Los in cAUS eintragen" tBearbAlt:= cAUS at: #tBearb. tBearbHier:= ((CurrentTime) value) - tEIN. tBearbNeu:= tBearbAlt + tBearbHier. cAUS at: #tBearb put: tBearbNeu.

"#bearbeiten Bearbeitungsstation aktualisieren"  $t2$ := (CurrentTime) value. bearbeitenAlt:= (self at: #bearbeiten) value. bearbeitenNeu: $=$  (t2-tEIN) + bearbeitenAlt. (self at: #bearbeiten) value: bearbeitenNeu.

Page: 22<br>Module: Control\_Bearbeitungsstation

#### Module: Control\_Bearbeitungsstation

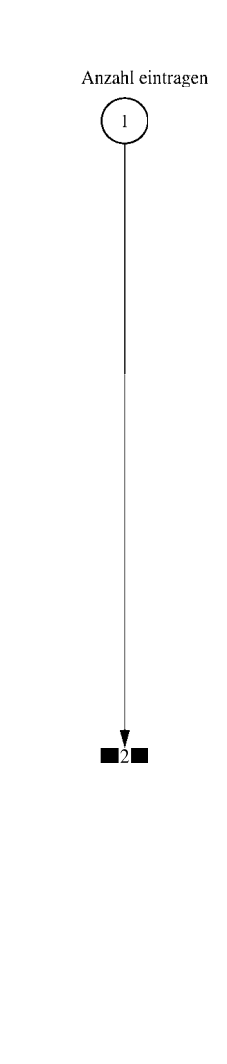

 $\equiv \equiv \equiv \equiv$  Development Comment  $\le \equiv \equiv \equiv$ 

Modul: Control Bearbeitungsstation Entwickler: Steffi Rudel Version: 1.0 Datum: Januar 2016

 $\equiv \equiv \equiv \Longrightarrow$  Purpose Description  $\le \equiv \equiv \equiv$ 

Modulname: Control\_Bearbeitunsstation

Aufgabe: Dieses Modul "Control Bearbeitungsstation" ließt zunächst über die Modulvariable #anzahl des Moduls "Kategorie Bearbeitungsstation" (höher liegende Ebene) aus, wie viele Bearbeitungsstationen dieses Typs eingetragen wurden, und schreibt diese Anzahl in Excel.

Dieses Modul "Control Bearbeitungsstation" ist ein Hilfsmodul und wird zu Beginn der Simulation ausgeführt. Es startet mittels eines Initial Token und endet mit der Konsumierung des Token in der Transition.

Anzahl der Eingangsstellen: 0

Anzahl der Ausgangsstellen: 0

1: Place 'Anzahl eintragen'

 $\implies$  Initial Tokens  $\le$  = = = = =

 $\Omega$ 

2: Transition

 $\equiv \equiv \equiv \equiv$  Transition Variables  $\le \equiv \equiv \equiv$ 

#anzahlAlt #anzahlNeu #station

 $\equiv \equiv \equiv \equiv$  Action Code  $\le \equiv \equiv \equiv$ 

"Anzahl Bearbeitungsstationen aus Modulvariabler auslesen, aktualisiseren und in Excel schreiben" anzahlAlt:= (self at:#anzahl) value.  $anzahlNeu = anzahlAlt + 1.$ (self at: #anzahl) value: anzahlNeu.

Page: 24 Module: Control Bearbeitungsstation

station:= (self at: #station) value. Kanal3:= DDE open: 'EXCEL' topic: '[Befüllung.xlsx]', 'PACE\_AUS\_Masch'. (station = #cncDreh) ifTrue: [DDE putData: Kanal3 item: 'Z2S5' data: (anzahlNeu) printString.]. (station = #cncFräs) ifTrue: [DDE putData: Kanal3 item: 'Z3S5' data: (anzahlNeu) printString.1. (station =#cncDrehFräs) ifTrue: [DDE putData: Kanal3 item: 'Z4S5' data: (anzahlNeu) printString.].  $(station = #manDreh)$  if  $True$ : [DDE put Data: Kanal 3 item:  $Z555$  data:  $(anzahlNeu)$ printString.]. (station = #manFräs) ifTrue: [DDE putData: Kanal3 item: 'Z6S5' data: (anzahlNeu) printString.]. (station =#manBohr) ifTrue: [DDE putData: Kanal3 item: 'Z7S5' data: (anzahlNeu) printString.]. (station =#manSchleif) ifTrue: [DDE putData: Kanal3 item: 'Z8S5' data: (anzahlNeu) printString.]. (station =#gleitSchleif) ifTrue: [DDE putData: Kanal3 item: 'Z9S5' data: (anzahlNeu) printString.]. (station =#montage) ifTrue: [DDE putData: Kanal3 item: 'Z10S5' data: (anzahlNeu) printString.]. (station = #prüf) if True: [DDE putData: Kanal 3 item: 'Z11S5' data: (anzahlNeu) printString.]. (station =#extern) ifTrue: [DDE putData: Kanal3 item: 'Z12S5' data: (anzahlNeu) printString.].

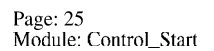

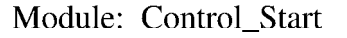

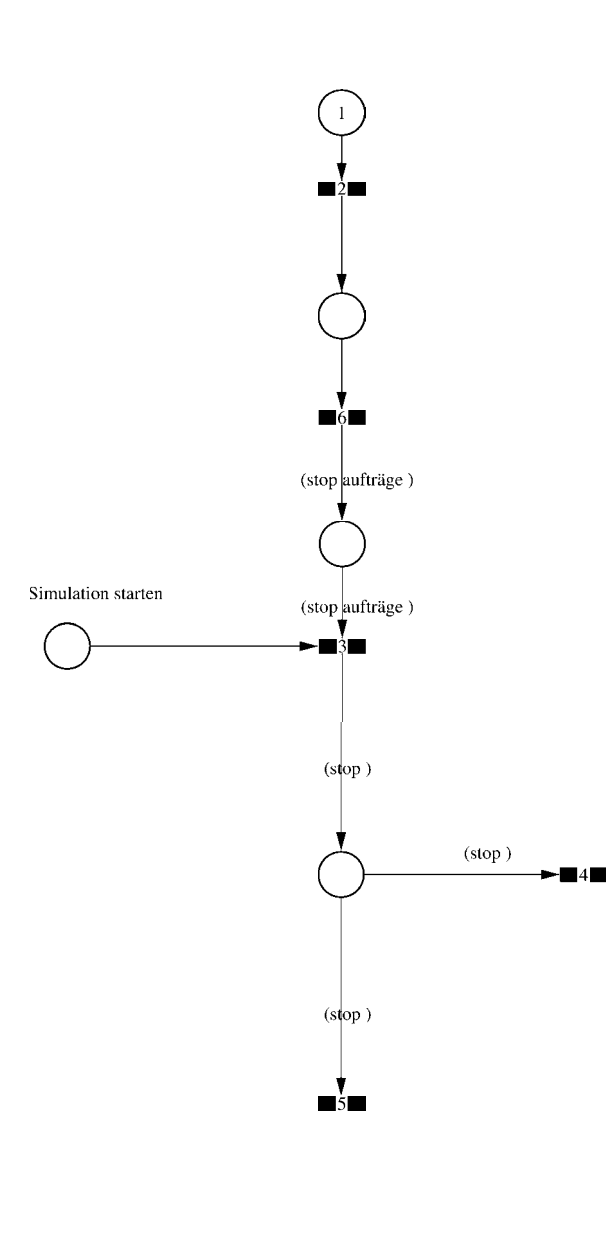

Page: 26 Module: Control Start

 $\equiv \equiv \equiv \Longrightarrow$  Development Comment  $\leq \equiv \equiv \equiv$ 

Modul: Control Start Entwickler: Steffi Rudel Version: 1.0 Datum: Januar 2016

 $\equiv \equiv \equiv \equiv$  Purpose Description  $\le \equiv \equiv \equiv$ Modulname: Control\_Start

Aufgabe: Dieses Modul "Control\_Start" prüft ob die Excel-Datei "Befüllung.xlsx" geöffnet ist, öffent die Kanäle dorthin und überschreibt alte Ergebnisse in Excel mit "0". Es wird die Anzahl der Aufträge sowie ein evtl. eingegebener vorzeitiger Stop der Simulation aus Excel eingelesen.

Anschließend werden so viele Token wie Aufträge in Excel eingegeben wurden in die Stelle "Start Aufträge" im Modul "Auftragspool" eingelegt.

Sobald die Aufträge im Modul "Auftragspool" eingelesen sind, wird von dort ein Token zurück in die Stelle "Simulation starten" dieses Moduls "Control\_Start" gelegt. Anschließend werden so viele Token in die Stelle "Start" gelegt wie Aufträge in Excel eingegeben wurden.

Im weiteren Verlauf ist dieses Modul nur noch relevant, falls ein vorzeitiger Stop der Simulation in Excel eingetragen wurde. In diesem Fall stoppt die Simulation nach der angegebenen Zeit.

Dieses Modul "Control\_Start" ist ein Hilfsmodul und wird zu Beginn der Simulation ausgeführt. Es startet mittels eines Initial Token.

Anzahl der Eingangsstellen: 0

Anzahl der Ausgangsstellen: 0

 $1: Place$ 

 $\equiv \equiv \equiv \equiv$  Initial Tokens  $\le \equiv \equiv \equiv$  $\theta$ 

2: Transition

 $\equiv \equiv \equiv \equiv$  Transition Variables  $\leq \equiv \equiv \equiv$ #abfrage #testvariable
Page: 27 Module: Control Start

#aufträge #excelAus #container

#### $\equiv \equiv \equiv \ge$  Action Code  $\le$   $\equiv \equiv \equiv$

"Prüfen ob die Excel-Datei Befüllung, xlsx geöffnet ist" abfrage:= DialogView confirm: 'Beim nun folgenden Start der Simulation kann es zu einer Wartezeit von bis zu einer Minute kommen, in der Sie keine Reaktion des Simulationswerkzeuges PACE sehen können. Bitte haben Sie Geduld, in dieser Zeit werden die Aufträge aus der Excel-Datei Befüllung, xlsx eingelesen.

Ist die Excel-Datei Befüllung xlsx geöffnet?

#### initialAnswer: true.

(abfrage = false) ifTrue: [DialogView warn: Bitte öffnen Sie zunächst die Excel-Datei und starten Sie den Lauf des PACE-Modells anschließend neu.'. self terminate.l.  $(abframe = true)$  if True:  $\lceil$ "Test ob wirklich offen" Kanal3:= DDE open: 'EXCEL' topic: '[Befüllung.xlsx]', 'PACE\_AUS\_Masch'. aufträge:= (DDE getData: Kanal3 item:'Z1S3') asNumber].

"Vorherige Ergebnisse aus Excel löschen, Blatt PACE\_AUS\_Masch; das MUSS hier geschehen, da ein Initial Token im Modul Control\_Bearbeitungsstation direkt als nächstes läuft und die Anzahl der Bearbeitungsstationen einträgt!" excelAus:= OrderedCollection new. 11 timesRepeat: [ container:= OrderedCollection new. 4 timesRepeat: [container addFirst: 0.1.] excelAus addFirst: container.]. DDE writeNumbersToExcel: Kanal3 startAt: 'Z2S2' dataList: excelAus. DDE putData: Kanal3 item: 'Z1S7' data: 0 printString.

### 3: Transition

 $\equiv \equiv \equiv \equiv$  Transition Variables  $\leq \equiv \equiv \equiv$ #startSimulation

 $\equiv \equiv \equiv \ge$  Action Code  $\le \equiv \equiv \equiv$ 

"Simulation starten" startSimulation:= self placeNamed: 'Start'. aufträge timesRepeat: [self addTokenTo: startSimulation]. Page: 28 Module: Control Start

### 4: Transition

 $\equiv \equiv \equiv \equiv$  Transition Variables  $\le \equiv \equiv \equiv$  $#stop$ 

 $\equiv \equiv \equiv \pmod{1}$  $stop = 0$ 

5: Transition

 $\equiv \equiv \equiv \pmod{1}$  Condition Code  $\leq \equiv \equiv \equiv$ 

 $stop > 0$ 

 $\equiv \equiv \equiv \Longrightarrow$  Delay Code  $\le \equiv \equiv \equiv$ 

stop

 $\equiv \equiv \equiv \ge$  Action Code  $\le$ 

"Vorzeitigen Stop Simulation ausführen" DialogView warn: 'Die Simulation wurde zu dem von Ihnen in Excel eingegeben Datum beendet.

Die Daten der Bearbeitungstationen sind im Tabellenblatt Ergebnisse Stationen in Excel ablesbar.

Möglicherweise wurden nicht alle Aufträge fertiggestellt - nicht fertiggestellte Aufträge werden

im Tabellenblatt Ergebnisse\_Aufträge in Excel NICHT angezeigt. Die Status dieser nicht fertiggestellten Aufträge können jedoch in PACE abgelesen werden.'.

"Aktuelle Zeit als Ende Betriebszeit in Excel schreiben" DDE putData: Kanal3 item: 'Z1S7' data: stop printString. self terminate.

## 6: Transition

 $\equiv \equiv \equiv \equiv \equiv$  Transition Variables  $\le \equiv \equiv \equiv$ #startAufträge #abfrage #aufträge

Page: 29 Module: Control Start

#excelAus #container #stop #startFrei #stoppFrei

#### $\equiv \equiv \equiv \equiv$  Action Code  $\le \equiv \equiv \equiv$

anschließend neu.'. self terminate.].

"Kanäle öffnen und Auftragsanzahl einlesen" Kanal1:= DDE open: 'EXCEL' topic: '[Befüllung.xlsx]', 'PACE\_AUS'. Kanal2:= DDE open: 'EXCEL' topic: '[Befüllung.xlsx]', 'PACE\_EIN'. Kanal3:= DDE open: 'EXCEL' topic: '[Befüllung.xlsx]', 'PACE AUS Masch'. aufträge:= (DDE getData: Kanal2 item: 'Z1S3') asNumber.

"Vorherige Ergebnisse aus Excel löschen, Blatt PACE\_AUS" excelAus:= OrderedCollection new. 100 timesRepeat: [ container:= OrderedCollection new. 27 timesRepeat: [container addFirst: 0.]. excelAus addFirst: container.]. DDE writeNumbersToExcel: Kanal1 startAt: 'Z4S1' dataList: excelAus.

"Prüfen ob Simulationsstart arbeitsfreier Tag" startFrei:= (DDE getData: Kanal2 item:'Z1S7') asNumber.  $(startFrei = 99) if True: [DialogView warn:']$ Sie haben in der Excel-Tabelle für die Simulation keine Startzeit eingegeben. Das Feld ist in Excel im Tabellenblatt Aufträge (oben) rot hinterlegt. Bitte korrigieren Sie die Eingaben in Excel und starten Sie den Simulationslauf in PACE anschließend neu.'. self terminate.].  $\text{(startFrei = 0)}$  if True: [Dialog View warn: ' Sie haben in der Excel-Tabelle für die Simulation eine Startzeit gewählt, die auf einen arbeitsfreien Tag fällt. Das Feld ist in Excel im Tabellenblatt Aufträge (oben) rot hinterlegt. Bitte korrigieren Sie die Eingaben in Excel und starten Sie den Simulationslauf in PACE

"Evtl. vorzeitigen Stop Simulation lesen, prüfen ob arbeitsfreier Tag" stop:= (DDE getData: Kanal2 item:'Z1S9') asNumber. stoppFrei:= (DDE getData: Kanal2 item:'Z1S10') asNumber.  $stopFrei = 0)$  if True: [Dialog View warn: ' Sie haben in der Excel-Tabelle für die Simulation eine Abbruchzeit gewählt, die auf einen arbeitsfreien Tag fällt. Das Feld ist in Excel rot hinterlegt.

Page: 30 Module: Control Start

Bitte korrigieren Sie die Eingaben in Excel und starten Sie den Simulationslauf in PACE anschließend neu.'. self terminate.].

"Marke in Auftragspool einlegen" startAufträge:= self placeNamed:'Start Aufträge'. self addTokenTo: startAufträge.

Page: 31<br>Module: Auftragspool

# Module: Auftragspool

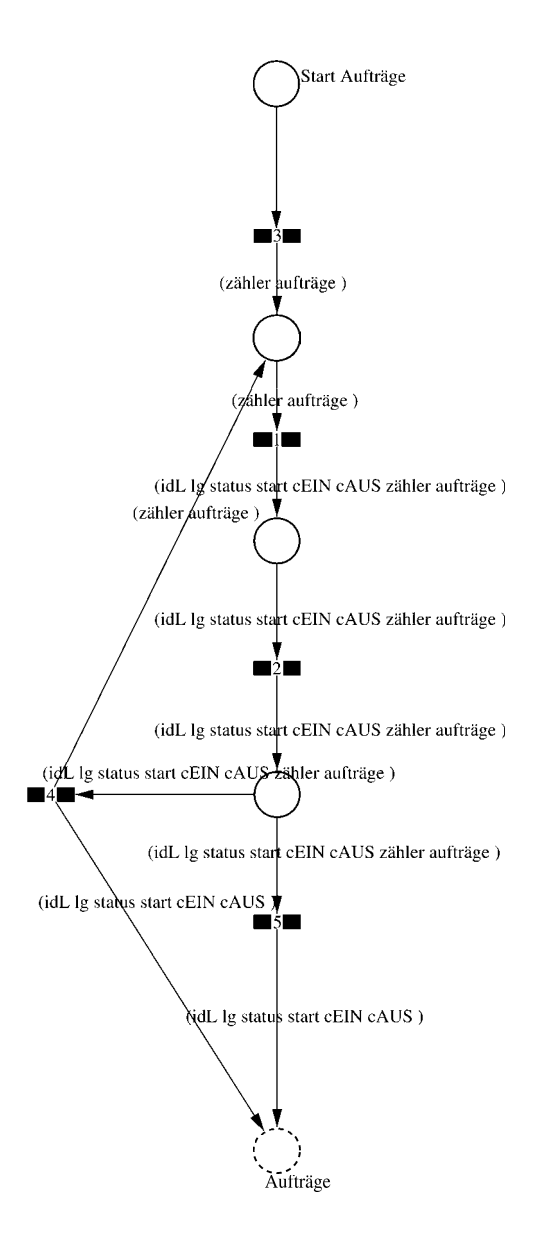

Page: 32<br>Module: Auftragspool

 $\equiv \equiv \equiv \equiv$  Development Comment  $\leq \equiv \equiv \equiv$ 

Modul: Auftragspool Entwickler: Steffi Rudel Version: 1.0 Datum: Januar 2016

 $\equiv \equiv \equiv \equiv$  Purpose Description  $\le \equiv \equiv \equiv$ Modulname: Auftragspool

Aufgabe: In diesem Modul "Auftragspool" werden die Aufträge aus Excel als Lose eingelesen.

Anzahl der Eingangsstellen: 0

Anzahl der Ausgangsstellen: 1 Bezeichner Attribute Beschreibung 

Aufträge idL Eindeutige Nummer des Loses, in Excel festgelegt. Aufträge Ig Anzahl der Werkstücke in dem Los, in Excel festgelegt. Aufträge status Zeigt den aktuellen Status des Loses in der Simulation an. Aufträge start Gibt die Simulationszeit an, zu der das Los startet. Aufträge cEIN Collection, welche die Bearbeitungsstationen, Rüstzeiten und Bearbeitungszeiten des Loses speichert. Aufträge cAUS Collection, welche die Auswerte-Daten des Loses speichert.

## 1: Transition

 $\equiv \equiv \equiv \equiv$  Transition Variables  $\le \equiv \equiv \equiv$  $#z$  $#s$  $#tB$ #t $R$ #tRNetto #tBNetto #hilfsvariable #bST #tBVarProzent #tRVarProzent

Page: 33 Module: Auftragspool

#status #freiStart #freiFertig

 $\equiv \equiv \equiv \ge$  Action Code  $\le$   $\equiv \equiv \equiv$ 

"Aus Excel eingelesen werden: idL Eindeutige Nummer des Loses lg Anzahl der Werkstücke in dem Los start Startzeit des Loses bST Bearbeitungsstation (wird für jede Bearbeitungsstation gesondert eingelesen) tRNetto Rüstzeit je Los (wird für jede Bearbeitungsstation gesondert eingelesen) tRVarProzent Schwankung der Rüstzeit (wird für jede Bearbeitungsstation gesondert eingelesen)

tBNetto Bearbeitungszeit je Werkstück (wird für jede Bearbeitungsstation gesondert eingelesen)

tBVarProzent Schwankung der Bearbeitungszeit (wird für jede Bearbeitungsstation gesondert eingelesen)"

#### "Erzeugt werden:

status Zeigt den aktuellen Status des Loses in der Simulation an cEIN Collection, welche tB und tR speichert cAUS Collection, welche die Auswerte-Daten des Loses speichert. tB Collection, welche tBNetto und tBVar speichert tR Collection, welche tRNetto und tRVar speichert"

 $z = z$ ähler.

 $s = 49.$ 

"Aufträge aus Excel einlesen"

idL:= ((DDE readNumbersFromExcel:Kanal2 item: 'Parameter')at: z)at:1.  $lg:=($ (DDE readNumbersFromExcel:Kanal2 item: 'Parameter')at: z)at:2.  $status := \#eineelsen.$ 

start:= ((DDE readNumbersFromExcel:Kanal2 item: 'Parameter')at: z)at:3. freiStart:= ((DDE readNumbersFromExcel:Kanal2 item: 'Parameter')at: z)at:54. freiFertig:= ((DDE readNumbersFromExcel:Kanal2 item: 'Parameter')at: z)at:55.  $cEIN = OrderedCollection$  new.

(freiStart =  $99$ ) ifTrue: [DialogView warn: ' Sie haben in der Excel-Tabelle bei Los ', z printString, ' keine Startzeit eingetragen. Das Feld ist im Tabellenblatt Aufträge in Excel rot hinterlegt.

Bitte korrigieren Sie die Eingaben in Excel und starten Sie den Simulationslauf in PACE anschließend neu.', self terminate.l.

Page: 34 Module: Auftragspool

(freiStart = 0) if  $True: [DialogView warn:$ 

Sie haben in der Excel-Tabelle bei Los ', z printString, ' eine Startzeit gewählt, die auf einen arbeitsfreien Tag fällt. Das Feld ist im Tabellenblatt Aufträge in Excel rot hinterlegt. Bitte korrigieren Sie die Eingaben in Excel und starten Sie den Simulationslauf in PACE anschließend neu.'. self terminate.].

#### (freiFertig = 0) if True:  $\lceil$

DialogView warn: Sie haben in der Excel-Tabelle bei Los ', z printString, ' für die Soll-Fertigstellung ein Datum gewählt, das auf einen arbeitsfreien Tag fällt. Das Feld ist im Tabellenblatt Aufträge in Excel rot hinterlegt. Bitte korrigieren Sie die Eingaben in Excel und starten Sie den Simulationslauf in PACE anschließend neu.', self terminate.l.

10 timesRepeat:

 $tB$ := OrderedCollection new.  $tR$ := OrderedCollection new. tBVarProzent:= ((DDE readNumbersFromExcel:Kanal2 item: 'Parameter')at: z)at: s+4. "Schwankung Bearbeitungszeit"  $tBNetto:=($ (DDE readNumbersFromExcel:Kanal2 item: 'Parameter')at: z)at: s+3. "Bearbeitungszeit" tRVarProzent:= ((DDE readNumbersFromExcel:Kanal2 item: 'Parameter')at: z)at:s+2. "Schwankung Rüstzeit"  $tRNetto: = (((DDE readNumbersFrom Excel: Kanal2 item: 'Parameter')at: z)at:s+1).$ "Riistzeit" hilfsvariable:= ((DDE readNumbersFromExcel:Kanal2 item: 'Parameter')at: z)at:s. "bST"

#### (hilfsvariable  $=0$ )

ifTrue:  $[($ (tRNetto + tRVarProzent + tBNetto + tBVarProzent)  $\sim=0$ ) ifTrue: [DialogView warn:'

Sie haben in der Excel-Tabelle bei Los ', z printString, ' zwar Rüst- bzw. Bearbeitungszeiten eingegeben, jedoch keine Bearbeitungsstation ausgewählt. Bitte korrigieren Sie die Eingaben in Excel und starten Sie den Simulationslauf in PACE anschließend neu.'. self terminate.].  $s:=s-5$ .

 $\mathbf{I}$ 

ifFalse:[

 $((\text{hilfsvariable} = 8) \text{ or}; (\text{hilfsvariable} = 11))$ ifTrue:  $[((tBNetto+tBVarProzent) \sim=0)$  ifTrue: [DialogView warn: Sie haben in der Excel-Tabelle bei Los ', z printString, ' die Bearbeitungsstation Page: 35 Module: Auftragspool

Gleitschleifmaschine oder Extern ausgewählt. Bitte geben Sie dort die gesamte Bearbeitungszeit des Loses unter der Rüstzeit ein, die Bearbeitungszeit/Stück bleibt frei. Bitte korrigieren Sie diese Eingaben in Excel und starten Sie den Simulationslauf in PACE anschließend neu.'. self terminate.]. ifFalse:  $[(tBNetto = 0)$  and:  $(tBVarProzent \sim = 0))$  if True:  $[DialogView warn:']$ Sie haben in der Excel-Tabelle bei Los ', z printString, ' zwar eine Schwankung für die Bearbeitungszeit eingegeben, jedoch keine Bearbeitungszeit. Bitte korrigieren Sie diese Eingaben in Excel und starten Sie den Simulationslauf in PACE anschließend neu.'. self terminate.].  $\mathbf{1}$ .  $((tRNetto = 0)$  and:  $(tRVarProzent \sim=0))$  if True: [DialogView warn: Sie haben in der Excel-Tabelle bei Los ', z printString, ' zwar eine Schwankung für die Rüstzeit eingegeben, jedoch keine Rüstzeit. Bitte korrigieren Sie diese Eingaben in Excel und starten Sie den Simulationslauf in PACE anschließend neu.'. self terminate.].  $((tBNetto + tBVarProzent + tRNetto + tRVarProzent) = 0)$ ifTrue: [DialogView warn: Sie haben in der Excel-Tabelle bei Los ', z printString, ' zwar eine Bearbeitungsstation ausgewählt, jedoch keine Rüst- bzw. Bearbeitungszeiten eingegeben. Bitte prüfen und korrigieren Sie diese Eingaben in Excel und starten Sie den Simulationslauf in PACE anschließend neu.'. self terminate.] ifFalse: [tR addFirst: tRVarProzent. tR addFirst: tRNetto tB addFirst: tBVarProzent. tB addFirst: tBNetto. cEIN addFirst: tB. cEIN addFirst: tR. hilfsvariable =  $0$  if True:  $[$ bST: =  $0$ ]. hilfsvariable =  $1$  if True: [bST:= #cncDreh]. hilfsvariable =  $2$  if True: [bST:= #cncFräs]. hilfsvariable =  $3$  if True: [bST:= #cncDrehFräs]. hilfsvariable =  $4$  if True: [bST:= #manDreh]. hilfsvariable =  $5$  if True:  $[bsT := \#manFraS]$ . hilfsvariable = 6 ifTrue:  $[bST]$ : #manBohr]. hilfsvariable =  $7$  if True: [bST:= #manSchleif]. hilfsvariable =  $8$  if True: [bST:= #gleit Schleif]. hilfsvariable = 9 ifTrue:  $[bf]$ :  $\#montage$ ]. hilfsvariable = 10 if True:  $[bST := #prüf]$ . hilfsvariable = 11 ifTrue:  $[bST := #extern]$ .

cEIN addFirst: bST.

Page: 36 Module: Auftragspool

```
\mathbf{L}s:=s-5.
   \mathbf{1}.
\overline{1}.
cAUS:= Dictionary new.
```
# $2:$  Transition

### $\equiv \equiv \equiv \equiv$  Action Code  $\leq \equiv \equiv \equiv$

"Inhalte Container cAUS definieren" cAUS at:#bearbSt put: OrderedCollection new. cAUS at:#tEnde put:0. cAUS at: #tBearb put: 0. cAUS at:#tRüst put: 0. cAUS at: #tWarte put: 0. cAUS at: #tStart put: 0.

# 3: Transition

 $\equiv \equiv \equiv \equiv$  Transition Variables  $\le \equiv \equiv \equiv$ #aufträge #zähler

 $\equiv \equiv \equiv \ge$  Action Code  $\le$   $\equiv \equiv \equiv$ 

"Auftragsanzahl aus Excel einlesen" Kanal2:= DDE open: 'EXCEL' topic: '[Befüllung.xlsx]', 'PACE\_EIN'. aufträge:= (DDE getData: Kanal2 item: 'Z1S3') asNumber.

(aufträge=0) ifTrue: [DialogView warn: ' Sie haben in der Excel-Tabelle keine Aufträge eingetragen.

Bitte korrigieren Sie die Eingaben in Excel und starten Sie den Simulationslauf in PACE anschließend neu.'. self terminate.].

"Zähler aktualisieren"  $zähler = 1.$ 

4: Transition

 $\equiv \equiv \equiv \pmod{1}$ zähler < aufträge

Page: 37<br>Module: Auftragspool

 $\equiv \equiv \equiv \geq$  Action Code  $\leq \equiv \equiv \equiv$ 

"Zähler aktualisieren" zähler:=zähler+1.

# 5: Transition

 $\equiv \equiv \equiv \equiv$  Transition Variables  $\leq \equiv \equiv \equiv$ 

#backControlSim

 $\equiv \equiv \equiv \pmod{1}$  Condition Code  $\leq \equiv \equiv \equiv$ 

zähler = aufträge

 $\equiv \equiv \equiv \Rightarrow$  Action Code  $\le \equiv \equiv \equiv$ 

"Marke zurück ins Modul Control\_Start legen" backControlSim:= self placeNamed: 'Simulation starten'. self addTokenTo: backControlSim.

Page: 38<br>Module: Arbeitsvorbereitung

# Module: Arbeitsvorbereitung

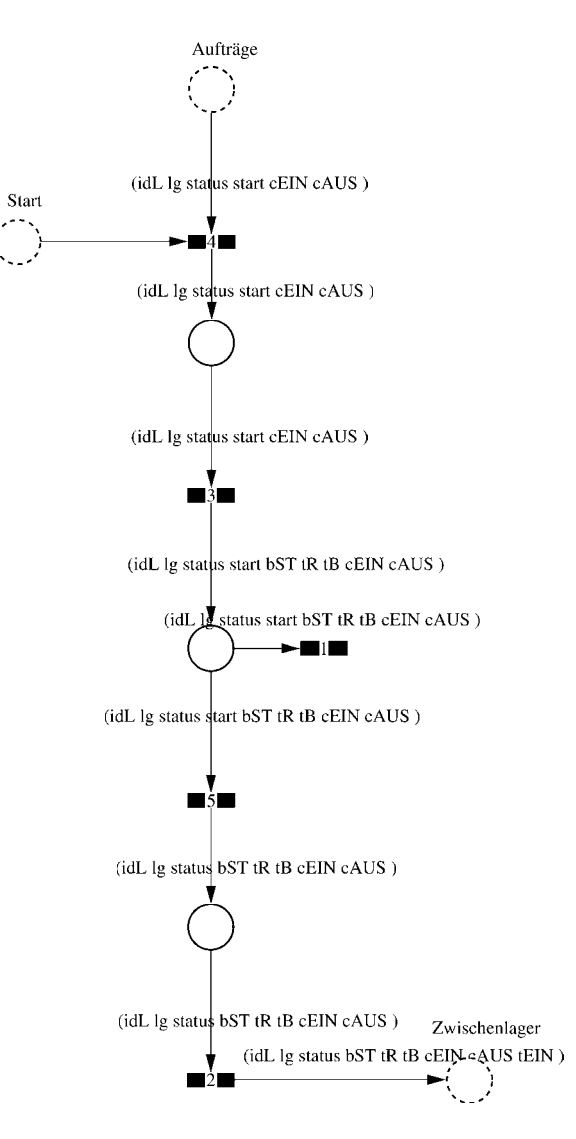

#### $\equiv \equiv \equiv \equiv$  Development Comment  $\le \equiv \equiv \equiv$

Modul: Arbeitsvorbereitung Entwickler: Steffi Rudel Version: 1.0 Datum: Januar 2016

 $\equiv \equiv \equiv \Longrightarrow$  Purpose Description  $\le \equiv \equiv \equiv$ 

Modulname: Arbeitsvorbereitung

Aufgabe: In diesem Modul "Arbeitsvorbereitung" werden die Daten der Lose für die Simulation aufbereitet und die Lose in die Produktion gegeben.

Anzahl der Eingangsstellen: 2 Bezeichner Attribute Beschreibung 

#### Start  $--$

Aufträge idL Eindeutige Nummer des Loses, in Excel festgelegt. Aufträge Ig Anzahl der Werkstücke in dem Los, in Excel festgelegt. Aufträge status Zeigt den aktuellen Status des Loses in der Simulation an. Aufträge start Gibt die Simulationszeit an, zu der das Los startet. Aufträge cEIN Collection, welche die Bearbeitungsstationen, Rüstzeiten und Bearbeitungszeiten des Loses speichert. Aufträge cAUS Collection, welche die Auswerte-Daten des Loses speichert.

Anzahl der Ausgangsstellen: 1 Bezeichner Attribute Beschreibung 

Zwischenlager idL Eindeutige Nummer des Loses, in Excel festgelegt. Zwischenlager 1g Anzahl der Werkstücke in dem Los, in Excel festgelegt. Zwischenlager status Zeigt den aktuellen Status des Loses in der Simulation an. Zwischenlager bST Gibt an, auf welcher Bearbeitungsstation das Los bearbeitet wird. Zwischenlager tR Gibt die Rüstzeit des Loses für die Bearbeitungsstation an. Zwischenlager tB Gibt die Bearbeitungszeit je Werkstück für die Bearbeitungsstation an. Zwischenlager cEIN Collection, welche die Bearbeitungsstationen, Rüstzeiten und Bearbeitungszeiten des Loses speichert. Zwischenlager cAUS Collection, welche die Auswerte-Daten des Loses speichert.

Zwischenlager tEIN Wird zur Auswertung der Wartezeit im Zwischenlager benötigt.

Page:  $40$ Module: Arbeitsvorbereitung

### 1: Transition

 $\equiv \equiv \equiv \pmod{1}$ start  $< 0$ 

### 2: Transition

 $\equiv \equiv \equiv \equiv$  Transition Variables  $\le \equiv \equiv \equiv$ #tEIN

 $\equiv \equiv \equiv \equiv$  Action Code  $\leq \equiv \equiv \equiv$ "tEIN eintragen"  $tEIN:=(CurrentTime) value.$ 

### 3: Transition

 $\equiv \equiv \equiv \equiv$  Transition Variables  $\leq \equiv \equiv \equiv$  $#tB$  $#hST$ 

 $\equiv \equiv \equiv \geq$  Action Code  $\leq \equiv \equiv \equiv$ 

"1. Bearbeitungsstation aus cEIN rauslegen, sonst #ende eintragen" cEIN notEmpty ifTrue:  $[$ bST: $=$  cEIN removeFirst.  $tR := cEIN$  remove First.  $tB = cEIN$  removeFirst.] ifFalse:  $[**bST**]=#**ende**.$  $tR := \text{Hende}.$  $tB:=\#ende.$ ].

### 4: Transition

 $\equiv$  $\equiv$  $\equiv$  $\ge$  Transition Variables  $\le$  $\equiv$  $\equiv$  $\equiv$ 

#### #container

 $\equiv \equiv \equiv \ge$  Action Code  $\le$   $\equiv \equiv \equiv$ 

"Container ExcelMaschAus erzeugen und mit einer 0 füllen (löscht später alte Daten aus

Page: 41<br>Module: Arbeitsvorbereitung

#### Excel)"

ExcelMaschAus:= OrderedCollection new.  $container = OrderedCollection new.$ container addFirst: 0. ExcelMaschAus addFirst: container.

# 5: Transition

 $\equiv \equiv \equiv \pmod{1}$  Condition Code  $\le \equiv \equiv \equiv \equiv$ 

start  $>=0$ 

 $\equiv \equiv \equiv \Longrightarrow$  Delay Code  $\le \equiv \equiv \equiv$ 

start

 $\equiv \equiv \equiv \Rightarrow$  Action Code  $\le \equiv \equiv \equiv$ 

"Status Los umsetzen"  $status = #wartet.$ 

cAUS at: #tStart put: start.

Page: 42<br>Module: Arbeitsnachbereitung

# Module: Arbeitsnachbereitung

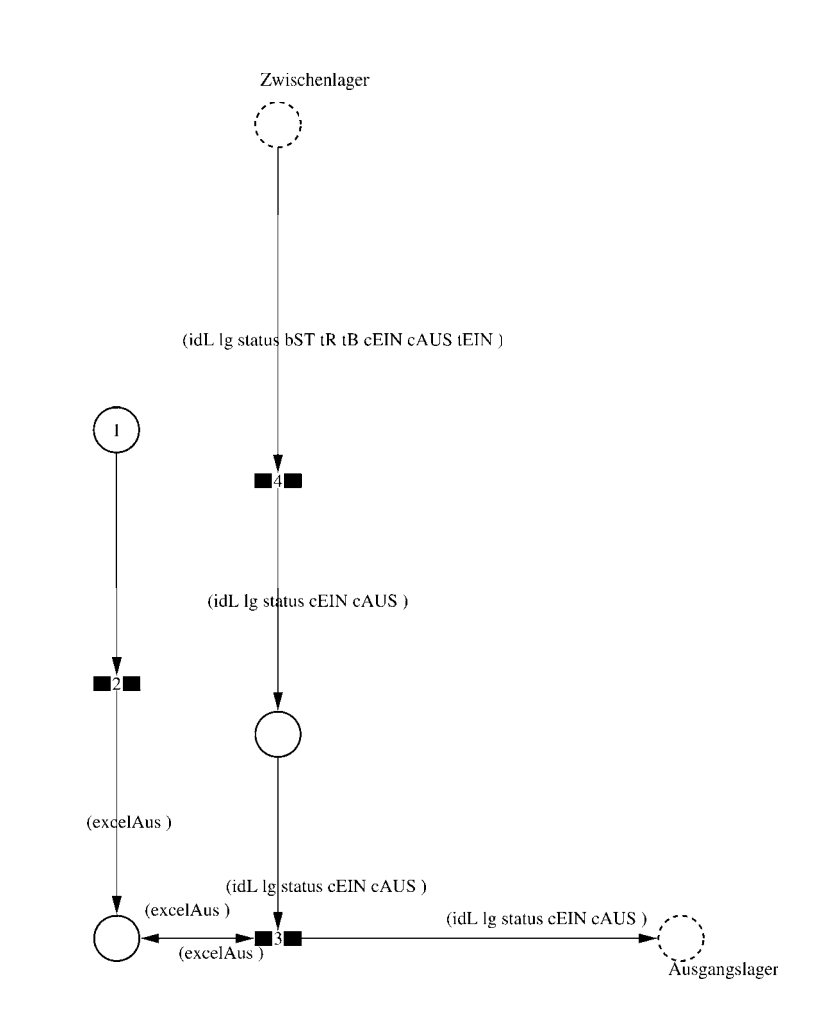

#### $\equiv \equiv \equiv \equiv$  Development Comment  $\le \equiv \equiv \equiv$

Modul: Arbeitsnachbereitung Entwickler: Steffi Rudel Version: 1.0 Datum: Januar 2016

 $\equiv \equiv \equiv \Longrightarrow$  Purpose Description  $\le \equiv \equiv \equiv$ 

Modulname: Arbeitsnachbereitung

Aufgabe: In dem Modul "Arbeitsnachbereitung" werden die Daten der simulierten Lose sowie der Bearbeitungsstationen zurück in Excel-Datei geschrieben.

Anzahl der Eingangsstellen: 1 Bezeichner Attribute Beschreibung

Zwischenlager idL Eindeutige Nummer des Loses, in Excel festgelegt. Zwischenlager lg Anzahl der Werkstücke in dem Los, in Excel festgelegt. Zwischenlager status Zeigt den aktuellen Status des Loses in der Simulation an. Zwischenlager bST Gibt an, auf welcher Bearbeitungsstation das Los bearbeitet wird. Zwischenlager tR Gibt die Rüstzeit des Loses für die Bearbeitungsstation an. Zwischenlager tB Gibt die Bearbeitungszeit je Werkstück für die Bearbeitungsstation an. Zwischenlager cEIN Collection, welche die Bearbeitungsstationen, Rüstzeiten und Bearbeitungszeiten des Loses speichert.

Zwischenlager cAUS Collection, welche die Auswerte-Daten des Loses speichert. Zwischenlager tEIN Wird zur Auswertung der Wartezeit im Zwischenlager benötigt.

Anzahl der Ausgangsstellen: 1 Bezeichner Attribute Beschreibung 

Ausgangslager idL Eindeutige Nummer des Loses, in Excel festgelegt. Ausgangslager lg Anzahl der Werkstücke in dem Los, in Excel festgelegt. Ausgangslager status Zeigt den aktuellen Status des Loses in der Simulation an. Ausgangslager cEIN Collection, welche die Bearbeitungsstationen, Rüstzeiten und Bearbeitungszeiten des Loses speichert. Ausgangslager cAUS Collection, welche die Auswerte-Daten des Loses speichert.

## 1: Place

 $===$ > Initial Tokens  $\leq ===$ 

Page: 44 Module: Arbeitsnachbereitung

 $\Omega$ 

### $2:$  Transition

 $\equiv$  $\equiv$  $\equiv$  $\ge$  Transition Variables  $\le$  $\equiv$  $\equiv$  $\equiv$ #excelAus #container

 $\implies$  Action Code  $\le$   $\equiv$   $\equiv$   $\equiv$ 

"Container erzeugen um Daten in Excel zu schreiben"  $excelAns := OrderedCollection new.$ container:= OrderedCollection new. container addFirst: 0. excelAus addFirst: container.

### 3: Transition

#tStart #tWarte #tRüst #tBearb #tEnde #tDLZ #container  $#a$  $#h$ #bST #tEIN #bearbSt

 $\equiv \equiv \equiv \Rightarrow$  Action Code  $\le \equiv \equiv \equiv$ 

"Daten der Bearbeitungsstationen in Excel schreiben" container:= OrderedCollection new. bearbSt:= cAUS at: #bearbSt.  $a:=$  bearbSt size.  $b:=a/2$ . b timesRepeat: [ bST:= bearbSt removeFirst.  $tEIN :=$  bearbSt removeFirst

Page: 45 Module: Arbeitsnachbereitung

container addFirst: tEIN. container addFirst: bST.  $\mathbf{L}$  $tDLZ$ :=  $cAUS$  at:  $#tDLZ$ . container addFirst: tDLZ. tEnde:= cAUS at: #tEnde. container addFirst: tEnde.  $t$ Bearb: = cAUS at: # $t$ Bearb. container addFirst: tBearb.  $tRüst = cAUS$  at: #tRüst. container addFirst: tRüst. tWarte:= cAUS at: #tWarte. container addFirst: tWarte.  $tStart = cAUS$  at: #tStart. container addFirst: tStart. container addFirst: idL. excelAus add: container. Kanal1:= DDE open: 'EXCEL' topic: '[Befüllung.xlsx]', 'PACE\_AUS'. DDE writeNumbersToExcel: Kanal1 startAt: 'Z3S1' dataList: excelAus.

# 4: Transition

 $\equiv \equiv \equiv \equiv$  Transition Variables  $\le \equiv \equiv \equiv$ #bST #tDLZ

#tStart #status

 $\equiv \equiv \equiv \pmod{1}$  Condition Code  $\le \equiv \equiv \equiv \equiv$ 

 $bST = #ende.$ 

 $\implies$  Action Code  $\le$   $\implies$ 

"Durchlaufzeit in cAUS schreiben" cAUS at: #tEnde put: (CurrentTime) value. tStart:= cAUS at: #tStart.  $tDLZ$ := ((CurrentTime) value) - tStart. cAUS at: #tDLZ put: tDLZ.

"Status Los umsetzen" status:= #fertig.

# **Anhang A7**

Simulationsmodell Musterunternehmen (Automatische Dokumentation aus PACE)

# PACE model: Simulations modell Musterunternehmen

January 13, 2016 10:23:21 am

# Modules

Simulationsmodell Musterunternehmen Maschinenpark CNC-Fräsmaschinen Bearbeitungsstation Station rüsten Werkstücke bearbeiten Control Bearbeitungsstation Bearbeitungsstation Station rüsten Werkstücke bearbeiten Control\_Bearbeitungsstation Bearbeitungsstation Station rüsten Werkstücke bearbeiten Control\_Bearbeitungsstation Manuelle Schleifmaschinen Bearbeitungsstation Station rüsten Werkstücke bearbeiten Control\_Bearbeitungsstation Gleitschleifmaschinen Bearbeitungsstation Station rüsten Werkstücke bearbeiten Control Bearbeitungsstation Bearbeitungsstation Station rüsten Werkstücke bearbeiten Control\_Bearbeitungsstation Manuelle Bohrmaschinen Bearbeitungsstation Station rüsten

#### Page: 2

Werkstücke bearbeiten Control Bearbeitungsstation Bearbeitungsstation Station rüsten Werkstücke bearbeiten Control\_Bearbeitungsstation Montage Bearbeitungsstation Station rüsten Werkstücke bearbeiten Control Bearbeitungsstation Bearbeitungsstation Station rüsten Werkstücke bearbeiten Control\_Bearbeitungsstation CNC-Drehmaschinen Bearbeitungsstation Station rüsten Werkstücke bearbeiten Control\_Bearbeitungsstation Bearbeitungsstation Station rüsten Werkstücke bearbeiten Control\_Bearbeitungsstation Bearbeitungsstation Station rüsten Werkstücke bearbeiten Control Bearbeitungsstation Bearbeitungsstation Station rüsten Werkstücke bearbeiten Control\_Bearbeitungsstation CNC-Dreh-Fräszentren Bearbeitungsstation Station rüsten Werkstücke bearbeiten Control\_Bearbeitungsstation Prüfplätze Bearbeitungsstation Station rüsten Werkstücke bearbeiten Control Bearbeitungsstation **Externe Bearbeitung** 

Bearbeitungsstation Station rüsten Werkstücke bearbeiten Control\_Bearbeitungsstation

Control\_Start Auftragspool Arbeitsvorbereitung Arbeitsnachbereitung Page: 4

# **Global Variables:**

ExcelMaschAus Kanal1 Kanal2 Kanal3

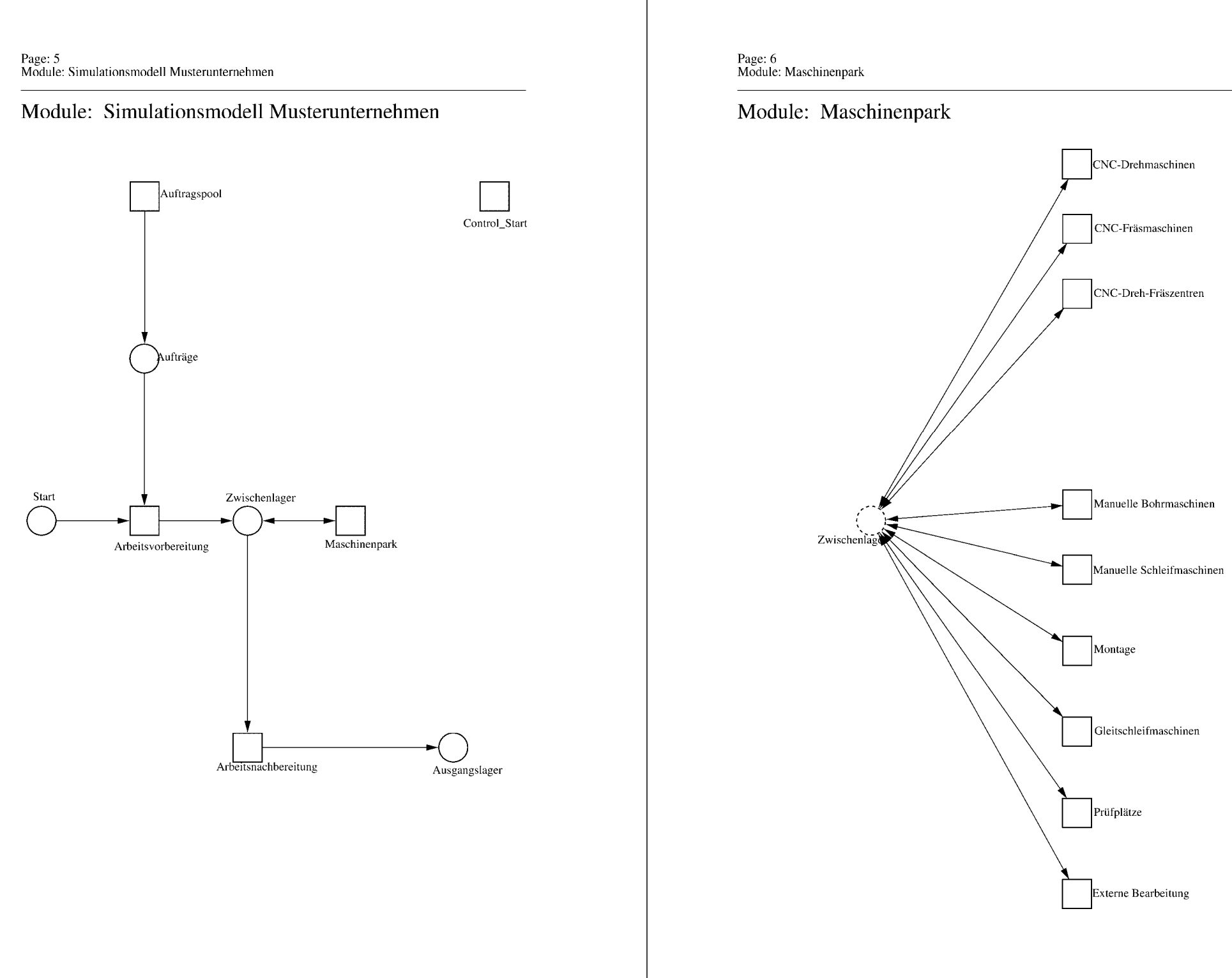

# Page: 7<br>Module: Maschinenpark

 $\equiv \equiv \equiv \pmod{1}$  Development Comment <====

Modul: Maschinenpark Entwickler: Steffi Rudel Version: 1.0 Datum: Januar 2016

 $\equiv \equiv \equiv \rangle$  Purpose Description  $\leq \equiv \equiv \equiv$ 

Modulname: Maschinenpark

Aufgabe: Dieses Modul "Maschinenpark" beinhaltet die Bearbeitungsstationen.

Anzahl der Eingangsstellen: 1 Bezeichner Attribute Beschreibung

Zwischenlager Beschrieben im tiefer liegenden Modul "Bearbeitungsstation".

Anzahl der Ausgangsstellen: 1 Bezeichner Attribute Beschreibung 

Zwischenlager Beschrieben im tiefer liegenden Modul "Bearbeitungsstation".

Page: 8<br>Module: CNC-Fräsmaschinen

# Module: CNC-Fräsmaschinen

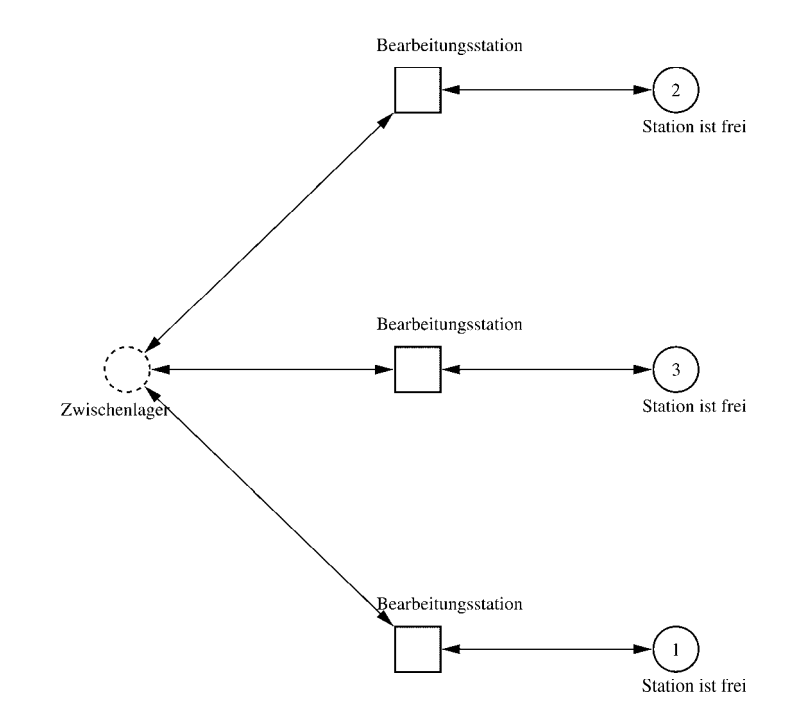

Page: 9 Module: CNC-Fräsmaschinen

 $\equiv \equiv \equiv \equiv$  Development Comment  $\le \equiv \equiv \equiv$ 

Modul: Kategorie Bearbeitungsstation Entwickler: Steffi Rudel Version: 1.0 Datum: Januar 2016

 $\equiv \equiv \equiv \Longrightarrow$  Purpose Description  $\le \equiv \equiv \equiv$ Modulname: Kategorie Bearbeitungsstation

Aufgabe: Dieses Modul "Kategorie Bearbeitungsstation" beinhaltet alle Bearbeitungsstationen EINES Typs (z.B. alle CNC-Drehmaschinen). Der Typ der Bearbeitungsstationen wird über die Modulvariable #maschine definiert. Die Anzahl der Bearbeitungsstationen in diesem Modul wird über die eingefügte Anzahl der Module "Bearbeitungsstation" eine Ebene tiefer definiert.

Anzahl der Eingangsstellen: 1 Bezeichner Attribute Beschreibung 

Zwischenlager Beschrieben im tiefer liegenden Baustein "Bearbeitungsstation".

Anzahl der Ausgangsstellen: 1 Bezeichner Attribute Beschreibung

Zwischenlager Beschrieben im tiefer liegenden Baustein "Bearbeitungsstation".

Modulvariable Vorbesetzung (Initial) Beschreibung 

#anzahl 0 Anzahl der Bearbeitungsstationen in diesem Modul. #bearbeiten 0 Summiert die Bearbeitungszeiten der Bearbeitungsstationen während der Simulation auf.  $\#$ rüsten 0 Summiert die Rüstzeiten der Bearbeitungsstationen während der Simulation auf. #station #eintragen Definition des Typs der Bearbeitungsstationen #warten 0 Summiert die Wartezeiten der Bearbeitungsstationen während der Simulation auf.  $\equiv \equiv \equiv \rangle$  Net resp. Module Variables  $\leq \equiv \equiv \equiv$ #anzahl #bearbeiten #rüsten #station

Page: 10 Module: CNC-Fräsmaschinen

#warten

1: Place 'Station ist frei'  $\equiv \equiv \equiv \equiv$  Initial Tokens  $\le \equiv \equiv \equiv$ (CurrentTime)

2: Place 'Station ist frei'  $\equiv \equiv \equiv \equiv$  Initial Tokens  $\le \equiv \equiv \equiv$ (CurrentTime)

3: Place 'Station ist frei'  $\equiv \equiv \equiv \equiv$  Initial Tokens  $\le \equiv \equiv \equiv$ (CurrentTime)

# Module: Bearbeitungsstation

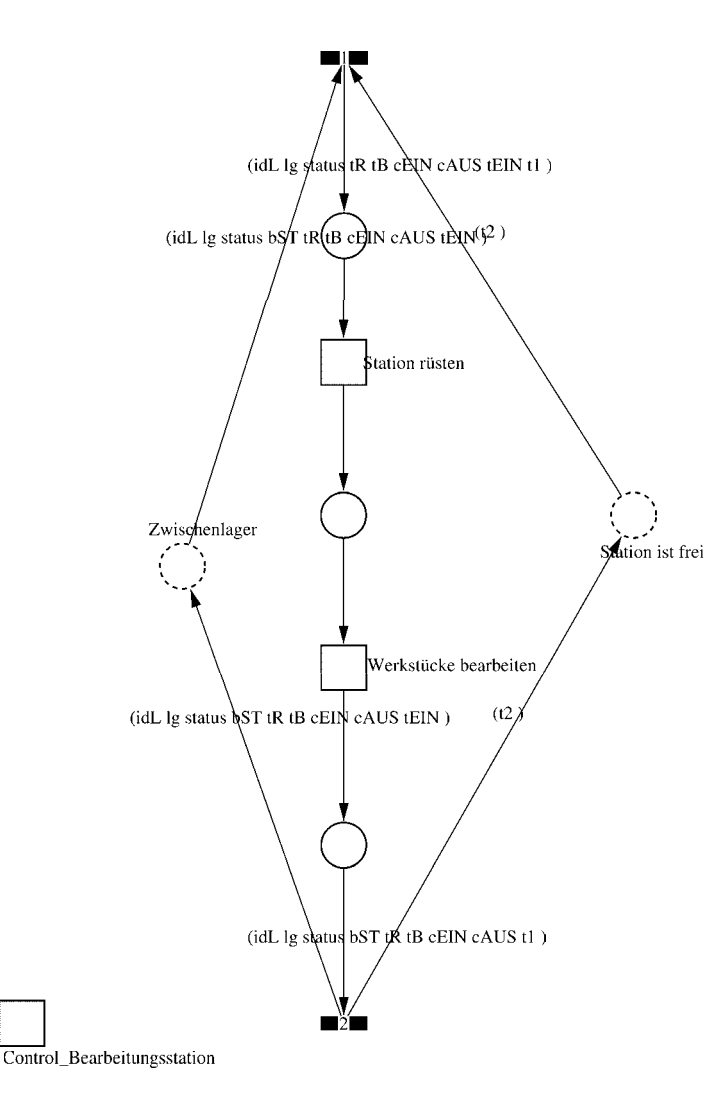

Page: 12 Module: Bearbeitungsstation

 $\equiv \equiv \equiv \Longrightarrow$  Development Comment  $\le \equiv \equiv \equiv$ 

Modul: Bearbeitungsstation Entwickler: Steffi Rudel Version: 1.0 Datum: Januar 2016

 $\equiv \equiv \equiv \equiv$  Purpose Description  $\le$  =  $\equiv$  =  $\equiv$ Modulname: Bearbeitungsstation

Aufgabe: Dieses Modul "Bearbeitungsstation" bildet eine Bearbeitungsstation ab. Das Modul ist universal aufgebaut und wird für jede Kategorie von Bearbeitungsstationen verwendet. Welcher Art die Bearbeitungsstation ist, wird über die Modulvariable #maschine im Modul "Kategorie Bearbeitungsstation" eine Ebene höher definiert.

Anzahl der Eingangsstellen: 2 Bezeichner Attribute Beschreibung 

Zwischenlager idL Eindeutige Nummer des Loses, in Excel festgelegt. Zwischenlager lg Anzahl der Werkstücke in dem Los, in Excel festgelegt. Zwischenlager status Zeigt den aktuellen Status des Loses in der Simulation an. Zwischenlager bST Gibt an, auf welcher Bearbeitungsstation das Los bearbeitet wird. Zwischenlager tR Gibt die Rüstzeit des Loses für die Bearbeitungsstation an. Zwischenlager tB Gibt die Bearbeitungszeit je Werkstück für die Bearbeitungsstation an. Zwischenlager cEIN Collection, welche die Bearbeitungsstationen, Rüstzeiten und Bearbeitungszeiten des Loses speichert.

Zwischenlager cAUS Collection, welche die Auswerte-Daten des Loses speichert. Zwischenlager tEIN Wird zur Auswertung der Wartezeit im Zwischenlager benötigt. Station ist frei t2 Wird zur Auswertung der Bearbeitungs- und Rüstzeit benötigt.

Anzahl der Ausgangsstellen: 2 Bezeichner Attribute Beschreibung 

Zwischenlager idL Eindeutige Nummer des Loses, in Excel festgelegt. Zwischenlager lg Anzahl der Werkstücke in dem Los, in Excel festgelegt. Zwischenlager status Zeigt den aktuellen Status des Loses in der Simulation an. Zwischenlager bST Gibt an, auf welcher Bearbeitungsstation das Los bearbeitet wird. Zwischenlager tR Gibt die Rüstzeit des Loses für die Bearbeitungsstation an. Zwischenlager tB Gibt die Bearbeitungszeit je Werkstück für die Bearbeitungsstation an. Zwischenlager cEIN Collection, welche die Bearbeitungsstationen, Rüstzeiten und Bearbeitungszeiten des Loses speichert.

Zwischenlager cAUS Collection, welche die Auswerte-Daten des Loses speichert.

#### Page: 13 Module: Bearbeitungsstation

Zwischenlager tEIN Wird zur Auswertung der Wartezeit im Zwischenlager benötigt. Station ist frei t2 Wird zur Auswertung der Bearbeitungs- und Rüstzeit benötigt.

# 1: Transition

 $\equiv \equiv \equiv \equiv$  Transition Variables  $\leq \equiv \equiv \equiv$ #tEIN #tWarteAlt #tWarteHier #tWarteNeu # $t1$ #wartenAlt #wartenNeu #hearbSt

 $===$ > Condition Code  $\leq==$  $bST = ((self at: #station) value).$ 

### $\equiv \equiv \equiv \ge$  Action Code  $\le \equiv \equiv \equiv$

"Warten Los in cAUS schreiben"  $tWarteAlt = cAUS$  at: #tWarte.  $tWaterHier = ((CurrentTime) value) - tEIN.$ tWarteNeu:= tWarteAlt + tWarteHier. cAUS at: #tWarte put: tWarteNeu.

"Bearbeitungsstation in cAUS eintragen"  $tEIN = (CurrentTime) value.$ bearbSt:=  $cAUS$  at: #bearbSt. bearbSt addFirst: tEIN. bearbSt addFirst: bST. cAUS at: #bearbSt put: bearbSt.

"Status Los umsetzen"  $status = #rüstet.$ 

"#warten Bearbeitungsstation aktualisieren"  $t1$ := (CurrentTime) value. warten $Alt$ := (self at: #warten) value. wartenNeu:= $(t1-t2)$  + wartenAlt. (self at: #warten) value: wartenNeu.

# 2: Transition

Page: 14 Module: Bearbeitungsstation

#bearbeiten #bearbeitenExcel #betriebszeit #betriebszeitExcel #riisten #rüstenExcel #station #tEIN #warten #wartenExcel

 $===$ > Action Code  $\le$ ====

 $t2$ := CurrentTime.  $tEIN:=(CurrentTime) value.$ 

"Status Los umsetzen' status:=  $\#$ wartet.

"Status der Bearbeitungsstation in Excel schreiben" station =  $(self at: #station) value.$ rüsten:= (self at: #rüsten) value. bearbeiten:= (self at: #bearbeiten) value. warten:=  $(self at: #warten) value.$ rüstenExcel:= $(((\text{ruisten*10}) \text{ rounded})/10)$ printString,',',((((rüsten\*10)rounded)\\10)\*10)printString. bearbeitenExcel:= $(((\text{bearbeiten*10}) \text{ rounded})/10)$ printString,',',((((bearbeiten\*10)rounded)\\10)\*10)printString. wartenExcel:= $(((\text{water*10}) \text{ rounded})/10)$ printString,',',((((warten\*10)rounded)\\10)\*10)printString.  $(station = \#encDreh)$  if True: [DDE putData: Kanal 3 item: 'Z2S2' data: rüsten Excel DDE putData: Kanal3 item: 'Z2S3' data: bearbeitenExcel. DDE putData: Kanal3 item: 'Z2S4' data: wartenExcel.].  $\text{(station = } \# \text{enc} \text{Fräs})$  if True: [DDE putData: Kanal 3 item: 'Z3S2' data: rüsten Excel. DDE putData: Kanal3 item: 'Z3S3' data: bearbeitenExcel. DDE putData: Kanal3 item: 'Z3S4' data: wartenExcel.]. (station =#cncDrehFräs) ifTrue: [DDE putData: Kanal3 item: 'Z4S2' data: rüstenExcel. DDE putData: Kanal3 item: 'Z4S3' data: bearbeitenExcel. DDE putData: Kanal3 item: 'Z4S4' data: wartenExcel.]. (station =#manDreh) ifTrue: [DDE putData: Kanal3 item: 'Z5S2' data: rüstenExcel. DDE putData: Kanal3 item: 'Z5S3' data: bearbeitenExcel. DDE putData: Kanal3 item: 'Z5S4' data: wartenExcel.]. (station = #manFräs) ifTrue: [DDE putData: Kanal3 item: 'Z6S2' data: rüstenExcel.

Page: 15 Module: Bearbeitungsstation

DDE putData: Kanal3 item: 'Z6S3' data: bearbeitenExcel. DDE putData: Kanal3 item: 'Z6S4' data: wartenExcel.]. (station =#manBohr) ifTrue: [DDE putData: Kanal3 item: 'Z7S2' data: rüstenExcel. DDE putData: Kanal3 item: 'Z7S3' data: bearbeitenExcel. DDE putData: Kanal3 item: 'Z7S4' data: wartenExcel.]. (station =#manSchleif) ifTrue: [DDE putData: Kanal3 item: 'Z8S2' data: rüstenExcel. DDE putData: Kanal3 item: 'Z8S3' data: bearbeitenExcel. DDE putData: Kanal3 item: 'Z8S4' data: wartenExcel.]. (station =#gleitSchleif) ifTrue: [DDE putData: Kanal3 item: 'Z9S2' data: rüstenExcel. DDE putData: Kanal3 item: 'Z9S3' data: bearbeitenExcel. DDE putData: Kanal3 item: 'Z9S4' data: wartenExcel.]. (station =#montage) ifTrue: [DDE putData: Kanal3 item: 'Z10S2' data: rüstenExcel. DDE putData: Kanal3 item: 'Z10S3' data: bearbeitenExcel. DDE putData: Kanal3 item: 'Z10S4' data: wartenExcel.]. (station =#prüf) ifTrue: [DDE putData: Kanal3 item: 'Z11S2' data: rüstenExcel. DDE putData: Kanal3 item: 'Z11S3' data: bearbeitenExcel. DDE putData: Kanal3 item: 'Z11S4' data: wartenExcel.]. (station =#extern) ifTrue: [DDE putData: Kanal3 item: 'Z12S2' data: rüstenExcel. DDE putData: Kanal3 item: 'Z12S3' data: bearbeitenExcel. DDE putData: Kanal3 item: 'Z12S4' data: wartenExcel.].

"Betriebszeit in Excel schreiben" betriebszeit:= CurrentTime value. betriebszeitExcel:=(((betriebszeit\*10) rounded)//10) printString,',',((((betriebszeit\*10)rounded)\\10)\*10)printString. DDE putData: Kanal3 item: 'Z1S7' data: betriebszeitExcel.

Page: 16 Module: Station rüsten

# Module: Station rüsten

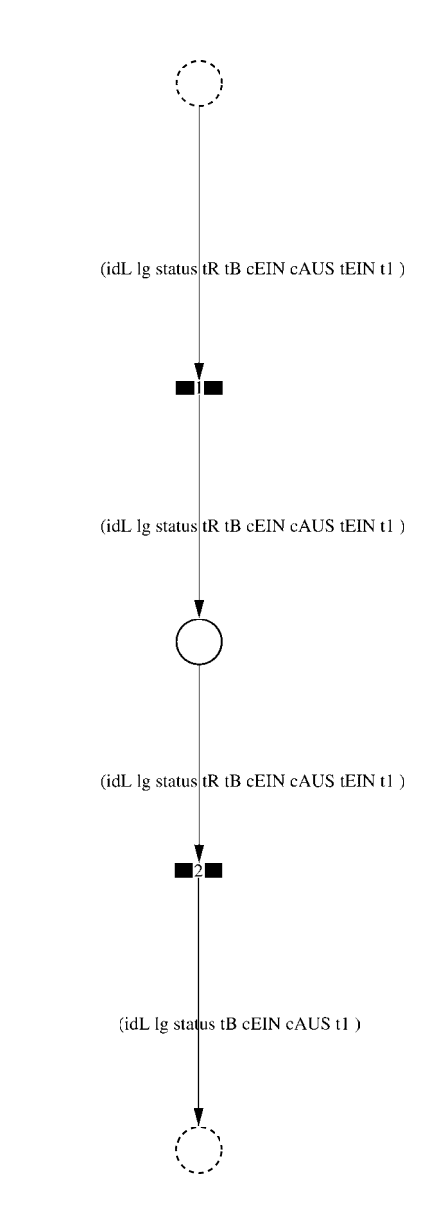

Page: 17 Module: Station rüsten

 $\equiv \equiv \equiv \equiv$  Development Comment  $\le \equiv \equiv \equiv$ 

Modul: Station rüsten Entwickler: Steffi Rudel Version: 1.0 Datum: Januar 2016

 $\equiv \equiv \equiv \Longrightarrow$  Purpose Description  $\le \equiv \equiv \equiv$ 

Modulname: Station rüsten

Aufgabe: In diesem Modul "Station rüsten" wird zunächst aus der Ordered Collection tR sowohl die Netto-Rüstzeit sowie eine evtl. eingegebene Schwankung herausgelesen und mit Hilfe einer Triangulären Verteilung die Rüstzeit tR bestimmt. Anschließend muss das Werkstück diese Zeit tR warten

Anzahl der Eingangsstellen: 1 Bezeichner Attribute Beschreibung

- -- idL Eindeutige Nummer des Loses, in Excel festgelegt.
- Ig Anzahl der Werkstücke in dem Los, in Excel festgelegt.
- -- status Zeigt den aktuellen Status des Loses in der Simulation an.
- tR Gibt die Rüstzeit des Loses für die Bearbeitungsstation an.
- -- tB Gibt die Bearbeitungszeit je Werkstück für die Bearbeitungsstation an.

-- cEIN Collection, welche die Bearbeitungsstationen, Rüstzeiten und Bearbeitungszeiten des Loses speichert.

- -- cAUS Collection, welche die Auswerte-Daten des Loses speichert.
- -- tEIN Wird zur Auswertung der Wartezeit im Zwischenlager benötigt.
- -- tl Wird zur Auswertung der Bearbeitungs- und Rüstzeit benötigt.

Anzahl der Ausgangsstellen: 1 Bezeichner Attribute Beschreibung

- -- idL Eindeutige Nummer des Loses, in Excel festgelegt.
- lg Anzahl der Werkstücke in dem Los, in Excel festgelegt.
- -- status Zeigt den aktuellen Status des Loses in der Simulation an.
- Gibt die Bearbeitungszeit je Werkstück für die Bearbeitungsstation an.
- -- cEIN Collection, welche die Bearbeitungsstationen, Rüstzeiten und
- Bearbeitungszeiten des Loses speichert.
- -- cAUS Collection, welche die Auswerte-Daten des Loses speichert. -- tl Wird zur Auswertung der Bearbeitungs- und Rüstzeit benötigt.

Page: 18 Module: Station rüsten

#tRNetto # $tR$ #tRVar #tRVarProzent

 $\equiv \equiv \equiv \equiv$  Action Code  $\le \equiv \equiv \equiv$ 

"Rüstzeit und Schwankung auslesen und ausrechnen"  $tRNetto:=tR$  removeFirst.  $tRVarProzent := tR$  remove First.  $(tRVarProzent > 0)$  if True:  $[tRVar:=(tRVarProzent/100)*tRVetto).$  $tR :=$  (Triangular from: (tRNetto - tRVar) to: (tRNetto + tRVar) shape: tRNetto) next.] ifFalse:  $[tR := tRNetto]$ .

## 2: Transition

 $\equiv \equiv \equiv \equiv$  Transition Variables  $\le \equiv \equiv \equiv$ #tRüstAlt #tRüstHier #tRüstNeu #rüstenAlt #rüstenNeu

 $\equiv \equiv \equiv \Longrightarrow$  Delay Code  $\le \equiv \equiv \equiv$ 

### $tR$

 $#t2$ 

 $\equiv \equiv \equiv \Longrightarrow$  Action Code  $\le \equiv \equiv \equiv$ 

"Rüstzeit in cAUS schreiben" tRüstAlt:= cAUS at: #tRüst.  $tRüstHier:=((CurrentTime) value) - tEIN.$ tRüstNeu:= tRüstAlt + tRüstHier. cAUS at: #tRüst put: tRüstNeu.

"#rüsten Bearbeitungsstation aktualisieren"  $t2$ := (CurrentTime) value. rüsten $Alt$ := (self at: #rüsten) value.  $riistenNeu := (t2-tEIN) + riistenAlt.$ (self at: #rüsten) value: rüstenNeu.

## 1: Transition

 $\equiv \equiv \equiv \equiv$  Transition Variables  $\leq \equiv \equiv \equiv$ 

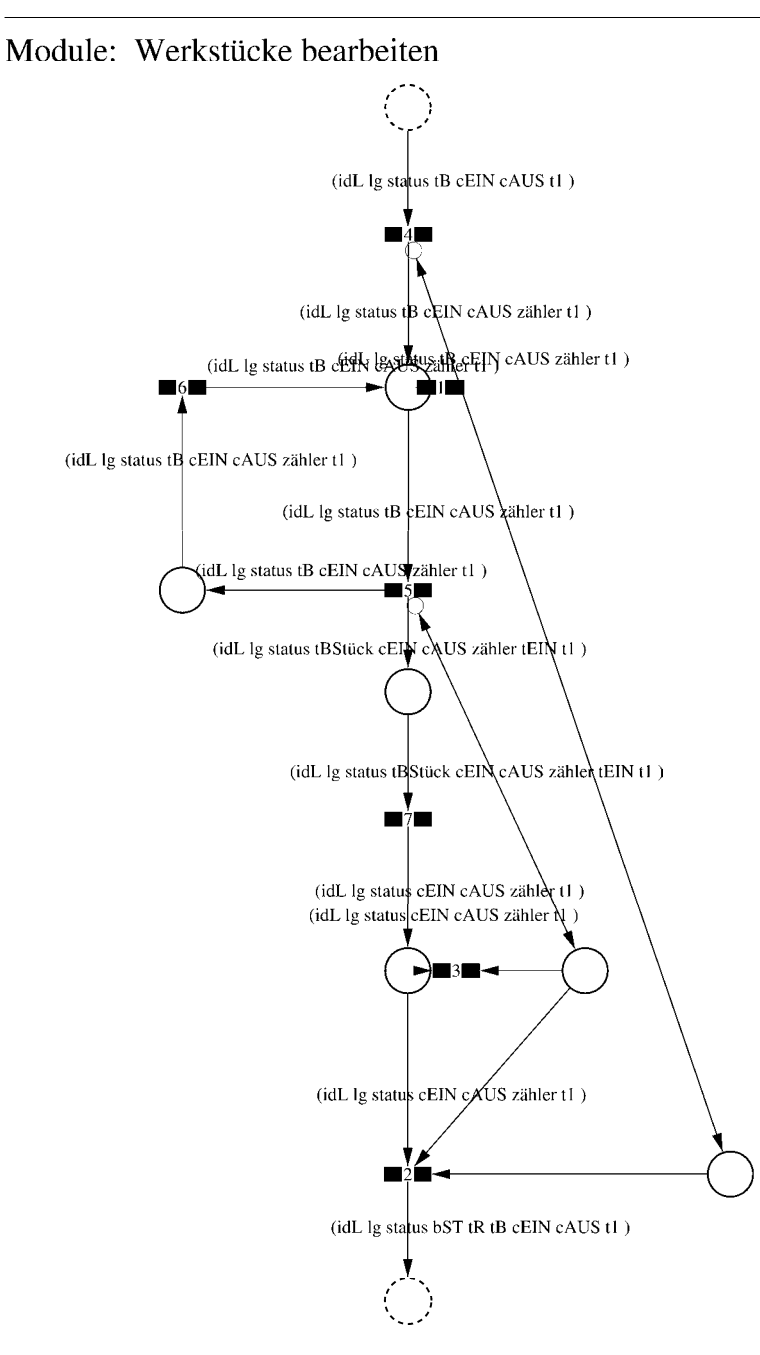

Page: 20 Module: Werkstücke bearbeiten

 $\equiv \equiv \equiv \Longrightarrow$  Development Comment  $\le \equiv \equiv \equiv$ Modul: Werkstücke bearbeiten Entwickler: Steffi Rudel

Version: 1.0 Datum: Januar 2016

 $\equiv \equiv \equiv \equiv$  Purpose Description  $\le$   $\equiv \equiv \equiv$ Modulname: Werkstücke bearbeiten

Aufgabe: In diesem Modul "Werkstücke bearbeiten" wird zunächst aus der Ordered Collection tB sowohl die Netto-Bearbeitungszeit sowie eine evtl. eingegebene Schwankung herausgelesen und mit Hilfe einer Triangulären Verteilung die Bearbeitungszeit tB bestimmt. Anschließend muss das Werkstück diese Zeit tB warten.

Anzahl der Eingangsstellen: 1 Bezeichner Attribute Beschreibung 

-- idL Eindeutige Nummer des Loses, in Excel festgelegt.

- lg Anzahl der Werkstücke in dem Los, in Excel festgelegt.
- -- status Zeigt den aktuellen Status des Loses in der Simulation an.
- -- tB Gibt die Bearbeitungszeit je Werkstück für die Bearbeitungsstation an.

-- cEIN Collection, welche die Bearbeitungsstationen, Rüstzeiten und Bearbeitungszeiten des Loses speichert.

-- cAUS Collection, welche die Auswerte-Daten des Loses speichert.

-- tl Wird zur Auswertung der Bearbeitungs- und Rüstzeit benötigt.

Anzahl der Ausgangsstellen: 1 Bezeichner Attribute Beschreibung

- -- idL Eindeutige Nummer des Loses, in Excel festgelegt.
- -- lg Anzahl der Werkstücke in dem Los, in Excel festgelegt.
- status Zeigt den aktuellen Status des Loses in der Simulation an.  $\sim$   $\sim$
- bST Gibt an, auf welcher Bearbeitungsstation das Los bearbeitet wird.
- tR Gibt die Rüstzeit des Loses für die Bearbeitungsstation an.  $-$
- -- tB Gibt die Bearbeitungszeit je Werkstück für die Bearbeitungsstation an.

-- cEIN Collection, welche die Bearbeitungsstationen, Rüstzeiten und Bearbeitungszeiten des Loses speichert.

- -- cAUS Collection, welche die Auswerte-Daten des Loses speichert.
- -- tl Wird zur Auswertung der Bearbeitungs- und Rüstzeit benötigt.

# 1: Transition

 $\equiv \equiv \equiv \equiv$  Transition Variables  $\le \equiv \equiv \equiv$ #zähler  $#lg$ 

 $\equiv \equiv \equiv \ge$  Condition Code  $\le$   $\equiv \equiv \equiv$  $zähler > lg$ 

2: Transition

 $\equiv \equiv \equiv \equiv$  Transition Variables  $\le \equiv \equiv \equiv$ 

 $#lg$  $#tB$ #zähler  $#bST$ 

 $\equiv \equiv \equiv \pmod{1}$ 

zähler =  $lg$ 

 $\equiv \equiv \equiv \ge$  Action Code  $\le$   $\equiv \equiv \equiv$ 

"Nächste Bearbeitungsstation aus cEIN rauslegen, sonst #ende eintragen" cEIN notEmpty ifTrue:  $[$ bST: $=$   $c$ EIN removeFirst.  $tR := cEIN$  removeFirst.  $tB = cEIN$  remove First.] ifFalse:  $[**bST** = #ende.$  $tR := \#ende$ .  $tB:=\#ende.$ ].

# 3: Transition

 $\# \lg$ #zähler

 $\equiv \equiv \equiv \pmod{3}$ zähler <  $lg$ 

Page: 22 Module: Werkstücke bearbeiten

# 4: Transition

 $\equiv \equiv \equiv \equiv \equiv$  Transition Variables  $\le \equiv \equiv \equiv$ #zähler

 $===>$  Action Code  $\leq===$ "Zähler festlegen"  $zähler = 1$ 

5: Transition

 $\equiv \equiv \equiv \equiv \equiv$  Transition Variables  $\le \equiv \equiv \equiv$ #zähler #tBNetto #tBVar #tBStück #tBVarProzent  $#EIN$ 

 $\equiv \equiv \equiv \pmod{1}$ 

zähler  $\leq$  lg

 $\equiv \equiv \equiv \Rightarrow$  Action Code  $\le \equiv \equiv \equiv$ 

"Bearbeitungszeit und Schwankung auslesen und ausrechnen"  $tBNetto:=tB$  at: 1.  $tBVarProzent := tB$  at: 2.  $(tBVarProzent > 0)$  if True: [tBVar:=  $((tBVarProzent/100) * tBNetto)$ ]. tBStück:= (Triangular from: (tBNetto - tBVar) to: (tBNetto + tBVar) shape: tBNetto) next. ifFalse:  $[tBStück := tBNetto].$ 

 $tEIN:=(CurrentTime) value.$ 

"Status Los umsetzen" status:= #bearbeitung.

6: Transition

 $\equiv \equiv \equiv \Rightarrow$  Action Code  $\le \equiv \equiv \equiv$ 

Page: 23<br>Module: Werkstücke bearbeiten

"Zähler aktualisieren" zähler := zähler + 1

# 7: Transition

 $\equiv \equiv \equiv \equiv$  Transition Variables  $\le$ ==== #tBearbAlt #tBearbHier #tBearbNeu  $#t2$ #bearbeitenAlt #bearbeitenNeu

 $\equiv \equiv \equiv \Longrightarrow$  Delay Code  $\le \equiv \equiv \equiv$ tBStück

 $\Rightarrow$   $\Rightarrow$  Action Code  $\le$   $\equiv$   $\equiv$   $\equiv$ 

"Bearbeitungszeit Los in cAUS eintragen" tBearbAlt:= cAUS at: #tBearb. tBearbHier:= ((CurrentTime) value) - tEIN. tBearbNeu:= tBearbAlt + tBearbHier. cAUS at: #tBearb put: tBearbNeu.

"#bearbeiten Bearbeitungsstation aktualisieren"  $t2$ := (CurrentTime) value. bearbeitenAlt:= (self at: #bearbeiten) value. bearbeitenNeu: $=$  (t2-tEIN) + bearbeitenAlt. (self at: #bearbeiten) value: bearbeitenNeu.

Page: 24<br>Module: Control\_Bearbeitungsstation

# Module: Control\_Bearbeitungsstation

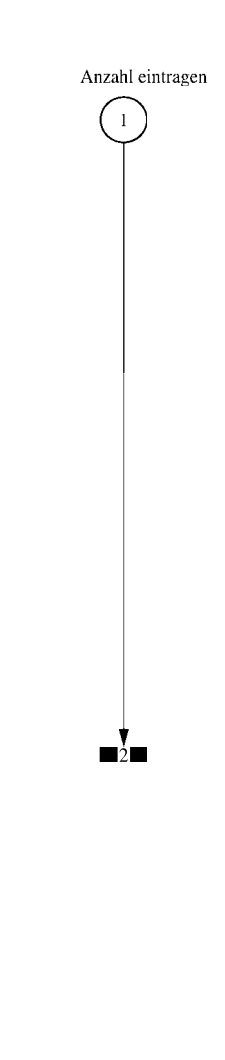

#### $\equiv \equiv \equiv \equiv$  Development Comment  $\le \equiv \equiv \equiv$

Modul: Control Bearbeitungsstation Entwickler: Steffi Rudel Version: 1.0 Datum: Januar 2016

 $\equiv \equiv \equiv \Longrightarrow$  Purpose Description  $\le \equiv \equiv \equiv$ 

Modulname: Control\_Bearbeitunsstation

Aufgabe: Dieses Modul "Control Bearbeitungsstation" ließt zunächst über die Modulvariable #anzahl des Moduls "Kategorie Bearbeitungsstation" (höher liegende Ebene) aus, wie viele Bearbeitungsstationen dieses Typs eingetragen wurden, und schreibt diese Anzahl in Excel.

Dieses Modul "Control Bearbeitungsstation" ist ein Hilfsmodul und wird zu Beginn der Simulation ausgeführt. Es startet mittels eines Initial Token und endet mit der Konsumierung des Token in der Transition.

Anzahl der Eingangsstellen: 0

Anzahl der Ausgangsstellen: 0

1: Place 'Anzahl eintragen'

 $\implies$  Initial Tokens  $\le$  = = = = =

 $\Omega$ 

2: Transition

 $\equiv \equiv \equiv \equiv$  Transition Variables  $\le \equiv \equiv \equiv$ 

#anzahlAlt #anzahlNeu #station

 $\equiv \equiv \equiv \equiv$  Action Code  $\le \equiv \equiv \equiv$ 

"Anzahl Bearbeitungsstationen aus Modulvariabler auslesen, aktualisiseren und in Excel schreiben" anzahlAlt:= (self at:#anzahl) value.  $anzahlNeu = anzahlAlt + 1.$ (self at: #anzahl) value: anzahlNeu.

Page: 26 Module: Control Bearbeitungsstation

station:= (self at: #station) value. Kanal3:= DDE open: 'EXCEL' topic: '[Befüllung.xlsx]', 'PACE\_AUS\_Masch'. (station = #cncDreh) ifTrue: [DDE putData: Kanal3 item: 'Z2S5' data: (anzahlNeu) printString.]. (station = #cncFräs) ifTrue: [DDE putData: Kanal3 item: 'Z3S5' data: (anzahlNeu) printString.1. (station =#cncDrehFräs) ifTrue: [DDE putData: Kanal3 item: 'Z4S5' data: (anzahlNeu) printString.].  $(station = #manDreh)$  if  $True$ : [DDE put Data: Kanal 3 item:  $Z555$  data:  $(anzahlNeu)$ printString.]. (station = #manFräs) ifTrue: [DDE putData: Kanal3 item: 'Z6S5' data: (anzahlNeu) printString.]. (station =#manBohr) ifTrue: [DDE putData: Kanal3 item: 'Z7S5' data: (anzahlNeu) printString.]. (station =#manSchleif) ifTrue: [DDE putData: Kanal3 item: 'Z8S5' data: (anzahlNeu) printString.]. (station =#gleitSchleif) ifTrue: [DDE putData: Kanal3 item: 'Z9S5' data: (anzahlNeu) printString.]. (station =#montage) ifTrue: [DDE putData: Kanal3 item: 'Z10S5' data: (anzahlNeu) printString.]. (station = #prüf) if True: [DDE putData: Kanal 3 item: 'Z11S5' data: (anzahlNeu) printString.]. (station =#extern) ifTrue: [DDE putData: Kanal3 item: 'Z12S5' data: (anzahlNeu) printString.].

# Module: Bearbeitungsstation

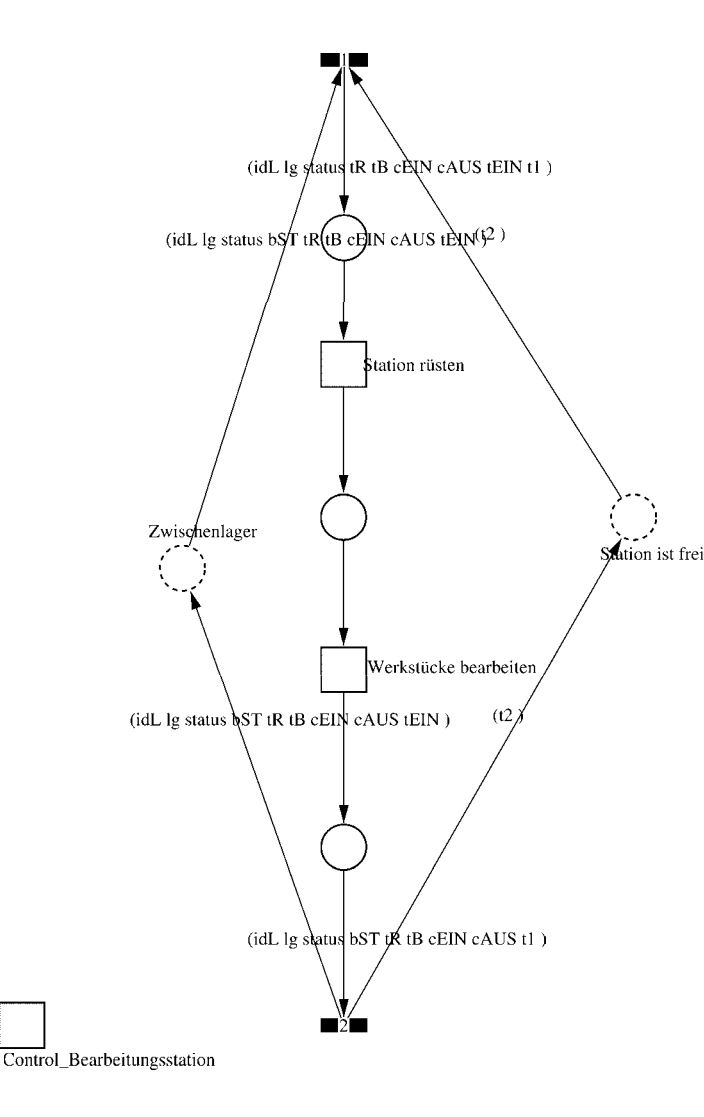

Page: 28 Module: Bearbeitungsstation

 $\equiv \equiv \equiv \Longrightarrow$  Development Comment  $\le \equiv \equiv \equiv$ 

Modul: Bearbeitungsstation Entwickler: Steffi Rudel Version: 1.0 Datum: Januar 2016

 $\equiv \equiv \equiv \equiv$  Purpose Description  $\le$  =  $\equiv$  =  $\equiv$ Modulname: Bearbeitungsstation

Aufgabe: Dieses Modul "Bearbeitungsstation" bildet eine Bearbeitungsstation ab. Das Modul ist universal aufgebaut und wird für jede Kategorie von Bearbeitungsstationen verwendet. Welcher Art die Bearbeitungsstation ist, wird über die Modulvariable #maschine im Modul "Kategorie Bearbeitungsstation" eine Ebene höher definiert.

Anzahl der Eingangsstellen: 2 Bezeichner Attribute Beschreibung 

Zwischenlager idL Eindeutige Nummer des Loses, in Excel festgelegt. Zwischenlager lg Anzahl der Werkstücke in dem Los, in Excel festgelegt. Zwischenlager status Zeigt den aktuellen Status des Loses in der Simulation an. Zwischenlager bST Gibt an, auf welcher Bearbeitungsstation das Los bearbeitet wird. Zwischenlager tR Gibt die Rüstzeit des Loses für die Bearbeitungsstation an. Zwischenlager tB Gibt die Bearbeitungszeit je Werkstück für die Bearbeitungsstation an. Zwischenlager cEIN Collection, welche die Bearbeitungsstationen, Rüstzeiten und Bearbeitungszeiten des Loses speichert.

Zwischenlager cAUS Collection, welche die Auswerte-Daten des Loses speichert. Zwischenlager tEIN Wird zur Auswertung der Wartezeit im Zwischenlager benötigt. Station ist frei t2 Wird zur Auswertung der Bearbeitungs- und Rüstzeit benötigt.

Anzahl der Ausgangsstellen: 2 Bezeichner Attribute Beschreibung 

Zwischenlager idL Eindeutige Nummer des Loses, in Excel festgelegt. Zwischenlager lg Anzahl der Werkstücke in dem Los, in Excel festgelegt. Zwischenlager status Zeigt den aktuellen Status des Loses in der Simulation an. Zwischenlager bST Gibt an, auf welcher Bearbeitungsstation das Los bearbeitet wird. Zwischenlager tR Gibt die Rüstzeit des Loses für die Bearbeitungsstation an. Zwischenlager tB Gibt die Bearbeitungszeit je Werkstück für die Bearbeitungsstation an. Zwischenlager cEIN Collection, welche die Bearbeitungsstationen, Rüstzeiten und Bearbeitungszeiten des Loses speichert.

Zwischenlager cAUS Collection, welche die Auswerte-Daten des Loses speichert.

#### Page: 29 Module: Bearbeitungsstation

Zwischenlager tEIN Wird zur Auswertung der Wartezeit im Zwischenlager benötigt. Station ist frei t2 Wird zur Auswertung der Bearbeitungs- und Rüstzeit benötigt.

## 1: Transition

 $\equiv \equiv \equiv \equiv$  Transition Variables  $\leq \equiv \equiv \equiv$ #tEIN #tWarteAlt #tWarteHier #tWarteNeu # $t1$ #wartenAlt #wartenNeu #hearbSt

 $===$ > Condition Code  $\leq==$  $bST = ((self at: #station) value).$ 

### $\equiv \equiv \equiv \ge$  Action Code  $\le \equiv \equiv \equiv$

"Warten Los in cAUS schreiben"  $tWarteAlt = cAUS$  at: #tWarte.  $tWaterHier = ((CurrentTime) value) - tEIN.$ tWarteNeu:= tWarteAlt + tWarteHier. cAUS at: #tWarte put: tWarteNeu.

"Bearbeitungsstation in cAUS eintragen"  $tEIN = (CurrentTime) value.$ bearbSt:=  $cAUS$  at: #bearbSt. bearbSt addFirst: tEIN. bearbSt addFirst: bST. cAUS at: #bearbSt put: bearbSt.

"Status Los umsetzen"  $status = #rüstet.$ 

"#warten Bearbeitungsstation aktualisieren"  $t1$ := (CurrentTime) value. warten $Alt$ := (self at: #warten) value. wartenNeu:= $(t1-t2)$  + wartenAlt. (self at: #warten) value: wartenNeu.

# 2: Transition

Page: 30 Module: Bearbeitungsstation

#bearbeiten #bearbeitenExcel #betriebszeit #betriebszeitExcel #riisten #rüstenExcel #station #tEIN #warten #wartenExcel

 $===$ > Action Code  $\le$ ====

 $t2$ := CurrentTime.  $tEIN:=(CurrentTime) value.$ 

"Status Los umsetzen' status:=  $\#$ wartet.

"Status der Bearbeitungsstation in Excel schreiben" station =  $(self at: #station) value.$ rüsten:= (self at: #rüsten) value. bearbeiten:= (self at: #bearbeiten) value. warten:=  $(self at: #warten) value.$ rüstenExcel:= $(((\text{ruisten*10}) \text{ rounded})/10)$ printString,',',((((rüsten\*10)rounded)\\10)\*10)printString. bearbeitenExcel:= $(((\text{bearbeiten*10}) \text{ rounded})/10)$ printString,',',((((bearbeiten\*10)rounded)\\10)\*10)printString. wartenExcel:= $(((\text{water*10}) \text{ rounded})/10)$ printString,',',((((warten\*10)rounded)\\10)\*10)printString.  $(station = \#encDreh)$  if True: [DDE putData: Kanal 3 item: 'Z2S2' data: rüsten Excel DDE putData: Kanal3 item: 'Z2S3' data: bearbeitenExcel. DDE putData: Kanal3 item: 'Z2S4' data: wartenExcel.].  $\text{(station = } \# \text{enc} \text{Fräs})$  if True: [DDE putData: Kanal 3 item: 'Z3S2' data: rüsten Excel. DDE putData: Kanal3 item: 'Z3S3' data: bearbeitenExcel. DDE putData: Kanal3 item: 'Z3S4' data: wartenExcel.]. (station =#cncDrehFräs) ifTrue: [DDE putData: Kanal3 item: 'Z4S2' data: rüstenExcel. DDE putData: Kanal3 item: 'Z4S3' data: bearbeitenExcel. DDE putData: Kanal3 item: 'Z4S4' data: wartenExcel.]. (station =#manDreh) ifTrue: [DDE putData: Kanal3 item: 'Z5S2' data: rüstenExcel. DDE putData: Kanal3 item: 'Z5S3' data: bearbeitenExcel. DDE putData: Kanal3 item: 'Z5S4' data: wartenExcel.]. (station = #manFräs) ifTrue: [DDE putData: Kanal3 item: 'Z6S2' data: rüstenExcel.

Page: 31 Module: Bearbeitungsstation

DDE putData: Kanal3 item: 'Z6S3' data: bearbeitenExcel. DDE putData: Kanal3 item: 'Z6S4' data: wartenExcel.]. (station =#manBohr) ifTrue: [DDE putData: Kanal3 item: 'Z7S2' data: rüstenExcel. DDE putData: Kanal3 item: 'Z7S3' data: bearbeitenExcel. DDE putData: Kanal3 item: 'Z7S4' data: wartenExcel.]. (station =#manSchleif) ifTrue: [DDE putData: Kanal3 item: 'Z8S2' data: rüstenExcel. DDE putData: Kanal3 item: 'Z8S3' data: bearbeitenExcel. DDE putData: Kanal3 item: 'Z8S4' data: wartenExcel.]. (station =#gleitSchleif) ifTrue: [DDE putData: Kanal3 item: 'Z9S2' data: rüstenExcel. DDE putData: Kanal3 item: 'Z9S3' data: bearbeitenExcel. DDE putData: Kanal3 item: 'Z9S4' data: wartenExcel.]. (station =#montage) ifTrue: [DDE putData: Kanal3 item: 'Z10S2' data: rüstenExcel. DDE putData: Kanal3 item: 'Z10S3' data: bearbeitenExcel. DDE putData: Kanal3 item: 'Z10S4' data: wartenExcel.]. (station =#prüf) ifTrue: [DDE putData: Kanal3 item: 'Z11S2' data: rüstenExcel. DDE putData: Kanal3 item: 'Z11S3' data: bearbeitenExcel. DDE putData: Kanal3 item: 'Z11S4' data: wartenExcel.]. (station =#extern) ifTrue: [DDE putData: Kanal3 item: 'Z12S2' data: rüstenExcel. DDE putData: Kanal3 item: 'Z12S3' data: bearbeitenExcel. DDE putData: Kanal3 item: 'Z12S4' data: wartenExcel.].

"Betriebszeit in Excel schreiben" betriebszeit:= CurrentTime value. betriebszeitExcel:=(((betriebszeit\*10) rounded)//10) printString,',',((((betriebszeit\*10)rounded)\\10)\*10)printString. DDE putData: Kanal3 item: 'Z1S7' data: betriebszeitExcel.

Page: 32 Module: Station rüsten

# Module: Station rüsten

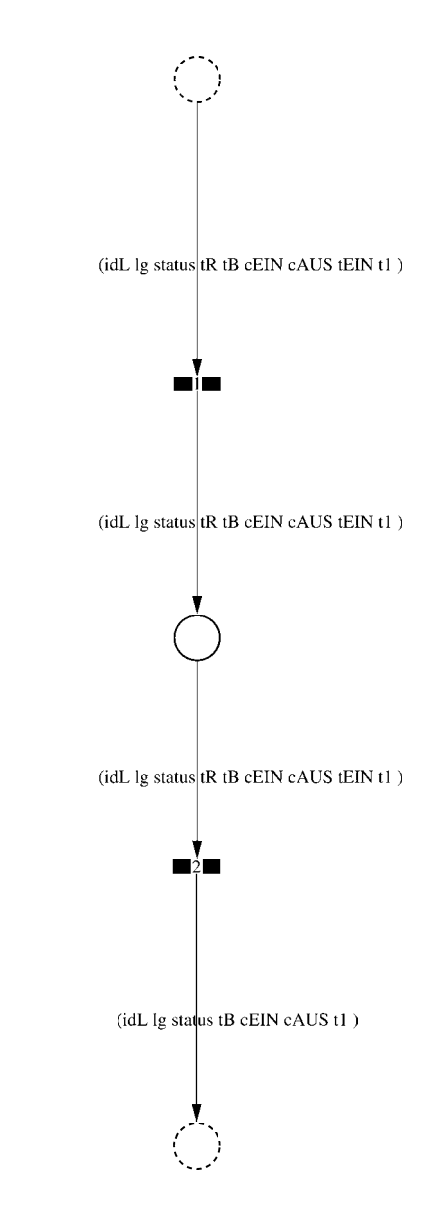

Page: 33 Module: Station rüsten

 $\equiv \equiv \equiv \equiv$  Development Comment  $\le \equiv \equiv \equiv$ 

Modul: Station rüsten Entwickler: Steffi Rudel Version: 1.0 Datum: Januar 2016

 $\equiv \equiv \equiv \Longrightarrow$  Purpose Description  $\le \equiv \equiv \equiv$ 

Modulname: Station rüsten

Aufgabe: In diesem Modul "Station rüsten" wird zunächst aus der Ordered Collection tR sowohl die Netto-Rüstzeit sowie eine evtl. eingegebene Schwankung herausgelesen und mit Hilfe einer Triangulären Verteilung die Rüstzeit tR bestimmt. Anschließend muss das Werkstück diese Zeit tR warten

Anzahl der Eingangsstellen: 1 Bezeichner Attribute Beschreibung

- -- idL Eindeutige Nummer des Loses, in Excel festgelegt.
- Ig Anzahl der Werkstücke in dem Los, in Excel festgelegt.
- -- status Zeigt den aktuellen Status des Loses in der Simulation an.
- tR Gibt die Rüstzeit des Loses für die Bearbeitungsstation an.
- -- tB Gibt die Bearbeitungszeit je Werkstück für die Bearbeitungsstation an.

-- cEIN Collection, welche die Bearbeitungsstationen, Rüstzeiten und Bearbeitungszeiten des Loses speichert.

- -- cAUS Collection, welche die Auswerte-Daten des Loses speichert.
- -- tEIN Wird zur Auswertung der Wartezeit im Zwischenlager benötigt.
- -- tl Wird zur Auswertung der Bearbeitungs- und Rüstzeit benötigt.

Anzahl der Ausgangsstellen: 1 Bezeichner Attribute Beschreibung

- -- idL Eindeutige Nummer des Loses, in Excel festgelegt.
- lg Anzahl der Werkstücke in dem Los, in Excel festgelegt.
- -- status Zeigt den aktuellen Status des Loses in der Simulation an.
- Gibt die Bearbeitungszeit je Werkstück für die Bearbeitungsstation an.
- -- cEIN Collection, welche die Bearbeitungsstationen, Rüstzeiten und
- Bearbeitungszeiten des Loses speichert.
- -- cAUS Collection, welche die Auswerte-Daten des Loses speichert. -- tl Wird zur Auswertung der Bearbeitungs- und Rüstzeit benötigt.

Page: 34 Module: Station rüsten

#tRNetto # $tR$ #tRVar #tRVarProzent

 $\equiv \equiv \equiv \equiv$  Action Code  $\le \equiv \equiv \equiv$ 

"Rüstzeit und Schwankung auslesen und ausrechnen"  $tRNetto:=tR$  removeFirst.  $tRVarProzent := tR$  remove First.  $(tRVarProzent > 0)$  if True:  $[tRVar:=(tRVarProzent/100)*tRVetto).$  $tR :=$  (Triangular from: (tRNetto - tRVar) to: (tRNetto + tRVar) shape: tRNetto) next.] ifFalse:  $[tR := tRNetto]$ .

## 2: Transition

 $\equiv \equiv \equiv \equiv$  Transition Variables  $\le \equiv \equiv \equiv$ #tRüstAlt #tRüstHier #tRüstNeu #rüstenAlt #rüstenNeu

 $\equiv \equiv \equiv \Longrightarrow$  Delay Code  $\le \equiv \equiv \equiv$ 

### $tR$

 $#t2$ 

 $\equiv \equiv \equiv \Longrightarrow$  Action Code  $\le \equiv \equiv \equiv$ 

"Rüstzeit in cAUS schreiben" tRüstAlt:= cAUS at: #tRüst.  $tRüstHier:=((CurrentTime) value) - tEIN.$ tRüstNeu:= tRüstAlt + tRüstHier. cAUS at: #tRüst put: tRüstNeu.

"#rüsten Bearbeitungsstation aktualisieren"  $t2$ := (CurrentTime) value. rüsten $Alt$ := (self at: #rüsten) value.  $riistenNeu := (t2-tEIN) + riistenAlt.$ (self at: #rüsten) value: rüstenNeu.

## 1: Transition

 $\equiv \equiv \equiv \equiv$  Transition Variables  $\leq \equiv \equiv \equiv$ 

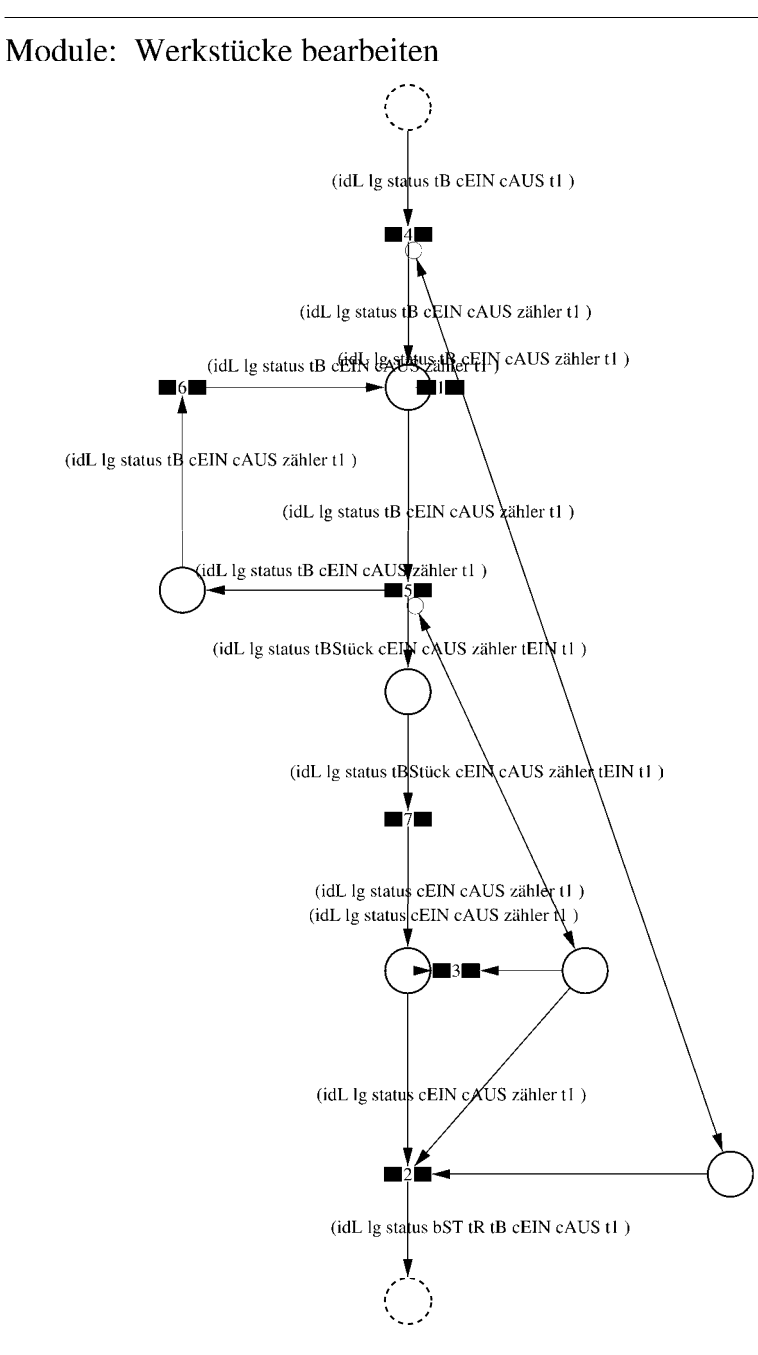

Page: 36 Module: Werkstücke bearbeiten

 $\equiv \equiv \equiv \Longrightarrow$  Development Comment  $\le \equiv \equiv \equiv$ Modul: Werkstücke bearbeiten Entwickler: Steffi Rudel Version: 1.0 Datum: Januar 2016

 $\equiv \equiv \equiv \equiv$  Purpose Description  $\le$   $\equiv \equiv \equiv$ Modulname: Werkstücke bearbeiten

Aufgabe: In diesem Modul "Werkstücke bearbeiten" wird zunächst aus der Ordered Collection tB sowohl die Netto-Bearbeitungszeit sowie eine evtl. eingegebene Schwankung herausgelesen und mit Hilfe einer Triangulären Verteilung die Bearbeitungszeit tB bestimmt. Anschließend muss das Werkstück diese Zeit tB warten.

Anzahl der Eingangsstellen: 1 Bezeichner Attribute Beschreibung 

-- idL Eindeutige Nummer des Loses, in Excel festgelegt.

- -- lg Anzahl der Werkstücke in dem Los, in Excel festgelegt.
- -- status Zeigt den aktuellen Status des Loses in der Simulation an.
- -- tB Gibt die Bearbeitungszeit je Werkstück für die Bearbeitungsstation an.

-- cEIN Collection, welche die Bearbeitungsstationen, Rüstzeiten und Bearbeitungszeiten des Loses speichert.

-- cAUS Collection, welche die Auswerte-Daten des Loses speichert.

-- tl Wird zur Auswertung der Bearbeitungs- und Rüstzeit benötigt.

Anzahl der Ausgangsstellen: 1 Bezeichner Attribute Beschreibung

- -- idL Eindeutige Nummer des Loses, in Excel festgelegt.
- -- lg Anzahl der Werkstücke in dem Los, in Excel festgelegt.
- status Zeigt den aktuellen Status des Loses in der Simulation an.  $\sim$   $\sim$
- bST Gibt an, auf welcher Bearbeitungsstation das Los bearbeitet wird.
- tR Gibt die Rüstzeit des Loses für die Bearbeitungsstation an.  $-$
- -- tB Gibt die Bearbeitungszeit je Werkstück für die Bearbeitungsstation an.

-- cEIN Collection, welche die Bearbeitungsstationen, Rüstzeiten und Bearbeitungszeiten des Loses speichert.

- -- cAUS Collection, welche die Auswerte-Daten des Loses speichert.
- -- tl Wird zur Auswertung der Bearbeitungs- und Rüstzeit benötigt.

# 1: Transition

 $\equiv \equiv \equiv \equiv$  Transition Variables  $\le \equiv \equiv \equiv$ #zähler  $#lg$ 

 $\equiv \equiv \equiv \ge$  Condition Code  $\le$   $\equiv \equiv \equiv$  $zähler > lg$ 

2: Transition

 $\equiv \equiv \equiv \equiv$  Transition Variables  $\le \equiv \equiv \equiv$ 

 $#lg$  $#tB$ #zähler  $#bST$ 

 $\equiv \equiv \equiv \pmod{1}$ 

zähler =  $lg$ 

 $\equiv \equiv \equiv \ge$  Action Code  $\le$   $\equiv \equiv \equiv$ 

"Nächste Bearbeitungsstation aus cEIN rauslegen, sonst #ende eintragen" cEIN notEmpty ifTrue:  $[$ bST: $=$   $c$ EIN removeFirst.  $tR := cEIN$  removeFirst.  $tB = cEIN$  remove First.] ifFalse:  $[**bST** = #ende.$  $tR := \#ende$ .  $tB:=\#ende.$ ].

# 3: Transition

 $\# \lg$ #zähler

 $\equiv \equiv \equiv \pmod{3}$ zähler <  $lg$ 

Page: 38 Module: Werkstücke bearbeiten

# 4: Transition

 $\equiv \equiv \equiv \equiv \equiv$  Transition Variables  $\le \equiv \equiv \equiv$ #zähler

 $===>$  Action Code  $\leq===$ "Zähler festlegen"  $zähler = 1$ 

# 5: Transition

 $\equiv \equiv \equiv \equiv \equiv$  Transition Variables  $\le \equiv \equiv \equiv$ #zähler #tBNetto #tBVar #tBStück #tBVarProzent  $#EIN$ 

 $\equiv \equiv \equiv \pmod{1}$ 

zähler  $\leq$  lg

### $\implies$  Action Code  $\le$   $\equiv$   $\equiv$   $\equiv$

"Bearbeitungszeit und Schwankung auslesen und ausrechnen"  $tBNetto:=tB$  at: 1.  $tBVarProzent := tB$  at: 2.  $(tBVarProzent > 0)$  if True: [tBVar:=  $((tBVarProzent/100) * tBNetto)$ ]. tBStück:= (Triangular from: (tBNetto - tBVar) to: (tBNetto + tBVar) shape: tBNetto) next. ifFalse:  $[tBStück := tBNetto].$ 

 $tEIN:=(CurrentTime) value.$ 

"Status Los umsetzen" status:= #bearbeitung.

6: Transition

 $\equiv \equiv \equiv \Rightarrow$  Action Code  $\le \equiv \equiv \equiv$ 

Page: 39<br>Module: Werkstücke bearbeiten

"Zähler aktualisieren" zähler := zähler + 1

# 7: Transition

 $\equiv \equiv \equiv \equiv$  Transition Variables  $\le$ ==== #tBearbAlt #tBearbHier #tBearbNeu  $#t2$ #bearbeitenAlt #bearbeitenNeu

 $\equiv \equiv \equiv \Longrightarrow$  Delay Code  $\le \equiv \equiv \equiv$ tBStück

 $\Rightarrow$   $\Rightarrow$  Action Code  $\le$   $\equiv$   $\equiv$   $\equiv$ 

"Bearbeitungszeit Los in cAUS eintragen" tBearbAlt:= cAUS at: #tBearb. tBearbHier:= ((CurrentTime) value) - tEIN. tBearbNeu:= tBearbAlt + tBearbHier. cAUS at: #tBearb put: tBearbNeu.

"#bearbeiten Bearbeitungsstation aktualisieren"  $t2$ := (CurrentTime) value. bearbeitenAlt:= (self at: #bearbeiten) value. bearbeitenNeu: $=$  (t2-tEIN) + bearbeitenAlt. (self at: #bearbeiten) value: bearbeitenNeu.

Page: 40 Module: Control\_Bearbeitungsstation

# Module: Control\_Bearbeitungsstation

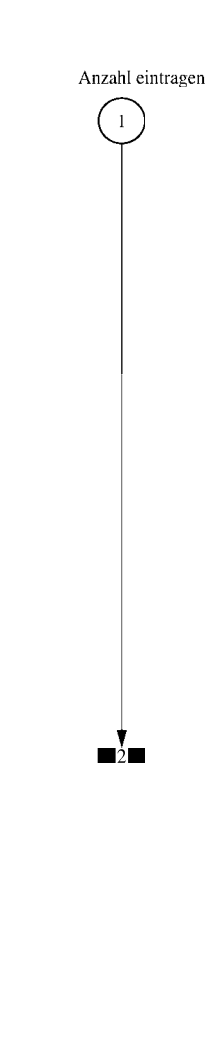

 $\equiv \equiv \equiv \equiv$  Development Comment  $\le \equiv \equiv \equiv$ 

Modul: Control Bearbeitungsstation Entwickler: Steffi Rudel Version: 1.0 Datum: Januar 2016

 $\equiv \equiv \equiv \Longrightarrow$  Purpose Description  $\le \equiv \equiv \equiv$ 

Modulname: Control\_Bearbeitunsstation

Aufgabe: Dieses Modul "Control Bearbeitungsstation" ließt zunächst über die Modulvariable #anzahl des Moduls "Kategorie Bearbeitungsstation" (höher liegende Ebene) aus, wie viele Bearbeitungsstationen dieses Typs eingetragen wurden, und schreibt diese Anzahl in Excel.

Dieses Modul "Control Bearbeitungsstation" ist ein Hilfsmodul und wird zu Beginn der Simulation ausgeführt. Es startet mittels eines Initial Token und endet mit der Konsumierung des Token in der Transition.

Anzahl der Eingangsstellen: 0

Anzahl der Ausgangsstellen: 0

1: Place 'Anzahl eintragen'

 $\implies$  Initial Tokens  $\le$  = = = = =

 $\Omega$ 

2: Transition

 $\equiv \equiv \equiv \equiv$  Transition Variables  $\le \equiv \equiv \equiv$ 

#anzahlAlt #anzahlNeu #station

 $\equiv \equiv \equiv \equiv$  Action Code  $\le \equiv \equiv \equiv$ 

"Anzahl Bearbeitungsstationen aus Modulvariabler auslesen, aktualisiseren und in Excel schreiben" anzahlAlt:= (self at:#anzahl) value.  $anzahlNeu = anzahlAlt + 1.$ (self at: #anzahl) value: anzahlNeu.

Page: 42 Module: Control Bearbeitungsstation

station:= (self at: #station) value. Kanal3:= DDE open: 'EXCEL' topic: '[Befüllung.xlsx]', 'PACE\_AUS\_Masch'. (station = #cncDreh) ifTrue: [DDE putData: Kanal3 item: 'Z2S5' data: (anzahlNeu) printString.]. (station = #cncFräs) ifTrue: [DDE putData: Kanal3 item: 'Z3S5' data: (anzahlNeu) printString.1.

(station =#cncDrehFräs) ifTrue: [DDE putData: Kanal3 item: 'Z4S5' data: (anzahlNeu) printString.].

 $(station = #manDreh)$  if  $True$ : [DDE put Data: Kanal 3 item:  $Z555$  data:  $(anzahlNeu)$ printString.].

(station = #manFräs) ifTrue: [DDE putData: Kanal3 item: 'Z6S5' data: (anzahlNeu) printString.].

(station =#manBohr) ifTrue: [DDE putData: Kanal3 item: 'Z7S5' data: (anzahlNeu) printString.].

(station =#manSchleif) ifTrue: [DDE putData: Kanal3 item: 'Z8S5' data: (anzahlNeu) printString.].

(station =#gleitSchleif) ifTrue: [DDE putData: Kanal3 item: 'Z9S5' data: (anzahlNeu) printString.].

(station =#montage) ifTrue: [DDE putData: Kanal3 item: 'Z10S5' data: (anzahlNeu) printString.].

(station = #prüf) if True: [DDE putData: Kanal 3 item: 'Z11S5' data: (anzahlNeu) printString.].

(station =#extern) ifTrue: [DDE putData: Kanal3 item: 'Z12S5' data: (anzahlNeu) printString.].

# Module: Bearbeitungsstation

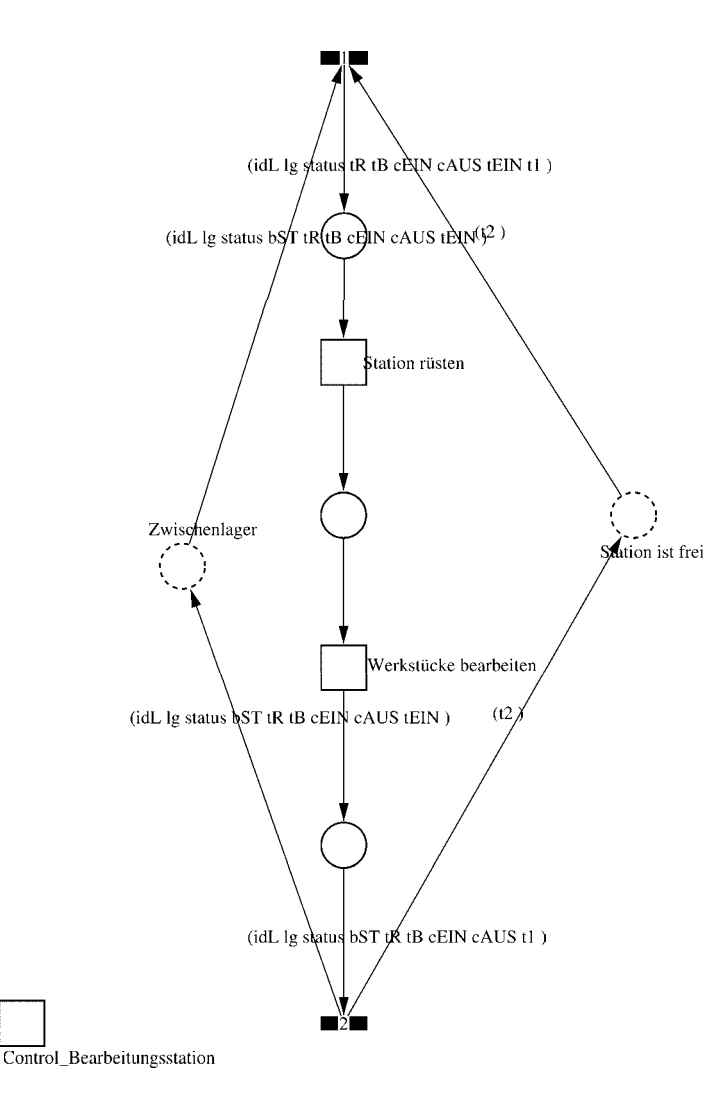

Page: 44 Module: Bearbeitungsstation

 $\equiv \equiv \equiv \Longrightarrow$  Development Comment  $\le \equiv \equiv \equiv$ 

Modul: Bearbeitungsstation Entwickler: Steffi Rudel Version: 1.0 Datum: Januar 2016

 $\equiv \equiv \equiv \equiv$  Purpose Description  $\le$  =  $\equiv$  =  $\equiv$ Modulname: Bearbeitungsstation

Aufgabe: Dieses Modul "Bearbeitungsstation" bildet eine Bearbeitungsstation ab. Das Modul ist universal aufgebaut und wird für jede Kategorie von Bearbeitungsstationen verwendet. Welcher Art die Bearbeitungsstation ist, wird über die Modulvariable #maschine im Modul "Kategorie Bearbeitungsstation" eine Ebene höher definiert.

Anzahl der Eingangsstellen: 2 Bezeichner Attribute Beschreibung 

Zwischenlager idL Eindeutige Nummer des Loses, in Excel festgelegt. Zwischenlager lg Anzahl der Werkstücke in dem Los, in Excel festgelegt. Zwischenlager status Zeigt den aktuellen Status des Loses in der Simulation an. Zwischenlager bST Gibt an, auf welcher Bearbeitungsstation das Los bearbeitet wird. Zwischenlager tR Gibt die Rüstzeit des Loses für die Bearbeitungsstation an. Zwischenlager tB Gibt die Bearbeitungszeit je Werkstück für die Bearbeitungsstation an. Zwischenlager cEIN Collection, welche die Bearbeitungsstationen, Rüstzeiten und Bearbeitungszeiten des Loses speichert.

Zwischenlager cAUS Collection, welche die Auswerte-Daten des Loses speichert. Zwischenlager tEIN Wird zur Auswertung der Wartezeit im Zwischenlager benötigt. Station ist frei t2 Wird zur Auswertung der Bearbeitungs- und Rüstzeit benötigt.

Anzahl der Ausgangsstellen: 2 Bezeichner Attribute Beschreibung 

Zwischenlager idL Eindeutige Nummer des Loses, in Excel festgelegt. Zwischenlager lg Anzahl der Werkstücke in dem Los, in Excel festgelegt. Zwischenlager status Zeigt den aktuellen Status des Loses in der Simulation an. Zwischenlager bST Gibt an, auf welcher Bearbeitungsstation das Los bearbeitet wird. Zwischenlager tR Gibt die Rüstzeit des Loses für die Bearbeitungsstation an. Zwischenlager tB Gibt die Bearbeitungszeit je Werkstück für die Bearbeitungsstation an. Zwischenlager cEIN Collection, welche die Bearbeitungsstationen, Rüstzeiten und Bearbeitungszeiten des Loses speichert.

Zwischenlager cAUS Collection, welche die Auswerte-Daten des Loses speichert.

#### Page: 45 Module: Bearbeitungsstation

Zwischenlager tEIN Wird zur Auswertung der Wartezeit im Zwischenlager benötigt. Station ist frei t2 Wird zur Auswertung der Bearbeitungs- und Rüstzeit benötigt.

## 1: Transition

 $\equiv \equiv \equiv \equiv$  Transition Variables  $\leq \equiv \equiv \equiv$ #tEIN #tWarteAlt #tWarteHier #tWarteNeu # $t1$ #wartenAlt #wartenNeu #hearbSt

 $===$ > Condition Code  $\leq==$  $bST = ((self at: #station) value).$ 

### $\equiv \equiv \equiv \ge$  Action Code  $\le \equiv \equiv \equiv$

"Warten Los in cAUS schreiben"  $tWarteAlt = cAUS$  at: #tWarte.  $tWaterHier = ((CurrentTime) value) - tEIN.$ tWarteNeu:= tWarteAlt + tWarteHier. cAUS at: #tWarte put: tWarteNeu.

"Bearbeitungsstation in cAUS eintragen"  $tEIN = (CurrentTime) value.$ bearbSt:=  $cAUS$  at: #bearbSt. bearbSt addFirst: tEIN. bearbSt addFirst: bST. cAUS at: #bearbSt put: bearbSt.

"Status Los umsetzen"  $status = #rüstet.$ 

"#warten Bearbeitungsstation aktualisieren"  $t1$ := (CurrentTime) value. warten $Alt$ := (self at: #warten) value. wartenNeu:= $(t1-t2)$  + wartenAlt. (self at: #warten) value: wartenNeu.

# 2: Transition

Page: 46 Module: Bearbeitungsstation

#bearbeiten #bearbeitenExcel #betriebszeit #betriebszeitExcel #riisten #rüstenExcel #station #tEIN #warten #wartenExcel

 $===$ > Action Code  $\le$ ====

 $t2$ := CurrentTime.  $tEIN:=(CurrentTime) value.$ 

"Status Los umsetzen' status:=  $\#$ wartet.

"Status der Bearbeitungsstation in Excel schreiben" station =  $(self at: #station) value.$ rüsten:= (self at: #rüsten) value. bearbeiten:= (self at: #bearbeiten) value. warten:=  $(self at: #warten) value.$ rüstenExcel:= $(((\text{ruisten*10}) \text{ rounded})/10)$ printString,',',((((rüsten\*10)rounded)\\10)\*10)printString. bearbeitenExcel:= $(((\text{bearbeiten*10}) \text{ rounded})/10)$ printString,',',((((bearbeiten\*10)rounded)\\10)\*10)printString. wartenExcel:= $(((\text{water*10}) \text{ rounded})/10)$ printString,',',((((warten\*10)rounded)\\10)\*10)printString.  $(station = \#encDreh)$  if True: [DDE putData: Kanal 3 item: 'Z2S2' data: rüsten Excel DDE putData: Kanal3 item: 'Z2S3' data: bearbeitenExcel. DDE putData: Kanal3 item: 'Z2S4' data: wartenExcel.].  $\text{(station = } \# \text{enc} \text{Fräs})$  if True: [DDE putData: Kanal 3 item: 'Z3S2' data: rüsten Excel. DDE putData: Kanal3 item: 'Z3S3' data: bearbeitenExcel. DDE putData: Kanal3 item: 'Z3S4' data: wartenExcel.]. (station =#cncDrehFräs) ifTrue: [DDE putData: Kanal3 item: 'Z4S2' data: rüstenExcel. DDE putData: Kanal3 item: 'Z4S3' data: bearbeitenExcel. DDE putData: Kanal3 item: 'Z4S4' data: wartenExcel.]. (station =#manDreh) ifTrue: [DDE putData: Kanal3 item: 'Z5S2' data: rüstenExcel. DDE putData: Kanal3 item: 'Z5S3' data: bearbeitenExcel. DDE putData: Kanal3 item: 'Z5S4' data: wartenExcel.]. (station = #manFräs) ifTrue: [DDE putData: Kanal3 item: 'Z6S2' data: rüstenExcel.

Page: 47 Module: Bearbeitungsstation

DDE putData: Kanal3 item: 'Z6S3' data: bearbeitenExcel. DDE putData: Kanal3 item: 'Z6S4' data: wartenExcel.]. (station =#manBohr) ifTrue: [DDE putData: Kanal3 item: 'Z7S2' data: rüstenExcel. DDE putData: Kanal3 item: 'Z7S3' data: bearbeitenExcel. DDE putData: Kanal3 item: 'Z7S4' data: wartenExcel.]. (station =#manSchleif) ifTrue: [DDE putData: Kanal3 item: 'Z8S2' data: rüstenExcel. DDE putData: Kanal3 item: 'Z8S3' data: bearbeitenExcel. DDE putData: Kanal3 item: 'Z8S4' data: wartenExcel.]. (station =#gleitSchleif) ifTrue: [DDE putData: Kanal3 item: 'Z9S2' data: rüstenExcel. DDE putData: Kanal3 item: 'Z9S3' data: bearbeitenExcel. DDE putData: Kanal3 item: 'Z9S4' data: wartenExcel.]. (station =#montage) ifTrue: [DDE putData: Kanal3 item: 'Z10S2' data: rüstenExcel. DDE putData: Kanal3 item: 'Z10S3' data: bearbeitenExcel. DDE putData: Kanal3 item: 'Z10S4' data: wartenExcel.]. (station =#prüf) ifTrue: [DDE putData: Kanal3 item: 'Z11S2' data: rüstenExcel. DDE putData: Kanal3 item: 'Z11S3' data: bearbeitenExcel. DDE putData: Kanal3 item: 'Z11S4' data: wartenExcel.]. (station =#extern) ifTrue: [DDE putData: Kanal3 item: 'Z12S2' data: rüstenExcel. DDE putData: Kanal3 item: 'Z12S3' data: bearbeitenExcel. DDE putData: Kanal3 item: 'Z12S4' data: wartenExcel.].

"Betriebszeit in Excel schreiben" betriebszeit:= CurrentTime value. betriebszeitExcel:=(((betriebszeit\*10) rounded)//10) printString,',',((((betriebszeit\*10)rounded)\\10)\*10)printString. DDE putData: Kanal3 item: 'Z1S7' data: betriebszeitExcel.

Page: 48 Module: Station rüsten

Module: Station rüsten

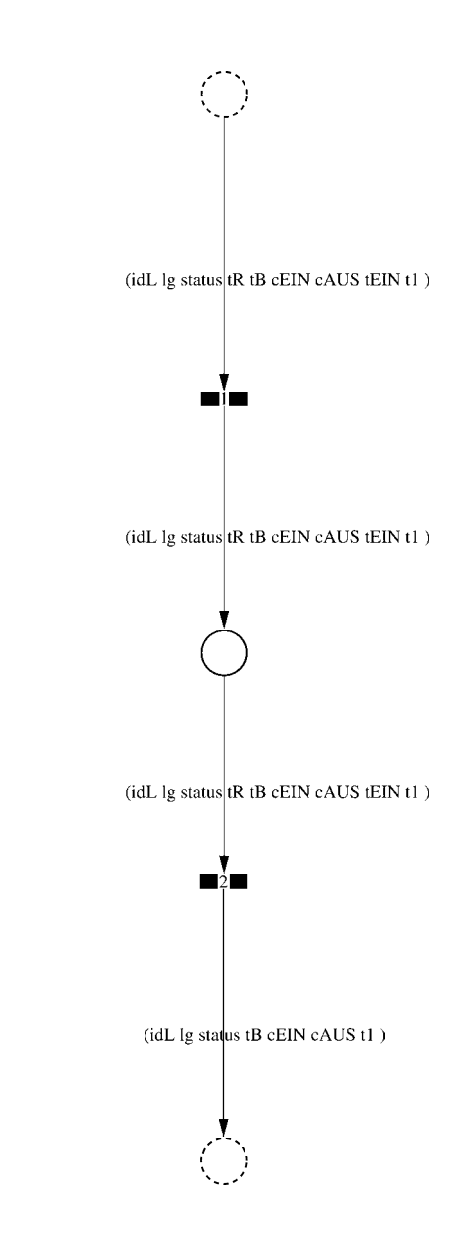

Page: 49 Module: Station rüsten

 $\equiv \equiv \equiv \equiv$  Development Comment  $\le \equiv \equiv \equiv$ 

Modul: Station rüsten Entwickler: Steffi Rudel Version: 1.0 Datum: Januar 2016

 $\equiv \equiv \equiv \Longrightarrow$  Purpose Description  $\le \equiv \equiv \equiv$ 

Modulname: Station rüsten

Aufgabe: In diesem Modul "Station rüsten" wird zunächst aus der Ordered Collection tR sowohl die Netto-Rüstzeit sowie eine evtl. eingegebene Schwankung herausgelesen und mit Hilfe einer Triangulären Verteilung die Rüstzeit tR bestimmt. Anschließend muss das Werkstück diese Zeit tR warten

Anzahl der Eingangsstellen: 1 Bezeichner Attribute Beschreibung

- -- idL Eindeutige Nummer des Loses, in Excel festgelegt.
- Ig Anzahl der Werkstücke in dem Los, in Excel festgelegt.
- -- status Zeigt den aktuellen Status des Loses in der Simulation an.
- tR Gibt die Rüstzeit des Loses für die Bearbeitungsstation an.
- -- tB Gibt die Bearbeitungszeit je Werkstück für die Bearbeitungsstation an.

-- cEIN Collection, welche die Bearbeitungsstationen, Rüstzeiten und Bearbeitungszeiten des Loses speichert.

- -- cAUS Collection, welche die Auswerte-Daten des Loses speichert.
- -- tEIN Wird zur Auswertung der Wartezeit im Zwischenlager benötigt.
- -- tl Wird zur Auswertung der Bearbeitungs- und Rüstzeit benötigt.

Anzahl der Ausgangsstellen: 1 Bezeichner Attribute Beschreibung

- -- idL Eindeutige Nummer des Loses, in Excel festgelegt.
- lg Anzahl der Werkstücke in dem Los, in Excel festgelegt.
- -- status Zeigt den aktuellen Status des Loses in der Simulation an.
- Gibt die Bearbeitungszeit je Werkstück für die Bearbeitungsstation an.
- -- cEIN Collection, welche die Bearbeitungsstationen, Rüstzeiten und
- Bearbeitungszeiten des Loses speichert.
- -- cAUS Collection, welche die Auswerte-Daten des Loses speichert. -- tl Wird zur Auswertung der Bearbeitungs- und Rüstzeit benötigt.

Page: 50 Module: Station rüsten

#tRNetto # $tR$ #tRVar #tRVarProzent

 $\equiv \equiv \equiv \equiv$  Action Code  $\le \equiv \equiv \equiv$ 

"Rüstzeit und Schwankung auslesen und ausrechnen"  $tRNetto:=tR$  removeFirst.  $tRVarProzent := tR$  remove First.  $(tRVarProzent > 0)$  if True:  $[tRVar:=(tRVarProzent/100)*tRVetto).$  $tR :=$  (Triangular from: (tRNetto - tRVar) to: (tRNetto + tRVar) shape: tRNetto) next.] ifFalse:  $[tR := tRNetto]$ .

# 2: Transition

 $\equiv \equiv \equiv \equiv$  Transition Variables  $\le \equiv \equiv \equiv$ #tRüstAlt #tRüstHier #tRüstNeu #rüstenAlt #rüstenNeu

 $\equiv \equiv \equiv \Longrightarrow$  Delay Code  $\le \equiv \equiv \equiv$ 

### $tR$

 $#t2$ 

 $\equiv \equiv \equiv \Longrightarrow$  Action Code  $\le \equiv \equiv \equiv$ 

"Rüstzeit in cAUS schreiben" tRüstAlt:= cAUS at: #tRüst.  $tRüstHier:=((CurrentTime) value) - tEIN.$ tRüstNeu:= tRüstAlt + tRüstHier. cAUS at: #tRüst put: tRüstNeu.

"#rüsten Bearbeitungsstation aktualisieren"  $t2$ := (CurrentTime) value. rüsten $Alt$ := (self at: #rüsten) value.  $riistenNeu := (t2-tEIN) + riistenAlt.$ (self at: #rüsten) value: rüstenNeu.

# 1: Transition

 $\equiv \equiv \equiv \equiv$  Transition Variables  $\leq \equiv \equiv \equiv$
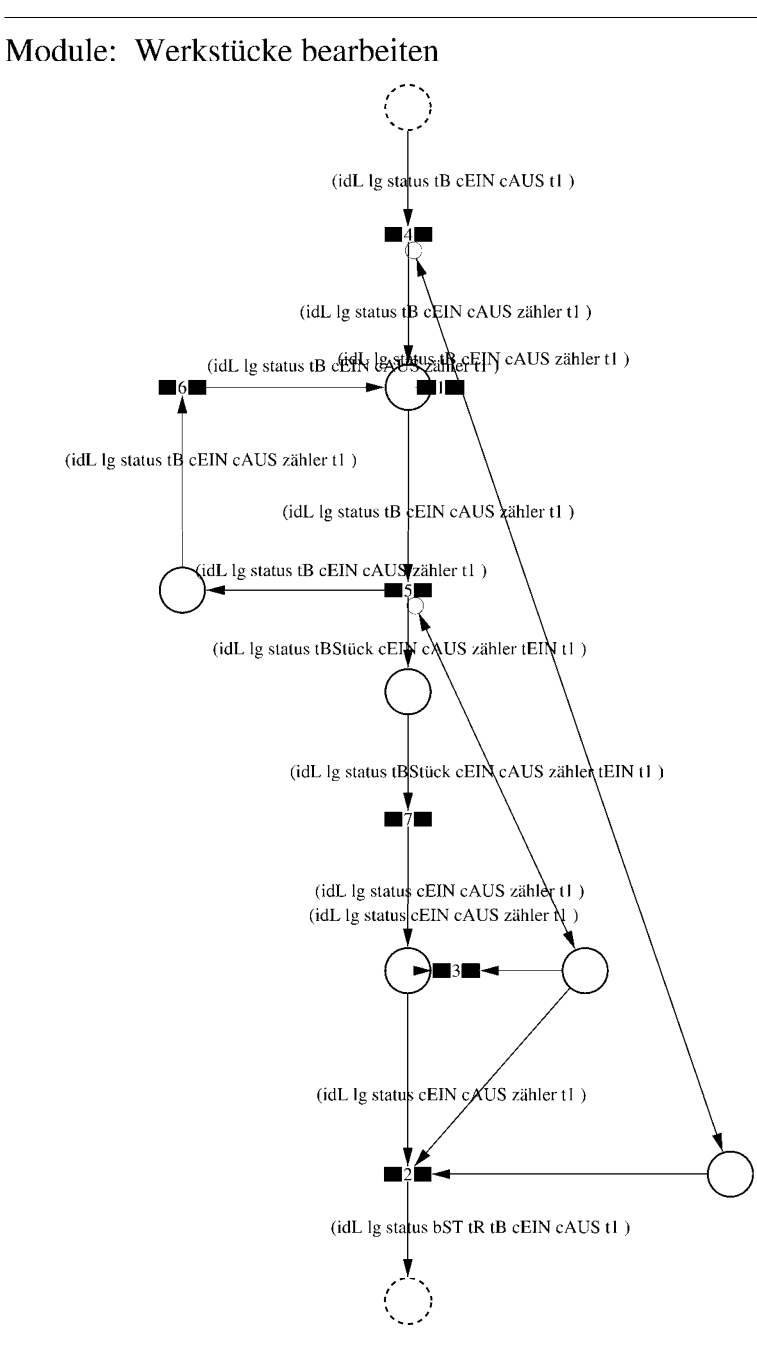

Page: 52 Module: Werkstücke bearbeiten

Datum: Januar 2016

 $\equiv \equiv \equiv \Longrightarrow$  Development Comment  $\le \equiv \equiv \equiv$ Modul: Werkstücke bearbeiten Entwickler: Steffi Rudel Version: 1.0

 $\equiv \equiv \equiv \equiv$  Purpose Description  $\le$  =  $\equiv$  =  $\equiv$ Modulname: Werkstücke bearbeiten

Aufgabe: In diesem Modul "Werkstücke bearbeiten" wird zunächst aus der Ordered Collection tB sowohl die Netto-Bearbeitungszeit sowie eine evtl. eingegebene Schwankung herausgelesen und mit Hilfe einer Triangulären Verteilung die Bearbeitungszeit tB bestimmt. Anschließend muss das Werkstück diese Zeit tB warten.

Anzahl der Eingangsstellen: 1 Bezeichner Attribute Beschreibung 

-- idL Eindeutige Nummer des Loses, in Excel festgelegt.

- -- lg Anzahl der Werkstücke in dem Los, in Excel festgelegt.
- -- status Zeigt den aktuellen Status des Loses in der Simulation an.
- -- tB Gibt die Bearbeitungszeit je Werkstück für die Bearbeitungsstation an.

-- cEIN Collection, welche die Bearbeitungsstationen, Rüstzeiten und Bearbeitungszeiten des Loses speichert.

-- cAUS Collection, welche die Auswerte-Daten des Loses speichert.

-- tl Wird zur Auswertung der Bearbeitungs- und Rüstzeit benötigt.

Anzahl der Ausgangsstellen: 1 Bezeichner Attribute Beschreibung

- -- idL Eindeutige Nummer des Loses, in Excel festgelegt.
- -- lg Anzahl der Werkstücke in dem Los, in Excel festgelegt.
- status Zeigt den aktuellen Status des Loses in der Simulation an.  $\sim$   $\sim$
- bST Gibt an, auf welcher Bearbeitungsstation das Los bearbeitet wird.
- tR Gibt die Rüstzeit des Loses für die Bearbeitungsstation an.  $-$
- -- tB Gibt die Bearbeitungszeit je Werkstück für die Bearbeitungsstation an.

-- cEIN Collection, welche die Bearbeitungsstationen, Rüstzeiten und Bearbeitungszeiten des Loses speichert.

- -- cAUS Collection, welche die Auswerte-Daten des Loses speichert.
- -- tl Wird zur Auswertung der Bearbeitungs- und Rüstzeit benötigt.

# 1: Transition

 $\equiv \equiv \equiv \equiv$  Transition Variables  $\le \equiv \equiv \equiv$ #zähler  $#lg$ 

 $\equiv \equiv \equiv \ge$  Condition Code  $\le$   $\equiv \equiv \equiv$  $zähler > lg$ 

2: Transition

 $\equiv \equiv \equiv \equiv$  Transition Variables  $\le \equiv \equiv \equiv$ 

 $#lg$  $#tB$ #zähler  $#bST$ 

 $\equiv \equiv \equiv \pmod{1}$ 

zähler =  $lg$ 

 $\equiv \equiv \equiv \ge$  Action Code  $\le$   $\equiv \equiv \equiv$ 

"Nächste Bearbeitungsstation aus cEIN rauslegen, sonst #ende eintragen" cEIN notEmpty ifTrue:  $[$ bST: $=$   $c$ EIN removeFirst.  $tR := cEIN$  removeFirst.  $tB = cEIN$  remove First.] ifFalse:  $[**bST** = #ende.$  $tR := \#ende$ .  $tB:=\#ende.$ ].

#### 3: Transition

 $\# \lg$ #zähler

 $\equiv \equiv \equiv \pmod{3}$ zähler <  $lg$ 

Page: 54 Module: Werkstücke bearbeiten

# 4: Transition

 $\equiv \equiv \equiv \equiv \equiv$  Transition Variables  $\le \equiv \equiv \equiv$ #zähler

 $===>$  Action Code  $\leq===$ "Zähler festlegen"  $zähler = 1$ 

5: Transition

 $\equiv \equiv \equiv \equiv \equiv$  Transition Variables  $\le \equiv \equiv \equiv$ #zähler #tBNetto #tBVar #tBStück #tBVarProzent  $#EIN$ 

 $\equiv \equiv \equiv \pmod{1}$ 

zähler  $\leq$  lg

 $\implies$  Action Code  $\le$   $\equiv$   $\equiv$   $\equiv$ 

"Bearbeitungszeit und Schwankung auslesen und ausrechnen"  $tBNetto:=tB$  at: 1.  $tBVarProzent := tB$  at: 2.  $(tBVarProzent > 0)$  if True: [tBVar:=  $((tBVarProzent/100) * tBNetto)$ ]. tBStück:= (Triangular from: (tBNetto - tBVar) to: (tBNetto + tBVar) shape: tBNetto) next. ifFalse:  $[tBStück := tBNetto].$ 

 $tEIN:=(CurrentTime) value.$ 

"Status Los umsetzen" status:= #bearbeitung.

6: Transition

 $\equiv \equiv \equiv \Rightarrow$  Action Code  $\le \equiv \equiv \equiv$ 

Page: 55<br>Module: Werkstücke bearbeiten

"Zähler aktualisieren" zähler := zähler + 1

### 7: Transition

 $\equiv \equiv \equiv \equiv$  Transition Variables  $\le$  =  $\equiv$  =  $\equiv$ #tBearbAlt #tBearbHier #tBearbNeu  $#t2$ #bearbeitenAlt #bearbeitenNeu

 $\equiv \equiv \equiv \Longrightarrow$  Delay Code  $\le \equiv \equiv \equiv$ tBStück

 $\Rightarrow$   $\Rightarrow$  Action Code  $\le$   $\equiv$   $\equiv$   $\equiv$ 

"Bearbeitungszeit Los in cAUS eintragen" tBearbAlt:= cAUS at: #tBearb. tBearbHier:= ((CurrentTime) value) - tEIN. tBearbNeu:= tBearbAlt + tBearbHier. cAUS at: #tBearb put: tBearbNeu.

"#bearbeiten Bearbeitungsstation aktualisieren"  $t2$ := (CurrentTime) value. bearbeitenAlt:= (self at: #bearbeiten) value. bearbeitenNeu: $=$  (t2-tEIN) + bearbeitenAlt. (self at: #bearbeiten) value: bearbeitenNeu.

Page: 56<br>Module: Control\_Bearbeitungsstation

# Module: Control\_Bearbeitungsstation

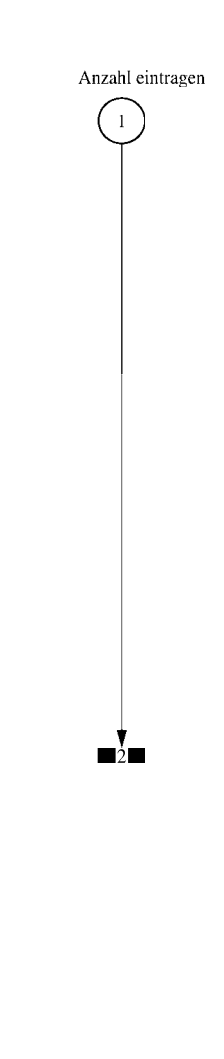

#### $\equiv \equiv \equiv \equiv$  Development Comment  $\le \equiv \equiv \equiv$

Modul: Control Bearbeitungsstation Entwickler: Steffi Rudel Version: 1.0 Datum: Januar 2016

 $\equiv \equiv \equiv \Longrightarrow$  Purpose Description  $\le \equiv \equiv \equiv$ 

Modulname: Control\_Bearbeitunsstation

Aufgabe: Dieses Modul "Control Bearbeitungsstation" ließt zunächst über die Modulvariable #anzahl des Moduls "Kategorie Bearbeitungsstation" (höher liegende Ebene) aus, wie viele Bearbeitungsstationen dieses Typs eingetragen wurden, und schreibt diese Anzahl in Excel.

Dieses Modul "Control Bearbeitungsstation" ist ein Hilfsmodul und wird zu Beginn der Simulation ausgeführt. Es startet mittels eines Initial Token und endet mit der Konsumierung des Token in der Transition.

Anzahl der Eingangsstellen: 0

Anzahl der Ausgangsstellen: 0

1: Place 'Anzahl eintragen'

 $\implies$  Initial Tokens  $\le$  = = = = =

 $\Omega$ 

2: Transition

 $\equiv \equiv \equiv \equiv$  Transition Variables  $\le \equiv \equiv \equiv$ 

#anzahlAlt #anzahlNeu #station

 $\equiv \equiv \equiv \equiv$  Action Code  $\le \equiv \equiv \equiv$ 

"Anzahl Bearbeitungsstationen aus Modulvariabler auslesen, aktualisiseren und in Excel schreiben" anzahlAlt:= (self at:#anzahl) value.  $anzahlNeu = anzahlAlt + 1.$ (self at: #anzahl) value: anzahlNeu.

Page: 58 Module: Control Bearbeitungsstation

station:= (self at: #station) value. Kanal3:= DDE open: 'EXCEL' topic: '[Befüllung.xlsx]', 'PACE\_AUS\_Masch'. (station = #cncDreh) ifTrue: [DDE putData: Kanal3 item: 'Z2S5' data: (anzahlNeu) printString.]. (station = #cncFräs) ifTrue: [DDE putData: Kanal3 item: 'Z3S5' data: (anzahlNeu) printString.1. (station =#cncDrehFräs) ifTrue: [DDE putData: Kanal3 item: 'Z4S5' data: (anzahlNeu) printString.].  $(station = #manDreh)$  if  $True$ : [DDE put Data: Kanal 3 item:  $Z555$  data:  $(anzahlNeu)$ printString.]. (station = #manFräs) ifTrue: [DDE putData: Kanal3 item: 'Z6S5' data: (anzahlNeu) printString.]. (station =#manBohr) ifTrue: [DDE putData: Kanal3 item: 'Z7S5' data: (anzahlNeu) printString.]. (station =#manSchleif) ifTrue: [DDE putData: Kanal3 item: 'Z8S5' data: (anzahlNeu) printString.]. (station =#gleitSchleif) ifTrue: [DDE putData: Kanal3 item: 'Z9S5' data: (anzahlNeu) printString.]. (station =#montage) ifTrue: [DDE putData: Kanal3 item: 'Z10S5' data: (anzahlNeu) printString.]. (station = #prüf) if True: [DDE putData: Kanal 3 item: 'Z11S5' data: (anzahlNeu) printString.]. (station =#extern) ifTrue: [DDE putData: Kanal3 item: 'Z12S5' data: (anzahlNeu) printString.].

#### Module: Manuelle Schleifmaschinen

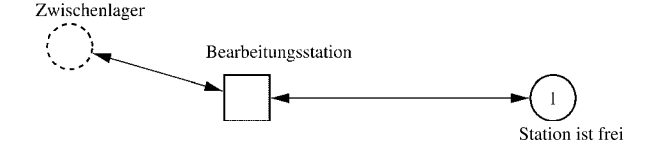

Page: 60 Module: Manuelle Schleifmaschinen

 $\equiv \equiv \equiv \equiv$  Development Comment  $\leq \equiv \equiv \equiv$ 

Modul: Kategorie Bearbeitungsstation Entwickler: Steffi Rudel Version: 1.0 Datum: Januar 2016

 $\equiv \equiv \equiv \equiv$  Purpose Description  $\le \equiv \equiv \equiv$ Modulname: Kategorie Bearbeitungsstation

Aufgabe: Dieses Modul "Kategorie Bearbeitungsstation" beinhaltet alle Bearbeitungsstationen EINES Typs (z.B. alle CNC-Drehmaschinen). Der Typ der Bearbeitungsstationen wird über die Modulvariable #maschine definiert. Die Anzahl der Bearbeitungsstationen in diesem Modul wird über die eingefügte Anzahl der Module "Bearbeitungsstation" eine Ebene tiefer definiert.

Anzahl der Eingangsstellen: 1 Bezeichner Attribute Beschreibung 

Zwischenlager Beschrieben im tiefer liegenden Baustein "Bearbeitungsstation".

Anzahl der Ausgangsstellen: 1 Bezeichner Attribute Beschreibung 

Zwischenlager Beschrieben im tiefer liegenden Baustein "Bearbeitungsstation".

Modulvariable Vorbesetzung (Initial) Beschreibung 

#anzahl 0 Anzahl der Bearbeitungsstationen in diesem Modul. #bearbeiten 0 Summiert die Bearbeitungszeiten der Bearbeitungsstationen während der Simulation auf.  $\#$ rüsten 0 Summiert die Rüstzeiten der Bearbeitungsstationen während der Simulation auf. #station #eintragen Definition des Typs der Bearbeitungsstationen. #warten 0 Summiert die Wartezeiten der Bearbeitungsstationen während der Simulation auf.  $\equiv \equiv \equiv \equiv$  Net resp. Module Variables  $\leq \equiv \equiv \equiv$ #anzahl #bearbeiten #rüsten #station

Page: 61<br>Module: Manuelle Schleifmaschinen

#warten

1: Place 'Station ist frei'

 $\equiv \equiv \equiv \equiv$  Initial Tokens  $\le \equiv \equiv \equiv$ (CurrentTime)

Page: 62<br>Module: Bearbeitungsstation

# Module: Bearbeitungsstation

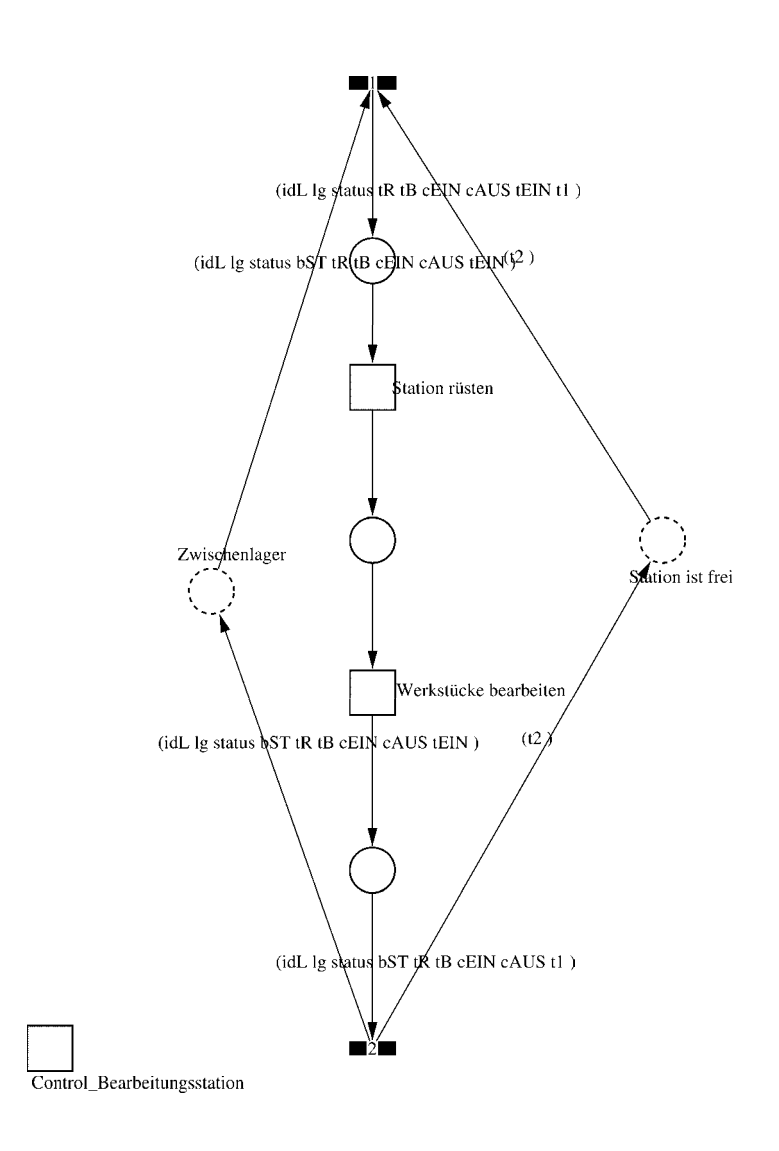

Page: 63 Module: Bearbeitungsstation

 $\equiv \equiv \equiv \equiv$  Development Comment  $\le \equiv \equiv \equiv$ 

Modul: Bearbeitungsstation Entwickler: Steffi Rudel Version: 1.0 Datum: Januar 2016

 $\equiv \equiv \equiv \Longrightarrow$  Purpose Description  $\le \equiv \equiv \equiv$ 

Modulname: Bearbeitungsstation

Aufgabe: Dieses Modul "Bearbeitungsstation" bildet eine Bearbeitungsstation ab. Das Modul ist universal aufgebaut und wird für jede Kategorie von Bearbeitungsstationen verwendet. Welcher Art die Bearbeitungsstation ist, wird über die Modulvariable #maschine im Modul "Kategorie Bearbeitungsstation" eine Ebene höher definiert.

Anzahl der Eingangsstellen: 2 Bezeichner Attribute Beschreibung

Zwischenlager idL Eindeutige Nummer des Loses, in Excel festgelegt. Zwischenlager lg Anzahl der Werkstücke in dem Los, in Excel festgelegt. Zwischenlager status Zeigt den aktuellen Status des Loses in der Simulation an. Zwischenlager bST Gibt an, auf welcher Bearbeitungsstation das Los bearbeitet wird. Zwischenlager tR Gibt die Rüstzeit des Loses für die Bearbeitungsstation an. Zwischenlager tB Gibt die Bearbeitungszeit je Werkstück für die Bearbeitungsstation an. Zwischenlager cEIN Collection, welche die Bearbeitungsstationen, Rüstzeiten und Bearbeitungszeiten des Loses speichert.

Zwischenlager cAUS Collection, welche die Auswerte-Daten des Loses speichert. Zwischenlager tEIN Wird zur Auswertung der Wartezeit im Zwischenlager benötigt. Station ist frei t2 Wird zur Auswertung der Bearbeitungs- und Rüstzeit benötigt.

Anzahl der Ausgangsstellen: 2 Bezeichner Attribute Beschreibung 

Zwischenlager idL Eindeutige Nummer des Loses, in Excel festgelegt. Zwischenlager lg Anzahl der Werkstücke in dem Los, in Excel festgelegt. Zwischenlager status Zeigt den aktuellen Status des Loses in der Simulation an. Zwischenlager bST Gibt an, auf welcher Bearbeitungsstation das Los bearbeitet wird. Zwischenlager tR Gibt die Rüstzeit des Loses für die Bearbeitungsstation an. Zwischenlager tB Gibt die Bearbeitungszeit je Werkstück für die Bearbeitungsstation an. Zwischenlager cEIN Collection, welche die Bearbeitungsstationen, Rüstzeiten und Bearbeitungszeiten des Loses speichert.

Zwischenlager cAUS Collection, welche die Auswerte-Daten des Loses speichert.

Page: 64 Module: Bearbeitungsstation

Zwischenlager tEIN Wird zur Auswertung der Wartezeit im Zwischenlager benötigt. Station ist frei t2 Wird zur Auswertung der Bearbeitungs- und Rüstzeit benötigt.

#### 1: Transition

 $\equiv \equiv \equiv \equiv$  Transition Variables  $\leq \equiv \equiv \equiv$ #tEIN #tWarteAlt #tWarteHier #tWarteNeu  $#t1$ #wartenAlt #wartenNeu #bearbSt

 $\equiv \equiv \equiv \pmod{1}$  Condition Code  $\leq \equiv \equiv \equiv$  $bST = ((self at: #station) value).$ 

 $\equiv \equiv \equiv \geq$  Action Code  $\leq \equiv \equiv \equiv$ 

"Warten Los in cAUS schreiben" tWarteAlt:=  $c$ AUS at: #tWarte.  $tWaterHier$ := ((CurrentTime) value) -  $tEIN$ .  $tWaterNeu = tWaterAlt + tWaterHei$ cAUS at: #tWarte put: tWarteNeu.

"Bearbeitungsstation in cAUS eintragen"  $tEIN:=(CurrentTime) value.$ bearbSt:=  $cAUS$  at: #bearbSt. bearbSt addFirst: tEIN. bearbSt addFirst: bST. cAUS at: #bearbSt put: bearbSt.

"Status Los umsetzen"  $status = #ristet.$ 

"#warten Bearbeitungsstation aktualisieren"  $t! = (CurrentTime) value.$ warten $Alt$ := (self at: #warten) value. wartenNeu:= $(t1-t2)$  + wartenAlt. (self at: #warten) value: wartenNeu.

#### 2: Transition

 $\equiv \equiv \equiv \equiv$  Transition Variables  $\leq \equiv \equiv \equiv$ 

Page: 65 Module: Bearbeitungsstation

#bearbeiten #bearheitenExcel #betriebszeit #betriebszeitExcel #riisten #rüstenExcel #station #tEIN #warten #wartenExcel

 $\equiv \equiv \equiv \ge$  Action Code  $\le$   $\equiv \equiv \equiv$ 

 $t2$ := CurrentTime.  $tEIN:=(CurrentTime) value.$ 

"Status Los umsetzen" status:=  $\#$ wartet.

"Status der Bearbeitungsstation in Excel schreiben" station:= (self at: #station) value. rüsten:= (self at: #rüsten) value. bearbeiten:= (self at: #bearbeiten) value. warten:= (self at: #warten) value. rüstenExcel:= $((($ rüsten $*10)$  rounded $)//10)$ printString,',',((((rüsten\*10)rounded)\\10)\*10)printString. bearbeitenExcel:=(((bearbeiten\*10) rounded)//10) printString,',',((((bearbeiten\*10)rounded)\\10)\*10)printString. wartenExcel:= $(((\text{water*10}) \text{ rounded})/10)$ printString,',',((((warten\*10)rounded)\\10)\*10)printString.  $(station = #encDreh)$  if True: [DDE put Data: Kanal 3 item:  $Z2S2$ ' data: rüsten Excel. DDE putData: Kanal3 item: 'Z2S3' data: bearbeitenExcel. DDE putData: Kanal3 item: 'Z2S4' data: wartenExcel.].  $\alpha$  (station = #cncFräs) if True: [DDE putData: Kanal 3 item: 'Z3S2' data: rüsten Excel. DDE putData: Kanal3 item: 'Z3S3' data: bearbeitenExcel. DDE putData: Kanal3 item: 'Z3S4' data: wartenExcel.]. (station =#cncDrehFräs) ifTrue: [DDE putData: Kanal3 item: 'Z4S2' data: rüstenExcel. DDE putData: Kanal3 item: 'Z4S3' data: bearbeitenExcel. DDE putData: Kanal3 item: 'Z4S4' data: wartenExcel.]. (station =#manDreh) ifTrue: [DDE putData: Kanal3 item: 'Z5S2' data: rüstenExcel. DDE putData: Kanal3 item: 'Z5S3' data: bearbeitenExcel. DDE putData: Kanal3 item: 'Z5S4' data: wartenExcel.]. (station = #manFräs) ifTrue: [DDE putData: Kanal3 item: 'Z6S2' data: rüstenExcel.

Page: 66 Module: Bearbeitungsstation

DDE putData: Kanal3 item: 'Z6S3' data: bearbeitenExcel. DDE putData: Kanal3 item: 'Z6S4' data: wartenExcel.l. (station =#manBohr) ifTrue: [DDE putData: Kanal3 item: 'Z7S2' data: rüstenExcel DDE putData: Kanal3 item: 'Z7S3' data: bearbeitenExcel. DDE putData: Kanal3 item: 'Z7S4' data: wartenExcel.]. (station =#manSchleif) ifTrue: [DDE putData: Kanal3 item: 'Z8S2' data: rüstenExcel. DDE putData: Kanal3 item: 'Z8S3' data: bearbeitenExcel. DDE putData: Kanal3 item: 'Z8S4' data: wartenExcel.]. (station =#gleitSchleif) ifTrue: [DDE putData: Kanal3 item: 'Z9S2' data: rüstenExcel. DDE putData: Kanal3 item: 'Z9S3' data: bearbeitenExcel. DDE putData: Kanal3 item: 'Z9S4' data: wartenExcel.]. (station =#montage) ifTrue: [DDE putData: Kanal3 item: 'Z10S2' data: rüstenExcel. DDE putData: Kanal3 item: 'Z10S3' data: bearbeitenExcel. DDE putData: Kanal3 item: 'Z10S4' data: wartenExcel.l. (station =#prüf) ifTrue: [DDE putData: Kanal3 item: 'Z11S2' data: rüstenExcel. DDE putData: Kanal3 item: 'Z11S3' data: bearbeitenExcel. DDE putData: Kanal3 item: 'Z11S4' data: wartenExcel.]. (station =#extern) ifTrue: [DDE putData: Kanal3 item: 'Z12S2' data: rüstenExcel DDE putData: Kanal3 item: 'Z12S3' data: bearbeitenExcel. DDE putData: Kanal3 item: 'Z12S4' data: wartenExcel.].

"Betriebszeit in Excel schreiben" betriebszeit:= CurrentTime value. betriebszeitExcel:=(((betriebszeit\*10) rounded)//10) printString,',',((((betriebszeit\*10)rounded)\\10)\*10)printString. DDE putData: Kanal3 item: 'Z1S7' data: betriebszeitExcel.

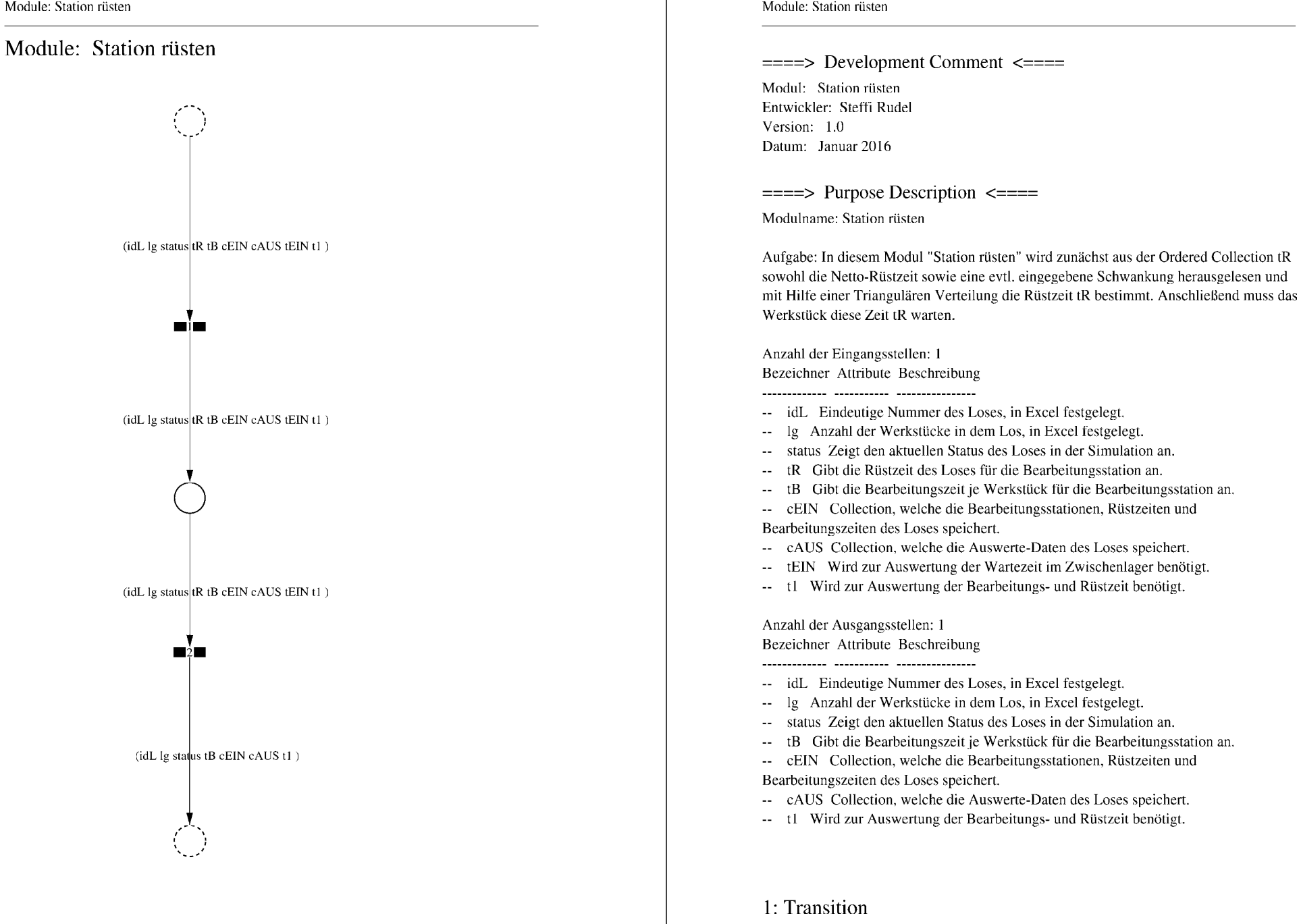

 $\equiv \equiv \equiv \equiv$  Transition Variables  $\le \equiv \equiv \equiv$ 

Page: 68

Page: 69 Module: Station rüsten

#tRNetto  $#tR$ #tRVar #tRVarProzent

#### $\equiv \equiv \equiv \equiv$  Action Code  $\leq \equiv \equiv \equiv$

"Rüstzeit und Schwankung auslesen und ausrechnen"  $tRNetto:=tR$  removeFirst. tRVarProzent:= tR removeFirst.  $(tRVarProzent > 0)$  if True: [ $tRVar$ := ( $(tRVarProzent/100)$  \* $tRVetto$ ).  $tR :=$  (Triangular from: (tRNetto - tRVar) to: (tRNetto + tRVar) shape: tRNetto) next.] ifFalse:  $[tR := tRNetto]$ .

#### 2: Transition

 $\implies$  Transition Variables  $\le$  = = = = =

#tRüstAlt #tRüstHier #tRüstNeu #rüstenAlt #rüstenNeu  $#t2$ 

 $\equiv \equiv \equiv \rangle$  Delay Code  $\le \equiv \equiv \equiv$ 

#### $tR$

 $\equiv \equiv \equiv \ge$  Action Code  $\le \equiv \equiv \equiv$ "Rüstzeit in cAUS schreiben" tRüstAlt:= cAUS at: #tRüst.  $tRüstHier = ((CurrentTime) value) - tEIN.$ tRüstNeu:= tRüstAlt + tRüstHier. cAUS at: #tRüst put: tRüstNeu.

"#rüsten Bearbeitungsstation aktualisieren"  $t2$ := (CurrentTime) value. rüsten $Alt$ := (self at: #rüsten) value.  $riistenNeu := (t2-tEIN) + riistenAlt.$ (self at: #rüsten) value: rüstenNeu.

Page: 70 Module: Werkstücke bearbeiten

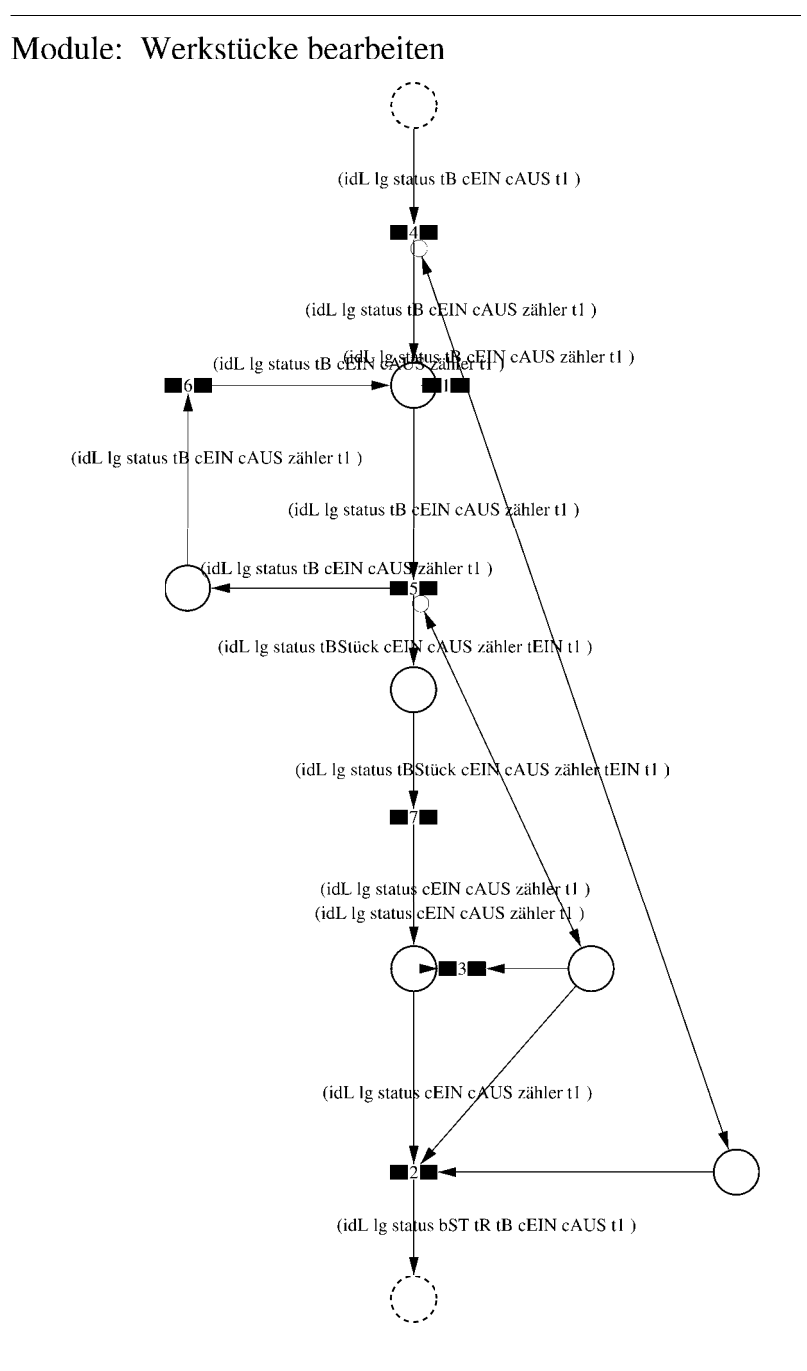

 $\equiv \equiv \equiv \equiv$  Development Comment  $\le \equiv \equiv \equiv$ 

Modul: Werkstücke bearbeiten Entwickler: Steffi Rudel Version: 1.0 Datum: Januar 2016

 $\equiv \equiv \equiv \Longrightarrow$  Purpose Description  $\le \equiv \equiv \equiv$ 

Modulname: Werkstücke bearbeiten

Aufgabe: In diesem Modul "Werkstücke bearbeiten" wird zunächst aus der Ordered Collection tB sowohl die Netto-Bearbeitungszeit sowie eine evtl. eingegebene Schwankung herausgelesen und mit Hilfe einer Triangulären Verteilung die Bearbeitungszeit tB bestimmt. Anschließend muss das Werkstück diese Zeit tB warten.

Anzahl der Eingangsstellen: 1 Bezeichner Attribute Beschreibung

- -- idL Eindeutige Nummer des Loses, in Excel festgelegt.
- Ig Anzahl der Werkstücke in dem Los, in Excel festgelegt.
- -- status Zeigt den aktuellen Status des Loses in der Simulation an.
- Gibt die Bearbeitungszeit je Werkstück für die Bearbeitungsstation an.  $-$  tB -- cEIN Collection, welche die Bearbeitungsstationen, Rüstzeiten und
- Bearbeitungszeiten des Loses speichert.
- -- cAUS Collection, welche die Auswerte-Daten des Loses speichert.
- -- tl Wird zur Auswertung der Bearbeitungs- und Rüstzeit benötigt.

Anzahl der Ausgangsstellen: 1 Bezeichner Attribute Beschreibung

- -- idL Eindeutige Nummer des Loses, in Excel festgelegt.
- -- lg Anzahl der Werkstücke in dem Los, in Excel festgelegt.
- -- status Zeigt den aktuellen Status des Loses in der Simulation an.
- bST Gibt an, auf welcher Bearbeitungsstation das Los bearbeitet wird.
- Gibt die Rüstzeit des Loses für die Bearbeitungsstation an.  $tR$
- Gibt die Bearbeitungszeit je Werkstück für die Bearbeitungsstation an.  $-$  tB
- -- cEIN Collection, welche die Bearbeitungsstationen, Rüstzeiten und
- Bearbeitungszeiten des Loses speichert.
- -- cAUS Collection, welche die Auswerte-Daten des Loses speichert.
- -- tl Wird zur Auswertung der Bearbeitungs- und Rüstzeit benötigt.

Page: 72 Module: Werkstücke bearbeiten

1: Transition

 $\equiv \equiv \equiv \equiv$  Transition Variables  $\le \equiv \equiv \equiv$ #zähler  $# \lg$ 

 $\equiv \equiv \equiv \pmod{1}$  Condition Code  $\le \equiv \equiv \equiv \equiv$ zähler  $>$  lg

2: Transition

 $\equiv \equiv \equiv \equiv$  Transition Variables  $\leq \equiv \equiv \equiv$  $#lg$  $#tB$ #zähler  $#bST$ 

 $\equiv \equiv \equiv \pmod{1}$ 

zähler =  $lg$ 

 $\equiv \equiv \equiv \ge$  Action Code  $\le$   $\equiv \equiv \equiv$ 

"Nächste Bearbeitungsstation aus cEIN rauslegen, sonst #ende eintragen" cEIN notEmpty ifTrue:  $[$ bST: $=$   $c$ EIN removeFirst.  $tR := cEIN$  remove First.  $tB = cEIN$  removeFirst.] ifFalse:  $[**bST**]=#**ende**.$  $tR := \#$ ende.  $tB:=\#ende.$ ].

3: Transition

 $\equiv \equiv \equiv \equiv$  Transition Variables  $\leq \equiv \equiv \equiv$ # $\lg$ #zähler

 $\equiv \equiv \equiv \pmod{1}$ zähler <  $lg$ 

# 4: Transition

 $\equiv \equiv \equiv \equiv$  Transition Variables  $\le \equiv \equiv \equiv$ #zähler

 $\implies$  Action Code  $\le$   $\implies$ "Zähler festlegen"  $zähler:=1$ 

#### 5: Transition

 $\implies$  Transition Variables  $\le$  = = = = = #zähler #tBNetto #tBVar #tBStück #tBVarProzent #tEIN  $\equiv \equiv \equiv \ge$  Condition Code  $\le$   $\equiv \equiv \equiv$ 

zähler  $\leq$  lg

 $\equiv \equiv \equiv \ge$  Action Code  $\le$   $\equiv \equiv \equiv$ 

"Bearbeitungszeit und Schwankung auslesen und ausrechnen"  $tBNetto:=tB$  at: 1.  $tBVarProzent := tB$  at: 2.  $(tBVarProzent > 0)$  if True:  $[tBVar:=(tBVarProzent/100) *tBVetto).$ tBStück:= (Triangular from: (tBNetto - tBVar) to: (tBNetto + tBVar) shape: tBNetto) next.] ifFalse:  $[tBStück := tBNetto].$ 

 $tEIN = (CurrentTime) value.$ 

"Status Los umsetzen" status:= #bearbeitung.

6: Transition

 $\equiv \equiv \equiv \ge$  Action Code  $\le \equiv \equiv \equiv$ 

Page: 74 Module: Werkstücke bearbeiten

"Zähler aktualisieren" zähler := zähler + 1

7: Transition

 $\implies$  Transition Variables  $\le$  = = = = = #tBearbAlt #tBearbHier #tBearbNeu  $#t2$ #bearbeitenAlt #bearbeitenNeu

 $\equiv \equiv \equiv \Longrightarrow$  Delay Code  $\le \equiv \equiv \equiv$ tBStück

 $\equiv \equiv \equiv \Rightarrow$  Action Code  $\le \equiv \equiv \equiv$ 

"Bearbeitungszeit Los in cAUS eintragen"  $t$ BearbAlt:= cAUS at: # $t$ Bearb.  $t$ BearbHier:= ((CurrentTime) value) -  $t$ EIN.  $t$ BearbNeu:= $t$ BearbAlt +  $t$ BearbHier. cAUS at: #tBearb put: tBearbNeu.

"#bearbeiten Bearbeitungsstation aktualisieren"  $t2$ := (CurrentTime) value. bearbeitenAlt:= (self at: #bearbeiten) value. bearbeitenNeu: $=$  (t2-tEIN) + bearbeitenAlt. (self at: #bearbeiten) value: bearbeitenNeu.

#### Module: Control\_Bearbeitungsstation

Anzahl eintragen  $\overline{1}$ 

Page: 76 Module: Control\_Bearbeitungsstation

 $\equiv \equiv \equiv \pmod{3}$  Development Comment <====

Modul: Control Bearbeitungsstation Entwickler: Steffi Rudel Version: 1.0 Datum: Januar 2016

 $\equiv \equiv \equiv \equiv$  Purpose Description  $\leq \equiv \equiv \equiv$ Modulname: Control\_Bearbeitunsstation

Aufgabe: Dieses Modul "Control\_Bearbeitungsstation" ließt zunächst über die Modulvariable #anzahl des Moduls "Kategorie Bearbeitungsstation" (höher liegende Ebene) aus, wie viele Bearbeitungsstationen dieses Typs eingetragen wurden, und schreibt diese Anzahl in Excel. Dieses Modul "Control\_Bearbeitungsstation" ist ein Hilfsmodul und wird zu Beginn der Simulation ausgeführt. Es startet mittels eines Initial Token und endet mit der Konsumierung des Token in der Transition.

Anzahl der Eingangsstellen: 0

Anzahl der Ausgangsstellen: 0

1: Place 'Anzahl eintragen'  $\equiv \equiv \equiv \equiv$  Initial Tokens  $\le \equiv \equiv \equiv$ 

 $\theta$ 

2: Transition

 $\equiv \equiv \equiv \equiv$  Transition Variables  $\le \equiv \equiv \equiv$ 

#anzahlAlt #anzahlNeu #station

 $\implies$  Action Code  $\le$   $\equiv$   $\equiv$   $\equiv$ 

"Anzahl Bearbeitungsstationen aus Modulvariabler auslesen, aktualisiseren und in Excel schreiben" anzahlAlt:= (self at:#anzahl) value.  $anzahlNeu = anzahlAlt + 1.$ (self at: #anzahl) value: anzahlNeu.

Page: 77 Module: Control\_Bearbeitungsstation

station:= (self at: #station) value.

Kanal3:= DDE open: 'EXCEL' topic: '[Befüllung.xlsx]', 'PACE\_AUS\_Masch'.  $(station = #encDreh)$  if True: [DDE putData: Kanal 3 item:  $Z2SS'$  data:  $(anzahlNeu)$ printString.].

(station = #cncFräs) ifTrue: [DDE putData: Kanal3 item: 'Z3S5' data: (anzahlNeu) printString.].

(station =#cncDrehFräs) ifTrue: [DDE putData: Kanal3 item: 'Z4S5' data: (anzahlNeu) printString.].

(station =#manDreh) ifTrue: [DDE putData: Kanal3 item: 'Z5S5' data: (anzahlNeu) printString.].

(station = #manFräs) ifTrue: [DDE putData: Kanal3 item: 'Z6S5' data: (anzahlNeu) printString.].

(station =#manBohr) ifTrue: [DDE putData: Kanal3 item: 'Z7S5' data: (anzahlNeu) printString.].

(station =#manSchleif) ifTrue: [DDE putData: Kanal3 item: 'Z8S5' data: (anzahlNeu) printString.].

(station =#gleitSchleif) ifTrue: [DDE putData: Kanal3 item: 'Z9S5' data: (anzahlNeu) printString.].

(station =#montage) ifTrue: [DDE putData: Kanal3 item: 'Z10S5' data: (anzahlNeu) printString.].

(station =#prüf) ifTrue: [DDE putData: Kanal3 item: 'Z11S5' data: (anzahlNeu) printString.].

(station =#extern) ifTrue: [DDE putData: Kanal3 item: 'Z12S5' data: (anzahlNeu) printString.].

Page: 78 Module: Gleitschleifmaschinen

# Module: Gleitschleifmaschinen

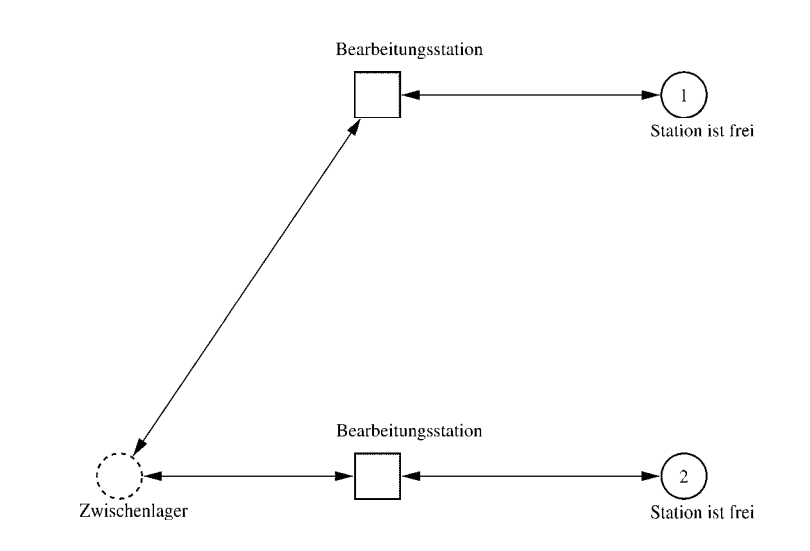

Page: 79 Module: Gleitschleifmaschinen

 $\equiv \equiv \equiv \equiv$  Development Comment  $\le \equiv \equiv \equiv$ 

Modul: Kategorie Bearbeitungsstation Entwickler: Steffi Rudel Version: 1.0 Datum: Januar 2016

 $\equiv \equiv \equiv \Longrightarrow$  Purpose Description  $\le \equiv \equiv \equiv$ 

Modulname: Kategorie Bearbeitungsstation

Aufgabe: Dieses Modul "Kategorie Bearbeitungsstation" beinhaltet alle Bearbeitungsstationen EINES Typs (z.B. alle CNC-Drehmaschinen). Der Typ der Bearbeitungsstationen wird über die Modulvariable #maschine definiert. Die Anzahl der Bearbeitungsstationen in diesem Modul wird über die eingefügte Anzahl der Module "Bearbeitungsstation" eine Ebene tiefer definiert.

Anzahl der Eingangsstellen: 1 Bezeichner Attribute Beschreibung 

Zwischenlager Beschrieben im tiefer liegenden Baustein "Bearbeitungsstation".

Anzahl der Ausgangsstellen: 1 Bezeichner Attribute Beschreibung

Zwischenlager Beschrieben im tiefer liegenden Baustein "Bearbeitungsstation".

Modulvariable Vorbesetzung (Initial) Beschreibung 

#anzahl 0 Anzahl der Bearbeitungsstationen in diesem Modul. #bearbeiten 0 Summiert die Bearbeitungszeiten der Bearbeitungsstationen während der Simulation auf.  $\#$ rüsten 0 Summiert die Rüstzeiten der Bearbeitungsstationen während der Simulation auf. #station #eintragen Definition des Typs der Bearbeitungsstationen #warten 0 Summiert die Wartezeiten der Bearbeitungsstationen während der Simulation auf.  $\equiv \equiv \equiv \rangle$  Net resp. Module Variables  $\leq \equiv \equiv \equiv$ #anzahl #bearbeiten #rüsten #station

Page: 80 Module: Gleitschleifmaschinen

#warten

1: Place 'Station ist frei'  $\equiv \equiv \equiv \equiv$  Initial Tokens  $\le \equiv \equiv \equiv$ (CurrentTime)

2: Place 'Station ist frei'  $\equiv \equiv \equiv \equiv$  Initial Tokens  $\le \equiv \equiv \equiv$ (CurrentTime)

#### Module: Bearbeitungsstation

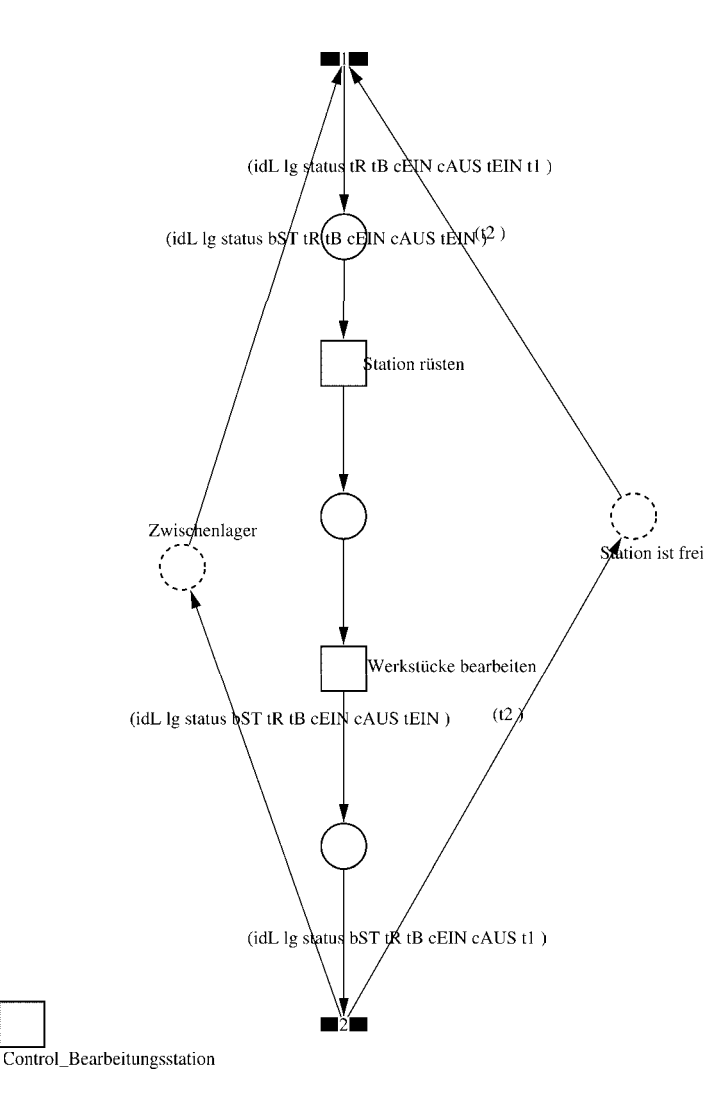

Page: 82 Module: Bearbeitungsstation

 $\equiv \equiv \equiv \Longrightarrow$  Development Comment  $\le \equiv \equiv \equiv$ 

Modul: Bearbeitungsstation Entwickler: Steffi Rudel Version: 1.0 Datum: Januar 2016

 $\equiv \equiv \equiv \equiv$  Purpose Description  $\le$  =  $\equiv$  =  $\equiv$ Modulname: Bearbeitungsstation

Aufgabe: Dieses Modul "Bearbeitungsstation" bildet eine Bearbeitungsstation ab. Das Modul ist universal aufgebaut und wird für jede Kategorie von Bearbeitungsstationen verwendet. Welcher Art die Bearbeitungsstation ist, wird über die Modulvariable #maschine im Modul "Kategorie Bearbeitungsstation" eine Ebene höher definiert.

Anzahl der Eingangsstellen: 2 Bezeichner Attribute Beschreibung 

Zwischenlager idL Eindeutige Nummer des Loses, in Excel festgelegt. Zwischenlager lg Anzahl der Werkstücke in dem Los, in Excel festgelegt. Zwischenlager status Zeigt den aktuellen Status des Loses in der Simulation an. Zwischenlager bST Gibt an, auf welcher Bearbeitungsstation das Los bearbeitet wird. Zwischenlager tR Gibt die Rüstzeit des Loses für die Bearbeitungsstation an. Zwischenlager tB Gibt die Bearbeitungszeit je Werkstück für die Bearbeitungsstation an. Zwischenlager cEIN Collection, welche die Bearbeitungsstationen, Rüstzeiten und Bearbeitungszeiten des Loses speichert.

Zwischenlager cAUS Collection, welche die Auswerte-Daten des Loses speichert. Zwischenlager tEIN Wird zur Auswertung der Wartezeit im Zwischenlager benötigt. Station ist frei t2 Wird zur Auswertung der Bearbeitungs- und Rüstzeit benötigt.

Anzahl der Ausgangsstellen: 2 Bezeichner Attribute Beschreibung 

Zwischenlager idL Eindeutige Nummer des Loses, in Excel festgelegt. Zwischenlager lg Anzahl der Werkstücke in dem Los, in Excel festgelegt. Zwischenlager status Zeigt den aktuellen Status des Loses in der Simulation an. Zwischenlager bST Gibt an, auf welcher Bearbeitungsstation das Los bearbeitet wird. Zwischenlager tR Gibt die Rüstzeit des Loses für die Bearbeitungsstation an. Zwischenlager tB Gibt die Bearbeitungszeit je Werkstück für die Bearbeitungsstation an. Zwischenlager cEIN Collection, welche die Bearbeitungsstationen, Rüstzeiten und Bearbeitungszeiten des Loses speichert.

Zwischenlager cAUS Collection, welche die Auswerte-Daten des Loses speichert.

#### Page: 83 Module: Bearbeitungsstation

Zwischenlager tEIN Wird zur Auswertung der Wartezeit im Zwischenlager benötigt. Station ist frei t2 Wird zur Auswertung der Bearbeitungs- und Rüstzeit benötigt.

#### 1: Transition

 $\equiv \equiv \equiv \equiv$  Transition Variables  $\leq \equiv \equiv \equiv$ #tEIN #tWarteAlt #tWarteHier #tWarteNeu # $t1$ #wartenAlt #wartenNeu #hearbSt

 $===$ > Condition Code  $\leq==$  $bST = ((self at: #station) value).$ 

#### $\equiv \equiv \equiv \ge$  Action Code  $\le \equiv \equiv \equiv$

"Warten Los in cAUS schreiben"  $tWarteAlt = cAUS$  at: #tWarte.  $tWaterHier = ((CurrentTime) value) - tEIN.$ tWarteNeu:= tWarteAlt + tWarteHier. cAUS at: #tWarte put: tWarteNeu.

"Bearbeitungsstation in cAUS eintragen"  $tEIN = (CurrentTime) value.$ bearbSt:=  $cAUS$  at: #bearbSt. bearbSt addFirst: tEIN. bearbSt addFirst: bST. cAUS at: #bearbSt put: bearbSt.

"Status Los umsetzen"  $status = #rüstet.$ 

"#warten Bearbeitungsstation aktualisieren"  $t1$ := (CurrentTime) value. warten $Alt$ := (self at: #warten) value. wartenNeu:= $(t1-t2)$  + wartenAlt. (self at: #warten) value: wartenNeu.

#### 2: Transition

Page: 84 Module: Bearbeitungsstation

#bearbeiten #bearbeitenExcel #betriebszeit #betriebszeitExcel #riisten #rüstenExcel #station #tEIN #warten #wartenExcel

 $===$ > Action Code  $\le$ ====

 $t2$ := CurrentTime.  $tEIN:=(CurrentTime) value.$ 

"Status Los umsetzen' status:=  $\#$ wartet.

"Status der Bearbeitungsstation in Excel schreiben" station  $=$  (self at: #station) value. rüsten:= (self at: #rüsten) value. bearbeiten:= (self at: #bearbeiten) value. warten:=  $(self at: #warten) value.$ rüstenExcel:= $(((\text{ruisten*10}) \text{ rounded})/10)$ printString,',',((((rüsten\*10)rounded)\\10)\*10)printString. bearbeitenExcel:= $(((\text{bearbeiten*10}) \text{ rounded})/10)$ printString,',',((((bearbeiten\*10)rounded)\\10)\*10)printString. wartenExcel:= $(((\text{water*10}) \text{ rounded})/10)$ printString,',',((((warten\*10)rounded)\\10)\*10)printString.  $(station = \#encDreh)$  if True: [DDE putData: Kanal 3 item: 'Z2S2' data: rüsten Excel DDE putData: Kanal3 item: 'Z2S3' data: bearbeitenExcel. DDE putData: Kanal3 item: 'Z2S4' data: wartenExcel.].  $\text{(station = } \# \text{enc} \text{Fräs})$  if True: [DDE putData: Kanal 3 item: 'Z3S2' data: rüsten Excel. DDE putData: Kanal3 item: 'Z3S3' data: bearbeitenExcel. DDE putData: Kanal3 item: 'Z3S4' data: wartenExcel.]. (station =#cncDrehFräs) ifTrue: [DDE putData: Kanal3 item: 'Z4S2' data: rüstenExcel. DDE putData: Kanal3 item: 'Z4S3' data: bearbeitenExcel. DDE putData: Kanal3 item: 'Z4S4' data: wartenExcel.]. (station =#manDreh) ifTrue: [DDE putData: Kanal3 item: 'Z5S2' data: rüstenExcel. DDE putData: Kanal3 item: 'Z5S3' data: bearbeitenExcel. DDE putData: Kanal3 item: 'Z5S4' data: wartenExcel.]. (station = #manFräs) ifTrue: [DDE putData: Kanal3 item: 'Z6S2' data: rüstenExcel.

Page: 85 Module: Bearbeitungsstation

DDE putData: Kanal3 item: 'Z6S3' data: bearbeitenExcel. DDE putData: Kanal3 item: 'Z6S4' data: wartenExcel.]. (station =#manBohr) ifTrue: [DDE putData: Kanal3 item: 'Z7S2' data: rüstenExcel. DDE putData: Kanal3 item: 'Z7S3' data: bearbeitenExcel. DDE putData: Kanal3 item: 'Z7S4' data: wartenExcel.]. (station =#manSchleif) ifTrue: [DDE putData: Kanal3 item: 'Z8S2' data: rüstenExcel. DDE putData: Kanal3 item: 'Z8S3' data: bearbeitenExcel. DDE putData: Kanal3 item: 'Z8S4' data: wartenExcel.]. (station =#gleitSchleif) ifTrue: [DDE putData: Kanal3 item: 'Z9S2' data: rüstenExcel. DDE putData: Kanal3 item: 'Z9S3' data: bearbeitenExcel. DDE putData: Kanal3 item: 'Z9S4' data: wartenExcel.]. (station =#montage) ifTrue: [DDE putData: Kanal3 item: 'Z10S2' data: rüstenExcel. DDE putData: Kanal3 item: 'Z10S3' data: bearbeitenExcel. DDE putData: Kanal3 item: 'Z10S4' data: wartenExcel.]. (station =#prüf) ifTrue: [DDE putData: Kanal3 item: 'Z11S2' data: rüstenExcel. DDE putData: Kanal3 item: 'Z11S3' data: bearbeitenExcel. DDE putData: Kanal3 item: 'Z11S4' data: wartenExcel.]. (station =#extern) ifTrue: [DDE putData: Kanal3 item: 'Z12S2' data: rüstenExcel. DDE putData: Kanal3 item: 'Z12S3' data: bearbeitenExcel. DDE putData: Kanal3 item: 'Z12S4' data: wartenExcel.].

"Betriebszeit in Excel schreiben" betriebszeit:= CurrentTime value. betriebszeitExcel:=(((betriebszeit\*10) rounded)//10) printString,',',((((betriebszeit\*10)rounded)\\10)\*10)printString. DDE putData: Kanal3 item: 'Z1S7' data: betriebszeitExcel.

Page: 86 Module: Station rüsten

# Module: Station rüsten (idL lg status tR tB cEIN cAUS tEIN t1) (idL lg status tR tB cEIN cAUS tEIN t1) (idL lg status tR tB cEIN cAUS tEIN t1) (idL Ig status tB cEIN cAUS t1)

Page: 87 Module: Station rüsten

 $\equiv \equiv \equiv \equiv$  Development Comment  $\leq \equiv \equiv \equiv$ 

Modul: Station rüsten Entwickler: Steffi Rudel Version: 1.0 Datum: Januar 2016

 $\equiv \equiv \equiv \Longrightarrow$  Purpose Description  $\le \equiv \equiv \equiv$ 

Modulname: Station rüsten

Aufgabe: In diesem Modul "Station rüsten" wird zunächst aus der Ordered Collection tR sowohl die Netto-Rüstzeit sowie eine evtl. eingegebene Schwankung herausgelesen und mit Hilfe einer Triangulären Verteilung die Rüstzeit tR bestimmt. Anschließend muss das Werkstück diese Zeit tR warten

Anzahl der Eingangsstellen: 1 Bezeichner Attribute Beschreibung

- -- idL Eindeutige Nummer des Loses, in Excel festgelegt.
- Ig Anzahl der Werkstücke in dem Los, in Excel festgelegt.
- -- status Zeigt den aktuellen Status des Loses in der Simulation an.
- tR Gibt die Rüstzeit des Loses für die Bearbeitungsstation an.
- -- tB Gibt die Bearbeitungszeit je Werkstück für die Bearbeitungsstation an.

-- cEIN Collection, welche die Bearbeitungsstationen, Rüstzeiten und Bearbeitungszeiten des Loses speichert.

- -- cAUS Collection, welche die Auswerte-Daten des Loses speichert.
- -- tEIN Wird zur Auswertung der Wartezeit im Zwischenlager benötigt.
- -- tl Wird zur Auswertung der Bearbeitungs- und Rüstzeit benötigt.

Anzahl der Ausgangsstellen: 1 Bezeichner Attribute Beschreibung

- -- idL Eindeutige Nummer des Loses, in Excel festgelegt.
- lg Anzahl der Werkstücke in dem Los, in Excel festgelegt.
- -- status Zeigt den aktuellen Status des Loses in der Simulation an.
- Gibt die Bearbeitungszeit je Werkstück für die Bearbeitungsstation an.
- -- cEIN Collection, welche die Bearbeitungsstationen, Rüstzeiten und
- Bearbeitungszeiten des Loses speichert.
- -- cAUS Collection, welche die Auswerte-Daten des Loses speichert. -- tl Wird zur Auswertung der Bearbeitungs- und Rüstzeit benötigt.

Page: 88 Module: Station rüsten

#tRNetto # $tR$ #tRVar #tRVarProzent

 $\equiv \equiv \equiv \equiv$  Action Code  $\le \equiv \equiv \equiv$ 

"Rüstzeit und Schwankung auslesen und ausrechnen"  $tRNetto:=tR$  removeFirst.  $tRVarProzent := tR$  remove First.  $(tRVarProzent > 0)$  if True:  $[tRVar:=(tRVarProzent/100)*tRVetto).$  $tR :=$  (Triangular from: (tRNetto - tRVar) to: (tRNetto + tRVar) shape: tRNetto) next.] ifFalse:  $[tR := tRNetto]$ .

#### 2: Transition

 $\equiv \equiv \equiv \equiv$  Transition Variables  $\le \equiv \equiv \equiv$ #tRüstAlt #tRüstHier #tRüstNeu #rüstenAlt #rüstenNeu

 $\equiv \equiv \equiv \Longrightarrow$  Delay Code  $\le \equiv \equiv \equiv$ 

#### $tR$

 $#t2$ 

 $\equiv \equiv \equiv \Longrightarrow$  Action Code  $\le \equiv \equiv \equiv$ 

"Rüstzeit in cAUS schreiben" tRüstAlt:= cAUS at: #tRüst.  $tRüstHier:=((CurrentTime) value) - tEIN.$ tRüstNeu:= tRüstAlt + tRüstHier. cAUS at: #tRüst put: tRüstNeu.

"#rüsten Bearbeitungsstation aktualisieren"  $t2$ := (CurrentTime) value. rüsten $Alt$ := (self at: #rüsten) value.  $riistenNeu := (t2-tEIN) + riistenAlt.$ (self at: #rüsten) value: rüstenNeu.

#### 1: Transition

 $\equiv \equiv \equiv \equiv$  Transition Variables  $\leq \equiv \equiv \equiv$ 

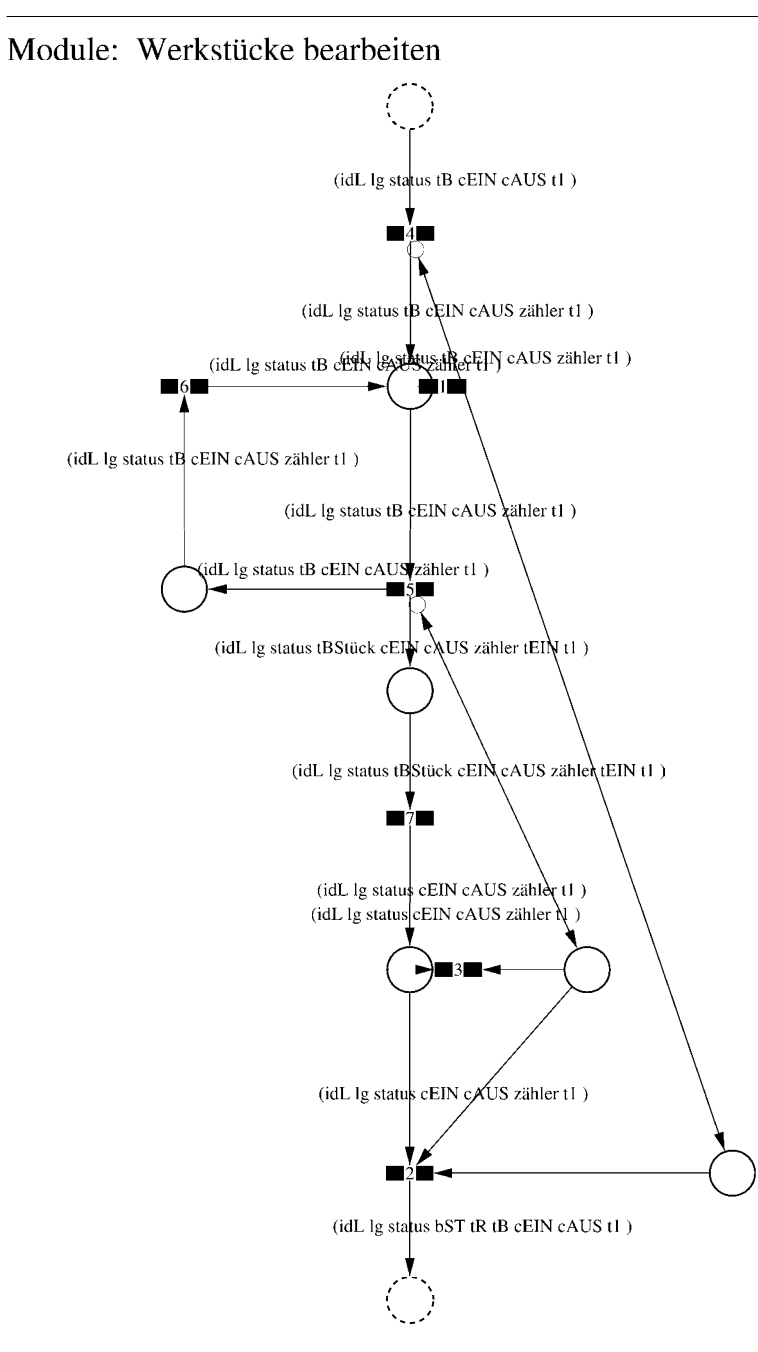

Page: 90 Module: Werkstücke bearbeiten

 $\equiv \equiv \equiv \Longrightarrow$  Development Comment  $\le \equiv \equiv \equiv$ 

Modul: Werkstücke bearbeiten Entwickler: Steffi Rudel Version: 1.0 Datum: Januar 2016

 $\equiv \equiv \equiv \equiv$  Purpose Description  $\le$  =  $\equiv$  =  $\equiv$ Modulname: Werkstücke bearbeiten

Aufgabe: In diesem Modul "Werkstücke bearbeiten" wird zunächst aus der Ordered Collection tB sowohl die Netto-Bearbeitungszeit sowie eine evtl. eingegebene Schwankung herausgelesen und mit Hilfe einer Triangulären Verteilung die Bearbeitungszeit tB bestimmt. Anschließend muss das Werkstück diese Zeit tB warten.

Anzahl der Eingangsstellen: 1 Bezeichner Attribute Beschreibung 

-- idL Eindeutige Nummer des Loses, in Excel festgelegt.

- -- lg Anzahl der Werkstücke in dem Los, in Excel festgelegt.
- -- status Zeigt den aktuellen Status des Loses in der Simulation an.
- -- tB Gibt die Bearbeitungszeit je Werkstück für die Bearbeitungsstation an.

-- cEIN Collection, welche die Bearbeitungsstationen, Rüstzeiten und Bearbeitungszeiten des Loses speichert.

-- cAUS Collection, welche die Auswerte-Daten des Loses speichert.

-- tl Wird zur Auswertung der Bearbeitungs- und Rüstzeit benötigt.

Anzahl der Ausgangsstellen: 1 Bezeichner Attribute Beschreibung

- -- idL Eindeutige Nummer des Loses, in Excel festgelegt.
- -- lg Anzahl der Werkstücke in dem Los, in Excel festgelegt.
- status Zeigt den aktuellen Status des Loses in der Simulation an.  $\sim$   $\sim$
- bST Gibt an, auf welcher Bearbeitungsstation das Los bearbeitet wird.
- tR Gibt die Rüstzeit des Loses für die Bearbeitungsstation an.  $-$
- -- tB Gibt die Bearbeitungszeit je Werkstück für die Bearbeitungsstation an.
- -- cEIN Collection, welche die Bearbeitungsstationen, Rüstzeiten und Bearbeitungszeiten des Loses speichert.
- -- cAUS Collection, welche die Auswerte-Daten des Loses speichert.
- -- tl Wird zur Auswertung der Bearbeitungs- und Rüstzeit benötigt.

# 1: Transition

 $\equiv \equiv \equiv \equiv$  Transition Variables  $\le \equiv \equiv \equiv$ #zähler  $#lg$ 

 $\equiv \equiv \equiv \ge$  Condition Code  $\le$   $\equiv \equiv \equiv$  $zähler > lg$ 

2: Transition

 $\equiv \equiv \equiv \equiv$  Transition Variables  $\le \equiv \equiv \equiv$ 

 $#lg$  $#tB$ #zähler  $#bST$ 

 $\equiv \equiv \equiv \pmod{1}$ 

zähler =  $lg$ 

 $\equiv \equiv \equiv \ge$  Action Code  $\le$   $\equiv \equiv \equiv$ 

"Nächste Bearbeitungsstation aus cEIN rauslegen, sonst #ende eintragen" cEIN notEmpty ifTrue:  $[$ bST: $=$   $c$ EIN removeFirst.  $tR := cEIN$  removeFirst.  $tB = cEIN$  remove First.] ifFalse:  $[**bST** = #ende.$  $tR := \#ende$ .  $tB:=\#ende.$ ].

#### 3: Transition

 $\# \lg$ #zähler

 $\equiv \equiv \equiv \pmod{3}$ zähler <  $lg$ 

Page: 92 Module: Werkstücke bearbeiten

# 4: Transition

 $\equiv \equiv \equiv \equiv \equiv$  Transition Variables  $\le \equiv \equiv \equiv$ #zähler

 $===>$  Action Code  $\leq===$ "Zähler festlegen"  $zähler = 1$ 

#### 5: Transition

 $\equiv \equiv \equiv \equiv \equiv$  Transition Variables  $\le \equiv \equiv \equiv$ #zähler #tBNetto #tBVar #tBStück #tBVarProzent  $#EIN$ 

 $\equiv \equiv \equiv \pmod{1}$ 

zähler  $\leq$  lg

 $\equiv \equiv \equiv \Rightarrow$  Action Code  $\le \equiv \equiv \equiv$ 

"Bearbeitungszeit und Schwankung auslesen und ausrechnen"  $tBNetto:=tB$  at: 1.  $tBVarProzent := tB$  at: 2.  $(tBVarProzent > 0)$  if True: [tBVar:=  $((tBVarProzent/100) * tBNetto)$ ]. tBStück:= (Triangular from: (tBNetto - tBVar) to: (tBNetto + tBVar) shape: tBNetto) next. ifFalse:  $[tBStück := tBNetto].$ 

 $tEIN:=(CurrentTime) value.$ 

"Status Los umsetzen" status:= #bearbeitung.

6: Transition

 $\equiv \equiv \equiv \Rightarrow$  Action Code  $\le \equiv \equiv \equiv$ 

Page: 93<br>Module: Werkstücke bearbeiten

"Zähler aktualisieren" zähler := zähler + 1

#### 7: Transition

 $\equiv \equiv \equiv \equiv$  Transition Variables  $\le$  =  $\equiv$  =  $\equiv$ #tBearbAlt #tBearbHier #tBearbNeu  $#t2$ #bearbeitenAlt #bearbeitenNeu

 $\equiv \equiv \equiv \Longrightarrow$  Delay Code  $\le \equiv \equiv \equiv$ tBStück

 $\Rightarrow$   $\Rightarrow$  Action Code  $\le$   $\equiv$   $\equiv$   $\equiv$ 

"Bearbeitungszeit Los in cAUS eintragen" tBearbAlt:= cAUS at: #tBearb. tBearbHier:= ((CurrentTime) value) - tEIN. tBearbNeu:= tBearbAlt + tBearbHier. cAUS at: #tBearb put: tBearbNeu.

"#bearbeiten Bearbeitungsstation aktualisieren"  $t2$ := (CurrentTime) value. bearbeitenAlt:= (self at: #bearbeiten) value. bearbeitenNeu: $=$  (t2-tEIN) + bearbeitenAlt. (self at: #bearbeiten) value: bearbeitenNeu.

Page: 94 Module: Control\_Bearbeitungsstation

# Module: Control\_Bearbeitungsstation

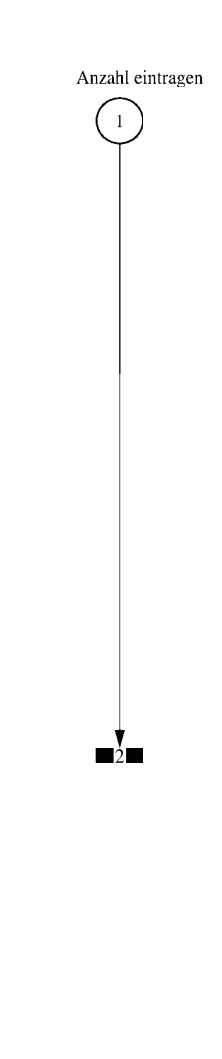

#### $\equiv \equiv \equiv \equiv$  Development Comment  $\le \equiv \equiv \equiv$

Modul: Control Bearbeitungsstation Entwickler: Steffi Rudel Version: 1.0 Datum: Januar 2016

 $\equiv \equiv \equiv \Longrightarrow$  Purpose Description  $\le \equiv \equiv \equiv$ 

Modulname: Control\_Bearbeitunsstation

Aufgabe: Dieses Modul "Control Bearbeitungsstation" ließt zunächst über die Modulvariable #anzahl des Moduls "Kategorie Bearbeitungsstation" (höher liegende Ebene) aus, wie viele Bearbeitungsstationen dieses Typs eingetragen wurden, und schreibt diese Anzahl in Excel.

Dieses Modul "Control Bearbeitungsstation" ist ein Hilfsmodul und wird zu Beginn der Simulation ausgeführt. Es startet mittels eines Initial Token und endet mit der Konsumierung des Token in der Transition.

Anzahl der Eingangsstellen: 0

Anzahl der Ausgangsstellen: 0

1: Place 'Anzahl eintragen'

 $\implies$  Initial Tokens  $\le$  = = = = =

 $\Omega$ 

2: Transition

 $\equiv \equiv \equiv \equiv$  Transition Variables  $\le \equiv \equiv \equiv$ 

#anzahlAlt #anzahlNeu #station

 $\equiv \equiv \equiv \equiv$  Action Code  $\le \equiv \equiv \equiv$ 

"Anzahl Bearbeitungsstationen aus Modulvariabler auslesen, aktualisiseren und in Excel schreiben" anzahlAlt:= (self at:#anzahl) value.  $anzahlNeu = anzahlAlt + 1.$ (self at: #anzahl) value: anzahlNeu.

Page: 96 Module: Control Bearbeitungsstation

station:= (self at: #station) value. Kanal3:= DDE open: 'EXCEL' topic: '[Befüllung.xlsx]', 'PACE\_AUS\_Masch'. (station = #cncDreh) ifTrue: [DDE putData: Kanal3 item: 'Z2S5' data: (anzahlNeu) printString.]. (station = #cncFräs) ifTrue: [DDE putData: Kanal3 item: 'Z3S5' data: (anzahlNeu) printString.1. (station =#cncDrehFräs) ifTrue: [DDE putData: Kanal3 item: 'Z4S5' data: (anzahlNeu) printString.].  $(station = #manDreh)$  if  $True$ : [DDE put Data: Kanal 3 item:  $Z555$  data:  $(anzahlNeu)$ printString.]. (station = #manFräs) ifTrue: [DDE putData: Kanal3 item: 'Z6S5' data: (anzahlNeu) printString.]. (station =#manBohr) ifTrue: [DDE putData: Kanal3 item: 'Z7S5' data: (anzahlNeu) printString.]. (station =#manSchleif) ifTrue: [DDE putData: Kanal3 item: 'Z8S5' data: (anzahlNeu) printString.]. (station =#gleitSchleif) ifTrue: [DDE putData: Kanal3 item: 'Z9S5' data: (anzahlNeu) printString.]. (station =#montage) ifTrue: [DDE putData: Kanal3 item: 'Z10S5' data: (anzahlNeu) printString.]. (station = #prüf) if True: [DDE putData: Kanal 3 item: 'Z11S5' data: (anzahlNeu) printString.]. (station =#extern) ifTrue: [DDE putData: Kanal3 item: 'Z12S5' data: (anzahlNeu) printString.].

#### Module: Bearbeitungsstation

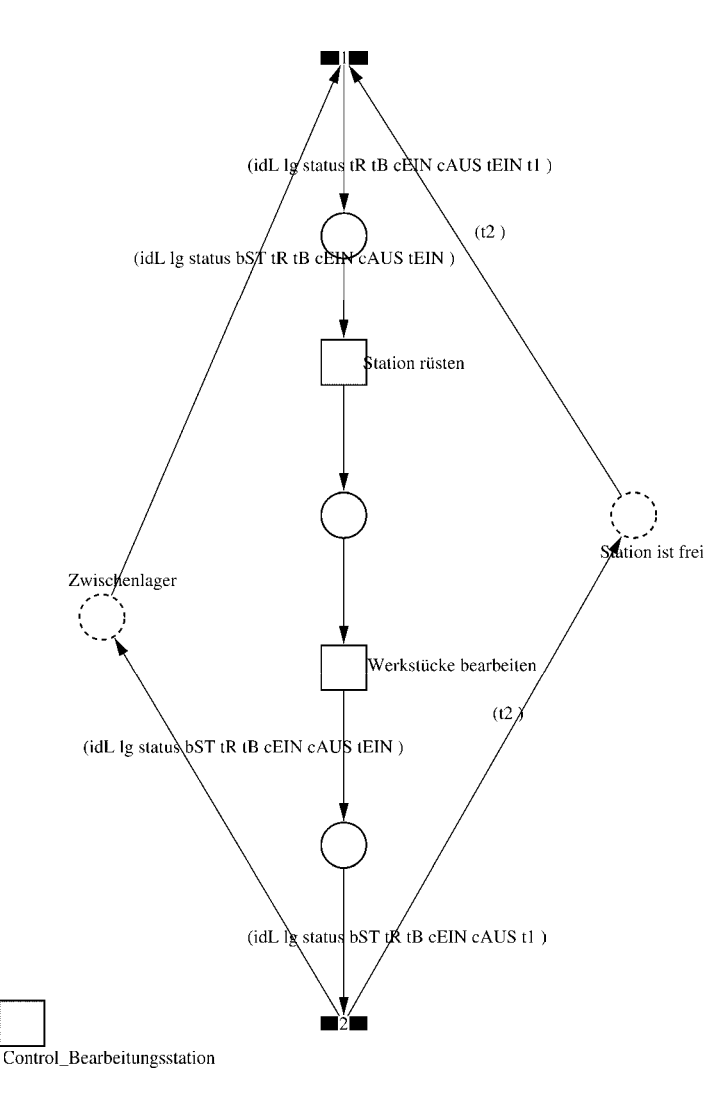

Page: 98 Module: Bearbeitungsstation

 $\equiv \equiv \equiv \equiv$  Development Comment  $\leq \equiv \equiv \equiv$ 

Modul: Bearbeitungsstation Entwickler: Steffi Rudel Version: 1.0 Datum: Januar 2016

 $\equiv \equiv \equiv \equiv$  Purpose Description  $\le$  =  $\equiv$  =  $\equiv$ Modulname: Bearbeitungsstation

Aufgabe: Dieses Modul "Bearbeitungsstation" bildet eine Bearbeitungsstation ab. Das Modul ist universal aufgebaut und wird für jede Kategorie von Bearbeitungsstationen verwendet. Welcher Art die Bearbeitungsstation ist, wird über die Modulvariable #maschine im Modul "Kategorie Bearbeitungsstation" eine Ebene höher definiert.

Anzahl der Eingangsstellen: 2 Bezeichner Attribute Beschreibung 

Zwischenlager idL Eindeutige Nummer des Loses, in Excel festgelegt. Zwischenlager lg Anzahl der Werkstücke in dem Los, in Excel festgelegt. Zwischenlager status Zeigt den aktuellen Status des Loses in der Simulation an. Zwischenlager bST Gibt an, auf welcher Bearbeitungsstation das Los bearbeitet wird. Zwischenlager tR Gibt die Rüstzeit des Loses für die Bearbeitungsstation an. Zwischenlager tB Gibt die Bearbeitungszeit je Werkstück für die Bearbeitungsstation an. Zwischenlager cEIN Collection, welche die Bearbeitungsstationen, Rüstzeiten und Bearbeitungszeiten des Loses speichert.

Zwischenlager cAUS Collection, welche die Auswerte-Daten des Loses speichert. Zwischenlager tEIN Wird zur Auswertung der Wartezeit im Zwischenlager benötigt. Station ist frei t2 Wird zur Auswertung der Bearbeitungs- und Rüstzeit benötigt.

Anzahl der Ausgangsstellen: 2 Bezeichner Attribute Beschreibung 

Zwischenlager idL Eindeutige Nummer des Loses, in Excel festgelegt. Zwischenlager lg Anzahl der Werkstücke in dem Los, in Excel festgelegt. Zwischenlager status Zeigt den aktuellen Status des Loses in der Simulation an. Zwischenlager bST Gibt an, auf welcher Bearbeitungsstation das Los bearbeitet wird. Zwischenlager tR Gibt die Rüstzeit des Loses für die Bearbeitungsstation an. Zwischenlager tB Gibt die Bearbeitungszeit je Werkstück für die Bearbeitungsstation an. Zwischenlager cEIN Collection, welche die Bearbeitungsstationen, Rüstzeiten und Bearbeitungszeiten des Loses speichert.

Zwischenlager cAUS Collection, welche die Auswerte-Daten des Loses speichert.

#### Page: 99 Module: Bearbeitungsstation

Zwischenlager tEIN Wird zur Auswertung der Wartezeit im Zwischenlager benötigt. Station ist frei t2 Wird zur Auswertung der Bearbeitungs- und Rüstzeit benötigt.

#### 1: Transition

 $\equiv \equiv \equiv \equiv$  Transition Variables  $\leq \equiv \equiv \equiv$ #tEIN #tWarteAlt #tWarteHier #tWarteNeu # $t1$ #wartenAlt #wartenNeu #hearbSt

 $===$ > Condition Code  $\leq==$  $bST = ((self at: #station) value).$ 

#### $\equiv \equiv \equiv \ge$  Action Code  $\le \equiv \equiv \equiv$

"Warten Los in cAUS schreiben"  $tWarteAlt = cAUS$  at: #tWarte.  $tWaterHier = ((CurrentTime) value) - tEIN.$ tWarteNeu:= tWarteAlt + tWarteHier. cAUS at: #tWarte put: tWarteNeu.

"Bearbeitungsstation in cAUS eintragen"  $tEIN = (CurrentTime) value.$ bearbSt:=  $cAUS$  at: #bearbSt. bearbSt addFirst: tEIN. bearbSt addFirst: bST. cAUS at: #bearbSt put: bearbSt.

"Status Los umsetzen"  $status = #rüstet.$ 

"#warten Bearbeitungsstation aktualisieren"  $t1$ := (CurrentTime) value. warten $Alt$ := (self at: #warten) value. wartenNeu:= $(t1-t2)$  + wartenAlt. (self at: #warten) value: wartenNeu.

#### 2: Transition

Page: 100 Module: Bearbeitungsstation

#bearbeiten #bearbeitenExcel #betriebszeit #betriebszeitExcel #riisten #rüstenExcel #station #tEIN #warten #wartenExcel

 $===$ > Action Code  $\le$ ====

 $t2$ := CurrentTime.  $tEIN:=(CurrentTime) value.$ 

"Status Los umsetzen' status:=  $\#$ wartet.

"Status der Bearbeitungsstation in Excel schreiben" station  $=$  (self at: #station) value. rüsten:= (self at: #rüsten) value. bearbeiten:= (self at: #bearbeiten) value. warten:=  $(self at: #warten) value.$ rüstenExcel:= $(((\text{ruisten*10}) \text{ rounded})/10)$ printString,',',((((rüsten\*10)rounded)\\10)\*10)printString. bearbeitenExcel:= $(((\text{bearbeiten*10}) \text{ rounded})/10)$ printString,',',((((bearbeiten\*10)rounded)\\10)\*10)printString. wartenExcel:= $(((\text{water*10}) \text{ rounded})/10)$ printString,',',((((warten\*10)rounded)\\10)\*10)printString.  $(station = \#encDreh)$  if True: [DDE putData: Kanal 3 item: 'Z2S2' data: rüsten Excel DDE putData: Kanal3 item: 'Z2S3' data: bearbeitenExcel. DDE putData: Kanal3 item: 'Z2S4' data: wartenExcel.].  $\text{(station = } \# \text{enc} \text{Fräs})$  if True: [DDE putData: Kanal 3 item: 'Z3S2' data: rüsten Excel. DDE putData: Kanal3 item: 'Z3S3' data: bearbeitenExcel. DDE putData: Kanal3 item: 'Z3S4' data: wartenExcel.]. (station =#cncDrehFräs) ifTrue: [DDE putData: Kanal3 item: 'Z4S2' data: rüstenExcel. DDE putData: Kanal3 item: 'Z4S3' data: bearbeitenExcel. DDE putData: Kanal3 item: 'Z4S4' data: wartenExcel.]. (station =#manDreh) ifTrue: [DDE putData: Kanal3 item: 'Z5S2' data: rüstenExcel. DDE putData: Kanal3 item: 'Z5S3' data: bearbeitenExcel. DDE putData: Kanal3 item: 'Z5S4' data: wartenExcel.]. (station = #manFräs) ifTrue: [DDE putData: Kanal3 item: 'Z6S2' data: rüstenExcel.

Page: 101 Module: Bearbeitungsstation

DDE putData: Kanal3 item: 'Z6S3' data: bearbeitenExcel. DDE putData: Kanal3 item: 'Z6S4' data: wartenExcel.]. (station =#manBohr) ifTrue: [DDE putData: Kanal3 item: 'Z7S2' data: rüstenExcel. DDE putData: Kanal3 item: 'Z7S3' data: bearbeitenExcel. DDE putData: Kanal3 item: 'Z7S4' data: wartenExcel.]. (station =#manSchleif) ifTrue: [DDE putData: Kanal3 item: 'Z8S2' data: rüstenExcel. DDE putData: Kanal3 item: 'Z8S3' data: bearbeitenExcel. DDE putData: Kanal3 item: 'Z8S4' data: wartenExcel.]. (station =#gleitSchleif) ifTrue: [DDE putData: Kanal3 item: 'Z9S2' data: rüstenExcel. DDE putData: Kanal3 item: 'Z9S3' data: bearbeitenExcel. DDE putData: Kanal3 item: 'Z9S4' data: wartenExcel.]. (station =#montage) ifTrue: [DDE putData: Kanal3 item: 'Z10S2' data: rüstenExcel. DDE putData: Kanal3 item: 'Z10S3' data: bearbeitenExcel. DDE putData: Kanal3 item: 'Z10S4' data: wartenExcel.]. (station =#prüf) ifTrue: [DDE putData: Kanal3 item: 'Z11S2' data: rüstenExcel. DDE putData: Kanal3 item: 'Z11S3' data: bearbeitenExcel. DDE putData: Kanal3 item: 'Z11S4' data: wartenExcel.]. (station =#extern) ifTrue: [DDE putData: Kanal3 item: 'Z12S2' data: rüstenExcel. DDE putData: Kanal3 item: 'Z12S3' data: bearbeitenExcel. DDE putData: Kanal3 item: 'Z12S4' data: wartenExcel.].

"Betriebszeit in Excel schreiben" betriebszeit:= CurrentTime value. betriebszeitExcel:=(((betriebszeit\*10) rounded)//10) printString,',',((((betriebszeit\*10)rounded)\\10)\*10)printString. DDE putData: Kanal3 item: 'Z1S7' data: betriebszeitExcel.

Page: 102 Module: Station rüsten

Module: Station rüsten

# (idL lg status tR tB cEIN cAUS tEIN t1) (idL lg status tR tB cEIN cAUS tEIN t1) (idL lg status tR tB cEIN cAUS tEIN t1)

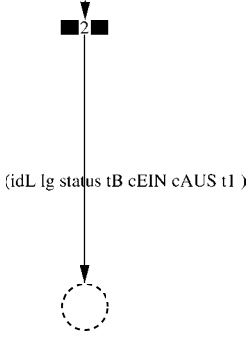

Page: 103 Module: Station rüsten

 $\equiv \equiv \equiv \equiv$  Development Comment  $\leq \equiv \equiv \equiv$ 

Modul: Station rüsten Entwickler: Steffi Rudel Version: 1.0 Datum: Januar 2016

 $\equiv \equiv \equiv \Longrightarrow$  Purpose Description  $\le \equiv \equiv \equiv$ 

Modulname: Station rüsten

Aufgabe: In diesem Modul "Station rüsten" wird zunächst aus der Ordered Collection tR sowohl die Netto-Rüstzeit sowie eine evtl. eingegebene Schwankung herausgelesen und mit Hilfe einer Triangulären Verteilung die Rüstzeit tR bestimmt. Anschließend muss das Werkstück diese Zeit tR warten

Anzahl der Eingangsstellen: 1 Bezeichner Attribute Beschreibung

- -- idL Eindeutige Nummer des Loses, in Excel festgelegt.
- Ig Anzahl der Werkstücke in dem Los, in Excel festgelegt.
- -- status Zeigt den aktuellen Status des Loses in der Simulation an.
- tR Gibt die Rüstzeit des Loses für die Bearbeitungsstation an.
- -- tB Gibt die Bearbeitungszeit je Werkstück für die Bearbeitungsstation an.

-- cEIN Collection, welche die Bearbeitungsstationen, Rüstzeiten und Bearbeitungszeiten des Loses speichert.

- -- cAUS Collection, welche die Auswerte-Daten des Loses speichert.
- -- tEIN Wird zur Auswertung der Wartezeit im Zwischenlager benötigt.
- -- tl Wird zur Auswertung der Bearbeitungs- und Rüstzeit benötigt.

Anzahl der Ausgangsstellen: 1 Bezeichner Attribute Beschreibung

- -- idL Eindeutige Nummer des Loses, in Excel festgelegt.
- lg Anzahl der Werkstücke in dem Los, in Excel festgelegt.
- -- status Zeigt den aktuellen Status des Loses in der Simulation an.
- Gibt die Bearbeitungszeit je Werkstück für die Bearbeitungsstation an.
- -- cEIN Collection, welche die Bearbeitungsstationen, Rüstzeiten und
- Bearbeitungszeiten des Loses speichert.
- -- cAUS Collection, welche die Auswerte-Daten des Loses speichert. -- tl Wird zur Auswertung der Bearbeitungs- und Rüstzeit benötigt.

Page: 104 Module: Station rüsten

#tRNetto # $tR$ #tRVar #tRVarProzent

 $\equiv \equiv \equiv \equiv$  Action Code  $\le \equiv \equiv \equiv$ 

"Rüstzeit und Schwankung auslesen und ausrechnen"  $tRNetto:=tR$  removeFirst.  $tRVarProzent := tR$  remove First.  $(tRVarProzent > 0)$  if True:  $[tRVar:=(tRVarProzent/100)*tRVetto).$  $tR :=$  (Triangular from: (tRNetto - tRVar) to: (tRNetto + tRVar) shape: tRNetto) next.] ifFalse:  $[tR := tRNetto]$ .

#### 2: Transition

 $\equiv \equiv \equiv \equiv$  Transition Variables  $\le \equiv \equiv \equiv$ #tRüstAlt #tRüstHier #tRüstNeu #rüstenAlt #rüstenNeu

 $\equiv \equiv \equiv \Longrightarrow$  Delay Code  $\le \equiv \equiv \equiv$ 

#### $tR$

 $#t2$ 

 $\equiv \equiv \equiv \Longrightarrow$  Action Code  $\le \equiv \equiv \equiv$ 

"Rüstzeit in cAUS schreiben" tRüstAlt:= cAUS at: #tRüst.  $tRüstHier:=((CurrentTime) value) - tEIN.$ tRüstNeu:= tRüstAlt + tRüstHier. cAUS at: #tRüst put: tRüstNeu.

"#rüsten Bearbeitungsstation aktualisieren"  $t2$ := (CurrentTime) value. rüsten $Alt$ := (self at: #rüsten) value.  $riistenNeu := (t2-tEIN) + riistenAlt.$ (self at: #rüsten) value: rüstenNeu.

#### 1: Transition

 $\equiv \equiv \equiv \equiv$  Transition Variables  $\leq \equiv \equiv \equiv$ 

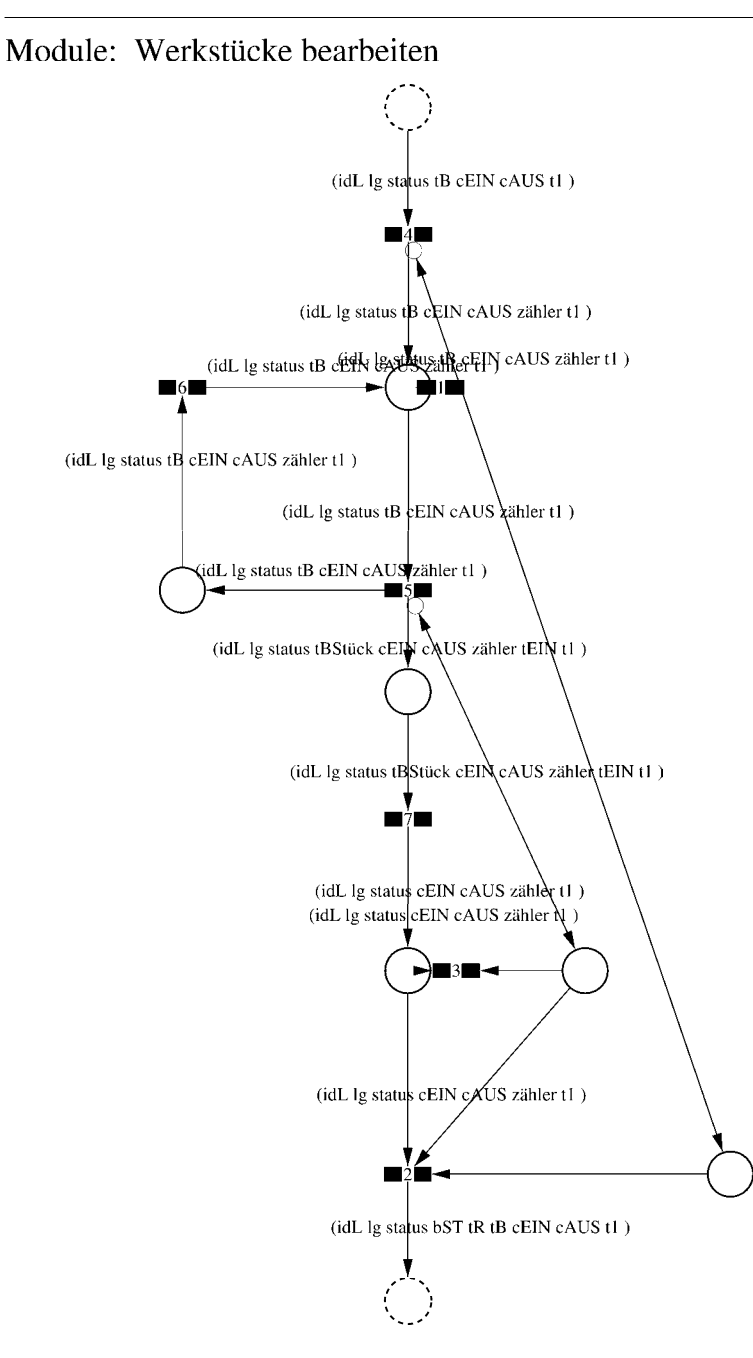

Page: 106 Module: Werkstücke bearbeiten

 $\equiv \equiv \equiv \equiv$  Development Comment  $\leq \equiv \equiv \equiv$ Modul: Werkstücke bearbeiten Entwickler: Steffi Rudel

Version: 1.0 Datum: Januar 2016

 $\equiv \equiv \equiv \equiv$  Purpose Description  $\le$  =  $\equiv$  =  $\equiv$ Modulname: Werkstücke bearbeiten

Aufgabe: In diesem Modul "Werkstücke bearbeiten" wird zunächst aus der Ordered Collection tB sowohl die Netto-Bearbeitungszeit sowie eine evtl. eingegebene Schwankung herausgelesen und mit Hilfe einer Triangulären Verteilung die Bearbeitungszeit tB bestimmt. Anschließend muss das Werkstück diese Zeit tB warten.

Anzahl der Eingangsstellen: 1 Bezeichner Attribute Beschreibung 

-- idL Eindeutige Nummer des Loses, in Excel festgelegt.

- -- lg Anzahl der Werkstücke in dem Los, in Excel festgelegt.
- -- status Zeigt den aktuellen Status des Loses in der Simulation an.
- -- tB Gibt die Bearbeitungszeit je Werkstück für die Bearbeitungsstation an.

-- cEIN Collection, welche die Bearbeitungsstationen, Rüstzeiten und Bearbeitungszeiten des Loses speichert.

-- cAUS Collection, welche die Auswerte-Daten des Loses speichert.

-- tl Wird zur Auswertung der Bearbeitungs- und Rüstzeit benötigt.

Anzahl der Ausgangsstellen: 1 Bezeichner Attribute Beschreibung

- -- idL Eindeutige Nummer des Loses, in Excel festgelegt.
- -- lg Anzahl der Werkstücke in dem Los, in Excel festgelegt.
- status Zeigt den aktuellen Status des Loses in der Simulation an.  $\sim$   $\sim$
- bST Gibt an, auf welcher Bearbeitungsstation das Los bearbeitet wird.
- tR Gibt die Rüstzeit des Loses für die Bearbeitungsstation an.  $-$
- -- tB Gibt die Bearbeitungszeit je Werkstück für die Bearbeitungsstation an.
- -- cEIN Collection, welche die Bearbeitungsstationen, Rüstzeiten und Bearbeitungszeiten des Loses speichert.
- -- cAUS Collection, welche die Auswerte-Daten des Loses speichert.
- -- tl Wird zur Auswertung der Bearbeitungs- und Rüstzeit benötigt.

# 1: Transition

 $\equiv \equiv \equiv \equiv$  Transition Variables  $\le \equiv \equiv \equiv$ #zähler  $#lg$ 

 $\equiv \equiv \equiv \ge$  Condition Code  $\le$   $\equiv \equiv \equiv$  $zähler > lg$ 

2: Transition

 $\equiv \equiv \equiv \equiv$  Transition Variables  $\le \equiv \equiv \equiv$ 

 $#lg$  $#tB$ #zähler  $#bST$ 

 $\equiv \equiv \equiv \pmod{1}$ 

zähler =  $lg$ 

 $\equiv \equiv \equiv \ge$  Action Code  $\le$   $\equiv \equiv \equiv$ 

"Nächste Bearbeitungsstation aus cEIN rauslegen, sonst #ende eintragen" cEIN notEmpty ifTrue:  $[$ bST: $=$   $c$ EIN removeFirst.  $tR := cEIN$  removeFirst.  $tB = cEIN$  remove First.] ifFalse:  $[**bST** = #ende.$  $tR := \#ende$ .  $tB:=\#ende.$ ].

#### 3: Transition

 $\# \lg$ #zähler

 $\equiv \equiv \equiv \pmod{3}$ zähler <  $lg$ 

Page: 108 Module: Werkstücke bearbeiten

# 4: Transition

 $\equiv \equiv \equiv \equiv \equiv$  Transition Variables  $\le \equiv \equiv \equiv$ #zähler

 $===>$  Action Code  $\leq===$ "Zähler festlegen"  $zähler = 1$ 

#### 5: Transition

 $\equiv \equiv \equiv \equiv \equiv$  Transition Variables  $\le \equiv \equiv \equiv$ #zähler #tBNetto #tBVar #tBStück #tBVarProzent  $#EIN$ 

 $\equiv \equiv \equiv \pmod{1}$ 

zähler  $\leq$  lg

#### $\equiv \equiv \equiv \Rightarrow$  Action Code  $\le \equiv \equiv \equiv$

"Bearbeitungszeit und Schwankung auslesen und ausrechnen"  $tBNetto:=tB$  at: 1.  $tBVarProzent := tB$  at: 2.  $(tBVarProzent > 0)$  if True: [tBVar:=  $((tBVarProzent/100) * tBNetto)$ ]. tBStück:= (Triangular from: (tBNetto - tBVar) to: (tBNetto + tBVar) shape: tBNetto) next. ifFalse:  $[tBStück := tBNetto].$ 

 $tEIN = (CurrentTime) value.$ 

"Status Los umsetzen" status:= #bearbeitung.

6: Transition

 $\equiv \equiv \equiv \Rightarrow$  Action Code  $\le \equiv \equiv \equiv$ 

Page: 109<br>Module: Werkstücke bearbeiten

"Zähler aktualisieren" zähler := zähler + 1

### 7: Transition

 $\equiv \equiv \equiv \equiv$  Transition Variables  $\le$  =  $\equiv$  =  $\equiv$ #tBearbAlt #tBearbHier #tBearbNeu  $#t2$ #bearbeitenAlt #bearbeitenNeu

 $\equiv \equiv \equiv \Longrightarrow$  Delay Code  $\le \equiv \equiv \equiv$ tBStück

 $\Rightarrow$   $\Rightarrow$  Action Code  $\le$   $\equiv$   $\equiv$   $\equiv$ 

"Bearbeitungszeit Los in cAUS eintragen" tBearbAlt:= cAUS at: #tBearb. tBearbHier:= ((CurrentTime) value) - tEIN. tBearbNeu:= tBearbAlt + tBearbHier. cAUS at: #tBearb put: tBearbNeu.

"#bearbeiten Bearbeitungsstation aktualisieren"  $t2$ := (CurrentTime) value. bearbeitenAlt:= (self at: #bearbeiten) value. bearbeitenNeu: $=$  (t2-tEIN) + bearbeitenAlt. (self at: #bearbeiten) value: bearbeitenNeu.

Page: 110<br>Module: Control\_Bearbeitungsstation

# Module: Control\_Bearbeitungsstation

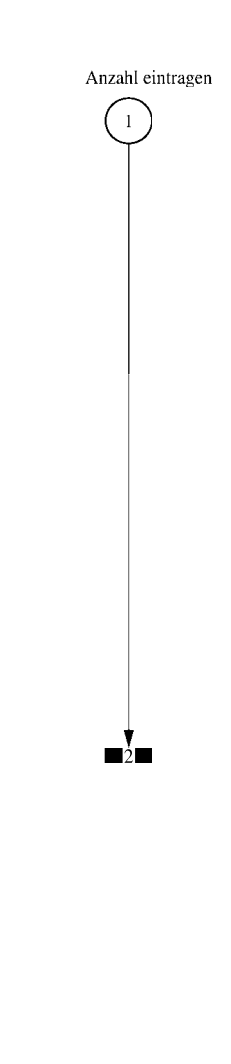

 $\equiv \equiv \equiv \equiv$  Development Comment  $\le \equiv \equiv \equiv$ 

Modul: Control Bearbeitungsstation Entwickler: Steffi Rudel Version: 1.0 Datum: Januar 2016

 $\equiv \equiv \equiv \Longrightarrow$  Purpose Description  $\le \equiv \equiv \equiv$ 

Modulname: Control\_Bearbeitunsstation

Aufgabe: Dieses Modul "Control Bearbeitungsstation" ließt zunächst über die Modulvariable #anzahl des Moduls "Kategorie Bearbeitungsstation" (höher liegende Ebene) aus, wie viele Bearbeitungsstationen dieses Typs eingetragen wurden, und schreibt diese Anzahl in Excel.

Dieses Modul "Control Bearbeitungsstation" ist ein Hilfsmodul und wird zu Beginn der Simulation ausgeführt. Es startet mittels eines Initial Token und endet mit der Konsumierung des Token in der Transition.

Anzahl der Eingangsstellen: 0

Anzahl der Ausgangsstellen: 0

1: Place 'Anzahl eintragen'

 $\implies$  Initial Tokens  $\le$  = = = = =

 $\Omega$ 

2: Transition

 $\equiv \equiv \equiv \equiv$  Transition Variables  $\le \equiv \equiv \equiv$ 

#anzahlAlt #anzahlNeu #station

 $\equiv \equiv \equiv \equiv$  Action Code  $\le \equiv \equiv \equiv$ 

"Anzahl Bearbeitungsstationen aus Modulvariabler auslesen, aktualisiseren und in Excel schreiben" anzahlAlt:= (self at:#anzahl) value.  $anzahlNeu = anzahlAlt + 1.$ (self at: #anzahl) value: anzahlNeu.

Page: 112 Module: Control Bearbeitungsstation

station:= (self at: #station) value. Kanal3:= DDE open: 'EXCEL' topic: '[Befüllung.xlsx]', 'PACE\_AUS\_Masch'. (station = #cncDreh) ifTrue: [DDE putData: Kanal3 item: 'Z2S5' data: (anzahlNeu) printString.]. (station = #cncFräs) ifTrue: [DDE putData: Kanal3 item: 'Z3S5' data: (anzahlNeu) printString.1. (station =#cncDrehFräs) ifTrue: [DDE putData: Kanal3 item: 'Z4S5' data: (anzahlNeu) printString.].  $(station = #manDreh)$  if  $True$ : [DDE put Data: Kanal 3 item:  $Z555$  data:  $(anzahlNeu)$ printString.]. (station = #manFräs) ifTrue: [DDE putData: Kanal3 item: 'Z6S5' data: (anzahlNeu) printString.]. (station =#manBohr) ifTrue: [DDE putData: Kanal3 item: 'Z7S5' data: (anzahlNeu) printString.]. (station =#manSchleif) ifTrue: [DDE putData: Kanal3 item: 'Z8S5' data: (anzahlNeu) printString.]. (station =#gleitSchleif) ifTrue: [DDE putData: Kanal3 item: 'Z9S5' data: (anzahlNeu) printString.]. (station =#montage) ifTrue: [DDE putData: Kanal3 item: 'Z10S5' data: (anzahlNeu) printString.]. (station = #prüf) if True: [DDE putData: Kanal 3 item: 'Z11S5' data: (anzahlNeu) printString.]. (station =#extern) ifTrue: [DDE putData: Kanal3 item: 'Z12S5' data: (anzahlNeu) printString.].

#### Module: Manuelle Bohrmaschinen

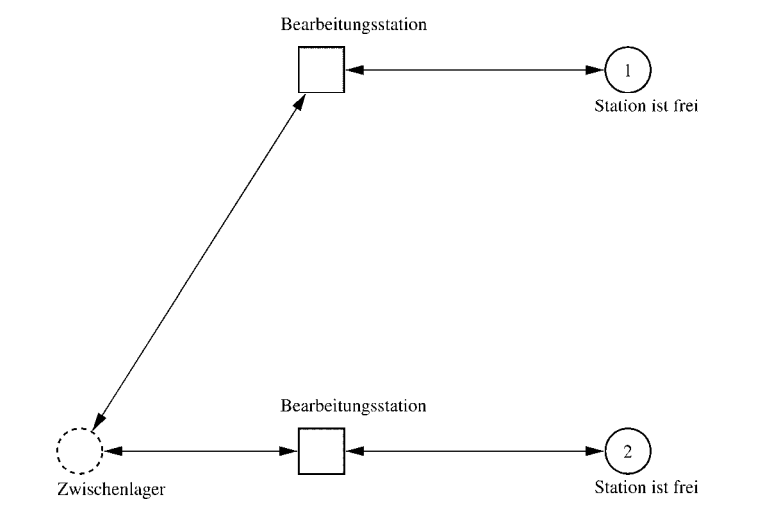

Page: 114 Module: Manuelle Bohrmaschinen

 $\equiv \equiv \equiv \equiv$  Development Comment  $\leq \equiv \equiv \equiv$ 

Modul: Kategorie Bearbeitungsstation Entwickler: Steffi Rudel Version: 1.0 Datum: Januar 2016

 $\equiv \equiv \equiv \equiv$  Purpose Description  $\le \equiv \equiv \equiv$ Modulname: Kategorie Bearbeitungsstation

Aufgabe: Dieses Modul "Kategorie Bearbeitungsstation" beinhaltet alle Bearbeitungsstationen EINES Typs (z.B. alle CNC-Drehmaschinen). Der Typ der Bearbeitungsstationen wird über die Modulvariable #maschine definiert. Die Anzahl der Bearbeitungsstationen in diesem Modul wird über die eingefügte Anzahl der Module "Bearbeitungsstation" eine Ebene tiefer definiert.

Anzahl der Eingangsstellen: 1 Bezeichner Attribute Beschreibung 

Zwischenlager Beschrieben im tiefer liegenden Baustein "Bearbeitungsstation".

Anzahl der Ausgangsstellen: 1 Bezeichner Attribute Beschreibung 

Zwischenlager Beschrieben im tiefer liegenden Baustein "Bearbeitungsstation".

Modulvariable Vorbesetzung (Initial) Beschreibung 

#anzahl 0 Anzahl der Bearbeitungsstationen in diesem Modul. #bearbeiten 0 Summiert die Bearbeitungszeiten der Bearbeitungsstationen während der Simulation auf.  $#$ rüsten 0 Summiert die Rüstzeiten der Bearbeitungsstationen während der Simulation auf. #station #eintragen Definition des Typs der Bearbeitungsstationen. #warten 0 Summiert die Wartezeiten der Bearbeitungsstationen während der Simulation auf.  $\equiv \equiv \equiv \equiv$  Net resp. Module Variables  $\leq \equiv \equiv \equiv$ #anzahl #bearbeiten #rüsten #station

Page: 115<br>Module: Manuelle Bohrmaschinen

#warten

1: Place 'Station ist frei'

 $\equiv \equiv \equiv \equiv$  Initial Tokens  $\le \equiv \equiv \equiv$ (CurrentTime)

2: Place 'Station ist frei'

 $\equiv \equiv \equiv \equiv$  Initial Tokens  $\le$   $\equiv$   $\equiv$   $\equiv$ (CurrentTime)

Page: 116<br>Module: Bearbeitungsstation

# Module: Bearbeitungsstation

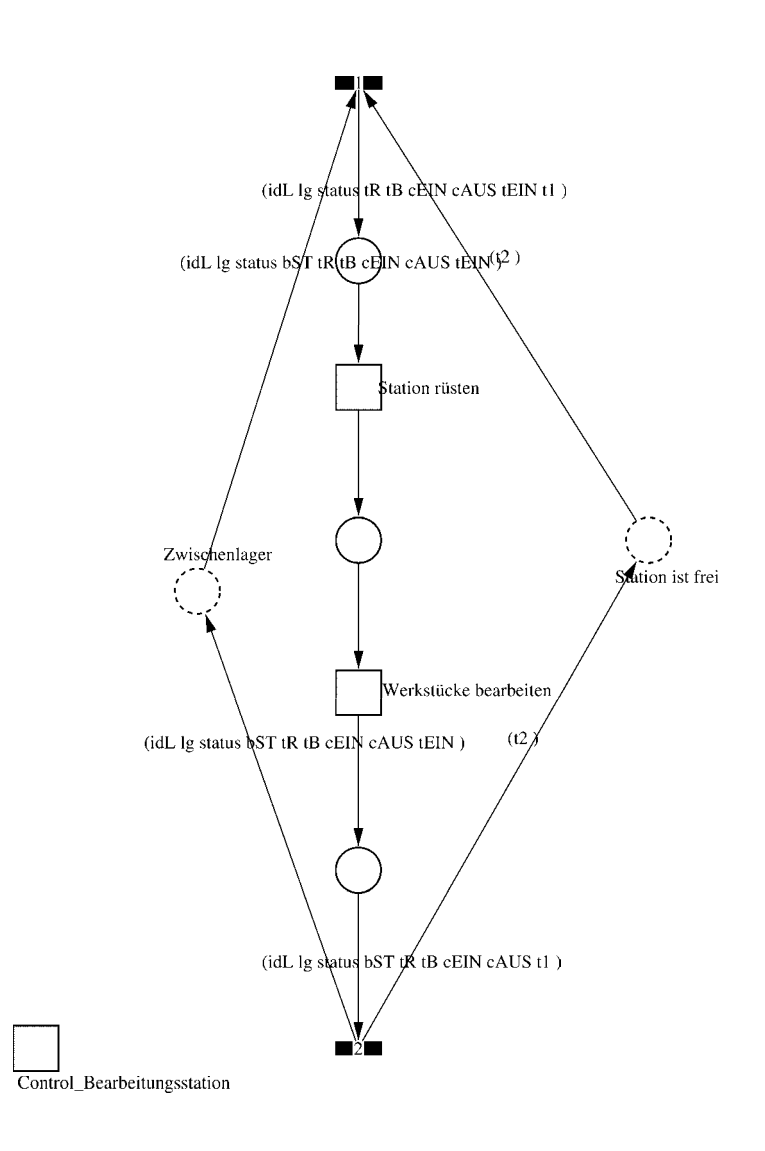

#### Page: 117 Module: Bearbeitungsstation

 $\equiv \equiv \equiv \equiv$  Development Comment  $\le \equiv \equiv \equiv$ 

Modul: Bearbeitungsstation Entwickler: Steffi Rudel Version: 1.0 Datum: Januar 2016

 $\equiv \equiv \equiv \Longrightarrow$  Purpose Description  $\le \equiv \equiv \equiv$ 

Modulname: Bearbeitungsstation

Aufgabe: Dieses Modul "Bearbeitungsstation" bildet eine Bearbeitungsstation ab. Das Modul ist universal aufgebaut und wird für jede Kategorie von Bearbeitungsstationen verwendet. Welcher Art die Bearbeitungsstation ist, wird über die Modulvariable #maschine im Modul "Kategorie Bearbeitungsstation" eine Ebene höher definiert.

Anzahl der Eingangsstellen: 2 Bezeichner Attribute Beschreibung

Zwischenlager idL Eindeutige Nummer des Loses, in Excel festgelegt. Zwischenlager lg Anzahl der Werkstücke in dem Los, in Excel festgelegt. Zwischenlager status Zeigt den aktuellen Status des Loses in der Simulation an. Zwischenlager bST Gibt an, auf welcher Bearbeitungsstation das Los bearbeitet wird. Zwischenlager tR Gibt die Rüstzeit des Loses für die Bearbeitungsstation an. Zwischenlager tB Gibt die Bearbeitungszeit je Werkstück für die Bearbeitungsstation an. Zwischenlager cEIN Collection, welche die Bearbeitungsstationen, Rüstzeiten und Bearbeitungszeiten des Loses speichert.

Zwischenlager cAUS Collection, welche die Auswerte-Daten des Loses speichert. Zwischenlager tEIN Wird zur Auswertung der Wartezeit im Zwischenlager benötigt. Station ist frei t2 Wird zur Auswertung der Bearbeitungs- und Rüstzeit benötigt.

Anzahl der Ausgangsstellen: 2 Bezeichner Attribute Beschreibung 

Zwischenlager idL Eindeutige Nummer des Loses, in Excel festgelegt. Zwischenlager lg Anzahl der Werkstücke in dem Los, in Excel festgelegt. Zwischenlager status Zeigt den aktuellen Status des Loses in der Simulation an. Zwischenlager bST Gibt an, auf welcher Bearbeitungsstation das Los bearbeitet wird. Zwischenlager tR Gibt die Rüstzeit des Loses für die Bearbeitungsstation an. Zwischenlager tB Gibt die Bearbeitungszeit je Werkstück für die Bearbeitungsstation an. Zwischenlager cEIN Collection, welche die Bearbeitungsstationen, Rüstzeiten und Bearbeitungszeiten des Loses speichert.

Zwischenlager cAUS Collection, welche die Auswerte-Daten des Loses speichert.

Page: 118 Module: Bearbeitungsstation

Zwischenlager tEIN Wird zur Auswertung der Wartezeit im Zwischenlager benötigt. Station ist frei t2 Wird zur Auswertung der Bearbeitungs- und Rüstzeit benötigt.

#### 1: Transition

 $\equiv \equiv \equiv \equiv$  Transition Variables  $\leq \equiv \equiv \equiv$ #tEIN #tWarteAlt #tWarteHier #tWarteNeu  $#t1$ #wartenAlt #wartenNeu #bearbSt

 $\equiv \equiv \equiv \pmod{1}$  Condition Code  $\leq \equiv \equiv \equiv$  $bST = ((self at: #station) value).$ 

 $\equiv \equiv \equiv \geq$  Action Code  $\leq \equiv \equiv \equiv$ 

"Warten Los in cAUS schreiben" tWarteAlt:=  $c$ AUS at: #tWarte.  $tWaterHier$ := ((CurrentTime) value) -  $tEIN$ .  $tWaterNeu = tWaterAlt + tWaterHei$ cAUS at: #tWarte put: tWarteNeu.

"Bearbeitungsstation in cAUS eintragen"  $tEIN:=(CurrentTime) value.$ bearbSt:=  $cAUS$  at: #bearbSt. bearbSt addFirst: tEIN. bearbSt addFirst: bST. cAUS at: #bearbSt put: bearbSt.

"Status Los umsetzen"  $status = #ristet.$ 

"#warten Bearbeitungsstation aktualisieren"  $t! = (CurrentTime) value.$ warten $Alt$ := (self at: #warten) value. wartenNeu:= $(t1-t2)$  + wartenAlt. (self at: #warten) value: wartenNeu.

#### 2: Transition

 $\equiv \equiv \equiv \equiv$  Transition Variables  $\leq \equiv \equiv \equiv$ 

Page: 119 Module: Bearbeitungsstation

#bearbeiten #bearheitenExcel #betriebszeit #betriebszeitExcel #riisten #rüstenExcel #station #tEIN #warten #wartenExcel

 $\equiv \equiv \equiv \ge$  Action Code  $\le$   $\equiv \equiv \equiv$ 

 $t2$ := CurrentTime.  $tEIN:=(CurrentTime) value.$ 

"Status Los umsetzen" status:=  $\#$ wartet.

"Status der Bearbeitungsstation in Excel schreiben" station:= (self at: #station) value. rüsten:= (self at: #rüsten) value. bearbeiten:= (self at: #bearbeiten) value. warten:= (self at: #warten) value. rüstenExcel:= $((($ rüsten $*10)$  rounded $)//10)$ printString,',',((((rüsten\*10)rounded)\\10)\*10)printString. bearbeitenExcel:=(((bearbeiten\*10) rounded)//10) printString,',',((((bearbeiten\*10)rounded)\\10)\*10)printString. wartenExcel:= $(((\text{water*10}) \text{ rounded})/10)$ printString,',',((((warten\*10)rounded)\\10)\*10)printString.  $(station = #encDreh)$  if True: [DDE put Data: Kanal 3 item:  $Z2S2$ ' data: rüsten Excel. DDE putData: Kanal3 item: 'Z2S3' data: bearbeitenExcel. DDE putData: Kanal3 item: 'Z2S4' data: wartenExcel.].  $\alpha$  (station = #cncFräs) if True: [DDE putData: Kanal 3 item: 'Z3S2' data: rüsten Excel. DDE putData: Kanal3 item: 'Z3S3' data: bearbeitenExcel. DDE putData: Kanal3 item: 'Z3S4' data: wartenExcel.]. (station =#cncDrehFräs) ifTrue: [DDE putData: Kanal3 item: 'Z4S2' data: rüstenExcel. DDE putData: Kanal3 item: 'Z4S3' data: bearbeitenExcel. DDE putData: Kanal3 item: 'Z4S4' data: wartenExcel.]. (station =#manDreh) ifTrue: [DDE putData: Kanal3 item: 'Z5S2' data: rüstenExcel. DDE putData: Kanal3 item: 'Z5S3' data: bearbeitenExcel. DDE putData: Kanal3 item: 'Z5S4' data: wartenExcel.]. (station = #manFräs) ifTrue: [DDE putData: Kanal3 item: 'Z6S2' data: rüstenExcel.

Page: 120 Module: Bearbeitungsstation

DDE putData: Kanal3 item: 'Z6S3' data: bearbeitenExcel. DDE putData: Kanal3 item: 'Z6S4' data: wartenExcel.l. (station =#manBohr) ifTrue: [DDE putData: Kanal3 item: 'Z7S2' data: rüstenExcel DDE putData: Kanal3 item: 'Z7S3' data: bearbeitenExcel. DDE putData: Kanal3 item: 'Z7S4' data: wartenExcel.]. (station =#manSchleif) ifTrue: [DDE putData: Kanal3 item: 'Z8S2' data: rüstenExcel. DDE putData: Kanal3 item: 'Z8S3' data: bearbeitenExcel. DDE putData: Kanal3 item: 'Z8S4' data: wartenExcel.]. (station =#gleitSchleif) ifTrue: [DDE putData: Kanal3 item: 'Z9S2' data: rüstenExcel. DDE putData: Kanal3 item: 'Z9S3' data: bearbeitenExcel. DDE putData: Kanal3 item: 'Z9S4' data: wartenExcel.]. (station =#montage) ifTrue: [DDE putData: Kanal3 item: 'Z10S2' data: rüstenExcel. DDE putData: Kanal3 item: 'Z10S3' data: bearbeitenExcel. DDE putData: Kanal3 item: 'Z10S4' data: wartenExcel.l. (station =#prüf) ifTrue: [DDE putData: Kanal3 item: 'Z11S2' data: rüstenExcel. DDE putData: Kanal3 item: 'Z11S3' data: bearbeitenExcel. DDE putData: Kanal3 item: 'Z11S4' data: wartenExcel.]. (station =#extern) ifTrue: [DDE putData: Kanal3 item: 'Z12S2' data: rüstenExcel DDE putData: Kanal3 item: 'Z12S3' data: bearbeitenExcel. DDE putData: Kanal3 item: 'Z12S4' data: wartenExcel.].

"Betriebszeit in Excel schreiben" betriebszeit:= CurrentTime value. betriebszeitExcel:=(((betriebszeit\*10) rounded)//10) printString,',',((((betriebszeit\*10)rounded)\\10)\*10)printString. DDE putData: Kanal3 item: 'Z1S7' data: betriebszeitExcel.

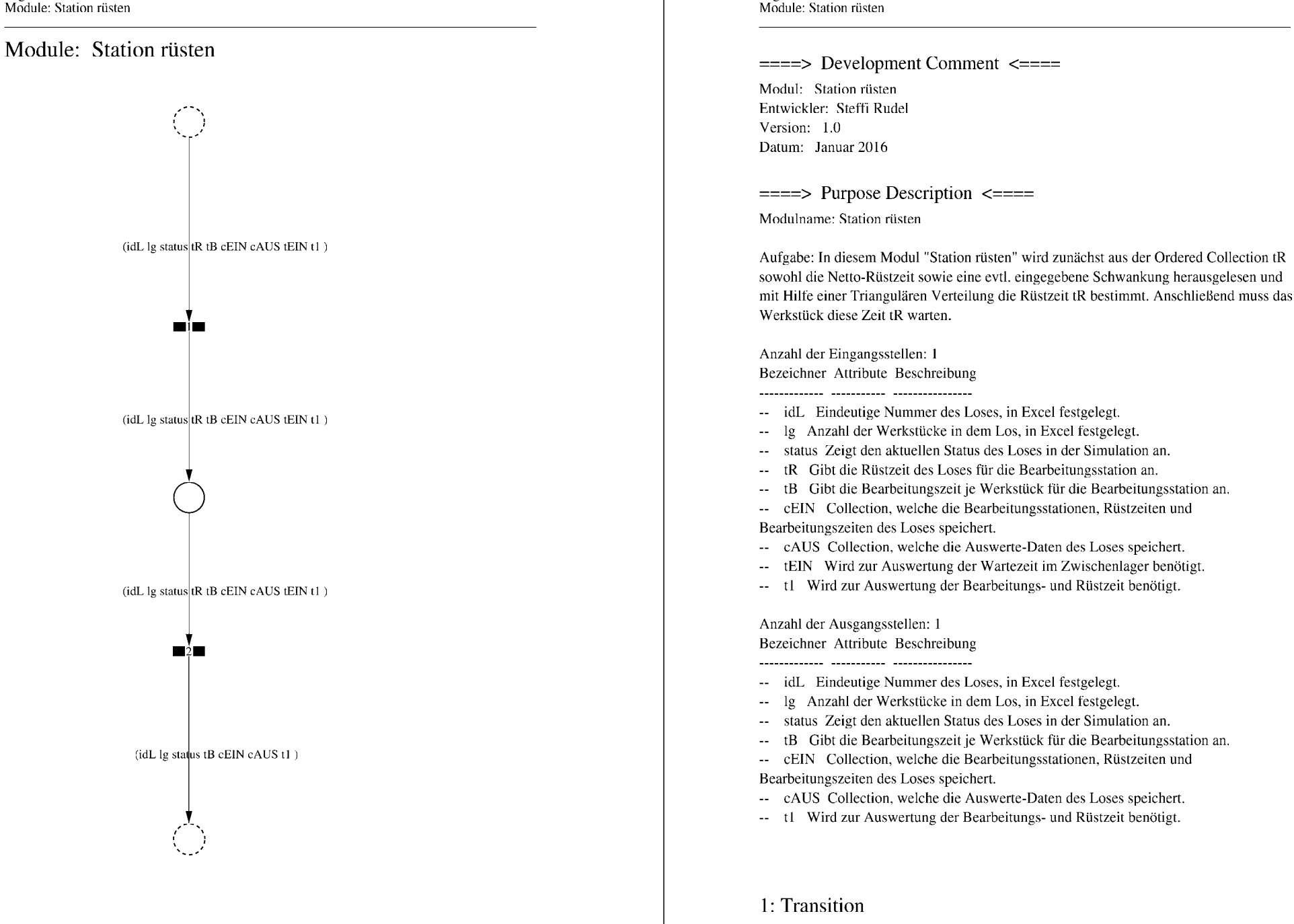

Page: 122

 $\equiv \equiv \equiv \equiv$  Transition Variables  $\le \equiv \equiv \equiv$
Page: 123 Module: Station rüsten

#tRNetto  $#tR$ #tRVar #tRVarProzent

#### $\equiv \equiv \equiv \equiv$  Action Code  $\leq \equiv \equiv \equiv$

"Rüstzeit und Schwankung auslesen und ausrechnen"  $tRNetto:=tR$  removeFirst. tRVarProzent:= tR removeFirst.  $(tRVarProzent > 0)$  if True: [ $tRVar$ := ( $(tRVarProzent/100)$  \* $tRVetto$ ).  $tR :=$  (Triangular from: (tRNetto - tRVar) to: (tRNetto + tRVar) shape: tRNetto) next.] ifFalse:  $[tR := tRNetto]$ .

# 2: Transition

 $\implies$  Transition Variables  $\le$  = = = = =

#tRüstAlt #tRüstHier #tRüstNeu #rüstenAlt #rüstenNeu  $#t2$ 

 $\equiv \equiv \equiv \rangle$  Delay Code  $\le \equiv \equiv \equiv$ 

#### $tR$

 $\equiv \equiv \equiv \ge$  Action Code  $\le \equiv \equiv \equiv$ "Rüstzeit in cAUS schreiben" tRüstAlt:= cAUS at: #tRüst.  $tRüstHier = ((CurrentTime) value) - tEIN.$ tRüstNeu:= tRüstAlt + tRüstHier. cAUS at: #tRüst put: tRüstNeu.

"#rüsten Bearbeitungsstation aktualisieren"  $t2$ := (CurrentTime) value. rüsten $Alt$ := (self at: #rüsten) value.  $riistenNeu := (t2-tEIN) + riistenAlt.$ (self at: #rüsten) value: rüstenNeu.

Page: 124 Module: Werkstücke bearbeiten

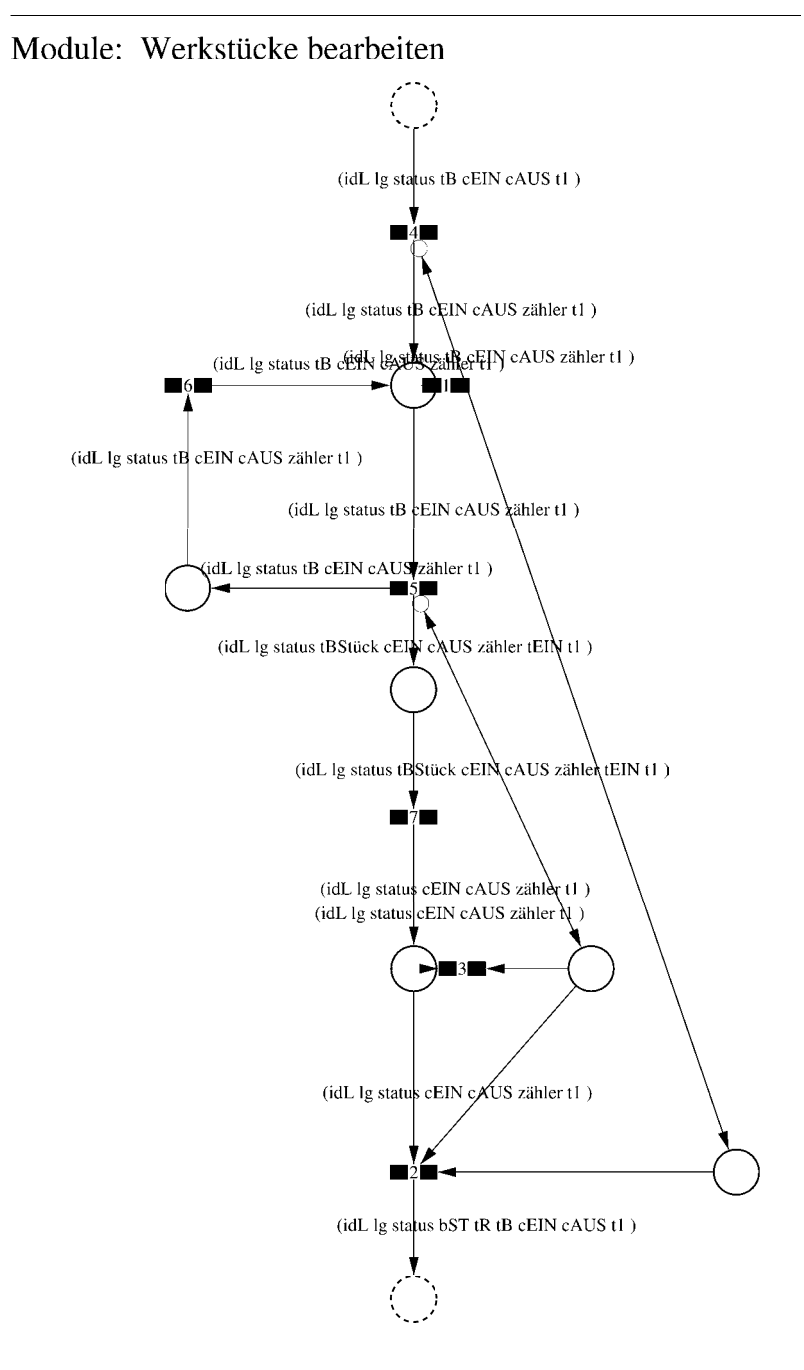

Page: 125 Module: Werkstücke bearbeiten

 $\equiv \equiv \equiv \equiv$  Development Comment  $\le \equiv \equiv \equiv$ 

Modul: Werkstücke bearbeiten Entwickler: Steffi Rudel Version: 1.0 Datum: Januar 2016

 $\equiv \equiv \equiv \Longrightarrow$  Purpose Description  $\le \equiv \equiv \equiv$ 

Modulname: Werkstücke bearbeiten

Aufgabe: In diesem Modul "Werkstücke bearbeiten" wird zunächst aus der Ordered Collection tB sowohl die Netto-Bearbeitungszeit sowie eine evtl. eingegebene Schwankung herausgelesen und mit Hilfe einer Triangulären Verteilung die Bearbeitungszeit tB bestimmt. Anschließend muss das Werkstück diese Zeit tB warten.

Anzahl der Eingangsstellen: 1 Bezeichner Attribute Beschreibung

-- idL Eindeutige Nummer des Loses, in Excel festgelegt.

- Ig Anzahl der Werkstücke in dem Los, in Excel festgelegt.
- -- status Zeigt den aktuellen Status des Loses in der Simulation an.
- Gibt die Bearbeitungszeit je Werkstück für die Bearbeitungsstation an.
- -- cEIN Collection, welche die Bearbeitungsstationen, Rüstzeiten und Bearbeitungszeiten des Loses speichert.
- -- cAUS Collection, welche die Auswerte-Daten des Loses speichert.
- -- tl Wird zur Auswertung der Bearbeitungs- und Rüstzeit benötigt.

Anzahl der Ausgangsstellen: 1 Bezeichner Attribute Beschreibung

- -- idL Eindeutige Nummer des Loses, in Excel festgelegt.
- -- lg Anzahl der Werkstücke in dem Los, in Excel festgelegt.
- -- status Zeigt den aktuellen Status des Loses in der Simulation an.
- bST Gibt an, auf welcher Bearbeitungsstation das Los bearbeitet wird.
- Gibt die Rüstzeit des Loses für die Bearbeitungsstation an. tR
- Gibt die Bearbeitungszeit je Werkstück für die Bearbeitungsstation an.  $-$  tB
- -- cEIN Collection, welche die Bearbeitungsstationen, Rüstzeiten und
- Bearbeitungszeiten des Loses speichert.
- -- cAUS Collection, welche die Auswerte-Daten des Loses speichert.
- -- tl Wird zur Auswertung der Bearbeitungs- und Rüstzeit benötigt.

Page: 126 Module: Werkstücke bearbeiten

#### 1: Transition

 $\equiv \equiv \equiv \equiv$  Transition Variables  $\le \equiv \equiv \equiv$ #zähler  $# \lg$ 

 $\equiv \equiv \equiv \pmod{1}$  Condition Code  $\le \equiv \equiv \equiv \equiv$ zähler  $>$  lg

2: Transition

 $\equiv \equiv \equiv \equiv$  Transition Variables  $\leq \equiv \equiv \equiv$  $#lg$  $#tB$ #zähler  $#bST$ 

 $\equiv \equiv \equiv \pmod{1}$ 

zähler =  $lg$ 

 $\equiv \equiv \equiv \ge$  Action Code  $\le$   $\equiv \equiv \equiv$ 

"Nächste Bearbeitungsstation aus cEIN rauslegen, sonst #ende eintragen" cEIN notEmpty ifTrue:  $[$ bST: $=$   $c$ EIN removeFirst.  $tR := cEIN$  remove First.  $tB = cEIN$  removeFirst.] ifFalse:  $[**bST**]=#**ende**.$  $tR := \#$ ende.  $tB:=\#ende.$ ].

3: Transition

 $\equiv \equiv \equiv \equiv$  Transition Variables  $\le \equiv \equiv \equiv$ # $\lg$ #zähler

 $\equiv \equiv \equiv \pmod{1}$ zähler <  $lg$ 

# 4: Transition

 $\equiv \equiv \equiv \equiv$  Transition Variables  $\le \equiv \equiv \equiv$ #zähler

 $\implies$  Action Code  $\le$   $\implies$ "Zähler festlegen"  $zähler:=1$ 

# 5: Transition

 $\equiv \equiv \equiv \equiv$  Transition Variables  $\le$  =  $\equiv$  =  $\equiv$ #zähler #tBNetto #tBVar #tBStück #tBVarProzent #tEIN  $\equiv \equiv \equiv \ge$  Condition Code  $\le$   $\equiv \equiv \equiv$ 

zähler  $\leq$  lg

 $\equiv \equiv \equiv \ge$  Action Code  $\le$   $\equiv \equiv \equiv$ 

"Bearbeitungszeit und Schwankung auslesen und ausrechnen"  $tBNetto:=tB$  at: 1.  $tBVarProzent := tB$  at: 2.  $(tBVarProzent > 0)$  if True:  $[tBVar:=(tBVarProzent/100) *tBVetto).$ tBStück:= (Triangular from: (tBNetto - tBVar) to: (tBNetto + tBVar) shape: tBNetto) next.] ifFalse:  $[tBStück := tBNetto].$ 

 $tEIN = (CurrentTime) value.$ 

"Status Los umsetzen" status:= #bearbeitung.

6: Transition

 $\equiv \equiv \equiv \ge$  Action Code  $\le \equiv \equiv \equiv$ 

Page: 128 Module: Werkstücke bearbeiten

"Zähler aktualisieren" zähler := zähler + 1

7: Transition

 $\equiv \equiv \equiv \equiv$  Transition Variables  $\leq \equiv \equiv \equiv$ #tBearbAlt #tBearbHier #tBearbNeu  $#t2$ #bearbeitenAlt #bearbeitenNeu

 $\equiv \equiv \equiv \Longrightarrow$  Delay Code  $\le \equiv \equiv \equiv$ tBStück

 $\equiv \equiv \equiv \Rightarrow$  Action Code  $\le \equiv \equiv \equiv$ 

"Bearbeitungszeit Los in cAUS eintragen"  $t$ BearbAlt:= cAUS at: # $t$ Bearb.  $t$ BearbHier:= ((CurrentTime) value) -  $t$ EIN.  $t$ BearbNeu:= $t$ BearbAlt +  $t$ BearbHier. cAUS at: #tBearb put: tBearbNeu.

"#bearbeiten Bearbeitungsstation aktualisieren"  $t2$ := (CurrentTime) value. bearbeitenAlt:= (self at: #bearbeiten) value. bearbeitenNeu: $=$  (t2-tEIN) + bearbeitenAlt. (self at: #bearbeiten) value: bearbeitenNeu.

## Module: Control\_Bearbeitungsstation

Anzahl eintragen  $\overline{1}$ 

Page: 130 Module: Control\_Bearbeitungsstation

 $\equiv \equiv \equiv \equiv$  Development Comment  $\leq \equiv \equiv \equiv$ 

Modul: Control Bearbeitungsstation Entwickler: Steffi Rudel Version: 1.0 Datum: Januar 2016

 $\equiv \equiv \equiv \equiv$  Purpose Description  $\leq \equiv \equiv \equiv$ Modulname: Control\_Bearbeitunsstation

Aufgabe: Dieses Modul "Control\_Bearbeitungsstation" ließt zunächst über die Modulvariable #anzahl des Moduls "Kategorie Bearbeitungsstation" (höher liegende Ebene) aus, wie viele Bearbeitungsstationen dieses Typs eingetragen wurden, und schreibt diese Anzahl in Excel. Dieses Modul "Control\_Bearbeitungsstation" ist ein Hilfsmodul und wird zu Beginn der Simulation ausgeführt. Es startet mittels eines Initial Token und endet mit der Konsumierung des Token in der Transition.

Anzahl der Eingangsstellen: 0

Anzahl der Ausgangsstellen: 0

1: Place 'Anzahl eintragen'  $\equiv \equiv \equiv \equiv$  Initial Tokens  $\le \equiv \equiv \equiv$ 

 $\theta$ 

2: Transition

 $\equiv \equiv \equiv \equiv$  Transition Variables  $\leq \equiv \equiv \equiv$ 

#anzahlAlt #anzahlNeu #station

 $\implies$  Action Code  $\le$   $\equiv$   $\equiv$   $\equiv$ 

"Anzahl Bearbeitungsstationen aus Modulvariabler auslesen, aktualisiseren und in Excel schreiben" anzahlAlt:= (self at:#anzahl) value.  $anzahlNeu = anzahlAlt + 1.$ (self at: #anzahl) value: anzahlNeu.

station:= (self at: #station) value.

Kanal3:= DDE open: 'EXCEL' topic: '[Befüllung.xlsx]', 'PACE\_AUS\_Masch'.  $(station = #encDreh)$  if True: [DDE putData: Kanal 3 item:  $Z2SS'$  data: (anzahlNeu) printString.].

(station = #cncFräs) ifTrue: [DDE putData: Kanal3 item: 'Z3S5' data: (anzahlNeu) printString.].

(station =#cncDrehFräs) ifTrue: [DDE putData: Kanal3 item: 'Z4S5' data: (anzahlNeu) printString.].

(station =#manDreh) ifTrue: [DDE putData: Kanal3 item: 'Z5S5' data: (anzahlNeu) printString.].

(station = #manFräs) ifTrue: [DDE putData: Kanal3 item: 'Z6S5' data: (anzahlNeu) printString.].

(station =#manBohr) ifTrue: [DDE putData: Kanal3 item: 'Z7S5' data: (anzahlNeu) printString.].

(station =#manSchleif) ifTrue: [DDE putData: Kanal3 item: 'Z8S5' data: (anzahlNeu) printString.].

(station =#gleitSchleif) ifTrue: [DDE putData: Kanal3 item: 'Z9S5' data: (anzahlNeu) printString.].

(station =#montage) ifTrue: [DDE putData: Kanal3 item: 'Z10S5' data: (anzahlNeu) printString.].

(station =#prüf) ifTrue: [DDE putData: Kanal3 item: 'Z11S5' data: (anzahlNeu) printString.].

(station =#extern) ifTrue: [DDE putData: Kanal3 item: 'Z12S5' data: (anzahlNeu) printString.].

Page: 132 Module: Bearbeitungsstation

# Module: Bearbeitungsstation

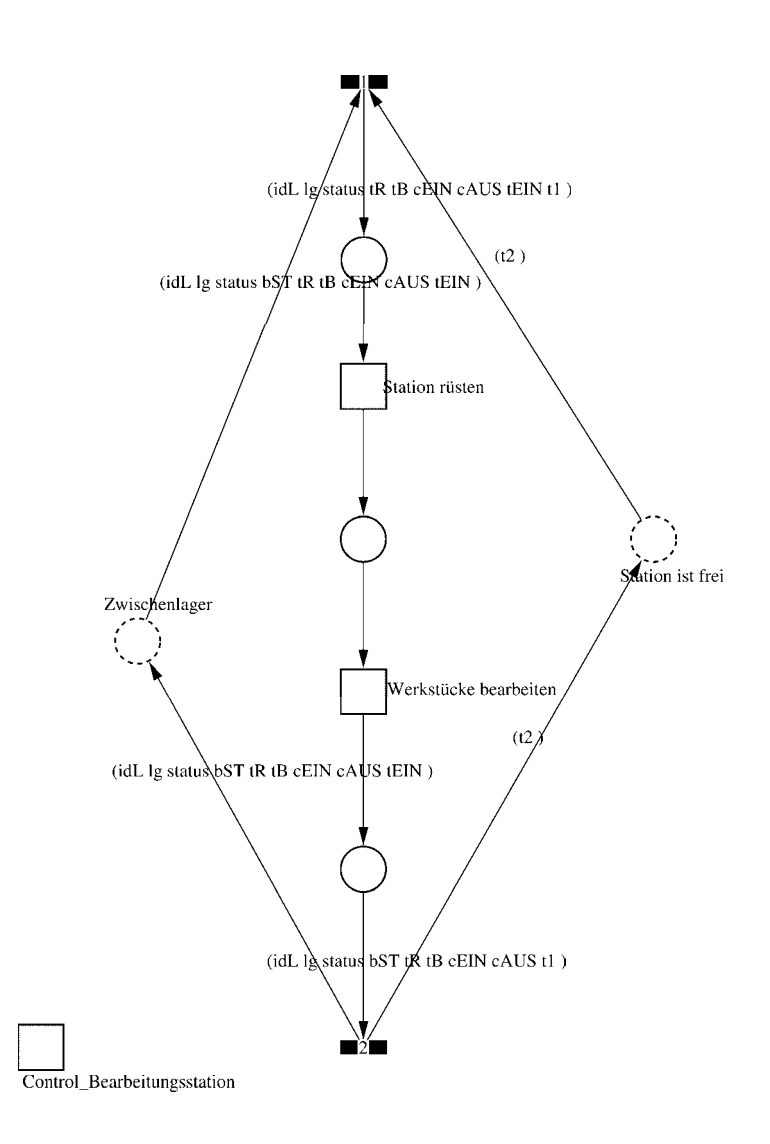

#### Page: 133 Module: Bearbeitungsstation

 $\equiv \equiv \equiv \equiv$  Development Comment  $\le \equiv \equiv \equiv$ 

Modul: Bearbeitungsstation Entwickler: Steffi Rudel Version: 1.0 Datum: Januar 2016

 $\equiv \equiv \equiv \Longrightarrow$  Purpose Description  $\le \equiv \equiv \equiv$ 

Modulname: Bearbeitungsstation

Aufgabe: Dieses Modul "Bearbeitungsstation" bildet eine Bearbeitungsstation ab. Das Modul ist universal aufgebaut und wird für jede Kategorie von Bearbeitungsstationen verwendet. Welcher Art die Bearbeitungsstation ist, wird über die Modulvariable #maschine im Modul "Kategorie Bearbeitungsstation" eine Ebene höher definiert.

Anzahl der Eingangsstellen: 2 Bezeichner Attribute Beschreibung

Zwischenlager idL Eindeutige Nummer des Loses, in Excel festgelegt. Zwischenlager lg Anzahl der Werkstücke in dem Los, in Excel festgelegt. Zwischenlager status Zeigt den aktuellen Status des Loses in der Simulation an. Zwischenlager bST Gibt an, auf welcher Bearbeitungsstation das Los bearbeitet wird. Zwischenlager tR Gibt die Rüstzeit des Loses für die Bearbeitungsstation an. Zwischenlager tB Gibt die Bearbeitungszeit je Werkstück für die Bearbeitungsstation an. Zwischenlager cEIN Collection, welche die Bearbeitungsstationen, Rüstzeiten und Bearbeitungszeiten des Loses speichert.

Zwischenlager cAUS Collection, welche die Auswerte-Daten des Loses speichert. Zwischenlager tEIN Wird zur Auswertung der Wartezeit im Zwischenlager benötigt. Station ist frei t2 Wird zur Auswertung der Bearbeitungs- und Rüstzeit benötigt.

Anzahl der Ausgangsstellen: 2 Bezeichner Attribute Beschreibung 

Zwischenlager idL Eindeutige Nummer des Loses, in Excel festgelegt. Zwischenlager lg Anzahl der Werkstücke in dem Los, in Excel festgelegt. Zwischenlager status Zeigt den aktuellen Status des Loses in der Simulation an. Zwischenlager bST Gibt an, auf welcher Bearbeitungsstation das Los bearbeitet wird. Zwischenlager tR Gibt die Rüstzeit des Loses für die Bearbeitungsstation an. Zwischenlager tB Gibt die Bearbeitungszeit je Werkstück für die Bearbeitungsstation an. Zwischenlager cEIN Collection, welche die Bearbeitungsstationen, Rüstzeiten und Bearbeitungszeiten des Loses speichert.

Zwischenlager cAUS Collection, welche die Auswerte-Daten des Loses speichert.

Page: 134 Module: Bearbeitungsstation

Zwischenlager tEIN Wird zur Auswertung der Wartezeit im Zwischenlager benötigt. Station ist frei t2 Wird zur Auswertung der Bearbeitungs- und Rüstzeit benötigt.

#### 1: Transition

 $\equiv \equiv \equiv \equiv$  Transition Variables  $\leq \equiv \equiv \equiv$ #tEIN #tWarteAlt #tWarteHier #tWarteNeu  $#t1$ #wartenAlt #wartenNeu #bearbSt

 $\equiv \equiv \equiv \pmod{1}$  Condition Code  $\leq \equiv \equiv \equiv$  $bST = ((self at: #station) value).$ 

 $\equiv \equiv \equiv \geq$  Action Code  $\leq \equiv \equiv \equiv$ 

"Warten Los in cAUS schreiben" tWarteAlt:=  $c$ AUS at: #tWarte.  $tWaterHier = ((CurrentTime) value) - tEIN$ .  $tWaterNeu = tWaterAlt + tWaterHei$ cAUS at: #tWarte put: tWarteNeu.

"Bearbeitungsstation in cAUS eintragen"  $tEIN:=(CurrentTime) value.$ bearbSt:=  $cAUS$  at: #bearbSt. bearbSt addFirst: tEIN. bearbSt addFirst: bST. cAUS at: #bearbSt put: bearbSt.

"Status Los umsetzen"  $status = #ristet.$ 

"#warten Bearbeitungsstation aktualisieren"  $t! =$  (CurrentTime) value. warten $Alt$ := (self at: #warten) value. wartenNeu:= $(t1-t2)$  + wartenAlt. (self at: #warten) value: wartenNeu.

# 2: Transition

 $\equiv \equiv \equiv \equiv \equiv$  Transition Variables  $\le \equiv \equiv \equiv$ 

Page: 135 Module: Bearbeitungsstation

#bearbeiten #bearheitenExcel #betriebszeit #betriebszeitExcel #riisten #rüstenExcel #station #tEIN #warten #wartenExcel

 $\equiv \equiv \equiv \ge$  Action Code  $\le$   $\equiv \equiv \equiv$ 

 $t2$ := CurrentTime.  $tEIN:=(CurrentTime) value.$ 

"Status Los umsetzen" status:=  $\#$ wartet.

"Status der Bearbeitungsstation in Excel schreiben" station:= (self at: #station) value. rüsten:= (self at: #rüsten) value. bearbeiten:= (self at: #bearbeiten) value. warten:= (self at: #warten) value. rüstenExcel:= $((($ rüsten $*10)$  rounded $)/$  $/10)$ printString,',',((((rüsten\*10)rounded)\\10)\*10)printString. bearbeitenExcel:=(((bearbeiten\*10) rounded)//10) printString,',',((((bearbeiten\*10)rounded)\\10)\*10)printString. wartenExcel:= $(((\text{water*10}) \text{ rounded})/10)$ printString,',',((((warten\*10)rounded)\\10)\*10)printString.  $(station = #encDreh)$  if True: [DDE put Data: Kanal 3 item: 'Z2S2' data: rüsten Excel. DDE putData: Kanal3 item: 'Z2S3' data: bearbeitenExcel. DDE putData: Kanal3 item: 'Z2S4' data: wartenExcel.].  $\alpha$  (station = #cncFräs) if True: [DDE putData: Kanal 3 item: 'Z3S2' data: rüsten Excel. DDE putData: Kanal3 item: 'Z3S3' data: bearbeitenExcel. DDE putData: Kanal3 item: 'Z3S4' data: wartenExcel.]. (station =#cncDrehFräs) ifTrue: [DDE putData: Kanal3 item: 'Z4S2' data: rüstenExcel. DDE putData: Kanal3 item: 'Z4S3' data: bearbeitenExcel. DDE putData: Kanal3 item: 'Z4S4' data: wartenExcel.]. (station =#manDreh) ifTrue: [DDE putData: Kanal3 item: 'Z5S2' data: rüstenExcel. DDE putData: Kanal3 item: 'Z5S3' data: bearbeitenExcel. DDE putData: Kanal3 item: 'Z5S4' data: wartenExcel.]. (station = #manFräs) ifTrue: [DDE putData: Kanal3 item: 'Z6S2' data: rüstenExcel.

Page: 136 Module: Bearbeitungsstation

DDE putData: Kanal3 item: 'Z6S3' data: bearbeitenExcel. DDE putData: Kanal3 item: 'Z6S4' data: wartenExcel.l. (station =#manBohr) ifTrue: [DDE putData: Kanal3 item: 'Z7S2' data: rüstenExcel DDE putData: Kanal3 item: 'Z7S3' data: bearbeitenExcel. DDE putData: Kanal3 item: 'Z7S4' data: wartenExcel.]. (station =#manSchleif) ifTrue: [DDE putData: Kanal3 item: 'Z8S2' data: rüstenExcel. DDE putData: Kanal3 item: 'Z8S3' data: bearbeitenExcel. DDE putData: Kanal3 item: 'Z8S4' data: wartenExcel.]. (station =#gleitSchleif) ifTrue: [DDE putData: Kanal3 item: 'Z9S2' data: rüstenExcel. DDE putData: Kanal3 item: 'Z9S3' data: bearbeitenExcel. DDE putData: Kanal3 item: 'Z9S4' data: wartenExcel.]. (station =#montage) ifTrue: [DDE putData: Kanal3 item: 'Z10S2' data: rüstenExcel. DDE putData: Kanal3 item: 'Z10S3' data: bearbeitenExcel. DDE putData: Kanal3 item: 'Z10S4' data: wartenExcel.l. (station =#prüf) ifTrue: [DDE putData: Kanal3 item: 'Z11S2' data: rüstenExcel. DDE putData: Kanal3 item: 'Z11S3' data: bearbeitenExcel. DDE putData: Kanal3 item: 'Z11S4' data: wartenExcel.]. (station =#extern) ifTrue: [DDE putData: Kanal3 item: 'Z12S2' data: rüstenExcel DDE putData: Kanal3 item: 'Z12S3' data: bearbeitenExcel. DDE putData: Kanal3 item: 'Z12S4' data: wartenExcel.].

"Betriebszeit in Excel schreiben" betriebszeit:= CurrentTime value. betriebszeitExcel:=(((betriebszeit\*10) rounded)//10) printString,',',((((betriebszeit\*10)rounded)\\10)\*10)printString. DDE putData: Kanal3 item: 'Z1S7' data: betriebszeitExcel.

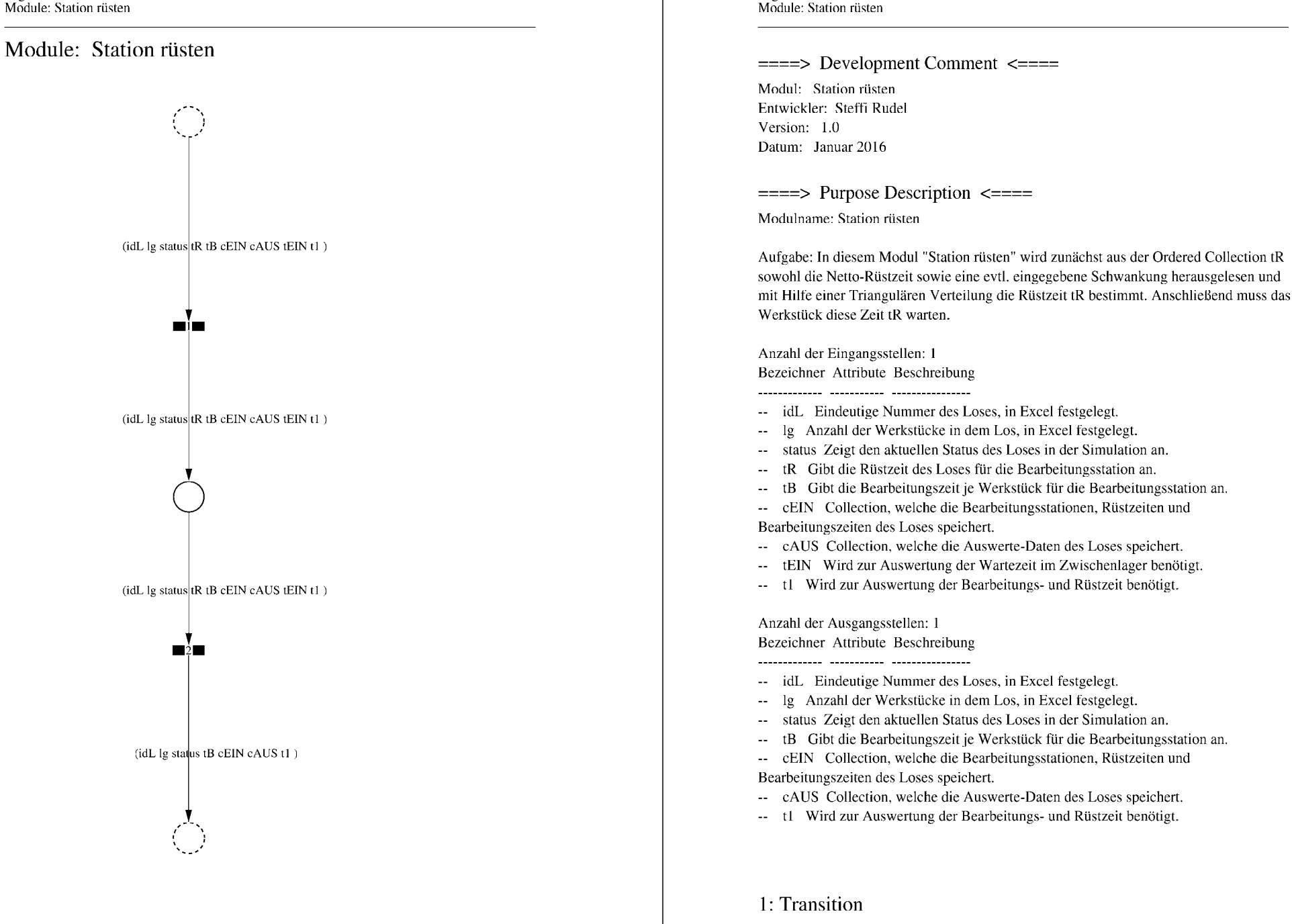

Page: 138

 $\equiv \equiv \equiv \equiv$  Transition Variables  $\le \equiv \equiv \equiv$ 

Page: 139 Module: Station rüsten

#tRNetto  $#tR$ #tRVar #tRVarProzent

#### $\equiv \equiv \equiv \equiv$  Action Code  $\leq \equiv \equiv \equiv$

"Rüstzeit und Schwankung auslesen und ausrechnen"  $tRNetto:=tR$  removeFirst. tRVarProzent:= tR removeFirst.  $(tRVarProzent > 0)$  if True: [ $tRVar$ := ( $(tRVarProzent/100)$  \* $tRVetto$ ).  $tR :=$  (Triangular from: (tRNetto - tRVar) to: (tRNetto + tRVar) shape: tRNetto) next.] ifFalse:  $[tR := tRNetto]$ .

## 2: Transition

 $\implies$  Transition Variables  $\le$  = = = = =

#tRüstAlt #tRüstHier #tRüstNeu #rüstenAlt #rüstenNeu  $#t2$ 

 $\equiv \equiv \equiv \rangle$  Delay Code  $\le \equiv \equiv \equiv$ 

#### $tR$

 $\equiv \equiv \equiv \ge$  Action Code  $\le \equiv \equiv \equiv$ "Rüstzeit in cAUS schreiben" tRüstAlt:= cAUS at: #tRüst.  $tRüstHier = ((CurrentTime) value) - tEIN.$ tRüstNeu:= tRüstAlt + tRüstHier. cAUS at: #tRüst put: tRüstNeu.

"#rüsten Bearbeitungsstation aktualisieren"  $t2$ := (CurrentTime) value. rüsten $Alt$ := (self at: #rüsten) value.  $riistenNeu := (t2-tEIN) + riistenAlt.$ (self at: #rüsten) value: rüstenNeu.

Page: 140 Module: Werkstücke bearbeiten

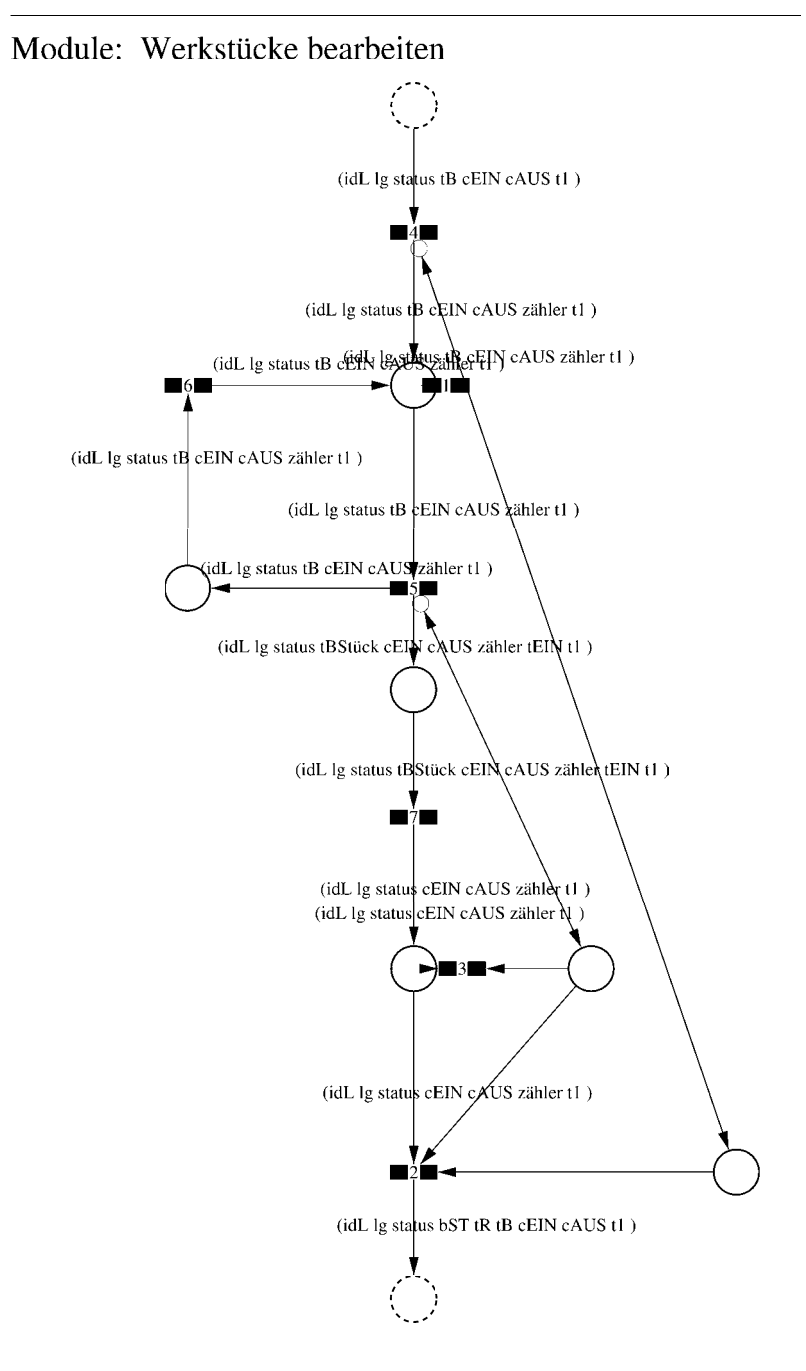

 $\equiv \equiv \equiv \equiv$  Development Comment  $\le \equiv \equiv \equiv$ 

Modul: Werkstücke bearbeiten Entwickler: Steffi Rudel Version: 1.0 Datum: Januar 2016

 $\equiv \equiv \equiv \Longrightarrow$  Purpose Description  $\le \equiv \equiv \equiv$ 

Modulname: Werkstücke bearbeiten

Aufgabe: In diesem Modul "Werkstücke bearbeiten" wird zunächst aus der Ordered Collection tB sowohl die Netto-Bearbeitungszeit sowie eine evtl. eingegebene Schwankung herausgelesen und mit Hilfe einer Triangulären Verteilung die Bearbeitungszeit tB bestimmt. Anschließend muss das Werkstück diese Zeit tB warten.

Anzahl der Eingangsstellen: 1 Bezeichner Attribute Beschreibung

- -- idL Eindeutige Nummer des Loses, in Excel festgelegt.
- Ig Anzahl der Werkstücke in dem Los, in Excel festgelegt.
- -- status Zeigt den aktuellen Status des Loses in der Simulation an.
- Gibt die Bearbeitungszeit je Werkstück für die Bearbeitungsstation an.  $-$  tB -- cEIN Collection, welche die Bearbeitungsstationen, Rüstzeiten und
- Bearbeitungszeiten des Loses speichert.
- -- cAUS Collection, welche die Auswerte-Daten des Loses speichert.
- -- tl Wird zur Auswertung der Bearbeitungs- und Rüstzeit benötigt.

Anzahl der Ausgangsstellen: 1 Bezeichner Attribute Beschreibung

- -- idL Eindeutige Nummer des Loses, in Excel festgelegt.
- -- lg Anzahl der Werkstücke in dem Los, in Excel festgelegt.
- -- status Zeigt den aktuellen Status des Loses in der Simulation an.
- bST Gibt an, auf welcher Bearbeitungsstation das Los bearbeitet wird.
- Gibt die Rüstzeit des Loses für die Bearbeitungsstation an.  $tR$
- Gibt die Bearbeitungszeit je Werkstück für die Bearbeitungsstation an.  $-$  tB
- -- cEIN Collection, welche die Bearbeitungsstationen, Rüstzeiten und
- Bearbeitungszeiten des Loses speichert.
- -- cAUS Collection, welche die Auswerte-Daten des Loses speichert.
- -- tl Wird zur Auswertung der Bearbeitungs- und Rüstzeit benötigt.

Page: 142 Module: Werkstücke bearbeiten

#### 1: Transition

 $\equiv \equiv \equiv \equiv$  Transition Variables  $\le \equiv \equiv \equiv$ #zähler  $# \lg$ 

 $\equiv \equiv \equiv \pmod{1}$  Condition Code  $\le \equiv \equiv \equiv \equiv$ zähler  $>$  lg

2: Transition

 $\equiv \equiv \equiv \equiv$  Transition Variables  $\leq \equiv \equiv \equiv$  $#lg$  $#tB$ #zähler  $#bST$ 

 $\equiv \equiv \equiv \pmod{1}$ 

zähler =  $lg$ 

 $\equiv \equiv \equiv \ge$  Action Code  $\le$   $\equiv \equiv \equiv$ 

"Nächste Bearbeitungsstation aus cEIN rauslegen, sonst #ende eintragen" cEIN notEmpty ifTrue:  $[$ bST: $=$   $c$ EIN removeFirst.  $tR := cEIN$  remove First.  $tB = cEIN$  removeFirst.] ifFalse:  $[**bST**]=#**ende**.$  $tR := \#$ ende.  $tB:=\#ende.$ ].

3: Transition

 $\equiv \equiv \equiv \equiv$  Transition Variables  $\le \equiv \equiv \equiv$ # $\lg$ #zähler

 $\equiv \equiv \equiv \pmod{1}$ zähler <  $lg$ 

# 4: Transition

 $\equiv \equiv \equiv \equiv$  Transition Variables  $\le \equiv \equiv \equiv$ #zähler

 $\implies$  Action Code  $\le$   $\implies$ "Zähler festlegen"  $zähler:=1$ 

# 5: Transition

 $\equiv \equiv \equiv \equiv$  Transition Variables  $\le$  =  $\equiv$  =  $\equiv$ #zähler #tBNetto #tBVar #tBStück #tBVarProzent #tEIN  $\equiv \equiv \equiv \ge$  Condition Code  $\le$   $\equiv \equiv \equiv$ 

zähler  $\leq$  lg

 $\equiv \equiv \equiv \ge$  Action Code  $\le$   $\equiv \equiv \equiv$ 

"Bearbeitungszeit und Schwankung auslesen und ausrechnen"  $tBNetto:=tB$  at: 1.  $tBVarProzent := tB$  at: 2.  $(tBVarProzent > 0)$  if True:  $[tBVar:=(tBVarProzent/100) *tBVetto).$ tBStück:= (Triangular from: (tBNetto - tBVar) to: (tBNetto + tBVar) shape: tBNetto) next.] ifFalse:  $[tBStück := tBNetto].$ 

 $tEIN = (CurrentTime) value.$ 

"Status Los umsetzen" status:= #bearbeitung.

6: Transition

 $\equiv \equiv \equiv \ge$  Action Code  $\le \equiv \equiv \equiv$ 

Page: 144 Module: Werkstücke bearbeiten

"Zähler aktualisieren" zähler := zähler + 1

# 7: Transition

 $\equiv \equiv \equiv \equiv$  Transition Variables  $\leq \equiv \equiv \equiv$ #tBearbAlt #tBearbHier #tBearbNeu  $#t2$ #bearbeitenAlt #bearbeitenNeu

 $\equiv \equiv \equiv \Longrightarrow$  Delay Code  $\le \equiv \equiv \equiv$ tBStück

 $\equiv \equiv \equiv \Rightarrow$  Action Code  $\le \equiv \equiv \equiv$ 

"Bearbeitungszeit Los in cAUS eintragen"  $t$ BearbAlt:= cAUS at: # $t$ Bearb.  $t$ BearbHier:= ((CurrentTime) value) -  $t$ EIN.  $t$ BearbNeu:= $t$ BearbAlt +  $t$ BearbHier. cAUS at: #tBearb put: tBearbNeu.

"#bearbeiten Bearbeitungsstation aktualisieren"  $t2$ := (CurrentTime) value. bearbeitenAlt:= (self at: #bearbeiten) value. bearbeitenNeu: $=$  (t2-tEIN) + bearbeitenAlt. (self at: #bearbeiten) value: bearbeitenNeu.

## Module: Control\_Bearbeitungsstation

Anzahl eintragen  $\overline{1}$ 

Page: 146 Module: Control\_Bearbeitungsstation

 $\equiv \equiv \equiv \pmod{3}$  Development Comment <====

Modul: Control Bearbeitungsstation Entwickler: Steffi Rudel Version: 1.0 Datum: Januar 2016

 $\equiv \equiv \equiv \equiv$  Purpose Description  $\leq \equiv \equiv \equiv$ Modulname: Control\_Bearbeitunsstation

Aufgabe: Dieses Modul "Control\_Bearbeitungsstation" ließt zunächst über die Modulvariable #anzahl des Moduls "Kategorie Bearbeitungsstation" (höher liegende Ebene) aus, wie viele Bearbeitungsstationen dieses Typs eingetragen wurden, und schreibt diese Anzahl in Excel. Dieses Modul "Control\_Bearbeitungsstation" ist ein Hilfsmodul und wird zu Beginn der Simulation ausgeführt. Es startet mittels eines Initial Token und endet mit der Konsumierung des Token in der Transition.

Anzahl der Eingangsstellen: 0

Anzahl der Ausgangsstellen: 0

1: Place 'Anzahl eintragen'  $\equiv \equiv \equiv \equiv$  Initial Tokens  $\le \equiv \equiv \equiv$ 

 $\theta$ 

2: Transition

 $\equiv \equiv \equiv \equiv$  Transition Variables  $\leq \equiv \equiv \equiv$ 

#anzahlAlt #anzahlNeu #station

 $\implies$  Action Code  $\le$   $\equiv$   $\equiv$   $\equiv$ 

"Anzahl Bearbeitungsstationen aus Modulvariabler auslesen, aktualisiseren und in Excel schreiben" anzahlAlt:= (self at:#anzahl) value.  $anzahlNeu = anzahlAlt + 1.$ (self at: #anzahl) value: anzahlNeu.

Page: 147 Module: Control\_Bearbeitungsstation

station:= (self at: #station) value.

Kanal3:= DDE open: 'EXCEL' topic: '[Befüllung.xlsx]', 'PACE\_AUS\_Masch'.  $(station = #encDreh)$  if True: [DDE putData: Kanal 3 item:  $Z2SS'$  data:  $(anzahlNeu)$ printString.].

(station = #cncFräs) ifTrue: [DDE putData: Kanal3 item: 'Z3S5' data: (anzahlNeu) printString.].

(station =#cncDrehFräs) ifTrue: [DDE putData: Kanal3 item: 'Z4S5' data: (anzahlNeu) printString.].

(station =#manDreh) ifTrue: [DDE putData: Kanal3 item: 'Z5S5' data: (anzahlNeu) printString.].

(station = #manFräs) ifTrue: [DDE putData: Kanal3 item: 'Z6S5' data: (anzahlNeu) printString.].

(station =#manBohr) ifTrue: [DDE putData: Kanal3 item: 'Z7S5' data: (anzahlNeu) printString.].

(station =#manSchleif) ifTrue: [DDE putData: Kanal3 item: 'Z8S5' data: (anzahlNeu) printString.].

(station =#gleitSchleif) ifTrue: [DDE putData: Kanal3 item: 'Z9S5' data: (anzahlNeu) printString.].

(station =#montage) ifTrue: [DDE putData: Kanal3 item: 'Z10S5' data: (anzahlNeu) printString.].

(station =#prüf) ifTrue: [DDE putData: Kanal3 item: 'Z11S5' data: (anzahlNeu) printString.].

(station =#extern) ifTrue: [DDE putData: Kanal3 item: 'Z12S5' data: (anzahlNeu) printString.].

Page: 148<br>Module: Montage

# Module: Montage

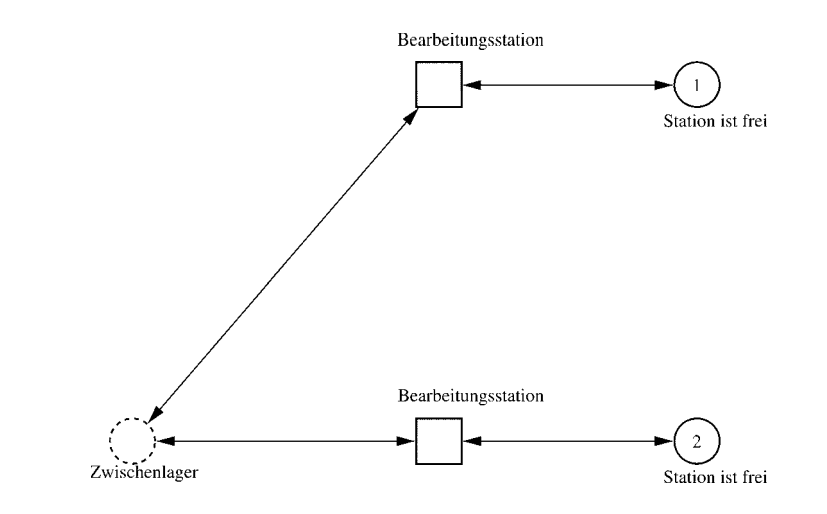

#### Page: 149 Module: Montage

 $\equiv \equiv \equiv \equiv$  Development Comment  $\le \equiv \equiv \equiv$ 

Modul: Kategorie Bearbeitungsstation Entwickler: Steffi Rudel Version: 1.0 Datum: Januar 2016

 $\equiv \equiv \equiv \Longrightarrow$  Purpose Description  $\le \equiv \equiv \equiv$ 

Modulname: Kategorie Bearbeitungsstation

Aufgabe: Dieses Modul "Kategorie Bearbeitungsstation" beinhaltet alle Bearbeitungsstationen EINES Typs (z.B. alle CNC-Drehmaschinen). Der Typ der Bearbeitungsstationen wird über die Modulvariable #maschine definiert. Die Anzahl der Bearbeitungsstationen in diesem Modul wird über die eingefügte Anzahl der Module "Bearbeitungsstation" eine Ebene tiefer definiert.

Anzahl der Eingangsstellen: 1 Bezeichner Attribute Beschreibung 

Zwischenlager Beschrieben im tiefer liegenden Baustein "Bearbeitungsstation".

Anzahl der Ausgangsstellen: 1 Bezeichner Attribute Beschreibung

Zwischenlager Beschrieben im tiefer liegenden Baustein "Bearbeitungsstation".

Modulvariable Vorbesetzung (Initial) Beschreibung 

#anzahl 0 Anzahl der Bearbeitungsstationen in diesem Modul. #bearbeiten 0 Summiert die Bearbeitungszeiten der Bearbeitungsstationen während der Simulation auf.  $\#$ rüsten 0 Summiert die Rüstzeiten der Bearbeitungsstationen während der Simulation auf. #station #eintragen Definition des Typs der Bearbeitungsstationen #warten 0 Summiert die Wartezeiten der Bearbeitungsstationen während der Simulation auf.  $\equiv \equiv \equiv \rangle$  Net resp. Module Variables  $\leq \equiv \equiv \equiv$ #anzahl #bearbeiten #rüsten #station

Page: 150 Module: Montage

#warten

1: Place 'Station ist frei'  $\equiv \equiv \equiv \equiv$  Initial Tokens  $\le \equiv \equiv \equiv$ (CurrentTime)

2: Place 'Station ist frei'  $\equiv \equiv \equiv \equiv$  Initial Tokens  $\le \equiv \equiv \equiv$ (CurrentTime)

## Module: Bearbeitungsstation

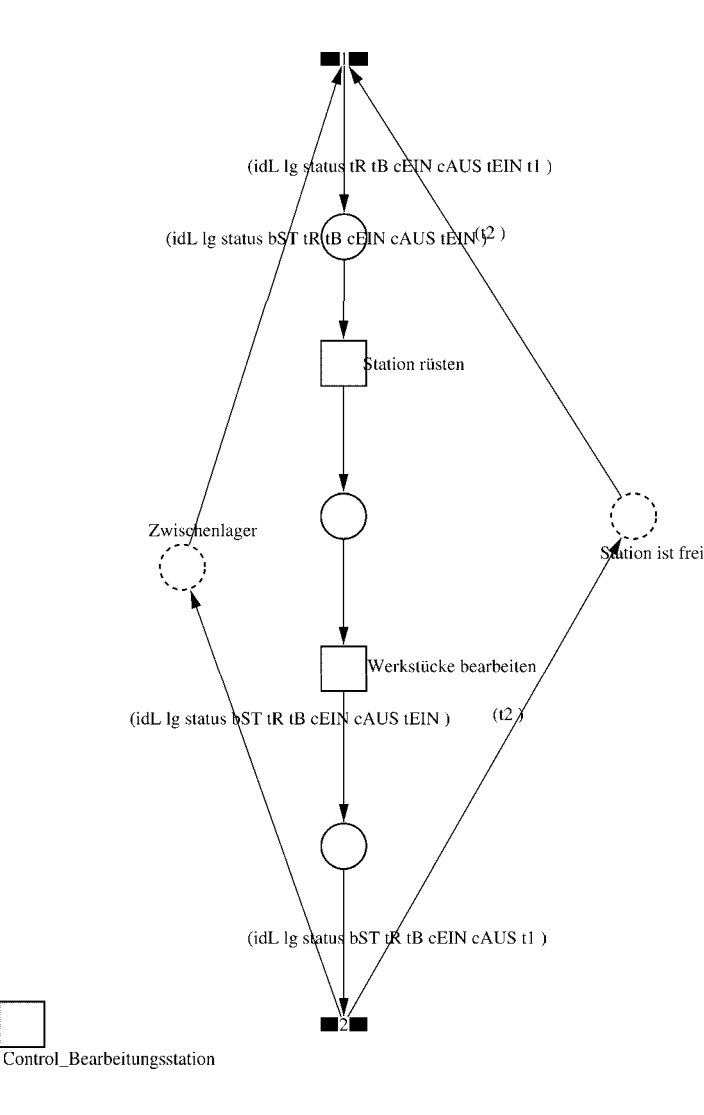

Page: 152 Module: Bearbeitungsstation

 $\equiv \equiv \equiv \Longrightarrow$  Development Comment  $\le \equiv \equiv \equiv$ 

Modul: Bearbeitungsstation Entwickler: Steffi Rudel Version: 1.0 Datum: Januar 2016

 $\equiv \equiv \equiv \equiv$  Purpose Description  $\le$  =  $\equiv$  =  $\equiv$ Modulname: Bearbeitungsstation

Aufgabe: Dieses Modul "Bearbeitungsstation" bildet eine Bearbeitungsstation ab. Das Modul ist universal aufgebaut und wird für jede Kategorie von Bearbeitungsstationen verwendet. Welcher Art die Bearbeitungsstation ist, wird über die Modulvariable #maschine im Modul "Kategorie Bearbeitungsstation" eine Ebene höher definiert.

Anzahl der Eingangsstellen: 2 Bezeichner Attribute Beschreibung 

Zwischenlager idL Eindeutige Nummer des Loses, in Excel festgelegt. Zwischenlager lg Anzahl der Werkstücke in dem Los, in Excel festgelegt. Zwischenlager status Zeigt den aktuellen Status des Loses in der Simulation an. Zwischenlager bST Gibt an, auf welcher Bearbeitungsstation das Los bearbeitet wird. Zwischenlager tR Gibt die Rüstzeit des Loses für die Bearbeitungsstation an. Zwischenlager tB Gibt die Bearbeitungszeit je Werkstück für die Bearbeitungsstation an. Zwischenlager cEIN Collection, welche die Bearbeitungsstationen, Rüstzeiten und Bearbeitungszeiten des Loses speichert.

Zwischenlager cAUS Collection, welche die Auswerte-Daten des Loses speichert. Zwischenlager tEIN Wird zur Auswertung der Wartezeit im Zwischenlager benötigt. Station ist frei t2 Wird zur Auswertung der Bearbeitungs- und Rüstzeit benötigt.

Anzahl der Ausgangsstellen: 2 Bezeichner Attribute Beschreibung 

Zwischenlager idL Eindeutige Nummer des Loses, in Excel festgelegt. Zwischenlager lg Anzahl der Werkstücke in dem Los, in Excel festgelegt. Zwischenlager status Zeigt den aktuellen Status des Loses in der Simulation an. Zwischenlager bST Gibt an, auf welcher Bearbeitungsstation das Los bearbeitet wird. Zwischenlager tR Gibt die Rüstzeit des Loses für die Bearbeitungsstation an. Zwischenlager tB Gibt die Bearbeitungszeit je Werkstück für die Bearbeitungsstation an. Zwischenlager cEIN Collection, welche die Bearbeitungsstationen, Rüstzeiten und Bearbeitungszeiten des Loses speichert.

Zwischenlager cAUS Collection, welche die Auswerte-Daten des Loses speichert.

#### Page: 153 Module: Bearbeitungsstation

Zwischenlager tEIN Wird zur Auswertung der Wartezeit im Zwischenlager benötigt. Station ist frei t2 Wird zur Auswertung der Bearbeitungs- und Rüstzeit benötigt.

#### 1: Transition

 $\equiv \equiv \equiv \equiv$  Transition Variables  $\leq \equiv \equiv \equiv$ #tEIN #tWarteAlt #tWarteHier #tWarteNeu # $t1$ #wartenAlt #wartenNeu #hearbSt

 $===$ > Condition Code  $\leq==$  $bST = ((self at: #station) value).$ 

#### $\equiv \equiv \equiv \ge$  Action Code  $\le \equiv \equiv \equiv$

"Warten Los in cAUS schreiben"  $tWarteAlt = cAUS$  at: #tWarte.  $tWaterHier = ((CurrentTime) value) - tEIN.$ tWarteNeu:= tWarteAlt + tWarteHier. cAUS at: #tWarte put: tWarteNeu.

"Bearbeitungsstation in cAUS eintragen"  $tEIN = (CurrentTime) value.$ bearbSt:=  $cAUS$  at: #bearbSt. bearbSt addFirst: tEIN. bearbSt addFirst: bST. cAUS at: #bearbSt put: bearbSt.

"Status Los umsetzen"  $status = #rüstet.$ 

"#warten Bearbeitungsstation aktualisieren"  $t1$ := (CurrentTime) value. warten $Alt$ := (self at: #warten) value. wartenNeu:= $(t1-t2)$  + wartenAlt. (self at: #warten) value: wartenNeu.

## 2: Transition

Page: 154 Module: Bearbeitungsstation

#bearbeiten #bearbeitenExcel #betriebszeit #betriebszeitExcel #riisten #rüstenExcel #station #tEIN #warten #wartenExcel

 $===$ > Action Code  $\le$ ====

 $t2$ := CurrentTime.  $tEIN:=(CurrentTime) value.$ 

"Status Los umsetzen' status:= #wartet.

"Status der Bearbeitungsstation in Excel schreiben" station =  $(self at: #station) value.$ rüsten:= (self at: #rüsten) value. bearbeiten:= (self at: #bearbeiten) value. warten:=  $(self at: #warten) value.$ rüstenExcel:= $(((\text{ruisten*10}) \text{ rounded})/10)$ printString,',',((((rüsten\*10)rounded)\\10)\*10)printString. bearbeitenExcel:= $(((\text{bearbeiten*10}) \text{ rounded})/10)$ printString,',',((((bearbeiten\*10)rounded)\\10)\*10)printString. wartenExcel:= $(((\text{water*10}) \text{ rounded})/10)$ printString,',',((((warten\*10)rounded)\\10)\*10)printString.  $(station = \#encDreh)$  if True: [DDE putData: Kanal 3 item: 'Z2S2' data: rüsten Excel DDE putData: Kanal3 item: 'Z2S3' data: bearbeitenExcel. DDE putData: Kanal3 item: 'Z2S4' data: wartenExcel.].  $\text{(station = } \# \text{enc} \text{Fräs})$  if True: [DDE putData: Kanal 3 item: 'Z3S2' data: rüsten Excel. DDE putData: Kanal3 item: 'Z3S3' data: bearbeitenExcel. DDE putData: Kanal3 item: 'Z3S4' data: wartenExcel.]. (station =#cncDrehFräs) ifTrue: [DDE putData: Kanal3 item: 'Z4S2' data: rüstenExcel. DDE putData: Kanal3 item: 'Z4S3' data: bearbeitenExcel. DDE putData: Kanal3 item: 'Z4S4' data: wartenExcel.]. (station =#manDreh) ifTrue: [DDE putData: Kanal3 item: 'Z5S2' data: rüstenExcel. DDE putData: Kanal3 item: 'Z5S3' data: bearbeitenExcel. DDE putData: Kanal3 item: 'Z5S4' data: wartenExcel.]. (station = #manFräs) ifTrue: [DDE putData: Kanal3 item: 'Z6S2' data: rüstenExcel.

Page: 155 Module: Bearbeitungsstation

DDE putData: Kanal3 item: 'Z6S3' data: bearbeitenExcel. DDE putData: Kanal3 item: 'Z6S4' data: wartenExcel.]. (station =#manBohr) ifTrue: [DDE putData: Kanal3 item: 'Z7S2' data: rüstenExcel. DDE putData: Kanal3 item: 'Z7S3' data: bearbeitenExcel. DDE putData: Kanal3 item: 'Z7S4' data: wartenExcel.]. (station =#manSchleif) ifTrue: [DDE putData: Kanal3 item: 'Z8S2' data: rüstenExcel. DDE putData: Kanal3 item: 'Z8S3' data: bearbeitenExcel. DDE putData: Kanal3 item: 'Z8S4' data: wartenExcel.]. (station =#gleitSchleif) ifTrue: [DDE putData: Kanal3 item: 'Z9S2' data: rüstenExcel. DDE putData: Kanal3 item: 'Z9S3' data: bearbeitenExcel. DDE putData: Kanal3 item: 'Z9S4' data: wartenExcel.]. (station =#montage) ifTrue: [DDE putData: Kanal3 item: 'Z10S2' data: rüstenExcel. DDE putData: Kanal3 item: 'Z10S3' data: bearbeitenExcel. DDE putData: Kanal3 item: 'Z10S4' data: wartenExcel.]. (station =#prüf) ifTrue: [DDE putData: Kanal3 item: 'Z11S2' data: rüstenExcel. DDE putData: Kanal3 item: 'Z11S3' data: bearbeitenExcel. DDE putData: Kanal3 item: 'Z11S4' data: wartenExcel.]. (station =#extern) ifTrue: [DDE putData: Kanal3 item: 'Z12S2' data: rüstenExcel. DDE putData: Kanal3 item: 'Z12S3' data: bearbeitenExcel. DDE putData: Kanal3 item: 'Z12S4' data: wartenExcel.].

"Betriebszeit in Excel schreiben" betriebszeit:= CurrentTime value. betriebszeitExcel:=(((betriebszeit\*10) rounded)//10) printString,',',((((betriebszeit\*10)rounded)\\10)\*10)printString. DDE putData: Kanal3 item: 'Z1S7' data: betriebszeitExcel.

Page: 156 Module: Station rüsten

Module: Station rüsten

# (idL lg status tR tB cEIN cAUS tEIN t1) (idL lg status tR tB cEIN cAUS tEIN t1) (idL lg status tR tB cEIN cAUS tEIN t1) (idL Ig status tB cEIN cAUS t1)

Page: 157 Module: Station rüsten

 $\equiv \equiv \equiv \equiv$  Development Comment  $\le \equiv \equiv \equiv$ 

Modul: Station rüsten Entwickler: Steffi Rudel Version: 1.0 Datum: Januar 2016

 $\equiv \equiv \equiv \Longrightarrow$  Purpose Description  $\le \equiv \equiv \equiv$ 

Modulname: Station rüsten

Aufgabe: In diesem Modul "Station rüsten" wird zunächst aus der Ordered Collection tR sowohl die Netto-Rüstzeit sowie eine evtl. eingegebene Schwankung herausgelesen und mit Hilfe einer Triangulären Verteilung die Rüstzeit tR bestimmt. Anschließend muss das Werkstück diese Zeit tR warten

Anzahl der Eingangsstellen: 1 Bezeichner Attribute Beschreibung

- -- idL Eindeutige Nummer des Loses, in Excel festgelegt.
- Ig Anzahl der Werkstücke in dem Los, in Excel festgelegt.
- -- status Zeigt den aktuellen Status des Loses in der Simulation an.
- tR Gibt die Rüstzeit des Loses für die Bearbeitungsstation an.
- -- tB Gibt die Bearbeitungszeit je Werkstück für die Bearbeitungsstation an.

-- cEIN Collection, welche die Bearbeitungsstationen, Rüstzeiten und Bearbeitungszeiten des Loses speichert.

- -- cAUS Collection, welche die Auswerte-Daten des Loses speichert.
- -- tEIN Wird zur Auswertung der Wartezeit im Zwischenlager benötigt.
- -- tl Wird zur Auswertung der Bearbeitungs- und Rüstzeit benötigt.

Anzahl der Ausgangsstellen: 1 Bezeichner Attribute Beschreibung

- -- idL Eindeutige Nummer des Loses, in Excel festgelegt.
- lg Anzahl der Werkstücke in dem Los, in Excel festgelegt.
- -- status Zeigt den aktuellen Status des Loses in der Simulation an.
- Gibt die Bearbeitungszeit je Werkstück für die Bearbeitungsstation an.
- -- cEIN Collection, welche die Bearbeitungsstationen, Rüstzeiten und
- Bearbeitungszeiten des Loses speichert.
- -- cAUS Collection, welche die Auswerte-Daten des Loses speichert. -- tl Wird zur Auswertung der Bearbeitungs- und Rüstzeit benötigt.

Page: 158 Module: Station rüsten

#tRNetto # $tR$ #tRVar #tRVarProzent

 $\equiv \equiv \equiv \equiv$  Action Code  $\le \equiv \equiv \equiv$ 

"Rüstzeit und Schwankung auslesen und ausrechnen"  $tRNetto:=tR$  removeFirst.  $tRVarProzent := tR$  remove First.  $(tRVarProzent > 0)$  if True:  $[tRVar:=(tRVarProzent/100)*tRVetto).$  $tR :=$  (Triangular from: (tRNetto - tRVar) to: (tRNetto + tRVar) shape: tRNetto) next.] ifFalse:  $[tR := tRNetto]$ .

#### 2: Transition

 $\equiv \equiv \equiv \equiv$  Transition Variables  $\le \equiv \equiv \equiv$ #tRüstAlt #tRüstHier #tRüstNeu #rüstenAlt #rüstenNeu

 $\equiv \equiv \equiv \Longrightarrow$  Delay Code  $\le \equiv \equiv \equiv$ 

#### $tR$

 $#t2$ 

 $\equiv \equiv \equiv \Longrightarrow$  Action Code  $\le \equiv \equiv \equiv$ 

"Rüstzeit in cAUS schreiben" tRüstAlt:= cAUS at: #tRüst.  $tRüstHier:=((CurrentTime) value) - tEIN.$ tRüstNeu:= tRüstAlt + tRüstHier. cAUS at: #tRüst put: tRüstNeu.

"#rüsten Bearbeitungsstation aktualisieren"  $t2$ := (CurrentTime) value. rüsten $Alt$ := (self at: #rüsten) value.  $riistenNeu := (t2-tEIN) + riistenAlt.$ (self at: #rüsten) value: rüstenNeu.

#### 1: Transition

 $\equiv \equiv \equiv \equiv$  Transition Variables  $\leq \equiv \equiv \equiv$ 

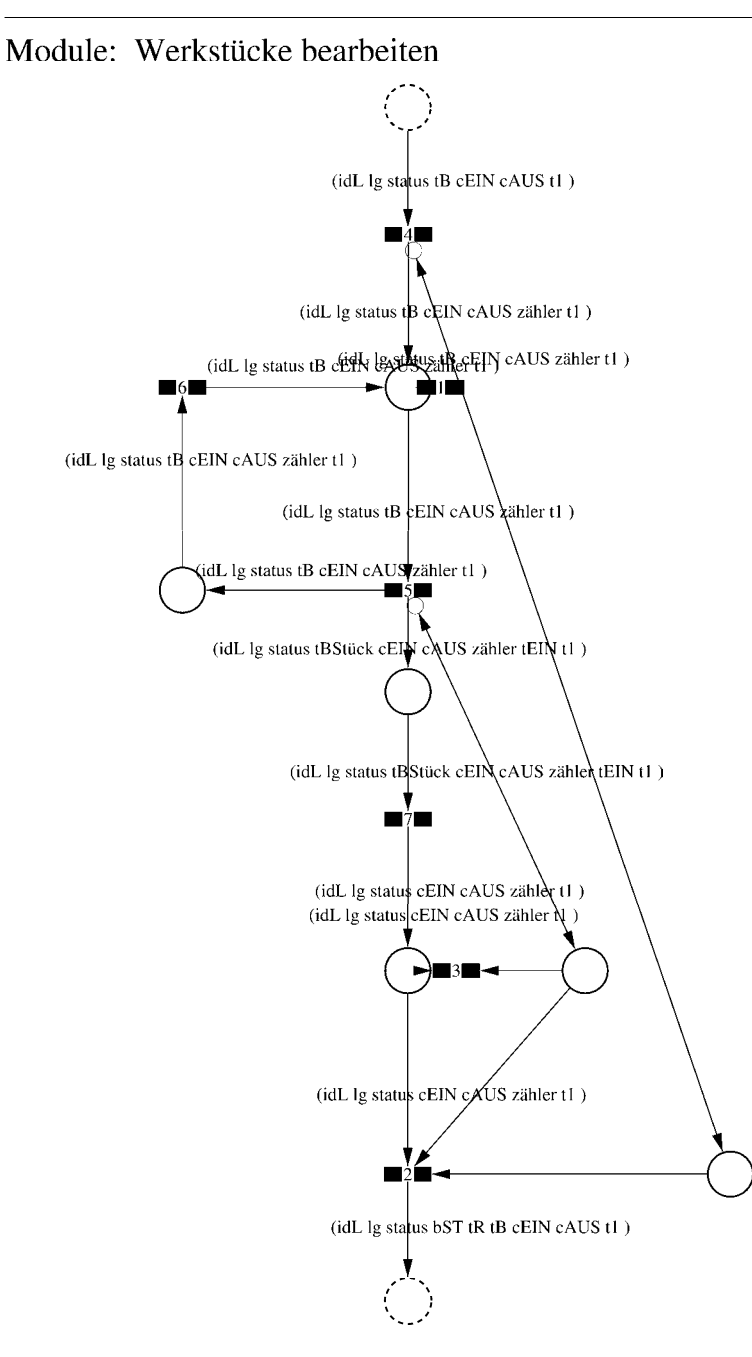

Page: 160 Module: Werkstücke bearbeiten

Datum: Januar 2016

 $\equiv \equiv \equiv \Longrightarrow$  Development Comment  $\le \equiv \equiv \equiv$ Modul: Werkstücke bearbeiten Entwickler: Steffi Rudel Version: 1.0

 $\equiv \equiv \equiv \equiv$  Purpose Description  $\le$  =  $\equiv$  =  $\equiv$ Modulname: Werkstücke bearbeiten

Aufgabe: In diesem Modul "Werkstücke bearbeiten" wird zunächst aus der Ordered Collection tB sowohl die Netto-Bearbeitungszeit sowie eine evtl. eingegebene Schwankung herausgelesen und mit Hilfe einer Triangulären Verteilung die Bearbeitungszeit tB bestimmt. Anschließend muss das Werkstück diese Zeit tB warten.

Anzahl der Eingangsstellen: 1 Bezeichner Attribute Beschreibung 

-- idL Eindeutige Nummer des Loses, in Excel festgelegt.

- -- lg Anzahl der Werkstücke in dem Los, in Excel festgelegt.
- -- status Zeigt den aktuellen Status des Loses in der Simulation an.
- -- tB Gibt die Bearbeitungszeit je Werkstück für die Bearbeitungsstation an.

-- cEIN Collection, welche die Bearbeitungsstationen, Rüstzeiten und Bearbeitungszeiten des Loses speichert.

-- cAUS Collection, welche die Auswerte-Daten des Loses speichert.

-- tl Wird zur Auswertung der Bearbeitungs- und Rüstzeit benötigt.

Anzahl der Ausgangsstellen: 1 Bezeichner Attribute Beschreibung

- -- idL Eindeutige Nummer des Loses, in Excel festgelegt.
- -- lg Anzahl der Werkstücke in dem Los, in Excel festgelegt.
- status Zeigt den aktuellen Status des Loses in der Simulation an.  $\sim$   $\sim$
- bST Gibt an, auf welcher Bearbeitungsstation das Los bearbeitet wird.
- tR Gibt die Rüstzeit des Loses für die Bearbeitungsstation an.  $-$
- -- tB Gibt die Bearbeitungszeit je Werkstück für die Bearbeitungsstation an.
- -- cEIN Collection, welche die Bearbeitungsstationen, Rüstzeiten und Bearbeitungszeiten des Loses speichert.
- -- cAUS Collection, welche die Auswerte-Daten des Loses speichert.
- -- tl Wird zur Auswertung der Bearbeitungs- und Rüstzeit benötigt.

# 1: Transition

 $\equiv \equiv \equiv \equiv$  Transition Variables  $\le \equiv \equiv \equiv$ #zähler  $#lg$ 

 $\equiv \equiv \equiv \ge$  Condition Code  $\le$   $\equiv \equiv \equiv$  $zähler > lg$ 

2: Transition

 $\equiv \equiv \equiv \equiv$  Transition Variables  $\le \equiv \equiv \equiv$ 

 $#lg$  $#tB$ #zähler  $#bST$ 

 $\equiv \equiv \equiv \pmod{1}$ 

zähler =  $lg$ 

 $\equiv \equiv \equiv \ge$  Action Code  $\le$   $\equiv \equiv \equiv$ 

"Nächste Bearbeitungsstation aus cEIN rauslegen, sonst #ende eintragen" cEIN notEmpty ifTrue:  $[$ bST: $=$   $c$ EIN removeFirst.  $tR := cEIN$  removeFirst.  $tB = cEIN$  remove First.] ifFalse:  $[**bST** = #ende.$  $tR := \#ende$ .  $tB:=\#ende.$ ].

## 3: Transition

 $\# \lg$ #zähler

 $\equiv \equiv \equiv \pmod{3}$ zähler <  $lg$ 

Page: 162 Module: Werkstücke bearbeiten

# 4: Transition

 $\equiv \equiv \equiv \equiv \equiv$  Transition Variables  $\le \equiv \equiv \equiv$ #zähler

 $===>$  Action Code  $\leq===$ "Zähler festlegen"  $zähler = 1$ 

5: Transition

 $\equiv \equiv \equiv \equiv \equiv$  Transition Variables  $\le \equiv \equiv \equiv$ #zähler #tBNetto #tBVar #tBStück #tBVarProzent  $#EIN$ 

 $\equiv \equiv \equiv \pmod{1}$ 

zähler  $\leq$  lg

 $\equiv \equiv \equiv \Rightarrow$  Action Code  $\le \equiv \equiv \equiv$ 

"Bearbeitungszeit und Schwankung auslesen und ausrechnen"  $tBNetto:=tB$  at: 1.  $tBVarProzent := tB$  at: 2.  $(tBVarProzent > 0)$  if True: [tBVar:=  $((tBVarProzent/100) * tBNetto)$ ]. tBStück:= (Triangular from: (tBNetto - tBVar) to: (tBNetto + tBVar) shape: tBNetto) next. ifFalse:  $[tBStück := tBNetto].$ 

 $tEIN:=(CurrentTime) value.$ 

"Status Los umsetzen" status:= #bearbeitung.

6: Transition

 $\equiv \equiv \equiv \Rightarrow$  Action Code  $\le \equiv \equiv \equiv$ 

Page: 163 Module: Werkstücke bearbeiten

"Zähler aktualisieren" zähler := zähler + 1

# 7: Transition

 $\equiv \equiv \equiv \equiv$  Transition Variables  $\le$  =  $\equiv$  =  $\equiv$ #tBearbAlt #tBearbHier #tBearbNeu  $#t2$ #bearbeitenAlt #bearbeitenNeu

 $\equiv \equiv \equiv \Longrightarrow$  Delay Code  $\le \equiv \equiv \equiv$ tBStück

 $\Rightarrow$   $\Rightarrow$  Action Code  $\le$   $\equiv$   $\equiv$   $\equiv$ 

"Bearbeitungszeit Los in cAUS eintragen" tBearbAlt:= cAUS at: #tBearb. tBearbHier:= ((CurrentTime) value) - tEIN. tBearbNeu:= tBearbAlt + tBearbHier. cAUS at: #tBearb put: tBearbNeu.

"#bearbeiten Bearbeitungsstation aktualisieren"  $t2$ := (CurrentTime) value. bearbeitenAlt:= (self at: #bearbeiten) value. bearbeitenNeu: $=$  (t2-tEIN) + bearbeitenAlt. (self at: #bearbeiten) value: bearbeitenNeu.

Page: 164<br>Module: Control\_Bearbeitungsstation

# Module: Control\_Bearbeitungsstation

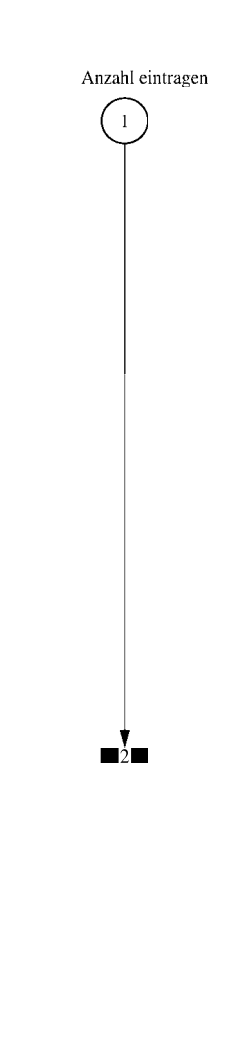

#### $\equiv \equiv \equiv \equiv$  Development Comment  $\le \equiv \equiv \equiv$

Modul: Control Bearbeitungsstation Entwickler: Steffi Rudel Version: 1.0 Datum: Januar 2016

 $\equiv \equiv \equiv \Longrightarrow$  Purpose Description  $\le \equiv \equiv \equiv$ 

Modulname: Control\_Bearbeitunsstation

Aufgabe: Dieses Modul "Control Bearbeitungsstation" ließt zunächst über die Modulvariable #anzahl des Moduls "Kategorie Bearbeitungsstation" (höher liegende Ebene) aus, wie viele Bearbeitungsstationen dieses Typs eingetragen wurden, und schreibt diese Anzahl in Excel.

Dieses Modul "Control Bearbeitungsstation" ist ein Hilfsmodul und wird zu Beginn der Simulation ausgeführt. Es startet mittels eines Initial Token und endet mit der Konsumierung des Token in der Transition.

Anzahl der Eingangsstellen: 0

Anzahl der Ausgangsstellen: 0

1: Place 'Anzahl eintragen'

 $\implies$  Initial Tokens  $\le$  = = = = =

 $\Omega$ 

2: Transition

 $\equiv \equiv \equiv \equiv$  Transition Variables  $\le \equiv \equiv \equiv$ 

#anzahlAlt #anzahlNeu #station

 $\equiv \equiv \equiv \equiv$  Action Code  $\le \equiv \equiv \equiv$ 

"Anzahl Bearbeitungsstationen aus Modulvariabler auslesen, aktualisiseren und in Excel schreiben" anzahlAlt:= (self at:#anzahl) value.  $anzahlNeu = anzahlAlt + 1.$ (self at: #anzahl) value: anzahlNeu.

Page: 166 Module: Control Bearbeitungsstation

station:= (self at: #station) value. Kanal3:= DDE open: 'EXCEL' topic: '[Befüllung.xlsx]', 'PACE\_AUS\_Masch'. (station = #cncDreh) ifTrue: [DDE putData: Kanal3 item: 'Z2S5' data: (anzahlNeu) printString.]. (station = #cncFräs) ifTrue: [DDE putData: Kanal3 item: 'Z3S5' data: (anzahlNeu) printString.1. (station =#cncDrehFräs) ifTrue: [DDE putData: Kanal3 item: 'Z4S5' data: (anzahlNeu) printString.].  $(station = #manDreh)$  if  $True$ : [DDE put Data: Kanal 3 item:  $Z555$  data:  $(anzahlNeu)$ printString.]. (station = #manFräs) ifTrue: [DDE putData: Kanal3 item: 'Z6S5' data: (anzahlNeu) printString.]. (station =#manBohr) ifTrue: [DDE putData: Kanal3 item: 'Z7S5' data: (anzahlNeu) printString.]. (station =#manSchleif) ifTrue: [DDE putData: Kanal3 item: 'Z8S5' data: (anzahlNeu) printString.]. (station =#gleitSchleif) ifTrue: [DDE putData: Kanal3 item: 'Z9S5' data: (anzahlNeu) printString.]. (station =#montage) ifTrue: [DDE putData: Kanal3 item: 'Z10S5' data: (anzahlNeu) printString.]. (station = #prüf) if True: [DDE putData: Kanal 3 item: 'Z11S5' data: (anzahlNeu) printString.]. (station =#extern) ifTrue: [DDE putData: Kanal3 item: 'Z12S5' data: (anzahlNeu) printString.].

## Module: Bearbeitungsstation

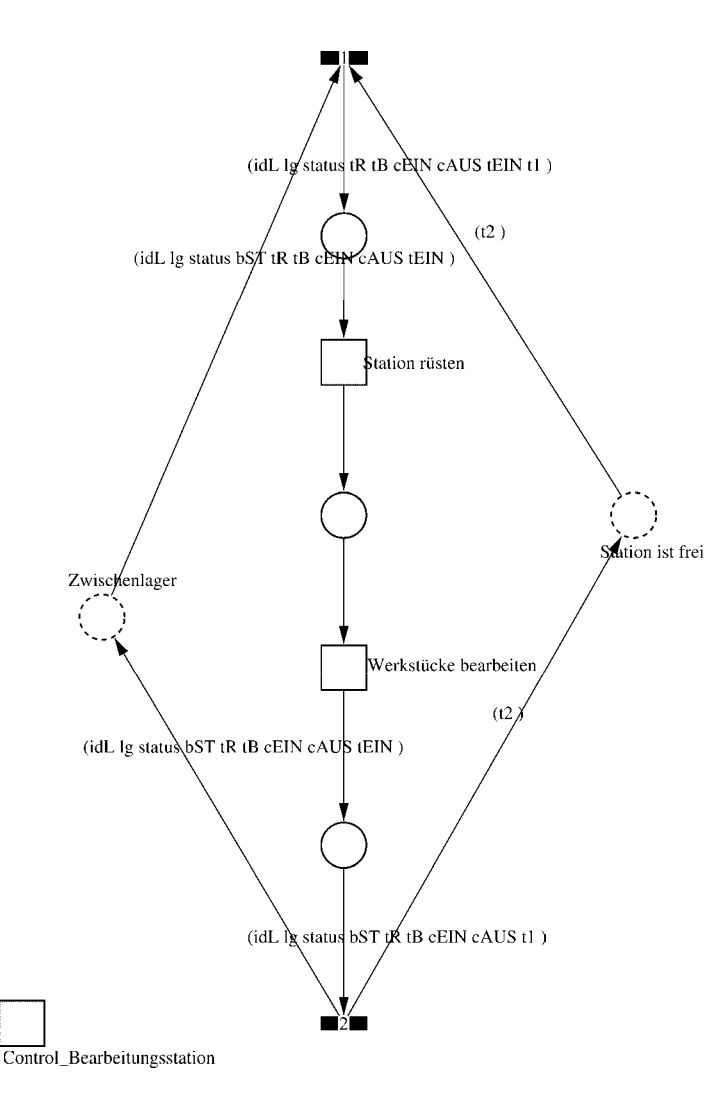

Page: 168 Module: Bearbeitungsstation

 $\equiv \equiv \equiv \Longrightarrow$  Development Comment  $\le \equiv \equiv \equiv$ 

Modul: Bearbeitungsstation Entwickler: Steffi Rudel Version: 1.0 Datum: Januar 2016

 $\equiv \equiv \equiv \equiv$  Purpose Description  $\le$  =  $\equiv$  =  $\equiv$ Modulname: Bearbeitungsstation

Aufgabe: Dieses Modul "Bearbeitungsstation" bildet eine Bearbeitungsstation ab. Das Modul ist universal aufgebaut und wird für jede Kategorie von Bearbeitungsstationen verwendet. Welcher Art die Bearbeitungsstation ist, wird über die Modulvariable #maschine im Modul "Kategorie Bearbeitungsstation" eine Ebene höher definiert.

Anzahl der Eingangsstellen: 2 Bezeichner Attribute Beschreibung 

Zwischenlager idL Eindeutige Nummer des Loses, in Excel festgelegt. Zwischenlager lg Anzahl der Werkstücke in dem Los, in Excel festgelegt. Zwischenlager status Zeigt den aktuellen Status des Loses in der Simulation an. Zwischenlager bST Gibt an, auf welcher Bearbeitungsstation das Los bearbeitet wird. Zwischenlager tR Gibt die Rüstzeit des Loses für die Bearbeitungsstation an. Zwischenlager tB Gibt die Bearbeitungszeit je Werkstück für die Bearbeitungsstation an. Zwischenlager cEIN Collection, welche die Bearbeitungsstationen, Rüstzeiten und Bearbeitungszeiten des Loses speichert.

Zwischenlager cAUS Collection, welche die Auswerte-Daten des Loses speichert. Zwischenlager tEIN Wird zur Auswertung der Wartezeit im Zwischenlager benötigt. Station ist frei t2 Wird zur Auswertung der Bearbeitungs- und Rüstzeit benötigt.

Anzahl der Ausgangsstellen: 2 Bezeichner Attribute Beschreibung 

Zwischenlager idL Eindeutige Nummer des Loses, in Excel festgelegt. Zwischenlager lg Anzahl der Werkstücke in dem Los, in Excel festgelegt. Zwischenlager status Zeigt den aktuellen Status des Loses in der Simulation an. Zwischenlager bST Gibt an, auf welcher Bearbeitungsstation das Los bearbeitet wird. Zwischenlager tR Gibt die Rüstzeit des Loses für die Bearbeitungsstation an. Zwischenlager tB Gibt die Bearbeitungszeit je Werkstück für die Bearbeitungsstation an. Zwischenlager cEIN Collection, welche die Bearbeitungsstationen, Rüstzeiten und Bearbeitungszeiten des Loses speichert.

Zwischenlager cAUS Collection, welche die Auswerte-Daten des Loses speichert.

#### Page: 169 Module: Bearbeitungsstation

Zwischenlager tEIN Wird zur Auswertung der Wartezeit im Zwischenlager benötigt. Station ist frei t2 Wird zur Auswertung der Bearbeitungs- und Rüstzeit benötigt.

#### 1: Transition

 $\equiv \equiv \equiv \equiv$  Transition Variables  $\leq \equiv \equiv \equiv$ #tEIN #tWarteAlt #tWarteHier #tWarteNeu # $t1$ #wartenAlt #wartenNeu #hearbSt

 $===$ > Condition Code  $\leq==$  $bST = ((self at: #station) value).$ 

#### $\Rightarrow$   $\Rightarrow$  Action Code  $\le$   $\equiv$   $\equiv$   $\equiv$

"Warten Los in cAUS schreiben"  $tWarteAlt = cAUS$  at: #tWarte.  $tWaterHier = ((CurrentTime) value) - tEIN.$ tWarteNeu:= tWarteAlt + tWarteHier. cAUS at: #tWarte put: tWarteNeu.

"Bearbeitungsstation in cAUS eintragen"  $tEIN = (CurrentTime) value.$ bearbSt:=  $cAUS$  at: #bearbSt. bearbSt addFirst: tEIN. bearbSt addFirst: bST. cAUS at: #bearbSt put: bearbSt.

"Status Los umsetzen"  $status = #rüstet.$ 

"#warten Bearbeitungsstation aktualisieren"  $t1$ := (CurrentTime) value. warten $Alt$ := (self at: #warten) value. wartenNeu:= $(t1-t2)$  + wartenAlt. (self at: #warten) value: wartenNeu.

# 2: Transition

Page: 170 Module: Bearbeitungsstation

#bearbeiten #bearbeitenExcel #betriebszeit #betriebszeitExcel #riisten #rüstenExcel #station #tEIN #warten #wartenExcel

 $===$ > Action Code  $\le$ ====

 $t2$ := CurrentTime.  $tEIN:=(CurrentTime) value.$ 

"Status Los umsetzen' status:= #wartet.

"Status der Bearbeitungsstation in Excel schreiben" station =  $(self at: #station) value.$ rüsten:= (self at: #rüsten) value. bearbeiten:= (self at: #bearbeiten) value. warten:=  $(self at: #warten) value.$ rüstenExcel:= $(((\text{ruisten*10}) \text{ rounded})/10)$ printString,',',((((rüsten\*10)rounded)\\10)\*10)printString. bearbeitenExcel:= $(((\text{bearbeiten*10}) \text{ rounded})/10)$ printString,',',((((bearbeiten\*10)rounded)\\10)\*10)printString. wartenExcel:= $(((\text{water*10}) \text{ rounded})/10)$ printString,',',((((warten\*10)rounded)\\10)\*10)printString.  $(station = \#encDreh)$  if True: [DDE putData: Kanal 3 item: 'Z2S2' data: rüsten Excel DDE putData: Kanal3 item: 'Z2S3' data: bearbeitenExcel. DDE putData: Kanal3 item: 'Z2S4' data: wartenExcel.].  $\text{(station = } \# \text{enc} \text{Fräs})$  if True: [DDE putData: Kanal 3 item: 'Z3S2' data: rüsten Excel. DDE putData: Kanal3 item: 'Z3S3' data: bearbeitenExcel. DDE putData: Kanal3 item: 'Z3S4' data: wartenExcel.]. (station =#cncDrehFräs) ifTrue: [DDE putData: Kanal3 item: 'Z4S2' data: rüstenExcel. DDE putData: Kanal3 item: 'Z4S3' data: bearbeitenExcel. DDE putData: Kanal3 item: 'Z4S4' data: wartenExcel.]. (station =#manDreh) ifTrue: [DDE putData: Kanal3 item: 'Z5S2' data: rüstenExcel. DDE putData: Kanal3 item: 'Z5S3' data: bearbeitenExcel. DDE putData: Kanal3 item: 'Z5S4' data: wartenExcel.]. (station = #manFräs) ifTrue: [DDE putData: Kanal3 item: 'Z6S2' data: rüstenExcel.

Page: 171 Module: Bearbeitungsstation

DDE putData: Kanal3 item: 'Z6S3' data: bearbeitenExcel. DDE putData: Kanal3 item: 'Z6S4' data: wartenExcel.]. (station =#manBohr) ifTrue: [DDE putData: Kanal3 item: 'Z7S2' data: rüstenExcel. DDE putData: Kanal3 item: 'Z7S3' data: bearbeitenExcel. DDE putData: Kanal3 item: 'Z7S4' data: wartenExcel.]. (station =#manSchleif) ifTrue: [DDE putData: Kanal3 item: 'Z8S2' data: rüstenExcel. DDE putData: Kanal3 item: 'Z8S3' data: bearbeitenExcel. DDE putData: Kanal3 item: 'Z8S4' data: wartenExcel.]. (station =#gleitSchleif) ifTrue: [DDE putData: Kanal3 item: 'Z9S2' data: rüstenExcel. DDE putData: Kanal3 item: 'Z9S3' data: bearbeitenExcel. DDE putData: Kanal3 item: 'Z9S4' data: wartenExcel.]. (station =#montage) ifTrue: [DDE putData: Kanal3 item: 'Z10S2' data: rüstenExcel. DDE putData: Kanal3 item: 'Z10S3' data: bearbeitenExcel. DDE putData: Kanal3 item: 'Z10S4' data: wartenExcel.]. (station =#prüf) ifTrue: [DDE putData: Kanal3 item: 'Z11S2' data: rüstenExcel. DDE putData: Kanal3 item: 'Z11S3' data: bearbeitenExcel. DDE putData: Kanal3 item: 'Z11S4' data: wartenExcel.]. (station =#extern) ifTrue: [DDE putData: Kanal3 item: 'Z12S2' data: rüstenExcel. DDE putData: Kanal3 item: 'Z12S3' data: bearbeitenExcel. DDE putData: Kanal3 item: 'Z12S4' data: wartenExcel.].

"Betriebszeit in Excel schreiben" betriebszeit:= CurrentTime value. betriebszeitExcel:=(((betriebszeit\*10) rounded)//10) printString,',',((((betriebszeit\*10)rounded)\\10)\*10)printString. DDE putData: Kanal3 item: 'Z1S7' data: betriebszeitExcel.

#### Page: 172 Module: Station rüsten

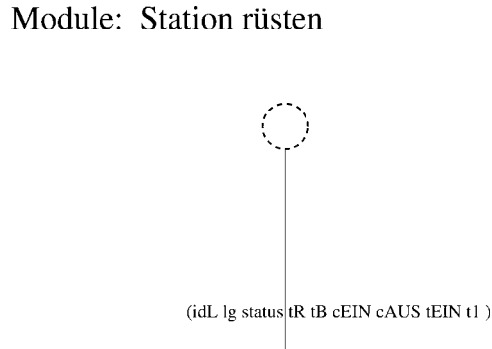

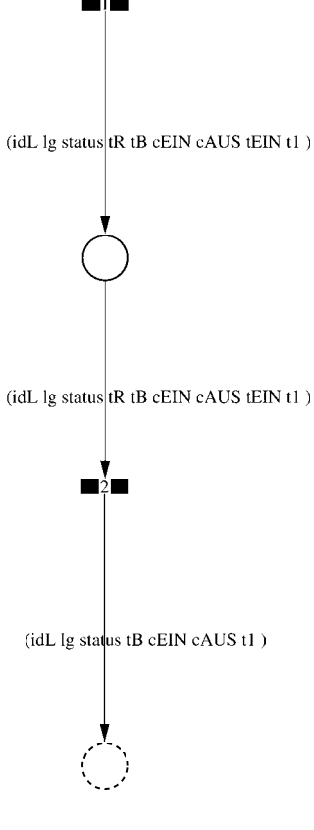

Page: 173 Module: Station rüsten

 $\equiv \equiv \equiv \equiv$  Development Comment  $\le \equiv \equiv \equiv$ 

Modul: Station rüsten Entwickler: Steffi Rudel Version: 1.0 Datum: Januar 2016

 $\equiv \equiv \equiv \Longrightarrow$  Purpose Description  $\le \equiv \equiv \equiv$ 

Modulname: Station rüsten

Aufgabe: In diesem Modul "Station rüsten" wird zunächst aus der Ordered Collection tR sowohl die Netto-Rüstzeit sowie eine evtl. eingegebene Schwankung herausgelesen und mit Hilfe einer Triangulären Verteilung die Rüstzeit tR bestimmt. Anschließend muss das Werkstück diese Zeit tR warten

Anzahl der Eingangsstellen: 1 Bezeichner Attribute Beschreibung

- -- idL Eindeutige Nummer des Loses, in Excel festgelegt.
- Ig Anzahl der Werkstücke in dem Los, in Excel festgelegt.
- -- status Zeigt den aktuellen Status des Loses in der Simulation an.
- tR Gibt die Rüstzeit des Loses für die Bearbeitungsstation an.
- -- tB Gibt die Bearbeitungszeit je Werkstück für die Bearbeitungsstation an.

-- cEIN Collection, welche die Bearbeitungsstationen, Rüstzeiten und Bearbeitungszeiten des Loses speichert.

- -- cAUS Collection, welche die Auswerte-Daten des Loses speichert.
- -- tEIN Wird zur Auswertung der Wartezeit im Zwischenlager benötigt.
- -- tl Wird zur Auswertung der Bearbeitungs- und Rüstzeit benötigt.

Anzahl der Ausgangsstellen: 1 Bezeichner Attribute Beschreibung

- -- idL Eindeutige Nummer des Loses, in Excel festgelegt.
- lg Anzahl der Werkstücke in dem Los, in Excel festgelegt.
- -- status Zeigt den aktuellen Status des Loses in der Simulation an.
- Gibt die Bearbeitungszeit je Werkstück für die Bearbeitungsstation an.
- -- cEIN Collection, welche die Bearbeitungsstationen, Rüstzeiten und
- Bearbeitungszeiten des Loses speichert.
- -- cAUS Collection, welche die Auswerte-Daten des Loses speichert. -- tl Wird zur Auswertung der Bearbeitungs- und Rüstzeit benötigt.

Page: 174 Module: Station rüsten

#tRNetto # $tR$ #tRVar #tRVarProzent

 $\equiv \equiv \equiv \equiv$  Action Code  $\le \equiv \equiv \equiv$ 

"Rüstzeit und Schwankung auslesen und ausrechnen"  $tRNetto:=tR$  removeFirst.  $tRVarProzent := tR$  remove First.  $(tRVarProzent > 0)$  if True:  $[tRVar:=(tRVarProzent/100)*tRVetto).$  $tR :=$  (Triangular from: (tRNetto - tRVar) to: (tRNetto + tRVar) shape: tRNetto) next.] ifFalse:  $[tR := tRNetto]$ .

#### 2: Transition

 $\equiv \equiv \equiv \equiv$  Transition Variables  $\le \equiv \equiv \equiv$ #tRüstAlt #tRüstHier #tRüstNeu #rüstenAlt #rüstenNeu

 $\equiv \equiv \equiv \Longrightarrow$  Delay Code  $\le \equiv \equiv \equiv$ 

#### $tR$

 $#t2$ 

 $\equiv \equiv \equiv \Longrightarrow$  Action Code  $\le \equiv \equiv \equiv$ 

"Rüstzeit in cAUS schreiben" tRüstAlt:= cAUS at: #tRüst.  $tRüstHier:=((CurrentTime) value) - tEIN.$ tRüstNeu:= tRüstAlt + tRüstHier. cAUS at: #tRüst put: tRüstNeu.

"#rüsten Bearbeitungsstation aktualisieren"  $t2$ := (CurrentTime) value. rüsten $Alt$ := (self at: #rüsten) value.  $riistenNeu := (t2-tEIN) + riistenAlt.$ (self at: #rüsten) value: rüstenNeu.

#### 1: Transition

 $\equiv \equiv \equiv \equiv$  Transition Variables  $\leq \equiv \equiv \equiv$ 

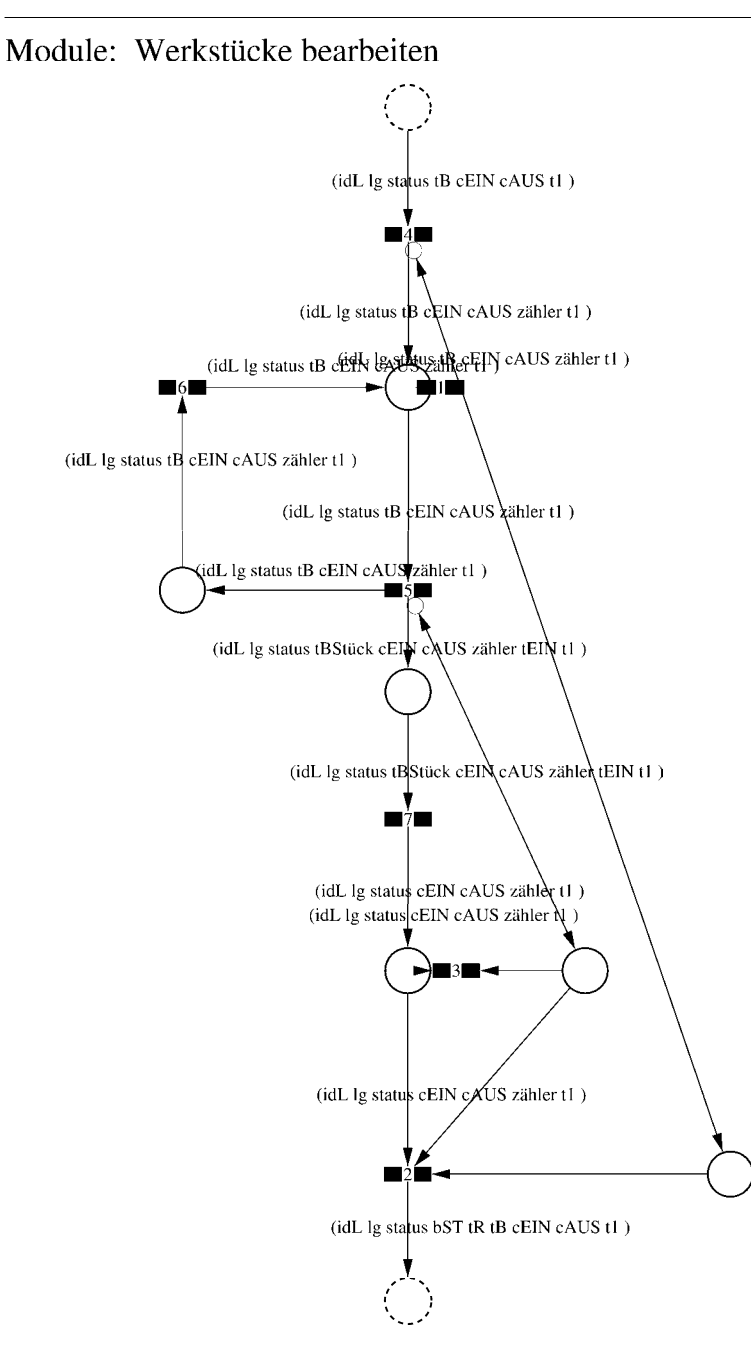

Page: 176 Module: Werkstücke bearbeiten

 $\equiv \equiv \equiv \Longrightarrow$  Development Comment  $\le \equiv \equiv \equiv$ Modul: Werkstücke bearbeiten Entwickler: Steffi Rudel Version: 1.0 Datum: Januar 2016

 $\equiv \equiv \equiv \equiv$  Purpose Description  $\le$  =  $\equiv$  =  $\equiv$ Modulname: Werkstücke bearbeiten

Aufgabe: In diesem Modul "Werkstücke bearbeiten" wird zunächst aus der Ordered Collection tB sowohl die Netto-Bearbeitungszeit sowie eine evtl. eingegebene Schwankung herausgelesen und mit Hilfe einer Triangulären Verteilung die Bearbeitungszeit tB bestimmt. Anschließend muss das Werkstück diese Zeit tB warten.

Anzahl der Eingangsstellen: 1 Bezeichner Attribute Beschreibung 

-- idL Eindeutige Nummer des Loses, in Excel festgelegt.

- -- lg Anzahl der Werkstücke in dem Los, in Excel festgelegt.
- -- status Zeigt den aktuellen Status des Loses in der Simulation an.
- -- tB Gibt die Bearbeitungszeit je Werkstück für die Bearbeitungsstation an.

-- cEIN Collection, welche die Bearbeitungsstationen, Rüstzeiten und Bearbeitungszeiten des Loses speichert.

-- cAUS Collection, welche die Auswerte-Daten des Loses speichert.

-- tl Wird zur Auswertung der Bearbeitungs- und Rüstzeit benötigt.

Anzahl der Ausgangsstellen: 1 Bezeichner Attribute Beschreibung

..... ........... ................

- -- idL Eindeutige Nummer des Loses, in Excel festgelegt.
- -- lg Anzahl der Werkstücke in dem Los, in Excel festgelegt.
- status Zeigt den aktuellen Status des Loses in der Simulation an.  $\sim$   $\sim$
- bST Gibt an, auf welcher Bearbeitungsstation das Los bearbeitet wird.
- tR Gibt die Rüstzeit des Loses für die Bearbeitungsstation an.  $-$
- -- tB Gibt die Bearbeitungszeit je Werkstück für die Bearbeitungsstation an.

-- cEIN Collection, welche die Bearbeitungsstationen, Rüstzeiten und Bearbeitungszeiten des Loses speichert.

- -- cAUS Collection, welche die Auswerte-Daten des Loses speichert.
- -- tl Wird zur Auswertung der Bearbeitungs- und Rüstzeit benötigt.

# 1: Transition

 $\equiv \equiv \equiv \equiv$  Transition Variables  $\le \equiv \equiv \equiv$ #zähler  $#lg$ 

 $\equiv \equiv \equiv \ge$  Condition Code  $\le$   $\equiv \equiv \equiv$  $zähler > lg$ 

2: Transition

 $\equiv \equiv \equiv \equiv$  Transition Variables  $\le \equiv \equiv \equiv$ 

 $#lg$  $#tB$ #zähler  $#bST$ 

 $\equiv \equiv \equiv \pmod{1}$ 

zähler =  $lg$ 

 $\equiv \equiv \equiv \ge$  Action Code  $\le$   $\equiv \equiv \equiv$ 

"Nächste Bearbeitungsstation aus cEIN rauslegen, sonst #ende eintragen" cEIN notEmpty ifTrue:  $[$ bST: $=$   $c$ EIN removeFirst.  $tR := cEIN$  removeFirst.  $tB = cEIN$  remove First.] ifFalse:  $[**bST** = #ende.$  $tR := \#ende$ .  $tB:=\#ende.$ ].

## 3: Transition

 $\# \lg$ #zähler

 $\equiv \equiv \equiv \pmod{3}$ zähler <  $lg$ 

Page: 178 Module: Werkstücke bearbeiten

# 4: Transition

 $\equiv \equiv \equiv \equiv \equiv$  Transition Variables  $\le \equiv \equiv \equiv$ #zähler

 $===>$  Action Code  $\leq===$ "Zähler festlegen"  $zähler = 1$ 

## 5: Transition

 $\equiv \equiv \equiv \equiv \equiv$  Transition Variables  $\le \equiv \equiv \equiv$ #zähler #tBNetto #tBVar #tBStück #tBVarProzent  $#EIN$ 

 $\equiv \equiv \equiv \pmod{1}$ 

zähler  $\leq$  lg

 $\equiv \equiv \equiv \Rightarrow$  Action Code  $\le \equiv \equiv \equiv$ 

"Bearbeitungszeit und Schwankung auslesen und ausrechnen"  $tBNetto:=tB$  at: 1.  $tBVarProzent := tB$  at: 2.  $(tBVarProzent > 0)$  if True: [tBVar:=  $((tBVarProzent/100) * tBNetto)$ ]. tBStück:= (Triangular from: (tBNetto - tBVar) to: (tBNetto + tBVar) shape: tBNetto) next. ifFalse:  $[tBStück := tBNetto].$ 

 $tEIN = (CurrentTime) value.$ 

"Status Los umsetzen" status:= #bearbeitung.

6: Transition

 $\equiv \equiv \equiv \Rightarrow$  Action Code  $\le \equiv \equiv \equiv$ 

Page: 179 Module: Werkstücke bearbeiten

"Zähler aktualisieren" zähler := zähler + 1

# 7: Transition

 $\equiv \equiv \equiv \equiv$  Transition Variables  $\le$  =  $\equiv$  =  $\equiv$ #tBearbAlt #tBearbHier #tBearbNeu  $#t2$ #bearbeitenAlt #bearbeitenNeu

 $\equiv \equiv \equiv \Longrightarrow$  Delay Code  $\le \equiv \equiv \equiv$ tBStück

 $\Rightarrow$   $\Rightarrow$  Action Code  $\le$   $\equiv$   $\equiv$   $\equiv$ 

"Bearbeitungszeit Los in cAUS eintragen" tBearbAlt:= cAUS at: #tBearb. tBearbHier:= ((CurrentTime) value) - tEIN. tBearbNeu:= tBearbAlt + tBearbHier. cAUS at: #tBearb put: tBearbNeu.

"#bearbeiten Bearbeitungsstation aktualisieren"  $t2$ := (CurrentTime) value. bearbeitenAlt:= (self at: #bearbeiten) value. bearbeitenNeu: $=$  (t2-tEIN) + bearbeitenAlt. (self at: #bearbeiten) value: bearbeitenNeu.

Page: 180<br>Module: Control\_Bearbeitungsstation

# Module: Control\_Bearbeitungsstation

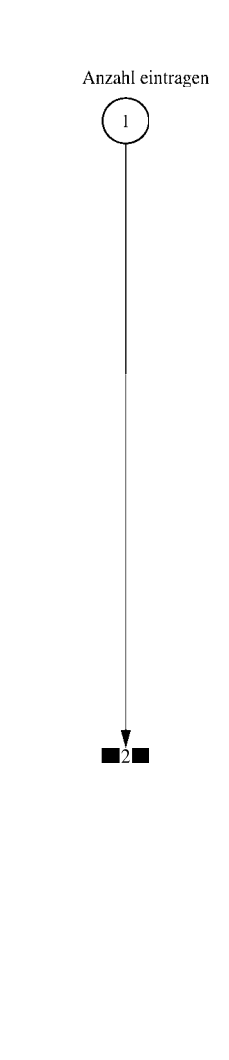

 $\equiv \equiv \equiv \equiv$  Development Comment  $\le \equiv \equiv \equiv$ 

Modul: Control Bearbeitungsstation Entwickler: Steffi Rudel Version: 1.0 Datum: Januar 2016

 $\equiv \equiv \equiv \Longrightarrow$  Purpose Description  $\le \equiv \equiv \equiv$ 

Modulname: Control\_Bearbeitunsstation

Aufgabe: Dieses Modul "Control Bearbeitungsstation" ließt zunächst über die Modulvariable #anzahl des Moduls "Kategorie Bearbeitungsstation" (höher liegende Ebene) aus, wie viele Bearbeitungsstationen dieses Typs eingetragen wurden, und schreibt diese Anzahl in Excel.

Dieses Modul "Control Bearbeitungsstation" ist ein Hilfsmodul und wird zu Beginn der Simulation ausgeführt. Es startet mittels eines Initial Token und endet mit der Konsumierung des Token in der Transition.

Anzahl der Eingangsstellen: 0

Anzahl der Ausgangsstellen: 0

1: Place 'Anzahl eintragen'

 $\implies$  Initial Tokens  $\le$  = = = = =

 $\Omega$ 

2: Transition

 $\equiv \equiv \equiv \equiv$  Transition Variables  $\le \equiv \equiv \equiv$ 

#anzahlAlt #anzahlNeu #station

 $\equiv \equiv \equiv \equiv$  Action Code  $\le \equiv \equiv \equiv$ 

"Anzahl Bearbeitungsstationen aus Modulvariabler auslesen, aktualisiseren und in Excel schreiben" anzahlAlt:= (self at:#anzahl) value.  $anzahlNeu = anzahlAlt + 1.$ (self at: #anzahl) value: anzahlNeu.

Page: 182 Module: Control Bearbeitungsstation

station:= (self at: #station) value. Kanal3:= DDE open: 'EXCEL' topic: '[Befüllung.xlsx]', 'PACE\_AUS\_Masch'. (station = #cncDreh) ifTrue: [DDE putData: Kanal3 item: 'Z2S5' data: (anzahlNeu) printString.]. (station = #cncFräs) ifTrue: [DDE putData: Kanal3 item: 'Z3S5' data: (anzahlNeu) printString.1. (station =#cncDrehFräs) ifTrue: [DDE putData: Kanal3 item: 'Z4S5' data: (anzahlNeu) printString.].  $(station = #manDreh)$  if  $True$ : [DDE put Data: Kanal 3 item:  $Z555$  data:  $(anzahlNeu)$ printString.]. (station = #manFräs) ifTrue: [DDE putData: Kanal3 item: 'Z6S5' data: (anzahlNeu) printString.]. (station =#manBohr) ifTrue: [DDE putData: Kanal3 item: 'Z7S5' data: (anzahlNeu) printString.]. (station =#manSchleif) ifTrue: [DDE putData: Kanal3 item: 'Z8S5' data: (anzahlNeu) printString.]. (station =#gleitSchleif) ifTrue: [DDE putData: Kanal3 item: 'Z9S5' data: (anzahlNeu) printString.]. (station =#montage) ifTrue: [DDE putData: Kanal3 item: 'Z10S5' data: (anzahlNeu) printString.]. (station = #prüf) if True: [DDE putData: Kanal 3 item: 'Z11S5' data: (anzahlNeu) printString.]. (station =#extern) ifTrue: [DDE putData: Kanal3 item: 'Z12S5' data: (anzahlNeu) printString.].

# Module: CNC-Drehmaschinen

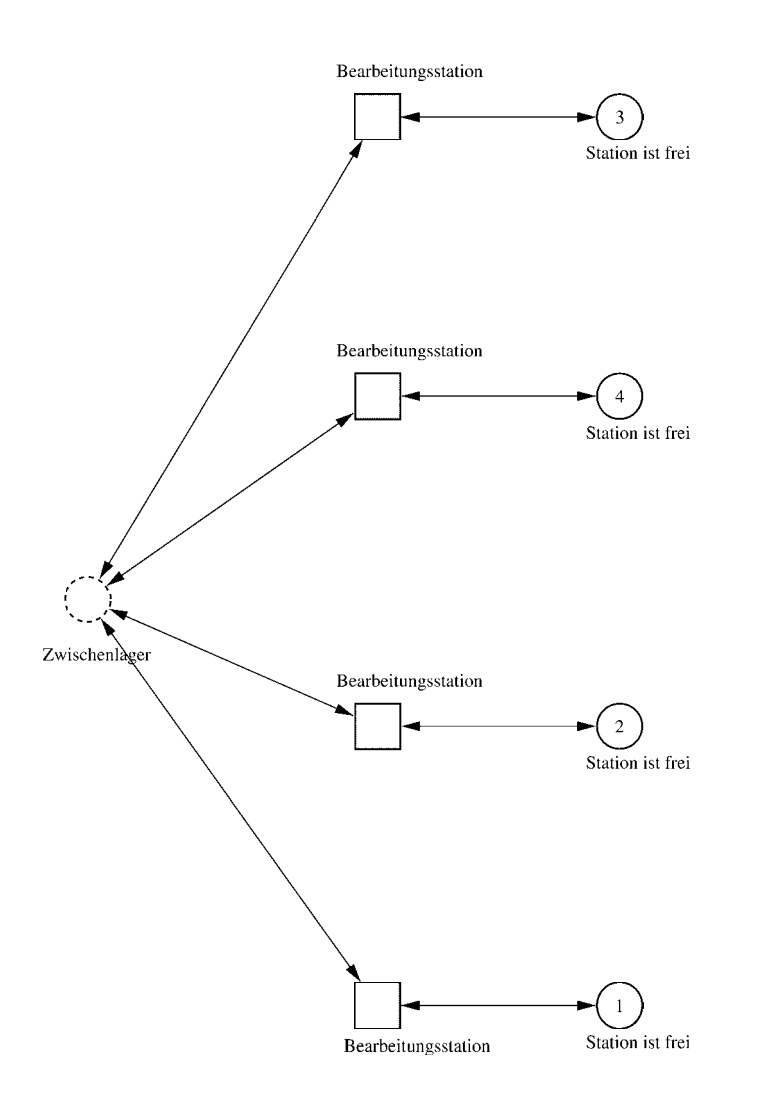

Page: 184 Module: CNC-Drehmaschinen

 $\equiv \equiv \equiv \equiv$  Development Comment  $\leq \equiv \equiv \equiv$ 

Modul: Kategorie Bearbeitungsstation Entwickler: Steffi Rudel Version: 1.0 Datum: Januar 2016

 $\equiv \equiv \equiv \equiv$  Purpose Description  $\le \equiv \equiv \equiv$ Modulname: Kategorie Bearbeitungsstation

Aufgabe: Dieses Modul "Kategorie Bearbeitungsstation" beinhaltet alle Bearbeitungsstationen EINES Typs (z.B. alle CNC-Drehmaschinen). Der Typ der Bearbeitungsstationen wird über die Modulvariable #maschine definiert. Die Anzahl der Bearbeitungsstationen in diesem Modul wird über die eingefügte Anzahl der Module "Bearbeitungsstation" eine Ebene tiefer definiert.

Anzahl der Eingangsstellen: 1 Bezeichner Attribute Beschreibung 

Zwischenlager Beschrieben im tiefer liegenden Baustein "Bearbeitungsstation".

Anzahl der Ausgangsstellen: 1 Bezeichner Attribute Beschreibung 

Zwischenlager Beschrieben im tiefer liegenden Baustein "Bearbeitungsstation".

Modulvariable Vorbesetzung (Initial) Beschreibung 

#anzahl 0 Anzahl der Bearbeitungsstationen in diesem Modul. #bearbeiten 0 Summiert die Bearbeitungszeiten der Bearbeitungsstationen während der Simulation auf.  $#$ rüsten 0 Summiert die Rüstzeiten der Bearbeitungsstationen während der Simulation auf. #station #eintragen Definition des Typs der Bearbeitungsstationen. #warten 0 Summiert die Wartezeiten der Bearbeitungsstationen während der Simulation auf.  $\equiv \equiv \equiv \equiv$  Net resp. Module Variables  $\leq \equiv \equiv \equiv$ 

#anzahl #bearbeiten #rüsten #station

Page: 185<br>Module: CNC-Drehmaschinen

#warten

1: Place 'Station ist frei'

 $\equiv \equiv \equiv \equiv$  Initial Tokens  $\le \equiv \equiv \equiv$ (CurrentTime)

2: Place 'Station ist frei'

 $\equiv \equiv \equiv \equiv$  Initial Tokens  $\le$   $\equiv$   $\equiv$   $\equiv$ (CurrentTime)

3: Place 'Station ist frei'

 $\equiv \equiv \equiv \equiv$  Initial Tokens  $\le \equiv \equiv \equiv$ (CurrentTime)

4: Place 'Station ist frei'

 $\implies$  Initial Tokens  $\le$  = = = = = (CurrentTime)

Page: 186<br>Module: Bearbeitungsstation

# Module: Bearbeitungsstation

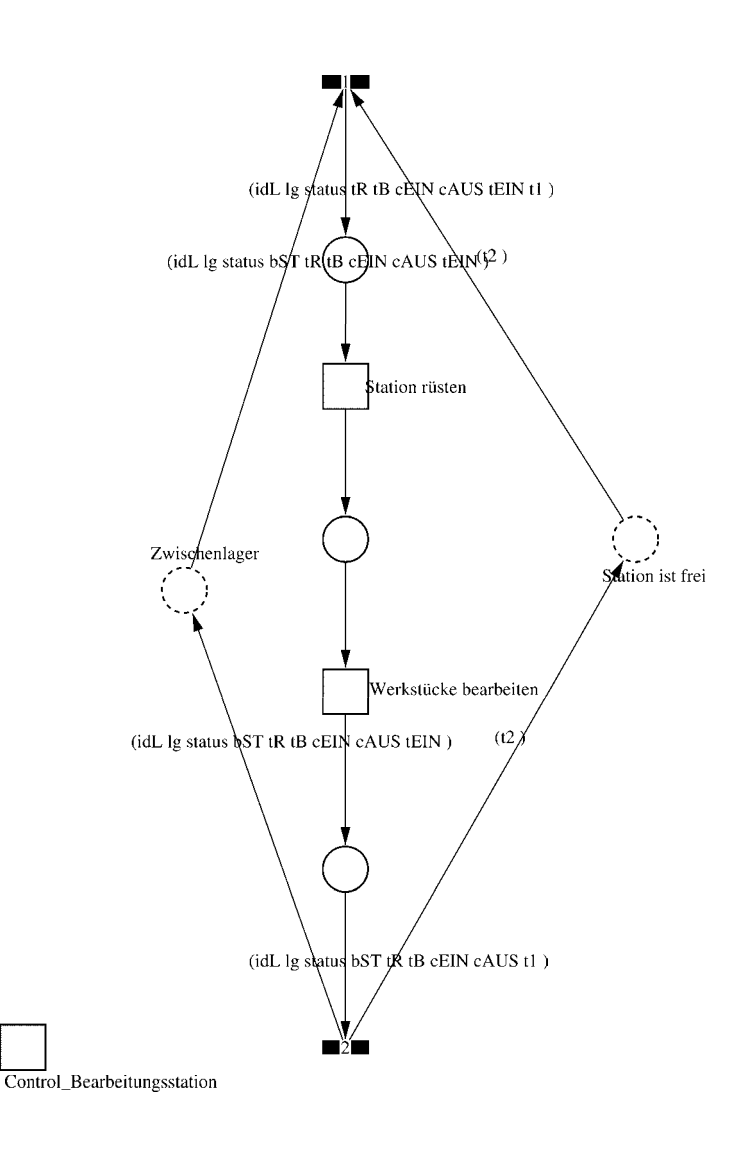

#### Page: 187 Module: Bearbeitungsstation

 $\equiv \equiv \equiv \equiv$  Development Comment  $\le \equiv \equiv \equiv$ 

Modul: Bearbeitungsstation Entwickler: Steffi Rudel Version: 1.0 Datum: Januar 2016

 $\equiv \equiv \equiv \Longrightarrow$  Purpose Description  $\le \equiv \equiv \equiv$ 

Modulname: Bearbeitungsstation

Aufgabe: Dieses Modul "Bearbeitungsstation" bildet eine Bearbeitungsstation ab. Das Modul ist universal aufgebaut und wird für jede Kategorie von Bearbeitungsstationen verwendet. Welcher Art die Bearbeitungsstation ist, wird über die Modulvariable #maschine im Modul "Kategorie Bearbeitungsstation" eine Ebene höher definiert.

Anzahl der Eingangsstellen: 2 Bezeichner Attribute Beschreibung

Zwischenlager idL Eindeutige Nummer des Loses, in Excel festgelegt. Zwischenlager lg Anzahl der Werkstücke in dem Los, in Excel festgelegt. Zwischenlager status Zeigt den aktuellen Status des Loses in der Simulation an. Zwischenlager bST Gibt an, auf welcher Bearbeitungsstation das Los bearbeitet wird. Zwischenlager tR Gibt die Rüstzeit des Loses für die Bearbeitungsstation an. Zwischenlager tB Gibt die Bearbeitungszeit je Werkstück für die Bearbeitungsstation an. Zwischenlager cEIN Collection, welche die Bearbeitungsstationen, Rüstzeiten und Bearbeitungszeiten des Loses speichert.

Zwischenlager cAUS Collection, welche die Auswerte-Daten des Loses speichert. Zwischenlager tEIN Wird zur Auswertung der Wartezeit im Zwischenlager benötigt. Station ist frei t2 Wird zur Auswertung der Bearbeitungs- und Rüstzeit benötigt.

Anzahl der Ausgangsstellen: 2 Bezeichner Attribute Beschreibung 

Zwischenlager idL Eindeutige Nummer des Loses, in Excel festgelegt. Zwischenlager lg Anzahl der Werkstücke in dem Los, in Excel festgelegt. Zwischenlager status Zeigt den aktuellen Status des Loses in der Simulation an. Zwischenlager bST Gibt an, auf welcher Bearbeitungsstation das Los bearbeitet wird. Zwischenlager tR Gibt die Rüstzeit des Loses für die Bearbeitungsstation an. Zwischenlager tB Gibt die Bearbeitungszeit je Werkstück für die Bearbeitungsstation an. Zwischenlager cEIN Collection, welche die Bearbeitungsstationen, Rüstzeiten und Bearbeitungszeiten des Loses speichert.

Zwischenlager cAUS Collection, welche die Auswerte-Daten des Loses speichert.

Page: 188 Module: Bearbeitungsstation

Zwischenlager tEIN Wird zur Auswertung der Wartezeit im Zwischenlager benötigt. Station ist frei t2 Wird zur Auswertung der Bearbeitungs- und Rüstzeit benötigt.

#### 1: Transition

 $\equiv \equiv \equiv \equiv$  Transition Variables  $\leq \equiv \equiv \equiv$ #tEIN #tWarteAlt #tWarteHier #tWarteNeu  $#t1$ #wartenAlt #wartenNeu #bearbSt

 $\equiv \equiv \equiv \pmod{1}$  Condition Code  $\leq \equiv \equiv \equiv$  $bST = ((self at: #station) value).$ 

 $\equiv \equiv \equiv \geq$  Action Code  $\leq \equiv \equiv \equiv$ 

"Warten Los in cAUS schreiben" tWarteAlt:=  $c$ AUS at: #tWarte.  $tWaterHier = ((CurrentTime) value) - tEIN$ .  $tWaterNeu = tWaterAlt + tWaterHei$ cAUS at: #tWarte put: tWarteNeu.

"Bearbeitungsstation in cAUS eintragen"  $tEIN:=(CurrentTime) value.$ bearbSt:=  $cAUS$  at: #bearbSt. bearbSt addFirst: tEIN. bearbSt addFirst: bST. cAUS at: #bearbSt put: bearbSt.

"Status Los umsetzen"  $status = #ristet.$ 

"#warten Bearbeitungsstation aktualisieren"  $t! = (CurrentTime) value.$ warten $Alt$ := (self at: #warten) value. wartenNeu:= $(t1-t2)$  + wartenAlt. (self at: #warten) value: wartenNeu.

# 2: Transition

 $\equiv \equiv \equiv \equiv \equiv$  Transition Variables  $\le \equiv \equiv \equiv$ 

Page: 189 Module: Bearbeitungsstation

#bearbeiten #bearheitenExcel #betriebszeit #betriebszeitExcel #riisten #rüstenExcel #station #tEIN #warten #wartenExcel

 $\equiv \equiv \equiv \ge$  Action Code  $\le$   $\equiv \equiv \equiv$ 

 $t2$ := CurrentTime.  $tEIN:=(CurrentTime) value.$ 

"Status Los umsetzen" status:=  $\#$ wartet.

"Status der Bearbeitungsstation in Excel schreiben" station:= (self at: #station) value. rüsten:= (self at: #rüsten) value. bearbeiten:= (self at: #bearbeiten) value. warten:= (self at: #warten) value. rüstenExcel:= $((($ rüsten $*10)$  rounded $)//10)$ printString,',',((((rüsten\*10)rounded)\\10)\*10)printString. bearbeitenExcel:=(((bearbeiten\*10) rounded)//10) printString,',',((((bearbeiten\*10)rounded)\\10)\*10)printString. wartenExcel:= $(((\text{water*10}) \text{ rounded})/10)$ printString,',',((((warten\*10)rounded)\\10)\*10)printString.  $(station = #encDreh)$  if True: [DDE put Data: Kanal 3 item: 'Z2S2' data: rüsten Excel. DDE putData: Kanal3 item: 'Z2S3' data: bearbeitenExcel. DDE putData: Kanal3 item: 'Z2S4' data: wartenExcel.].  $\alpha$  (station = #cncFräs) if True: [DDE putData: Kanal 3 item: 'Z3S2' data: rüsten Excel. DDE putData: Kanal3 item: 'Z3S3' data: bearbeitenExcel. DDE putData: Kanal3 item: 'Z3S4' data: wartenExcel.]. (station =#cncDrehFräs) ifTrue: [DDE putData: Kanal3 item: 'Z4S2' data: rüstenExcel. DDE putData: Kanal3 item: 'Z4S3' data: bearbeitenExcel. DDE putData: Kanal3 item: 'Z4S4' data: wartenExcel.]. (station =#manDreh) ifTrue: [DDE putData: Kanal3 item: 'Z5S2' data: rüstenExcel. DDE putData: Kanal3 item: 'Z5S3' data: bearbeitenExcel. DDE putData: Kanal3 item: 'Z5S4' data: wartenExcel.]. (station = #manFräs) ifTrue: [DDE putData: Kanal3 item: 'Z6S2' data: rüstenExcel.

Page: 190 Module: Bearbeitungsstation

DDE putData: Kanal3 item: 'Z6S3' data: bearbeitenExcel. DDE putData: Kanal3 item: 'Z6S4' data: wartenExcel.l. (station =#manBohr) ifTrue: [DDE putData: Kanal3 item: 'Z7S2' data: rüstenExcel DDE putData: Kanal3 item: 'Z7S3' data: bearbeitenExcel. DDE putData: Kanal3 item: 'Z7S4' data: wartenExcel.]. (station =#manSchleif) ifTrue: [DDE putData: Kanal3 item: 'Z8S2' data: rüstenExcel. DDE putData: Kanal3 item: 'Z8S3' data: bearbeitenExcel. DDE putData: Kanal3 item: 'Z8S4' data: wartenExcel.]. (station =#gleitSchleif) ifTrue: [DDE putData: Kanal3 item: 'Z9S2' data: rüstenExcel. DDE putData: Kanal3 item: 'Z9S3' data: bearbeitenExcel. DDE putData: Kanal3 item: 'Z9S4' data: wartenExcel.]. (station =#montage) ifTrue: [DDE putData: Kanal3 item: 'Z10S2' data: rüstenExcel. DDE putData: Kanal3 item: 'Z10S3' data: bearbeitenExcel. DDE putData: Kanal3 item: 'Z10S4' data: wartenExcel.l. (station =#prüf) ifTrue: [DDE putData: Kanal3 item: 'Z11S2' data: rüstenExcel. DDE putData: Kanal3 item: 'Z11S3' data: bearbeitenExcel. DDE putData: Kanal3 item: 'Z11S4' data: wartenExcel.]. (station =#extern) ifTrue: [DDE putData: Kanal3 item: 'Z12S2' data: rüstenExcel DDE putData: Kanal3 item: 'Z12S3' data: bearbeitenExcel. DDE putData: Kanal3 item: 'Z12S4' data: wartenExcel.].

"Betriebszeit in Excel schreiben" betriebszeit:= CurrentTime value. betriebszeitExcel:=(((betriebszeit\*10) rounded)//10) printString,',',((((betriebszeit\*10)rounded)\\10)\*10)printString. DDE putData: Kanal3 item: 'Z1S7' data: betriebszeitExcel.

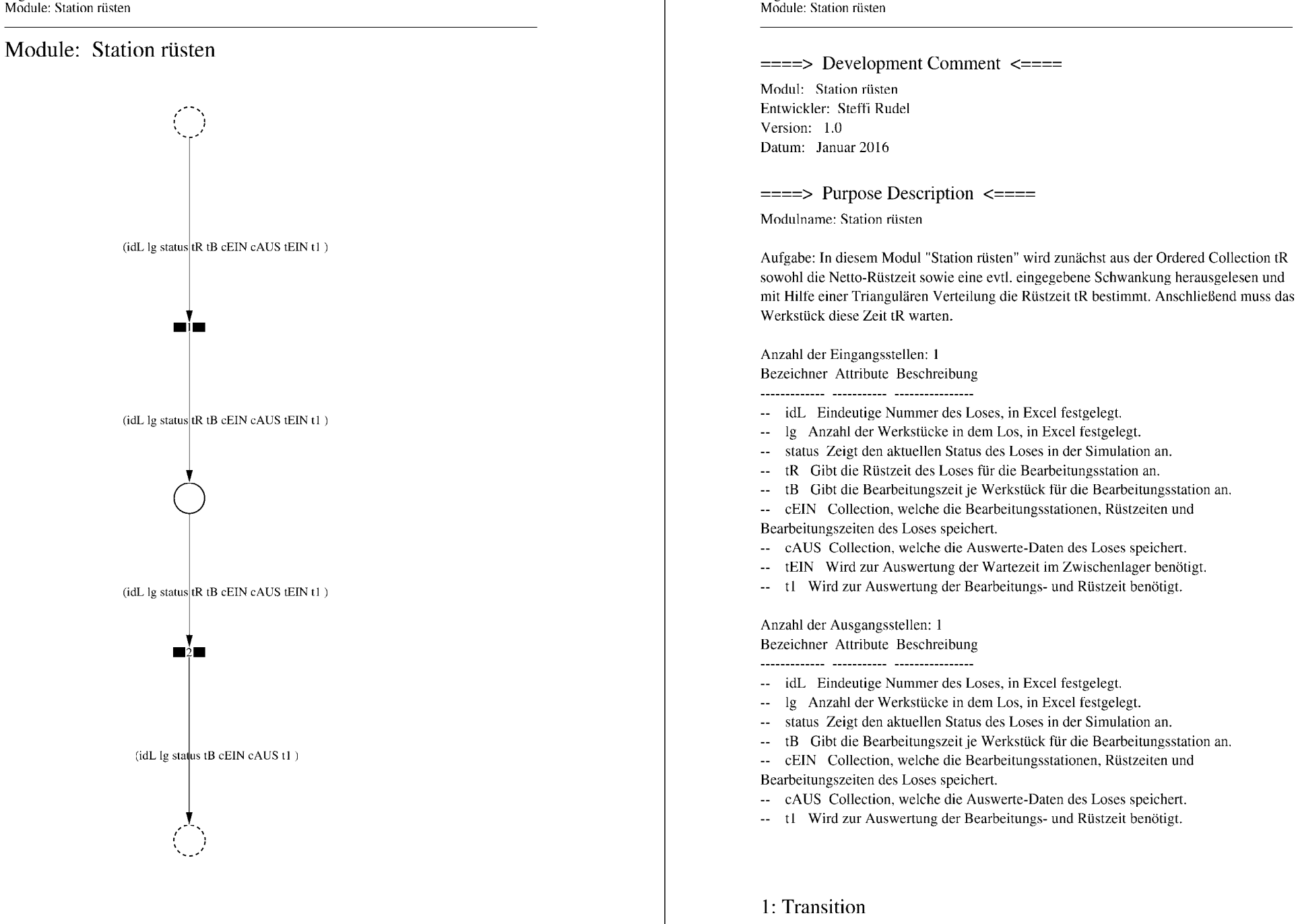

Page: 192

 $\equiv \equiv \equiv \equiv$  Transition Variables  $\le \equiv \equiv \equiv$ 

Page: 193 Module: Station rüsten

#tRNetto  $#tR$ #tRVar #tRVarProzent

#### $\equiv \equiv \equiv \equiv$  Action Code  $\leq \equiv \equiv \equiv$

"Rüstzeit und Schwankung auslesen und ausrechnen"  $tRNetto:=tR$  removeFirst. tRVarProzent:= tR removeFirst.  $(tRVarProzent > 0)$  if True: [ $tRVar$ := ( $(tRVarProzent/100)$  \* $tRVetto$ ).  $tR :=$  (Triangular from: (tRNetto - tRVar) to: (tRNetto + tRVar) shape: tRNetto) next.] ifFalse:  $[tR := tRNetto]$ .

## 2: Transition

 $\implies$  Transition Variables  $\le$  = = = = =

#tRüstAlt #tRüstHier #tRüstNeu #rüstenAlt #rüstenNeu  $#t2$ 

 $\equiv \equiv \equiv \rangle$  Delay Code  $\le \equiv \equiv \equiv$ 

#### $tR$

 $\equiv \equiv \equiv \ge$  Action Code  $\le \equiv \equiv \equiv$ "Rüstzeit in cAUS schreiben" tRüstAlt:= cAUS at: #tRüst.  $tRüstHier = ((CurrentTime) value) - tEIN.$ tRüstNeu:= tRüstAlt + tRüstHier. cAUS at: #tRüst put: tRüstNeu.

"#rüsten Bearbeitungsstation aktualisieren"  $t2$ := (CurrentTime) value. rüsten $Alt := (self at; #risten)$  value.  $riistenNeu := (t2-tEIN) + riistenAlt.$ (self at: #rüsten) value: rüstenNeu.

Page: 194 Module: Werkstücke bearbeiten

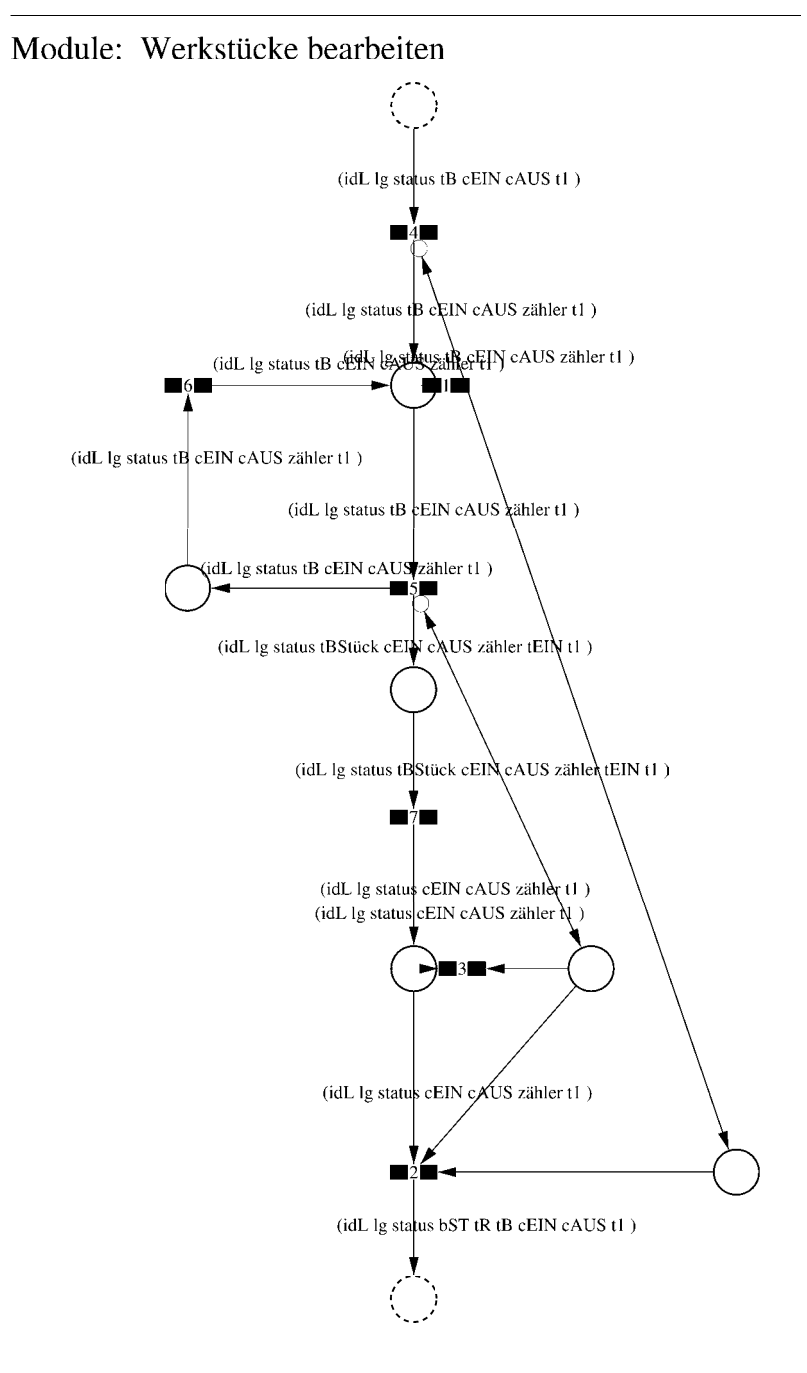
Page: 195 Module: Werkstücke bearbeiten

 $\equiv \equiv \equiv \equiv$  Development Comment  $\le \equiv \equiv \equiv$ 

Modul: Werkstücke bearbeiten Entwickler: Steffi Rudel Version: 1.0 Datum: Januar 2016

 $\equiv \equiv \equiv \Longrightarrow$  Purpose Description  $\le \equiv \equiv \equiv$ 

Modulname: Werkstücke bearbeiten

Aufgabe: In diesem Modul "Werkstücke bearbeiten" wird zunächst aus der Ordered Collection tB sowohl die Netto-Bearbeitungszeit sowie eine evtl. eingegebene Schwankung herausgelesen und mit Hilfe einer Triangulären Verteilung die Bearbeitungszeit tB bestimmt. Anschließend muss das Werkstück diese Zeit tB warten.

Anzahl der Eingangsstellen: 1 Bezeichner Attribute Beschreibung

-- idL Eindeutige Nummer des Loses, in Excel festgelegt.

- Ig Anzahl der Werkstücke in dem Los, in Excel festgelegt.
- -- status Zeigt den aktuellen Status des Loses in der Simulation an.
- Gibt die Bearbeitungszeit je Werkstück für die Bearbeitungsstation an.
- -- cEIN Collection, welche die Bearbeitungsstationen, Rüstzeiten und Bearbeitungszeiten des Loses speichert.
- -- cAUS Collection, welche die Auswerte-Daten des Loses speichert.
- -- tl Wird zur Auswertung der Bearbeitungs- und Rüstzeit benötigt.

Anzahl der Ausgangsstellen: 1 Bezeichner Attribute Beschreibung

- -- idL Eindeutige Nummer des Loses, in Excel festgelegt.
- -- lg Anzahl der Werkstücke in dem Los, in Excel festgelegt.
- -- status Zeigt den aktuellen Status des Loses in der Simulation an.
- bST Gibt an, auf welcher Bearbeitungsstation das Los bearbeitet wird.
- Gibt die Rüstzeit des Loses für die Bearbeitungsstation an.  $tR$
- Gibt die Bearbeitungszeit je Werkstück für die Bearbeitungsstation an.  $-$  tB
- -- cEIN Collection, welche die Bearbeitungsstationen, Rüstzeiten und
- Bearbeitungszeiten des Loses speichert.
- -- cAUS Collection, welche die Auswerte-Daten des Loses speichert.
- -- tl Wird zur Auswertung der Bearbeitungs- und Rüstzeit benötigt.

Page: 196 Module: Werkstücke bearbeiten

1: Transition

 $\equiv \equiv \equiv \equiv$  Transition Variables  $\le \equiv \equiv \equiv$ #zähler  $# \lg$ 

 $\equiv \equiv \equiv \pmod{1}$  Condition Code  $\le \equiv \equiv \equiv \equiv$ zähler  $>$  lg

2: Transition

 $\equiv \equiv \equiv \equiv$  Transition Variables  $\leq \equiv \equiv \equiv$  $#lg$  $#tB$ #zähler  $#bST$ 

 $\equiv \equiv \equiv \pmod{1}$  Condition Code  $\le \equiv \equiv \equiv \equiv$ 

zähler =  $lg$ 

 $\equiv \equiv \equiv \ge$  Action Code  $\le$   $\equiv \equiv \equiv$ 

"Nächste Bearbeitungsstation aus cEIN rauslegen, sonst #ende eintragen" cEIN notEmpty ifTrue:  $[$ bST: $=$   $c$ EIN removeFirst.  $tR := cEIN$  remove First.  $tB = cEIN$  removeFirst.] ifFalse:  $[**bST**]=#**ende**$ .  $tR := \#$ ende.  $tB:=\#ende.$ ].

3: Transition

 $\equiv \equiv \equiv \equiv$  Transition Variables  $\le \equiv \equiv \equiv$ # $\lg$ #zähler

 $\equiv \equiv \equiv \pmod{1}$ zähler <  $lg$ 

# 4: Transition

 $\equiv \equiv \equiv \equiv$  Transition Variables  $\le \equiv \equiv \equiv$ #zähler

 $\implies$  Action Code  $\le$   $\implies$ "Zähler festlegen"  $zähler:=1$ 

## 5: Transition

 $\implies$  Transition Variables  $\le$  = = = = = #zähler #tBNetto #tBVar #tBStück #tBVarProzent #tEIN  $\equiv \equiv \equiv \ge$  Condition Code  $\le$   $\equiv \equiv \equiv$ 

zähler  $\leq$  lg

 $\equiv \equiv \equiv \ge$  Action Code  $\le$   $\equiv \equiv \equiv$ 

"Bearbeitungszeit und Schwankung auslesen und ausrechnen"  $tBNetto:=tB$  at: 1.  $tBVarProzent := tB$  at: 2.  $(tBVarProzent > 0)$  if True:  $[tBVar:=(tBVarProzent/100) *tBVetto).$ tBStück:= (Triangular from: (tBNetto - tBVar) to: (tBNetto + tBVar) shape: tBNetto) next.] ifFalse:  $[tBStück:=tBNetto].$ 

 $tEIN = (CurrentTime) value.$ 

"Status Los umsetzen" status:= #bearbeitung.

6: Transition

 $\equiv \equiv \equiv \ge$  Action Code  $\le \equiv \equiv \equiv$ 

Page: 198 Module: Werkstücke bearbeiten

"Zähler aktualisieren" zähler := zähler + 1

7: Transition

 $\implies$  Transition Variables  $\le$  = = = = = #tBearbAlt #tBearbHier #tBearbNeu  $#t2$ #bearbeitenAlt #bearbeitenNeu

 $\equiv \equiv \equiv \Longrightarrow$  Delay Code  $\le \equiv \equiv \equiv$ tBStück

 $\equiv \equiv \equiv \Rightarrow$  Action Code  $\le \equiv \equiv \equiv$ 

"Bearbeitungszeit Los in cAUS eintragen"  $t$ BearbAlt:= cAUS at: # $t$ Bearb.  $t$ BearbHier:= ((CurrentTime) value) -  $t$ EIN.  $t$ BearbNeu:= $t$ BearbAlt +  $t$ BearbHier. cAUS at: #tBearb put: tBearbNeu.

"#bearbeiten Bearbeitungsstation aktualisieren"  $t2$ := (CurrentTime) value. bearbeitenAlt:= (self at: #bearbeiten) value. bearbeitenNeu: $=$  (t2-tEIN) + bearbeitenAlt. (self at: #bearbeiten) value: bearbeitenNeu.

## Module: Control\_Bearbeitungsstation

Anzahl eintragen  $\overline{1}$ 

Page: 200 Module: Control\_Bearbeitungsstation

 $\equiv \equiv \equiv \equiv$  Development Comment  $\leq \equiv \equiv \equiv$ 

Modul: Control Bearbeitungsstation Entwickler: Steffi Rudel Version: 1.0 Datum: Januar 2016

 $\equiv \equiv \equiv \equiv$  Purpose Description  $\leq \equiv \equiv \equiv$ Modulname: Control\_Bearbeitunsstation

Aufgabe: Dieses Modul "Control\_Bearbeitungsstation" ließt zunächst über die Modulvariable #anzahl des Moduls "Kategorie Bearbeitungsstation" (höher liegende Ebene) aus, wie viele Bearbeitungsstationen dieses Typs eingetragen wurden, und schreibt diese Anzahl in Excel. Dieses Modul "Control\_Bearbeitungsstation" ist ein Hilfsmodul und wird zu Beginn der Simulation ausgeführt. Es startet mittels eines Initial Token und endet mit der Konsumierung des Token in der Transition.

Anzahl der Eingangsstellen: 0

Anzahl der Ausgangsstellen: 0

1: Place 'Anzahl eintragen'  $\equiv \equiv \equiv \equiv$  Initial Tokens  $\le \equiv \equiv \equiv$ 

 $\theta$ 

2: Transition

 $\equiv \equiv \equiv \equiv$  Transition Variables  $\le \equiv \equiv \equiv$ 

#anzahlAlt #anzahlNeu #station

 $\implies$  Action Code  $\le$   $\equiv$   $\equiv$   $\equiv$ 

"Anzahl Bearbeitungsstationen aus Modulvariabler auslesen, aktualisiseren und in Excel schreiben" anzahlAlt:= (self at:#anzahl) value.  $anzahlNeu = anzahlAlt + 1.$ (self at: #anzahl) value: anzahlNeu.

station:= (self at: #station) value.

Kanal3:= DDE open: 'EXCEL' topic: '[Befüllung.xlsx]', 'PACE\_AUS\_Masch'. (station = #cncDreh) ifTrue: [DDE putData: Kanal3 item: 'Z2S5' data: (anzahlNeu) printString.].

(station = #cncFräs) ifTrue: [DDE putData: Kanal3 item: 'Z3S5' data: (anzahlNeu) printString.].

(station =#cncDrehFräs) ifTrue: [DDE putData: Kanal3 item: 'Z4S5' data: (anzahlNeu) printString.].

(station =#manDreh) ifTrue: [DDE putData: Kanal3 item: 'Z5S5' data: (anzahlNeu) printString.].

(station = #manFräs) ifTrue: [DDE putData: Kanal3 item: 'Z6S5' data: (anzahlNeu) printString.].

(station =#manBohr) ifTrue: [DDE putData: Kanal3 item: 'Z7S5' data: (anzahlNeu) printString.].

(station =#manSchleif) ifTrue: [DDE putData: Kanal3 item: 'Z8S5' data: (anzahlNeu) printString.].

(station =#gleitSchleif) ifTrue: [DDE putData: Kanal3 item: 'Z9S5' data: (anzahlNeu) printString.].

(station =#montage) ifTrue: [DDE putData: Kanal3 item: 'Z10S5' data: (anzahlNeu) printString.].

(station =#prüf) ifTrue: [DDE putData: Kanal3 item: 'Z11S5' data: (anzahlNeu) printString.].

(station =#extern) ifTrue: [DDE putData: Kanal3 item: 'Z12S5' data: (anzahlNeu) printString.].

Page: 202 Module: Bearbeitungsstation

# Module: Bearbeitungsstation

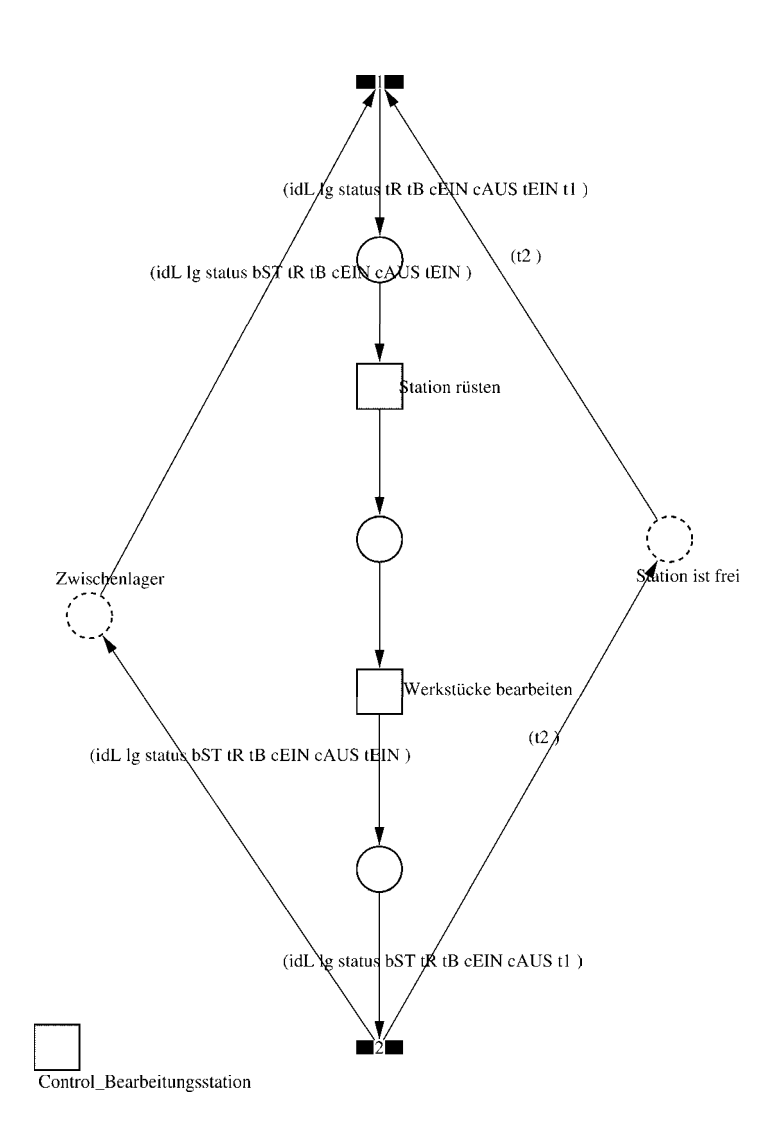

#### Page: 203 Module: Bearbeitungsstation

 $\equiv \equiv \equiv \equiv$  Development Comment  $\le \equiv \equiv \equiv$ 

Modul: Bearbeitungsstation Entwickler: Steffi Rudel Version: 1.0 Datum: Januar 2016

 $\equiv \equiv \equiv \equiv$  Purpose Description  $\le \equiv \equiv \equiv$ 

Modulname: Bearbeitungsstation

Aufgabe: Dieses Modul "Bearbeitungsstation" bildet eine Bearbeitungsstation ab. Das Modul ist universal aufgebaut und wird für jede Kategorie von Bearbeitungsstationen verwendet. Welcher Art die Bearbeitungsstation ist, wird über die Modulvariable #maschine im Modul "Kategorie Bearbeitungsstation" eine Ebene höher definiert.

Anzahl der Eingangsstellen: 2 Bezeichner Attribute Beschreibung

Zwischenlager idL Eindeutige Nummer des Loses, in Excel festgelegt. Zwischenlager Ig Anzahl der Werkstücke in dem Los, in Excel festgelegt. Zwischenlager status Zeigt den aktuellen Status des Loses in der Simulation an. Zwischenlager bST Gibt an, auf welcher Bearbeitungsstation das Los bearbeitet wird. Zwischenlager tR Gibt die Rüstzeit des Loses für die Bearbeitungsstation an. Zwischenlager tB Gibt die Bearbeitungszeit je Werkstück für die Bearbeitungsstation an. Zwischenlager cEIN Collection, welche die Bearbeitungsstationen, Rüstzeiten und Bearbeitungszeiten des Loses speichert.

Zwischenlager cAUS Collection, welche die Auswerte-Daten des Loses speichert. Zwischenlager tEIN Wird zur Auswertung der Wartezeit im Zwischenlager benötigt. Station ist frei t2 Wird zur Auswertung der Bearbeitungs- und Rüstzeit benötigt.

Anzahl der Ausgangsstellen: 2 Bezeichner Attribute Beschreibung 

Zwischenlager idL Eindeutige Nummer des Loses, in Excel festgelegt. Zwischenlager lg Anzahl der Werkstücke in dem Los, in Excel festgelegt. Zwischenlager status Zeigt den aktuellen Status des Loses in der Simulation an. Zwischenlager bST Gibt an, auf welcher Bearbeitungsstation das Los bearbeitet wird. Zwischenlager tR Gibt die Rüstzeit des Loses für die Bearbeitungsstation an. Zwischenlager tB Gibt die Bearbeitungszeit je Werkstück für die Bearbeitungsstation an. Zwischenlager cEIN Collection, welche die Bearbeitungsstationen, Rüstzeiten und Bearbeitungszeiten des Loses speichert.

Zwischenlager cAUS Collection, welche die Auswerte-Daten des Loses speichert.

Page: 204 Module: Bearbeitungsstation

Zwischenlager tEIN Wird zur Auswertung der Wartezeit im Zwischenlager benötigt. Station ist frei t2 Wird zur Auswertung der Bearbeitungs- und Rüstzeit benötigt.

#### 1: Transition

 $\equiv \equiv \equiv \equiv$  Transition Variables  $\leq \equiv \equiv \equiv$ #tEIN #tWarteAlt #tWarteHier #tWarteNeu  $#t1$ #wartenAlt #wartenNeu #bearbSt

 $\equiv \equiv \equiv \pmod{1}$  Condition Code  $\leq \equiv \equiv \equiv$  $bST = ((self at: #station) value).$ 

 $\equiv \equiv \equiv \geq$  Action Code  $\leq \equiv \equiv \equiv$ 

"Warten Los in cAUS schreiben" tWarteAlt:=  $c$ AUS at: #tWarte.  $tWaterHier = ((CurrentTime) value) - tEIN$ .  $tWaterNeu = tWaterAlt + tWaterHei$ cAUS at: #tWarte put: tWarteNeu.

"Bearbeitungsstation in cAUS eintragen"  $tEIN:=(CurrentTime) value.$ bearbSt:=  $cAUS$  at: #bearbSt. bearbSt addFirst: tEIN. bearbSt addFirst: bST. cAUS at: #bearbSt put: bearbSt.

"Status Los umsetzen"  $status = #ristet.$ 

"#warten Bearbeitungsstation aktualisieren"  $t! =$  (CurrentTime) value. warten $Alt$ := (self at: #warten) value. wartenNeu:= $(t1-t2)$  + wartenAlt. (self at: #warten) value: wartenNeu.

# 2: Transition

 $\equiv \equiv \equiv \equiv \equiv$  Transition Variables  $\le \equiv \equiv \equiv$ 

Page: 205 Module: Bearbeitungsstation

#bearbeiten #bearheitenExcel #betriebszeit #betriebszeitExcel #riisten #rüstenExcel #station #tEIN #warten #wartenExcel

 $\equiv \equiv \equiv \ge$  Action Code  $\le$   $\equiv \equiv \equiv$ 

 $t2$ := CurrentTime.  $tEIN:=(CurrentTime) value.$ 

"Status Los umsetzen" status:=  $\#$ wartet.

"Status der Bearbeitungsstation in Excel schreiben" station:= (self at: #station) value. rüsten:= (self at: #rüsten) value. bearbeiten:= (self at: #bearbeiten) value. warten:= (self at: #warten) value. rüstenExcel:= $((($ rüsten $*10)$  rounded $)/$  $/10)$ printString,',',((((rüsten\*10)rounded)\\10)\*10)printString. bearbeitenExcel:=(((bearbeiten\*10) rounded)//10) printString,',',((((bearbeiten\*10)rounded)\\10)\*10)printString. wartenExcel:= $(((\text{water*10}) \text{ rounded})/10)$ printString,',',((((warten\*10)rounded)\\10)\*10)printString.  $(station = #encDreh)$  if True: [DDE put Data: Kanal 3 item: 'Z2S2' data: rüsten Excel. DDE putData: Kanal3 item: 'Z2S3' data: bearbeitenExcel. DDE putData: Kanal3 item: 'Z2S4' data: wartenExcel.].  $\alpha$  (station = #cncFräs) if True: [DDE putData: Kanal 3 item: 'Z3S2' data: rüsten Excel. DDE putData: Kanal3 item: 'Z3S3' data: bearbeitenExcel. DDE putData: Kanal3 item: 'Z3S4' data: wartenExcel.]. (station =#cncDrehFräs) ifTrue: [DDE putData: Kanal3 item: 'Z4S2' data: rüstenExcel. DDE putData: Kanal3 item: 'Z4S3' data: bearbeitenExcel. DDE putData: Kanal3 item: 'Z4S4' data: wartenExcel.]. (station =#manDreh) ifTrue: [DDE putData: Kanal3 item: 'Z5S2' data: rüstenExcel. DDE putData: Kanal3 item: 'Z5S3' data: bearbeitenExcel. DDE putData: Kanal3 item: 'Z5S4' data: wartenExcel.]. (station = #manFräs) ifTrue: [DDE putData: Kanal3 item: 'Z6S2' data: rüstenExcel.

Page: 206 Module: Bearbeitungsstation

DDE putData: Kanal3 item: 'Z6S3' data: bearbeitenExcel. DDE putData: Kanal3 item: 'Z6S4' data: wartenExcel.l. (station =#manBohr) ifTrue: [DDE putData: Kanal3 item: 'Z7S2' data: rüstenExcel DDE putData: Kanal3 item: 'Z7S3' data: bearbeitenExcel. DDE putData: Kanal3 item: 'Z7S4' data: wartenExcel.]. (station =#manSchleif) ifTrue: [DDE putData: Kanal3 item: 'Z8S2' data: rüstenExcel. DDE putData: Kanal3 item: 'Z8S3' data: bearbeitenExcel. DDE putData: Kanal3 item: 'Z8S4' data: wartenExcel.]. (station =#gleitSchleif) ifTrue: [DDE putData: Kanal3 item: 'Z9S2' data: rüstenExcel. DDE putData: Kanal3 item: 'Z9S3' data: bearbeitenExcel. DDE putData: Kanal3 item: 'Z9S4' data: wartenExcel.]. (station =#montage) ifTrue: [DDE putData: Kanal3 item: 'Z10S2' data: rüstenExcel. DDE putData: Kanal3 item: 'Z10S3' data: bearbeitenExcel. DDE putData: Kanal3 item: 'Z10S4' data: wartenExcel.l. (station =#prüf) ifTrue: [DDE putData: Kanal3 item: 'Z11S2' data: rüstenExcel. DDE putData: Kanal3 item: 'Z11S3' data: bearbeitenExcel. DDE putData: Kanal3 item: 'Z11S4' data: wartenExcel.]. (station =#extern) ifTrue: [DDE putData: Kanal3 item: 'Z12S2' data: rüstenExcel DDE putData: Kanal3 item: 'Z12S3' data: bearbeitenExcel. DDE putData: Kanal3 item: 'Z12S4' data: wartenExcel.].

"Betriebszeit in Excel schreiben" betriebszeit:= CurrentTime value. betriebszeitExcel:=(((betriebszeit\*10) rounded)//10) printString,',',((((betriebszeit\*10)rounded)\\10)\*10)printString. DDE putData: Kanal3 item: 'Z1S7' data: betriebszeitExcel.

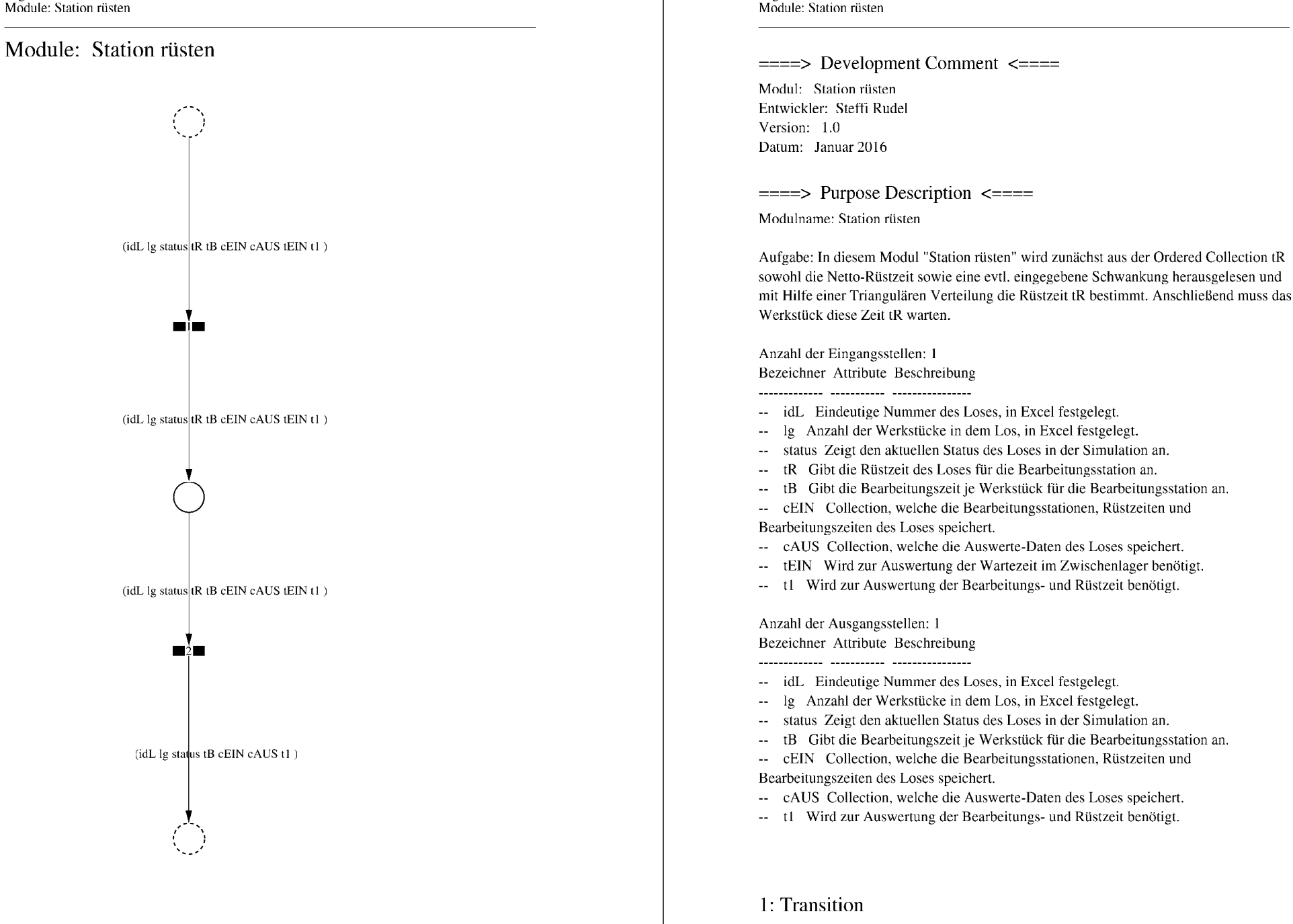

Page: 208

 $\equiv \equiv \equiv \equiv$  Transition Variables  $\le \equiv \equiv \equiv$ 

Page: 209 Module: Station rüsten

#tRNetto  $#tR$ #tRVar #tRVarProzent

#### $\equiv \equiv \equiv \equiv$  Action Code  $\leq \equiv \equiv \equiv$

"Rüstzeit und Schwankung auslesen und ausrechnen"  $tRNetto:=tR$  removeFirst. tRVarProzent:= tR removeFirst.  $(tRVarProzent > 0)$  if True: [ $tRVar$ := ( $(tRVarProzent/100)$  \* $tRVetto$ ).  $tR :=$  (Triangular from: (tRNetto - tRVar) to: (tRNetto + tRVar) shape: tRNetto) next.] ifFalse:  $[tR := tRNetto]$ .

## 2: Transition

 $\implies$  Transition Variables  $\le$  = = = = =

#tRüstAlt #tRüstHier #tRüstNeu #rüstenAlt #rüstenNeu  $#t2$ 

 $\equiv \equiv \equiv \rangle$  Delay Code  $\le \equiv \equiv \equiv$ 

#### $tR$

 $\equiv \equiv \equiv \ge$  Action Code  $\le \equiv \equiv \equiv$ "Rüstzeit in cAUS schreiben" tRüstAlt:= cAUS at: #tRüst.  $tRüstHier = ((CurrentTime) value) - tEIN.$ tRüstNeu:= tRüstAlt + tRüstHier. cAUS at: #tRüst put: tRüstNeu.

"#rüsten Bearbeitungsstation aktualisieren"  $t2$ := (CurrentTime) value. rüsten $Alt$ := (self at: #rüsten) value.  $riistenNeu := (t2-tEIN) + riistenAlt.$ (self at: #rüsten) value: rüstenNeu.

Page: 210 Module: Werkstücke bearbeiten

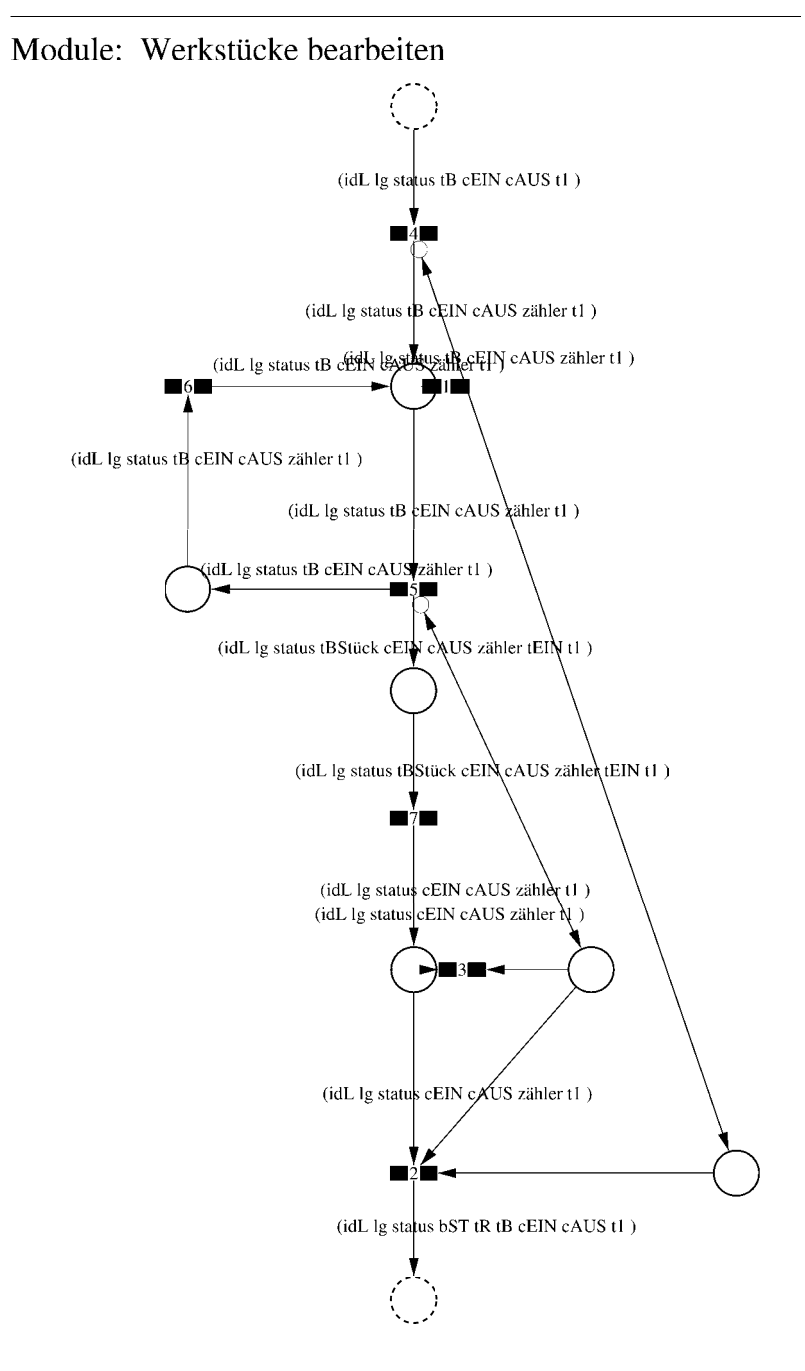

 $\equiv \equiv \equiv \equiv$  Development Comment  $\le \equiv \equiv \equiv$ 

Modul: Werkstücke bearbeiten Entwickler: Steffi Rudel Version: 1.0 Datum: Januar 2016

 $\equiv \equiv \equiv \Longrightarrow$  Purpose Description  $\le \equiv \equiv \equiv$ 

Modulname: Werkstücke bearbeiten

Aufgabe: In diesem Modul "Werkstücke bearbeiten" wird zunächst aus der Ordered Collection tB sowohl die Netto-Bearbeitungszeit sowie eine evtl. eingegebene Schwankung herausgelesen und mit Hilfe einer Triangulären Verteilung die Bearbeitungszeit tB bestimmt. Anschließend muss das Werkstück diese Zeit tB warten.

Anzahl der Eingangsstellen: 1 Bezeichner Attribute Beschreibung

- -- idL Eindeutige Nummer des Loses, in Excel festgelegt.
- Ig Anzahl der Werkstücke in dem Los, in Excel festgelegt.
- -- status Zeigt den aktuellen Status des Loses in der Simulation an.
- Gibt die Bearbeitungszeit je Werkstück für die Bearbeitungsstation an.  $-$  tB -- cEIN Collection, welche die Bearbeitungsstationen, Rüstzeiten und
- Bearbeitungszeiten des Loses speichert.
- -- cAUS Collection, welche die Auswerte-Daten des Loses speichert.
- -- tl Wird zur Auswertung der Bearbeitungs- und Rüstzeit benötigt.

Anzahl der Ausgangsstellen: 1 Bezeichner Attribute Beschreibung

- -- idL Eindeutige Nummer des Loses, in Excel festgelegt.
- -- lg Anzahl der Werkstücke in dem Los, in Excel festgelegt.
- -- status Zeigt den aktuellen Status des Loses in der Simulation an.
- bST Gibt an, auf welcher Bearbeitungsstation das Los bearbeitet wird.
- Gibt die Rüstzeit des Loses für die Bearbeitungsstation an.  $tR$
- Gibt die Bearbeitungszeit je Werkstück für die Bearbeitungsstation an.  $-$  tB
- -- cEIN Collection, welche die Bearbeitungsstationen, Rüstzeiten und
- Bearbeitungszeiten des Loses speichert.
- -- cAUS Collection, welche die Auswerte-Daten des Loses speichert.
- -- tl Wird zur Auswertung der Bearbeitungs- und Rüstzeit benötigt.

Page: 212 Module: Werkstücke bearbeiten

#### 1: Transition

 $\equiv \equiv \equiv \equiv$  Transition Variables  $\le \equiv \equiv \equiv$ #zähler  $# \lg$ 

 $\equiv \equiv \equiv \pmod{1}$  Condition Code  $\le \equiv \equiv \equiv \equiv$ zähler  $>$  lg

2: Transition

 $\equiv \equiv \equiv \equiv$  Transition Variables  $\leq \equiv \equiv \equiv$  $#lg$  $#tB$ #zähler  $#bST$ 

 $\equiv \equiv \equiv \pmod{1}$  Condition Code  $\le \equiv \equiv \equiv \equiv$ 

zähler =  $lg$ 

 $\equiv \equiv \equiv \ge$  Action Code  $\le$   $\equiv \equiv \equiv$ 

"Nächste Bearbeitungsstation aus cEIN rauslegen, sonst #ende eintragen" cEIN notEmpty ifTrue:  $[$ bST: $=$   $c$ EIN removeFirst.  $tR := cEIN$  remove First.  $tB = cEIN$  removeFirst.] ifFalse:  $[**bST**]=#**ende**$ .  $tR := \#$ ende.  $tB:=\#ende.$ ].

3: Transition

 $\equiv \equiv \equiv \equiv$  Transition Variables  $\le \equiv \equiv \equiv$ # $\lg$ #zähler

 $\equiv \equiv \equiv \pmod{1}$ zähler <  $lg$ 

# 4: Transition

 $\equiv \equiv \equiv \equiv$  Transition Variables  $\le \equiv \equiv \equiv$ #zähler

 $\implies$  Action Code  $\le$   $\implies$ "Zähler festlegen"  $zähler:=1$ 

## 5: Transition

 $\implies$  Transition Variables  $\le$  = = = = = #zähler #tBNetto #tBVar #tBStück #tBVarProzent #tEIN  $\equiv \equiv \equiv \ge$  Condition Code  $\le$   $\equiv \equiv \equiv$ 

zähler  $\leq$  lg

 $\equiv \equiv \equiv \ge$  Action Code  $\le$   $\equiv \equiv \equiv$ 

"Bearbeitungszeit und Schwankung auslesen und ausrechnen"  $tBNetto:=tB$  at: 1.  $tBVarProzent := tB$  at: 2.  $(tBVarProzent > 0)$  if True:  $[tBVar:=(tBVarProzent/100) *tBVetto).$ tBStück:= (Triangular from: (tBNetto - tBVar) to: (tBNetto + tBVar) shape: tBNetto) next.] ifFalse:  $[tBStück:=tBNetto].$ 

 $tEIN = (CurrentTime) value.$ 

"Status Los umsetzen" status:= #bearbeitung.

6: Transition

 $\equiv \equiv \equiv \ge$  Action Code  $\le \equiv \equiv \equiv$ 

Page: 214 Module: Werkstücke bearbeiten

"Zähler aktualisieren" zähler := zähler + 1

7: Transition

 $\implies$  Transition Variables  $\le$  = = = = = #tBearbAlt #tBearbHier #tBearbNeu  $#t2$ #bearbeitenAlt #bearbeitenNeu

 $\equiv \equiv \equiv \Longrightarrow$  Delay Code  $\le \equiv \equiv \equiv$ tBStück

 $\equiv \equiv \equiv \Rightarrow$  Action Code  $\le \equiv \equiv \equiv$ 

"Bearbeitungszeit Los in cAUS eintragen"  $t$ BearbAlt:= cAUS at: # $t$ Bearb.  $t$ BearbHier:= ((CurrentTime) value) -  $t$ EIN.  $t$ BearbNeu:= $t$ BearbAlt +  $t$ BearbHier. cAUS at: #tBearb put: tBearbNeu.

"#bearbeiten Bearbeitungsstation aktualisieren"  $t2$ := (CurrentTime) value. bearbeitenAlt:= (self at: #bearbeiten) value. bearbeitenNeu: $=$  (t2-tEIN) + bearbeitenAlt. (self at: #bearbeiten) value: bearbeitenNeu.

## Module: Control\_Bearbeitungsstation

Anzahl eintragen  $\overline{1}$ 

Page: 216 Module: Control\_Bearbeitungsstation

 $\equiv \equiv \equiv \equiv$  Development Comment  $\leq \equiv \equiv \equiv$ 

Modul: Control Bearbeitungsstation Entwickler: Steffi Rudel Version: 1.0 Datum: Januar 2016

 $\equiv \equiv \equiv \equiv$  Purpose Description  $\leq \equiv \equiv \equiv$ Modulname: Control\_Bearbeitunsstation

Aufgabe: Dieses Modul "Control\_Bearbeitungsstation" ließt zunächst über die Modulvariable #anzahl des Moduls "Kategorie Bearbeitungsstation" (höher liegende Ebene) aus, wie viele Bearbeitungsstationen dieses Typs eingetragen wurden, und schreibt diese Anzahl in Excel. Dieses Modul "Control\_Bearbeitungsstation" ist ein Hilfsmodul und wird zu Beginn der Simulation ausgeführt. Es startet mittels eines Initial Token und endet mit der Konsumierung des Token in der Transition.

Anzahl der Eingangsstellen: 0

Anzahl der Ausgangsstellen: 0

1: Place 'Anzahl eintragen'  $\equiv \equiv \equiv \equiv$  Initial Tokens  $\le \equiv \equiv \equiv$ 

 $\theta$ 

2: Transition

 $\equiv \equiv \equiv \equiv$  Transition Variables  $\le \equiv \equiv \equiv$ 

#anzahlAlt #anzahlNeu #station

 $\implies$  Action Code  $\le$   $\equiv$   $\equiv$   $\equiv$ 

"Anzahl Bearbeitungsstationen aus Modulvariabler auslesen, aktualisiseren und in Excel schreiben" anzahlAlt:= (self at:#anzahl) value.  $anzahlNeu = anzahlAlt + 1.$ (self at: #anzahl) value: anzahlNeu.

station:= (self at: #station) value.

Kanal3:= DDE open: 'EXCEL' topic: '[Befüllung.xlsx]', 'PACE\_AUS\_Masch'. (station = #cncDreh) ifTrue: [DDE putData: Kanal3 item: 'Z2S5' data: (anzahlNeu) printString.].

(station = #cncFräs) ifTrue: [DDE putData: Kanal3 item: 'Z3S5' data: (anzahlNeu) printString.].

(station =#cncDrehFräs) ifTrue: [DDE putData: Kanal3 item: 'Z4S5' data: (anzahlNeu) printString.].

(station =#manDreh) ifTrue: [DDE putData: Kanal3 item: 'Z5S5' data: (anzahlNeu) printString.].

(station = #manFräs) ifTrue: [DDE putData: Kanal3 item: 'Z6S5' data: (anzahlNeu) printString.].

(station =#manBohr) ifTrue: [DDE putData: Kanal3 item: 'Z7S5' data: (anzahlNeu) printString.].

(station =#manSchleif) ifTrue: [DDE putData: Kanal3 item: 'Z8S5' data: (anzahlNeu) printString.].

(station =#gleitSchleif) ifTrue: [DDE putData: Kanal3 item: 'Z9S5' data: (anzahlNeu) printString.].

(station =#montage) ifTrue: [DDE putData: Kanal3 item: 'Z10S5' data: (anzahlNeu) printString.].

(station =#prüf) ifTrue: [DDE putData: Kanal3 item: 'Z11S5' data: (anzahlNeu) printString.].

(station =#extern) ifTrue: [DDE putData: Kanal3 item: 'Z12S5' data: (anzahlNeu) printString.].

Page: 218<br>Module: Bearbeitungsstation

# Module: Bearbeitungsstation

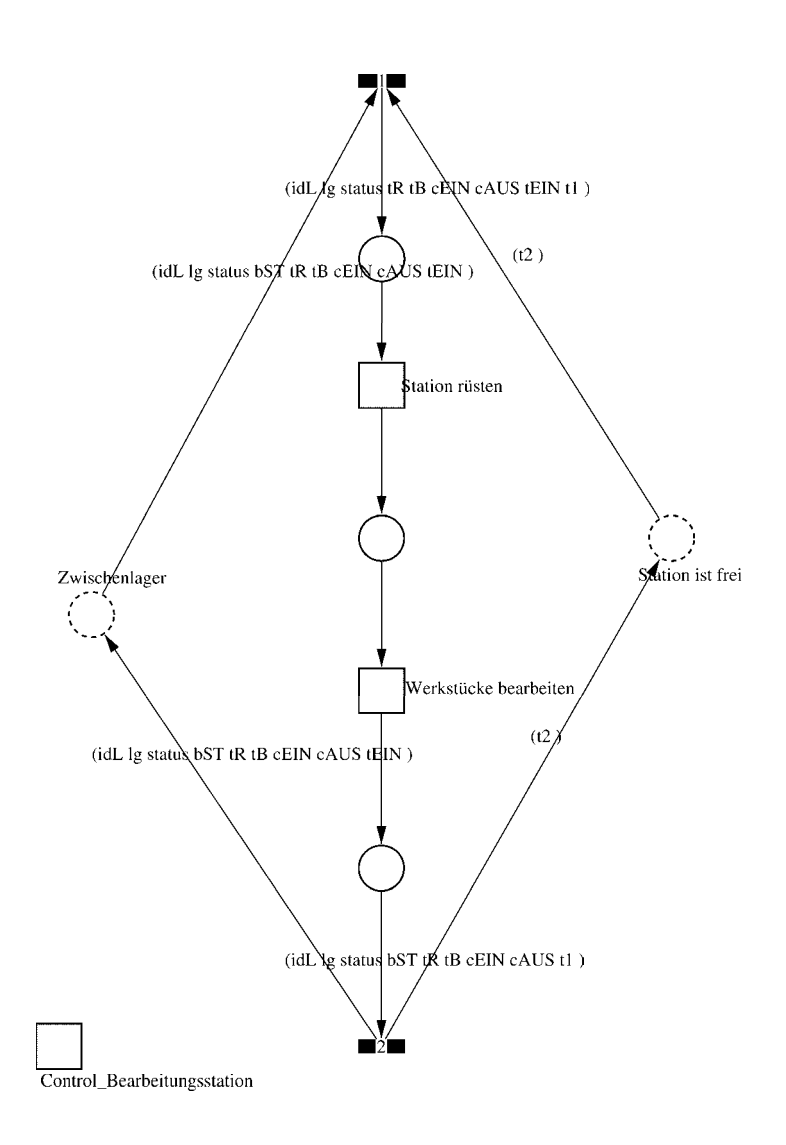

#### Page: 219 Module: Bearbeitungsstation

 $\equiv \equiv \equiv \equiv$  Development Comment  $\le \equiv \equiv \equiv$ 

Modul: Bearbeitungsstation Entwickler: Steffi Rudel Version: 1.0 Datum: Januar 2016

 $\equiv \equiv \equiv \Longrightarrow$  Purpose Description  $\le \equiv \equiv \equiv$ 

Modulname: Bearbeitungsstation

Aufgabe: Dieses Modul "Bearbeitungsstation" bildet eine Bearbeitungsstation ab. Das Modul ist universal aufgebaut und wird für jede Kategorie von Bearbeitungsstationen verwendet. Welcher Art die Bearbeitungsstation ist, wird über die Modulvariable #maschine im Modul "Kategorie Bearbeitungsstation" eine Ebene höher definiert.

Anzahl der Eingangsstellen: 2 Bezeichner Attribute Beschreibung

Zwischenlager idL Eindeutige Nummer des Loses, in Excel festgelegt. Zwischenlager Ig Anzahl der Werkstücke in dem Los, in Excel festgelegt. Zwischenlager status Zeigt den aktuellen Status des Loses in der Simulation an. Zwischenlager bST Gibt an, auf welcher Bearbeitungsstation das Los bearbeitet wird. Zwischenlager tR Gibt die Rüstzeit des Loses für die Bearbeitungsstation an. Zwischenlager tB Gibt die Bearbeitungszeit je Werkstück für die Bearbeitungsstation an. Zwischenlager cEIN Collection, welche die Bearbeitungsstationen, Rüstzeiten und Bearbeitungszeiten des Loses speichert.

Zwischenlager cAUS Collection, welche die Auswerte-Daten des Loses speichert. Zwischenlager tEIN Wird zur Auswertung der Wartezeit im Zwischenlager benötigt. Station ist frei t2 Wird zur Auswertung der Bearbeitungs- und Rüstzeit benötigt.

Anzahl der Ausgangsstellen: 2 Bezeichner Attribute Beschreibung 

Zwischenlager idL Eindeutige Nummer des Loses, in Excel festgelegt. Zwischenlager lg Anzahl der Werkstücke in dem Los, in Excel festgelegt. Zwischenlager status Zeigt den aktuellen Status des Loses in der Simulation an. Zwischenlager bST Gibt an, auf welcher Bearbeitungsstation das Los bearbeitet wird. Zwischenlager tR Gibt die Rüstzeit des Loses für die Bearbeitungsstation an. Zwischenlager tB Gibt die Bearbeitungszeit je Werkstück für die Bearbeitungsstation an. Zwischenlager cEIN Collection, welche die Bearbeitungsstationen, Rüstzeiten und Bearbeitungszeiten des Loses speichert.

Zwischenlager cAUS Collection, welche die Auswerte-Daten des Loses speichert.

Page: 220 Module: Bearbeitungsstation

Zwischenlager tEIN Wird zur Auswertung der Wartezeit im Zwischenlager benötigt. Station ist frei t2 Wird zur Auswertung der Bearbeitungs- und Rüstzeit benötigt.

#### 1: Transition

 $\equiv \equiv \equiv \equiv$  Transition Variables  $\leq \equiv \equiv \equiv$ #tEIN #tWarteAlt #tWarteHier #tWarteNeu  $#t1$ #wartenAlt #wartenNeu #bearbSt

 $\equiv \equiv \equiv \pmod{1}$  Condition Code  $\leq \equiv \equiv \equiv$  $bST = ((self at: #station) value).$ 

 $\equiv \equiv \equiv \geq$  Action Code  $\leq \equiv \equiv \equiv$ 

"Warten Los in cAUS schreiben" tWarteAlt:=  $c$ AUS at: #tWarte.  $tWaterHier = ((CurrentTime) value) - tEIN$ .  $tWaterNeu = tWaterAlt + tWaterHei$ cAUS at: #tWarte put: tWarteNeu.

"Bearbeitungsstation in cAUS eintragen"  $tEIN:=(CurrentTime) value.$ bearbSt:=  $cAUS$  at: #bearbSt. bearbSt addFirst: tEIN. bearbSt addFirst: bST. cAUS at: #bearbSt put: bearbSt.

"Status Los umsetzen"  $status = #ristet.$ 

"#warten Bearbeitungsstation aktualisieren"  $t! = (CurrentTime) value.$ warten $Alt$ := (self at: #warten) value. wartenNeu:= $(t1-t2)$  + wartenAlt. (self at: #warten) value: wartenNeu.

# 2: Transition

 $\equiv \equiv \equiv \equiv \equiv$  Transition Variables  $\le \equiv \equiv \equiv$ 

Page: 221 Module: Bearbeitungsstation

#bearbeiten #bearheitenExcel #betriebszeit #betriebszeitExcel #riisten #rüstenExcel #station #tEIN #warten #wartenExcel

 $\equiv \equiv \equiv \ge$  Action Code  $\le$   $\equiv \equiv \equiv$ 

 $t2$ := CurrentTime.  $tEIN:=(CurrentTime) value.$ 

"Status Los umsetzen" status:=  $\#$ wartet.

"Status der Bearbeitungsstation in Excel schreiben" station:= (self at: #station) value. rüsten:= (self at: #rüsten) value. bearbeiten:= (self at: #bearbeiten) value. warten:= (self at: #warten) value. rüstenExcel:= $((($ rüsten $*10)$  rounded $)/$  $/10)$ printString,',',((((rüsten\*10)rounded)\\10)\*10)printString. bearbeitenExcel:=(((bearbeiten\*10) rounded)//10) printString,',',((((bearbeiten\*10)rounded)\\10)\*10)printString. wartenExcel:= $(((\text{water*10}) \text{ rounded})/10)$ printString,',',((((warten\*10)rounded)\\10)\*10)printString.  $(station = #encDreh)$  if True: [DDE put Data: Kanal 3 item: 'Z2S2' data: rüsten Excel. DDE putData: Kanal3 item: 'Z2S3' data: bearbeitenExcel. DDE putData: Kanal3 item: 'Z2S4' data: wartenExcel.].  $\alpha$  (station = #cncFräs) if True: [DDE putData: Kanal 3 item: 'Z3S2' data: rüsten Excel. DDE putData: Kanal3 item: 'Z3S3' data: bearbeitenExcel. DDE putData: Kanal3 item: 'Z3S4' data: wartenExcel.]. (station =#cncDrehFräs) ifTrue: [DDE putData: Kanal3 item: 'Z4S2' data: rüstenExcel. DDE putData: Kanal3 item: 'Z4S3' data: bearbeitenExcel. DDE putData: Kanal3 item: 'Z4S4' data: wartenExcel.]. (station =#manDreh) ifTrue: [DDE putData: Kanal3 item: 'Z5S2' data: rüstenExcel. DDE putData: Kanal3 item: 'Z5S3' data: bearbeitenExcel. DDE putData: Kanal3 item: 'Z5S4' data: wartenExcel.]. (station = #manFräs) ifTrue: [DDE putData: Kanal3 item: 'Z6S2' data: rüstenExcel.

Page: 222 Module: Bearbeitungsstation

DDE putData: Kanal3 item: 'Z6S3' data: bearbeitenExcel. DDE putData: Kanal3 item: 'Z6S4' data: wartenExcel.l. (station =#manBohr) ifTrue: [DDE putData: Kanal3 item: 'Z7S2' data: rüstenExcel DDE putData: Kanal3 item: 'Z7S3' data: bearbeitenExcel. DDE putData: Kanal3 item: 'Z7S4' data: wartenExcel.]. (station =#manSchleif) ifTrue: [DDE putData: Kanal3 item: 'Z8S2' data: rüstenExcel. DDE putData: Kanal3 item: 'Z8S3' data: bearbeitenExcel. DDE putData: Kanal3 item: 'Z8S4' data: wartenExcel.]. (station =#gleitSchleif) ifTrue: [DDE putData: Kanal3 item: 'Z9S2' data: rüstenExcel. DDE putData: Kanal3 item: 'Z9S3' data: bearbeitenExcel. DDE putData: Kanal3 item: 'Z9S4' data: wartenExcel.]. (station =#montage) ifTrue: [DDE putData: Kanal3 item: 'Z10S2' data: rüstenExcel. DDE putData: Kanal3 item: 'Z10S3' data: bearbeitenExcel. DDE putData: Kanal3 item: 'Z10S4' data: wartenExcel.l. (station =#prüf) ifTrue: [DDE putData: Kanal3 item: 'Z11S2' data: rüstenExcel. DDE putData: Kanal3 item: 'Z11S3' data: bearbeitenExcel. DDE putData: Kanal3 item: 'Z11S4' data: wartenExcel.]. (station =#extern) ifTrue: [DDE putData: Kanal3 item: 'Z12S2' data: rüstenExcel DDE putData: Kanal3 item: 'Z12S3' data: bearbeitenExcel. DDE putData: Kanal3 item: 'Z12S4' data: wartenExcel.].

"Betriebszeit in Excel schreiben" betriebszeit:= CurrentTime value. betriebszeitExcel:=(((betriebszeit\*10) rounded)//10) printString,',',((((betriebszeit\*10)rounded)\\10)\*10)printString. DDE putData: Kanal3 item: 'Z1S7' data: betriebszeitExcel.

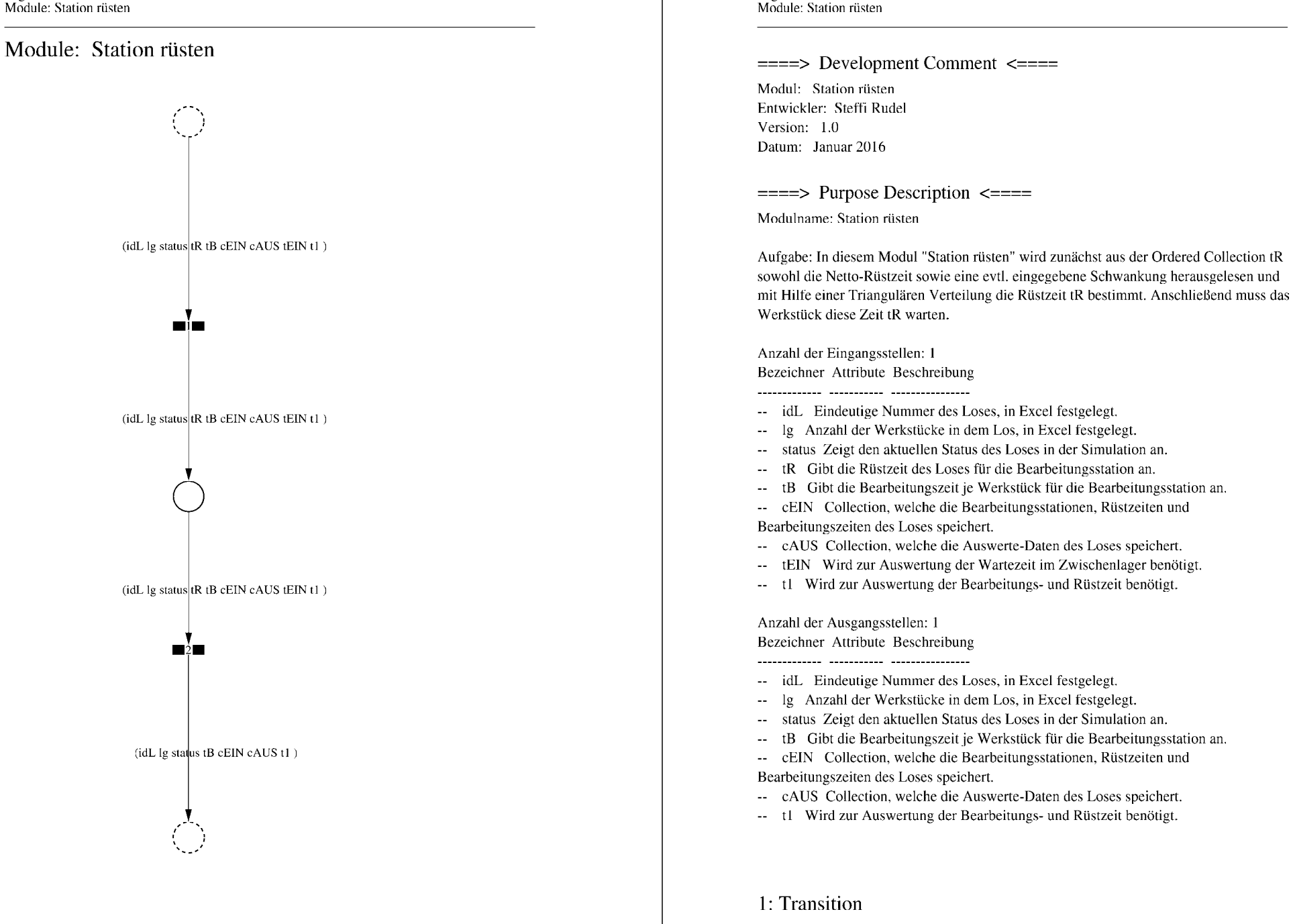

Page: 224

 $\equiv \equiv \equiv \equiv$  Transition Variables  $\le \equiv \equiv \equiv$ 

Page: 225 Module: Station rüsten

#tRNetto  $#tR$ #tRVar #tRVarProzent

#### $\equiv \equiv \equiv \equiv$  Action Code  $\leq \equiv \equiv \equiv$

"Rüstzeit und Schwankung auslesen und ausrechnen"  $tRNetto:=tR$  removeFirst. tRVarProzent:= tR removeFirst.  $(tRVarProzent > 0)$  if True: [ $tRVar$ := ( $(tRVarProzent/100)$  \* $tRVetto$ ).  $tR :=$  (Triangular from: (tRNetto - tRVar) to: (tRNetto + tRVar) shape: tRNetto) next.] ifFalse:  $[tR := tRNetto]$ .

## 2: Transition

 $\implies$  Transition Variables  $\le$  = = = = =

#tRüstAlt #tRüstHier #tRüstNeu #rüstenAlt #rüstenNeu  $#t2$ 

 $\equiv \equiv \equiv \rangle$  Delay Code  $\le \equiv \equiv \equiv$ 

#### $tR$

 $\equiv \equiv \equiv \ge$  Action Code  $\le \equiv \equiv \equiv$ "Rüstzeit in cAUS schreiben" tRüstAlt:= cAUS at: #tRüst.  $tRüstHier = ((CurrentTime) value) - tEIN.$ tRüstNeu:= tRüstAlt + tRüstHier. cAUS at: #tRüst put: tRüstNeu.

"#rüsten Bearbeitungsstation aktualisieren"  $t2$ := (CurrentTime) value. rüsten $Alt$ := (self at: #rüsten) value.  $riistenNeu := (t2-tEIN) + riistenAlt.$ (self at: #rüsten) value: rüstenNeu.

Page: 226 Module: Werkstücke bearbeiten

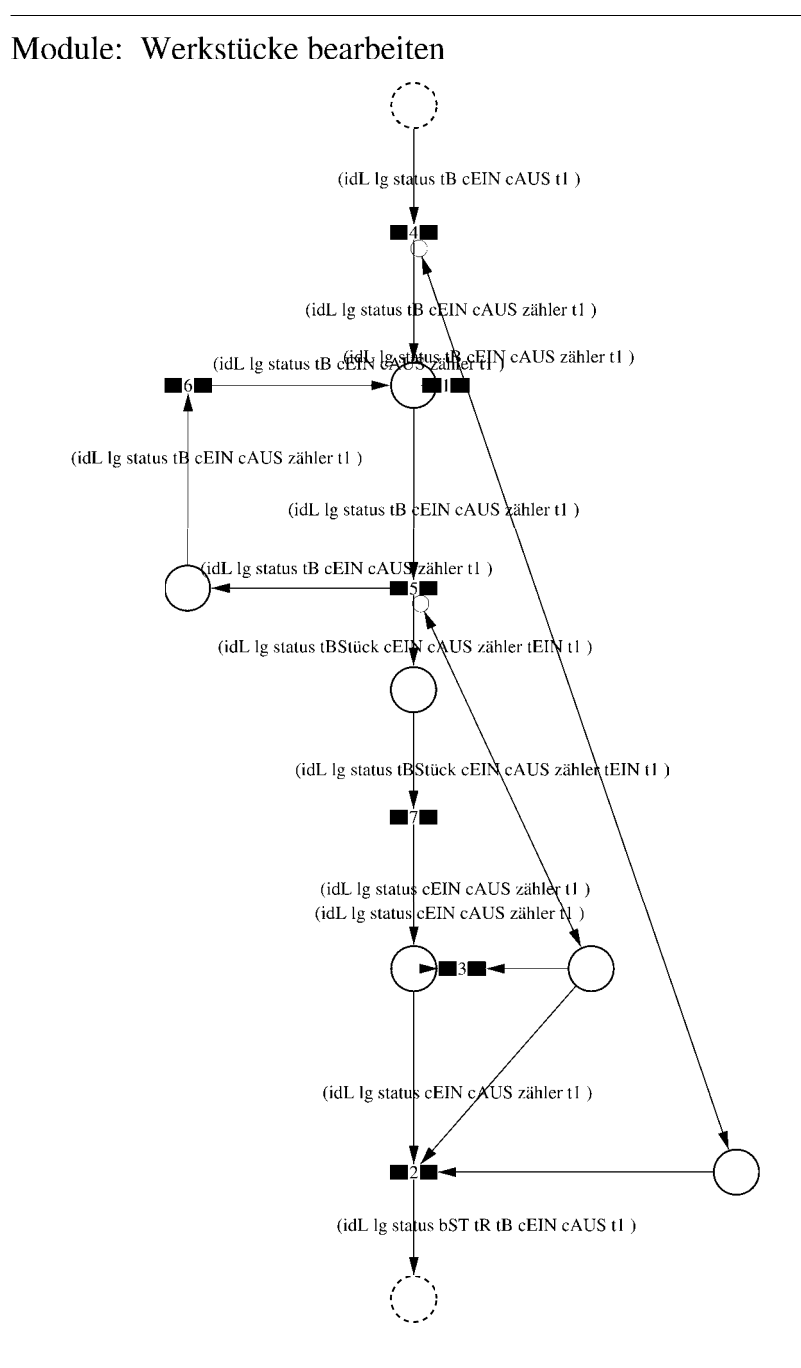

 $\equiv \equiv \equiv \equiv$  Development Comment  $\le \equiv \equiv \equiv$ 

Modul: Werkstücke bearbeiten Entwickler: Steffi Rudel Version: 1.0 Datum: Januar 2016

 $\equiv \equiv \equiv \Longrightarrow$  Purpose Description  $\le \equiv \equiv \equiv$ 

Modulname: Werkstücke bearbeiten

Aufgabe: In diesem Modul "Werkstücke bearbeiten" wird zunächst aus der Ordered Collection tB sowohl die Netto-Bearbeitungszeit sowie eine evtl. eingegebene Schwankung herausgelesen und mit Hilfe einer Triangulären Verteilung die Bearbeitungszeit tB bestimmt. Anschließend muss das Werkstück diese Zeit tB warten.

Anzahl der Eingangsstellen: 1 Bezeichner Attribute Beschreibung

- -- idL Eindeutige Nummer des Loses, in Excel festgelegt.
- Ig Anzahl der Werkstücke in dem Los, in Excel festgelegt.
- -- status Zeigt den aktuellen Status des Loses in der Simulation an.
- Gibt die Bearbeitungszeit je Werkstück für die Bearbeitungsstation an.  $-$  tB -- cEIN Collection, welche die Bearbeitungsstationen, Rüstzeiten und
- Bearbeitungszeiten des Loses speichert.
- -- cAUS Collection, welche die Auswerte-Daten des Loses speichert.
- -- tl Wird zur Auswertung der Bearbeitungs- und Rüstzeit benötigt.

Anzahl der Ausgangsstellen: 1 Bezeichner Attribute Beschreibung

- -- idL Eindeutige Nummer des Loses, in Excel festgelegt.
- -- lg Anzahl der Werkstücke in dem Los, in Excel festgelegt.
- -- status Zeigt den aktuellen Status des Loses in der Simulation an.
- bST Gibt an, auf welcher Bearbeitungsstation das Los bearbeitet wird.
- Gibt die Rüstzeit des Loses für die Bearbeitungsstation an. tR
- Gibt die Bearbeitungszeit je Werkstück für die Bearbeitungsstation an.  $-$  tB
- -- cEIN Collection, welche die Bearbeitungsstationen, Rüstzeiten und
- Bearbeitungszeiten des Loses speichert.
- -- cAUS Collection, welche die Auswerte-Daten des Loses speichert.
- -- tl Wird zur Auswertung der Bearbeitungs- und Rüstzeit benötigt.

Page: 228 Module: Werkstücke bearbeiten

#### 1: Transition

 $\equiv \equiv \equiv \equiv$  Transition Variables  $\le \equiv \equiv \equiv$ #zähler  $# \lg$ 

 $\equiv \equiv \equiv \pmod{1}$  Condition Code  $\le \equiv \equiv \equiv \equiv$ zähler  $>$  lg

2: Transition

 $\equiv \equiv \equiv \equiv$  Transition Variables  $\leq \equiv \equiv \equiv$  $#lg$  $#tB$ #zähler  $#bST$ 

 $\equiv \equiv \equiv \pmod{1}$  Condition Code  $\le \equiv \equiv \equiv \equiv$ 

zähler =  $lg$ 

 $\equiv \equiv \equiv \ge$  Action Code  $\le$   $\equiv \equiv \equiv$ 

"Nächste Bearbeitungsstation aus cEIN rauslegen, sonst #ende eintragen" cEIN notEmpty ifTrue:  $[$ bST: $=$   $c$ EIN removeFirst.  $tR := cEIN$  remove First.  $tB = cEIN$  removeFirst.] ifFalse:  $[**bST**]=#**ende**$ .  $tR := \#$ ende.  $tB:=\#ende.$ ].

3: Transition

 $\equiv \equiv \equiv \equiv$  Transition Variables  $\le \equiv \equiv \equiv$ # $\lg$ #zähler

 $\equiv \equiv \equiv \pmod{1}$ zähler <  $lg$ 

# 4: Transition

 $\equiv \equiv \equiv \equiv$  Transition Variables  $\le \equiv \equiv \equiv$ #zähler

 $\implies$  Action Code  $\le$   $\implies$ "Zähler festlegen"  $zähler:=1$ 

## 5: Transition

 $\implies$  Transition Variables  $\le$  = = = = = #zähler #tBNetto #tBVar #tBStück #tBVarProzent #tEIN  $\equiv \equiv \equiv \ge$  Condition Code  $\le$   $\equiv \equiv \equiv$ 

zähler  $\leq$  lg

 $\equiv \equiv \equiv \ge$  Action Code  $\le$   $\equiv \equiv \equiv$ 

"Bearbeitungszeit und Schwankung auslesen und ausrechnen"  $tBNetto:=tB$  at: 1.  $tBVarProzent := tB$  at: 2.  $(tBVarProzent > 0)$  if True:  $[tBVar:=(tBVarProzent/100) *tBVetto).$ tBStück:= (Triangular from: (tBNetto - tBVar) to: (tBNetto + tBVar) shape: tBNetto) next.] ifFalse:  $[tBStück:=tBNetto].$ 

 $tEIN = (CurrentTime) value.$ 

"Status Los umsetzen" status:= #bearbeitung.

6: Transition

 $\equiv \equiv \equiv \ge$  Action Code  $\le \equiv \equiv \equiv$ 

Page: 230 Module: Werkstücke bearbeiten

"Zähler aktualisieren" zähler := zähler + 1

# 7: Transition

 $\implies$  Transition Variables  $\le$  = = = = = #tBearbAlt #tBearbHier #tBearbNeu  $#t2$ #bearbeitenAlt #bearbeitenNeu

 $\equiv \equiv \equiv \Longrightarrow$  Delay Code  $\le \equiv \equiv \equiv$ tBStück

 $\equiv \equiv \equiv \Rightarrow$  Action Code  $\le \equiv \equiv \equiv$ 

"Bearbeitungszeit Los in cAUS eintragen"  $t$ BearbAlt:= cAUS at: # $t$ Bearb.  $t$ BearbHier:= ((CurrentTime) value) -  $t$ EIN.  $t$ BearbNeu:= $t$ BearbAlt +  $t$ BearbHier. cAUS at: #tBearb put: tBearbNeu.

"#bearbeiten Bearbeitungsstation aktualisieren"  $t2$ := (CurrentTime) value. bearbeitenAlt:= (self at: #bearbeiten) value. bearbeitenNeu: $=$  (t2-tEIN) + bearbeitenAlt. (self at: #bearbeiten) value: bearbeitenNeu.

## Module: Control\_Bearbeitungsstation

Anzahl eintragen  $\overline{1}$ 

Page: 232 Module: Control\_Bearbeitungsstation

 $\equiv \equiv \equiv \equiv$  Development Comment  $\leq \equiv \equiv \equiv$ 

Modul: Control Bearbeitungsstation Entwickler: Steffi Rudel Version: 1.0 Datum: Januar 2016

 $\equiv \equiv \equiv \equiv$  Purpose Description  $\leq \equiv \equiv \equiv$ Modulname: Control\_Bearbeitunsstation

Aufgabe: Dieses Modul "Control\_Bearbeitungsstation" ließt zunächst über die Modulvariable #anzahl des Moduls "Kategorie Bearbeitungsstation" (höher liegende Ebene) aus, wie viele Bearbeitungsstationen dieses Typs eingetragen wurden, und schreibt diese Anzahl in Excel. Dieses Modul "Control\_Bearbeitungsstation" ist ein Hilfsmodul und wird zu Beginn der Simulation ausgeführt. Es startet mittels eines Initial Token und endet mit der Konsumierung des Token in der Transition.

Anzahl der Eingangsstellen: 0

Anzahl der Ausgangsstellen: 0

1: Place 'Anzahl eintragen'  $\equiv \equiv \equiv \equiv$  Initial Tokens  $\le \equiv \equiv \equiv$ 

 $\theta$ 

2: Transition

 $\equiv \equiv \equiv \equiv$  Transition Variables  $\le \equiv \equiv \equiv$ 

#anzahlAlt #anzahlNeu #station

 $\implies$  Action Code  $\le$   $\equiv$   $\equiv$   $\equiv$ 

"Anzahl Bearbeitungsstationen aus Modulvariabler auslesen, aktualisiseren und in Excel schreiben" anzahlAlt:= (self at:#anzahl) value.  $anzahlNeu = anzahlAlt + 1.$ (self at: #anzahl) value: anzahlNeu.

station:= (self at: #station) value.

Kanal3:= DDE open: 'EXCEL' topic: '[Befüllung.xlsx]', 'PACE\_AUS\_Masch'. (station = #cncDreh) ifTrue: [DDE putData: Kanal3 item: 'Z2S5' data: (anzahlNeu) printString.].

(station = #cncFräs) ifTrue: [DDE putData: Kanal3 item: 'Z3S5' data: (anzahlNeu) printString.].

(station =#cncDrehFräs) ifTrue: [DDE putData: Kanal3 item: 'Z4S5' data: (anzahlNeu) printString.].

(station =#manDreh) ifTrue: [DDE putData: Kanal3 item: 'Z5S5' data: (anzahlNeu) printString.].

(station = #manFräs) ifTrue: [DDE putData: Kanal3 item: 'Z6S5' data: (anzahlNeu) printString.].

(station =#manBohr) ifTrue: [DDE putData: Kanal3 item: 'Z7S5' data: (anzahlNeu) printString.].

(station =#manSchleif) ifTrue: [DDE putData: Kanal3 item: 'Z8S5' data: (anzahlNeu) printString.].

(station =#gleitSchleif) ifTrue: [DDE putData: Kanal3 item: 'Z9S5' data: (anzahlNeu) printString.].

(station =#montage) ifTrue: [DDE putData: Kanal3 item: 'Z10S5' data: (anzahlNeu) printString.].

(station =#prüf) ifTrue: [DDE putData: Kanal3 item: 'Z11S5' data: (anzahlNeu) printString.].

(station =#extern) ifTrue: [DDE putData: Kanal3 item: 'Z12S5' data: (anzahlNeu) printString.].

Page: 234 Module: Bearbeitungsstation

# Module: Bearbeitungsstation

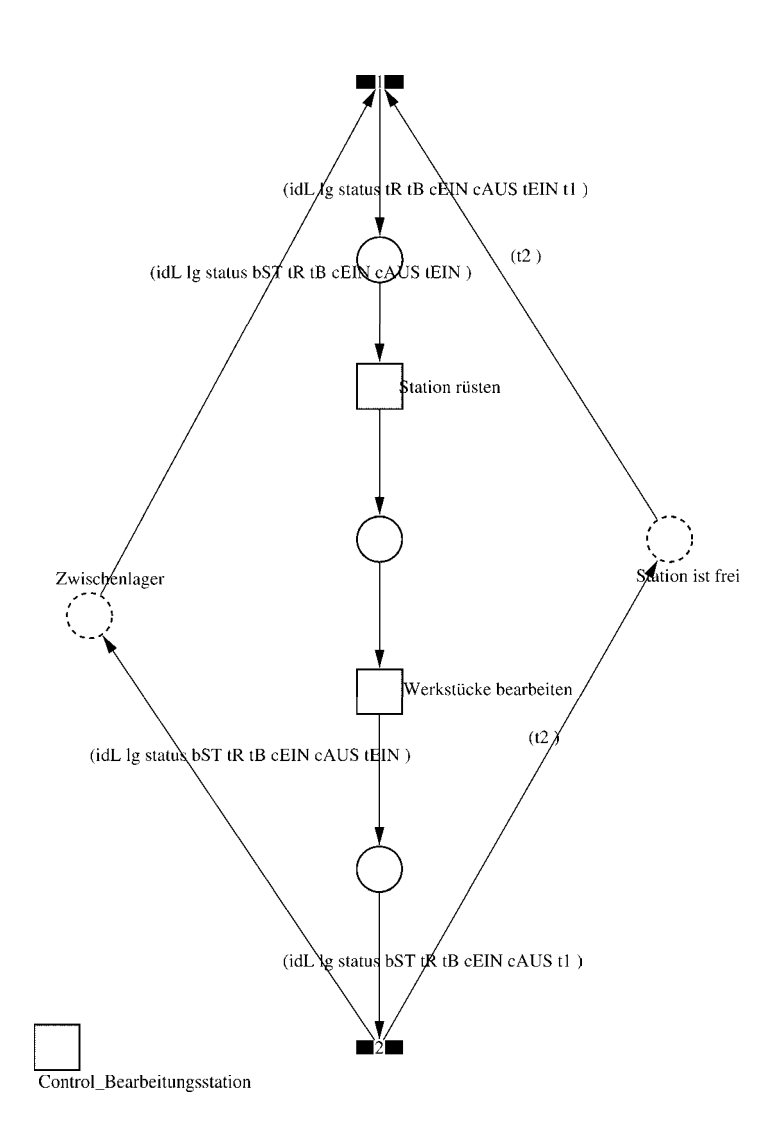

#### Page: 235 Module: Bearbeitungsstation

 $\equiv \equiv \equiv \equiv$  Development Comment  $\le \equiv \equiv \equiv$ 

Modul: Bearbeitungsstation Entwickler: Steffi Rudel Version: 1.0 Datum: Januar 2016

 $\equiv \equiv \equiv \Longrightarrow$  Purpose Description  $\le \equiv \equiv \equiv$ 

Modulname: Bearbeitungsstation

Aufgabe: Dieses Modul "Bearbeitungsstation" bildet eine Bearbeitungsstation ab. Das Modul ist universal aufgebaut und wird für jede Kategorie von Bearbeitungsstationen verwendet. Welcher Art die Bearbeitungsstation ist, wird über die Modulvariable #maschine im Modul "Kategorie Bearbeitungsstation" eine Ebene höher definiert.

Anzahl der Eingangsstellen: 2 Bezeichner Attribute Beschreibung

Zwischenlager idL Eindeutige Nummer des Loses, in Excel festgelegt. Zwischenlager Ig Anzahl der Werkstücke in dem Los, in Excel festgelegt. Zwischenlager status Zeigt den aktuellen Status des Loses in der Simulation an. Zwischenlager bST Gibt an, auf welcher Bearbeitungsstation das Los bearbeitet wird. Zwischenlager tR Gibt die Rüstzeit des Loses für die Bearbeitungsstation an. Zwischenlager tB Gibt die Bearbeitungszeit je Werkstück für die Bearbeitungsstation an. Zwischenlager cEIN Collection, welche die Bearbeitungsstationen, Rüstzeiten und Bearbeitungszeiten des Loses speichert.

Zwischenlager cAUS Collection, welche die Auswerte-Daten des Loses speichert. Zwischenlager tEIN Wird zur Auswertung der Wartezeit im Zwischenlager benötigt. Station ist frei t2 Wird zur Auswertung der Bearbeitungs- und Rüstzeit benötigt.

Anzahl der Ausgangsstellen: 2 Bezeichner Attribute Beschreibung 

Zwischenlager idL Eindeutige Nummer des Loses, in Excel festgelegt. Zwischenlager lg Anzahl der Werkstücke in dem Los, in Excel festgelegt. Zwischenlager status Zeigt den aktuellen Status des Loses in der Simulation an. Zwischenlager bST Gibt an, auf welcher Bearbeitungsstation das Los bearbeitet wird. Zwischenlager tR Gibt die Rüstzeit des Loses für die Bearbeitungsstation an. Zwischenlager tB Gibt die Bearbeitungszeit je Werkstück für die Bearbeitungsstation an. Zwischenlager cEIN Collection, welche die Bearbeitungsstationen, Rüstzeiten und Bearbeitungszeiten des Loses speichert.

Zwischenlager cAUS Collection, welche die Auswerte-Daten des Loses speichert.

Page: 236 Module: Bearbeitungsstation

Zwischenlager tEIN Wird zur Auswertung der Wartezeit im Zwischenlager benötigt. Station ist frei t2 Wird zur Auswertung der Bearbeitungs- und Rüstzeit benötigt.

#### 1: Transition

 $\equiv \equiv \equiv \equiv$  Transition Variables  $\leq \equiv \equiv \equiv$ #tEIN #tWarteAlt #tWarteHier #tWarteNeu  $#t1$ #wartenAlt #wartenNeu #bearbSt

 $\equiv \equiv \equiv \pmod{1}$  Condition Code  $\leq \equiv \equiv \equiv$  $bST = ((self at: #station) value).$ 

 $\equiv \equiv \equiv \geq$  Action Code  $\leq \equiv \equiv \equiv$ 

"Warten Los in cAUS schreiben" tWarteAlt:=  $c$ AUS at: #tWarte.  $tWaterHier = ((CurrentTime) value) - tEIN$ .  $tWaterNeu = tWaterAlt + tWaterHei$ cAUS at: #tWarte put: tWarteNeu.

"Bearbeitungsstation in cAUS eintragen"  $tEIN:=(CurrentTime) value.$ bearbSt:=  $cAUS$  at: #bearbSt. bearbSt addFirst: tEIN. bearbSt addFirst: bST. cAUS at: #bearbSt put: bearbSt.

"Status Los umsetzen"  $status = #ristet.$ 

"#warten Bearbeitungsstation aktualisieren"  $t! = (CurrentTime) value.$ warten $Alt$ := (self at: #warten) value. wartenNeu:= $(t1-t2)$  + wartenAlt. (self at: #warten) value: wartenNeu.

# 2: Transition

 $\equiv \equiv \equiv \equiv \equiv$  Transition Variables  $\le \equiv \equiv \equiv$ 

Page: 237 Module: Bearbeitungsstation

#bearbeiten #bearheitenExcel #betriebszeit #betriebszeitExcel #riisten #rüstenExcel #station #tEIN #warten #wartenExcel

 $\equiv \equiv \equiv \ge$  Action Code  $\le$   $\equiv \equiv \equiv$ 

 $t2$ := CurrentTime.  $tEIN:=(CurrentTime) value.$ 

"Status Los umsetzen" status:=  $\#$ wartet.

"Status der Bearbeitungsstation in Excel schreiben" station:= (self at: #station) value. rüsten:= (self at: #rüsten) value. bearbeiten:= (self at: #bearbeiten) value. warten:= (self at: #warten) value. rüstenExcel:= $((($ rüsten $*10)$  rounded $)/$  $/10)$ printString,',',((((rüsten\*10)rounded)\\10)\*10)printString. bearbeitenExcel:=(((bearbeiten\*10) rounded)//10) printString,',',((((bearbeiten\*10)rounded)\\10)\*10)printString. wartenExcel:= $(((\text{water*10}) \text{ rounded})/10)$ printString,',',((((warten\*10)rounded)\\10)\*10)printString.  $(station = #encDreh)$  if True: [DDE put Data: Kanal 3 item: 'Z2S2' data: rüsten Excel. DDE putData: Kanal3 item: 'Z2S3' data: bearbeitenExcel. DDE putData: Kanal3 item: 'Z2S4' data: wartenExcel.].  $\alpha$  (station = #cncFräs) if True: [DDE putData: Kanal 3 item: 'Z3S2' data: rüsten Excel. DDE putData: Kanal3 item: 'Z3S3' data: bearbeitenExcel. DDE putData: Kanal3 item: 'Z3S4' data: wartenExcel.]. (station =#cncDrehFräs) ifTrue: [DDE putData: Kanal3 item: 'Z4S2' data: rüstenExcel. DDE putData: Kanal3 item: 'Z4S3' data: bearbeitenExcel. DDE putData: Kanal3 item: 'Z4S4' data: wartenExcel.]. (station =#manDreh) ifTrue: [DDE putData: Kanal3 item: 'Z5S2' data: rüstenExcel. DDE putData: Kanal3 item: 'Z5S3' data: bearbeitenExcel. DDE putData: Kanal3 item: 'Z5S4' data: wartenExcel.]. (station = #manFräs) ifTrue: [DDE putData: Kanal3 item: 'Z6S2' data: rüstenExcel.

Page: 238 Module: Bearbeitungsstation

DDE putData: Kanal3 item: 'Z6S3' data: bearbeitenExcel. DDE putData: Kanal3 item: 'Z6S4' data: wartenExcel.l. (station =#manBohr) ifTrue: [DDE putData: Kanal3 item: 'Z7S2' data: rüstenExcel DDE putData: Kanal3 item: 'Z7S3' data: bearbeitenExcel. DDE putData: Kanal3 item: 'Z7S4' data: wartenExcel.]. (station =#manSchleif) ifTrue: [DDE putData: Kanal3 item: 'Z8S2' data: rüstenExcel. DDE putData: Kanal3 item: 'Z8S3' data: bearbeitenExcel. DDE putData: Kanal3 item: 'Z8S4' data: wartenExcel.]. (station =#gleitSchleif) ifTrue: [DDE putData: Kanal3 item: 'Z9S2' data: rüstenExcel. DDE putData: Kanal3 item: 'Z9S3' data: bearbeitenExcel. DDE putData: Kanal3 item: 'Z9S4' data: wartenExcel.]. (station =#montage) ifTrue: [DDE putData: Kanal3 item: 'Z10S2' data: rüstenExcel. DDE putData: Kanal3 item: 'Z10S3' data: bearbeitenExcel. DDE putData: Kanal3 item: 'Z10S4' data: wartenExcel.l. (station =#prüf) ifTrue: [DDE putData: Kanal3 item: 'Z11S2' data: rüstenExcel. DDE putData: Kanal3 item: 'Z11S3' data: bearbeitenExcel. DDE putData: Kanal3 item: 'Z11S4' data: wartenExcel.]. (station =#extern) ifTrue: [DDE putData: Kanal3 item: 'Z12S2' data: rüstenExcel DDE putData: Kanal3 item: 'Z12S3' data: bearbeitenExcel. DDE putData: Kanal3 item: 'Z12S4' data: wartenExcel.].

"Betriebszeit in Excel schreiben" betriebszeit:= CurrentTime value. betriebszeitExcel:=(((betriebszeit\*10) rounded)//10) printString,',',((((betriebszeit\*10)rounded)\\10)\*10)printString. DDE putData: Kanal3 item: 'Z1S7' data: betriebszeitExcel.

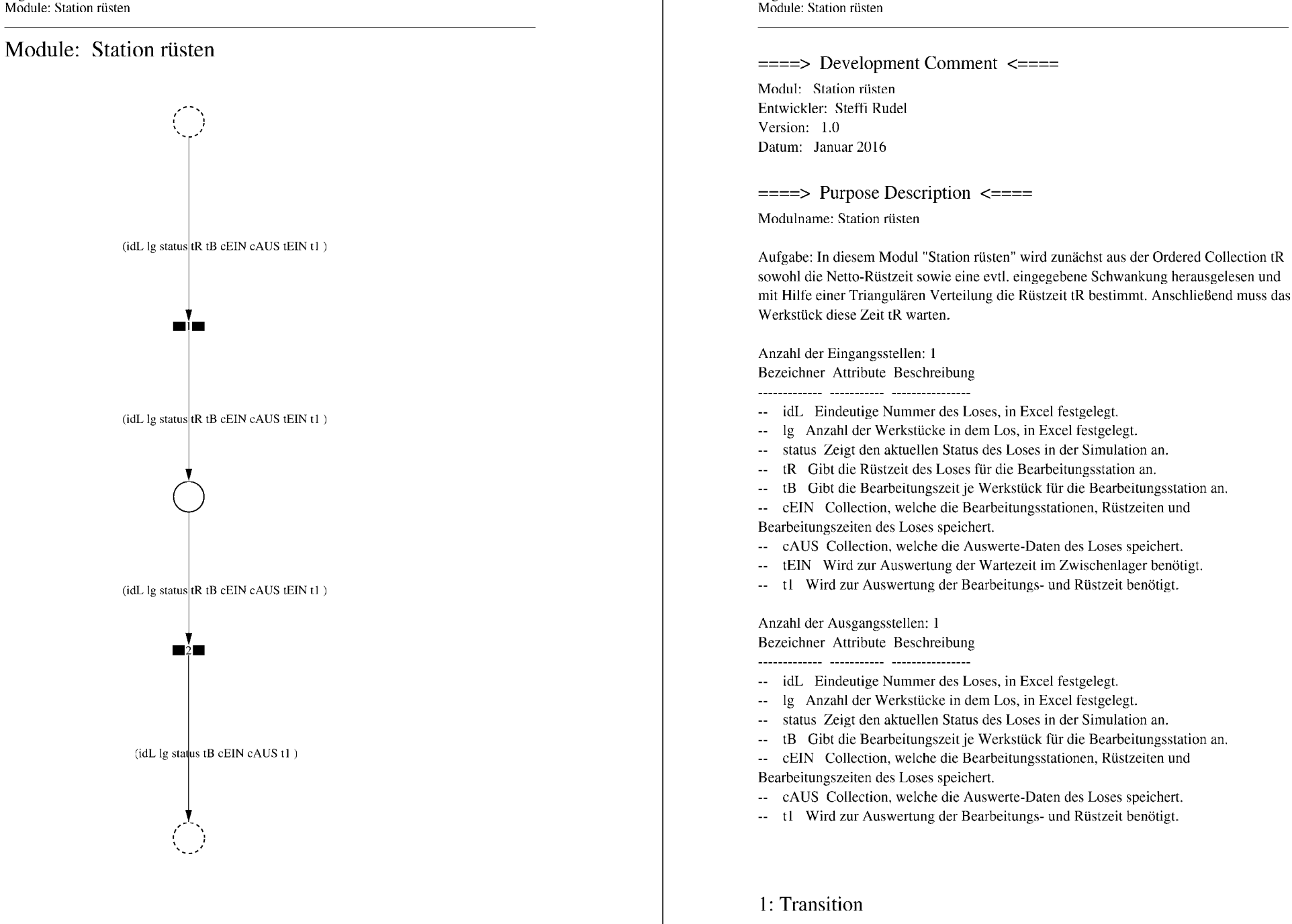

Page: 240

 $\equiv \equiv \equiv \equiv$  Transition Variables  $\le \equiv \equiv \equiv$ 

Page: 241 Module: Station rüsten

#tRNetto  $#tR$ #tRVar #tRVarProzent

#### $\equiv \equiv \equiv \equiv$  Action Code  $\leq \equiv \equiv \equiv$

"Rüstzeit und Schwankung auslesen und ausrechnen"  $tRNetto:=tR$  removeFirst. tRVarProzent:= tR removeFirst.  $(tRVarProzent > 0)$  if True: [ $tRVar$ := ( $(tRVarProzent/100)$  \* $tRVetto$ ).  $tR :=$  (Triangular from: (tRNetto - tRVar) to: (tRNetto + tRVar) shape: tRNetto) next.] ifFalse:  $[tR := tRNetto]$ .

## 2: Transition

 $\implies$  Transition Variables  $\le$  = = = = =

#tRüstAlt #tRüstHier #tRüstNeu #rüstenAlt #rüstenNeu  $#t2$ 

 $\equiv \equiv \equiv \rangle$  Delay Code  $\le \equiv \equiv \equiv$ 

#### $tR$

 $\equiv \equiv \equiv \ge$  Action Code  $\le \equiv \equiv \equiv$ "Rüstzeit in cAUS schreiben" tRüstAlt:= cAUS at: #tRüst.  $tRüstHier = ((CurrentTime) value) - tEIN.$ tRüstNeu:= tRüstAlt + tRüstHier. cAUS at: #tRüst put: tRüstNeu.

"#rüsten Bearbeitungsstation aktualisieren"  $t2$ := (CurrentTime) value. rüsten $Alt$ := (self at: #rüsten) value.  $riistenNeu := (t2-tEIN) + riistenAlt.$ (self at: #rüsten) value: rüstenNeu.

Page: 242 Module: Werkstücke bearbeiten

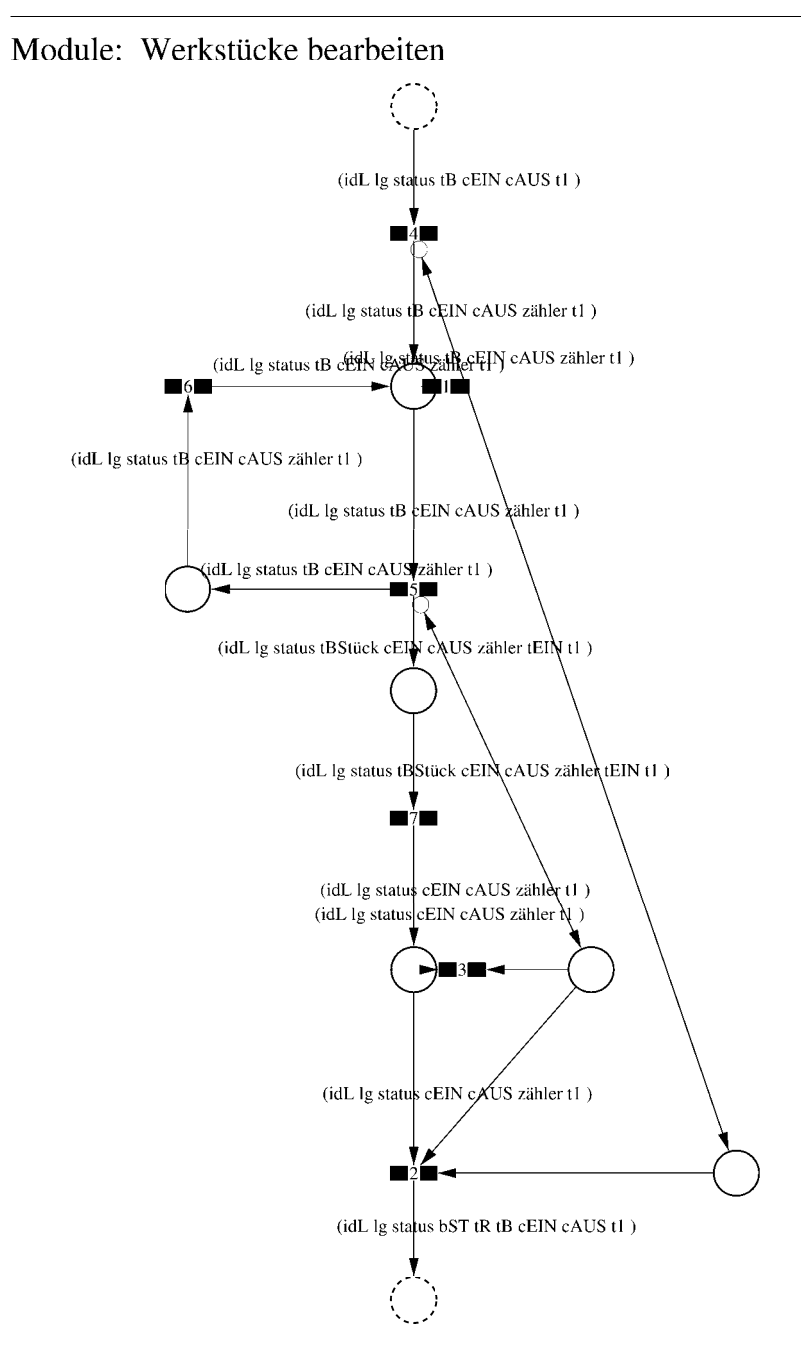

Page: 243 Module: Werkstücke bearbeiten

 $\equiv \equiv \equiv \equiv$  Development Comment  $\le \equiv \equiv \equiv$ 

Modul: Werkstücke bearbeiten Entwickler: Steffi Rudel Version: 1.0 Datum: Januar 2016

 $\equiv \equiv \equiv \Longrightarrow$  Purpose Description  $\le \equiv \equiv \equiv$ 

Modulname: Werkstücke bearbeiten

Aufgabe: In diesem Modul "Werkstücke bearbeiten" wird zunächst aus der Ordered Collection tB sowohl die Netto-Bearbeitungszeit sowie eine evtl. eingegebene Schwankung herausgelesen und mit Hilfe einer Triangulären Verteilung die Bearbeitungszeit tB bestimmt. Anschließend muss das Werkstück diese Zeit tB warten.

Anzahl der Eingangsstellen: 1 Bezeichner Attribute Beschreibung

-- idL Eindeutige Nummer des Loses, in Excel festgelegt.

- Ig Anzahl der Werkstücke in dem Los, in Excel festgelegt.
- -- status Zeigt den aktuellen Status des Loses in der Simulation an.
- Gibt die Bearbeitungszeit je Werkstück für die Bearbeitungsstation an.  $-$  tB
- -- cEIN Collection, welche die Bearbeitungsstationen, Rüstzeiten und Bearbeitungszeiten des Loses speichert.
- -- cAUS Collection, welche die Auswerte-Daten des Loses speichert.
- -- tl Wird zur Auswertung der Bearbeitungs- und Rüstzeit benötigt.

Anzahl der Ausgangsstellen: 1 Bezeichner Attribute Beschreibung

- -- idL Eindeutige Nummer des Loses, in Excel festgelegt.
- -- lg Anzahl der Werkstücke in dem Los, in Excel festgelegt.
- -- status Zeigt den aktuellen Status des Loses in der Simulation an.
- bST Gibt an, auf welcher Bearbeitungsstation das Los bearbeitet wird.
- Gibt die Rüstzeit des Loses für die Bearbeitungsstation an. tR
- Gibt die Bearbeitungszeit je Werkstück für die Bearbeitungsstation an.  $-$  tB
- -- cEIN Collection, welche die Bearbeitungsstationen, Rüstzeiten und
- Bearbeitungszeiten des Loses speichert.
- -- cAUS Collection, welche die Auswerte-Daten des Loses speichert.
- -- tl Wird zur Auswertung der Bearbeitungs- und Rüstzeit benötigt.

Page: 244 Module: Werkstücke bearbeiten

1: Transition

 $\equiv \equiv \equiv \equiv$  Transition Variables  $\le \equiv \equiv \equiv$ #zähler  $# \lg$ 

 $\equiv \equiv \equiv \pmod{1}$  Condition Code  $\le \equiv \equiv \equiv \equiv$ zähler  $>$  lg

2: Transition

 $\equiv \equiv \equiv \equiv$  Transition Variables  $\leq \equiv \equiv \equiv$  $#lg$  $#tB$ #zähler  $#bST$ 

 $\equiv \equiv \equiv \pmod{1}$  Condition Code  $\le \equiv \equiv \equiv \equiv$ 

zähler =  $lg$ 

 $\equiv \equiv \equiv \ge$  Action Code  $\le$   $\equiv \equiv \equiv$ 

"Nächste Bearbeitungsstation aus cEIN rauslegen, sonst #ende eintragen" cEIN notEmpty ifTrue:  $[$ bST: $=$   $c$ EIN removeFirst.  $tR := cEIN$  remove First.  $tB = cEIN$  removeFirst.] ifFalse:  $[**bST**]=#**ende**$ .  $tR := \#$ ende.  $tB:=\#ende.$ ].

3: Transition

 $\equiv \equiv \equiv \equiv$  Transition Variables  $\le \equiv \equiv \equiv$ # $\lg$ #zähler

 $\equiv \equiv \equiv \pmod{1}$ zähler <  $lg$ 

Page: 245 Module: Werkstücke bearbeiten

# 4: Transition

 $\equiv \equiv \equiv \equiv$  Transition Variables  $\le \equiv \equiv \equiv$ #zähler

 $\implies$  Action Code  $\le$   $\implies$ "Zähler festlegen"  $zähler:=1$ 

## 5: Transition

 $\implies$  Transition Variables  $\le$  = = = = = #zähler #tBNetto #tBVar #tBStück #tBVarProzent #tEIN  $\equiv \equiv \equiv \ge$  Condition Code  $\le$   $\equiv \equiv \equiv$ 

zähler  $\leq$  lg

 $\equiv \equiv \equiv \ge$  Action Code  $\le$   $\equiv \equiv \equiv$ 

"Bearbeitungszeit und Schwankung auslesen und ausrechnen"  $tBNetto:=tB$  at: 1.  $tBVarProzent := tB$  at: 2.  $(tBVarProzent > 0)$  if True:  $[tBVar:=(tBVarProzent/100) *tBVetto).$ tBStück:= (Triangular from: (tBNetto - tBVar) to: (tBNetto + tBVar) shape: tBNetto) next.] ifFalse:  $[tBStück:=tBNetto].$ 

 $tEIN = (CurrentTime) value.$ 

"Status Los umsetzen" status:= #bearbeitung.

## 6: Transition

 $\equiv \equiv \equiv \ge$  Action Code  $\le \equiv \equiv \equiv$ 

Page: 246 Module: Werkstücke bearbeiten

"Zähler aktualisieren" zähler := zähler + 1

## 7: Transition

 $\implies$  Transition Variables  $\le$  = = = = = #tBearbAlt #tBearbHier #tBearbNeu  $#t2$ #bearbeitenAlt #bearbeitenNeu

 $\equiv \equiv \equiv \Longrightarrow$  Delay Code  $\le \equiv \equiv \equiv$ tBStück

 $\equiv \equiv \equiv \Rightarrow$  Action Code  $\le \equiv \equiv \equiv$ 

"Bearbeitungszeit Los in cAUS eintragen"  $t$ BearbAlt:= cAUS at: # $t$ Bearb.  $t$ BearbHier:= ((CurrentTime) value) -  $t$ EIN.  $t$ BearbNeu:= $t$ BearbAlt +  $t$ BearbHier. cAUS at: #tBearb put: tBearbNeu.

"#bearbeiten Bearbeitungsstation aktualisieren"  $t2$ := (CurrentTime) value. bearbeitenAlt:= (self at: #bearbeiten) value. bearbeitenNeu: $=$  (t2-tEIN) + bearbeitenAlt. (self at: #bearbeiten) value: bearbeitenNeu.

## Module: Control\_Bearbeitungsstation

Anzahl eintragen  $\overline{1}$ 

Page: 248 Module: Control\_Bearbeitungsstation

 $\equiv \equiv \equiv \equiv$  Development Comment  $\leq \equiv \equiv \equiv$ 

Modul: Control Bearbeitungsstation Entwickler: Steffi Rudel Version: 1.0 Datum: Januar 2016

 $\equiv \equiv \equiv \equiv$  Purpose Description  $\leq \equiv \equiv \equiv$ Modulname: Control\_Bearbeitunsstation

Aufgabe: Dieses Modul "Control\_Bearbeitungsstation" ließt zunächst über die Modulvariable #anzahl des Moduls "Kategorie Bearbeitungsstation" (höher liegende Ebene) aus, wie viele Bearbeitungsstationen dieses Typs eingetragen wurden, und schreibt diese Anzahl in Excel. Dieses Modul "Control\_Bearbeitungsstation" ist ein Hilfsmodul und wird zu Beginn der Simulation ausgeführt. Es startet mittels eines Initial Token und endet mit der Konsumierung des Token in der Transition.

Anzahl der Eingangsstellen: 0

Anzahl der Ausgangsstellen: 0

1: Place 'Anzahl eintragen'  $\equiv \equiv \equiv \equiv$  Initial Tokens  $\le \equiv \equiv \equiv$ 

 $\theta$ 

2: Transition

 $\equiv \equiv \equiv \equiv$  Transition Variables  $\le \equiv \equiv \equiv$ 

#anzahlAlt #anzahlNeu #station

 $\implies$  Action Code  $\le$   $\equiv$   $\equiv$   $\equiv$ 

"Anzahl Bearbeitungsstationen aus Modulvariabler auslesen, aktualisiseren und in Excel schreiben" anzahlAlt:= (self at:#anzahl) value.  $anzahlNeu = anzahlAlt + 1.$ (self at: #anzahl) value: anzahlNeu.

Page: 249 Module: Control\_Bearbeitungsstation

station:= (self at: #station) value.

Kanal3:= DDE open: 'EXCEL' topic: '[Befüllung.xlsx]', 'PACE\_AUS\_Masch'.  $\text{(station = } \# \text{encDreh}) \text{ if True: IDDE putData: Kanal3 item: 'Z2SS' data: (anzahlNeu) }$ printString.].

(station = #cncFräs) ifTrue: [DDE putData: Kanal3 item: 'Z3S5' data: (anzahlNeu) printString.].

(station =#cncDrehFräs) ifTrue: [DDE putData: Kanal3 item: 'Z4S5' data: (anzahlNeu) printString.].

(station =#manDreh) ifTrue: [DDE putData: Kanal3 item: 'Z5S5' data: (anzahlNeu) printString.].

(station = #manFräs) ifTrue: [DDE putData: Kanal3 item: 'Z6S5' data: (anzahlNeu) printString.].

(station =#manBohr) ifTrue: [DDE putData: Kanal3 item: 'Z7S5' data: (anzahlNeu) printString.].

(station =#manSchleif) ifTrue: [DDE putData: Kanal3 item: 'Z8S5' data: (anzahlNeu) printString.].

(station =#gleitSchleif) ifTrue: [DDE putData: Kanal3 item: 'Z9S5' data: (anzahlNeu) printString.].

(station =#montage) ifTrue: [DDE putData: Kanal3 item: 'Z10S5' data: (anzahlNeu) printString.].

(station =#prüf) ifTrue: [DDE putData: Kanal3 item: 'Z11S5' data: (anzahlNeu) printString.].

(station =#extern) ifTrue: [DDE putData: Kanal3 item: 'Z12S5' data: (anzahlNeu) printString.].

Page: 250 Module: CNC-Dreh-Fräszentren

# Module: CNC-Dreh-Fräszentren

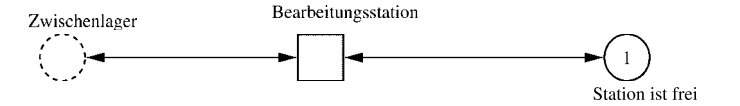

Page: 251 Module: CNC-Dreh-Fräszentren

 $\equiv \equiv \equiv \equiv$  Development Comment  $\leq \equiv \equiv \equiv$ 

Modul: Kategorie Bearbeitungsstation Entwickler: Steffi Rudel Version: 1.0 Datum: Januar 2016

 $\equiv \equiv \equiv \Longrightarrow$  Purpose Description  $\le \equiv \equiv \equiv$ 

Modulname: Kategorie Bearbeitungsstation

Aufgabe: Dieses Modul "Kategorie Bearbeitungsstation" beinhaltet alle Bearbeitungsstationen EINES Typs (z.B. alle CNC-Drehmaschinen). Der Typ der Bearbeitungsstationen wird über die Modulvariable #maschine definiert. Die Anzahl der Bearbeitungsstationen in diesem Modul wird über die eingefügte Anzahl der Module "Bearbeitungsstation" eine Ebene tiefer definiert.

Anzahl der Eingangsstellen: 1 Bezeichner Attribute Beschreibung 

Zwischenlager Beschrieben im tiefer liegenden Baustein "Bearbeitungsstation".

Anzahl der Ausgangsstellen: 1 Bezeichner Attribute Beschreibung

Zwischenlager Beschrieben im tiefer liegenden Baustein "Bearbeitungsstation".

Modulvariable Vorbesetzung (Initial) Beschreibung 

#anzahl 0 Anzahl der Bearbeitungsstationen in diesem Modul. #bearbeiten 0 Summiert die Bearbeitungszeiten der Bearbeitungsstationen während der Simulation auf.  $\#$ rüsten 0 Summiert die Rüstzeiten der Bearbeitungsstationen während der Simulation auf. #station #eintragen Definition des Typs der Bearbeitungsstationen #warten 0 Summiert die Wartezeiten der Bearbeitungsstationen während der Simulation auf.  $\equiv \equiv \equiv \rangle$  Net resp. Module Variables  $\le \equiv \equiv \equiv$ #anzahl #bearbeiten #rüsten #station

Page: 252 Module: CNC-Dreh-Fräszentren

#warten

1: Place 'Station ist frei'

 $\equiv \equiv \equiv \equiv$  Initial Tokens  $\le \equiv \equiv \equiv$ (CurrentTime)

## Module: Bearbeitungsstation

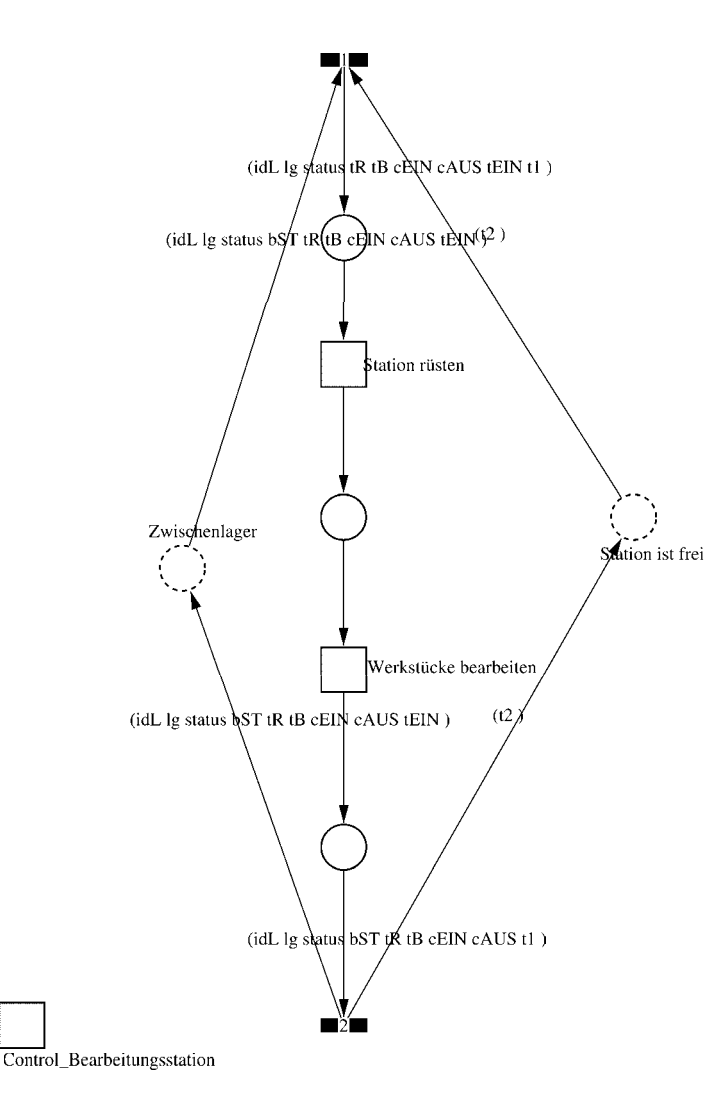

Page: 254 Module: Bearbeitungsstation

 $\equiv \equiv \equiv \equiv$  Development Comment  $\leq \equiv \equiv \equiv$ 

Modul: Bearbeitungsstation Entwickler: Steffi Rudel Version: 1.0 Datum: Januar 2016

 $\equiv \equiv \equiv \equiv$  Purpose Description  $\le$  =  $\equiv$  =  $\equiv$ Modulname: Bearbeitungsstation

Aufgabe: Dieses Modul "Bearbeitungsstation" bildet eine Bearbeitungsstation ab. Das Modul ist universal aufgebaut und wird für jede Kategorie von Bearbeitungsstationen verwendet. Welcher Art die Bearbeitungsstation ist, wird über die Modulvariable #maschine im Modul "Kategorie Bearbeitungsstation" eine Ebene höher definiert.

Anzahl der Eingangsstellen: 2 Bezeichner Attribute Beschreibung 

Zwischenlager idL Eindeutige Nummer des Loses, in Excel festgelegt. Zwischenlager lg Anzahl der Werkstücke in dem Los, in Excel festgelegt. Zwischenlager status Zeigt den aktuellen Status des Loses in der Simulation an. Zwischenlager bST Gibt an, auf welcher Bearbeitungsstation das Los bearbeitet wird. Zwischenlager tR Gibt die Rüstzeit des Loses für die Bearbeitungsstation an. Zwischenlager tB Gibt die Bearbeitungszeit je Werkstück für die Bearbeitungsstation an. Zwischenlager cEIN Collection, welche die Bearbeitungsstationen, Rüstzeiten und Bearbeitungszeiten des Loses speichert.

Zwischenlager cAUS Collection, welche die Auswerte-Daten des Loses speichert. Zwischenlager tEIN Wird zur Auswertung der Wartezeit im Zwischenlager benötigt. Station ist frei t2 Wird zur Auswertung der Bearbeitungs- und Rüstzeit benötigt.

Anzahl der Ausgangsstellen: 2 Bezeichner Attribute Beschreibung 

Zwischenlager idL Eindeutige Nummer des Loses, in Excel festgelegt. Zwischenlager lg Anzahl der Werkstücke in dem Los, in Excel festgelegt. Zwischenlager status Zeigt den aktuellen Status des Loses in der Simulation an. Zwischenlager bST Gibt an, auf welcher Bearbeitungsstation das Los bearbeitet wird. Zwischenlager tR Gibt die Rüstzeit des Loses für die Bearbeitungsstation an. Zwischenlager tB Gibt die Bearbeitungszeit je Werkstück für die Bearbeitungsstation an. Zwischenlager cEIN Collection, welche die Bearbeitungsstationen, Rüstzeiten und Bearbeitungszeiten des Loses speichert.

Zwischenlager cAUS Collection, welche die Auswerte-Daten des Loses speichert.

#### Page: 255 Module: Bearbeitungsstation

Zwischenlager tEIN Wird zur Auswertung der Wartezeit im Zwischenlager benötigt. Station ist frei t2 Wird zur Auswertung der Bearbeitungs- und Rüstzeit benötigt.

#### 1: Transition

 $\equiv \equiv \equiv \equiv$  Transition Variables  $\leq \equiv \equiv \equiv$ #tEIN #tWarteAlt #tWarteHier #tWarteNeu # $t1$ #wartenAlt #wartenNeu #hearbSt

 $===$ > Condition Code  $\leq==$  $bST = ((self at: #station) value).$ 

#### $\equiv \equiv \equiv \ge$  Action Code  $\le \equiv \equiv \equiv$

"Warten Los in cAUS schreiben"  $tWarteAlt = cAUS$  at: #tWarte.  $tWaterHier = ((CurrentTime) value) - tEIN.$ tWarteNeu:= tWarteAlt + tWarteHier. cAUS at: #tWarte put: tWarteNeu.

"Bearbeitungsstation in cAUS eintragen"  $tEIN = (CurrentTime) value.$ bearbSt:=  $cAUS$  at: #bearbSt. bearbSt addFirst: tEIN. bearbSt addFirst: bST. cAUS at: #bearbSt put: bearbSt.

"Status Los umsetzen"  $status = #rüstet.$ 

"#warten Bearbeitungsstation aktualisieren"  $t1$ := (CurrentTime) value. warten $Alt$ := (self at: #warten) value. wartenNeu:= $(t1-t2)$  + wartenAlt. (self at: #warten) value: wartenNeu.

# 2: Transition

 $\equiv \equiv \equiv \equiv$  Transition Variables  $\le$  =  $\equiv$  =  $\equiv$ 

Page: 256 Module: Bearbeitungsstation

#bearbeiten #bearbeitenExcel #betriebszeit #betriebszeitExcel #riisten #rüstenExcel #station #tEIN #warten #wartenExcel

 $===$ > Action Code  $\le$ ====

 $t2$ := CurrentTime.  $tEIN:=(CurrentTime) value.$ 

"Status Los umsetzen' status:= #wartet.

"Status der Bearbeitungsstation in Excel schreiben" station =  $(self at: #station) value.$ rüsten:= (self at: #rüsten) value. bearbeiten:= (self at: #bearbeiten) value. warten:=  $(self at: #warten) value.$ rüstenExcel:= $(((\text{ruisten*10}) \text{ rounded})/10)$ printString,',',((((rüsten\*10)rounded)\\10)\*10)printString. bearbeitenExcel:= $(((\text{bearbeiten*10}) \text{ rounded})/10)$ printString,',',((((bearbeiten\*10)rounded)\\10)\*10)printString. wartenExcel:= $(((\text{water*10}) \text{ rounded})/10)$ printString,',',((((warten\*10)rounded)\\10)\*10)printString.  $(station = \#encDreh)$  if True: [DDE putData: Kanal 3 item: 'Z2S2' data: rüsten Excel DDE putData: Kanal3 item: 'Z2S3' data: bearbeitenExcel. DDE putData: Kanal3 item: 'Z2S4' data: wartenExcel.].  $\text{(station = } \# \text{enc} \text{Fräs})$  if True: [DDE putData: Kanal 3 item: 'Z3S2' data: rüsten Excel. DDE putData: Kanal3 item: 'Z3S3' data: bearbeitenExcel. DDE putData: Kanal3 item: 'Z3S4' data: wartenExcel.]. (station =#cncDrehFräs) ifTrue: [DDE putData: Kanal3 item: 'Z4S2' data: rüstenExcel. DDE putData: Kanal3 item: 'Z4S3' data: bearbeitenExcel. DDE putData: Kanal3 item: 'Z4S4' data: wartenExcel.]. (station =#manDreh) ifTrue: [DDE putData: Kanal3 item: 'Z5S2' data: rüstenExcel. DDE putData: Kanal3 item: 'Z5S3' data: bearbeitenExcel. DDE putData: Kanal3 item: 'Z5S4' data: wartenExcel.]. (station = #manFräs) ifTrue: [DDE putData: Kanal3 item: 'Z6S2' data: rüstenExcel.

Page: 257 Module: Bearbeitungsstation

DDE putData: Kanal3 item: 'Z6S3' data: bearbeitenExcel. DDE putData: Kanal3 item: 'Z6S4' data: wartenExcel.]. (station =#manBohr) ifTrue: [DDE putData: Kanal3 item: 'Z7S2' data: rüstenExcel. DDE putData: Kanal3 item: 'Z7S3' data: bearbeitenExcel. DDE putData: Kanal3 item: 'Z7S4' data: wartenExcel.]. (station =#manSchleif) ifTrue: [DDE putData: Kanal3 item: 'Z8S2' data: rüstenExcel. DDE putData: Kanal3 item: 'Z8S3' data: bearbeitenExcel. DDE putData: Kanal3 item: 'Z8S4' data: wartenExcel.]. (station =#gleitSchleif) ifTrue: [DDE putData: Kanal3 item: 'Z9S2' data: rüstenExcel. DDE putData: Kanal3 item: 'Z9S3' data: bearbeitenExcel. DDE putData: Kanal3 item: 'Z9S4' data: wartenExcel.]. (station =#montage) ifTrue: [DDE putData: Kanal3 item: 'Z10S2' data: rüstenExcel. DDE putData: Kanal3 item: 'Z10S3' data: bearbeitenExcel. DDE putData: Kanal3 item: 'Z10S4' data: wartenExcel.]. (station =#prüf) ifTrue: [DDE putData: Kanal3 item: 'Z11S2' data: rüstenExcel. DDE putData: Kanal3 item: 'Z11S3' data: bearbeitenExcel. DDE putData: Kanal3 item: 'Z11S4' data: wartenExcel.]. (station =#extern) ifTrue: [DDE putData: Kanal3 item: 'Z12S2' data: rüstenExcel. DDE putData: Kanal3 item: 'Z12S3' data: bearbeitenExcel. DDE putData: Kanal3 item: 'Z12S4' data: wartenExcel.].

"Betriebszeit in Excel schreiben" betriebszeit:= CurrentTime value. betriebszeitExcel:=(((betriebszeit\*10) rounded)//10) printString,',',((((betriebszeit\*10)rounded)\\10)\*10)printString. DDE putData: Kanal3 item: 'Z1S7' data: betriebszeitExcel.

Page: 258 Module: Station rüsten

Module: Station rüsten

# (idL lg status tR tB cEIN cAUS tEIN t1) (idL lg status tR tB cEIN cAUS tEIN t1) (idL lg status tR tB cEIN cAUS tEIN t1) (idL Ig status tB cEIN cAUS t1)

Page: 259 Module: Station rüsten

 $\equiv \equiv \equiv \equiv$  Development Comment  $\leq \equiv \equiv \equiv$ 

Modul: Station rüsten Entwickler: Steffi Rudel Version: 1.0 Datum: Januar 2016

 $\equiv \equiv \equiv \Longrightarrow$  Purpose Description  $\le \equiv \equiv \equiv$ 

Modulname: Station rüsten

Aufgabe: In diesem Modul "Station rüsten" wird zunächst aus der Ordered Collection tR sowohl die Netto-Rüstzeit sowie eine evtl. eingegebene Schwankung herausgelesen und mit Hilfe einer Triangulären Verteilung die Rüstzeit tR bestimmt. Anschließend muss das Werkstück diese Zeit tR warten

Anzahl der Eingangsstellen: 1 Bezeichner Attribute Beschreibung

- -- idL Eindeutige Nummer des Loses, in Excel festgelegt.
- Ig Anzahl der Werkstücke in dem Los, in Excel festgelegt.
- -- status Zeigt den aktuellen Status des Loses in der Simulation an.
- tR Gibt die Rüstzeit des Loses für die Bearbeitungsstation an.
- -- tB Gibt die Bearbeitungszeit je Werkstück für die Bearbeitungsstation an.

-- cEIN Collection, welche die Bearbeitungsstationen, Rüstzeiten und Bearbeitungszeiten des Loses speichert.

- -- cAUS Collection, welche die Auswerte-Daten des Loses speichert.
- -- tEIN Wird zur Auswertung der Wartezeit im Zwischenlager benötigt.
- -- tl Wird zur Auswertung der Bearbeitungs- und Rüstzeit benötigt.

Anzahl der Ausgangsstellen: 1 Bezeichner Attribute Beschreibung

- -- idL Eindeutige Nummer des Loses, in Excel festgelegt.
- lg Anzahl der Werkstücke in dem Los, in Excel festgelegt.
- -- status Zeigt den aktuellen Status des Loses in der Simulation an.
- Gibt die Bearbeitungszeit je Werkstück für die Bearbeitungsstation an.
- -- cEIN Collection, welche die Bearbeitungsstationen, Rüstzeiten und
- Bearbeitungszeiten des Loses speichert.
- -- cAUS Collection, welche die Auswerte-Daten des Loses speichert. -- tl Wird zur Auswertung der Bearbeitungs- und Rüstzeit benötigt.

Page: 260 Module: Station rüsten

#tRNetto # $tR$ #tRVar #tRVarProzent

 $\equiv \equiv \equiv \equiv$  Action Code  $\le \equiv \equiv \equiv$ 

"Rüstzeit und Schwankung auslesen und ausrechnen"  $tRNetto:=tR$  removeFirst.  $tRVarProzent := tR$  remove First.  $(tRVarProzent > 0)$  if True:  $[tRVar:=(tRVarProzent/100)*tRVetto).$  $tR :=$  (Triangular from: (tRNetto - tRVar) to: (tRNetto + tRVar) shape: tRNetto) next.] ifFalse:  $[tR := tRNetto]$ .

#### 2: Transition

 $\equiv \equiv \equiv \equiv$  Transition Variables  $\le \equiv \equiv \equiv$ #tRüstAlt #tRüstHier #tRüstNeu #rüstenAlt #rüstenNeu

 $\equiv \equiv \equiv \Longrightarrow$  Delay Code  $\le \equiv \equiv \equiv$ 

#### $tR$

 $#t2$ 

 $\equiv \equiv \equiv \Longrightarrow$  Action Code  $\le \equiv \equiv \equiv$ 

"Rüstzeit in cAUS schreiben" tRüstAlt:= cAUS at: #tRüst.  $tRüstHier:=((CurrentTime) value) - tEIN.$ tRüstNeu:= tRüstAlt + tRüstHier. cAUS at: #tRüst put: tRüstNeu.

"#rüsten Bearbeitungsstation aktualisieren"  $t2$ := (CurrentTime) value. rüsten $Alt$ := (self at: #rüsten) value.  $riistenNeu := (t2-tEIN) + riistenAlt.$ (self at: #rüsten) value: rüstenNeu.

#### 1: Transition

 $\equiv \equiv \equiv \equiv$  Transition Variables  $\leq \equiv \equiv \equiv$ 

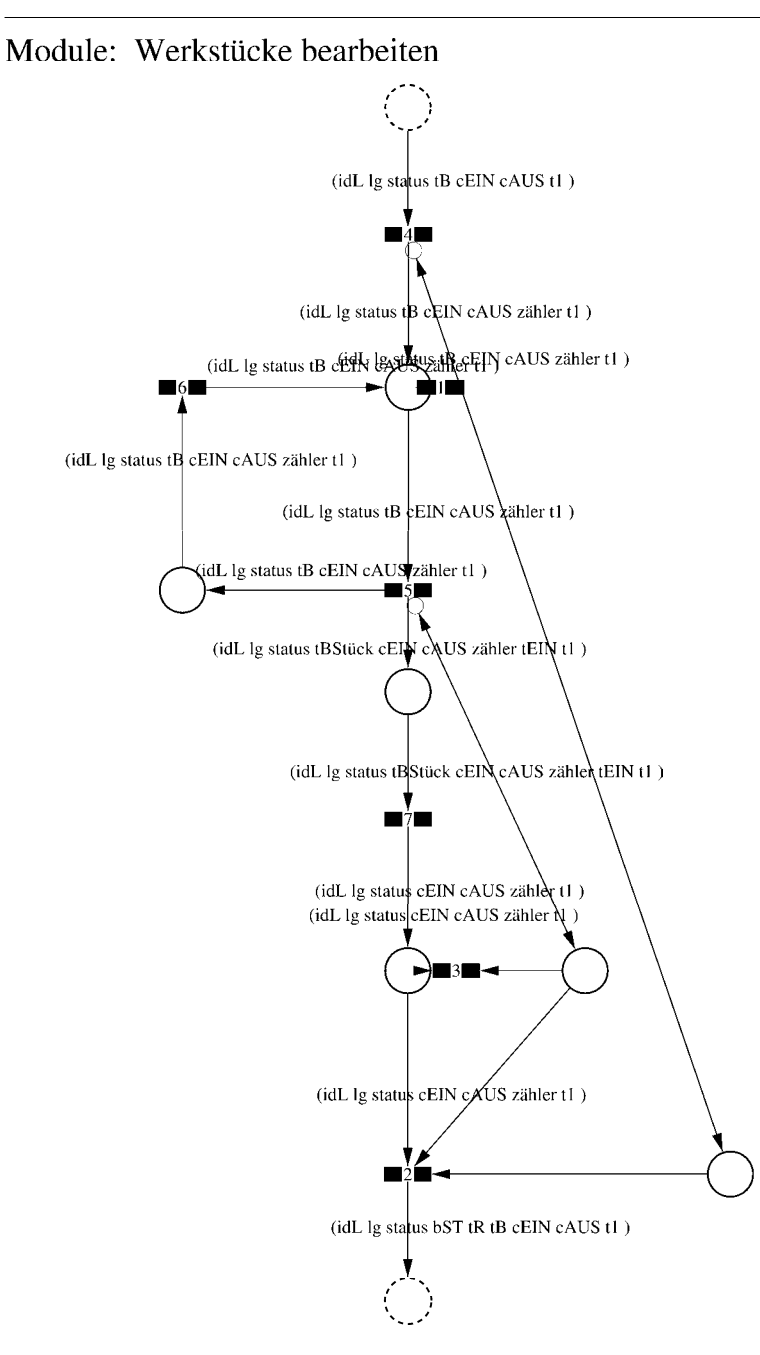

Page: 262 Module: Werkstücke bearbeiten

 $\equiv \equiv \equiv \equiv$  Development Comment  $\leq \equiv \equiv \equiv$ Modul: Werkstücke bearbeiten Entwickler: Steffi Rudel Version: 1.0 Datum: Januar 2016

 $\equiv \equiv \equiv \equiv$  Purpose Description  $\le$   $\equiv \equiv \equiv$ Modulname: Werkstücke bearbeiten

Aufgabe: In diesem Modul "Werkstücke bearbeiten" wird zunächst aus der Ordered Collection tB sowohl die Netto-Bearbeitungszeit sowie eine evtl. eingegebene Schwankung herausgelesen und mit Hilfe einer Triangulären Verteilung die Bearbeitungszeit tB bestimmt. Anschließend muss das Werkstück diese Zeit tB warten.

Anzahl der Eingangsstellen: 1 Bezeichner Attribute Beschreibung 

-- idL Eindeutige Nummer des Loses, in Excel festgelegt.

- lg Anzahl der Werkstücke in dem Los, in Excel festgelegt.
- -- status Zeigt den aktuellen Status des Loses in der Simulation an.
- -- tB Gibt die Bearbeitungszeit je Werkstück für die Bearbeitungsstation an.

-- cEIN Collection, welche die Bearbeitungsstationen, Rüstzeiten und Bearbeitungszeiten des Loses speichert.

-- cAUS Collection, welche die Auswerte-Daten des Loses speichert.

-- tl Wird zur Auswertung der Bearbeitungs- und Rüstzeit benötigt.

Anzahl der Ausgangsstellen: 1 Bezeichner Attribute Beschreibung

- -- idL Eindeutige Nummer des Loses, in Excel festgelegt.
- -- lg Anzahl der Werkstücke in dem Los, in Excel festgelegt.
- status Zeigt den aktuellen Status des Loses in der Simulation an.  $\sim$   $\sim$
- bST Gibt an, auf welcher Bearbeitungsstation das Los bearbeitet wird.
- tR Gibt die Rüstzeit des Loses für die Bearbeitungsstation an.  $-$
- -- tB Gibt die Bearbeitungszeit je Werkstück für die Bearbeitungsstation an.
- -- cEIN Collection, welche die Bearbeitungsstationen, Rüstzeiten und Bearbeitungszeiten des Loses speichert.
- -- cAUS Collection, welche die Auswerte-Daten des Loses speichert.
- -- tl Wird zur Auswertung der Bearbeitungs- und Rüstzeit benötigt.

# 1: Transition

 $\equiv \equiv \equiv \equiv$  Transition Variables  $\le \equiv \equiv \equiv$ #zähler  $#lg$ 

 $\equiv \equiv \equiv \ge$  Condition Code  $\le$   $\equiv \equiv \equiv$  $zähler > lg$ 

2: Transition

 $\equiv \equiv \equiv \equiv$  Transition Variables  $\le \equiv \equiv \equiv$ 

 $#lg$  $#tB$ #zähler  $#bST$ 

 $\equiv \equiv \equiv \pmod{1}$ 

zähler =  $lg$ 

 $\equiv \equiv \equiv \ge$  Action Code  $\le$   $\equiv \equiv \equiv$ 

"Nächste Bearbeitungsstation aus cEIN rauslegen, sonst #ende eintragen" cEIN notEmpty ifTrue:  $[$ bST: $=$   $c$ EIN removeFirst.  $tR := cEIN$  removeFirst.  $tB = cEIN$  remove First.] ifFalse:  $[**bST**]=#**ende**.$  $tR := \#ende$ .  $tB:=\#ende.$ ].

## 3: Transition

 $\# \lg$ #zähler

 $\equiv \equiv \equiv \pmod{3}$ zähler <  $lg$ 

Page: 264 Module: Werkstücke bearbeiten

# 4: Transition

 $\equiv \equiv \equiv \equiv \equiv$  Transition Variables  $\le \equiv \equiv \equiv$ #zähler

 $===>$  Action Code  $\leq===$ "Zähler festlegen" zähler:= 1

5: Transition

 $\equiv \equiv \equiv \equiv \equiv$  Transition Variables  $\le \equiv \equiv \equiv$ #zähler #tBNetto #tBVar #tBStück #tBVarProzent  $#EIN$ 

 $\equiv \equiv \equiv \pmod{1}$ 

zähler  $\leq$  lg

 $\equiv \equiv \equiv \Rightarrow$  Action Code  $\le \equiv \equiv \equiv$ 

"Bearbeitungszeit und Schwankung auslesen und ausrechnen"  $tBNetto:=tB$  at: 1.  $tBVarProzent := tB$  at: 2.  $(tBVarProzent > 0)$  if True: [tBVar:=  $((tBVarProzent/100) * tBNetto)$ ]. tBStück:= (Triangular from: (tBNetto - tBVar) to: (tBNetto + tBVar) shape: tBNetto) next. ifFalse:  $[tBStück := tBNetto].$ 

 $tEIN:=(CurrentTime) value.$ 

"Status Los umsetzen" status:= #bearbeitung.

6: Transition

 $\equiv \equiv \equiv \Rightarrow$  Action Code  $\le \equiv \equiv \equiv$ 

Page: 265<br>Module: Werkstücke bearbeiten

"Zähler aktualisieren" zähler := zähler + 1

# 7: Transition

 $\equiv \equiv \equiv \equiv$  Transition Variables  $\leq \equiv \equiv \equiv$ #tBearbAlt #tBearbHier #tBearbNeu  $#t2$ #bearbeitenAlt #bearbeitenNeu

 $\equiv \equiv \equiv \Longrightarrow$  Delay Code  $\le \equiv \equiv \equiv$ tBStück

 $\Rightarrow$   $\Rightarrow$  Action Code  $\le$   $\equiv$   $\equiv$   $\equiv$ 

"Bearbeitungszeit Los in cAUS eintragen" tBearbAlt:= cAUS at: #tBearb. tBearbHier:= ((CurrentTime) value) - tEIN. tBearbNeu:= tBearbAlt + tBearbHier. cAUS at: #tBearb put: tBearbNeu.

"#bearbeiten Bearbeitungsstation aktualisieren"  $t2$ := (CurrentTime) value. bearbeitenAlt:= (self at: #bearbeiten) value. bearbeitenNeu: $=$  (t2-tEIN) + bearbeitenAlt. (self at: #bearbeiten) value: bearbeitenNeu.

Page: 266<br>Module: Control\_Bearbeitungsstation

# Module: Control\_Bearbeitungsstation

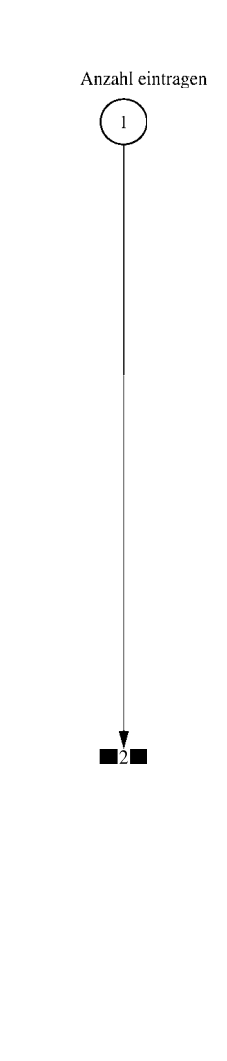
#### $\equiv \equiv \equiv \equiv$  Development Comment  $\le \equiv \equiv \equiv$

Modul: Control Bearbeitungsstation Entwickler: Steffi Rudel Version: 1.0 Datum: Januar 2016

 $\equiv \equiv \equiv \Longrightarrow$  Purpose Description  $\le \equiv \equiv \equiv$ 

Modulname: Control\_Bearbeitunsstation

Aufgabe: Dieses Modul "Control Bearbeitungsstation" ließt zunächst über die Modulvariable #anzahl des Moduls "Kategorie Bearbeitungsstation" (höher liegende Ebene) aus, wie viele Bearbeitungsstationen dieses Typs eingetragen wurden, und schreibt diese Anzahl in Excel.

Dieses Modul "Control Bearbeitungsstation" ist ein Hilfsmodul und wird zu Beginn der Simulation ausgeführt. Es startet mittels eines Initial Token und endet mit der Konsumierung des Token in der Transition.

Anzahl der Eingangsstellen: 0

Anzahl der Ausgangsstellen: 0

1: Place 'Anzahl eintragen'

 $\implies$  Initial Tokens  $\le$  = = = = =

 $\Omega$ 

2: Transition

 $\equiv \equiv \equiv \equiv$  Transition Variables  $\le \equiv \equiv \equiv$ 

#anzahlAlt #anzahlNeu #station

 $\equiv \equiv \equiv \equiv$  Action Code  $\le \equiv \equiv \equiv$ 

"Anzahl Bearbeitungsstationen aus Modulvariabler auslesen, aktualisiseren und in Excel schreiben" anzahlAlt:= (self at:#anzahl) value.  $anzahlNeu = anzahlAlt + 1.$ (self at: #anzahl) value: anzahlNeu.

Page: 268 Module: Control Bearbeitungsstation

station:= (self at: #station) value. Kanal3:= DDE open: 'EXCEL' topic: '[Befüllung.xlsx]', 'PACE\_AUS\_Masch'. (station = #cncDreh) ifTrue: [DDE putData: Kanal3 item: 'Z2S5' data: (anzahlNeu) printString.]. (station = #cncFräs) ifTrue: [DDE putData: Kanal3 item: 'Z3S5' data: (anzahlNeu) printString.1. (station =#cncDrehFräs) ifTrue: [DDE putData: Kanal3 item: 'Z4S5' data: (anzahlNeu) printString.].  $(station = #manDreh)$  if  $True$ : [DDE put Data: Kanal 3 item:  $Z555$  data:  $(anzahlNeu)$ printString.]. (station = #manFräs) ifTrue: [DDE putData: Kanal3 item: 'Z6S5' data: (anzahlNeu) printString.]. (station =#manBohr) ifTrue: [DDE putData: Kanal3 item: 'Z7S5' data: (anzahlNeu) printString.]. (station =#manSchleif) ifTrue: [DDE putData: Kanal3 item: 'Z8S5' data: (anzahlNeu) printString.]. (station =#gleitSchleif) ifTrue: [DDE putData: Kanal3 item: 'Z9S5' data: (anzahlNeu) printString.]. (station =#montage) ifTrue: [DDE putData: Kanal3 item: 'Z10S5' data: (anzahlNeu) printString.]. (station = #prüf) if True: [DDE putData: Kanal 3 item: 'Z11S5' data: (anzahlNeu) printString.]. (station =#extern) ifTrue: [DDE putData: Kanal3 item: 'Z12S5' data: (anzahlNeu) printString.].

Page: 269 Module: Prüfplätze

Module: Prüfplätze

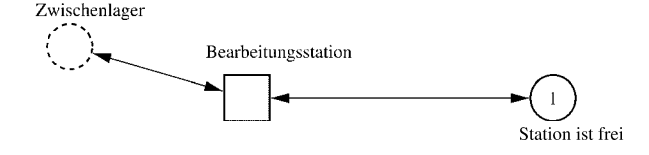

Page: 270 Module: Prüfplätze

 $\equiv \equiv \equiv \rangle$  Development Comment  $\leq \equiv \equiv \equiv$ 

Modul: Kategorie Bearbeitungsstation Entwickler: Steffi Rudel Version: 1.0 Datum: Januar 2016

 $\equiv \equiv \equiv \equiv$  Purpose Description  $\le \equiv \equiv \equiv$ Modulname: Kategorie Bearbeitungsstation

Aufgabe: Dieses Modul "Kategorie Bearbeitungsstation" beinhaltet alle Bearbeitungsstationen EINES Typs (z.B. alle CNC-Drehmaschinen). Der Typ der Bearbeitungsstationen wird über die Modulvariable #maschine definiert. Die Anzahl der Bearbeitungsstationen in diesem Modul wird über die eingefügte Anzahl der Module "Bearbeitungsstation" eine Ebene tiefer definiert.

Anzahl der Eingangsstellen: 1 Bezeichner Attribute Beschreibung 

Zwischenlager Beschrieben im tiefer liegenden Baustein "Bearbeitungsstation".

Anzahl der Ausgangsstellen: 1 Bezeichner Attribute Beschreibung 

Zwischenlager Beschrieben im tiefer liegenden Baustein "Bearbeitungsstation".

Modulvariable Vorbesetzung (Initial) Beschreibung 

#anzahl 0 Anzahl der Bearbeitungsstationen in diesem Modul. #bearbeiten 0 Summiert die Bearbeitungszeiten der Bearbeitungsstationen während der Simulation auf.  $#$ rüsten 0 Summiert die Rüstzeiten der Bearbeitungsstationen während der Simulation auf. #station #eintragen Definition des Typs der Bearbeitungsstationen. #warten 0 Summiert die Wartezeiten der Bearbeitungsstationen während der Simulation auf.  $\equiv \equiv \equiv \rangle$  Net resp. Module Variables  $\leq \equiv \equiv \equiv$ #anzahl #bearbeiten #rüsten #station

Page: 271<br>Module: Prüfplätze

#warten

1: Place 'Station ist frei'

 $\equiv \equiv \equiv \equiv$  Initial Tokens  $\le \equiv \equiv \equiv$ (CurrentTime)

Page: 272<br>Module: Bearbeitungsstation

# Module: Bearbeitungsstation

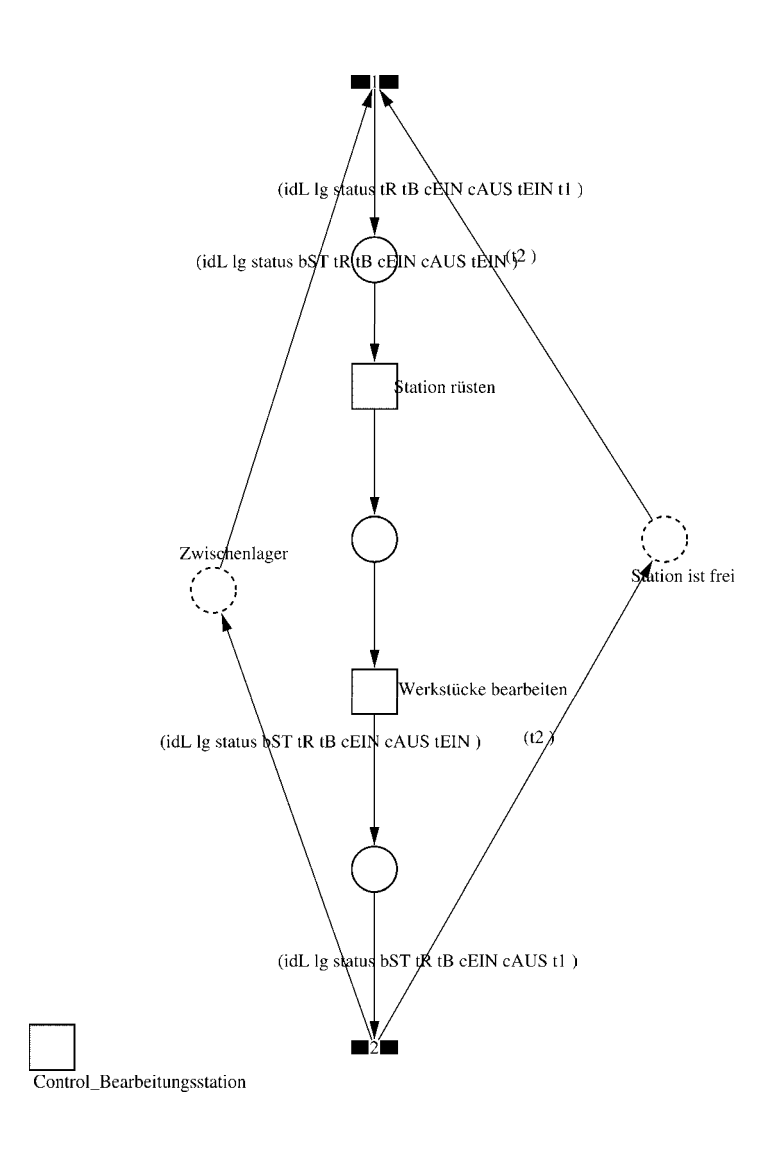

#### Page: 273 Module: Bearbeitungsstation

 $\equiv \equiv \equiv \equiv$  Development Comment  $\le \equiv \equiv \equiv$ 

Modul: Bearbeitungsstation Entwickler: Steffi Rudel Version: 1.0 Datum: Januar 2016

 $\equiv \equiv \equiv \Longrightarrow$  Purpose Description  $\le \equiv \equiv \equiv$ 

Modulname: Bearbeitungsstation

Aufgabe: Dieses Modul "Bearbeitungsstation" bildet eine Bearbeitungsstation ab. Das Modul ist universal aufgebaut und wird für jede Kategorie von Bearbeitungsstationen verwendet. Welcher Art die Bearbeitungsstation ist, wird über die Modulvariable #maschine im Modul "Kategorie Bearbeitungsstation" eine Ebene höher definiert.

Anzahl der Eingangsstellen: 2 Bezeichner Attribute Beschreibung

Zwischenlager idL Eindeutige Nummer des Loses, in Excel festgelegt. Zwischenlager lg Anzahl der Werkstücke in dem Los, in Excel festgelegt. Zwischenlager status Zeigt den aktuellen Status des Loses in der Simulation an. Zwischenlager bST Gibt an, auf welcher Bearbeitungsstation das Los bearbeitet wird. Zwischenlager tR Gibt die Rüstzeit des Loses für die Bearbeitungsstation an. Zwischenlager tB Gibt die Bearbeitungszeit je Werkstück für die Bearbeitungsstation an. Zwischenlager cEIN Collection, welche die Bearbeitungsstationen, Rüstzeiten und Bearbeitungszeiten des Loses speichert.

Zwischenlager cAUS Collection, welche die Auswerte-Daten des Loses speichert. Zwischenlager tEIN Wird zur Auswertung der Wartezeit im Zwischenlager benötigt. Station ist frei t2 Wird zur Auswertung der Bearbeitungs- und Rüstzeit benötigt.

Anzahl der Ausgangsstellen: 2 Bezeichner Attribute Beschreibung 

Zwischenlager idL Eindeutige Nummer des Loses, in Excel festgelegt. Zwischenlager lg Anzahl der Werkstücke in dem Los, in Excel festgelegt. Zwischenlager status Zeigt den aktuellen Status des Loses in der Simulation an. Zwischenlager bST Gibt an, auf welcher Bearbeitungsstation das Los bearbeitet wird. Zwischenlager tR Gibt die Rüstzeit des Loses für die Bearbeitungsstation an. Zwischenlager tB Gibt die Bearbeitungszeit je Werkstück für die Bearbeitungsstation an. Zwischenlager cEIN Collection, welche die Bearbeitungsstationen, Rüstzeiten und Bearbeitungszeiten des Loses speichert.

Zwischenlager cAUS Collection, welche die Auswerte-Daten des Loses speichert.

Page: 274 Module: Bearbeitungsstation

Zwischenlager tEIN Wird zur Auswertung der Wartezeit im Zwischenlager benötigt. Station ist frei t2 Wird zur Auswertung der Bearbeitungs- und Rüstzeit benötigt.

#### 1: Transition

 $\equiv \equiv \equiv \equiv$  Transition Variables  $\leq \equiv \equiv \equiv$ #tEIN #tWarteAlt #tWarteHier #tWarteNeu  $#t1$ #wartenAlt #wartenNeu #bearbSt

 $\equiv \equiv \equiv \pmod{1}$  Condition Code  $\leq \equiv \equiv \equiv$  $bST = ((self at: #station) value).$ 

 $\equiv \equiv \equiv \geq$  Action Code  $\leq \equiv \equiv \equiv$ 

"Warten Los in cAUS schreiben" tWarteAlt:=  $c$ AUS at: #tWarte.  $tWaterHier = ((CurrentTime) value) - tEIN$ .  $tWaterNeu = tWaterAlt + tWaterHei$ cAUS at: #tWarte put: tWarteNeu.

"Bearbeitungsstation in cAUS eintragen"  $tEIN:=(CurrentTime) value.$ bearbSt:=  $cAUS$  at: #bearbSt. bearbSt addFirst: tEIN. bearbSt addFirst: bST. cAUS at: #bearbSt put: bearbSt.

"Status Los umsetzen"  $status = #ristet.$ 

"#warten Bearbeitungsstation aktualisieren"  $t! = (CurrentTime) value.$ warten $Alt$ := (self at: #warten) value. wartenNeu:= $(t1-t2)$  + wartenAlt. (self at: #warten) value: wartenNeu.

# 2: Transition

 $\equiv \equiv \equiv \equiv \equiv$  Transition Variables  $\le \equiv \equiv \equiv$ 

Page: 275 Module: Bearbeitungsstation

#bearbeiten #bearheitenExcel #betriebszeit #betriebszeitExcel #riisten #rüstenExcel #station #tEIN #warten #wartenExcel

 $\equiv \equiv \equiv \ge$  Action Code  $\le$   $\equiv \equiv \equiv$ 

 $t2$ := CurrentTime.  $tEIN:=(CurrentTime) value.$ 

"Status Los umsetzen" status:=  $\#$ wartet.

"Status der Bearbeitungsstation in Excel schreiben" station:= (self at: #station) value. rüsten:= (self at: #rüsten) value. bearbeiten:= (self at: #bearbeiten) value. warten:= (self at: #warten) value. rüstenExcel:= $((($ rüsten $*10)$  rounded $)//10)$ printString,',',((((rüsten\*10)rounded)\\10)\*10)printString. bearbeitenExcel:=(((bearbeiten\*10) rounded)//10) printString,',',((((bearbeiten\*10)rounded)\\10)\*10)printString. wartenExcel:= $(((\text{water*10}) \text{ rounded})/10)$ printString,',',((((warten\*10)rounded)\\10)\*10)printString.  $(station = #encDreh)$  if True: [DDE put Data: Kanal 3 item: 'Z2S2' data: rüsten Excel. DDE putData: Kanal3 item: 'Z2S3' data: bearbeitenExcel. DDE putData: Kanal3 item: 'Z2S4' data: wartenExcel.].  $\alpha$  (station = #cncFräs) if True: [DDE putData: Kanal 3 item: 'Z3S2' data: rüsten Excel. DDE putData: Kanal3 item: 'Z3S3' data: bearbeitenExcel. DDE putData: Kanal3 item: 'Z3S4' data: wartenExcel.]. (station =#cncDrehFräs) ifTrue: [DDE putData: Kanal3 item: 'Z4S2' data: rüstenExcel. DDE putData: Kanal3 item: 'Z4S3' data: bearbeitenExcel. DDE putData: Kanal3 item: 'Z4S4' data: wartenExcel.]. (station =#manDreh) ifTrue: [DDE putData: Kanal3 item: 'Z5S2' data: rüstenExcel. DDE putData: Kanal3 item: 'Z5S3' data: bearbeitenExcel. DDE putData: Kanal3 item: 'Z5S4' data: wartenExcel.]. (station = #manFräs) ifTrue: [DDE putData: Kanal3 item: 'Z6S2' data: rüstenExcel.

Page: 276 Module: Bearbeitungsstation

DDE putData: Kanal3 item: 'Z6S3' data: bearbeitenExcel. DDE putData: Kanal3 item: 'Z6S4' data: wartenExcel.l. (station =#manBohr) ifTrue: [DDE putData: Kanal3 item: 'Z7S2' data: rüstenExcel DDE putData: Kanal3 item: 'Z7S3' data: bearbeitenExcel. DDE putData: Kanal3 item: 'Z7S4' data: wartenExcel.]. (station =#manSchleif) ifTrue: [DDE putData: Kanal3 item: 'Z8S2' data: rüstenExcel. DDE putData: Kanal3 item: 'Z8S3' data: bearbeitenExcel. DDE putData: Kanal3 item: 'Z8S4' data: wartenExcel.]. (station =#gleitSchleif) ifTrue: [DDE putData: Kanal3 item: 'Z9S2' data: rüstenExcel. DDE putData: Kanal3 item: 'Z9S3' data: bearbeitenExcel. DDE putData: Kanal3 item: 'Z9S4' data: wartenExcel.]. (station =#montage) ifTrue: [DDE putData: Kanal3 item: 'Z10S2' data: rüstenExcel. DDE putData: Kanal3 item: 'Z10S3' data: bearbeitenExcel. DDE putData: Kanal3 item: 'Z10S4' data: wartenExcel.l. (station =#prüf) ifTrue: [DDE putData: Kanal3 item: 'Z11S2' data: rüstenExcel. DDE putData: Kanal3 item: 'Z11S3' data: bearbeitenExcel. DDE putData: Kanal3 item: 'Z11S4' data: wartenExcel.]. (station =#extern) ifTrue: [DDE putData: Kanal3 item: 'Z12S2' data: rüstenExcel DDE putData: Kanal3 item: 'Z12S3' data: bearbeitenExcel. DDE putData: Kanal3 item: 'Z12S4' data: wartenExcel.].

"Betriebszeit in Excel schreiben" betriebszeit:= CurrentTime value. betriebszeitExcel:=(((betriebszeit\*10) rounded)//10) printString,',',((((betriebszeit\*10)rounded)\\10)\*10)printString. DDE putData: Kanal3 item: 'Z1S7' data: betriebszeitExcel.

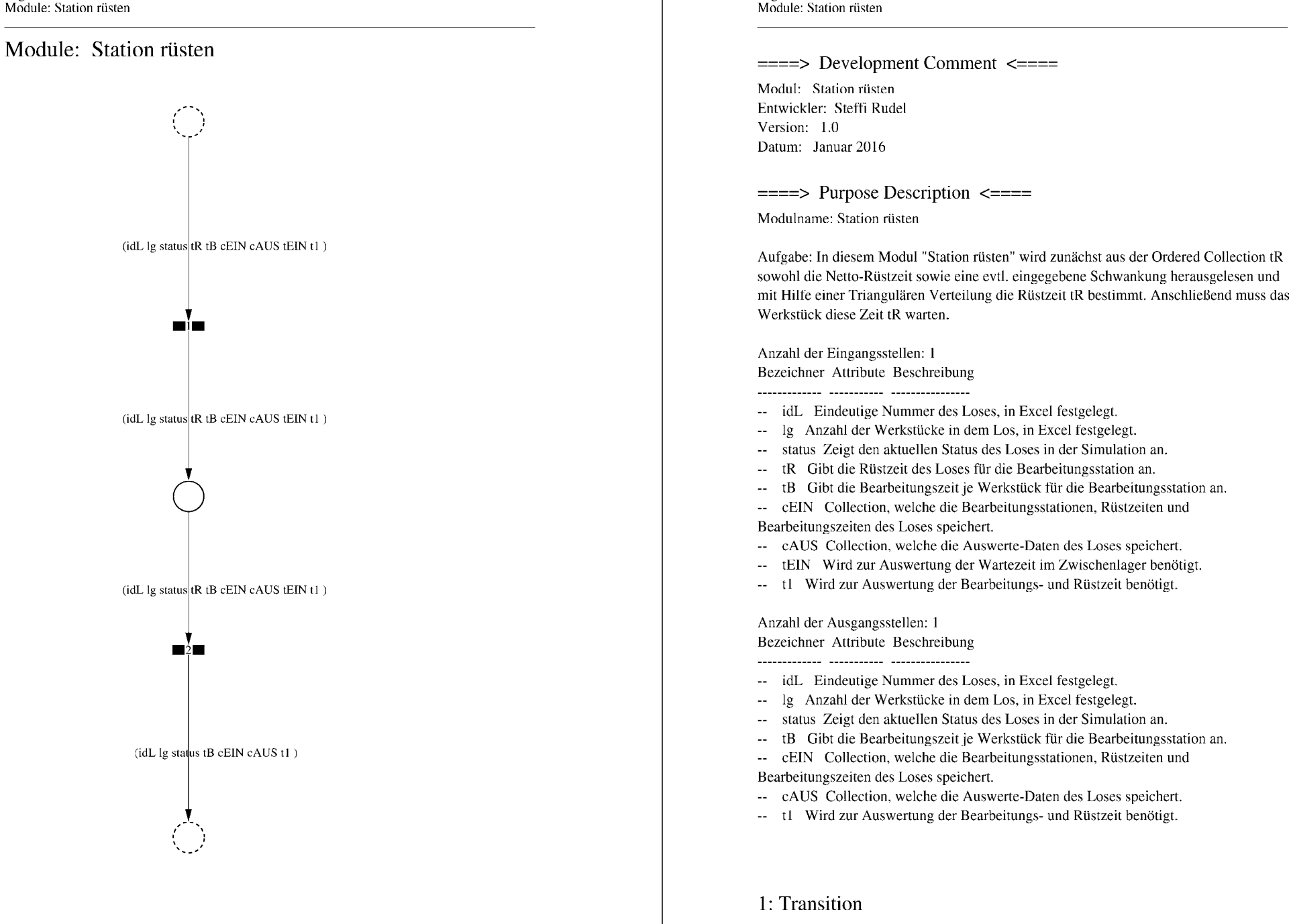

Page: 278

 $\equiv \equiv \equiv \equiv$  Transition Variables  $\le \equiv \equiv \equiv$ 

Page: 279 Module: Station rüsten

#tRNetto  $#tR$ #tRVar #tRVarProzent

#### $\equiv \equiv \equiv \equiv$  Action Code  $\leq \equiv \equiv \equiv$

"Rüstzeit und Schwankung auslesen und ausrechnen"  $tRNetto:=tR$  removeFirst. tRVarProzent:= tR removeFirst.  $(tRVarProzent > 0)$  if True: [ $tRVar$ := ( $(tRVarProzent/100)$  \* $tRVetto$ ).  $tR :=$  (Triangular from: (tRNetto - tRVar) to: (tRNetto + tRVar) shape: tRNetto) next.] ifFalse:  $[tR := tRNetto]$ .

## 2: Transition

 $\implies$  Transition Variables  $\le$  = = = = =

#tRüstAlt #tRüstHier #tRüstNeu #rüstenAlt #rüstenNeu  $#t2$ 

 $\equiv \equiv \equiv \rangle$  Delay Code  $\le \equiv \equiv \equiv$ 

#### $tR$

 $\equiv \equiv \equiv \ge$  Action Code  $\le \equiv \equiv \equiv$ "Rüstzeit in cAUS schreiben" tRüstAlt:= cAUS at: #tRüst.  $tRüstHier = ((CurrentTime) value) - tEIN.$ tRüstNeu:= tRüstAlt + tRüstHier. cAUS at: #tRüst put: tRüstNeu.

"#rüsten Bearbeitungsstation aktualisieren"  $t2$ := (CurrentTime) value. rüsten $Alt$ := (self at: #rüsten) value.  $riistenNeu := (t2-tEIN) + riistenAlt.$ (self at: #rüsten) value: rüstenNeu.

Page: 280 Module: Werkstücke bearbeiten

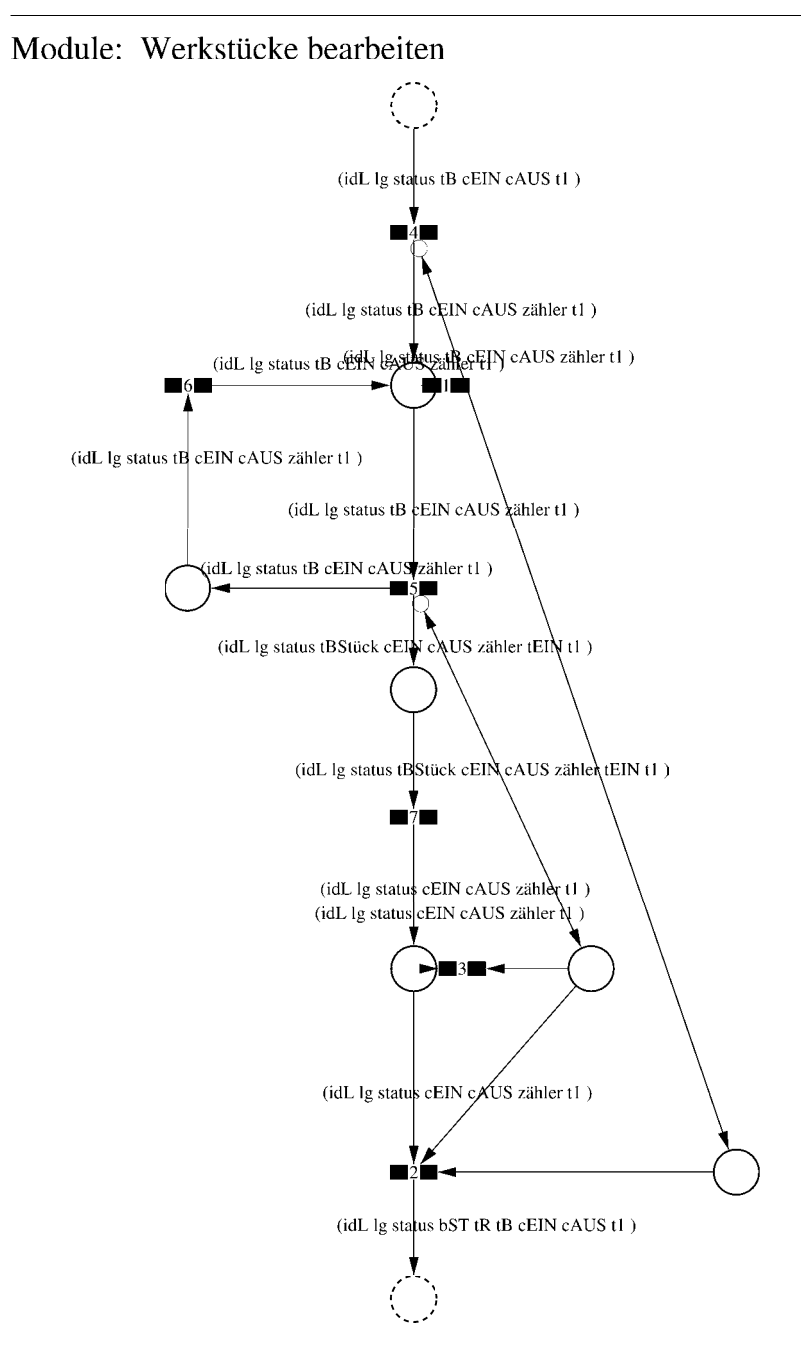

Page: 281 Module: Werkstücke bearbeiten

 $\equiv \equiv \equiv \equiv$  Development Comment  $\le \equiv \equiv \equiv$ 

Modul: Werkstücke bearbeiten Entwickler: Steffi Rudel Version: 1.0 Datum: Januar 2016

 $\equiv \equiv \equiv \Longrightarrow$  Purpose Description  $\le \equiv \equiv \equiv$ 

Modulname: Werkstücke bearbeiten

Aufgabe: In diesem Modul "Werkstücke bearbeiten" wird zunächst aus der Ordered Collection tB sowohl die Netto-Bearbeitungszeit sowie eine evtl. eingegebene Schwankung herausgelesen und mit Hilfe einer Triangulären Verteilung die Bearbeitungszeit tB bestimmt. Anschließend muss das Werkstück diese Zeit tB warten.

Anzahl der Eingangsstellen: 1 Bezeichner Attribute Beschreibung

-- idL Eindeutige Nummer des Loses, in Excel festgelegt.

- Ig Anzahl der Werkstücke in dem Los, in Excel festgelegt.
- -- status Zeigt den aktuellen Status des Loses in der Simulation an.
- Gibt die Bearbeitungszeit je Werkstück für die Bearbeitungsstation an.  $-$  tB
- -- cEIN Collection, welche die Bearbeitungsstationen, Rüstzeiten und Bearbeitungszeiten des Loses speichert.
- -- cAUS Collection, welche die Auswerte-Daten des Loses speichert.
- -- tl Wird zur Auswertung der Bearbeitungs- und Rüstzeit benötigt.

Anzahl der Ausgangsstellen: 1 Bezeichner Attribute Beschreibung

- -- idL Eindeutige Nummer des Loses, in Excel festgelegt.
- -- lg Anzahl der Werkstücke in dem Los, in Excel festgelegt.
- -- status Zeigt den aktuellen Status des Loses in der Simulation an.
- bST Gibt an, auf welcher Bearbeitungsstation das Los bearbeitet wird.
- Gibt die Rüstzeit des Loses für die Bearbeitungsstation an. tR
- Gibt die Bearbeitungszeit je Werkstück für die Bearbeitungsstation an.  $-$  tB
- -- cEIN Collection, welche die Bearbeitungsstationen, Rüstzeiten und
- Bearbeitungszeiten des Loses speichert.
- -- cAUS Collection, welche die Auswerte-Daten des Loses speichert.
- -- tl Wird zur Auswertung der Bearbeitungs- und Rüstzeit benötigt.

Page: 282 Module: Werkstücke bearbeiten

1: Transition

 $\equiv \equiv \equiv \equiv$  Transition Variables  $\le \equiv \equiv \equiv$ #zähler  $# \lg$ 

 $\equiv \equiv \equiv \pmod{1}$  Condition Code  $\le \equiv \equiv \equiv \equiv$ zähler  $>$  lg

2: Transition

 $\equiv \equiv \equiv \equiv$  Transition Variables  $\leq \equiv \equiv \equiv$  $#lg$  $#tB$ #zähler  $#bST$ 

 $\equiv \equiv \equiv \pmod{1}$ 

zähler =  $lg$ 

 $\equiv \equiv \equiv \ge$  Action Code  $\le$   $\equiv \equiv \equiv$ 

"Nächste Bearbeitungsstation aus cEIN rauslegen, sonst #ende eintragen" cEIN notEmpty ifTrue:  $[$ bST: $=$   $c$ EIN removeFirst.  $tR := cEIN$  remove First.  $tB = cEIN$  removeFirst.] ifFalse:  $[**bST**] = #**ende**.$  $tR := \#$ ende.  $tB:=\#ende.$ ].

3: Transition

 $\equiv \equiv \equiv \equiv$  Transition Variables  $\le \equiv \equiv \equiv$ # $\lg$ #zähler

 $\equiv \equiv \equiv \pmod{1}$ zähler <  $lg$ 

# 4: Transition

 $\equiv \equiv \equiv \equiv$  Transition Variables  $\le \equiv \equiv \equiv$ #zähler

 $\implies$  Action Code  $\le$   $\implies$ "Zähler festlegen"  $zähler:=1$ 

# 5: Transition

 $\implies$  Transition Variables  $\le$  = = = = = #zähler #tBNetto #tBVar #tBStück #tBVarProzent #tEIN  $\equiv \equiv \equiv \ge$  Condition Code  $\le$   $\equiv \equiv \equiv$ 

zähler  $\leq$  lg

 $\equiv \equiv \equiv \ge$  Action Code  $\le$   $\equiv \equiv \equiv$ 

"Bearbeitungszeit und Schwankung auslesen und ausrechnen"  $tBNetto:=tB$  at: 1.  $tBVarProzent := tB$  at: 2.  $(tBVarProzent > 0)$  if True:  $[tBVar:=(tBVarProzent/100) *tBVetto).$ tBStück:= (Triangular from: (tBNetto - tBVar) to: (tBNetto + tBVar) shape: tBNetto) next.] ifFalse:  $[tBStück := tBNetto].$ 

 $tEIN = (CurrentTime) value.$ 

"Status Los umsetzen" status:= #bearbeitung.

6: Transition

 $\equiv \equiv \equiv \ge$  Action Code  $\le \equiv \equiv \equiv$ 

Page: 284 Module: Werkstücke bearbeiten

"Zähler aktualisieren" zähler := zähler + 1

# 7: Transition

 $\implies$  Transition Variables  $\le$  = = = = = #tBearbAlt #tBearbHier #tBearbNeu  $#t2$ #bearbeitenAlt #bearbeitenNeu

 $\equiv \equiv \equiv \Longrightarrow$  Delay Code  $\le \equiv \equiv \equiv$ tBStück

 $\equiv \equiv \equiv \Rightarrow$  Action Code  $\le \equiv \equiv \equiv$ 

"Bearbeitungszeit Los in cAUS eintragen"  $t$ BearbAlt:= cAUS at: # $t$ Bearb.  $t$ BearbHier:= ((CurrentTime) value) -  $t$ EIN.  $t$ BearbNeu:= $t$ BearbAlt +  $t$ BearbHier. cAUS at: #tBearb put: tBearbNeu.

"#bearbeiten Bearbeitungsstation aktualisieren"  $t2$ := (CurrentTime) value. bearbeitenAlt:= (self at: #bearbeiten) value. bearbeitenNeu: $=$  (t2-tEIN) + bearbeitenAlt. (self at: #bearbeiten) value: bearbeitenNeu.

## Module: Control\_Bearbeitungsstation

Anzahl eintragen  $\overline{1}$ 

Page: 286 Module: Control\_Bearbeitungsstation

 $\equiv \equiv \equiv \equiv$  Development Comment  $\leq \equiv \equiv \equiv$ 

Modul: Control Bearbeitungsstation Entwickler: Steffi Rudel Version: 1.0 Datum: Januar 2016

 $\equiv \equiv \equiv \equiv$  Purpose Description  $\leq \equiv \equiv \equiv$ Modulname: Control\_Bearbeitunsstation

Aufgabe: Dieses Modul "Control\_Bearbeitungsstation" ließt zunächst über die Modulvariable #anzahl des Moduls "Kategorie Bearbeitungsstation" (höher liegende Ebene) aus, wie viele Bearbeitungsstationen dieses Typs eingetragen wurden, und schreibt diese Anzahl in Excel. Dieses Modul "Control\_Bearbeitungsstation" ist ein Hilfsmodul und wird zu Beginn der Simulation ausgeführt. Es startet mittels eines Initial Token und endet mit der Konsumierung des Token in der Transition.

Anzahl der Eingangsstellen: 0

Anzahl der Ausgangsstellen: 0

1: Place 'Anzahl eintragen'  $\equiv \equiv \equiv \equiv$  Initial Tokens  $\le \equiv \equiv \equiv$ 

 $\theta$ 

2: Transition

 $\equiv \equiv \equiv \equiv$  Transition Variables  $\leq \equiv \equiv \equiv$ 

#anzahlAlt #anzahlNeu #station

 $\implies$  Action Code  $\le$   $\equiv$   $\equiv$   $\equiv$ 

"Anzahl Bearbeitungsstationen aus Modulvariabler auslesen, aktualisiseren und in Excel schreiben" anzahlAlt:= (self at:#anzahl) value.  $anzahlNeu = anzahlAlt + 1.$ (self at: #anzahl) value: anzahlNeu.

Page: 287 Module: Control\_Bearbeitungsstation

station:= (self at: #station) value.

Kanal3:= DDE open: 'EXCEL' topic: '[Befüllung.xlsx]', 'PACE\_AUS\_Masch'.  $(station = #encDreh)$  if True: [DDE putData: Kanal 3 item:  $Z2SS'$  data:  $(anzahlNeu)$ printString.].

(station = #cncFräs) ifTrue: [DDE putData: Kanal3 item: 'Z3S5' data: (anzahlNeu) printString.].

(station =#cncDrehFräs) ifTrue: [DDE putData: Kanal3 item: 'Z4S5' data: (anzahlNeu) printString.].

(station =#manDreh) ifTrue: [DDE putData: Kanal3 item: 'Z5S5' data: (anzahlNeu) printString.].

(station = #manFräs) ifTrue: [DDE putData: Kanal3 item: 'Z6S5' data: (anzahlNeu) printString.].

(station =#manBohr) ifTrue: [DDE putData: Kanal3 item: 'Z7S5' data: (anzahlNeu) printString.].

(station =#manSchleif) ifTrue: [DDE putData: Kanal3 item: 'Z8S5' data: (anzahlNeu) printString.].

(station =#gleitSchleif) ifTrue: [DDE putData: Kanal3 item: 'Z9S5' data: (anzahlNeu) printString.].

(station =#montage) ifTrue: [DDE putData: Kanal3 item: 'Z10S5' data: (anzahlNeu) printString.].

(station =#prüf) ifTrue: [DDE putData: Kanal3 item: 'Z11S5' data: (anzahlNeu) printString.].

(station =#extern) ifTrue: [DDE putData: Kanal3 item: 'Z12S5' data: (anzahlNeu) printString.].

Page: 288 Module: Externe Bearbeitung

Module: Externe Bearbeitung

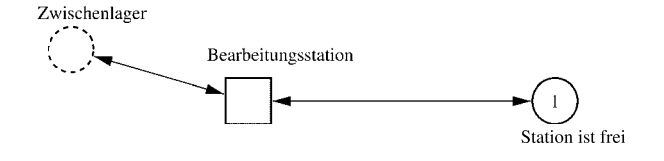

#### Page: 289 Module: Externe Bearbeitung

 $\equiv \equiv \equiv \equiv$  Development Comment  $\le \equiv \equiv \equiv$ 

Modul: Kategorie Bearbeitungsstation Entwickler: Steffi Rudel Version: 1.0 Datum: Januar 2016

 $\equiv \equiv \equiv \Longrightarrow$  Purpose Description  $\le \equiv \equiv \equiv$ 

Modulname: Kategorie Bearbeitungsstation

Aufgabe: Dieses Modul "Kategorie Bearbeitungsstation" beinhaltet alle Bearbeitungsstationen EINES Typs (z.B. alle CNC-Drehmaschinen). Der Typ der Bearbeitungsstationen wird über die Modulvariable #maschine definiert. Die Anzahl der Bearbeitungsstationen in diesem Modul wird über die eingefügte Anzahl der Module "Bearbeitungsstation" eine Ebene tiefer definiert.

Anzahl der Eingangsstellen: 1 Bezeichner Attribute Beschreibung 

Zwischenlager Beschrieben im tiefer liegenden Baustein "Bearbeitungsstation".

Anzahl der Ausgangsstellen: 1 Bezeichner Attribute Beschreibung

Zwischenlager Beschrieben im tiefer liegenden Baustein "Bearbeitungsstation".

Modulvariable Vorbesetzung (Initial) Beschreibung 

#anzahl 0 Anzahl der Bearbeitungsstationen in diesem Modul. #bearbeiten 0 Summiert die Bearbeitungszeiten der Bearbeitungsstationen während der Simulation auf.  $\#$ rüsten 0 Summiert die Rüstzeiten der Bearbeitungsstationen während der Simulation auf. #station #eintragen Definition des Typs der Bearbeitungsstationen #warten 0 Summiert die Wartezeiten der Bearbeitungsstationen während der Simulation auf.  $\equiv \equiv \equiv \rangle$  Net resp. Module Variables  $\le \equiv \equiv \equiv$ #anzahl #bearbeiten #rüsten #station

Page: 290 Module: Externe Bearbeitung

#warten

1: Place 'Station ist frei'

 $\equiv \equiv \equiv \equiv$  Initial Tokens  $\le \equiv \equiv \equiv$ (CurrentTime)

## Module: Bearbeitungsstation

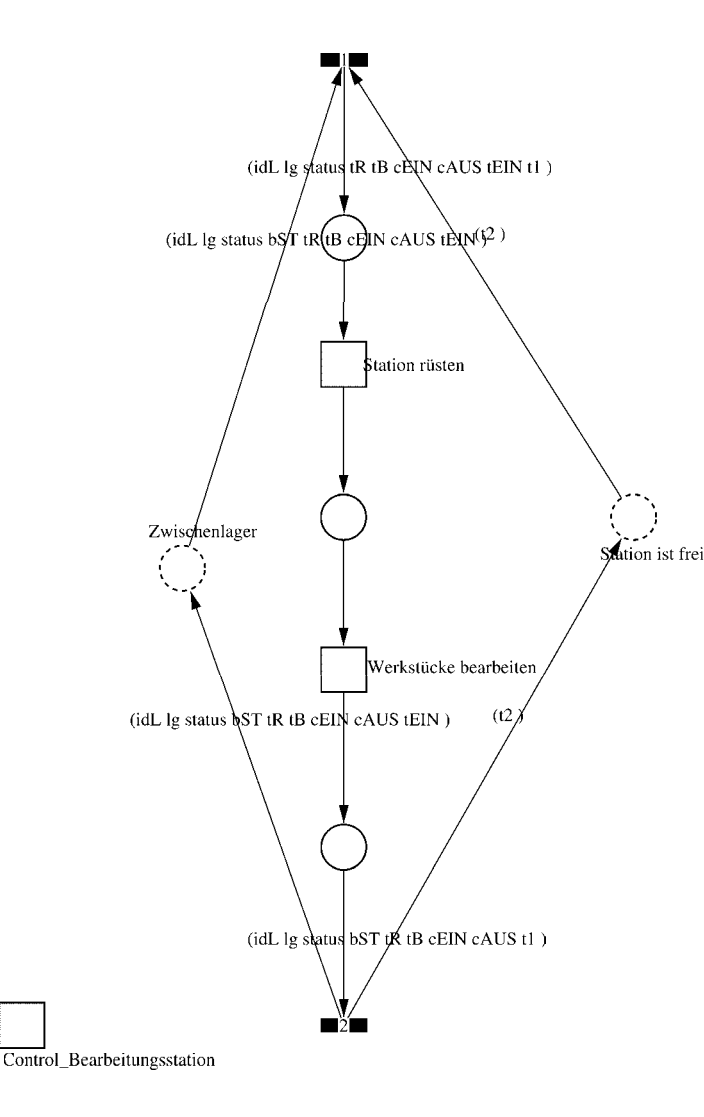

Page: 292 Module: Bearbeitungsstation

 $\equiv \equiv \equiv \Longrightarrow$  Development Comment  $\le \equiv \equiv \equiv$ 

Modul: Bearbeitungsstation Entwickler: Steffi Rudel Version: 1.0 Datum: Januar 2016

 $\equiv \equiv \equiv \equiv$  Purpose Description  $\le$  =  $\equiv$  =  $\equiv$ Modulname: Bearbeitungsstation

Aufgabe: Dieses Modul "Bearbeitungsstation" bildet eine Bearbeitungsstation ab. Das Modul ist universal aufgebaut und wird für jede Kategorie von Bearbeitungsstationen verwendet. Welcher Art die Bearbeitungsstation ist, wird über die Modulvariable #maschine im Modul "Kategorie Bearbeitungsstation" eine Ebene höher definiert.

Anzahl der Eingangsstellen: 2 Bezeichner Attribute Beschreibung 

Zwischenlager idL Eindeutige Nummer des Loses, in Excel festgelegt. Zwischenlager lg Anzahl der Werkstücke in dem Los, in Excel festgelegt. Zwischenlager status Zeigt den aktuellen Status des Loses in der Simulation an. Zwischenlager bST Gibt an, auf welcher Bearbeitungsstation das Los bearbeitet wird. Zwischenlager tR Gibt die Rüstzeit des Loses für die Bearbeitungsstation an. Zwischenlager tB Gibt die Bearbeitungszeit je Werkstück für die Bearbeitungsstation an. Zwischenlager cEIN Collection, welche die Bearbeitungsstationen, Rüstzeiten und Bearbeitungszeiten des Loses speichert.

Zwischenlager cAUS Collection, welche die Auswerte-Daten des Loses speichert. Zwischenlager tEIN Wird zur Auswertung der Wartezeit im Zwischenlager benötigt. Station ist frei t2 Wird zur Auswertung der Bearbeitungs- und Rüstzeit benötigt.

Anzahl der Ausgangsstellen: 2 Bezeichner Attribute Beschreibung 

Zwischenlager idL Eindeutige Nummer des Loses, in Excel festgelegt. Zwischenlager lg Anzahl der Werkstücke in dem Los, in Excel festgelegt. Zwischenlager status Zeigt den aktuellen Status des Loses in der Simulation an. Zwischenlager bST Gibt an, auf welcher Bearbeitungsstation das Los bearbeitet wird. Zwischenlager tR Gibt die Rüstzeit des Loses für die Bearbeitungsstation an. Zwischenlager tB Gibt die Bearbeitungszeit je Werkstück für die Bearbeitungsstation an. Zwischenlager cEIN Collection, welche die Bearbeitungsstationen, Rüstzeiten und Bearbeitungszeiten des Loses speichert.

Zwischenlager cAUS Collection, welche die Auswerte-Daten des Loses speichert.

#### Page: 293 Module: Bearbeitungsstation

Zwischenlager tEIN Wird zur Auswertung der Wartezeit im Zwischenlager benötigt. Station ist frei t2 Wird zur Auswertung der Bearbeitungs- und Rüstzeit benötigt.

#### 1: Transition

 $\equiv \equiv \equiv \equiv$  Transition Variables  $\leq \equiv \equiv \equiv$ #tEIN #tWarteAlt #tWarteHier #tWarteNeu # $t1$ #wartenAlt #wartenNeu #hearbSt

 $===$ > Condition Code  $\leq==$  $bST = ((self at: #station) value).$ 

#### $\equiv \equiv \equiv \ge$  Action Code  $\le \equiv \equiv \equiv$

"Warten Los in cAUS schreiben"  $tWarteAlt = cAUS$  at: #tWarte.  $tWaterHier = ((CurrentTime) value) - tEIN.$ tWarteNeu:= tWarteAlt + tWarteHier. cAUS at: #tWarte put: tWarteNeu.

"Bearbeitungsstation in cAUS eintragen"  $tEIN = (CurrentTime) value.$ bearbSt:=  $cAUS$  at: #bearbSt. bearbSt addFirst: tEIN. bearbSt addFirst: bST. cAUS at: #bearbSt put: bearbSt.

"Status Los umsetzen"  $status = #rüstet.$ 

"#warten Bearbeitungsstation aktualisieren"  $t1$ := (CurrentTime) value. warten $Alt$ := (self at: #warten) value. wartenNeu:= $(t1-t2)$  + wartenAlt. (self at: #warten) value: wartenNeu.

## 2: Transition

Page: 294 Module: Bearbeitungsstation

#bearbeiten #bearbeitenExcel #betriebszeit #betriebszeitExcel #riisten #rüstenExcel #station #tEIN #warten #wartenExcel

 $===$ > Action Code  $\le$ ====

 $t2$ := CurrentTime.  $tEIN:=(CurrentTime) value.$ 

"Status Los umsetzen' status:= #wartet.

"Status der Bearbeitungsstation in Excel schreiben" station =  $(self at: #station) value.$ rüsten:= (self at: #rüsten) value. bearbeiten:= (self at: #bearbeiten) value. warten:=  $(self at: #warten) value.$ rüstenExcel:= $(((\text{ruisten*10}) \text{ rounded})/10)$ printString,',',((((rüsten\*10)rounded)\\10)\*10)printString. bearbeitenExcel:= $(((\text{bearbeiten*10}) \text{ rounded})/10)$ printString,',',((((bearbeiten\*10)rounded)\\10)\*10)printString. wartenExcel:= $(((\text{water*10}) \text{ rounded})/10)$ printString,',',((((warten\*10)rounded)\\10)\*10)printString.  $(station = \#encDreh)$  if True: [DDE putData: Kanal 3 item: 'Z2S2' data: rüsten Excel DDE putData: Kanal3 item: 'Z2S3' data: bearbeitenExcel. DDE putData: Kanal3 item: 'Z2S4' data: wartenExcel.].  $\text{(station = } \# \text{enc} \text{Fräs})$  if True: [DDE putData: Kanal 3 item: 'Z3S2' data: rüsten Excel. DDE putData: Kanal3 item: 'Z3S3' data: bearbeitenExcel. DDE putData: Kanal3 item: 'Z3S4' data: wartenExcel.]. (station =#cncDrehFräs) ifTrue: [DDE putData: Kanal3 item: 'Z4S2' data: rüstenExcel. DDE putData: Kanal3 item: 'Z4S3' data: bearbeitenExcel. DDE putData: Kanal3 item: 'Z4S4' data: wartenExcel.]. (station =#manDreh) ifTrue: [DDE putData: Kanal3 item: 'Z5S2' data: rüstenExcel. DDE putData: Kanal3 item: 'Z5S3' data: bearbeitenExcel. DDE putData: Kanal3 item: 'Z5S4' data: wartenExcel.]. (station = #manFräs) ifTrue: [DDE putData: Kanal3 item: 'Z6S2' data: rüstenExcel.

Page: 295 Module: Bearbeitungsstation

DDE putData: Kanal3 item: 'Z6S3' data: bearbeitenExcel. DDE putData: Kanal3 item: 'Z6S4' data: wartenExcel.]. (station =#manBohr) ifTrue: [DDE putData: Kanal3 item: 'Z7S2' data: rüstenExcel. DDE putData: Kanal3 item: 'Z7S3' data: bearbeitenExcel. DDE putData: Kanal3 item: 'Z7S4' data: wartenExcel.]. (station =#manSchleif) ifTrue: [DDE putData: Kanal3 item: 'Z8S2' data: rüstenExcel. DDE putData: Kanal3 item: 'Z8S3' data: bearbeitenExcel. DDE putData: Kanal3 item: 'Z8S4' data: wartenExcel.]. (station =#gleitSchleif) ifTrue: [DDE putData: Kanal3 item: 'Z9S2' data: rüstenExcel. DDE putData: Kanal3 item: 'Z9S3' data: bearbeitenExcel. DDE putData: Kanal3 item: 'Z9S4' data: wartenExcel.]. (station =#montage) ifTrue: [DDE putData: Kanal3 item: 'Z10S2' data: rüstenExcel. DDE putData: Kanal3 item: 'Z10S3' data: bearbeitenExcel. DDE putData: Kanal3 item: 'Z10S4' data: wartenExcel.]. (station =#prüf) ifTrue: [DDE putData: Kanal3 item: 'Z11S2' data: rüstenExcel. DDE putData: Kanal3 item: 'Z11S3' data: bearbeitenExcel. DDE putData: Kanal3 item: 'Z11S4' data: wartenExcel.]. (station =#extern) ifTrue: [DDE putData: Kanal3 item: 'Z12S2' data: rüstenExcel. DDE putData: Kanal3 item: 'Z12S3' data: bearbeitenExcel. DDE putData: Kanal3 item: 'Z12S4' data: wartenExcel.].

"Betriebszeit in Excel schreiben" betriebszeit:= CurrentTime value. betriebszeitExcel:=(((betriebszeit\*10) rounded)//10) printString,',',((((betriebszeit\*10)rounded)\\10)\*10)printString. DDE putData: Kanal3 item: 'Z1S7' data: betriebszeitExcel.

Page: 296 Module: Station rüsten

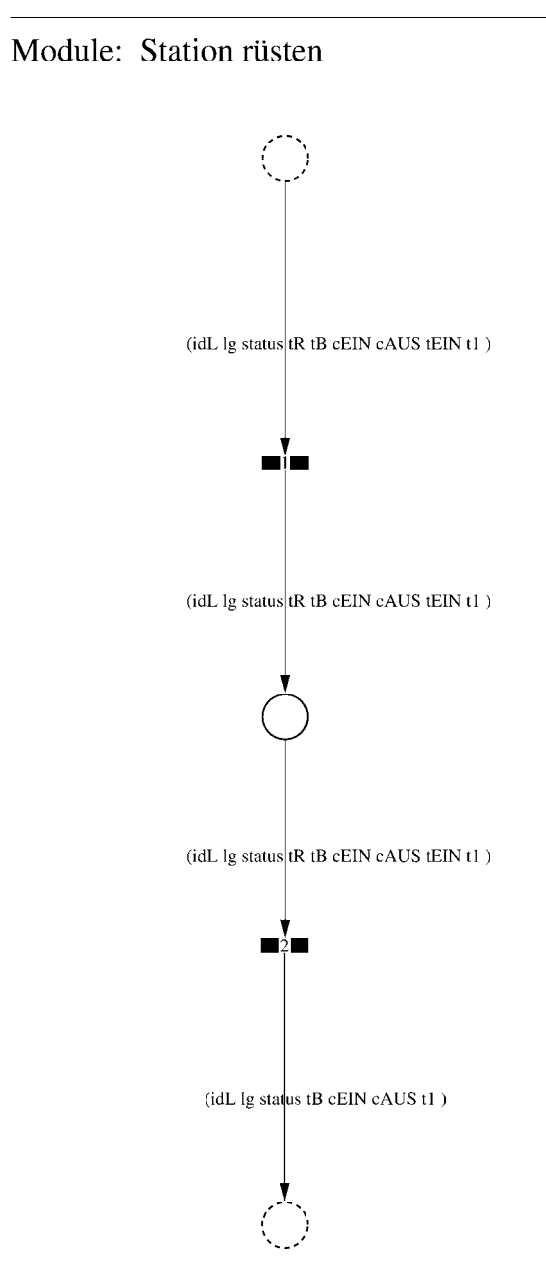

Page: 297 Module: Station rüsten

 $\equiv \equiv \equiv \equiv$  Development Comment  $\leq \equiv \equiv \equiv$ 

Modul: Station rüsten Entwickler: Steffi Rudel Version: 1.0 Datum: Januar 2016

 $\equiv \equiv \equiv \Longrightarrow$  Purpose Description  $\le \equiv \equiv \equiv$ 

Modulname: Station rüsten

Aufgabe: In diesem Modul "Station rüsten" wird zunächst aus der Ordered Collection tR sowohl die Netto-Rüstzeit sowie eine evtl. eingegebene Schwankung herausgelesen und mit Hilfe einer Triangulären Verteilung die Rüstzeit tR bestimmt. Anschließend muss das Werkstück diese Zeit tR warten

Anzahl der Eingangsstellen: 1 Bezeichner Attribute Beschreibung

- -- idL Eindeutige Nummer des Loses, in Excel festgelegt.
- Ig Anzahl der Werkstücke in dem Los, in Excel festgelegt.
- -- status Zeigt den aktuellen Status des Loses in der Simulation an.
- tR Gibt die Rüstzeit des Loses für die Bearbeitungsstation an.
- -- tB Gibt die Bearbeitungszeit je Werkstück für die Bearbeitungsstation an.

-- cEIN Collection, welche die Bearbeitungsstationen, Rüstzeiten und Bearbeitungszeiten des Loses speichert.

- -- cAUS Collection, welche die Auswerte-Daten des Loses speichert.
- -- tEIN Wird zur Auswertung der Wartezeit im Zwischenlager benötigt.
- -- tl Wird zur Auswertung der Bearbeitungs- und Rüstzeit benötigt.

Anzahl der Ausgangsstellen: 1 Bezeichner Attribute Beschreibung

- -- idL Eindeutige Nummer des Loses, in Excel festgelegt.
- lg Anzahl der Werkstücke in dem Los, in Excel festgelegt.
- -- status Zeigt den aktuellen Status des Loses in der Simulation an.
- Gibt die Bearbeitungszeit je Werkstück für die Bearbeitungsstation an.
- -- cEIN Collection, welche die Bearbeitungsstationen, Rüstzeiten und Bearbeitungszeiten des Loses speichert.
- -- cAUS Collection, welche die Auswerte-Daten des Loses speichert.
- -- tl Wird zur Auswertung der Bearbeitungs- und Rüstzeit benötigt.

1: Transition

 $\equiv \equiv \equiv \equiv$  Transition Variables  $\leq \equiv \equiv \equiv$ 

Page: 298 Module: Station rüsten

#tRNetto # $tR$ #tRVar #tRVarProzent

 $\equiv \equiv \equiv \equiv$  Action Code  $\le \equiv \equiv \equiv$ 

"Rüstzeit und Schwankung auslesen und ausrechnen"  $tRNetto:=tR$  removeFirst.  $tRVarProzent := tR$  remove First.  $(tRVarProzent > 0)$  if True:  $[tRVar:=(tRVarProzent/100)*tRVetto).$  $tR :=$  (Triangular from: (tRNetto - tRVar) to: (tRNetto + tRVar) shape: tRNetto) next.] ifFalse:  $[tR := tRNetto]$ .

#### 2: Transition

 $\equiv \equiv \equiv \equiv$  Transition Variables  $\le \equiv \equiv \equiv$ #tRüstAlt #tRüstHier #tRüstNeu #rüstenAlt #rüstenNeu

 $\equiv \equiv \equiv \Longrightarrow$  Delay Code  $\le \equiv \equiv \equiv$ 

#### $tR$

 $#t2$ 

 $\equiv \equiv \equiv \Longrightarrow$  Action Code  $\le \equiv \equiv \equiv$ 

"Rüstzeit in cAUS schreiben" tRüstAlt:= cAUS at: #tRüst.  $tRüstHier:=((CurrentTime) value) - tEIN.$ tRüstNeu:= tRüstAlt + tRüstHier. cAUS at: #tRüst put: tRüstNeu.

"#rüsten Bearbeitungsstation aktualisieren"  $t2$ := (CurrentTime) value. rüsten $Alt$ := (self at: #rüsten) value.  $riistenNeu := (t2-tEIN) + riistenAlt.$ (self at: #rüsten) value: rüstenNeu.

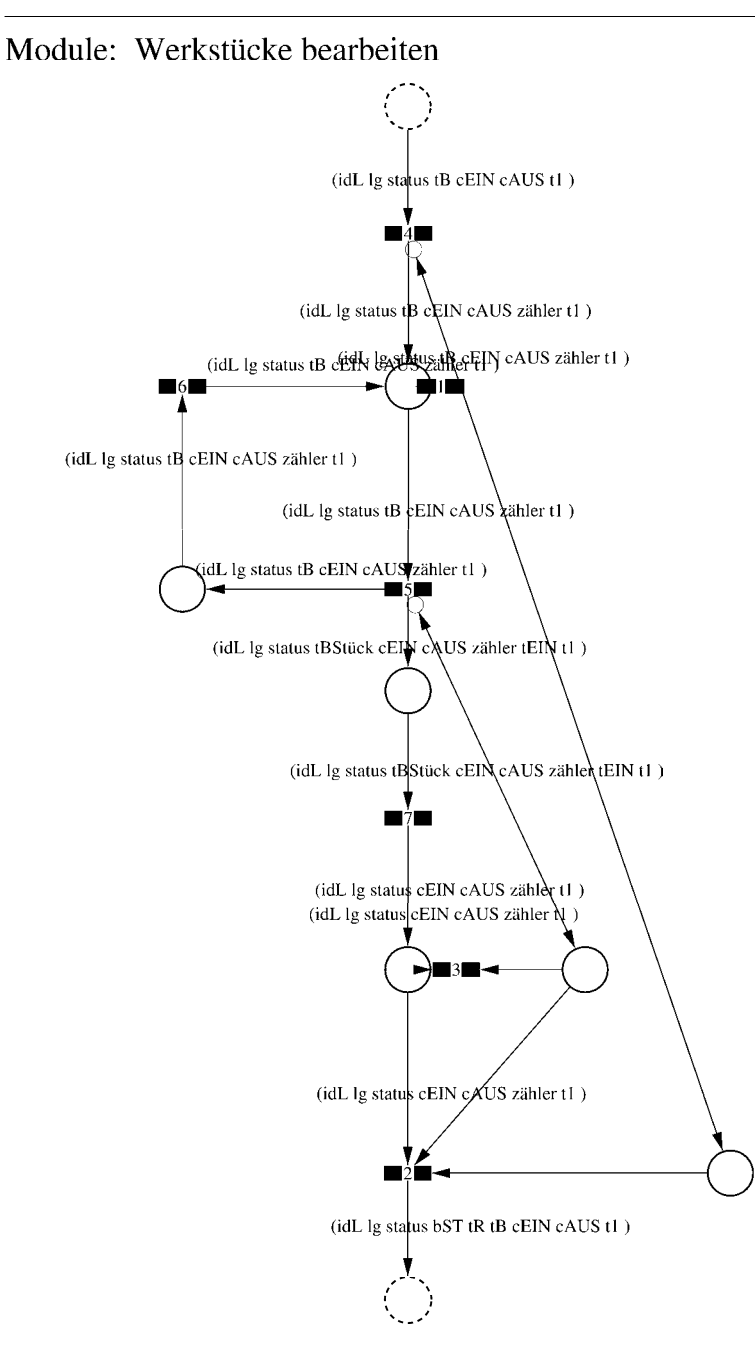

Page: 300 Module: Werkstücke bearbeiten

 $\equiv \equiv \equiv \Longrightarrow$  Development Comment  $\le \equiv \equiv \equiv$ 

Modul: Werkstücke bearbeiten Entwickler: Steffi Rudel Version: 1.0 Datum: Januar 2016

 $\equiv \equiv \equiv \equiv$  Purpose Description  $\le$   $\equiv \equiv \equiv$ Modulname: Werkstücke bearbeiten

Aufgabe: In diesem Modul "Werkstücke bearbeiten" wird zunächst aus der Ordered Collection tB sowohl die Netto-Bearbeitungszeit sowie eine evtl. eingegebene Schwankung herausgelesen und mit Hilfe einer Triangulären Verteilung die Bearbeitungszeit tB bestimmt. Anschließend muss das Werkstück diese Zeit tB warten.

Anzahl der Eingangsstellen: 1 Bezeichner Attribute Beschreibung 

-- idL Eindeutige Nummer des Loses, in Excel festgelegt.

- lg Anzahl der Werkstücke in dem Los, in Excel festgelegt.
- -- status Zeigt den aktuellen Status des Loses in der Simulation an.
- -- tB Gibt die Bearbeitungszeit je Werkstück für die Bearbeitungsstation an.

-- cEIN Collection, welche die Bearbeitungsstationen, Rüstzeiten und Bearbeitungszeiten des Loses speichert.

-- cAUS Collection, welche die Auswerte-Daten des Loses speichert.

-- tl Wird zur Auswertung der Bearbeitungs- und Rüstzeit benötigt.

Anzahl der Ausgangsstellen: 1 Bezeichner Attribute Beschreibung

- -- idL Eindeutige Nummer des Loses, in Excel festgelegt.
- -- lg Anzahl der Werkstücke in dem Los, in Excel festgelegt.
- status Zeigt den aktuellen Status des Loses in der Simulation an.  $\sim$   $\sim$
- bST Gibt an, auf welcher Bearbeitungsstation das Los bearbeitet wird.
- tR Gibt die Rüstzeit des Loses für die Bearbeitungsstation an.  $-$
- -- tB Gibt die Bearbeitungszeit je Werkstück für die Bearbeitungsstation an.
- -- cEIN Collection, welche die Bearbeitungsstationen, Rüstzeiten und Bearbeitungszeiten des Loses speichert.
- -- cAUS Collection, welche die Auswerte-Daten des Loses speichert.
- -- tl Wird zur Auswertung der Bearbeitungs- und Rüstzeit benötigt.

# 1: Transition

 $\equiv \equiv \equiv \equiv$  Transition Variables  $\le \equiv \equiv \equiv$ #zähler  $#lg$ 

 $\equiv \equiv \equiv \ge$  Condition Code  $\le$   $\equiv \equiv \equiv$  $zähler > lg$ 

2: Transition

 $\equiv \equiv \equiv \equiv$  Transition Variables  $\le \equiv \equiv \equiv$ 

 $#lg$  $#tB$ #zähler  $#bST$ 

 $\equiv \equiv \equiv \pmod{1}$ 

zähler =  $lg$ 

 $\equiv \equiv \equiv \ge$  Action Code  $\le$   $\equiv \equiv \equiv$ 

"Nächste Bearbeitungsstation aus cEIN rauslegen, sonst #ende eintragen" cEIN notEmpty ifTrue:  $[$ bST: $=$   $c$ EIN removeFirst.  $tR := cEIN$  removeFirst.  $tB = cEIN$  remove First.] ifFalse:  $[**bST** = #ende.$  $tR := \#ende$ .  $tB:=\#ende.$ ].

## 3: Transition

 $\#$ lg #zähler

 $\equiv \equiv \equiv \pmod{3}$ zähler <  $lg$ 

Page: 302 Module: Werkstücke bearbeiten

# 4: Transition

 $\equiv \equiv \equiv \equiv \equiv$  Transition Variables  $\le \equiv \equiv \equiv$ #zähler

 $===>$  Action Code  $\leq===$ "Zähler festlegen" zähler:= 1

## 5: Transition

 $\equiv \equiv \equiv \equiv \equiv$  Transition Variables  $\le \equiv \equiv \equiv$ #zähler #tBNetto #tBVar #tBStück #tBVarProzent  $#EIN$ 

 $\equiv \equiv \equiv \pmod{1}$ 

zähler  $\leq$  lg

 $\equiv \equiv \equiv \Rightarrow$  Action Code  $\le \equiv \equiv \equiv$ 

"Bearbeitungszeit und Schwankung auslesen und ausrechnen"  $tBNetto:=tB$  at: 1.  $tBVarProzent := tB$  at: 2.  $(tBVarProzent > 0)$  if True: [tBVar:=  $((tBVarProzent/100) * tBNetto)$ ]. tBStück:= (Triangular from: (tBNetto - tBVar) to: (tBNetto + tBVar) shape: tBNetto) next. ifFalse:  $[tBStück := tBNetto].$ 

 $tEIN:=(CurrentTime) value.$ 

"Status Los umsetzen" status:= #bearbeitung.

6: Transition

 $\equiv \equiv \equiv \Rightarrow$  Action Code  $\le \equiv \equiv \equiv$ 

Page: 303 Module: Werkstücke bearbeiten

"Zähler aktualisieren" zähler := zähler + 1

# 7: Transition

 $\equiv \equiv \equiv \equiv$  Transition Variables  $\leq \equiv \equiv \equiv$ #tBearbAlt #tBearbHier #tBearbNeu  $#t2$ #bearbeitenAlt #bearbeitenNeu

 $\equiv \equiv \equiv \Longrightarrow$  Delay Code  $\le \equiv \equiv \equiv$ tBStück

 $\Rightarrow$   $\Rightarrow$  Action Code  $\le$   $\equiv$   $\equiv$   $\equiv$ 

"Bearbeitungszeit Los in cAUS eintragen" tBearbAlt:= cAUS at: #tBearb. tBearbHier:= ((CurrentTime) value) - tEIN. tBearbNeu:= tBearbAlt + tBearbHier. cAUS at: #tBearb put: tBearbNeu.

"#bearbeiten Bearbeitungsstation aktualisieren"  $t2$ := (CurrentTime) value. bearbeitenAlt:= (self at: #bearbeiten) value. bearbeitenNeu: $=$  (t2-tEIN) + bearbeitenAlt. (self at: #bearbeiten) value: bearbeitenNeu.

Page: 304<br>Module: Control\_Bearbeitungsstation

# Module: Control\_Bearbeitungsstation

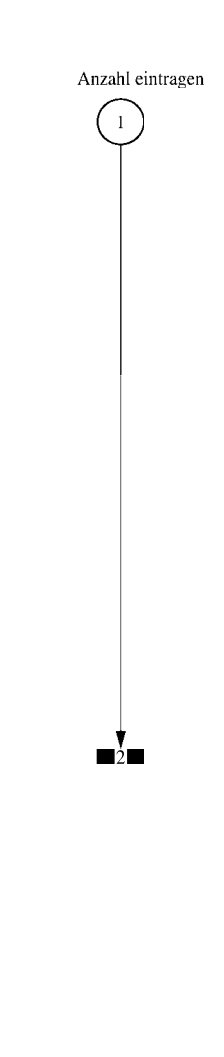

#### $\equiv \equiv \equiv \equiv$  Development Comment  $\le \equiv \equiv \equiv$

Modul: Control Bearbeitungsstation Entwickler: Steffi Rudel Version: 1.0 Datum: Januar 2016

 $\equiv \equiv \equiv \Longrightarrow$  Purpose Description  $\le \equiv \equiv \equiv$ 

Modulname: Control\_Bearbeitunsstation

Aufgabe: Dieses Modul "Control Bearbeitungsstation" ließt zunächst über die Modulvariable #anzahl des Moduls "Kategorie Bearbeitungsstation" (höher liegende Ebene) aus, wie viele Bearbeitungsstationen dieses Typs eingetragen wurden, und schreibt diese Anzahl in Excel.

Dieses Modul "Control Bearbeitungsstation" ist ein Hilfsmodul und wird zu Beginn der Simulation ausgeführt. Es startet mittels eines Initial Token und endet mit der Konsumierung des Token in der Transition.

Anzahl der Eingangsstellen: 0

Anzahl der Ausgangsstellen: 0

1: Place 'Anzahl eintragen'

 $\implies$  Initial Tokens  $\le$  = = = = =

 $\Omega$ 

2: Transition

 $\equiv \equiv \equiv \equiv$  Transition Variables  $\le \equiv \equiv \equiv$ 

#anzahlAlt #anzahlNeu #station

 $\equiv \equiv \equiv \equiv$  Action Code  $\le \equiv \equiv \equiv$ 

"Anzahl Bearbeitungsstationen aus Modulvariabler auslesen, aktualisiseren und in Excel schreiben" anzahlAlt:= (self at:#anzahl) value.  $anzahlNeu = anzahlAlt + 1.$ (self at: #anzahl) value: anzahlNeu.

Page: 306 Module: Control Bearbeitungsstation

station:= (self at: #station) value. Kanal3:= DDE open: 'EXCEL' topic: '[Befüllung.xlsx]', 'PACE\_AUS\_Masch'. (station = #cncDreh) ifTrue: [DDE putData: Kanal3 item: 'Z2S5' data: (anzahlNeu) printString.]. (station = #cncFräs) ifTrue: [DDE putData: Kanal3 item: 'Z3S5' data: (anzahlNeu) printString.1. (station =#cncDrehFräs) ifTrue: [DDE putData: Kanal3 item: 'Z4S5' data: (anzahlNeu) printString.].  $(station = #manDreh)$  if  $True$ : [DDE put Data: Kanal 3 item:  $Z555$  data:  $(anzahlNeu)$ printString.]. (station = #manFräs) ifTrue: [DDE putData: Kanal3 item: 'Z6S5' data: (anzahlNeu) printString.]. (station =#manBohr) ifTrue: [DDE putData: Kanal3 item: 'Z7S5' data: (anzahlNeu) printString.]. (station =#manSchleif) ifTrue: [DDE putData: Kanal3 item: 'Z8S5' data: (anzahlNeu) printString.]. (station =#gleitSchleif) ifTrue: [DDE putData: Kanal3 item: 'Z9S5' data: (anzahlNeu) printString.]. (station =#montage) ifTrue: [DDE putData: Kanal3 item: 'Z10S5' data: (anzahlNeu) printString.]. (station = #prüf) if True: [DDE putData: Kanal 3 item: 'Z11S5' data: (anzahlNeu) printString.]. (station =#extern) ifTrue: [DDE putData: Kanal3 item: 'Z12S5' data: (anzahlNeu) printString.].

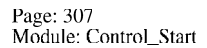

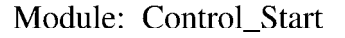

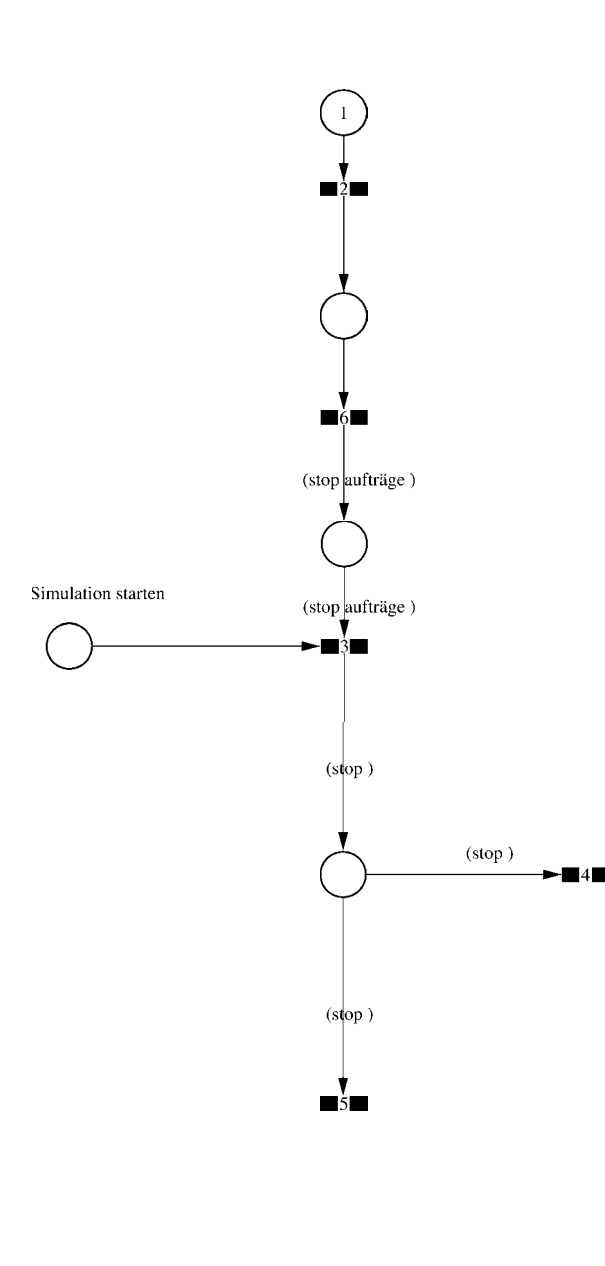

Page: 308 Module: Control Start

 $\equiv \equiv \equiv \equiv$  Development Comment  $\leq \equiv \equiv \equiv$ 

Modul: Control Start Entwickler: Steffi Rudel Version: 1.0 Datum: Januar 2016

 $\equiv \equiv \equiv \equiv$  Purpose Description  $\le \equiv \equiv \equiv$ Modulname: Control\_Start

Aufgabe: Dieses Modul "Control\_Start" prüft ob die Excel-Datei "Befüllung.xlsx" geöffnet ist, öffent die Kanäle dorthin und überschreibt alte Ergebnisse in Excel mit "0". Es wird die Anzahl der Aufträge sowie ein evtl. eingegebener vorzeitiger Stop der Simulation aus Excel eingelesen.

Anschließend werden so viele Token wie Aufträge in Excel eingegeben wurden in die Stelle "Start Aufträge" im Modul "Auftragspool" eingelegt.

Sobald die Aufträge im Modul "Auftragspool" eingelesen sind, wird von dort ein Token zurück in die Stelle "Simulation starten" dieses Moduls "Control\_Start" gelegt. Anschließend werden so viele Token in die Stelle "Start" gelegt wie Aufträge in Excel eingegeben wurden.

Im weiteren Verlauf ist dieses Modul nur noch relevant, falls ein vorzeitiger Stop der Simulation in Excel eingetragen wurde. In diesem Fall stoppt die Simulation nach der angegebenen Zeit.

Dieses Modul "Control\_Start" ist ein Hilfsmodul und wird zu Beginn der Simulation ausgeführt. Es startet mittels eines Initial Token.

Anzahl der Eingangsstellen: 0

Anzahl der Ausgangsstellen: 0

1: Place

 $\equiv \equiv \equiv \equiv$  Initial Tokens  $\le \equiv \equiv \equiv$  $\theta$ 

2: Transition

 $\equiv \equiv \equiv \equiv$  Transition Variables  $\leq \equiv \equiv \equiv$ #abfrage #testvariable

Page: 309 Module: Control Start

#aufträge #excelAus #container

#### $\equiv \equiv \equiv \ge$  Action Code  $\le$   $\equiv \equiv \equiv$

"Prüfen ob die Excel-Datei Befüllung, xlsx geöffnet ist" abfrage:= DialogView confirm: 'Beim nun folgenden Start der Simulation kann es zu einer Wartezeit von bis zu einer Minute kommen, in der Sie keine Reaktion des Simulationswerkzeuges PACE sehen können. Bitte haben Sie Geduld, in dieser Zeit werden die Aufträge aus der Excel-Datei Befüllung, xlsx eingelesen.

Ist die Excel-Datei Befüllung xlsx geöffnet?

#### initialAnswer: true.

(abfrage = false) ifTrue: [DialogView warn: Bitte öffnen Sie zunächst die Excel-Datei und starten Sie den Lauf des PACE-Modells anschließend neu.'. self terminate.l.  $(abframe = true)$  if True:  $\lceil$ "Test ob wirklich offen" Kanal3:= DDE open: 'EXCEL' topic: '[Befüllung.xlsx]', 'PACE\_AUS\_Masch'. aufträge:= (DDE getData: Kanal3 item:'Z1S3') asNumber].

"Vorherige Ergebnisse aus Excel löschen, Blatt PACE\_AUS\_Masch; das MUSS hier geschehen, da ein Initial Token im Modul Control\_Bearbeitungsstation direkt als nächstes läuft und die Anzahl der Bearbeitungsstationen einträgt!" excelAus:= OrderedCollection new. 11 timesRepeat: [ container:= OrderedCollection new. 4 timesRepeat: [container addFirst: 0.1.] excelAus addFirst: container.]. DDE writeNumbersToExcel: Kanal3 startAt: 'Z2S2' dataList: excelAus. DDE putData: Kanal3 item: 'Z1S7' data: 0 printString.

#### 3: Transition

 $\equiv \equiv \equiv \equiv$  Transition Variables  $\leq \equiv \equiv \equiv$ #startSimulation

 $\equiv \equiv \equiv \ge$  Action Code  $\le \equiv \equiv \equiv$ 

"Simulation starten" startSimulation:= self placeNamed: 'Start'. aufträge timesRepeat: [self addTokenTo: startSimulation]. Page: 310 Module: Control Start

#### 4: Transition

 $\equiv \equiv \equiv \equiv$  Transition Variables  $\le \equiv \equiv \equiv$  $#stop$ 

 $\equiv \equiv \equiv \pmod{1}$  $stop = 0$ 

5: Transition

 $\equiv \equiv \equiv \pmod{1}$  Condition Code  $\leq \equiv \equiv \equiv$ 

 $stop > 0$ 

 $\equiv \equiv \equiv \Longrightarrow$  Delay Code  $\le \equiv \equiv \equiv$ 

stop

 $\equiv \equiv \equiv \ge$  Action Code  $\le$ 

"Vorzeitigen Stop Simulation ausführen" DialogView warn: 'Die Simulation wurde zu dem von Ihnen in Excel eingegeben Datum beendet.

Die Daten der Bearbeitungstationen sind im Tabellenblatt Ergebnisse Stationen in Excel ablesbar.

Möglicherweise wurden nicht alle Aufträge fertiggestellt - nicht fertiggestellte Aufträge werden

im Tabellenblatt Ergebnisse\_Aufträge in Excel NICHT angezeigt. Die Status dieser nicht fertiggestellten Aufträge können jedoch in PACE abgelesen werden.'.

"Aktuelle Zeit als Ende Betriebszeit in Excel schreiben" DDE putData: Kanal3 item: 'Z1S7' data: stop printString. self terminate.

#### 6: Transition

 $\equiv \equiv \equiv \equiv \equiv$  Transition Variables  $\le \equiv \equiv \equiv$ #startAufträge #abfrage #aufträge

Page: 311 Module: Control Start

#excelAus #container #stop #startFrei #stoppFrei

#### $\equiv \equiv \equiv \equiv$  Action Code  $\le \equiv \equiv \equiv$

anschließend neu.'. self terminate.].

"Kanäle öffnen und Auftragsanzahl einlesen" Kanal1:= DDE open: 'EXCEL' topic: '[Befüllung.xlsx]', 'PACE\_AUS'. Kanal2:= DDE open: 'EXCEL' topic: '[Befüllung.xlsx]', 'PACE\_EIN'. Kanal3:= DDE open: 'EXCEL' topic: '[Befüllung.xlsx]', 'PACE AUS Masch'. aufträge:= (DDE getData: Kanal2 item: 'Z1S3') asNumber.

"Vorherige Ergebnisse aus Excel löschen, Blatt PACE\_AUS" excelAus:= OrderedCollection new. 100 timesRepeat: [ container:= OrderedCollection new. 27 timesRepeat: [container addFirst: 0.]. excelAus addFirst: container.]. DDE writeNumbersToExcel: Kanal1 startAt: 'Z4S1' dataList: excelAus.

"Prüfen ob Simulationsstart arbeitsfreier Tag" startFrei:= (DDE getData: Kanal2 item:'Z1S7') asNumber.  $(startFrei = 99) if True: [DialogView warn:']$ Sie haben in der Excel-Tabelle für die Simulation keine Startzeit eingegeben. Das Feld ist in Excel im Tabellenblatt Aufträge (oben) rot hinterlegt. Bitte korrigieren Sie die Eingaben in Excel und starten Sie den Simulationslauf in PACE anschließend neu.'. self terminate.].  $\text{(startFrei = 0)}$  if True: [Dialog View warn: ' Sie haben in der Excel-Tabelle für die Simulation eine Startzeit gewählt, die auf einen arbeitsfreien Tag fällt. Das Feld ist in Excel im Tabellenblatt Aufträge (oben) rot hinterlegt. Bitte korrigieren Sie die Eingaben in Excel und starten Sie den Simulationslauf in PACE

"Evtl. vorzeitigen Stop Simulation lesen, prüfen ob arbeitsfreier Tag" stop:= (DDE getData: Kanal2 item:'Z1S9') asNumber. stoppFrei:= (DDE getData: Kanal2 item:'Z1S10') asNumber.  $stopFrei = 0)$  if True: [Dialog View warn: ' Sie haben in der Excel-Tabelle für die Simulation eine Abbruchzeit gewählt, die auf einen arbeitsfreien Tag fällt. Das Feld ist in Excel rot hinterlegt.

Page: 312 Module: Control Start

Bitte korrigieren Sie die Eingaben in Excel und starten Sie den Simulationslauf in PACE anschließend neu.'. self terminate.].

"Marke in Auftragspool einlegen" startAufträge:= self placeNamed:'Start Aufträge'. self addTokenTo: startAufträge.

Page: 313 Module: Auftragspool

# Module: Auftragspool

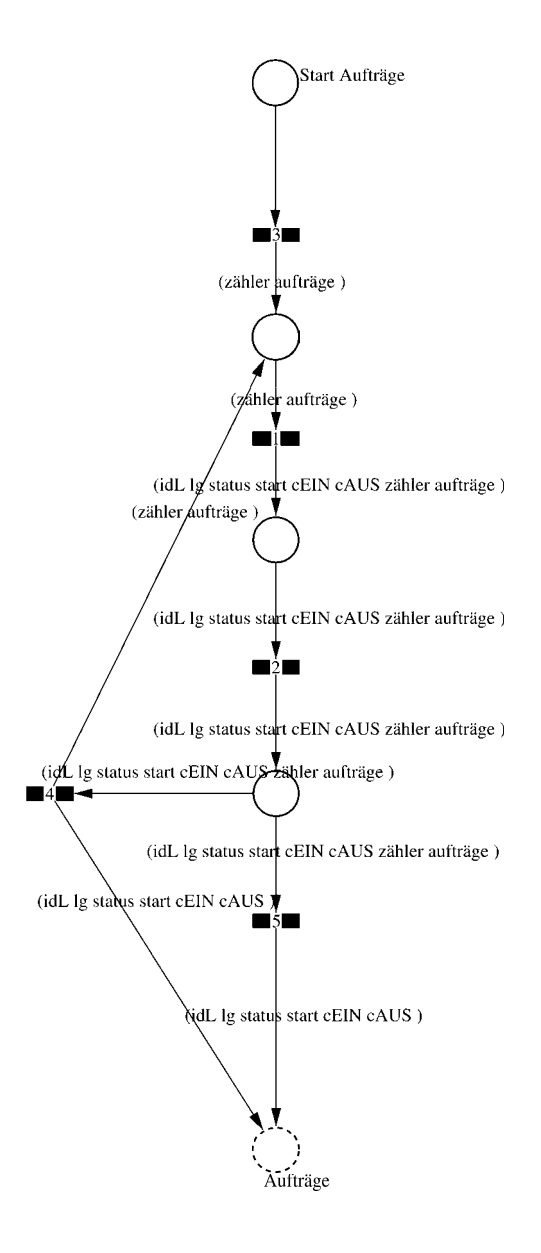

Page: 314 Module: Auftragspool

 $\equiv \equiv \equiv \equiv$  Development Comment  $\leq \equiv \equiv \equiv$ 

Modul: Auftragspool Entwickler: Steffi Rudel Version: 1.0 Datum: Januar 2016

 $\equiv \equiv \equiv \equiv$  Purpose Description  $\le \equiv \equiv \equiv$ Modulname: Auftragspool

Aufgabe: In diesem Modul "Auftragspool" werden die Aufträge aus Excel als Lose eingelesen.

Anzahl der Eingangsstellen: 0

Anzahl der Ausgangsstellen: 1 Bezeichner Attribute Beschreibung 

Aufträge idL Eindeutige Nummer des Loses, in Excel festgelegt. Aufträge Ig Anzahl der Werkstücke in dem Los, in Excel festgelegt. Aufträge status Zeigt den aktuellen Status des Loses in der Simulation an. Aufträge start Gibt die Simulationszeit an, zu der das Los startet. Aufträge cEIN Collection, welche die Bearbeitungsstationen, Rüstzeiten und Bearbeitungszeiten des Loses speichert. Aufträge cAUS Collection, welche die Auswerte-Daten des Loses speichert.

#### 1: Transition

 $\equiv \equiv \equiv \equiv$  Transition Variables  $\le \equiv \equiv \equiv$  $#z$  $#s$  $#tB$ #t $R$ #tRNetto #tBNetto #hilfsvariable #bST #tBVarProzent #tRVarProzent

Page: 315 Module: Auftragspool

#status #freiStart #freiFertig

 $\equiv \equiv \equiv \ge$  Action Code  $\le$   $\equiv \equiv \equiv$ 

"Aus Excel eingelesen werden: idL Eindeutige Nummer des Loses lg Anzahl der Werkstücke in dem Los start Startzeit des Loses bST Bearbeitungsstation (wird für jede Bearbeitungsstation gesondert eingelesen) tRNetto Rüstzeit je Los (wird für jede Bearbeitungsstation gesondert eingelesen) tRVarProzent Schwankung der Rüstzeit (wird für jede Bearbeitungsstation gesondert eingelesen)

tBNetto Bearbeitungszeit je Werkstück (wird für jede Bearbeitungsstation gesondert eingelesen)

tBVarProzent Schwankung der Bearbeitungszeit (wird für jede Bearbeitungsstation gesondert eingelesen)"

#### "Erzeugt werden:

status Zeigt den aktuellen Status des Loses in der Simulation an cEIN Collection, welche tB und tR speichert cAUS Collection, welche die Auswerte-Daten des Loses speichert. tB Collection, welche tBNetto und tBVar speichert tR Collection, welche tRNetto und tRVar speichert"

 $z = z$ ähler.

 $s = 49.$ 

"Aufträge aus Excel einlesen"

idL:= ((DDE readNumbersFromExcel:Kanal2 item: 'Parameter')at: z)at:1.  $lg:=($ (DDE readNumbersFromExcel:Kanal2 item: 'Parameter')at: z)at:2.  $status := \#eineelsen.$ 

start:= ((DDE readNumbersFromExcel:Kanal2 item: 'Parameter')at: z)at:3. freiStart:= ((DDE readNumbersFromExcel:Kanal2 item: 'Parameter')at: z)at:54. freiFertig:= ((DDE readNumbersFromExcel:Kanal2 item: 'Parameter')at: z)at:55.  $cEIN = OrderedCollection$  new.

(freiStart =  $99$ ) ifTrue: [DialogView warn: ' Sie haben in der Excel-Tabelle bei Los ', z printString, ' keine Startzeit eingetragen. Das Feld ist im Tabellenblatt Aufträge in Excel rot hinterlegt.

Bitte korrigieren Sie die Eingaben in Excel und starten Sie den Simulationslauf in PACE anschließend neu.', self terminate.l.

Page: 316 Module: Auftragspool

(freiStart = 0) if  $True: [DialogView warn:$ 

Sie haben in der Excel-Tabelle bei Los ', z printString, ' eine Startzeit gewählt, die auf einen arbeitsfreien Tag fällt. Das Feld ist im Tabellenblatt Aufträge in Excel rot hinterlegt. Bitte korrigieren Sie die Eingaben in Excel und starten Sie den Simulationslauf in PACE anschließend neu.'. self terminate.].

(freiFertig = 0) if True:  $\lceil$ 

DialogView warn: Sie haben in der Excel-Tabelle bei Los ', z printString, ' für die Soll-Fertigstellung ein Datum gewählt, das auf einen arbeitsfreien Tag fällt. Das Feld ist im Tabellenblatt Aufträge in Excel rot hinterlegt. Bitte korrigieren Sie die Eingaben in Excel und starten Sie den Simulationslauf in PACE anschließend neu.', self terminate.l.

10 timesRepeat:

 $tB$ := OrderedCollection new.  $tR$ := OrderedCollection new. tBVarProzent:= ((DDE readNumbersFromExcel:Kanal2 item: 'Parameter')at: z)at: s+4. "Schwankung Bearbeitungszeit"  $tBNetto:=($ (DDE readNumbersFromExcel:Kanal2 item: 'Parameter')at: z)at: s+3. "Bearbeitungszeit" tRVarProzent:= ((DDE readNumbersFromExcel:Kanal2 item: 'Parameter')at: z)at:s+2. "Schwankung Rüstzeit"  $tRNetto: = (((DDE readNumbersFrom Excel: Kanal2 item: 'Parameter')at: z)at:s+1).$ "Riistzeit" hilfsvariable:= ((DDE readNumbersFromExcel:Kanal2 item: 'Parameter')at: z)at:s. "bST"

#### (hilfsvariable  $=0$ )

ifTrue:  $[($ (tRNetto + tRVarProzent + tBNetto + tBVarProzent)  $\sim=0$ ) ifTrue: [DialogView warn:'

Sie haben in der Excel-Tabelle bei Los ', z printString, ' zwar Rüst- bzw. Bearbeitungszeiten eingegeben, jedoch keine Bearbeitungsstation ausgewählt. Bitte korrigieren Sie die Eingaben in Excel und starten Sie den Simulationslauf in PACE anschließend neu.'. self terminate.].  $s:=s-5$ .

 $\mathbf{I}$ 

ifFalse:[

 $((\text{hilfsvariable} = 8) \text{ or}; (\text{hilfsvariable} = 11))$ ifTrue:  $[((tBNetto+tBVarProzent) \sim=0)$  ifTrue: [DialogView warn: Sie haben in der Excel-Tabelle bei Los ', z printString, ' die Bearbeitungsstation Page: 317 Module: Auftragspool

Gleitschleifmaschine oder Extern ausgewählt. Bitte geben Sie dort die gesamte Bearbeitungszeit des Loses unter der Rüstzeit ein, die Bearbeitungszeit/Stück bleibt frei. Bitte korrigieren Sie diese Eingaben in Excel und starten Sie den Simulationslauf in PACE anschließend neu.'. self terminate.]. ifFalse:  $[(tBNetto = 0)$  and:  $(tBVarProzent \sim = 0))$  if True:  $[DialogView warn:']$ Sie haben in der Excel-Tabelle bei Los ', z printString, ' zwar eine Schwankung für die Bearbeitungszeit eingegeben, jedoch keine Bearbeitungszeit. Bitte korrigieren Sie diese Eingaben in Excel und starten Sie den Simulationslauf in PACE anschließend neu.'. self terminate.].  $\mathbf{1}$ .  $((tRNetto = 0)$  and:  $(tRVarProzent \sim=0))$  if True: [DialogView warn: Sie haben in der Excel-Tabelle bei Los ', z printString, ' zwar eine Schwankung für die Rüstzeit eingegeben, jedoch keine Rüstzeit. Bitte korrigieren Sie diese Eingaben in Excel und starten Sie den Simulationslauf in PACE anschließend neu.'. self terminate.].  $((tBNetto + tBVarProzent + tRNetto + tRVarProzent) = 0)$ ifTrue: [DialogView warn: Sie haben in der Excel-Tabelle bei Los ', z printString, ' zwar eine Bearbeitungsstation ausgewählt, jedoch keine Rüst- bzw. Bearbeitungszeiten eingegeben. Bitte prüfen und korrigieren Sie diese Eingaben in Excel und starten Sie den Simulationslauf in PACE anschließend neu.'. self terminate.] ifFalse: [tR addFirst: tRVarProzent. tR addFirst: tRNetto tB addFirst: tBVarProzent. tB addFirst: tBNetto. cEIN addFirst: tB. cEIN addFirst: tR. hilfsvariable =  $0$  if True:  $[$ bST: =  $0$ ]. hilfsvariable =  $1$  if True: [bST:= #cncDreh]. hilfsvariable =  $2$  if True: [bST:= #cncFräs]. hilfsvariable =  $3$  if True: [bST:= #cncDrehFräs]. hilfsvariable =  $4$  if True: [bST:= #manDreh]. hilfsvariable =  $5$  if True:  $[bsT := \#manFraS]$ . hilfsvariable = 6 ifTrue:  $[bST]$ : #manBohr]. hilfsvariable =  $7$  if True: [bST:= #manSchleif]. hilfsvariable =  $8$  if True: [bST:= #gleit Schleif]. hilfsvariable = 9 ifTrue:  $[bf]$ :  $\#montage$ ]. hilfsvariable = 10 if True:  $[bST := #prüf]$ . hilfsvariable = 11 ifTrue:  $[bST := #extern]$ .

# cEIN addFirst: bST.

Page: 318 Module: Auftragspool

```
\mathbf{L}s:=s-5.
   \mathbf{1}.
\overline{1}.
cAUS:= Dictionary new.
```
## $2:$  Transition

#### $\equiv \equiv \equiv \equiv$  Action Code  $\leq \equiv \equiv \equiv$

"Inhalte Container cAUS definieren" cAUS at:#bearbSt put: OrderedCollection new. cAUS at:#tEnde put:0. cAUS at: #tBearb put: 0. cAUS at:#tRüst put: 0. cAUS at: #tWarte put: 0. cAUS at: #tStart put: 0.

## 3: Transition

 $\equiv \equiv \equiv \equiv$  Transition Variables  $\le \equiv \equiv \equiv$ #aufträge #zähler

 $\equiv \equiv \equiv \ge$  Action Code  $\le$   $\equiv \equiv \equiv$ 

"Auftragsanzahl aus Excel einlesen" Kanal2:= DDE open: 'EXCEL' topic: '[Befüllung.xlsx]', 'PACE\_EIN'. aufträge:= (DDE getData: Kanal2 item: 'Z1S3') asNumber.

(aufträge=0) ifTrue: [DialogView warn: ' Sie haben in der Excel-Tabelle keine Aufträge eingetragen.

Bitte korrigieren Sie die Eingaben in Excel und starten Sie den Simulationslauf in PACE anschließend neu.'. self terminate.].

"Zähler aktualisieren"  $zähler = 1.$ 

4: Transition

 $\equiv \equiv \equiv \pmod{1}$ zähler < aufträge

Page: 319 Module: Auftragspool

 $\equiv \equiv \equiv \geq$  Action Code  $\leq \equiv \equiv \equiv$ 

"Zähler aktualisieren" zähler:=zähler+1.

# 5: Transition

 $\equiv \equiv \equiv \equiv$  Transition Variables  $\le$  =  $\equiv$  =  $\equiv$ 

#backControlSim

 $\equiv \equiv \equiv \pmod{1}$  Condition Code  $\leq \equiv \equiv \equiv$ 

zähler = aufträge

 $\equiv \equiv \equiv \Rightarrow$  Action Code  $\le \equiv \equiv \equiv$ 

"Marke zurück ins Modul Control\_Start legen" backControlSim:= self placeNamed: 'Simulation starten'. self addTokenTo: backControlSim.

Page: 320 Module: Arbeitsvorbereitung

# Module: Arbeitsvorbereitung

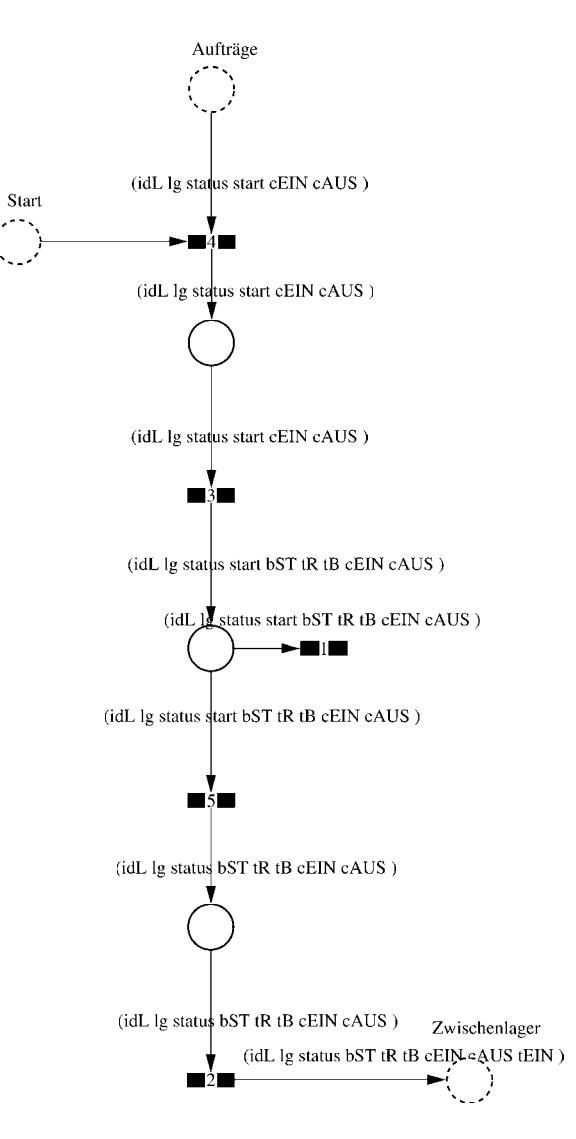

#### Page: 321 Module: Arbeitsvorbereitung

#### $\equiv \equiv \equiv \equiv$  Development Comment  $\le \equiv \equiv \equiv$

Modul: Arbeitsvorbereitung Entwickler: Steffi Rudel Version: 1.0 Datum: Januar 2016

#### $\equiv \equiv \equiv \Longrightarrow$  Purpose Description  $\le \equiv \equiv \equiv$

Modulname: Arbeitsvorbereitung

Aufgabe: In diesem Modul "Arbeitsvorbereitung" werden die Daten der Lose für die Simulation aufbereitet und die Lose in die Produktion gegeben.

Anzahl der Eingangsstellen: 2 Bezeichner Attribute Beschreibung 

#### Start  $--$

Aufträge idL Eindeutige Nummer des Loses, in Excel festgelegt. Aufträge Ig Anzahl der Werkstücke in dem Los, in Excel festgelegt. Aufträge status Zeigt den aktuellen Status des Loses in der Simulation an. Aufträge start Gibt die Simulationszeit an, zu der das Los startet. Aufträge cEIN Collection, welche die Bearbeitungsstationen, Rüstzeiten und Bearbeitungszeiten des Loses speichert. Aufträge cAUS Collection, welche die Auswerte-Daten des Loses speichert.

Anzahl der Ausgangsstellen: 1 Bezeichner Attribute Beschreibung 

Zwischenlager idL Eindeutige Nummer des Loses, in Excel festgelegt. Zwischenlager 1g Anzahl der Werkstücke in dem Los, in Excel festgelegt. Zwischenlager status Zeigt den aktuellen Status des Loses in der Simulation an. Zwischenlager bST Gibt an, auf welcher Bearbeitungsstation das Los bearbeitet wird. Zwischenlager tR Gibt die Rüstzeit des Loses für die Bearbeitungsstation an. Zwischenlager tB Gibt die Bearbeitungszeit je Werkstück für die Bearbeitungsstation an. Zwischenlager cEIN Collection, welche die Bearbeitungsstationen, Rüstzeiten und Bearbeitungszeiten des Loses speichert. Zwischenlager cAUS Collection, welche die Auswerte-Daten des Loses speichert.

Zwischenlager tEIN Wird zur Auswertung der Wartezeit im Zwischenlager benötigt.

Page: 322 Module: Arbeitsvorbereitung

#### 1: Transition

 $\equiv \equiv \equiv \pmod{1}$ start  $< 0$ 

#### 2: Transition

 $\equiv \equiv \equiv \equiv$  Transition Variables  $\le \equiv \equiv \equiv$ #tEIN

 $\equiv \equiv \equiv \equiv$  Action Code  $\leq \equiv \equiv \equiv$ "tEIN eintragen"  $tEIN:=(CurrentTime) value.$ 

#### 3: Transition

 $\equiv \equiv \equiv \equiv$  Transition Variables  $\leq \equiv \equiv \equiv$  $#tB$  $#hST$ 

 $\equiv \equiv \equiv \geq$  Action Code  $\leq \equiv \equiv \equiv$ 

"1. Bearbeitungsstation aus cEIN rauslegen, sonst #ende eintragen" cEIN notEmpty ifTrue:  $[$ bST: $=$  cEIN removeFirst.  $tR := cEIN$  remove First.  $tB = cEIN$  removeFirst.] ifFalse:  $[**bST**]=#**ende**.$  $tR := \text{Hende}.$  $tB:=\#ende.$ ].

#### 4: Transition

 $\equiv$  $\equiv$  $\equiv$  $\ge$  Transition Variables  $\le$  $\equiv$  $\equiv$  $\equiv$ 

#### #container

 $\equiv \equiv \equiv \ge$  Action Code  $\le$   $\equiv \equiv \equiv$ 

"Container ExcelMaschAus erzeugen und mit einer 0 füllen (löscht später alte Daten aus

Page: 323<br>Module: Arbeitsvorbereitung

#### Excel)"

ExcelMaschAus:= OrderedCollection new.  $container = OrderedCollection new.$ container addFirst: 0. ExcelMaschAus addFirst: container.

# 5: Transition

 $\equiv \equiv \equiv \pmod{1}$  Condition Code  $\le \equiv \equiv \equiv \equiv$ 

start  $>=0$ 

 $\equiv \equiv \equiv \Longrightarrow$  Delay Code  $\le \equiv \equiv \equiv$ 

start

 $\equiv \equiv \equiv \Rightarrow$  Action Code  $\le \equiv \equiv \equiv$ 

"Status Los umsetzen" status:=#wartet.

cAUS at: #tStart put: start.

Page: 324<br>Module: Arbeitsnachbereitung

# Module: Arbeitsnachbereitung

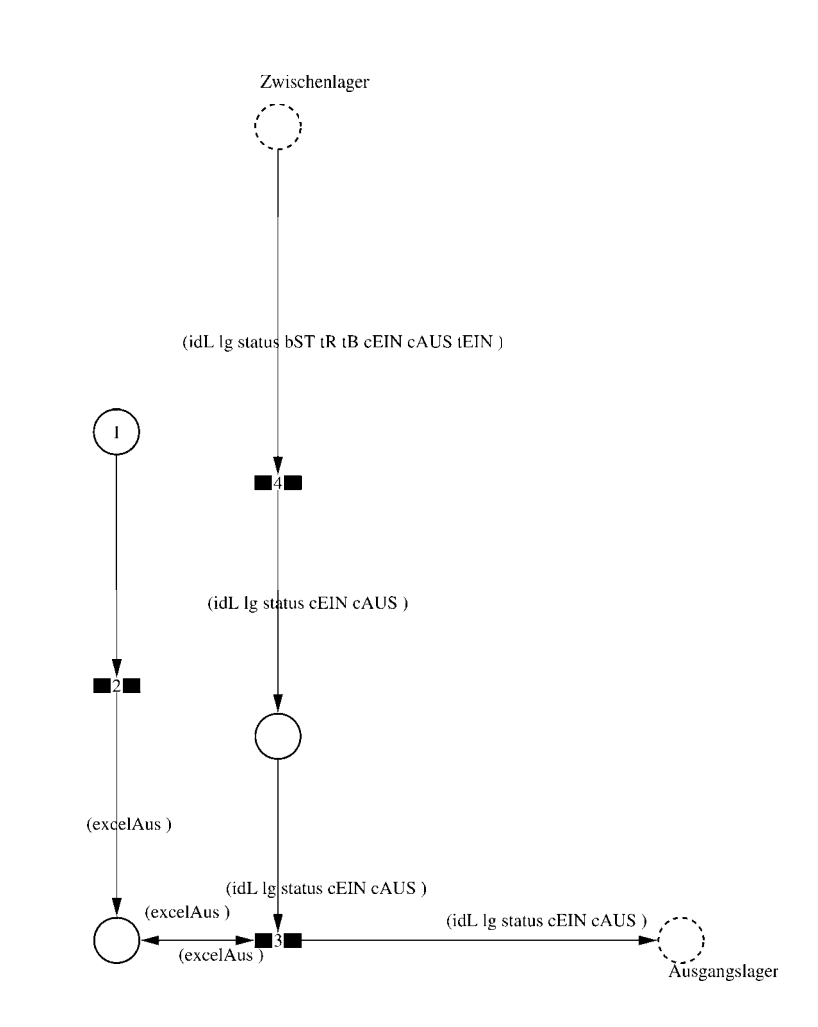

#### $\equiv \equiv \equiv \equiv$  Development Comment  $\le \equiv \equiv \equiv$

Modul: Arbeitsnachbereitung Entwickler: Steffi Rudel Version: 1.0 Datum: Januar 2016

 $\equiv \equiv \equiv \Longrightarrow$  Purpose Description  $\le \equiv \equiv \equiv$ 

Modulname: Arbeitsnachbereitung

Aufgabe: In dem Modul "Arbeitsnachbereitung" werden die Daten der simulierten Lose sowie der Bearbeitungsstationen zurück in Excel-Datei geschrieben.

Anzahl der Eingangsstellen: 1 Bezeichner Attribute Beschreibung

Zwischenlager idL Eindeutige Nummer des Loses, in Excel festgelegt. Zwischenlager lg Anzahl der Werkstücke in dem Los, in Excel festgelegt. Zwischenlager status Zeigt den aktuellen Status des Loses in der Simulation an. Zwischenlager bST Gibt an, auf welcher Bearbeitungsstation das Los bearbeitet wird. Zwischenlager tR Gibt die Rüstzeit des Loses für die Bearbeitungsstation an. Zwischenlager tB Gibt die Bearbeitungszeit je Werkstück für die Bearbeitungsstation an. Zwischenlager cEIN Collection, welche die Bearbeitungsstationen, Rüstzeiten und Bearbeitungszeiten des Loses speichert.

Zwischenlager cAUS Collection, welche die Auswerte-Daten des Loses speichert. Zwischenlager tEIN Wird zur Auswertung der Wartezeit im Zwischenlager benötigt.

Anzahl der Ausgangsstellen: 1 Bezeichner Attribute Beschreibung 

Ausgangslager idL Eindeutige Nummer des Loses, in Excel festgelegt. Ausgangslager lg Anzahl der Werkstücke in dem Los, in Excel festgelegt. Ausgangslager status Zeigt den aktuellen Status des Loses in der Simulation an. Ausgangslager cEIN Collection, welche die Bearbeitungsstationen, Rüstzeiten und Bearbeitungszeiten des Loses speichert. Ausgangslager cAUS Collection, welche die Auswerte-Daten des Loses speichert.

#### 1: Place

 $===$ > Initial Tokens  $\leq ===$ 

Page: 326 Module: Arbeitsnachbereitung

 $\theta$ 

#### $2:$  Transition

 $\equiv$  $\equiv$  $\equiv$  $\ge$  Transition Variables  $\le$  $\equiv$  $\equiv$  $\equiv$ #excelAus #container

 $\implies$  Action Code  $\le$   $\equiv$   $\equiv$   $\equiv$ 

"Container erzeugen um Daten in Excel zu schreiben"  $excelAns := OrderedCollection new.$ container:= OrderedCollection new. container addFirst: 0. excelAus addFirst: container.

#### 3: Transition

#tStart #tWarte #tRüst #tBearb #tEnde #tDLZ #container  $#a$  $#h$ #bST #tEIN #bearbSt

 $\equiv \equiv \equiv \Rightarrow$  Action Code  $\le \equiv \equiv \equiv$ 

"Daten der Bearbeitungsstationen in Excel schreiben" container:= OrderedCollection new. bearbSt:= cAUS at: #bearbSt.  $a:=$  bearbSt size.  $b:=a/2$ . b timesRepeat: [ bST:= bearbSt removeFirst.  $tEIN :=$  bearbSt removeFirst

Page: 327 Module: Arbeitsnachbereitung

container addFirst: tEIN. container addFirst: bST.  $\mathbf{L}$  $tDLZ$ :=  $cAUS$  at:  $#tDLZ$ . container addFirst: tDLZ. tEnde:= cAUS at: #tEnde. container addFirst: tEnde.  $t$ Bearb:=  $c$ AUS at: # $t$ Bearb. container addFirst: tBearb.  $tRüst = cAUS$  at: #tRüst. container addFirst: tRüst. tWarte:= cAUS at: #tWarte.

container addFirst: tWarte.  $tStart = cAUS$  at: #tStart. container addFirst: tStart. container addFirst: idL. excelAus add: container. Kanal1:= DDE open: 'EXCEL' topic: '[Befüllung.xlsx]', 'PACE\_AUS'. DDE writeNumbersToExcel: Kanal1 startAt: 'Z3S1' dataList: excelAus.

# 4: Transition

 $\equiv \equiv \equiv \equiv$  Transition Variables  $\le \equiv \equiv \equiv$ #bST #tDLZ

#tStart #status

 $\equiv \equiv \equiv \pmod{1}$  Condition Code  $\le \equiv \equiv \equiv \equiv$ 

 $bST = #ende.$ 

 $\implies$  Action Code  $\le$   $\implies$ 

"Durchlaufzeit in cAUS schreiben" cAUS at: #tEnde put: (CurrentTime) value.  $tStart := cAUS$  at: #tStart.  $tDLZ$ := ((CurrentTime) value) - tStart. cAUS at: #tDLZ put: tDLZ.

"Status Los umsetzen" status:= $#fertig.$ 

# **Anhang A8**

Nutzerhandbuch

# Nutzerhandbuch

Baukastensystem KMUSimMetall

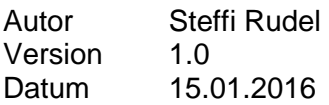

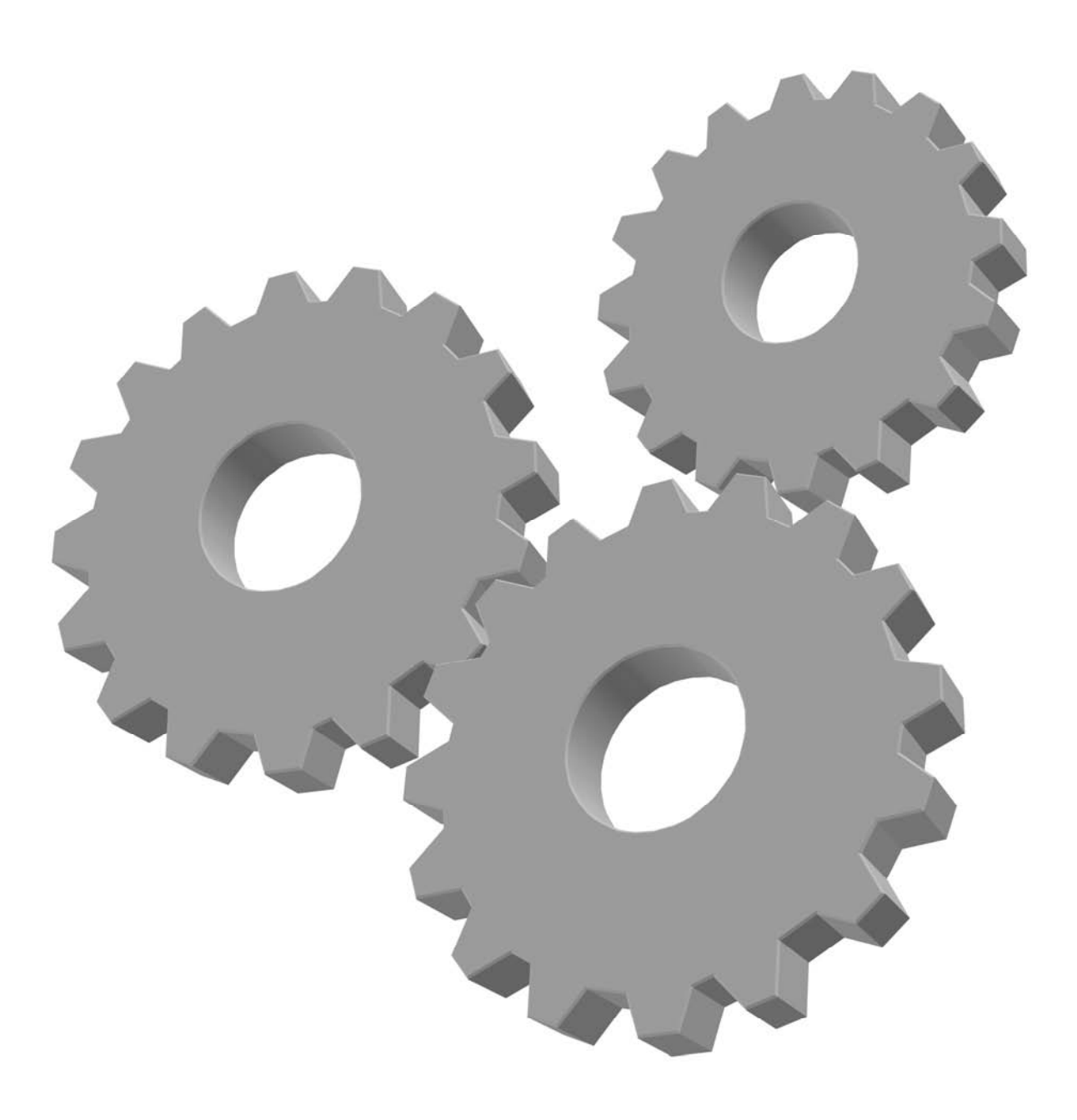

# Nutzerhandbuch Baukastensystem KMUSimMetall

# Inhaltsverzeichnis

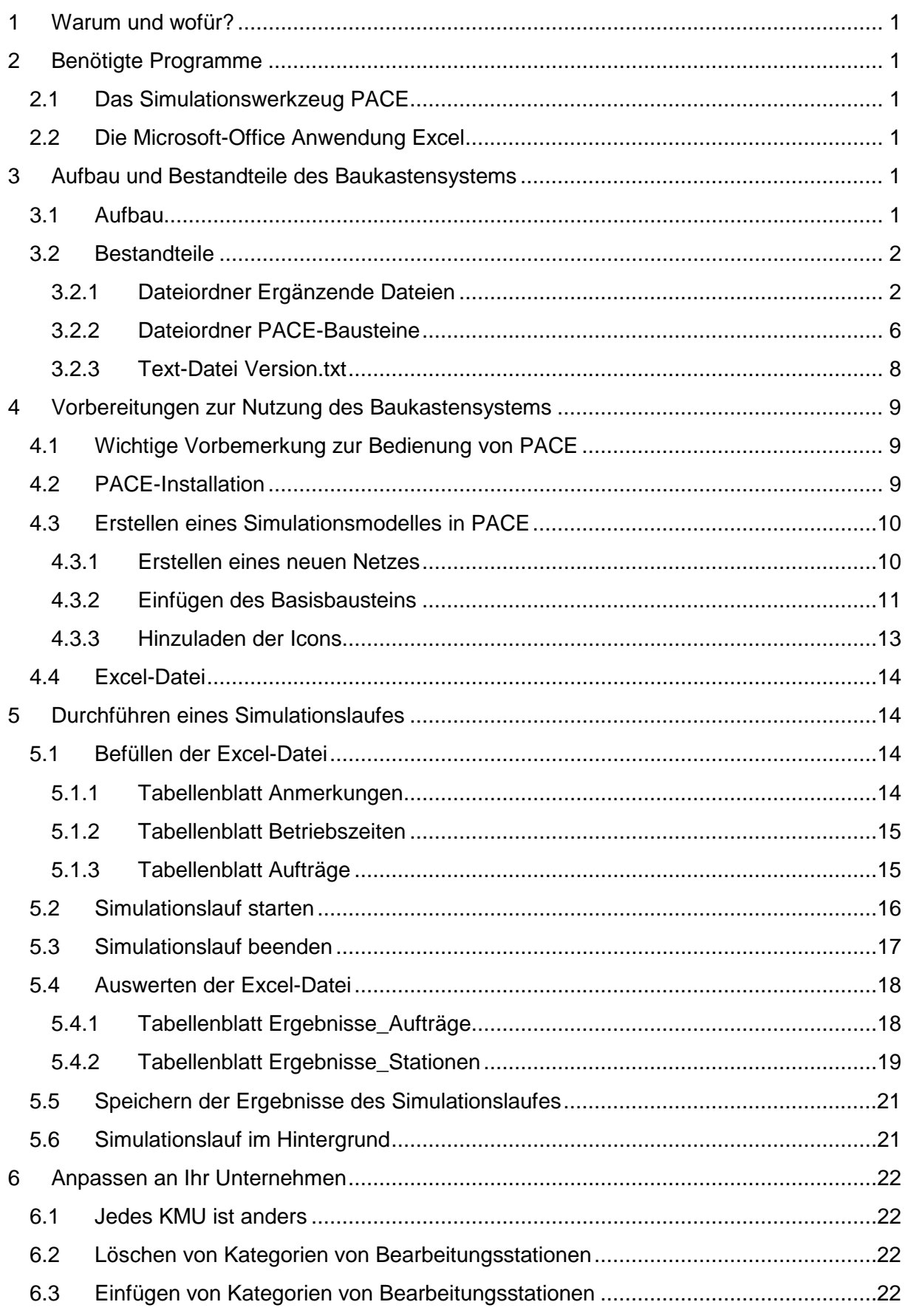

# **Nutzerhandbuch Baukastensystem KMUSimMetall**

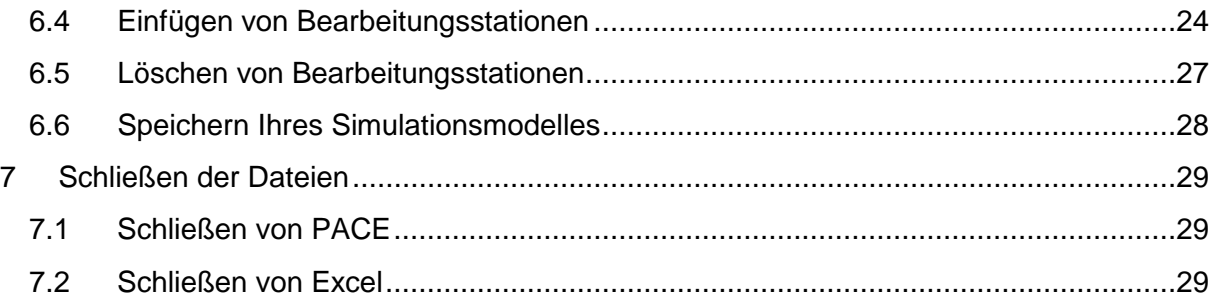

# **1 Warum und wofür?**

Zunächst herzlichen Glückwunsch, dass Sie sich das **Baukastensystem KMUSimMetall** genauer ansehen. Alleine das zeigt, dass Sie daran interessiert sind, in Ihrem kleinen oder mittleren Unternehmen (KMU) der Branche "Herstellung von Metallerzeugnissen" die Abläufe zu verbessern und wirtschaftlich zu arbeiten.

Das Baukastensystem unterstützt Sie mittels Prozess-Simulation bei der Planung Ihrer Produktion. Mit Prozess-Simulation können Sie, ohne die laufende Produktion unterbrechen zu müssen, beispielsweise folgende Fragen untersuchen:

- Welchen Liefertermin kann ich für den Auftrag zusagen?
- Wenn ich diesen zusätzlichen Auftrag annehme, wie verschieben sich die Fertigstellungstermine der anderen Aufträge?
- Wie lange ist die Durchlaufzeit/Rüstzeit/Bearbeitungszeit/Wartezeit des fertiggestellten Auftrages eigentlich gewesen?
- Welche Auslastung haben meine Maschinen?
- Welche meiner Maschinen stellt den "Flaschenhals" dar?
- Welche Auswirkungen hätte es auf die Fertigstellungstermine der Aufträge, wenn wir die Arbeitszeit im Betrieb erhöhen oder reduzieren?
- Was würde es bringen, wenn ich eine zusätzliche Maschine des Typs XY anschaffe?
- Wie wirken sich (zusätzliche) freie Tage auf unsere Produktion aus?

# **2 Benötigte Programme**

# **2.1 Das Simulationswerkzeug PACE**

Um das Baukastensystem nutzen zu können, benötigen Sie das Simulationswerkzeug PACE. Dieses können Sie über die IBE Simulation Engineering GmbH unter www.ibepace.de beziehen.

PACE ist ein ausgereiftes, kompaktes, schnell zu installierendes Programm auf Petrinetz-Basis, welches keine besonderen Ansprüche an die Leistungsfähigkeit Ihres Computers stellt.

# **2.2 Die Microsoft-Office Anwendung Excel**

Des Weiteren benötigen Sie die Microsoft-Office Anwendung Excel in der Version 2010 oder jünger.

# **3 Aufbau und Bestandteile des Baukastensystems**

# **3.1 Aufbau**

Das Baukastensystem beinhaltet die folgenden Elemente:

- Dateiordner **Ergänzende Dateien**
	- o Excel-Datei **Befüllung.xlsx**
	- o PACE-Datei **Icons.icn**
- o dieses **Nutzerhandbuch.pdf**
- Dateiordner **PACE-Bausteine**
	- o Dateiordner **Kategorien von Bearbeitungsstationen**
		- PACE-Baustein **CNC-Dreh-Fräszentren.sub**
		- PACE-Baustein **CNC-Drehmaschinen.sub**
		- PACE-Baustein **CNC-Fräsmaschinen.sub**
		- PACE-Baustein **Externe Bearbeitung.sub**
		- PACE-Baustein **Gleitschleifmaschinen.sub**
		- PACE-Baustein **Manuelle Bohrmaschinen.sub**
		- PACE-Baustein **Manuelle Drehmaschinen.sub**
		- PACE-Baustein **Manuelle Fräsmaschinen.sub**
		- PACE-Baustein **Manuelle Schleifmaschinen.sub**
		- PACE-Baustein **Montage.sub**
		- PACE-Baustein **Prüfplätze.sub**
	- o PACE-Baustein **Basisbaustein.sub**
	- o PACE-Baustein **Bearbeitungsstation.sub**
- Text-Datei **Version.txt**

Die Elemente (bis auf dieses Nutzerhandbuch) werden in den folgenden Kapiteln genauer beschrieben.

### **3.2 Bestandteile**

- **3.2.1 Dateiordner Ergänzende Dateien**
- **3.2.1.1 Excel-Datei Befüllung.xlsx**

Die Excel-Datei besteht aus 6 Tabellenblättern.

Die Tabellenblätter sind in verschiedenen Farben gestaltet. Thematische zusammengehörende Tabellenblätter sind in der gleichen Farbe gestaltet.

Des Weiteren sind die Tabellenblätter teilweise in farbige und weiße Bereiche unterteilt. Die Tabellenblätter sind so geschützt, dass nur die weißen Bereiche ausgefüllt werden können.

Im Folgenden werden die Tabellenblätter im Einzelnen kurz beschrieben.

Im Tabellenblatt **Anmerkungen** sind Informationen und Einschränkungen aufgelistet, die Ihnen die Nutzung der Excel-Datei erleichtern sollen.

|                                |                                                                                                    |                | · (2) = 3) 号<br>猫           | Befüllung - Microsoft Excel nichtkommerzielle Verwendung                                                                                                    |  |  |     |  |  |  |  |  |  |  |
|--------------------------------|----------------------------------------------------------------------------------------------------|----------------|-----------------------------|----------------------------------------------------------------------------------------------------|--|--|-----|--|--|--|--|--|--|--|
| Datei                          |                                                                                                    | Start          | Einfügen<br>Seitenlayout    | Überprüfen<br>Ansicht<br>Formeln<br>Daten                                                                                                    |  |  |     |  |  |  |  |  |  |  |
|                                | A                                                                                                    | B              | $\mathcal{C}$               | D.                                                                                                    |  |  |     |  |  |  |  |  |  |  |
| $\mathbf{1}$<br>$\overline{z}$ |                                                                                                    |                |                             | Wichtige Anmerkungen zu dieser Excel-Datei                                                                                                    |  |  |     |  |  |  |  |  |  |  |
|                                | Diese Excel-Datei muss zwingend den Namen Befüllung.xlsx (bitte achten Sie auch auf die Dateiendung xlsx) tragen. Andernfalls erhalten Sie beim Start des<br>Simulationslaufs Fehlermeldungen, da PACE die Datei nicht erkennt.<br>Diese Excel-Datei wurde daher schreibgeschützt. Sollten Sie Ihre Ergebnisse nach dem Simulationslauf speichern wollen, so ist dies unter einem anderen Dateinamen<br>möglich. |                |                             |                                                                                                    |  |  |     |  |  |  |  |  |  |  |
|                                |                                                                                                    |                |                             | Die wichtigsten Anmerkungen zur Befüllung der Tabellenblätter dieser Excel-Datei finden Sie unten.<br>Bitte lesen Sie auch das Nutzerhandbuch aufmerksam durch, um Fehleingaben zu vermeiden.                                                                                                    |  |  |     |  |  |  |  |  |  |  |
| 3<br>$\overline{4}$            |                                                                                                    |                |                             |                                                                                                    |  |  |     |  |  |  |  |  |  |  |
| 5                              |                                                                                                    |                | No. Tabellenblatt           | <b>Hinweis</b>                                                                                                    |  |  |     |  |  |  |  |  |  |  |
| 6                              |                                                                                                    |                | Betriebszeiten              | Bitte geben Sie die tägliche Arbeitszeit dezimal ein (zum Umrechnen nutzen Sie das Hilfsblatt "Umrechnung").                                                                                                    |  |  |     |  |  |  |  |  |  |  |
| $\overline{7}$                 |                                                                                                    | $\overline{2}$ | Betriebszeiten              | Für die Betriebsschließungen erfassen Sie bitte jeden Tag einzeln. Auch die Feiertage müssen erfasst werden, die bundesweiten Feiertage<br>des Jahres 2015 sind bereits eingetragen. Die Tage müssen NICHT chronologisch in der richtigen Reihenfolge eingegeben werden.<br>Wochenenden müssen nicht erfasst werden, diese werden automatisch beachtet. |  |  |     |  |  |  |  |  |  |  |
| 8                              |                                                                                                    | 3              | Betriebszeiten              | Die erfassten Betriebsschließungs-Tage gelten auch für die externe Bearbeitung. Das heißt, Aufträge in externer Bearbeitung werden<br>während der Betriebsschließungs-Tage nicht weiterbearbeitet.                                                                                                    |  |  |     |  |  |  |  |  |  |  |
|                                |                                                                                                    |                |                             | Die Arbeitszeit darf nach dem Simulationslauf im Simulationswerkzeug PACE nicht nachträglich verändert werden, sonst stimmen die<br>Ergebnisse in Excel nicht mehr.<br>Wenn die Simulation mit einer anderen Arbeitszeit "ausprobiert" werden soll, muss der PACE Simulationslauf nach dem Ändern der                                                   |  |  |     |  |  |  |  |  |  |  |
| 9                              |                                                                                                    | $\overline{4}$ | Betriebszeiten              | Arbeitszeit erneut gestartet werden.                                                                                                    |  |  |     |  |  |  |  |  |  |  |
| 10                             |                                                                                                    | 5 <sub>5</sub> | Betriebszeiten,<br>Aufträge | Die Zeiten die eingegeben werden können sind auf eine Dezimalstelle beschränkt.                                                                                                    |  |  |     |  |  |  |  |  |  |  |
| 11                             |                                                                                                    |                | Aufträge                    | Es können maximal 100 Aufträge eingegeben werden. Die Aufträge müssen NICHT chronologisch in der richtigen Reihenfolge eingegeben<br>werden.                                                                                                    |  |  |     |  |  |  |  |  |  |  |
| Bereit                         | 图                                                                                                    |                |                             | Anmerkungen Umrechnung Betriebszeiten Aufträge Ergebnisse Aufträge / Ergebnisse Stationen<br>人名<br>$\blacksquare$<br>田口凹 100 % (一)                                                                                                    |  |  | $+$ |  |  |  |  |  |  |  |

**Abbildung 1: Tabellenblatt Anmerkungen** 

Im Tabellenblatt **Umrechnung** können Sie Bearbeitungszeiten in Dezimalzeiten sowie Tage in Minuten (dezimal) umrechnen.

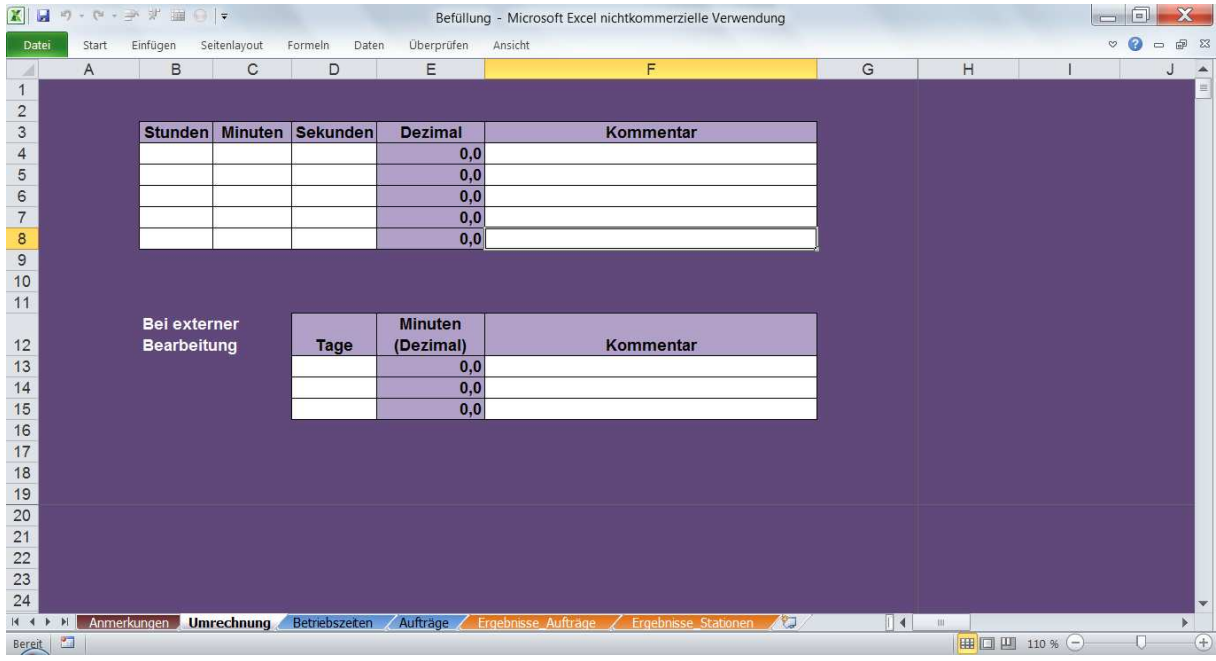

**Abbildung 2: Tabellenblatt Umrechnung** 

Im Tabellenblatt **Betriebszeiten** geben Sie die Betriebszeiten sowie eventuelle Betriebsschließungen ein.

| $\mathbb{E} \left[ \begin{array}{c c} \mathbb{E} & \mathbb{E} & \mathbb{E} \end{array} \right] \left[ \begin{array}{c c} \mathbb{E} & \mathbb{E} \end{array} \right] \left[ \begin{array}{c c} \mathbb{E} & \mathbb{E} \end{array} \right] \left[ \begin{array}{c c} \mathbb{E} & \mathbb{E} \end{array} \right] \left[ \begin{array}{c c} \mathbb{E} & \mathbb{E} \end{array} \right] \left[ \begin{array}{c c} \mathbb{E} & \mathbb{E} \end{array} \right] \left[ \begin{array}{c$<br>同<br>Befüllung - Microsoft Excel nichtkommerzielle Verwendung<br>ک |                      |                                                                                                  |   |                             |             |             |    |                |         |                    |                  |
|----------------------------------------------------------------------------------------------------|----------------------|--------------------------------------------------------------------------------------------------|---|-----------------------------|-------------|-------------|----|----------------|---------|--------------------|------------------|
| Datei                                                                                                    | Einfügen<br>Start    |                                                                                                  |   | Ω<br>$\circ$<br>$\equiv$    | <b>图 83</b> |             |    |                |         |                    |                  |
| $\overline{A}$                                                                                                    | $\overline{A}$       | B                                                                                                | C | D                           | E           | F           | G  | H              |         | $\cup$             | $\blacktriangle$ |
| 1                                                                                                    |                      |                                                                                                  |   |                             |             |             |    |                |         |                    |                  |
| $\overline{2}$                                                                                                    |                      |                                                                                                  |   | <b>Arbeitszeit</b>          | 8,0         | Stunden/Tag |    | 480            |         | Arbeitsminuten/Tag |                  |
| $\overline{3}$                                                                                                    | Datum                | <b>Betriebsschließungen</b>                                                                      |   |                             |             |             |    |                |         |                    | $=$              |
| $\overline{4}$                                                                                                    |                      | <b>Text (optional)</b>                                                                           |   | <b>Start der Simulation</b> |             | 03.01.00    |    | <b>Abbruch</b> | nein    |                    |                  |
| 5                                                                                                    | 01.01.16             | Neujahr                                                                                          |   |                             |             |             |    |                |         |                    |                  |
| 6                                                                                                    | 25.03.16             | Karfreitag                                                                                       |   |                             |             |             |    |                |         |                    |                  |
| $\overline{7}$                                                                                                    | 27.03.16             | Ostersonntag                                                                                     |   |                             |             |             |    |                |         |                    |                  |
| $\,8\,$                                                                                                    | 28.03.16             | Ostermontag                                                                                      |   |                             |             |             |    |                |         |                    |                  |
| $\overline{9}$                                                                                                    | 01.05.16             | Maifeiertag<br>Christi Himmelfahrt                                                               |   |                             |             |             |    |                |         |                    |                  |
| 10                                                                                                    | 05.05.16             |                                                                                                  |   |                             |             |             |    |                |         |                    |                  |
| 11<br>12                                                                                                    | 15.05.16<br>16.05.16 | Pfingstsonntag                                                                                   |   |                             |             |             |    |                |         |                    |                  |
|                                                                                                    | 03.10.16             | Pfingstmontag                                                                                    |   |                             |             |             |    |                |         |                    |                  |
| 13                                                                                                    | 25.12.16             | Tag der deutschen Einheit<br>Erster Weihnachtsfeiertag                                           |   |                             |             |             |    |                |         |                    |                  |
| 14                                                                                                    |                      | Zweiter Weihnachtsfeiertag                                                                       |   |                             |             |             |    |                |         |                    |                  |
| 15<br>16                                                                                                    | 26.12.16             |                                                                                                  |   |                             |             |             |    |                |         |                    |                  |
| 17                                                                                                    |                      |                                                                                                  |   |                             |             |             |    |                |         |                    |                  |
| 18                                                                                                    |                      |                                                                                                  |   |                             |             |             |    |                |         |                    |                  |
| 19                                                                                                    |                      |                                                                                                  |   |                             |             |             |    |                |         |                    |                  |
| 20                                                                                                    |                      |                                                                                                  |   |                             |             |             |    |                |         |                    |                  |
| 21                                                                                                    |                      |                                                                                                  |   |                             |             |             |    |                |         |                    |                  |
| 22                                                                                                    |                      |                                                                                                  |   |                             |             |             |    |                |         |                    |                  |
| 23                                                                                                    |                      |                                                                                                  |   |                             |             |             |    |                |         |                    |                  |
| 24                                                                                                    |                      |                                                                                                  |   |                             |             |             |    |                |         |                    |                  |
| 25                                                                                                    |                      |                                                                                                  |   |                             |             |             |    |                |         |                    |                  |
| 26                                                                                                    |                      |                                                                                                  |   |                             |             |             |    |                |         |                    |                  |
| 27                                                                                                    |                      |                                                                                                  |   |                             |             |             |    |                |         |                    |                  |
| $\Omega$                                                                                                    |                      |                                                                                                  |   |                             |             |             | 人间 | $\sqrt{4}$     |         |                    | $\mathbf{v}$     |
| $14 - 4$                                                                                                    | $\mathbb{H}$         | Betriebszeiten Aufträge / Ergebnisse Aufträge / Ergebnisse Stationen<br>Anmerkungen / Umrechnung |   |                             |             |             |    | H              |         |                    | r                |
| Bereit                                                                                                    | $\Box$               |                                                                                                  |   |                             |             |             |    |                | 100 % ○ |                    | $\bigoplus$      |

**Abbildung 3: Tabellenblatt Betriebszeiten** 

Im Tabellenblatt **Aufträge** geben Sie die Daten der Aufträge ein. Des Weiteren geben Sie hier das Startdatum der Simulation ein. Optional können Sie zusätzlich ein Datum für den Abbruch des Simulationslaufes eingeben.

| $\vert \overline{\mathbf{x}} \vert$ | $\blacksquare$  | $\mathcal{P} \rightarrow \mathcal{P} \rightarrow \mathcal{P} \quad \mathcal{V} \quad \mathcal{W} \quad \mathcal{W} \quad \mathcal{$<br>Befüllung - Microsoft Excel nichtkommerzielle Verwendung |              |                                  |                                       |                                |   |                                            |  |                                            |   |                                               |   |                            |                                 | $= 0$ |                                              | $\mathbf{x}$ |                                     |                                         |                             |
|-------------------------------------|-----------------|----------------------------------------------------------------------------------------------------|--------------|----------------------------------|---------------------------------------|--------------------------------|---|--------------------------------------------|--|--------------------------------------------|---|-----------------------------------------------|---|----------------------------|---------------------------------|-------|----------------------------------------------|--------------|-------------------------------------|-----------------------------------------|-----------------------------|
|                                     | Datei           | Start                                                                                                    | Einfügen     | Seitenlayout                     | Formeln<br>Daten                      | Überprüfen                     |   | Ansicht                                    |  |                                            |   |                                               |   |                            |                                 |       |                                              |              | $\heartsuit$                        | $\circ$<br>$\qquad \qquad \blacksquare$ | <b>中 83</b>                 |
|                                     | $\overline{A}$  | B                                                                                                    | $\mathbb C$  | D                                | E                                     | F                              | G | H                                          |  |                                            | K |                                               | M | N                          | $\circ$                         | P     | $\mathsf Q$                                  | R            | S.                                  | T                                       | $\blacktriangle$            |
|                                     |                 | Aufträge gesamt                                                                                                    | $\bf{0}$     |                                  | <b>Start der Simulation (morgens)</b> |                                |   |                                            |  | 03.01.00                                   |   |                                               |   | Abbruch (abends, optional) |                                 |       |                                              |              |                                     |                                         |                             |
| $\overline{2}$                      |                 |                                                                                                    |              |                                  |                                       |                                |   |                                            |  |                                            |   |                                               |   |                            |                                 |       |                                              |              |                                     |                                         | 軍                           |
| $\mathbf{3}$                        | ID              | Losgröße                                                                                                    | <b>Start</b> | <b>Fertig soll</b><br>(optional) | 1. Station                            | <b>Rüstzeit</b><br>/Los (Min.) |   | Schwankung<br>Rüstzeit.<br>jeweils +/- (%) |  | <b>Bearbeitung</b><br>/Stück (Min.)        |   | Schwankung<br>Bearbeitung,<br>jeweils +/- (%) |   | 2. Station                 | <b>Rüstzeit/Los</b><br>(Min.)   |       | Schwankung<br>Rüstzeit,<br>jeweils $+/-$ (%) |              | <b>Bearbeitung</b><br>/Stück (Min.) |                                         | s <sub>c</sub><br>Be<br>jew |
| $\sqrt{4}$                          |                 |                                                                                                    |              |                                  |                                       |                                |   |                                            |  |                                            |   |                                               |   |                            |                                 |       |                                              |              |                                     |                                         |                             |
| $\sqrt{5}$                          |                 |                                                                                                    |              |                                  |                                       |                                |   |                                            |  |                                            |   |                                               |   |                            |                                 |       |                                              |              |                                     |                                         |                             |
| $\,6$                               |                 |                                                                                                    |              |                                  |                                       |                                |   |                                            |  |                                            |   |                                               |   |                            |                                 |       |                                              |              |                                     |                                         |                             |
| $\overline{7}$                      |                 |                                                                                                    |              |                                  |                                       |                                |   |                                            |  |                                            |   |                                               |   |                            |                                 |       |                                              |              |                                     |                                         |                             |
| $\bf 8$                             |                 |                                                                                                    |              |                                  |                                       |                                |   |                                            |  |                                            |   |                                               |   |                            |                                 |       |                                              |              |                                     |                                         |                             |
| $\boldsymbol{9}$                    |                 |                                                                                                    |              |                                  |                                       |                                |   |                                            |  |                                            |   |                                               |   |                            |                                 |       |                                              |              |                                     |                                         |                             |
| 10                                  |                 |                                                                                                    |              |                                  |                                       |                                |   |                                            |  |                                            |   |                                               |   |                            |                                 |       |                                              |              |                                     |                                         |                             |
| 11                                  |                 |                                                                                                    |              |                                  |                                       |                                |   |                                            |  |                                            |   |                                               |   |                            |                                 |       |                                              |              |                                     |                                         |                             |
| 12                                  |                 |                                                                                                    |              |                                  |                                       |                                |   |                                            |  |                                            |   |                                               |   |                            |                                 |       |                                              |              |                                     |                                         |                             |
| 13                                  |                 |                                                                                                    |              |                                  |                                       |                                |   |                                            |  |                                            |   |                                               |   |                            |                                 |       |                                              |              |                                     |                                         |                             |
| 14                                  |                 |                                                                                                    |              |                                  |                                       |                                |   |                                            |  |                                            |   |                                               |   |                            |                                 |       |                                              |              |                                     |                                         |                             |
| 15                                  |                 |                                                                                                    |              |                                  |                                       |                                |   |                                            |  |                                            |   |                                               |   |                            |                                 |       |                                              |              |                                     |                                         |                             |
| 16                                  |                 |                                                                                                    |              |                                  |                                       |                                |   |                                            |  |                                            |   |                                               |   |                            |                                 |       |                                              |              |                                     |                                         |                             |
| 17                                  |                 |                                                                                                    |              |                                  |                                       |                                |   |                                            |  |                                            |   |                                               |   |                            |                                 |       |                                              |              |                                     |                                         |                             |
| 18                                  |                 |                                                                                                    |              |                                  |                                       |                                |   |                                            |  |                                            |   |                                               |   |                            |                                 |       |                                              |              |                                     |                                         |                             |
| 19                                  |                 |                                                                                                    |              |                                  |                                       |                                |   |                                            |  |                                            |   |                                               |   |                            |                                 |       |                                              |              |                                     |                                         |                             |
| 20                                  |                 |                                                                                                    |              |                                  |                                       |                                |   |                                            |  |                                            |   |                                               |   |                            |                                 |       |                                              |              |                                     |                                         |                             |
| 21<br>22                            |                 |                                                                                                    |              |                                  |                                       |                                |   |                                            |  |                                            |   |                                               |   |                            |                                 |       |                                              |              |                                     |                                         |                             |
| 23                                  |                 |                                                                                                    |              |                                  |                                       |                                |   |                                            |  |                                            |   |                                               |   |                            |                                 |       |                                              |              |                                     |                                         |                             |
| 24                                  |                 |                                                                                                    |              |                                  |                                       |                                |   |                                            |  |                                            |   |                                               |   |                            |                                 |       |                                              |              |                                     |                                         |                             |
| 25                                  |                 |                                                                                                    |              |                                  |                                       |                                |   |                                            |  |                                            |   |                                               |   |                            |                                 |       |                                              |              |                                     |                                         |                             |
| 26                                  |                 |                                                                                                    |              |                                  |                                       |                                |   |                                            |  |                                            |   |                                               |   |                            |                                 |       |                                              |              |                                     |                                         |                             |
| 27                                  |                 |                                                                                                    |              |                                  |                                       |                                |   |                                            |  |                                            |   |                                               |   |                            |                                 |       |                                              |              |                                     |                                         |                             |
| 28                                  |                 |                                                                                                    |              |                                  |                                       |                                |   |                                            |  |                                            |   |                                               |   |                            |                                 |       |                                              |              |                                     |                                         |                             |
| - 1                                 | $H$ $A$ $B$ $H$ | Anmerkungen / Umrechnung                                                                                                    |              |                                  | Betriebszeiten Aufträge               |                                |   |                                            |  | Ergebnisse_Aufträge / Ergebnisse_Stationen |   |                                               |   | 大河                         | $\left\lceil 14 \right\rceil$ m |       |                                              |              |                                     |                                         | к                           |
|                                     |                 |                                                                                                    |              |                                  |                                       |                                |   |                                            |  |                                            |   |                                               |   |                            |                                 |       |                                              |              |                                     |                                         |                             |
|                                     | 圖<br>Bereit     |                                                                                                    |              |                                  |                                       |                                |   |                                            |  |                                            |   |                                               |   |                            |                                 |       | 田口凹 90%                                      |              | $\left( -\right)$                   | O                                       | $^{\circledast}$            |

**Abbildung 4: Tabellenblatt Aufträge** 

Im Tabellenblatt **Ergebnisse\_Aufträge** werden nach dem Simulationslauf die aufbereiteten Ergebnisse für die Aufträge angezeigt.

|                                               |              | $\boxed{\mathbf{X}} \begin{bmatrix} \mathbf{H} & \mathbf{0} & \cdots & \mathbf{0} & \cdots & \mathbf{0} \end{bmatrix} \begin{bmatrix} \mathbf{X} & \mathbf{0} & \mathbf{0} & \mathbf{0} \end{bmatrix} \mathbf{y}}$ |              |         |                                                                          |         |                      |             |                 | Befüllung - Microsoft Excel nichtkommerzielle Verwendung |   |                         |              |                           |           |                   | 同<br><b>RESI</b>      | $\mathbf{x}$                         |
|-----------------------------------------------|--------------|----------------------------------------------------------------------------------------------------|--------------|---------|--------------------------------------------------------------------------|---------|----------------------|-------------|-----------------|----------------------------------------------------------|---|-------------------------|--------------|---------------------------|-----------|-------------------|-----------------------|--------------------------------------|
| Datei                                         |              | Einfügen<br>Start                                                                                                    | Seitenlayout | Formeln | Überprüfen<br>Daten                                                      | Ansicht |                      |             |                 |                                                          |   |                         |              |                           |           |                   | $\bullet$<br>$\infty$ | 中 83<br>$\qquad \qquad \blacksquare$ |
| $\mathcal{A}$                                 | $\mathsf{A}$ | B                                                                                                    | $\mathsf{C}$ | D       | E                                                                        | F       | G                    | H           |                 | $\mathsf K$<br>$\mathsf{J}$                              | L | M                       | N<br>$\circ$ | P                         | $\Omega$  | R<br>$\mathsf{S}$ | T                     | $\overline{A}$                       |
| $\vert$ 1                                     |              |                                                                                                    |              |         |                                                                          |         |                      |             | <b>Rüstzeit</b> |                                                          |   | <b>Bearbeitungszeit</b> |              |                           | Wartezeit |                   |                       | Produktio                            |
|                                               |              | <b>Start Auftrag</b>                                                                                                    |              |         | Start Auftrag Fertigstellung Fertigstellung                              |         | <b>Durchlaufzeit</b> |             |                 |                                                          |   |                         |              |                           |           |                   |                       | $Star \equiv$                        |
| $\overline{2}$                                | ID           | <b>SOLL</b>                                                                                                    | <b>IST</b>   | SOLL    | <b>IST</b>                                                               | (Min.)  |                      | Zeit (Min.) |                 | in $%$                                                   |   | Zeit (Min.)             | in $%$       | Zeit (Min.)               |           | in $%$            | <b>Station 1</b>      | Sta                                  |
| $\overline{3}$                                |              |                                                                                                    |              |         |                                                                          |         |                      |             |                 |                                                          |   |                         |              |                           |           |                   |                       |                                      |
| $\overline{4}$                                |              |                                                                                                    |              |         |                                                                          |         |                      |             |                 |                                                          |   |                         |              |                           |           |                   |                       |                                      |
| $\frac{5}{6}$                                 |              |                                                                                                    |              |         |                                                                          |         |                      |             |                 |                                                          |   |                         |              |                           |           |                   |                       |                                      |
|                                               |              |                                                                                                    |              |         |                                                                          |         |                      |             |                 |                                                          |   |                         |              |                           |           |                   |                       |                                      |
| $\overline{7}$                                |              |                                                                                                    |              |         |                                                                          |         |                      |             |                 |                                                          |   |                         |              |                           |           |                   |                       |                                      |
| $\begin{array}{c} 8 \\ 9 \end{array}$         |              |                                                                                                    |              |         |                                                                          |         |                      |             |                 |                                                          |   |                         |              |                           |           |                   |                       |                                      |
| 10                                            |              |                                                                                                    |              |         |                                                                          |         |                      |             |                 |                                                          |   |                         |              |                           |           |                   |                       |                                      |
| 11                                            |              |                                                                                                    |              |         |                                                                          |         |                      |             |                 |                                                          |   |                         |              |                           |           |                   |                       |                                      |
| 12                                            |              |                                                                                                    |              |         |                                                                          |         |                      |             |                 |                                                          |   |                         |              |                           |           |                   |                       |                                      |
| 13                                            |              |                                                                                                    |              |         |                                                                          |         |                      |             |                 |                                                          |   |                         |              |                           |           |                   |                       |                                      |
| 14                                            |              |                                                                                                    |              |         |                                                                          |         |                      |             |                 |                                                          |   |                         |              |                           |           |                   |                       |                                      |
| 15                                            |              |                                                                                                    |              |         |                                                                          |         |                      |             |                 |                                                          |   |                         |              |                           |           |                   |                       |                                      |
| 16                                            |              |                                                                                                    |              |         |                                                                          |         |                      |             |                 |                                                          |   |                         |              |                           |           |                   |                       |                                      |
| 17                                            |              |                                                                                                    |              |         |                                                                          |         |                      |             |                 |                                                          |   |                         |              |                           |           |                   |                       |                                      |
| 18                                            |              |                                                                                                    |              |         |                                                                          |         |                      |             |                 |                                                          |   |                         |              |                           |           |                   |                       |                                      |
| 19                                            |              |                                                                                                    |              |         |                                                                          |         |                      |             |                 |                                                          |   |                         |              |                           |           |                   |                       |                                      |
| 20                                            |              |                                                                                                    |              |         |                                                                          |         |                      |             |                 |                                                          |   |                         |              |                           |           |                   |                       |                                      |
| 21                                            |              |                                                                                                    |              |         |                                                                          |         |                      |             |                 |                                                          |   |                         |              |                           |           |                   |                       |                                      |
| 22                                            |              |                                                                                                    |              |         |                                                                          |         |                      |             |                 |                                                          |   |                         |              |                           |           |                   |                       |                                      |
| $\begin{array}{c} 23 \\ 24 \\ 25 \end{array}$ |              |                                                                                                    |              |         |                                                                          |         |                      |             |                 |                                                          |   |                         |              |                           |           |                   |                       |                                      |
|                                               |              |                                                                                                    |              |         |                                                                          |         |                      |             |                 |                                                          |   |                         |              |                           |           |                   |                       |                                      |
|                                               |              |                                                                                                    |              |         |                                                                          |         |                      |             |                 |                                                          |   |                         |              |                           |           |                   |                       |                                      |
| 26                                            |              |                                                                                                    |              |         |                                                                          |         |                      |             |                 |                                                          |   |                         |              |                           |           |                   |                       |                                      |
| $\frac{27}{28}$                               |              |                                                                                                    |              |         |                                                                          |         |                      |             |                 |                                                          |   |                         |              |                           |           |                   |                       |                                      |
| 29                                            |              |                                                                                                    |              |         |                                                                          |         |                      |             |                 |                                                          |   |                         |              |                           |           |                   |                       |                                      |
| $\ddotsc$                                     |              |                                                                                                    |              |         |                                                                          |         |                      |             |                 |                                                          |   |                         |              |                           |           |                   |                       |                                      |
| $M \rightarrow P$                             | H            |                                                                                                    |              |         | Anmerkungen / Umrechnung / Betriebszeiten / Aufträge Ergebnisse Aufträge |         |                      |             |                 | Ergebnisse_Stationen                                     |   | 大河                      |              | $\vert$ 4<br>$\mathbf{m}$ |           |                   |                       | $\mathbf{E}$                         |
| Bereit                                        | $\Box$       |                                                                                                    |              |         |                                                                          |         |                      |             |                 |                                                          |   |                         |              |                           |           | 田 □ 凹 90 % ○      | O                     | $\bigoplus$                          |

**Abbildung 5: Tabellenblatt Ergebnisse\_Aufträge** 

Im Tabellenblatt **Ergebnisse\_Stationen** werden nach dem Simulationslauf die aufbereiteten Ergebnisse für die Bearbeitungsstationen angezeigt.

|                  | $\mathbb{K}$ $\mathbb{G}$ and $\mathbb{C}$ , we define the set of $\mathbb{K}$                                                                                                    |                         |                     |         | Befüllung - Microsoft Excel nichtkommerzielle Verwendung |                      |              |        |             | $\Box$<br>$\chi$                                                       |                  |
|------------------|----------------------------------------------------------------------------------------------------|-------------------------|---------------------|---------|----------------------------------------------------------|----------------------|--------------|--------|-------------|------------------------------------------------------------------------|------------------|
| Datei            | Einfügen<br>Start                                                                                                    | Formeln<br>Seitenlayout | Überprüfen<br>Daten | Ansicht |                                                          |                      |              |        |             | $\circ$<br><b>@ 83</b><br>$\heartsuit$<br>$\qquad \qquad \blacksquare$ |                  |
| и                | A                                                                                                    | B<br>C                  | D<br>E              | G<br>F  | H                                                        | K                    | P<br>Q       | R<br>S |             | $\cup$                                                                 | $\blacktriangle$ |
|                  | <b>Simulierte Zeit</b>                                                                                                    |                         | $0,0$ Min.          |         |                                                          |                      |              |        |             |                                                                        |                  |
| $\overline{2}$   |                                                                                                    |                         |                     |         |                                                          |                      |              |        |             |                                                                        |                  |
| 3                | Kategorie                                                                                                    | <b>Betriebszeit</b>     | <b>Rüstzeit</b>     |         | <b>Bearbeitungszeit</b>                                  |                      | Wartezeit    |        |             |                                                                        | $\equiv$         |
| 4                | <b>Bearbeitungsstation</b>                                                                                                    | <b>Stationen</b>        | Zeit (Min.)         | in $%$  | Zeit (Min.)                                              | in $%$               | Zeit (Min.)  | in $%$ | Anzahl      |                                                                        |                  |
| 5                | cncDreh                                                                                                    |                         |                     |         |                                                          |                      |              |        | $\circ$     |                                                                        |                  |
| 6                | cncFräs                                                                                                    |                         |                     |         |                                                          |                      |              |        | $\circ$     |                                                                        |                  |
|                  | cncDrehFräs                                                                                                    |                         |                     |         |                                                          |                      |              |        | $\circ$     |                                                                        |                  |
| 8                | manDreh                                                                                                    |                         |                     |         |                                                          |                      |              |        | $\circ$     |                                                                        |                  |
| 9                | manFräs                                                                                                    |                         |                     |         |                                                          |                      |              |        | $\circ$     |                                                                        |                  |
| 10 <sup>10</sup> | manBohr                                                                                                    |                         |                     |         |                                                          |                      |              |        | $\circ$     |                                                                        |                  |
|                  | 11 manSchleif                                                                                                    |                         |                     |         |                                                          |                      |              |        | $\Omega$    |                                                                        |                  |
|                  | 12 gleitSchleif                                                                                                    |                         |                     |         |                                                          |                      |              |        | $\circ$     |                                                                        |                  |
|                  | 13 montage                                                                                                    |                         |                     |         |                                                          |                      |              |        | $\circ$     |                                                                        |                  |
|                  | 14 prüf                                                                                                    |                         |                     |         |                                                          |                      |              |        | $\circ$     |                                                                        |                  |
| 15               | extern                                                                                                    |                         |                     |         |                                                          |                      |              |        | $\Omega$    |                                                                        |                  |
| 16               |                                                                                                    |                         |                     |         |                                                          |                      |              |        |             |                                                                        |                  |
| 17               |                                                                                                    |                         |                     |         |                                                          |                      |              |        |             |                                                                        |                  |
| 18               |                                                                                                    |                         |                     |         |                                                          |                      |              |        |             |                                                                        |                  |
| 19               |                                                                                                    |                         |                     |         |                                                          |                      |              |        |             |                                                                        |                  |
| 20               |                                                                                                    |                         |                     |         |                                                          |                      |              |        |             |                                                                        |                  |
| 21               |                                                                                                    |                         |                     |         |                                                          |                      |              |        |             |                                                                        |                  |
| 22               |                                                                                                    |                         |                     |         |                                                          |                      |              |        |             |                                                                        |                  |
| $\frac{23}{24}$  |                                                                                                    |                         |                     |         |                                                          |                      |              |        |             |                                                                        |                  |
|                  |                                                                                                    |                         |                     |         |                                                          |                      |              |        |             |                                                                        |                  |
| 25               | Anmerkungen / Umrechnung / Betriebszeiten / Aufträge / Ergebnisse Aufträge<br>$\begin{array}{c ccccccccc} \multicolumn{3}{c }{\mathsf{H}} & \dashv & \dashv & \multicolumn{3}{c }{\mathsf{H}} & \multicolumn{3}{c }{\mathsf{H}} & \multicolumn{3}{c }{\mathsf{H}} & \multicolumn{3}{c }{\mathsf{H}} & \multicolumn{3}{c }{\mathsf{H}} & \multicolumn{3}{c }{\mathsf{H}} & \multicolumn{3}{c }{\mathsf{H}} & \multicolumn{3}{c }{\mathsf{H}} & \multicolumn{3}{c }{\mathsf{H}} & \multicolumn{3}{c }{\mathsf{H}} & \multicolumn{3}{c }{\mathsf{$ |                         |                     |         |                                                          | Ergebnisse_Stationen | $\mathbb{R}$ | 田      |             | K.                                                                     | $\mathbf{v}$     |
|                  | 面                                                                                                    |                         |                     |         |                                                          |                      |              |        | □ 凹 110 % ○ | O                                                                      | $\bigoplus$      |
| Bereit           |                                                                                                    |                         |                     |         |                                                          |                      |              |        |             |                                                                        |                  |

**Abbildung 6: Tabellenblatt Ergebnisse\_Stationen** 

#### **3.2.1.2 PACE-Datei Icons.icn**

Die PACE-Datei **Icons.icn** beinhaltet die individuellen Icons des Baukastensystems. Die Datei muss manuell von PACE aus eingelesen werden.

Die folgende Abbildung zeigt den Inhalt der Datei.

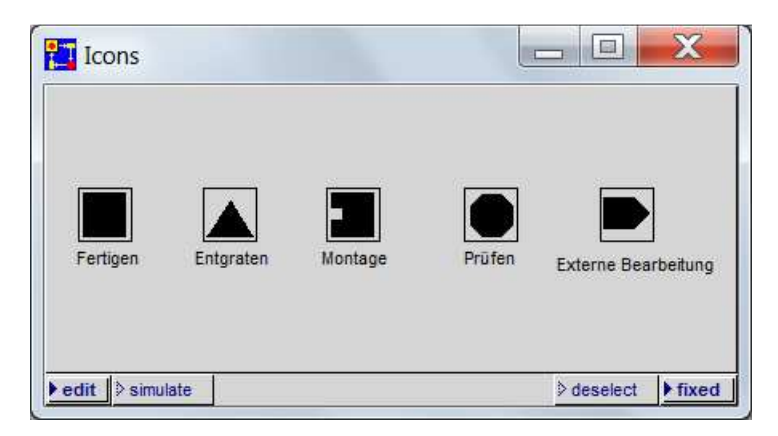

**Abbildung 7: Individuelle Icons** 

#### **3.2.2 Dateiordner PACE-Bausteine**

#### **3.2.2.1 Dateiordner Kategorien von Bearbeitungsstationen**

In diesem Ordner ist jede mögliche Kategorie von Bearbeitungsstationen enthalten.

Die einzelnen Dateien dieses Ordners können zur Anpassung des Simulationsmodells an Ihr Unternehmen nach dem Einfügen des Basisbausteines in PACE hinzugeladen werden (Details dazu finden Sie in Kapitel 6 auf Seite 22).

#### **3.2.2.2 PACE-Baustein Basisbaustein.sub**

Der Basisbaustein beinhaltet, wie der Name schon sagt, die Basis Ihres Simulationsmodells. Der PACE-Baustein muss manuell von PACE aus eingelesen werden. Die Beschreibung dieses Vorgehens finden Sie in Kapitel 4.3.2 auf Seite 11.

Der Basisbaustein beinhaltet die Grundfunktionen des Simulationsmodells sowie jede mögliche Kategorie von Bearbeitungsstationen mit jeweils **einer** Station. Dieser Basisbaustein stellt damit das "Grundgerüst" Ihres Simulationsmodells dar, das später an Ihr Unternehmen durch Entfernen einzelner Kategorien oder Hinzufügen von Bearbeitungsstationen angepasst werden kann (Details dazu finden Sie in Kapitel 6 auf Seite 22).

Die folgenden Abbildungen zeigen die Elemente des Basisbausteins.

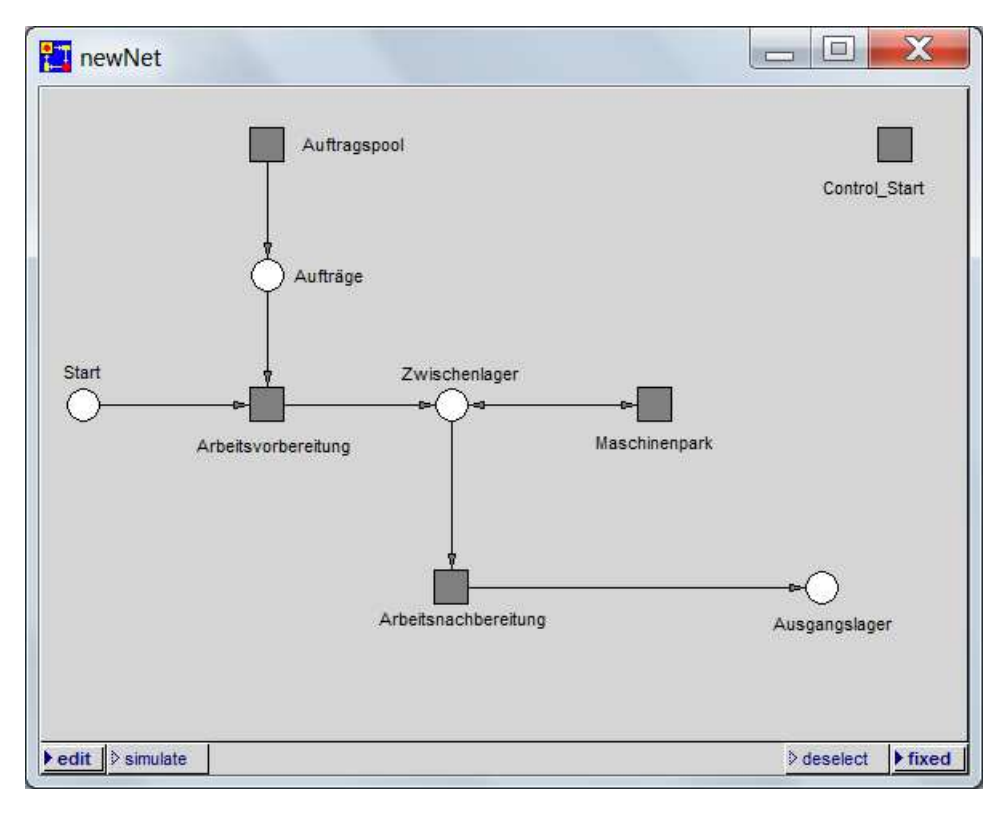

**Abbildung 8: Elemente des Basisbausteins (1)** 

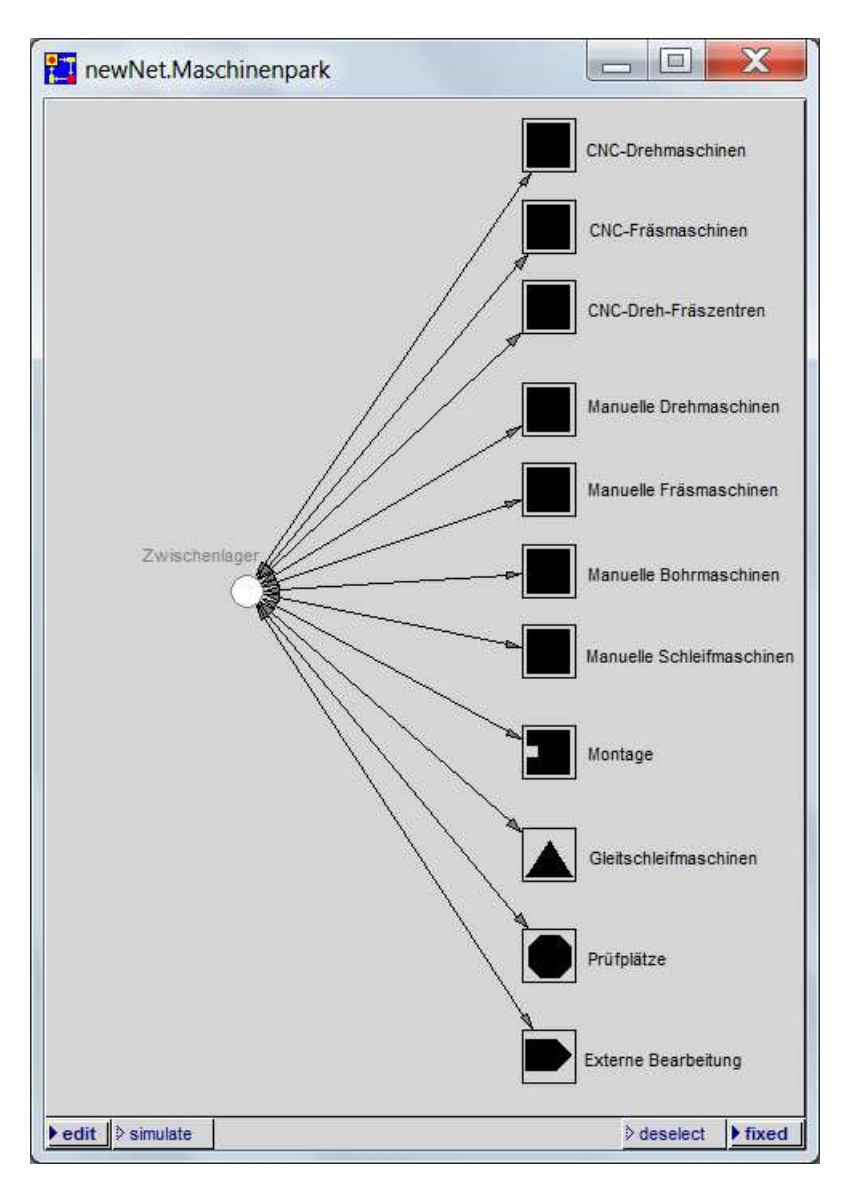

**Abbildung 9: Elemente des Basisbausteins (2)** 

#### **3.2.2.3 PACE-Baustein Bearbeitungsstation.sub**

Die Datei **Bearbeitungsstation.sub** kann zur Anpassung des Simulationsmodells an Ihr Unternehmen nach dem Einfügen des Basisbausteines in PACE hinzugeladen werden (Details dazu finden Sie in Kapitel 6 auf Seite 22).

#### **3.2.3 Text-Datei Version.txt**

In dieser Datei sind einige allgemeine Informationen bezüglich des Baukastensystems hinterlegt:

- die Bezeichnung des Baukastensystems
- die Versionsnummer des Baukastensystems
- das Datum
- die Kontaktdaten der Ansprechpartnerin

### **4 Vorbereitungen zur Nutzung des Baukastensystems**

### **4.1 Wichtige Vorbemerkung zur Bedienung von PACE**

PACE besteht (anders als Sie das von gängigen Microsoft-Programmen gewohnt sind) aus einzelnen Programmfenstern. Diese können beliebig auf dem Bildschirm positioniert werden und unabhängig voneinander minimiert, maximiert oder geschlossen werden.

Um nicht jedes Mal wieder sämtliche Netzfenster maximieren zu müssen, wenn Sie im Wechsel mit der Excel-Datei arbeiten, empfiehlt es sich, ZUERST die PACE-Fenster und ANSCHLIEßEND die Excel-Datei zu öffnen. Nun können Sie die Excel-Datei beliebig minimieren und maximieren, während PACE im Hintergrund auf Ihrem Bildschirm geöffnet bleibt.

Bitte beachten Sie, dass Sie die PACE-Bedienleiste (beschriftet mit **PACE 2008 The IBE Simulator Developer**) sowie das Fenster **Net List** nicht schließen dürfen, es sei denn, Sie möchten das Simulationsmodell schließen und PACE beenden.

Die Mausbedienung in PACE ist anfangs etwas ungewohnt. Es wird neben der linken auch viel mit der rechten Maustaste gearbeitet. Häufig müssen Sie beim Aufruf von Befehlen die Maustaste drücken UND GEDRÜCKT HALTEN, bis Sie den gewünschten Menüpunkt ausgewählt haben. Durch das Loslassen der Maustaste wählen Sie dann den gewünschten Menüpunkt aus.

Zu Details lesen Sie bitte auch in der umfangreichen Dokumentation des Simulationswerkzeuges PACE nach, die zusammen mit PACE ausgeliefert wird.

### **4.2 PACE-Installation**

Zur Installation von PACE öffnen Sie bitte die von IBE erhaltene Setup-Datei per Doppelklick. Ein InstallShield führt Sie durch die Installation. In der Regel dauert die Installation nur wenige Minuten.

Bitte achten Sie darauf die Installation in ein Windows-Verzeichnis vorzunehmen, auf das Sie (als Nutzer, NICHT NUR als Administrator!) vollen Lese- und Schreibzugriff haben (zu empfehlen ist ein Verzeichnis, in dem Sie auch Ihre Dokumente abspeichern). Andernfalls kann es bei der späteren Ausführung von PACE zu Fehlermeldungen des folgenden Formates kommen:

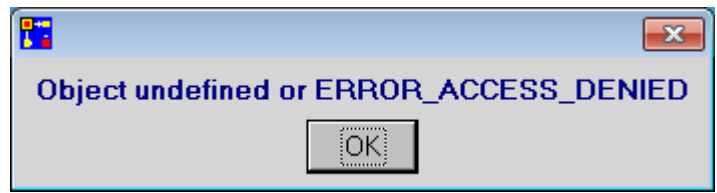

**Abbildung 10: Fehlermeldung bei Problemen mit Lese- und Schreibzugriffen**

Nach dem ersten Öffnen von PACE müssen Sie noch unter dem Menüpunkt Help+Info > licence → insert licence (bitte beachten Sie die etwas ungewohnte Mausbedienung in PACE, lesen Sie dazu auch in Kapitel 4.1 auf Seite 9 sowie in der umfangreichen Dokumentation des Simulationswerkzeuges PACE nach, die zusammen mit PACE ausgeliefert wird) Ihre gültige Lizenz eintragen (diese erhalten Sie ebenfalls über die IBE Simulation Engineering GmbH, siehe Kapitel 2.1 auf Seite 1) und mit Return abschließen. Die folgende Frage nach dem Speichern des Images bestätigen Sie mit **yes**.

### **4.3 Erstellen eines Simulationsmodelles in PACE**

#### **4.3.1 Erstellen eines neuen Netzes**

Bitte starten Sie zunächst das Simulationswerkzeug PACE aus dem Windows-Startmenü.

Über den Menüpunkt File → new net erstellen Sie ein neues Netz. Den Namen für das neue Netz können Sie frei wählen, beispielsweise eignet sich Ihr Unternehmensname. Bestätigen Sie mit **OK**.

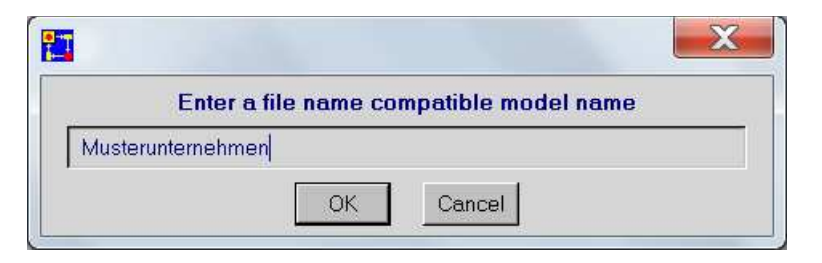

**Abbildung 11: Neues Netz erstellen** 

Es öffnet sich ein Fenster, das "an Ihrem Mauszeiger klebt". Sie können den Mauszeiger nun an eine beliebige Stelle Ihres Bildschirmes bewegen und durch anschließendes Klicken mit der linken Maustaste das Fenster positionieren.

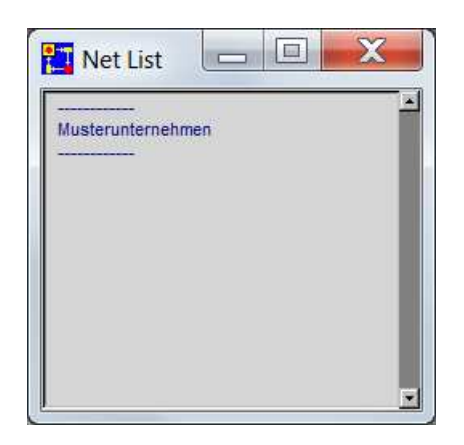

**Abbildung 12: Net List** 

Das Fenster ist in der obersten Zeile als **Net List** bezeichnet. Klicken Sie in diesem Fenster **Net List** den von Ihnen gewählte Netznamen mit der linken Maustaste an. Während der Mauszeiger auf dem Netznamen steht, drücken Sie die rechte Maustaste UND HALTEN SIE DIESE GEDRÜCKT. Wählen Sie mit gedrückter Maustaste den erscheinenden Menüpunkt **edit** aus und lassen Sie die rechte Maustaste los.

Wieder öffnet sich ein Fenster, das "an Ihrem Mauszeiger klebt". Sie können den Mauszeiger nun wieder an eine beliebige freie Stelle Ihres Bildschirmes bewegen und durch anschließendes Klicken mit der linken Maustaste das Fenster positionieren.

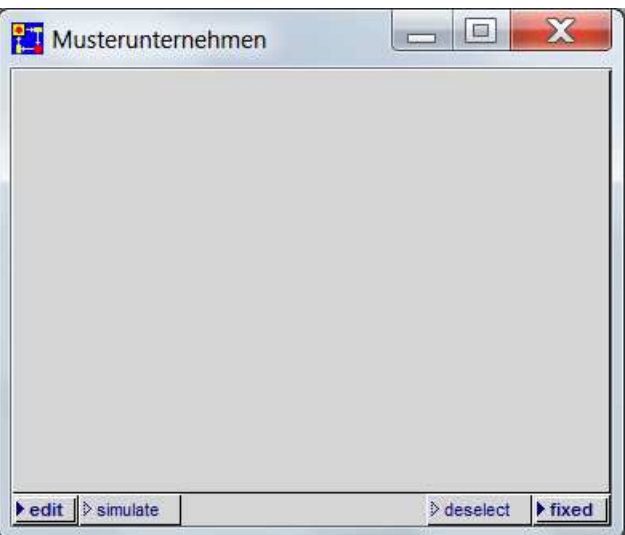

**Abbildung 13: Netzfenster** 

Dieses neue Netzfenster trägt in der obersten Zeile den von Ihnen vergebenen Netznamen (Sie können das Netzfenster durch Ziehen an den Ecken mit dem Mauszeiger vergrößern) und ist nun Ihre "Arbeitsfläche", das heißt, in diesem Netzfenster erstellen Sie Ihr Simulationsmodell.

#### **4.3.2 Einfügen des Basisbausteins**

Positionieren Sie den Mauszeiger in Ihrem Netzfenster (vgl. Kapitel 4.3.1 auf Seite 10), drücken Sie die rechte Maustaste UND HALTEN SIE DIESE GEDRÜCKT. Wählen Sie mit gedrückter Maustaste den erscheinenden Menüpunkt **restore module** aus und lassen Sie die rechte Maustaste los. Es öffnet sich ein Windows-Explorer-Fenster, in dem Sie bitte aus dem Dateiordner **PACE-Bausteine** die Datei **Basisbaustein.sub** auswählen. Mit **Öffnen** bestätigen.

Es erscheint ein schwarzes Quadrat, das "an Ihrem Mauszeiger klebt". Bewegen Sie den Mauszeiger in die Mitte Ihres Netzfensters und positionieren Sie den Basisbaustein durch Klicken mit der linken Maustaste. Es erscheint ein graues Quadrat, das als Basisbaustein beschriftet ist.

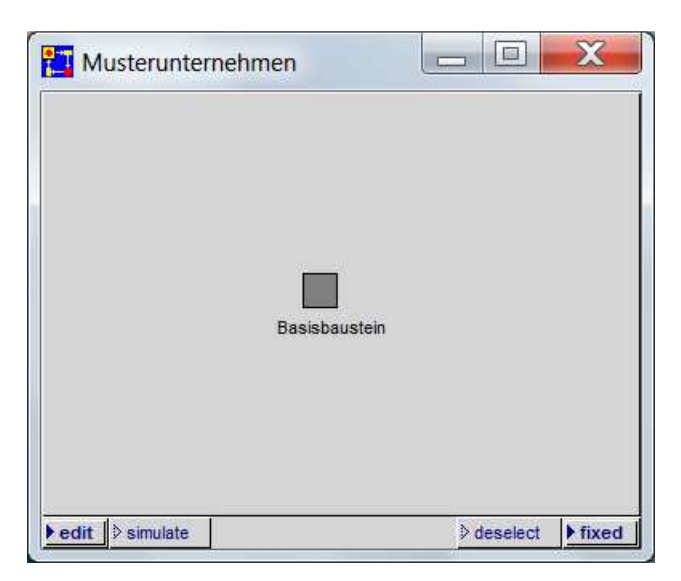

**Abbildung 14: Eingefügter Basisbaustein** 

Klicken Sie dieses graue Quadrat mit der linken Maustaste mittig an (es erscheint ein kleines, schwarzes Quadrat in dem größeren, grauen Quadrat), drücken Sie die rechte Maustaste UND HALTEN SIE DIESE GEDRÜCKT. Wählen Sie mit gedrückter Maustaste den erscheinenden Menüpunkt **refine** aus und lassen Sie die rechte Maustaste los. Die anschließende Abfrage bestätigen Sie mit **yes**. PACE entpackt jetzt den Basisbaustein. Wenn alles geklappt hat, sollte Ihr Netzfenster nun so aussehen:

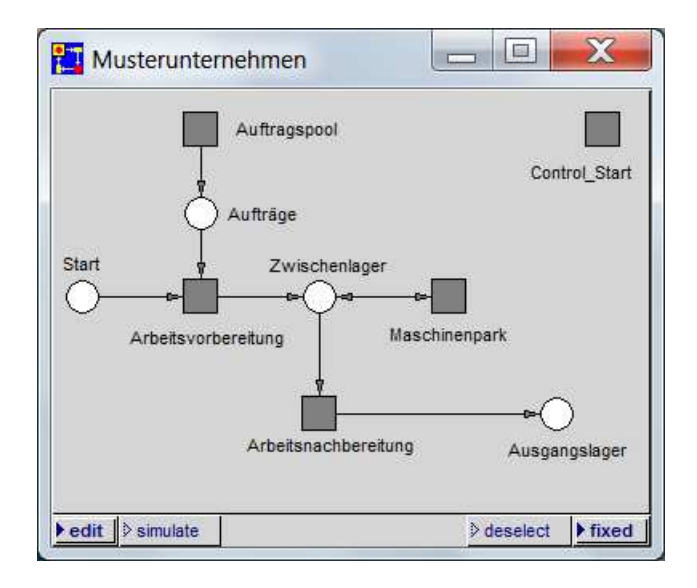

**Abbildung 15: Entpackter Basisbaustein** 

Klicken Sie nun mit der linken Maustaste in das graue Quadrat, das mit Maschinenpark beschriftet ist (es erscheint ein kleines, schwarzes Quadrat in dem größeren, grauen Quadrat). Drücken Sie die rechte Maustaste UND HALTEN SIE DIESE GEDRÜCKT. Wählen Sie mit gedrückter Maustaste den erscheinenden Menüpunkt **subnet** aus und lassen Sie die rechte Maustaste los. Wieder öffnet sich ein Fenster, das "an Ihrem Mauszeiger klebt". Bewegen Sie den Mauszeiger rechts neben Ihr Netzfenster und positionieren Sie das neue Fenster Maschinenpark. Anschließend ziehen Sie das Fenster Maschinenpark so groß, dass alle Bezeichnungen gut lesbar sind (klicken Sie dazu auf eine Ecke des Netzfensters Maschinenpark und ziehen Sie bei gedrückter Maustaste das Fenster größer). Ihr Bildschirm sollte nun so aussehen:

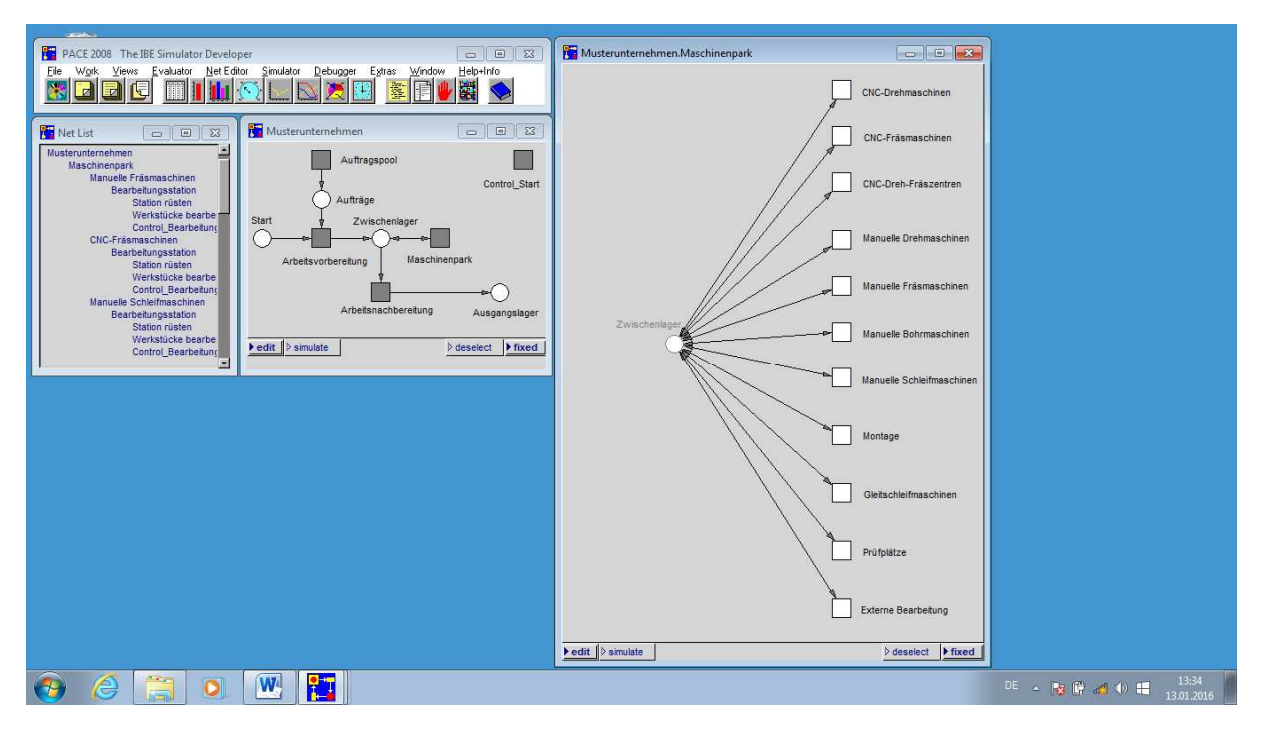

**Abbildung 16: Bildschirmansicht (1)** 

### **4.3.3 Hinzuladen der Icons**

Damit die Kategorien der Bearbeitungsstationen in Ihrem Netzfenster Maschinenpark noch mit den individuellen Icons dargestellt werden, müssen Sie abschließend die Datei **Icons.icn** hinzuladen. Dazu rufen Sie in der PACE-Bedienleiste (beschriftet mit **PACE 2008 The IBE Simulator Developer**) bitte den Menüpunkt **Extras** auf. Wählen Sie mit der linken Maustaste den Menüpunkt **icons** UND HALTEN SIE DIESE GEDRÜCKT. Wählen Sie mit gedrückter Maustaste den erscheinenden Menüpunkt **load icon file** aus und lassen Sie die linke Maustaste los. Es öffnet sich ein Windows-Explorer-Fenster, in dem Sie bitte aus dem Dateiordner **Ergänzende Dateien** die Datei **Icons.icn** auswählen. Mit **Öffnen** bestätigen. Das Ergebnis sollte nun so aussehen:

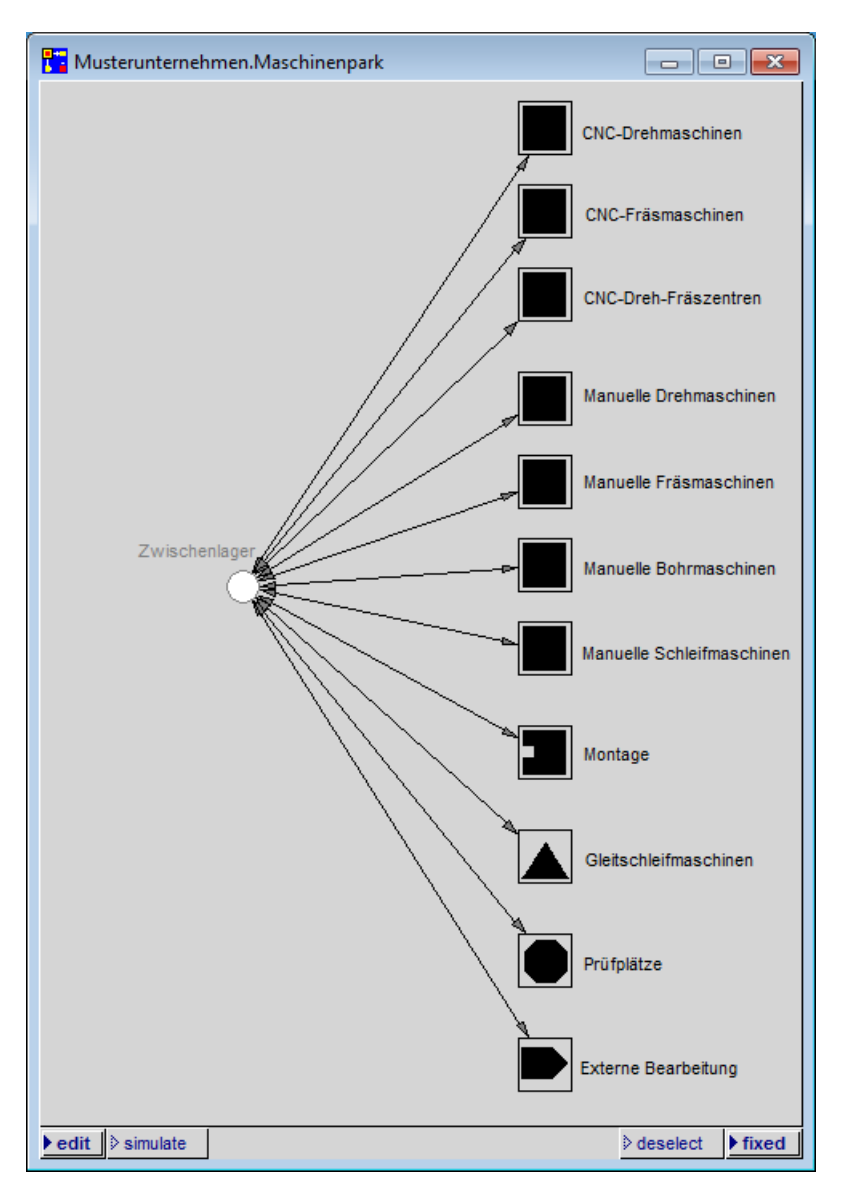

**Abbildung 17: Maschinenpark mit individuellen Icons** 

Damit ist das Simulationsmodell vorerst fertig und kann im nächsten Schritt an Ihr Unternehmen angepasst (siehe Kapitel 6 ab Seite 22) oder direkt abgespeichert (siehe Kapitel 6.6 auf Seite 28) werden.

### **4.4 Excel-Datei**

Zur Befüllung des Simulationsmodells und zur Auswertung des Simulationslaufes benötigen Sie noch die Excel-Datei **Befüllung.xlsx**. Bitte öffnen Sie diese per Doppelklick.

### **5 Durchführen eines Simulationslaufes**

### **5.1 Befüllen der Excel-Datei**

### **5.1.1 Tabellenblatt Anmerkungen**

Bitte lesen Sie zunächst die Anmerkungen zu der Excel-Datei im Tabellenblatt **Anmerkungen** UND BEACHTEN SIE DIESE. Andernfalls können beim Simulationslauf immer wieder Fehler auftreten.

#### **5.1.2 Tabellenblatt Betriebszeiten**

Rufen Sie das Tabellenblatt **Betriebszeiten** auf und geben Sie die tägliche Arbeitszeit Ihres Betriebes sowie eventuelle Betriebsschließungen ein.

Beachten Sie dabei, dass die Betriebszeiten in Stunden/Tag (dezimal) eingegeben werden. Das Tabellenblatt **Umrechnung** hilft gegebenenfalls bei der Umrechnung in Dezimalzeiten.

Für die Betriebsschließungen erfassen Sie bitte jeden Tag einzeln. Auch die Feiertage müssen erfasst werden, die bundesweiten Feiertage des Jahres 2015 sind bereits eingetragen. Die Tage müssen NICHT chronologisch in der richtigen Reihenfolge eingegeben werden. Wochenenden müssen nicht erfasst werden, diese werden automatisch als arbeitsfrei beachtet.

#### **5.1.3 Tabellenblatt Aufträge**

Rufen Sie das Tabellenblatt **Aufträge** auf und geben Sie zunächst das gewünschte Startdatum des Simulationslaufs ein. Optional können Sie zusätzlich ein Datum für einen vorzeitigen Abbruch des Simulationslaufes eingeben.

Anschließend geben Sie bitte die spezifischen Daten der Aufträge ein (jeder Auftrag erhält eine eigene Zeile, es können maximal 100 Aufträge eingegeben werden). Bitte achten Sie darauf, in der obersten Zeile (Zeile 4) zu beginnen.

Im Folgenden sind die auszufüllenden Felder von links nach rechts beschrieben:

#### **Losgröße**

Bitte geben Sie eine Zahl zwischen 1 und 50000 ein (es können maximal 50000 Teile pro Auftrag eingegeben werden).

#### **Start**

Bitte geben Sie das Datum ein, zu dem der Auftrag in die Produktion gegeben werden soll. Bitte beachten Sie das Datumsformat TT.MM.JJ.

Aufträge, die vor dem eingegebenen Startdatum des Simulationslaufes starten sollen, werden beim Simulationslauf ignoriert. Das Startdatum betreffender Aufträge wird **gelb hinter**legt.

Die rote Hinterlegung von einem eingegebenen Datum bedeutet, dass es auf einen arbeitsfreien Tag fällt. Bitte korrigieren Sie in diesem Fall Ihre Angabe auf einen Arbeitstag.

Im Folgenden können Sie Daten für bis zu 10 chronologisch aufeinander folgende Bearbeitungsstationen eingegeben.

#### **Fertig soll (optional)**

Hier können Sie optional eingeben, wann der Auftrag fertig bearbeitet sein soll. Bitte beachten Sie das Datumsformat TT.MM.JJ.

Die rote Hinterlegung von einem eingegebenen Datum bedeutet, dass es auf einen arbeitsfreien Tag fällt. Bitte korrigieren Sie in diesem Fall Ihre Angabe auf einen Arbeitstag.

#### **Station**

Bitte wählen Sie aus dem Pulldown-Auswahlmenü eine Bearbeitungsstation aus.

#### **Rüstzeit/Los (Min.)**

Bitte geben Sie die Rüstzeit des Loses in Minuten (dezimal) ein. Die Rüstzeit kann auch 0 betragen.

Falls Sie die Bearbeitungsstation Gleitschleifmaschine oder externe Bearbeitung gewählt haben, geben Sie bitte die gesamte Bearbeitungszeit in diesem Feld Rüstzeit/Los (Min.) ein. Das Feld Bearbeitung/Stück (Min.) bleibt in diesem Fall frei.

#### **Schwankung Rüstzeit, jeweils +/- (%)**

Hier können Sie angeben, ob die von Ihnen eingegebene Rüstzeit schwanken soll. Sie können aus einem Pulldown-Auswahlmenü Werte zwischen 0% und 100% auswählen. Das Feld kann frei bleiben, das entspricht dann einem Wert von 0%.

#### Beispiel:

Falls Sie für die Rüstzeit eines Loses auf einer Station einen Wert von 2,0 Minuten angegeben haben und nun eine Schwankung der Rüstzeit von 50% auswählen (dies entspricht 1,0 Minuten), werden die Rüstzeiten dieses Loses auf dieser Station während des Simulationslaufes zufallsverteilt im Bereich zwischen 1,0 und 3,0 Minuten schwanken.

#### **Bearbeitung/Stück (Min.)**

Bitte geben Sie die Bearbeitungszeit des Loses in Minuten (dezimal) ein.

Falls Sie die Bearbeitungsstation Gleitschleifmaschine oder externe Bearbeitung gewählt haben, geben Sie bitte die gesamte Bearbeitungszeit unter Rüstzeit/Los (Min.) ein. Das Feld Bearbeitung/Stück (Min.) bleibt in diesem Fall frei.

### **Schwankung Bearbeitung, jeweils +/- (%)**

Hier können Sie angeben, ob die von Ihnen eingegebene Bearbeitungszeit schwanken soll. Sie können aus einem Pulldown-Auswahlmenü Werte zwischen 0% und 100% auswählen. Das Feld kann frei bleiben, das entspricht dann einem Wert von 0%.

#### Beispiel:

Falls Sie für die Bearbeitungszeit eines Werkstückes auf einer Station einen Wert von 0,5 Minuten angegeben haben und nun eine Schwankung der Bearbeitungszeit von 100% auswählen (dies entspricht 0,5 Minuten), werden die Bearbeitungszeiten dieses Werkstückes auf dieser Station während des Simulationslaufes zufallsverteilt im Bereich zwischen 0,0 und 1,0 Minuten schwanken.

### **5.2 Simulationslauf starten**

Um den Simulationslauf in PACE zu starten, minimieren Sie bitte das Excel-Fenster und aktivieren Sie in allen Netzfenstern von PACE die Einstellung **simulate** (jeweils links am unteren Rand des Netzfensters).

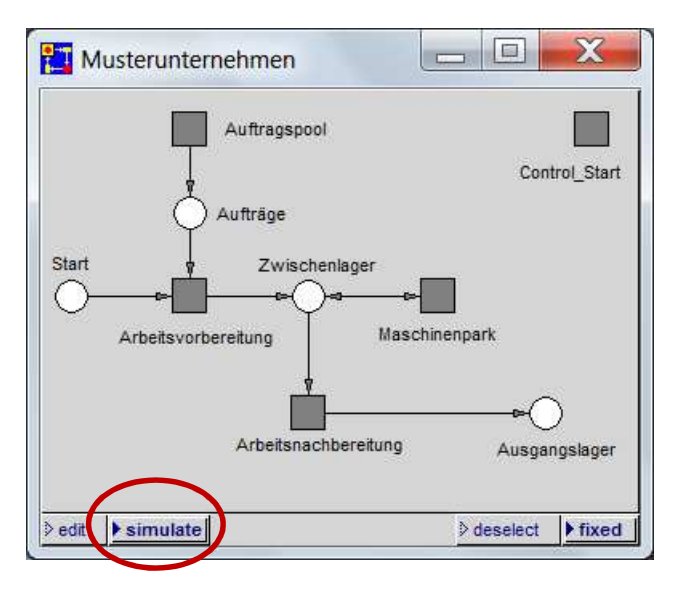

**Abbildung 18: Einstellung simulate gewählt** 

Anschließend positionieren Sie den Mauszeiger in einem Netzfenster, drücken Sie die rechte Maustaste UND HALTEN SIE DIESE GEDRÜCKT. Wählen Sie mit gedrückter Maustaste den erscheinenden Menüpunkt **initialize + run** aus und lassen Sie die rechte Maustaste los.

Es erscheint ein Fenster mit dem Hinweis, dass beim folgenden Start des Simulationslaufes eine Wartezeit von bis zu einer Minute entstehen kann, in der Sie keine Reaktion von PACE erkennen können. Außerdem wird abgefragt, ob die Excel-Datei **Befüllung.xlsx** geöffnet ist. (Bitte achten Sie auch auf die richtige Dateiendung **.xlsx**! Sollten Sie die Datei z.B. als Befüllung.**xls** abgespeichert haben, erhalten Sie beim Start des Simulationslaufes Fehlermeldungen, da PACE die Datei nicht erkennt.)

Bitte prüfen Sie, ob die Excel-Datei **Befüllung.xlsx** geöffnet ist und beantworten Sie die Frage mit **yes**.

Falls alles klappt, sollte der Simulationslauf nun starten. Sie erkennen das daran, dass sich schwarze "Marken" in den Netzfenstern hin- und herbewegen.

Unter Umständen erhalten Sie Hinweisfenster, dass in Excel etwas falsch eingetragen wurde oder ein Eintrag fehlt. Bitte bestätigen Sie in diesem Fall das Hinweisfenster sowie das folgende Hinweisfenster "End of simulation" mit **OK**, korrigieren Sie Ihre Eingaben in Excel und starten Sie den Simulationslauf in PACE anschließend neu.

### **5.3 Simulationslauf beenden**

Der Simulationslauf endet normalerweise automatisch, sobald alle Aufträge abgearbeitet sind. In PACE erscheint dann ein Hinweisfenster "End of simulation", das Sie mit OK bestätigen müssen.

Sollten Sie ein Abbruchdatum für den Simulationslauf (im Tabellenblatt **Aufträge**) eingegeben haben, so endet der Simulationslauf zu dem angegebenen Datum. Es öffnet sich ein Hinweisfenster mit Details, das Sie (nach dem aufmerksamen Lesen) mit **OK** bestätigen müssen.

Falls Sie einen laufenden Simulationslauf unterbrechen möchten, positionieren Sie den Mauszeiger in einem der Netzfenster (möglicherweise ist der Mauszeiger im Netzfenster

nicht sichtbar – positionieren Sie in diesem Fall den Mauszeiger so, dass er im Netzfenster stehen müsste) und klicken Sie mit der linken Maustaste. Der Simulationslauf sollte daraufhin stoppen. Sollte dies nicht der Fall sein, verschieben Sie den Mauszeiger leicht und klicken Sie wieder auf die linke Maustaste, bis der Simulationslauf stoppt.

Wenn Sie den Simulation fortsetzen wollen, positionieren Sie den Mauszeiger in einem Netzfenster, drücken Sie die rechte Maustaste UND HALTEN SIE DIESE GEDRÜCKT. Wählen Sie mit gedrückter Maustaste den erscheinenden Menüpunkt **run** aus und lassen Sie die rechte Maustaste los.

### **5.4 Auswerten der Excel-Datei**

#### **5.4.1 Tabellenblatt Ergebnisse\_Aufträge**

Nachdem der Simulationslauf beendet ist, können Sie in diesem Tabellenblatt die Ergebnisse der Aufträge ablesen. Im Folgenden sind die Felder des Tabellenblattes von links nach rechts beschrieben:

#### **ID**

Hier wird die eindeutige Nummer des Loses angezeigt.

Bitte beachten Sie, dass die Aufträge NICHT in chronologischer Reihenfolge der ID, sondern vielmehr in der Reihenfolge der Fertigstellung angezeigt werden.

#### **Start Auftrag SOLL**

Hier wird das Datum angezeigt, das im Tabellenblatt **Aufträge** als Startdatum des Auftrages eingegeben wurde.

#### **Start Auftrag IST**

Hier wird das Datum angezeigt, zu dem der Auftrag tatsächlich in die Produktion gegeben wurde.

#### **Fertigstellung SOLL**

Hier wird das Datum angezeigt, das im Tabellenblatt Aufträge als Datum "Fertig soll (optional)" eingegeben wurde.

#### **Fertigstellung IST**

Hier wird das Datum angezeigt, zu dem der Auftrag fertiggestellt wurde. Das Datum wird **fett**  rot markiert, wenn es nach dem Datum "Fertigstellung SOLL" liegt. Andernfalls wird das Datum **fett grün** markiert.

#### **Durchlaufzeit (Min.)**

Hier wird die Zeit in Minuten angezeigt, die der Auftrag tatsächlich vom Start bis zur Fertigstellung benötigt hat.

#### **Rüstzeit: Zeit (Min.)**

Hier wird die tatsächliche Rüstzeit des Auftrages in Minuten angezeigt.

Falls Sie die Bearbeitungsstation Gleitschleifmaschine oder externe Bearbeitung gewählt haben, beachten Sie bitte, dass die gesamte Bearbeitungszeit in diesem Feld Rüstzeit: Zeit (Min.) angezeigt wird. Das Feld Bearbeitungszeit: Zeit (Min.) bleibt in diesem Fall frei.

#### **Rüstzeit: in %**

Hier wird die tatsächliche Rüstzeit des Auftrages in % von der Durchlaufzeit des Auftrages angezeigt.

#### **Bearbeitungszeit: Zeit (Min.)**

Hier wird die tatsächliche Bearbeitungszeit des Auftrages in Minuten angezeigt.

Falls Sie die Bearbeitungsstation Gleitschleifmaschine oder externe Bearbeitung gewählt haben, beachten Sie bitte, dass die gesamte Bearbeitungszeit im Feld Rüstzeit: Zeit (Min.) angezeigt wird. Dieses Feld Bearbeitungszeit: Zeit (Min.) bleibt in diesem Fall frei.

#### **Bearbeitungszeit: in %**

Hier wird die tatsächliche Bearbeitungszeit des Auftrages in % von der Durchlaufzeit des Auftrages angezeigt.

#### **Wartezeit: Zeit (Min.)**

Hier wird die tatsächliche Wartezeit des Auftrages in Minuten angezeigt.

#### **Wartezeit: in %**

Hier wird die tatsächliche Wartezeit des Auftrages in % von der Durchlaufzeit des Auftrages angezeigt.

#### **Produktionsplanung**

Um Ihre Produktion planen zu können, werden im Folgenden bis zu 10 Stationen angezeigt, auf denen der Auftrag chronologisch nacheinander bearbeitet wurde.

#### **Produktionsplanung: Station**

Hier wird die jeweilige Station angezeigt.

#### **Produktionsplanung: Start auf Station**

Hier wird das Startdatum des Auftrages auf der betreffenden Station angezeigt.

#### **5.4.2 Tabellenblatt Ergebnisse\_Stationen**

Nachdem der Simulationslauf beendet ist, können Sie in diesem Tabellenblatt die Ergebnisse der Stationen ablesen. Für jede Kategorie von Bearbeitungsstationen wird eine Zeile aufgelistet.

Im Folgenden sind die Felder des Tabellenblattes von links nach rechts beschrieben:

#### **Simulierte Zeit**

Hier wird die simulierte Zeit in Minuten angezeigt.

#### **Kategorie Bearbeitungsstation**

Hier wird die jeweilige Bezeichnung der Kategorie von Bearbeitungsstationen angezeigt. Die Bezeichnungen der Bearbeitungsstationen sind aus systemtechnischen Gründen abgekürzt angegeben.

#### **Betriebszeit Stationen**

Hier wird die tatsächliche Betriebszeit aller Stationen der betreffenden Kategorie angezeigt.

Beispiel: Die simulierte Zeit beträgt 600 Minuten, es gibt 3 Bearbeitungsstationen der Kategorie CNC-Drehmaschinen. Die Betriebszeit Stationen wird mit 1800 Minuten (3 Stationen x 600 Minuten) angezeigt.

### **Rüstzeit: Zeit (Min.)**

Hier wird die tatsächliche Rüstzeit aller Stationen der betreffenden Kategorie zusammengerechnet in Minuten angezeigt.

Beispiel: Es gibt 3 Bearbeitungsstationen der Kategorie CNC-Drehmaschinen. CNC-Drehmaschine 1 hatte eine Rüstzeit von 100 Minuten, CNC-Drehmaschine 2 hatte eine Rüstzeit von 70 Minuten, CNC-Drehmaschine 3 hatte eine Rüstzeit von 30 Minuten. Die hier angezeigte Rüstzeit: Zeit (Min.) wird mit 200 Minuten (100 Minuten + 70 Minuten + 30 Minuten) angezeigt.

Da bei den Gleitschleifmaschinen und der externen Bearbeitung die komplette Bearbeitungszeit unter der Rüstzeit eingegeben wird, entspricht bei diesen Kategorien die hier angezeigte Rüstzeit tatsächlich der Bearbeitungszeit.

#### **Rüstzeit: in %**

Hier wird die tatsächliche Rüstzeit aller Stationen der betreffenden Kategorie zusammengerechnet in % (aufgerundet) der **simulierten Zeit** angezeigt.

Beispiel: Es gibt 3 Bearbeitungsstationen der Kategorie CNC-Drehmaschinen, die zusammen eine Rüstzeit von 200 Minuten (100 Minuten + 70 Minuten + 30 Minuten) benötigten. Die **simulierte Zeit** betrug 2000 Minuten. Die Rüstzeit: in % wird mit 10% (200 Minuten entsprechen 10% von 2000 Minuten) angezeigt.

#### **Bearbeitungszeit: Zeit (Min.)**

Hier wird die tatsächliche Bearbeitungszeit aller Stationen der betreffenden Kategorie zusammengerechnet in Minuten angezeigt.

Beispiel: Es gibt 3 Bearbeitungsstationen der Kategorie CNC-Drehmaschinen. CNC-Drehmaschine 1 hatte eine Bearbeitungszeit von 50 Minuten, CNC-Drehmaschine 2 hatte eine Bearbeitungszeit von 35 Minuten, CNC-Drehmaschine 3 hatte eine Bearbeitungszeit von 15 Minuten. Die hier angezeigte Bearbeitungszeit: Zeit (Min.) wird mit 100 Minuten (50 Minuten + 35 Minuten + 15 Minuten) angezeigt.

Hinweis: Da bei den Gleitschleifmaschinen und der externen Bearbeitung die komplette Bearbeitungszeit unter der Rüstzeit eingegeben wird, bleibt bei diesen Kategorien die Bearbeitungszeit leer; siehe auch Spalte **Rüstzeit: Zeit (Min.)**.

#### **Bearbeitungszeit: in %**

Hier wird die tatsächliche Bearbeitungszeit aller Stationen der betreffenden Kategorie Bearbeitungsstationen zusammengerechnet in % (aufgerundet) der **simulierten Zeit** angezeigt.

Beispiel: Es gibt 3 Bearbeitungsstationen der Kategorie CNC-Drehmaschinen, die zusammen eine Bearbeitungszeit von 100 Minuten (50 Minuten + 35 Minuten + 15 Minuten) benötigten. Die **simulierte Zeit** betrug 1000 Minuten. Die Bearbeitungszeit: in % wird mit 10% (100 Minuten entsprechen 10% von 1000 Minuten) angezeigt.

### **Wartezeit: Zeit (Min.)**

Hier wird die tatsächliche Wartezeit aller Stationen der betreffenden Kategorie zusammengerechnet in Minuten angezeigt.

Beispiel: Es gibt 2 Bearbeitungsstationen der Kategorie Gleitschleifmaschine. Gleitschleifmaschine 1 hatte eine Wartezeit von 600 Minuten, Gleitschleifmaschine 2 hatte eine Wartezeit von 100 Minuten. Die hier angezeigte Wartezeit: Zeit (Min.) wird mit 610 Minuten (600 Minuten + 100 Minuten) angezeigt.

#### **Wartezeit: in %**

Hier wird die tatsächliche Wartezeit aller Stationen der betreffenden Kategorie zusammengerechnet in % (aufgerundet) der **simulierten Zeit** angezeigt.

Beispiel: Es gibt 2 Bearbeitungsstationen der Kategorie Gleitschleifmaschinen, die zusammen eine Bearbeitungszeit von 700 Minuten (600 Minuten + 100 Minuten) benötigten. Die **simulierte Zeit** betrug 7000 Minuten. Die Wartezeit: in % wird mit 10% (700 Minuten entsprechen 10% von 7000 Minuten) angezeigt.

#### **Anzahl**

Hier wird die in PACE eingefügte Anzahl von Bearbeitungsstationen der betreffenden Kategorie angezeigt.

### **5.5 Speichern der Ergebnisse des Simulationslaufes**

Wenn Sie die Ergebnisse des Simulationslaufes in Excel speichern wollen, so ist das möglich, indem Sie eine Kopie Ihrer geänderten Excel-Datei unter einem anderen Namen speichern (die im **Baukastensystem KMUSimMetall** enthaltene Excel-Datei **Befüllung.xlsx** ist geschützt, sie kann also nicht unter diesem Namen abgespeichert werden; dies soll sicherstellen, dass Ihnen die Originaldatei immer zur Verfügung steht).

Bitte beachten Sie, dass Sie die von Ihnen erstellte Kopie zunächst nicht für neue Simulationsläufe nutzen können, da die Excel-Datei ZWINGEND den Namen **Befüllung** und das Dateiformat **xlsx** tragen muss. Sie können dieses Problem lösen, indem Sie Ihre unter einem anderen Dateinamen abgespeicherte (und geschlossene) Kopie der Excel-Datei anschließend im Windows-Explorer in den Namen **Befüllung** im Dateiformat **xlsx** umbenennen. Um eine Verwechslung mit der Originaldatei zu vermeiden, ist anzuraten, diese veränderte Excel-Datei in einen separaten Dateiordner, der beispielsweise als **Eigene Excel-Dateien** bezeichnet wird, abzulegen.

### **5.6 Simulationslauf im Hintergrund**

Für den Fall dass Sie viele Aufträge mit vielen Werkstücken in die Excel-Datei eingepflegt haben, dauert der Simulationslauf unter Umständen relativ lange (ein Simulationslauf mit 100 Aufträgen zu je 50000 Teilen unter der Nutzung verschiedener Kategorien von Bearbeitungsstationen dauert etwa 4 Stunden). Um dies zu beschleunigen, können Sie die Simulation auch "im Hintergrund" laufen lassen. Gehen Sie dazu zum Start des Simulationslaufes vor, wie im Kapitel 5.2 auf Seite 16 beschrieben, wählen Sie aber statt des Menüpunktes **initialize + run** den Menüpunkt **initialize + background run** aus. Der Simulationslauf wird dann nicht animiert dargestellt, dauert aber dafür nur etwa halb so lang.

### **6 Anpassen an Ihr Unternehmen**

### **6.1 Jedes KMU ist anders**

Im Basisbaustein ist jede mögliche Kategorie von Bearbeitungsstationen mit jeweils einer Bearbeitungsstation enthalten. Sollten in Ihrem Unternehmen einzelne Kategorien von Bearbeitungsstationen gar nicht oder mit mehr als einer Bearbeitungsstation vorhanden sein, müssen Sie das Simulationsmodell an Ihr Unternehmen anpassen.

### **6.2 Löschen von Kategorien von Bearbeitungsstationen**

Sollte eine Kategorie von Bearbeitungsstationen in Ihrem Unternehmen gar nicht vorhanden sein (sie haben z.B. keine manuellen Schleifmaschinen in Ihrer Werkstatt), können Sie diese Kategorie aus Ihrem Simulationsmodell löschen (in Excel existiert die Kategorie aus systemtechnischen Gründen weiterhin).

Gehen Sie dazu wie folgt vor:

Stellen Sie sicher, dass sich in PACE das Netzfenster Maschinenpark im edit-Modus befindet (dies kann links am unteren Rand des betreffenden Netzfensters umgeschaltet werden). Klicken Sie dann im Netzfenster Maschinenpark das Quadrat der betreffenden Kategorie von Bearbeitungsstationen mit der linken Maustaste an. Anschließend drücken Sie die rechte Maustaste UND HALTEN SIE DIESE GEDRÜCKT. Wählen Sie mit gedrückter Maustaste den erscheinenden Menüpunkt **delete** aus und lassen Sie die rechte Maustaste los. Die Sicherheitsabfrage von PACE beantworten Sie mit **yes**.

Die betreffende Kategorie sollte nun aus dem Netzfenster Maschinenpark verschwunden sein.

### **6.3 Einfügen von Kategorien von Bearbeitungsstationen**

Bitte fügen Sie jede **Kategorie von Bearbeitungsstationen** nur 1x in Ihr Simulationsmodell ein (Sie können natürlich mehrere Bearbeitungsstationen in eine solche Kategorie einfügen, siehe im nächsten Kapitel 6.4 auf Seite 24). Sollten Sie jedoch eine **Kategorie von Bearbeitungsstationen** (z.B. die Kategorie CNC-Drehmaschinen) mehrfach in Ihren Maschinenpark einfügen, kann dies zu Fehlermeldungen in PACE und zu falschen Ergebnissen in Excel führen.

Sollten Sie eine Kategorie von Bearbeitungsstationen gelöscht haben und nachträglich wieder einfügen wollen, gehen Sie wie folgt vor:

Stellen Sie sicher, dass sich in PACE das Netzfenster Maschinenpark im edit-Modus befindet (dies kann links am unteren Rand des betreffenden Netzfensters umgeschaltet werden, siehe auch Abbildung 18 auf Seite 17).

Positionieren Sie den Mauszeiger in dem Netzfenster Maschinenpark, drücken Sie die rechte Maustaste UND HALTEN SIE DIESE GEDRÜCKT. Wählen Sie mit gedrückter Maustaste den erscheinenden Menüpunkt **restore module** aus und lassen Sie die rechte Maustaste los. Es öffnet sich ein Windows-Explorer-Fenster, in dem Sie bitte aus dem Dateiordner **Kategorien von Bearbeitungsstationen** (Unterordner des Dateiordners **PACE-Bausteine)** den gewünschten PACE-Baustein auswählen. Mit **Öffnen** bestätigen.

Es erscheint ein schwarzes Quadrat, das "an Ihrem Mauszeiger klebt". Bewegen Sie den Mauszeiger an eine passende Stelle im Netzfenster Maschinenpark und positionieren Sie den Baustein durch Klicken mit der linken Maustaste (Sie können den Baustein auch nachträglich noch durch Anklicken mit der linken Maustaste und anschließendes Ziehen verschieben). Es erscheint ein Quadrat, das mit der ausgewählten Kategorie (z.B. CNC-Drehmaschinen) beschriftet und mit einem weißen Kreis "Zwischenlager" (schwarzer Rand) verbunden ist.

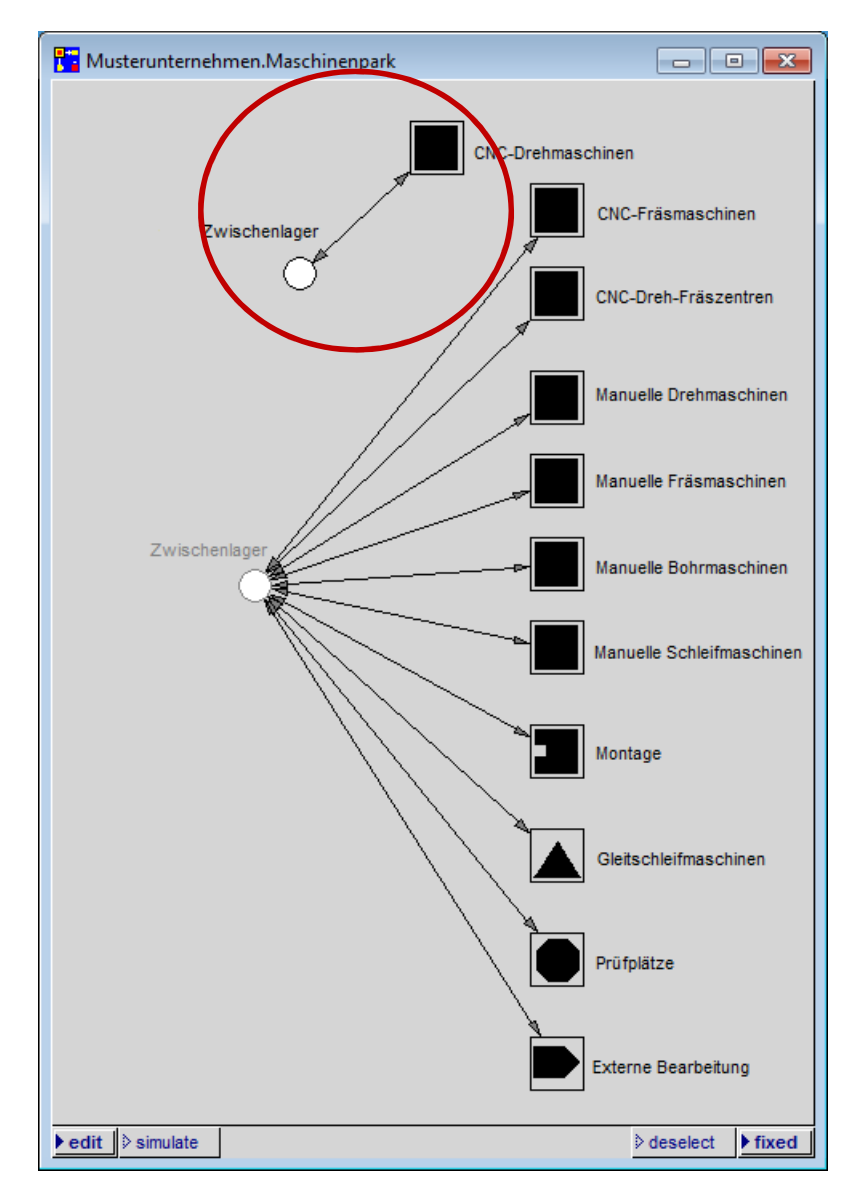

**Abbildung 19: Neuer Baustein eingefügt** 

Nun müssen Sie diesen Baustein noch an Ihr bereits vorhandenes Zwischenlager (grauer Rand) anbinden. Klicken Sie dafür auf den Pfeil, der den neu eingefügten Baustein mit dem weißen Kreis "Zwischenlager" (schwarzer Rand) verbindet. Es erscheint etwa in der Mitte des Verbindungspfeiles ein kleines schwarzes Quadrat. Klicken Sie dieses schwarze Quadrat mit der linken Maustaste an und ziehen Sie den Verbindungspfeil mit der linken Maustaste (es erscheint ein Kreuz anstelle des Mauszeigers) auf den bereits vorhandenen weißen Kreis "Zwischenlager" (grauer Rand). Dies wiederholen Sie mit dem zweiten Pfeil. Das Ergebnis sollte dann so aussehen:

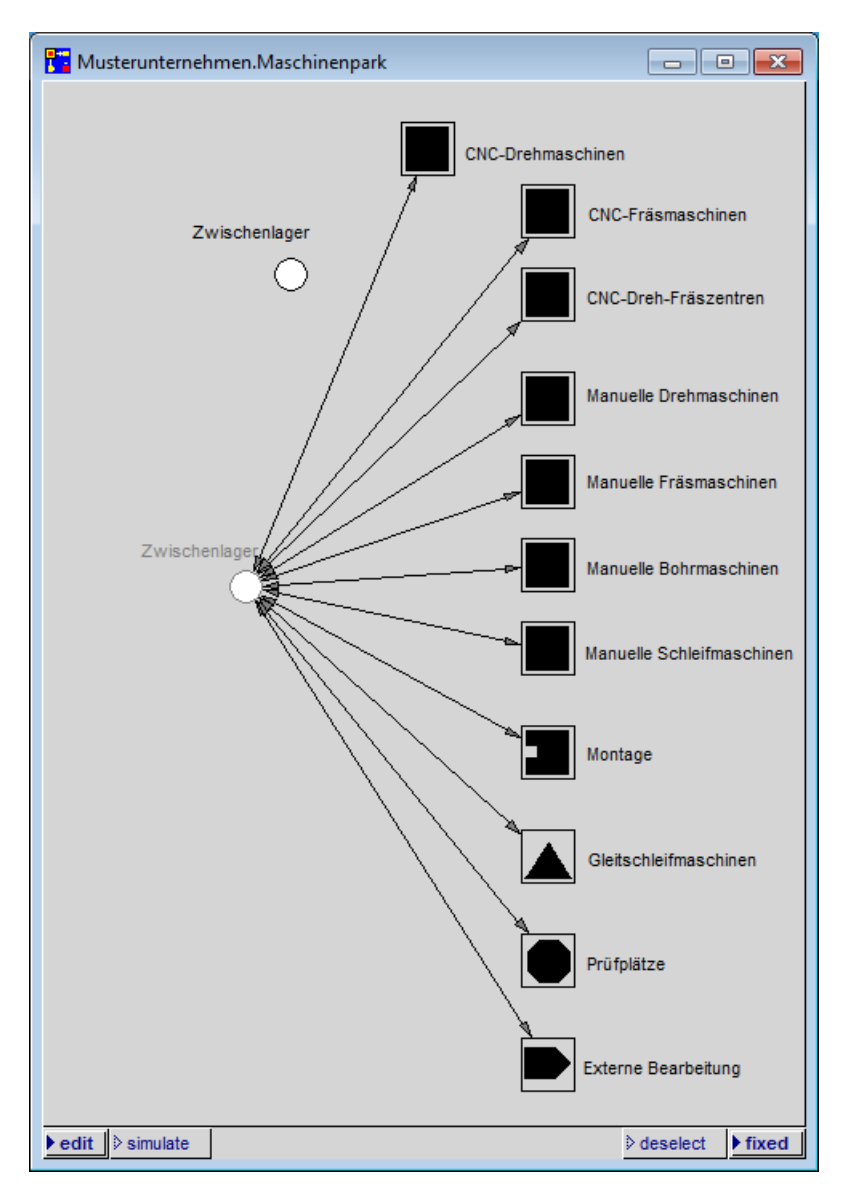

**Abbildung 20: Neuer Baustein angebunden** 

Nun können Sie abschießend den Kreis "Zwischenlager" (schwarzer Rand) löschen. Klicken Sie dazu den Kreis "Zwischenlager" (schwarzer Rand) mit der linken Maustaste an. Anschließend drücken Sie die rechte Maustaste UND HALTEN SIE DIESE GEDRÜCKT. Wählen Sie mit gedrückter Maustaste den erscheinenden Menüpunkt **delete** aus und lassen Sie die rechte Maustaste los. Die Sicherheitsabfrage von PACE beantworten Sie mit **yes**.

### **6.4 Einfügen von Bearbeitungsstationen**

Sollte in Ihrem Unternehmen von einer Kategorie von Bearbeitungsstationen mehr als eine Bearbeitungsstation vorhanden sein, müssen Sie diese zusätzlich in die jeweilige Kategorie einfügen. Dazu gehen Sie wie folgt vor:

Stellen Sie sicher, dass sich in PACE das Netzfenster Maschinenpark im edit-Modus befindet (dies kann links am unteren Rand des betreffenden Netzfensters umgeschaltet werden, siehe auch Abbildung 18 auf Seite 17).

Klicken Sie in dem Netzfenster Maschinenpark das Quadrat der entsprechenden Kategorie, die Sie anpassen möchten, mit der linken Maustaste an. Drücken Sie dann die rechte Maus-

taste UND HALTEN SIE DIESE GEDRÜCKT. Wählen Sie mit gedrückter Maustaste den erscheinenden Menüpunkt **subnet** aus und lassen Sie die rechte Maustaste los. Es öffnet sich ein Fenster, das "an Ihrem Mauszeiger klebt". Bewegen Sie den Mauszeiger an einen freien Platz auf Ihrem Bildschirm und positionieren Sie das neue Fenster durch Drücken der linken Maustaste. Ihr Bildschirm sollte nun so aussehen:

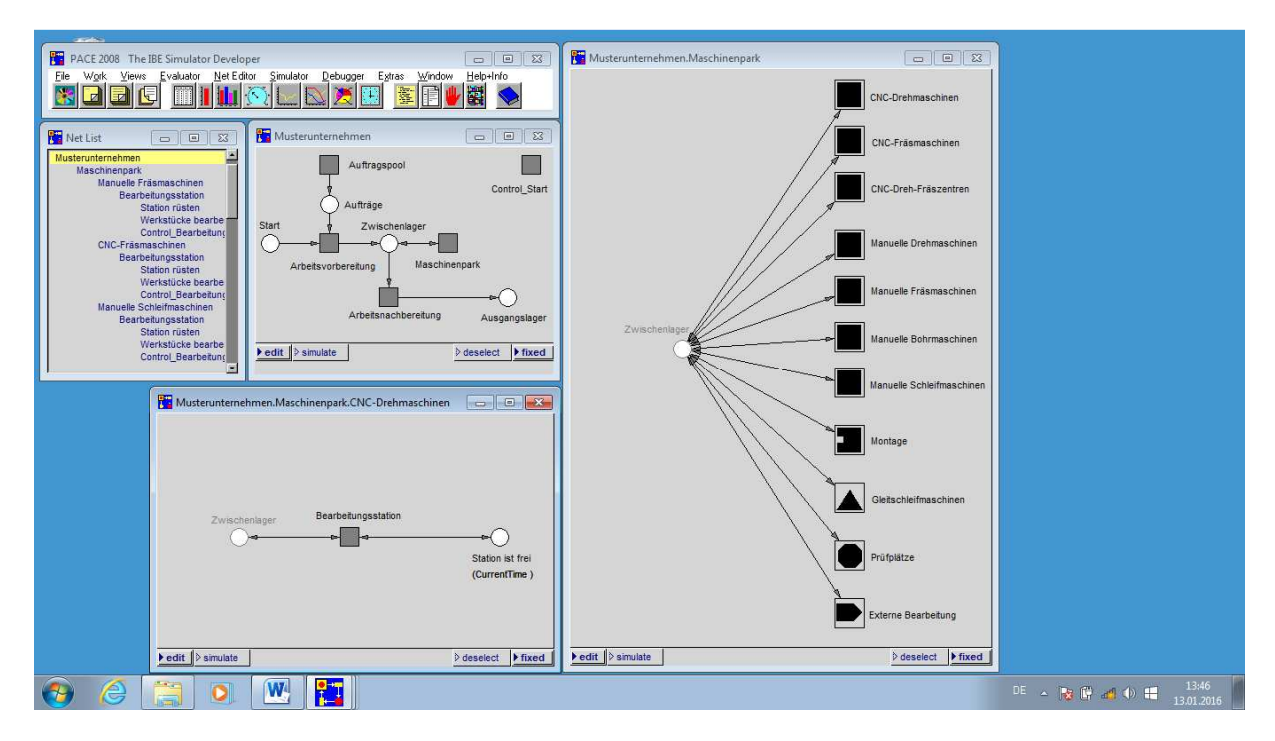

**Abbildung 21: Bildschirmansicht (2)** 

Anschließend positionieren Sie den Mauszeiger in dem neuen Netzfenster, drücken Sie die rechte Maustaste UND HALTEN SIE DIESE GEDRÜCKT. Wählen Sie mit gedrückter Maustaste den erscheinenden Menüpunkt **restore Module** aus und lassen Sie die rechte Maustaste los. Es öffnet sich ein Windows-Explorer-Fenster, in dem Sie bitte aus dem Dateiordner **PACE-Bausteine** die Datei **Bearbeitungsstation.sub** auswählen. Mit **Öffnen** bestätigen.

Es erscheint ein schwarzes Quadrat, das "an Ihrem Mauszeiger klebt". Bewegen Sie den Mauszeiger an eine freie Stelle des neuen Netzfensters und positionieren Sie die Bearbeitungsstation durch Klicken mit der linken Maustaste. Es erscheint ein graues Quadrat, das als Bearbeitungsstation beschriftet und mit einem weißen Kreis "Zwischenlager" (schwarzer Rand) sowie einem weißen Kreis "Station ist frei" (schwarzer Rand) verbunden ist.

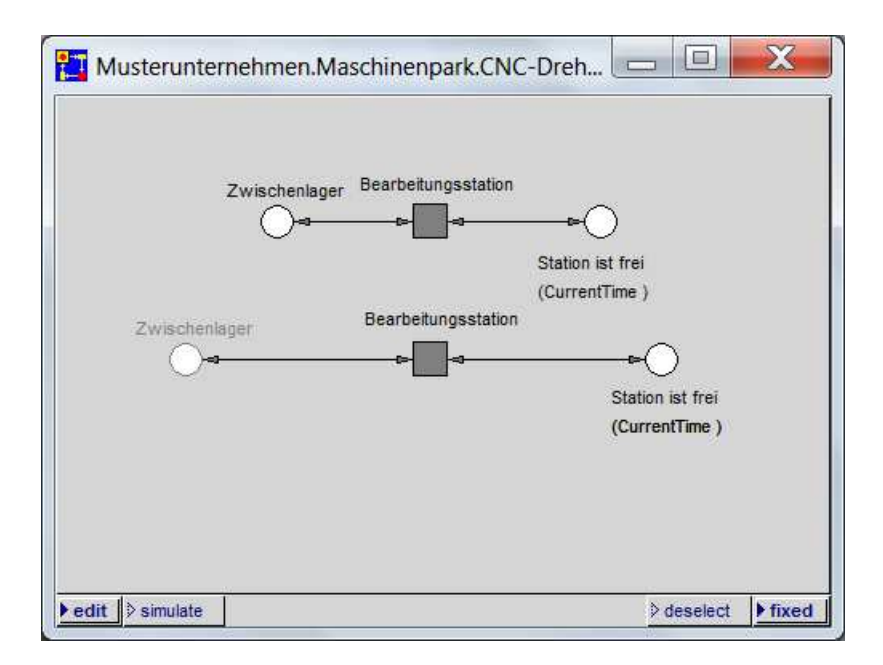

**Abbildung 22: Neue Bearbeitungsstation eingefügt** 

Nun müssen Sie die neue Bearbeitungsstation noch an ihr bereits vorhandenes Zwischenlager (grauer Rand) anbinden. Klicken Sie dafür auf den Pfeil, der den neu eingefügten Baustein mit dem weißen Kreis "Zwischenlager" (schwarzer Rand) verbindet. Es erscheint etwa in der Mitte des Verbindungspfeiles ein kleines schwarzes Quadrat. Klicken Sie dieses schwarze Quadrat mit der linken Maustaste an und ziehen Sie den Verbindungspfeil mit der linken Maustaste (es erscheint ein Kreuz anstelle des Mauszeigers) auf den bereits vorhandenen weißen Kreis "Zwischenlager" (grauer Rand). Dies wiederholen Sie mit dem zweiten Pfeil. Das Ergebnis sollte dann so aussehen:

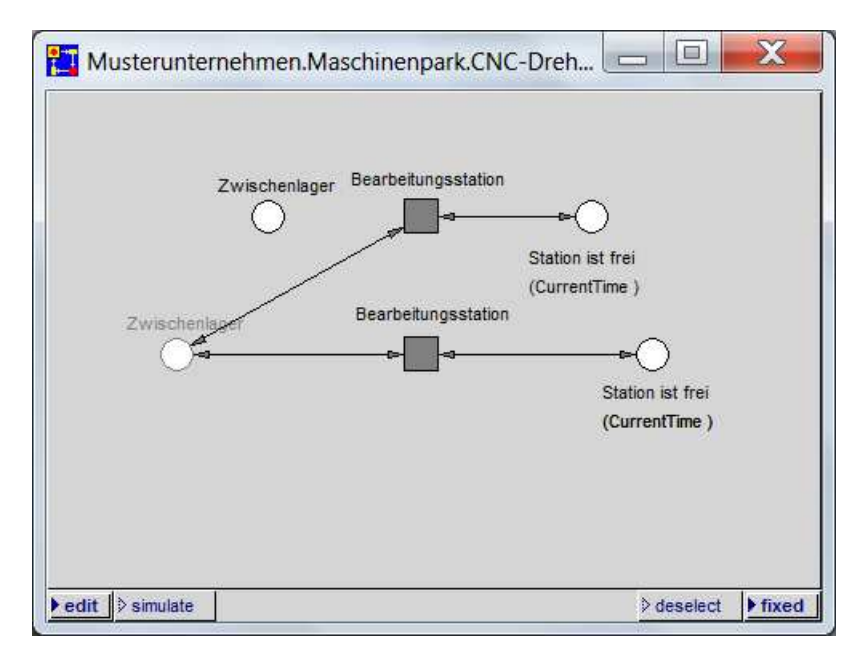

**Abbildung 23: Neue Bearbeitungsstation angebunden** 

Nun können Sie den Kreis "Zwischenlager" (schwarzer Rand) löschen. Klicken Sie dazu den Kreis "Zwischenlager" (schwarzer Rand) mit der linken Maustaste an. Anschließend drücken Sie die rechte Maustaste UND HALTEN SIE DIESE GEDRÜCKT. Wählen Sie mit gedrückter

Maustaste den erscheinenden Menüpunkt **delete** aus und lassen Sie die rechte Maustaste los. Die Sicherheitsabfrage von PACE beantworten Sie mit **yes**.

Abschließend schließen Sie das neue Netzfenster. Ihr Bildschirm sollte nun wieder so aussehen:

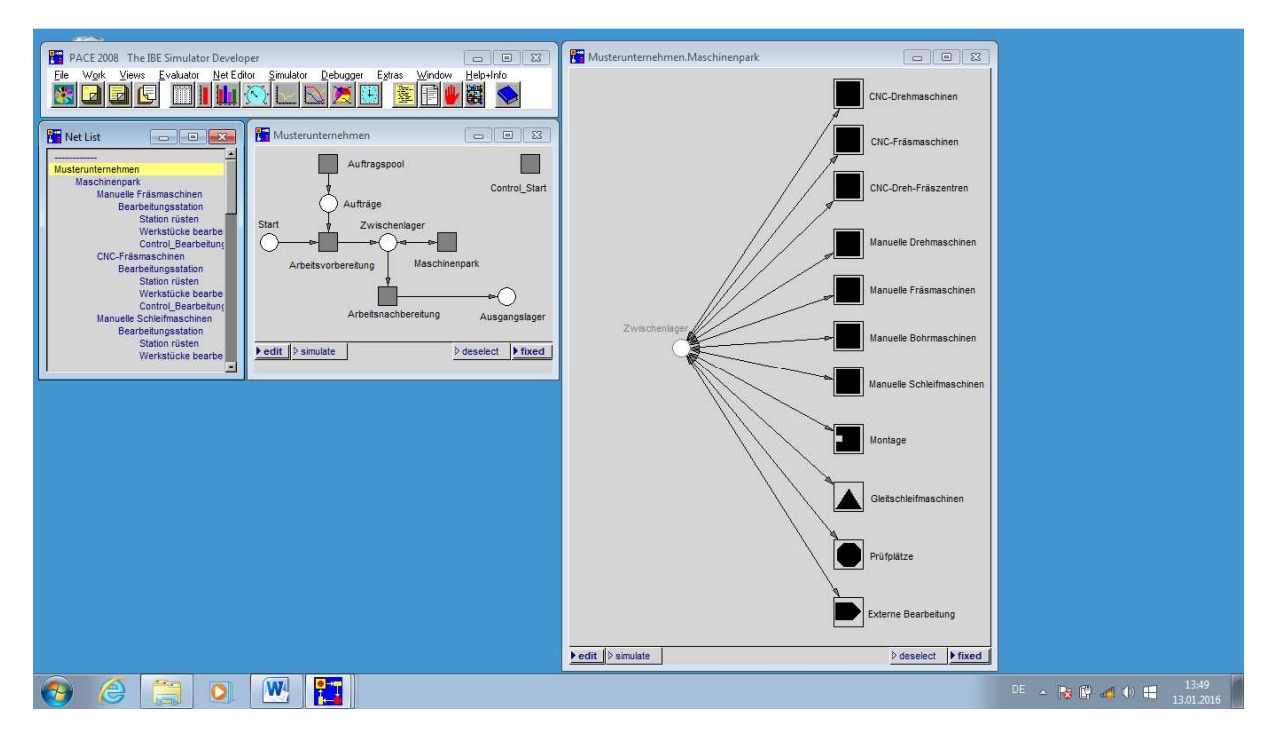

**Abbildung 24: Bildschirmansicht (3)** 

Sie können das Ergebnis kontrollieren, indem Sie einen Simulationslauf ausführen und im Tabellenblatt **Ergebnisse\_Stationen** der Excel-Datei die betreffende Kategorie von Bearbeitungsstationen unter dem Punkt "Anzahl" kontrollieren.

### **6.5 Löschen von Bearbeitungsstationen**

Sollte sich in Ihrem Unternehmen die Anzahl von Bearbeitungsstationen einer Kategorie ändern, müssen Sie Ihr Simulationsmodell anpassen. Gehen Sie dazu wie folgt vor:

Stellen Sie sicher, dass sich in PACE das Netzfenster Maschinenpark im edit-Modus befindet (dies kann links am unteren Rand des betreffenden Netzfensters umgeschaltet werden, siehe auch Abbildung 18 auf Seite 17).

Klicken Sie in dem Netzfenster Maschinenpark das Quadrat der entsprechenden Kategorie von Bearbeitungsstationen, die Sie anpassen möchten, mit der linken Maustaste an. Drücken Sie dann die rechte Maustaste UND HALTEN SIE DIESE GEDRÜCKT. Wählen Sie mit gedrückter Maustaste den erscheinenden Punkt **subnet** aus und lassen Sie die rechte Maustaste los. Es öffnet sich ein Fenster, das "an Ihrem Mauszeiger klebt". Bewegen Sie den Mauszeiger an einen freien Platz auf Ihrem Bildschirm und positionieren Sie das neue Netzfenster durch Drücken der linken Maustaste. Ziehen Sie das Netzfenster gegebenenfalls größer, so dass alle Elemente gut zu sehen sind. Ihr Bildschirm sollte nun so aussehen:

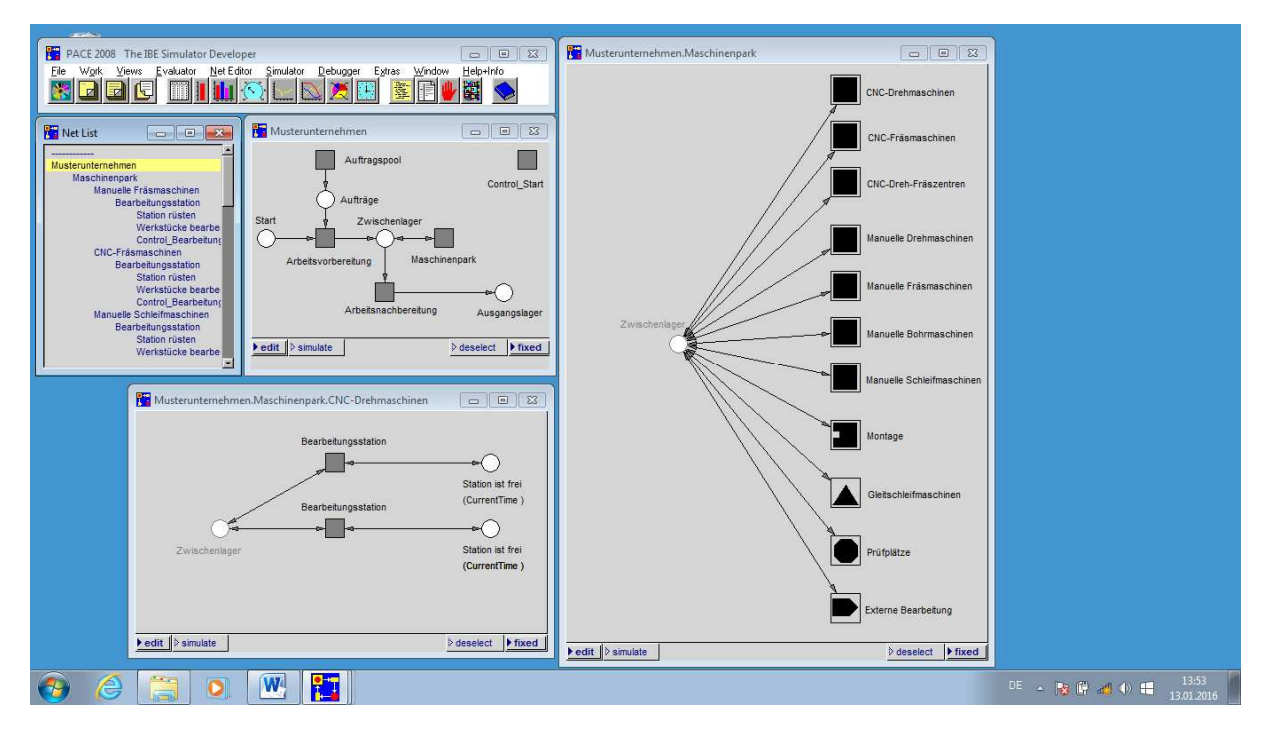

**Abbildung 25: Bildschirmansicht (4)** 

Klicken Sie dann in dem neuen Netzfenster das Quadrat einer Bearbeitungsstation mit der linken Maustaste an. Drücken Sie dann die SHIFT-Taste Ihrer Tastatur, HALTEN SIE DIESE GEDRÜCKT und klicken Sie mit der linken Maustaste auch den verbundenen weißen Kreis "Station ist frei" im neuen Netzfenster an. Lassen Sie die SHIFT-Taste Ihrer Tastatur los und drücken Sie die rechte Maustaste UND HALTEN SIE DIESE GEDRÜCKT. Wählen Sie mit gedrückter Maustaste den erscheinenden Menüpunkt **delete** aus und lassen Sie die rechte Maustaste los. Die Sicherheitsabfrage von PACE beantworten Sie mit **yes**.

Die betreffende Bearbeitungsstation sollte nun verschwunden sein. Nun können Sie das neue Netzfenster schließen.

Sie können das Ergebnis kontrollieren, indem Sie einen Simulationslauf ausführen und im Tabellenblatt **Ergebnisse\_Stationen** der Excel-Datei die betreffende Kategorie von Bearbeitungsstationen unter dem Punkt "Anzahl" kontrollieren.

### **6.6 Speichern Ihres Simulationsmodelles**

Um das an Ihr Unternehmen angepasste Simulationsmodell zu sichern, müssen Sie es abspeichern. Am praktikabelsten ist das Abspeichern als PACE-Image.

Dazu rufen Sie in der PACE-Bedienleiste (beschriftet mit **PACE 2008 The IBE Simulator Developer**) bitte den Menüpunkt **File** auf. Wählen Sie mit der linken Maustaste den Menüpunkt **store image** aus. Es öffnet sich ein Windows-Explorer-Fenster. Wählen Sie am besten den Dateiordner **KMUSimMetall** aus und benennen Sie das Simulationsmodell mit dem Namen Ihres Unternehmens. Bestätigen Sie mit **Speichern**.

Ihr so gespeichertes Simulationsmodell sollte sich zukünftig per Doppelklick auf die soeben erstellte Datei direkt aus dem Windows-Explorer öffnen lassen.

## **7 Schließen der Dateien**

### **7.1 Schließen von PACE**

Um das Simulationsmodell in PACE zu schließen, rufen Sie in der PACE-Bedienleiste (beschriftet mit **PACE 2008 The IBE Simulator Developer**) bitte den Menüpunkt **File** auf. Wählen Sie mit der linken Maustaste den Menüpunkt **leave PACE** aus. Die anschließende Sicherheitsabfrage beantworten Sie mit **no**.

PACE sollte sich nun mit all seinen Netzfenstern schließen.

### **7.2 Schließen von Excel**

Sie können die Excel-Datei wie von Ihrer Office-Software gewohnt schließen. Wenn Sie Eingaben und Ergebnisse sichern wollen, lesen Sie bitte unter Kapitel 5.5 auf Seite 21 nach.